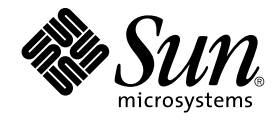

# man pages section 3: Networking Library Functions

Sun Microsystems, Inc. 4150 Network Circle Santa Clara, CA 95054 U.S.A.

Part No: 817–0696–10 December 2003

Copyright 2003 Sun Microsystems, Inc. 4150 Network Circle, Santa Clara, CA 95054 U.S.A. All rights reserved.

This product or document is protected by copyright and distributed under licenses restricting its use, copying, distribution, and decompilation. No part of this product or document may be reproduced in any form by any means without prior written authorization of Sun and its licensors, if any.<br>Third-party software, including font technology, is copyrighted and licensed

Parts of the product may be derived from Berkeley BSD systems, licensed from the University of California. UNIX is a registered trademark in the U.S. and other countries, exclusively licensed through X/Open Company, Ltd.

Sun, Sun Microsystems, the Sun logo, docs.sun.com, AnswerBook, AnswerBook2, and Solaris are trademarks, registered trademarks, or service marks<br>of Sun Microsystems, Inc. in the U.S. and other countries. All SPARC trademark Microsystems, Inc.

The OPEN LOOK and Sun™ Graphical User Interface was developed by Sun Microsystems, Inc. for its users and licensees. Sun acknowledges the pioneering efforts of Xerox in researching and developing the concept of visual or graphical user interfaces for the computer industry. Sun holds a<br>non-exclusive license from Xerox to the Xerox Graphical User Interface, wh and otherwise comply with Sun's written license agreements.

Federal Acquisitions: Commercial Software–Government Users Subject to Standard License Terms and Conditions.

DOCUMENTATION IS PROVIDED "AS IS" AND ALL EXPRESS OR IMPLIED CONDITIONS, REPRESENTATIONS AND WARRANTIES,<br>INCLUDING ANY IMPLIED WARRANTY OF MERCHANTABILITY, FITNESS FOR A PARTICULAR PURPOSE OR NON-INFRINGEMENT, ARE<br>DISCLAIM

Copyright 2003 Sun Microsystems, Inc. 4150 Network Circle, Santa Clara, CA 95054 U.S.A. Tous droits réservés.

Ce produit ou document est protégé par un copyright et distribué avec des licences qui en restreignent l'utilisation, la copie, la distribution, et la décompilation. Aucune partie de ce produit ou document ne peut être reproduite sous aucune forme, par quelque moyen que ce soit, sans<br>l'autorisation préalable et écrite de Sun et de ses bailleurs de licence, s'il y en a. L aux polices de caractères, est protégé par un copyright et licencié par des fournisseurs de Sun.

Des parties de ce produit pourront être dérivées du système Berkeley BSD licenciés par l'Université de Californie. UNIX est une marque déposée aux Etats-Unis et dans d'autres pays et licenciée exclusivement par X/Open Company, Ltd.

Sun, Sun Microsystems, le logo Sun, docs.sun.com, AnswerBook, AnswerBook2, et Solaris sont des marques de fabrique ou des marques déposées, ou<br>marques de service, de Sun Microsystems, Inc. aux Etats-Unis et dans d'autres p

L'interface d'utilisation graphique OPEN LOOK et Sun™ a été développée par Sun Microsystems, Inc. pour ses utilisateurs et licenciés. Sun reconnaît les efforts de pionniers de Xerox pour la recherche et le développement du concept des interfaces d'utilisation visuelle ou graphique pour l'industrie de l'informatique. Sun détient une licence non exclusive de Xerox sur l'interface d'utilisation graphique Xerox, cette licence couvrant également les<br>licenciés de Sun qui mettent en place l'interface d'utilisation graphiqu

CETTE PUBLICATION EST FOURNIE "EN L'ETAT" ET AUCUNE GARANTIE, EXPRESSE OU IMPLICITE, N'EST ACCORDEE, Y COMPRIS DES GARANTIES CONCERNANT LA VALEUR MARCHANDE, L'APTITUDE DE LA PUBLICATION A REPONDRE A UNE UTILISATION PARTICULIERE, OU LE FAIT QU'ELLE NE SOIT PAS CONTREFAISANTE DE PRODUIT DE TIERS. CE DENI DE GARANTIE NE S'APPLIQUERAIT PAS, DANS LA MESURE OU IL SERAIT TENU JURIDIQUEMENT NUL ET NON AVENU.

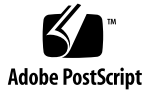

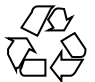

030827@6671

# **Contents**

**[Preface 11](#page-10-0)**

**[Networking Library Functions 17](#page-16-0)** [accept\(3SOCKET\) 18](#page-17-0) [accept\(3XNET\) 20](#page-19-0) [ber\\_decode\(3LDAP\) 22](#page-21-0) [ber\\_encode\(3LDAP\) 27](#page-26-0) [bind\(3SOCKET\) 31](#page-30-0) [bind\(3XNET\) 33](#page-32-0) [byteorder\(3SOCKET\) 35](#page-34-0) [cldap\\_close\(3LDAP\) 36](#page-35-0) [cldap\\_open\(3LDAP\) 37](#page-36-0) [cldap\\_search\\_s\(3LDAP\) 38](#page-37-0) [cldap\\_setretryinfo\(3LDAP\) 40](#page-39-0) [connect\(3SOCKET\) 41](#page-40-0) [connect\(3XNET\) 44](#page-43-0) [dial\(3NSL\) 47](#page-46-0) [doconfig\(3NSL\) 49](#page-48-0) [endhostent\(3XNET\) 51](#page-50-0) [endnetent\(3XNET\) 53](#page-52-0) [endprotoent\(3XNET\) 55](#page-54-0) [endservent\(3XNET\) 57](#page-56-0) [ethers\(3SOCKET\) 59](#page-58-0) [fn\\_attr\\_bind\(3XFN\) 61](#page-60-0) [fn\\_attr\\_create\\_subcontext\(3XFN\) 62](#page-61-0) [fn\\_attr\\_ext\\_search\(3XFN\) 63](#page-62-0)

[fn\\_attr\\_get\(3XFN\) 70](#page-69-0) [fn\\_attr\\_get\\_ids\(3XFN\) 71](#page-70-0) [fn\\_attr\\_get\\_values\(3XFN\) 72](#page-71-0) [FN\\_attribute\\_t\(3XFN\) 74](#page-73-0) [fn\\_attr\\_modify\(3XFN\) 76](#page-75-0) [FN\\_attrmodlist\\_t\(3XFN\) 78](#page-77-0) [fn\\_attr\\_multi\\_get\(3XFN\) 81](#page-80-0) [fn\\_attr\\_multi\\_modify\(3XFN\) 85](#page-84-0) [fn\\_attr\\_search\(3XFN\) 87](#page-86-0) [FN\\_attrset\\_t\(3XFN\) 92](#page-91-0) [FN\\_attrvalue\\_t\(3XFN\) 94](#page-93-0) [FN\\_composite\\_name\\_t\(3XFN\) 95](#page-94-0) [FN\\_compound\\_name\\_t\(3XFN\) 100](#page-99-0) [fn\\_ctx\\_bind\(3XFN\) 105](#page-104-0) [fn\\_ctx\\_create\\_subcontext\(3XFN\) 107](#page-106-0) [fn\\_ctx\\_destroy\\_subcontext\(3XFN\) 108](#page-107-0) [fn\\_ctx\\_equivalent\\_name\(3XFN\) 109](#page-108-0) [fn\\_ctx\\_get\\_ref\(3XFN\) 111](#page-110-0) [fn\\_ctx\\_get\\_syntax\\_attrs\(3XFN\) 112](#page-111-0) [fn\\_ctx\\_handle\\_destroy\(3XFN\) 114](#page-113-0) [fn\\_ctx\\_handle\\_from\\_initial\(3XFN\) 115](#page-114-0) [fn\\_ctx\\_handle\\_from\\_ref\(3XFN\) 117](#page-116-0) [fn\\_ctx\\_list\\_bindings\(3XFN\) 119](#page-118-0) [fn\\_ctx\\_list\\_names\(3XFN\) 120](#page-119-0) [fn\\_ctx\\_lookup\(3XFN\) 123](#page-122-0) [fn\\_ctx\\_lookup\\_link\(3XFN\) 124](#page-123-0) [fn\\_ctx\\_rename\(3XFN\) 125](#page-124-0) [FN\\_ctx\\_t\(3XFN\) 127](#page-126-0) [fn\\_ctx\\_unbind\(3XFN\) 130](#page-129-0) [FN\\_identifier\\_t\(3XFN\) 131](#page-130-0) [FN\\_ref\\_addr\\_t\(3XFN\) 132](#page-131-0) [FN\\_ref\\_t\(3XFN\) 134](#page-133-0) [FN\\_search\\_control\\_t\(3XFN\) 137](#page-136-0) [FN\\_search\\_filter\\_t\(3XFN\) 140](#page-139-0) [FN\\_status\\_t\(3XFN\) 147](#page-146-0) [FN\\_string\\_t\(3XFN\) 152](#page-151-0) [getaddrinfo\(3SOCKET\) 156](#page-155-0) [gethostbyname\(3NSL\) 160](#page-159-0)

**4** man pages section 3: Networking Library Functions • December 2003

[gethostname\(3XNET\) 166](#page-165-0) [getipnodebyname\(3SOCKET\) 167](#page-166-0) [getnetbyname\(3SOCKET\) 173](#page-172-0) getnetcon [fig\(3NSL\) 177](#page-176-0) [getnetpath\(3NSL\) 179](#page-178-0) [getpeername\(3SOCKET\) 181](#page-180-0) [getpeername\(3XNET\) 182](#page-181-0) [getprotobyname\(3SOCKET\) 183](#page-182-0) [getpublickey\(3NSL\) 186](#page-185-0) [getrpcbyname\(3NSL\) 187](#page-186-0) [getservbyname\(3SOCKET\) 190](#page-189-0) [getsockname\(3SOCKET\) 194](#page-193-0) [getsockname\(3XNET\) 195](#page-194-0) [getsockopt\(3SOCKET\) 196](#page-195-0) [getsockopt\(3XNET\) 200](#page-199-0) [gss\\_accept\\_sec\\_context\(3GSS\) 203](#page-202-0) [gss\\_acquire\\_cred\(3GSS\) 209](#page-208-0) [gss\\_add\\_cred\(3GSS\) 212](#page-211-0) [gss\\_add\\_oid\\_set\\_member\(3GSS\) 216](#page-215-0) [gss\\_canonicalize\\_name\(3GSS\) 217](#page-216-0) [gss\\_compare\\_name\(3GSS\) 219](#page-218-0) [gss\\_context\\_time\(3GSS\) 220](#page-219-0) [gss\\_create\\_empty\\_oid\\_set\(3GSS\) 221](#page-220-0) [gss\\_delete\\_sec\\_context\(3GSS\) 222](#page-221-0) [gss\\_display\\_name\(3GSS\) 224](#page-223-0) [gss\\_display\\_status\(3GSS\) 226](#page-225-0) [gss\\_duplicate\\_name\(3GSS\) 228](#page-227-0) [gss\\_export\\_name\(3GSS\) 229](#page-228-0) [gss\\_export\\_sec\\_context\(3GSS\) 231](#page-230-0) [gss\\_get\\_mic\(3GSS\) 233](#page-232-0) [gss\\_import\\_name\(3GSS\) 235](#page-234-0) [gss\\_import\\_sec\\_context\(3GSS\) 237](#page-236-0) [gss\\_indicate\\_mechs\(3GSS\) 239](#page-238-0) [gss\\_init\\_sec\\_context\(3GSS\) 240](#page-239-0) [gss\\_inquire\\_context\(3GSS\) 247](#page-246-0) [gss\\_inquire\\_cred\(3GSS\) 250](#page-249-0) [gss\\_inquire\\_cred\\_by\\_mech\(3GSS\) 252](#page-251-0) [gss\\_inquire\\_mechs\\_for\\_name\(3GSS\) 254](#page-253-0)

Contents **5**

[gss\\_inquire\\_names\\_for\\_mech\(3GSS\) 256](#page-255-0) [gss\\_oid\\_to\\_str\(3GSS\) 257](#page-256-0) [gss\\_process\\_context\\_token\(3GSS\) 259](#page-258-0) [gss\\_release\\_buffer\(3GSS\) 261](#page-260-0) [gss\\_release\\_cred\(3GSS\) 262](#page-261-0) [gss\\_release\\_name\(3GSS\) 263](#page-262-0) [gss\\_release\\_oid\(3GSS\) 264](#page-263-0) [gss\\_release\\_oid\\_set\(3GSS\) 265](#page-264-0) [gss\\_str\\_to\\_oid\(3GSS\) 266](#page-265-0) [gss\\_test\\_oid\\_set\\_member\(3GSS\) 268](#page-267-0) [gss\\_unwrap\(3GSS\) 269](#page-268-0) [gss\\_verify\\_mic\(3GSS\) 271](#page-270-0) [gss\\_wrap\(3GSS\) 273](#page-272-0) [gss\\_wrap\\_size\\_limit\(3GSS\) 275](#page-274-0) [htonl\(3XNET\) 277](#page-276-0) [if\\_nametoindex\(3NSL\) 278](#page-277-0) [if\\_nametoindex\(3XNET\) 280](#page-279-0) [inet\(3SOCKET\) 282](#page-281-0) [inet\\_addr\(3XNET\) 286](#page-285-0) [ldap\(3LDAP\) 288](#page-287-0) [ldap\\_abandon\(3LDAP\) 299](#page-298-0) [ldap\\_add\(3LDAP\) 300](#page-299-0) [ldap\\_ber\\_free\(3LDAP\) 302](#page-301-0) [ldap\\_bind\(3LDAP\) 303](#page-302-0) [ldap\\_charset\(3LDAP\) 306](#page-305-0) [ldap\\_compare\(3LDAP\) 308](#page-307-0) [ldap\\_control\\_free\(3LDAP\) 310](#page-309-0) [ldap\\_delete\(3LDAP\) 311](#page-310-0) [ldap\\_disptmpl\(3LDAP\) 312](#page-311-0) [ldap\\_entry2text\(3LDAP\) 318](#page-317-0) [ldap\\_error\(3LDAP\) 321](#page-320-0) [ldap\\_first\\_attribute\(3LDAP\) 325](#page-324-0) [ldap\\_first\\_entry\(3LDAP\) 326](#page-325-0) [ldap\\_first\\_message\(3LDAP\) 328](#page-327-0) [ldap\\_friendly\(3LDAP\) 329](#page-328-0) [ldap\\_get\\_dn\(3LDAP\) 330](#page-329-0) [ldap\\_get\\_entry\\_controls\(3LDAP\) 332](#page-331-0) [ldap\\_getfilter\(3LDAP\) 333](#page-332-0)

**6** man pages section 3: Networking Library Functions • December 2003

[ldap\\_get\\_lang\\_values\(3LDAP\) 335](#page-334-0) [ldap\\_get\\_option\(3LDAP\) 337](#page-336-0) [ldap\\_get\\_values\(3LDAP\) 340](#page-339-0) [ldap\\_memcache\(3LDAP\) 342](#page-341-0) [ldap\\_memfree\(3LDAP\) 345](#page-344-0) [ldap\\_modify\(3LDAP\) 346](#page-345-0) [ldap\\_modrdn\(3LDAP\) 348](#page-347-0) [ldap\\_open\(3LDAP\) 350](#page-349-0) [ldap\\_parse\\_result\(3LDAP\) 352](#page-351-0) [ldap\\_result\(3LDAP\) 353](#page-352-0) [ldap\\_search\(3LDAP\) 355](#page-354-0) [ldap\\_searchprefs\(3LDAP\) 357](#page-356-0) [ldap\\_sort\(3LDAP\) 359](#page-358-0) [ldap\\_ufn\(3LDAP\) 361](#page-360-0) [ldap\\_url\(3LDAP\) 363](#page-362-0) [ldap\\_version\(3LDAP\) 366](#page-365-0) [listen\(3SOCKET\) 367](#page-366-0) [listen\(3XNET\) 368](#page-367-0) [netdir\(3NSL\) 370](#page-369-0) [nis\\_error\(3NSL\) 374](#page-373-0) [nis\\_groups\(3NSL\) 376](#page-375-0) [nis\\_local\\_names\(3NSL\) 379](#page-378-0) [nis\\_names\(3NSL\) 381](#page-380-0) [nis\\_objects\(3NSL\) 387](#page-386-0) [nis\\_ping\(3NSL\) 395](#page-394-0) [nis\\_server\(3NSL\) 396](#page-395-0) [nis\\_subr\(3NSL\) 398](#page-397-0) [nis\\_tables\(3NSL\) 401](#page-400-0) [nlsgetcall\(3NSL\) 410](#page-409-0) [nlsprovider\(3NSL\) 411](#page-410-0) [nlsrequest\(3NSL\) 412](#page-411-0) [rcmd\(3SOCKET\) 414](#page-413-0) [recv\(3SOCKET\) 416](#page-415-0)  $recv(3XNET)$  419 [recvfrom\(3XNET\) 422](#page-421-0) [recvmsg\(3XNET\) 425](#page-424-0) [resolver\(3RESOLV\) 428](#page-427-0) [rexec\(3SOCKET\) 434](#page-433-0)

[rpc\(3NSL\) 436](#page-435-0) [rpcbind\(3NSL\) 445](#page-444-0) [rpc\\_clnt\\_auth\(3NSL\) 447](#page-446-0) [rpc\\_clnt\\_calls\(3NSL\) 449](#page-448-0) [rpc\\_clnt\\_create\(3NSL\) 453](#page-452-0) [rpc\\_control\(3NSL\) 460](#page-459-0) [rpc\\_gss\\_getcred\(3NSL\) 462](#page-461-0) [rpc\\_gss\\_get\\_error\(3NSL\) 464](#page-463-0) [rpc\\_gss\\_get\\_mechanisms\(3NSL\) 465](#page-464-0) [rpc\\_gss\\_get\\_principal\\_name\(3NSL\) 467](#page-466-0) [rpc\\_gss\\_max\\_data\\_length\(3NSL\) 469](#page-468-0) [rpc\\_gss\\_mech\\_to\\_oid\(3NSL\) 470](#page-469-0) [rpc\\_gss\\_seccreate\(3NSL\) 472](#page-471-0) [rpc\\_gss\\_set\\_callback\(3NSL\) 474](#page-473-0) [rpc\\_gss\\_set\\_defaults\(3NSL\) 476](#page-475-0) [rpc\\_gss\\_set\\_svc\\_name\(3NSL\) 477](#page-476-0) [rpc\\_rac\(3RAC\) 479](#page-478-0) [rpcsec\\_gss\(3NSL\) 483](#page-482-0) [rpc\\_soc\(3NSL\) 488](#page-487-0) [rpc\\_svc\\_calls\(3NSL\) 498](#page-497-0) [rpc\\_svc\\_create\(3NSL\) 502](#page-501-0) [rpc\\_svc\\_err\(3NSL\) 507](#page-506-0) [rpc\\_svc\\_input\(3NSL\) 509](#page-508-0) [rpc\\_svc\\_reg\(3NSL\) 511](#page-510-0)  $rpc\_xdr(3NSL)$  513  $rstat(3RPC)$  515 [rusers\(3RPC\) 516](#page-515-0) [rwall\(3RPC\) 517](#page-516-0) [secure\\_rpc\(3NSL\) 518](#page-517-0) [send\(3SOCKET\) 522](#page-521-0) [send\(3XNET\) 524](#page-523-0) [sendmsg\(3XNET\) 527](#page-526-0) [sendto\(3XNET\) 531](#page-530-0) [setsockopt\(3XNET\) 535](#page-534-0) [shutdown\(3SOCKET\) 538](#page-537-0) [shutdown\(3XNET\) 539](#page-538-0) [slp\\_api\(3SLP\) 540](#page-539-0) [SLPClose\(3SLP\) 550](#page-549-0)

**8** man pages section 3: Networking Library Functions • December 2003

[SLPDelAttrs\(3SLP\) 551](#page-550-0) [SLPDereg\(3SLP\) 553](#page-552-0) [SLPEscape\(3SLP\) 555](#page-554-0) [SLPFindAttrs\(3SLP\) 557](#page-556-0) [SLPFindScopes\(3SLP\) 559](#page-558-0) [SLPFindSrvs\(3SLP\) 561](#page-560-0) [SLPFindSrvTypes\(3SLP\) 563](#page-562-0) [SLPFree\(3SLP\) 565](#page-564-0) [SLPGetProperty\(3SLP\) 566](#page-565-0) [SLPGetRefreshInterval\(3SLP\) 567](#page-566-0) [SLPOpen\(3SLP\) 568](#page-567-0) [SLPParseSrvURL\(3SLP\) 570](#page-569-0) [SLPReg\(3SLP\) 572](#page-571-0) [SLPSetProperty\(3SLP\) 574](#page-573-0) [slp\\_strerror\(3SLP\) 575](#page-574-0) [SLPUnescape\(3SLP\) 576](#page-575-0) [socket\(3SOCKET\) 578](#page-577-0) [socket\(3XNET\) 581](#page-580-0) [socketpair\(3SOCKET\) 583](#page-582-0) [socketpair\(3XNET\) 584](#page-583-0) [spray\(3SOCKET\) 586](#page-585-0) [t\\_accept\(3NSL\) 588](#page-587-0) [t\\_alloc\(3NSL\) 592](#page-591-0) [t\\_bind\(3NSL\) 595](#page-594-0) [t\\_close\(3NSL\) 599](#page-598-0) [t\\_connect\(3NSL\) 601](#page-600-0) [t\\_errno\(3NSL\) 605](#page-604-0) [t\\_error\(3NSL\) 607](#page-606-0) [t\\_free\(3NSL\) 609](#page-608-0) [t\\_getinfo\(3NSL\) 611](#page-610-0) [t\\_getprotaddr\(3NSL\) 615](#page-614-0) [t\\_getstate\(3NSL\) 617](#page-616-0) [t\\_listen\(3NSL\) 619](#page-618-0) [t\\_look\(3NSL\) 622](#page-621-0) [t\\_open\(3NSL\) 624](#page-623-0) [t\\_optmgmt\(3NSL\) 628](#page-627-0) [t\\_rcv\(3NSL\) 636](#page-635-0) [t\\_rcvconnect\(3NSL\) 639](#page-638-0)

[t\\_rcvdis\(3NSL\) 642](#page-641-0) [t\\_rcvrel\(3NSL\) 644](#page-643-0) [t\\_rcvreldata\(3NSL\) 646](#page-645-0) [t\\_rcvudata\(3NSL\) 648](#page-647-0) [t\\_rcvuderr\(3NSL\) 651](#page-650-0) [t\\_rcvv\(3NSL\) 653](#page-652-0) [t\\_rcvvudata\(3NSL\) 656](#page-655-0) [t\\_snd\(3NSL\) 658](#page-657-0) [t\\_snddis\(3NSL\) 662](#page-661-0) [t\\_sndrel\(3NSL\) 664](#page-663-0) [t\\_sndreldata\(3NSL\) 666](#page-665-0) [t\\_sndudata\(3NSL\) 668](#page-667-0) [t\\_sndv\(3NSL\) 671](#page-670-0) [t\\_sndvudata\(3NSL\) 675](#page-674-0) [t\\_strerror\(3NSL\) 678](#page-677-0) [t\\_sync\(3NSL\) 679](#page-678-0) [t\\_sysconf\(3NSL\) 681](#page-680-0) [t\\_unbind\(3NSL\) 682](#page-681-0) [xdr\(3NSL\) 684](#page-683-0) [xdr\\_admin\(3NSL\) 686](#page-685-0) [xdr\\_complex\(3NSL\) 688](#page-687-0) [xdr\\_create\(3NSL\) 691](#page-690-0) [xdr\\_simple\(3NSL\) 693](#page-692-0) [xfn\(3XFN\) 697](#page-696-0) [xfn\\_attributes\(3XFN\) 698](#page-697-0) [xfn\\_composite\\_names\(3XFN\) 701](#page-700-0) [xfn\\_compound\\_names\(3XFN\) 702](#page-701-0) [xfn\\_links\(3XFN\) 705](#page-704-0) [xfn\\_status\\_codes\(3XFN\) 708](#page-707-0) [ypclnt\(3NSL\) 712](#page-711-0) [yp\\_update\(3NSL\) 717](#page-716-0)

**Index 719**

# <span id="page-10-0"></span>Preface

Both novice users and those familar with the SunOS operating system can use online man pages to obtain information about the system and its features. A man page is intended to answer concisely the question "What does it do?" The man pages in general comprise a reference manual. They are not intended to be a tutorial.

## Overview

The following contains a brief description of each man page section and the information it references:

- Section 1 describes, in alphabetical order, commands available with the operating system.
- Section 1M describes, in alphabetical order, commands that are used chiefly for system maintenance and administration purposes.
- Section 2 describes all of the system calls. Most of these calls have one or more error returns. An error condition is indicated by an otherwise impossible returned value.
- Section 3 describes functions found in various libraries, other than those functions that directly invoke UNIX system primitives, which are described in Section 2.
- Section 4 outlines the formats of various files. The C structure declarations for the file formats are given where applicable.
- Section 5 contains miscellaneous documentation such as character-set tables.
- Section 6 contains available games and demos.
- Section 7 describes various special files that refer to specific hardware peripherals and device drivers. STREAMS software drivers, modules and the STREAMS-generic set of system calls are also described.
- Section 9 provides reference information needed to write device drivers in the kernel environment. It describes two device driver interface specifications: the Device Driver Interface (DDI) and the Driver⁄Kernel Interface (DKI).
- Section 9E describes the DDI/DKI, DDI-only, and DKI-only entry-point routines a developer can include in a device driver.
- Section 9F describes the kernel functions available for use by device drivers.
- Section 9S describes the data structures used by drivers to share information between the driver and the kernel.

Below is a generic format for man pages. The man pages of each manual section generally follow this order, but include only needed headings. For example, if there are no bugs to report, there is no BUGS section. See the intro pages for more information and detail about each section, and man(1) for more information about man pages in general.

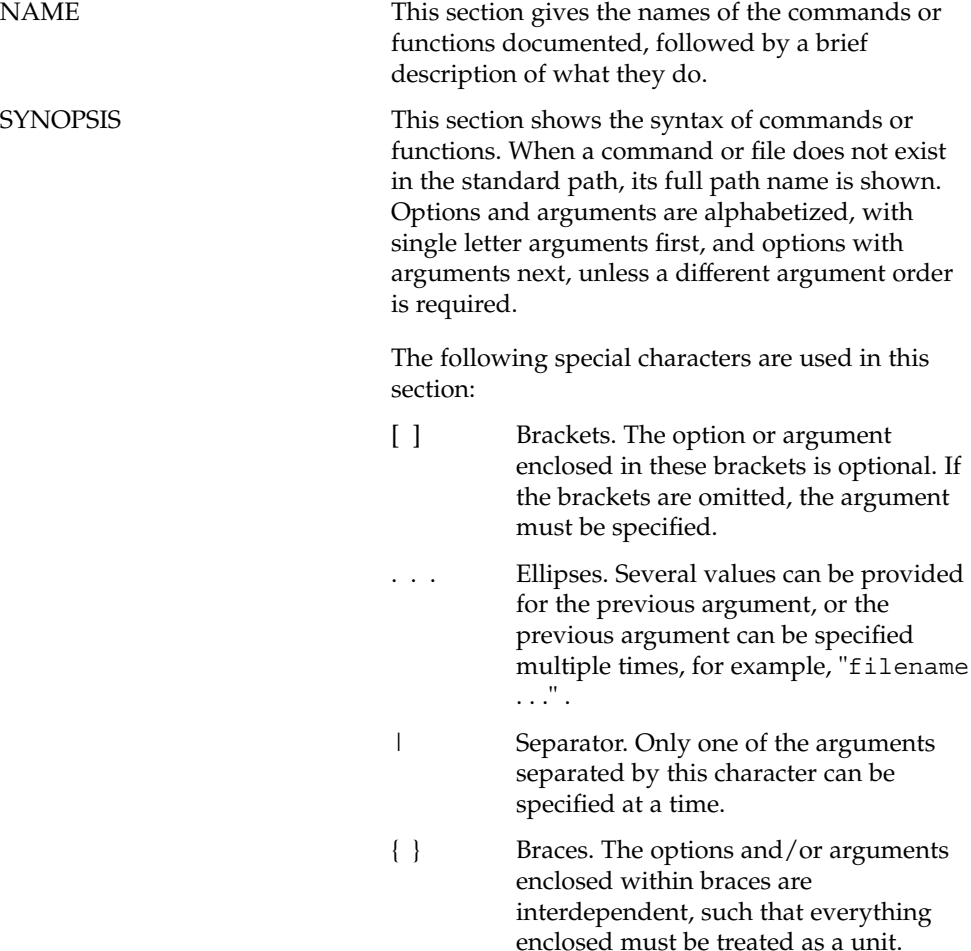

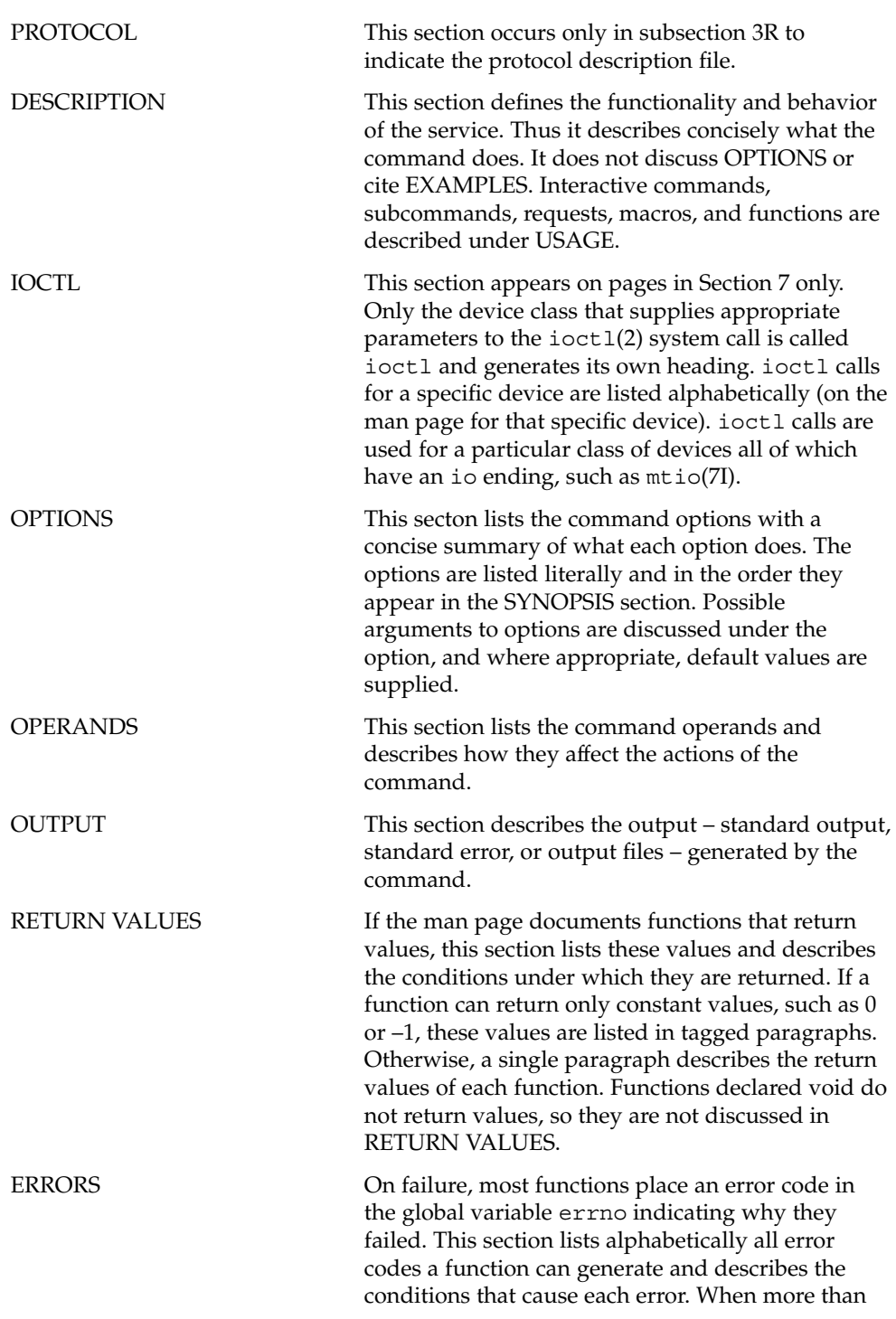

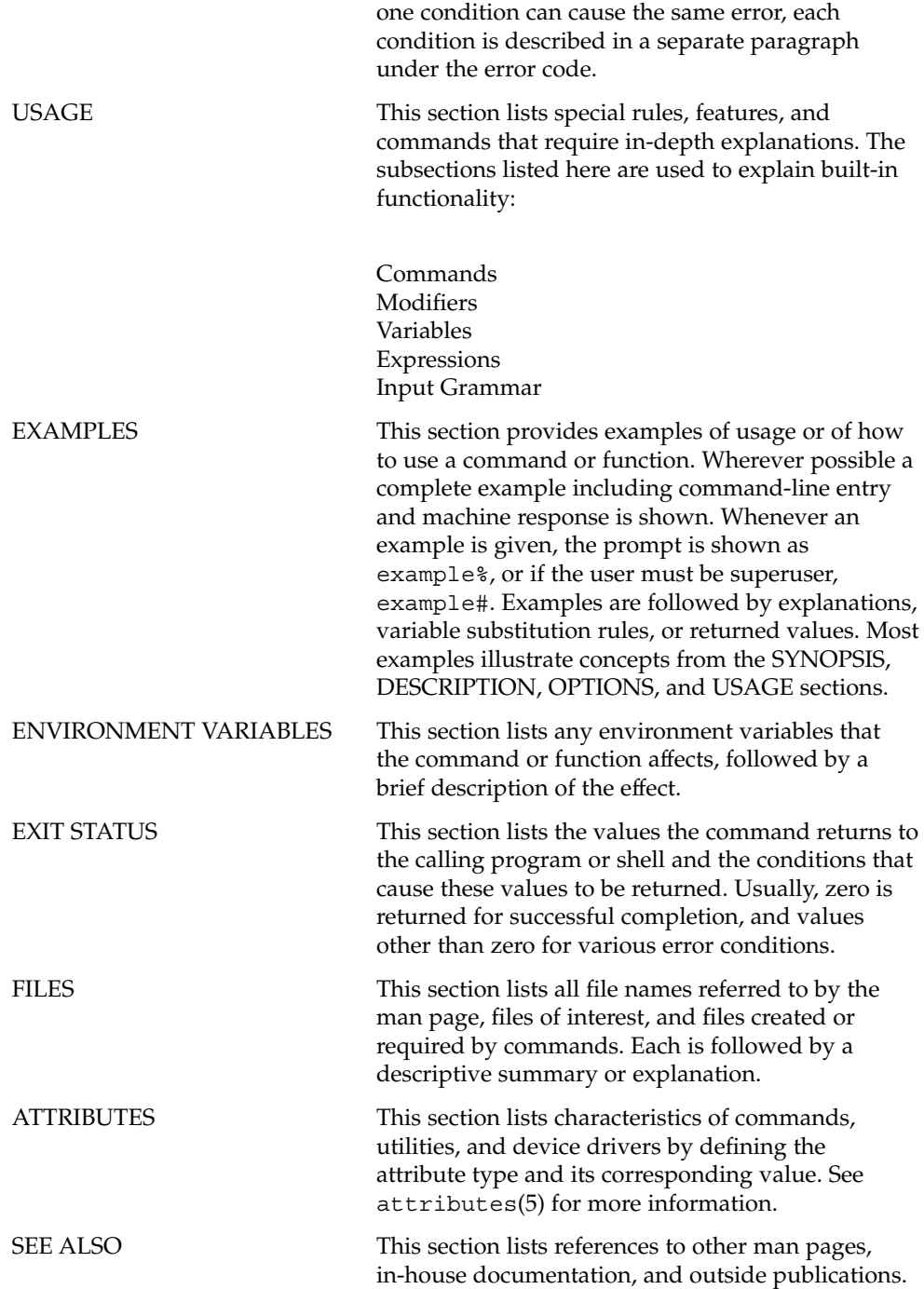

**14** man pages section 3: Networking Library Functions • December 2003

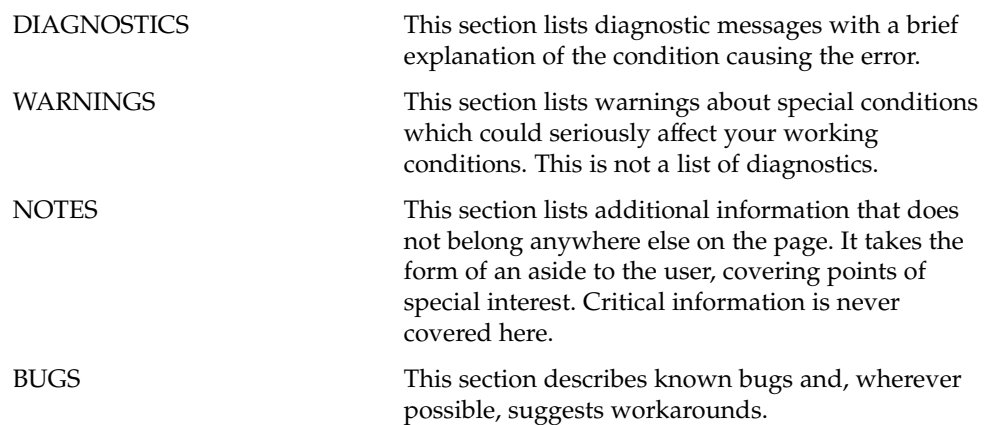

man pages section 3: Networking Library Functions • December 2003

# <span id="page-16-0"></span>Networking Library Functions

<span id="page-17-0"></span>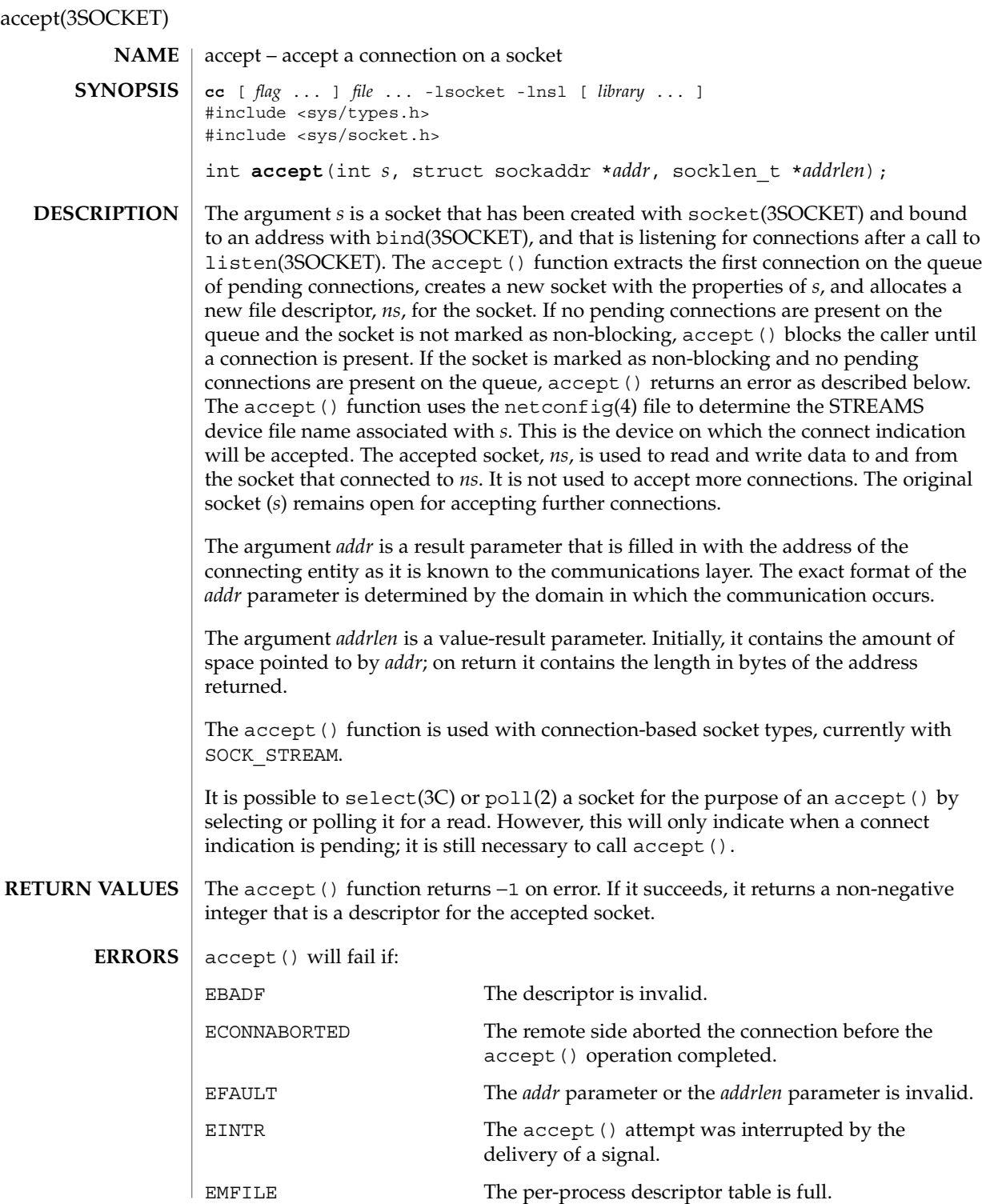

**18** man pages section 3: Networking Library Functions • Last Revised 24 Jan 2002

#### accept(3SOCKET)

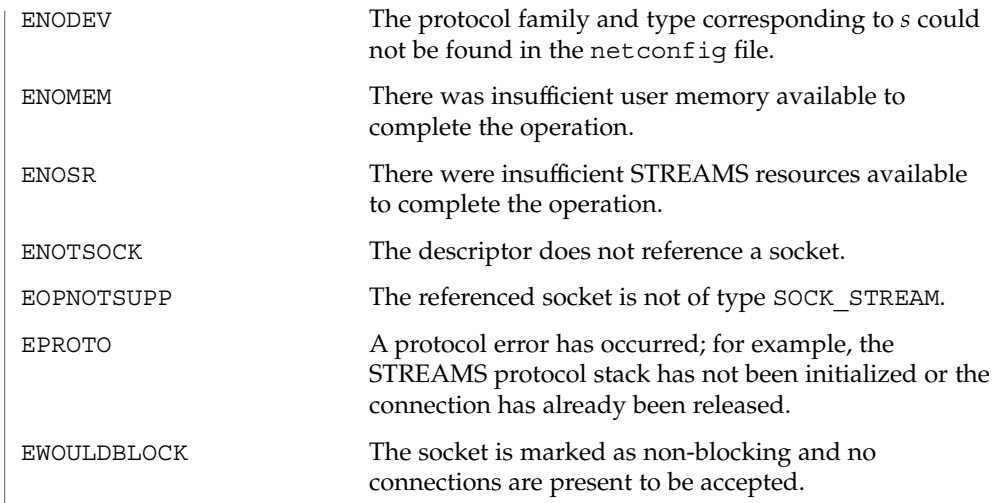

**ATTRIBUTES** See attributes(5) for descriptions of the following attributes:

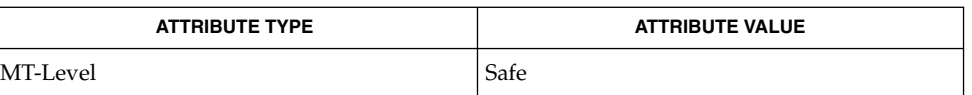

poll(2), bind(3SOCKET), connect(3SOCKET), listen(3SOCKET), select(3C), socket(3HEAD), socket(3SOCKET), netconfig(4), attributes(5) **SEE ALSO**

## <span id="page-19-0"></span>accept(3XNET)

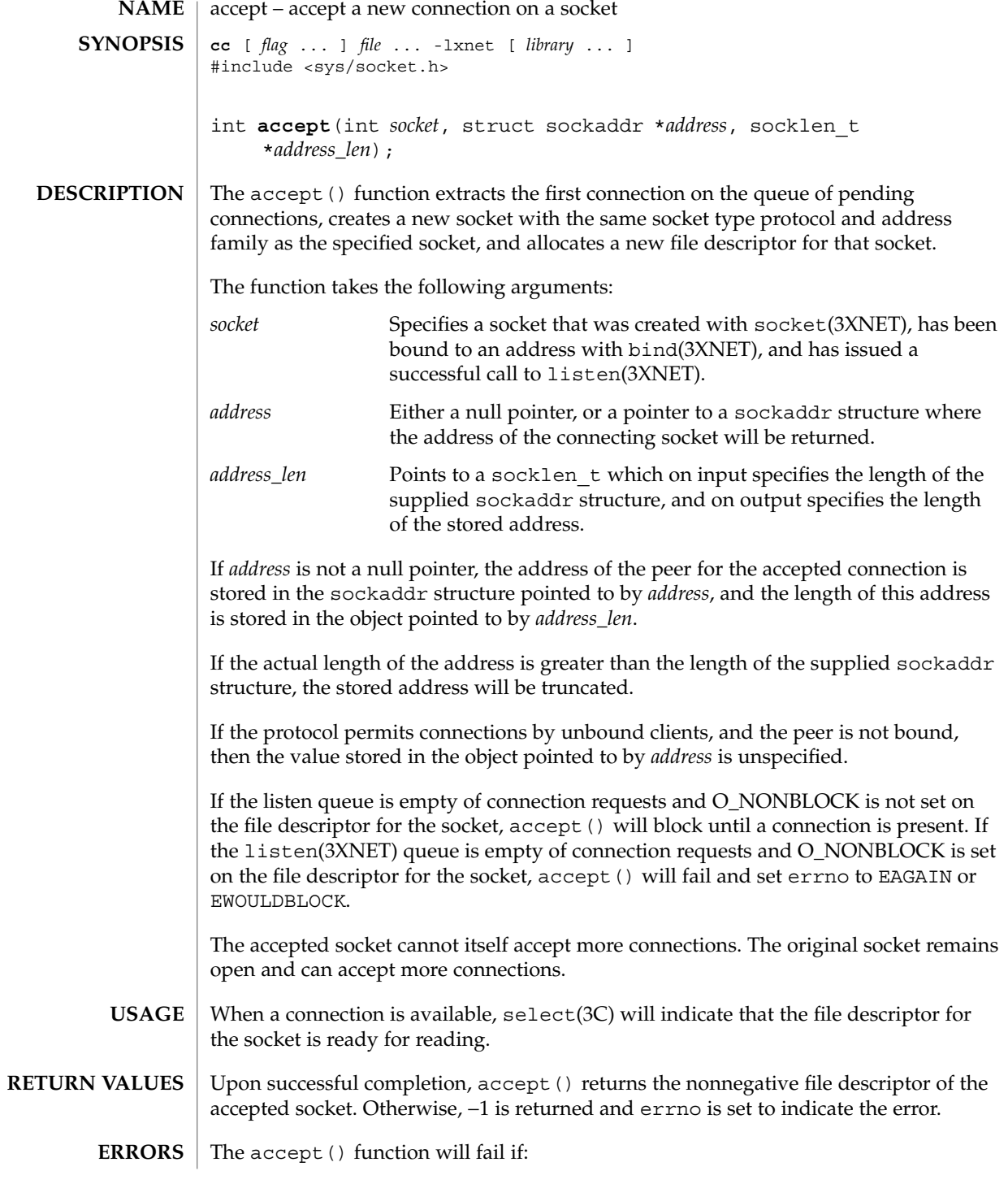

**20** man pages section 3: Networking Library Functions • Last Revised 8 May 1998

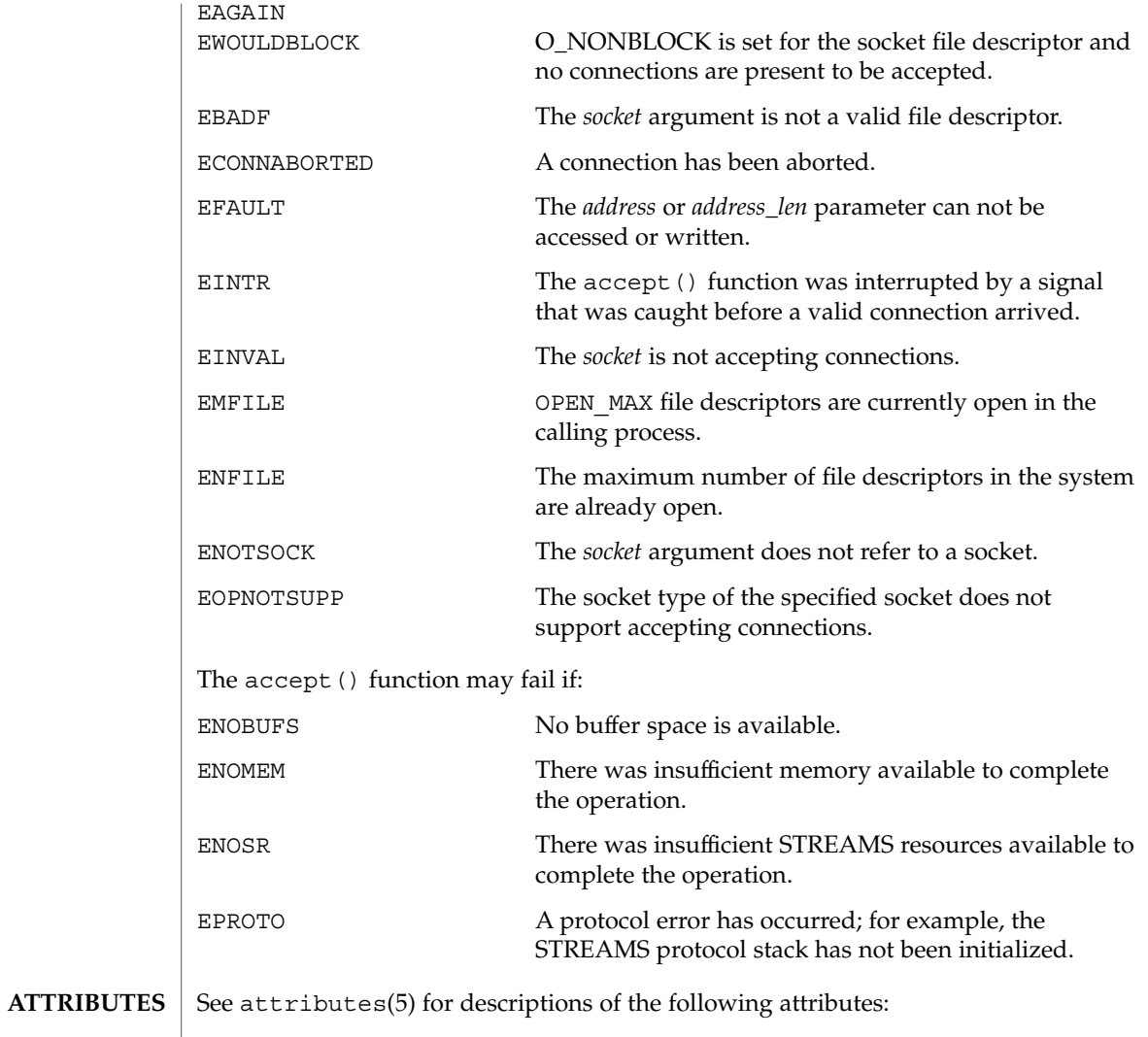

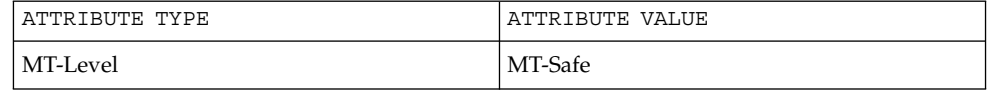

#### **SEE ALSO**

bind(3XNET), connect(3XNET), listen(3XNET), socket(3XNET), attributes(5)

Networking Library Functions **21**

## <span id="page-21-0"></span>ber\_decode(3LDAP)

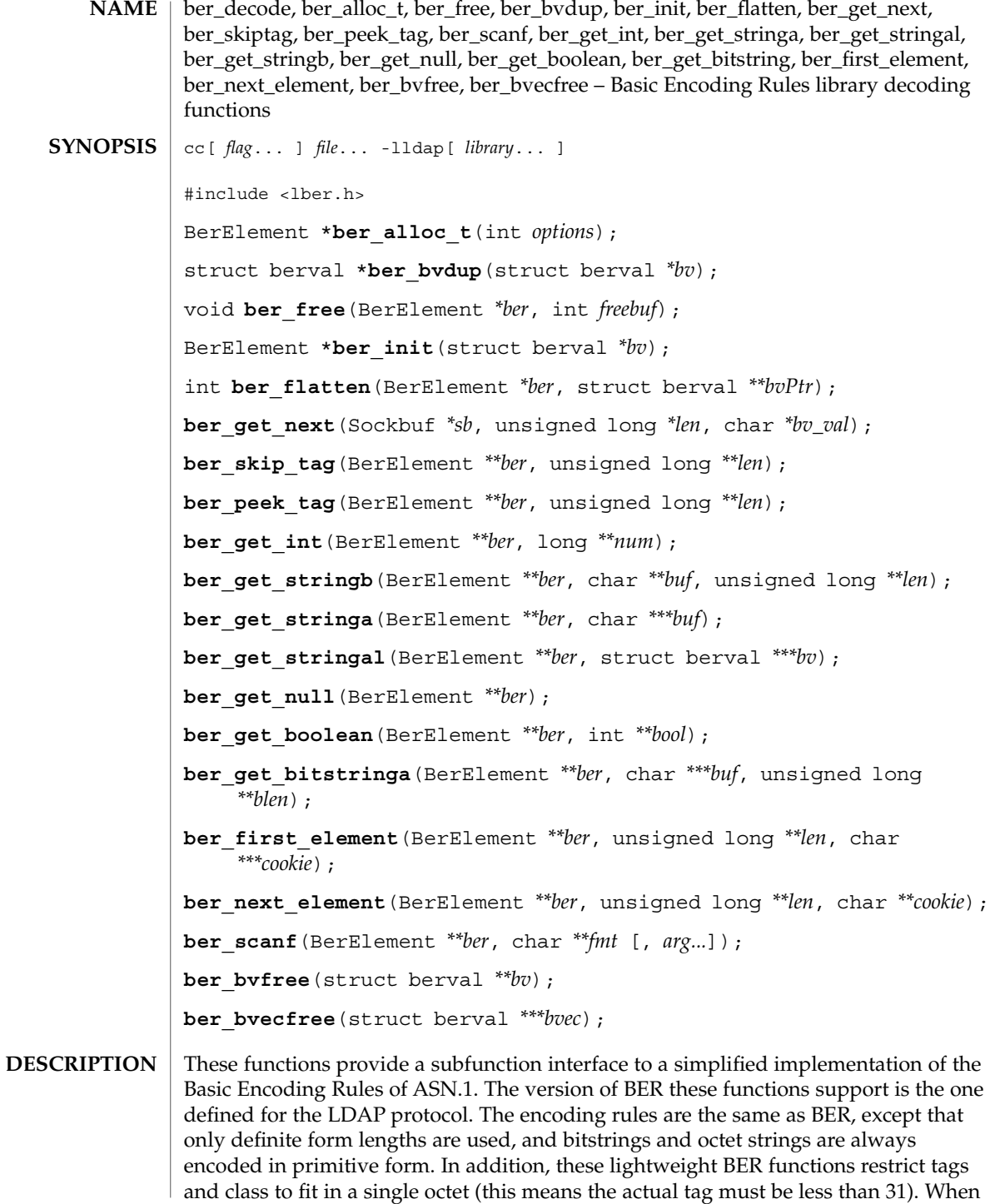

**22** man pages section 3: Networking Library Functions • Last Revised 27 Jan 2002

a "tag" is specified in the descriptions below, it refers to the tag, class, and primitive or constructed bit in the first octet of the encoding. This man page describes the decoding functions in the lber library. See ber\_encode(3LDAP) for details on the corresponding encoding functions.

Normally, the only functions that need be called by an application are ber get next() to get the next BER element and ber scanf() to do the actual decoding. In some cases, ber\_peek\_tag() may also need to be called in normal usage. The other functions are provided for those applications that need more control than ber  $scanf()$  provides. In general, these functions return the tag of the element decoded, or −1 if an error occurred.

The ber  $q$ et next() function is used to read the next BER element from the given Sockbuf, *sb*. A Sockbuf consists of the descriptor (usually socket, but a file descriptor works just as well) from which to read, and a BerElement structure used to maintain a buffer. On the first call, the *sb\_ber* struct should be zeroed. It strips off and returns the leading tag byte, strips off and returns the length of the entire element in *len*, and sets up *ber* for subsequent calls to ber scanf(), and all to decode the element.

The ber  $\sigma$  scanf() function is used to decode a BER element in much the same way that scanf(3C) works. It reads from *ber*, a pointer to a BerElement such as returned by ber\_get\_next( ), interprets the bytes according to the format string fmt, and stores the results in its additional arguments. The format string contains conversion specifications which are used to direct the interpretation of the BER element. The format string can contain the following characters.

-a Octet string. A char \*\* should be supplied. Memory is allocated, filled with the contents of the octet string, null-terminated, and returned in the parameter. -s Octet string. A char \* buffer should be supplied, followed by a pointer to an integer initialized to the size of the buffer. Upon return, the null-terminated octet string is put into the buffer, and the integer is set to the actual size of the octet string. -O Octet string. A struct ber\_val \*\* should be supplied, which upon return points to a memory allocated struct berval containing the octet string and its length. ber\_bvfree() can be called to free the allocated memory. -b Boolean. A pointer to an integer should be supplied. -i Integer. A pointer to an integer should be supplied. -B Bitstring. A char \*\* should be supplied which will point to the memory allocated bits, followed by an unsigned long \*, which will point to the length (in bits) of the bitstring returned. -n Null. No parameter is required. The element is simply skipped if it is recognized.

## ber\_decode(3LDAP)

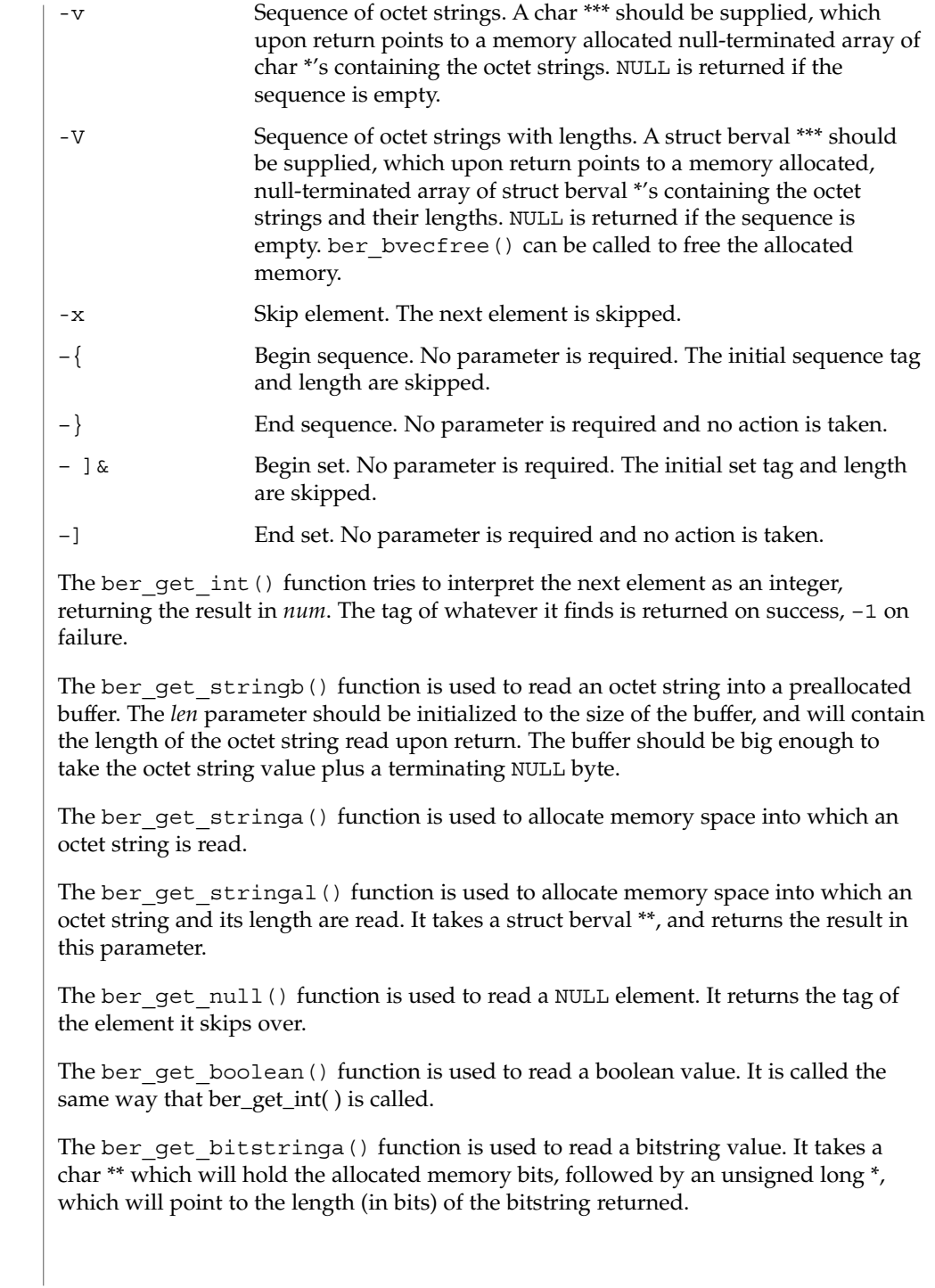

**24** man pages section 3: Networking Library Functions • Last Revised 27 Jan 2002

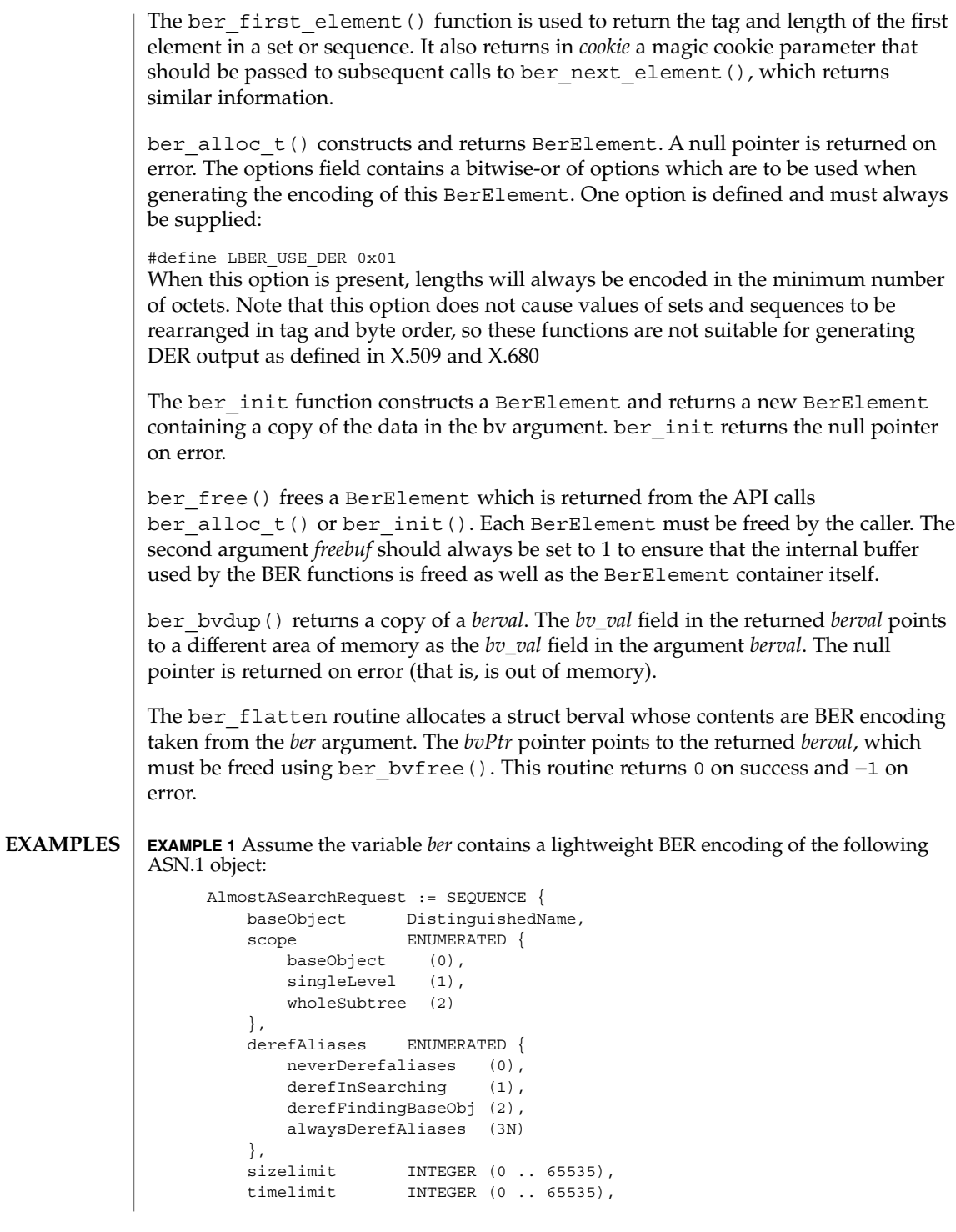

ber\_decode(3LDAP)

**EXAMPLE 1** Assume the variable *ber* contains a lightweight BER encoding of the following ASN.1 object: attrsOnly BOOLEAN, attributes SEQUENCE OF AttributeType } **EXAMPLE 2** The element can be decoded using ber scanf() as follows. int scope, ali, size, time, attrsonly; char \*dn, \*\*attrs; if ( ber scanf( ber, "{aiiiib{v}}", &dn, &scope, &ali, &size, &time, &attrsonly, &attrs ) == –1 ) /\* error \*/ else /\* success \*/ If an error occurs during decoding, generally these functions return −1. The return values for all of these functions are declared in the  $\langle$ 1ber.h> header file. Some functions may allocate memory which must be freed by the calling application. See attributes(5) for a description of the following attributes: **ATTRIBUTE TYPE**  $\vert$  **ATTRIBUTE VALUE** Availability SUNWcsl (32-bit) SUNWcslx (64-bit) Interface Stability **Evolving** ber\_encode(3LDAP) Yeong, W., Howes, T., and Hardcastle-Kille, S., "Lightweight Directory Access Protocol", OSI-DS-26, April 1992. Information Processing - Open Systems Interconnection - Model and Notation - Service Definition - Specification of Basic Encoding Rules for Abstract Syntax Notation One, International Organization for Standardization, International Standard 8825. **ERRORS NOTES ATTRIBUTES SEE ALSO**

**26** man pages section 3: Networking Library Functions • Last Revised 27 Jan 2002

<span id="page-26-0"></span>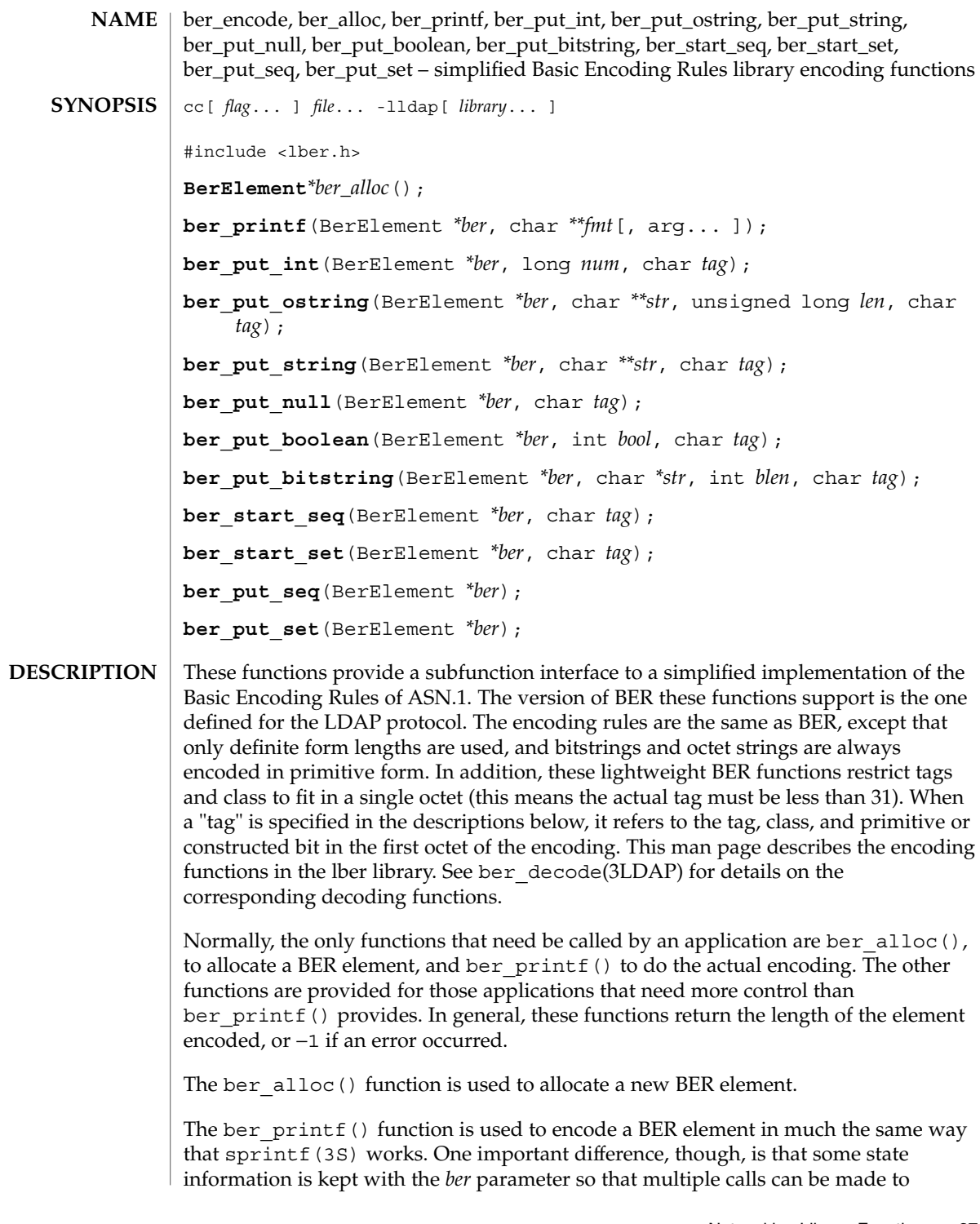

## ber\_encode(3LDAP)

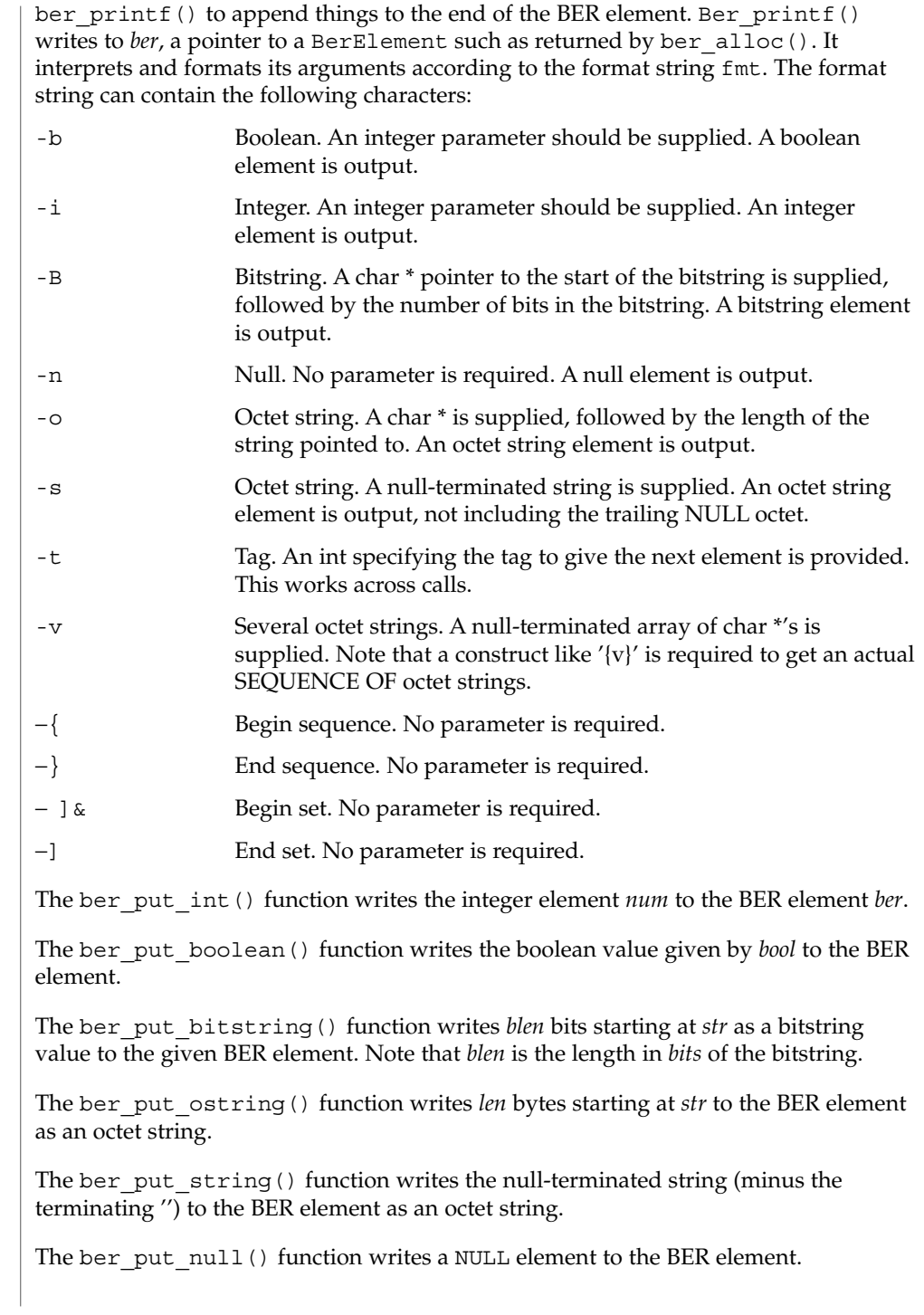

The ber start  $seq()$  function is used to start a sequence in the BER element. The ber start set() function works similarly. The end of the sequence or set is marked by the nearest matching call to ber\_put\_seq() or ber\_put\_set(), respectively.

The ber first element() function is used to return the tag and length of the first element in a set or sequence. It also returns in *cookie* a magic cookie parameter that should be passed to subsequent calls to ber\_next\_element(), which returns similar information.

#### **EXAMPLE 1** Assuming the following variable declarations, and that the variables have been assigned appropriately, an BER encoding of the following ASN.1 object: **EXAMPLES**

```
AlmostASearchRequest := SEQUENCE {
                                                baseObject DistinguishedName,
                                                scope ENUMERATED {
                                                    baseObject (0),
                                                    singleLevel (1),
                                                    wholeSubtree (2)
                                               },
                                               derefAliases ENUMERATED {
                                                   neverDerefaliases (0),
                                                    derefInSearching (1),
                                                    derefFindingBaseObj (2),
                                                    alwaysDerefAliases (3N)
                                               },
                                                sizelimit INTEGER (0 .. 65535),
                                                timelimit INTEGER (0 .. 65535),
                                                attrsOnly BOOLEAN,
                                                attributes SEQUENCE OF AttributeType
                                         }
                                can be achieved like so:
                                         int scope, ali, size, time, attrsonly;
                                         char *dn, **attrs;
                                         /* \ldots fill in values ... */\begin{minipage}{.4\linewidth} \begin{tabular}{l} \bf if \end{tabular} \begin{tabular}{l} \bf if \end{tabular} \end{minipage} \begin{minipage}{.4\linewidth} \begin{tabular}{l} \bf if \end{tabular} \end{minipage} \begin{minipage}{.4\linewidth} \begin{tabular}{l} \bf if \end{tabular} \end{minipage} \end{minipage} \begin{minipage}{.4\linewidth} \begin{tabular}{l} \bf if \end{tabular} \end{minipage} \end{minipage} \begin{minipage}{.4\linewidth} \begin{tabular}{l} \bf if \end{tabular} \end{minipage} \end{minipage} \begin/* error */
                                         if ( ber_printf( ber, "{siiiib{v}}", dn, scope, ali,
                                               size, time, attrsonly, attrs ) = -1 )
                                                     /* error */
                                         else
                                                     /* success */
                               If an error occurs during encoding, ber_alloc() returns NULL; other functions
RETURN VALUES
```
generally return −1.

#### ber\_encode(3LDAP)

**ATTRIBUTES** | See attributes(5) for a description of the following attributes:

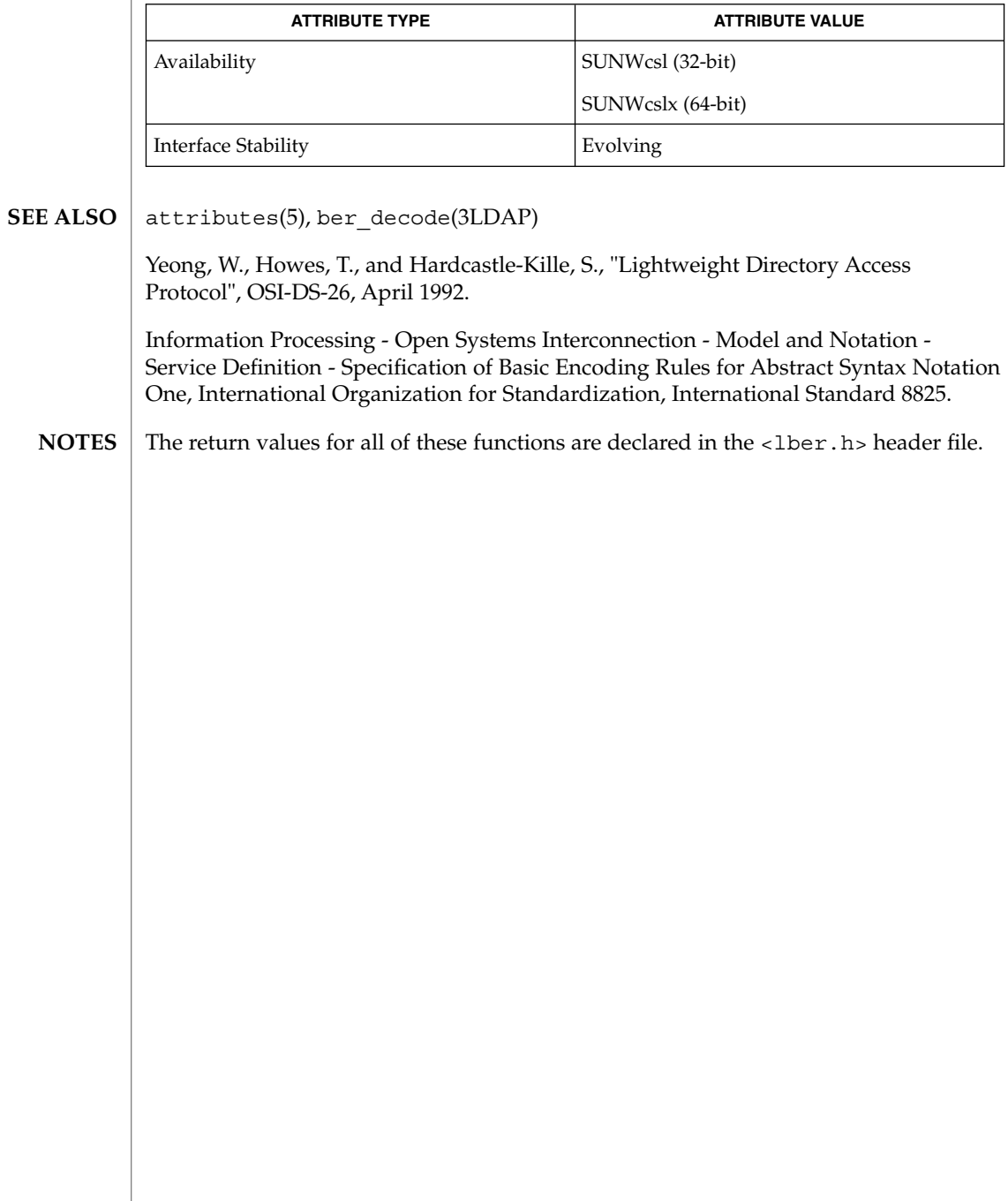

<span id="page-30-0"></span>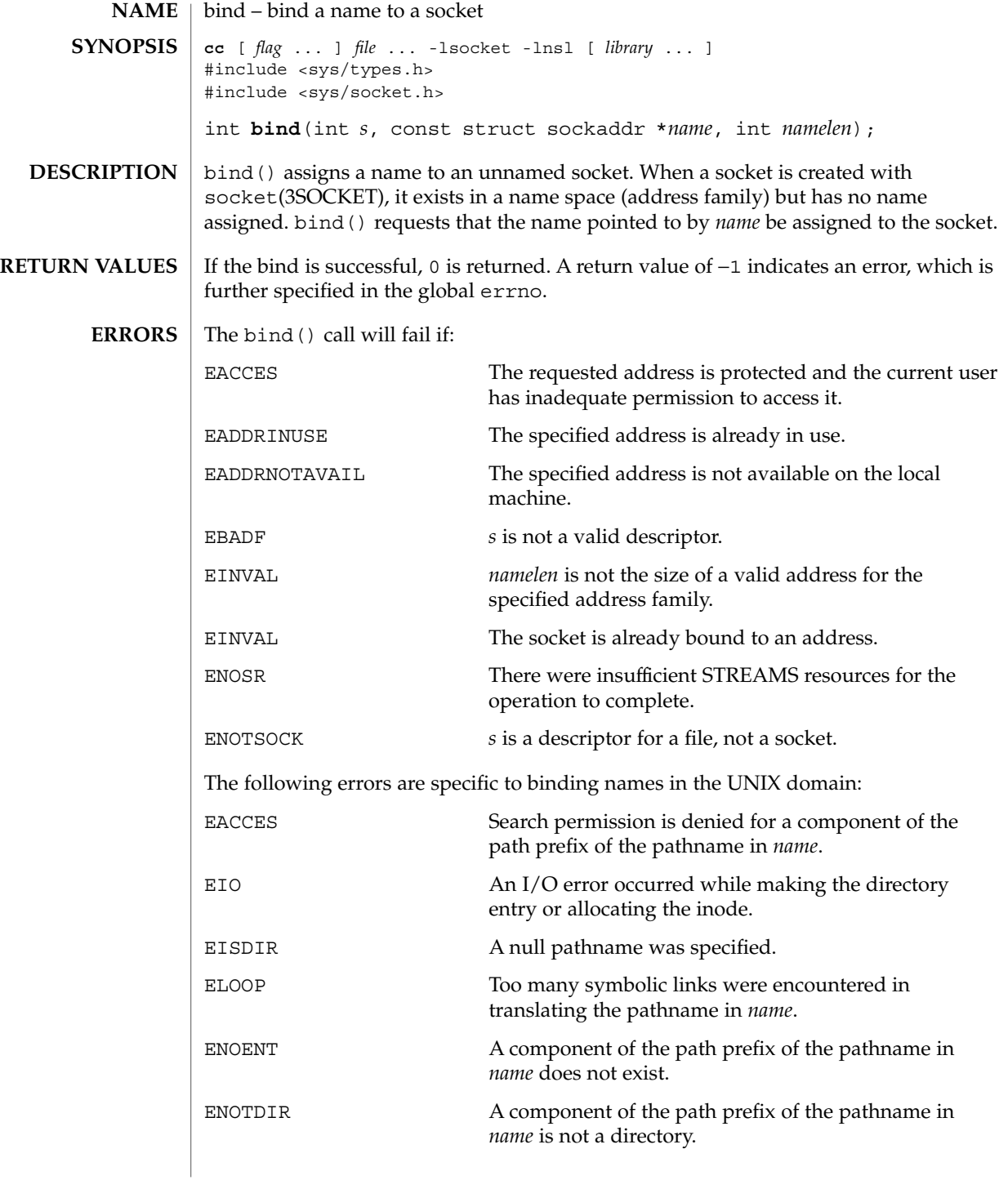

#### bind(3SOCKET)

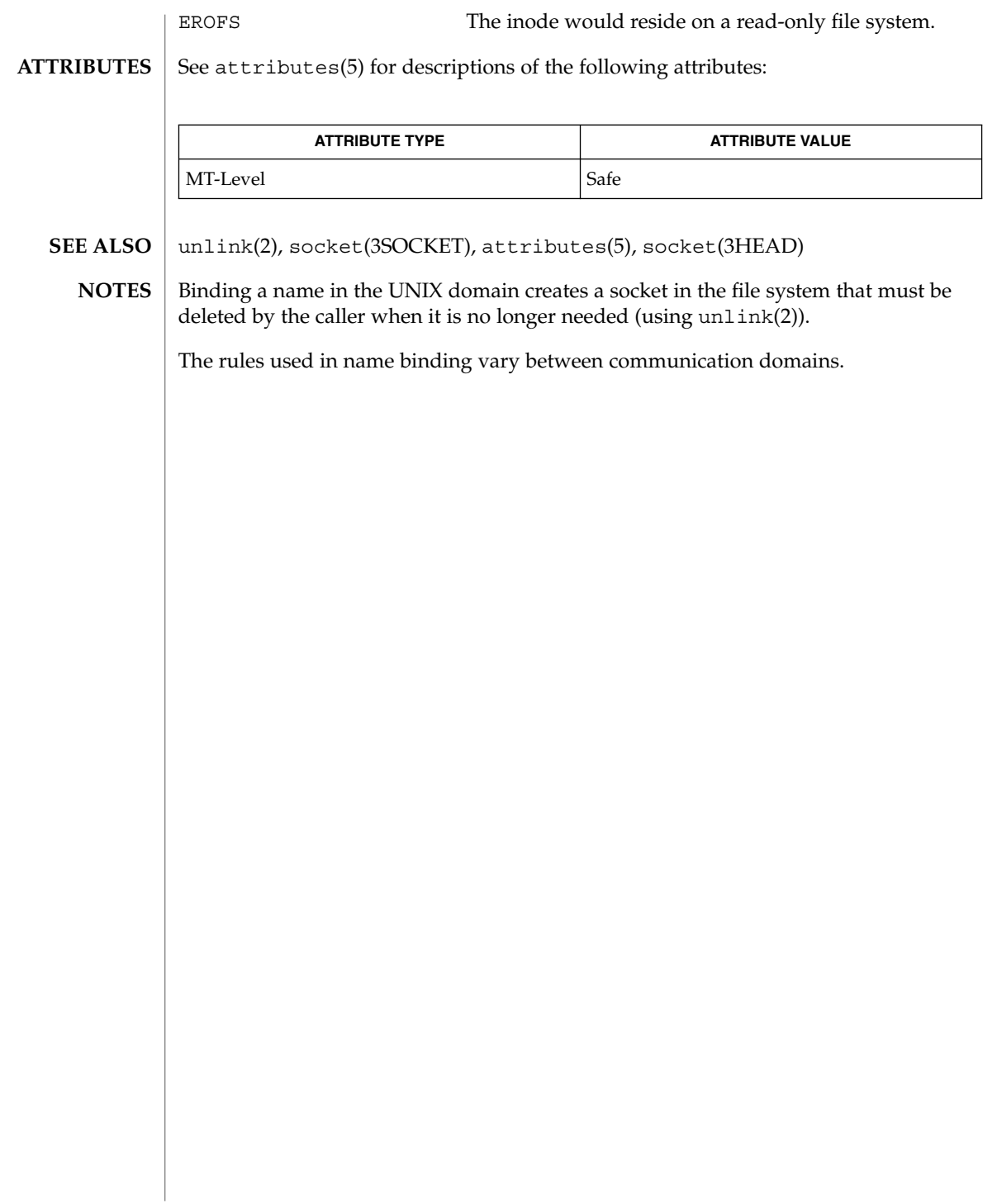

<span id="page-32-0"></span>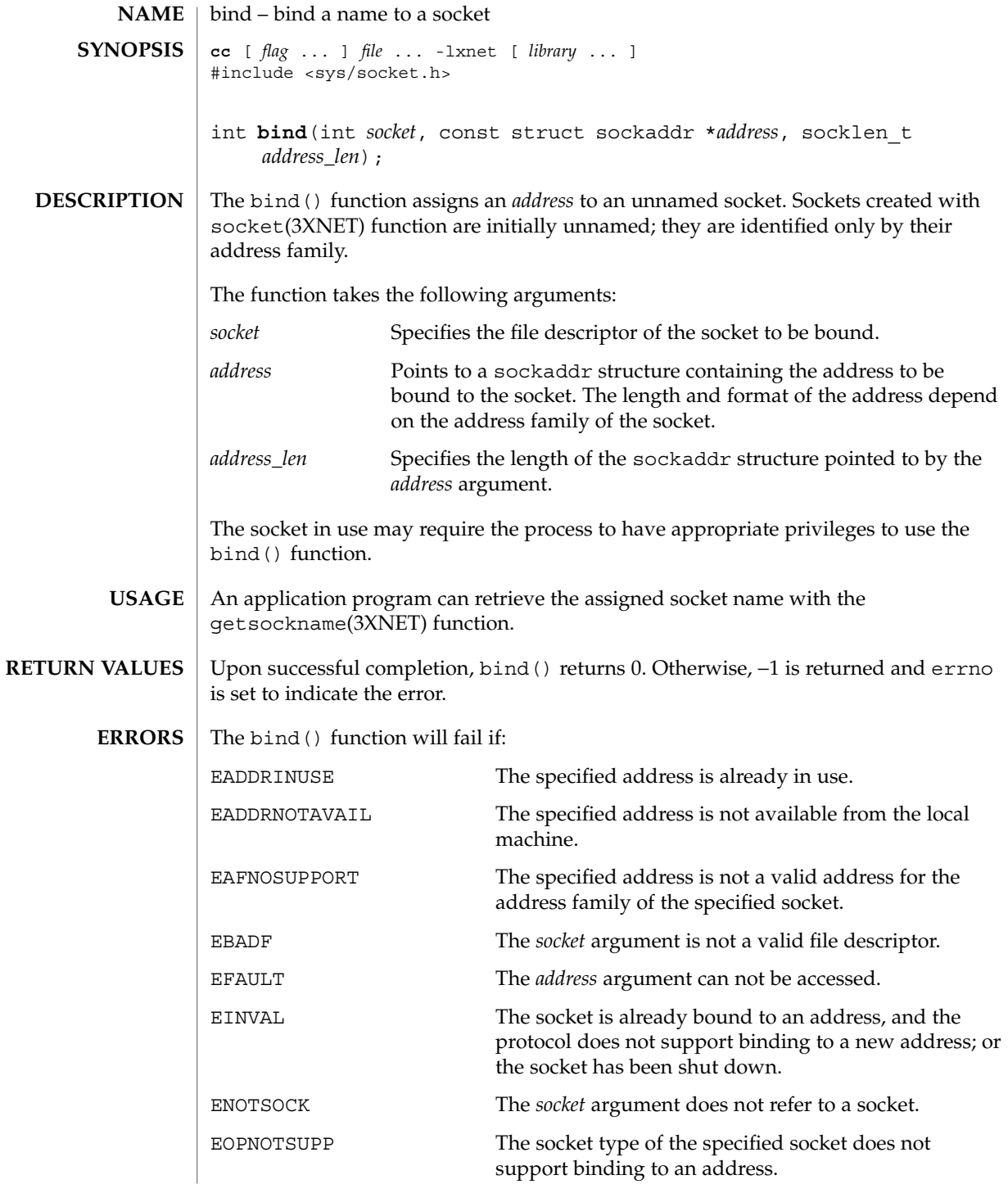

#### bind(3XNET)

If the address family of the socket is AF\_UNIX, then bind() will fail if:

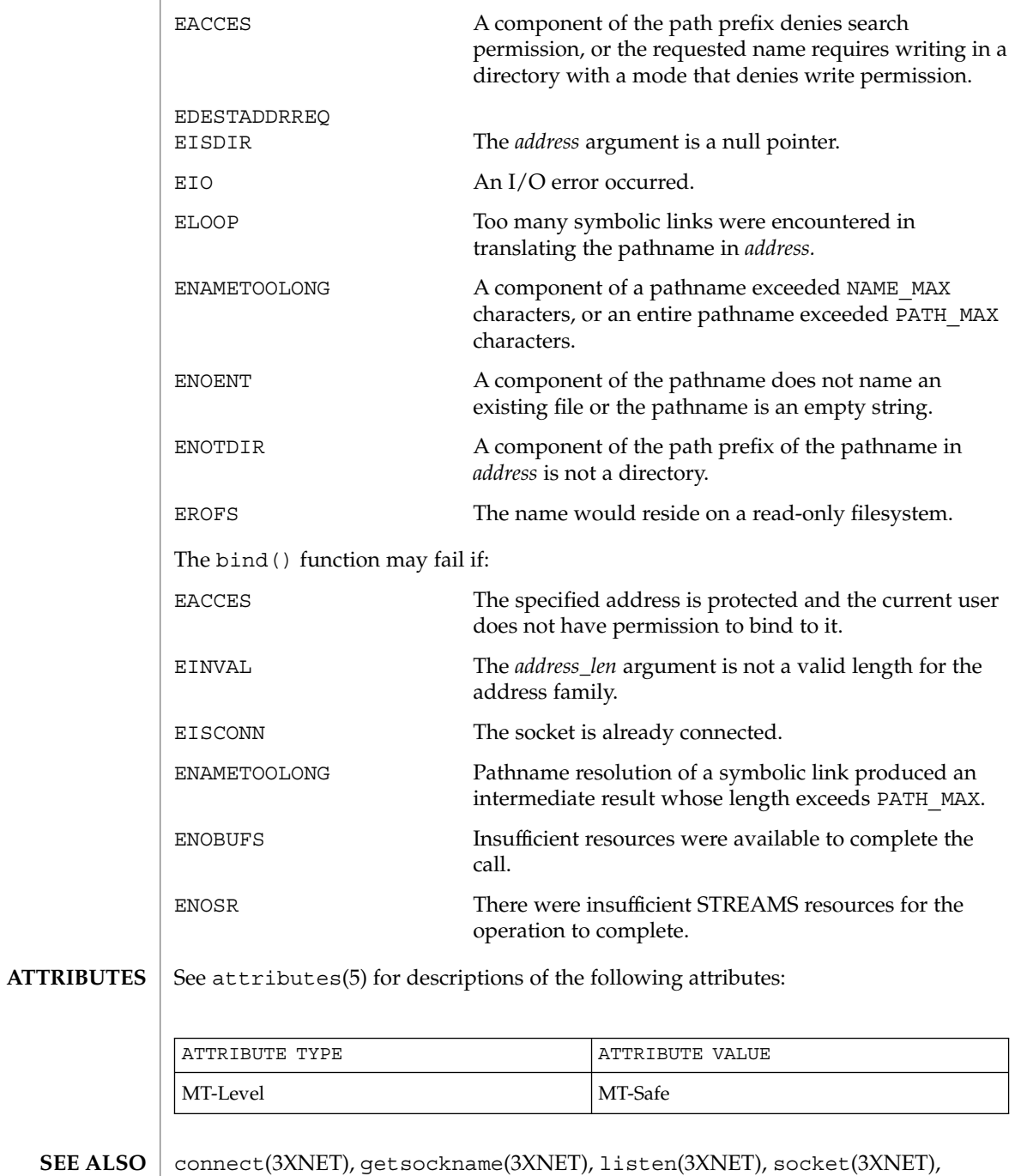

**34** man pages section 3: Networking Library Functions • Last Revised 8 May 1998

attributes(5)

<span id="page-34-0"></span>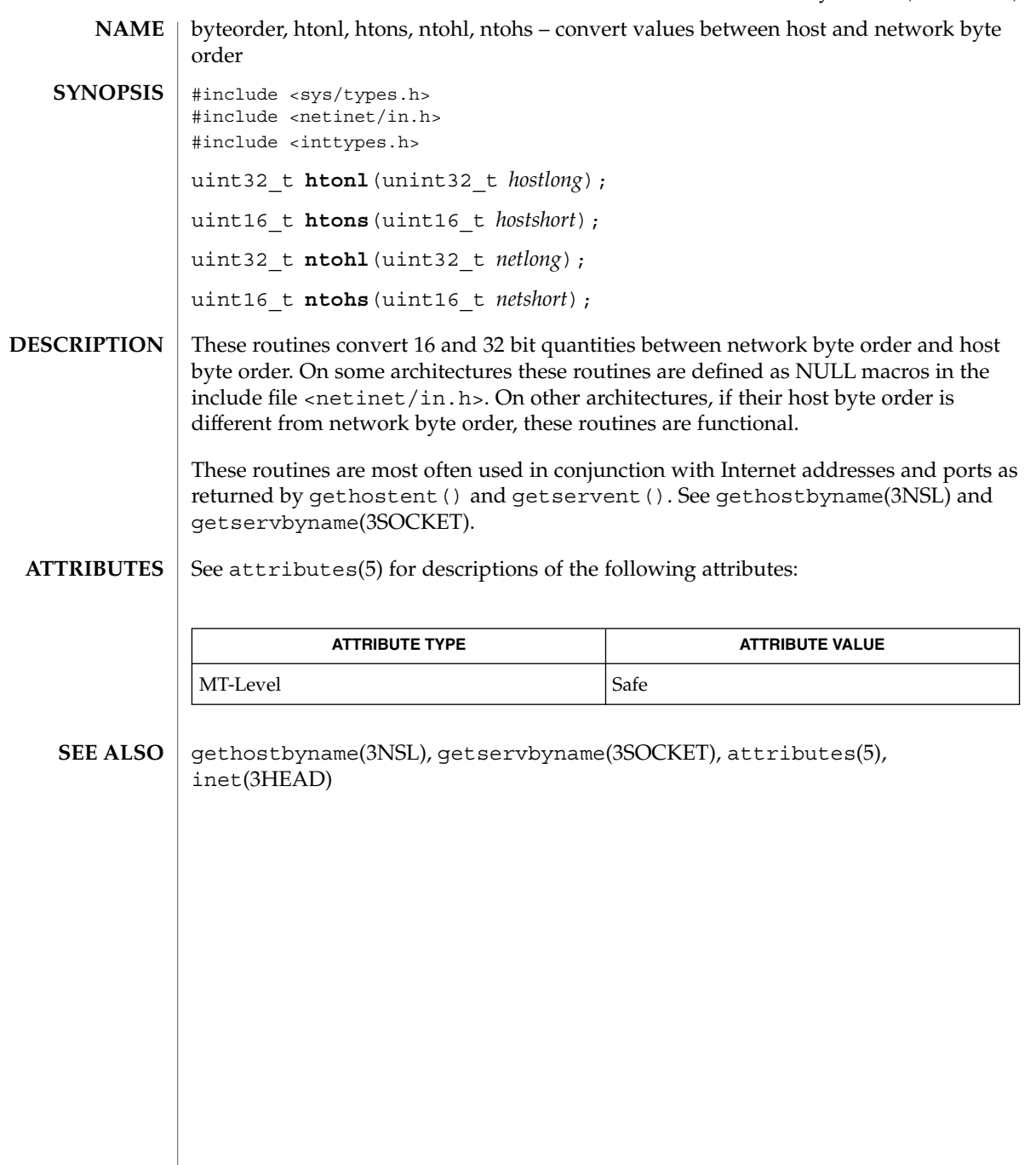

## <span id="page-35-0"></span>cldap\_close(3LDAP)

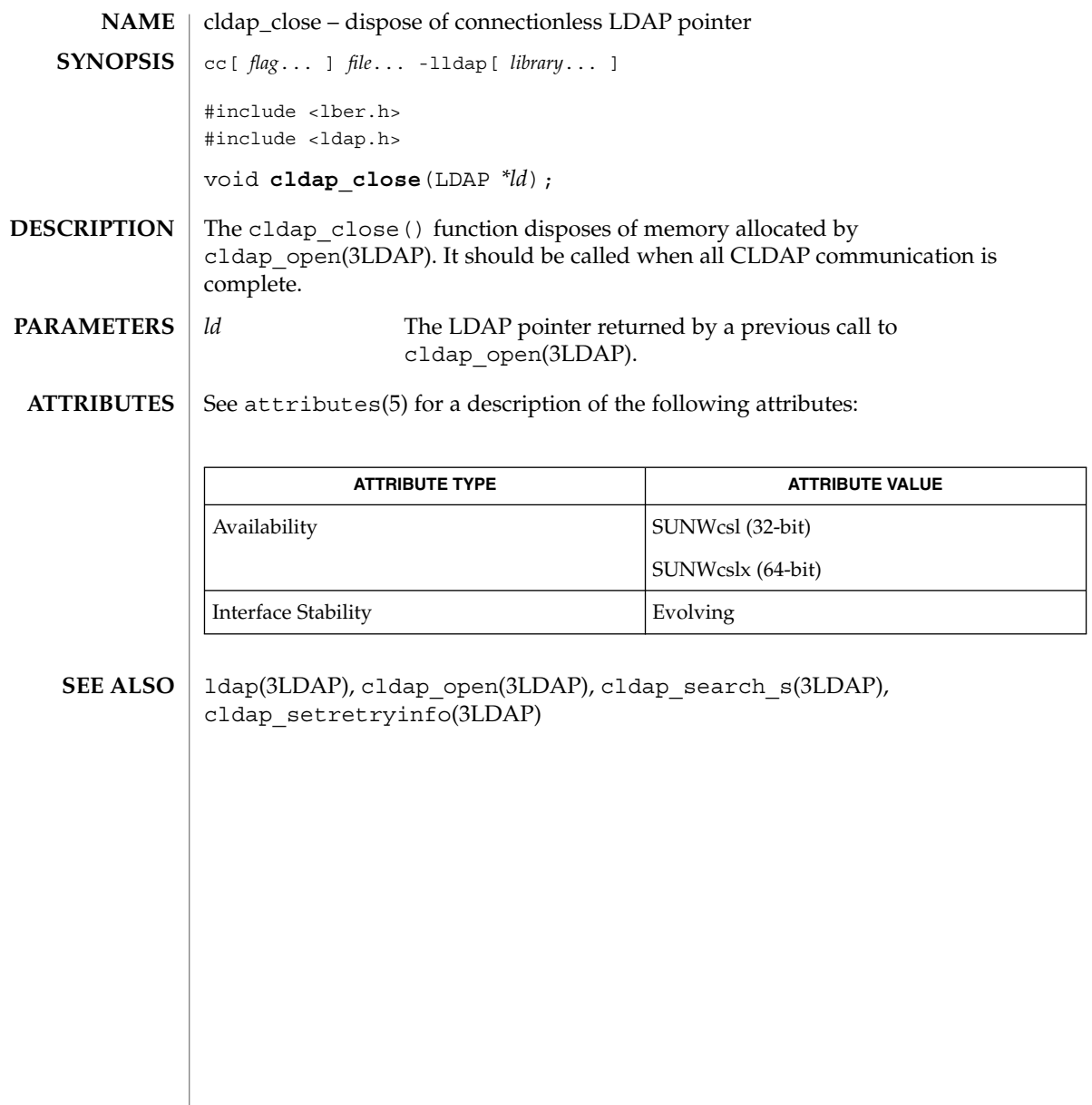

**36** man pages section 3: Networking Library Functions • Last Revised 27 Jan 2002
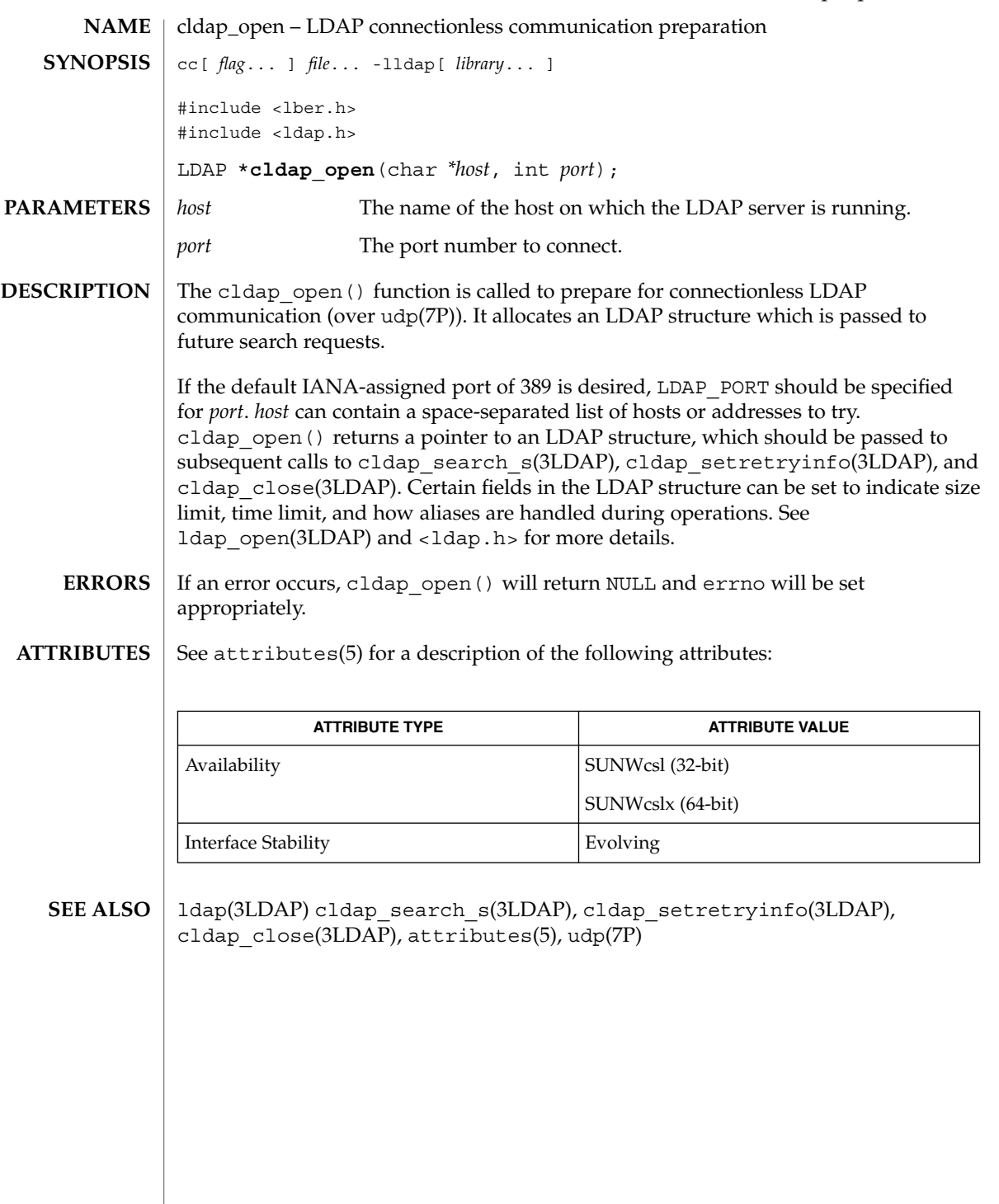

# cldap\_search\_s(3LDAP)

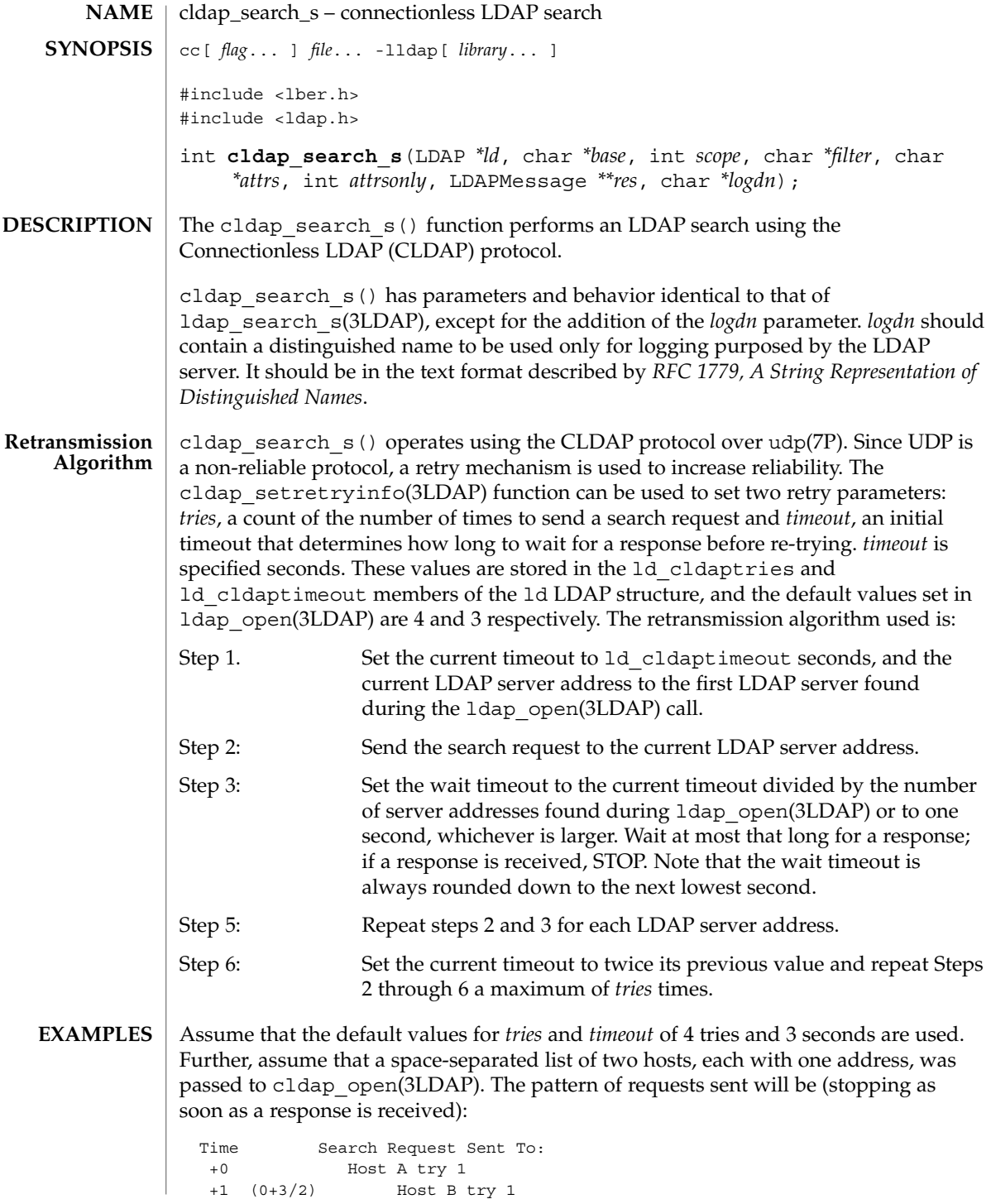

**38** man pages section 3: Networking Library Functions • Last Revised 27 Jan 2002

cldap\_search\_s(3LDAP)

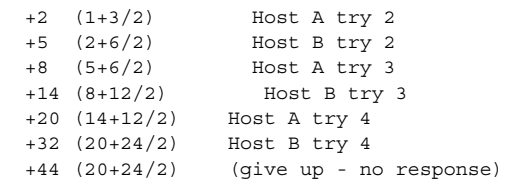

cldap\_search\_s() returns LDAP\_SUCCESS if a search was successful and the appropriate  $L\overline{DAP}$  error code otherwise. See 1dap error(3LDAP) for more information. **ERRORS**

**ATTRIBUTES**

See attributes(5) for a description of the following attributes:

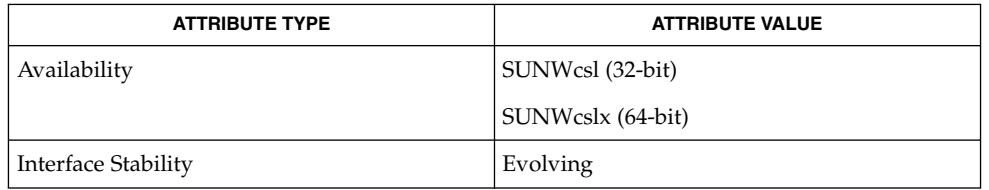

ldap(3LDAP), ldap\_error(3LDAP), ldap\_search\_s(3LDAP), cldap\_open(3LDAP), cldap\_setretryinfo(3LDAP), cldap\_close(3LDAP), attributes(5), udp(7P) **SEE ALSO**

cldap\_setretryinfo(3LDAP)

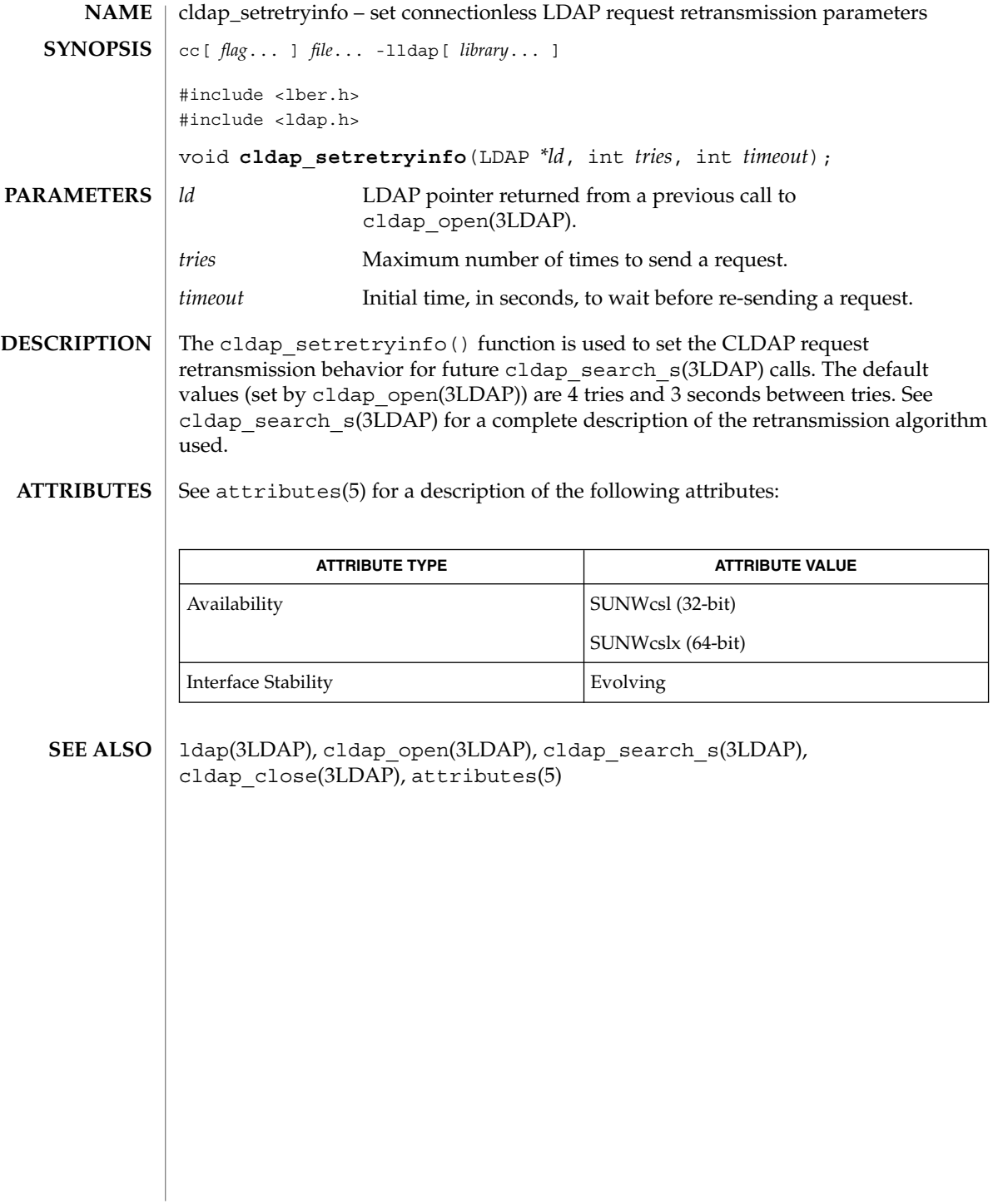

**40** man pages section 3: Networking Library Functions • Last Revised 27 Jan 2002

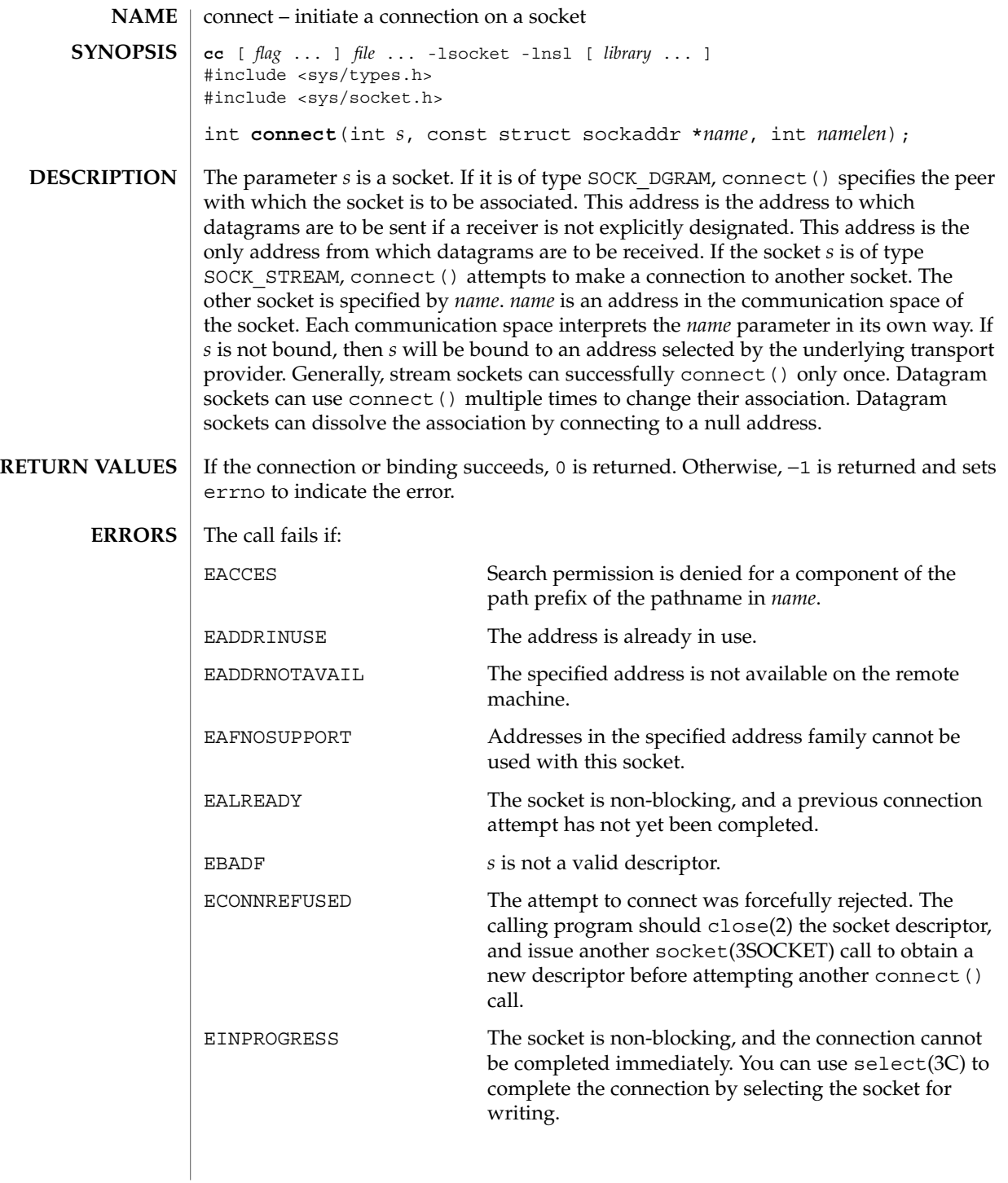

# connect(3SOCKET)

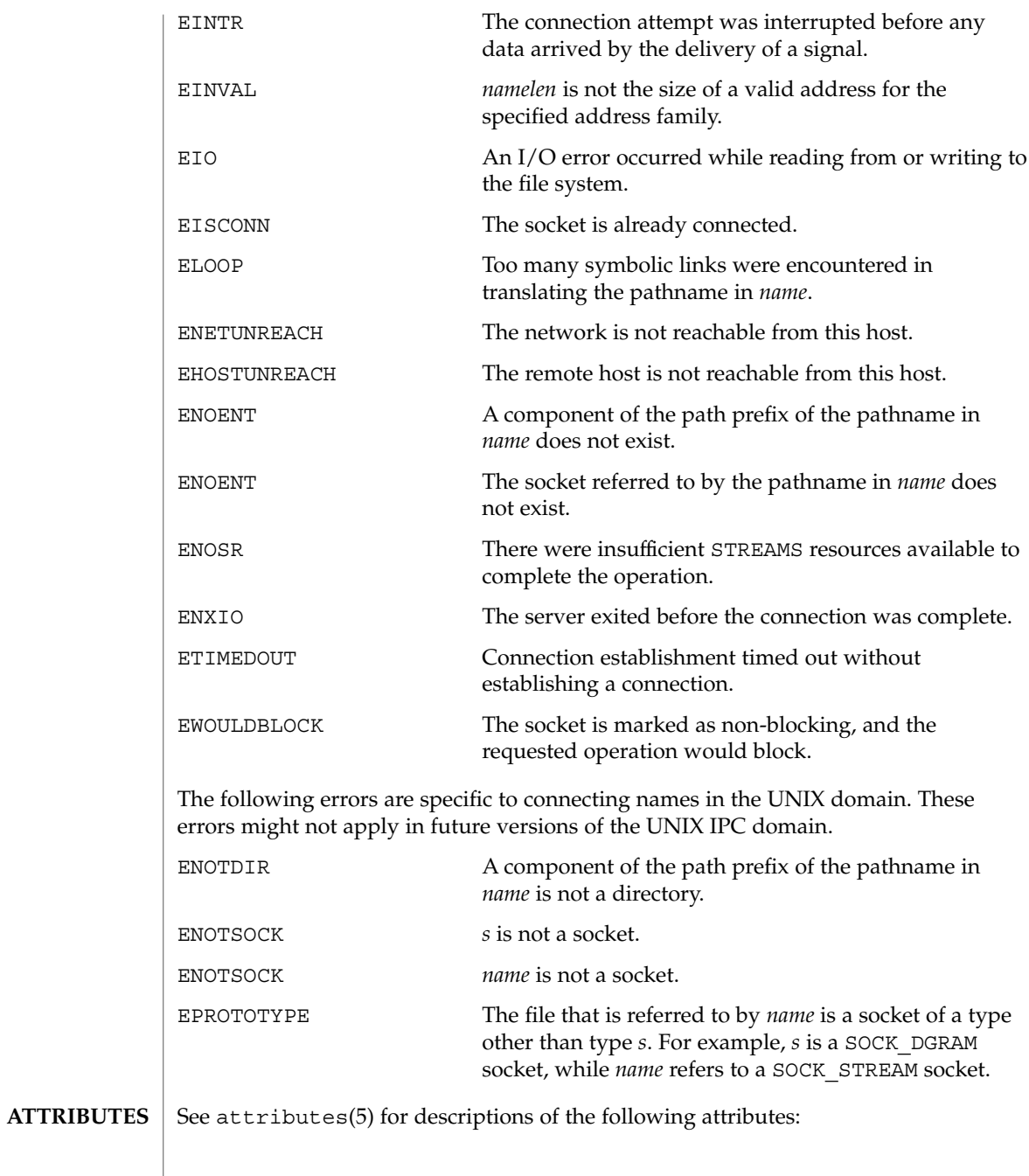

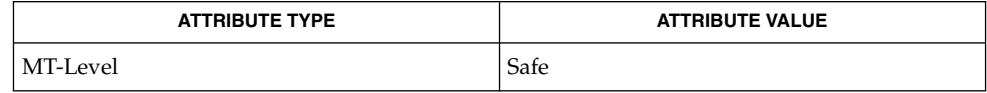

**42** man pages section 3: Networking Library Functions • Last Revised 24 Jun 2002

connect(3SOCKET)

close(2), accept(3SOCKET), getsockname(3SOCKET), select(3C), socket(3SOCKET), socket(3HEAD), attributes(5) **SEE ALSO**

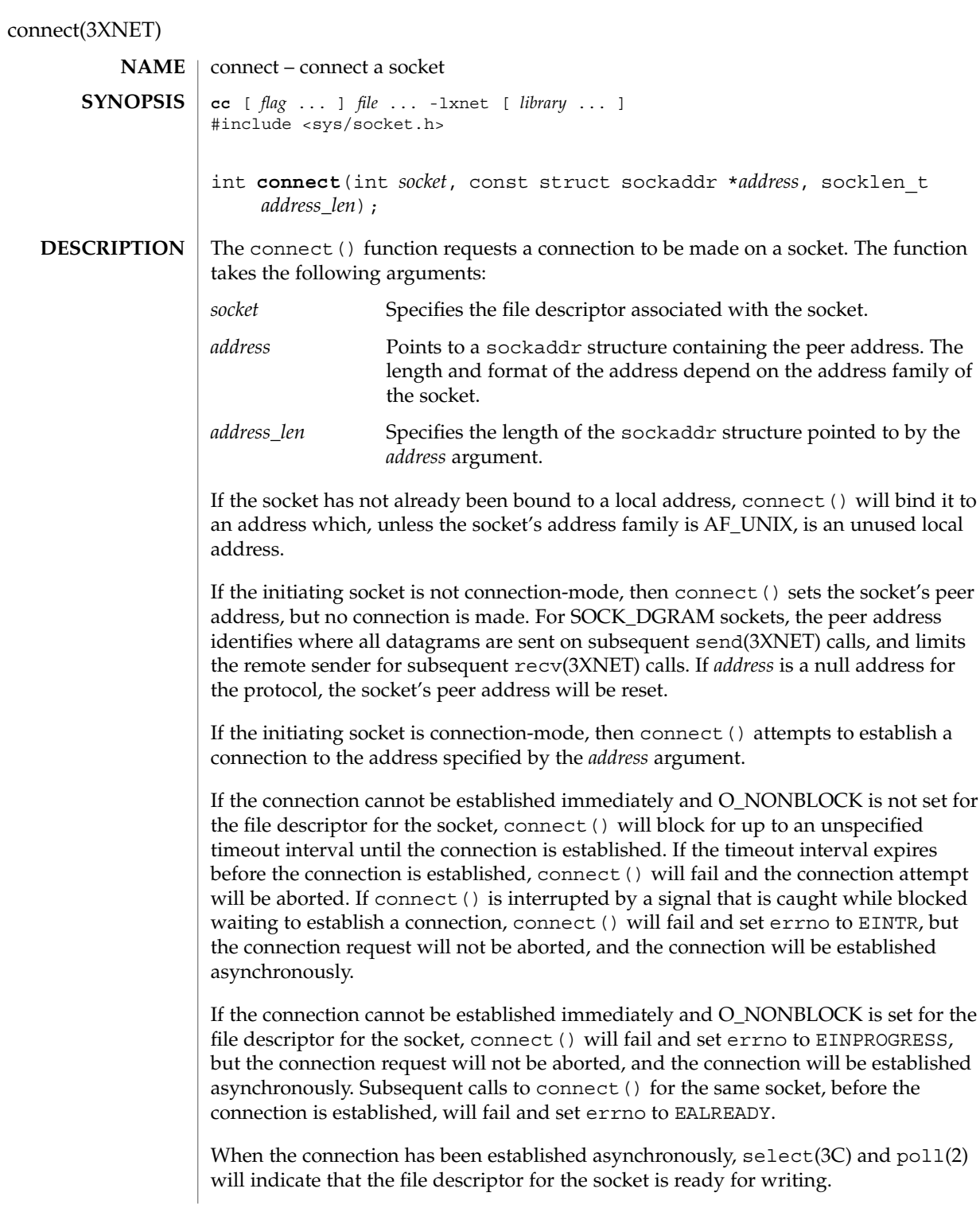

**44** man pages section 3: Networking Library Functions • Last Revised 8 May 1998

connect(3XNET)

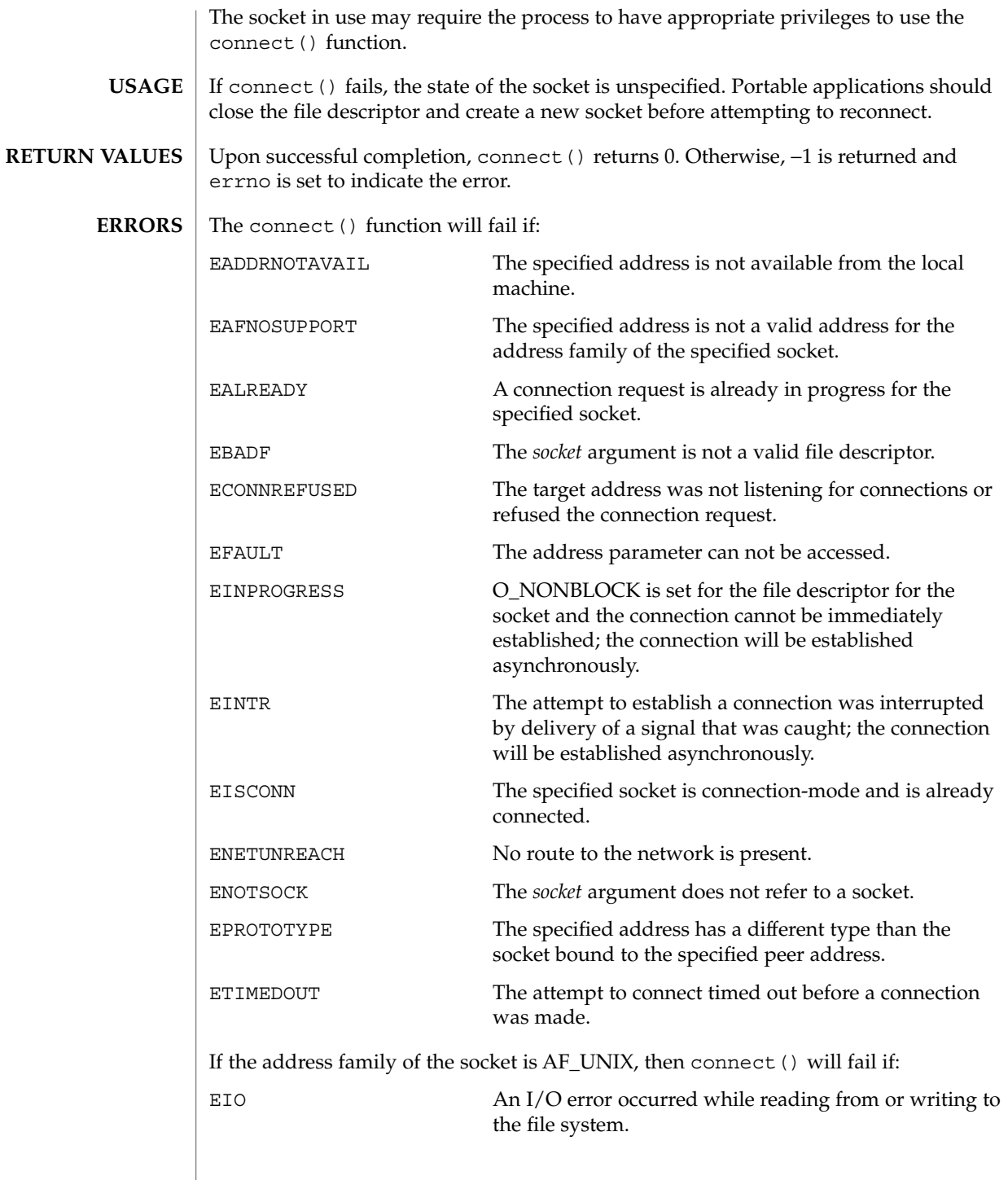

Networking Library Functions **45**

connect(3XNET)

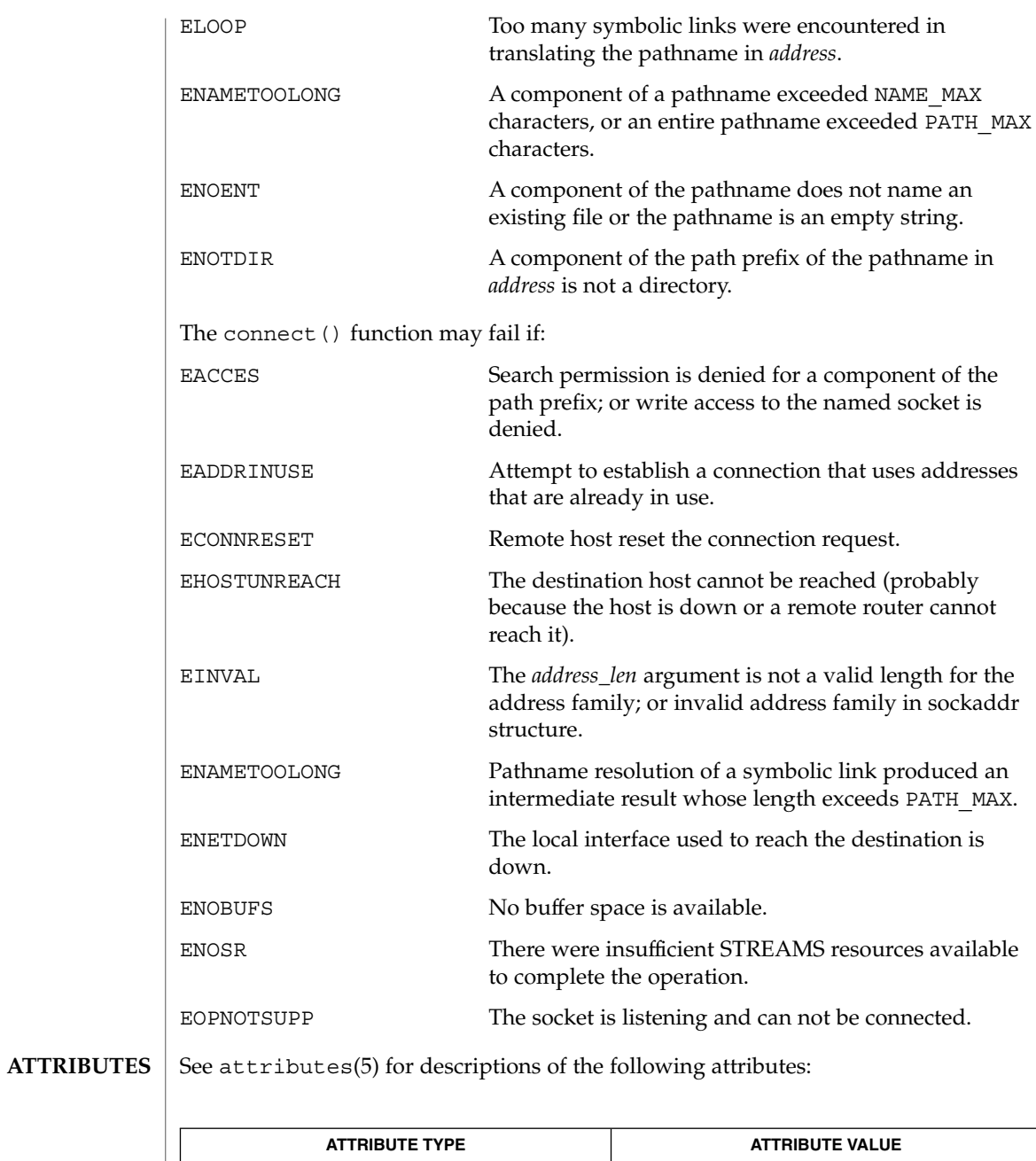

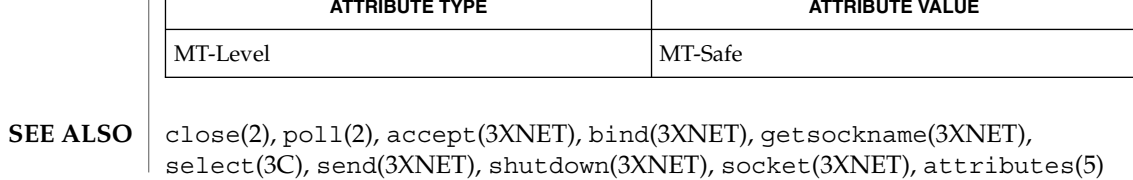

**46** man pages section 3: Networking Library Functions • Last Revised 8 May 1998

**NAME** | dial – establish an outgoing terminal line connection **cc** [ *flag* ... ] *file* ... -lnsl [ *library* ... ] #include <dial.h> int **dial**(CALL *call*); void **undial**(int *fd*); **SYNOPSIS**

dial() returns a file-descriptor for a terminal line open for read/write. The argument to dial() is a CALL structure (defined in the header <dial.h>). **DESCRIPTION**

> When finished with the terminal line, the calling program must invoke undial () to release the semaphore that has been set during the allocation of the terminal device.

CALL is defined in the header <dial.h> and has the following members:

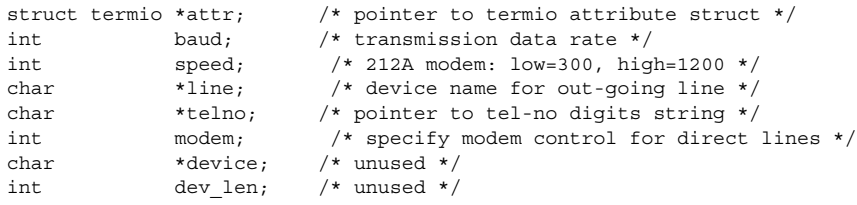

The CALL element speed is intended only for use with an outgoing dialed call, in which case its value should be the desired transmission baud rate. The CALL element baud is no longer used.

If the desired terminal line is a direct line, a string pointer to its device-name should be placed in the line element in the CALL structure. Legal values for such terminal device names are kept in the Devices file. In this case, the value of the baud element should be set to -1. This value will cause dial to determine the correct value from the <Devices> file.

The telno element is for a pointer to a character string representing the telephone number to be dialed. Such numbers may consist only of these characters:

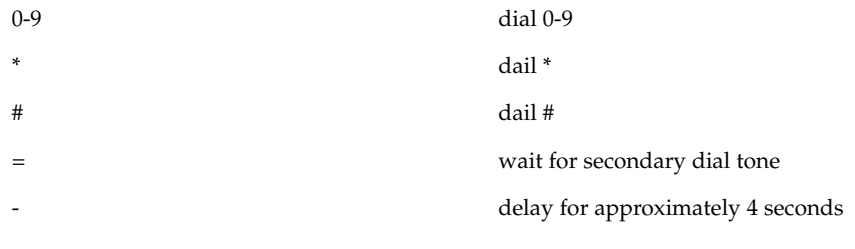

The CALL element modem is used to specify modem control for direct lines. This element should be non-zero if modem control is required. The CALL element attr is a pointer to a termio structure, as defined in the header <termio.h>. A NULL value

Networking Library Functions **47**

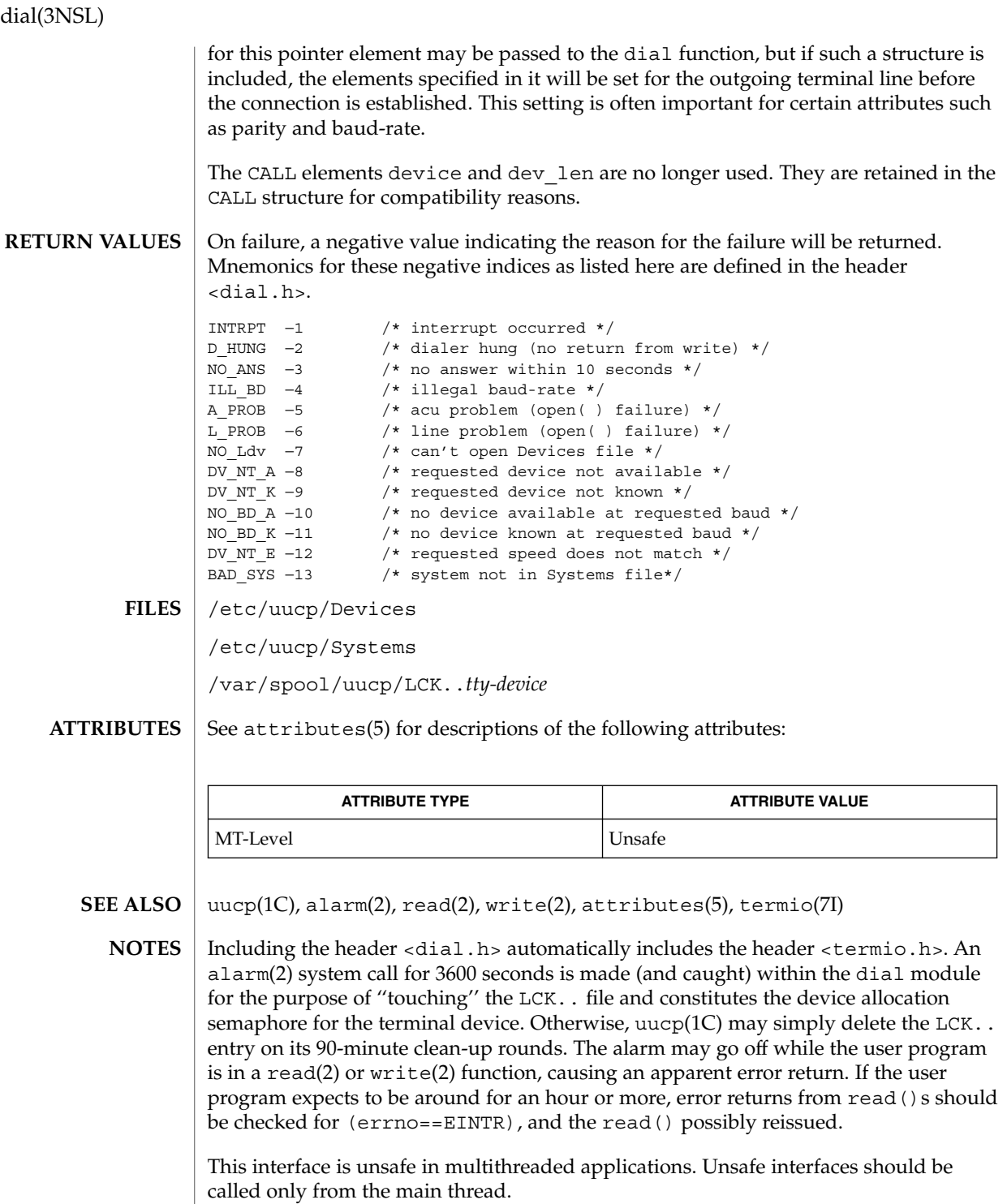

**48** man pages section 3: Networking Library Functions • Last Revised 30 Dec 1996

**NAME** | doconfig – execute a configuration script

**cc** [ *flag* ... ] *file* ... -lnsl [ *library* ... ] # include <sac.h> **SYNOPSIS**

int **doconfig**(int *fildes*, char \**script*, long *rflag*);

**DESCRIPTION**

doconfig() is a Service Access Facility library function that interprets the configuration scripts contained in the files </etc/saf/*pmtag*/\_config>, </etc/saf/\_sysconfig>, and </etc/saf/*pmtag*/*svctag>*, where *pmtag* specifies the tag associated with the port monitor, and *svctag* specifies the service tag associated with a given service. See pmadm(1M) and sacadm(1M).

script is the name of the configuration script; *fildes* is a file descriptor that designates the stream to which stream manipulation operations are to be applied; *rflag* is a bitmask that indicates the mode in which script is to be interpreted. If *rflag* is zero, all commands in the configuration script are eligible to be interpreted. If *rflag* has the NOASSIGN bit set, the assign command is considered illegal and will generate an error return. If *rflag* has the NORUN bit set, the run and runwait commands are considered illegal and will generate error returns.

The configuration language in which script is written consists of a sequence of commands, each of which is interpreted separately. The following reserved keywords are defined: assign, push, pop, runwait, and run. The comment character is #; when a # occurs on a line, everything from that point to the end of the line is ignored. Blank lines are not significant. No line in a command script may exceed 1024 characters.

assign *variable*=*value*

Used to define environment variables. *variable* is the name of the environment variable and *value* is the value to be assigned to it. The value assigned must be a string constant; no form of parameter substitution is available. *value* may be quoted. The quoting rules are those used by the shell for defining environment variables. assign will fail if space cannot be allocated for the new variable or if any part of the specification is invalid.

push *module1*[, *module2*, *module3*, . . .]

Used to push STREAMS modules onto the stream designated by *fildes*. *module1* is the name of the first module to be pushed, *module2* is the name of the second module to be pushed, etc. The command will fail if any of the named modules cannot be pushed. If a module cannot be pushed, the subsequent modules on the same command line will be ignored and modules that have already been pushed will be popped.

#### pop [*module*]

Used to pop STREAMS modules off the designated stream. If pop is invoked with no arguments, the top module on the stream is popped. If an argument is given, modules will be popped one at a time until the named module is at the top of the stream. If the named module is not on the designated stream, the stream is left as it

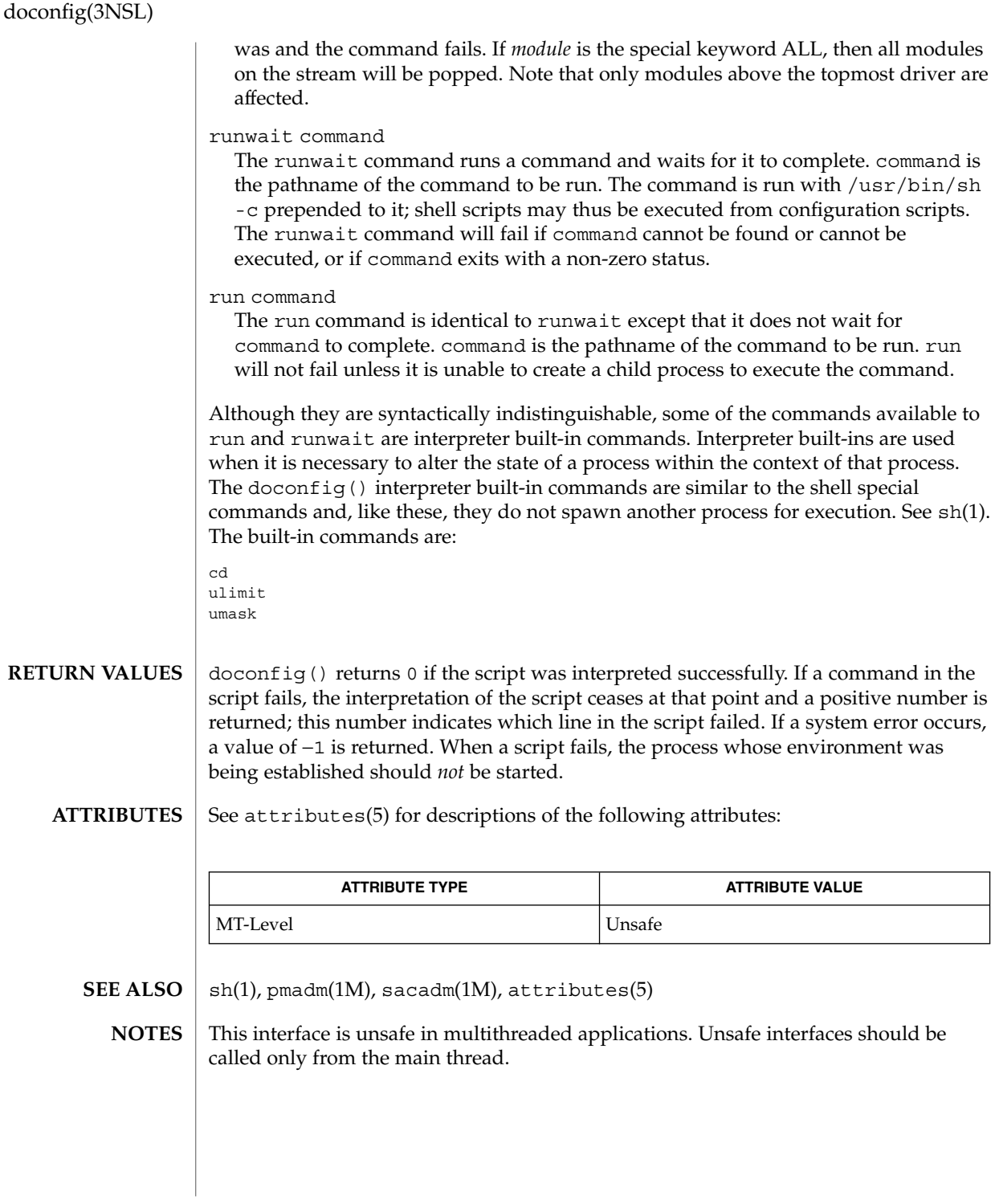

**50** man pages section 3: Networking Library Functions • Last Revised 30 Dec 1996

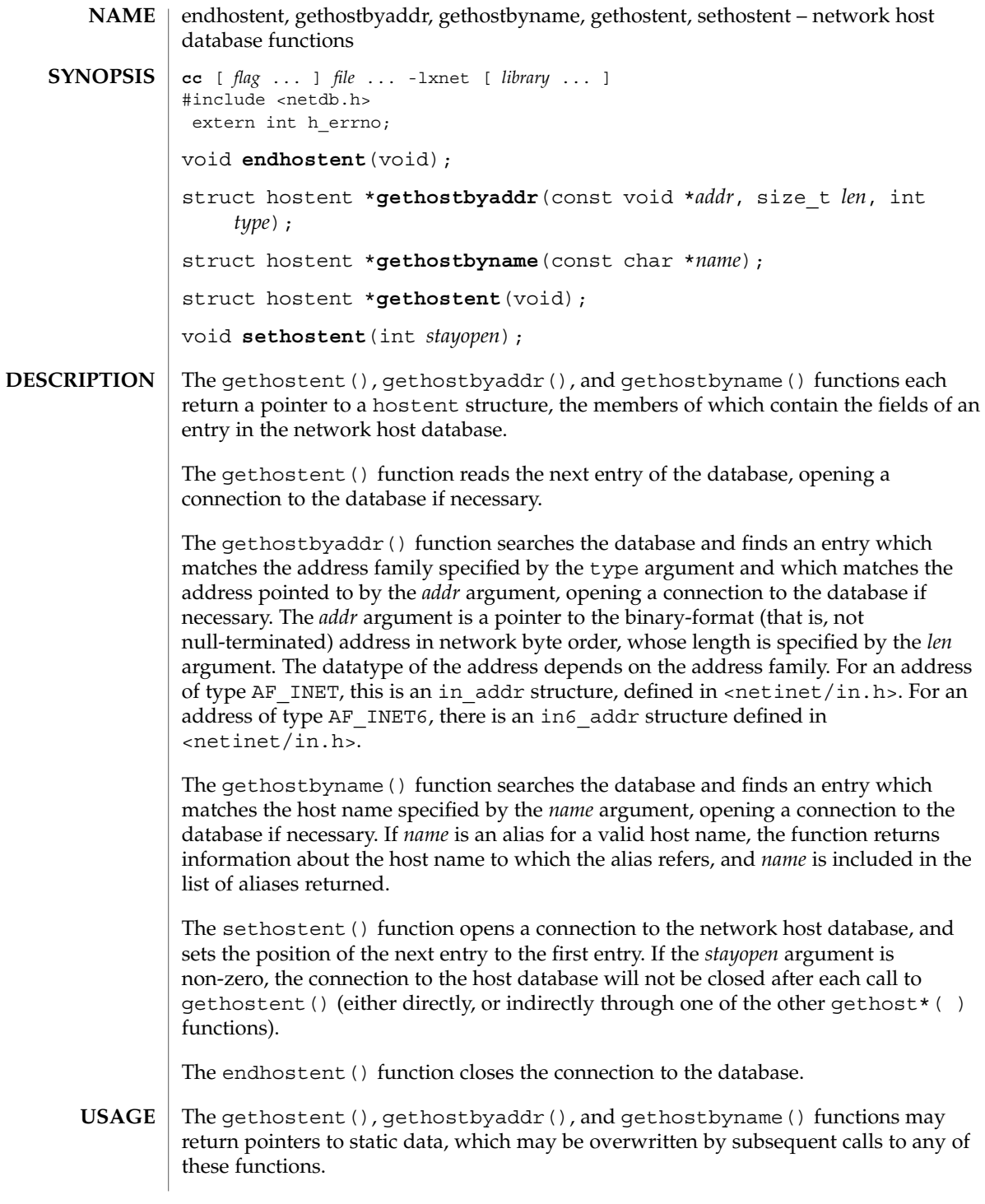

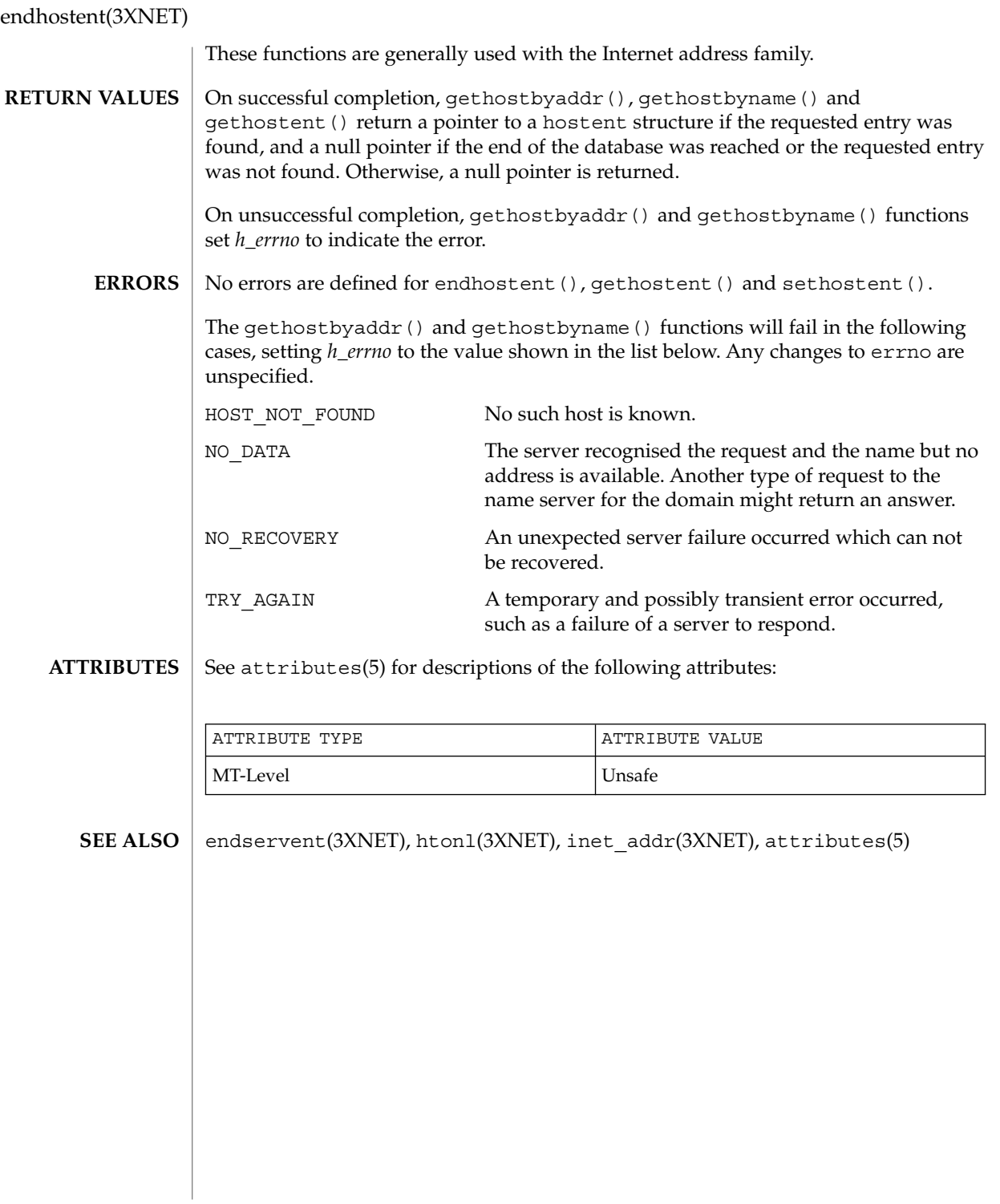

**52** man pages section 3: Networking Library Functions • Last Revised 8 Nov 1999

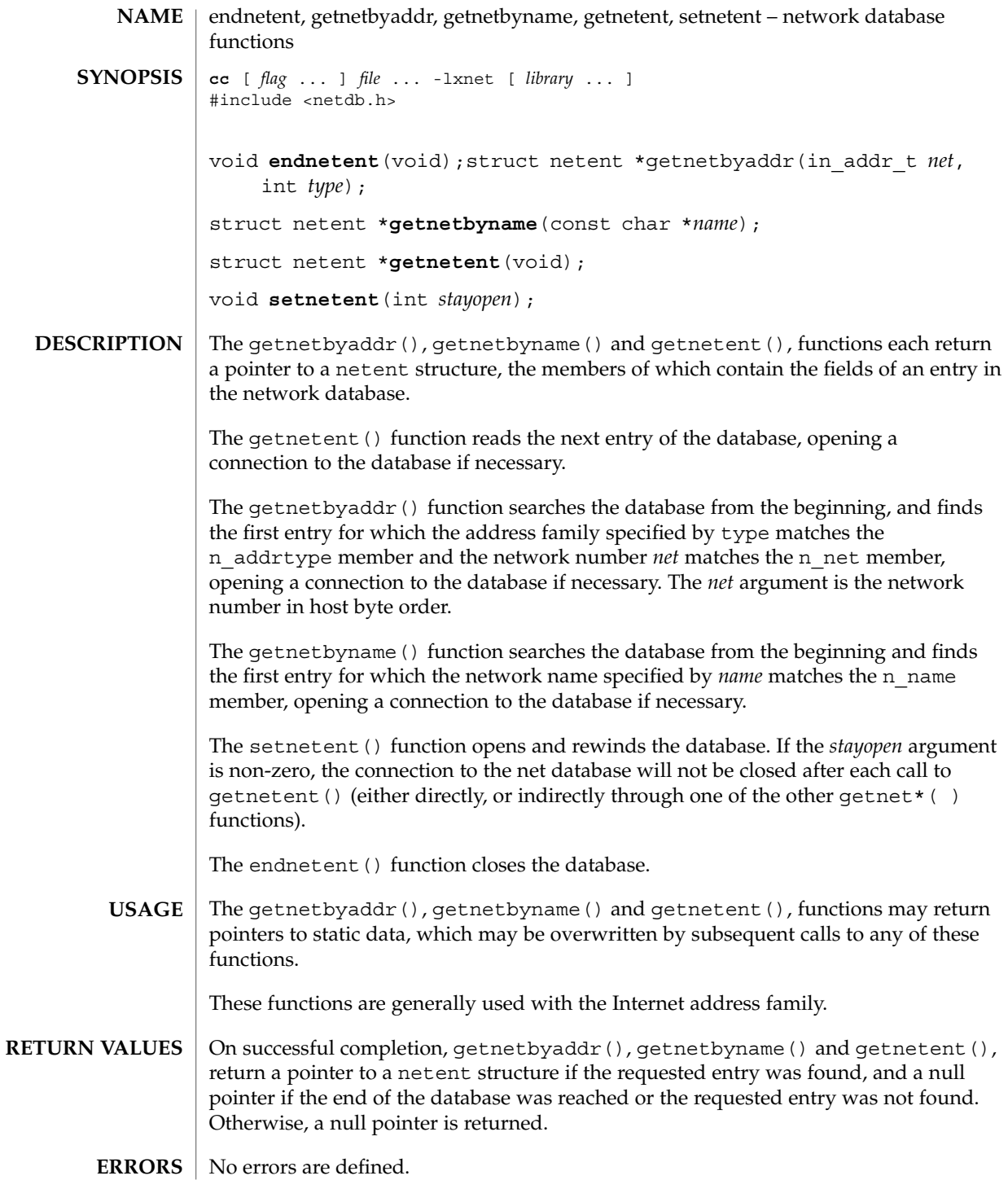

## endnetent(3XNET)

**ATTRIBUTES** | See attributes(5) for descriptions of the following attributes:

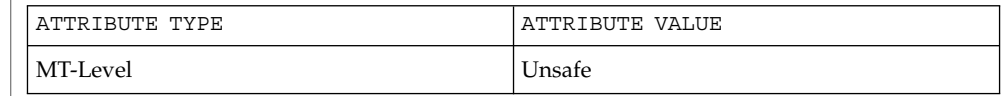

#### attributes(5) **SEE ALSO**

**54** man pages section 3: Networking Library Functions • Last Revised 8 May 1998

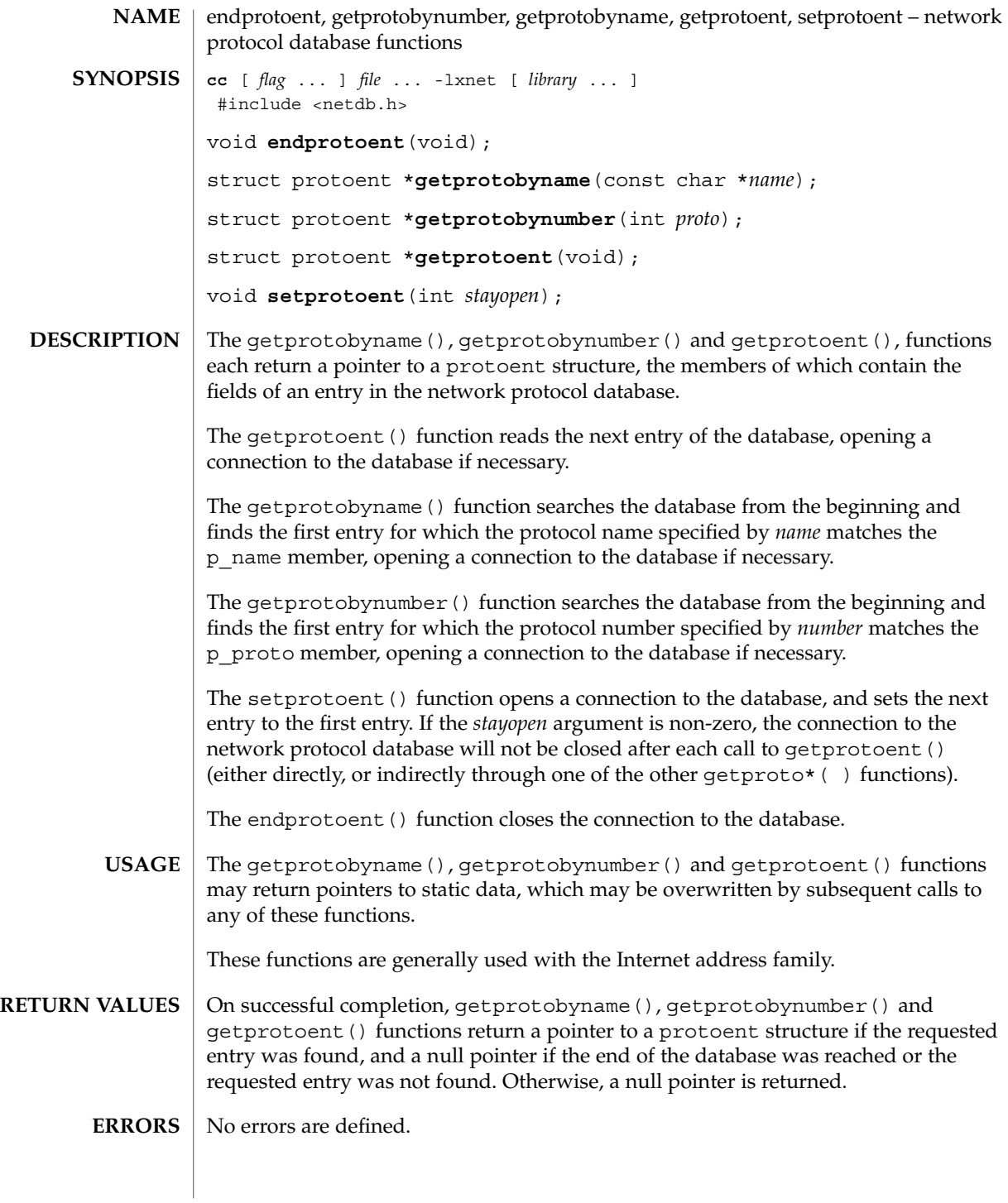

## endprotoent(3XNET)

**ATTRIBUTES** | See attributes(5) for descriptions of the following attributes:

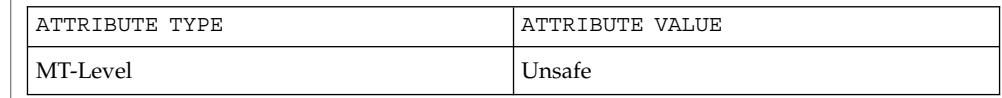

#### $\vert$  attributes(5) **SEE ALSO**

**56** man pages section 3: Networking Library Functions • Last Revised 8 May 1998

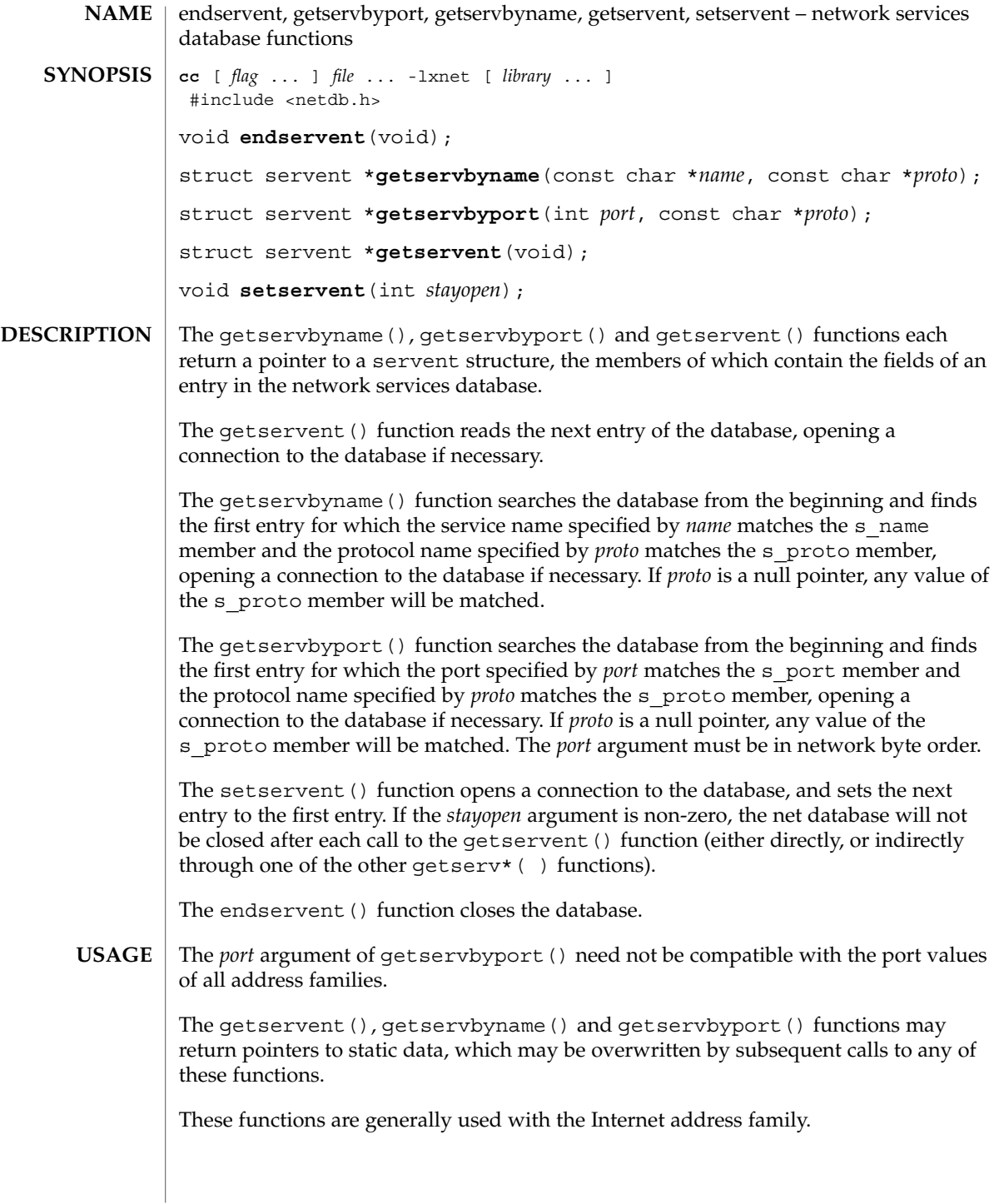

endservent(3XNET)

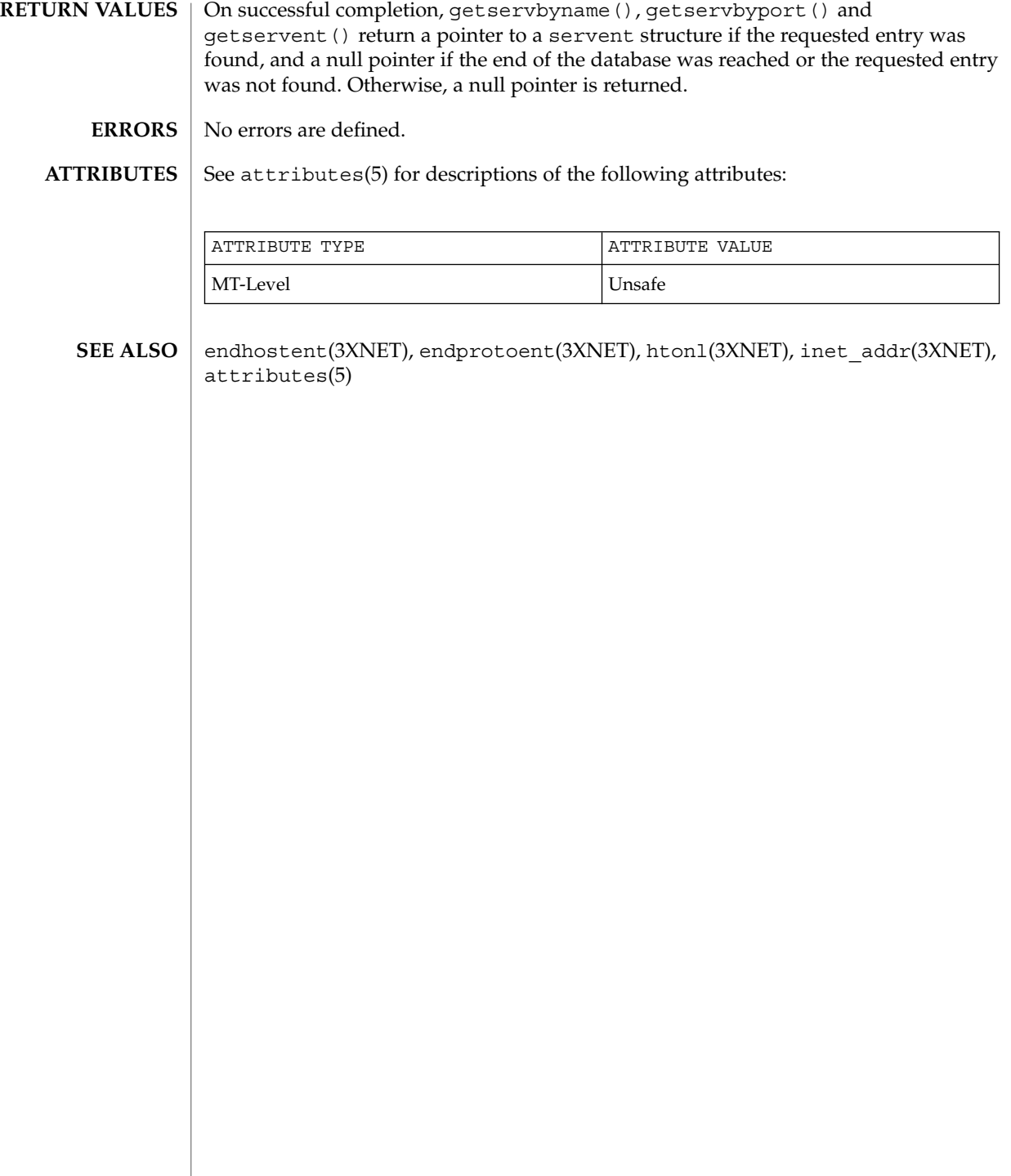

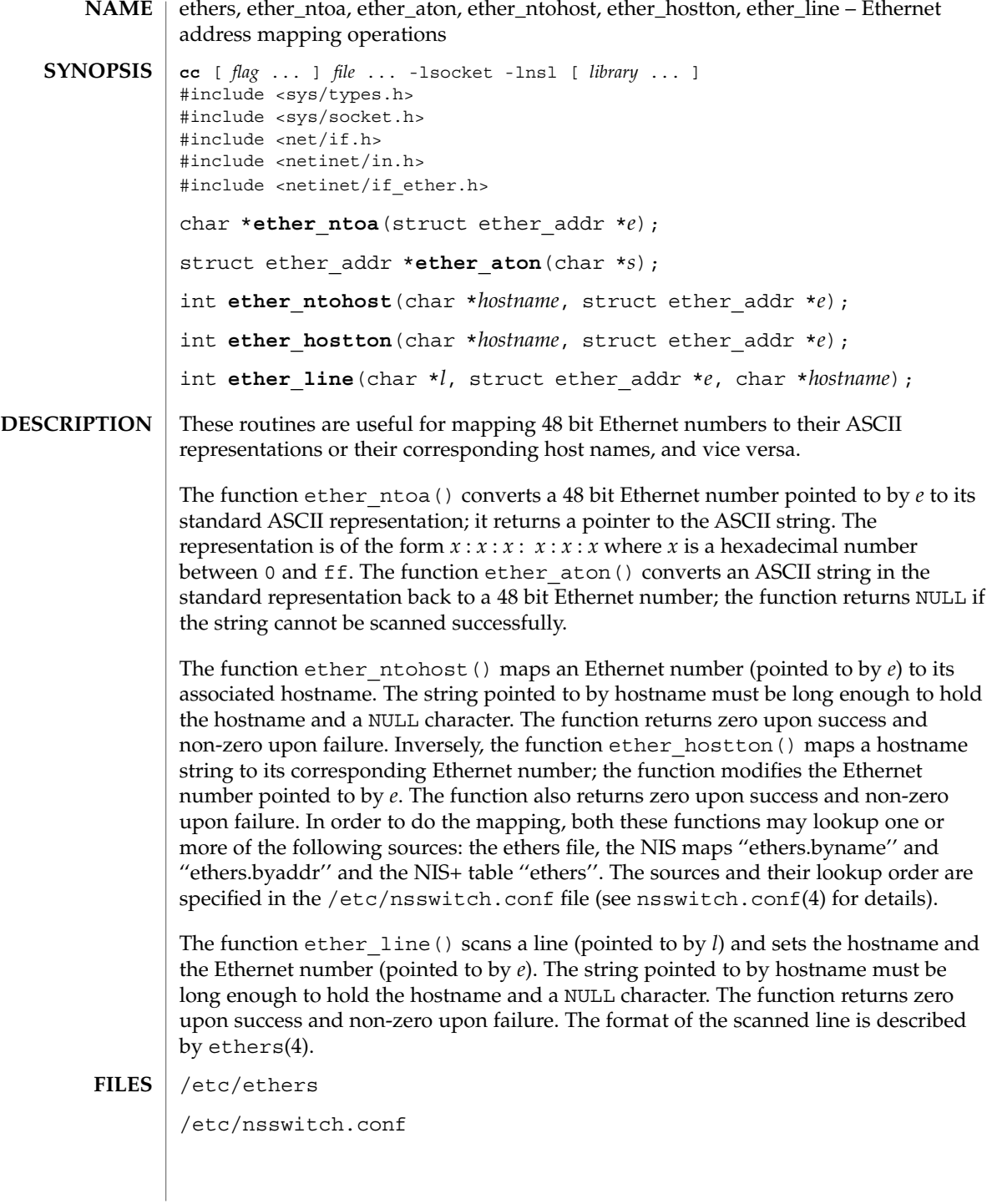

## ethers(3SOCKET)

**ATTRIBUTES** | See attributes(5) for descriptions of the following attributes:

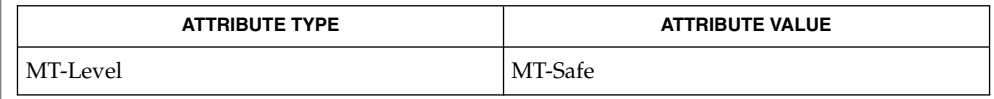

#### ethers(4), nsswitch.conf(4), attributes(5) **SEE ALSO**

Programs that call ether\_hostton() or ether\_ntohost() routines cannot be linked statically since the implementation of these routines requires dynamic linker functionality to access shared objects at run time. **BUGS**

### fn\_attr\_bind(3XFN)

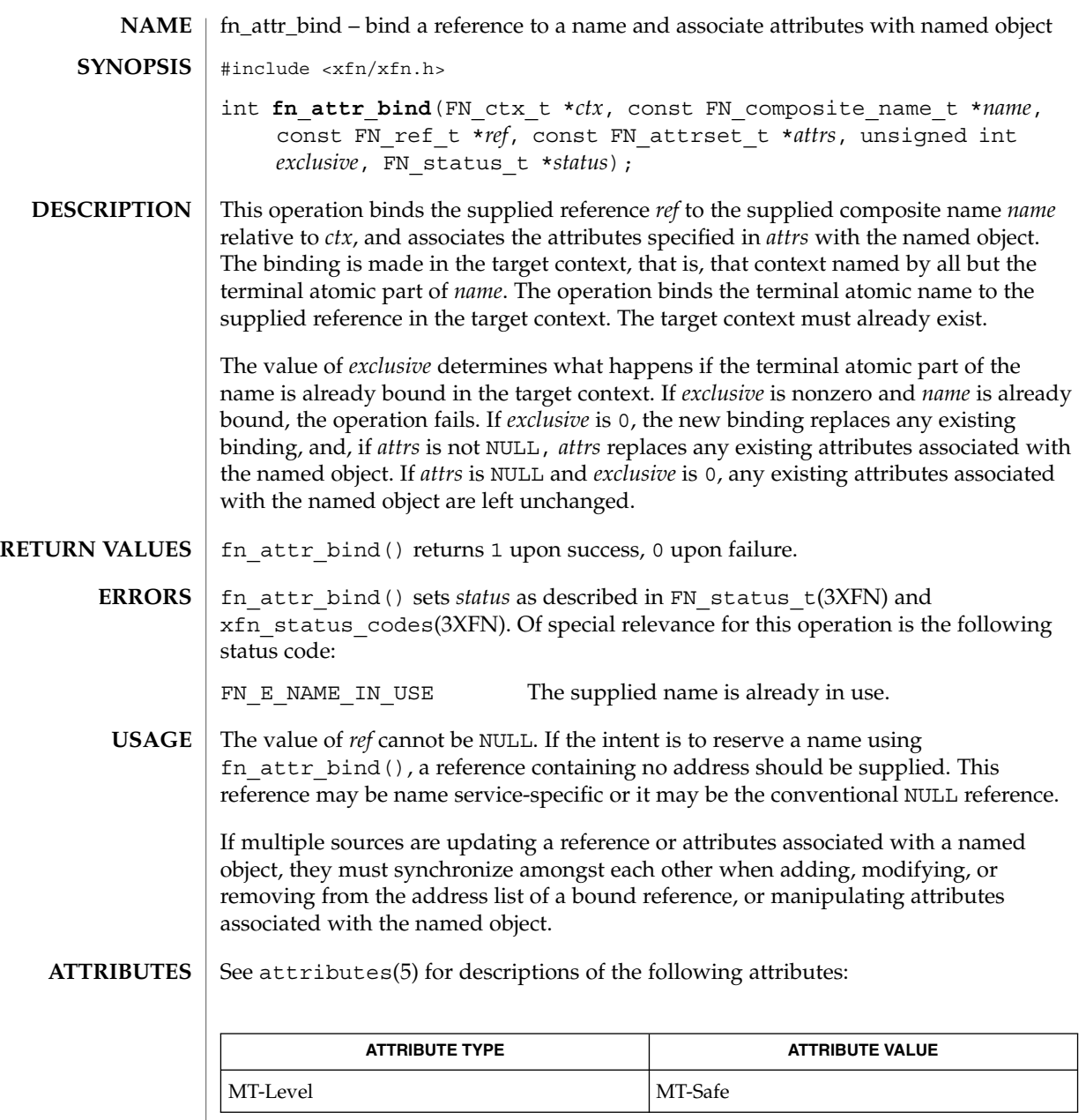

 $\texttt{SEE \, ALSO} \mid \texttt{FN\_composite\_name\_t(3XFN)}$ , FN\_ctx\_t(3XFN), FN\_ref\_t(3XFN), FN\_status\_t(3XFN), fn\_ctx\_bind(3XFN), fn\_ctx\_lookup(3XFN), fn\_ctx\_unbind(3XFN), xfn\_attributes(3XFN), xfn\_status\_codes(3XFN), attributes(5)

# fn\_attr\_create\_subcontext(3XFN)

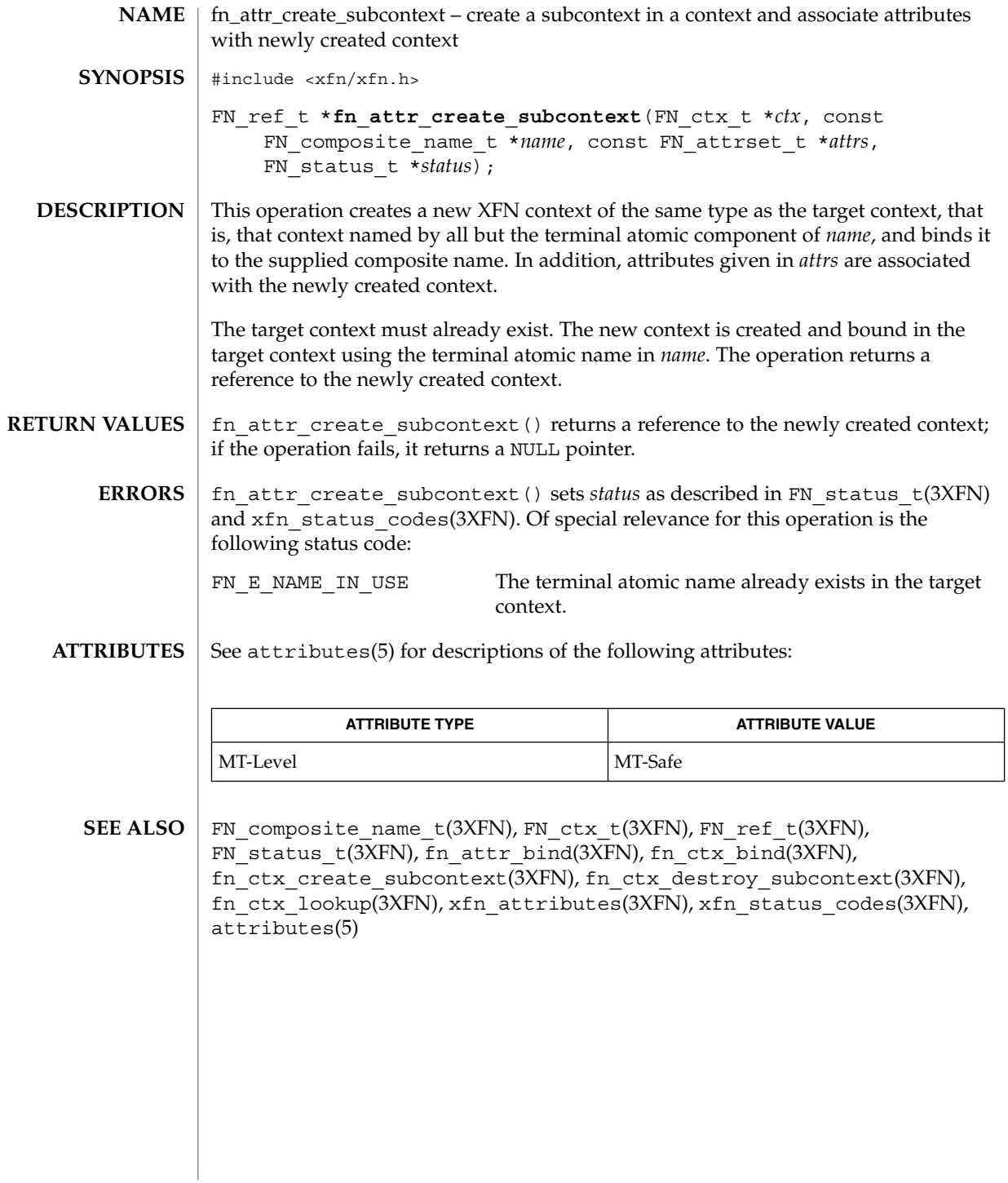

**62** man pages section 3: Networking Library Functions • Last Revised 22 Nov 1996

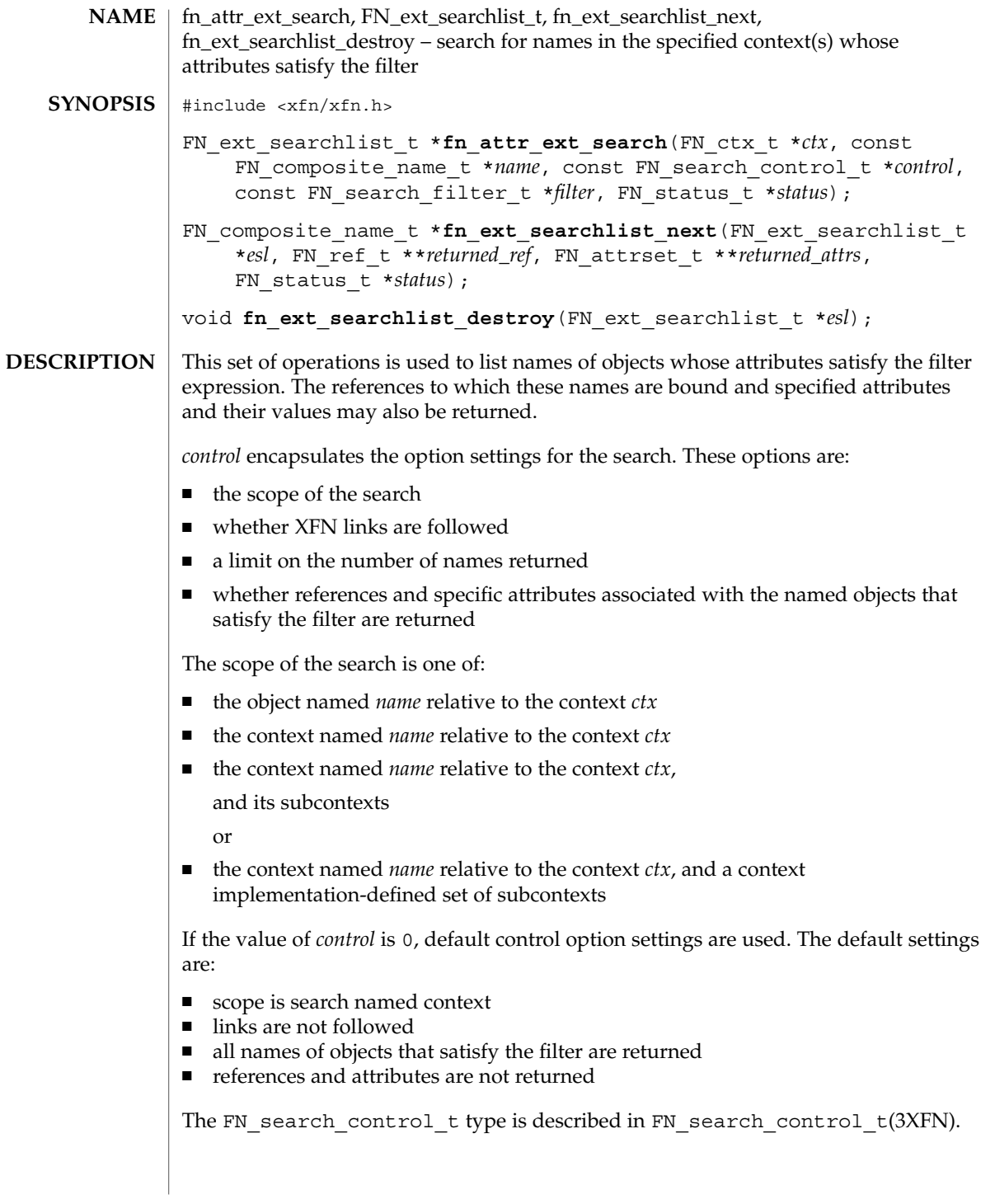

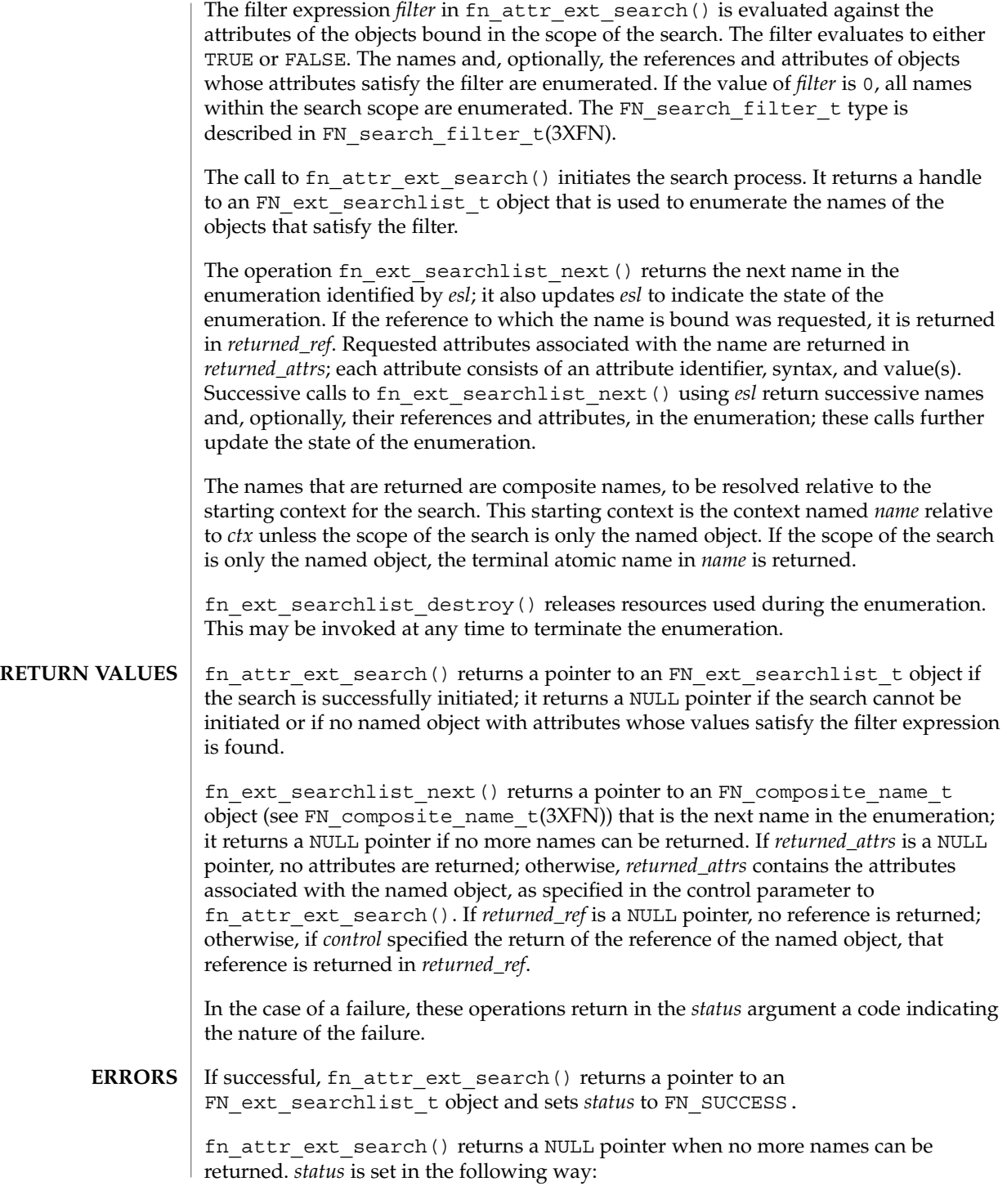

**64** man pages section 3: Networking Library Functions • Last Revised 22 Nov 1996

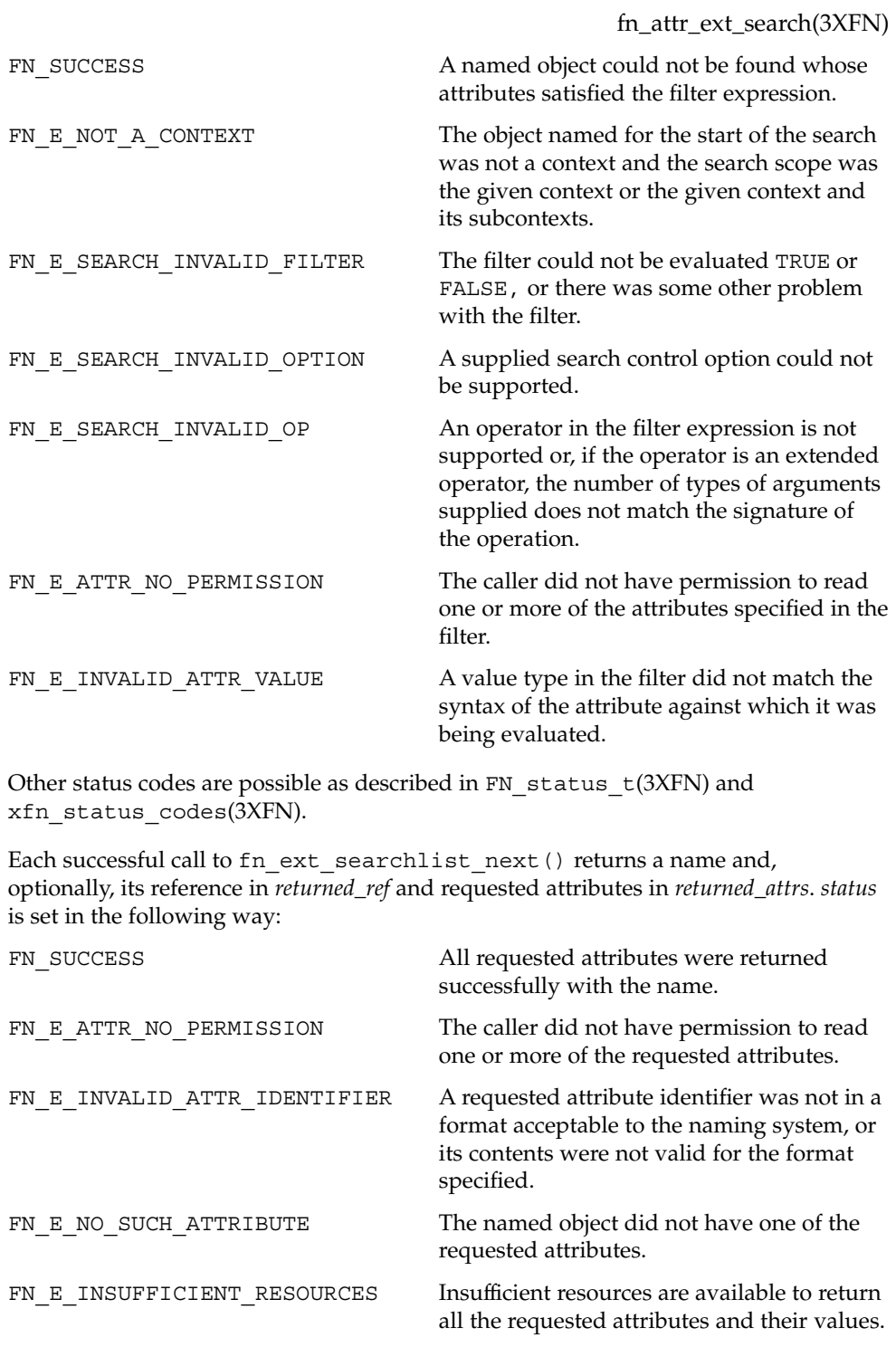

Networking Library Functions **65**

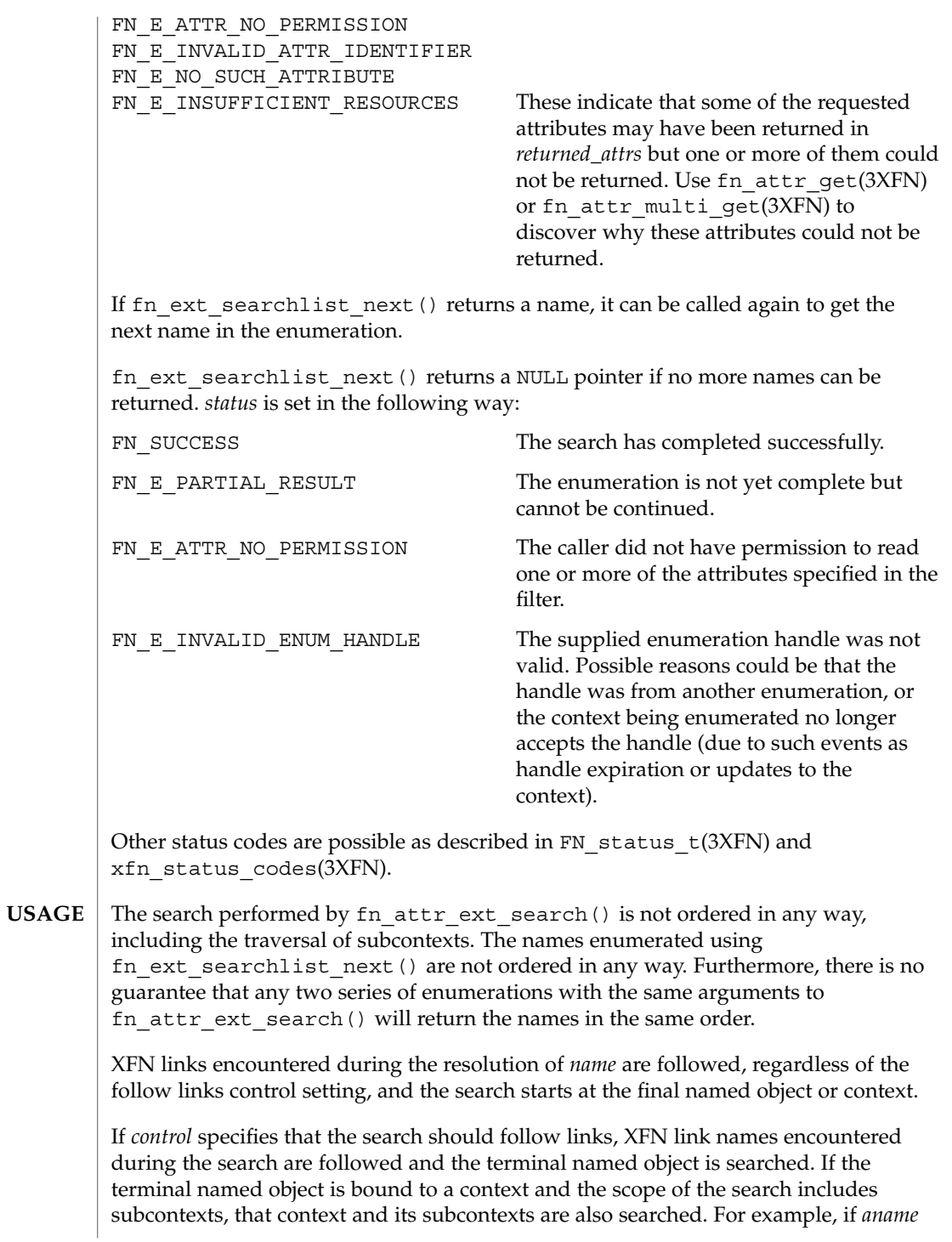

**66** man pages section 3: Networking Library Functions • Last Revised 22 Nov 1996

is bound to an XFN link, *lname*, in a context within the scope of the search, and *aname* is returned by fn\_ext\_searchlist\_next(), this means that the object identified by *lname* satisfied the filter expression. *aname* is returned instead of *lname* because *aname* can always be named relative to the starting context for the search.

If *control* specifies that the search should not follow links, the attributes associated with the names of XFN links are searched. For example, if *aname* is bound to an XFN link, *lname*, in a context within the scope of the search, and *aname* is returned by fn\_ext\_searchlist\_next(), this means that the object identified by *aname* satisfied the filter expression.

When following XFN links, fn\_attr\_ext\_search() may search contexts outside of *scope*. In addition, if the link name's terminal atomic name is bound in a context within *scope*, the operation may return the same object more than once.

XFN does not specify how *control* affects the following of native naming system links during the search.

**EXAMPLE 1** A sample program of displaying how the fn\_attr\_ext\_search() operation may be used. **EXAMPLES**

> The following code fragment illustrates how the fn\_attr\_ext\_search() operation may be used. The code consists of three parts: preparing the arguments for the search, performing the search, and cleaning up.

> The first part involves getting the name of the context to start the search and constructing the search filter that named objects in the context must satisfy. This is done in the declarations part of the code and by the routine get search query. See FN\_search\_filter\_t(3XFN) for the description of *sfilter* and the filter creation operation.

> The next part involves doing the search and enumerating the results of the search. This is done by first getting a context handle to the Initial Context, and then passing that handle along with the name of the target context and search filter to fn attr ext search(). This particular call to fn\_attr\_ext\_search() uses the default search control options (by passing in 0 as the *control* argument). This means that the search will be performed in the context named by *target\_name* and that no reference or attributes will be returned. In addition, any XFN links encountered will not be followed and all named objects that satisfy the search filter will be returned (that is, no limit). If successful, fn\_attr\_ext\_search() returns *esl*, a handle for enumerating the results of the search. The results of the search are enumerated using calls to fn\_ext\_searchlist\_next(), which returns the name of the object. (The arguments *returned\_ref* and *returned\_attrs* to fn\_ext\_searchlist\_next() are 0 because the default search control used i fn\_attr\_ext\_search() did not request them to be returned.)

> > Networking Library Functions **67**

**EXAMPLE 1** A sample program of displaying how the fn\_attr\_ext\_search() operation may be used. (Continued) may be used.

The last part of the code involves cleaning up the resources used during the search and enumeration. The call to fn\_ext\_searchlist\_destroy() releases resources reserved for this enumeration. The other calls release the context handle, name, filter, and status objects created earlier.

```
/* Declarations */
FN_ctx_t *ctx;
FN_ext_searchlist_t_*esl;
FN_composite_name_t *name;
FN status t *status = fn_status_create();
FN composite name t *target name = get name from user input();
FN_search_filter t *sfilter = get_search_query();
/* Get context handle to Initial Context */
ctx = fn_ctx_handle_from_initial(status);
/* error checking on 'status' */
/* Initiate search */
if ((esl=fn_attr_ext_search(ctx, target_name,
    /* default controls */ 0, sfilter, status)) == 0) {
    /* report 'status', cleanup, and exit */
}
/* Enumerate names requested */
while (name=fn_ext_searchlist_next(esl, 0, 0, status)) {
    /* do something with 'name' */
    fn_composite_destroy(name);
}
/* check 'status' for reason for end of enumeration */
/* Clean up */
fn_ext_searchlist_destroy(esl);
fn search filter destroy(sfilter);
fn_ctx_handle_destroy(ctx);
fn_composite_name_destroy(target_name);
fn_status_destroy(status);
/*
* Procedure for constructing the filter object for search:
* "age" attribute is greater than or equal to 17 AND
* less than or equal to 25
     AND the "student" attribute is present.
*/
FN_search_filter t *
get_search_query()
{
    extern FN attribute t *attr age;
    extern FN_attribute_t *attr_student;
    FN search filter t *sfilter;
    unsigned int filter status;
    sfilter = fn_search_filter_create(
        &filter_status,
        "(%a >= 17) and (%a <= 25) and %a",
       attr_age, attr_age, attr_student);
    /* error checking on 'filter_status' */
    return (sfilter);
}
```
### **ATTRIBUTES** | See attributes(5) for descriptions of the following attributes:

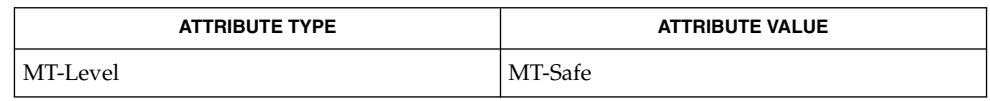

FN\_attrset\_t(3XFN), FN\_composite\_name\_t(3XFN), FN\_ctx\_t(3XFN), FN\_ref\_t(3XFN), FN\_search\_control\_t(3XFN), FN\_search\_filter\_t(3XFN), FN\_status\_t(3XFN), fn\_attr\_get(3XFN), fn\_attr\_multi\_get(3XFN),  $x$ fn status codes(3XFN), attributes(5) **SEE ALSO**

# fn\_attr\_get(3XFN)

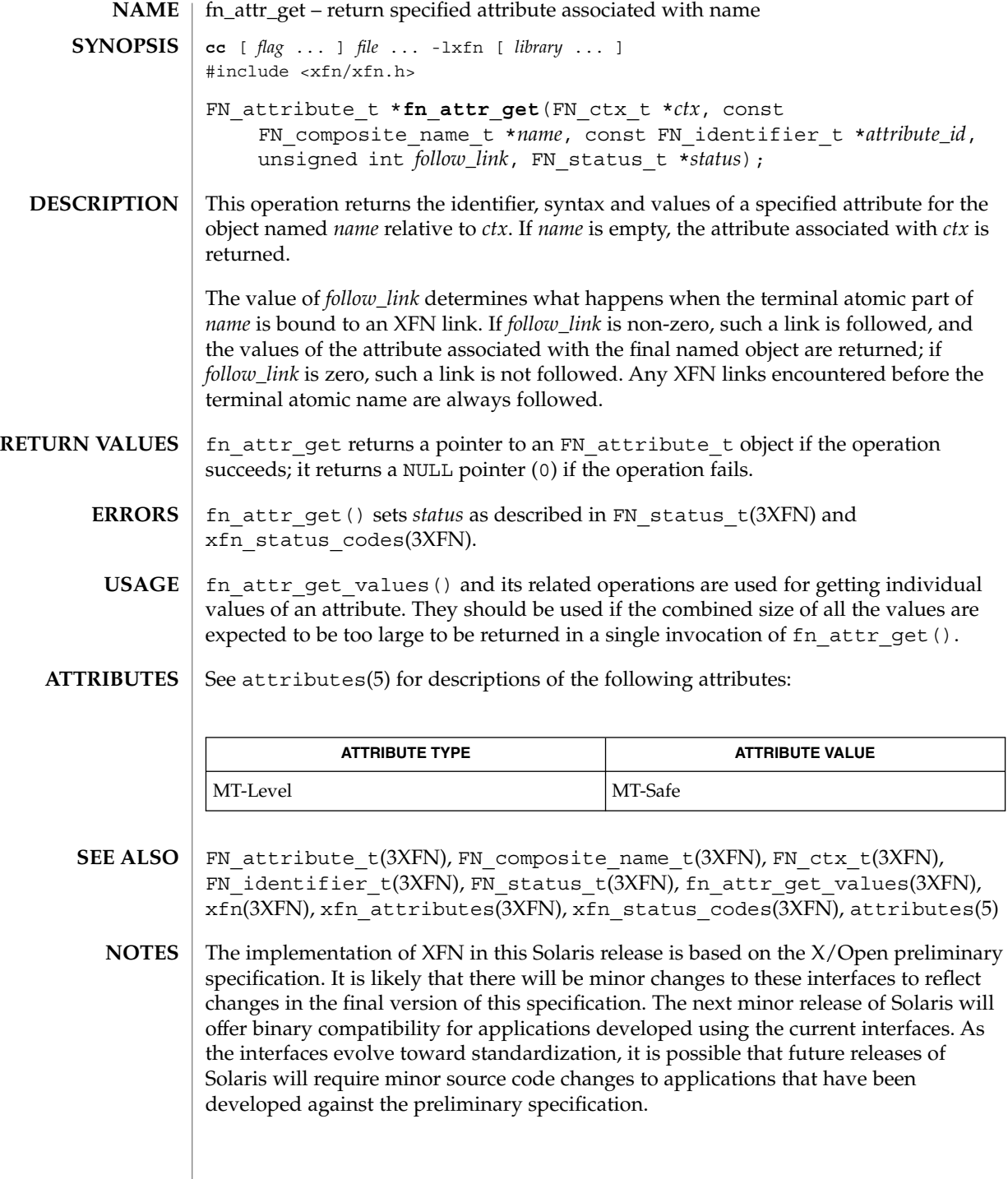

**70** man pages section 3: Networking Library Functions • Last Revised 13 Dec 1996

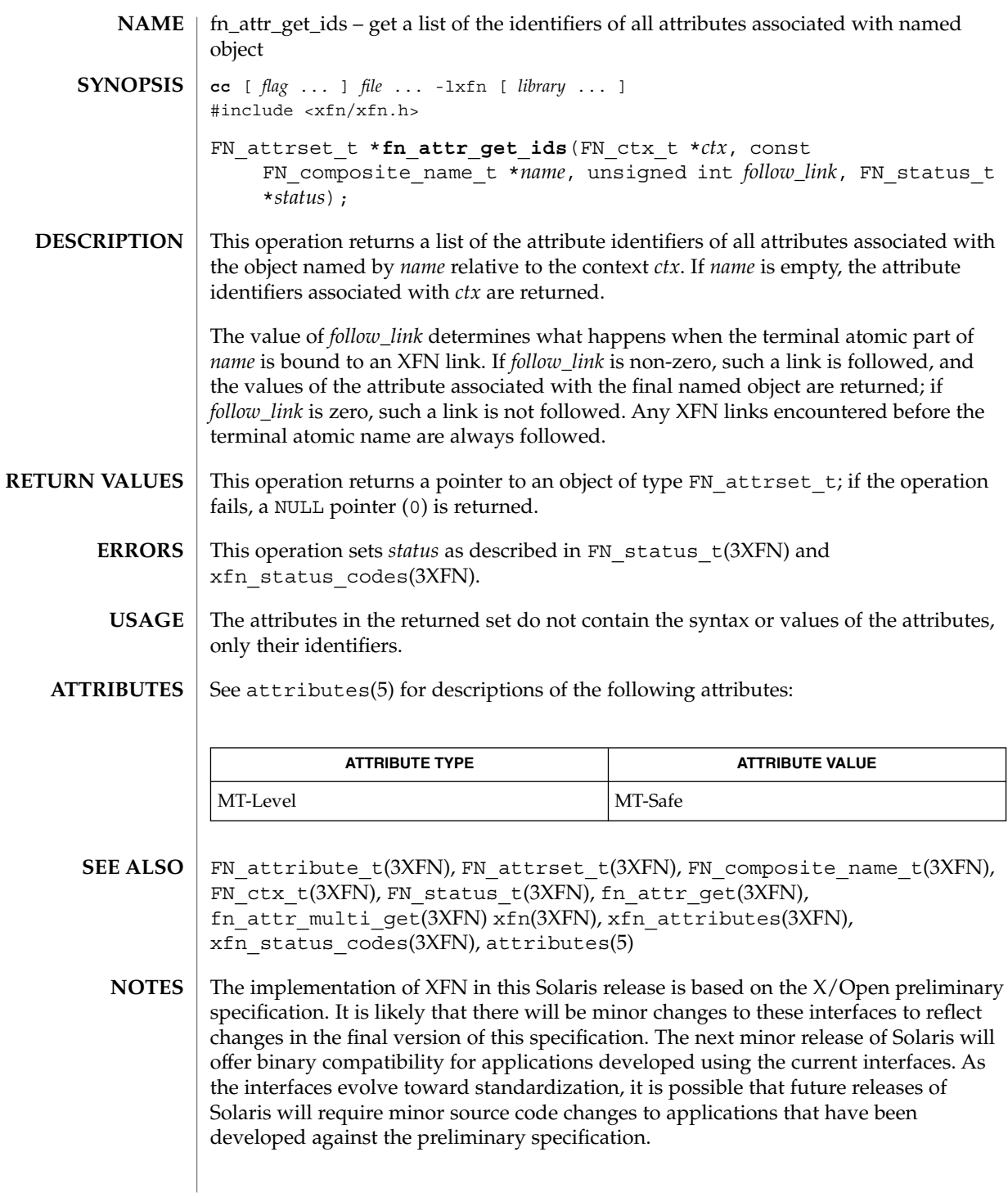

# fn\_attr\_get\_values(3XFN)

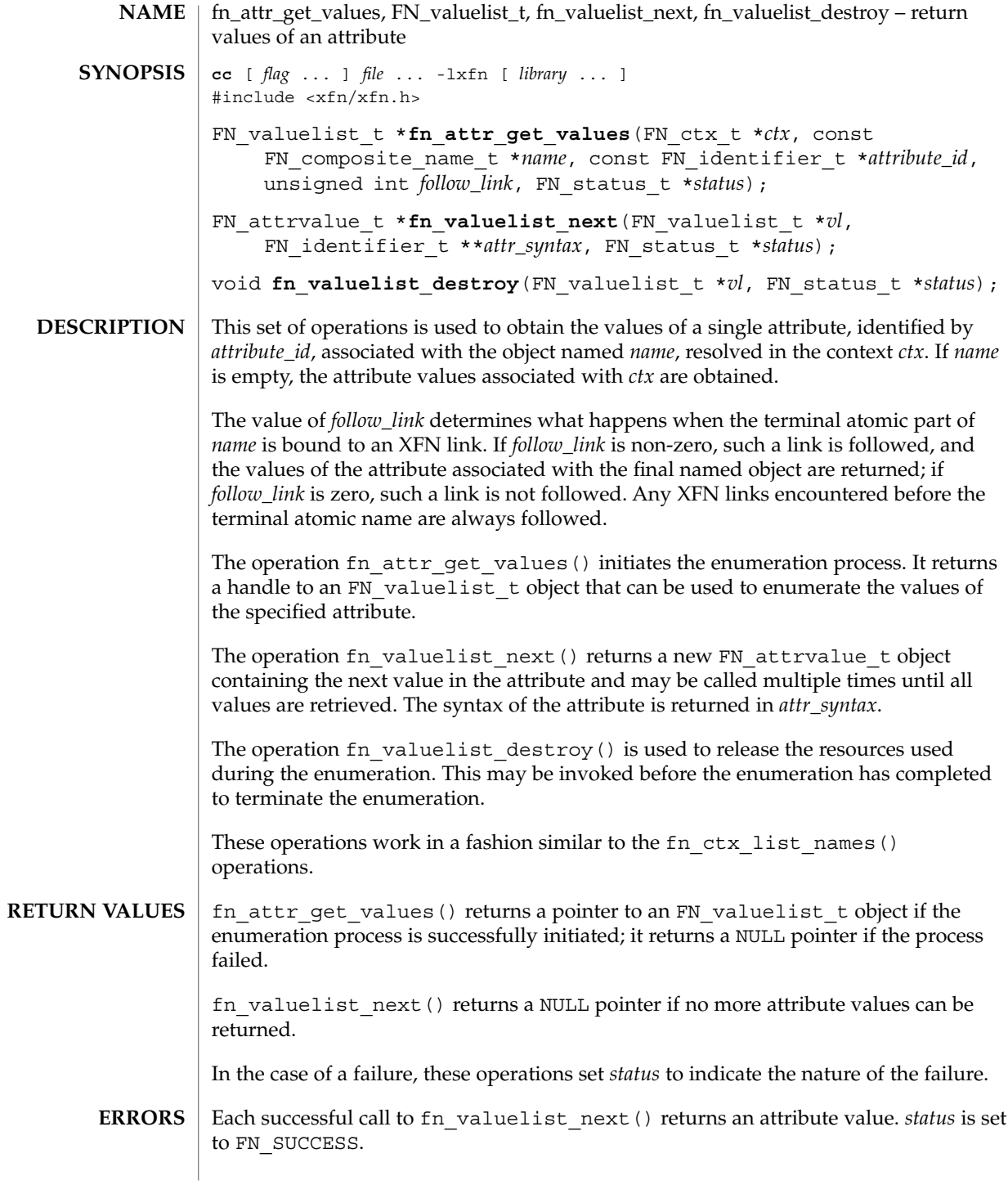

**72** man pages section 3: Networking Library Functions • Last Revised 13 Dec 1996
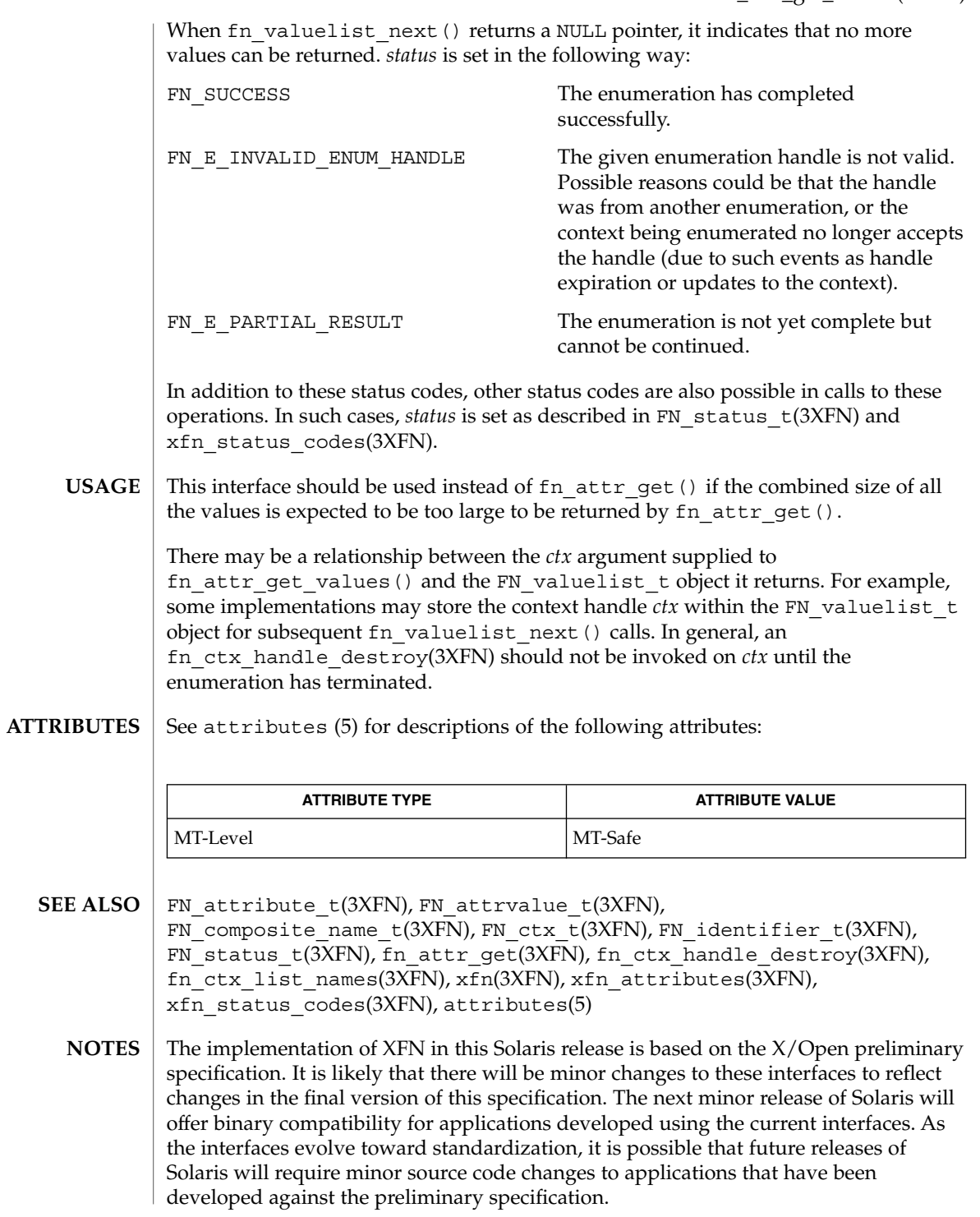

# FN\_attribute\_t(3XFN)

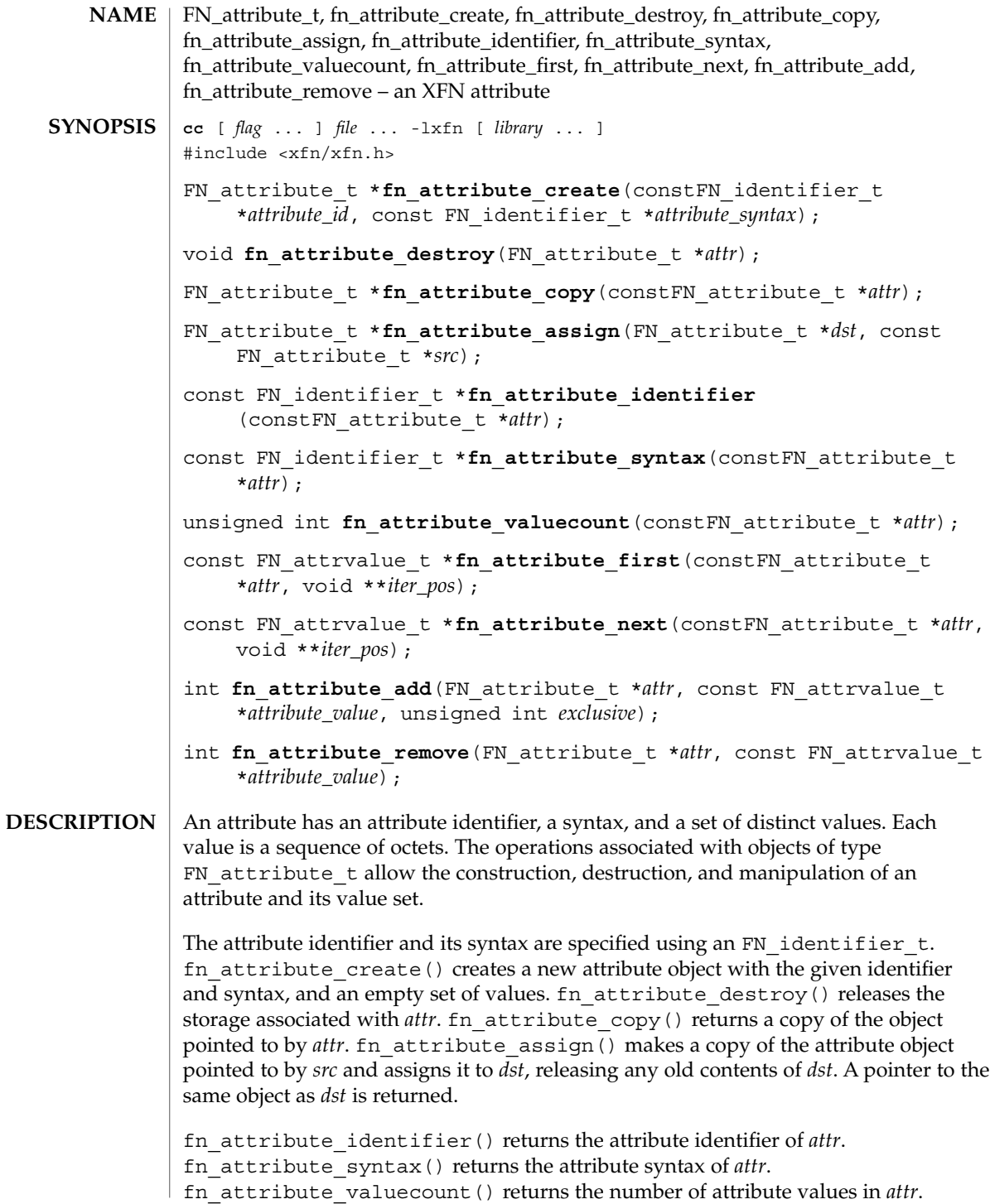

**74** man pages section 3: Networking Library Functions • Last Revised 13 Dec 1996

fn\_attribute\_first() and fn\_attribute\_next() are used to enumerate the values of an attribute. Enumeration of the values of an attribute may return the values in any order. fn\_attribute\_first() returns an attribute value from *attr* and sets the iteration marker *iter\_pos*. Subsequent calls to fn\_attribute\_next() returns the next attribute value identified by *iter\_pos* and advances *iter\_pos*. Adding or removing values from an attribute invalidates any iteration markers that the caller holds.

fn\_attribute\_add() adds a new value *attribute\_value* to *attr*. The operation succeeds (but no change is made) if *attribute\_value* is already in *attr* and *exclusive* is 0; the operation fails if *attribute\_value* is already in *attr* and *exclusive* is non-zero.

fn\_attribute\_remove() removes *attribute\_value* from *attr*. The operation succeeds even if *attribute\_value* is not amongst *attr*'s values.

fn\_attribute\_first() returns 0 if the attribute contains no values. fn attribute next() returns 0 if there are no more values to be returned in the attribute (as identified by the iteration marker) or if the iteration marker is invalid. **RETURN VALUES**

> fn attribute add() and fn attribute remove() return 1 if the operation succeeds, 0 if it fails.

- Manipulation of attributes using the operations described in this manual page does not affect their representation in the underlying naming system. Changes to attributes in the underlying naming system can only be effected through the use of the interfaces described in xfn\_attributes(3XFN). **USAGE**
- **ATTRIBUTES**

See attributes(5) for descriptions of the following attributes:

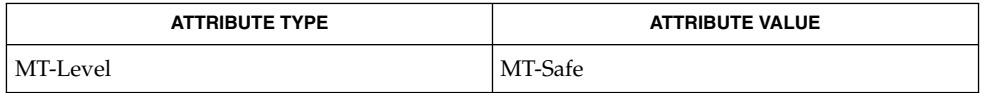

FN\_attrset\_t(3XFN), FN\_attrvalue\_t(3XFN), FN\_identifier\_t(3XFN), fn\_attr\_get(3XFN), fn\_attr\_modify(3XFN), xfn(3XFN), xfn\_attributes(3XFN), attributes(5) **SEE ALSO**

The implementation of XFN in this Solaris release is based on the  $X/O$  pen preliminary specification. It is likely that there will be minor changes to these interfaces to reflect changes in the final version of this specification. The next minor release of Solaris will offer binary compatibility for applications developed using the current interfaces. As the interfaces evolve toward standardization, it is possible that future releases of Solaris will require minor source code changes to applications that have been developed against the preliminary specification. **NOTES**

# fn\_attr\_modify(3XFN)

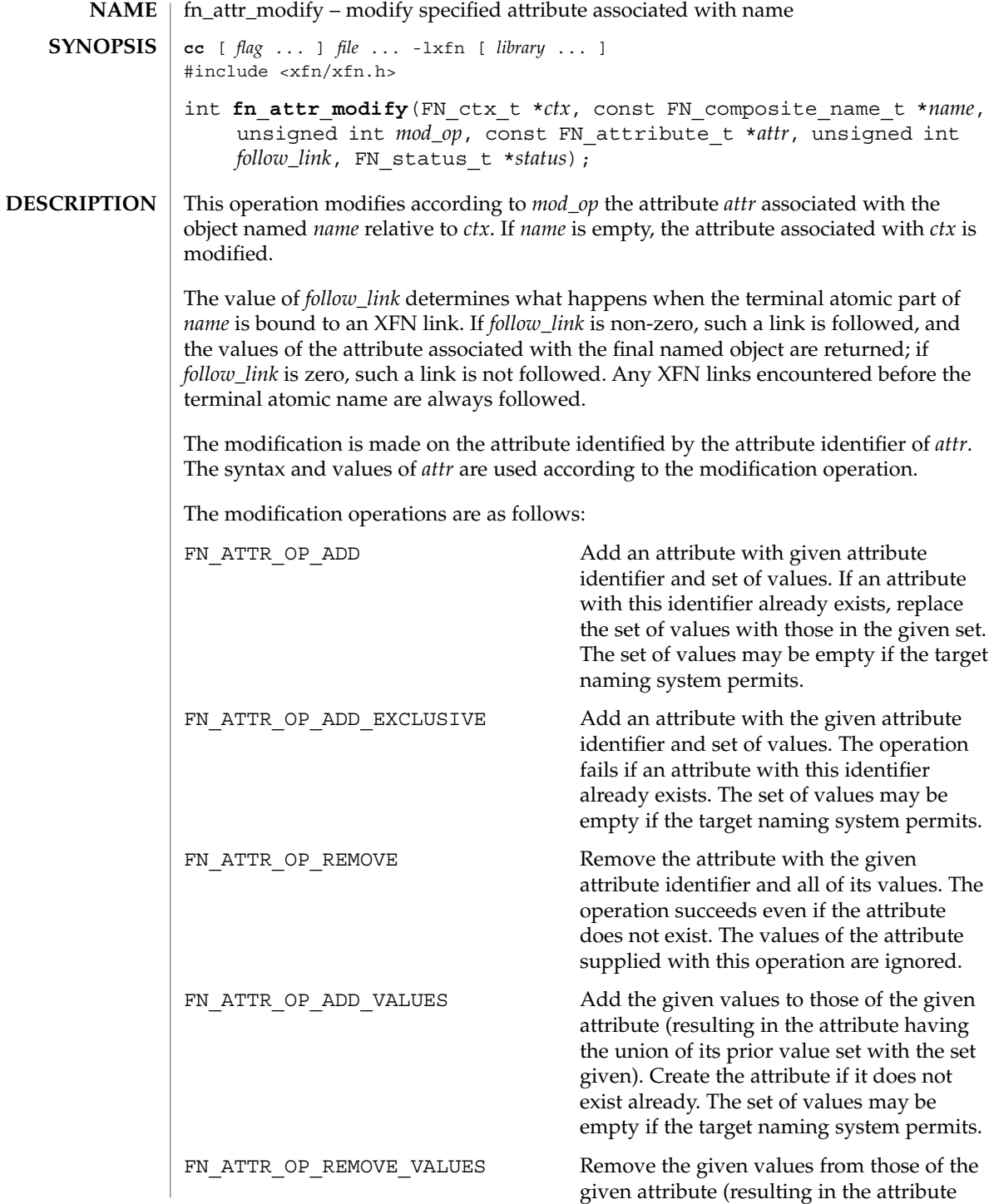

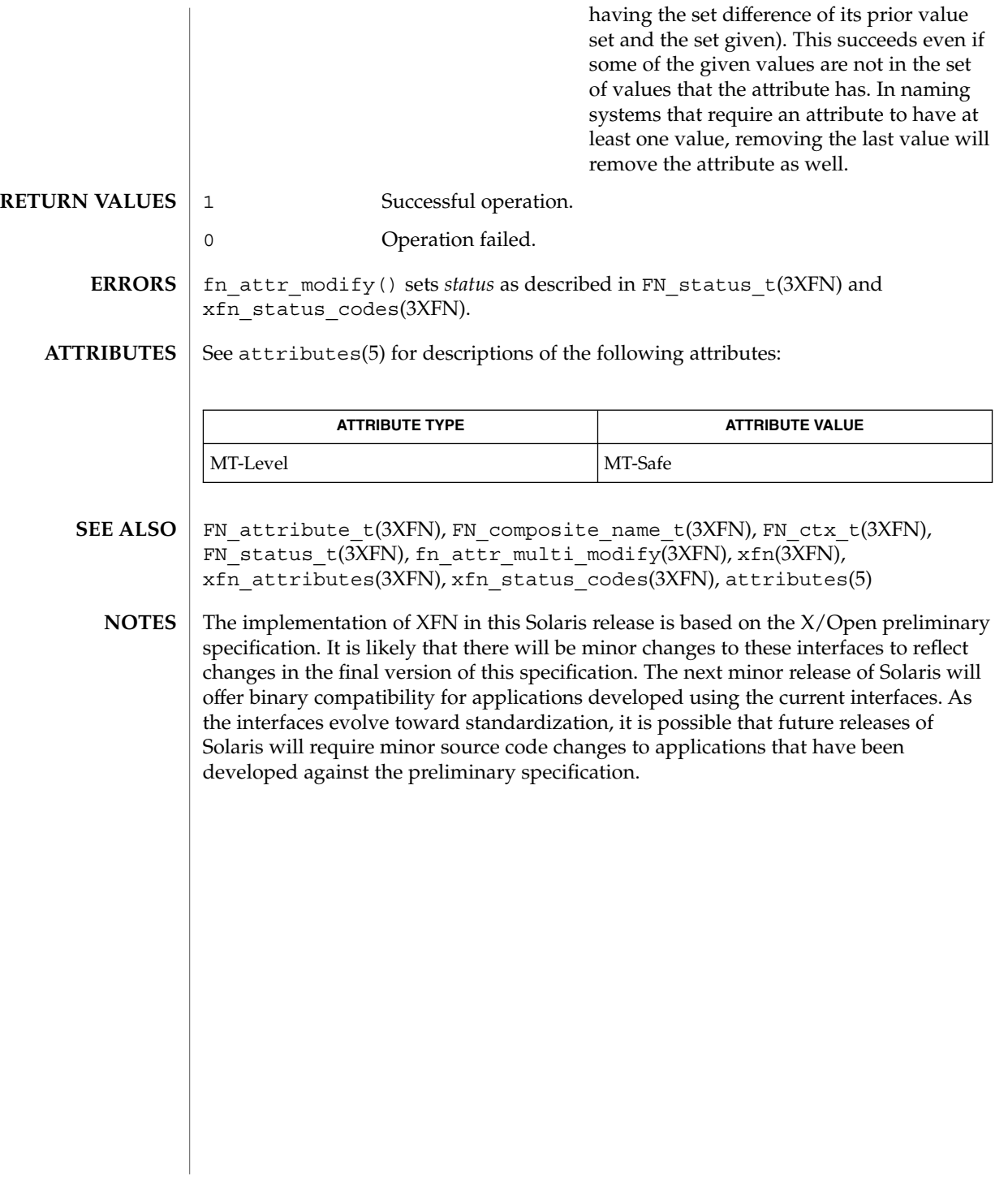

# FN\_attrmodlist\_t(3XFN)

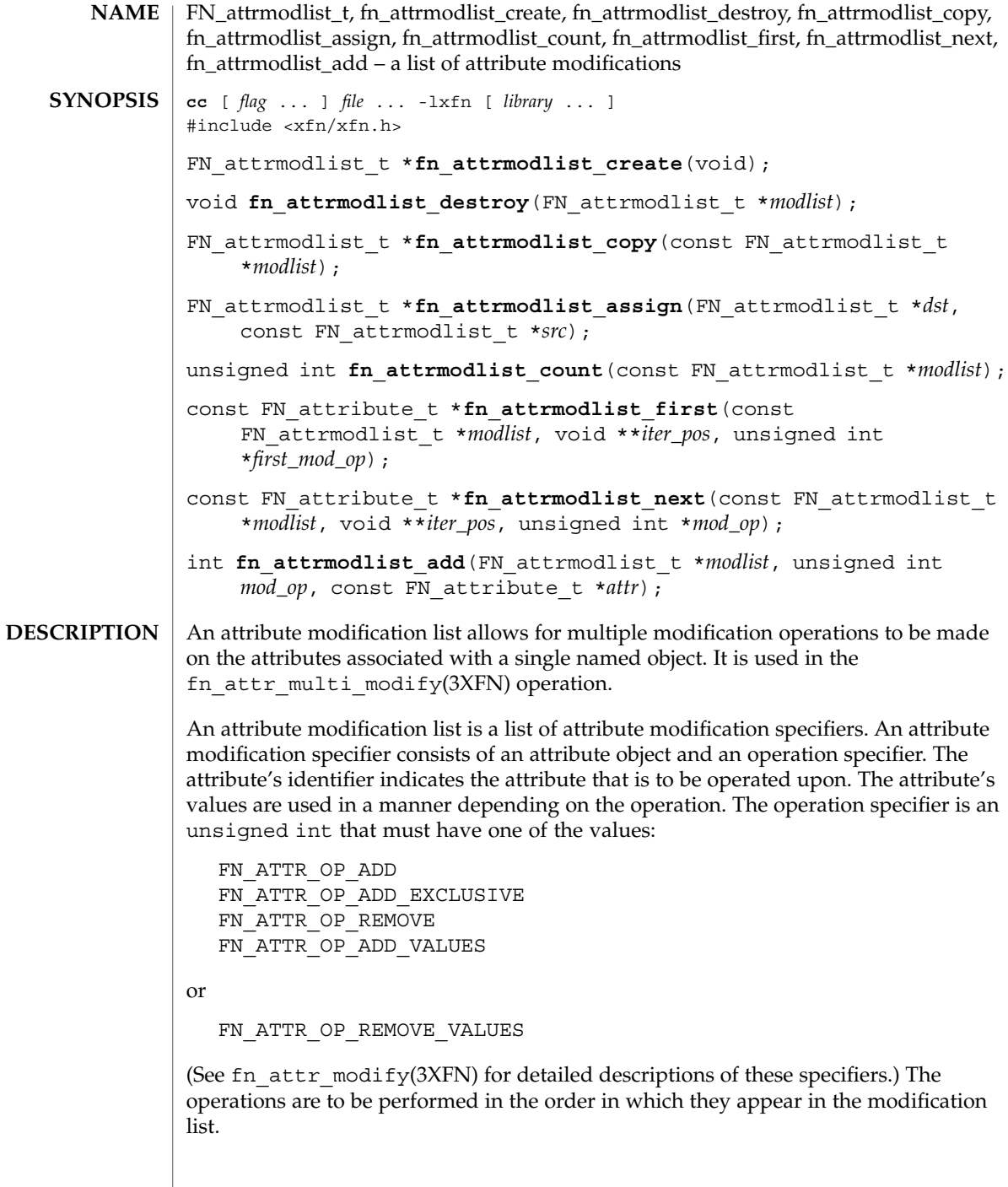

**78** man pages section 3: Networking Library Functions • Last Revised 13 Dec 1996

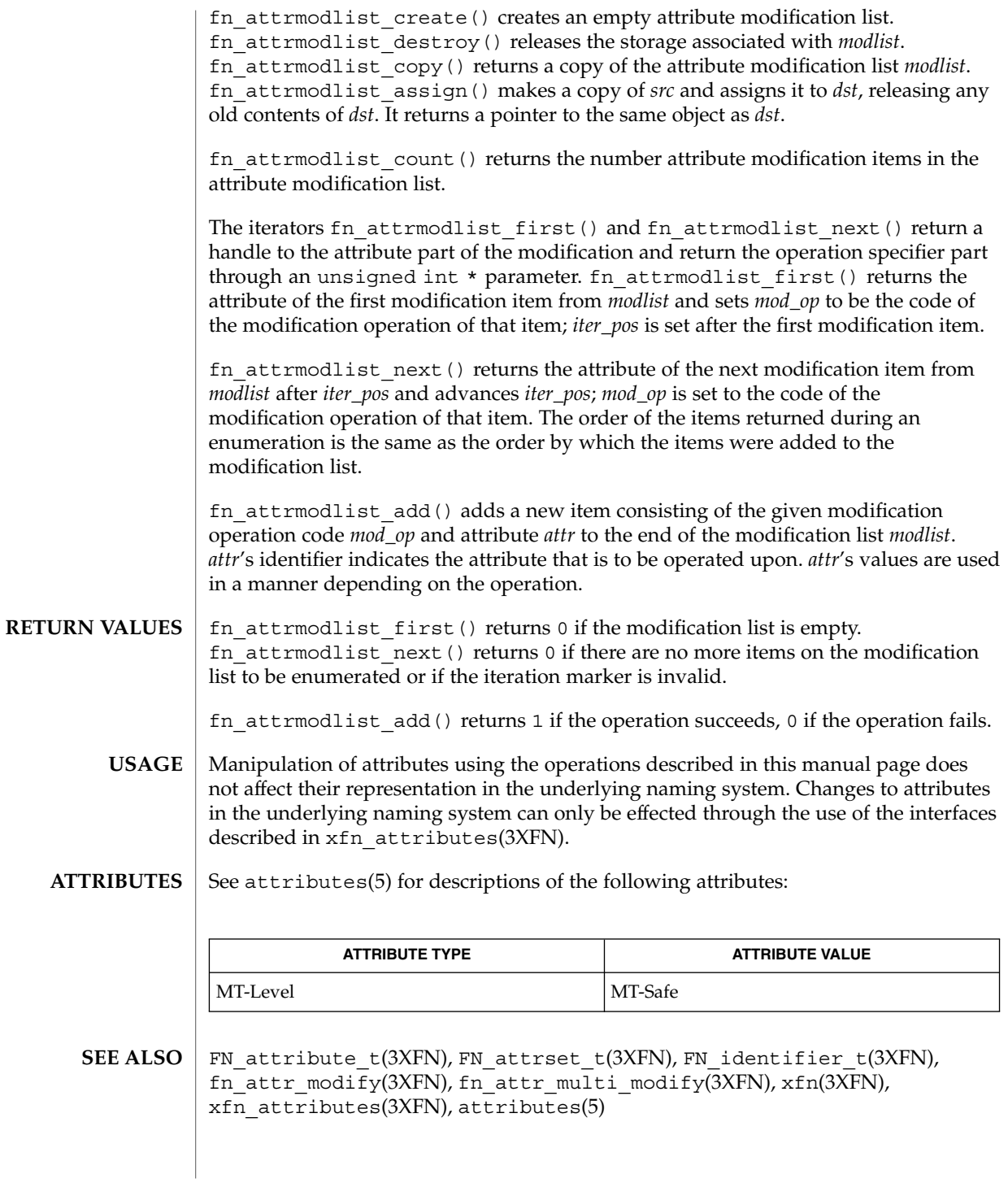

#### FN\_attrmodlist\_t(3XFN)

The implementation of XFN in this Solaris release is based on the X/Open preliminary specification. It is likely that there will be minor changes to these interfaces to reflect changes in the final version of this specification. The next minor release of Solaris will offer binary compatibility for applications developed using the current interfaces. As the interfaces evolve toward standardization, it is possible that future releases of Solaris will require minor source code changes to applications that have been developed against the preliminary specification. **NOTES**

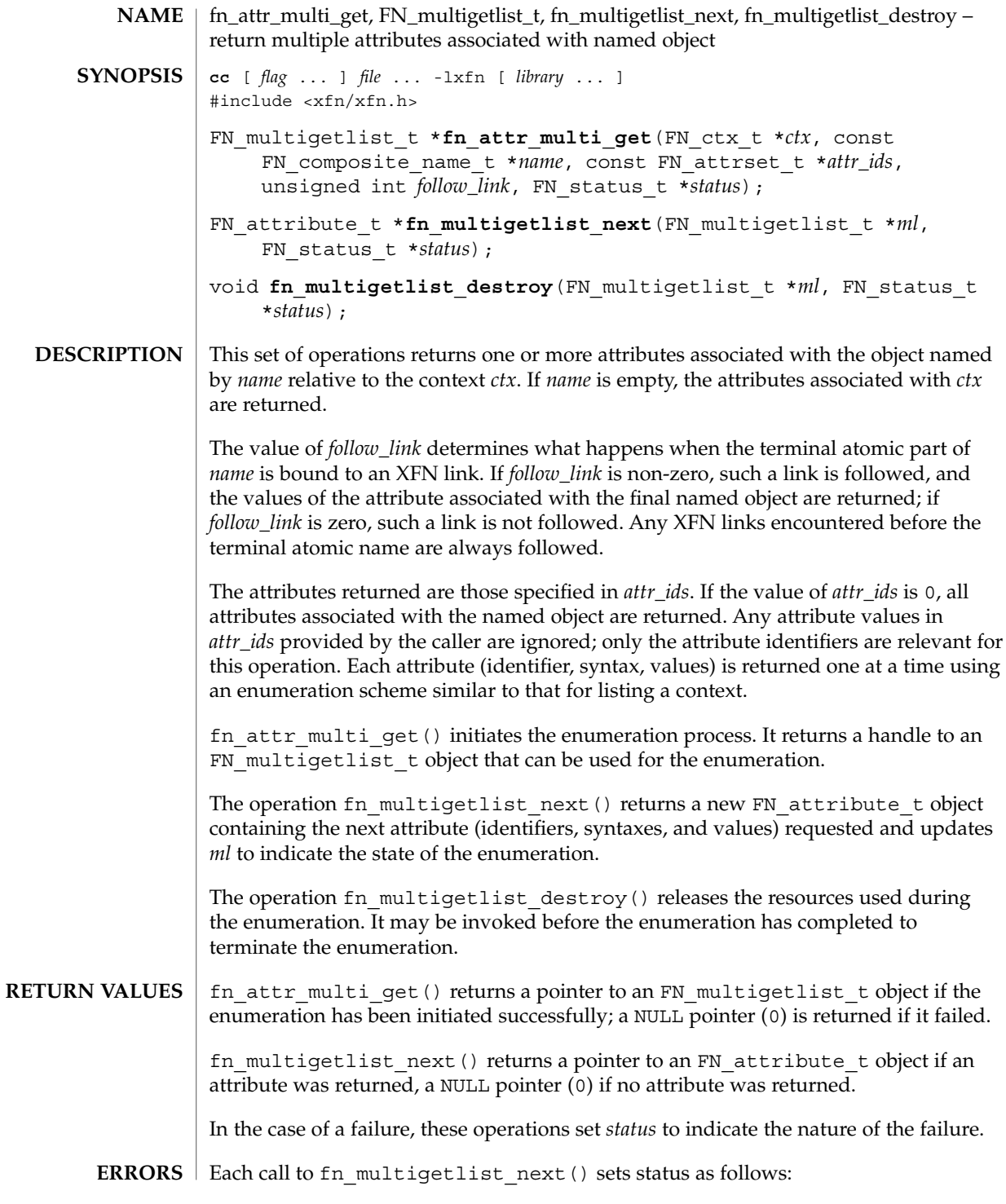

# fn\_attr\_multi\_get(3XFN)

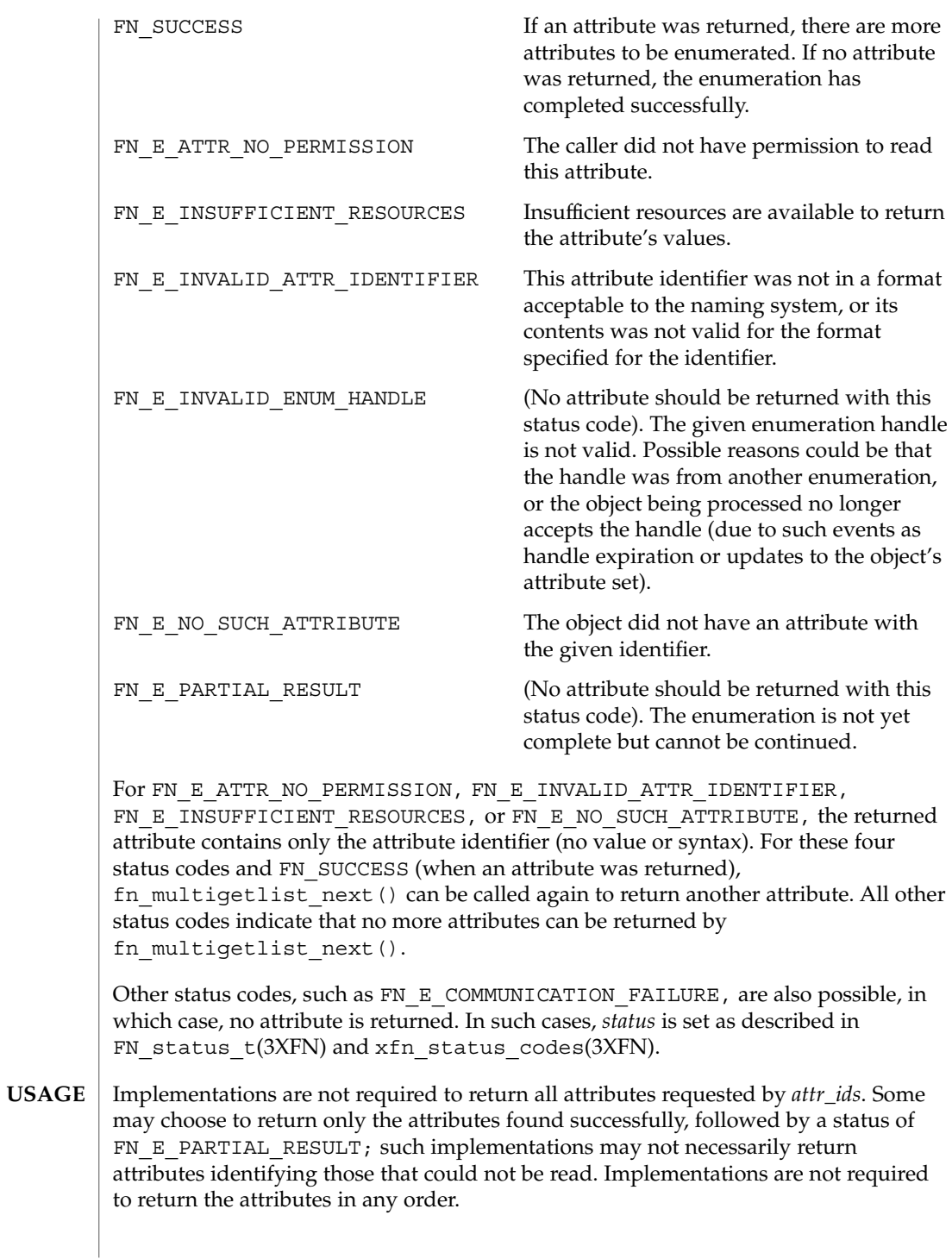

**82** man pages section 3: Networking Library Functions • Last Revised 13 Dec 1996

There may be a relationship between the *ctx* argument supplied to fn\_attr\_multi\_get() and the FN\_multigetlist\_t object it returns. For example, some implementations may store the context handle *ctx* within the FN\_multigetlist\_t object for subsequent fn\_multigetlist\_next() calls. In general, a fn\_ctx\_handle\_destroy() should not be invoked on *ctx* until the enumeration has terminated.

```
EXAMPLE 1 A sample program displaying how to use fn_attr_multi_get() function.
EXAMPLES
```
The following code fragment illustrates to obtain all attributes associated with a given name using the fn\_attr\_multi\_get() operations.

```
/* list all attributes associated with given name */
                extern FN string t *input string;
                FN ctx t *ctx;
                FN_composite_name_t *target_name = fn_composite_name_from_string(input_string);
                FN_multigetlist_t *ml;
                FN_status_t *status = fn_status_create();
                FN_attribute_t *attr;
                int done = 0;ctx = fn_ctx_handle_from_initial(status);
                /* error checking on 'status' */
                /* attr_ids == 0 indicates all attributes are to be returned */
                if ((ml=fn_attr_multi_get(ctx, target_name, 0, status)) == 0) {
                    /* report 'status' and exit */
                }
                while ((attr=fn_multigetlist_next(ml, status)) && !done) {
                    switch (fn_status_code(status)) {
                    case FN_SUCCESS:
                       /* do something with 'attr' */
                       break;
                   case FN_E_ATTR_NO_PERMISSION:
                    case FN_E_ATTR_INVALID_ATTR_IDENTIFIER:
                    case FN_E_NO_SUCH_ATTRIBUTE:
                        /* report error using identifier in 'attr' */
                        break;
                    default:
                        /* other error handling */
                        done = 1:
                    }
                    if (attr)
                        fn_attribute_destroy(attr);
                }
                /* check 'status' for reason for end of enumeration and report if necessary */
                /* clean up */
                fn_multigetlist_destroy(ml, status);
                /* report 'status' */
               See attributes(5) for descriptions of the following attributes:
ATTRIBUTES
```
# fn\_attr\_multi\_get(3XFN)

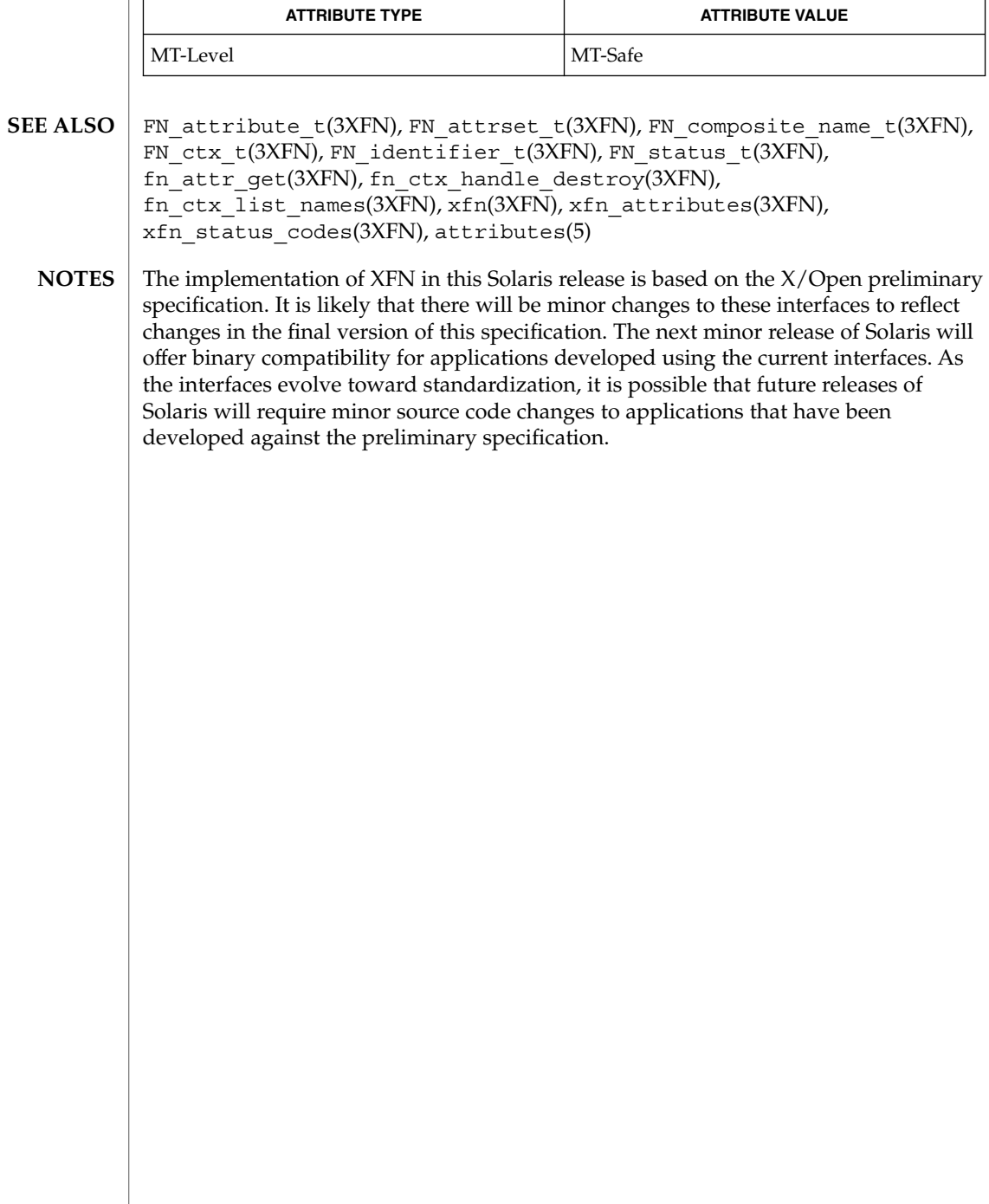

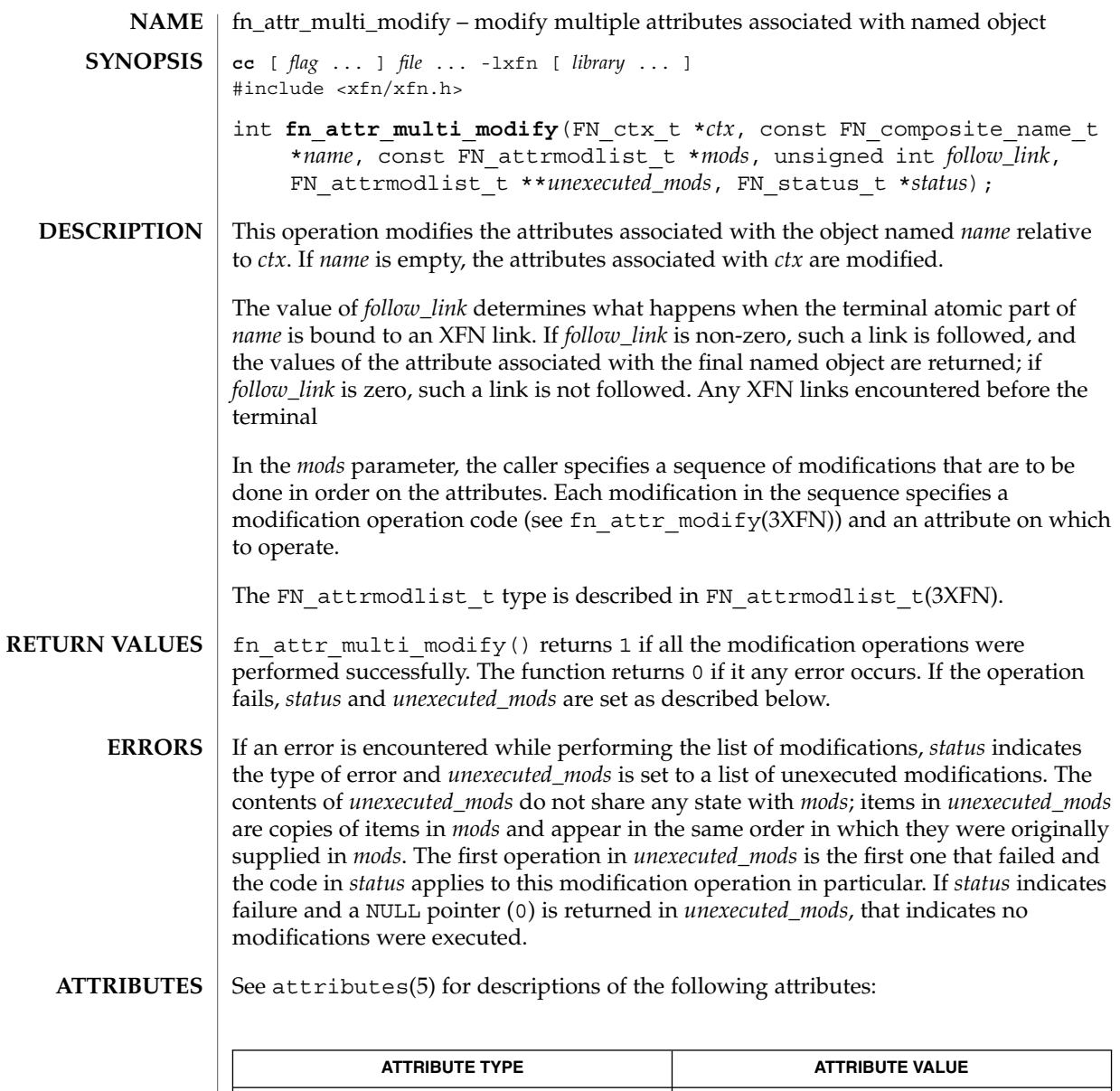

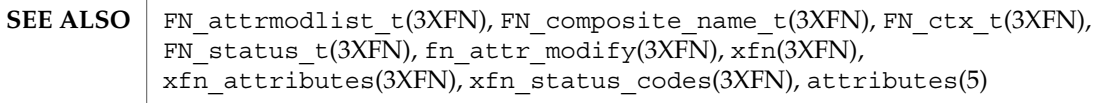

MT-Level MT-Safe

fn\_attr\_multi\_modify(3XFN)

The implementation of XFN in this Solaris release is based on the X/Open preliminary specification. It is likely that there will be minor changes to these interfaces to reflect changes in the final version of this specification. The next minor release of Solaris will offer binary compatibility for applications developed using the current interfaces. As the interfaces evolve toward standardization, it is possible that future releases of Solaris will require minor source code changes to applications that have been developed against the preliminary specification. **NOTES**

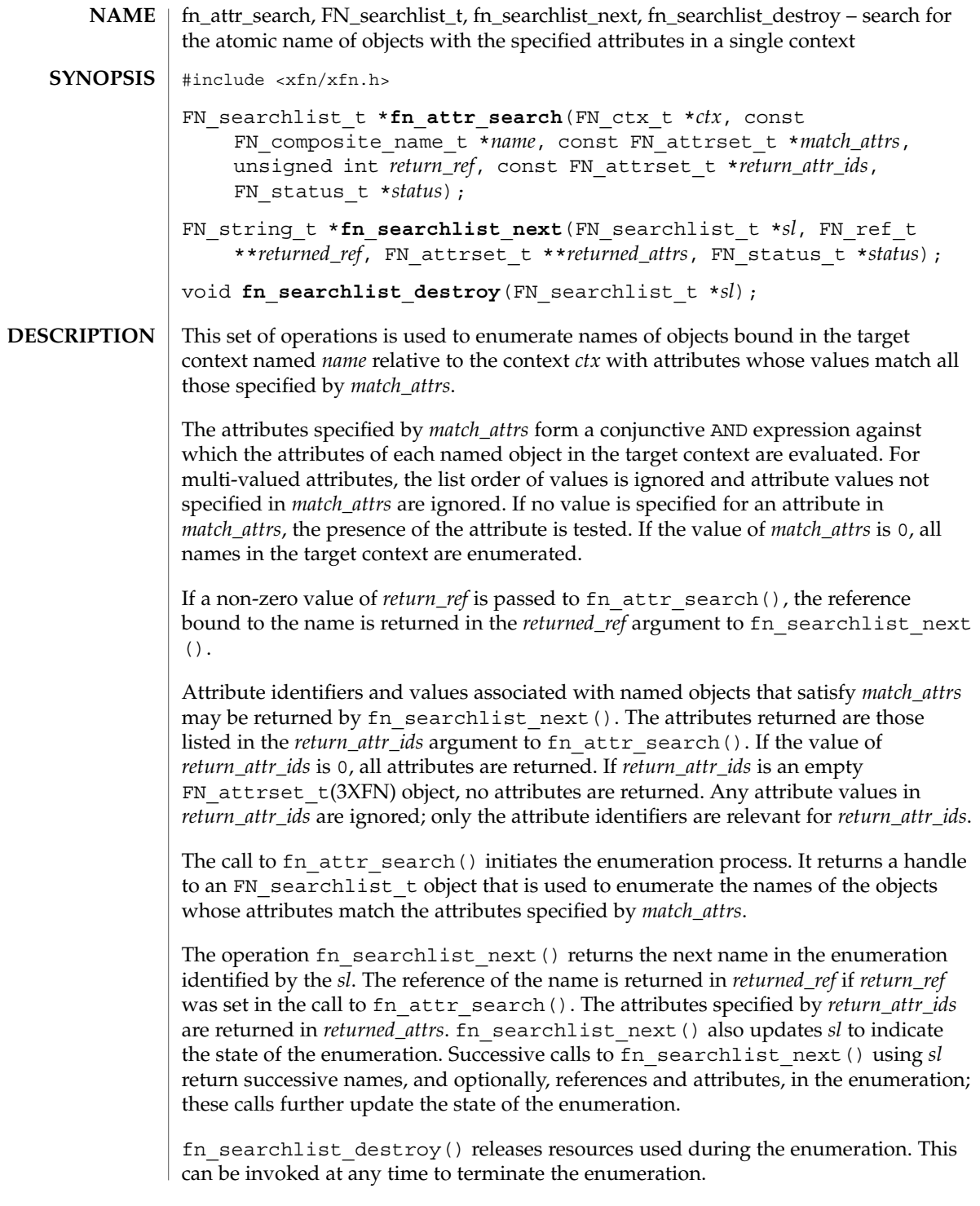

fn\_attr\_search(3XFN)

fn\_attr\_search() does not follow XFN links that are bound in the target context. fn attr search() returns a pointer to an FN searchlist to bject if the enumeration is successfully initiated; it returns a NULL pointer if the enumeration cannot be initiated or if no named object with attributes whose values match those specified in *match\_attrs* is found. fn\_searchlist\_next() returns a pointer to an FN\_string\_t(3XFN) object; it returns a NULL pointer if no more names can be returned in the enumeration. If *returned\_ref* is a NULL pointer, or if the *return\_ref* parameter to *fn\_attr\_search* was 0, no reference is returned; otherwise, *returned\_ref* contains the reference bound to the name. If *returned\_attrs* is a NULL pointer, no attributes are returned; otherwise, *returned\_attrs* contains the attributes associated with the named object, as specified by the *return\_attr\_ids* parameter to fn\_attr\_search(). In the case of a failure, these operations return in the *status* argument a code indicating the nature of the failure. fn attr search() returns a NULL pointer if the enumeration could not be initiated. The *status* argument is set in the following way: FN SUCCESS **A** named object could not be found whose attributes satisfied the implied filter of equality and conjunction. FN\_E\_ATTR\_NO\_PERMISSION The caller did not have permission to read one or more of the specified attributes. FN\_E\_INVALID\_ATTR\_VALUE A value type in the specified attributes did not match the syntax of the attribute against which it was being evaluated. Other status codes are possible as described in FN\_status\_t(3XFN) and xfn status codes(3XFN). Each successful call to fn\_searchlist\_next() returns a name and, optionally, the reference and requested attributes. *status* is set in the following way: FN SUCCESS All requested attributes were returned successfully with the name. FN\_E\_ATTR\_NO\_PERMISSION The caller did not have permission to read one or more of the requested attributes. FN\_E\_INVALID\_ATTR\_IDENTIFIER A requested attribute identifier was not in a format acceptable to the naming system, or its contents was not valid for the format specified. FN\_E\_NO\_SUCH\_ATTRIBUTE The named object did not have one of the requested attributes. **RETURN VALUES ERRORS**

fn\_attr\_search(3XFN)

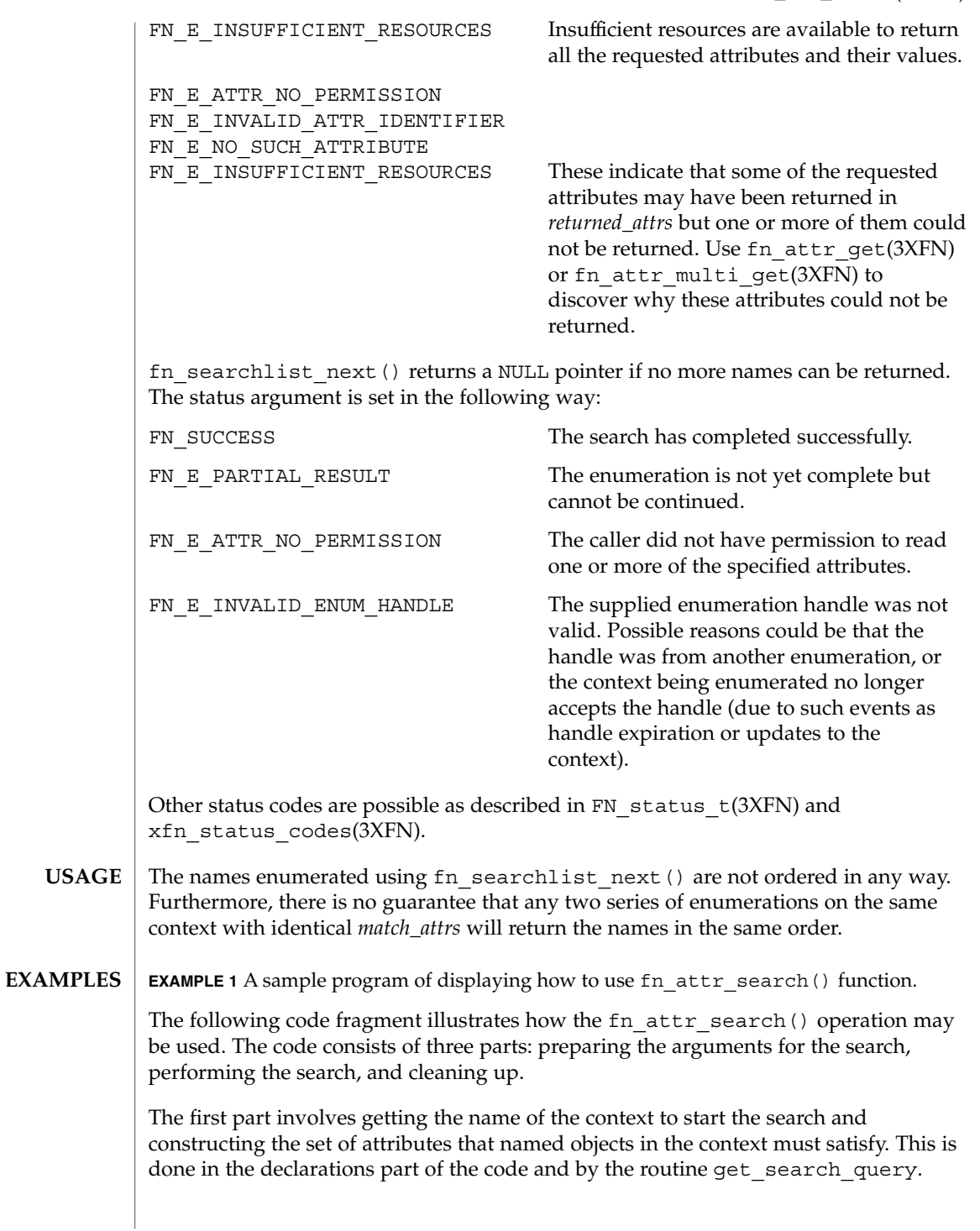

#### fn\_attr\_search(3XFN)

**EXAMPLE 1** A sample program of displaying how to use fn\_attr\_search() function. *(Continued)*

The next part involves doing the search and enumerating the results of the search. This is done by first getting a context handle to the Initial Context, and then passing that handle along with the name of the target context and matching attributes to fn attr search(). This particular call to fn\_attr search() is requesting that no reference be returned (by passing in 0 for *return\_ref*), and that all attributes associated with the named object be returned (by passing in 0 as the *return\_attr\_ids* argument). If successful, fn\_attr\_search() returns *sl*, a handle for enumerating the results of the search. The results of the search are enumerated using calls to fn searchlist  $next()$ , which returns the name of the object and the attributes associated with the named object in *returned\_attrs*.

The last part of the code involves cleaning up the resources used during the search and enumeration. The call to fn\_searchlist\_destroy() releases resources reserved for this enumeration. The other calls release the context handle, name, attribute set, and status objects created earlier.

```
/* Declarations */
FN_ctx_t *ctx;
FN_searchlist_t_*sl;
FN string t *name;
FN attrset t *returned attrs;
FN_status t *status = fn_status_create();
FN_composite_name_t *target_name = get_name_from_user_input();
FN attrset t *match attrs = get search query();
/* Get context handle to Initial Context */
ctx = fn ctx handle from initial(status);
/* error checking on 'status' */
/* Initiate search */
if ((sl=fn_attr_search(ctx, target_name, match_attrs,
    /* no reference */ 0, /* return all attrs */ 0, status)) == 0) {
    /* report 'status', cleanup, and exit */
}
/* Enumerate names and attributes requested */
while (name=fn_searchlist_next(sl, 0, &returned_attrs, status)) {
    /* do something with 'name' and 'returned_attrs'*/
    fn_string_destroy(name);
    fn attrset destroy(returned attrs);
}
/* check 'status' for reason for end of enumeration */
/* Clean up */
fn searchlist destroy(sl); /* Free resources of 'sl' */
fn_status_destroy(status);
fn_attrset_destroy(match_attrs);
fn_ctx_handle_destroy(ctx);
fn_composite_name_destroy(target_name);
/*
* Procedure for constructing attribute set containing
* attributes to be matched:
* "zip_code" attribute value is "02158"
* AND "employed" attribute is present.
*/
```

```
EXAMPLE 1 A sample program of displaying how to use fn_attr_search() function.
(Continued)
FN_attrset_t *
get_search_query()
{
   /* Zip code and employed attribute identifier, syntax */
    extern FN attribute t *attr zip code;
    extern FN attribute t *attr employed;
   FN_attribute_t *zip_code = fn_attribute_copy(attr_zip_code);
   FN\_attr\_value_t zc_value = \{5, "02158"\};
   FN_attrset_t *match_attrs = fn_attrset_create();
   fn_attribute_add(zip_code, &zc_value, 0);
```
#### **ATTRIBUTES**

}

See attributes(5) for descriptions of the following attributes:

fn\_attrset\_add(match\_attrs, zip\_code, 0); fn\_attrset\_add(match\_attrs, attr\_employed, 0);

return (match attrs);

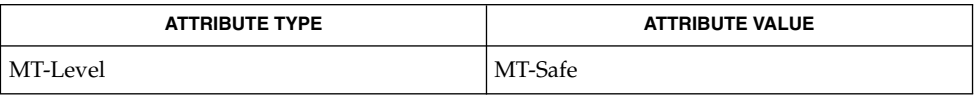

**SEE ALSO**

FN attribute  $t(3XFN)$ , FN attrset  $t(3XFN)$ , FN attrvalue  $t(3XFN)$ , FN\_composite\_name\_t(3XFN), FN\_ctx\_t(3XFN), FN\_status\_t(3XFN), FN\_string\_t(3XFN), fn\_attr\_ext\_search(3XFN), fn\_attr\_get(3XFN), fn\_attr\_multi\_get(3XFN), fn\_ctx\_list\_names(3XFN), xfn status codes(3XFN), attributes(5)

# FN\_attrset\_t(3XFN)

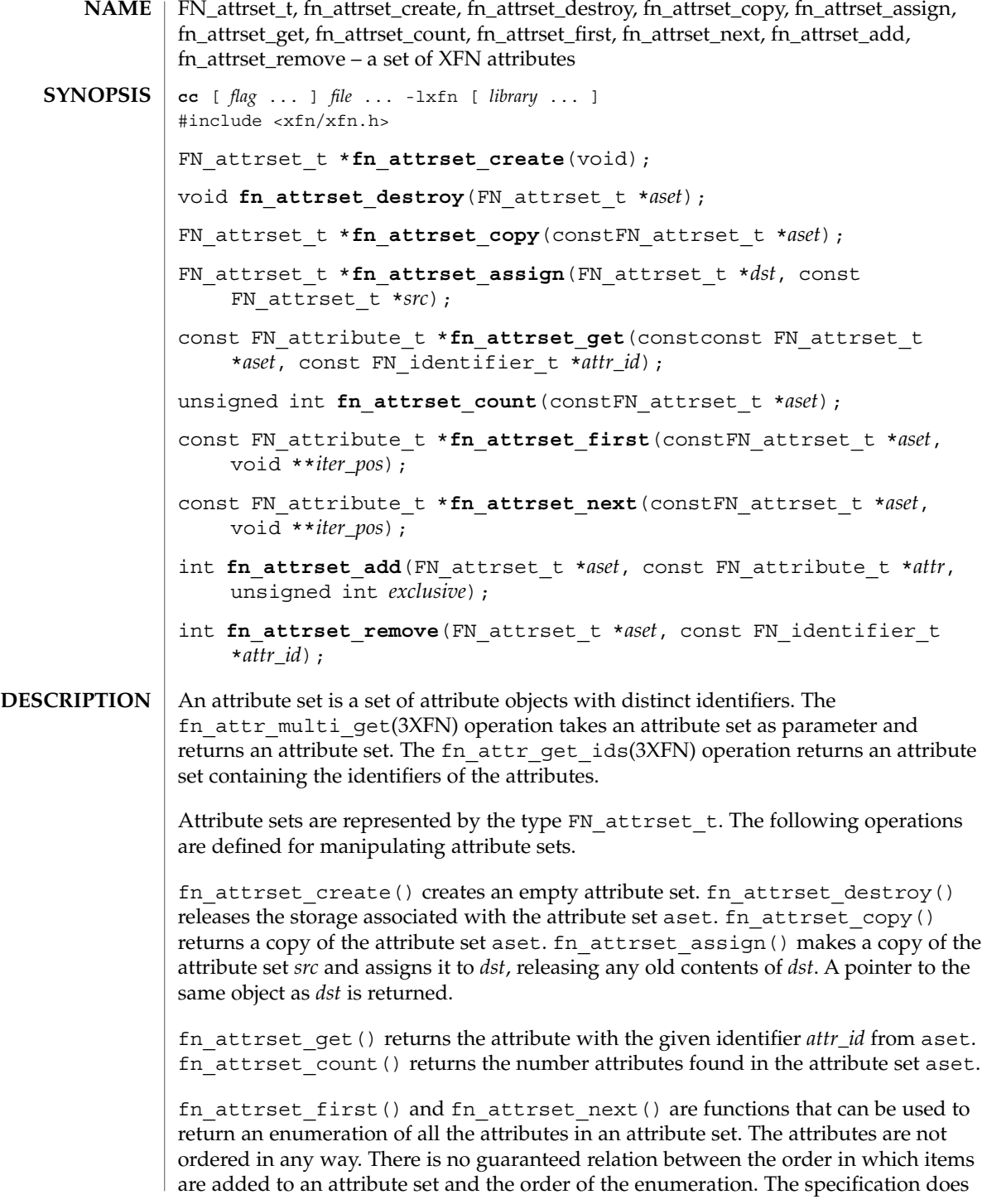

**92** man pages section 3: Networking Library Functions • Last Revised 13 Dec 1996

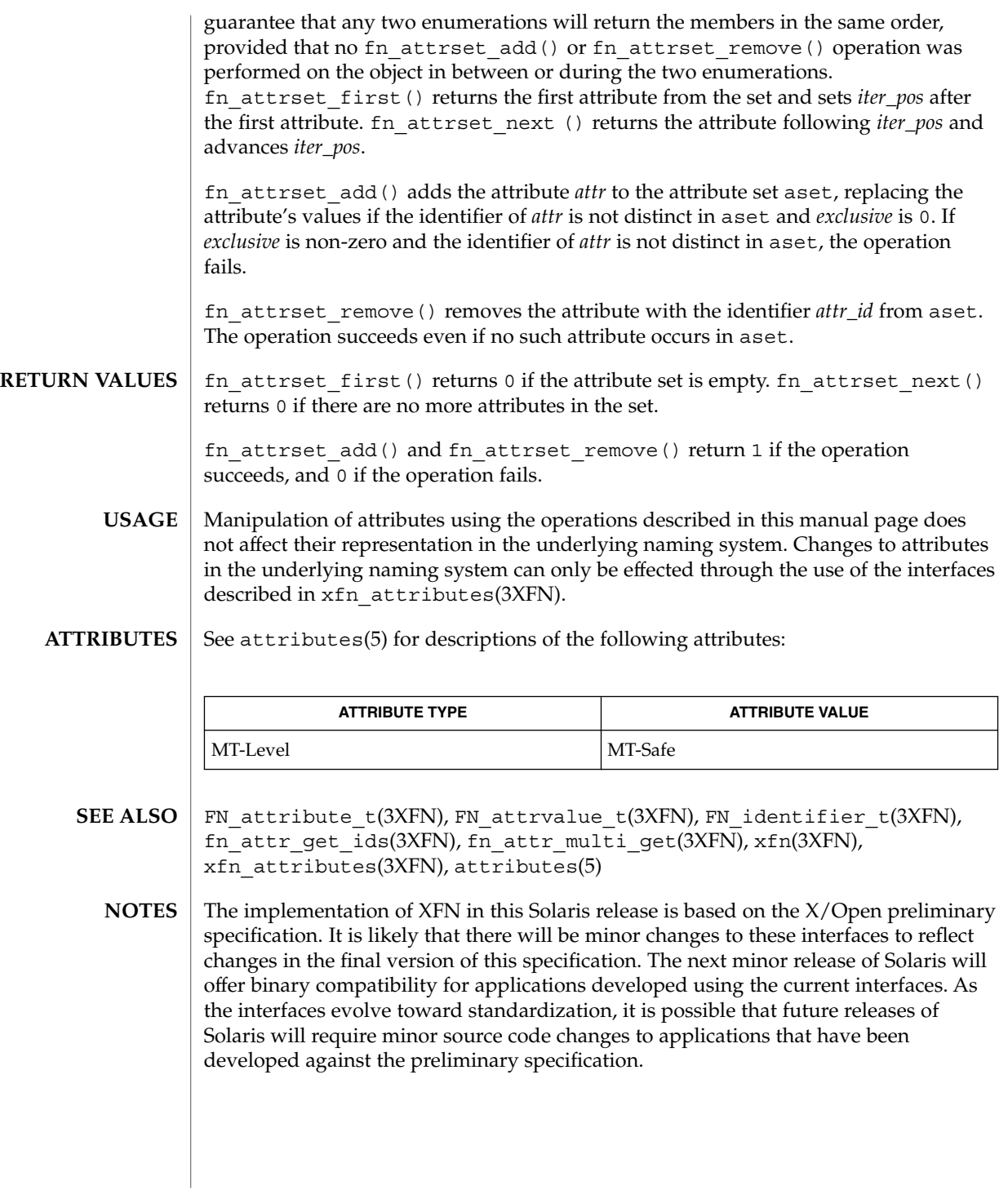

# FN\_attrvalue\_t(3XFN)

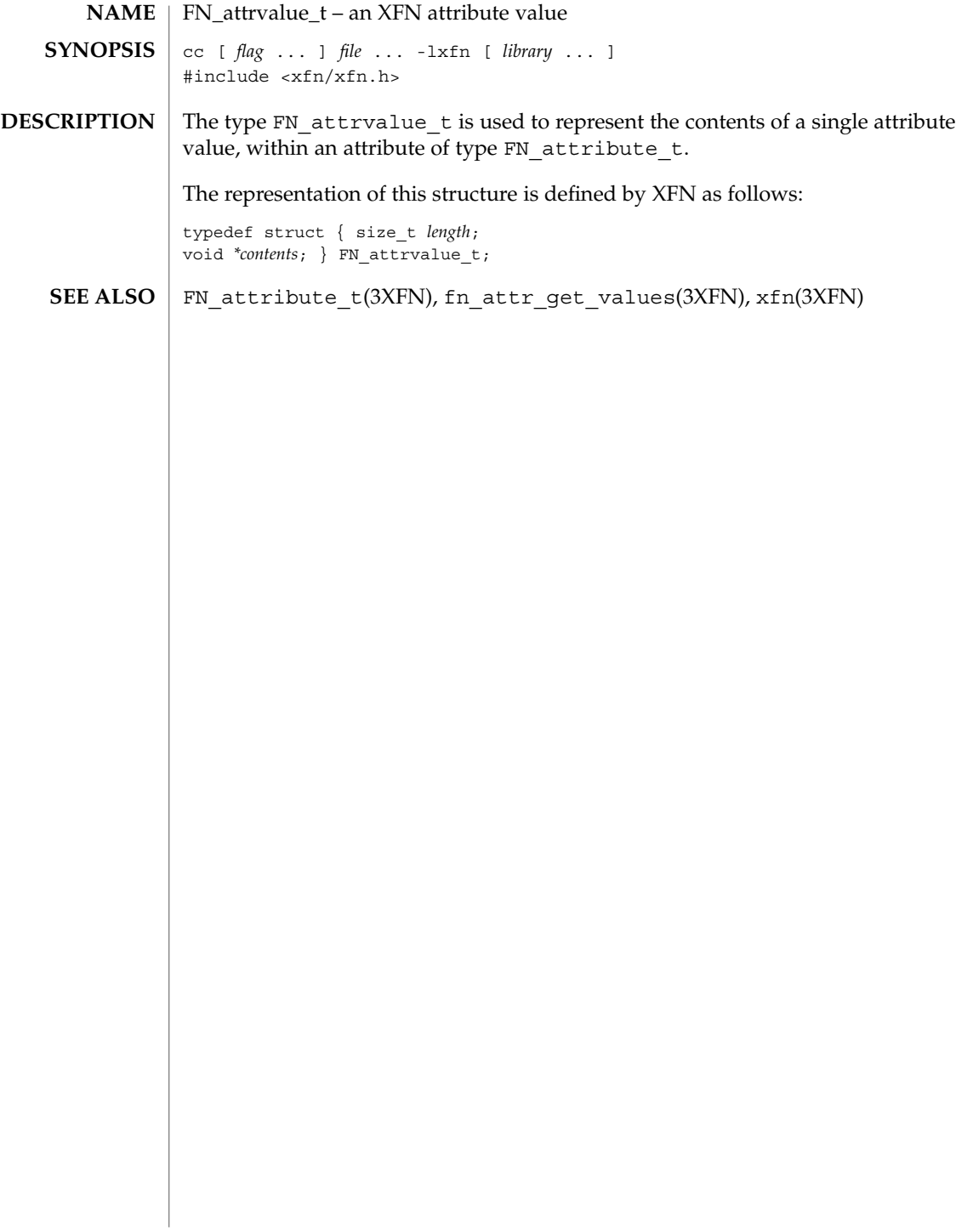

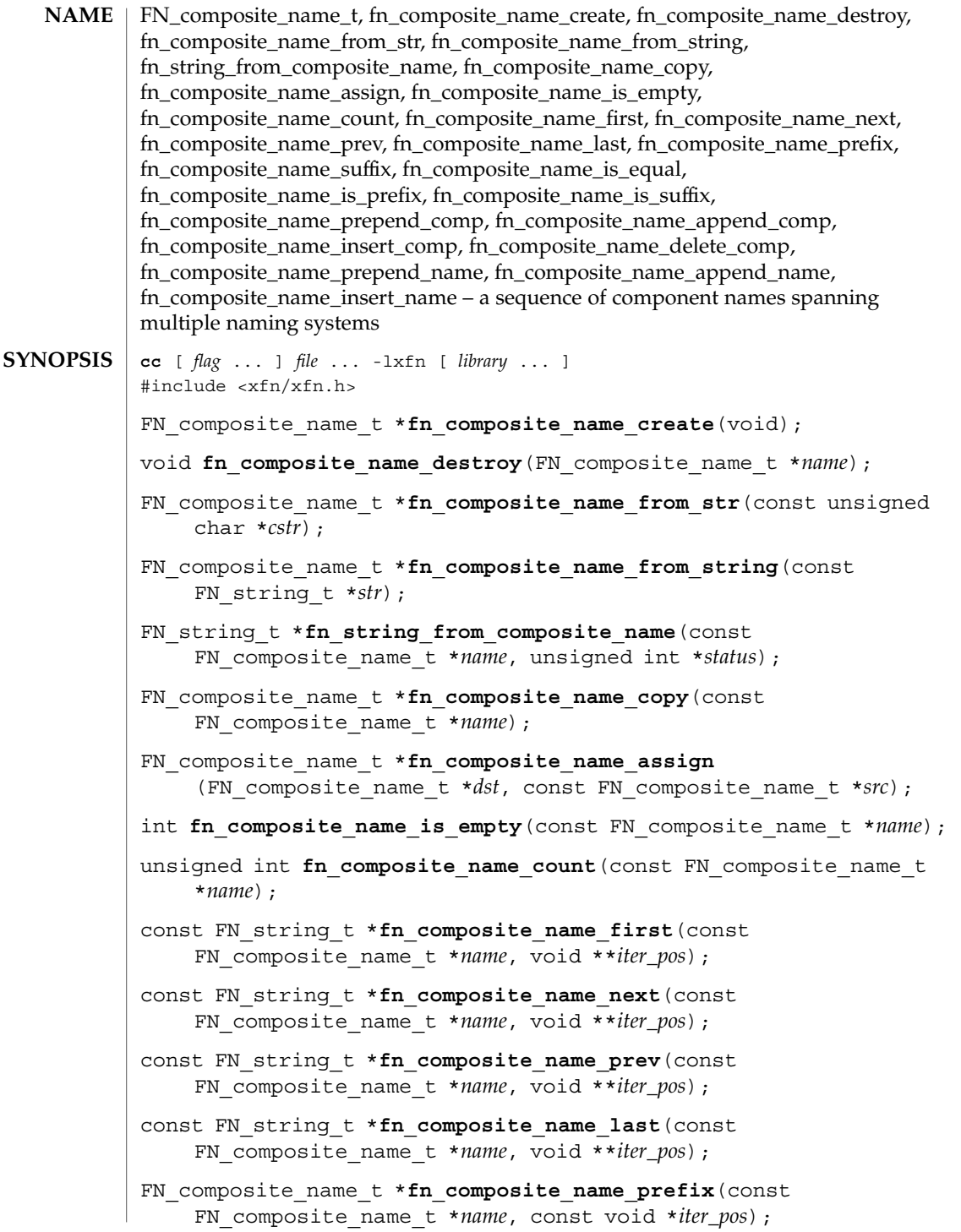

Networking Library Functions **95**

- FN composite name t \*fn composite name suffix (const FN\_composite\_name\_t \**name*, const void \**iter\_pos*);
- int **fn\_composite\_name\_is\_equal**(const FN\_composite\_name\_t \**name*, const FN\_composite\_name\_t \**name2*, unsigned int \**status*);
- int **fn\_composite\_name\_is\_prefix**(const FN\_composite\_name\_t \**name*, const FN\_composite\_name\_t \**prefix*, void \*\**iter\_pos*, unsigned int \**status*);
- int fn composite name is suffix(const FN composite name t \**name*, const FN\_composite\_name\_t \**suffix*, void \*\**iter\_pos*, unsigned int \**status*);
- int **fn\_composite\_name\_prepend\_comp**(FN\_composite\_name\_t \**name*, const FN\_string\_t \**newcomp*);
- int **fn\_composite\_name\_append\_comp**(FN\_composite\_name\_t \**name*, const FN\_string\_t \**newcomp*);
- int fn composite name insert comp(FN composite name t \**name*, void \*\**iter\_pos*, const FN\_string\_t \**newcomp*);
- int fn composite name delete comp (FN composite name t \**name*, void \*\**iter\_pos*);
- int **fn\_composite\_name\_prepend\_name**(FN\_composite\_name\_t \**name*, const FN\_composite\_name\_t \**newcomps*);
- int **fn\_composite\_name\_append\_name**(FN\_composite\_name\_t \**name*, const FN\_composite\_name\_t \**newcomps*);
- int fn composite name insert name (FN composite name t \**name*, void \*\**iter\_pos*, const FN\_composite\_name\_t \**newcomps*);
- A composite name is represented by an object of type FN\_composite\_name\_t. Each component is a string name, of type FN\_string\_t, from the namespace of a single naming system. It may be an atomic name or a compound name in that namespace. **DESCRIPTION**

fn\_composite\_name\_create creates an FN\_composite\_name\_t object with zero components. Components may be subsequently added to the composite name using the modify operations described below. fn\_composite\_name\_destroy releases any storage associated with the given FN\_composite\_name\_t handle.

fn\_composite\_name\_from\_str() creates an FN\_composite\_name\_t from the given null-terminated string based on the code set of the current locale setting, using the XFN composite name syntax. fn\_composite\_name\_from\_string() creates an FN\_composite\_name\_t from the string *str* using the XFN composite name syntax. fn\_string\_from\_composite\_name() returns the standard string form of the given composite name, by concatenating the components of the composite name in a left to right order, each separated by the XFN component separator.

**96** man pages section 3: Networking Library Functions • Last Revised 13 Dec 1996

fn composite name  $copy()$  returns a copy of the given composite name object. fn\_composite\_name\_assign() makes a copy of the composite name object pointed to by *src* and assigns it to *dst*, releasing any old contents of *dst*. A pointer to the same object as *dst* is returned.

fn composite name is  $empty()$  returns 1 if the given composite name is an empty composite name (that is, it consists of a single, empty component name); otherwise, it returns 0. fn\_composite\_name\_count() returns the number of components in the given composite name.

The iteration scheme is based on the exchange of an opaque void  $*$  argument, *iter\_pos*, that serves to record the position of the iteration in the sequence. Conceptually, *iter\_pos* records a position between two successive components (or at one of the extreme ends of the sequence).

The function fn\_composite\_name\_first() returns a handle to the FN\_string\_t that is the first component in the name, and sets *iter\_pos* to indicate the position immediately following the first component. It returns 0 if the name has no components. Thereafter, successive calls of the fn\_composite\_name\_next() function return pointers to the component following the iteration marker, and advance the iteration marker. If the iteration marker is at the end of the sequence, fn\_composite\_name\_next() returns 0. Similarly, fn\_composite\_name\_prev() returns the component preceding the iteration pointer and moves the marker back one component. If the marker is already at the beginning of the sequence, fn\_composite\_name\_prev() returns 0. The function fn\_composite\_name\_last () returns a pointer to the last component of the name and sets the iteration marker immediately preceding this component (so that subsequent calls to fn\_composite\_name\_prev() can be used to step through leading components of the name).

The fn\_composite\_name\_suffix() function returns a composite name consisting of a copy of those components following the supplied iteration marker. The method fn\_composite\_name\_prefix() returns a composite name consisting of those components that precede the iteration marker. Using these functions with an iteration marker that was not initialized using  $fn$  composite name  $first()$ , fn composite name last(), fn composite name is  $prefix(), or$ fn\_composite\_name\_is\_suffix() yields undefined and generally undesirable behavior.

The functions fn\_composite\_name\_is\_equal(),

fn composite name is  $prefix()$ , and fn composite name is suffix() test for equality between composite names or between parts of composite names. For these functions, equality is defined as exact string equality, not name equivalence. A name's syntactic property, such as case-insensitivity, is not taken into account by these functions.

The function fn\_composite\_name\_is\_prefix() tests if one composite name is a prefix of another. If so, it returns 1 and sets the iteration marker immediately following the prefix. (For example, a subsequent call to

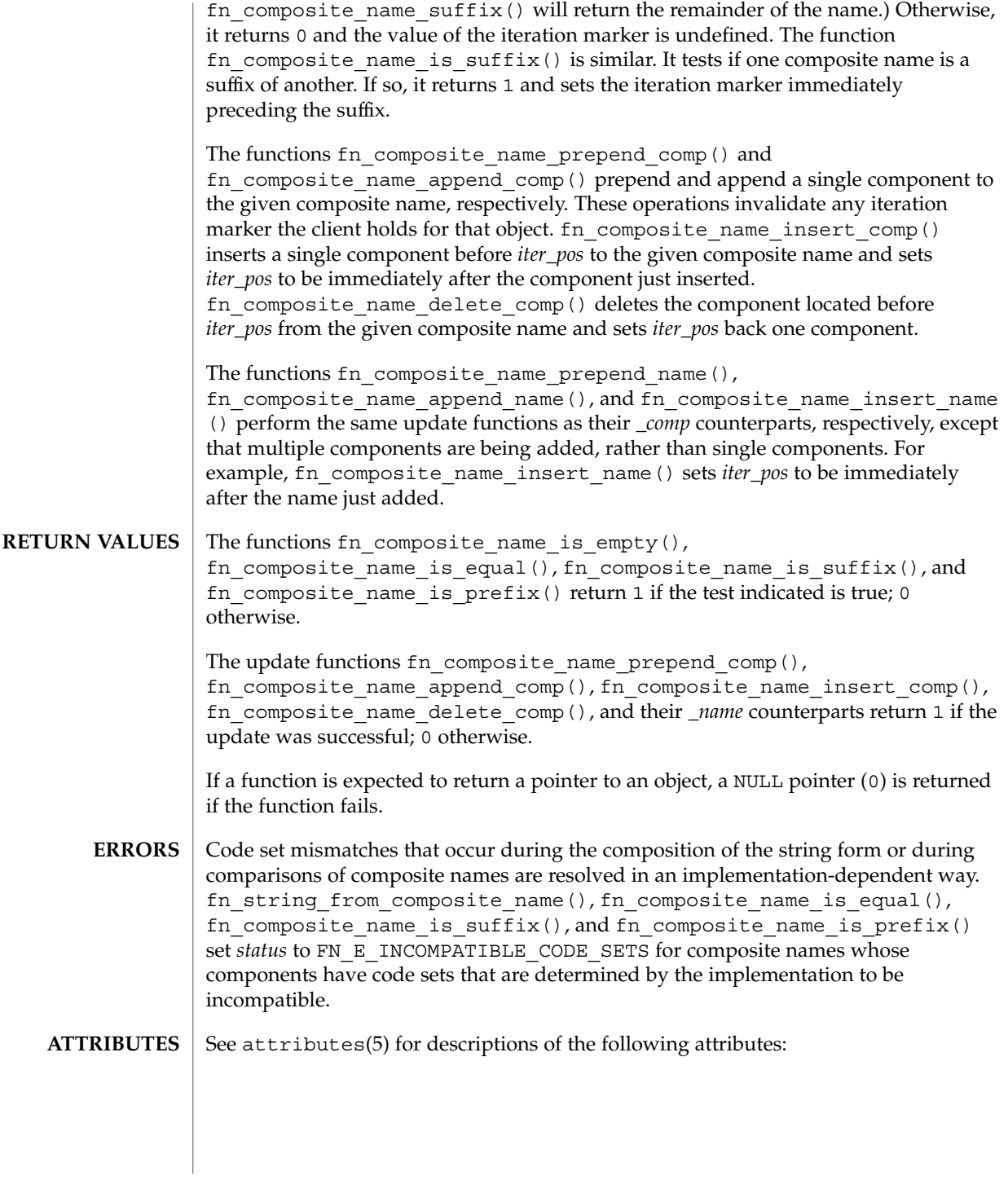

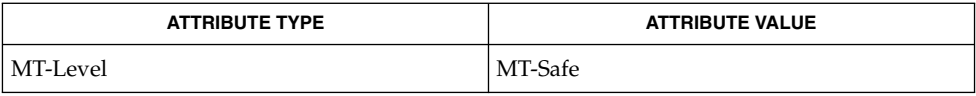

#### FN string t(3XFN), xfn(3XFN), attributes(5) **SEE ALSO**

The implementation of XFN in this Solaris release is based on the X/Open preliminary specification. It is likely that there will be minor changes to these interfaces to reflect changes in the final version of this specification. The next minor release of Solaris will offer binary compatibility for applications developed using the current interfaces. As the interfaces evolve toward standardization, it is possible that future releases of Solaris will require minor source code changes to applications that have been developed against the preliminary specification. **NOTES**

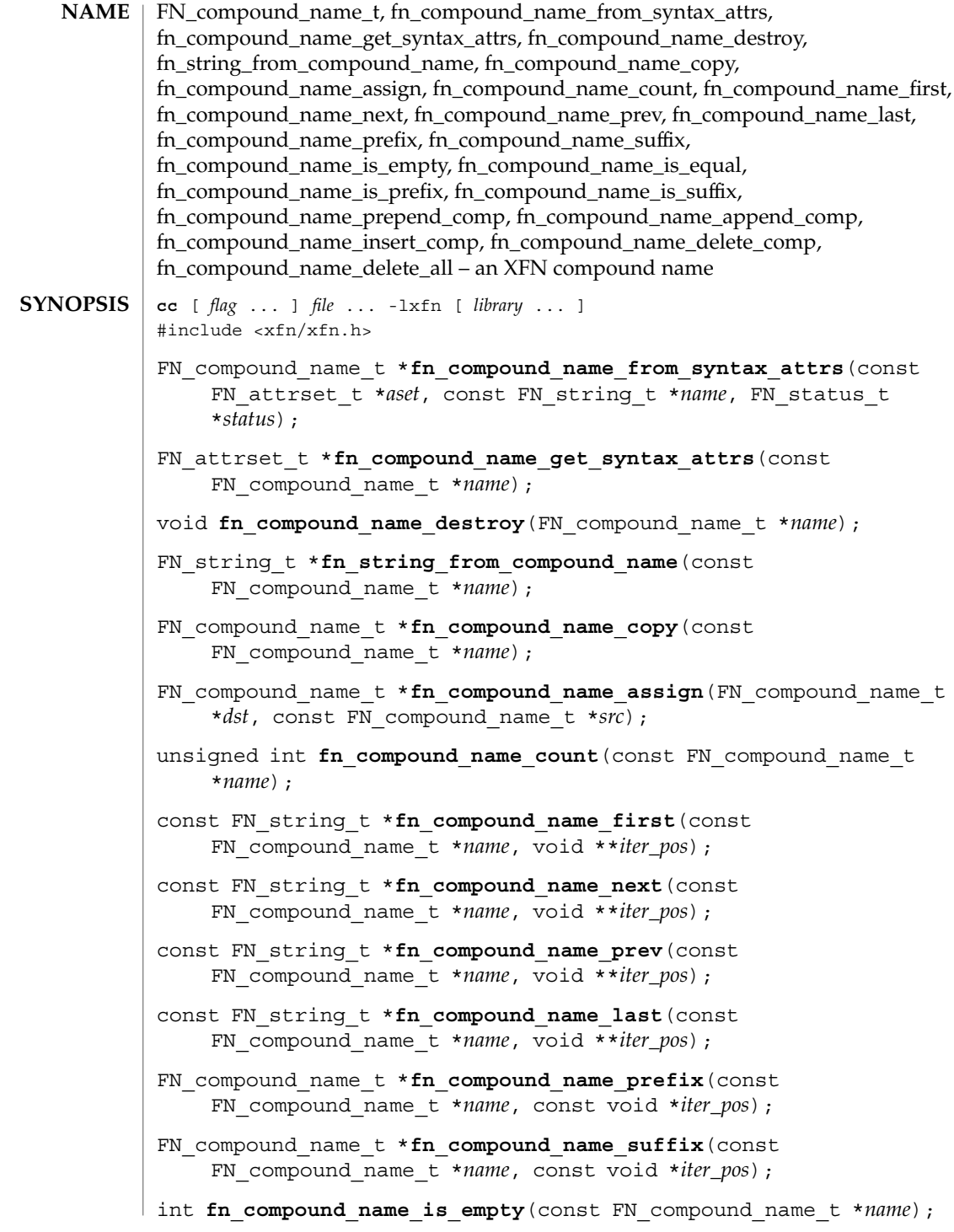

- int **fn\_compound\_name\_is\_equal**(const FN\_compound\_name\_t \**name1*, const FN\_compound\_name\_t \**name2*, unsigned int \**status*);
- int fn compound name is prefix (const FN compound name t \**name*, const FN\_compound\_name\_t \**pre*, void \*\**iter\_pos*, unsigned int \**status*);
- int **fn\_compound\_name\_is\_suffix**(const FN\_compound\_name\_t \**name*, const FN\_compound\_name\_t \**suffix*, void \*\**iter\_pos*, unsigned int \**status*);
- int **fn\_compound\_name\_prepend\_comp**(FN\_compound\_name\_t \**name*, const FN\_string\_t \**atomic\_comp*, unsigned int \**status*);
- int **fn\_compound\_name\_append\_comp**(FN\_compound\_name\_t \**name*, const FN\_string\_t \**atomic\_comp*, unsigned int \**status*);
- int fn compound name insert comp (FN compound name t \**name*, void \*\**iter\_pos*, const FN\_string\_t \**atomic\_comp*, unsigned int \**status*);
- int fn compound name delete comp (FN compound name t \**name*, void \*\**iter\_pos*);

int **fn** compound name delete all(FN compound name t \**name*);

Most applications treat names as opaque data. Hence, the majority of clients of the XFN interface will not need to parse names. Some applications, however, such as browsers, need to parse names. For these applications, XFN provides support in the form of the FN\_compound\_name\_t object. **DESCRIPTION**

> Each naming system in an XFN federation potentially has its own naming conventions. The FN\_compound\_name\_t object has associated operations for applications to process compound names that conform to the XFN model of expressing compound name syntax. The XFN syntax model for compound names covers a large number of specific name syntaxes and is expressed in terms of syntax properties of the naming convention. See xfn\_compound\_names(3XFN).

An FN\_compound\_name\_t object is constructed by the operation fn compound name from syntax attrs, using a string name and an attribute set containing the "fn\_syntax\_type" (with identifier format FN\_ID\_STRING) attribute identifying the namespace syntax of the string name. The value "standard" (with identifier format FN\_ID\_STRING) in the "fn\_syntax\_type" specifies a syntax model that is by default supported by the FN compound name  $t$  object. An implementation may support other syntax types instead of the XFN standard syntax model, in which case the value of the "fn\_syntax\_type" attribute would be set to an implementation-specific string. fn\_compound\_name\_get\_syntax\_attrs() returns an attribute set containing the syntax attributes that describes the given compound name. fn\_compound\_name\_destroy() releases the storage associated with the given compound name. fn\_string\_from\_compound\_name() returns the string form of the given compound name. fn\_compound\_name\_copy() returns a copy of the given compound name. fn\_compound\_name\_assign() makes a copy of the

compound name *src* and assigns it to *dst*, releasing any old contents of *dst*. A pointer to the object pointed to by *dst* is returned. fn\_compound\_name\_count() returns the number of atomic components in the given compound name.

The function fn\_compound\_name\_first() returns a handle to the FN\_string\_t that is the first atomic component in the compound name, and sets *iter\_pos* to indicate the position immediately following the first component. It returns 0 if the name has no components. Thereafter, successive calls of the fn\_compound\_name\_next() function return pointers to the component following the iteration marker, and advance the iteration marker. If the iteration marker is at the end of the sequence, fn\_compound\_name\_next() returns 0. Similarly, fn\_compound\_name\_prev() returns the component preceding the iteration pointer and moves the marker back one component. If the marker is already at the beginning of the sequence, fn\_compound\_name\_prev() returns 0. The function fn\_compound\_name\_last() returns a pointer to the last component of the name and sets the iteration marker immediately preceding this component (so that subsequent calls to fn\_compound\_name\_prev() can be used to step through trailing components of the name).

The fn\_compound\_name\_suffix() function returns a compound name consisting of a copy of those components following the supplied iteration marker. The function fn compound name  $prefix()$  returns a compound name consisting of those components that precede the iteration marker. Using these functions with an iteration marker that was not initialized with the use of fn\_compound\_name\_first(), fn\_compound\_name\_last(), fn\_compound\_name\_is\_prefix(), or fn\_compound\_name\_is\_suffix() yields undefined and generally undesirable behavior.

The functions fn\_compound\_name\_is\_equal(),

fn compound name is  $prefix()$ , and fn\_compound\_name\_is\_suffix() test for equality between compound names or between parts of compound names. For these functions, equality is defined as name equivalence. A name's syntactic property, such as case-insensitivity, is taken into account by these functions.

The function fn\_compound\_name\_is\_prefix() tests if one compound name is a prefix of another. If so, it returns 1 and sets the iteration marker immediately following the prefix. (For example, a subsequent call to fn\_compound\_name\_suffix () will return the remainder of the name.) Otherwise, it returns 0 and value of the iteration marker is undefined. The function fn\_compound\_name\_is\_suffix() is similar. It tests if one compound name is a suffix of another. If so, it returns 1 and sets the iteration marker immediately preceding the suffix.

The functions fn\_compound\_name\_prepend\_comp() and fn\_compound\_name\_append\_comp() prepend and append a single atomic component to the given compound name, respectively. These operations invalidate any iteration marker the client holds for that object. fn\_compound\_name\_insert\_comp() inserts an atomic component before *iter\_pos* to the given compound name and sets *iter\_pos* to be immediately after the component just inserted. fn\_compound\_name\_delete\_comp() deletes the atomic component located before *iter\_pos* from the given compound name and sets *iter\_pos* back one component. fn\_compound\_name\_delete\_all () deletes all the atomic components from *name*.

The following test functions return 1 if the test indicated is true; otherwise, they return  $0:$ **RETURN VALUES**

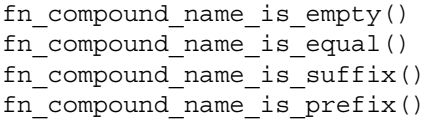

The following update functions return 1 if the update was successful; otherwise, they return 0:

```
fn_compound_name_prepend_comp()
fn_compound_name_append_comp()
fn_compound_name_insert_comp()
fn_compound_name_delete_comp()
fn_compound_name_delete_all()
```
If a function is expected to return a pointer to an object, a NULL pointer (0) is returned if the function fails.

When the function fn\_compound\_name\_from\_syntax\_attrs() fails, it returns a status code in *status*. The possible status codes are: **ERRORS**

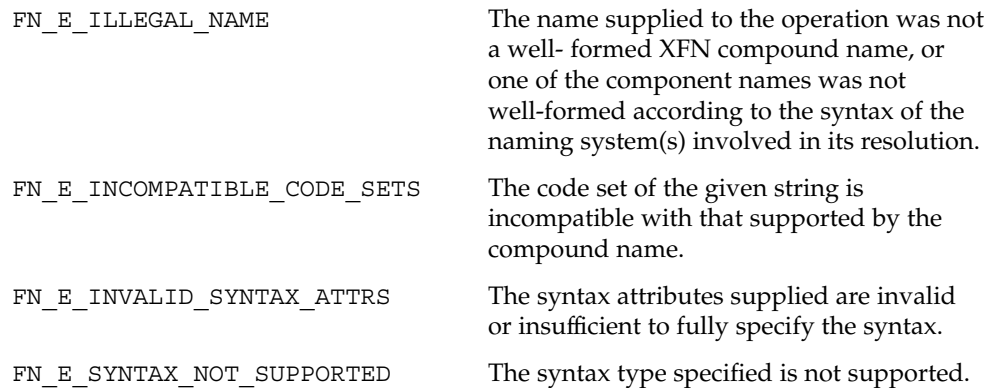

The following functions may return in *status* the status code FN E INCOMPATIBLE CODE SETS when the code set of the given string is incompatible with that of the compound name:

fn\_compound\_name\_is\_equal() fn compound name is suffix() fn\_compound\_name\_is\_prefix() fn\_compound\_name\_prepend\_comp() fn\_compound\_name\_append\_comp()

fn\_compound\_name\_insert\_comp()

**ATTRIBUTES**

See attributes(5) for descriptions of the following attributes:

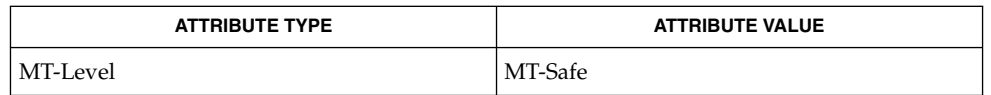

FN\_attribute\_t(3XFN), FN\_attrset\_t(3XFN), FN\_composite\_name\_t(3XFN), FN\_status\_t(3XFN), FN\_string\_t(3XFN), fn\_ctx\_get\_syntax\_attrs (3XFN),  $xfn(3XFN)$ , xfn compound names(3XFN), attributes(5) **SEE ALSO**

The implementation of XFN in this Solaris release is based on the X/Open preliminary specification. It is likely that there will be minor changes to these interfaces to reflect changes in the final version of this specification. The next minor release of Solaris will offer binary compatibility for applications developed using the current interfaces. As the interfaces evolve toward standardization, it is possible that future releases of Solaris will require minor source code changes to applications that have been developed against the preliminary specification. **NOTES**

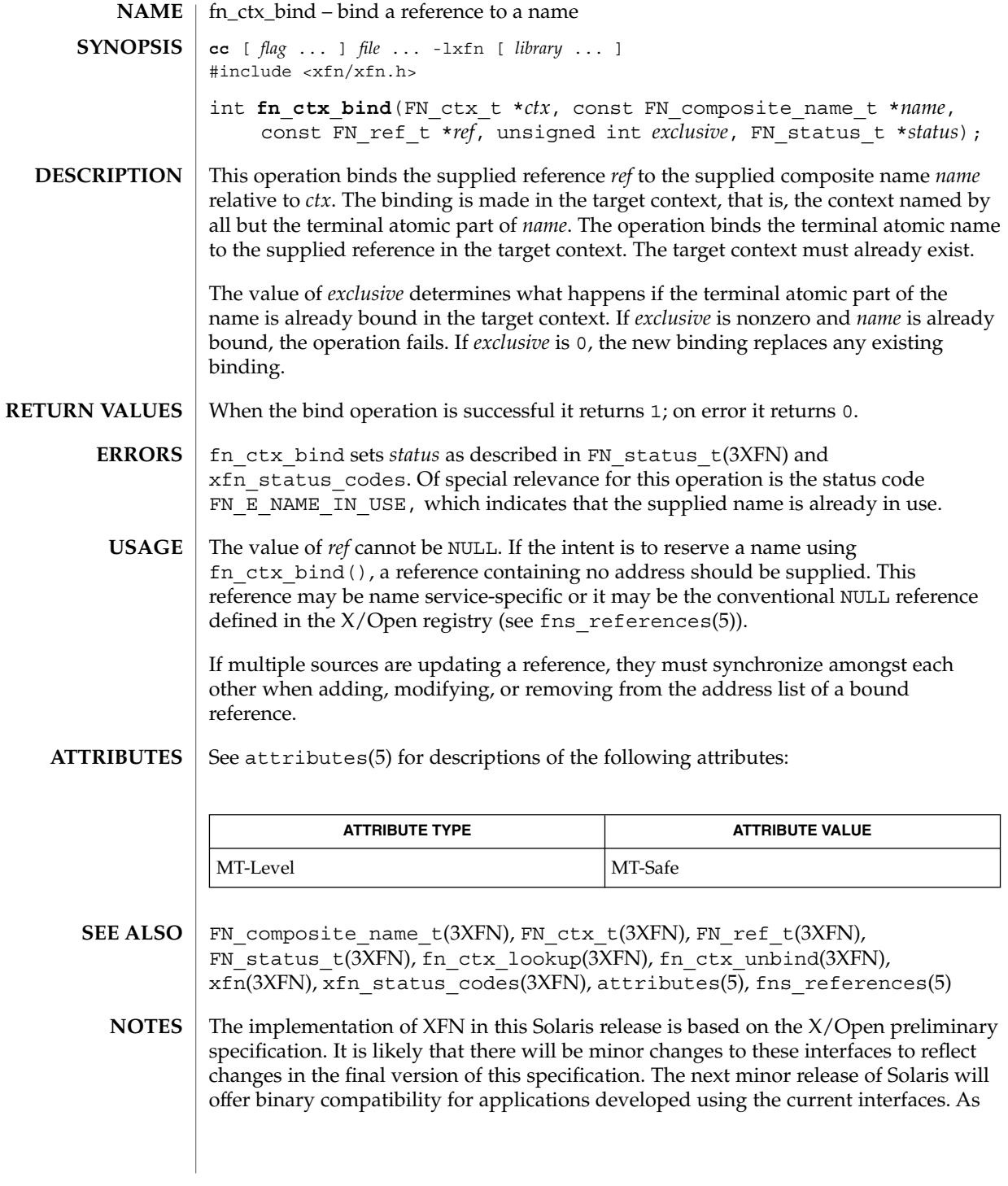

fn\_ctx\_bind(3XFN)

the interfaces evolve toward standardization, it is possible that future releases of Solaris will require minor source code changes to applications that have been developed against the preliminary specification.

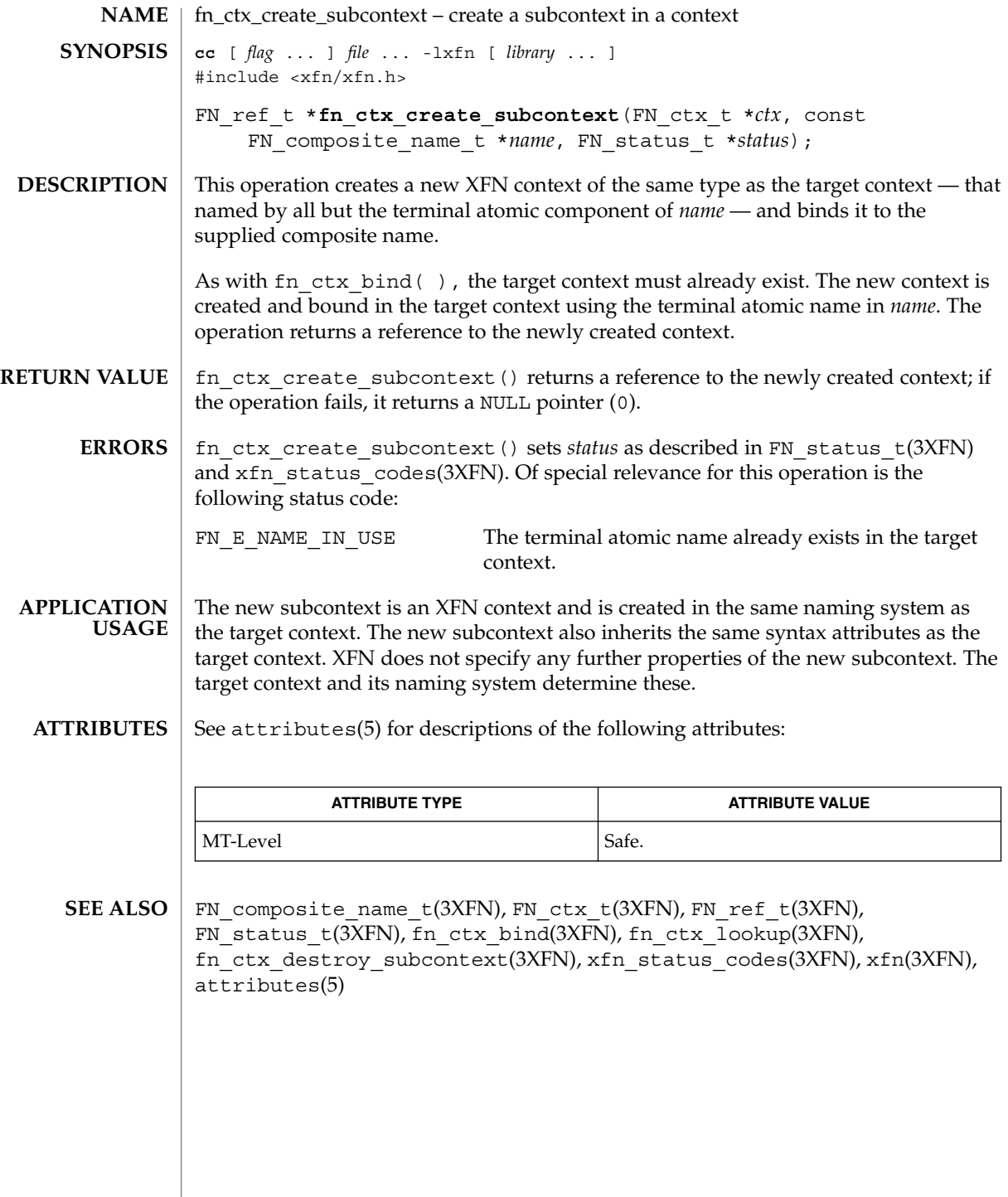

fn\_ctx\_destroy\_subcontext(3XFN)

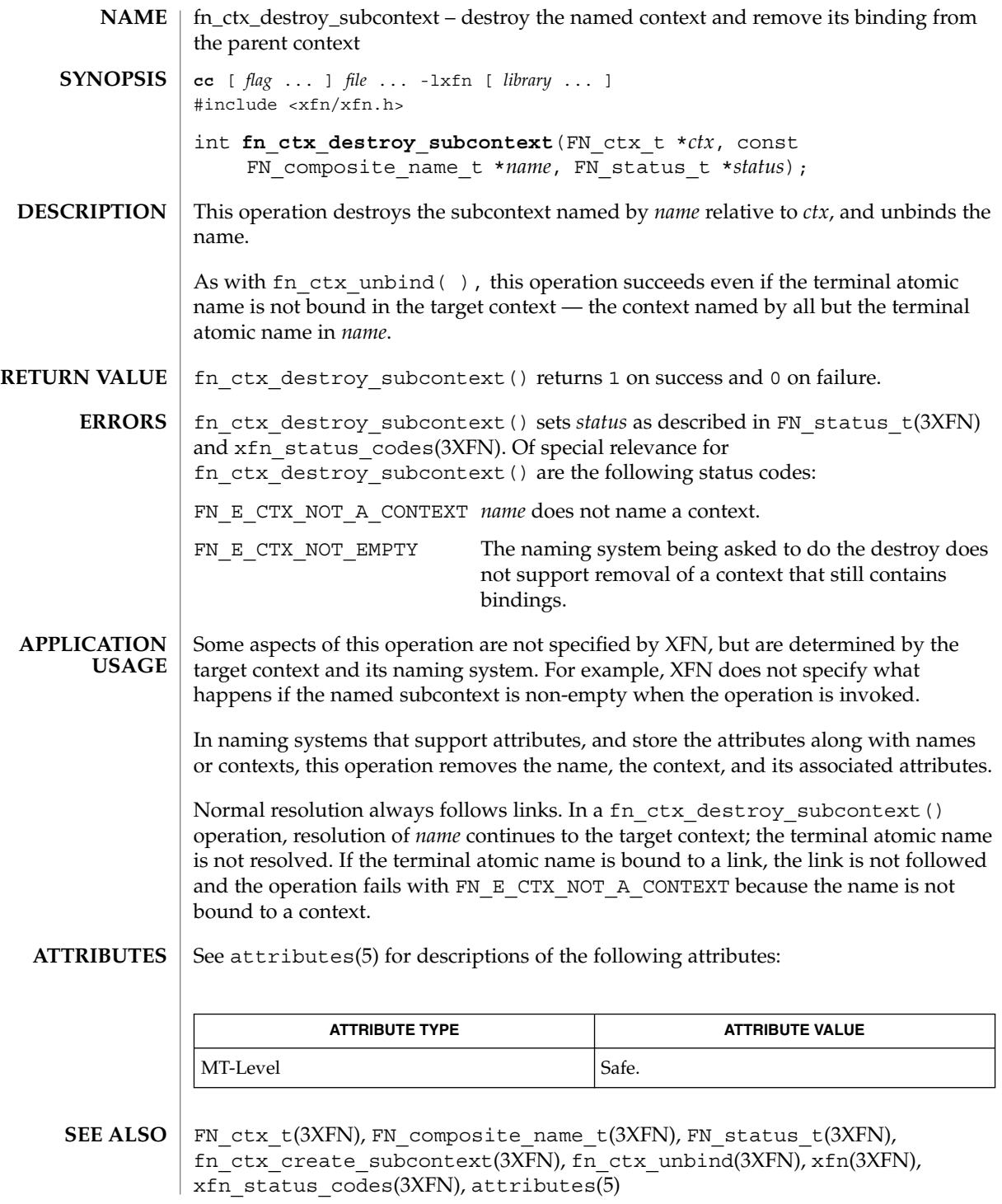

**108** man pages section 3: Networking Library Functions • Last Revised 30 Dec 1996
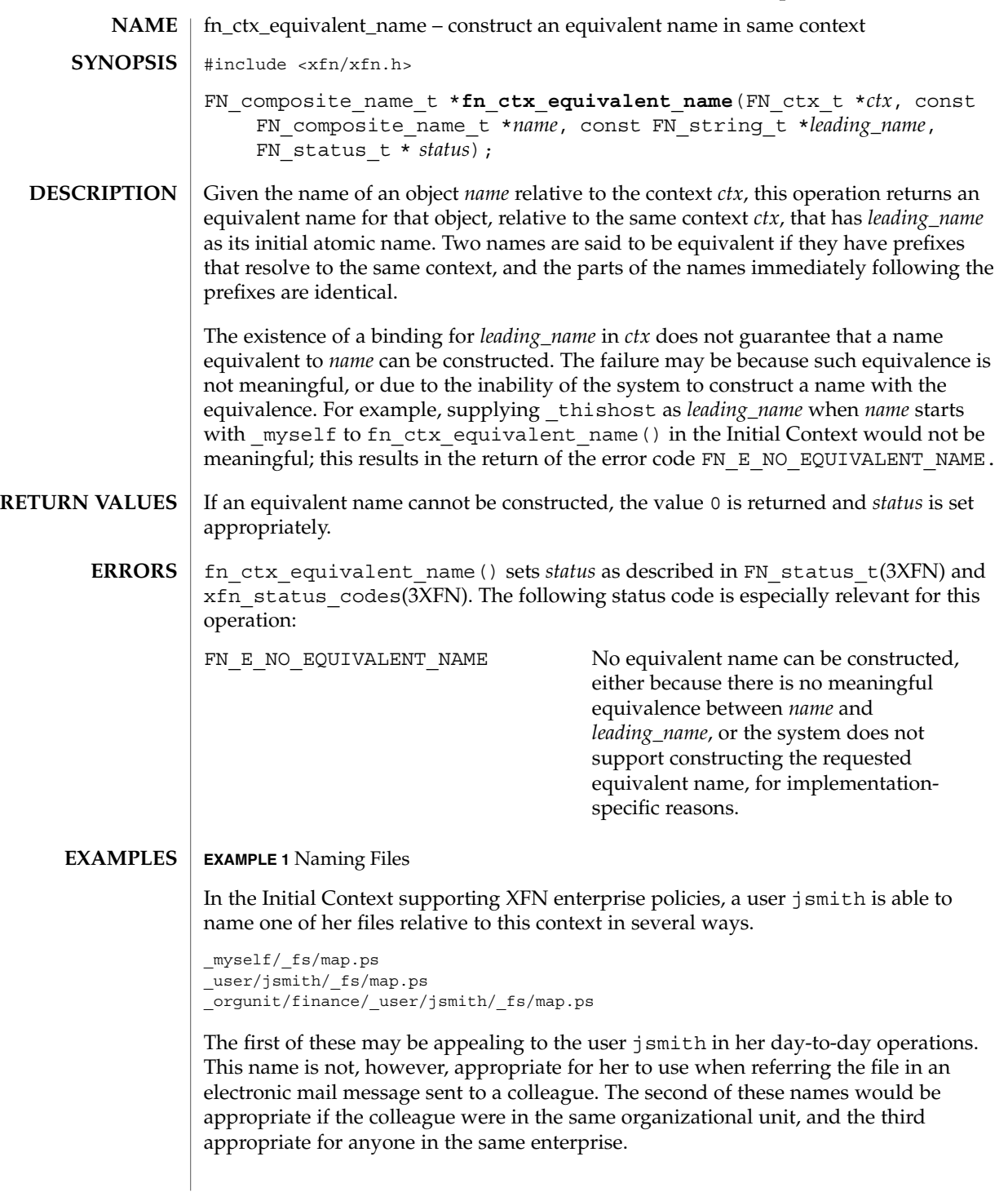

fn\_ctx\_equivalent\_name(3XFN)

**EXAMPLE 1** Naming Files *(Continued)* When the following sequence of instructions is executed by the user jsmith in the organizational unit finance, enterprise\_wide\_name would contain the composite name orgunit/finance/ user/jsmith/ fs/map.ps: FN string  $t*$  namestr = fn\_string\_from\_str((const unsigned char\*)"\_myself/\_fs/map.ps"); FN\_composite\_name\_t\* name = fn\_composite\_name\_from\_string(namestr); FN string  $t*$  org lead = fn\_string\_from\_str((const unsigned char\*)"\_orgunit"); FN\_status\_t\* status = fn\_status\_create(); FN composite name t\* enterprise wide name; FN\_ctx\_t\*\_init\_ctx = fn\_ctx\_handle\_from\_initial(status); /\* check status of from\_initial( ) \*/ enterprise\_wide\_name = fn\_ctx\_equivalent\_name(init\_ctx, name, org\_lead, status); When the following sequence of instructions is executed by the user jsmith in the organizational unit finance, shortest\_name would contain the composite name \_myself/\_fs/map.ps:  $FN_string_t*$  namestr = fn string from str((const unsigned char\*) "\_orgunit/finance/\_user\_jsmith/\_fs/map.ps"); FN composite name  $t*$  name = fn composite name from string(namestr); FN\_string\_t\* mylead = fn\_string\_from\_str((const unsigned char\*)"\_myself");  $\overline{FN}$  status  $\overline{t*}$  status = fn\_status\_create(); FN composite name t\* shortest name;

```
FN_ctx_t* init_ctx = fn_ctx_handle_from_initial(status);
/* check status of from_initial( ) */
shortest_name = fn_ctx_equivalent_name(init_ctx, name, mylead, status);
```
See attributes (5) for descriptions of the following attributes: **ATTRIBUTES**

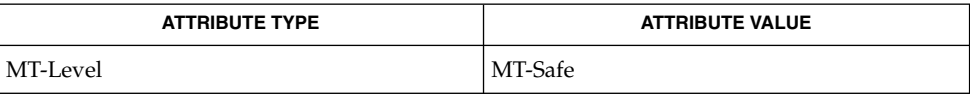

FN\_composite\_name\_t(3XFN), FN\_ctx\_t(3XFN), FN\_status\_t(3XFN), FN string  $t(3XFN)$ , xfn status codes(3XFN), attributes(5) **SEE ALSO**

```
110 man pages section 3: Networking Library Functions • Last Revised 22 Nov 1996
```
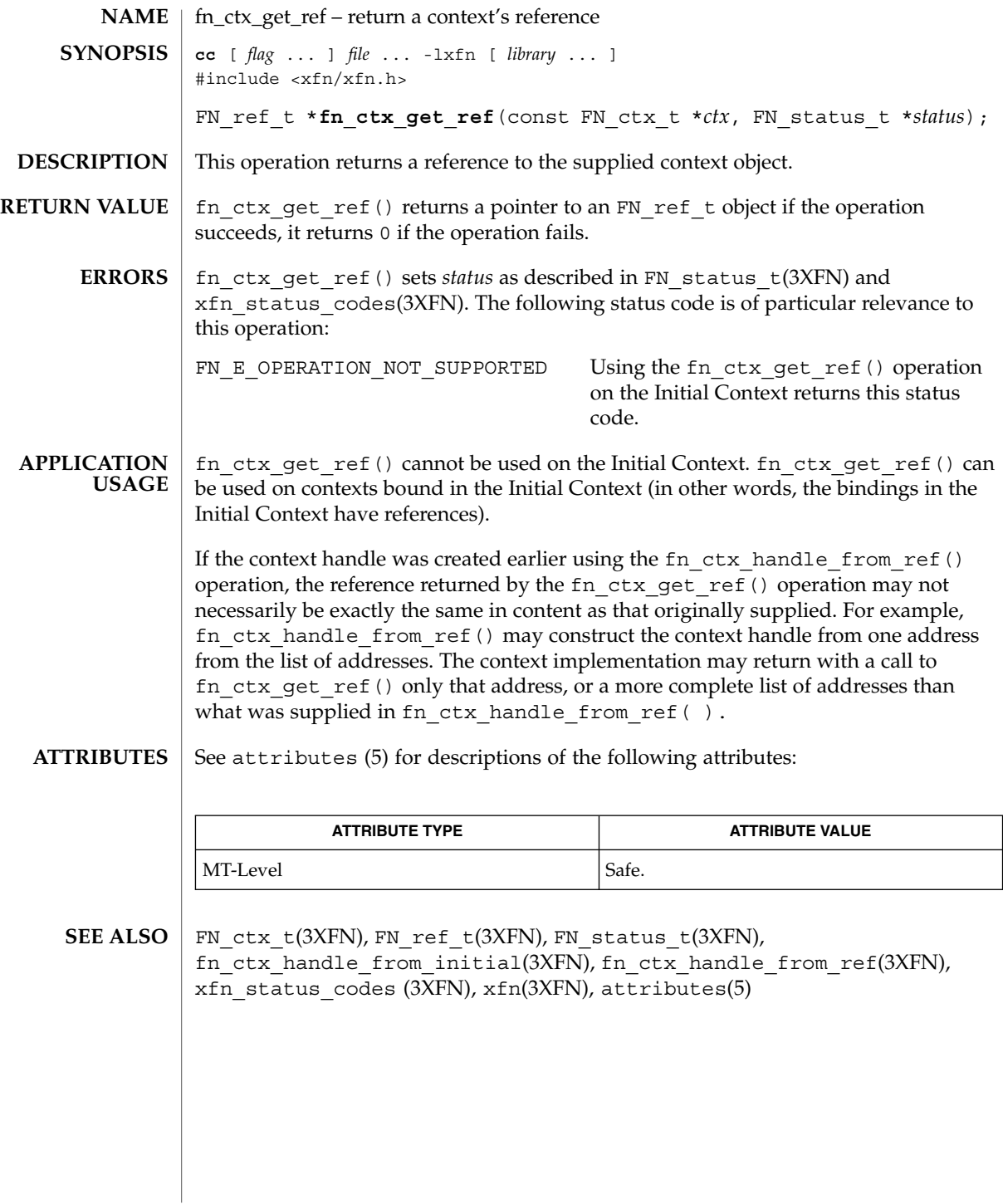

Networking Library Functions **111**

## fn\_ctx\_get\_syntax\_attrs(3XFN)

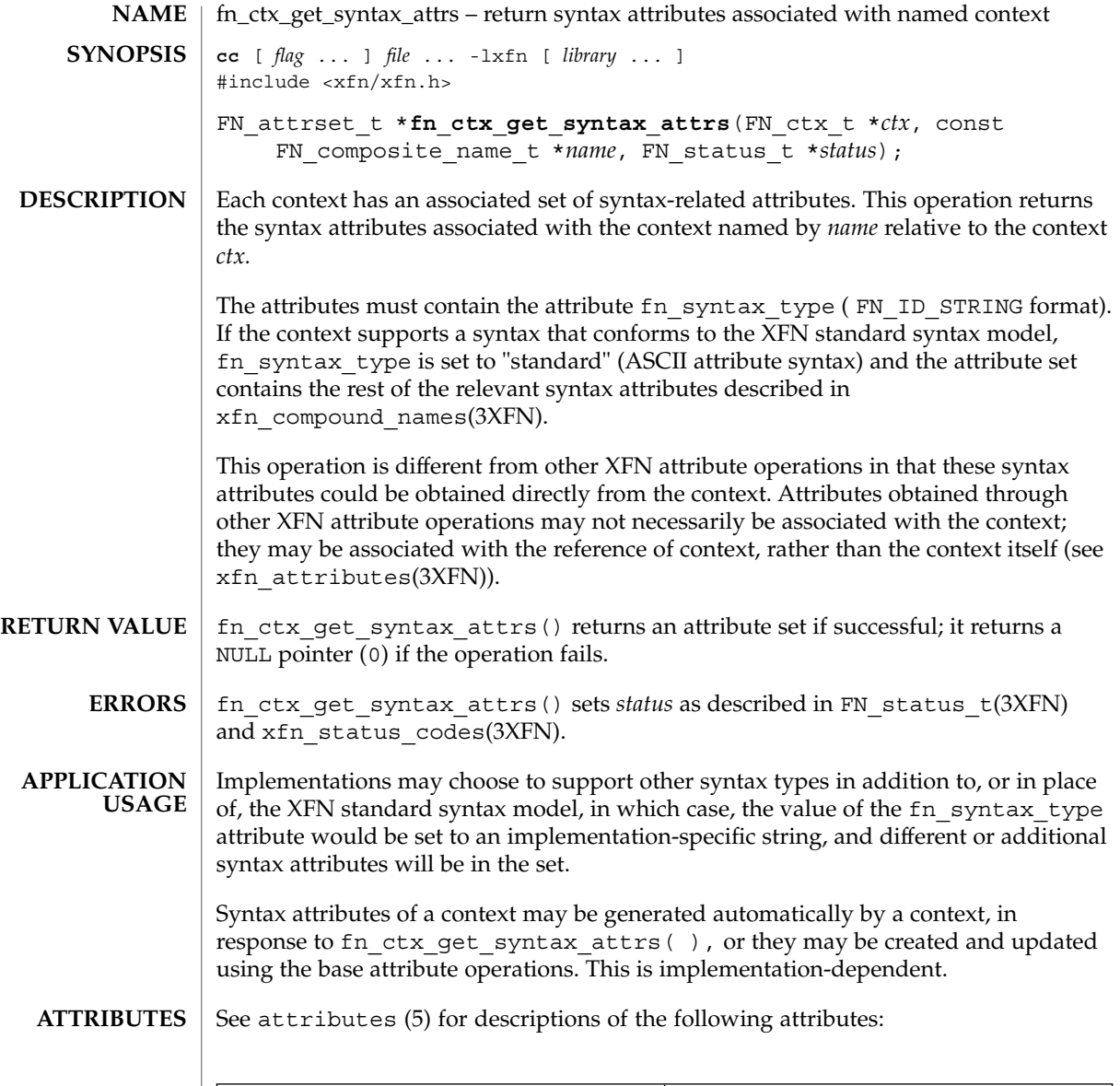

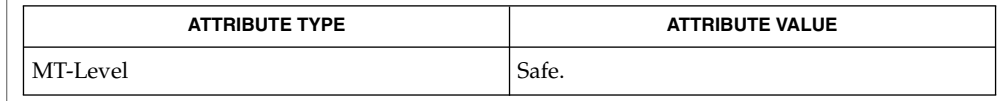

**112** man pages section 3: Networking Library Functions • Last Revised 30 Dec 1996

fn\_ctx\_get\_syntax\_attrs(3XFN)

FN\_attrset\_t(3XFN), FN\_composite\_name\_t(3XFN), FN\_compound\_name\_t(3XFN), FN\_ctx\_t(3XFN), FN\_status\_t(3XFN), fn\_attr\_get(3XFN), fn\_attr\_multi\_get(3XFN),  $x$ fn\_compound\_names(3XFN),  $x$ fn\_attributes(3XFN), xfn\_status\_codes(3XFN), xfn(3XFN), attributes(5) **SEE ALSO**

fn\_ctx\_handle\_destroy(3XFN)

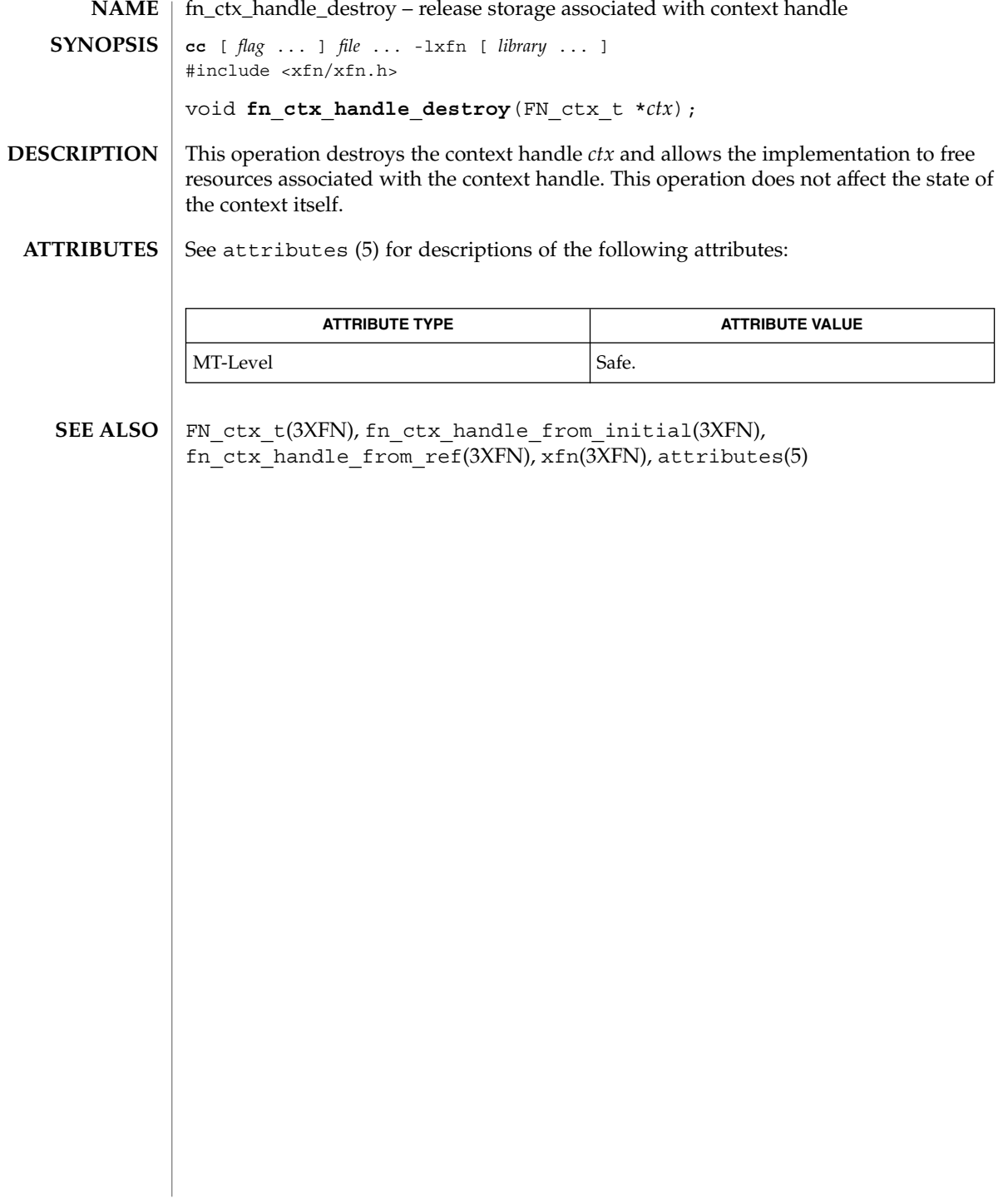

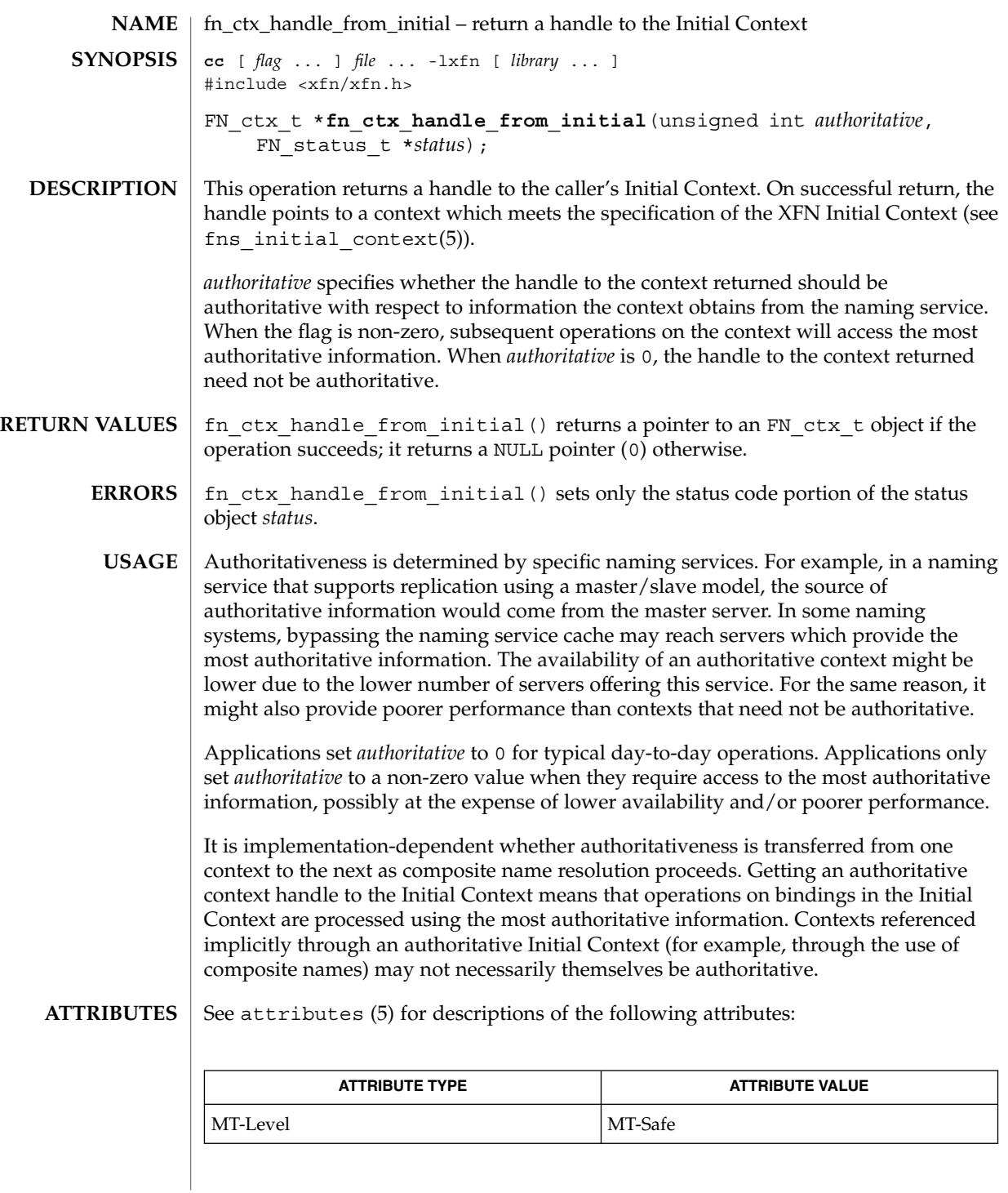

### fn\_ctx\_handle\_from\_initial(3XFN)

- FN\_ctx\_t(3XFN), FN\_status\_t(3XFN), fn\_ctx\_get\_ref(3XFN), fn\_ctx\_handle\_from\_ref(3XFN), xfn(3XFN), xfn\_status\_codes(3XFN), attributes $(5)$ , fns initial context $(5)$ **SEE ALSO**
	- The implementation of XFN in this Solaris release is based on the X/Open preliminary specification. It is likely that there will be minor changes to these interfaces to reflect changes in the final version of this specification. The next minor release of Solaris will offer binary compatibility for applications developed using the current interfaces. As the interfaces evolve toward standardization, it is possible that future releases of Solaris will require minor source code changes to applications that have been developed against the preliminary specification. **NOTES**

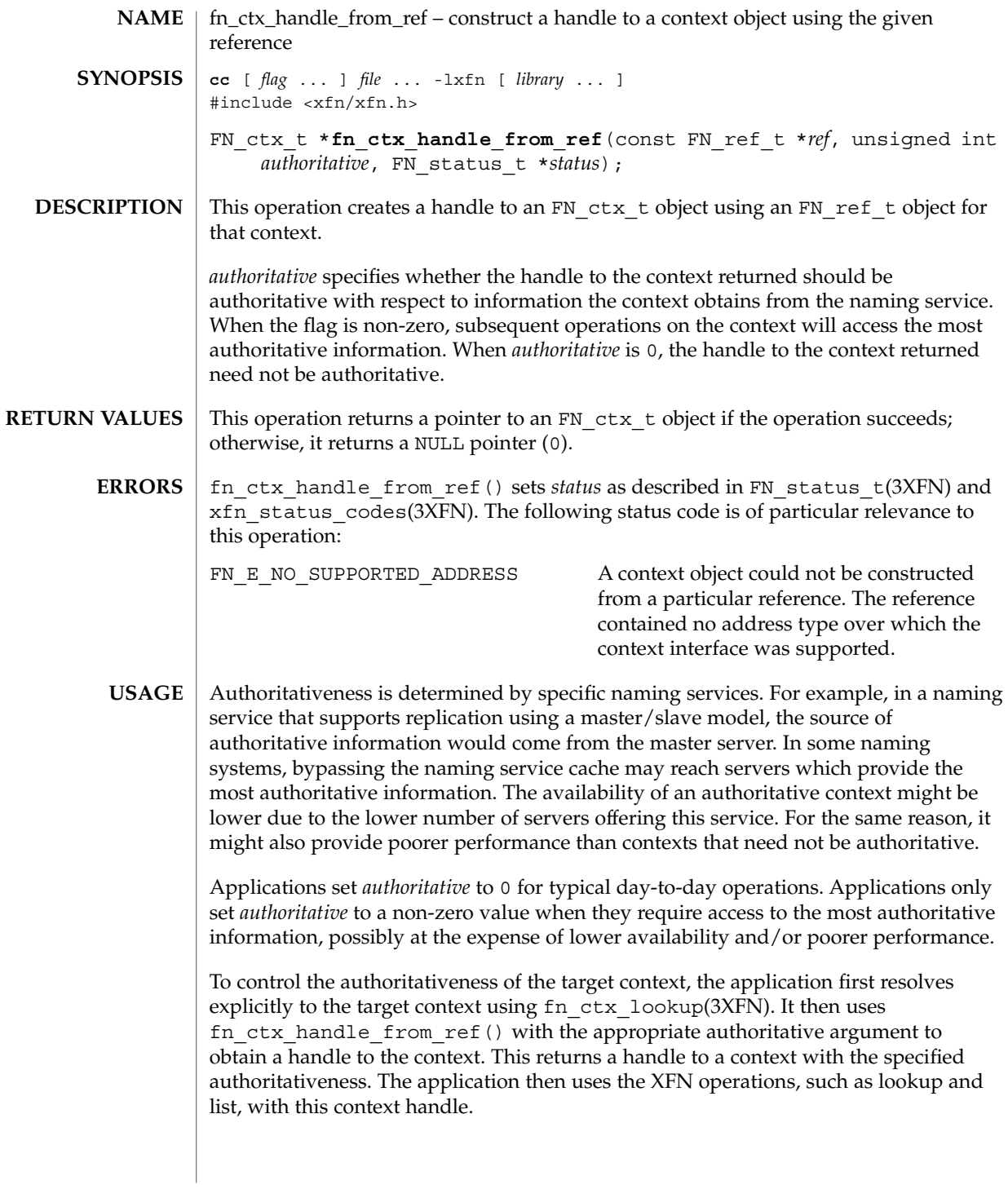

### fn\_ctx\_handle\_from\_ref(3XFN)

It is implementation-dependent whether authoritativeness is transferred from one context to the next as composite name resolution proceeds. The application should use the approach recommended above to achieve the desired level of authoritativeness on a per context basis.

See attributes (5) for descriptions of the following attributes: **ATTRIBUTES**

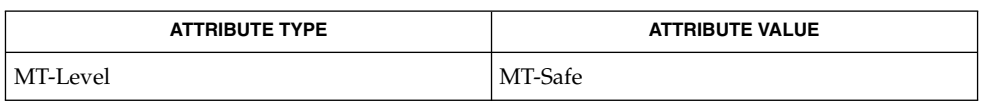

FN\_ctx\_t(3XFN), FN\_ref\_t(3XFN), FN\_status\_t(3XFN), fn\_ctx\_qet\_ref(3XFN), fn\_ctx\_handle\_destroy(3XFN), fn\_ctx\_lookup(3XFN), xfn(3XFN), xfn\_status\_codes(3XFN), attributes(5), fns\_references(5) **SEE ALSO**

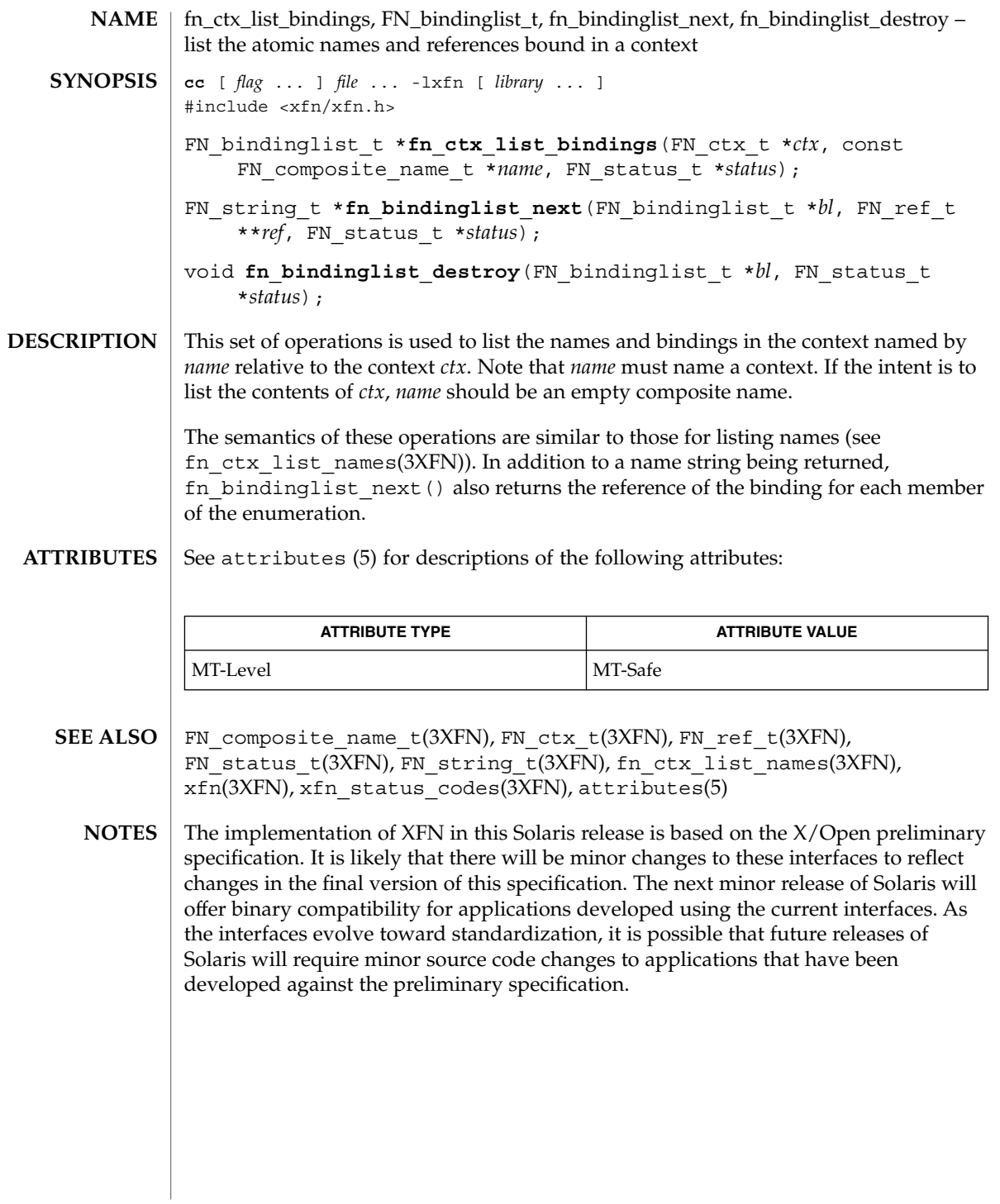

## fn\_ctx\_list\_names(3XFN)

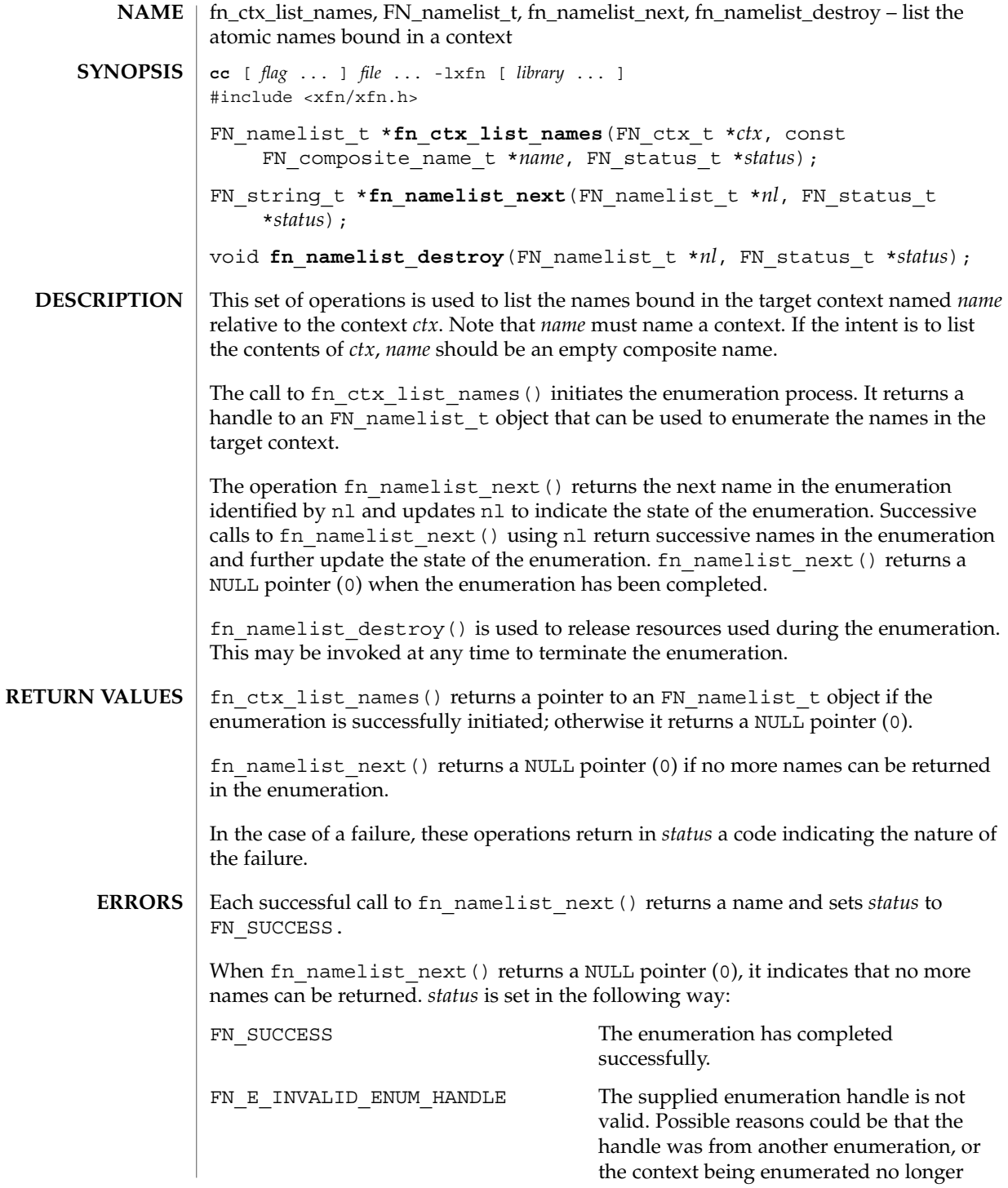

**120** man pages section 3: Networking Library Functions • Last Revised 13 Dec 1996

fn\_ctx\_list\_names(3XFN)

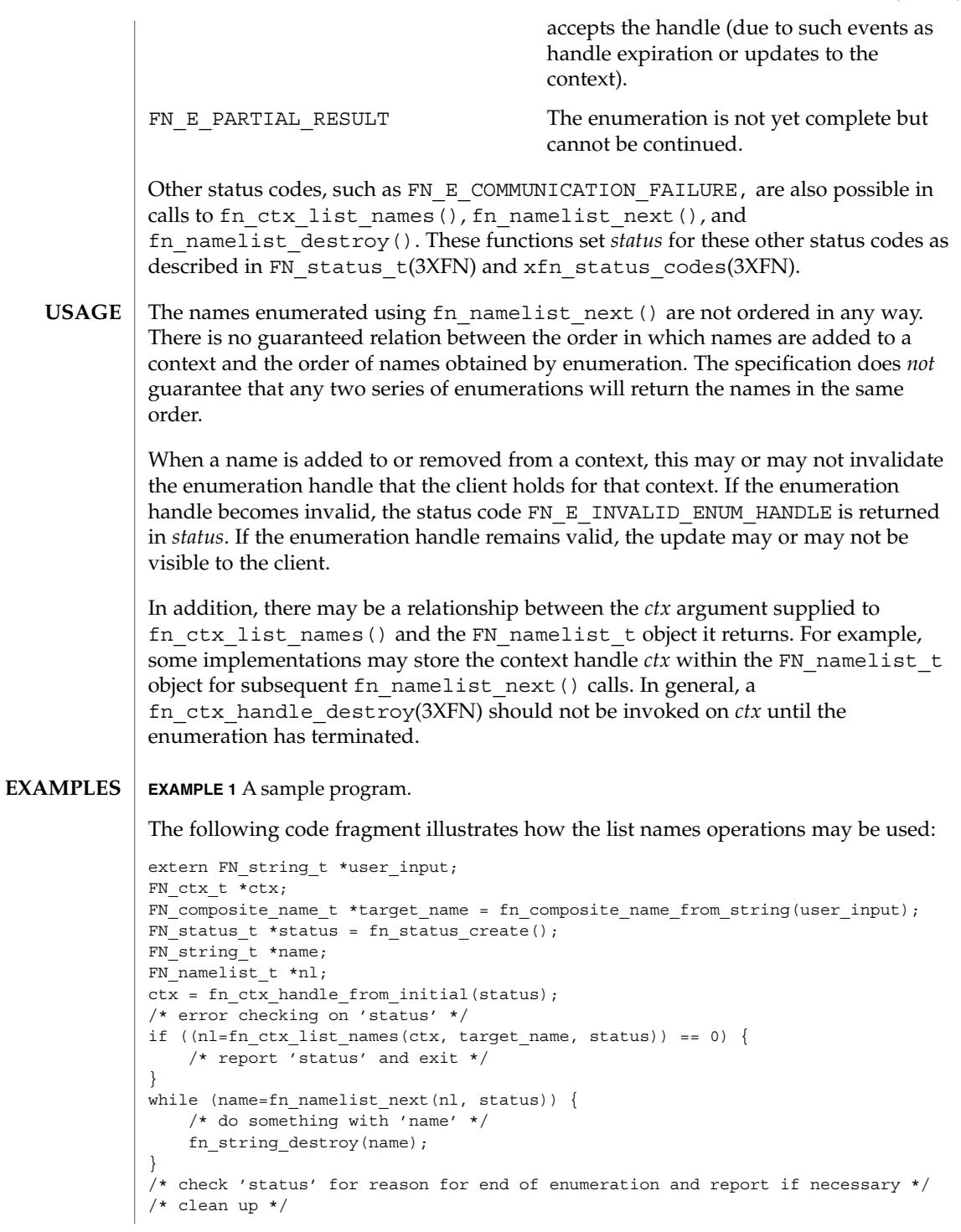

fn\_ctx\_list\_names(3XFN)

**EXAMPLE 1** A sample program. *(Continued)* fn\_namelist\_destroy(nl, status); /\* report 'status' \*/

See attributes(5) for descriptions of the following attributes: **ATTRIBUTES**

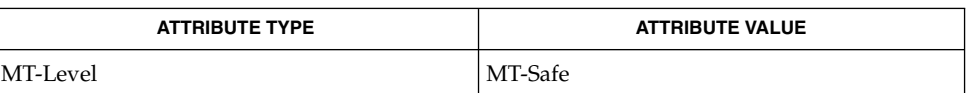

- FN composite name t(3XFN), FN ctx t(3XFN), FN status t(3XFN), FN\_string\_t(3XFN), fn\_ctx\_handle\_destroy(3XFN), xfn(3XFN), xfn\_status\_codes(3XFN), attributes(5) **SEE ALSO**
	- The implementation of XFN in this Solaris release is based on the X/Open preliminary specification. It is likely that there will be minor changes to these interfaces to reflect changes in the final version of this specification. The next minor release of Solaris will offer binary compatibility for applications developed using the current interfaces. As the interfaces evolve toward standardization, it is possible that future releases of Solaris will require minor source code changes to applications that have been developed against the preliminary specification. **NOTES**

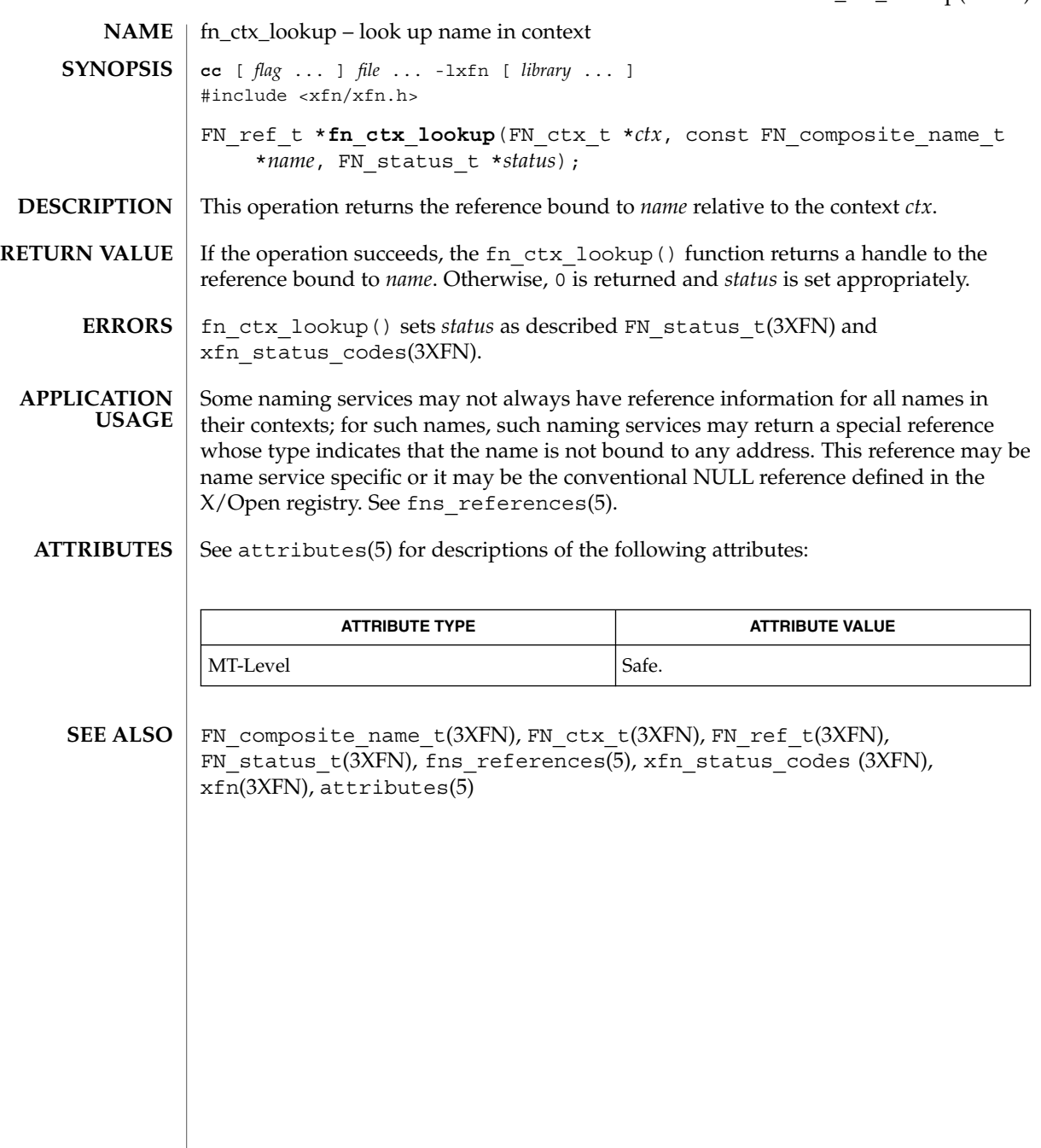

fn\_ctx\_lookup\_link(3XFN)

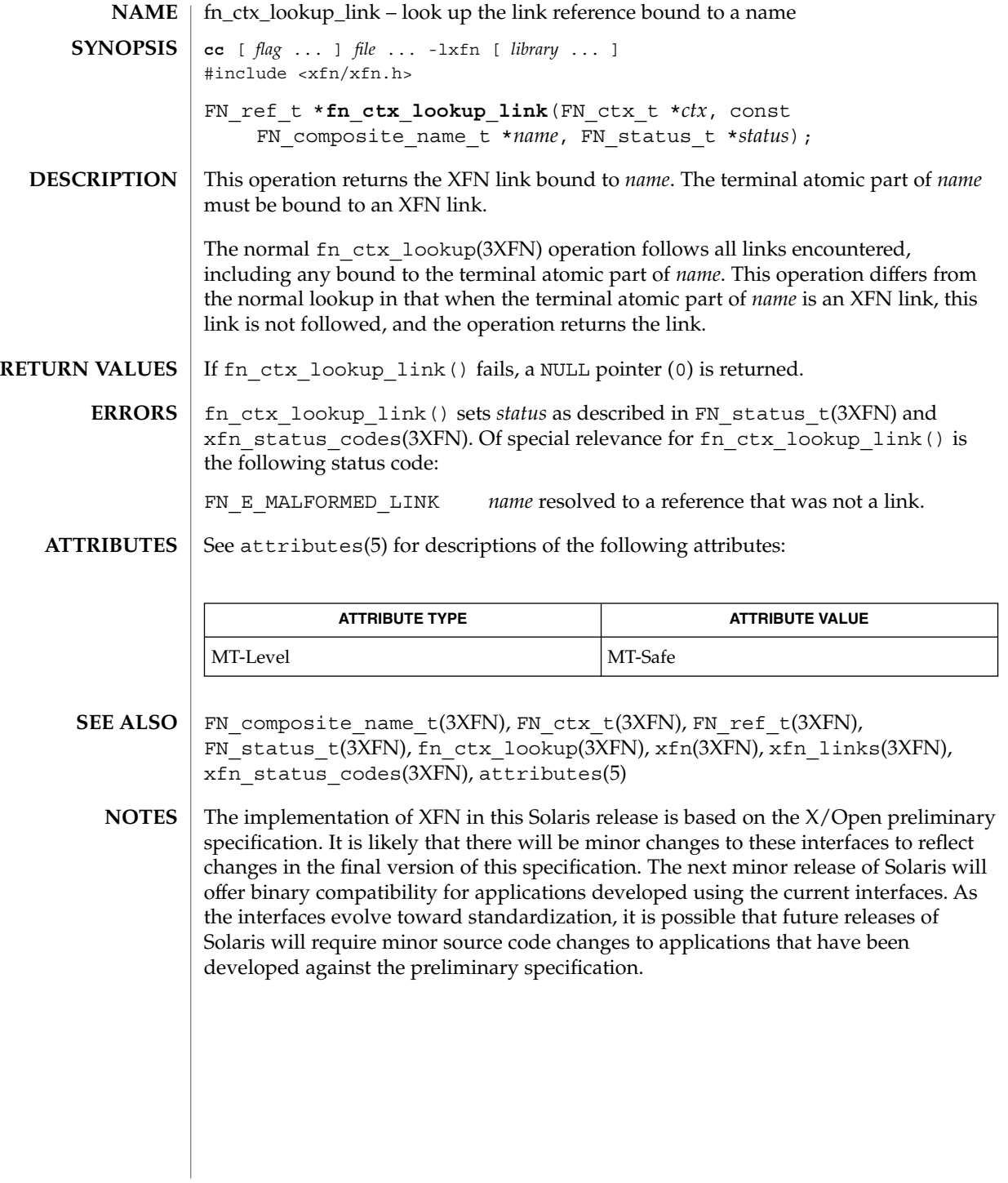

**124** man pages section 3: Networking Library Functions • Last Revised 13 Dec 1996

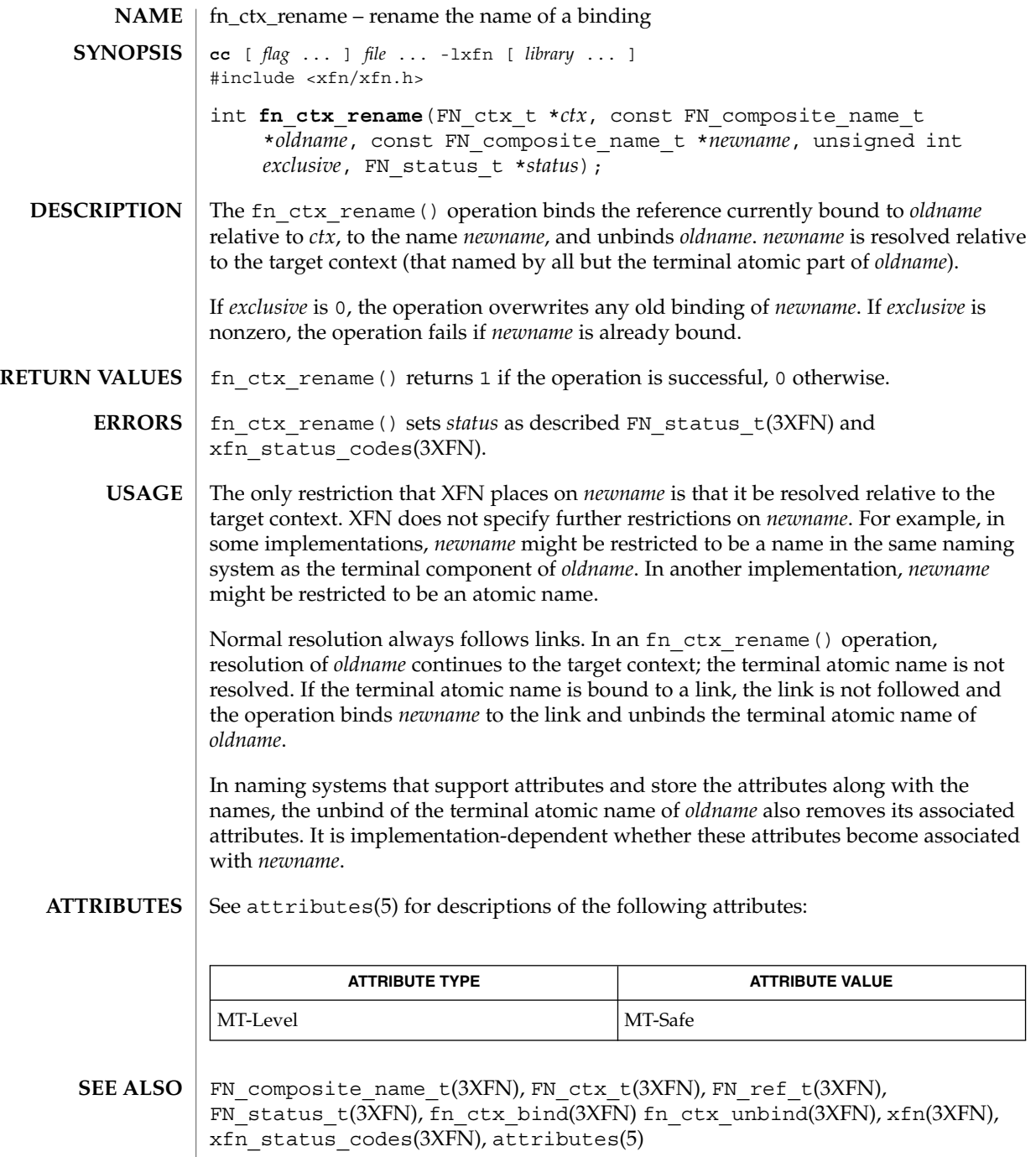

### fn\_ctx\_rename(3XFN)

FN\_ctx\_t – an XFN context **NAME cc** [ *flag* ... ] *file* ... -lxfn [ *library* ... ] #include <xfn/xfn.h> FN ctx t \*fn ctx handle from initial (unsigned int *authoritative*, FN\_status\_t \**status*); FN ctx t \*fn ctx handle from ref (const FN ref t \*ref, unsigned int *authoritative*, FN\_status\_t \**status*); FN\_ref\_t \*fn\_ctx\_get\_ref(const\_FN\_ctx\_t \**ctx*, FN\_status\_t \**status*); void **fn\_ctx\_handle\_destroy**(FN\_ctx\_t \**ctx*); FN ref t \***fn\_ctx\_lookup**(FN\_ctx\_t \**ctx*, const FN\_composite\_name\_t \**name*, FN\_status\_t \**status*); FN\_namelist\_t \*fn\_ctx\_list\_names(FN\_ctx\_t \**ctx*, const FN\_composite\_name\_t \**name*, FN\_status\_t \**status*); FN\_string t \*fn\_namelist\_next(FN\_namelist\_t \**nl*, FN\_status\_t \**status*); void **fn\_namelist\_destroy**(FN\_namelist\_t \**nl*, FN\_status\_t \**status*); FN\_bindinglist\_t \***fn\_ctx\_list\_bindings**(FN\_ctx\_t \**ctx*, const FN\_composite\_name\_t \**name*, FN\_status\_t \**status*); FN\_string\_t \*fn\_bindinglist\_next(FN\_bindinglist\_t \**iter*, FN\_ref\_t \*\**ref*, FN status t \**status*); void **fn\_bindinglist\_destroy**(FN\_bindinglist\_t \**iter\_pos*, FN\_status\_t \**status*); int **fn\_ctx\_bind**(FN\_ctx\_t \**ctx*, const FN\_composite\_name\_t \**name*, const FN\_ref\_t \**ref*, unsigned int *exclusive*, FN\_status\_t \**status*); int **fn\_ctx\_unbind**(FN\_ctx\_t \**ctx*, const FN\_composite\_name\_t \**name*, FN\_status\_t \**status*); int **fn\_ctx\_rename**(FN\_ctx\_t \**ctx*, const FN\_composite\_name\_t \**oldname*, const FN\_composite\_name\_t \**newname*, unsigned int *exclusive*, FN\_status\_t \**status*); FN\_ref\_t \***fn\_ctx\_create\_subcontext**(FN\_ctx\_t \**ctx*, const FN\_composite\_name\_t \**name*, FN\_status\_t \*status); int **fn\_ctx\_destroy\_subcontext**(FN\_ctx\_t \**ctx*, const FN\_composite\_name\_t \**name*, FN\_status\_t \**status*); FN\_ref\_t \***fn\_ctx\_lookup\_link**(FN\_ctx\_t \**ctx*, const FN\_composite\_name\_t \**name*, FN\_status\_t \**status*); FN attrset t \*fn ctx get syntax attrs (FN ctx t \**ctx*, const FN\_composite\_name\_t \**name*, FN\_status\_t \**status*); **SYNOPSIS**

## FN\_ctx\_t(3XFN)

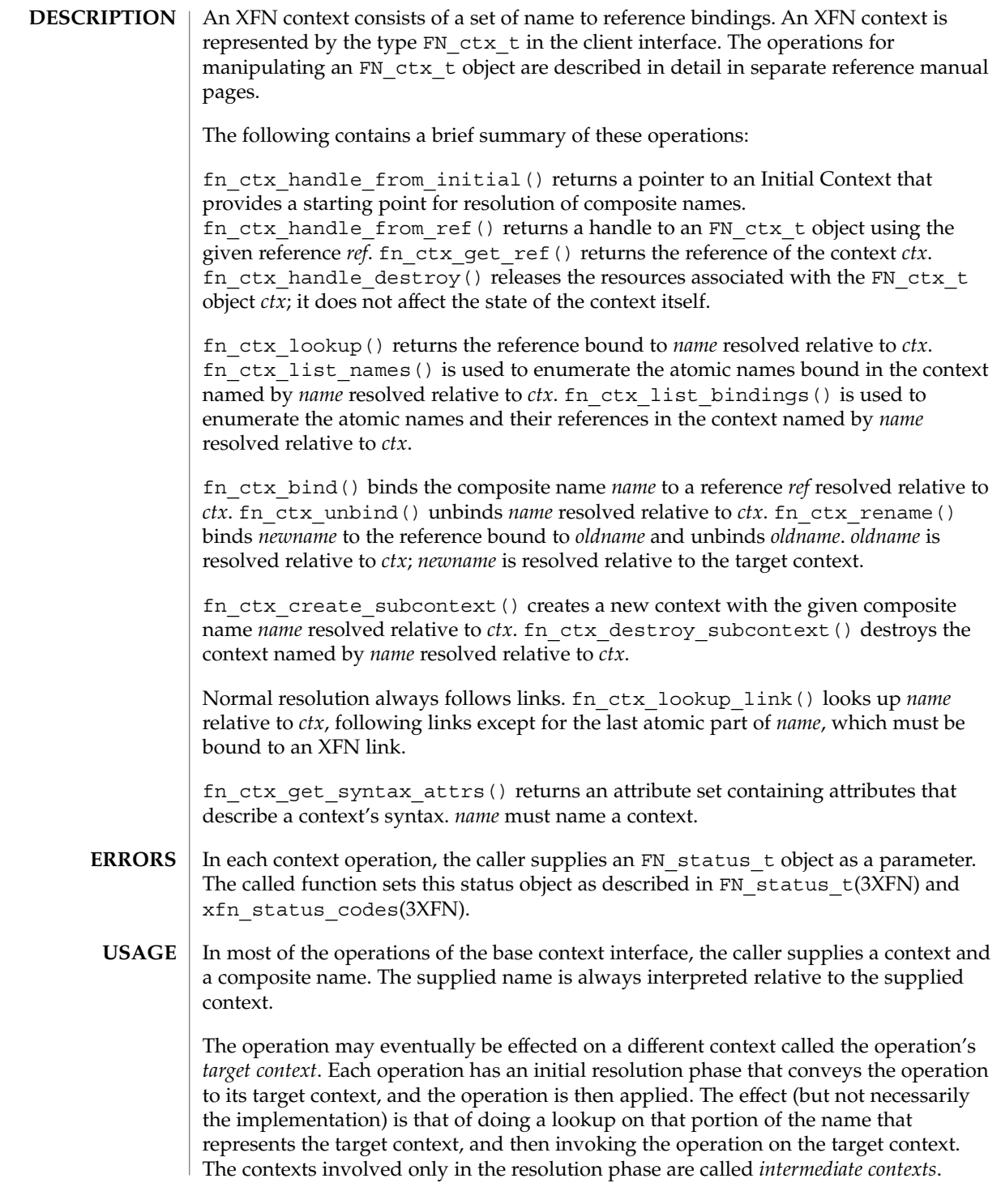

**128** man pages section 3: Networking Library Functions • Last Revised 13 Dec 1996

Normal resolution of names in context operations always follows XFN links.

### **ATTRIBUTES**

See attributes(5) for descriptions of the following attributes:

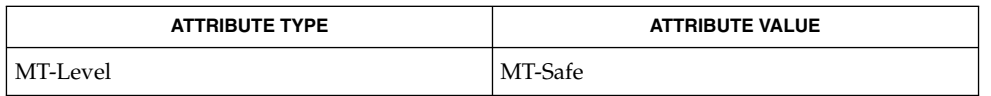

FN\_attrset\_t(3XFN), FN\_composite\_name\_t(3XFN), FN\_ref\_t(3XFN), FN\_status\_t(3XFN), fn\_ctx\_bind(3XFN), fn\_ctx\_create\_subcontext(3XFN), fn\_ctx\_destroy\_subcontext(3XFN), fn\_ctx\_get\_ref(3XFN), fn\_ctx\_get\_syntax\_attrs(3XFN), fn ctx handle destroy(3XFN), fn ctx handle from initial(3XFN), fn\_ctx\_handle\_from\_ref(3XFN), fn\_ctx\_list\_bindings(3XFN), fn\_ctx\_list\_names(3XFN), fn\_ctx\_lookup(3XFN), fn\_ctx\_lookup\_link(3XFN), fn\_ctx\_rename(3XFN), fn\_ctx\_unbind(3XFN), xfn(3XFN), xfn\_links(3XFN), xfn\_status\_codes(3XFN), attributes(5) **SEE ALSO**

fn\_ctx\_unbind(3XFN)

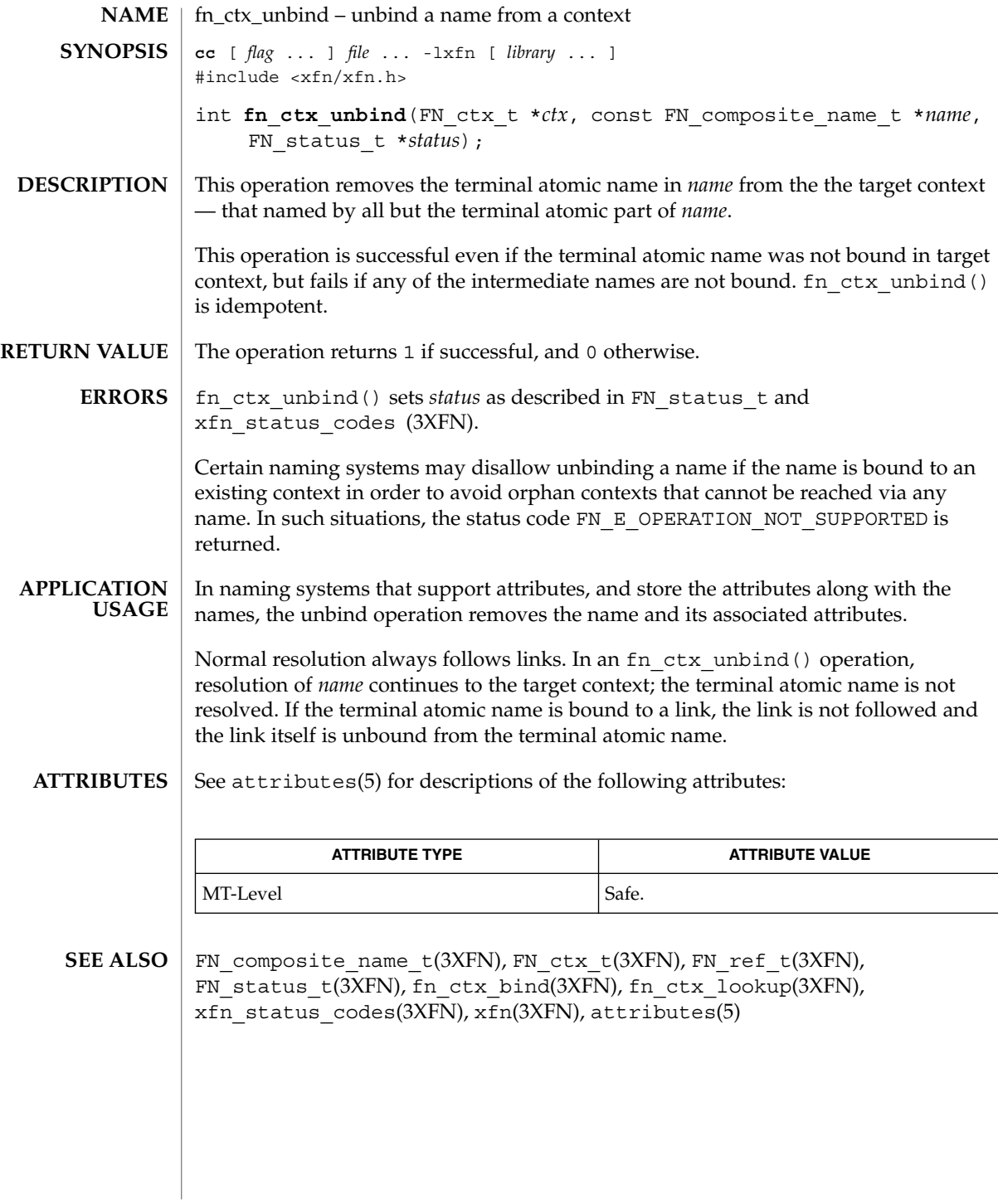

**130** man pages section 3: Networking Library Functions • Last Revised 30 Dec 1996

FN\_identifier\_t – an XFN identifier **NAME**

**DESCRIPTION**

Identifiers are used to identify reference types and address types in an XFN reference, and to identify attributes and their syntax in the attribute operations.

An XFN identifier consists of an unsigned int, which determines the format of identifier, and the actual identifier, which is expressed as a sequence of octets.

The representation of this structure is defined by XFN as follows:

typedef struct { unsigned int format; size\_t *length*; void *\*contents*; } FN\_identifier\_t;

XFN defines a small number of standard forms for identifiers:

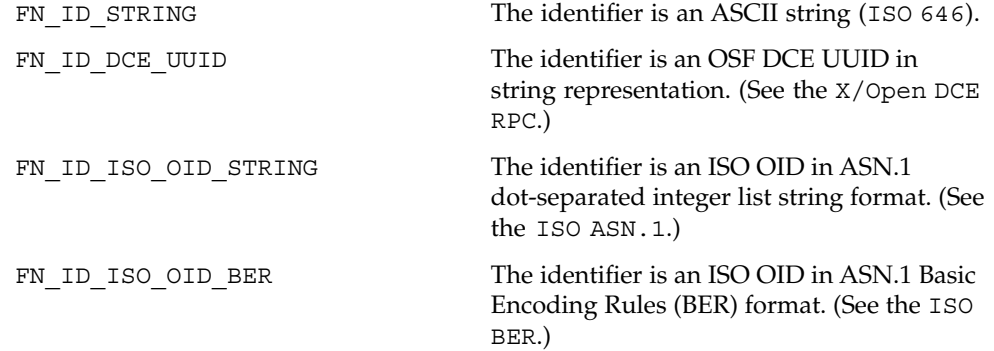

#include <xfn/xfn.h> **FILES**

FN\_attribute\_t(3XFN), FN\_ref\_addr\_t(3XFN), FN\_ref\_t(3XFN), xfn(3XFN) **SEE ALSO**

# FN\_ref\_addr\_t(3XFN)

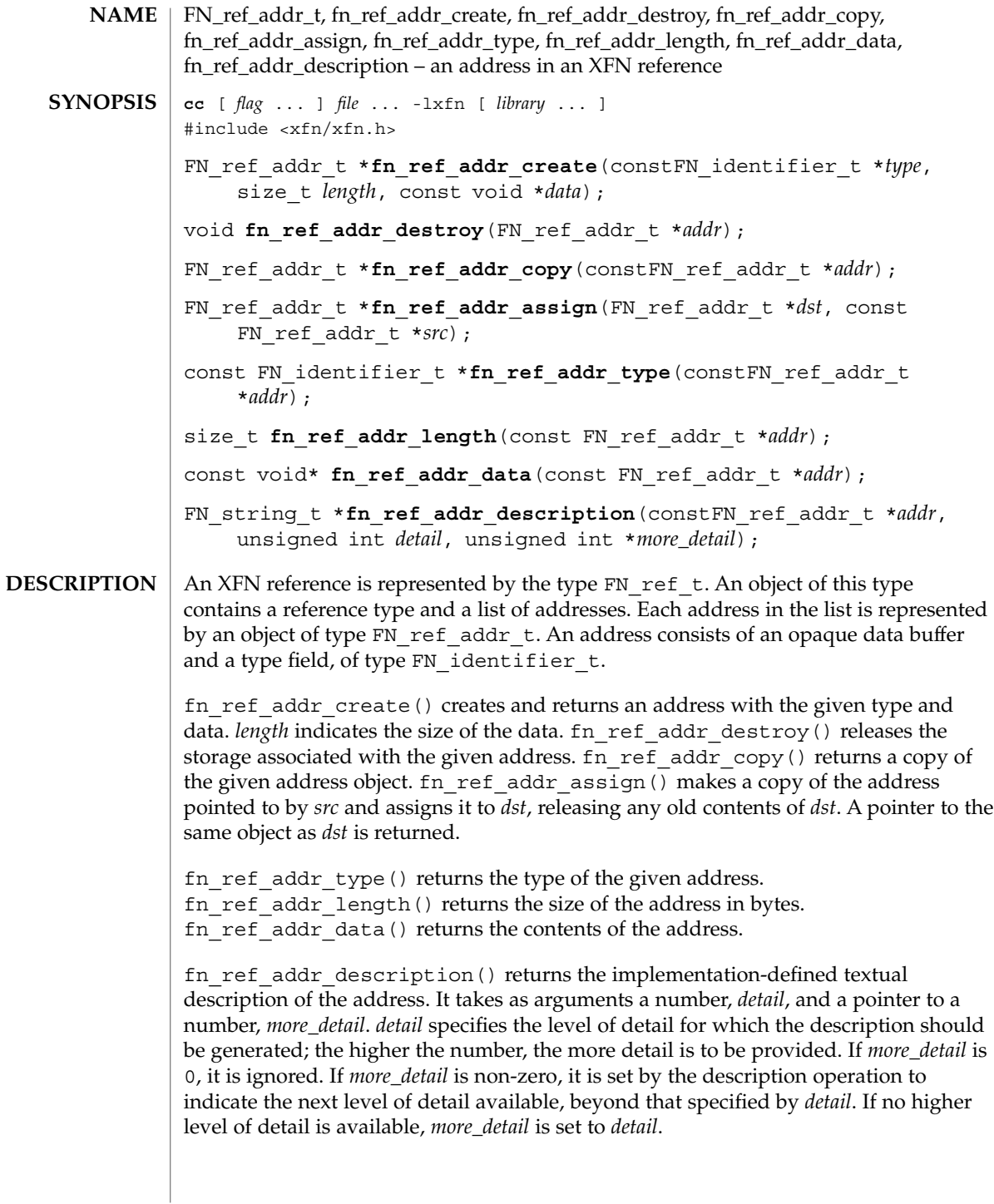

The address type of an FN ref\_addr\_t object is intended to identify the mechanism that should be used to reach the object using that address. The client must interpret the contents of the opaque data buffer of the address based on the type of the address, and on the type of the reference that the address is in. However, this interpretation is intended to occur below the application layer. Most applications developers should not have to manipulate the contents of either address or reference objects themselves. These interfaces would generally be used within service libraries. **USAGE**

> Multiple addresses in a single reference are intended to identify multiple communication endpoints for the same conceptual object. Multiple addresses may arise for various reasons, such as the object offering interfaces over more than one communication mechanism.

Manipulation of addresses using the operations described in this manual page does not affect their representation in the underlying naming system. Changes to addresses in the underlying naming system can only be effected through the use of the interfaces described in FN\_ctx\_t(3XFN).

### **ATTRIBUTES**

See attributes(5) for descriptions of the following attributes:

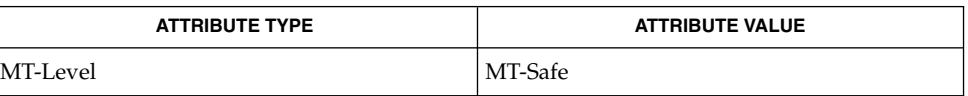

#### **SEE ALSO**

FN\_ctx\_t(3XFN), FN\_identifier\_t(3XFN), FN\_ref\_t(3XFN), FN string t(3XFN), xfn(3XFN), attributes(5)

## FN\_ref\_t(3XFN)

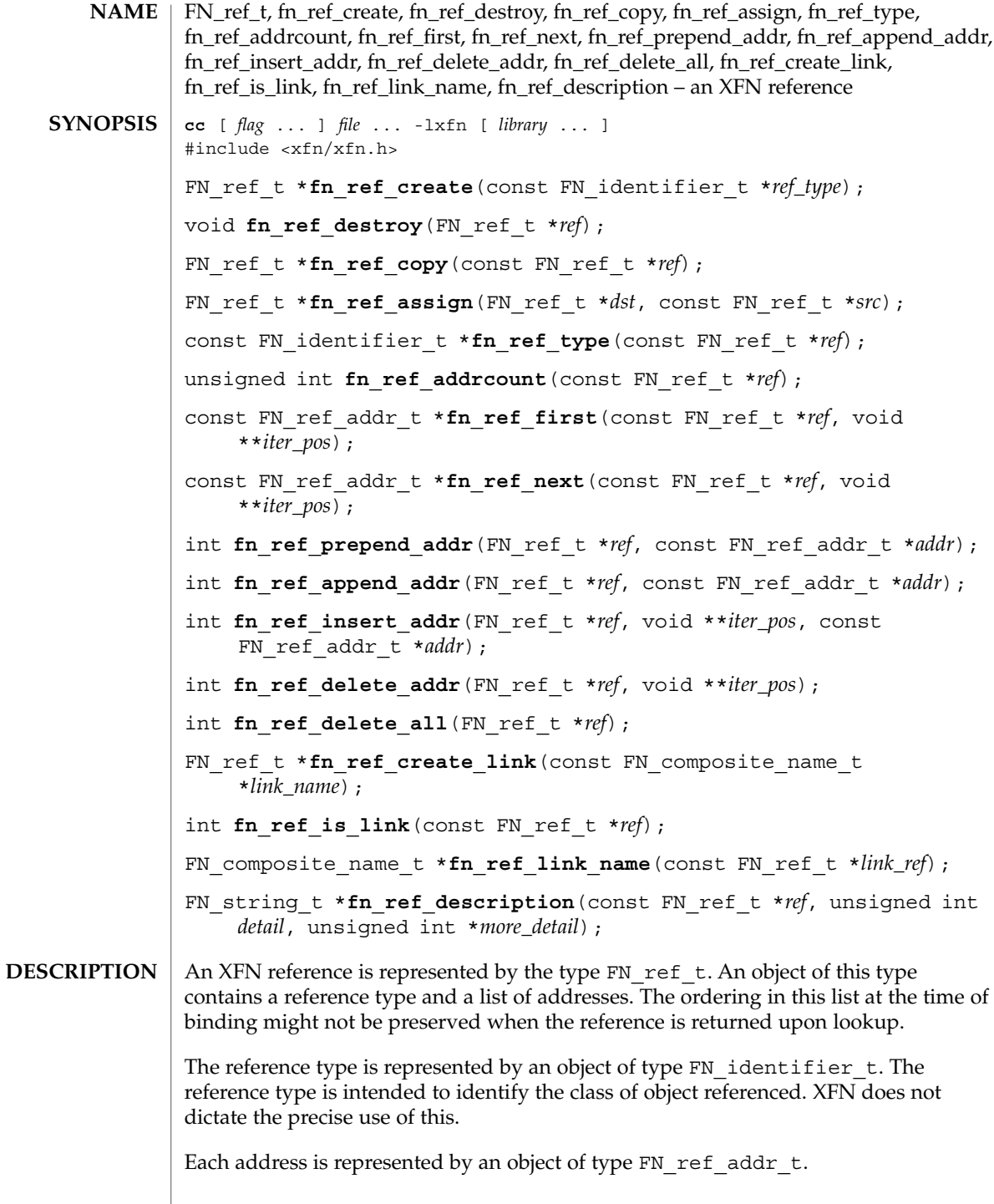

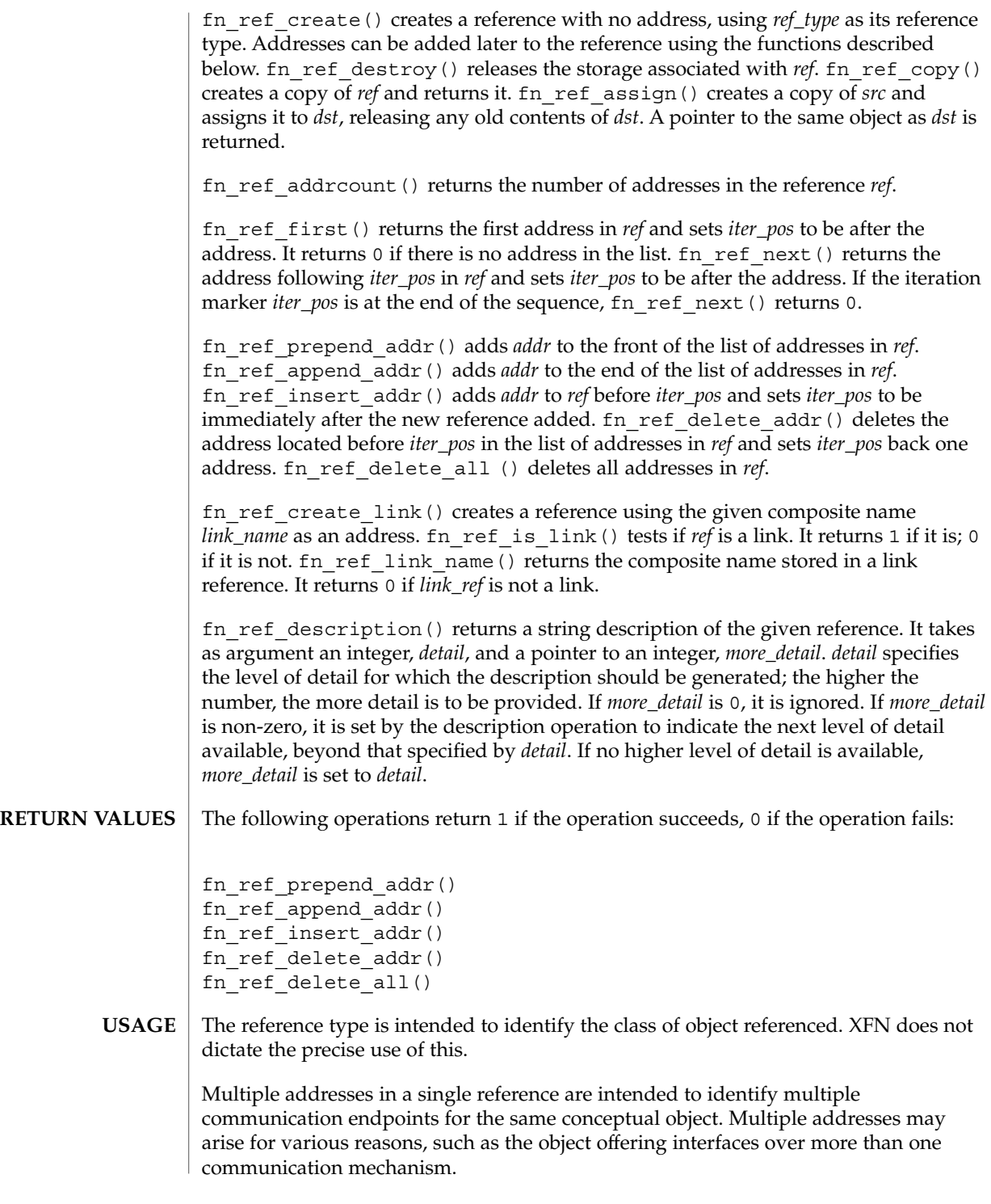

### FN\_ref\_t(3XFN)

The client must interpret the contents of a reference based on the type of the addresses and the type of the reference. However, this interpretation is intended to occur below the application layer. Most applications developers should not have to manipulate the contents of either address or reference objects themselves. These interfaces would generally be used within service libraries.

Manipulation of references using the operations described in this manual page does not affect their representation in the underlying naming system. Changes to references in the underlying naming system can only be effected through the use of the interfaces described in FN\_ctx\_t(3XFN).

See attributes(5) for descriptions of the following attributes: **ATTRIBUTES**

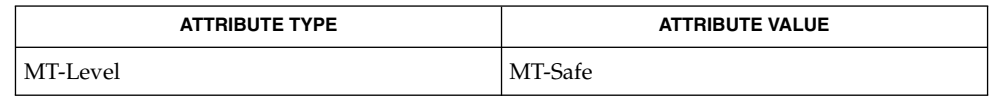

FN composite name t(3XFN), FN ctx t(3XFN), FN identifier t(3XFN), FN\_ref\_addr\_t(3XFN), FN\_string\_t(3XFN), fn\_ctx\_lookup(3XFN), fn\_ctx\_lookup\_link(3XFN), xfn(3XFN), xfn\_links(3XFN), attributes(5) **SEE ALSO**

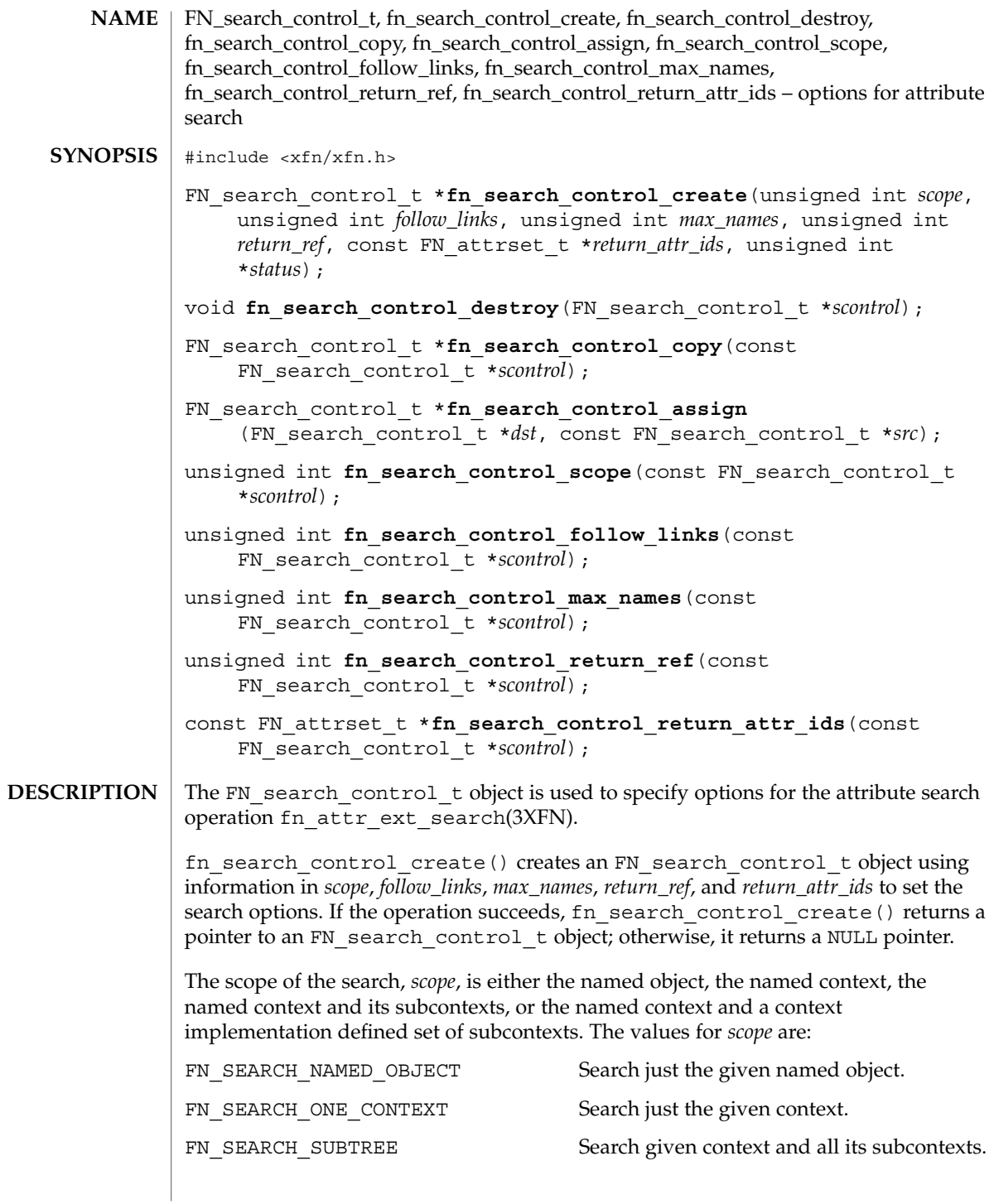

Networking Library Functions **137**

FN\_search\_control\_t(3XFN)

FN\_SEARCH\_CONSTRAINED\_SUBTREE Search given context and its subcontexts as constrained by the context-specific policy in place at the named context. *follow\_links* further defines the scope and nature of the search. If *follow\_links* is nonzero, the search follows XFN links. If *follow\_links* is 0, XFN links are not followed. See fn\_attr\_ext\_search(3XFN) for more detail about how XFN links are treated. *max\_names* specifies the maximum number of names to return in an FN ext searchlist  $t(3XFN)$  enumeration (see fn attr ext search(3XFN)). The names of all objects whose attributes satisfy the filter are returned when *max\_names* is 0. If *return\_ref* is non-zero, the reference bound to the named object is returned with the object's name by fn\_ext\_searchlist\_next(3XFN) (see fn\_attr\_ext\_search(3XFN)). If *return\_ref* is 0, the reference is not returned. Attribute identifiers and values associated with named objects that satisfy the filter may be returned by fn\_ext\_searchlist\_next(3XFN). The attributes returned are those listed in *return\_attr\_ids*. If the value of *return\_attr\_ids* is 0, all attributes are returned. If *return\_attr\_ids* is an empty FN\_attrset\_t object (see FN attrset  $t(3XFN)$ , no attributes are returned. Any attribute values in *return\_attr\_ids* are ignored; only the attribute identifiers are relevant for this operation. fn attr ext search $(3XFN)$  interprets a value of 0 for the search control argument as a default search control which has the following option settings: *scope* FN\_SEARCH\_ONE\_CONTEXT *follow\_links* 0 (do not follow links) max\_names 0 (return all named objects that match filter) *return\_ref* 0 (do not return the reference of the named object) *return\_attr\_ids* an empty FN attrset t object (do not return any attributes of the named object) fn\_search\_control\_destroy() releases the storage associated with *scontrol*. fn\_search\_control\_copy() returns a copy of the search control *scontrol*. fn\_search\_control\_assign() makes a copy of the search control *src* and assigns it to *dst*, releasing the old contents of *dst*. A pointer to the same object as *dst* is returned. fn\_search\_control\_scope() returns the scope for the search. fn search control follow links() returns non-zero if links are followed; 0 if not. fn\_search\_control\_max\_names() returns the maximum number of names.

FN\_search\_control\_t(3XFN)

fn\_search\_control\_return\_ref() returns nonzero if the reference is returned; 0 if not.

fn search control return attr ids() returns a pointer to the list of attributes; a NULL pointer indicates that all attributes and values are returned.

fn\_search\_control\_create() returns a NULL pointer if the operation fails and sets status as follows: **ERRORS**

> FN\_E\_SEARCH\_INVALID\_OPTION A supplied search option was invalid or inconsistent.

Other status codes are possible (see xfn\_status\_codes(3XFN)).

**ATTRIBUTES**

See attributes(5) for descriptions of the following attributes:

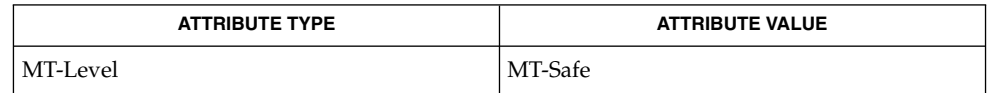

FN\_attrset\_t(3XFN), fn\_attr\_ext\_search(3XFN), xfn\_status\_codes(3XFN), attributes(5) **SEE ALSO**

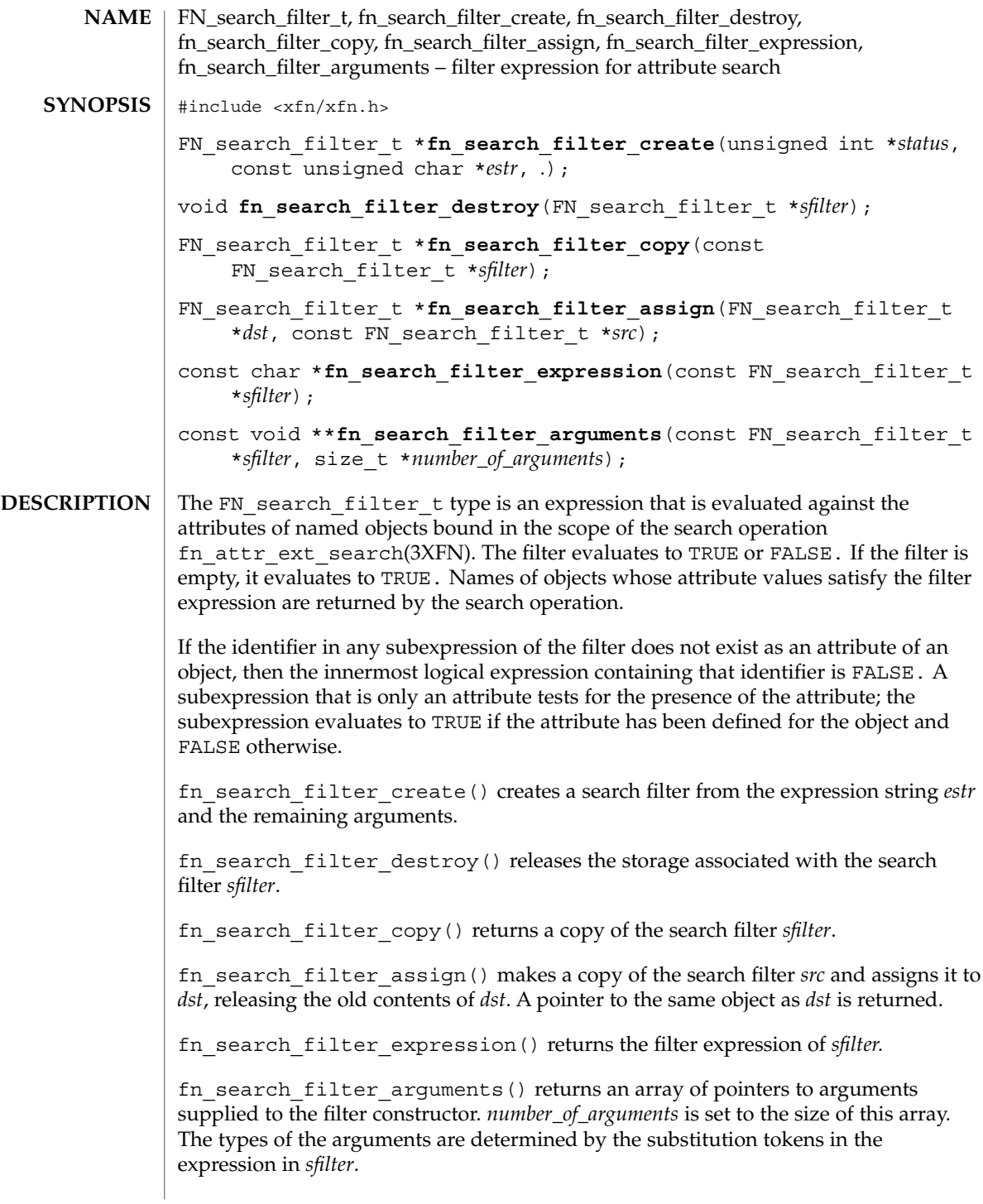

**140** man pages section 3: Networking Library Functions • Last Revised 22 Nov 1996

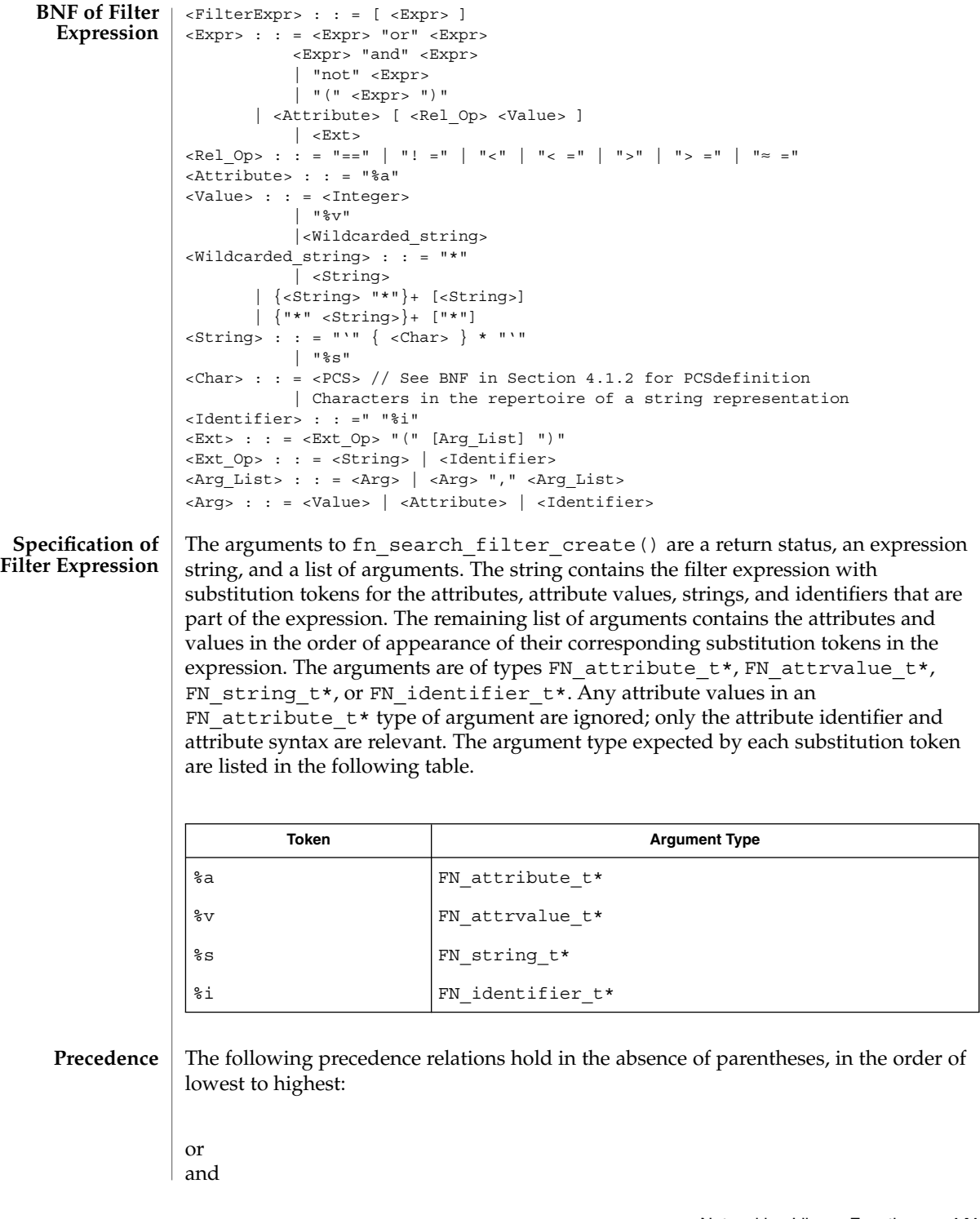

Networking Library Functions **141**

not relational operators

These boolean and relational operators are left associative.

Comparisons and ordering are specific to the syntax and/or rules of the supplied attribute. **Relational Operators**

> Locale (code set, language, or territory) mismatches that occur during string comparisons and ordering operations are resolved in an implementation-dependent way. Relational operations that have ordering semantics may be used for strings of code sets in which ordering is meaningful, but is not of general use in internationalized environments.

An attribute that occurs in the absence of any relational operator tests for the presence of the attribute.

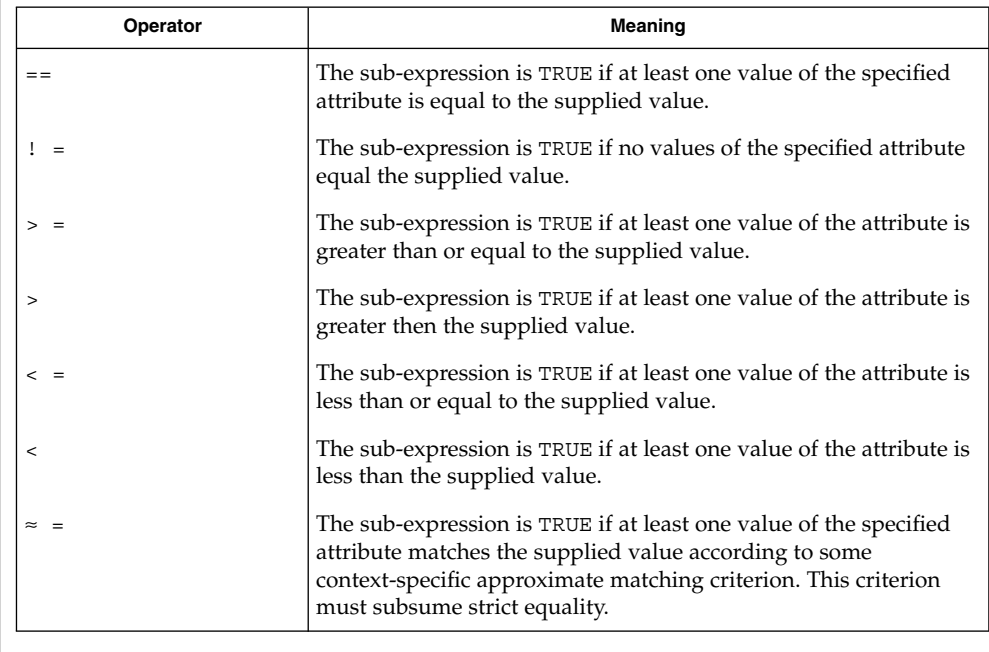

A wildcarded string consists of a sequence of alternating wildcard specifiers and strings. The sequence can start with either a wildcard specifier or a string, and end with either a wildcard specifier or a string. **Wildcarded Strings**

> The wildcard specifier is denoted by the asterisk character ('\*') and means zero or more occurrences of any character.

Wildcarded strings can be used to specify substring matches. The following are examples of wildcarded strings and what they mean:

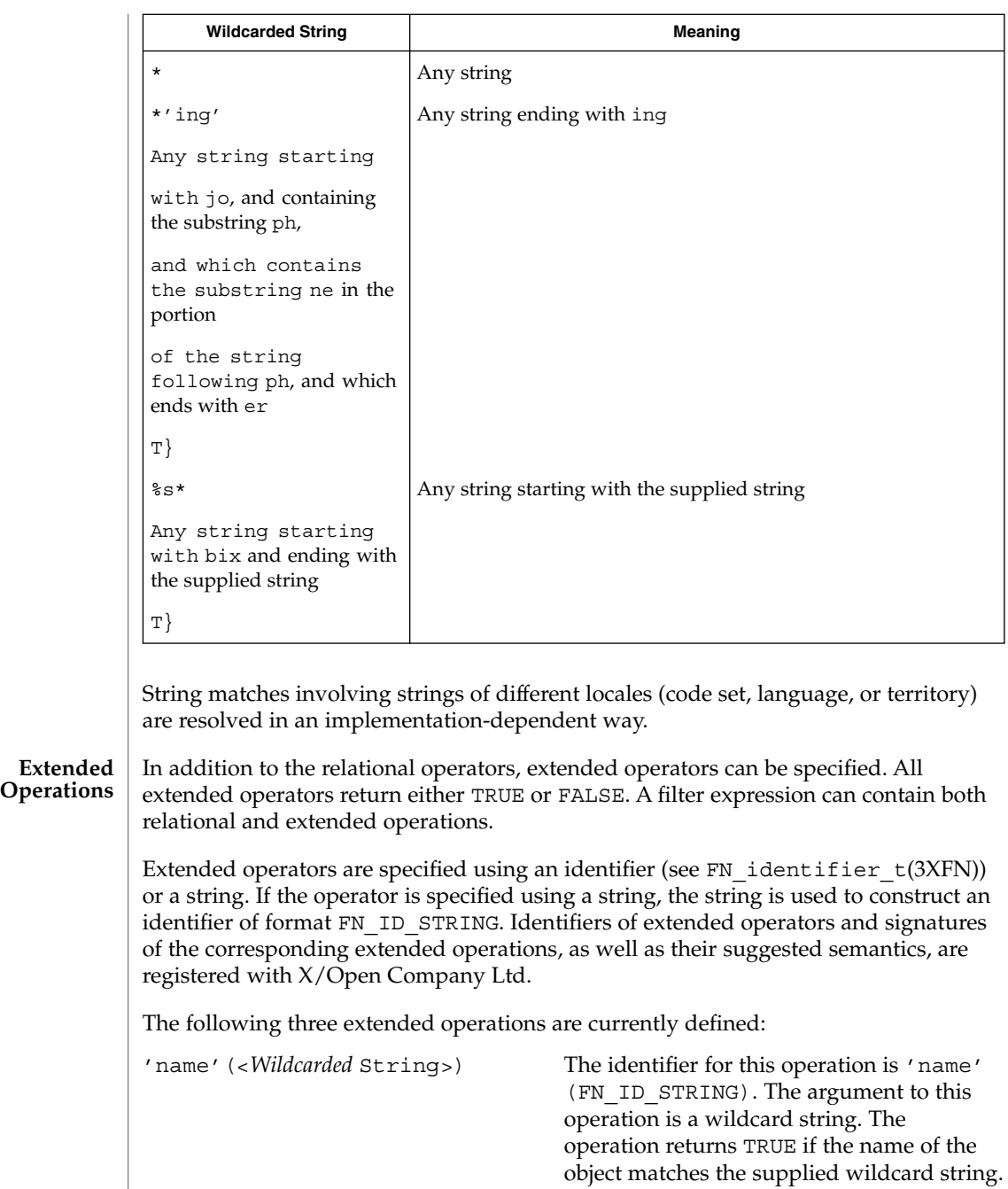

'reftype'(%i) The identifier for this operation is

'reftype' (FN\_ID\_STRING). The argument to this operation is an identifier.

The operation returns TRUE if the reference type of the object is equal to the supplied identifier.

'addrtype'(%i) The identifier for this operation is 'addrtype' (LM FN\_ID\_STRING). The argument to the operation is an identifier. The operation returns TRUE if any of the address types in the reference of the object is equal to the supplied identifier. Support and exact semantics of extended operations are context-specific. If a context

does not support an extended operation, or if the filter expression supplies the extended operation with either an incorrect number or type of arguments, the error FN\_E\_SEARCH\_INVALID\_OP is returned. (Note: FN\_E\_OPERATION\_NOT\_SUPPORTED is returned when

fn\_attr\_ext\_search(3XFN) is not supported.)

The following are examples of filter expressions that contain extended operations:

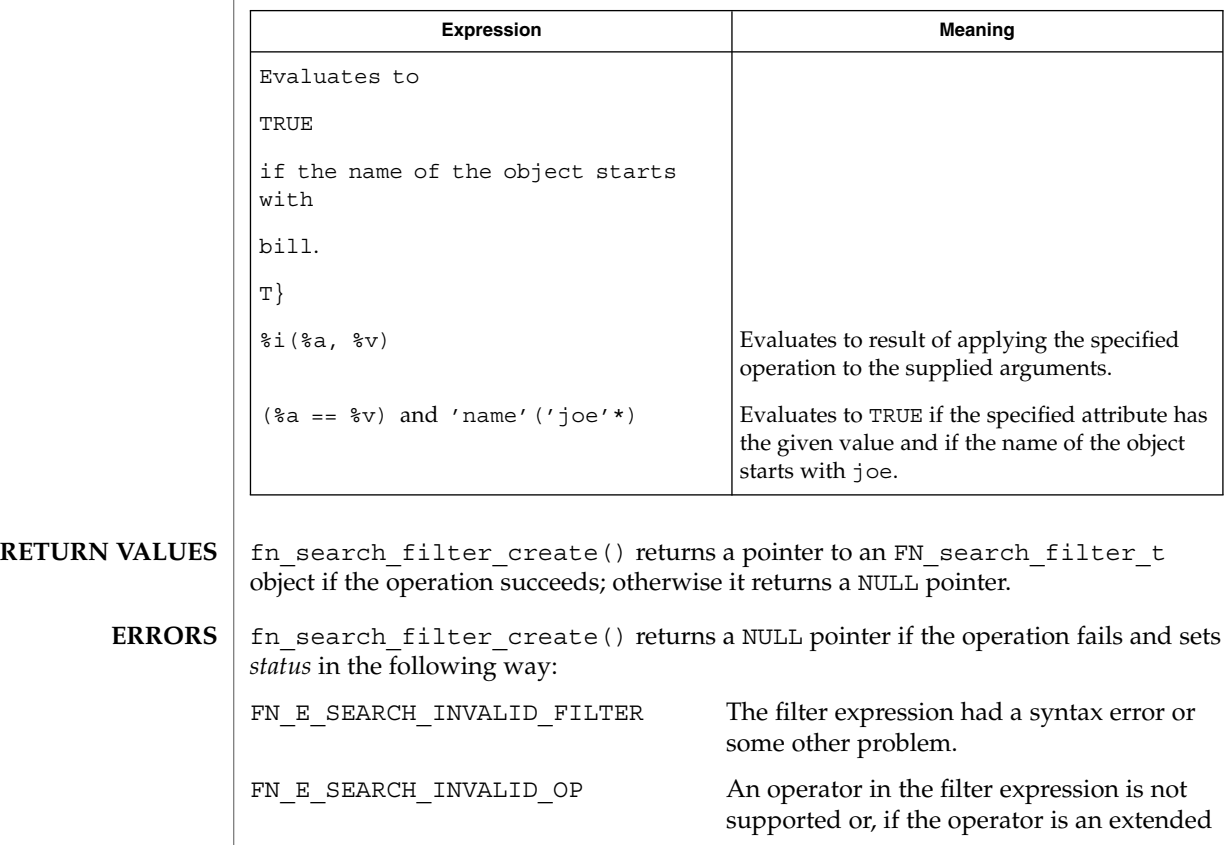

**144** man pages section 3: Networking Library Functions • Last Revised 22 Nov 1996
FN\_search\_filter\_t(3XFN)

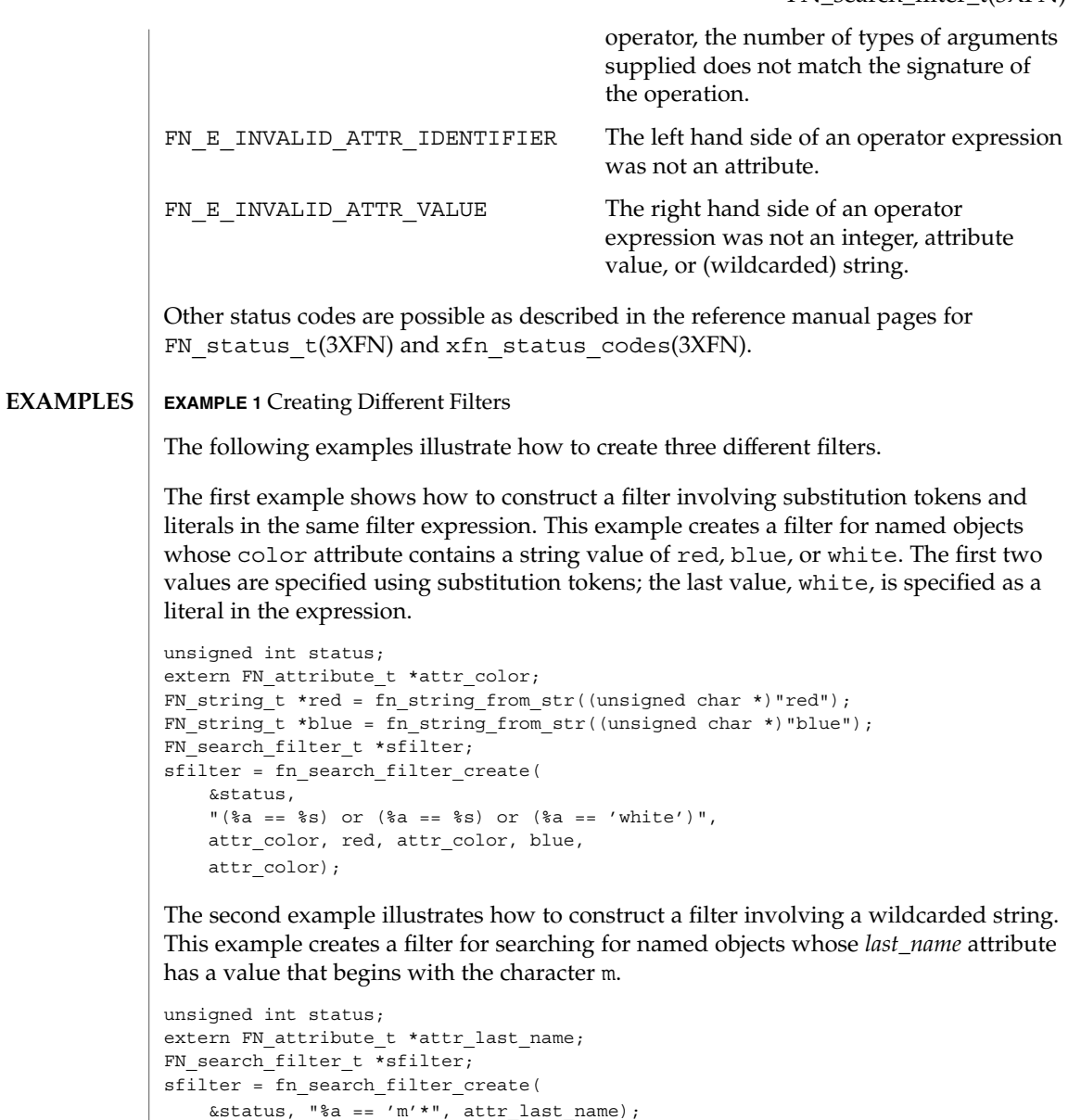

The third example illustrates how to construct a filter involving extended operations. This example creates a filter for finding all named objects whose name ends with ton.

```
unsigned int status;
FN_search_filter_t *sfilter;
sfilter= fn_search_filter_create(&status, "'name'(*'ton')");
```
Networking Library Functions **145**

### FN\_search\_filter\_t(3XFN)

**ATTRIBUTES** | See attributes(5) for descriptions of the following attributes:

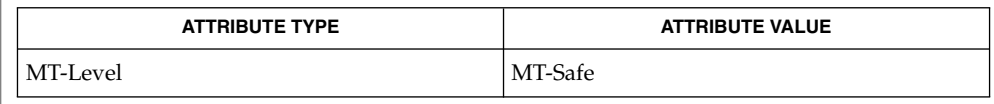

FN\_attribute\_t(3XFN), FN\_attrvalue\_t(3XFN), FN\_identifier\_t(3XFN), FN\_status\_t(3XFN), FN\_string\_t(3XFN), fn\_attr\_ext\_search(3XFN),  $x$ fn\_status\_codes(3XFN), attributes(5) **SEE ALSO**

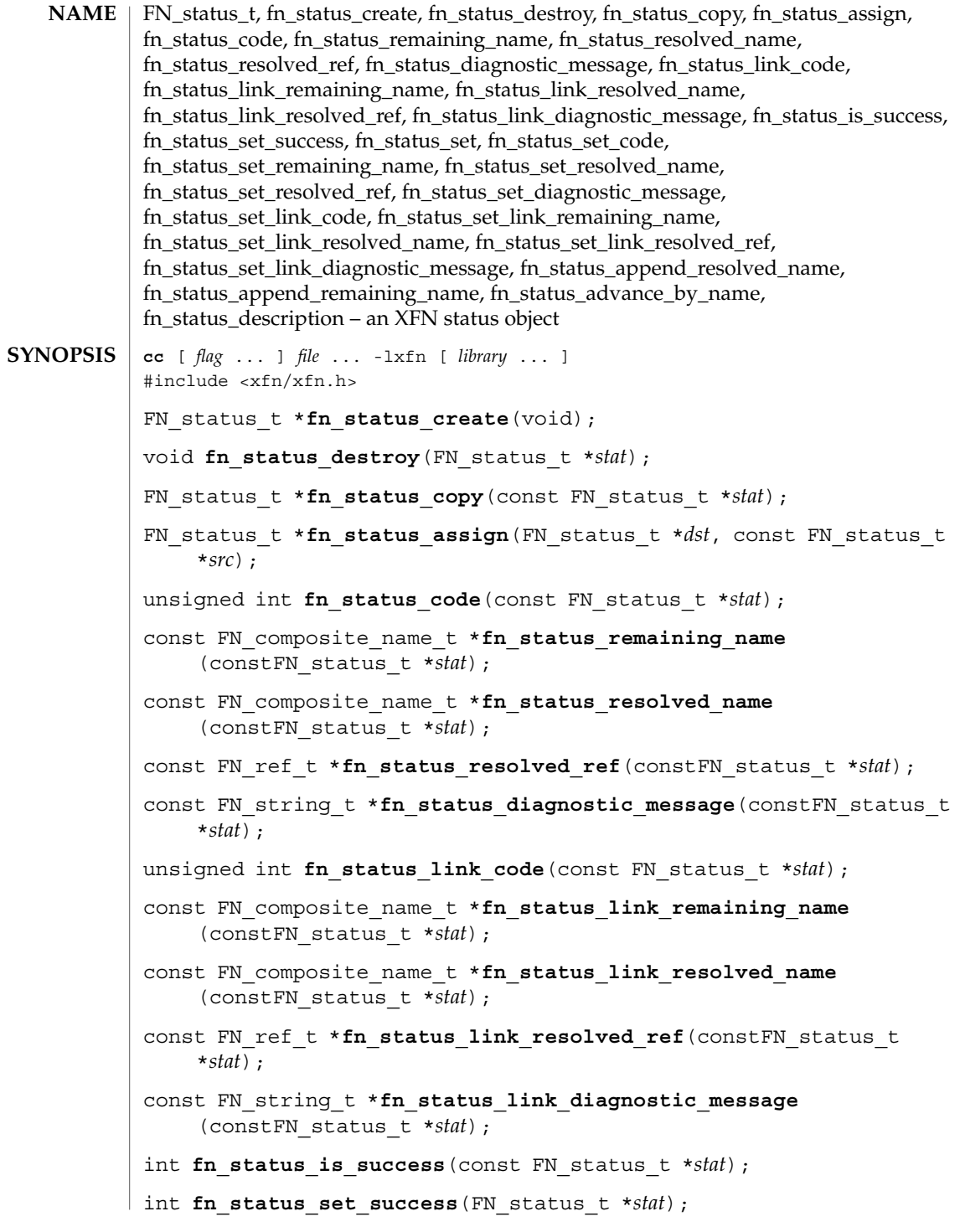

Networking Library Functions **147**

#### FN\_status\_t(3XFN)

- int **fn\_status\_set**(FN\_status\_t \**stat*, unsigned int *code*, const FN\_ref\_t \*resolved\_ref, const FN\_composite\_name\_t \*resolved\_name, const FN\_composite\_name\_t \**remaining\_name*);
- int **fn\_status\_set\_code**(FN\_status\_t \**stat*, unsigned int *code*);
- int **fn\_status\_set\_remaining\_name**(FN\_status\_t \**stat*, const FN\_composite\_name\_t \**name*);
- int **fn\_status\_set\_resolved\_name**(FN\_status\_t \**stat*, const FN composite name t \**name*);
- int **fn\_status\_set\_resolved\_ref**(FN\_status\_t\_\*stat, const FN\_ref\_t \**ref*);
- int **fn\_status\_set\_diagnostic\_message**(FN\_status\_t \**stat*, const FN\_string\_t \**msg*);
- int **fn\_status\_set\_link\_code**(FN\_status\_t \**stat*, unsigned int *code*);
- int **fn\_status\_set\_link\_remaining\_name**(FN\_status\_t \**stat*, const FN composite name t \**name*);
- int **fn\_status\_set\_link\_resolved\_name**(FN\_status\_t \**stat*, const FN composite name t \**name*);
- int **fn\_status\_set\_link\_resolved\_ref**(FN\_status\_t \**stat*, const FN\_ref\_t \**ref*);
- int **fn\_status\_set\_link\_diagnostic\_message**(FN\_status\_t \**stat*, const FN\_string\_t \**msg*);
- int **fn\_status\_append\_resolved\_name**(FN\_status\_t \**stat*, const FN composite name t \**name*);
- int **fn\_status\_append\_remaining\_name**(FN\_status\_t \**stat*, const FN\_composite\_name\_t \**name*);
- int **fn\_status\_advance\_by\_name**(FN\_status\_t \**stat*, const FN\_composite\_name\_t \**prefix*, const FN\_ref\_t \**resolved\_ref*);
- FN string t \*fn status description (const FN status t \**stat*, unsigned int *detail*, unsigned int \**more\_detail*);
- The result status of operations in the context interface and the attribute interface is encapsulated in an FN\_status\_t object. This object contains information about how the operation completed: whether an error occurred in performing the operation, the nature of the error, and information that helps locate where the error occurred. In the case that the error occurred while resolving an XFN link, the status object contains additional information about that error. **DESCRIPTION**

The context status object consists of several items of information: primary status code An unsigned int code describing the disposition of

the operation.

**148** man pages section 3: Networking Library Functions • Last Revised 13 Dec 1996

FN\_status\_t(3XFN)

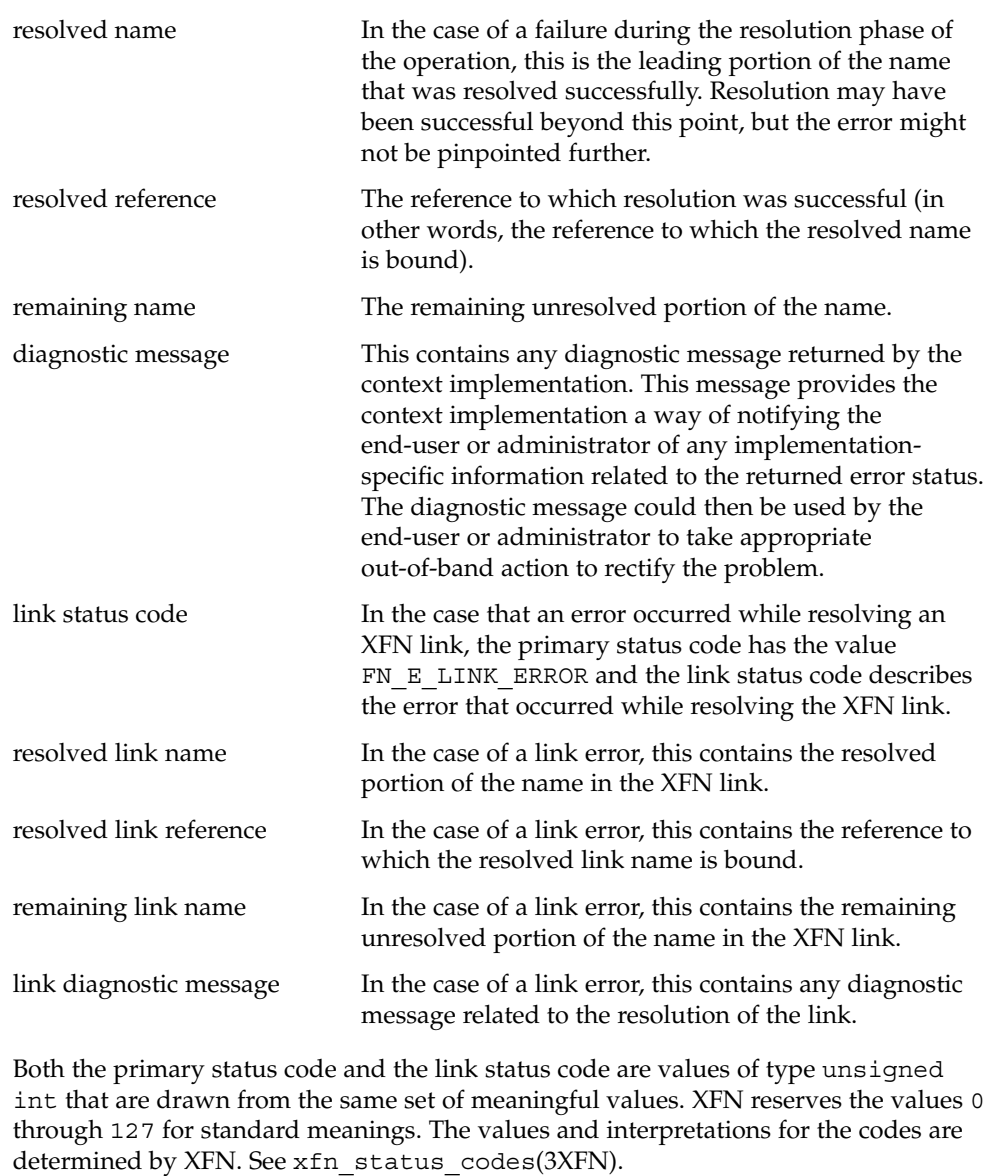

fn\_status\_create() creates a status object with status FN\_SUCCESS. fn\_status\_destroy() releases the storage associated with *stat*. fn\_status\_copy() returns a copy of the status object *stat*. fn\_status\_assign() makes a copy of the status object *src* and assigns it to *dst*, releasing any old contents of *dst*. A pointer to the same object as *dst* is returned.

Networking Library Functions **149**

# FN\_status\_t(3XFN)

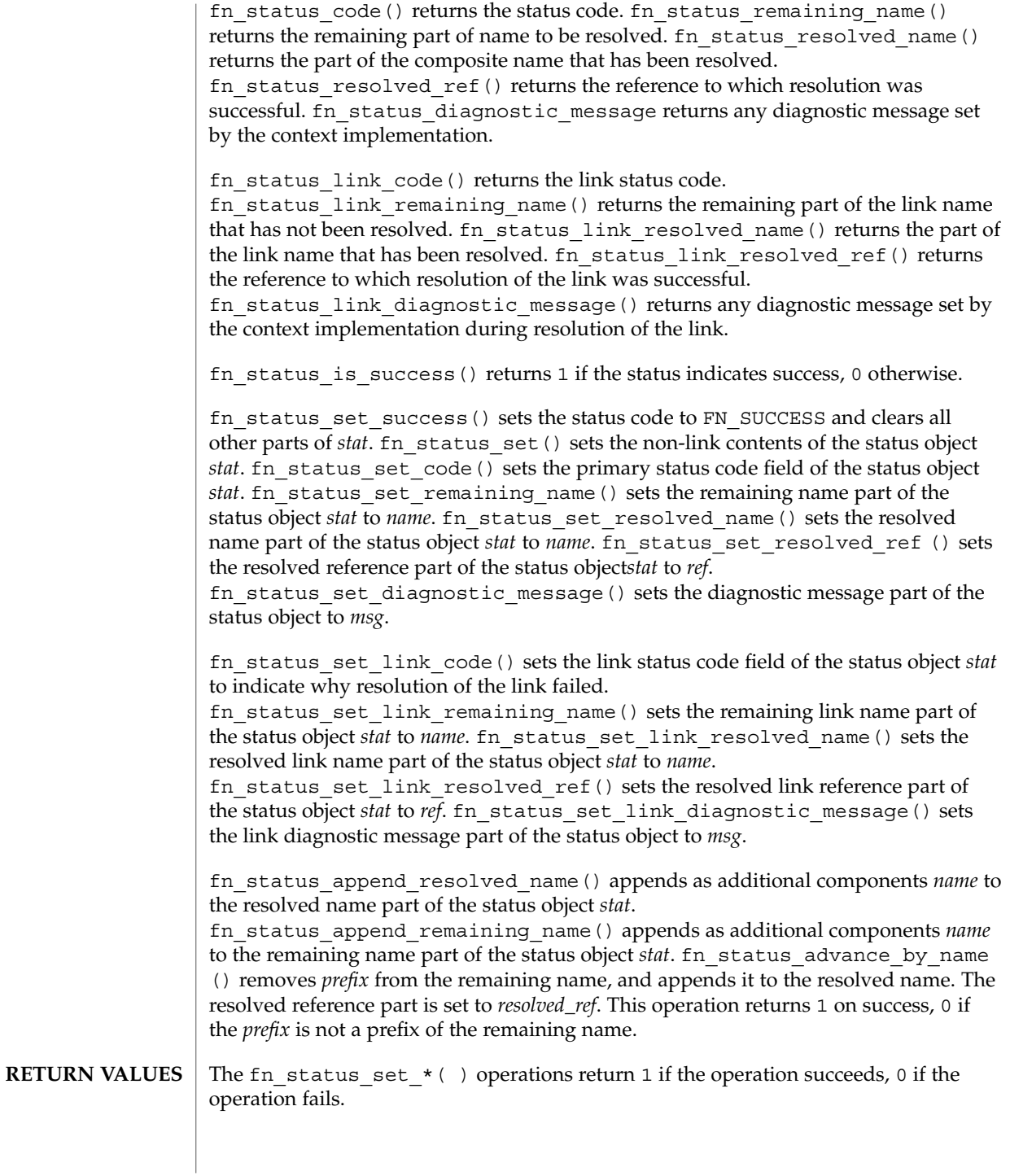

### **ATTRIBUTES** | See attributes(5) for descriptions of the following attributes:

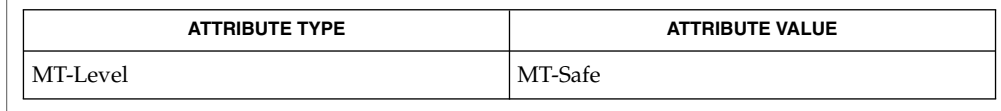

FN composite name  $t(3XFN)$ , FN ref  $t(3XFN)$ , FN string  $t(3XFN)$ ,  $xfn(3XFN)$ , xfn status codes(3XFN), attributes(5) **SEE ALSO**

The implementation of XFN in this Solaris release is based on the X/Open preliminary specification. It is likely that there will be minor changes to these interfaces to reflect changes in the final version of this specification. The next minor release of Solaris will offer binary compatibility for applications developed using the current interfaces. As the interfaces evolve toward standardization, it is possible that future releases of Solaris will require minor source code changes to applications that have been developed against the preliminary specification. **NOTES**

# FN\_string\_t(3XFN)

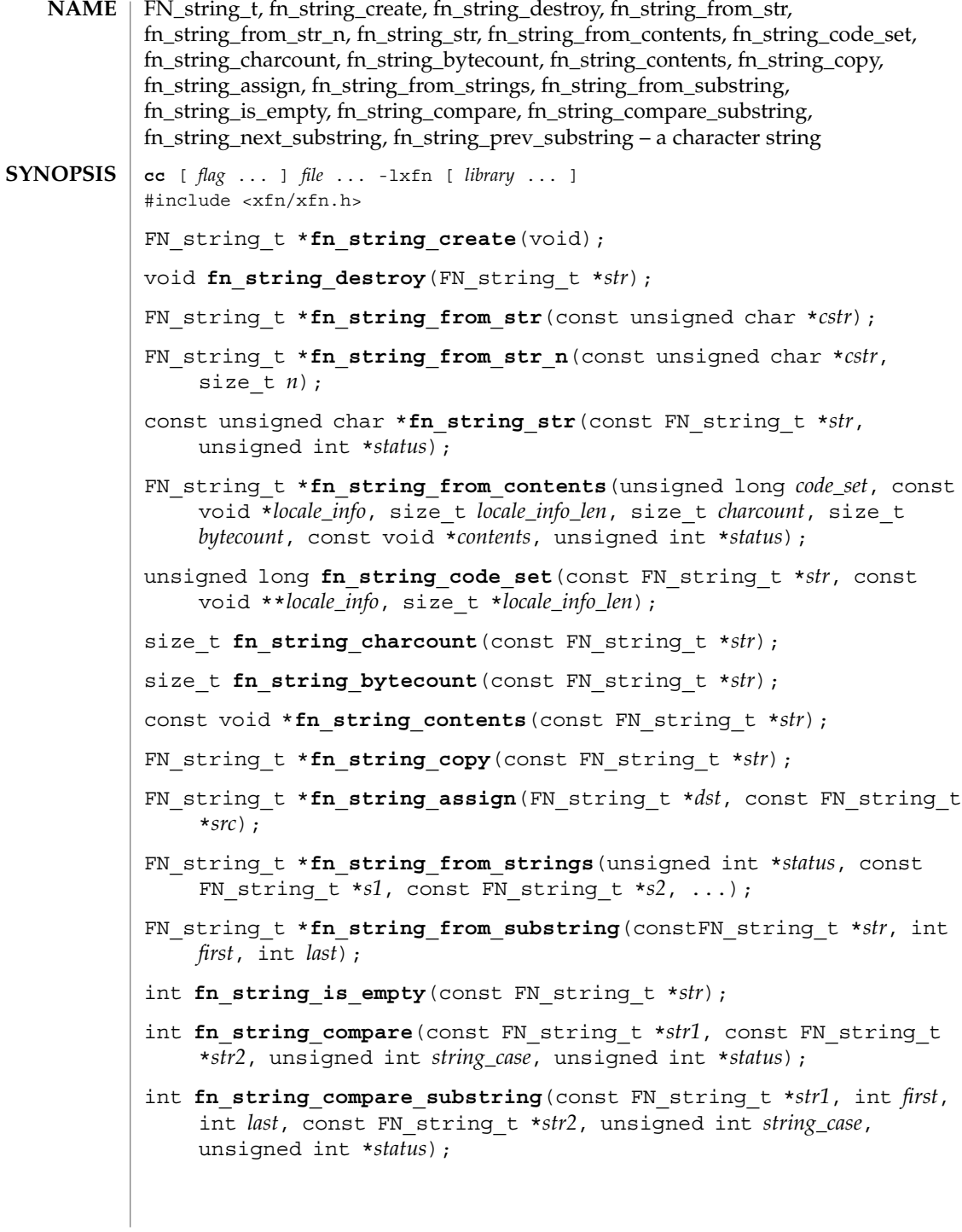

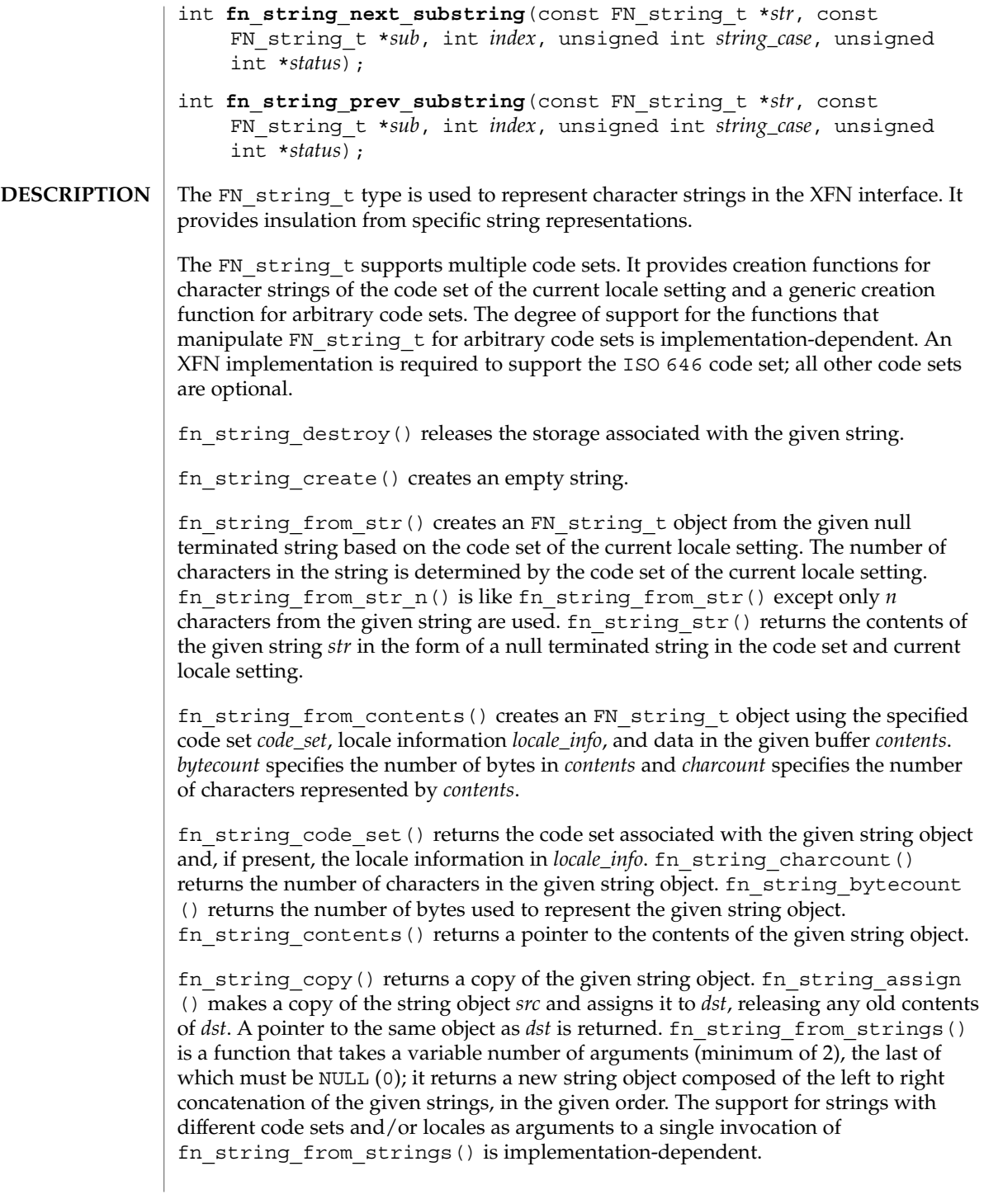

#### FN\_string\_t(3XFN)

fn\_string\_from\_substring() returns a new string object consisting of the characters located between *first* and last inclusive from *str*. Indexing begins with 0. If last is FN\_STRING\_INDEX\_LAST or exceeds the length of the string, the index of the last character of the string is used.

fn\_string\_is\_empty() returns whether *str* is an empty string.

Comparison of two strings must take into account code set and locale information. If strings are in the same code set and same locale, case sensitivity is applied according to the case sensitivity rules applicable for the code set and locale; case sensitivity may not necessarily be relevant for all string encodings. If *string\_case* is non-zero, case is significant and equality for strings of the same code set is defined as equality between byte-wise encoded values of the strings. If *string\_case* is zero, case is ignored and equality for strings of the same code set is defined using the definition of case-insensitive equality for the specific code set. Support for comparison between strings of different code sets, or lack thereof, is implementation-dependent.

fn\_string\_compare() compares strings *str1* and *str2* and returns 0 if they are equal, non-zero if they are not equal. If two strings are not equal, fn\_string\_compare() returns a positive value if the difference of *str2* precedes that of *str1* in terms of byte-wise encoded value (with case-sensitivity taken into account when *string\_case* is non-zero), and a negative value if the difference of *str1* precedes that of *str2*, in terms of byte-wise encoded value (with case-sensitivity taken into account when *string\_case* is non-zero). Such information (positive versus negative return value) may be used by applications that use strings of code sets in which ordering is meaningful; this information is not of general use in internationalized environments. fn\_string\_compare\_substring() is similar to fn string compare() except that fn string compare substring() compares characters between *first* and last inclusive of *str2* with *str1*. Comparison of strings with incompatible code sets returns a negative or positive value (never 0) depending on the implementation.

fn\_string\_next\_substring() returns the index of the next occurrence of *sub* at or after *index* in the string *str*. FN\_STRING\_INDEX\_NONE is returned if *sub* does not occur. fn\_string\_prev\_substring() returns the index of the previous occurrence of *sub* at or before *index* in the string *str*. FN\_STRING\_INDEX\_NONE is returned if *sub* does not occur. In both of these functions, *string\_case* specifies whether the search should take case-sensitivity into account.

fn\_string\_str() returns 0 and sets *status* to FN\_E\_INCOMPATIBLE\_CODE\_SETS if the given string's representation cannot be converted into the code set of the current locale setting. It is implementation-dependent which code sets can be converted into the code set of the current locale. **ERRORS**

> Code set mismatches that occur during concatenation, searches, or comparisons are resolved in an implementation-dependent way. When an implementation discovers that arguments to substring searches and comparison operations have incompatible

**154** man pages section 3: Networking Library Functions • Last Revised 13 Dec 1996

code sets, it sets *status* to FN\_E\_INCOMPATIBLE\_CODE\_SETS. In such cases, fn string from strings() returns 0. The returned value for comparison operations when there is code set or locale incompatibility is either negative or positive (greater than 0); it is never 0.

fn\_string\_from\_contents() returns 0 and *status* is set to FN\_E\_INCOMPATIBLE\_CODE\_SETS if the supplied code set and/or locale information are not supported by the XFN implementation.

#### **ATTRIBUTES**

See attributes (5) for descriptions of the following attributes:

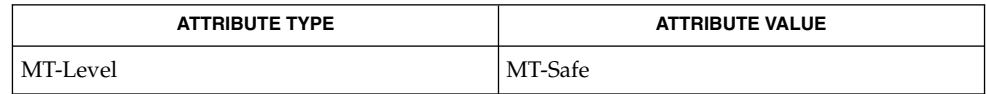

### **SEE ALSO**

xfn(3XFN), attributes(5)

The implementation of XFN in this Solaris release is based on the X/Open preliminary specification. It is likely that there will be minor changes to these interfaces to reflect changes in the final version of this specification. The next minor release of Solaris will offer binary compatibility for applications developed using the current interfaces. As the interfaces evolve toward standardization, it is possible that future releases of Solaris will require minor source code changes to applications that have been developed against the preliminary specification. **NOTES**

# getaddrinfo(3SOCKET)

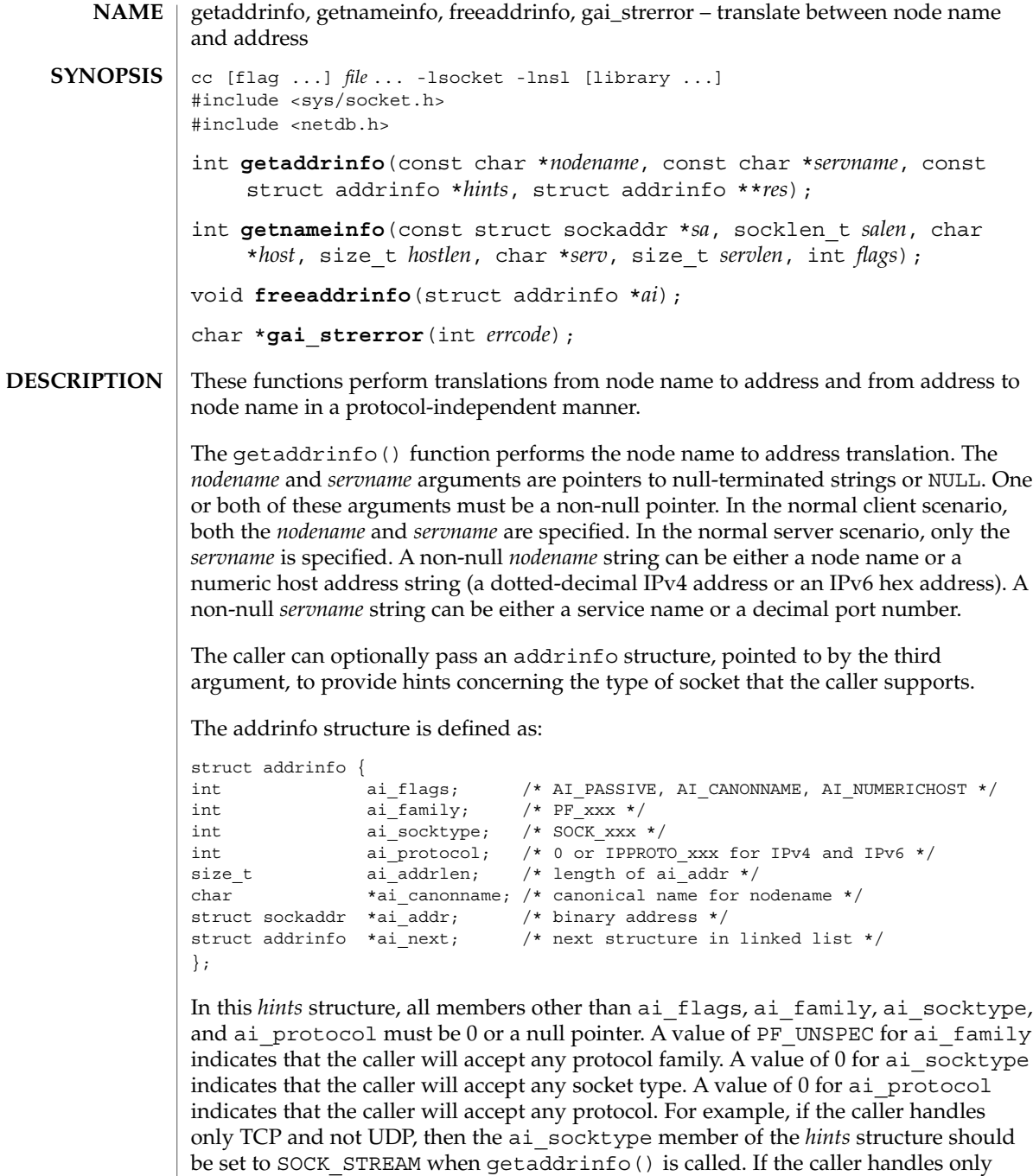

IPv4 and not IPv6, then the ai\_family member of the *hints* structure should be set to PF INET when getaddrinfo() is called. If the third argument to getaddrinfo() is a null pointer, it is as if the caller had filled in an addrinfo structure initialized to  $0$ with ai family set to PF\_UNSPEC.

Upon success, a pointer to a linked list of one or more addrinfo structures is returned through the final argument. The caller can process each addrinfo structure in this list by following the ai\_next pointer, until a null pointer is encountered. In each returned addrinfo structure the three members ai\_family, ai\_socktype, and ai\_protocol are the corresponding arguments for a call to the socket(3SOCKET) function. In each addrinfo structure the ai\_addr member points to a filled-in socket address structure whose length is specified by the ai\_addrlen member.

If the AI\_PASSIVE bit is set in the ai\_flags member of the *hints* structure, the caller plans to use the returned socket address structure in a call to bind(3SOCKET). In this case, if the *nodename* argument is a null pointer, the IP address portion of the socket address structure will be set to INADDR\_ANY for an IPv4 address or IN6ADDR\_ANY\_INIT for an IPv6 address.

If the AI\_PASSIVE bit is not set in the ai\_flags member of the *hints* structure, then the returned socket address structure will be ready for a call to connect(3SOCKET) (for a connection-oriented protocol) or either connect(3SOCKET), sendto(3SOCKET), or sendmsg(3SOCKET) (for a connectionless protocol). If the *nodename* argument is a null pointer, the IP address portion of the socket address structure will be set to the loopback address.

If the AI\_CANONNAME bit is set in the ai\_flags member of the *hints* structure, then upon successful return the ai\_canonname member of the first addrinfo structure in the linked list will point to a null-terminated string containing the canonical name of the specified *nodename*.

If the AI\_NUMERICHOST bit is set in the ai\_flags member of the *hints* structure, then a non-null *nodename* string must be a numeric host address string. Otherwise an error of EAI\_NONAME is returned. This flag prevents any type of name resolution service (such as DNS) from being called.

All of the information returned by getaddrinfo() is dynamically allocated: the addrinfo structures as well as the socket address structures and canonical node name strings pointed to by the addrinfo structures. The freeaddrinfo() function is called to return this information to the system the function . For freeaddrinfo(), the addrinfo structure pointed to by the *ai* argument is freed, along with any dynamic storage pointed to by the structure. This operation is repeated until a null ai next pointer is encountered.

Networking Library Functions **157**

#### getaddrinfo(3SOCKET)

To aid applications in printing error messages based on the EAI\_\* codes returned by getaddrinfo(), the gai  $s$ trerror() is defined. The argument is one of the EAI $*$ values defined below and the return value points to a string describing the error. If the argument is not one of the EAI\_\* values, the function still returns a pointer to a string whose contents indicate an unknown error.

The getnameinfo() function looks up an IP address and port number provided by the caller in the name service database and system-specific database, and returns text strings for both in buffers provided by the caller. The function indicates successful completion by a 0 return value; a non-zero return value indicates failure.

The first argument, *sa*, points to either a sockaddr in structure (for IPv4) or a sockaddr in6 structure (for IPv6) that holds the IP address and port number. The *salen* argument gives the length of the sockaddr in or sockaddr in6 structure.

The function returns the node name associated with the IP address in the buffer pointed to by the *host* argument. The caller provides the size of this buffer with the *hostlen* argument. The service name associated with the port number is returned in the buffer pointed to by *serv*, and the *servlen* argument gives the length of this buffer. The caller specifies not to return either string by providing a 0 value for the *hostlen* or *servlen* arguments. Otherwise, the caller must provide buffers large enough to hold the node name and the service name, including the terminating null characters.

To aid the application in allocating buffers for these two returned strings, the following constants are defined in <netdb.h>:

#define NI\_MAXHOST 1025 #define NI\_MAXSERV 32

The final argument is a flag that changes the default actions of this function. By default, the fully-qualified domain name (FQDN) for the host is looked up in the name service database and returned. If the flag bit NI\_NOFQDN is set, only the node name portion of the FQDN is returned for local hosts.

If the flag bit NI\_NUMERICHOST is set, or if the host's name cannot be located in the name service, the numeric form of the host's address is returned instead of its name, for example, by calling inet\_ntop() (see inet(3SOCKET)) instead of getipnodebyname(3SOCKET). If the flag bit NI\_NAMEREQD is set, an error is returned if the host's name cannot be located in the name service database.

If the flag bit NI\_NUMERICSERV is set, the numeric form of the service address is returned (for example, its port number) instead of its name. The two  $NI$  NUMERIC<sup>\*</sup> flags are required to support the "-n" flag that many commands provide.

A fifth flag bit,  $NI$  DGRAM, specifies that the service is a datagram service, and causes getservbyport(3SOCKET) to be called with a second argument of "udp" instead of the default "tcp". This is required for the few ports (for example, 512-514) that have different services for UDP and TCP.

These  $NI$ <sup>\*</sup> flags are defined in <netdb.h> along with the  $AI$ <sup>\*</sup> flags already defined for getaddrinfo().

For getaddrinfo(), if the query is successful, a pointer to a linked list of one or more addrinfo structures is returned by the fourth argument and the function returns 0. If the query fails, a non-zero error code will be returned. For getnameinfo(), if successful, the strings hostname and service are copied into *host* and *serv*, respectively. If unsuccessful, zero values for either *hostlen* or *servlen* will suppress the associated lookup; in this case no data is copied into the applicable buffer. If gai strerror() is successful, a pointer to a string containing an error message appropriate for the EAI\_\* errors is returned. If *errcode* is not one of the EAI\_\* values, a pointer to a string indicating an unknown error is returned. **RETURN VALUES**

The following names are the error values returned by getaddrinfo() and are defined in <netdb.h>: **ERRORS**

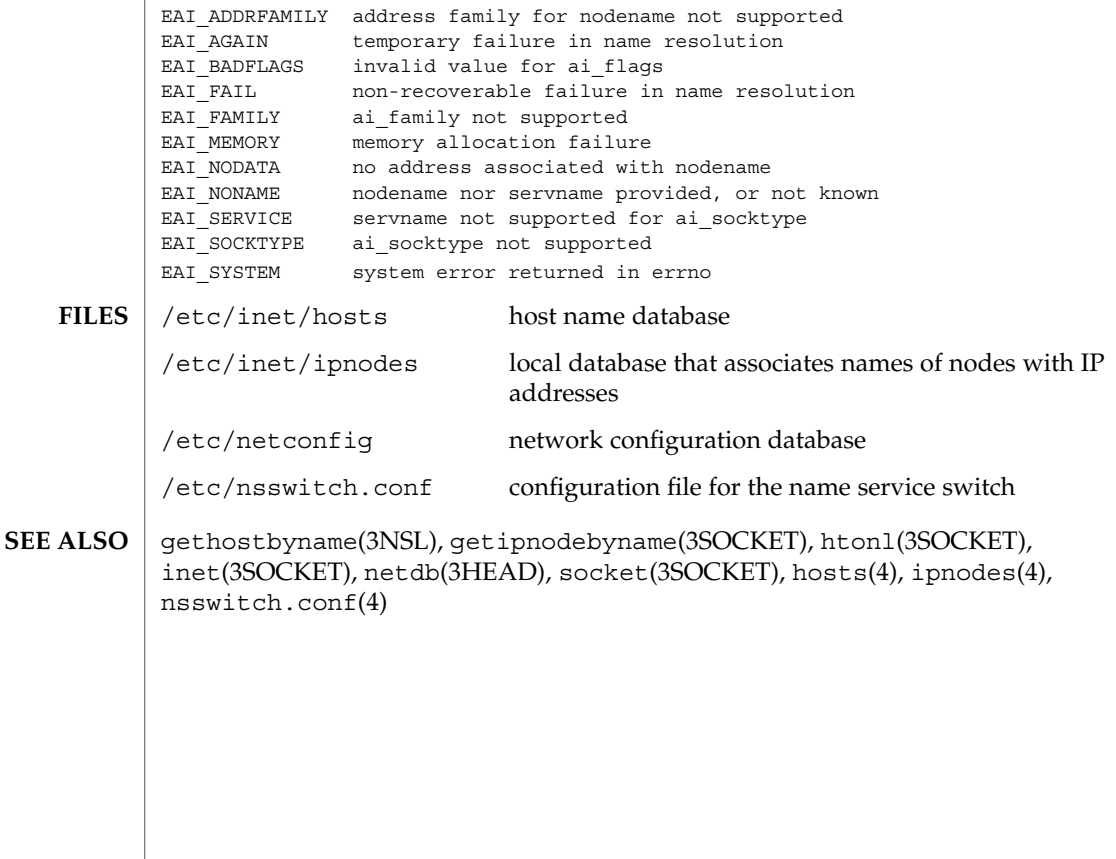

gethostbyname(3NSL)

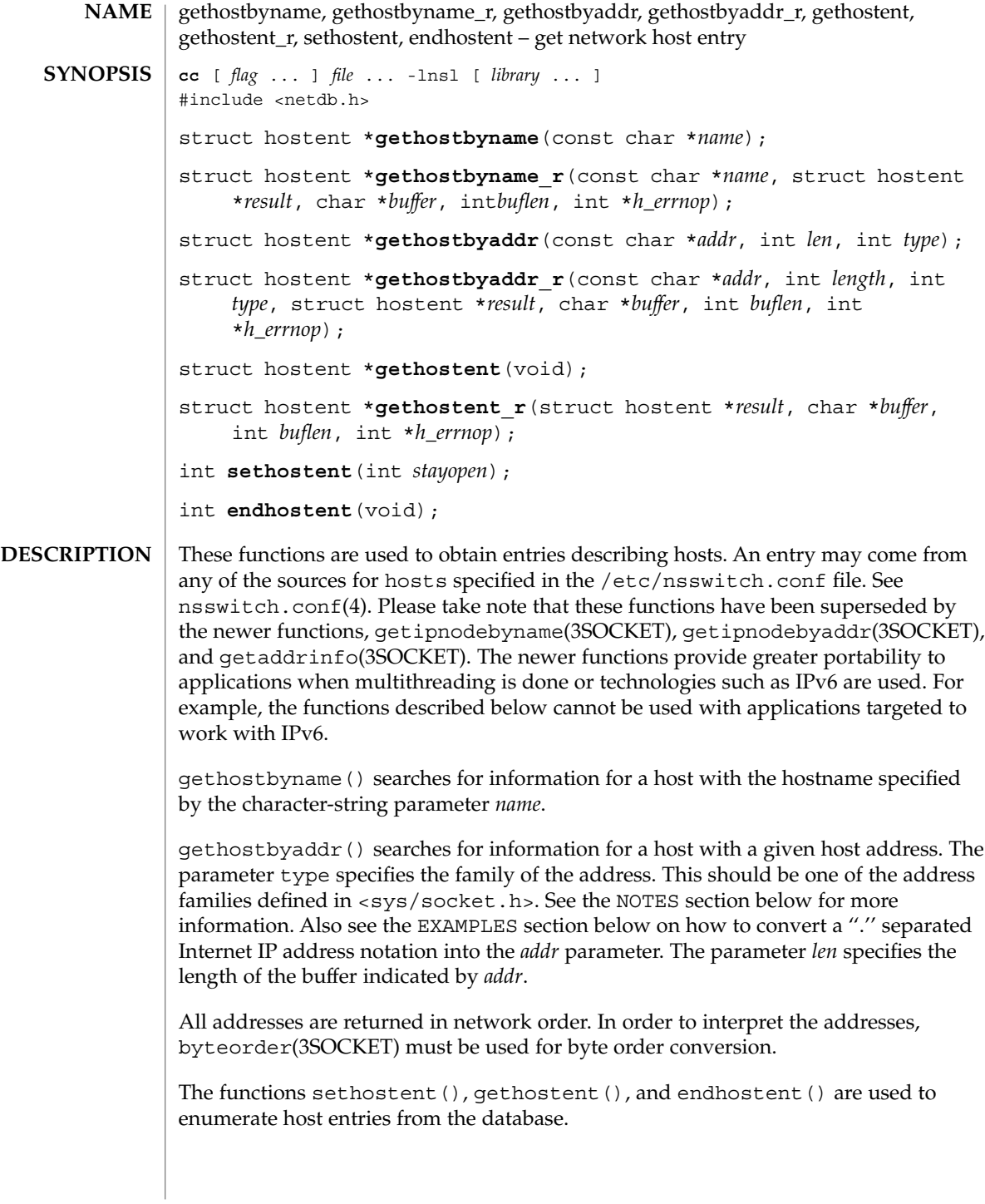

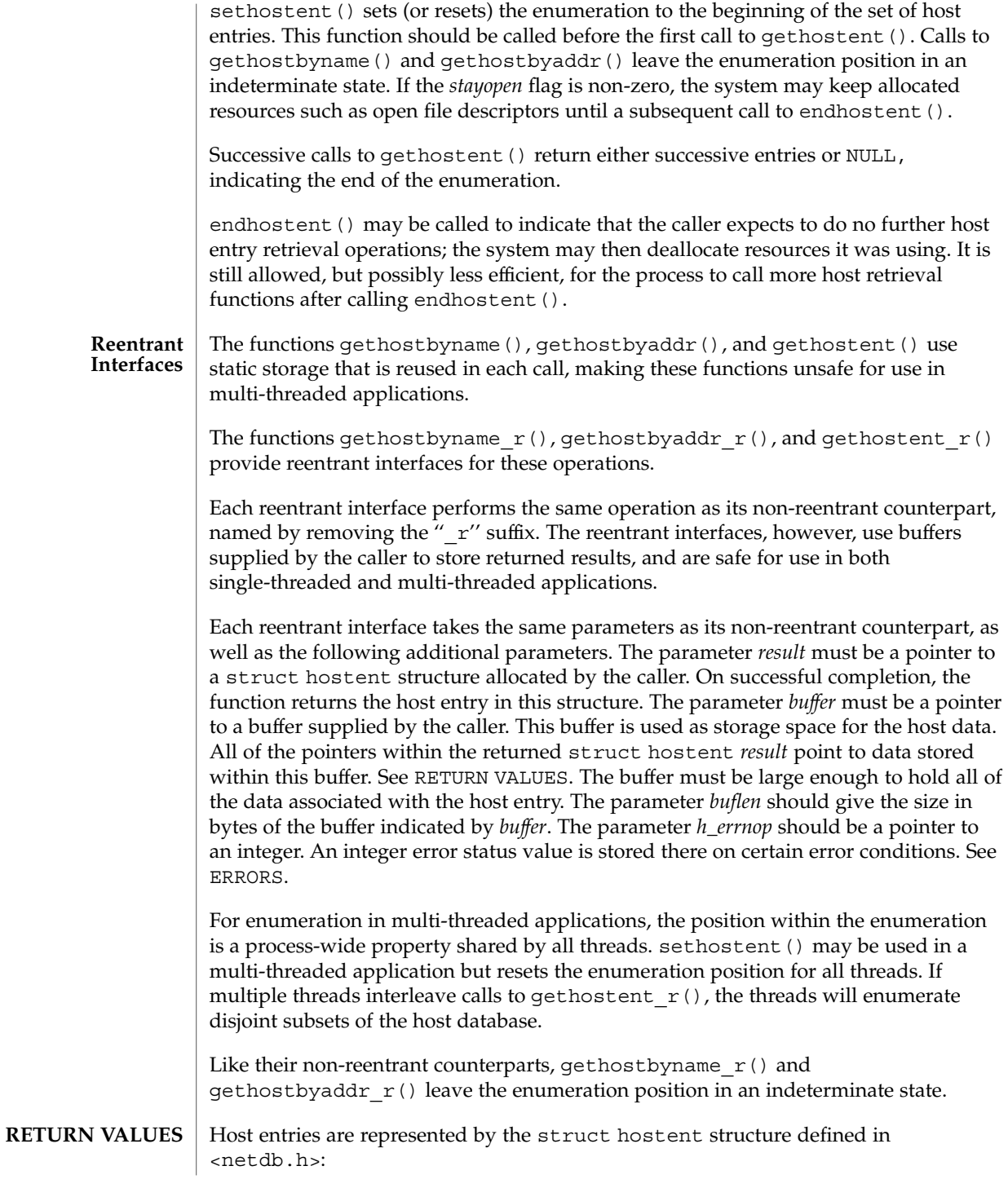

gethostbyname(3NSL)

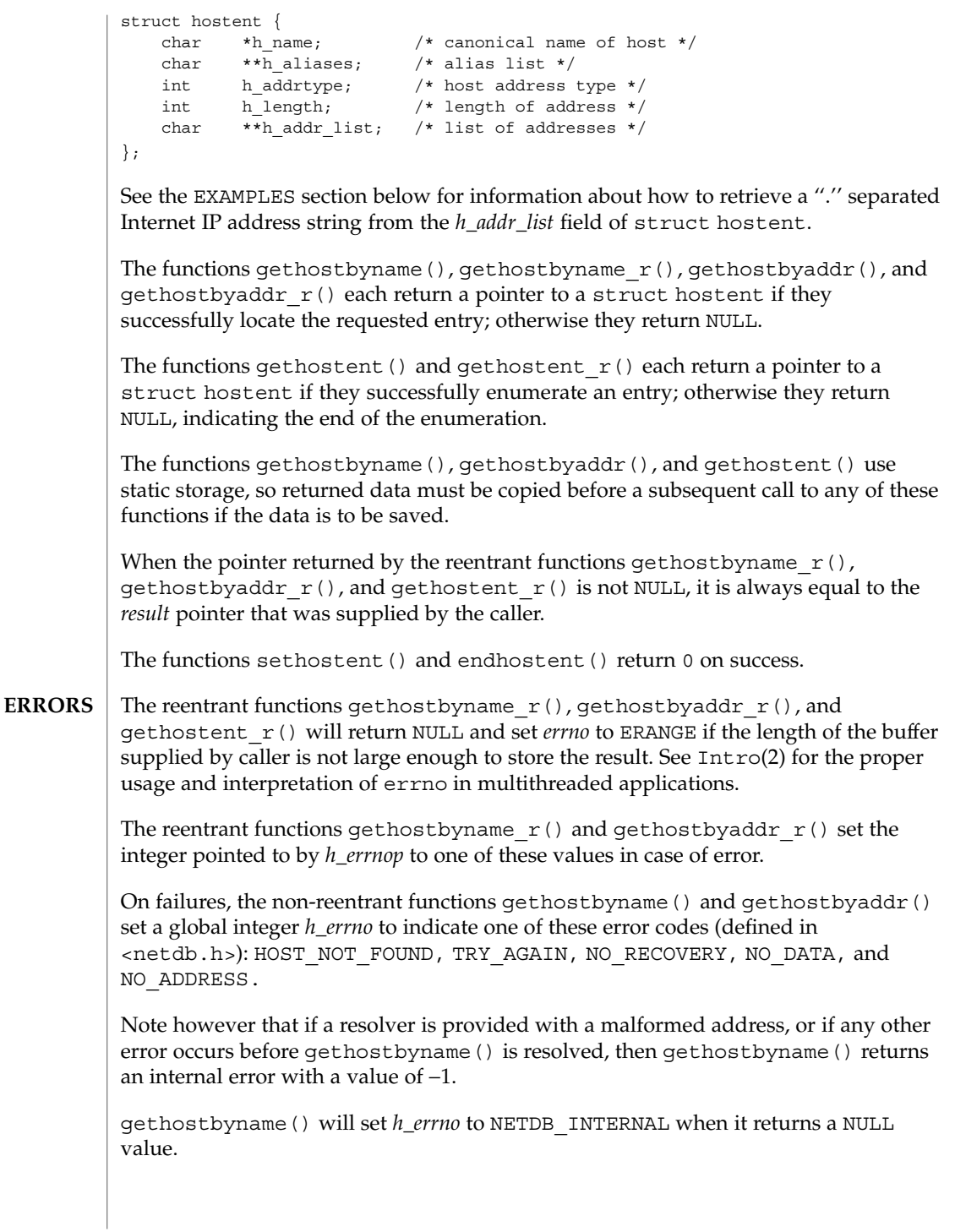

```
EXAMPLE 1 Using gethostbyname()
              Here is a sample program that gets the canonical name, aliases, and ''.'' separated
              Internet IP addresses for a given ''.'' separated IP address:
              #include <stdio.h>
              #include <string.h>
              #include <sys/types.h>
              #include <sys/socket.h>
              #include <netinet/in.h>
              #include <arpa/inet.h>
              #include <netdb.h>
              main(int argc, const char **argv)
              {
                  ulong_t addr;
                  struct hostent *hp;
                   char **p;
                  if (argc != 2) {
                      (void) printf("usage: %s IP-address\n", argv[0]);
                      exit (1);
                   }
                   if ((int)(addr = inet addr(argv[1])) == -1) {
                       (void) printf("IP-address must be of the form a.b.c.d\n\n\mid n\mid);
                       exit (2);
                   }
                  hp = gethostbyaddr((char *)&addr, sizeof (addr), AF_INET);
                  if (hp == NULL) {
                       (void) printf("host information for %s not found\n", argv[1]);
                       exit (3);
                   }
                   for (p = hp->h_addr_list; *p != 0; p++) {
                       struct in_addr in;
                      char **q;
                       (void) memcpy(&in.s_addr, *p, sizeof (in.s_addr));
                           (void) printf("%s\t%s", inet_ntoa(in), hp−>h_name);
                       for (q = hp ->h aliases; *q := 0; q++)(void) printf(" %s", *q);
                       (void) putchar('\n\langle n'\rangle;
                   }
                   exit (0);
              }
EXAMPLES
```
Note that the above sample program is unsafe for use in multithreadeded applications.

/etc/hosts **FILES**

/etc/netconfig

/etc/nsswitch.conf

Networking Library Functions **163**

### gethostbyname(3NSL)

**ATTRIBUTES** | See attributes (5) for descriptions of the following attributes:

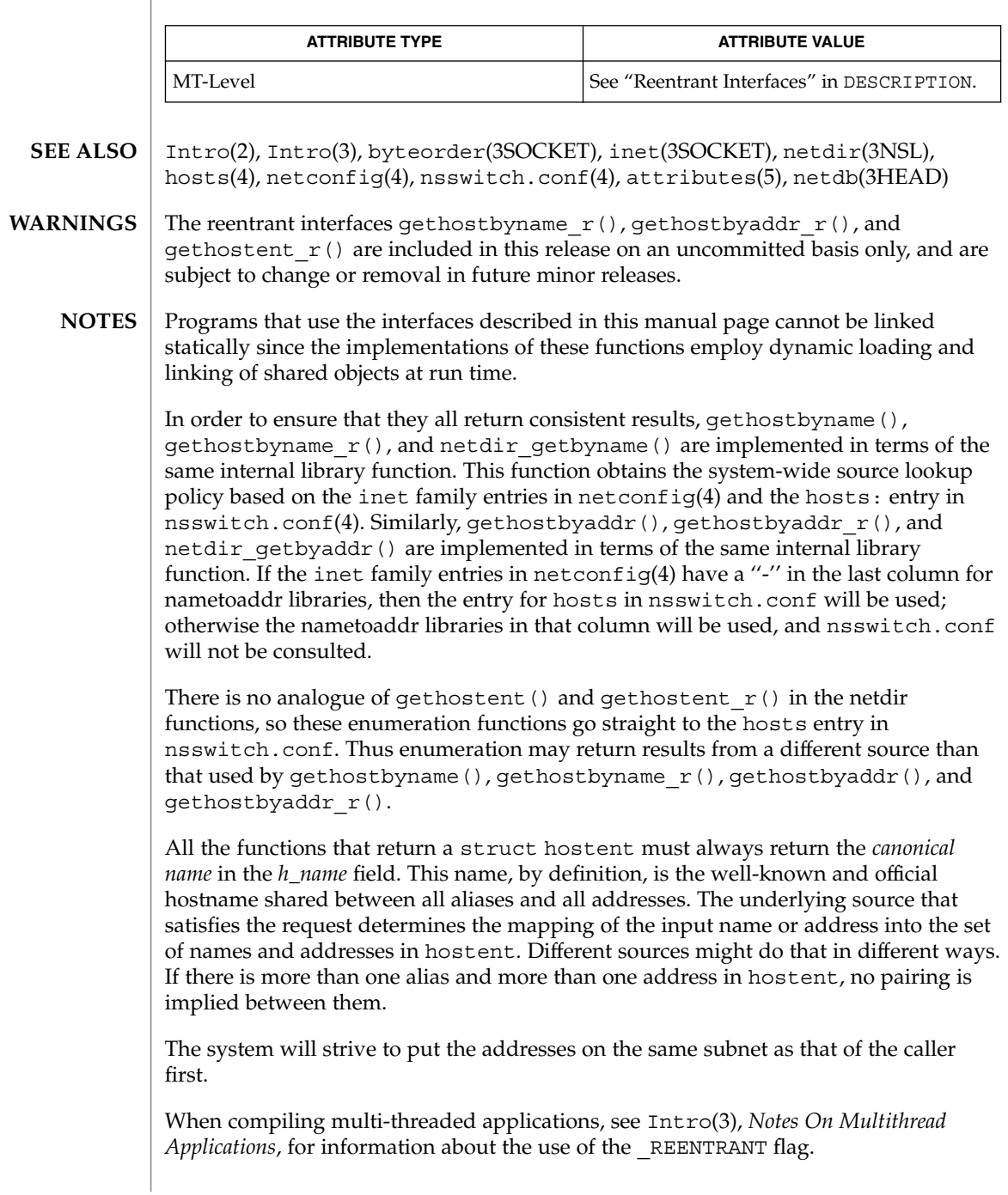

### gethostbyname(3NSL)

Use of the enumeration interfaces gethostent () and gethostent  $r()$  is discouraged; enumeration may not be supported for all database sources. The semantics of enumeration are discussed further in nsswitch.conf(4).

The current implementations of these functions only return or accept addresses for the Internet address family (type AF\_INET).

The form for an address of type AF\_INET is a struct in\_addr defined in <netinet/in.h>. The functions described in inet(3SOCKET), and illustrated in the EXAMPLES section above, are helpful in constructing and manipulating addresses in this form.

# gethostname(3XNET)

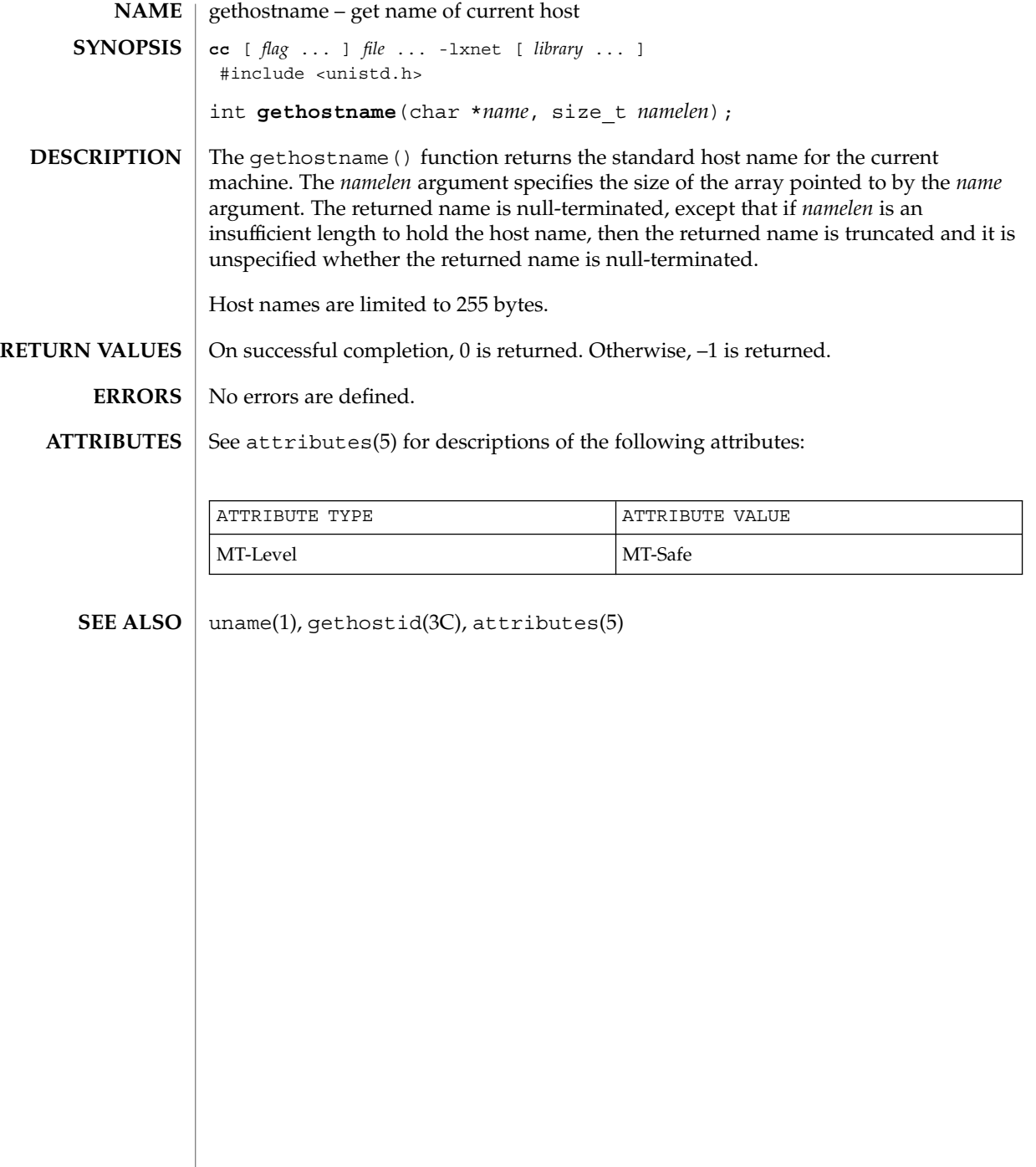

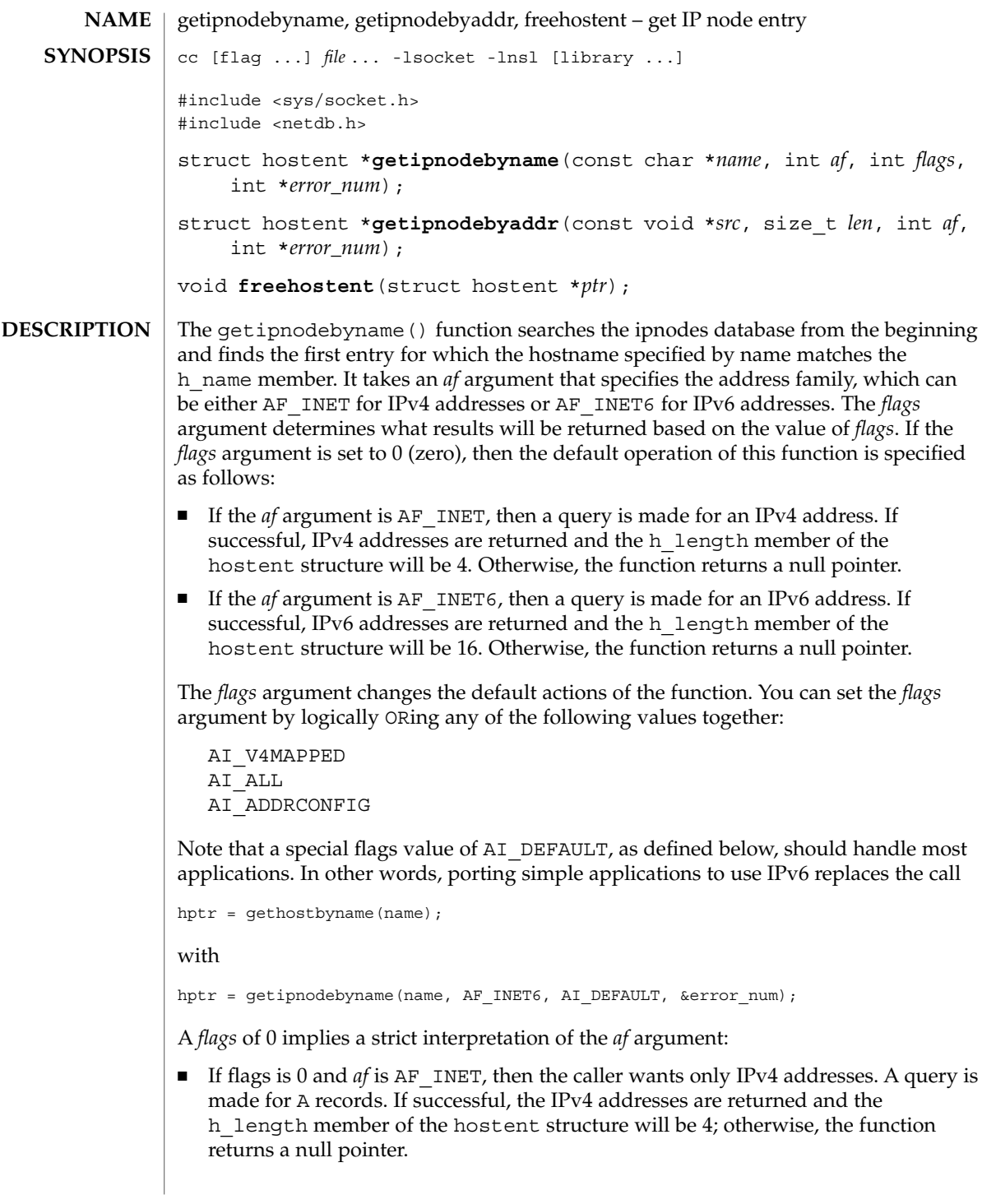

If *flags* is 0, and if *af* is AF\_INET6, then the caller wants only IPv6 addresses. A query is made for AAAA records. If successful, the IPv6 addresses are returned and the h\_length member of the hostent structure will be 16; otherwise, the function returns a null pointer.

Other constants can be logically-ORed into the *flags* argument, to modify the behavior of the function.

- If the AI\_V4MAPPED flag is specified along with an *af* of AF\_INET6, then the caller can accept IPv4-mapped IPv6 addresses. That is, if no AAAA records are found, then a query is made for A records, and any found are returned as IPv4-mapped IPv6 addresses (h\_length is 16). The AI\_V4MAPPED flag is ignored unless *af* equals AF INET6.
- The AI  $\Delta$ LL flag is used in conjunction with the AI  $\Delta$ V4MAPPED flag, and is only used with the IPv6 address family. When AI\_ALL is logically ORed with AI\_V4MAPPED flag then the caller wants all addresses: IPv6 and IPv4-mapped IPv6. A query is first made for AAAA records and if successful, the IPv6 addresses are returned. Another query is then made for A records, and any found are returned as IPv4-mapped IPv6 addresses. h\_length is 16. Only if both queries fail does the function return a null pointer. This flag is ignored unless *af* equals AF INET6.
- The AI\_ADDRCONFIG flag specifies that a query for AAAA records should occur only if the node has at least one IPv6 source address configured. A query for A records should occur only if the node has at least one IPv4 source address configured. For example, if the node has no IPv6 source addresses configured, and *af* equals AF\_INET6, and the node name being looked up has both AAAA and A records, then:
	- 1. If only AI\_ADDRCONFIG is specified, the function returns a null pointer.
	- 2. If AI\_ADDRCONFIG or AI\_V4MAPPED is specified, the A records are returned as IPv4-mapped IPv6 addresses.

The special flags value of AI DEFAULT is defined as

#define AI\_DEFAULT (AI\_V4MAPPED | AI\_ADDRCONFIG)

The getipnodebyname() function must allow the *name* argument to be either a node name or a literal address string, that is, a dotted-decimal IPv4 address or an IPv6 hex address. This saves applications from having to call inet\_pton(3SOCKET) to handle literal address strings.

Four scenarios arise based on the type of literal address string and the value of the *af* argument. The two simple cases are when *name* is a dotted-decimal IPv4 address and *af* equals AF\_INET, or when *name* is an IPv6 hex address and *af* equals AF\_INET6. The members of the returned hostent structure are:

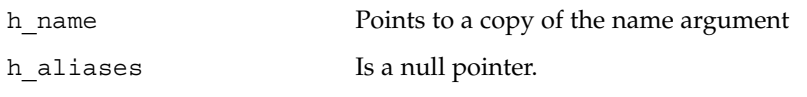

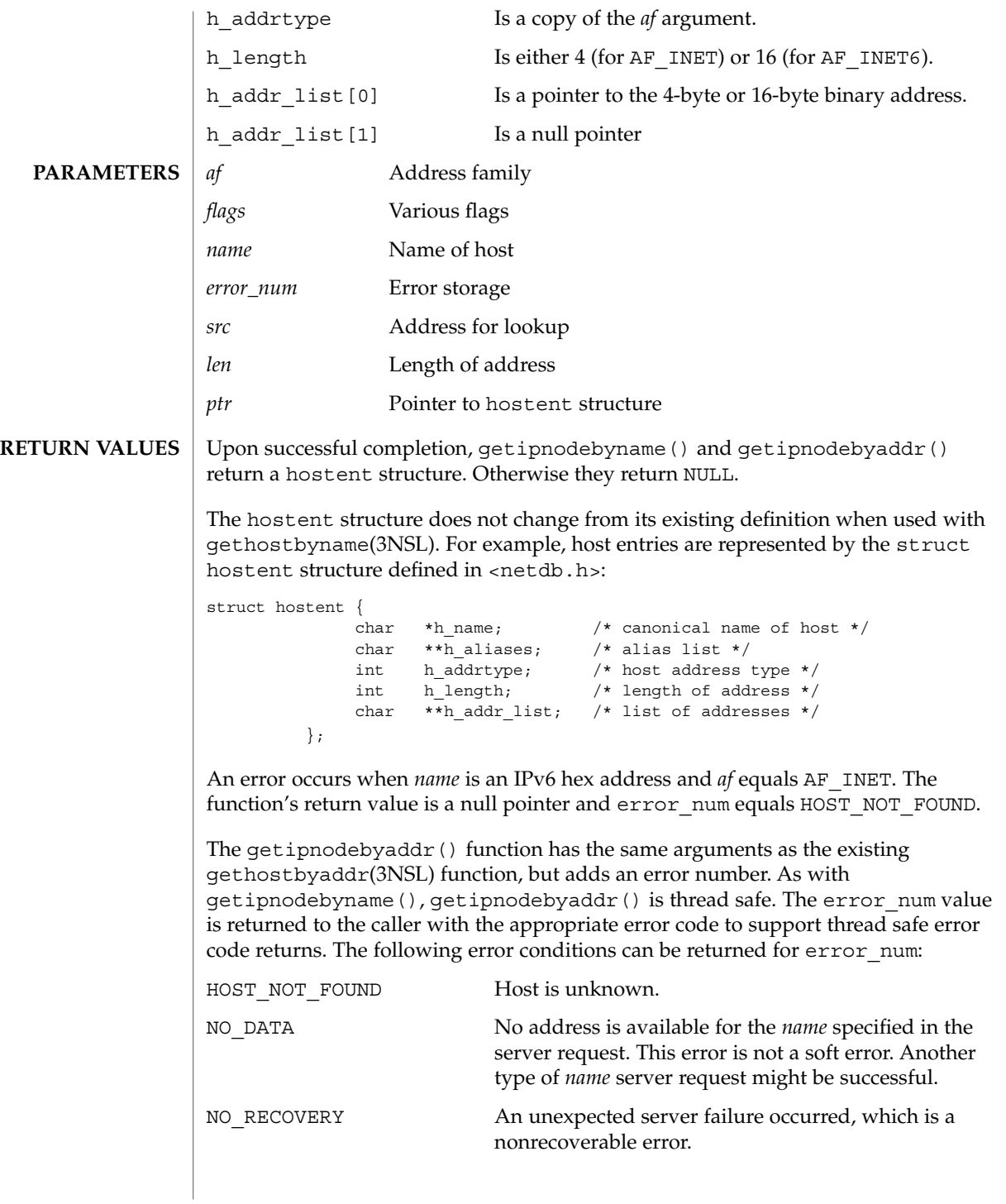

getipnodebyname(3SOCKET)

TRY\_AGAIN This error is a soft error that indicates that the local server did not receive a response from an authoritative server. A retry at some later time might be successful.

One possible source of confusion is the handling of IPv4-mapped IPv6 addresses and IPv4-compatible IPv6 addresses, but the following logic should apply:

- 1. If *af* is AF\_INET6, and if *len* equals 16, and if the IPv6 address is an IPv4-mapped IPv6 address or an IPv4-compatible IPv6 address, then skip over the first 12 bytes of the IPv6 address, set *af* to AF\_INET, and set *len* to 4.
- 2. If *af* is AF\_INET, lookup the *name* for the given IPv4 address.
- 3. If *af* is AF\_INET6, lookup the *name* for the given IPv6 address.
- 4. If the function is returning success, then the single address that is returned in the hostent structure is a copy of the first argument to the function with the same address family that was passed as an argument to this function.

All four steps listed are performed in order.

This structure, and the information pointed to by this structure, are dynamically allocated by getipnodebyname() and getipnodebyaddr(). The freehostent() function frees this memory.

**EXAMPLE 1** Getting the Canonical Name, Aliases, and Internet IP Addresses for a Given Hostname **EXAMPLES**

> The following is a sample program that retrieves the canonical name, aliases, and all Internet IP addresses, both version 6 and version 4, for a given hostname.

```
#include <stdio.h>
#include <string.h>
#include <sys/types.h>
#include <sys/socket.h>
#include <netinet/in.h>
#include <arpa/inet.h>
#include <netdb.h>
main(int argc, const char **argv)
{
char abuf [INET6_ADDRSTRLEN];
int error_num;
struct hostent *hp;
char **p;
    if (argc != 2) {
        (void) printf("usage: %s hostname\n", argv[0]);
        exit (1);
    }
/* argv[1] can be a pointer to a hostname or literal IP address */hp = getipnodebyname(argv[1], AF_INET6, AI_ALL | AI_ADDRCONFIG |
  AI_V4MAPPED, &error_num);
if (hp == NULL) {
```

```
EXAMPLE 1 Getting the Canonical Name, Aliases, and Internet IP Addresses for a Given Hostname (Continued)
              Hostname (Continued)
        if (error_num == TRY_AGAIN) {
            printf("%s: unknown host or invalid literal address "
                 "(try again later)\n", argv[1]);
        } else {
            printf("%s: unknown host or invalid literal address\n",
                 argv[1]);
        }
        exit (1);
     }
     for (p = hp - h\_addr\_list; *p != 0; p++) {
        struct in6_addr in6;
        char **q;
        bcopy(*p, (caddr_t)&in6, hp->h_length);
        (void) printf("%s\t%s", inet ntop(AF_INET6, (void *)&in6,
            abuf, sizeof(abuf)), hp->h_name);
        for (q = hp - h_aliases; *q != 0; q++)(void) printf(" %s", *q);
        (void) putchar('\n');
     }
     freehostent(hp);
     exit (0);
     }
```
/etc/inet/hosts **FILES**

> /etc/inet/ipnodes /etc/netconfig /etc/nsswitch.conf

**ATTRIBUTES**

See attributes(5) for descriptions of the following attributes:

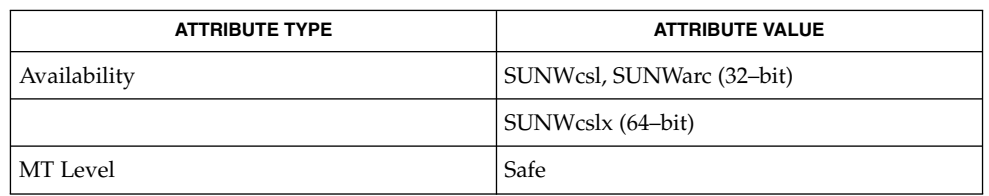

getaddrinfo(3SOCKET), gethostbyname(3NSL), htonl(3SOCKET), inet(3SOCKET), netdb(3HEAD), hosts(4), ipnodes(4), nsswitch.conf(4), attributes(5) **SEE ALSO**

Programs that use the interfaces described in this manual page cannot be linked statically since the implementations of these functions employ dynamic loading and linking of shared objects at run time. **NOTES**

#### getipnodebyname(3SOCKET)

No enumeration functions are provided for IPv6. Existing enumeration functions, for example, sethostent(3NSL) does not work in combination with getipnodebyname() and getipnodebyaddr().

All the functions that return a struct hostent must always return the canonical in the h\_name field. This name, by definition, is the well-known and official hostname shared between all aliases and all addresses. The underlying source that satisfies the request determines the mapping of the input name or address into the set of names and addresses in hostent. Different sources might do that in different ways. If more than one alias and more than one address in hostent exist, no pairing is implied between them.

The current implementations of these functions only return or accept addresses for the Internet address family (type AF\_INET) or the Internet address family Version 6 (type AF INET6).

The form for an address of type AF\_INET is a struct in addr defined in <netinet/in.h>. The form for an address of type AF\_INET6 is a struct in6 addr, defined also in <netinet/in.h>. The functions described in inet\_ntop(3SOCKET) and inet\_pton(3SOCKET) that are illustrated in the EXAMPLES section are helpful in constructing and manipulating addresses in either of these forms.

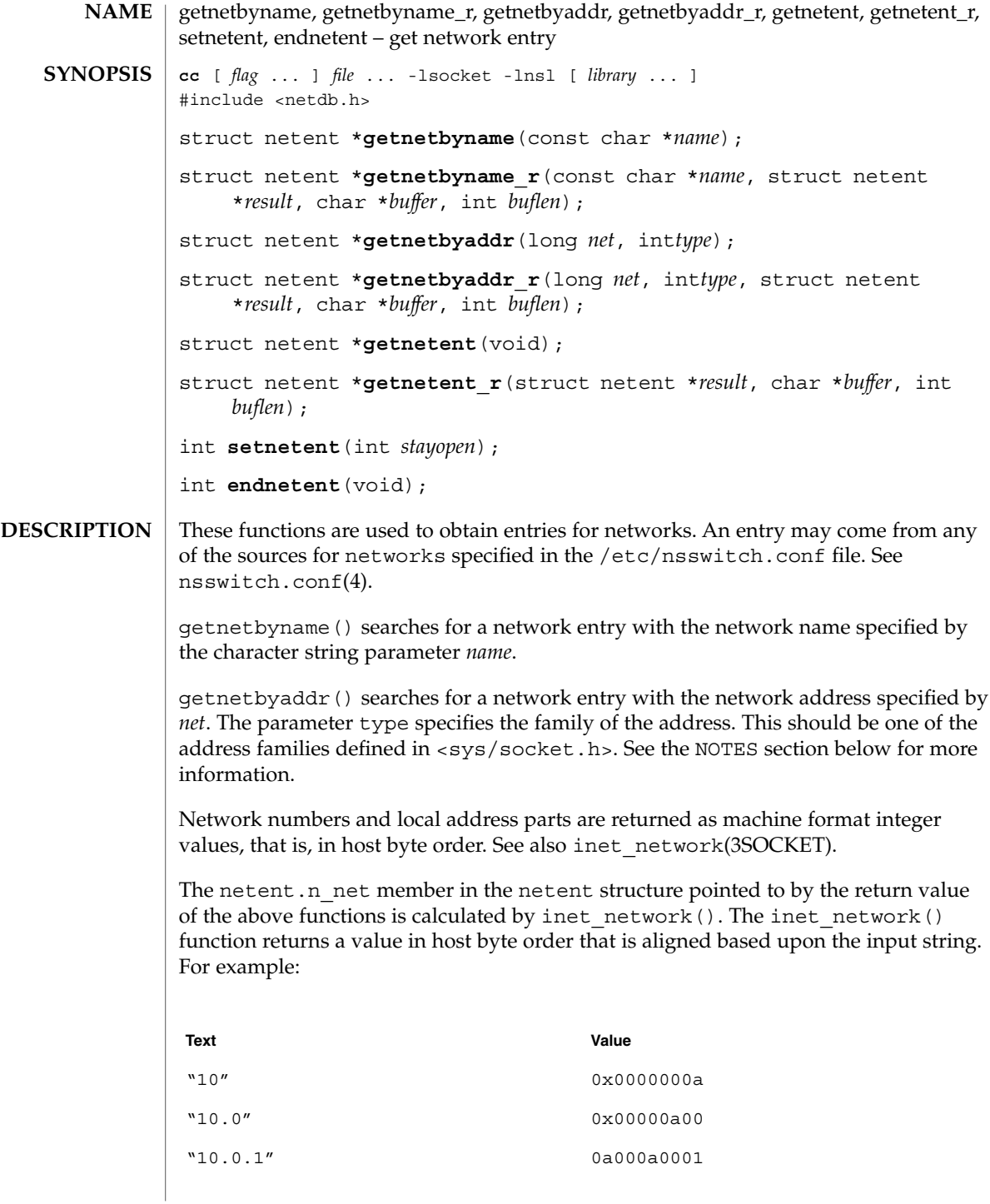

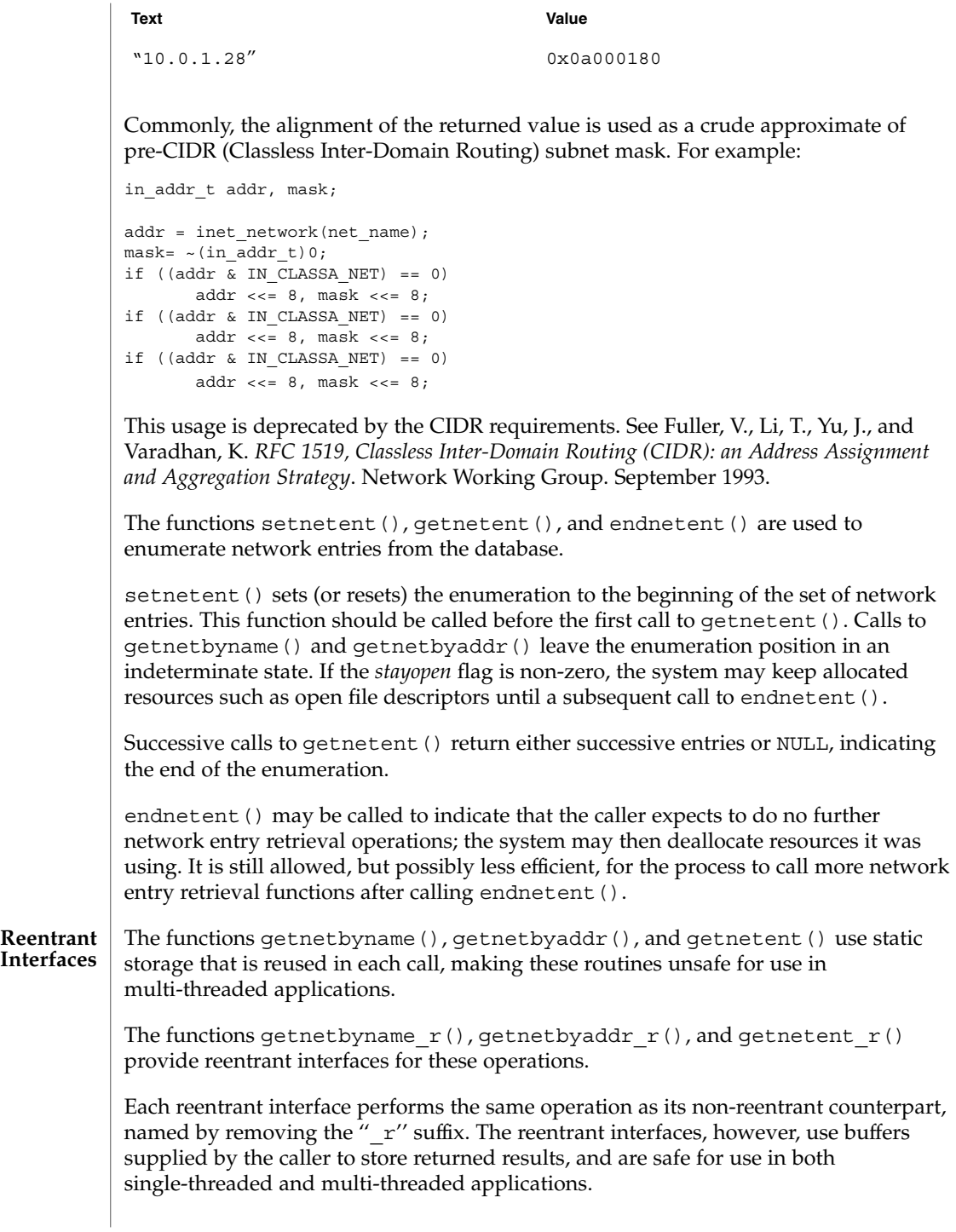

**174** man pages section 3: Networking Library Functions • Last Revised 4 Nov 2002

# getnetbyname(3SOCKET)

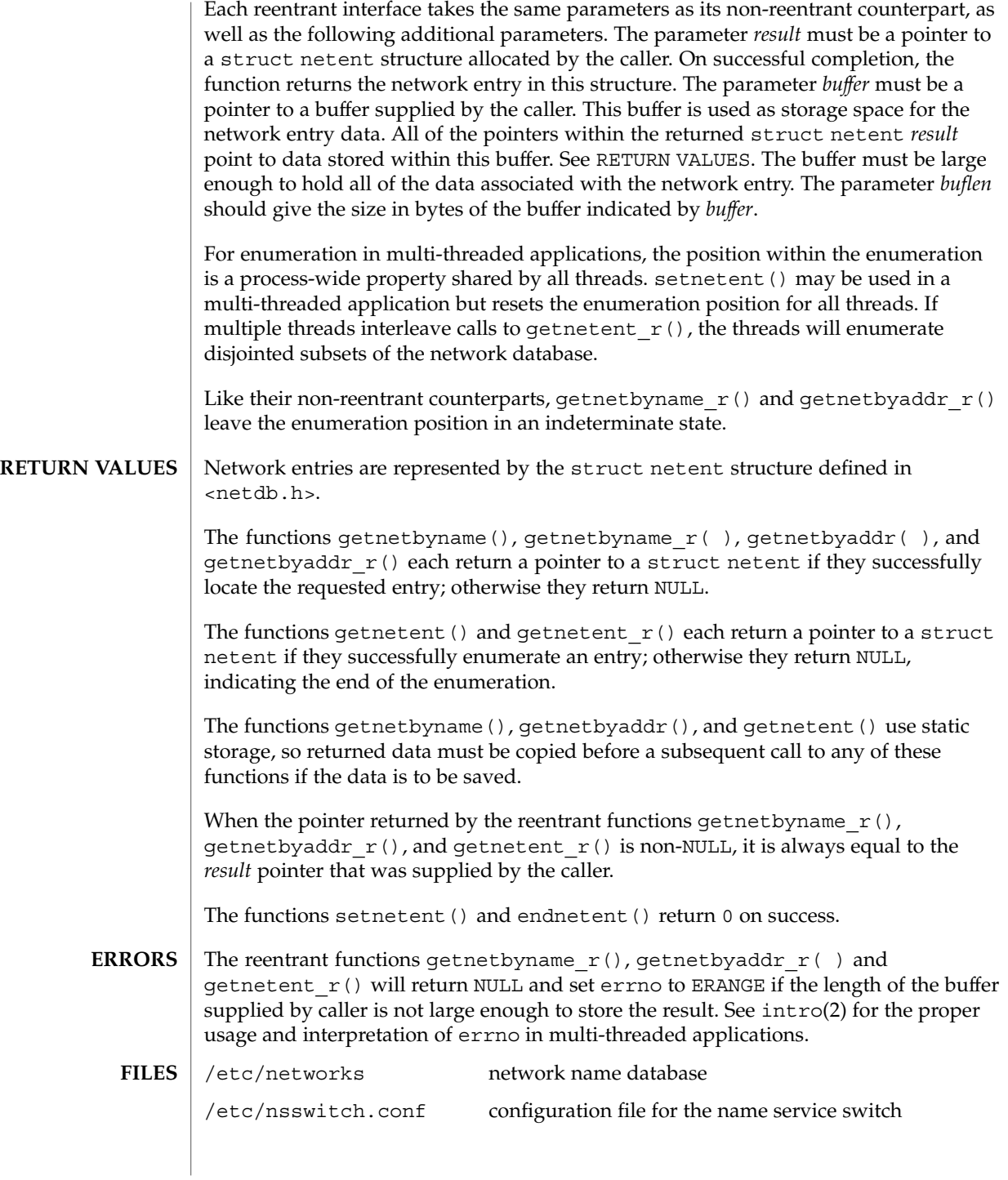

### getnetbyname(3SOCKET)

**ATTRIBUTES** | See attributes(5) for descriptions of the following attributes:

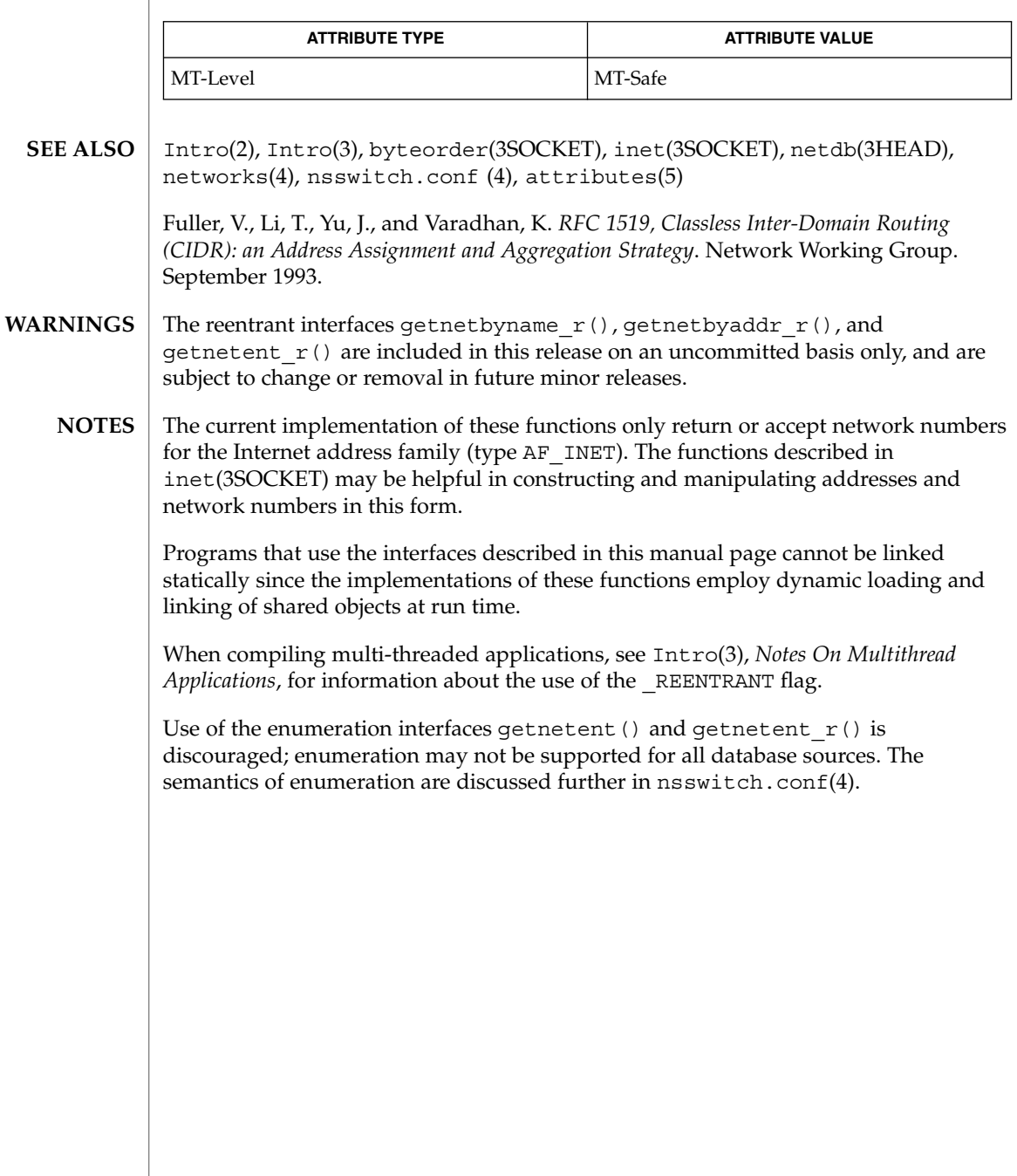

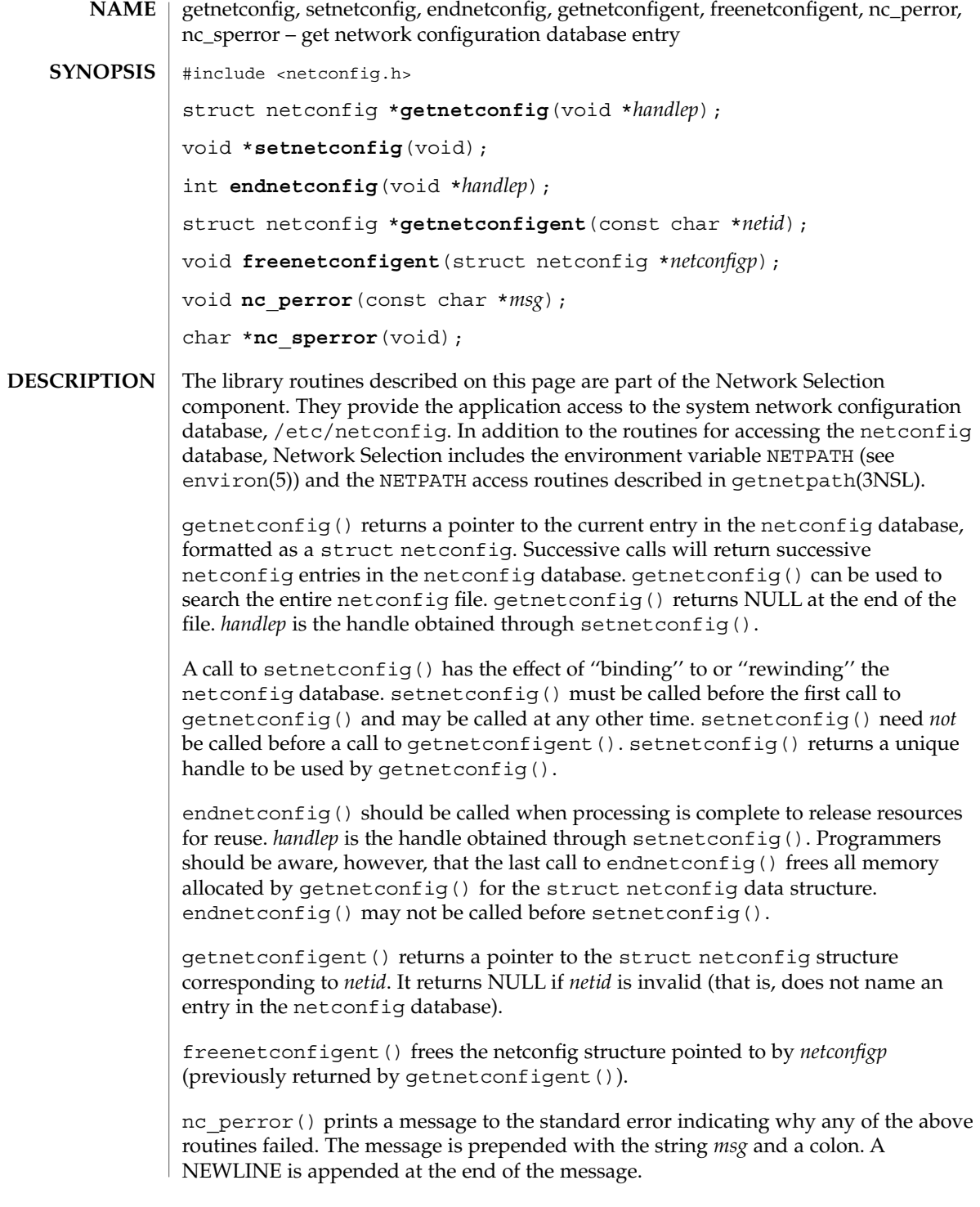

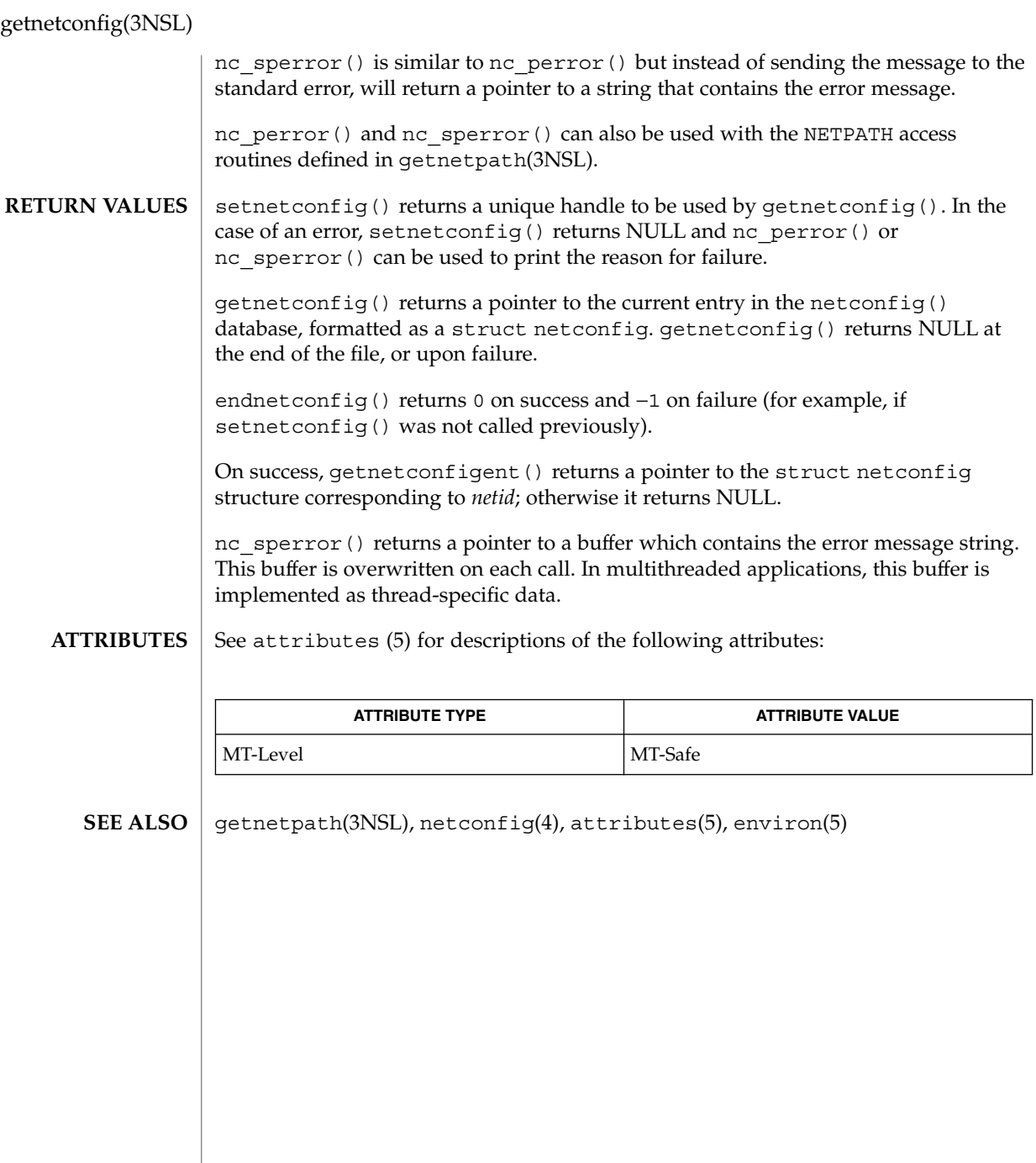

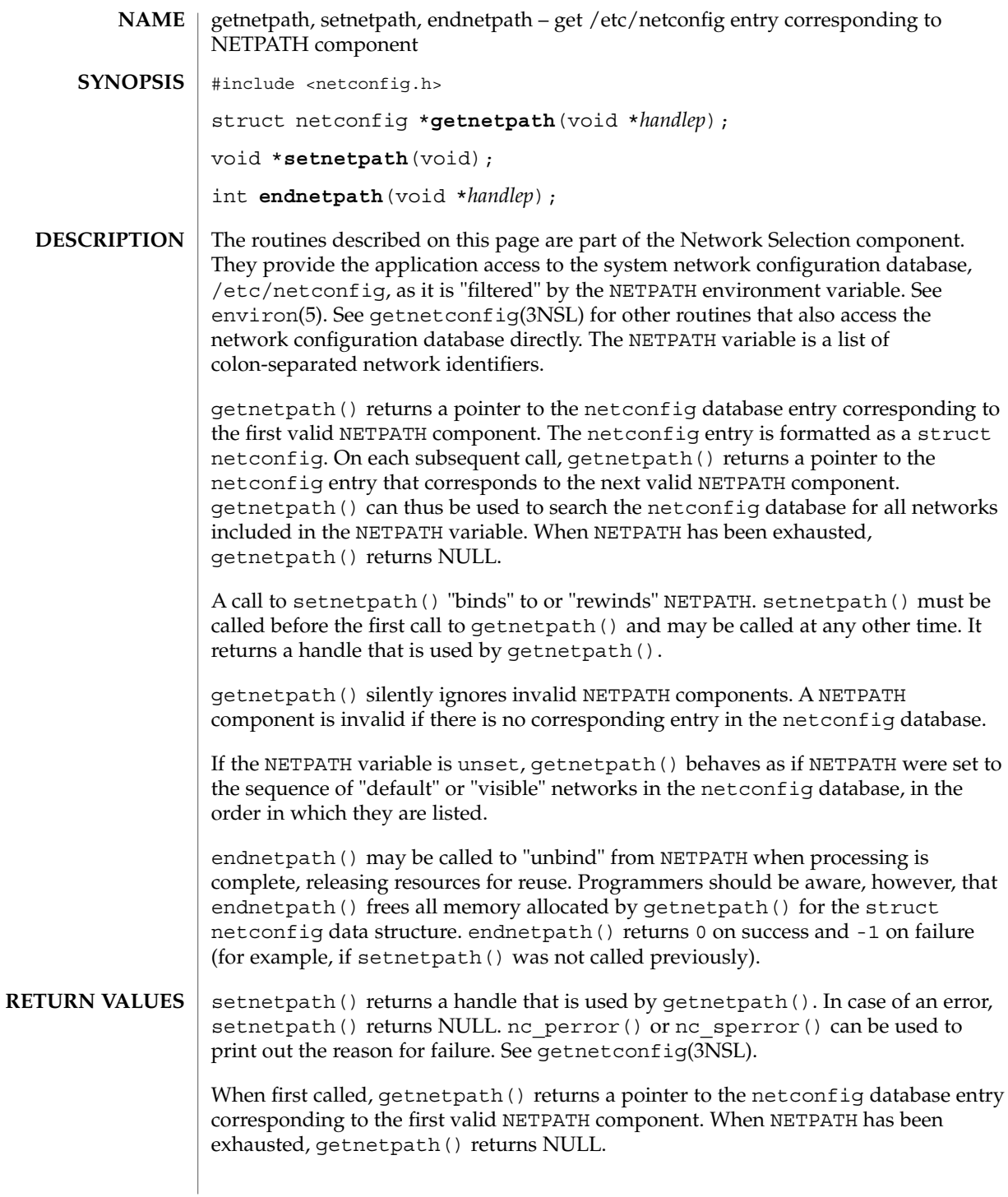

### getnetpath(3NSL)

endnetpath() returns 0 on success and -1 on failure (for example, if setnetpath() was not called previously).

#### See attributes(5) for descriptions of the following attributes: **ATTRIBUTES**

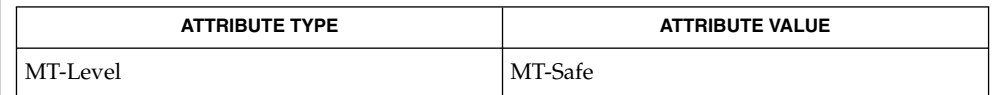

getnetconfig(3NSL), netconfig(4), attributes(5), environ(5) **SEE ALSO**
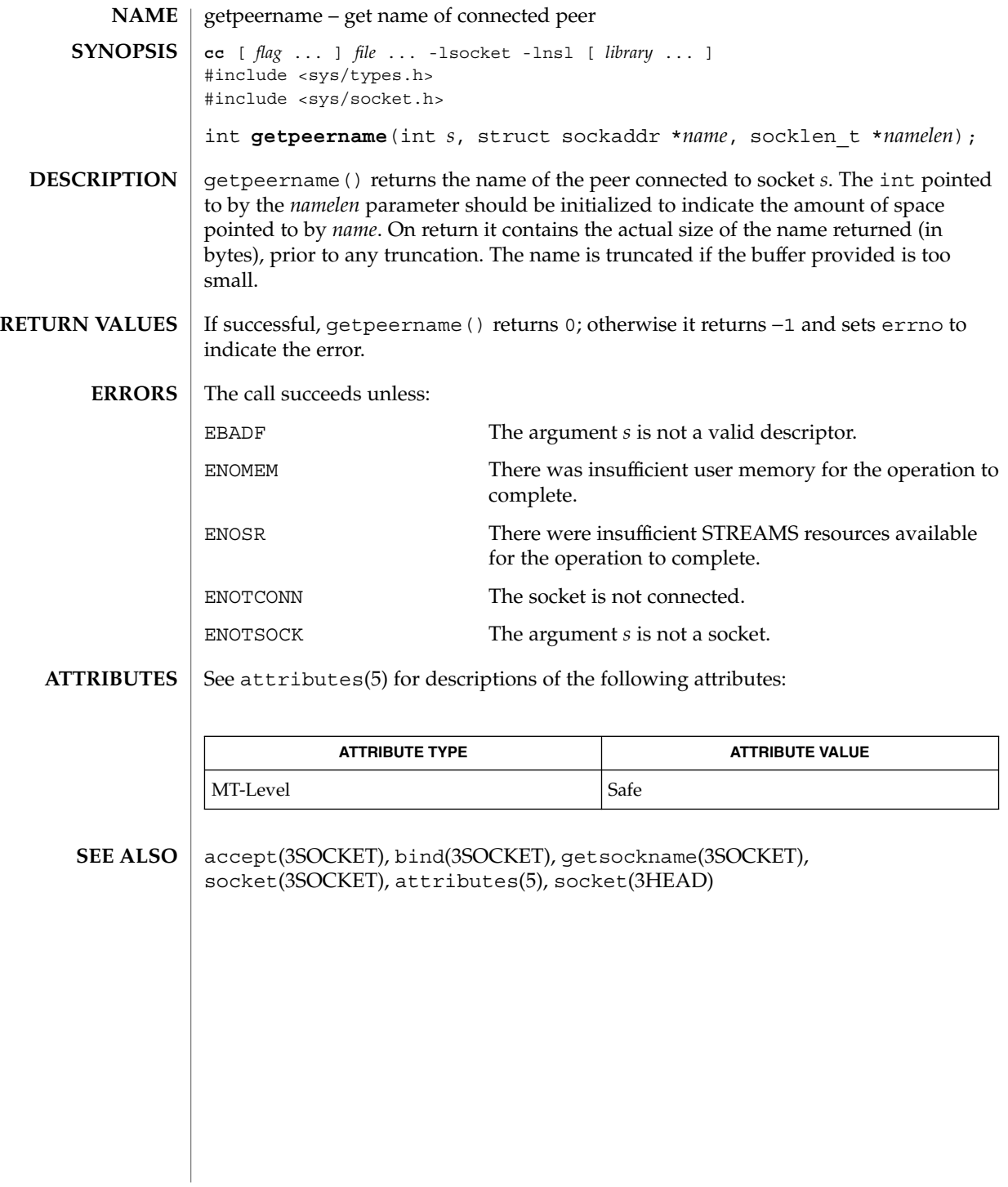

# getpeername(3XNET)

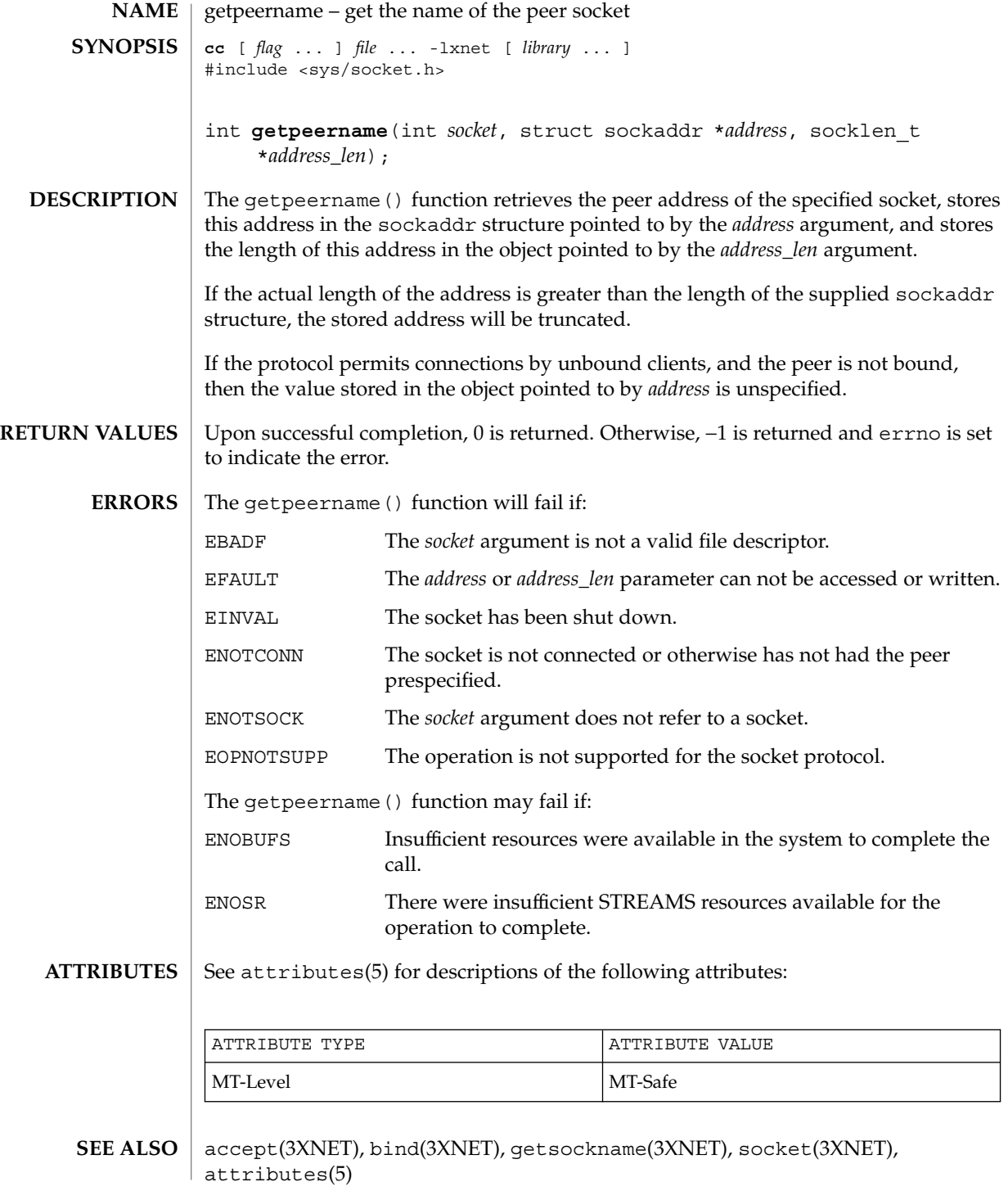

**182** man pages section 3: Networking Library Functions • Last Revised 8 May 1998

getprotobyname, getprotobyname\_r, getprotobynumber, getprotobynumber\_r, getprotoent, getprotoent\_r, setprotoent, endprotoent – get protocol entry **cc** [ *flag* ... ] *file* ... -lsocket -lnsl [ *library* ... ] #include <netdb.h> struct protoent \***getprotobyname**(const char \**name*); struct protoent \***getprotobyname\_r**(const char \**name*, struct protoent \**result*, char \**buffer*, int *buflen*); struct protoent \***getprotobynumber**(int *proto*); struct protoent \***getprotobynumber\_r**(int *proto*, struct protoent \**result*, char \**buffer*, int *buflen*); struct protoent \***getprotoent**(void); struct protoent \***getprotoent\_r**(struct protoent \**result*, char \**buffer*, int *buflen*); int **setprotoent**(int *stayopen*); int **endprotoent**(void); These routines return a protocol entry. Two types of interfaces are supported: reentrant (getprotobyname  $r()$ , getprotobynumber  $r()$ , and getprotoent  $r()$ ) and non-reentrant (getprotobyname(), getprotobynumber(), and getprotoent()). The reentrant routines may be used in single-threaded applications and are safe for multi-threaded applications, making them the preferred interfaces. The reentrant routines require additional parameters which are used to return results data. *result* is a pointer to a struct protoent structure and will be where the returned results will be stored. *buffer* is used as storage space for elements of the returned results. *buflen* is the size of *buffer* and should be large enough to contain all returned data. *buflen* must be at least 1024 bytes. getprotobyname  $r()$ , getprotobynumber  $r()$ , and getprotoent  $r()$  each return a protocol entry. The entry may come from one of the following sources: the protocols file (see protocols(4)), the NIS maps ''protocols.byname'' and ''protocols.bynumber'', and the NIS+ table ''protocols''. The sources and their lookup order are specified in the /etc/nsswitch.conf file (see nsswitch.conf(4) for details). Some name services such as NIS will return only one name for a host, whereas others such as NIS+ or DNS will return all aliases. getprotobyname  $r()$  and getprotobynumber  $r()$  sequentially search from the beginning of the file until a matching protocol name or protocol number is found, or until an EOF is encountered. **NAME SYNOPSIS DESCRIPTION**

# getprotobyname(3SOCKET)

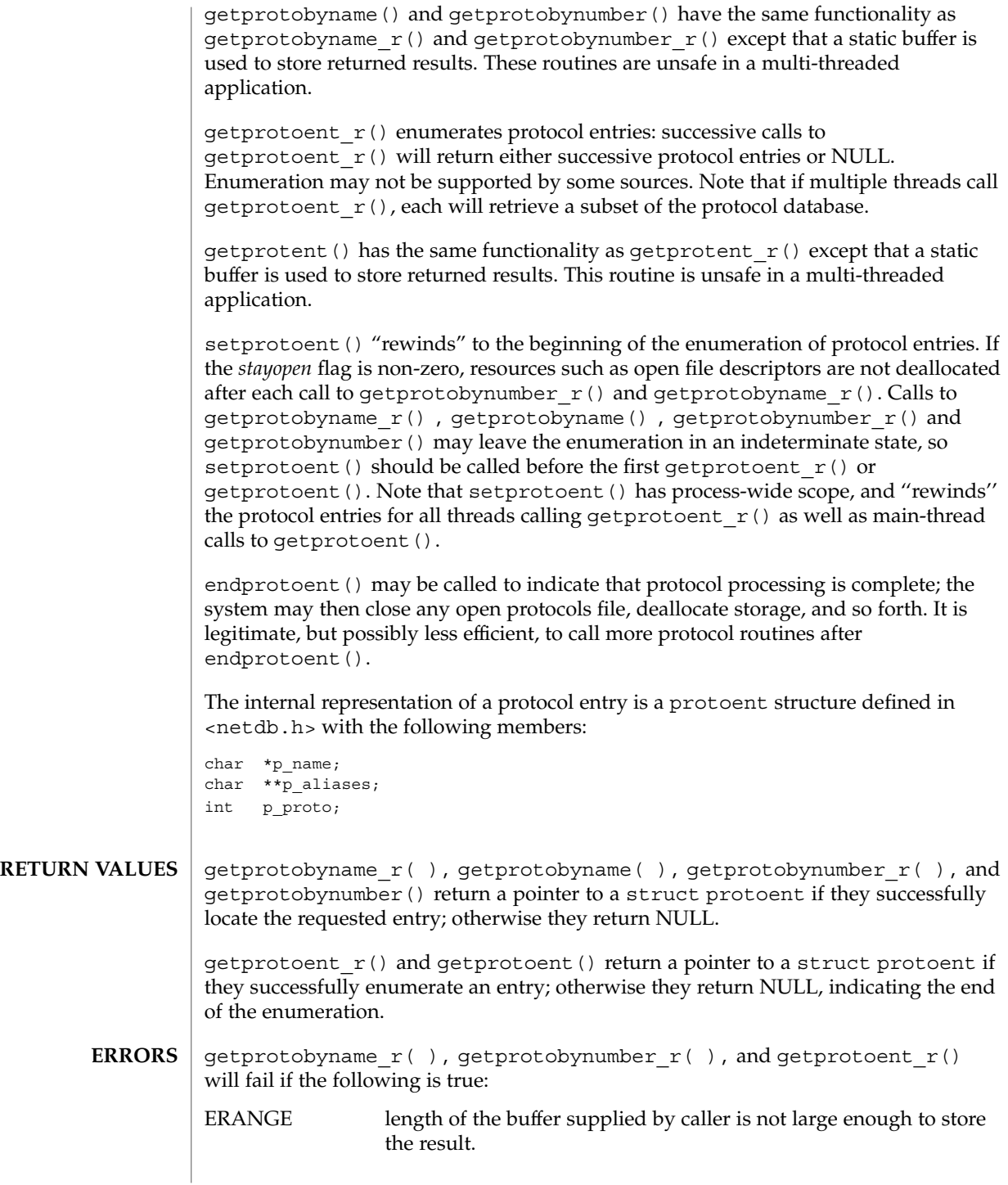

#### getprotobyname(3SOCKET)

#### /etc/protocols **FILES**

/etc/nsswitch.conf

```
ATTRIBUTES
```
See attributes(5) for descriptions of the following attributes:

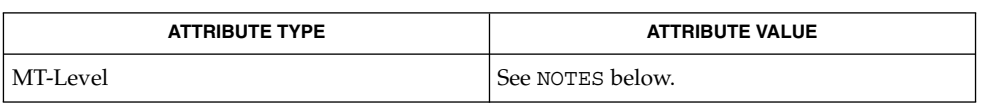

intro(3), nsswitch.conf(4), protocols(4), attributes(5), netdb(3HEAD) **SEE ALSO**

**NOTES**

#### Although getprotobyname  $r()$ , getprotobynumber  $r()$ , and getprotoent\_r() are not mentioned by POSIX 1003.1c, they were added to complete the functionality provided by similar thread-safe functions.

When compiling multithreaded applications, see intro(3), *Notes On Multithread Applications*, for information about the use of the \_REENTRANT flag.

The routines getprotobyname\_r(), getprotobynumber\_r(), and  $g$ etprotoent  $r()$  are reentrant and multi-thread safe. The reentrant interfaces can be used in single-threaded as well as multi-threaded applications and are therefore the preferred interfaces.

The routines getprotobyname(), getprotobyaddr(), and getprotoent() use static storage, so returned data must be copied if it is to be saved. Because of their use of static storage for returned data, these routines are not safe for multi-threaded applications.

setprotoent() and endprotoent() have process-wide scope, and are therefore not safe in multi-threaded applications.

Use of getprotoent  $r()$  and getprotoent() is discouraged; enumeration is well-defined for the protocols file and is supported (albeit inefficiently) for NIS and NIS+, but in general may not be well-defined. The semantics of enumeration are discussed in nsswitch.conf(4).

Only the Internet protocols are currently understood. **BUGS**

> Programs that call getprotobyname\_r() or getprotobynumber\_r() routines cannot be linked statically since the implementation of these routines requires dynamic linker functionality to access shared objects at run time.

> > Networking Library Functions **185**

getpublickey(3NSL)

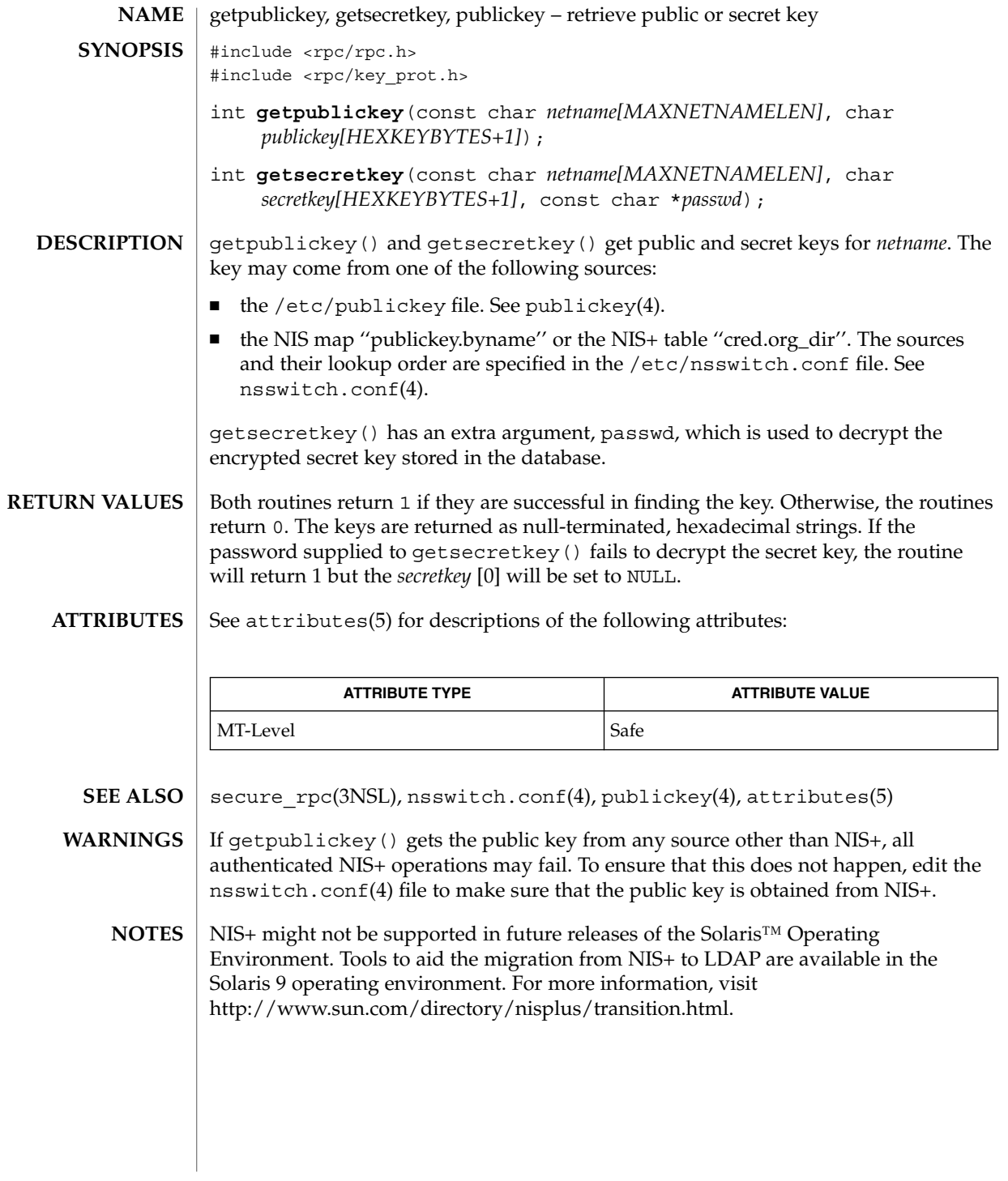

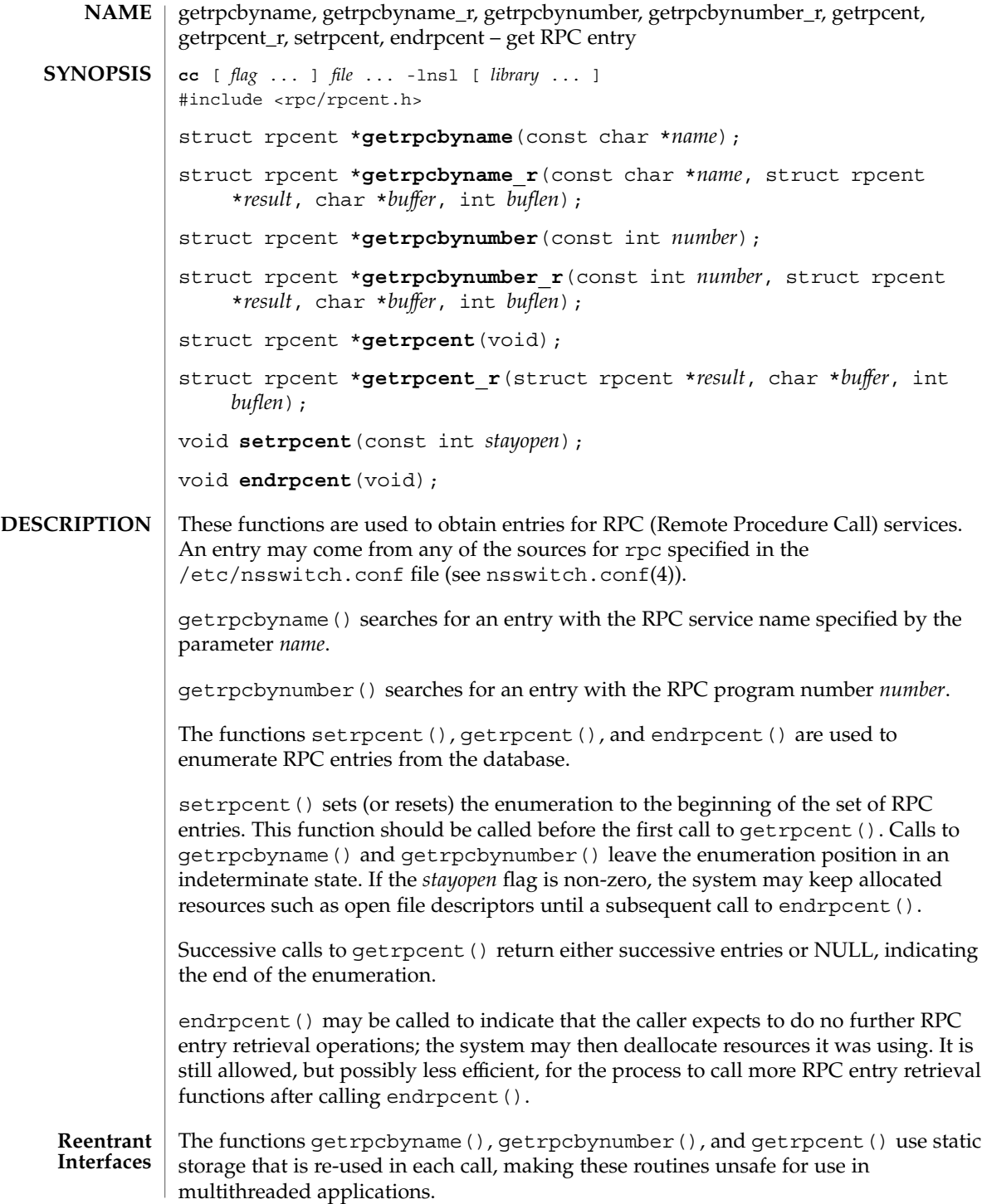

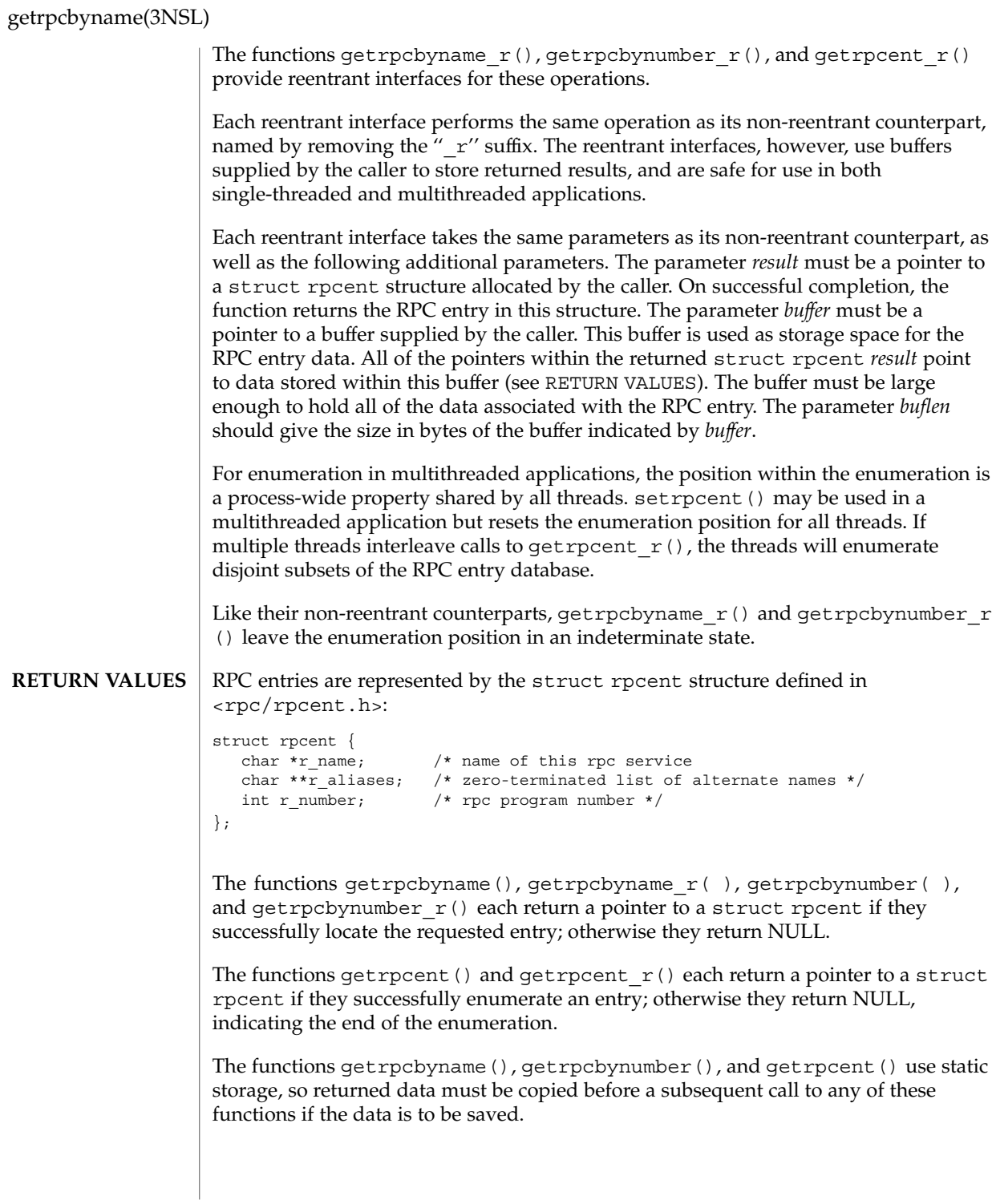

When the pointer returned by the reentrant functions getrpcbyname  $r()$ , getrpcbynumber  $r()$ , and getrpcent  $r()$  is non-NULL, it is always equal to the *result* pointer that was supplied by the caller.

The reentrant functions getrpcyname  $r()$ , getrpcbynumber  $r()$  and getrpcent  $r()$  will return NULL and set errno to ERANGE if the length of the buffer supplied by caller is not large enough to store the result. See  $intro(2)$  for the proper usage and interpretation of errno in multithreaded applications. **ERRORS**

/etc/rpc **FILES**

/etc/nsswitch.conf

See attributes(5) for descriptions of the following attributes: **ATTRIBUTES**

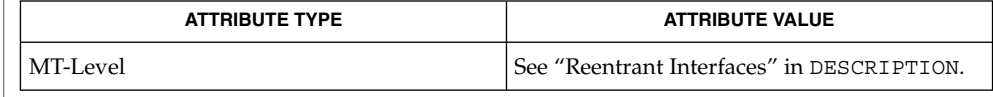

- rpcinfo(1M), rpc(3NSL), nsswitch.conf(4), rpc(4), attributes(5) **SEE ALSO**
- The reentrant interfaces getrpcbyname  $r()$ , getrpcbynumber  $r()$ , and getrpcent  $r()$  are included in this release on an uncommitted basis only, and are subject to change or removal in future minor releases. **WARNINGS**
	- Programs that use the interfaces described in this manual page cannot be linked statically since the implementations of these functions employ dynamic loading and linking of shared objects at run time. **NOTES**

When compiling multithreaded applications, see intro(3), *Notes On Multithreaded Applications*, for information about the use of the \_REENTRANT flag.

Use of the enumeration interfaces getrpcent () and getrpcent  $r()$  is discouraged; enumeration may not be supported for all database sources. The semantics of enumeration are discussed further in nsswitch.conf(4).

# getservbyname(3SOCKET)

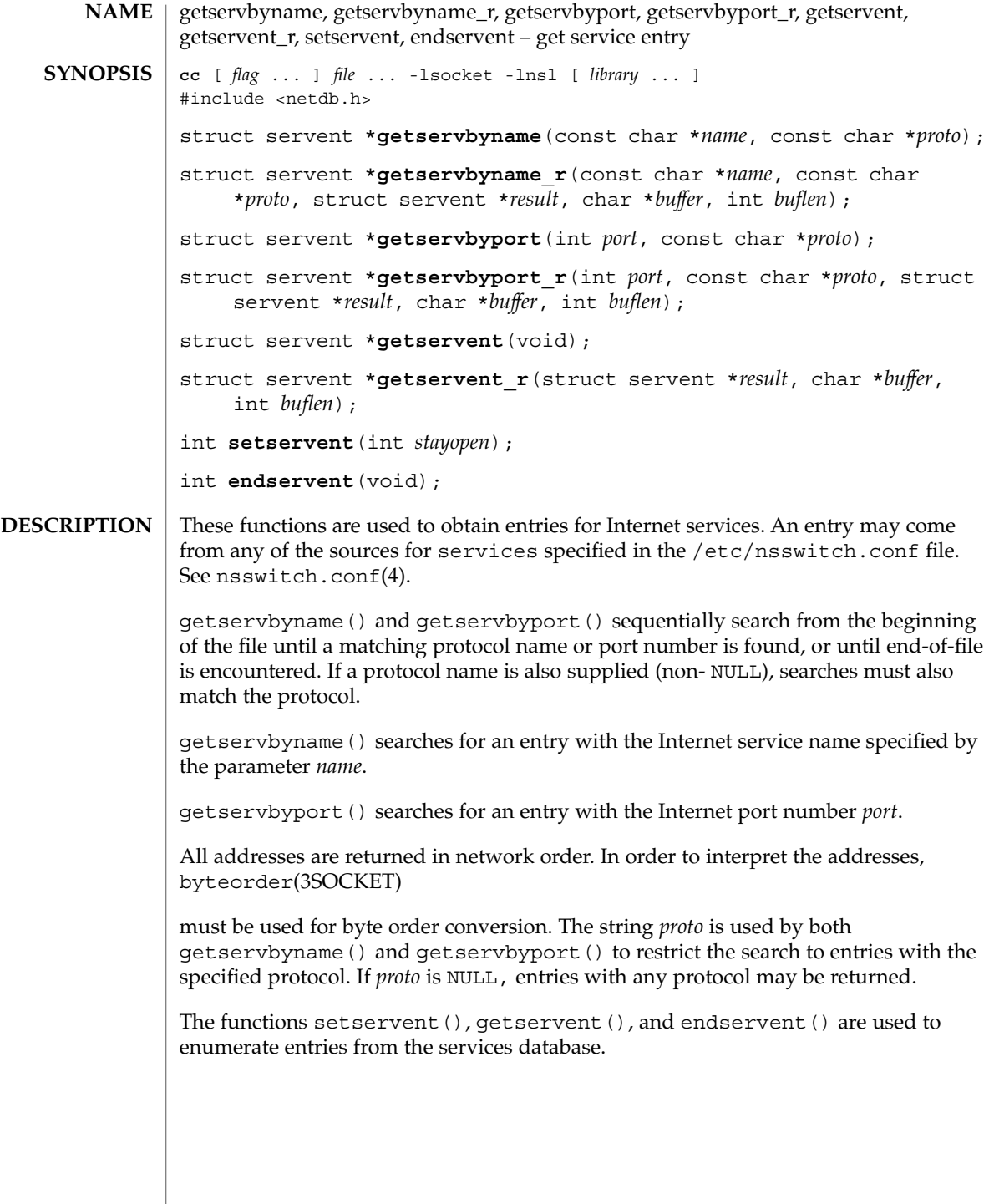

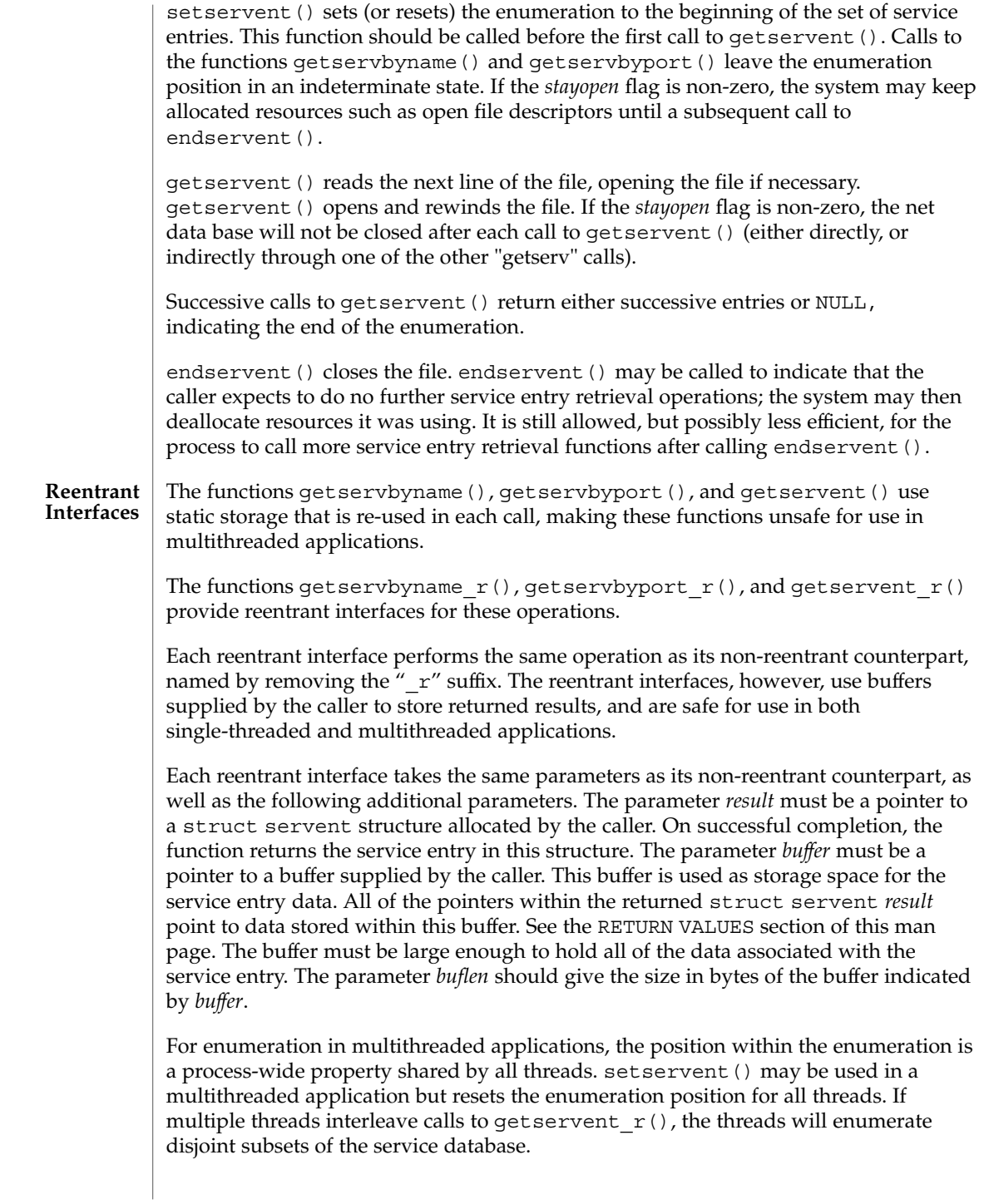

getservbyname(3SOCKET)

Like their non-reentrant counterparts, getservbyname  $r()$  and getservbyport  $r()$  leave the enumeration position in an indeterminate state. Service entries are represented by the struct servent structure defined in <netdb.h>: struct servent { char \*s\_name; /\* official name of service \*/<br>
char \*\*s\_aliases; /\* alias list \*/ char \*\* s aliases; /\* port service resides at \*/ int s\_port; <br> char \*s\_proto; /\* protocol to use \*/ }; The members of this structure are: s name The official name of the service. s aliases A zero terminated list of alternate names for the service. s port The port number at which the service resides. Port numbers are returned in network byte order. s proto The name of the protocol to use when contacting the service The functions getservbyname(), getservbyname r( ), getservbyport( ), and getservbyport  $r()$  each return a pointer to a struct servent if they successfully locate the requested entry; otherwise they return NULL. The functions getservent () and getservent  $r($  ) each return a pointer to a struct servent if they successfully enumerate an entry; otherwise they return NULL, indicating the end of the enumeration. The functions getservbyname(), getservbyport(), and getservent() use static storage, so returned data must be copied before a subsequent call to any of these functions if the data is to be saved. When the pointer returned by the reentrant functions getservbyname  $r()$ , getservbyport  $r()$ , and getservent  $r()$  is non-null, it is always equal to the *result* pointer that was supplied by the caller. The reentrant functions getservbyname  $r()$ , getservbyport  $r()$  and getservent  $r()$  will return NULL and set errno to ERANGE if the length of the buffer supplied by caller is not large enough to store the result. See intro(2) for the proper usage and interpretation of errno in multithreaded applications. /etc/services Internet network services /etc/netconfig network configuration file /etc/nsswitch.conf configuration file for the name-service switch **RETURN VALUES ERRORS FILES**

# getservbyname(3SOCKET)

#### **ATTRIBUTES** | See attributes(5) for descriptions of the following attributes:

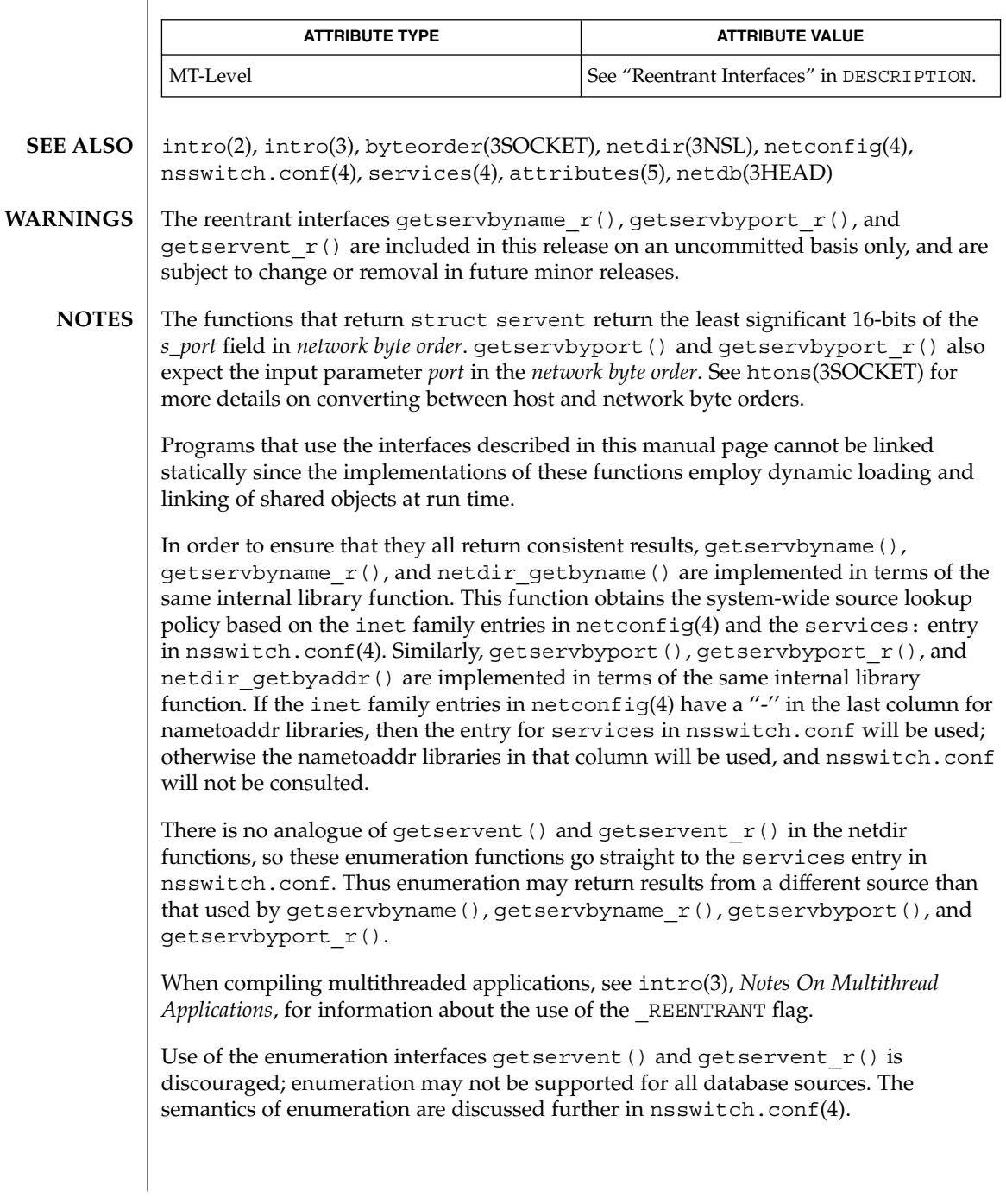

# getsockname(3SOCKET)

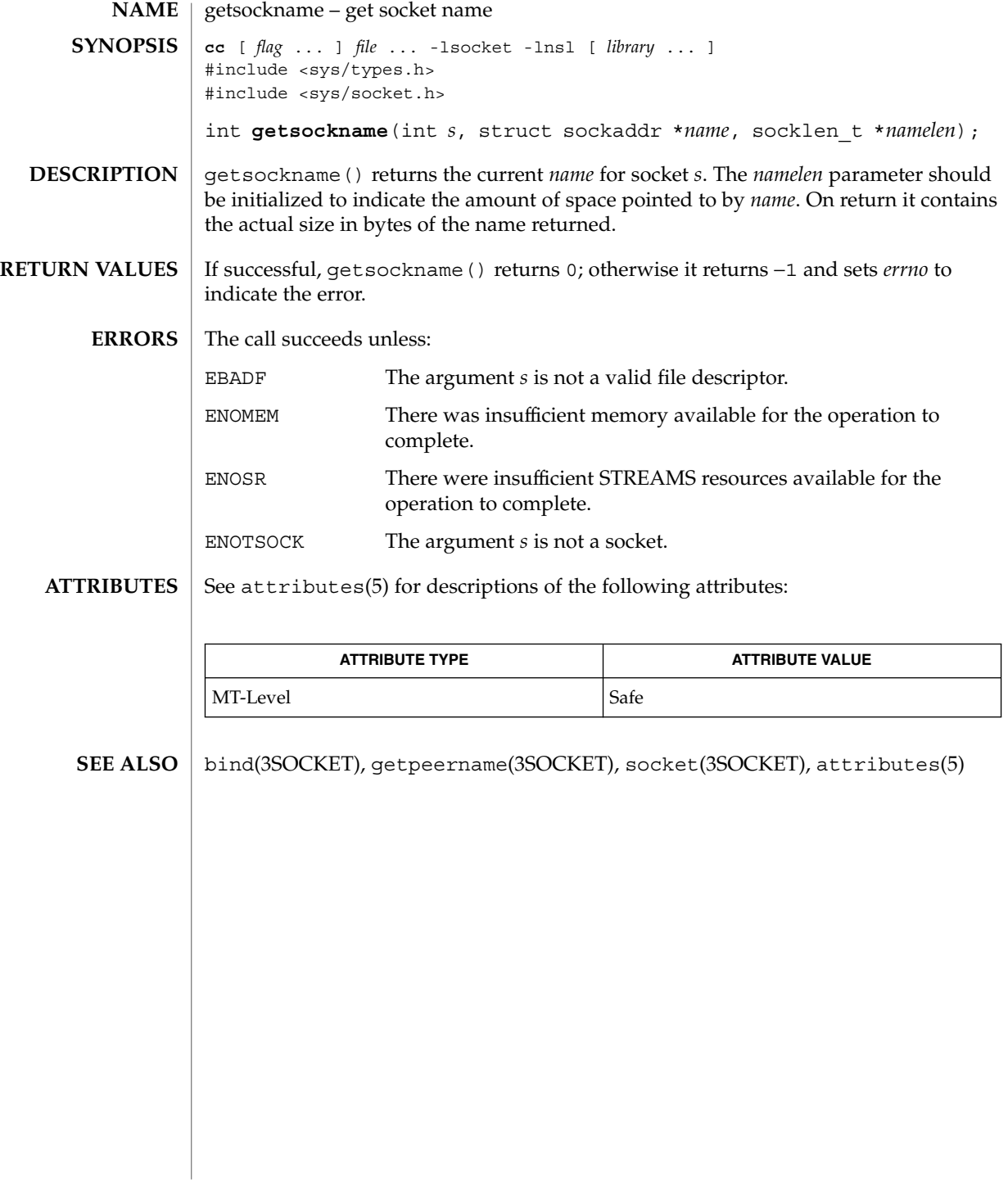

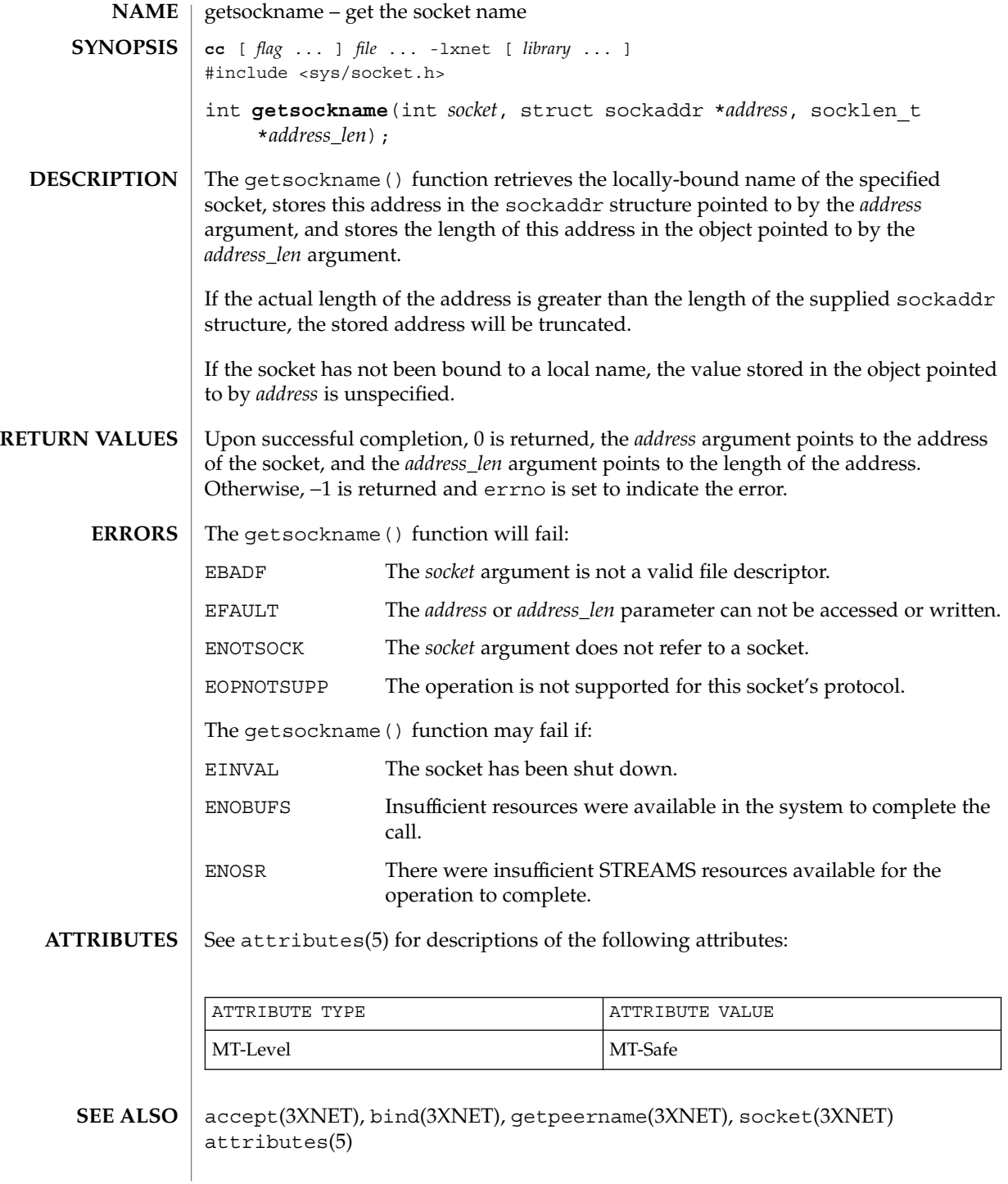

# getsockopt(3SOCKET)

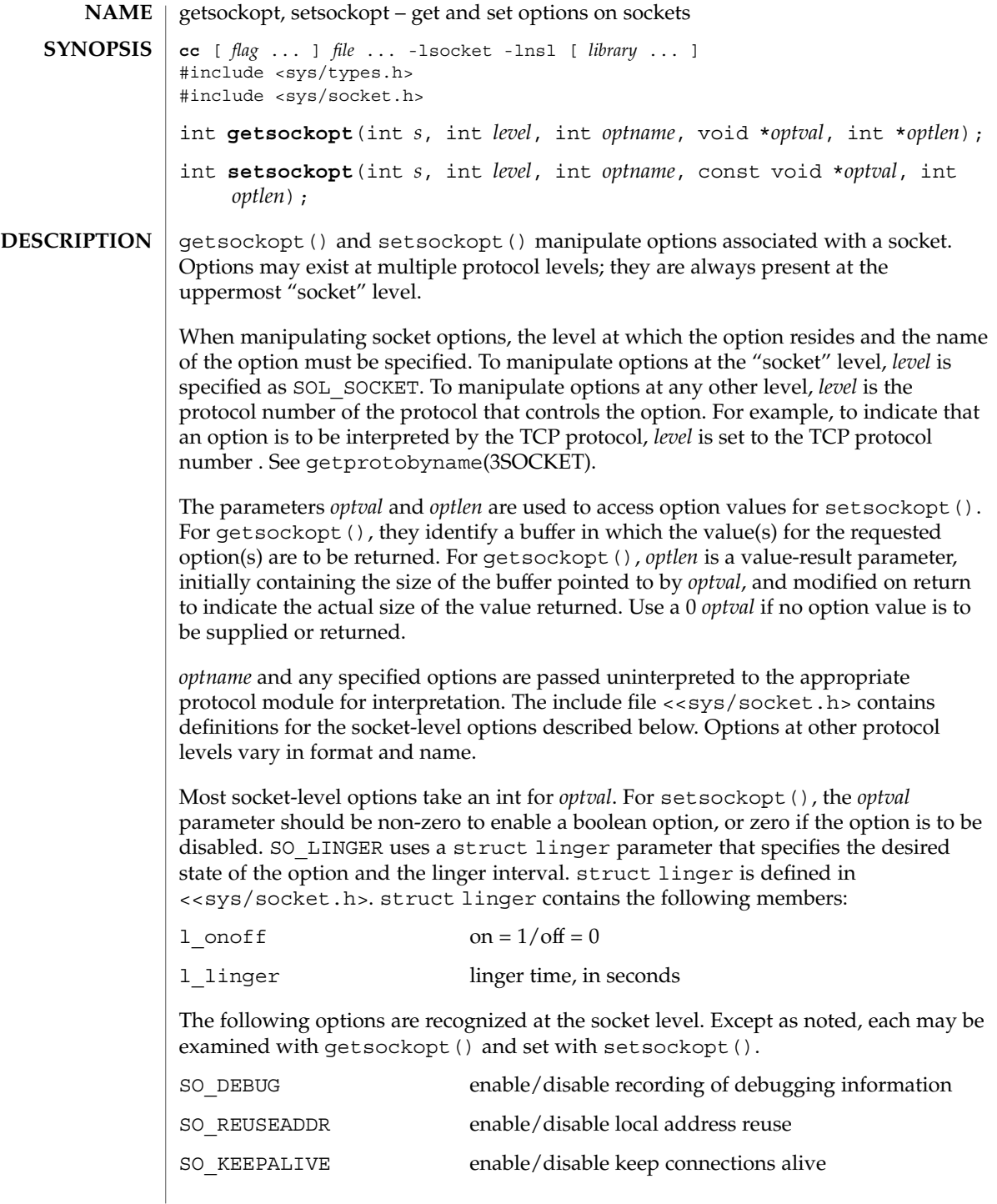

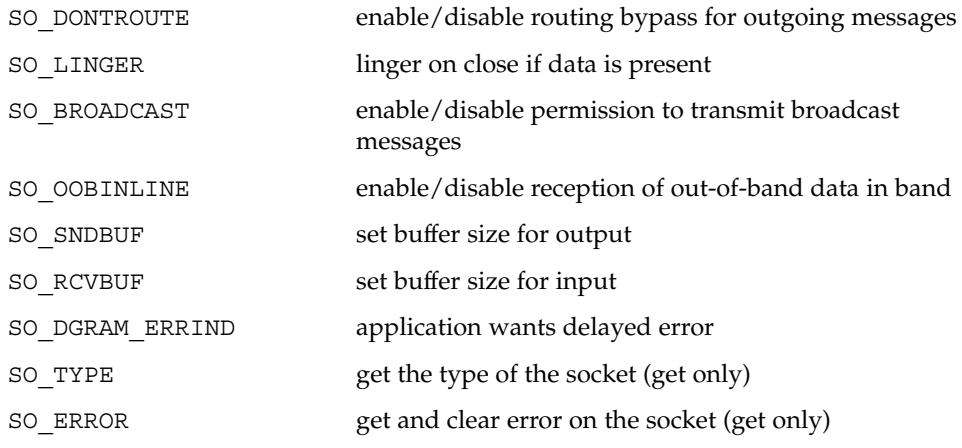

SO\_DEBUG enables debugging in the underlying protocol modules. SO\_REUSEADDR indicates that the rules used in validating addresses supplied in a bind(3SOCKET) call should allow reuse of local addresses. SO\_KEEPALIVE enables the periodic transmission of messages on a connected socket. If the connected party fails to respond to these messages, the connection is considered broken and processes using the socket are notified using a SIGPIPE signal. SO\_DONTROUTE indicates that outgoing messages should bypass the standard routing facilities. Instead, messages are directed to the appropriate network interface according to the network portion of the destination address.

SO\_LINGER controls the action taken when unsent messages are queued on a socket and a close(2) is performed. If the socket promises reliable delivery of data and SO\_LINGER is set, the system will block the process on the close() attempt until it is able to transmit the data or until it decides it is unable to deliver the information (a timeout period, termed the linger interval, is specified in the setsockopt() call when SO LINGER is requested). If SO LINGER is disabled and a close () is issued, the system will process the close() in a manner that allows the process to continue as quickly as possible.

The option SO\_BROADCAST requests permission to send broadcast datagrams on the socket. With protocols that support out-of-band data, the SO OOBINLINE option requests that out-of-band data be placed in the normal data input queue as received; it will then be accessible with recv() or read() calls without the MSG\_OOB flag.

SO\_SNDBUF and SO\_RCVBUF are options that adjust the normal buffer sizes allocated for output and input buffers, respectively. The buffer size may be increased for high-volume connections or may be decreased to limit the possible backlog of incoming data. The maximum buffer size for UDP is determined by the value of the ndd variable udp\_max\_buf. The maximum buffer size for TCP is determined the value of the ndd variable tcp\_max\_buf. Use the ndd(1M) utility to determine the current default values. See the *Solaris Tunable Parameters Reference Manual* for information on setting the values of udp\_max\_buf and tcp\_max\_buf.

# getsockopt(3SOCKET)

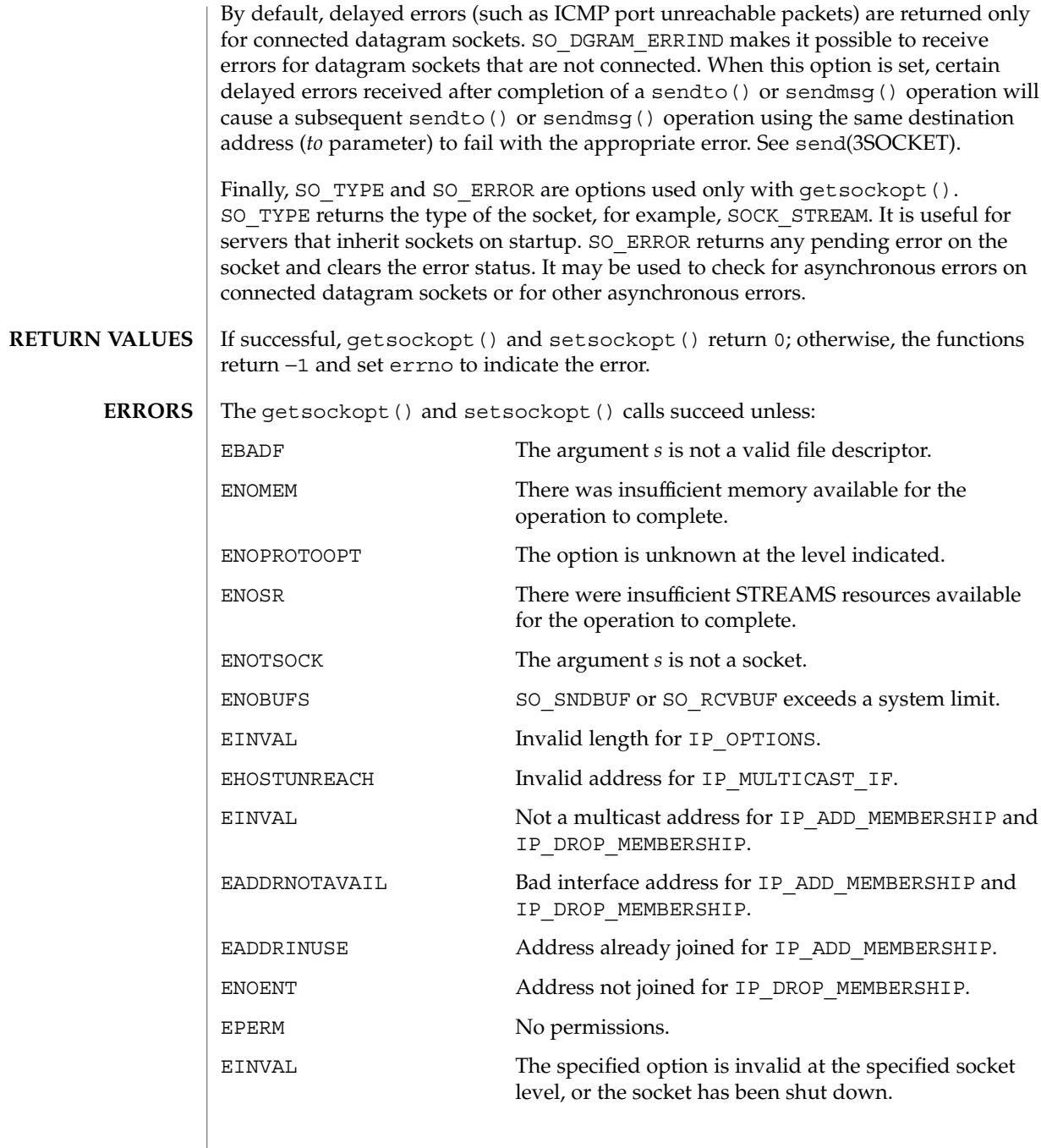

#### getsockopt(3SOCKET)

#### **ATTRIBUTES** | See attributes(5) for descriptions of the following attributes:

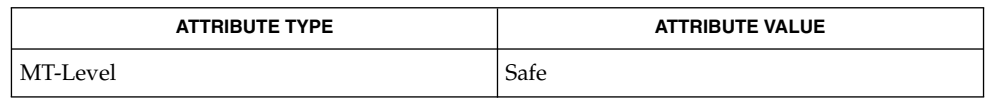

ndd(1M), close(2), ioctl(2), read(2), bind(3SOCKET), getprotobyname(3SOCKET), recv(3SOCKET), send(3SOCKET), socket(3SOCKET), attributes(5) **SEE ALSO**

*Solaris Tunable Parameters Reference Manual*

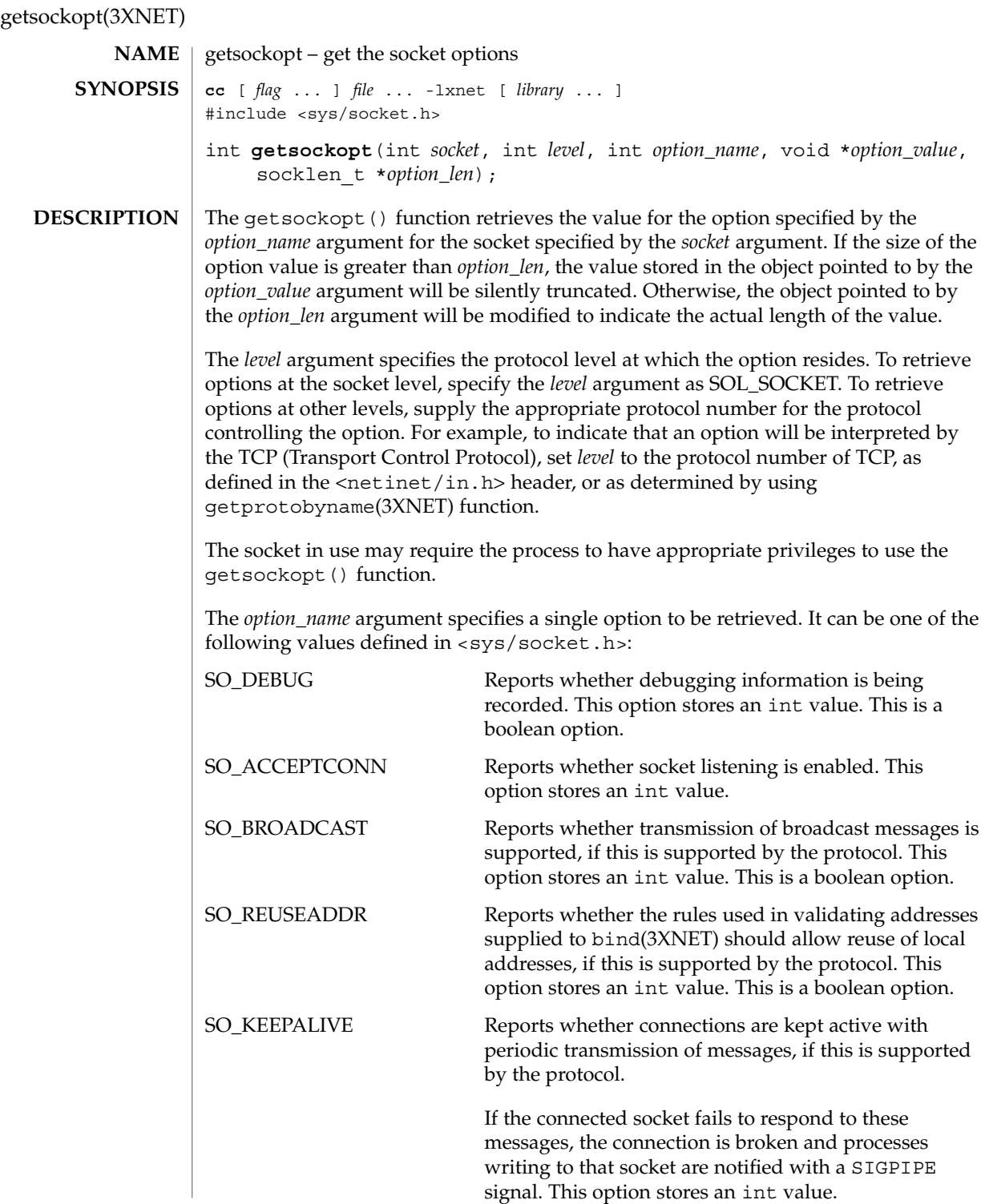

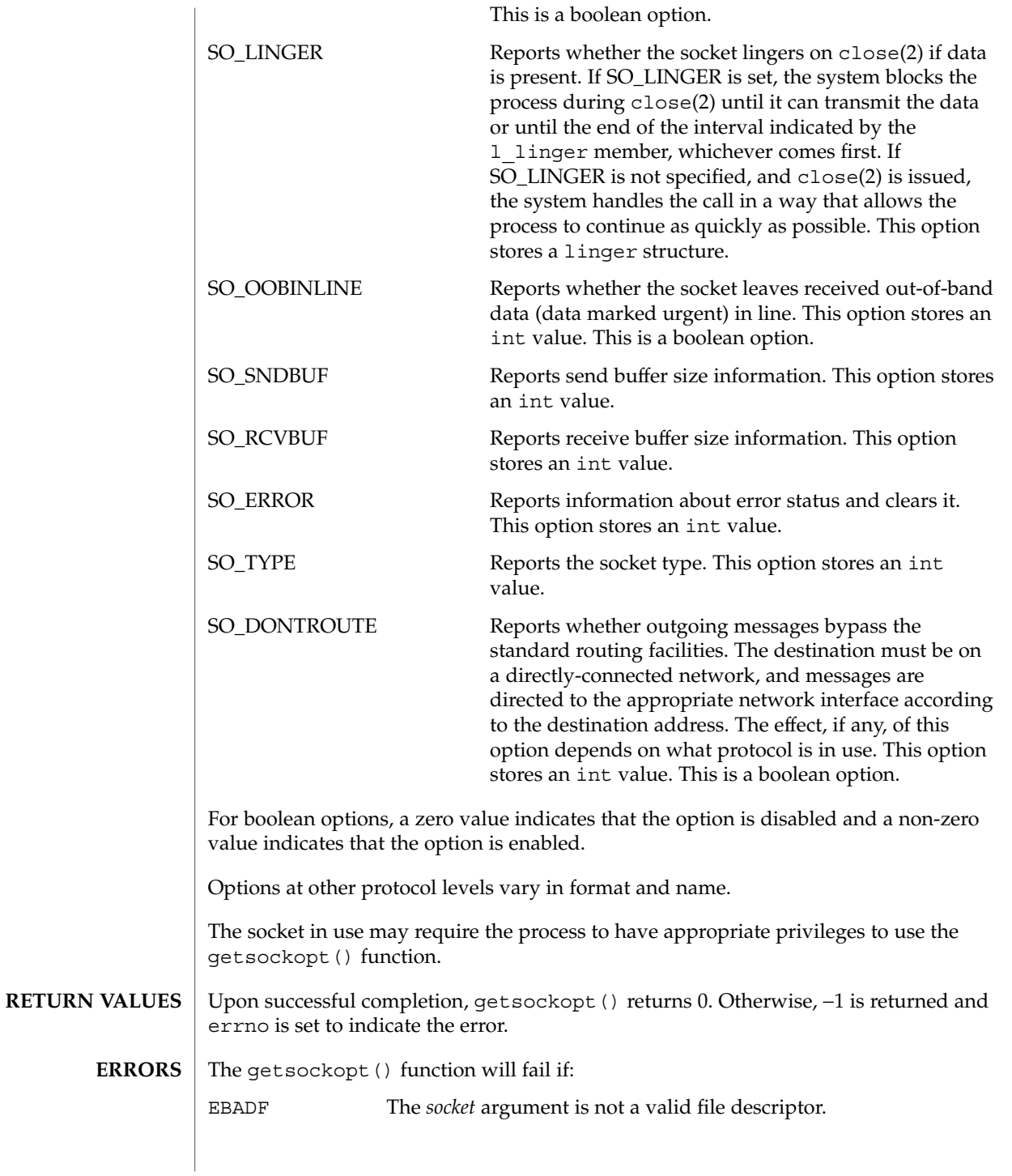

Networking Library Functions **201**

getsockopt(3XNET)

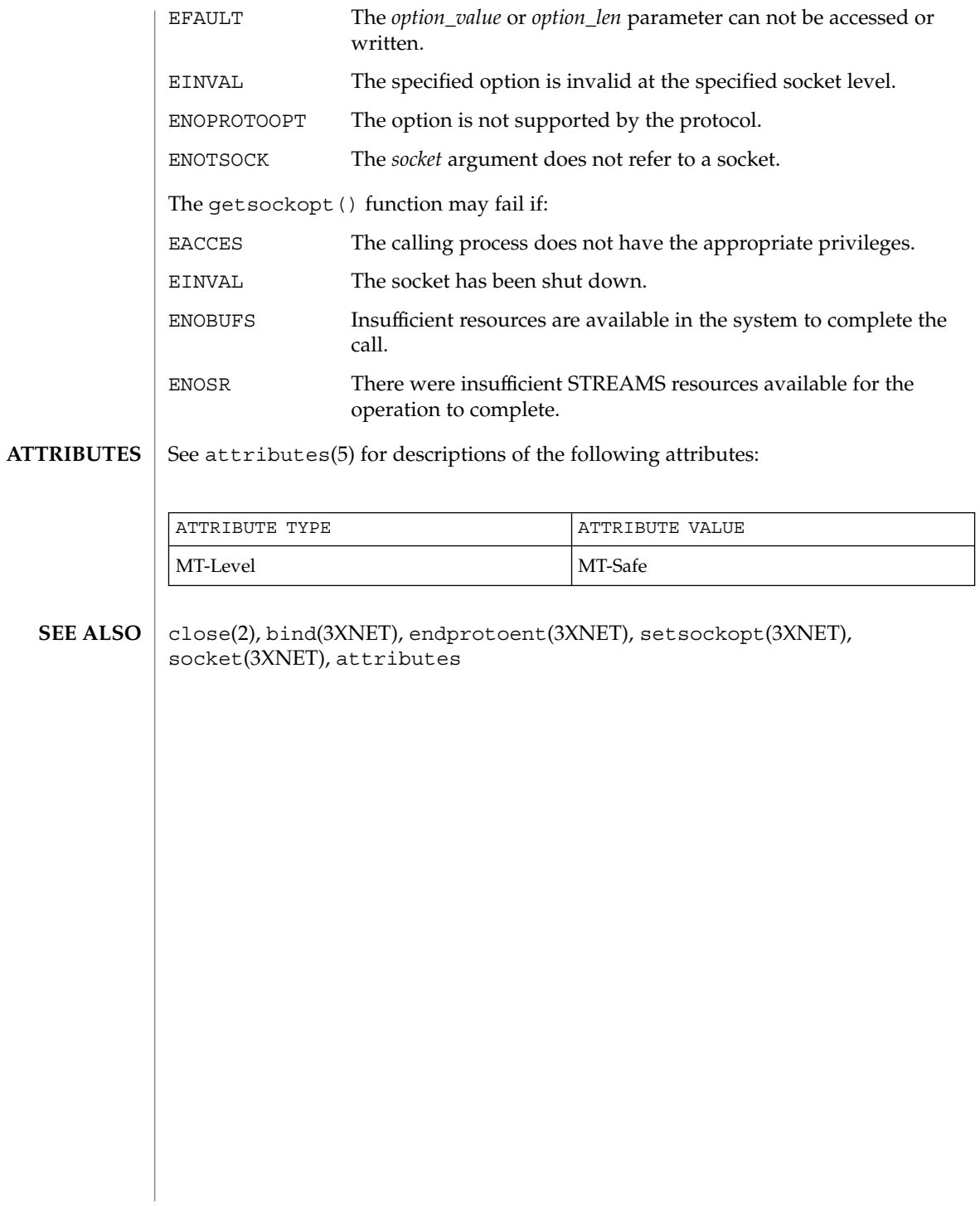

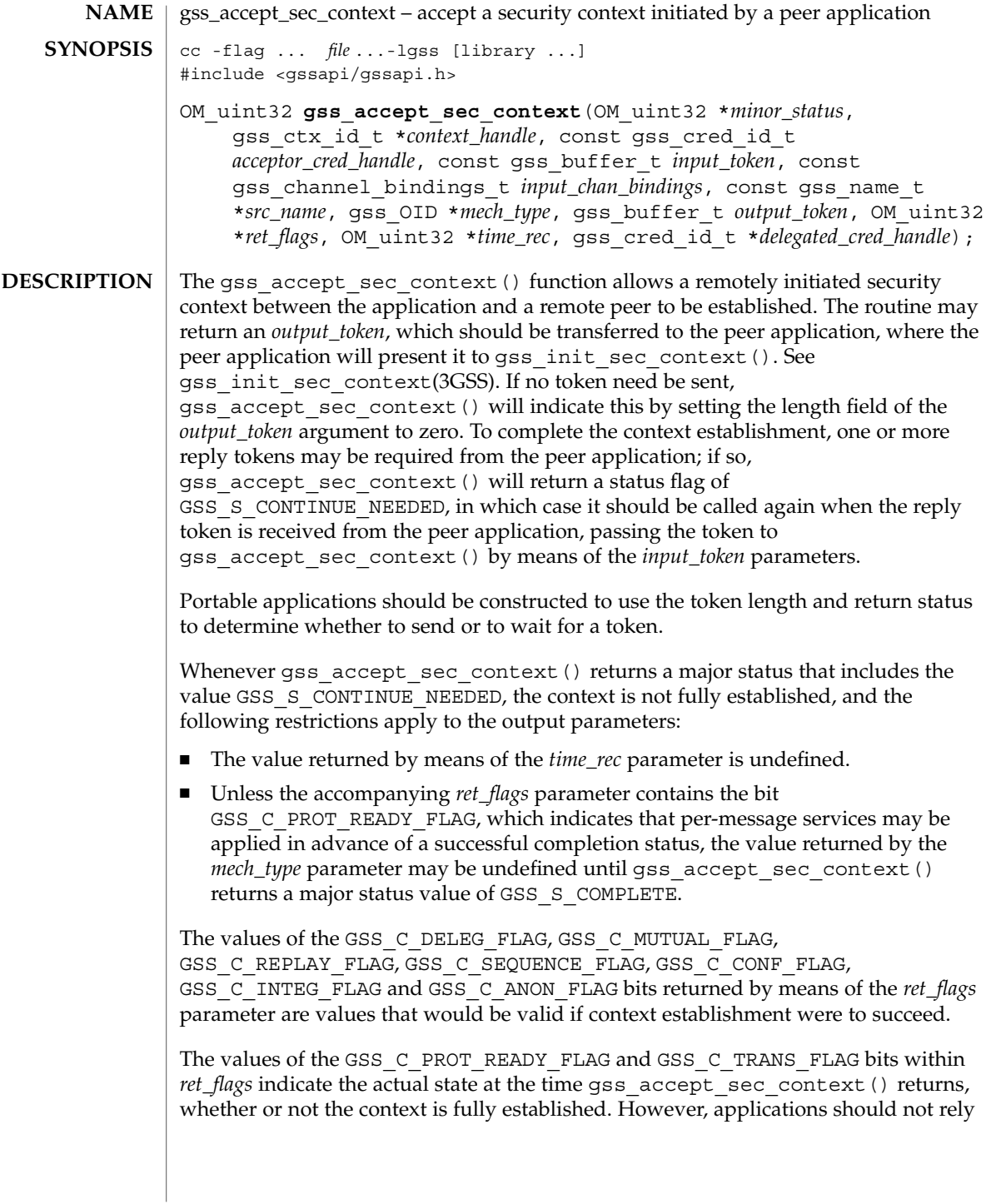

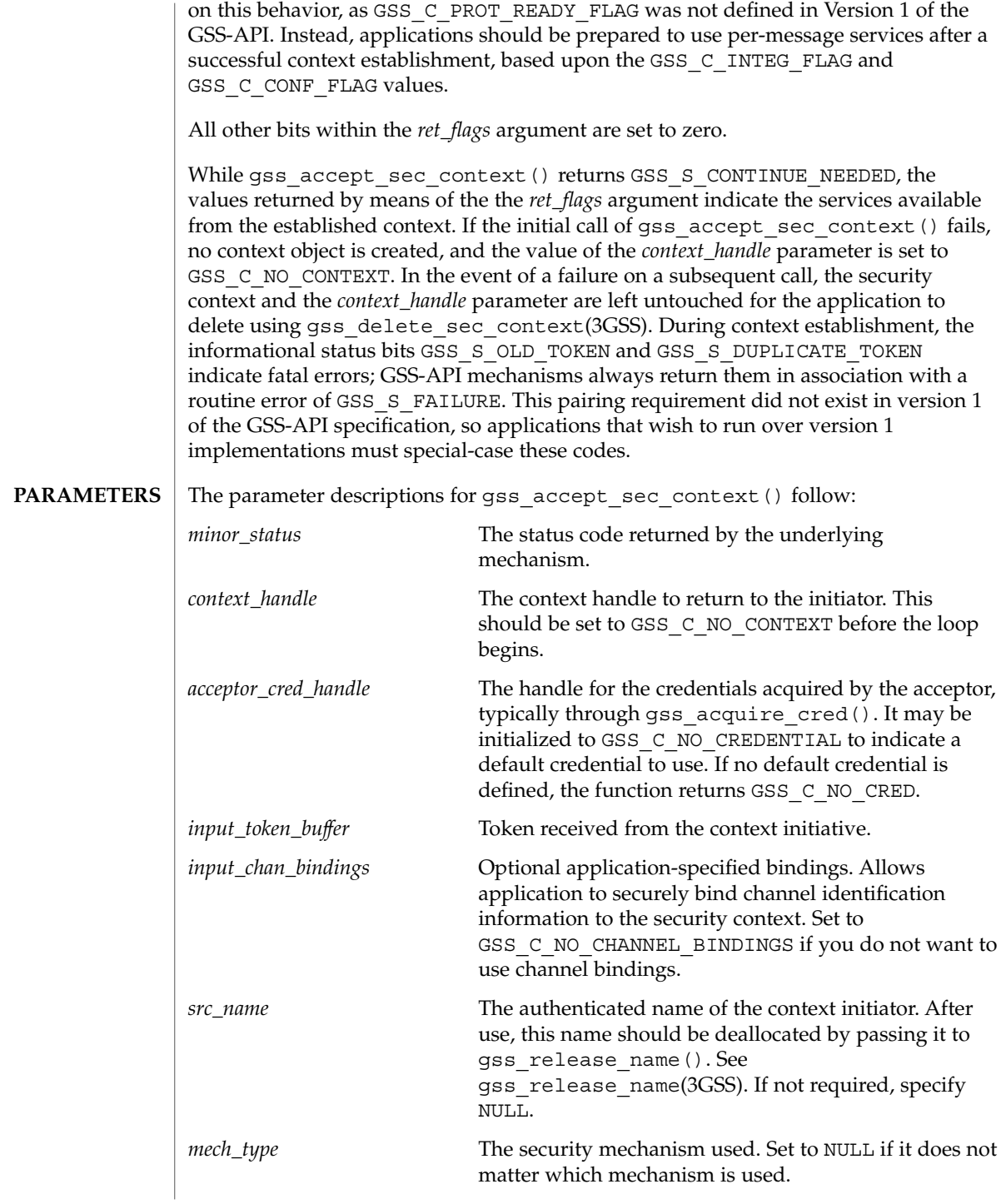

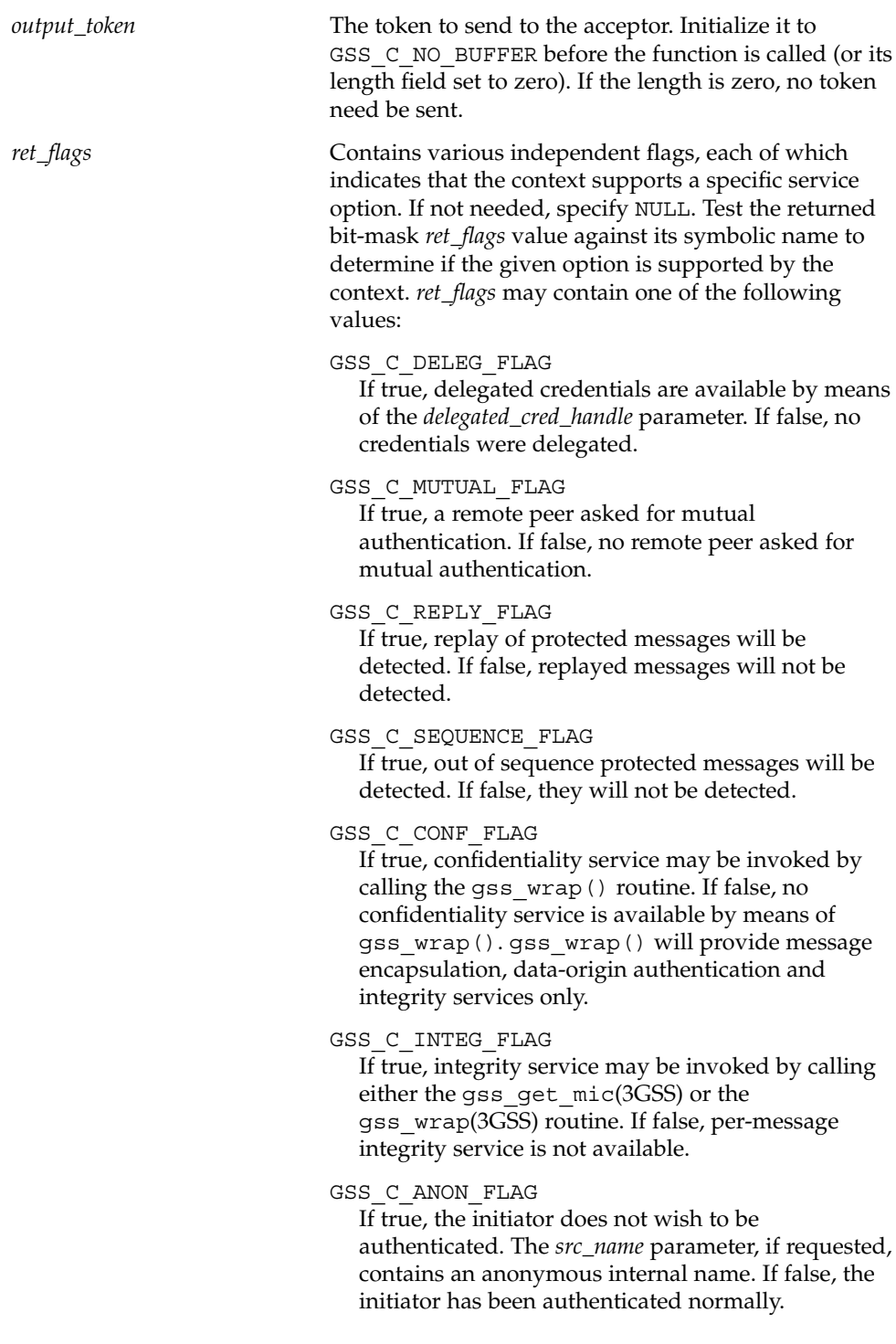

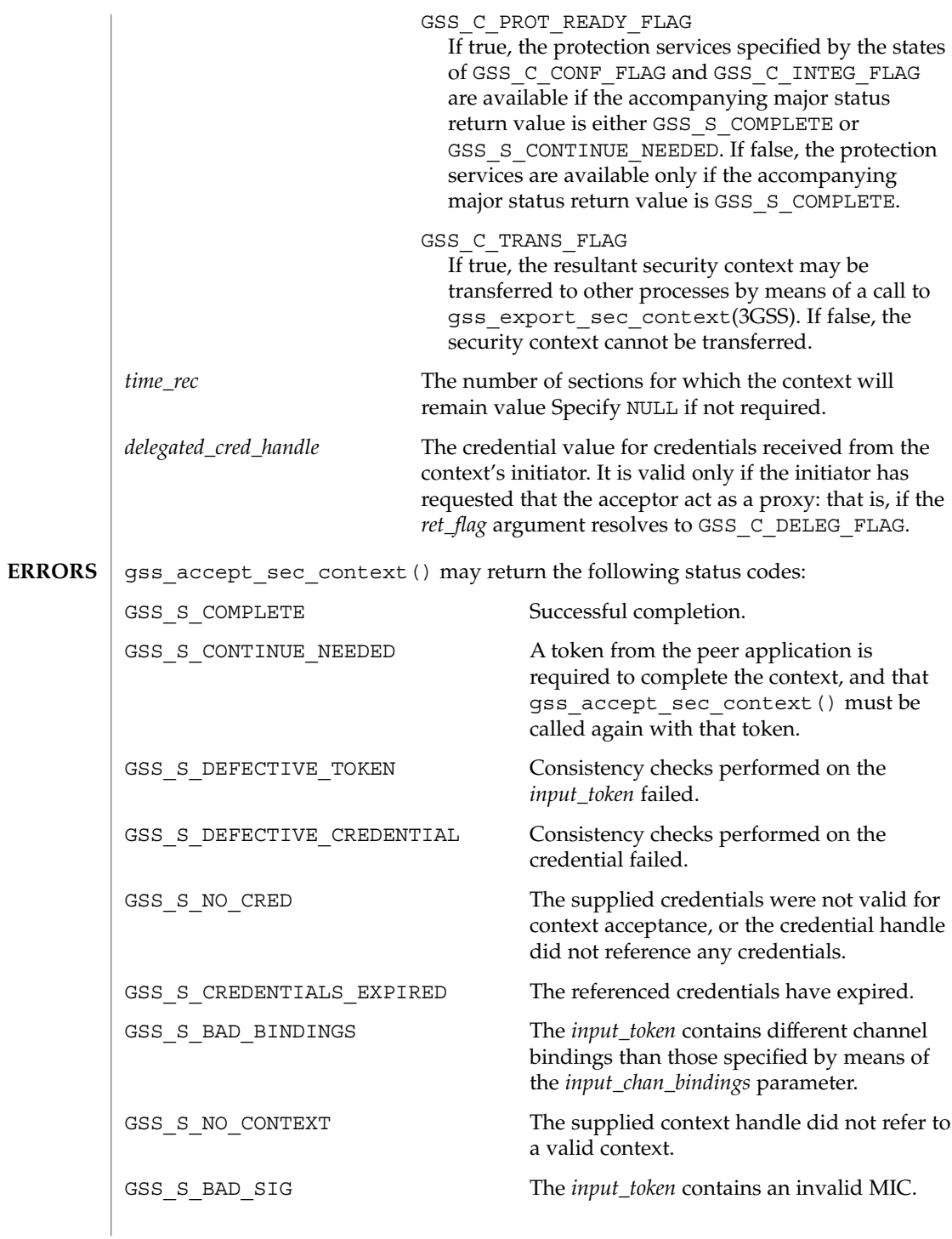

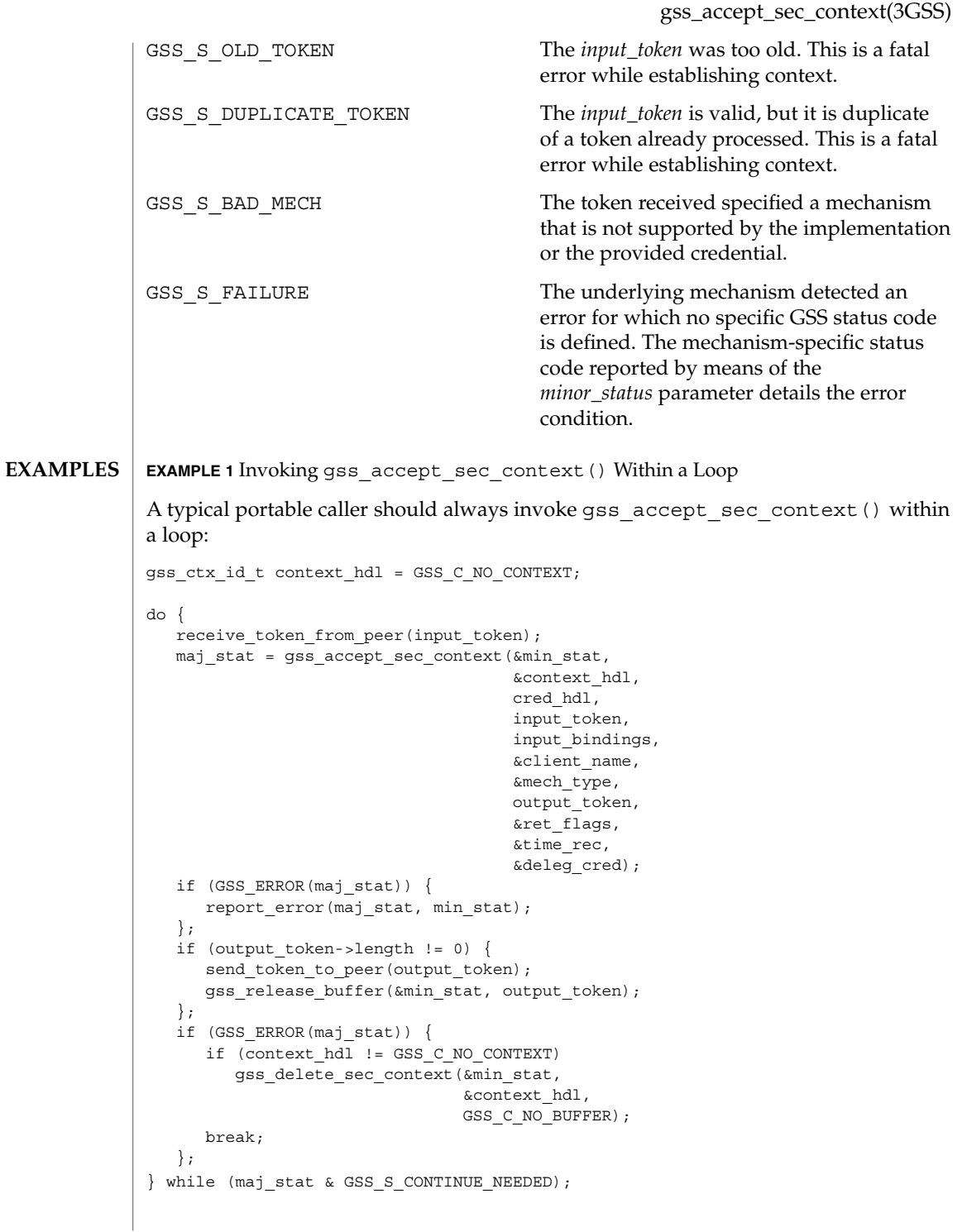

See attributes(5) for descriptions of the following attributes: **ATTRIBUTES**

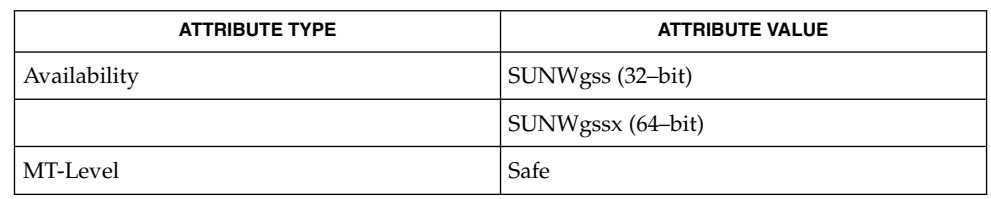

#### gss\_delete\_sec\_context(3GSS), gss\_export\_sec\_context(3GSS), **SEE ALSO** gss\_get\_mic(3GSS), gss\_init\_sec\_context(3GSS), gss\_release\_name(3GSS), gss\_wrap(3GSS), attributes(5)

GSS-API Programming Guide

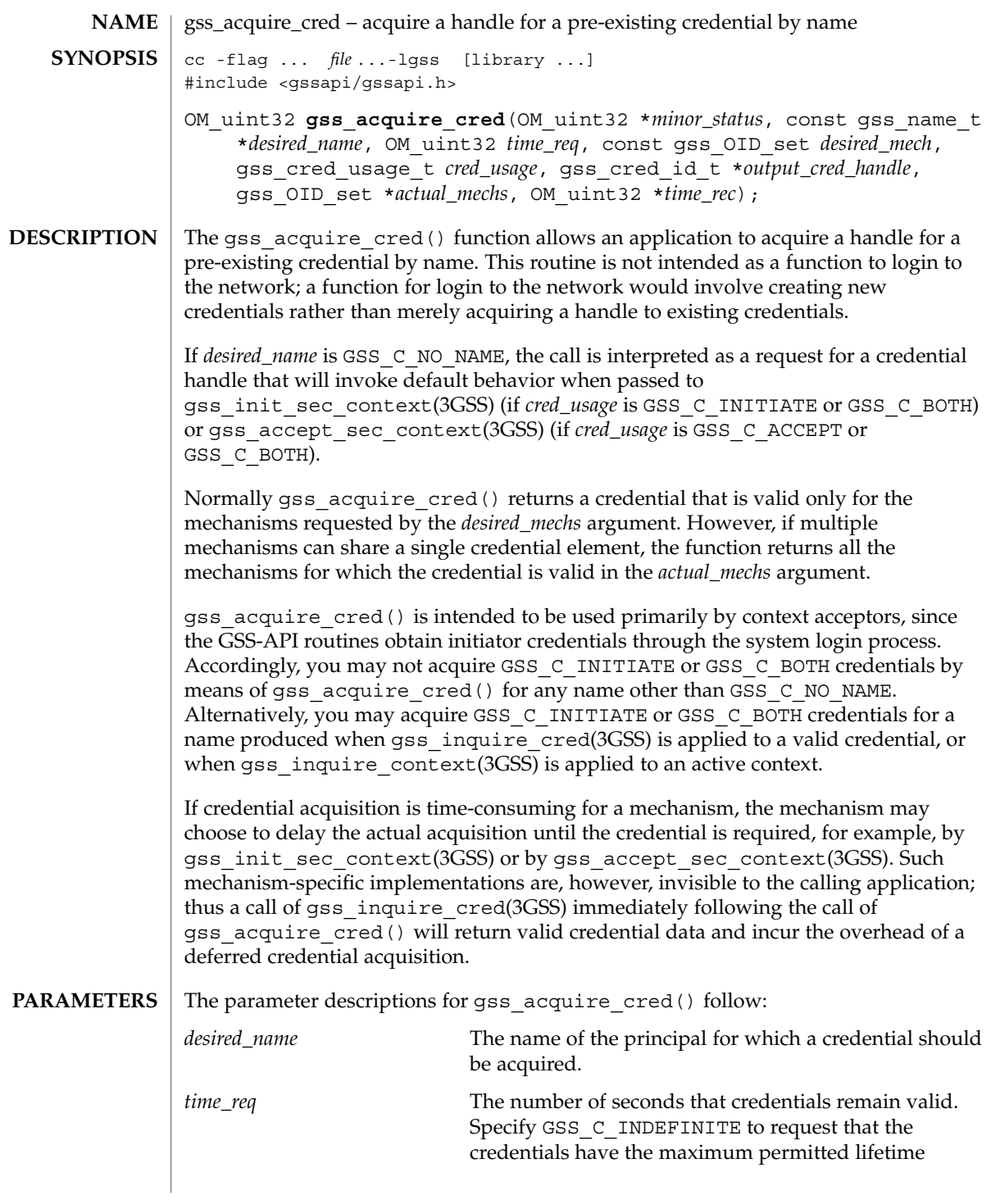

### gss\_acquire\_cred(3GSS)

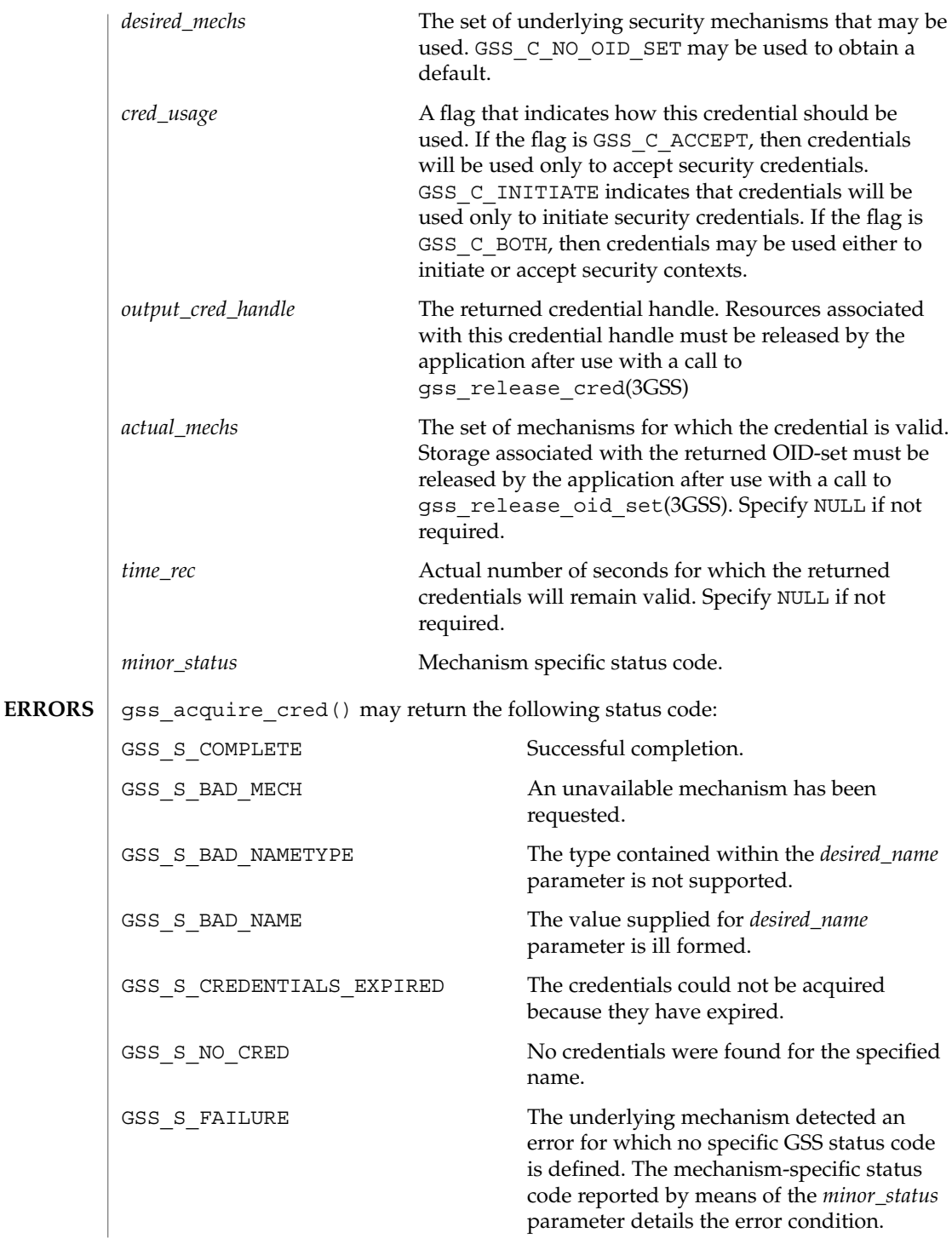

#### **ATTRIBUTES** | See attributes(5) for descriptions of the following attributes:

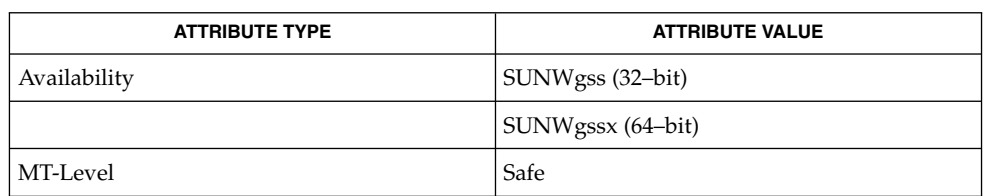

#### **SEE ALSO**

gss\_accept\_sec\_context(3GSS), gss\_init\_sec\_context(3GSS), gss\_inquire\_context(3GSS), gss\_inquire\_cred(3GSS), gss\_release\_cred(3GSS), gss\_release\_oid\_set(3GSS), attributes(5)

GSS-API Programming Guide

# gss\_add\_cred(3GSS)

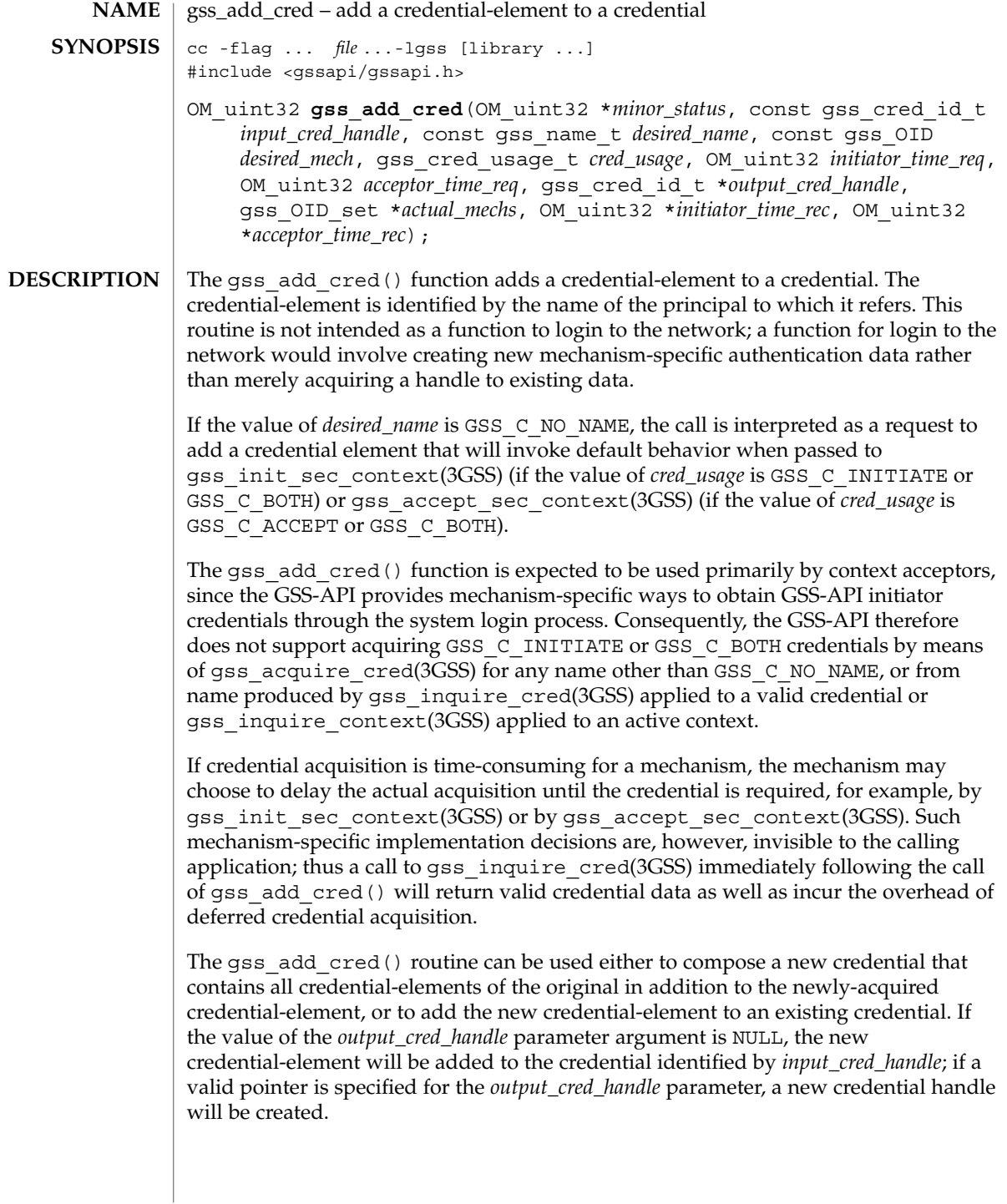

gss\_add\_cred(3GSS)

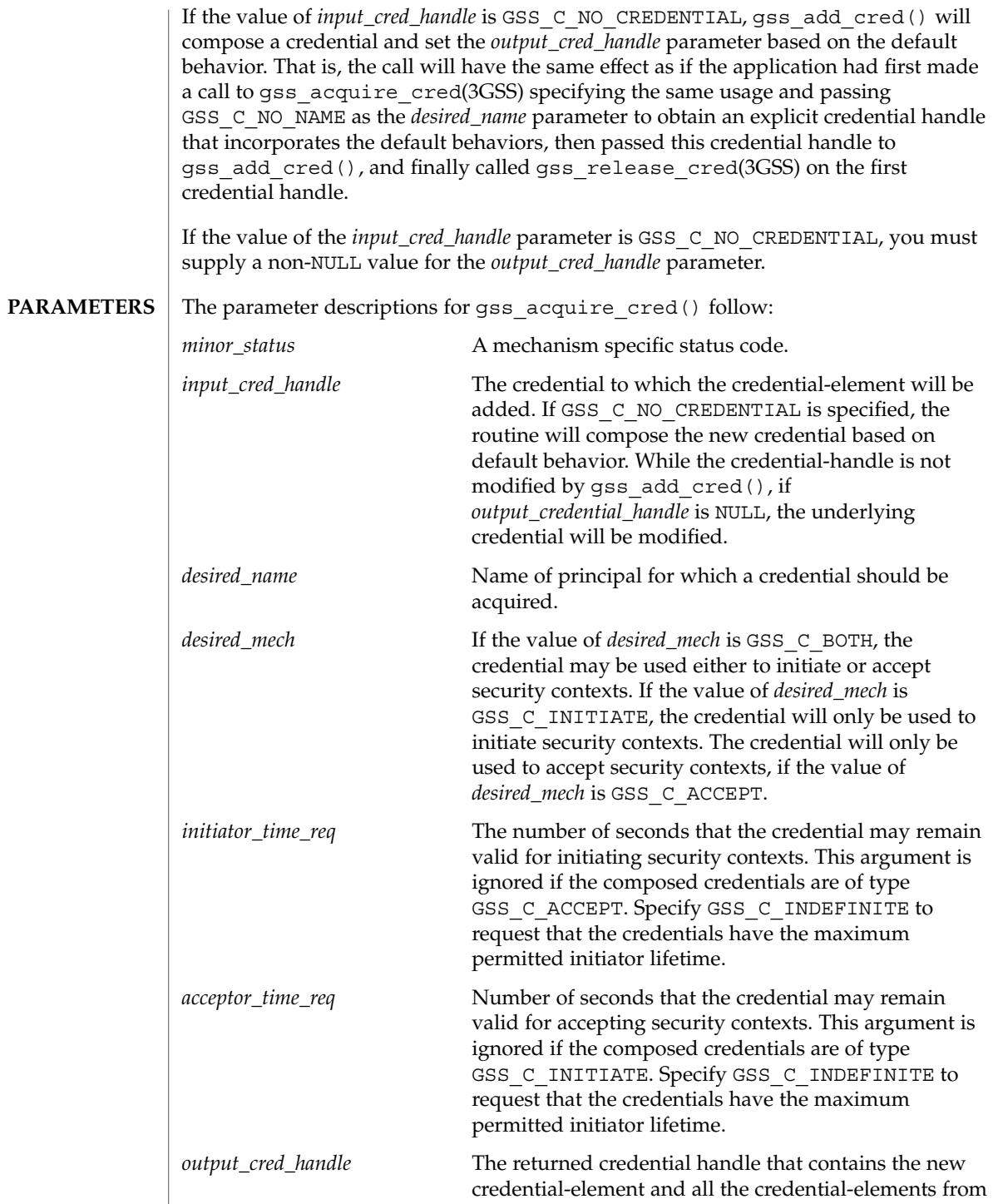

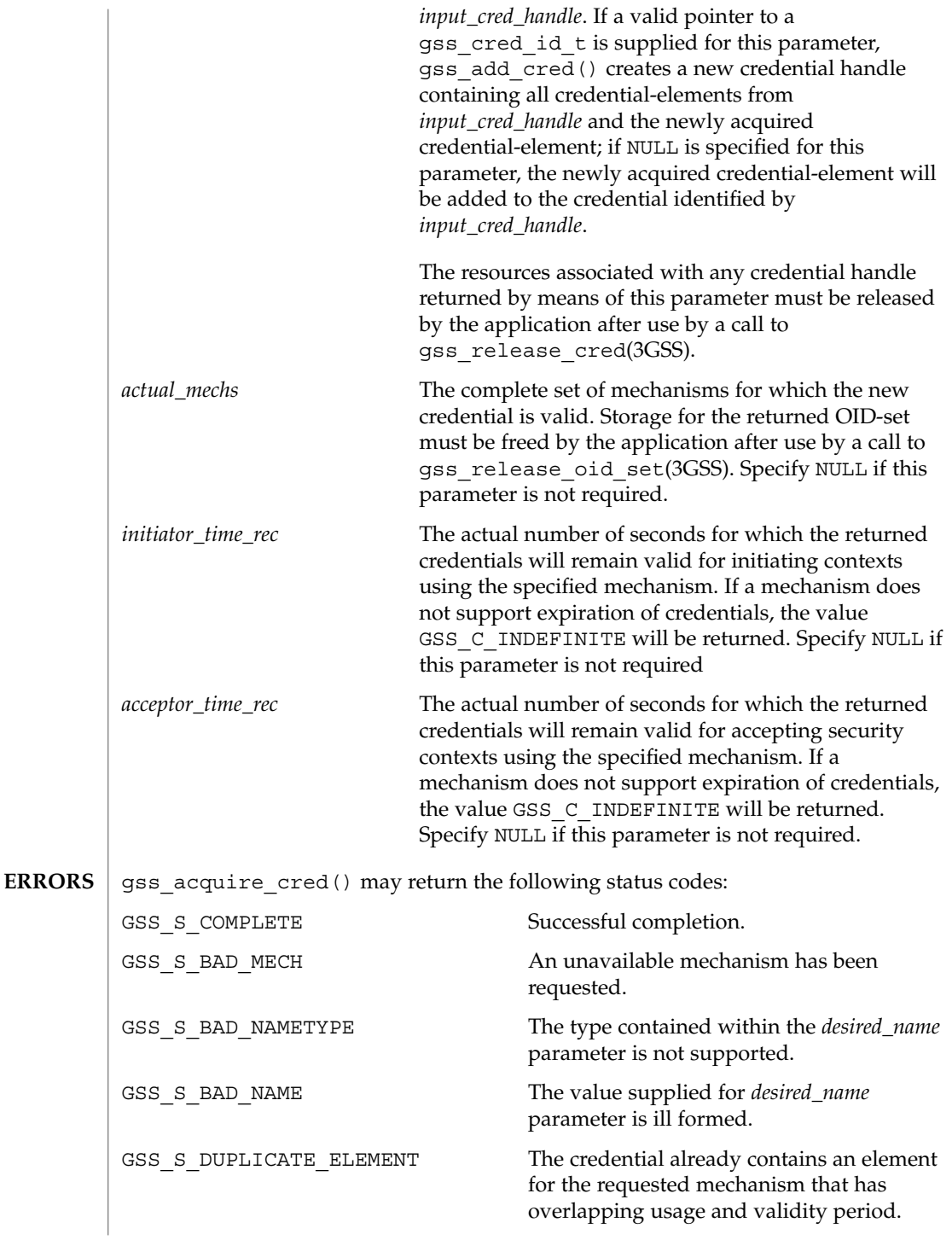

gss\_add\_cred(3GSS)

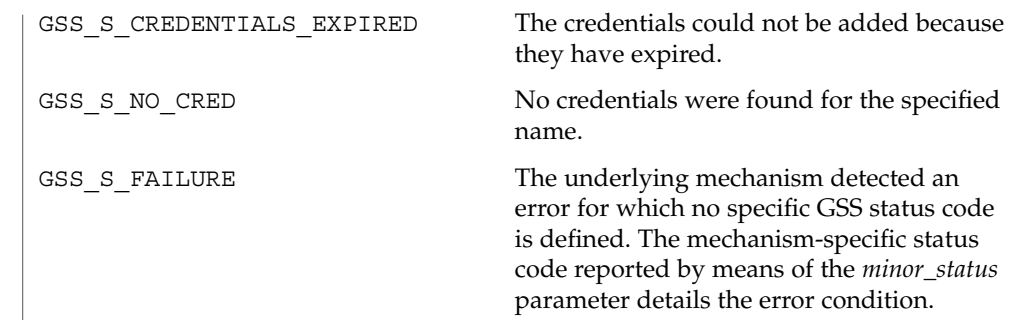

See attributes(5) for descriptions of the following attributes: **ATTRIBUTES**

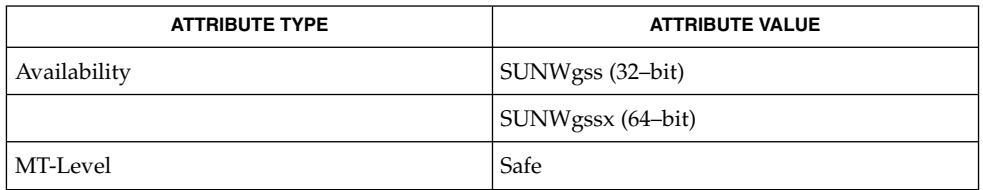

gss accept sec context(3GSS), gss acquire cred(3GSS), gss\_init\_sec\_context(3GSS), gss\_inquire\_context(3GSS)gss\_inquire\_cred(3GSS), gss\_release\_cred(3GSS), gss\_release\_oid\_set(3GSS), attributes(5) **SEE ALSO**

*GSS-API Programming Guide*

# gss\_add\_oid\_set\_member(3GSS)

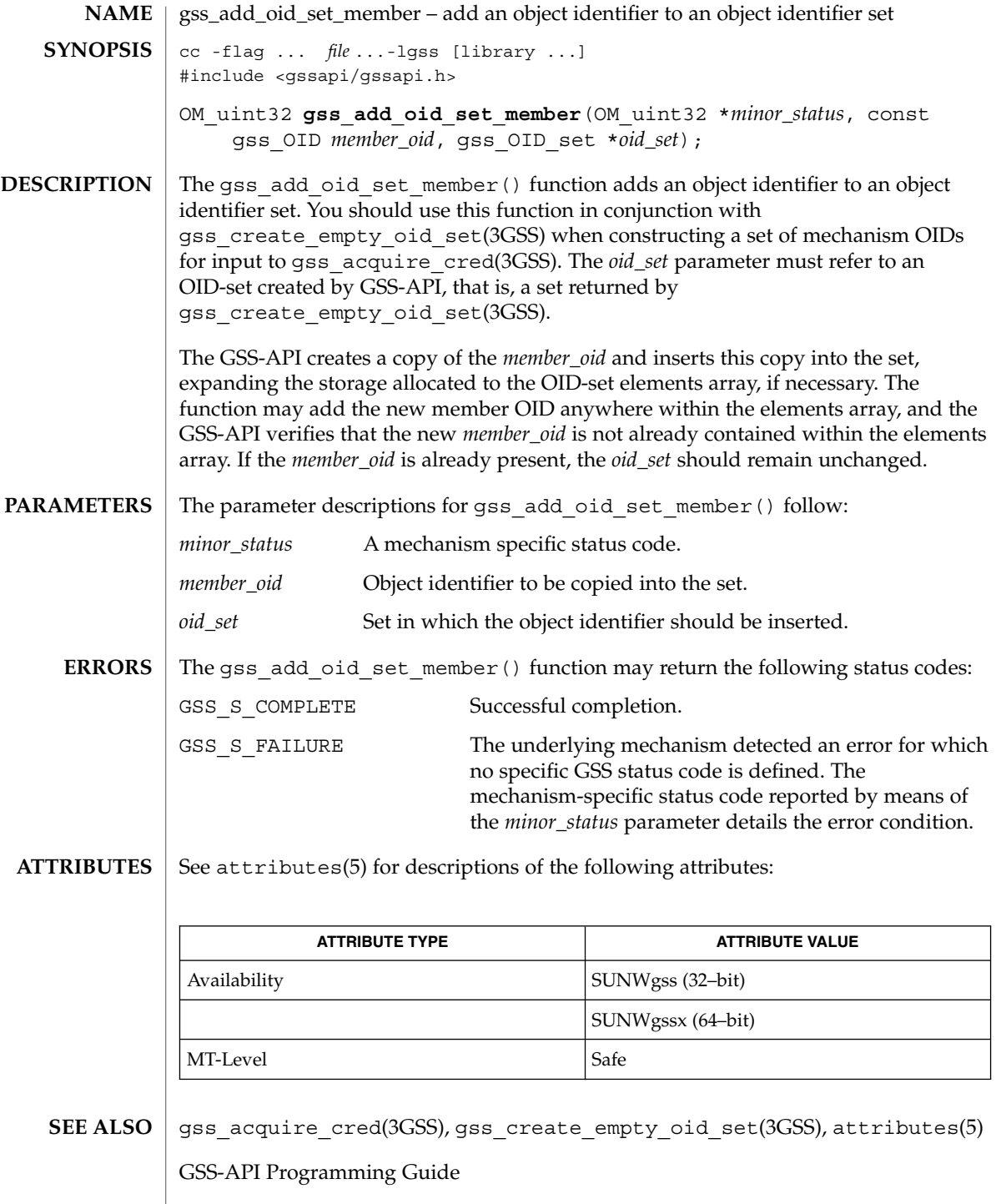
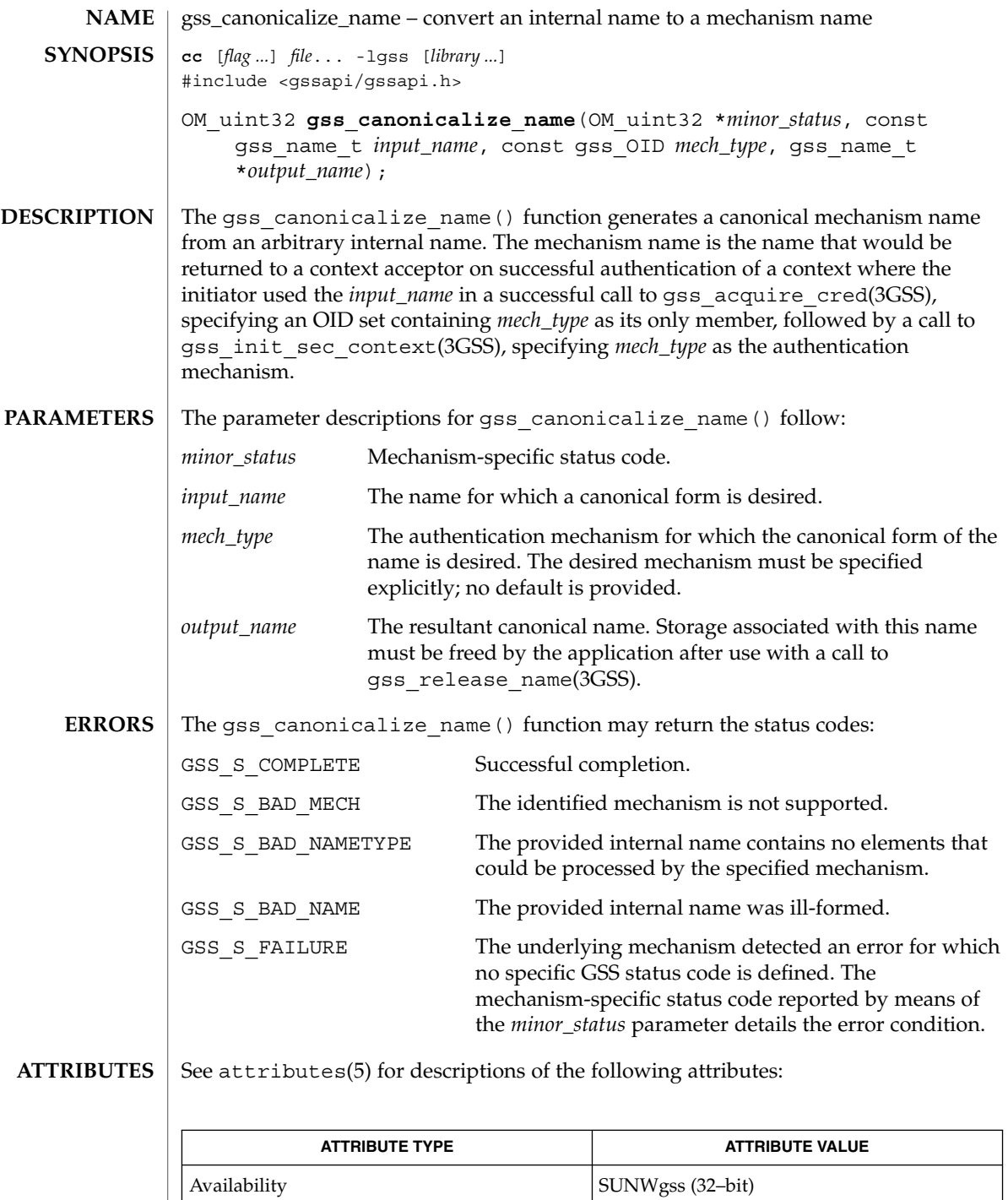

Networking Library Functions **217**

### gss\_canonicalize\_name(3GSS)

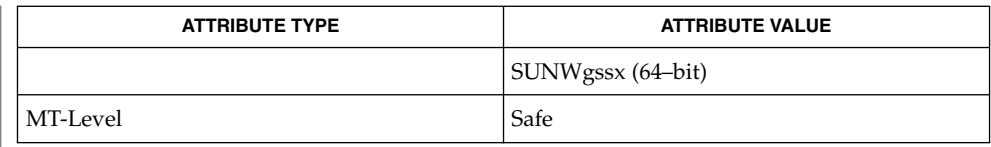

#### gss\_acquire\_cred(3GSS), gss\_init\_sec\_context(3GSS), gss\_release\_name(3GSS), attributes(5) **SEE ALSO**

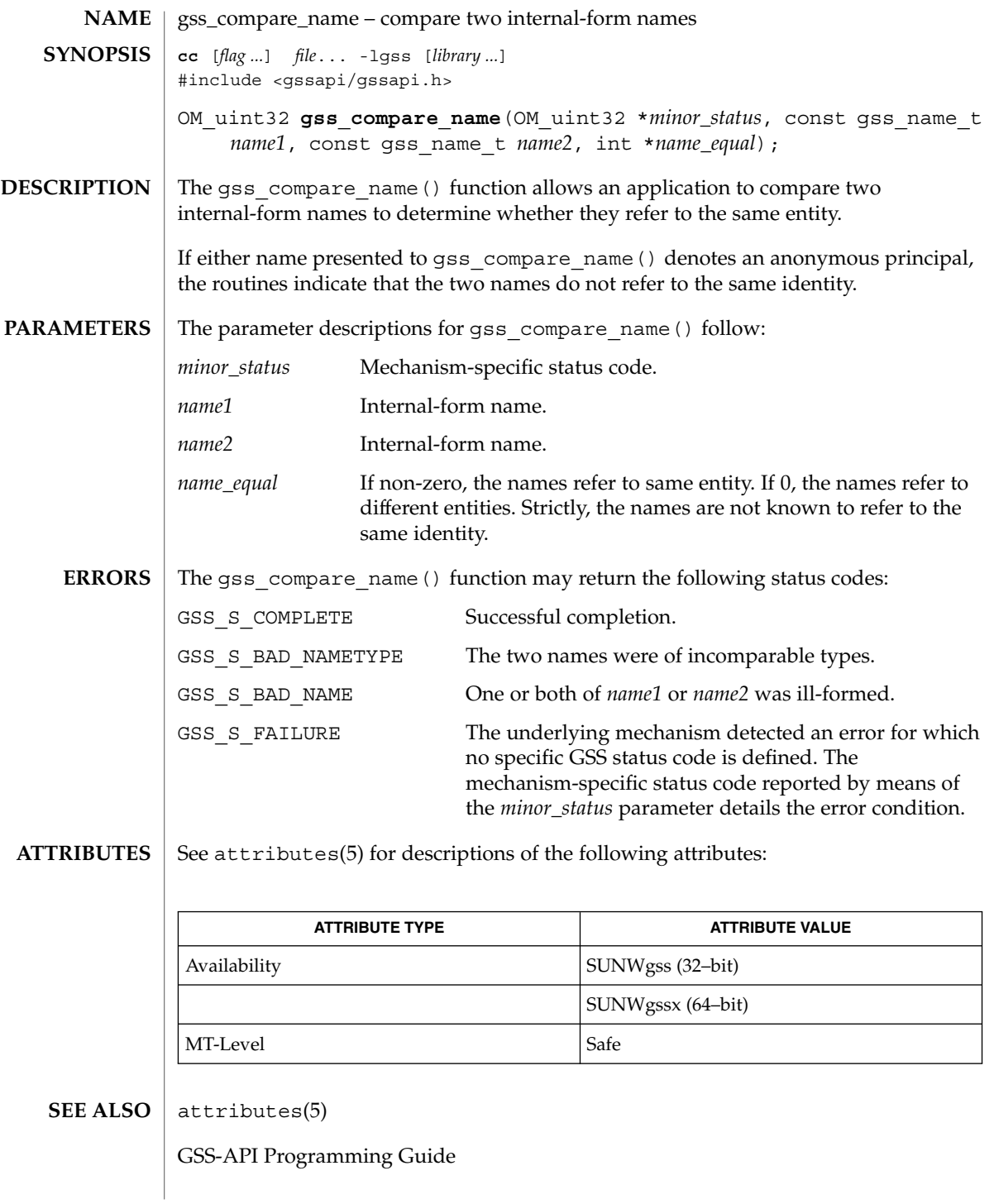

Networking Library Functions **219**

#### gss\_context\_time(3GSS)

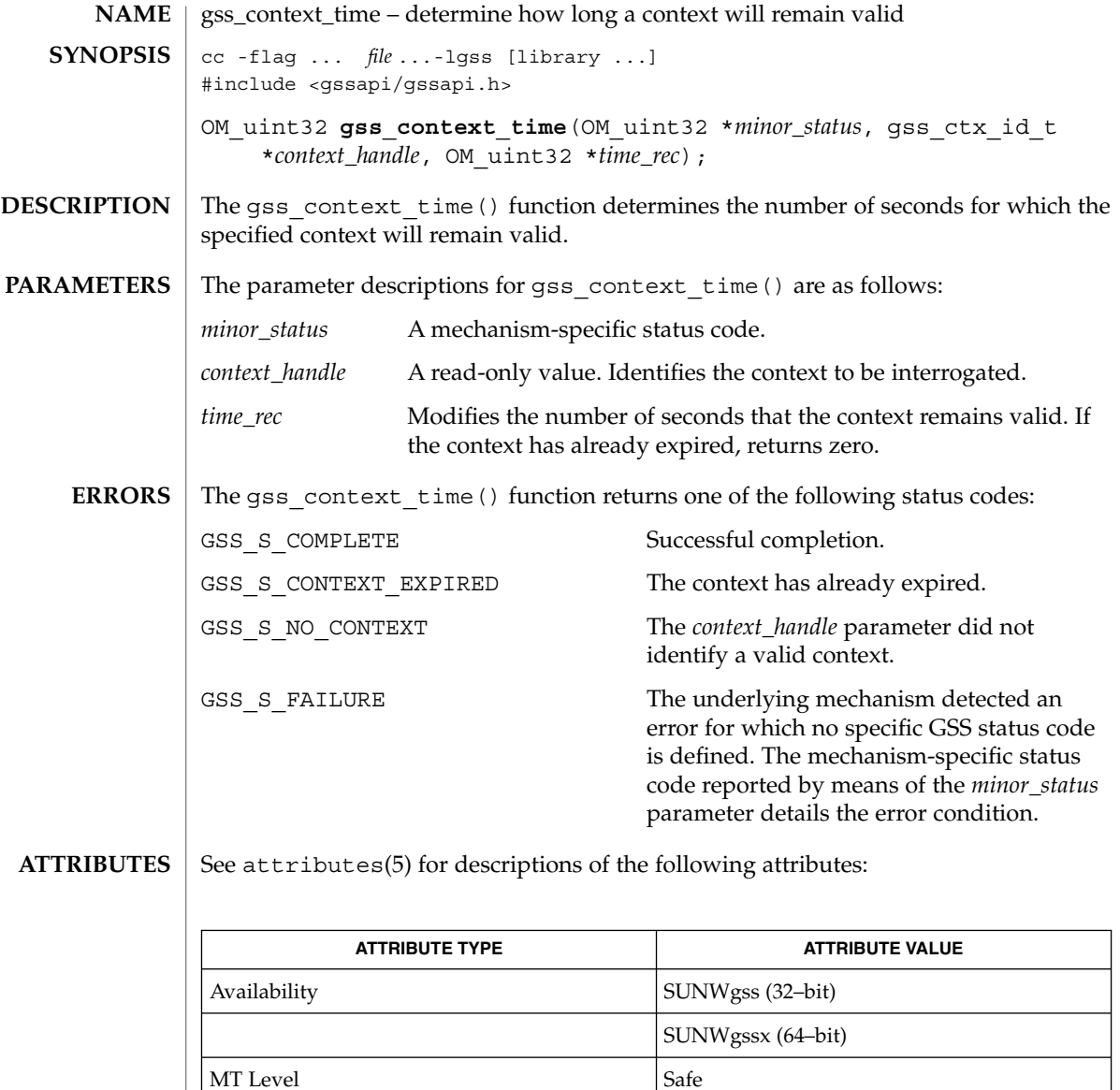

 $\texttt{SEE \, ALSO} \mid \texttt{gss\_init\_sec\_context(3GSS)}$ , gss\_accept\_sec\_context(3GSS), gss delete sec context(3GSS), gss process context token(3GSS), gss\_inquire\_context(3GSS), gss\_wrap\_size\_limit(3GSS), gss\_export\_sec\_context(3GSS), gss\_import\_sec\_context(3GSS),  $attributes(5)$ 

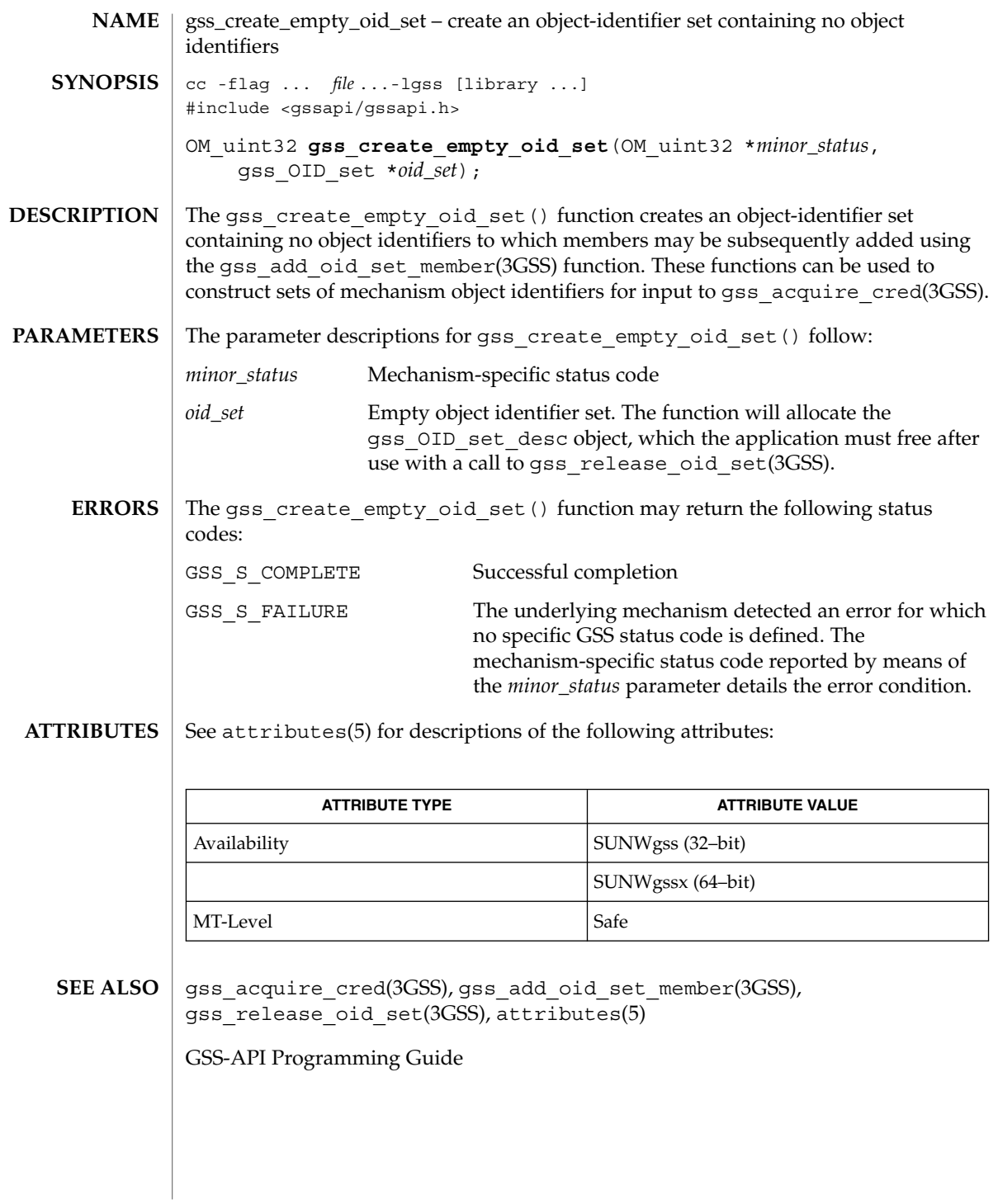

gss\_delete\_sec\_context(3GSS)

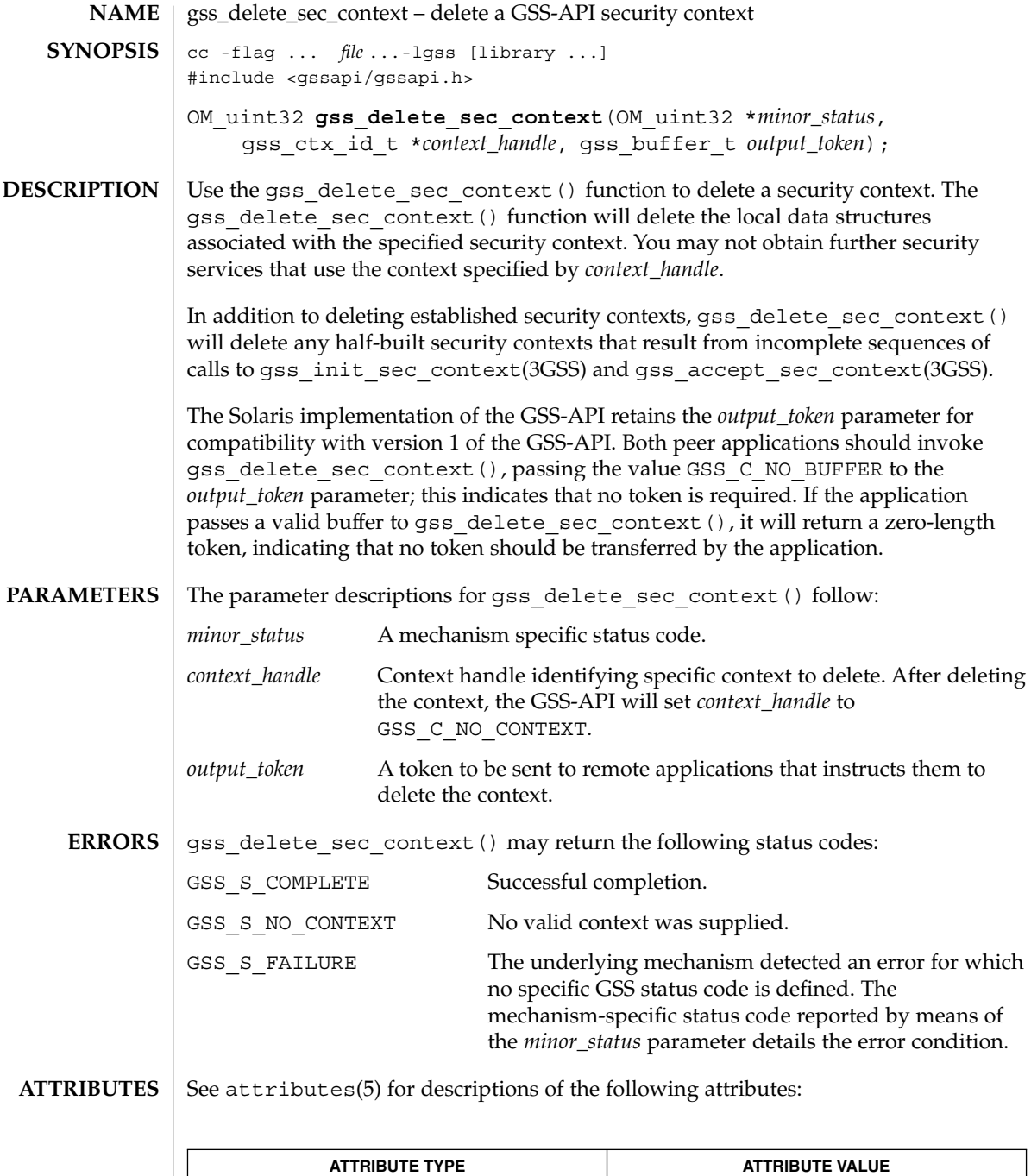

Availability SUNWgss (32-bit)

gss\_delete\_sec\_context(3GSS)

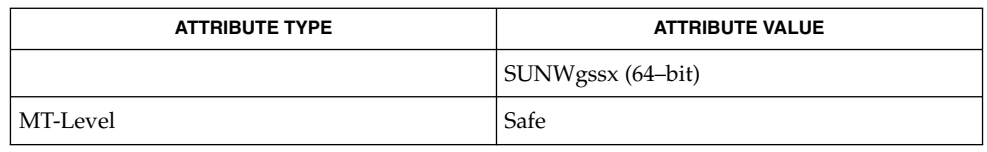

#### **SEE ALSO**

gss\_accept\_sec\_context(3GSS), gss\_init\_sec\_context(3GSS), attributes(5)

gss\_display\_name(3GSS)

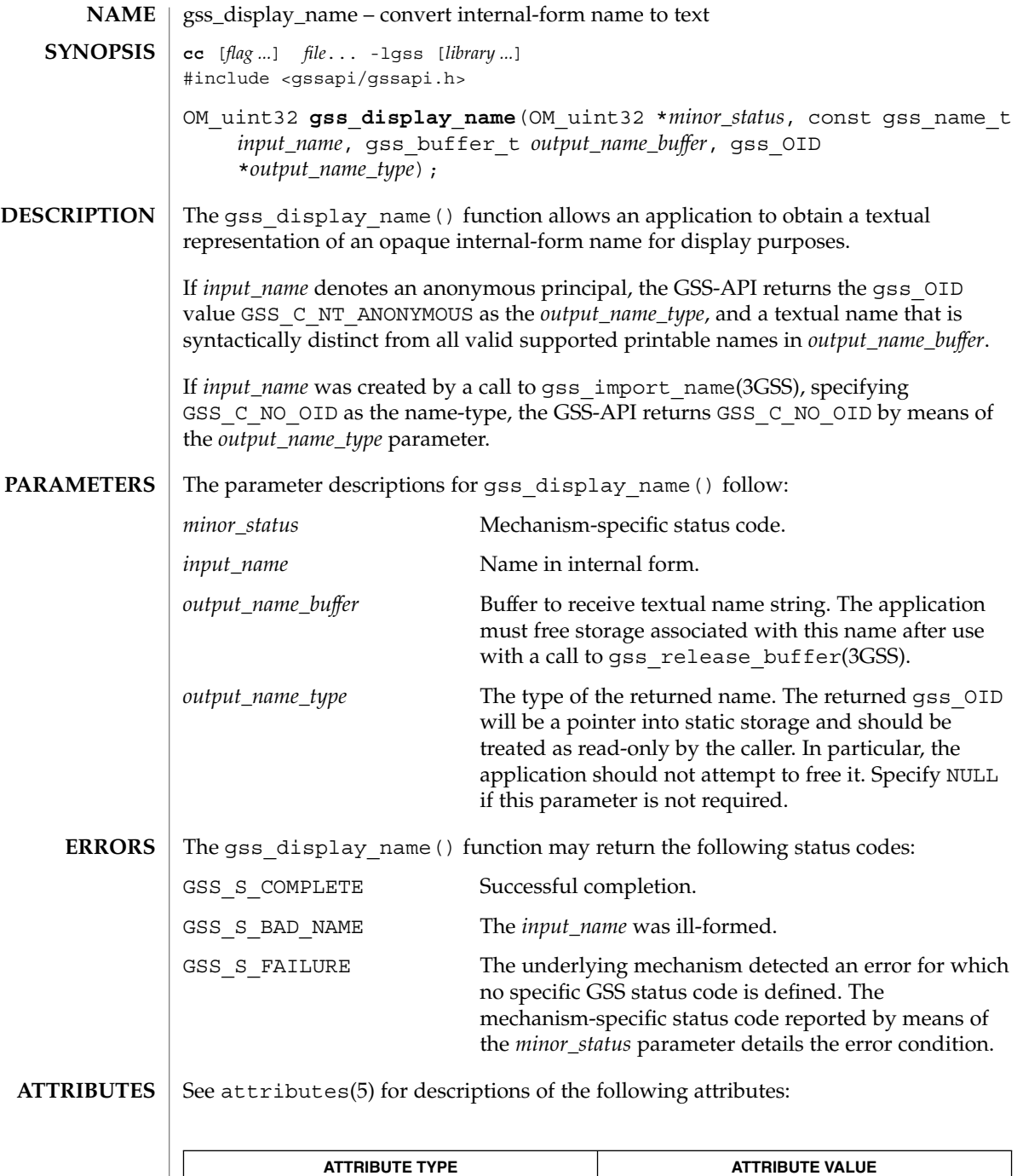

Availability SUNWgss (32–bit)

gss\_display\_name(3GSS)

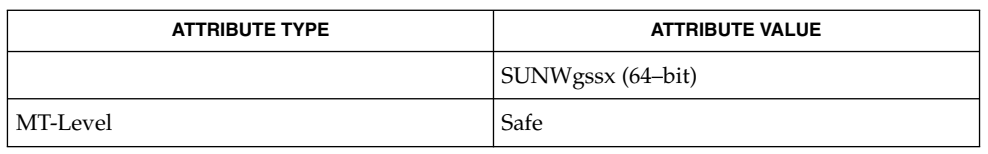

**SEE ALSO**

gss\_import\_name(3GSS), gss\_release\_buffer(3GSS), attributes(5)

gss\_display\_status(3GSS)

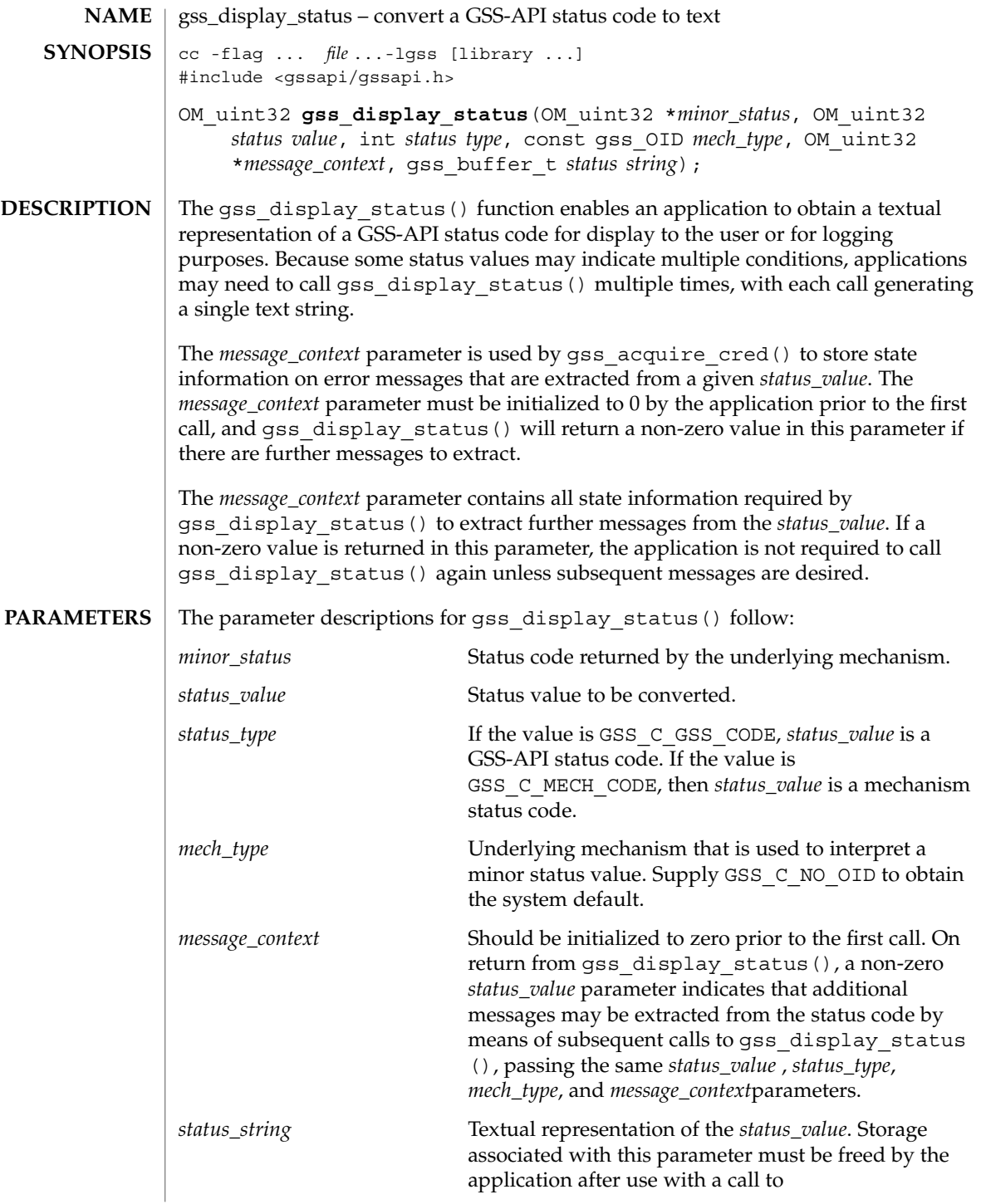

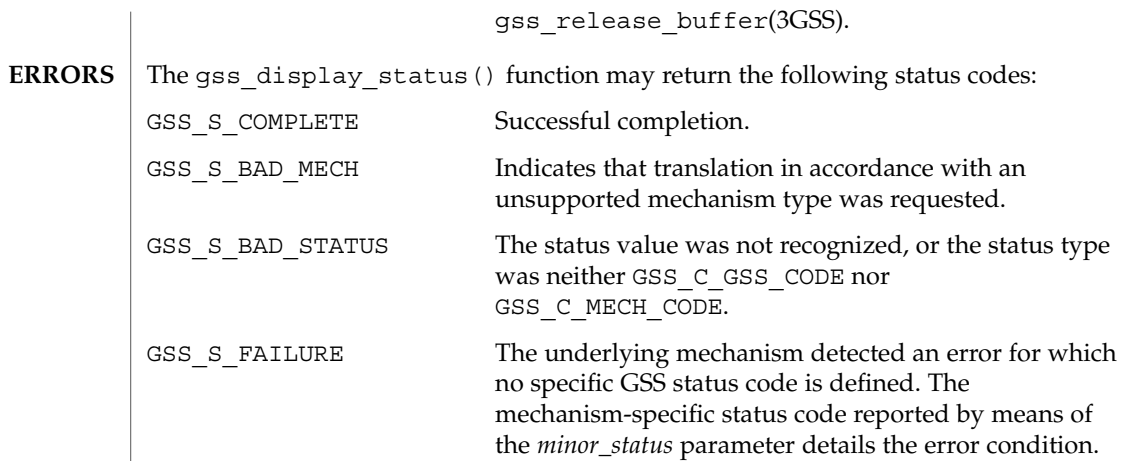

 $\operatorname{ATTRIBUTES}$   $\mid$  See attributes(5) for descriptions of the following attributes:

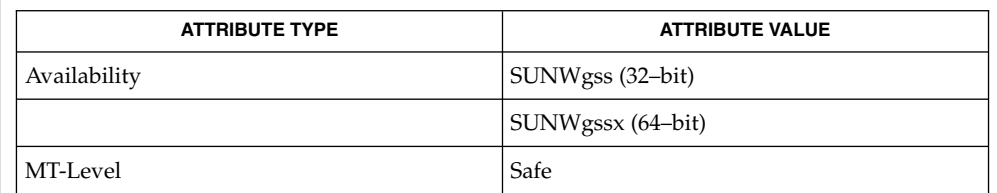

**SEE ALSO**

gss\_acquire\_cred(3GSS), gss\_release\_buffer(3GSS), attributes(5)

gss\_duplicate\_name(3GSS)

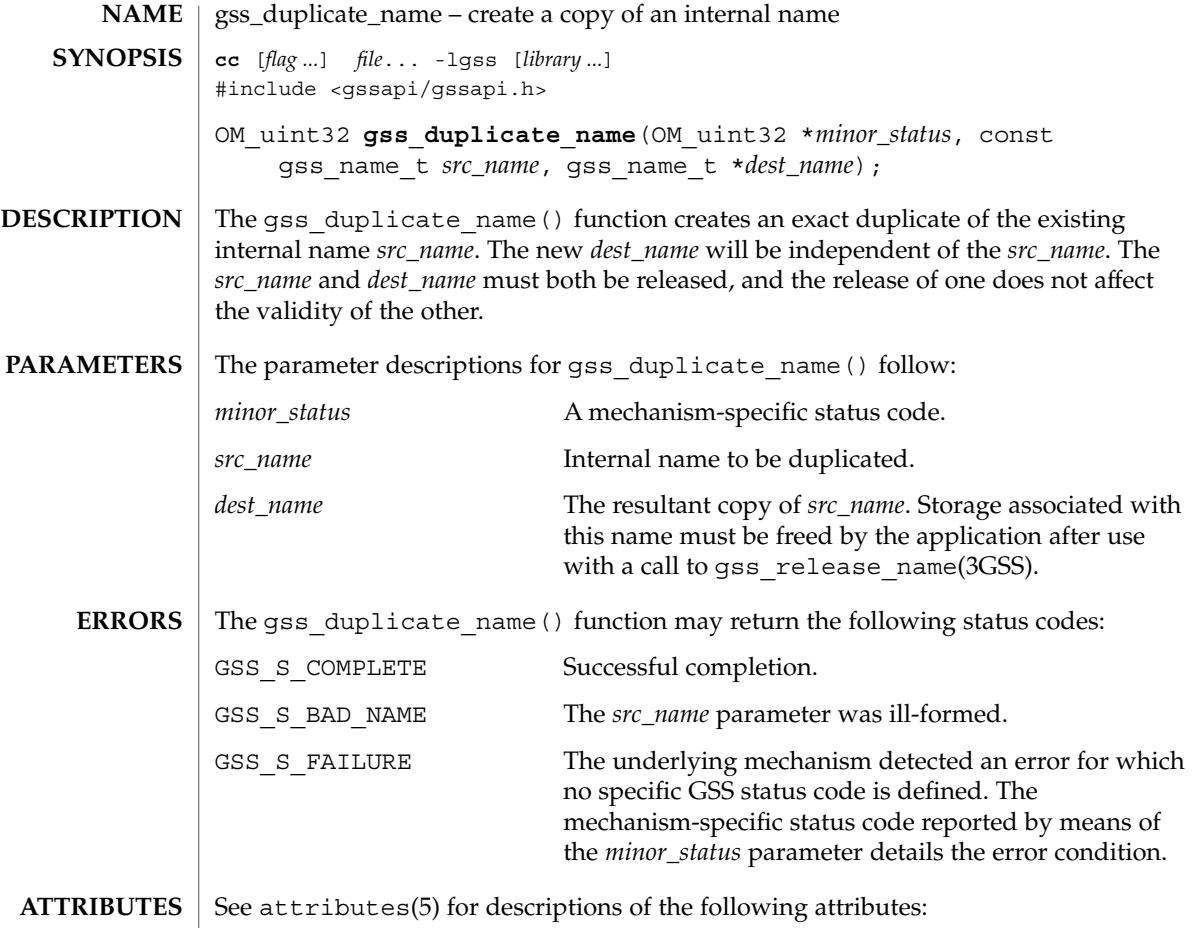

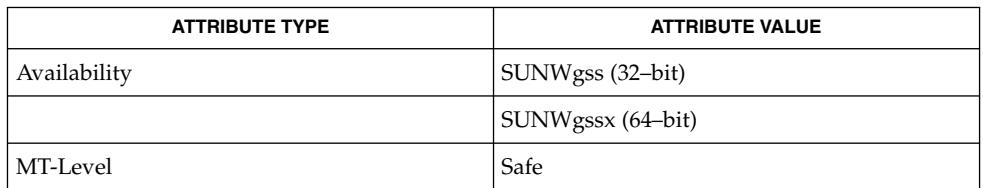

gss\_release\_name(3GSS), attributes(5) **SEE ALSO**

GSS-API Programming Guide

**228** man pages section 3: Networking Library Functions • Last Revised 14 Jan 2003

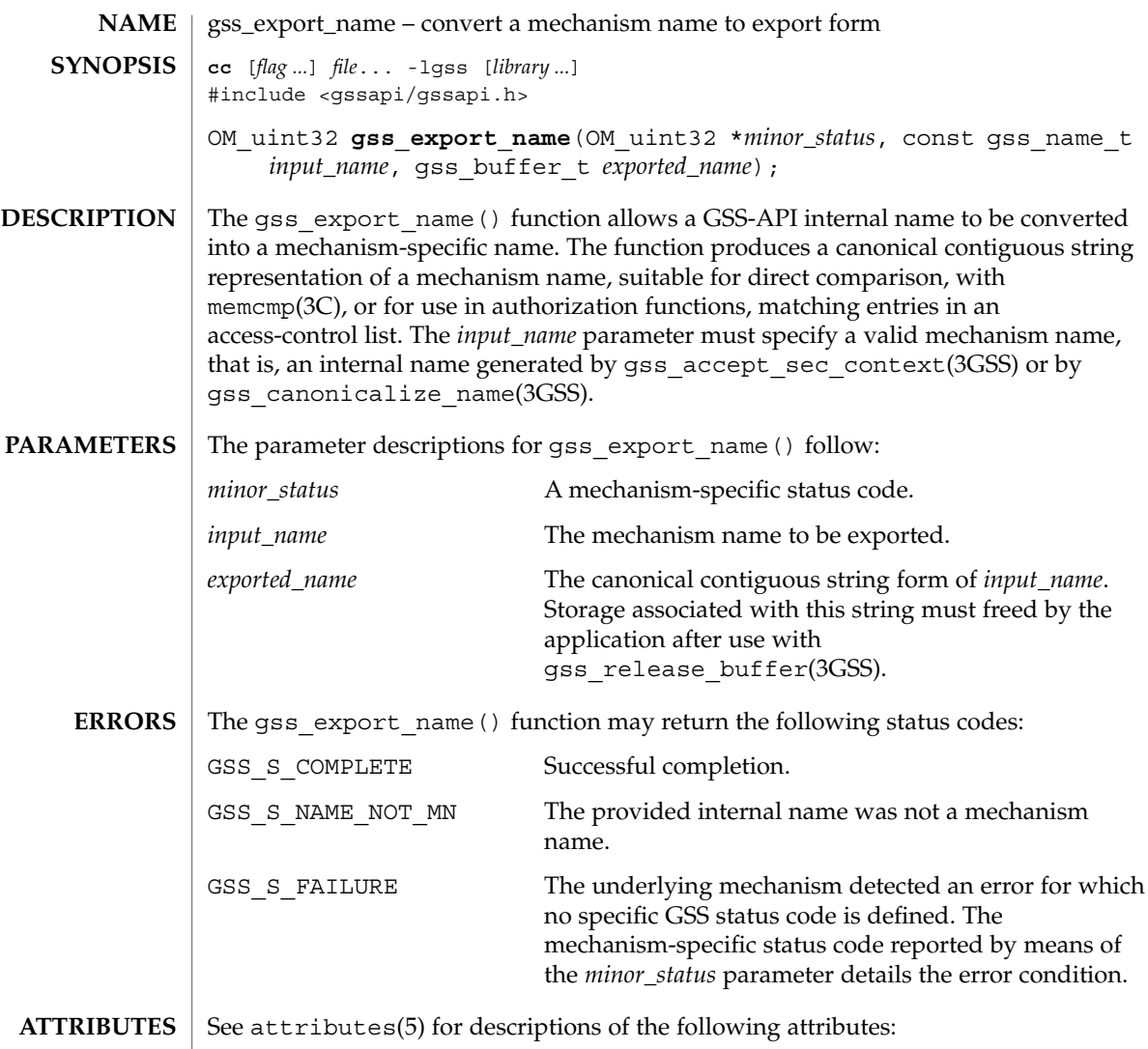

| <b>ATTRIBUTE TYPE</b> | <b>ATTRIBUTE VALUE</b> |
|-----------------------|------------------------|
| Availability          | SUNWgss (32-bit)       |
|                       | SUNWgssx (64–bit)      |
| MT-Level              | Safe                   |
|                       |                        |

gss\_accept\_sec\_context(3GSS), gss\_canonicalize\_name(3GSS), gss\_release\_buffer(3GSS)memcmp(3C), attributes(5) **SEE ALSO**

gss\_export\_name(3GSS)

## gss\_export\_sec\_context(3GSS)

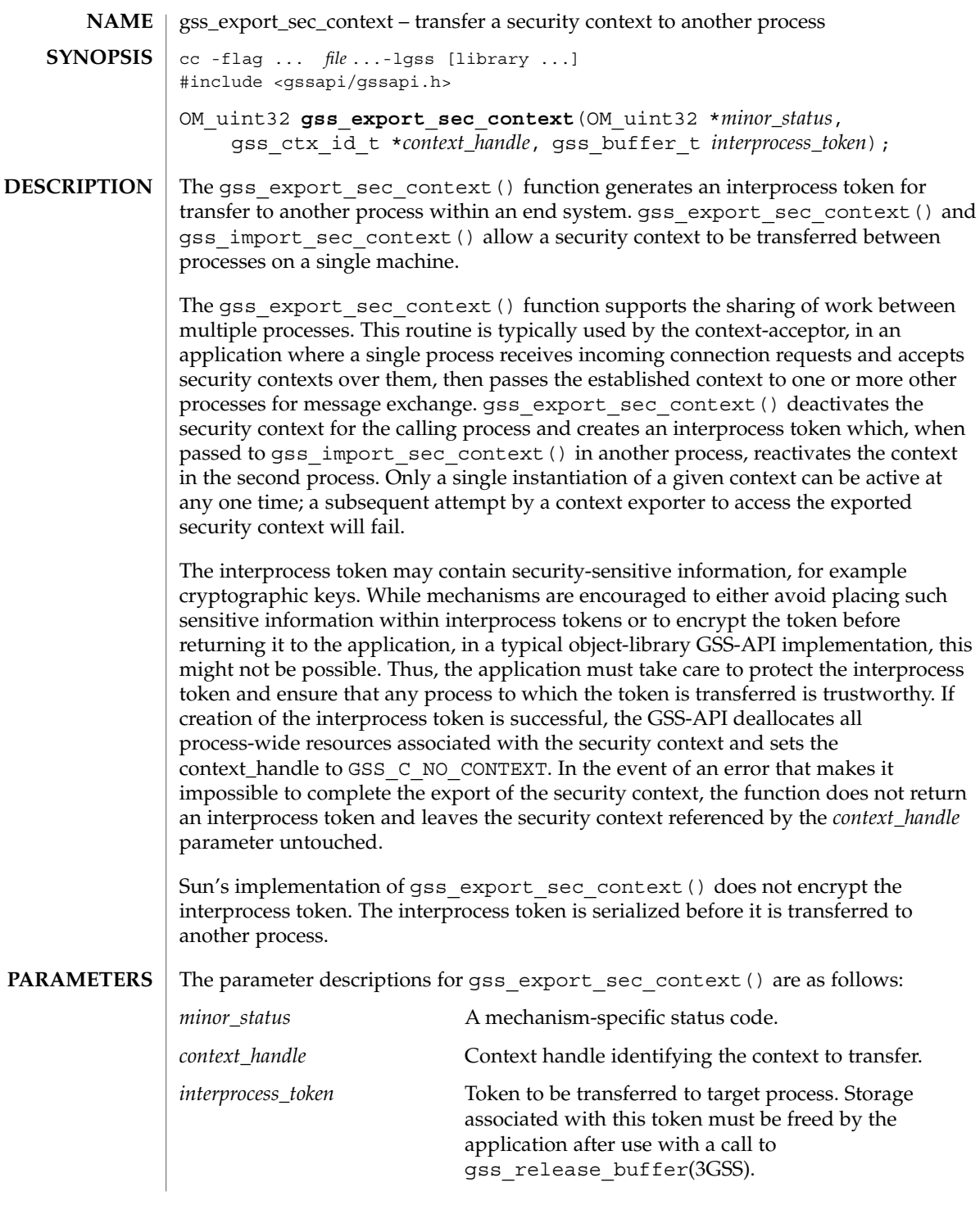

#### gss\_export\_sec\_context(3GSS)

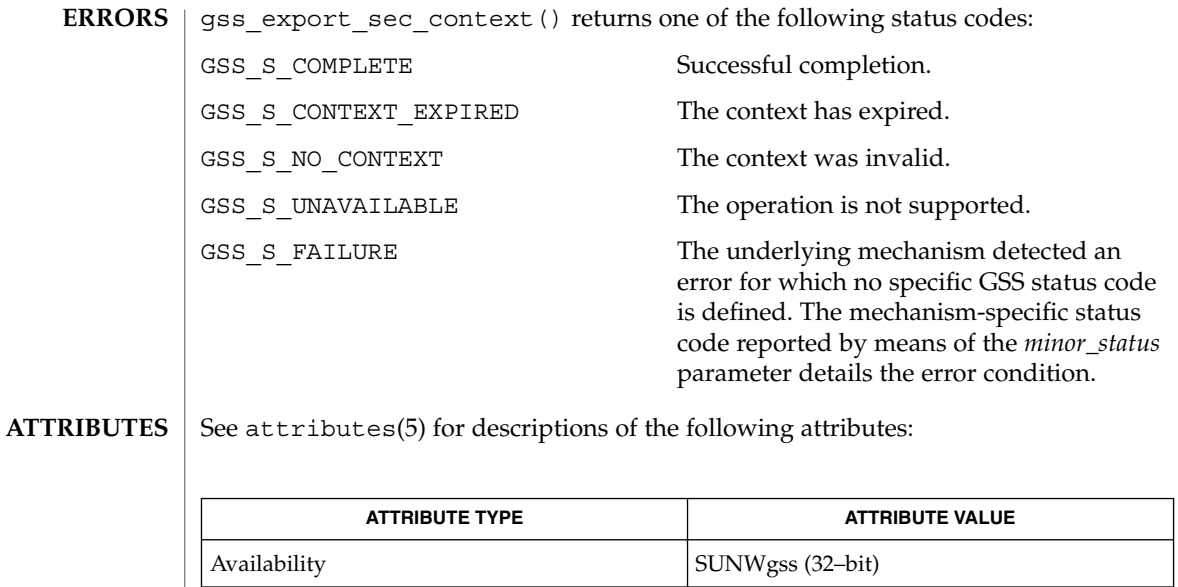

SUNWgssx (64–bit)

gss\_accept\_sec\_context(3GSS), gss\_import\_sec\_context(3GSS), gss\_init\_sec\_context(3GSS), gss\_release\_buffer(3GSS), attributes(5) **SEE ALSO**

MT Level Safe

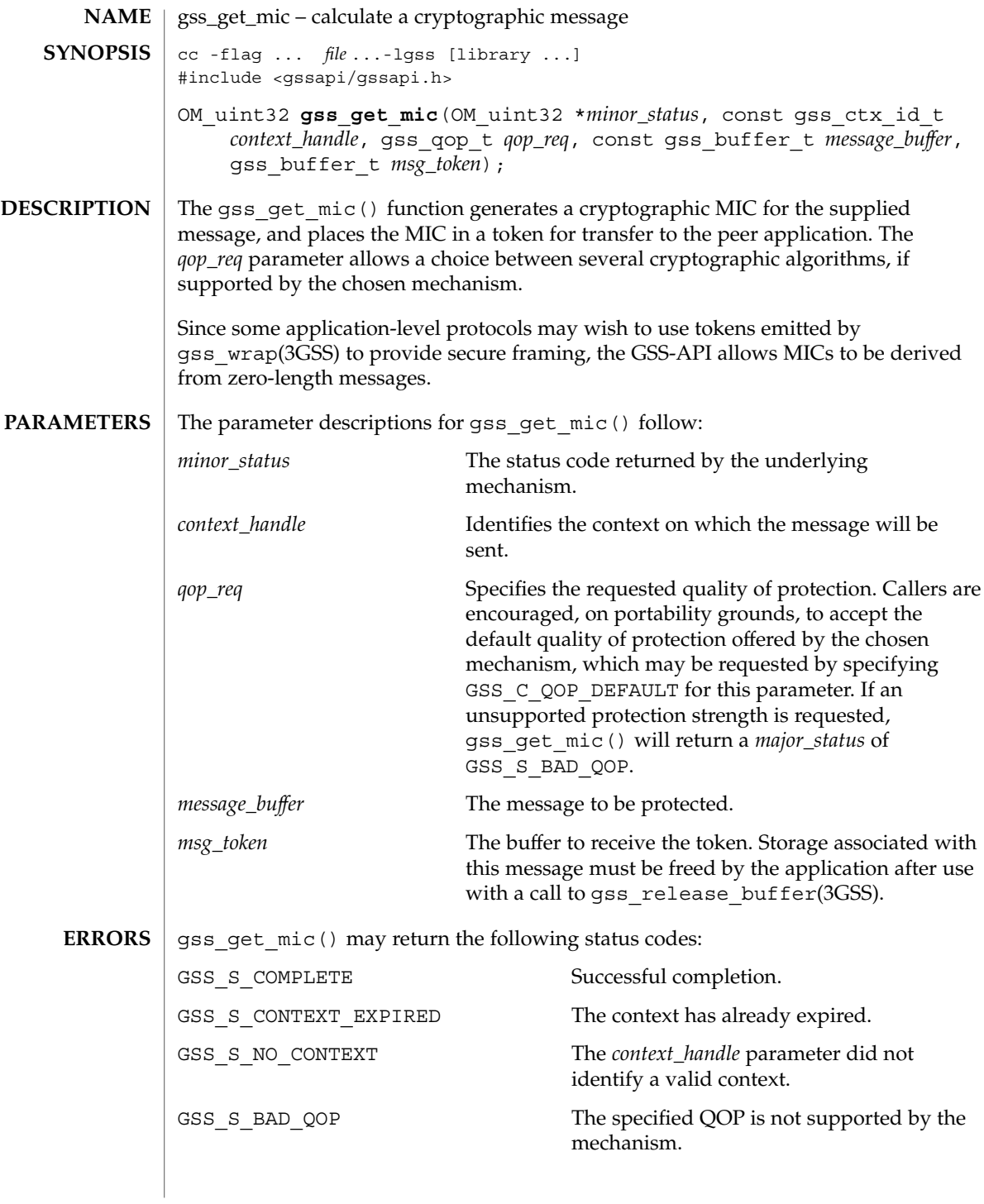

gss\_get\_mic(3GSS)

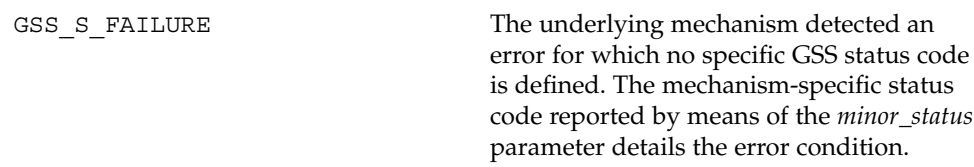

 $\operatorname{ATTRIBUTES}$   $\mid$  See attributes(5) for descriptions of the following attributes:

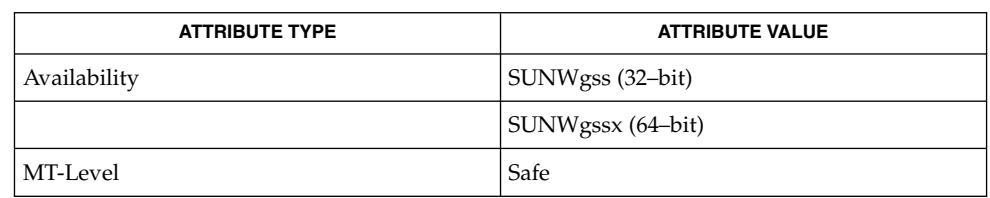

 $\big\vert$  gss\_release\_buffer(3GSS), gss\_wrap(3GSS), attributes(5) **SEE ALSO**

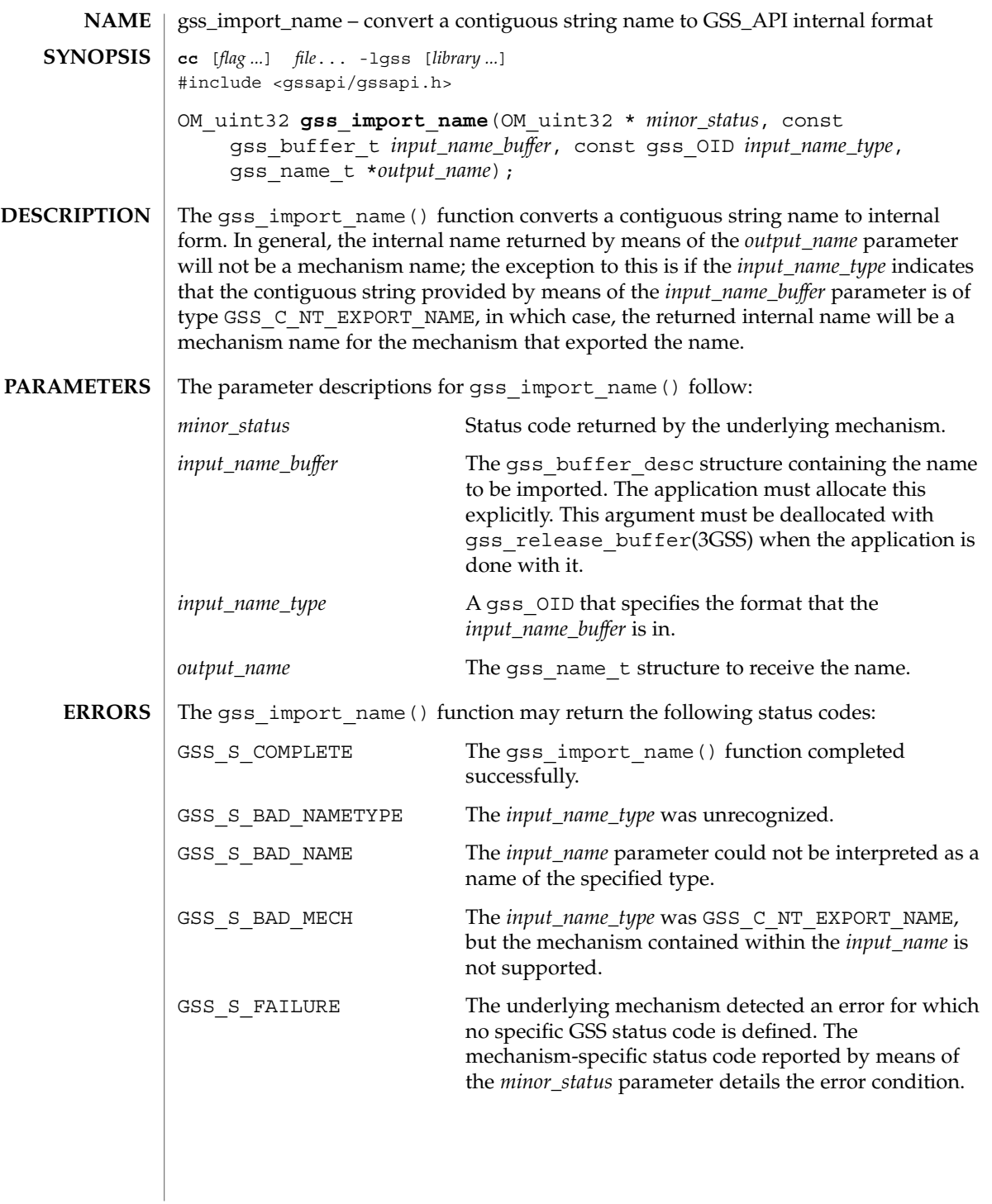

### gss\_import\_name(3GSS)

**ATTRIBUTES** | See attributes(5) for descriptions of the following attributes:

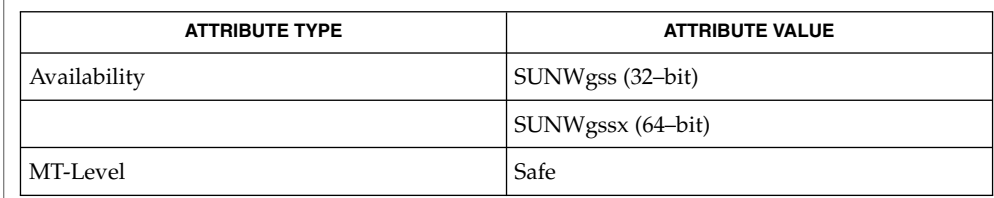

 ${\bf SEE\,ALSO\,\mid\,gss\_release\_buffer(3GSS)}$ ,  $\texttt{attributes(5)}$ 

## gss\_import\_sec\_context(3GSS)

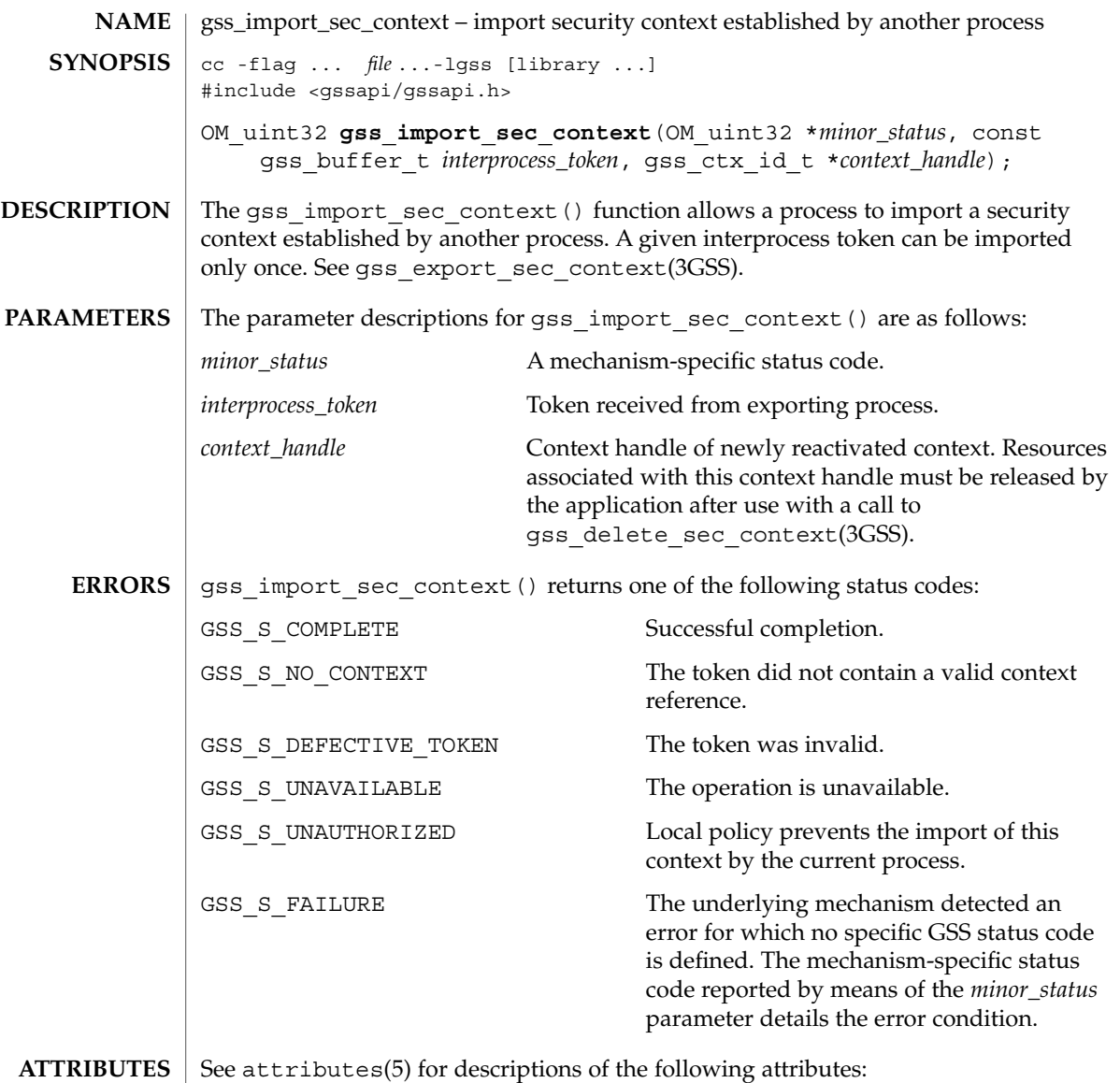

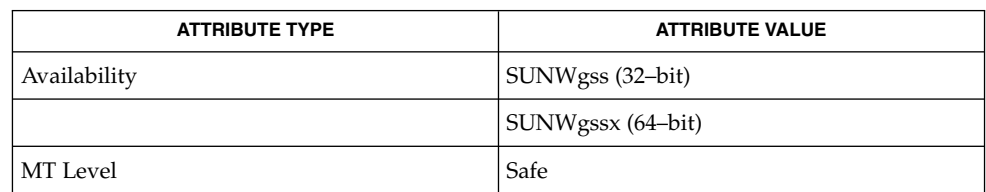

gss\_import\_sec\_context(3GSS)

```
\textbf{SEE \, ALSO} \parallel \text{gss\_accept\_sec\_context(3GSS)}, gss_context_time(3GSS),
           gss_delete_sec_context(3GSS), gss_export_sec_content(3GSS),
           gss_init_sec_context(3GSS), gss_inquire_context(3GSS),
           gss_process_context_token(3GSS), gss_wrap_size_limit(3GSS),
           attributes(5)
```
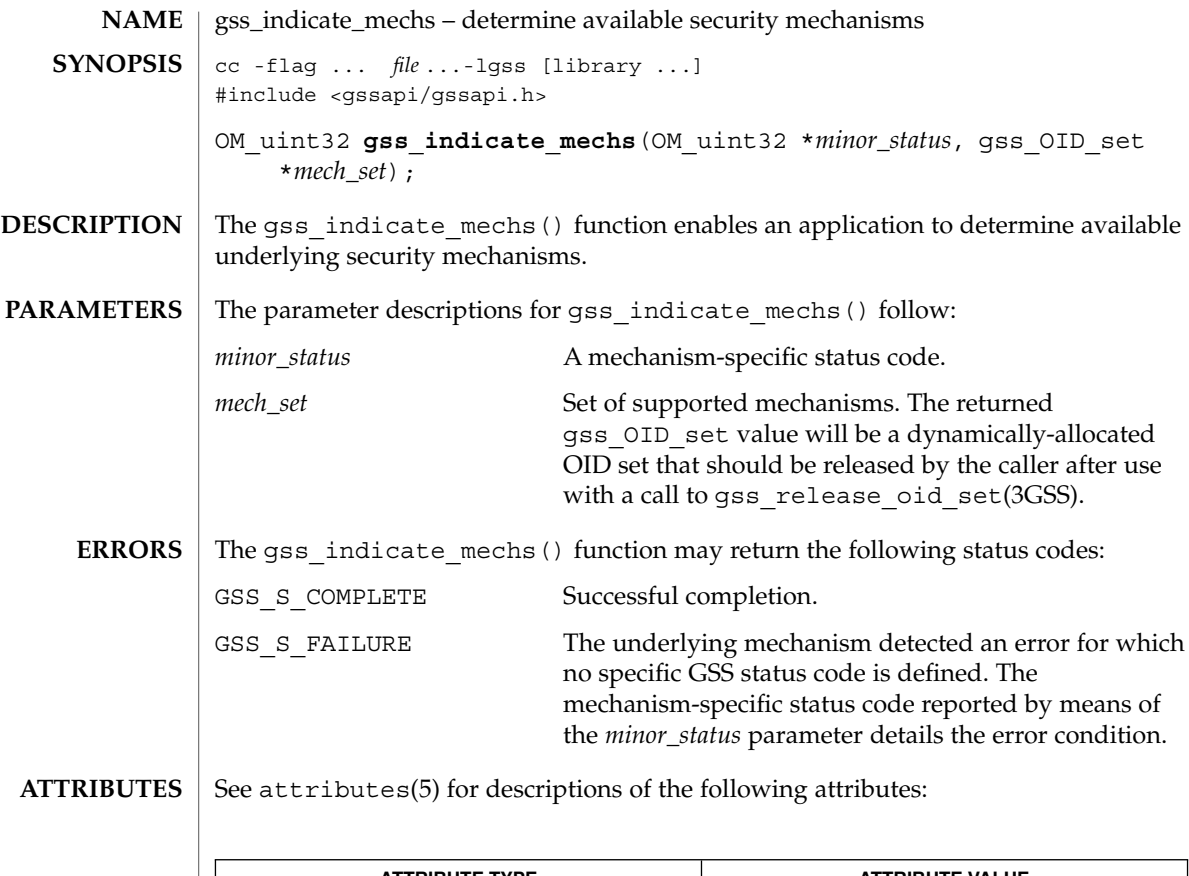

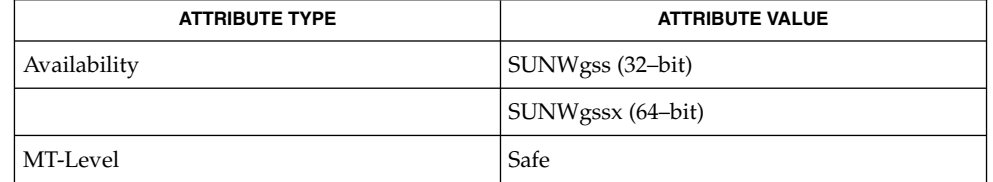

gss\_release\_oid\_set(3GSS), attributes(5) **SEE ALSO**

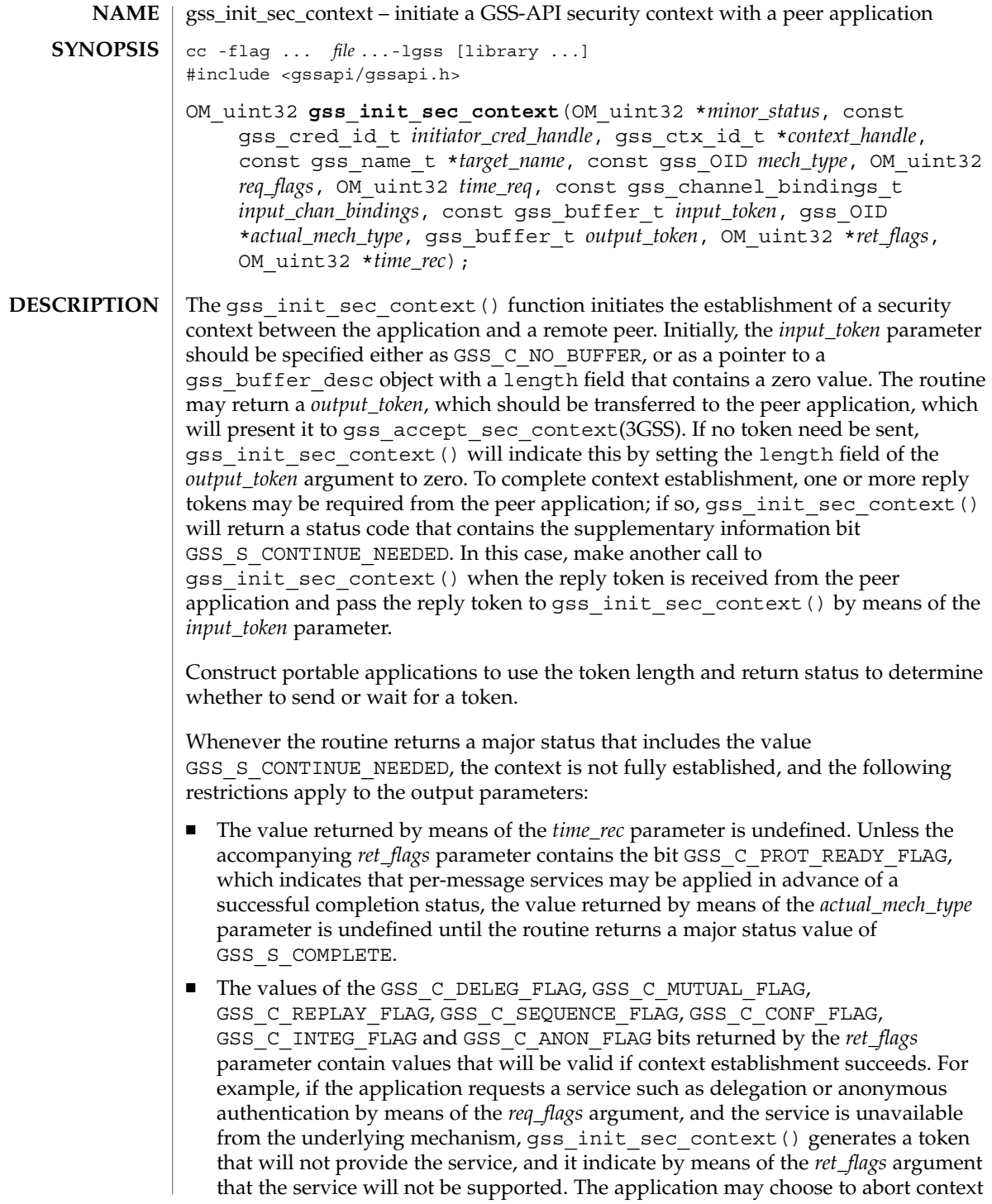

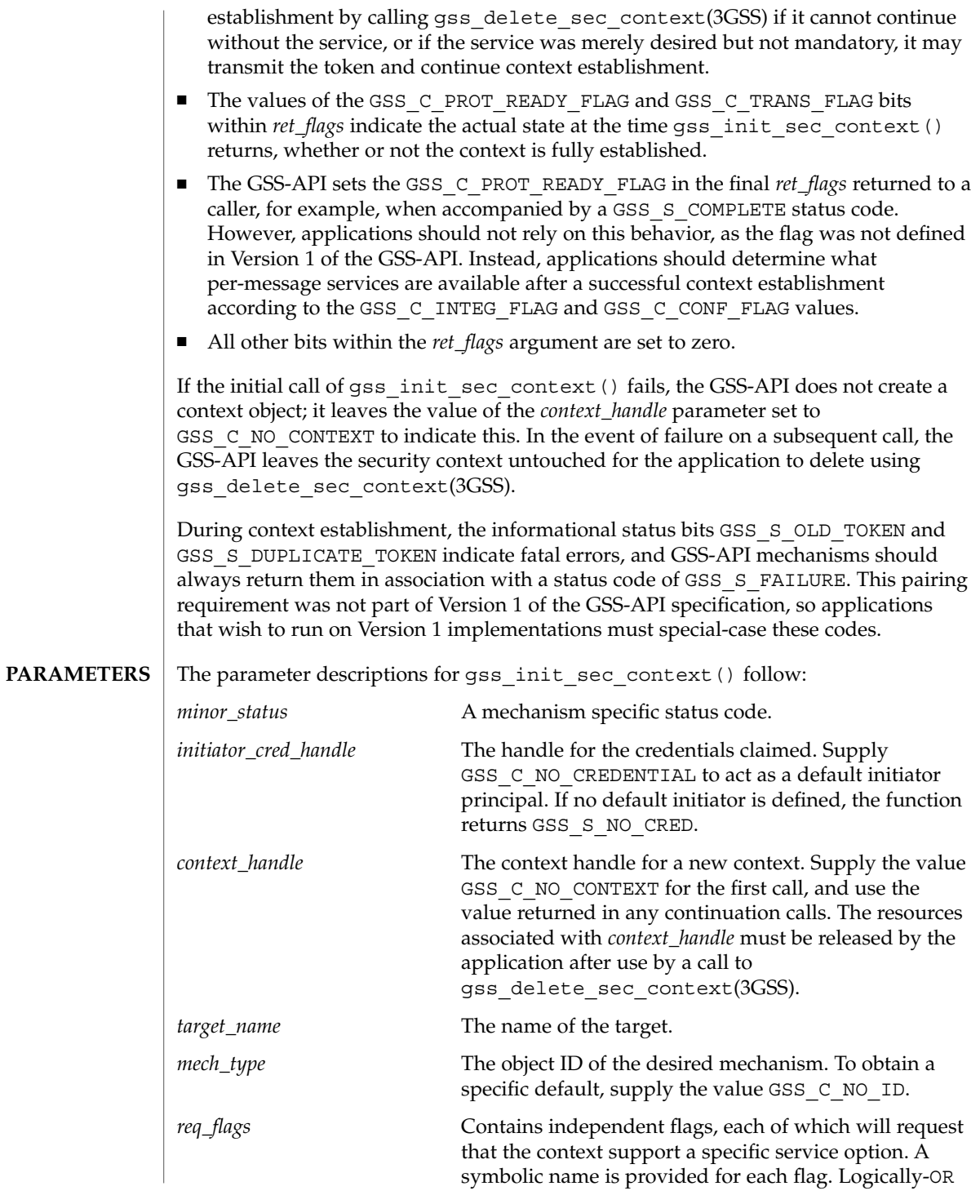

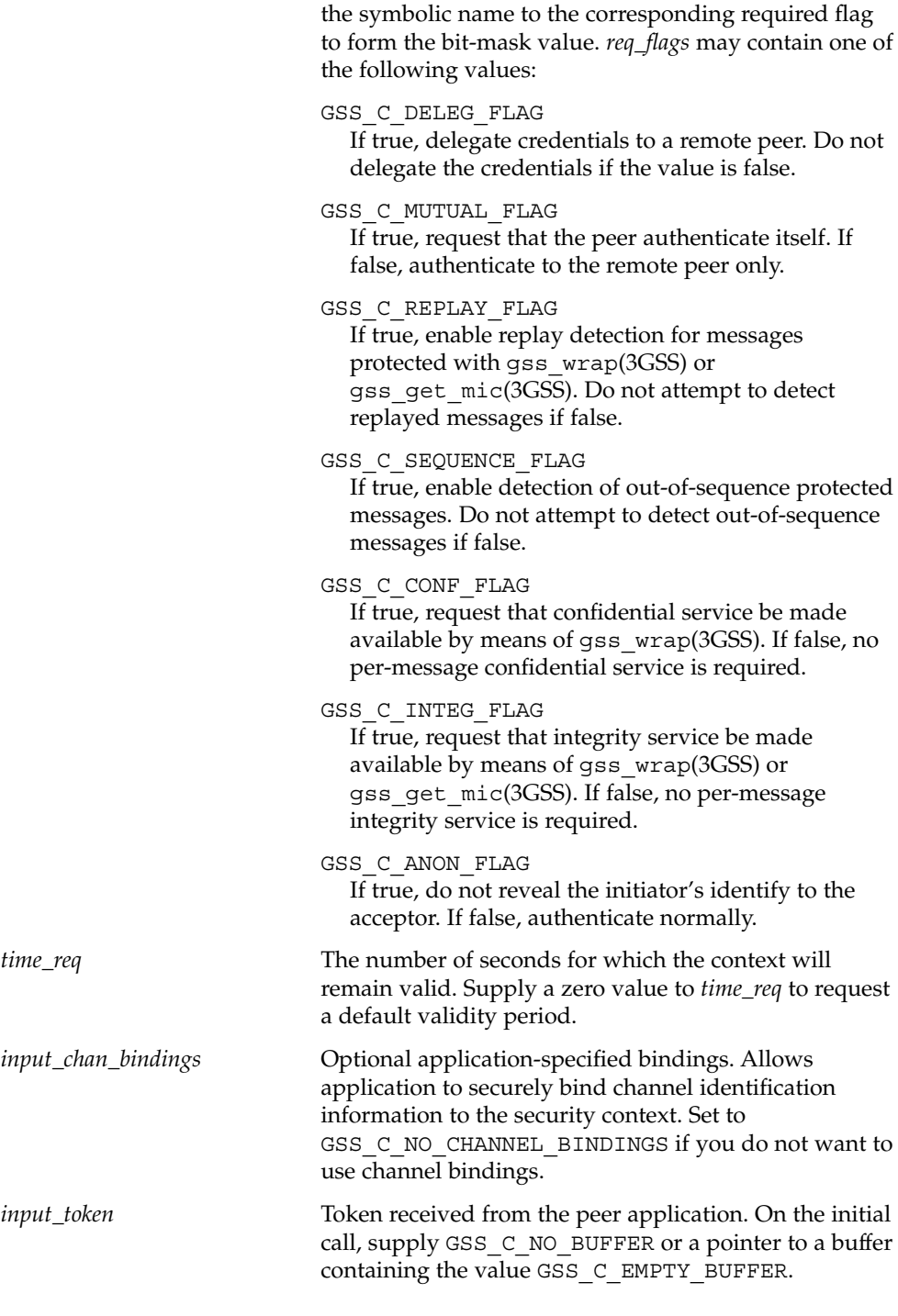

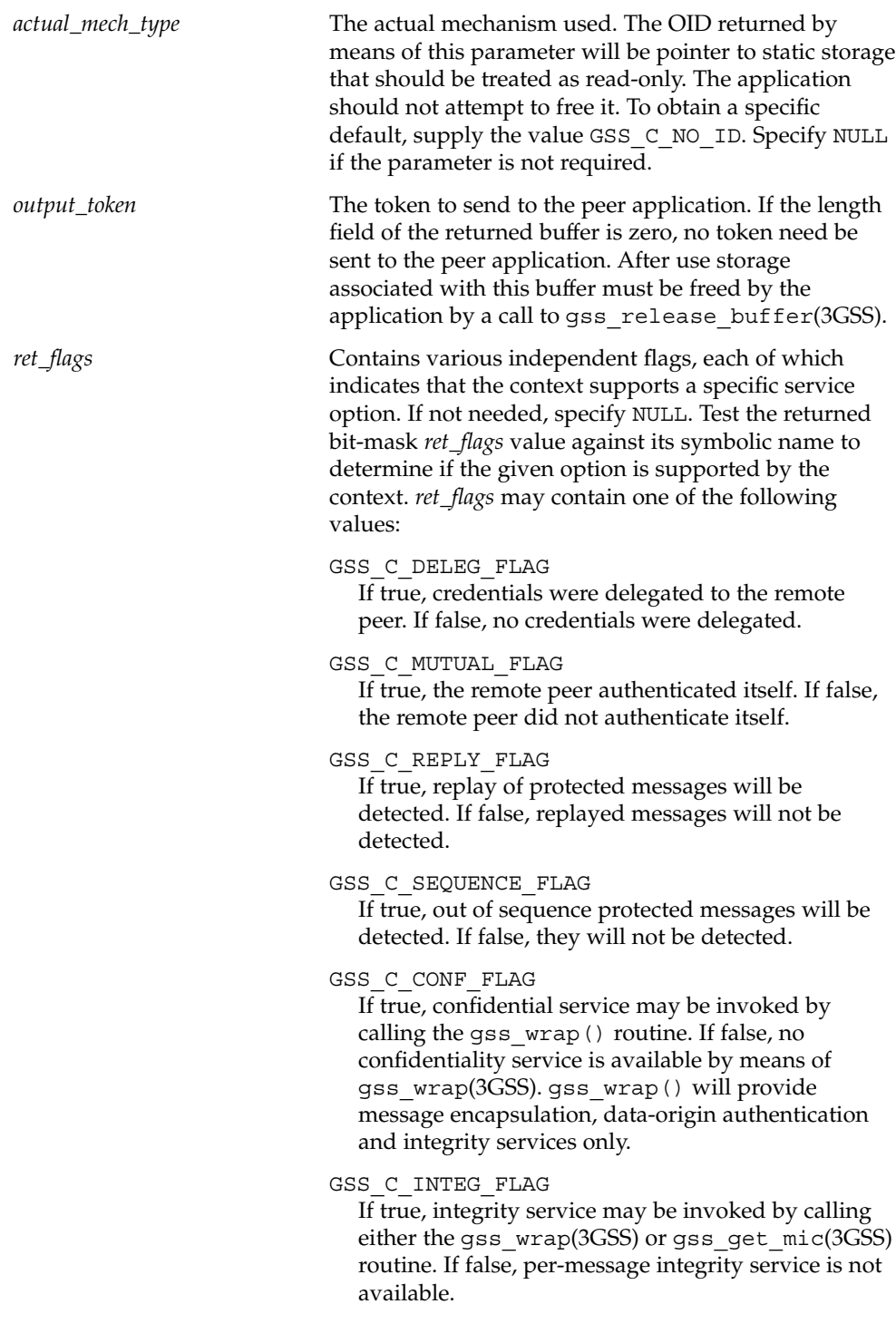

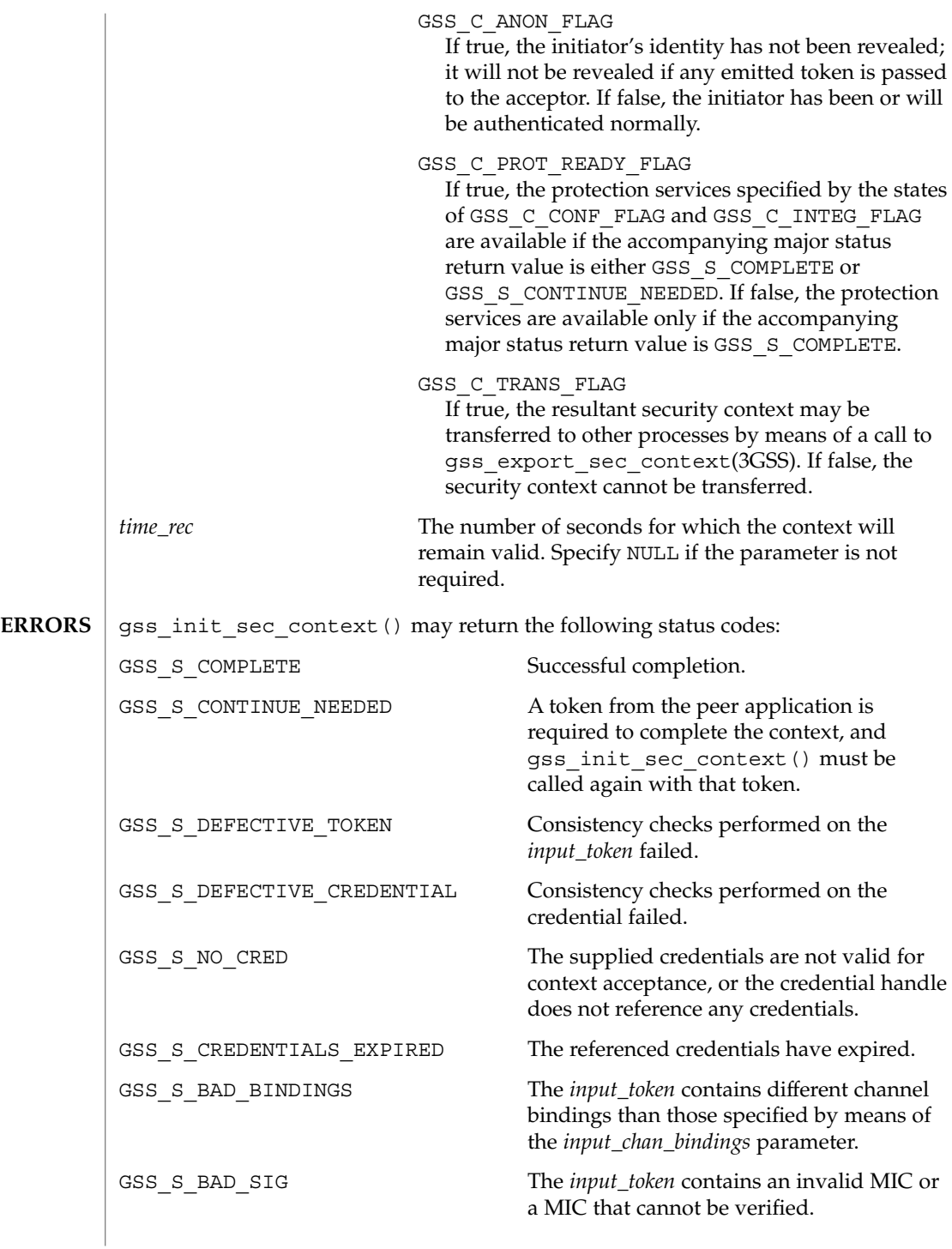

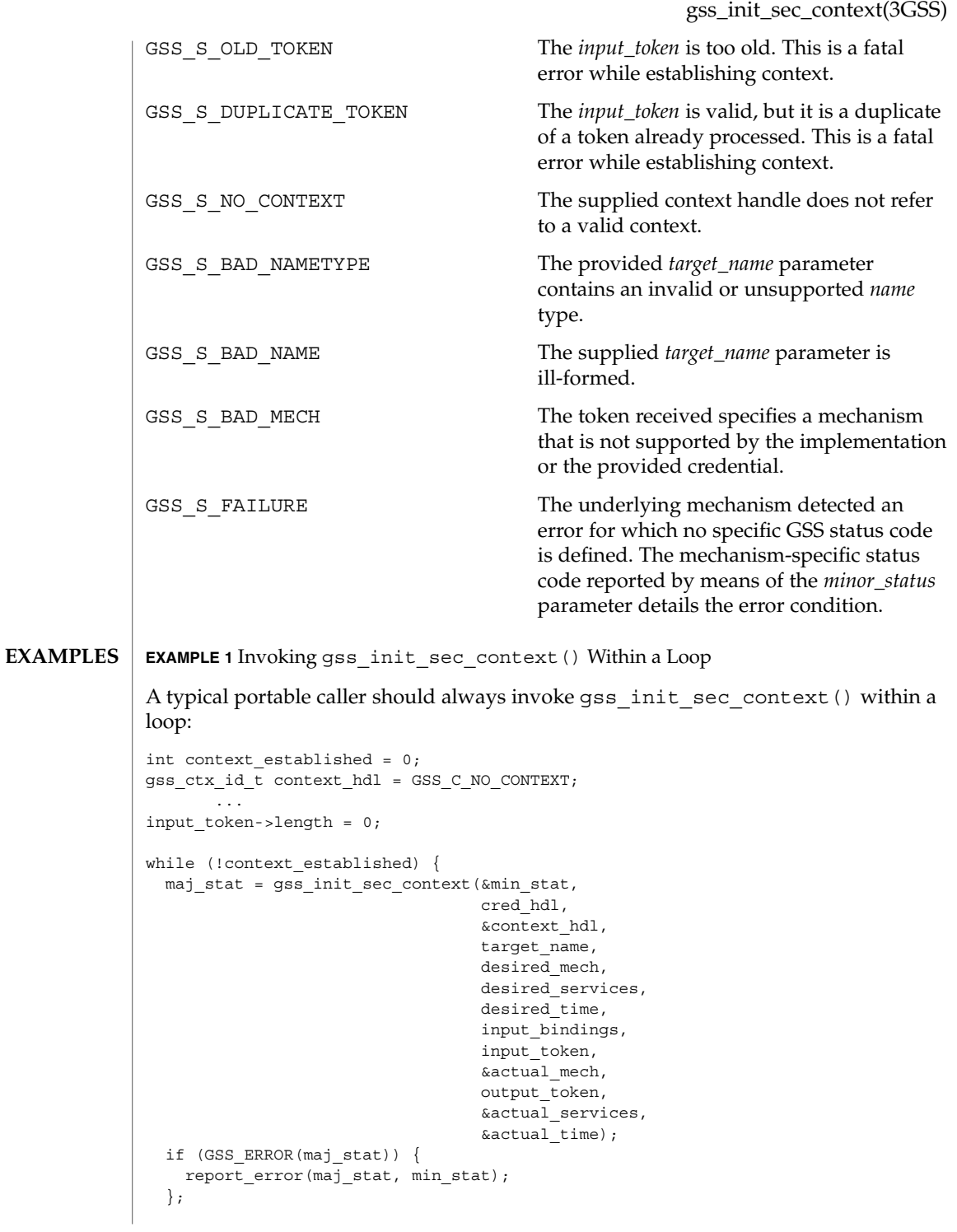

```
EXAMPLE 1 Invoking gss_init_sec_context() Within a Loop (Continued)
  if (output_token->length != 0) {
   send_token_to_peer(output_token);
   gss_release_buffer(&min_stat, output_token)
  };
  if (GSS_ERROR(maj_stat)) {
    if (context_hdl != GSS_C_NO_CONTEXT)
      gss_delete_sec_context(&min_stat,
                            &context_hdl,
                             GSS_C_NO_BUFFER);
   break;
 };
  if (maj_stat & GSS_S_CONTINUE_NEEDED) {
   receive_token_from_peer(input_token);
  } else {
    context_established = 1;
  };
};
```
See attributes(5) for descriptions of the following attributes: **ATTRIBUTES**

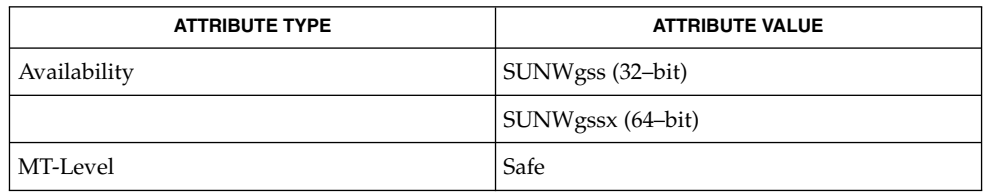

```
gss_delete_sec_context(3GSS), gss_export_sec_context(3GSS),
           gss_get_mic(3GSS), gss_wrap(3GSS), attributes(5)
SEE ALSO
```

```
246 man pages section 3: Networking Library Functions • Last Revised 14 Jan 2003
```
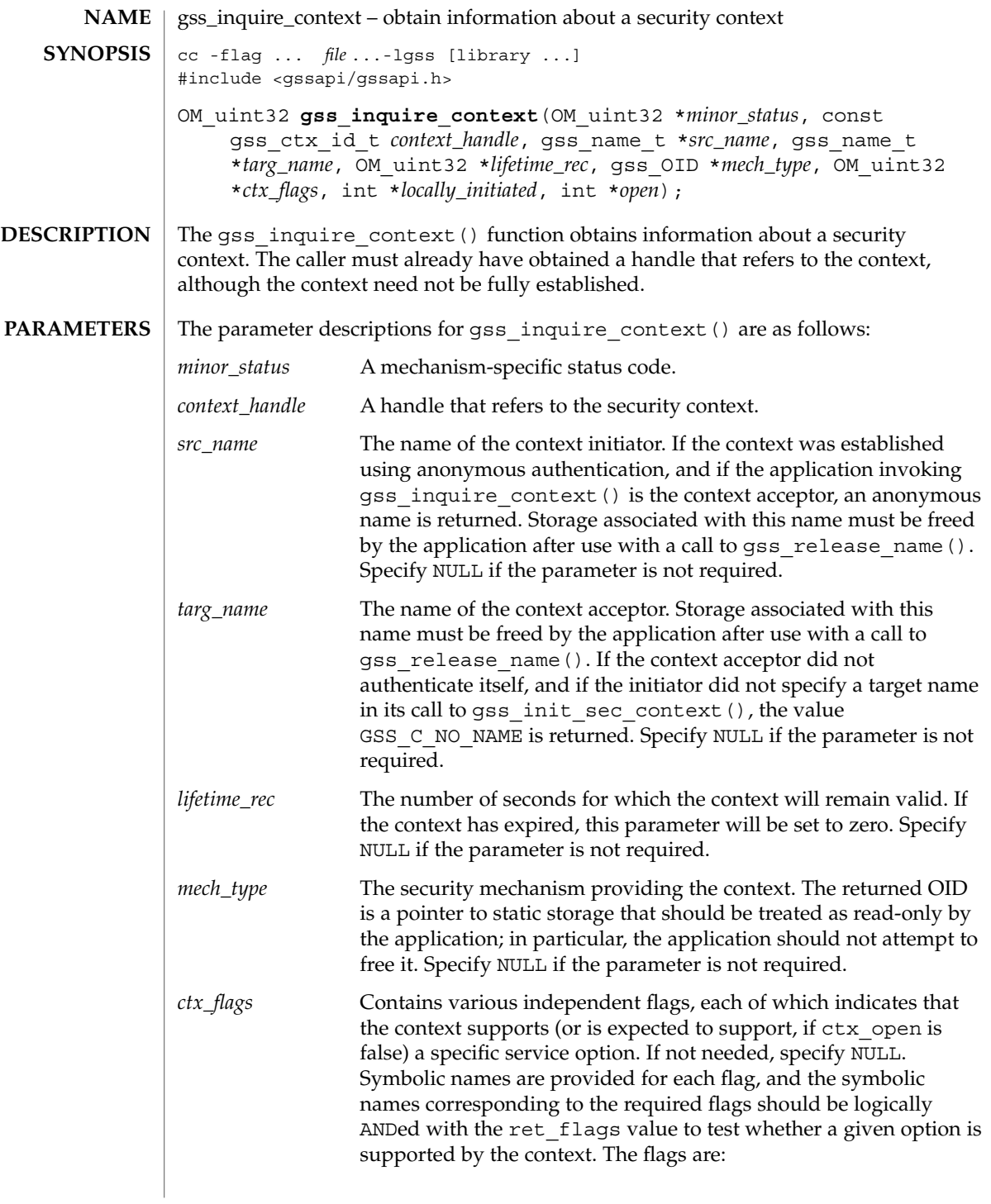

gss\_inquire\_context(3GSS)

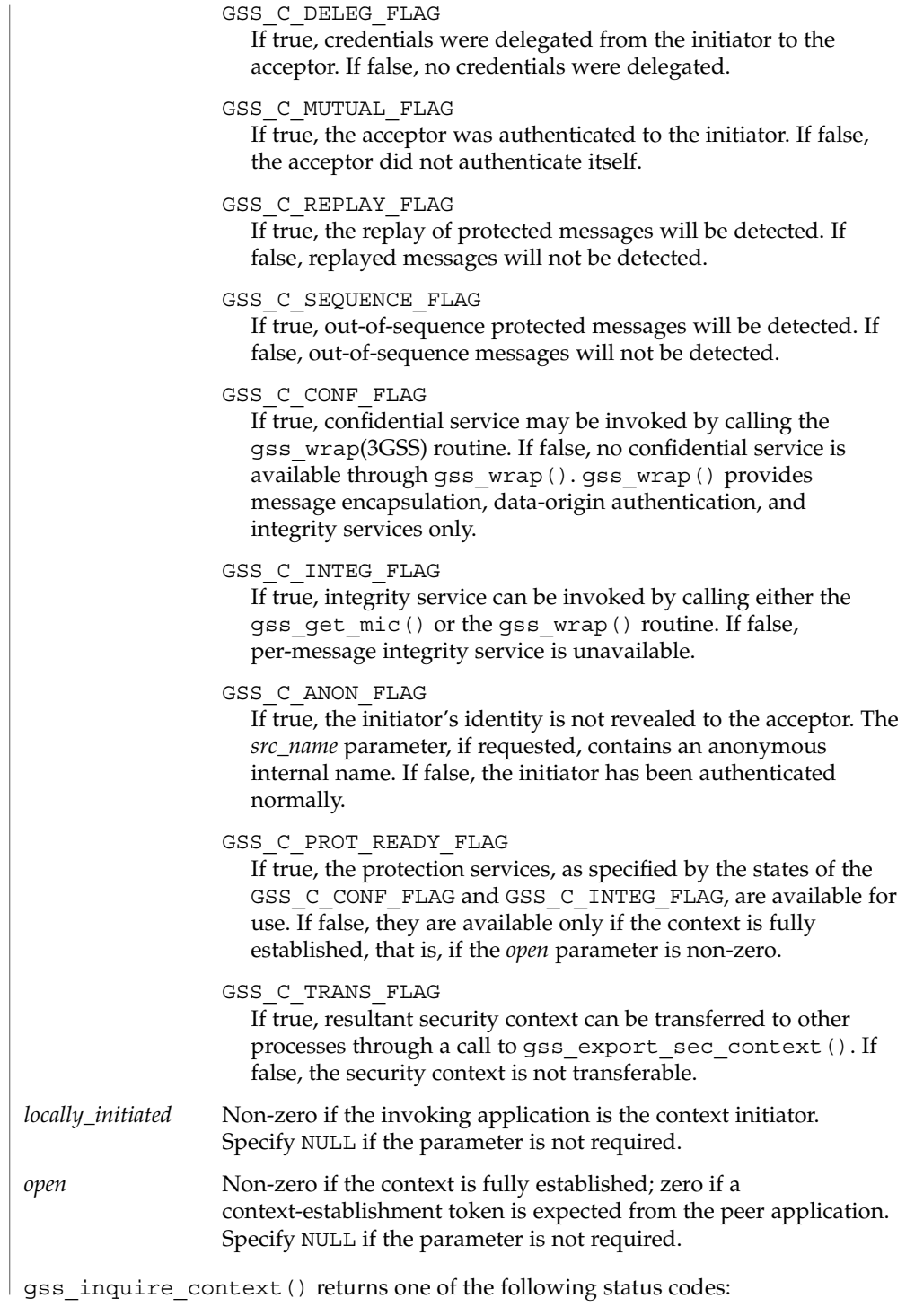

**ERRORS**

#### gss\_inquire\_context(3GSS)

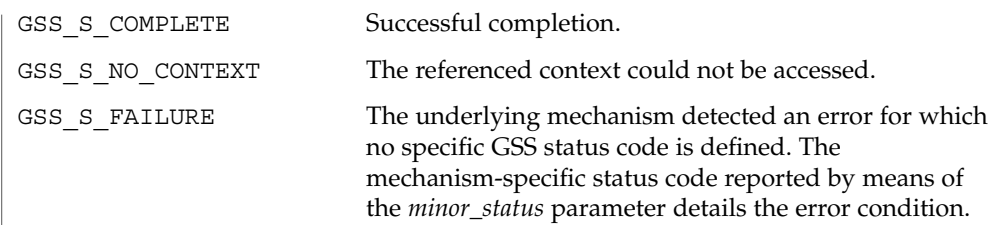

### **ATTRIBUTES**

See attributes(5) for descriptions of the following attributes:

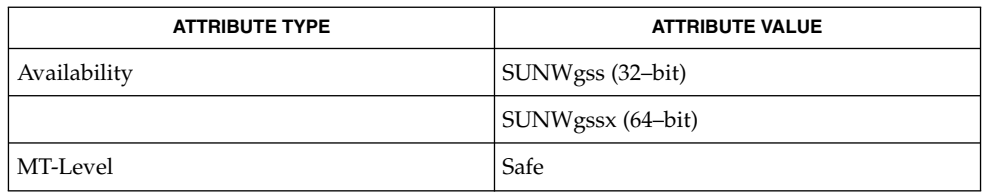

gss\_accept\_sec\_context(3GSS), gss\_context\_time(3GSS), gss\_delete\_sec\_context(3GSS), gss\_export\_sec\_context(3GSS), gss\_import\_sec\_context(3GSS), gss\_init\_sec\_context(3GSS), gss\_process\_context\_token(3GSS), gss\_wrap(3GSS), gss\_wrap\_size\_limit(3GSS), attributes(5) **SEE ALSO**

gss\_inquire\_cred(3GSS)

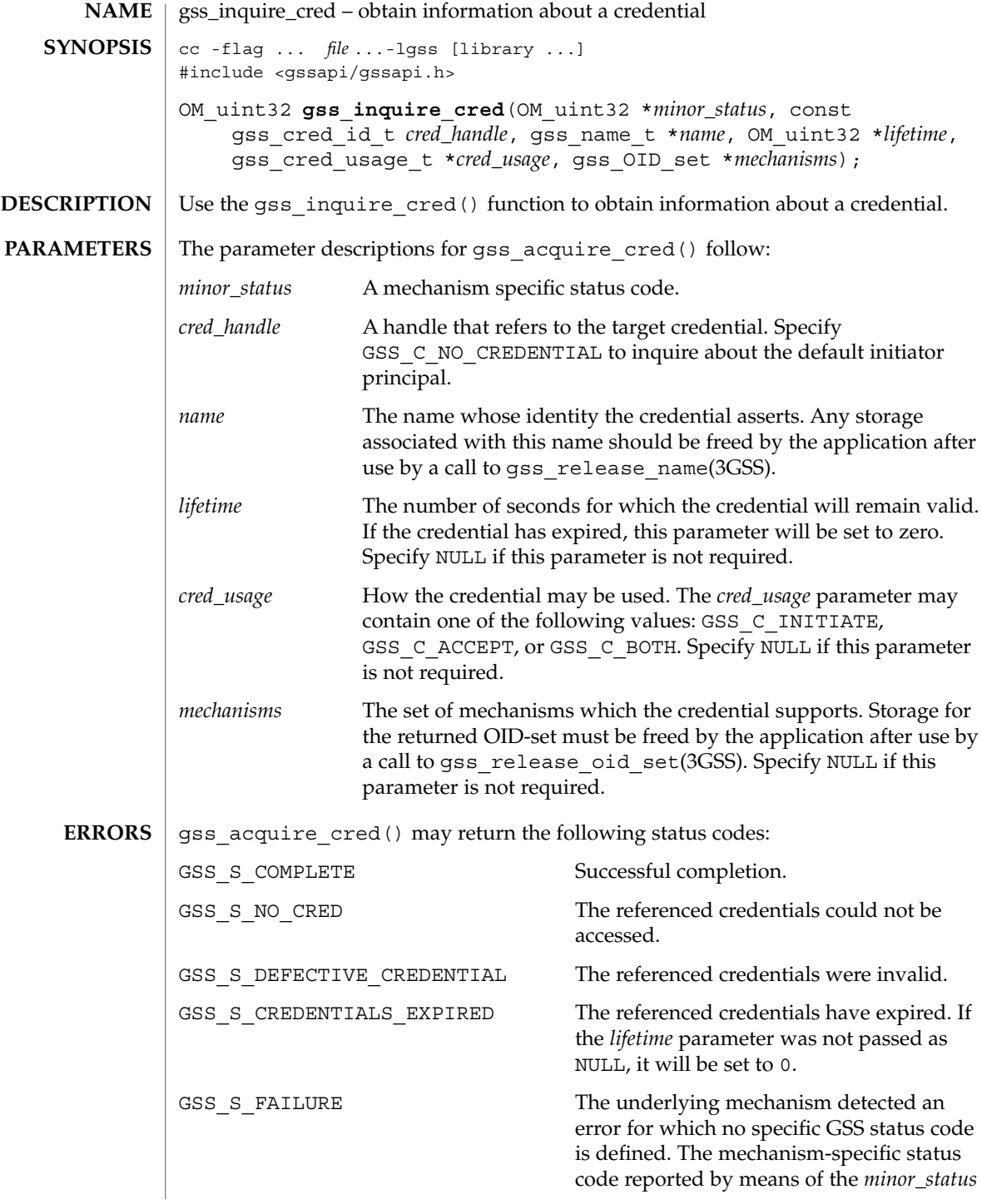

gss\_inquire\_cred(3GSS)

parameter details the error condition.

### **ATTRIBUTES**

See attributes(5) for descriptions of the following attributes:

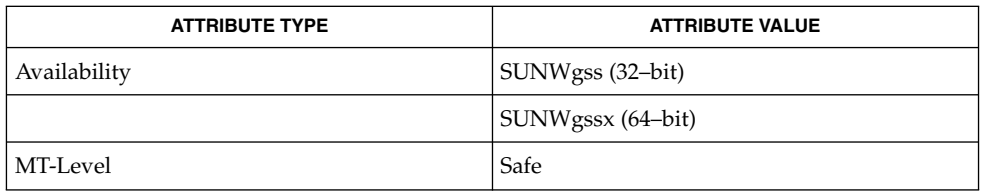

**SEE ALSO**

gss\_release\_name(3GSS), gss\_release\_oid\_set(3GSS), attributes(5)

# gss\_inquire\_cred\_by\_mech(3GSS)

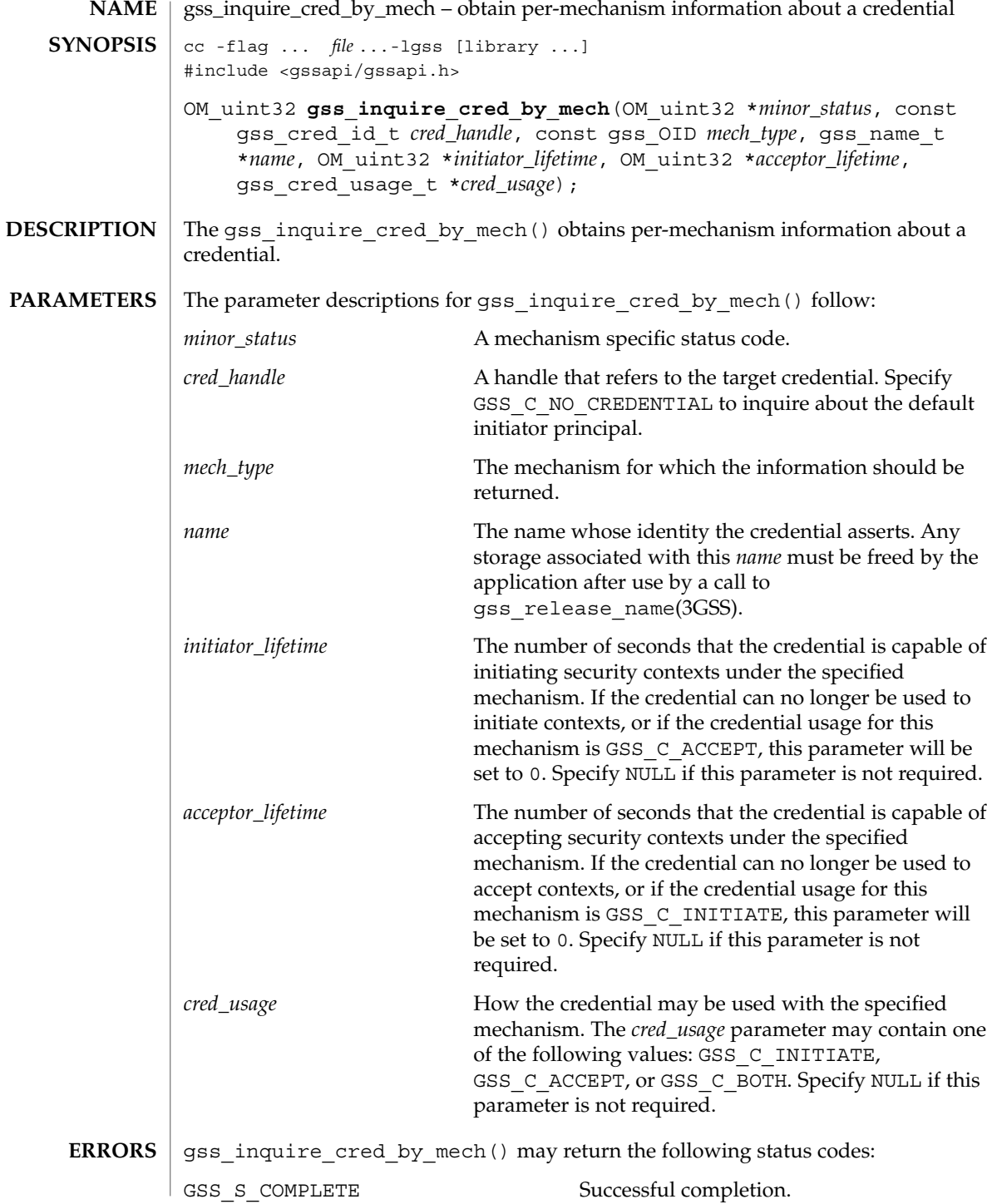
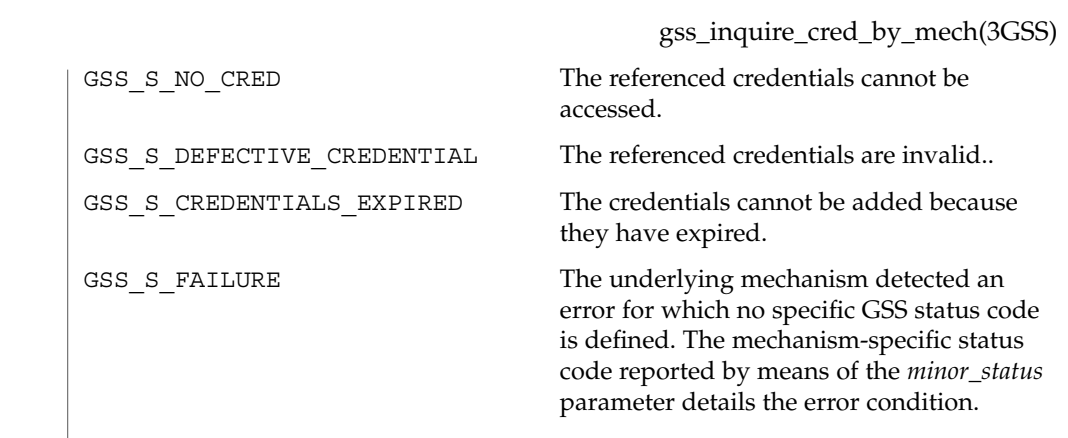

 $\operatorname{ATTRIBUTES}$   $\mid$  See attributes(5) for descriptions of the following attributes:

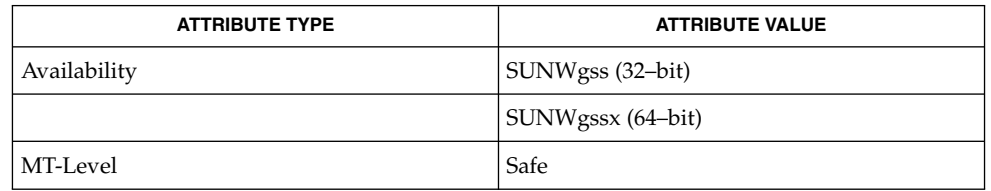

gss\_release\_name(3GSS), , attributes(5) **SEE ALSO**

GSS-API Programming Guide

# gss\_inquire\_mechs\_for\_name(3GSS)

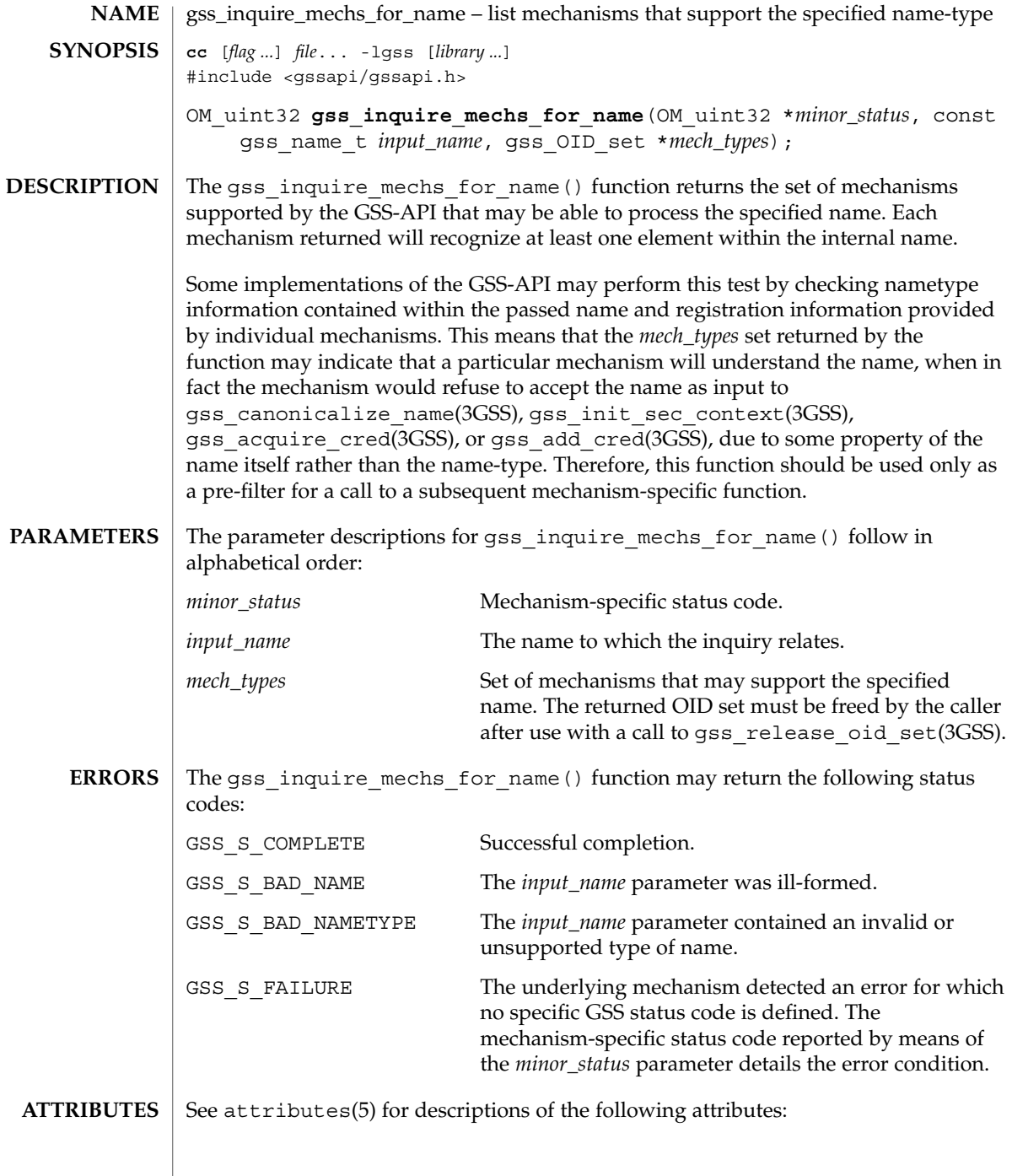

gss\_inquire\_mechs\_for\_name(3GSS)

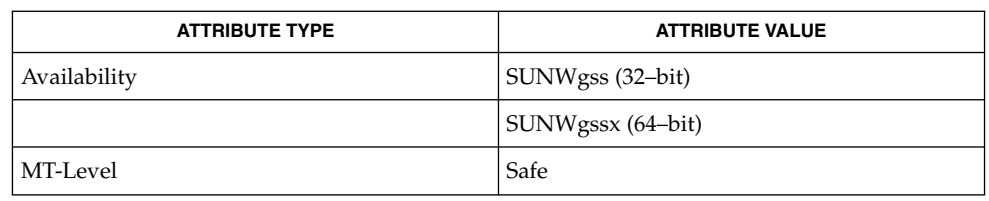

#### gss\_acquire\_cred(3GSS), gss\_add\_cred(3GSS), gss\_canonicalize\_name(3GSS), gss\_init\_sec\_context(3GSS), gss\_release\_oid\_set(3GSS), attributes(5) **SEE ALSO**

GSS-API Programming Guide

# gss\_inquire\_names\_for\_mech(3GSS)

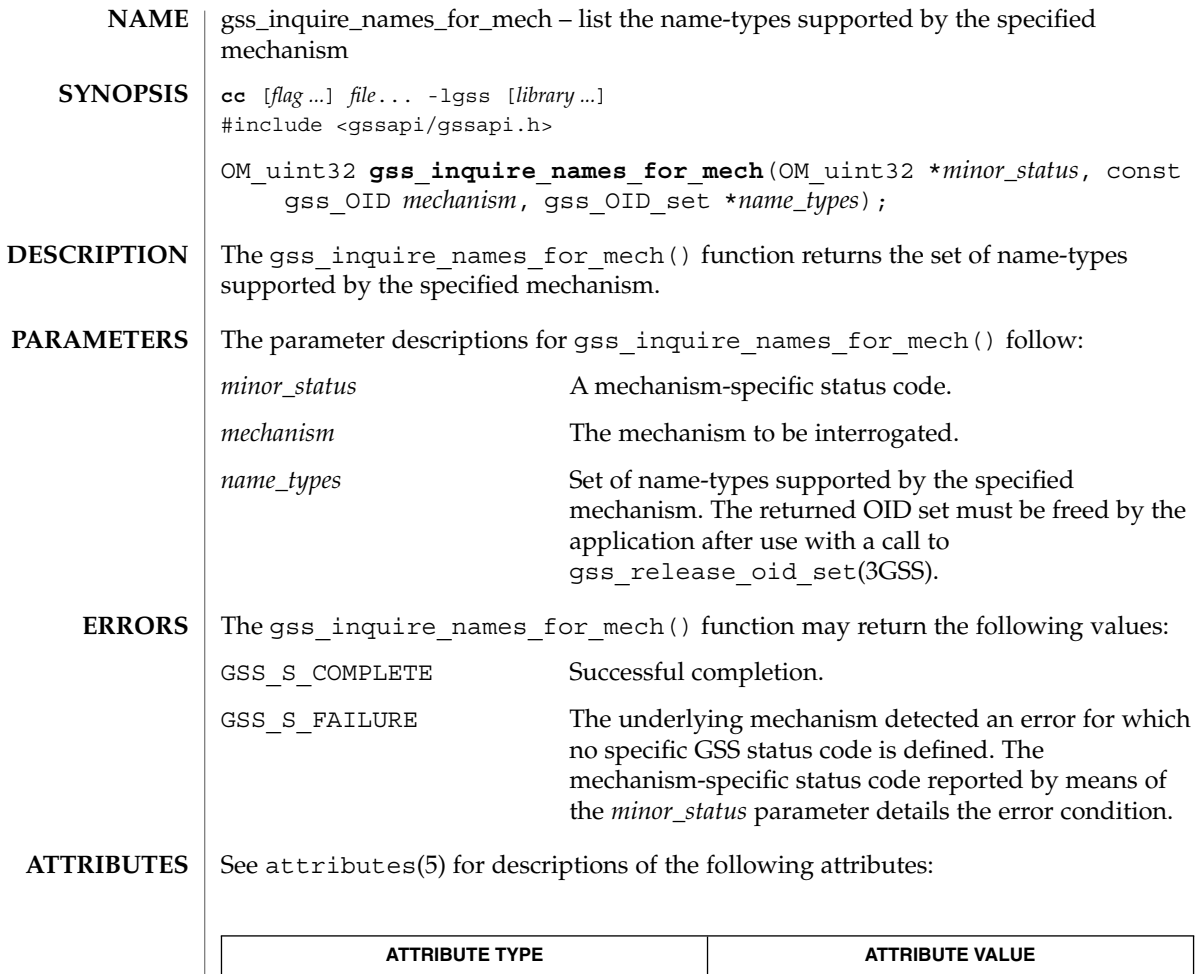

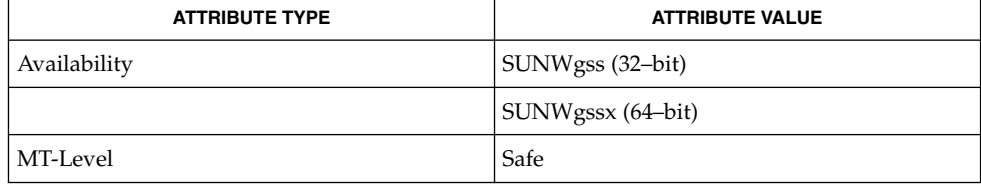

 ${\bf SEE\; ALSO\;|\; gss\_release\_oid\_set(3GSS)}$ ,  $\tt attributes(5)$ 

GSS-API Programming Guide

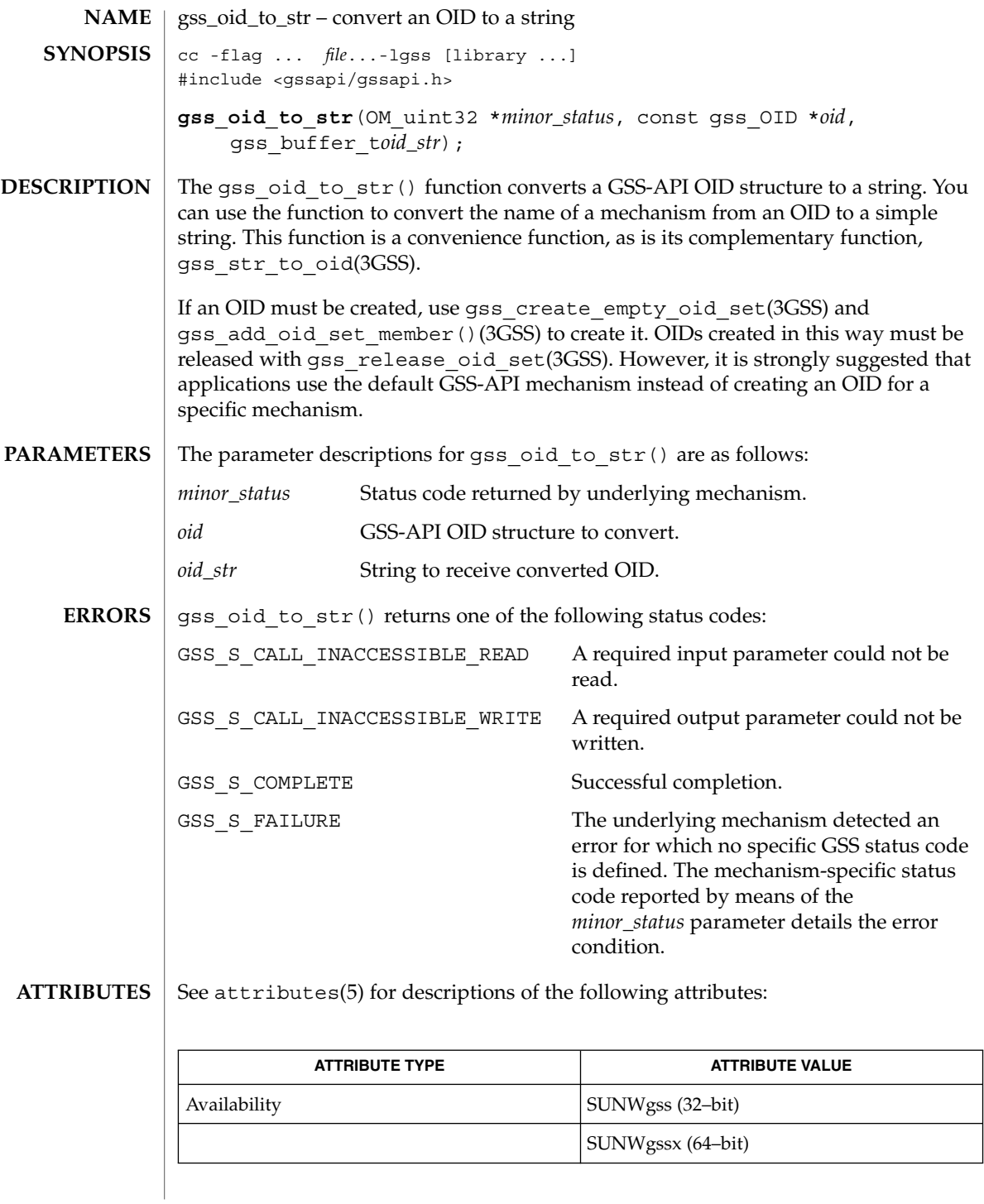

Networking Library Functions **257**

gss\_oid\_to\_str(3GSS)

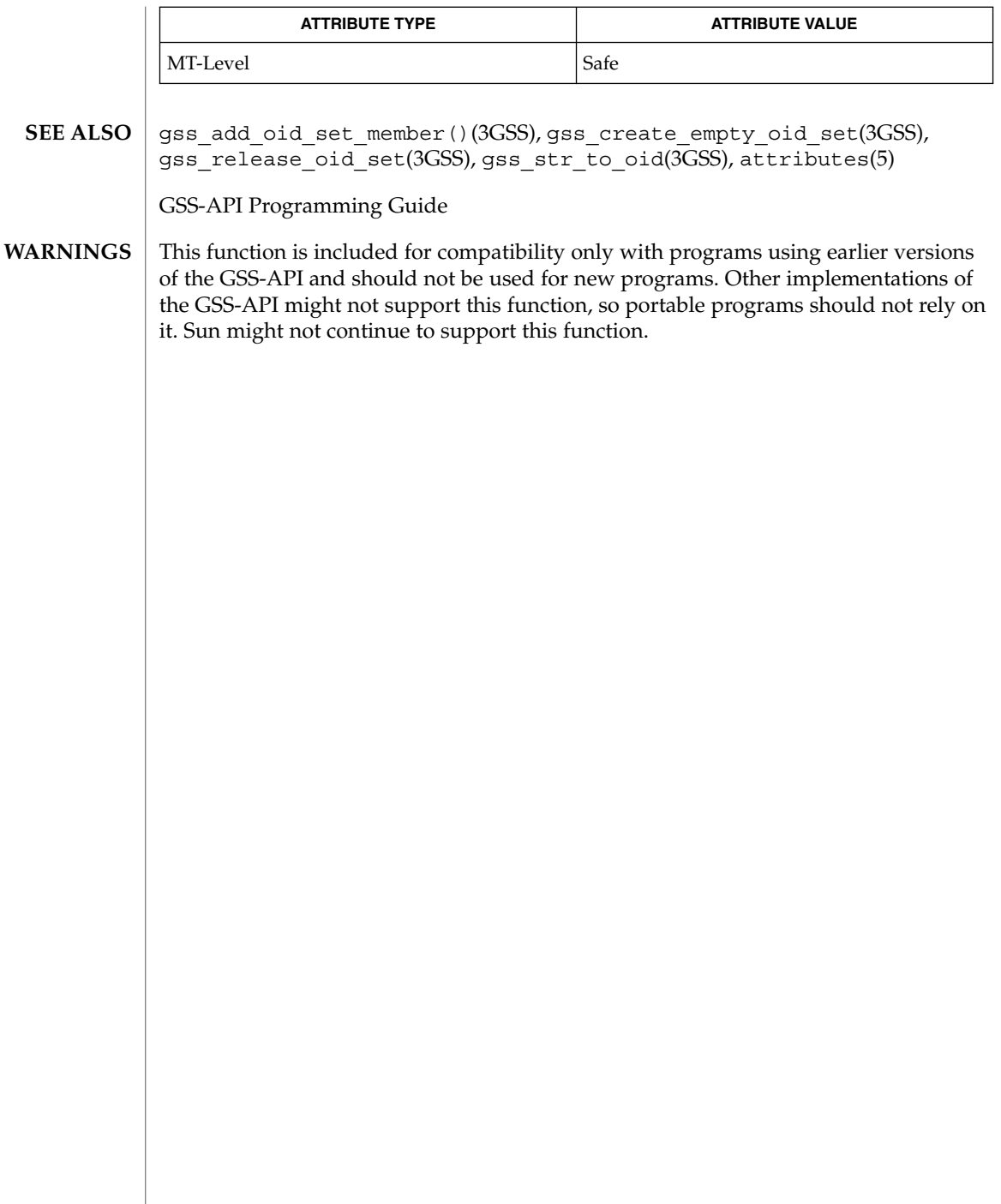

### gss\_process\_context\_token(3GSS)

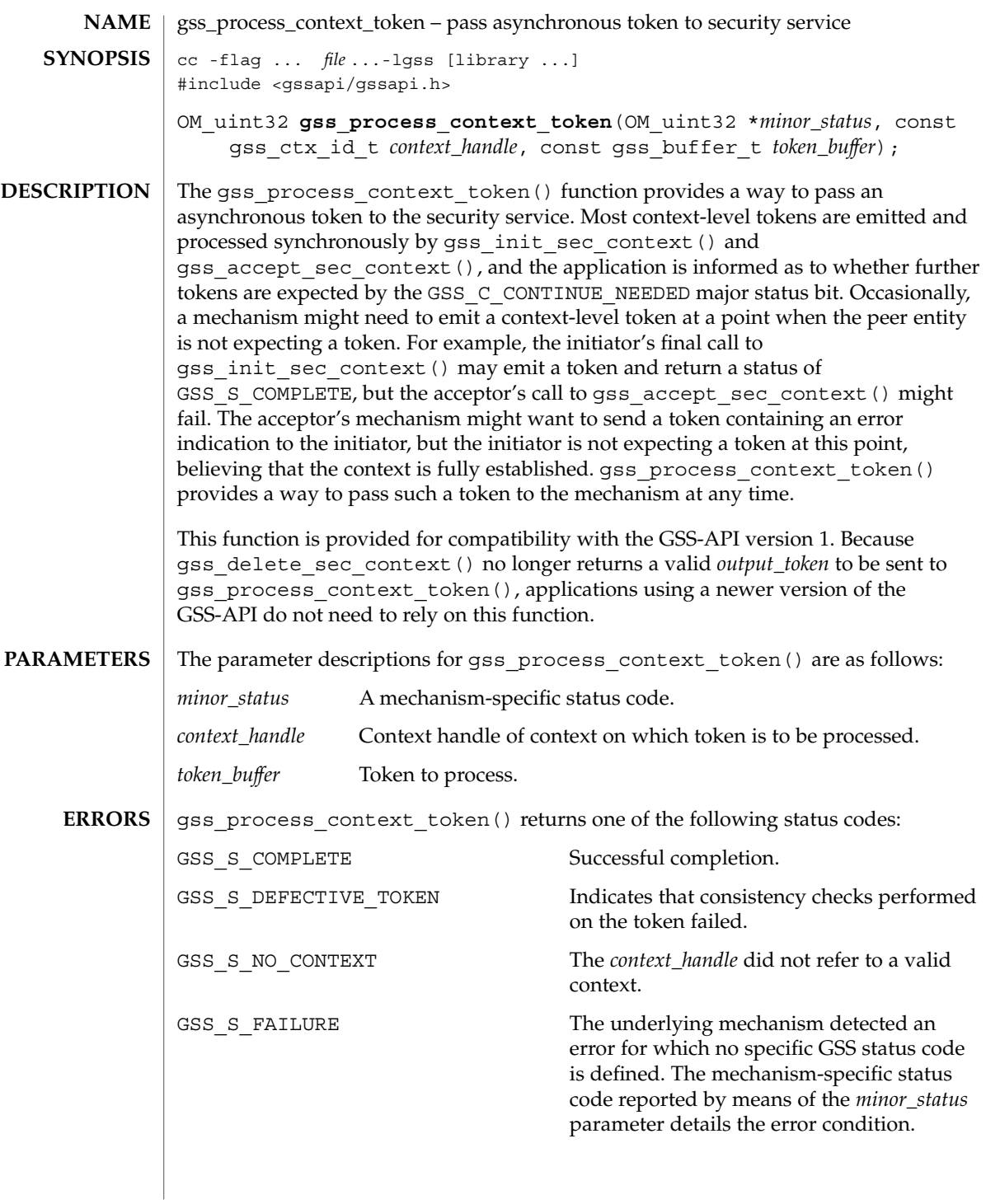

#### gss\_process\_context\_token(3GSS)

See attributes(5) for descriptions of the following attributes: **ATTRIBUTES**

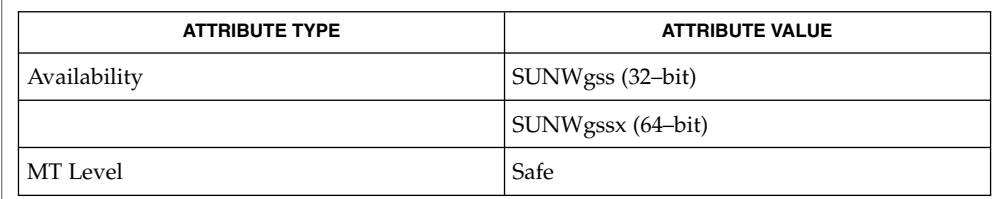

#### $\mid$  gss\_accept\_sec\_context( $3GSS$ ), gss\_delete\_sec\_context( $3GSS$ ), gss\_init\_sec\_context(3GSS), attributes(5) **SEE ALSO**

*GSS-API Programming Guide*

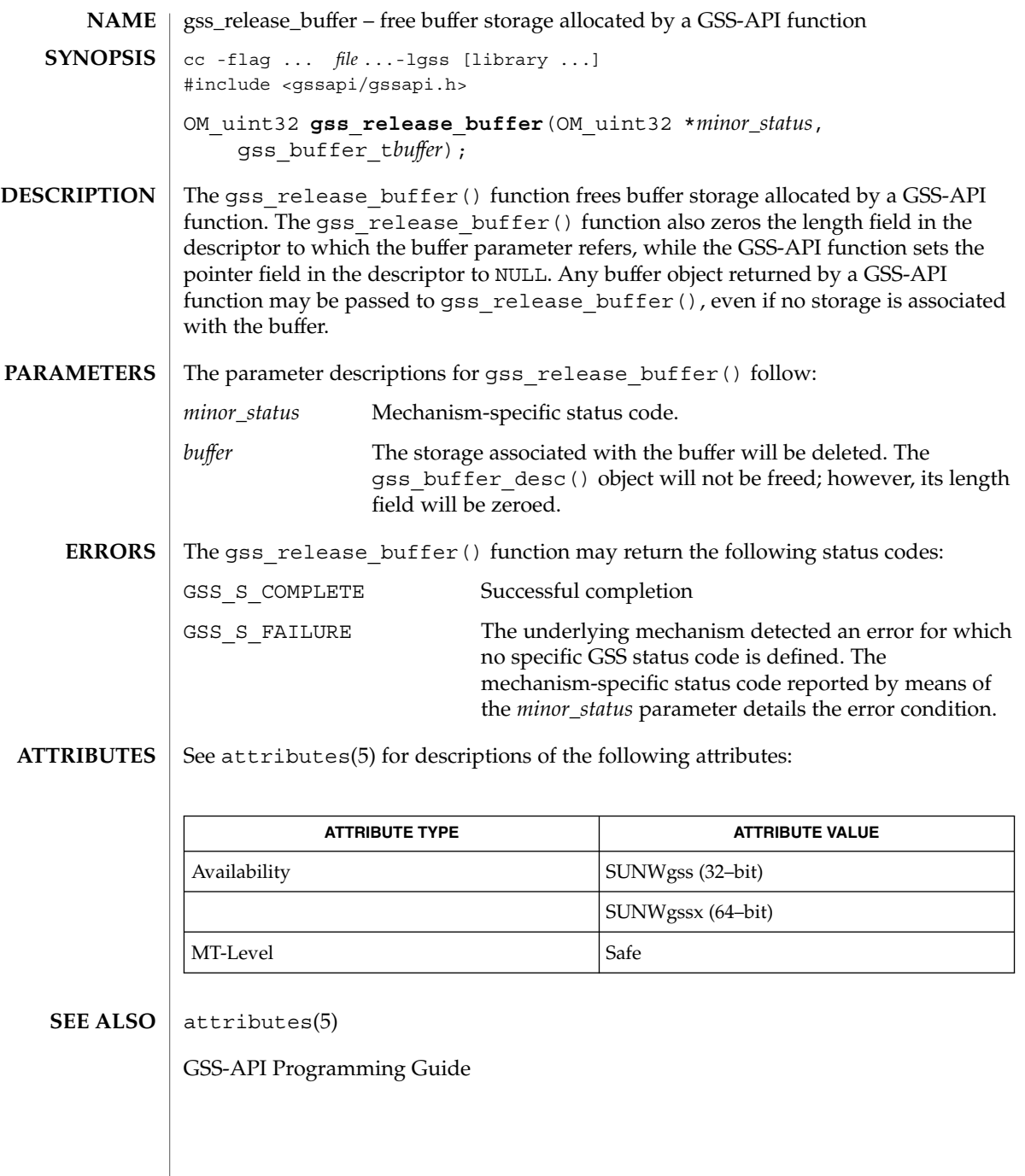

# gss\_release\_cred(3GSS)

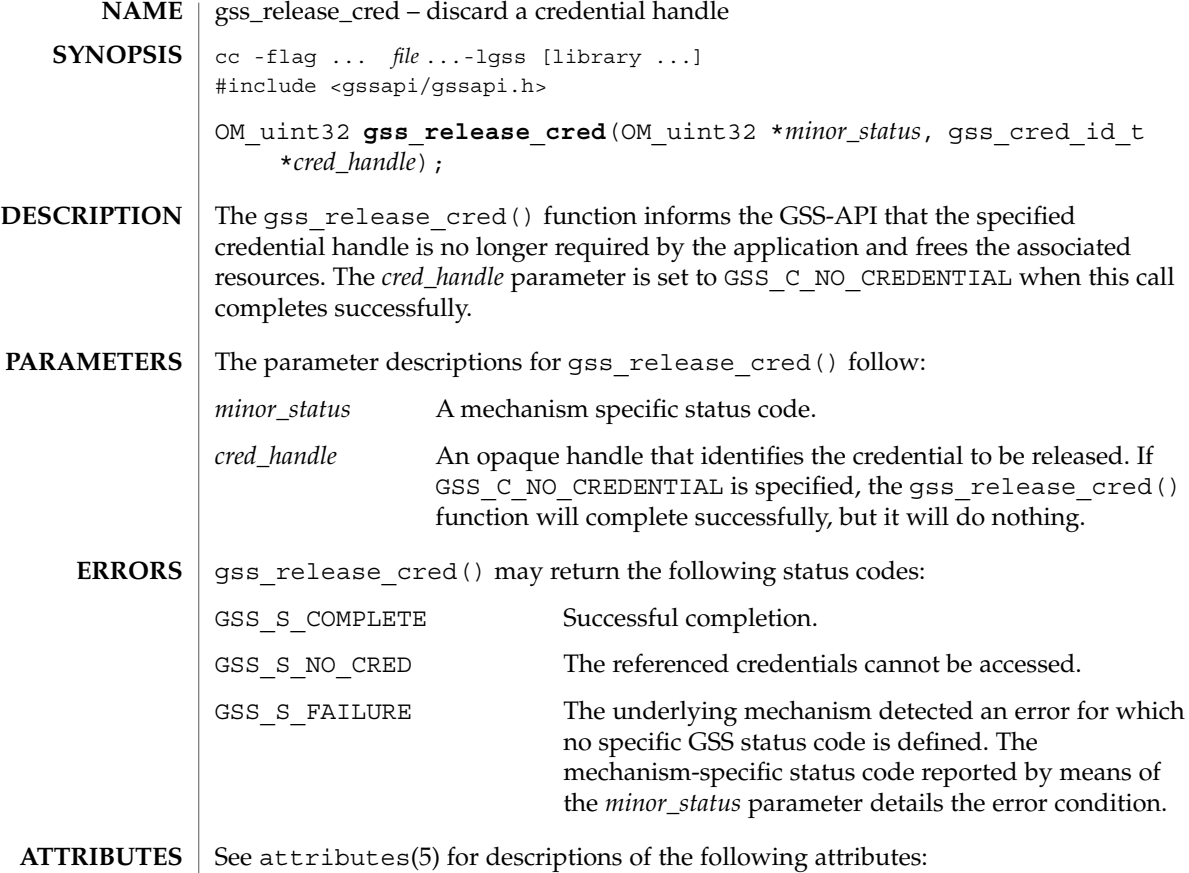

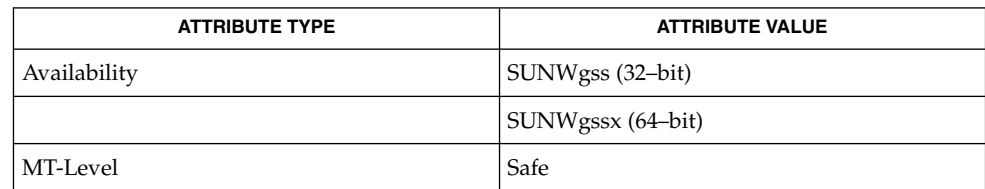

 $\textbf{SEE\ ALSO}\text{ }|\text{ } \texttt{attributes(5)}$ 

GSS-API Programming Guide

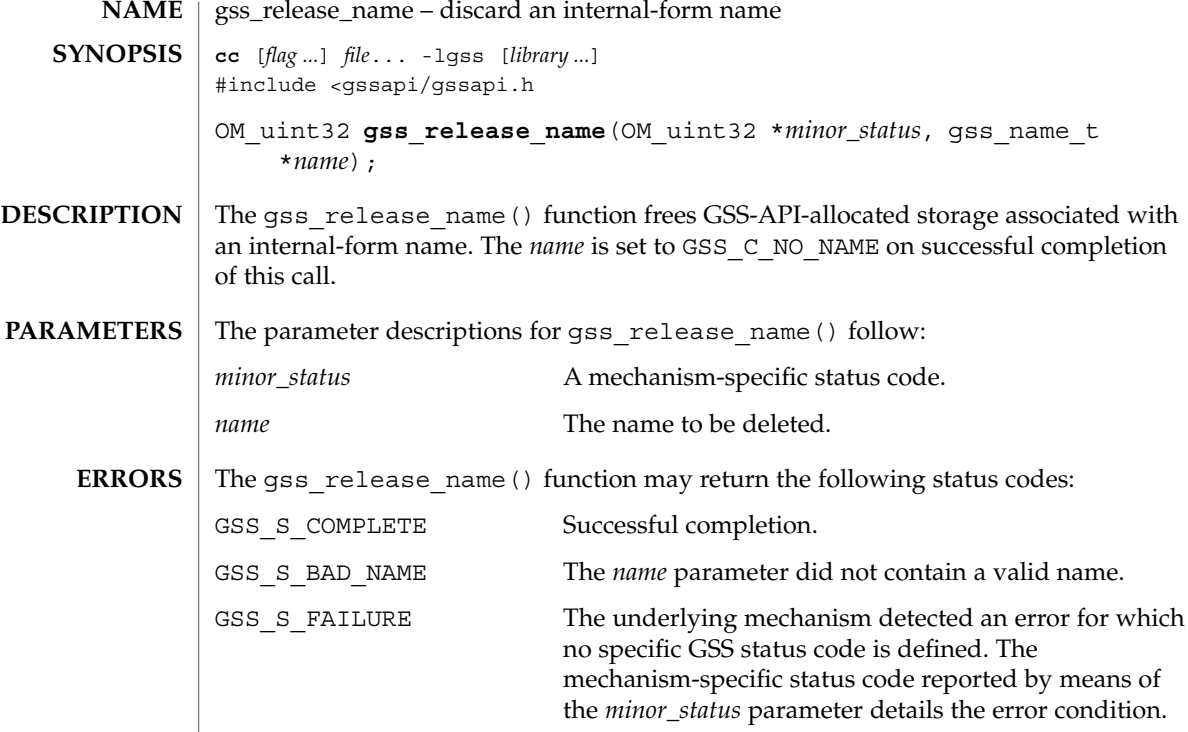

See attributes(5) for descriptions of the following attributes: **ATTRIBUTES**

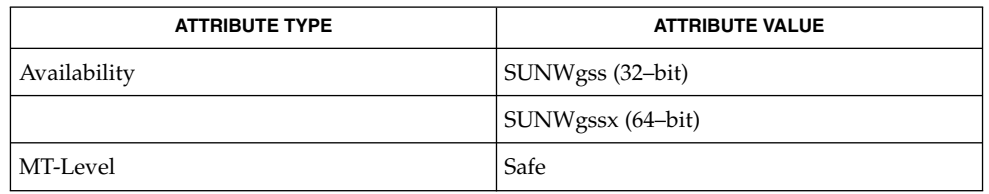

#### attributes(5) **SEE ALSO**

GSS-API Programming Guide

# gss\_release\_oid(3GSS)

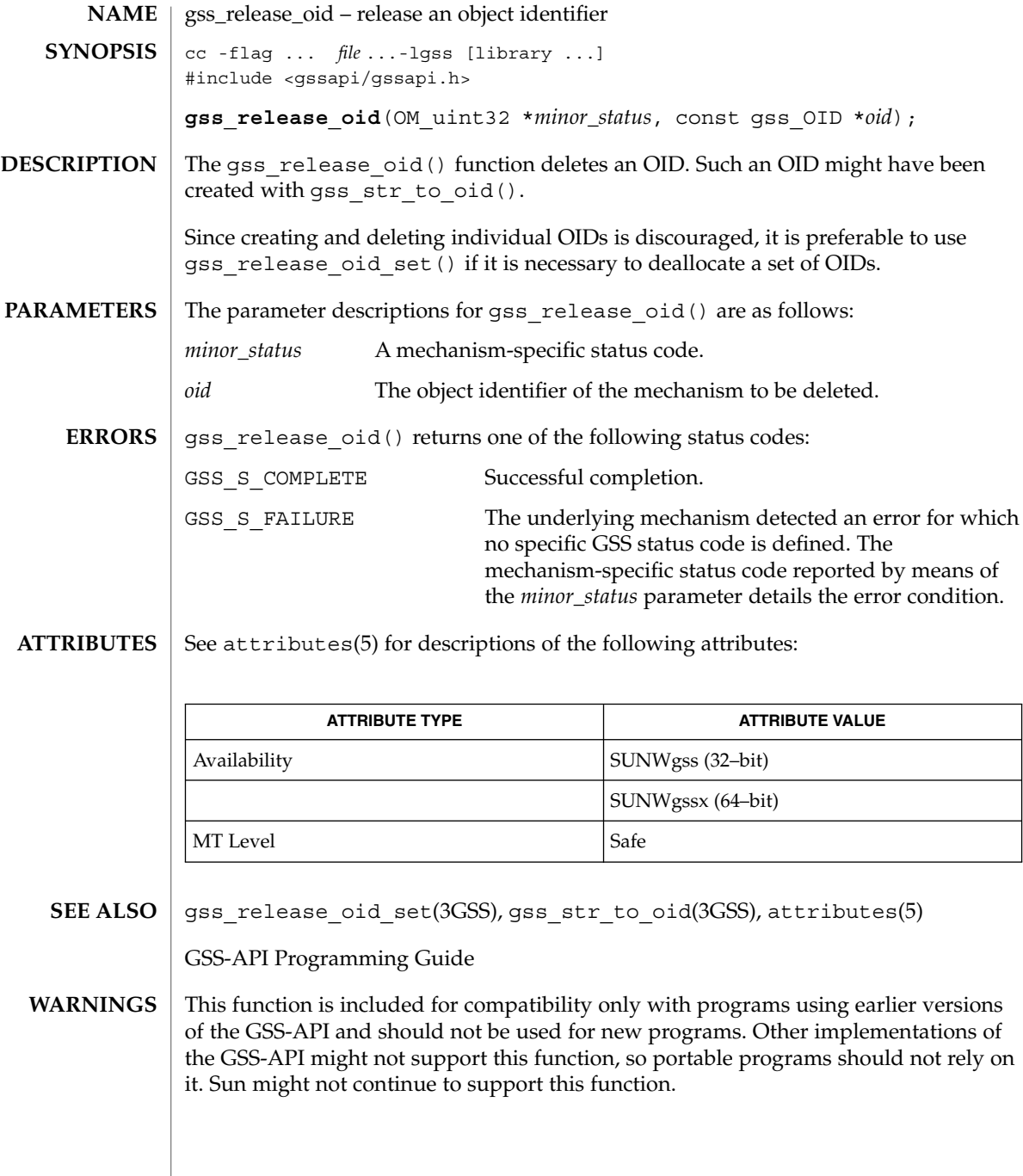

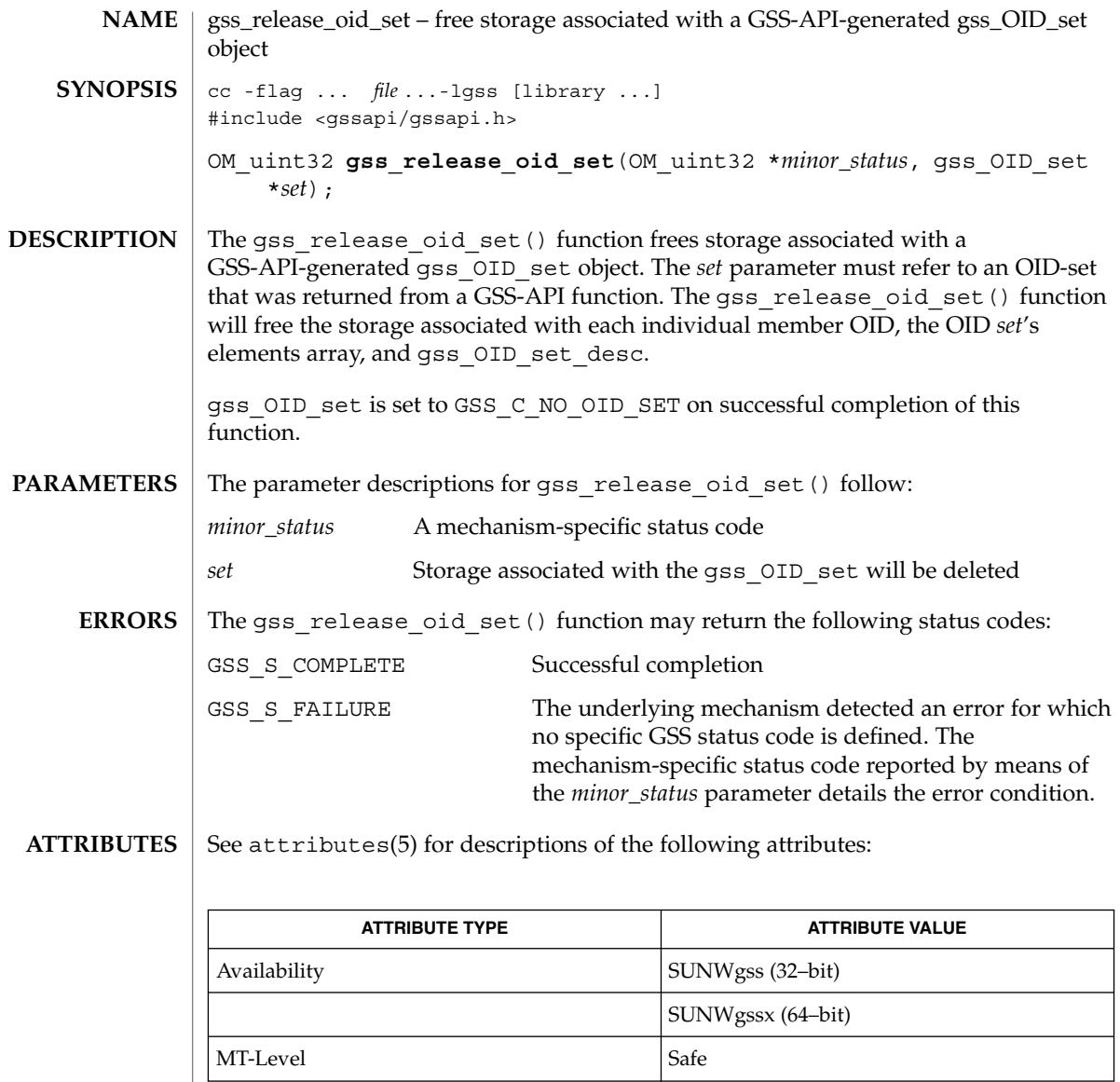

attributes(5) **SEE ALSO**

GSS-API Programming Guide

Networking Library Functions **265**

### gss\_str\_to\_oid(3GSS)

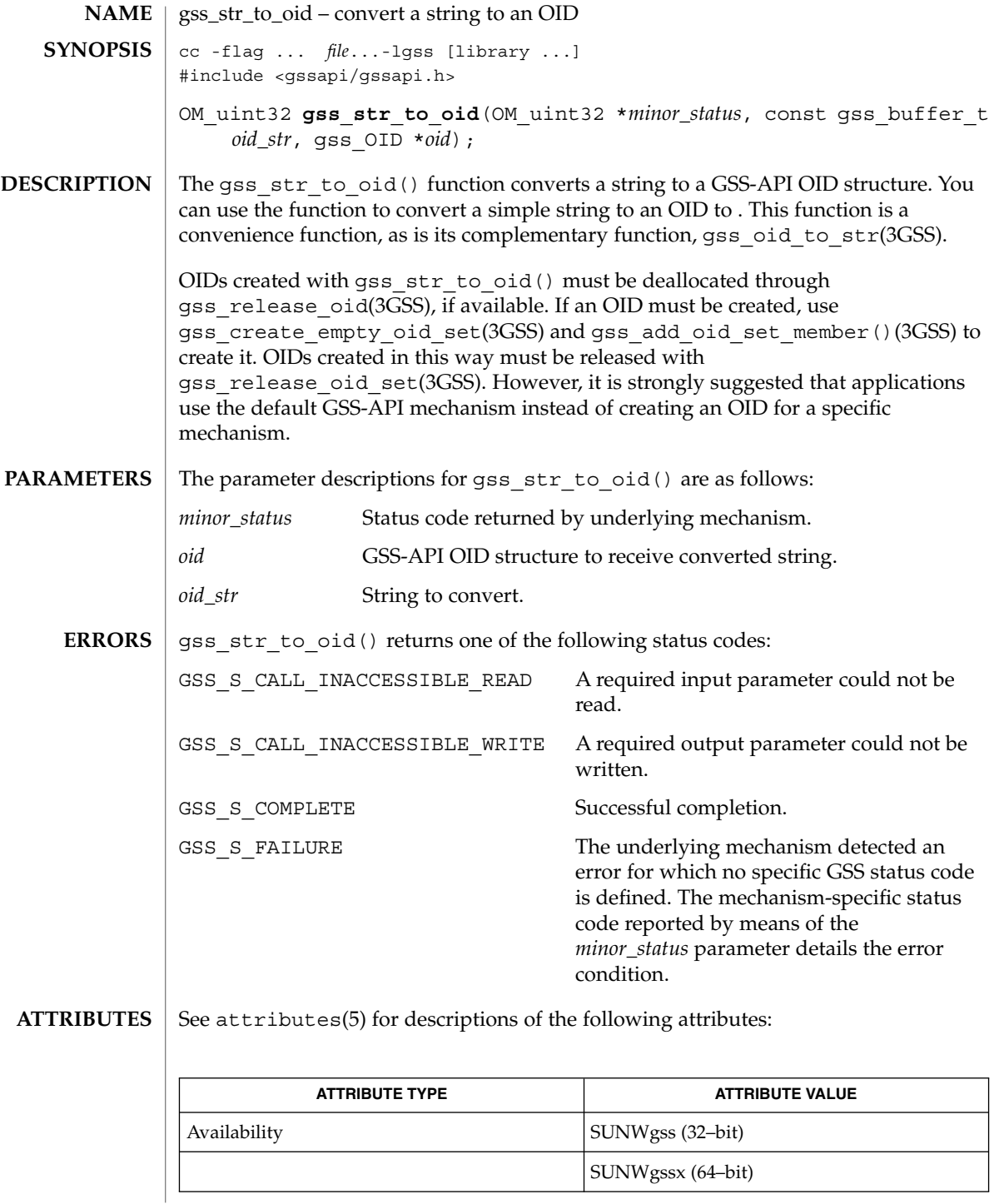

gss\_str\_to\_oid(3GSS)

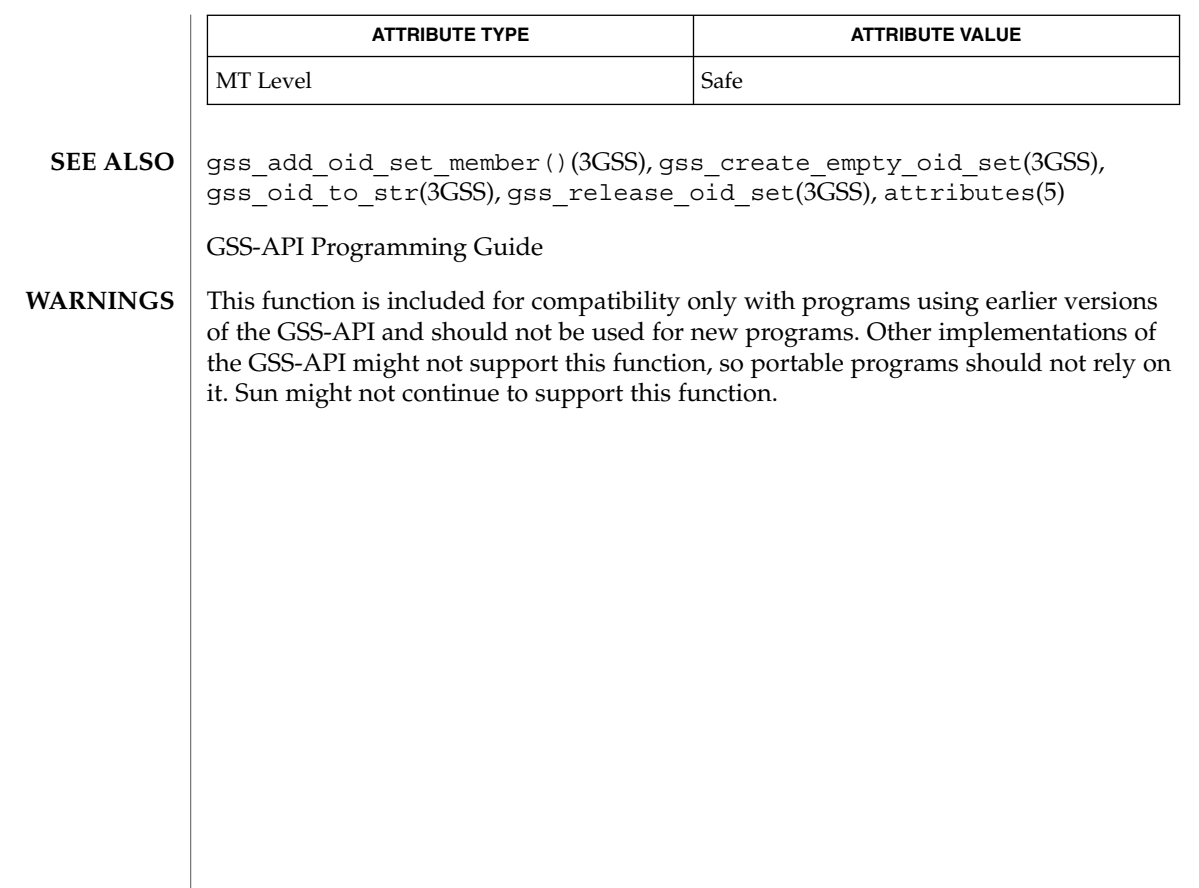

gss\_test\_oid\_set\_member(3GSS)

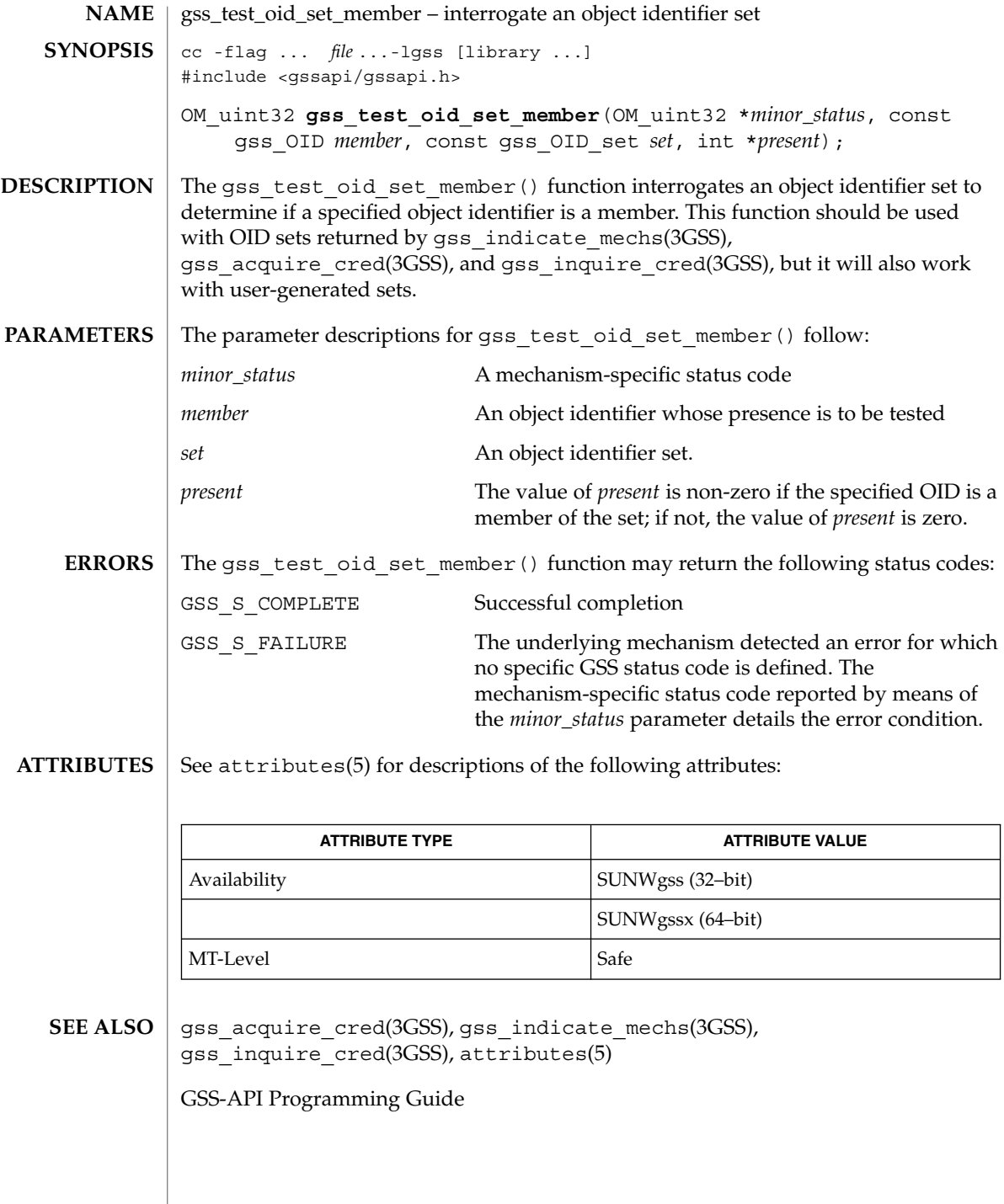

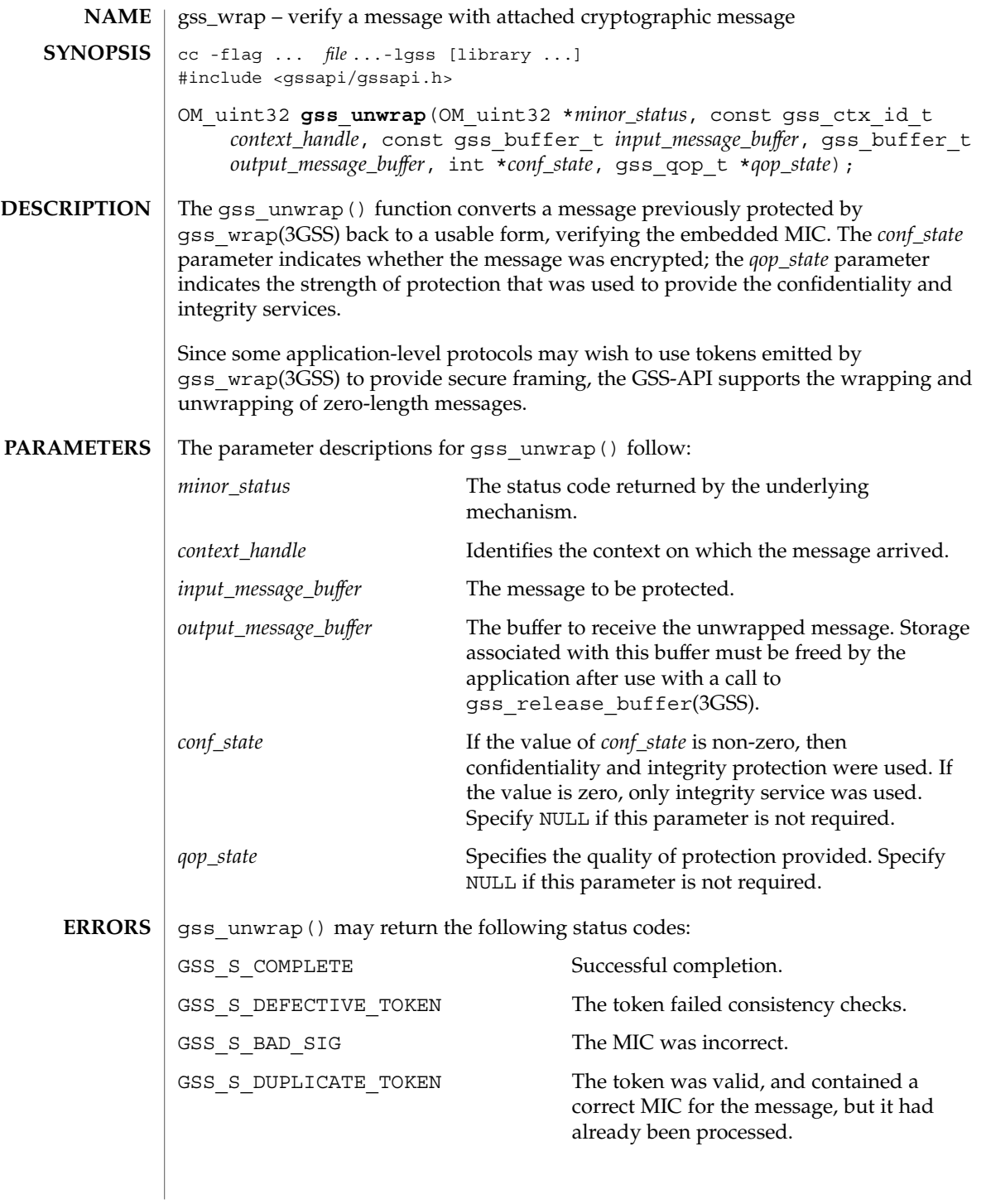

### gss\_unwrap(3GSS)

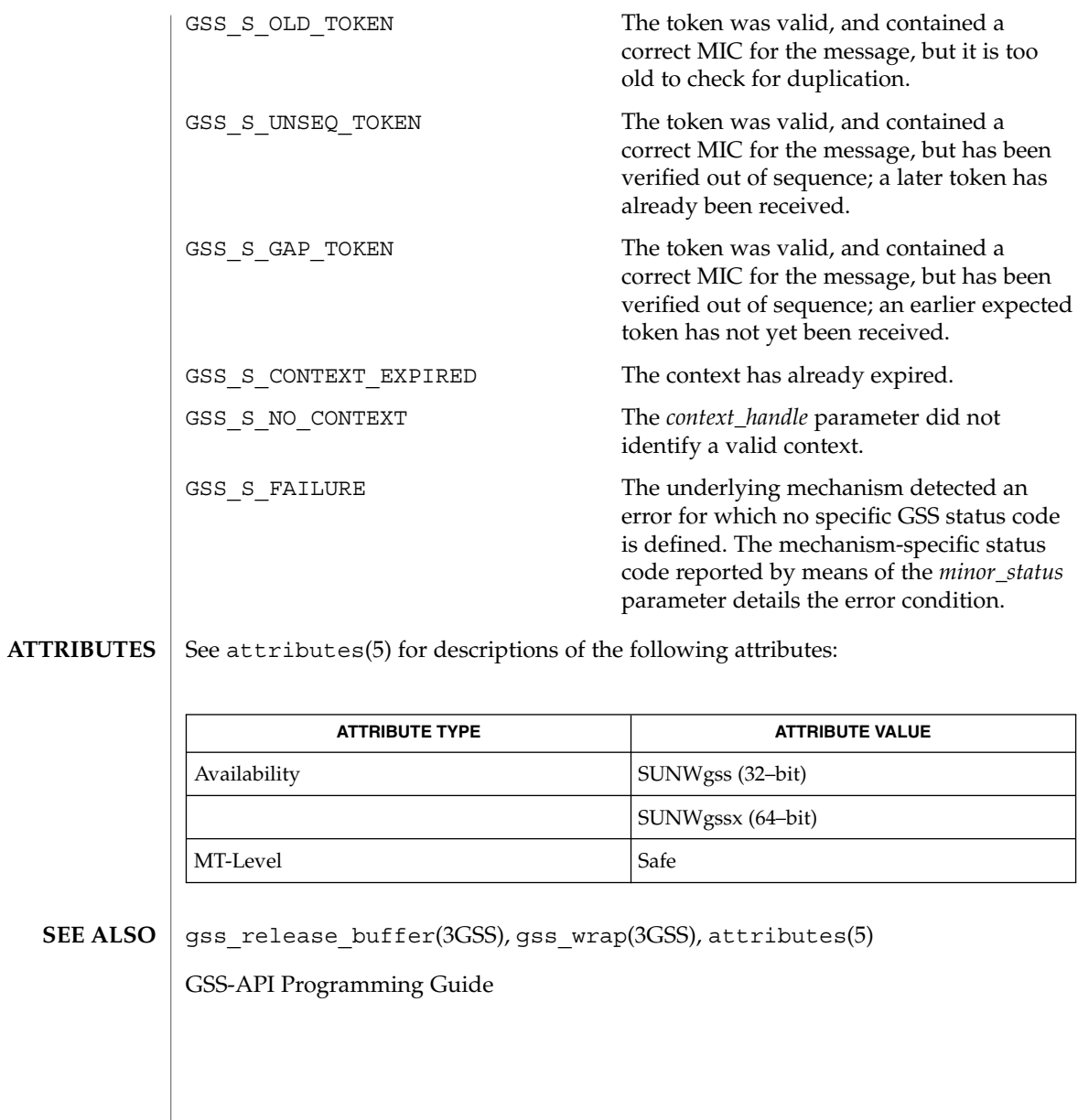

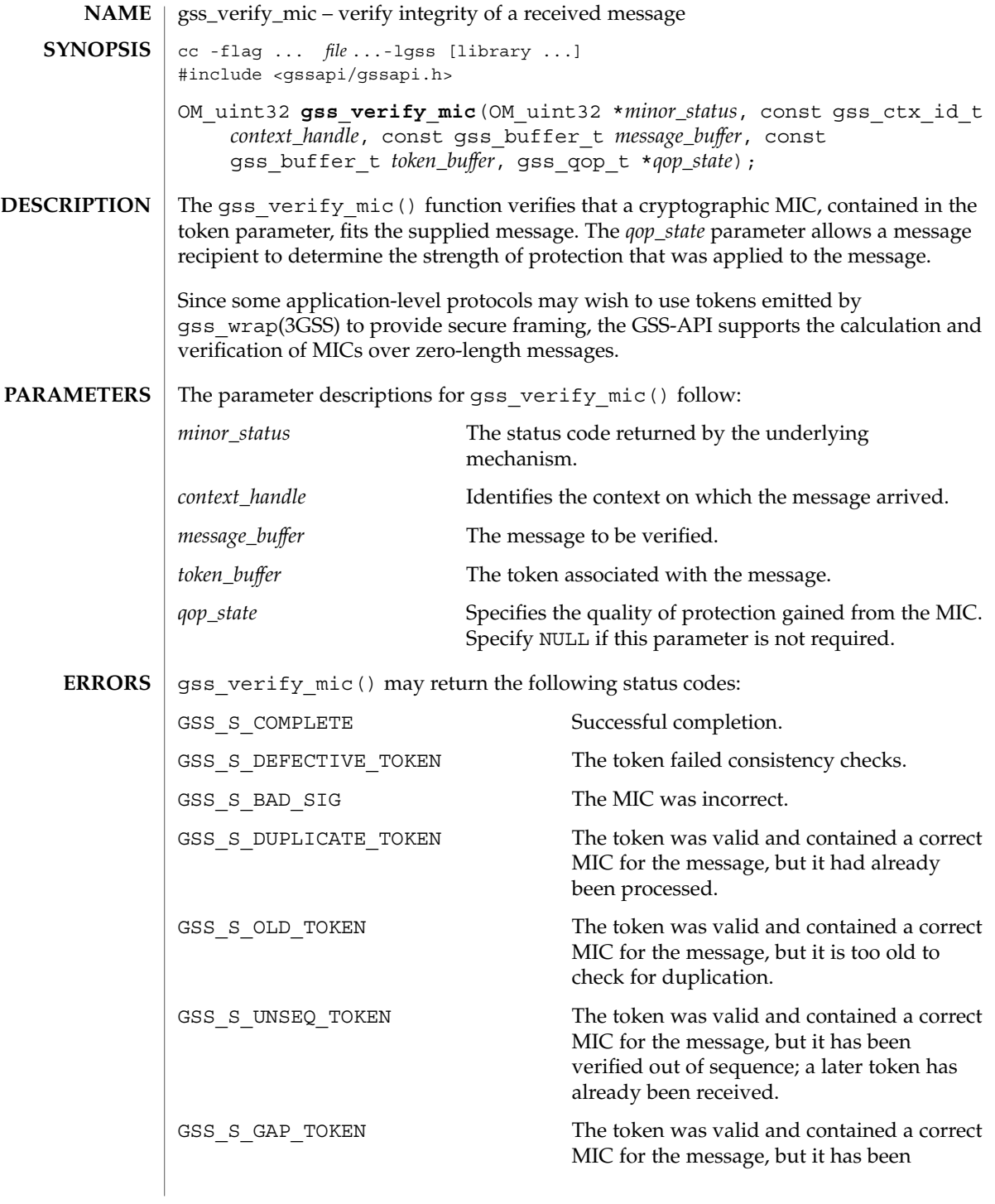

Networking Library Functions **271**

gss\_verify\_mic(3GSS)

verified out of sequence; an earlier expected token has not yet been received. GSS\_S\_CONTEXT\_EXPIRED The context has already expired. GSS\_S\_NO\_CONTEXT The *context\_handle* parameter did not identify a valid context. GSS S FAILURE The underlying mechanism detected an error for which no specific GSS status code is defined. The mechanism-specific status code reported by means of the *minor\_status* parameter details the error condition.

See attributes(5) for descriptions of the following attributes: **ATTRIBUTES**

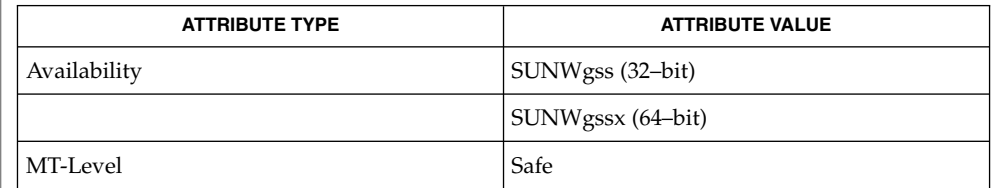

gss\_wrap(3GSS), attributes(5) **SEE ALSO**

GSS-API Programming Guide

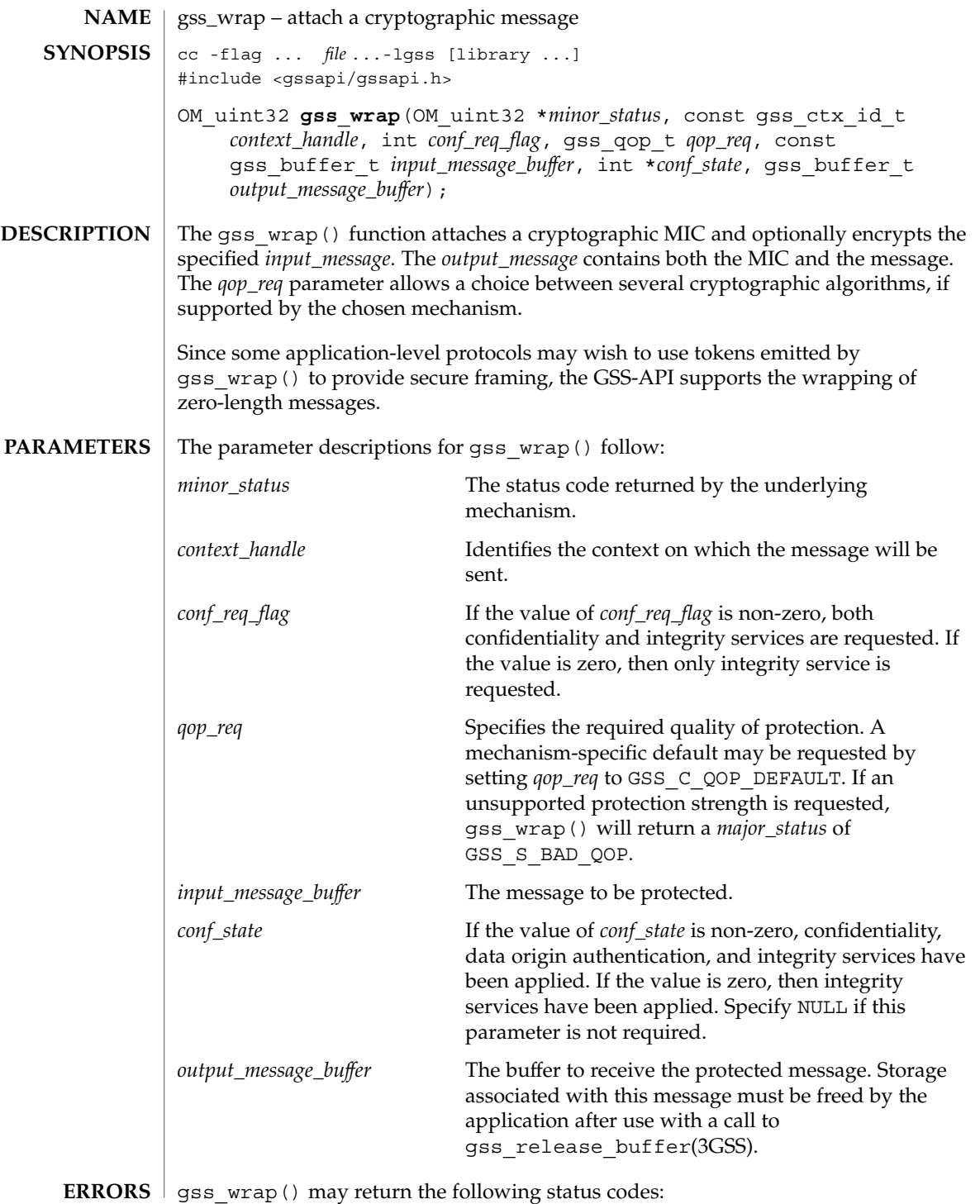

### gss\_wrap(3GSS)

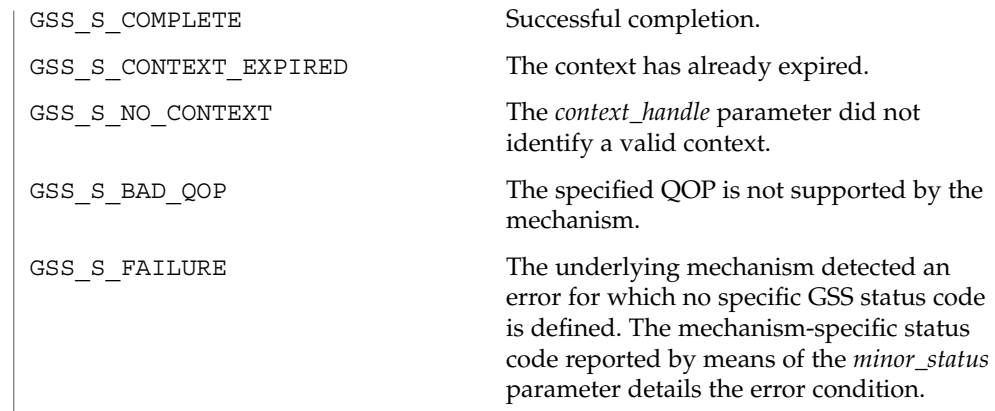

See attributes(5) for descriptions of the following attributes: **ATTRIBUTES**

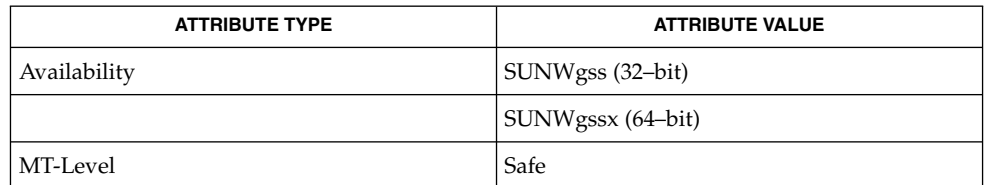

#### gss\_release\_buffer(3GSS), attributes(5) **SEE ALSO**

GSS-API Programming Guide

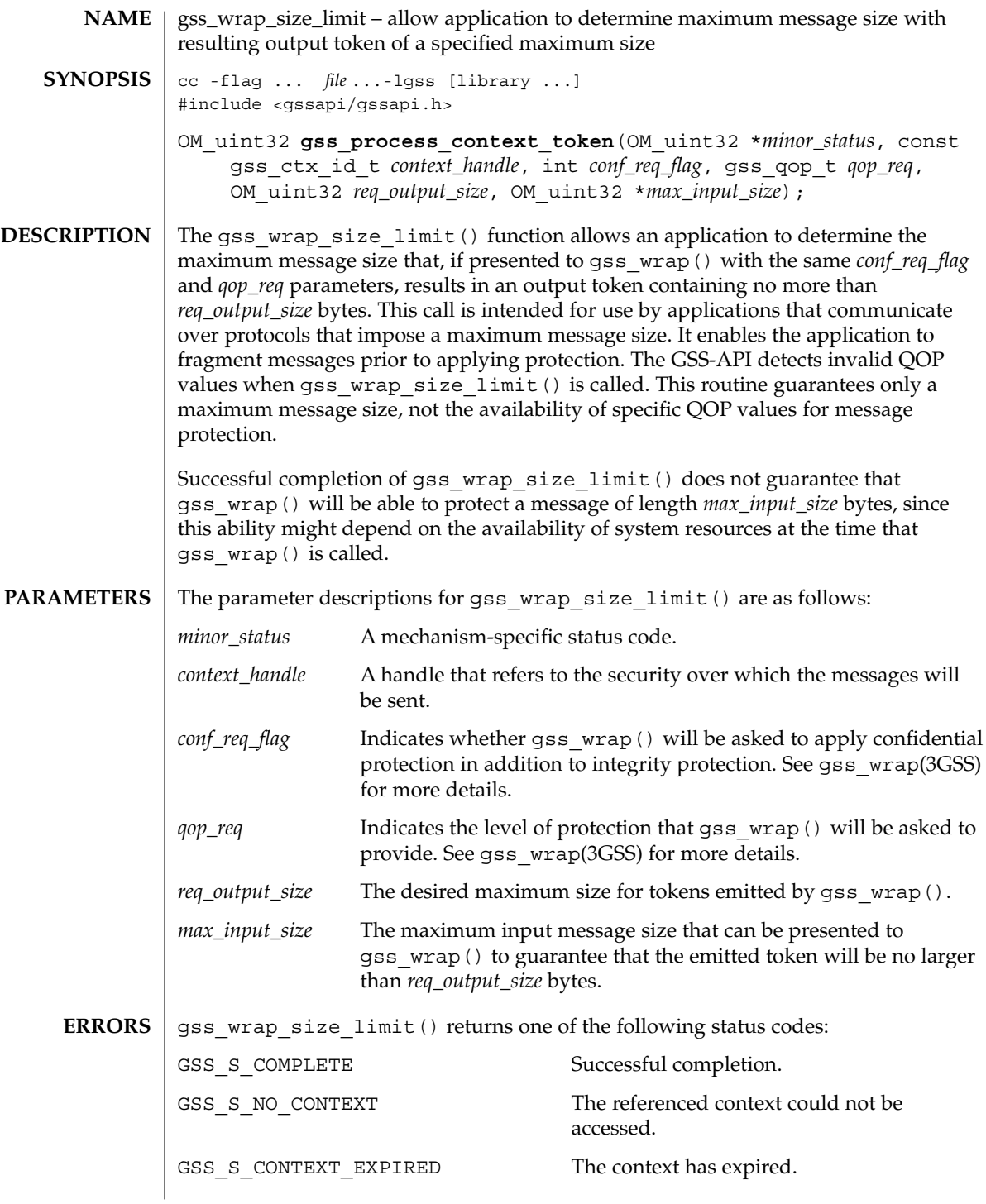

Networking Library Functions **275**

gss\_wrap\_size\_limit(3GSS)

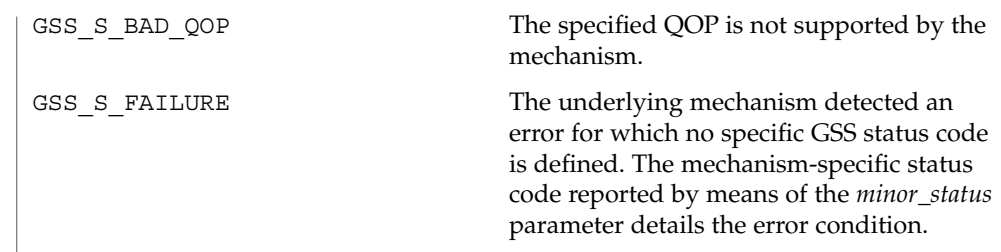

See attributes(5) for descriptions of the following attributes: **ATTRIBUTES**

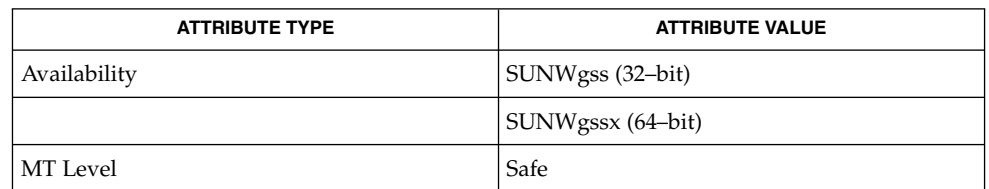

gss\_wrap(3GSS), attributes(5) **SEE ALSO**

GSS-API Programming Guide

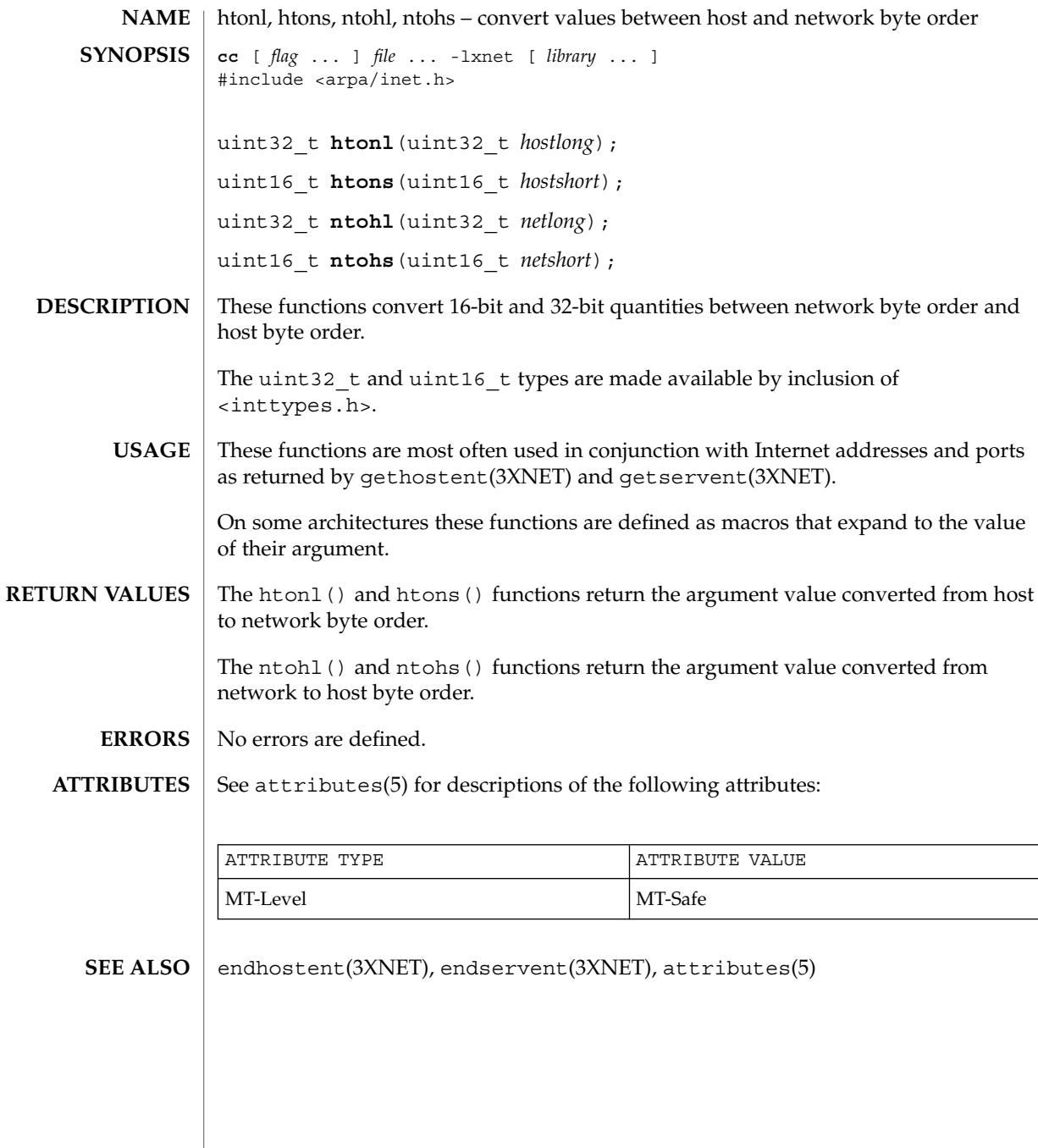

### if\_nametoindex(3NSL)

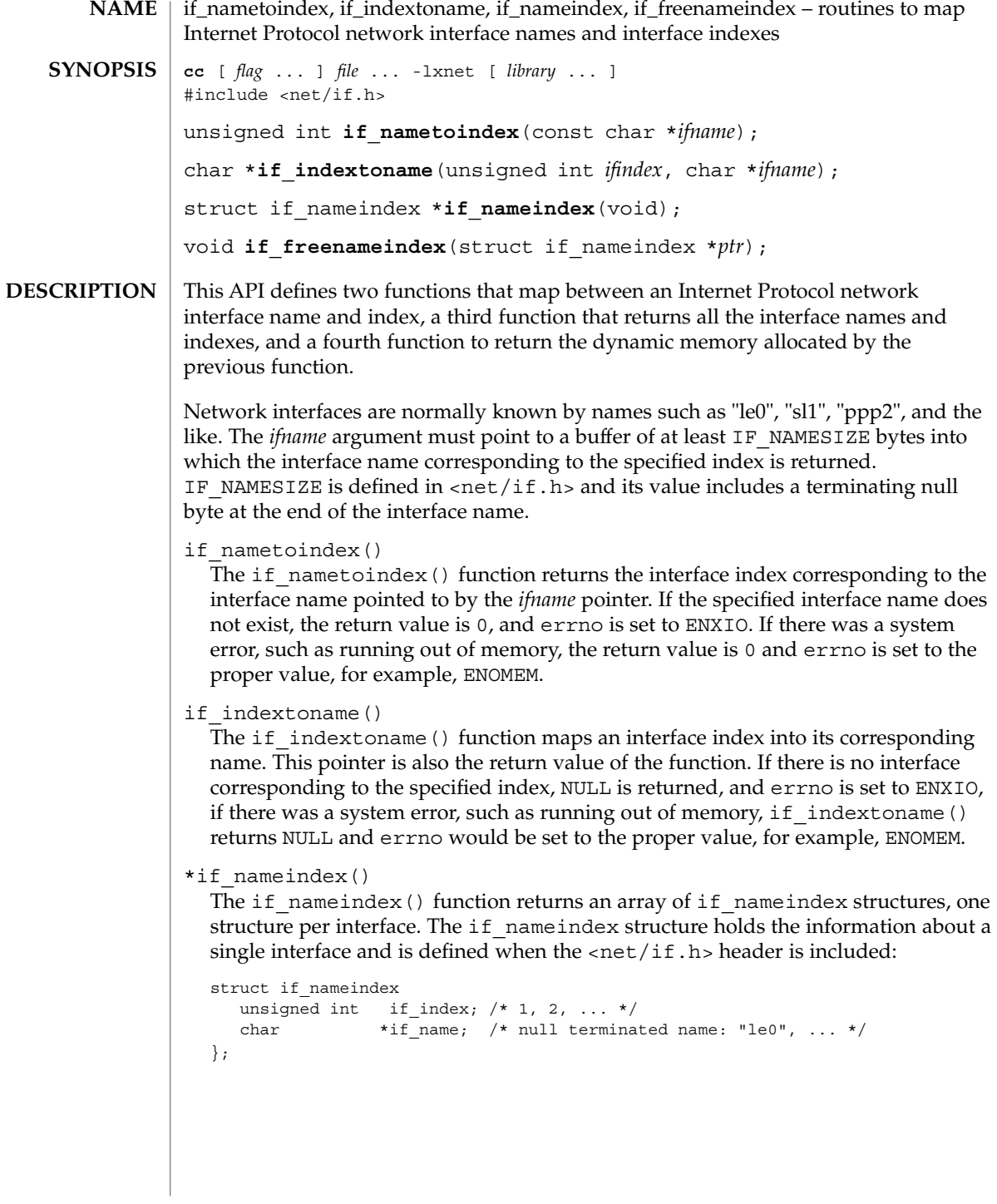

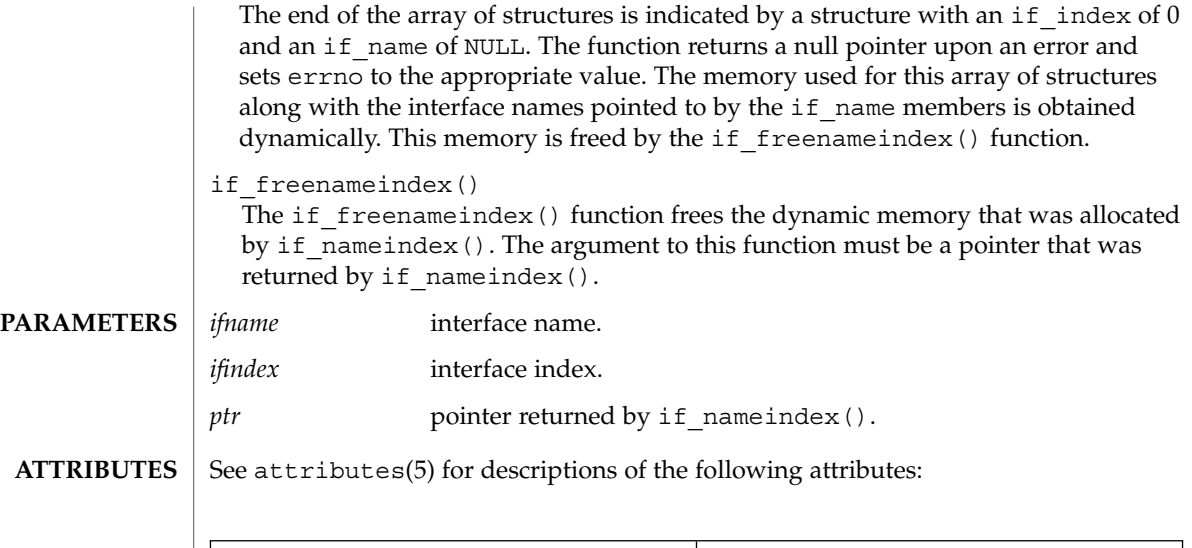

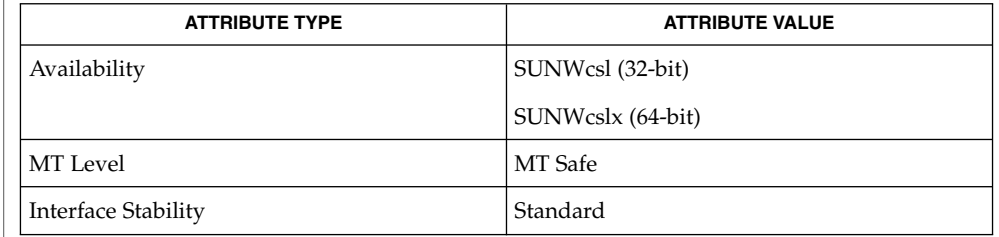

#### $\textbf{SEE \, ALSO} \, \mid \, \text{ifconfig(1M)}$ ,  $\text{attributes(5)}$ ,  $\text{if(7P)}$

# if\_nametoindex(3XNET)

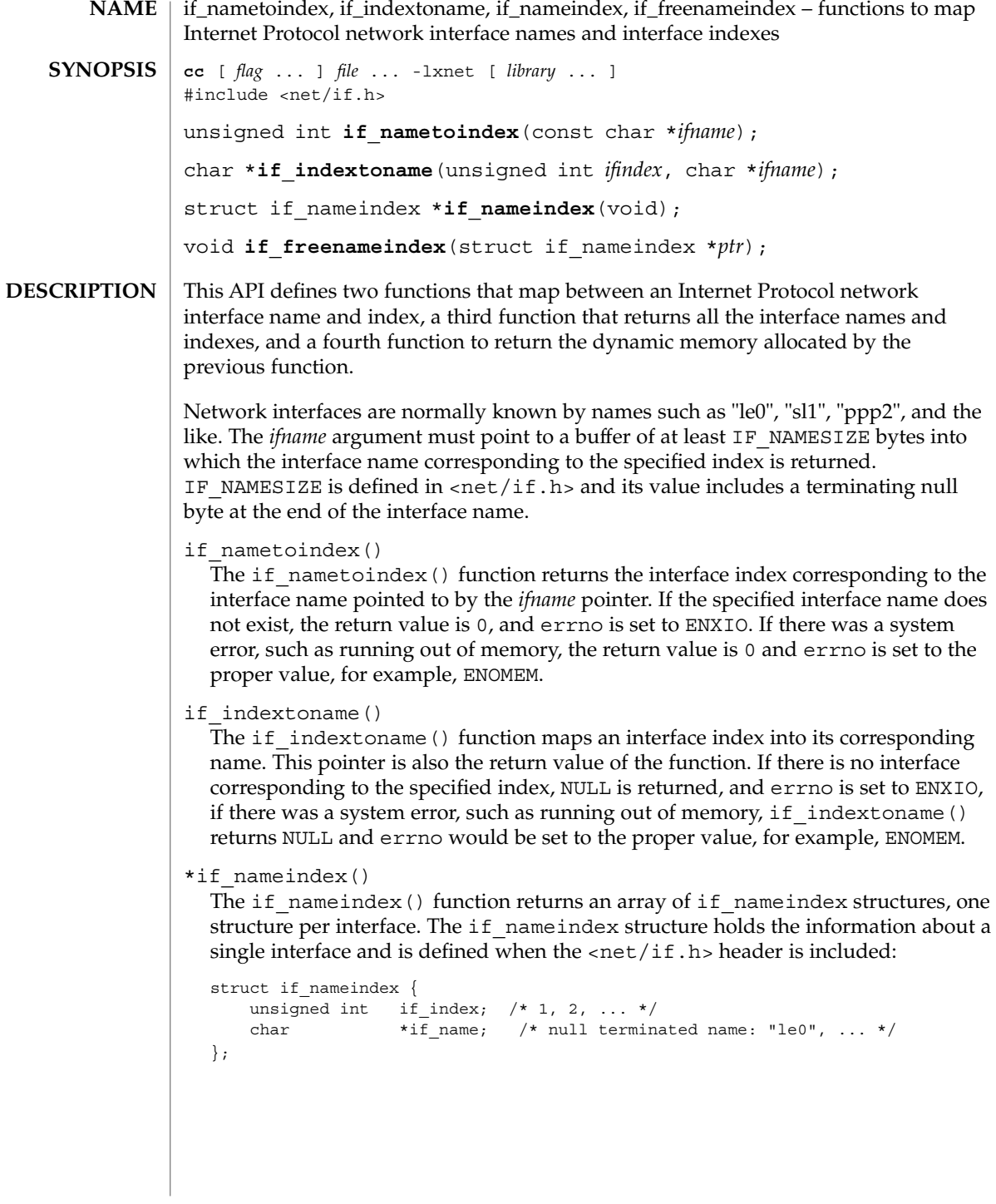

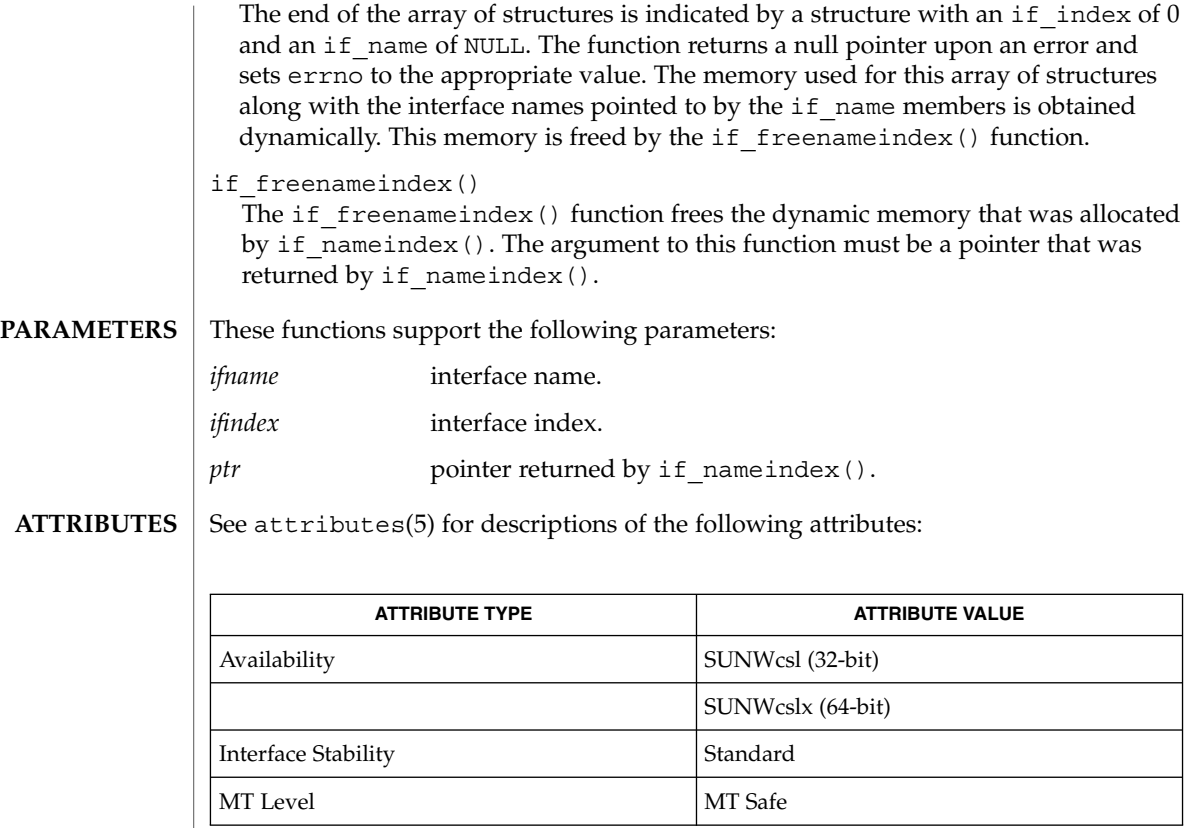

 $\textbf{SEE \, ALSO}$   $\mid$   $\text{ifconfig(1M)}$ ,  $\text{attributes(5)}$ ,  $\text{standards(5)}$ ,  $\text{if(7P)}$ 

### inet(3SOCKET)

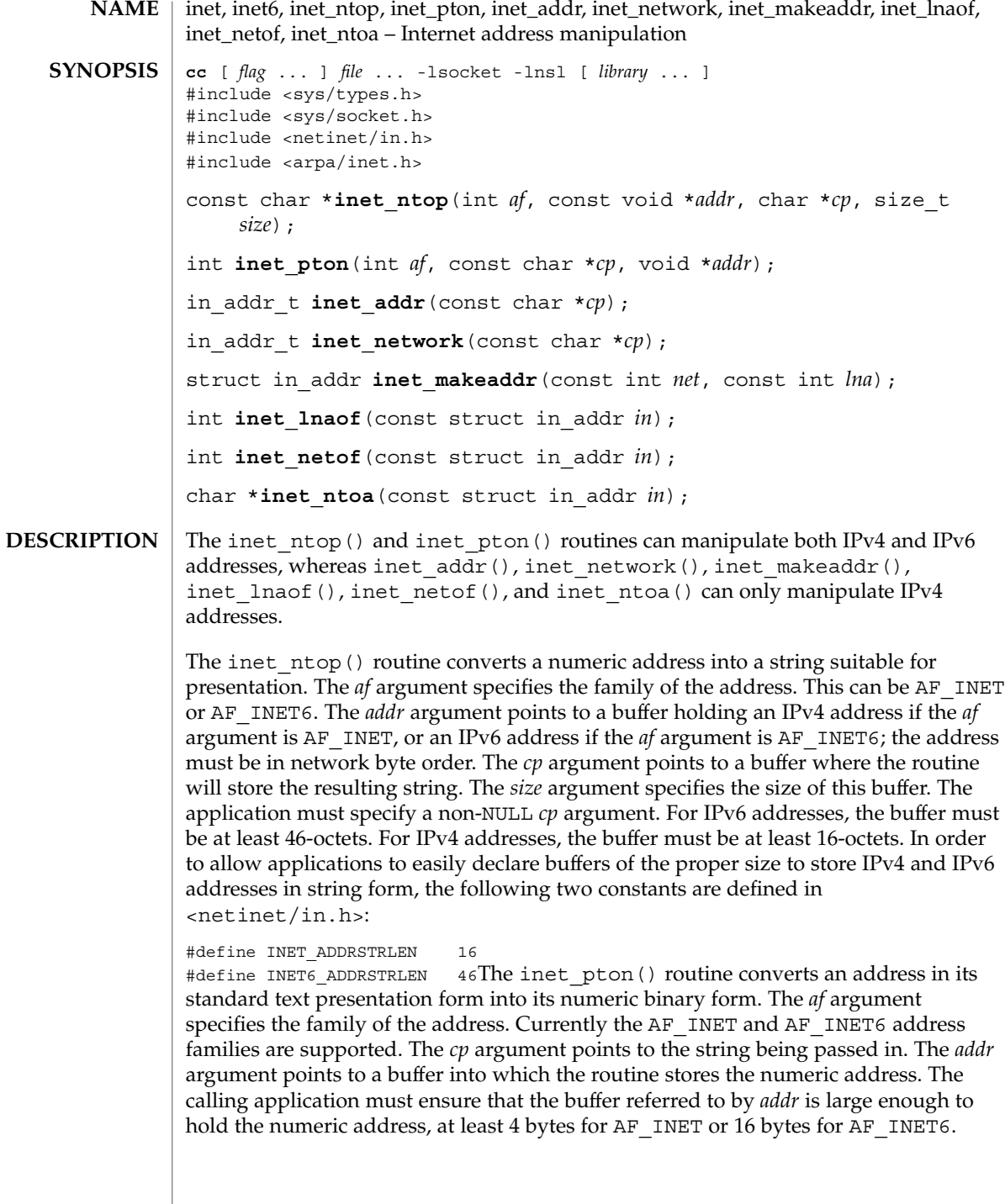

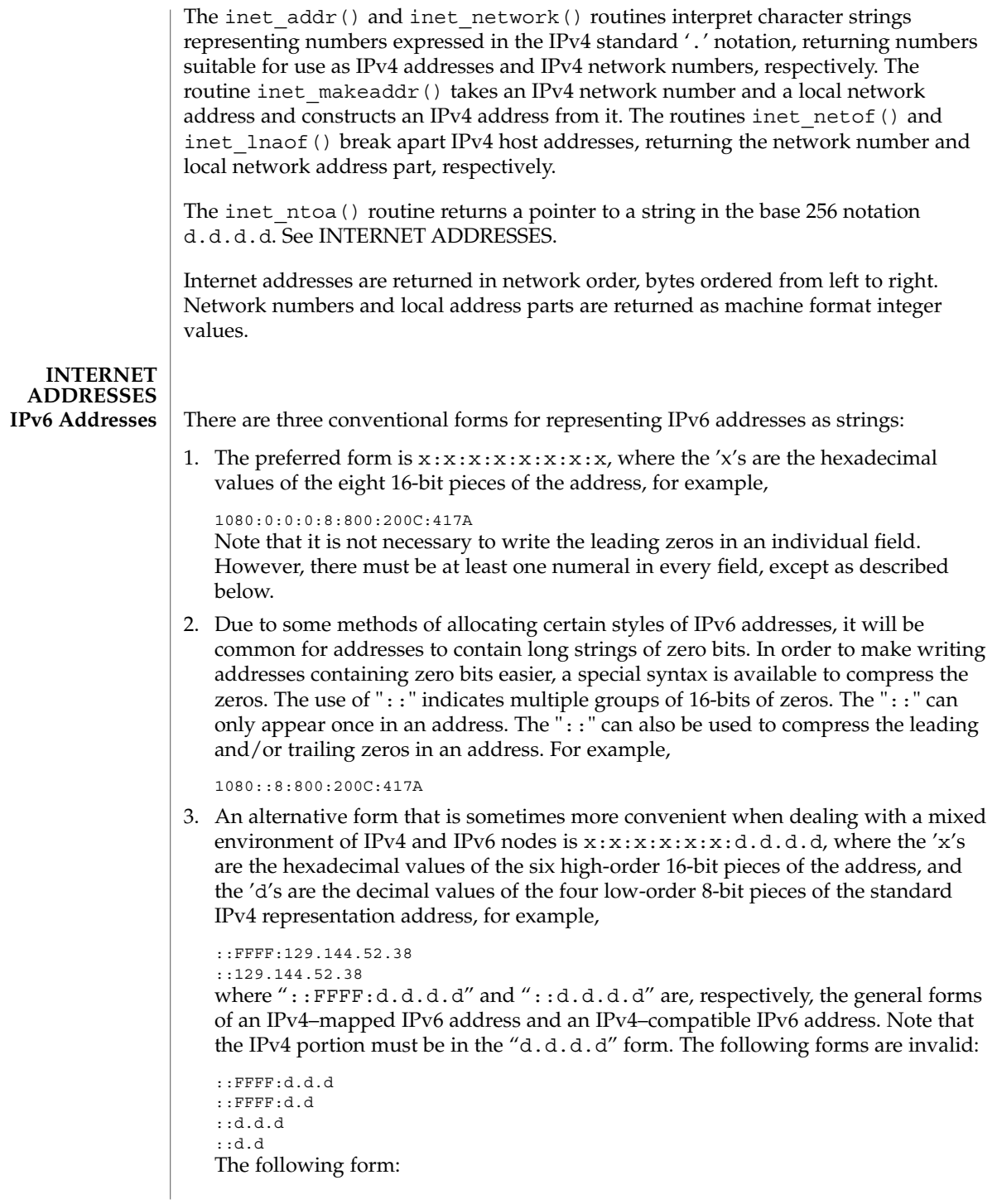

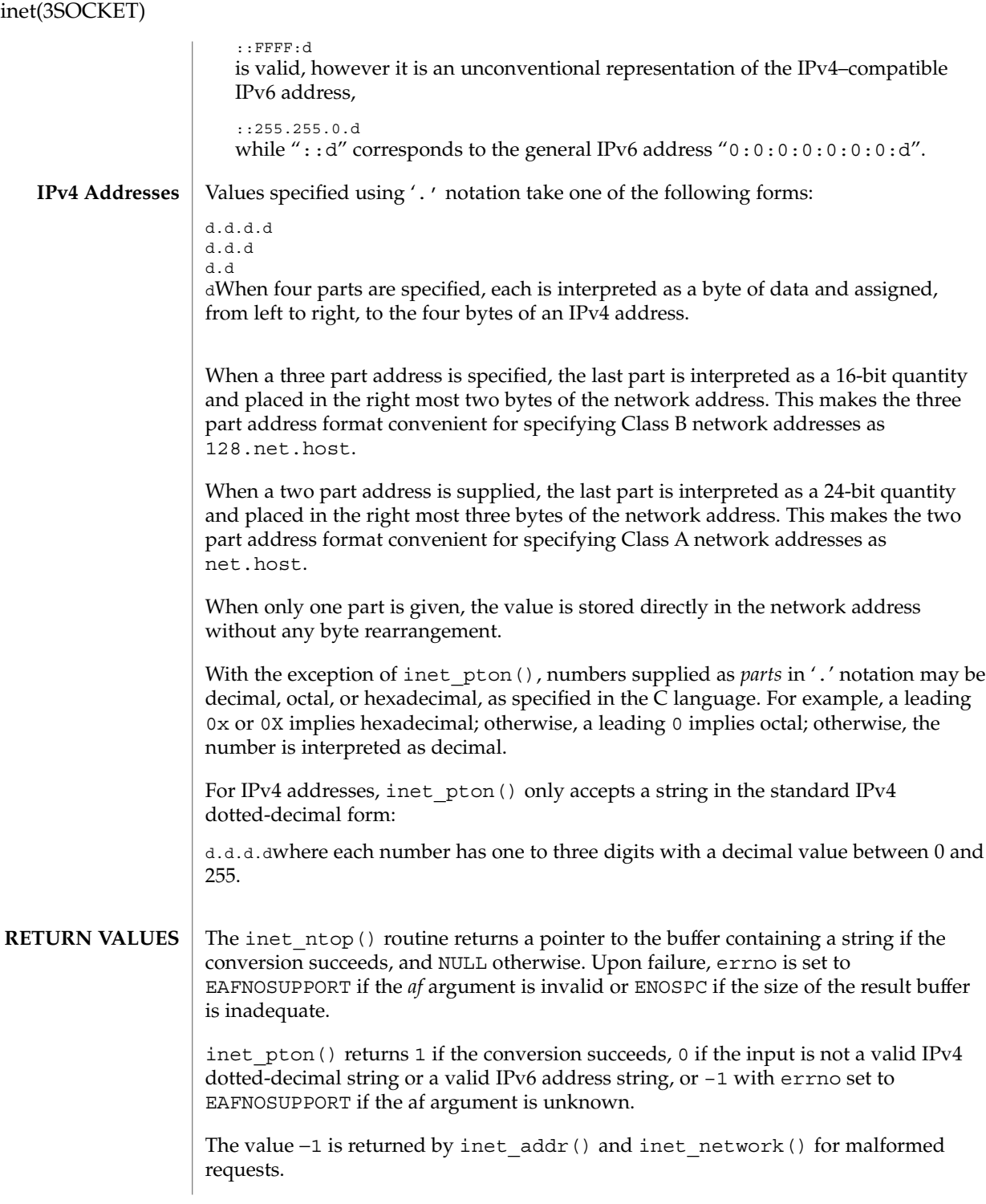

The routines inet netof() and inet lnaof() break apart IPv4 host addresses, returning the network number and local network address part, respectively.

The routine inet ntoa() returns a pointer to a string in the base 256 notation d.d.d.d described in INTERNET ADDRESSES.

#### See attributes(5) for descriptions of the following attributes: **ATTRIBUTES**

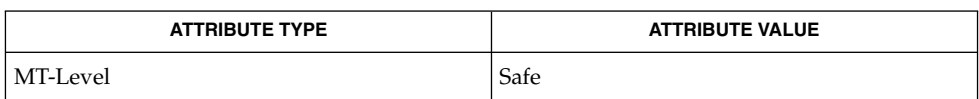

gethostbyname(3NSL), getipnodebyname(3SOCKET), getnetbyname(3SOCKET), inet(3HEAD), hosts(4), ipnodes(4), networks(4), attributes(5) **SEE ALSO**

- The return value from inet\_ntoa() points to a buffer which is overwritten on each call. This buffer is implemented as thread-specific data in multithreaded applications. **NOTES**
- The problem of host byte ordering versus network byte ordering is confusing. A simple way to specify Class C network addresses in a manner similar to that for Class B and Class A is needed. **BUGS**

inet\_addr(3XNET)

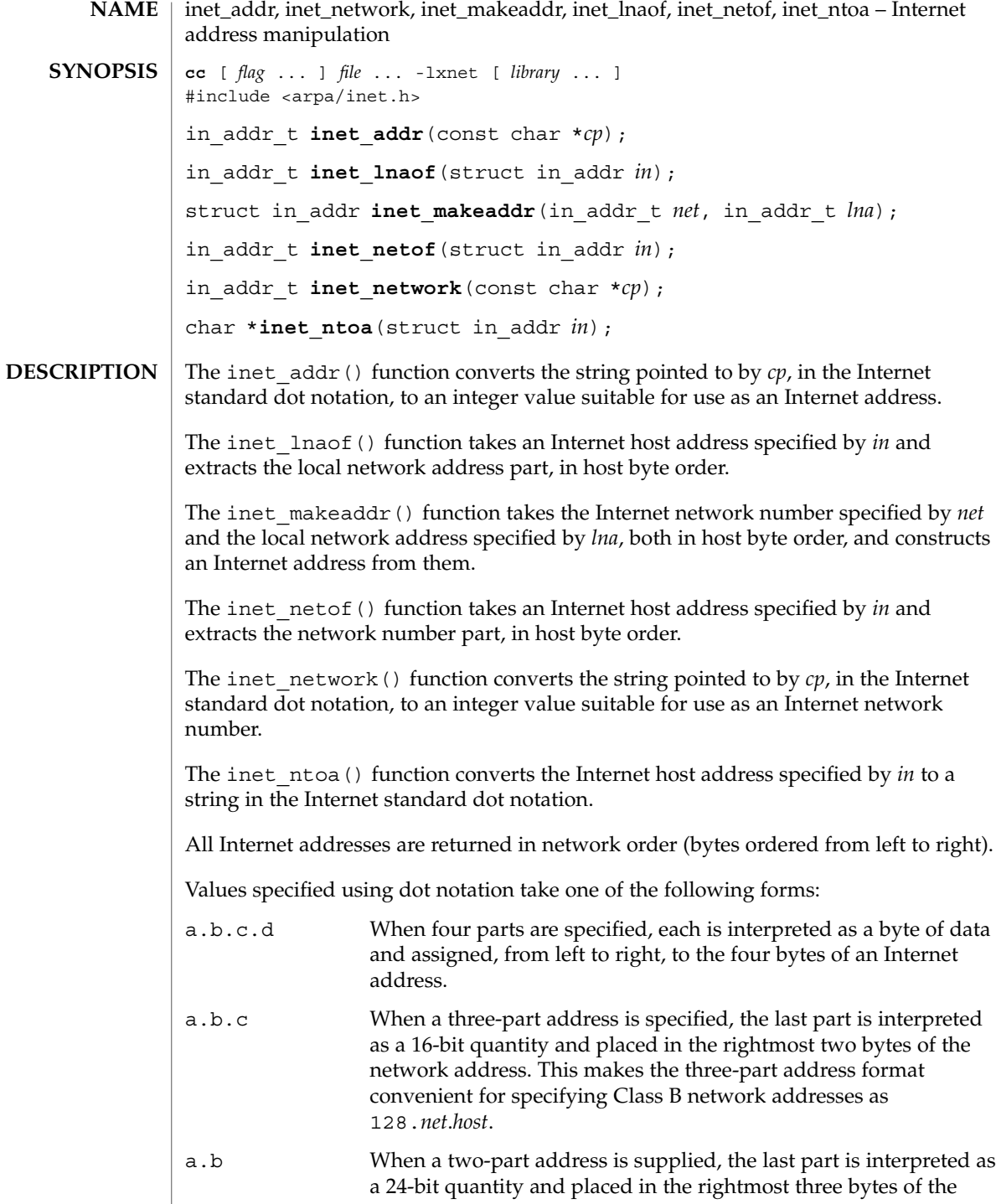

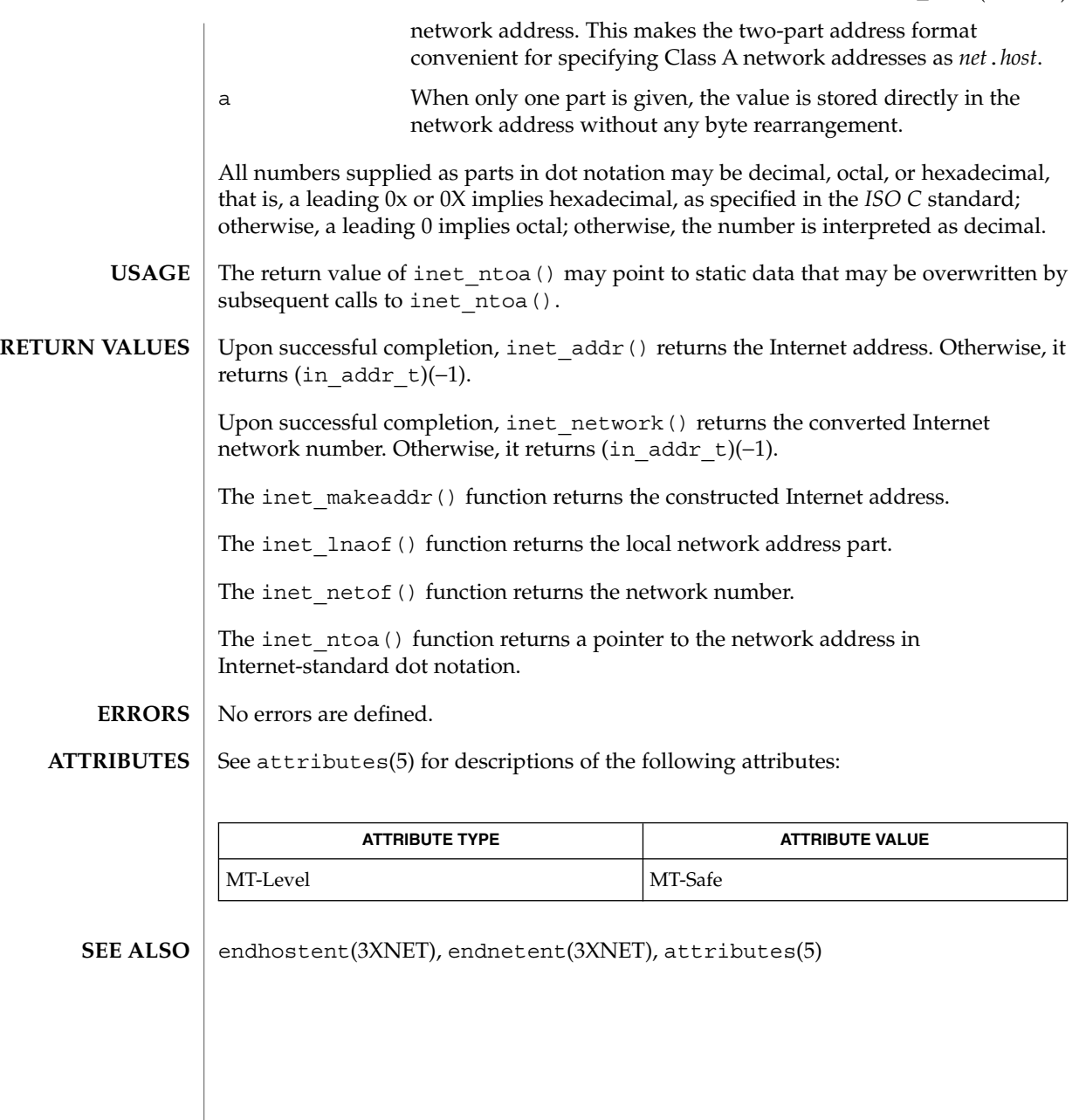

# ldap(3LDAP)

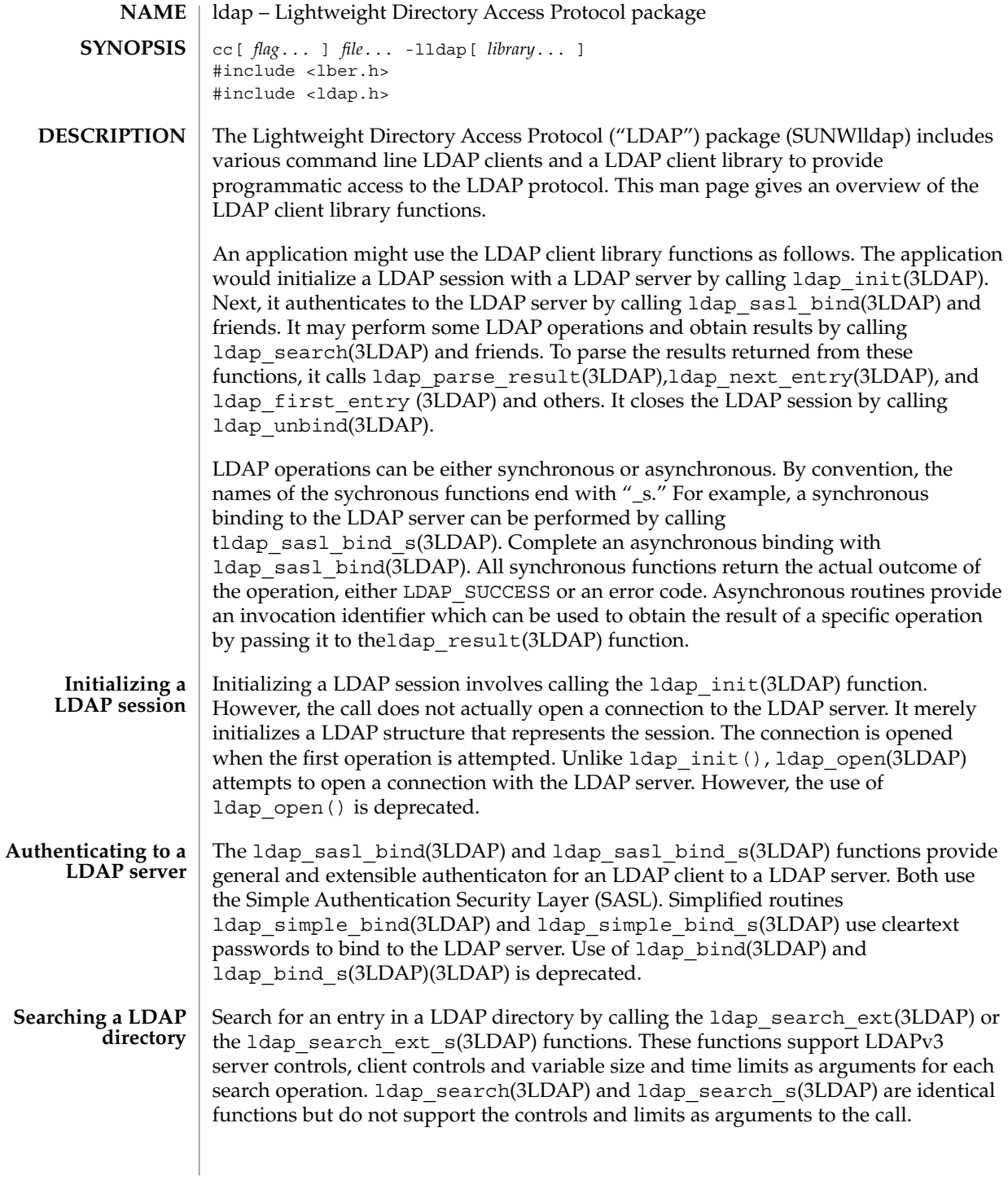
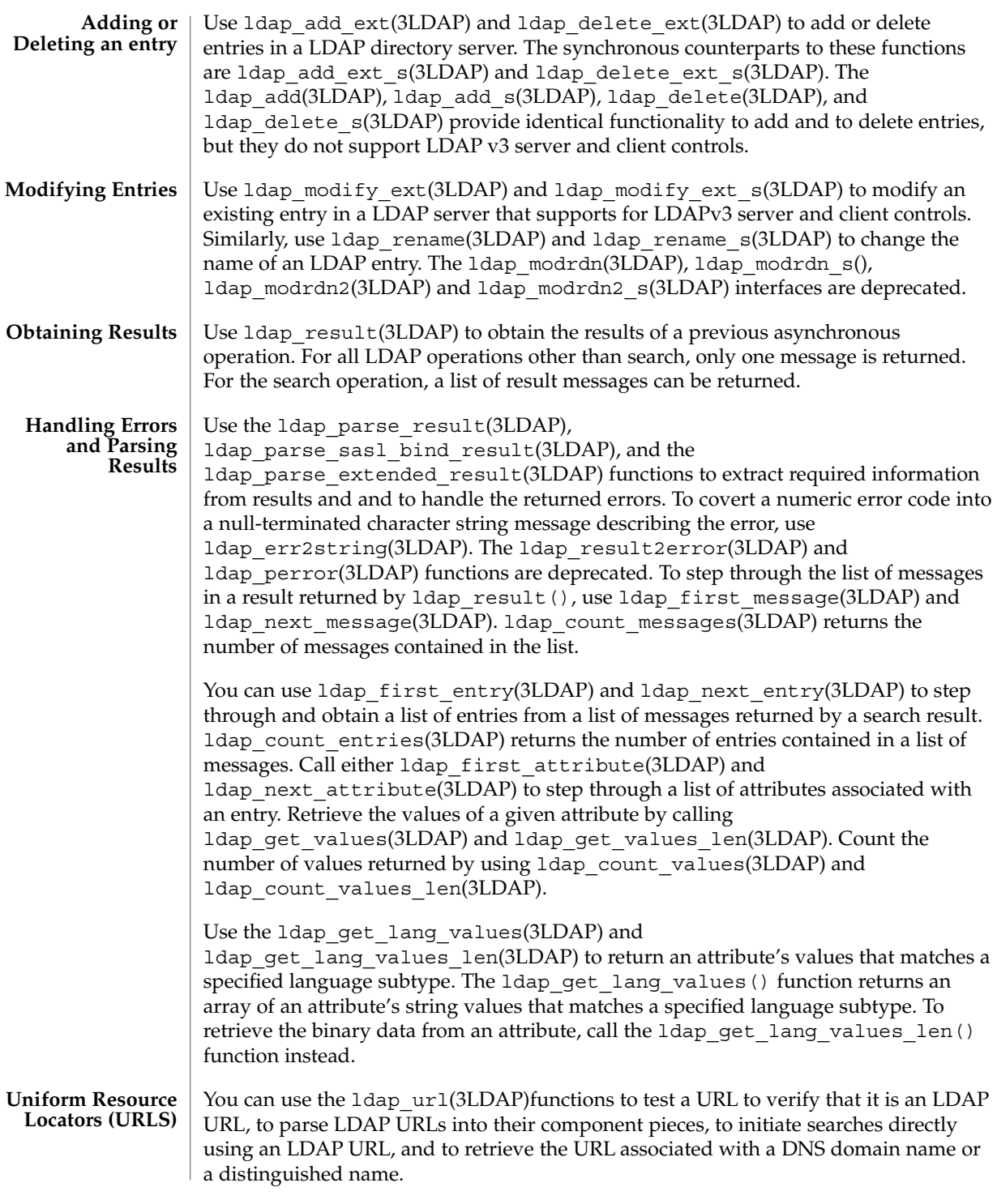

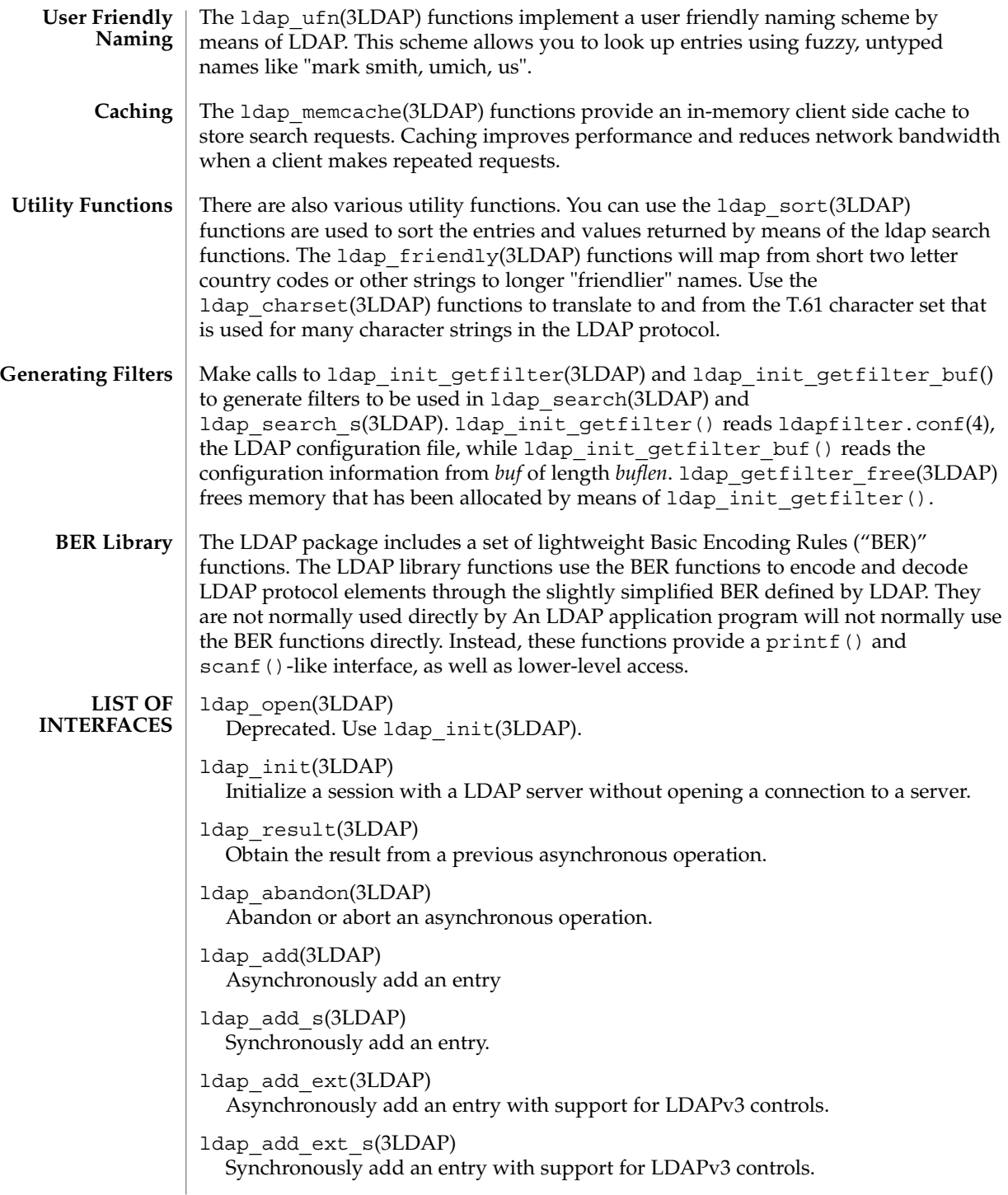

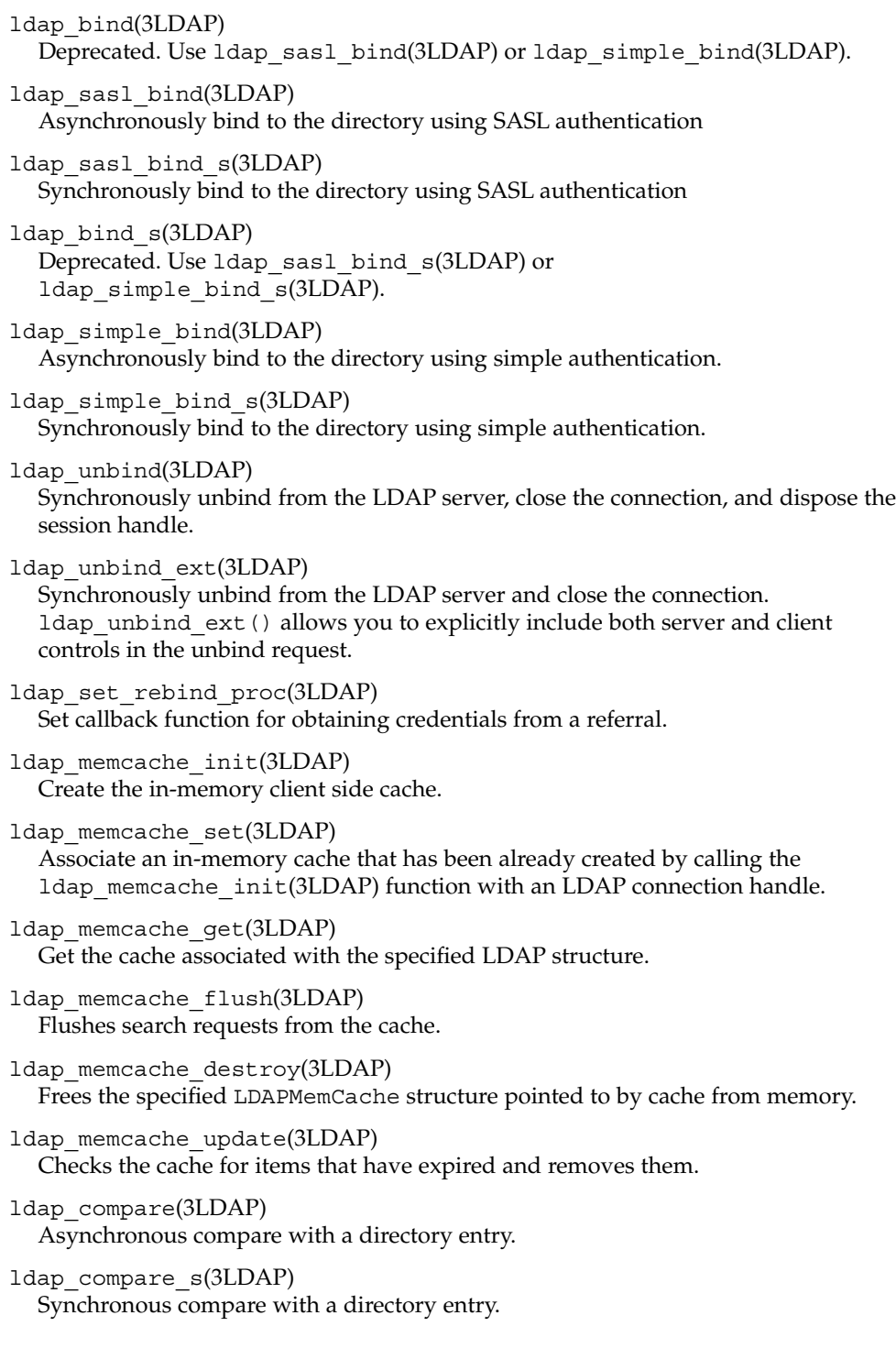

ldap\_compare\_ext(3LDAP) Asynchronous compare with a directory entry, with support for LDAPv3 controls. ldap compare ext s(3LDAP) Synchronous compare with a directory entry, with support for LDAPv3 controls. ldap control free(3LDAP) Dispose of an LDAP control. ldap\_controls\_free(3LDAP) Dispose of an array of LDAP controls. ldap\_delete(3LDAP) Asynchronously delete an entry. ldap delete s(3LDAP) Synchronously delete an entry. ldap delete ext(3LDAP) Asynchronously delete an entry, with support for LDAPv3 controls. ldap delete ext s(3LDAP) Synchronously delete an entry, with support for LDAPv3 controls. ldap init templates(3LDAP) Read a sequence of templates from a LDAP template configuration file. ldap init templates buf(3LDAP) Read a sequence of templates from a buffer. ldap free templates(3LDAP) Dispose of the templates allocated. ldap first reference(3LDAP) Step through a list of continuation references from a search result. ldap next reference(3LDAP) Step through a list of continuation references from a search result. ldap\_count\_references(3LDAP) Count the number of messages in a search result. ldap first message(3LDAP) Step through a list of messages in a search result. ldap count messages(3LDAP) Count the messages in a list of messages in a search result. ldap\_next\_message(3LDAP) Step through a list of messages in a search result. ldap\_msgtype(3LDAP) Return the type of LDAP message. ldap\_first\_disptmpl(3LDAP) Get first display template in a list.

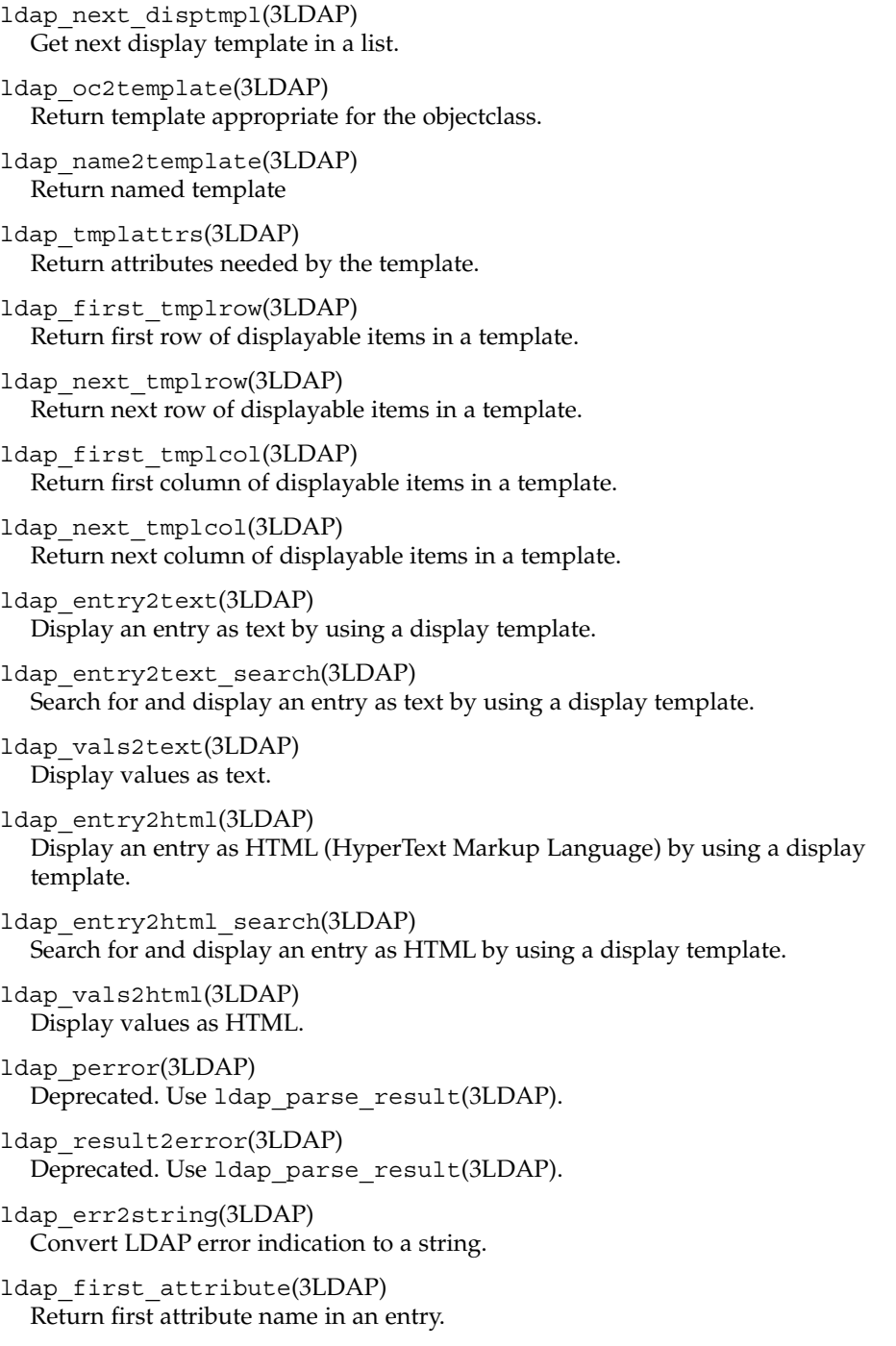

ldap\_next\_attribute(3LDAP) Return next attribute name in an entry. ldap first entry(3LDAP) Return first entry in a chain of search results. ldap next entry(3LDAP) Return next entry in a chain of search results. ldap\_count\_entries(3LDAP) Return number of entries in a search result. ldap friendly name(3LDAP) Map from unfriendly to friendly names. ldap free friendlymap(3LDAP) Free resources used by 1dap friendly(3LDAP). ldap qet dn(3LDAP) Extract the DN from an entry. ldap\_explode\_dn(3LDAP) Convert a DN into its component parts. ldap\_explode\_dns(3LDAP) Convert a DNS-style DN into its component parts (experimental). ldap is dns dn(3LDAP) Check to see if a DN is a DNS-style DN (experimental). ldap dns to dn(3LDAP) Convert a DNS domain name into an X.500 distinguished name. ldap\_dn2ufn(3LDAP) Convert a DN into user friendly form. ldap get values(3LDAP) Return an attribute's values. ldap\_get\_values\_len(3LDAP) Return an attribute's values with lengths. ldap value free(3LDAP) Free memory allocated by 1dap get values(3LDAP). ldap value free len(3LDAP) Free memory allocated by ldap\_get\_values\_len(3LDAP). ldap count values(3LDAP) Return number of values. ldap count values len(3LDAP) Return number of values. ldap\_init\_getfilter(3LDAP) Initialize getfilter functions from a file.

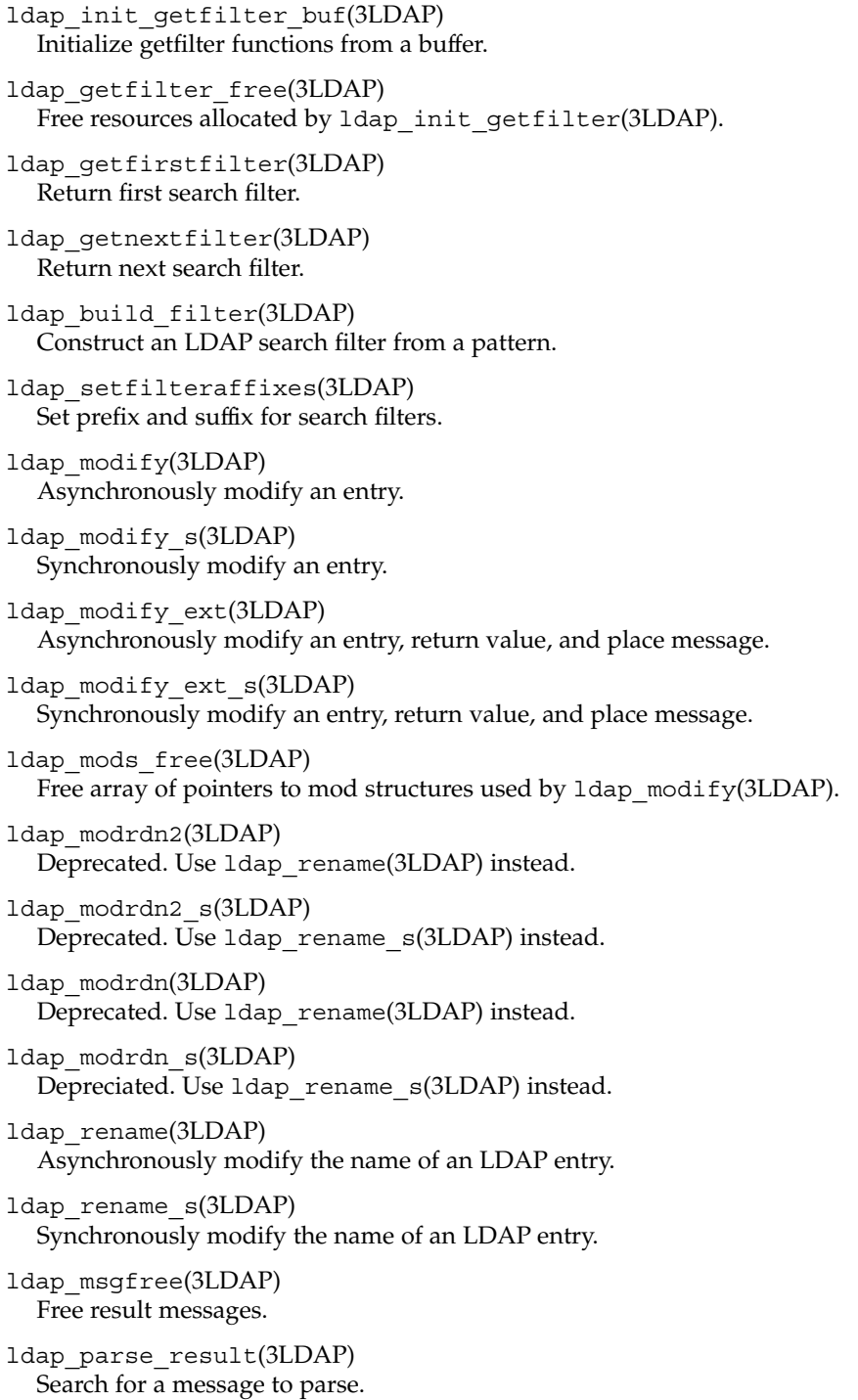

ldap parse extended result(3LDAP) Search for a message to parse. ldap parse sasl bind result(3LDAP) Search for a message to parse. ldap\_search(3LDAP) Asynchronously search the directory. ldap search s(3LDAP) Synchronously search the directory. ldap search ext(3LDAP) Asynchronously search the directory with support for LDAPv3 controls. ldap search ext s(3LDAP) Synchronously search the directory with support for LDAPv3 controls. ldap search st(3LDAP) Synchronously search the directory with support for a local timeout value. ldap ufn search s(3LDAP) User friendly search the directory. ldap ufn search c(3LDAP) User friendly search the directory with cancel. ldap ufn search ct(3LDAP) User friendly search the directory with cancel and timeout. ldap ufn setfilter(3LDAP) Set filter file used by ldap\_ufn(3LDAP) functions. ldap ufn setprefix(3LDAP) Set prefix used by ldap\_ufn(3LDAP) functions. ldap ufn timeout(3LDAP) Set timeout used by 1dap ufn(3LDAP) functions. ldap\_is\_ldap\_url(3LDAP) Check a URL string to see if it is an LDAP URL. ldap url parse(3LDAP) Break up an LDAP URL string into its components. ldap free urldesc(3LDAP) Free an LDAP URL structure. ldap url search(3LDAP) Asynchronously search by using an LDAP URL. ldap url search s(3LDAP) Synchronously search by using an LDAP URL.

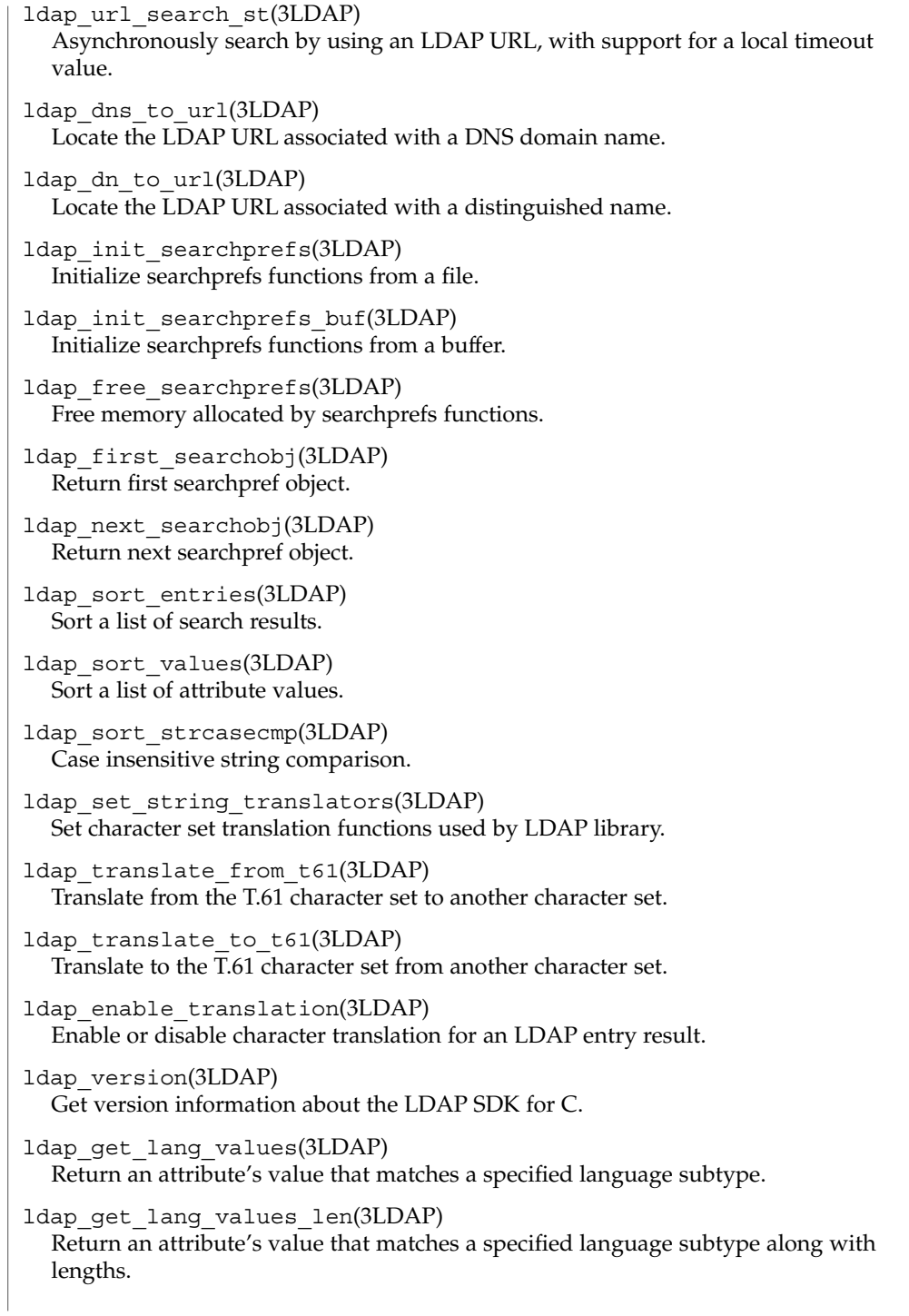

ldap\_get\_entry\_controls(3LDAP) Get the LDAP controls included with a directory entry in a set of search results.

ldap\_get\_option(3LDAP) Get session preferences in an LDAP structure.

ldap set option(3LDAP) Set session preferences in an LDAP structure.

ldap\_memfree(3LDAP) Free memory allocated by LDAP API functions.

See attributes(5) for a description of the following attributes: **ATTRIBUTES**

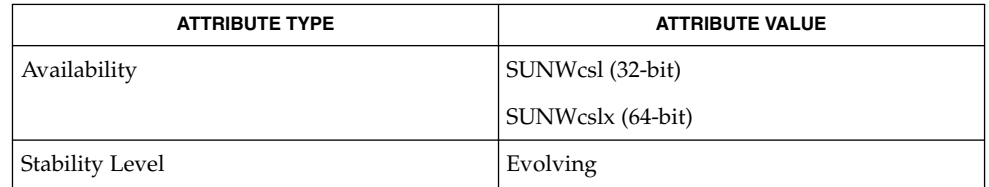

#### $\textbf{SEE\ ALSO}\text{ \textcolor{black}{\mid} } \text{attributes (5)}$

**298** man pages section 3: Networking Library Functions • Last Revised 27 Jan 2002

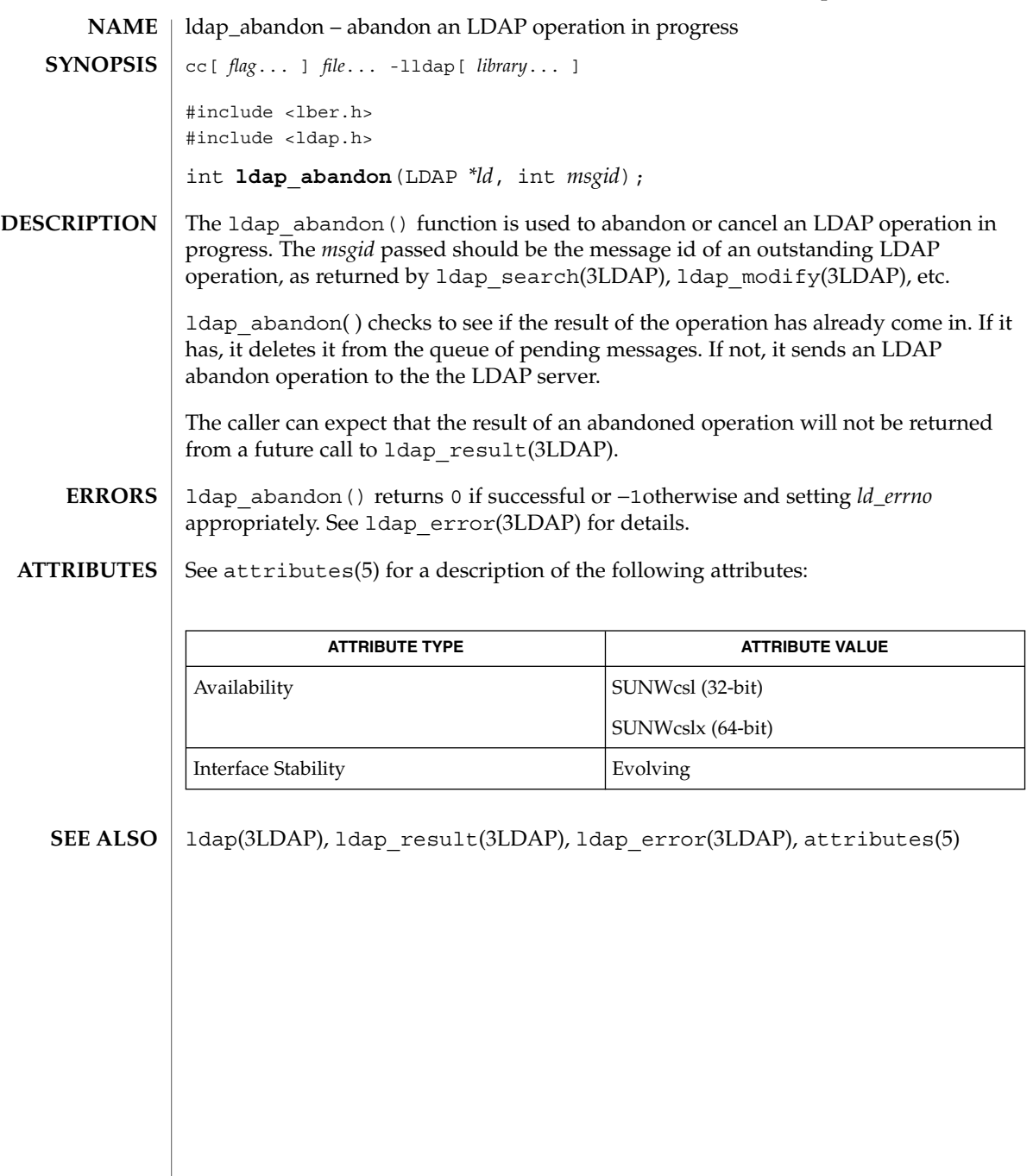

## ldap\_add(3LDAP)

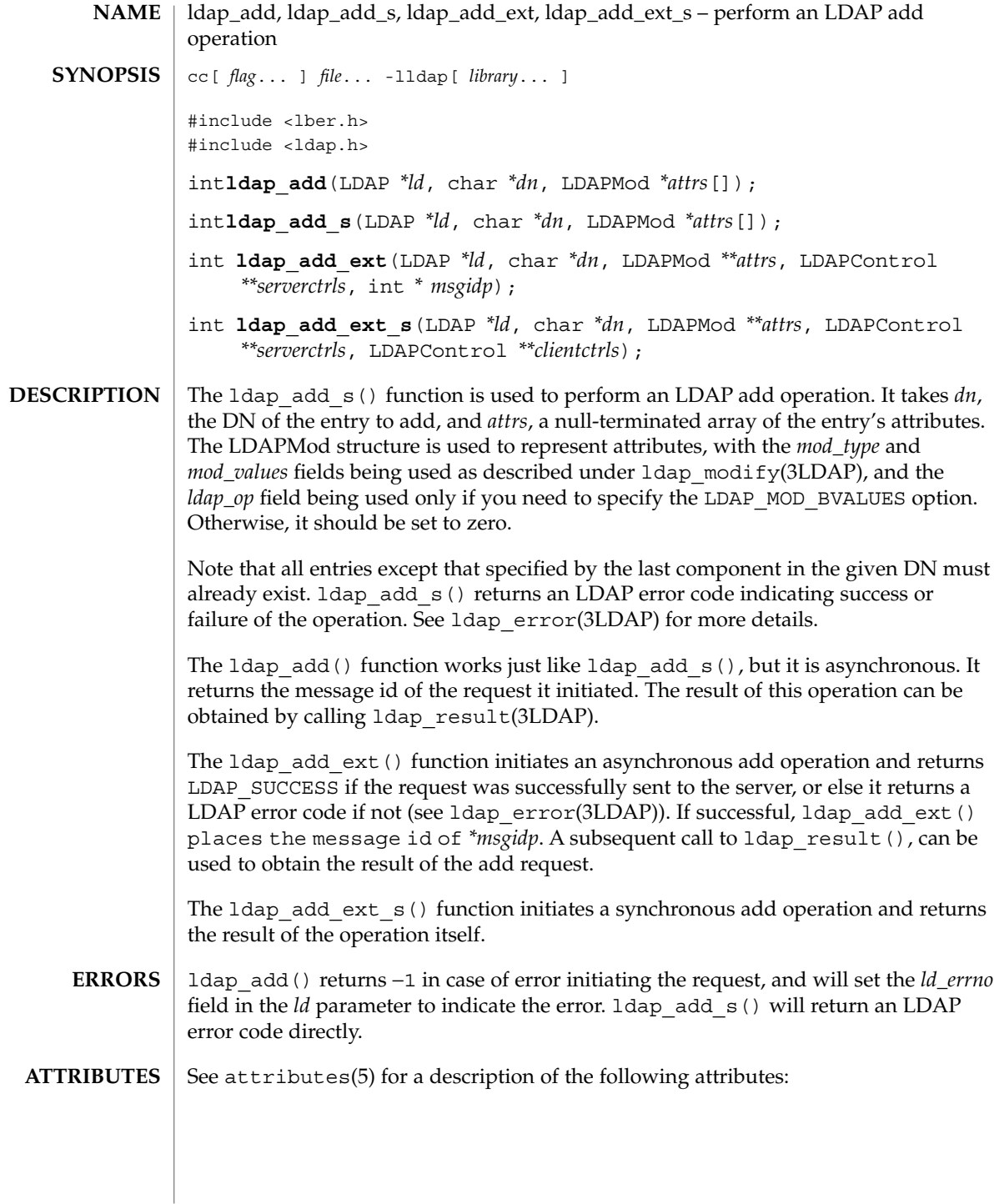

ldap\_add(3LDAP)

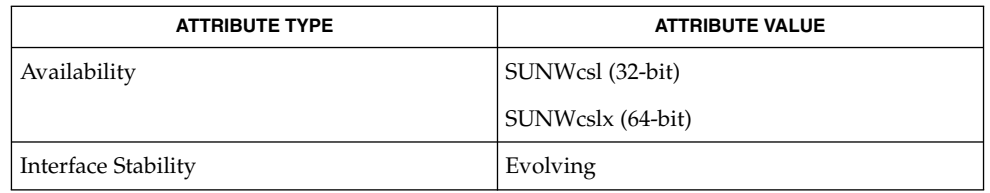

 $\textbf{SEE \, ALSO} \parallel \text{1day(3LDAP), 1day\_error(3LDAP), 1day\_modify(3LDAP), attributes(5)}$ 

Networking Library Functions **301**

## ldap\_ber\_free(3LDAP)

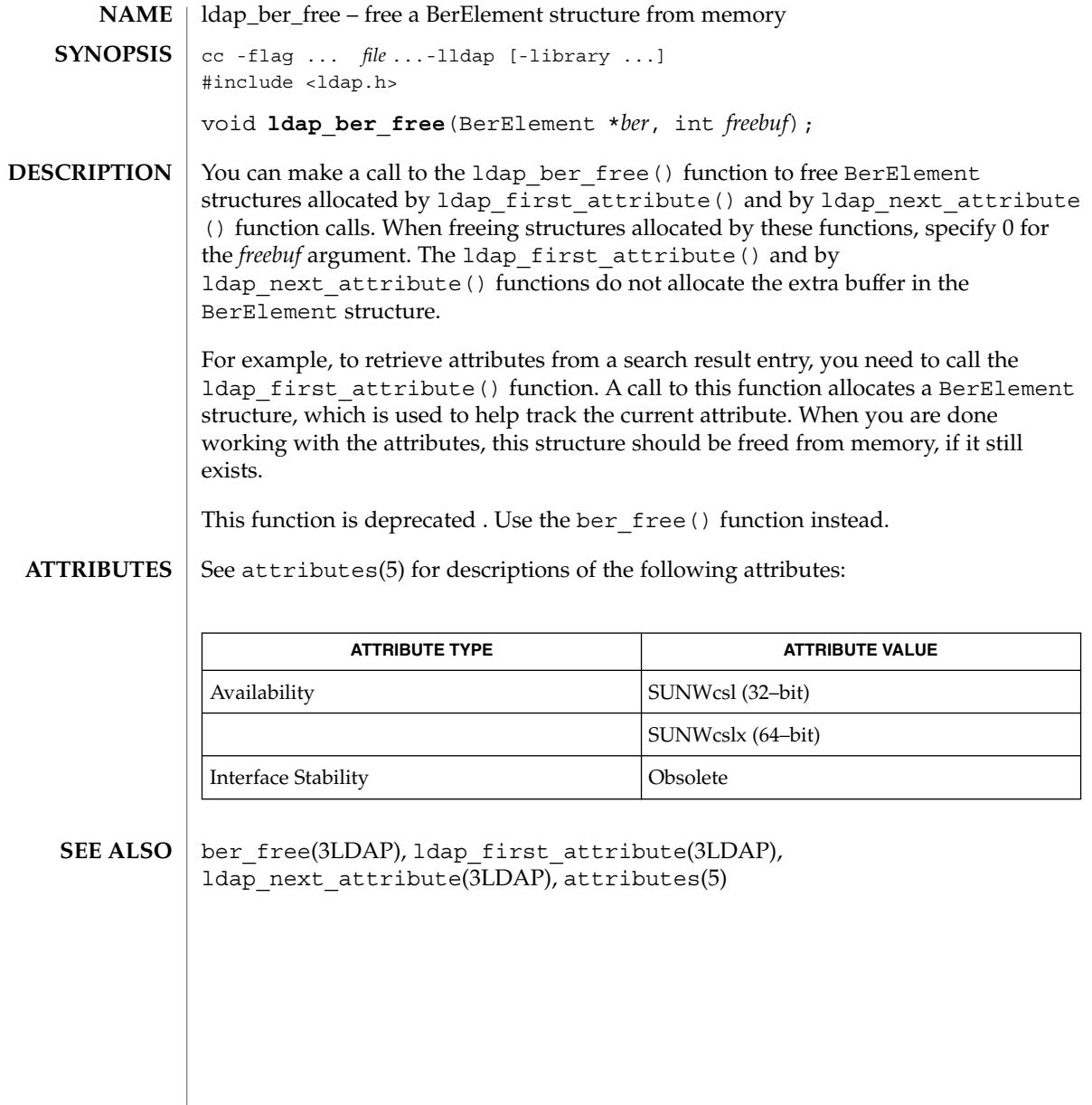

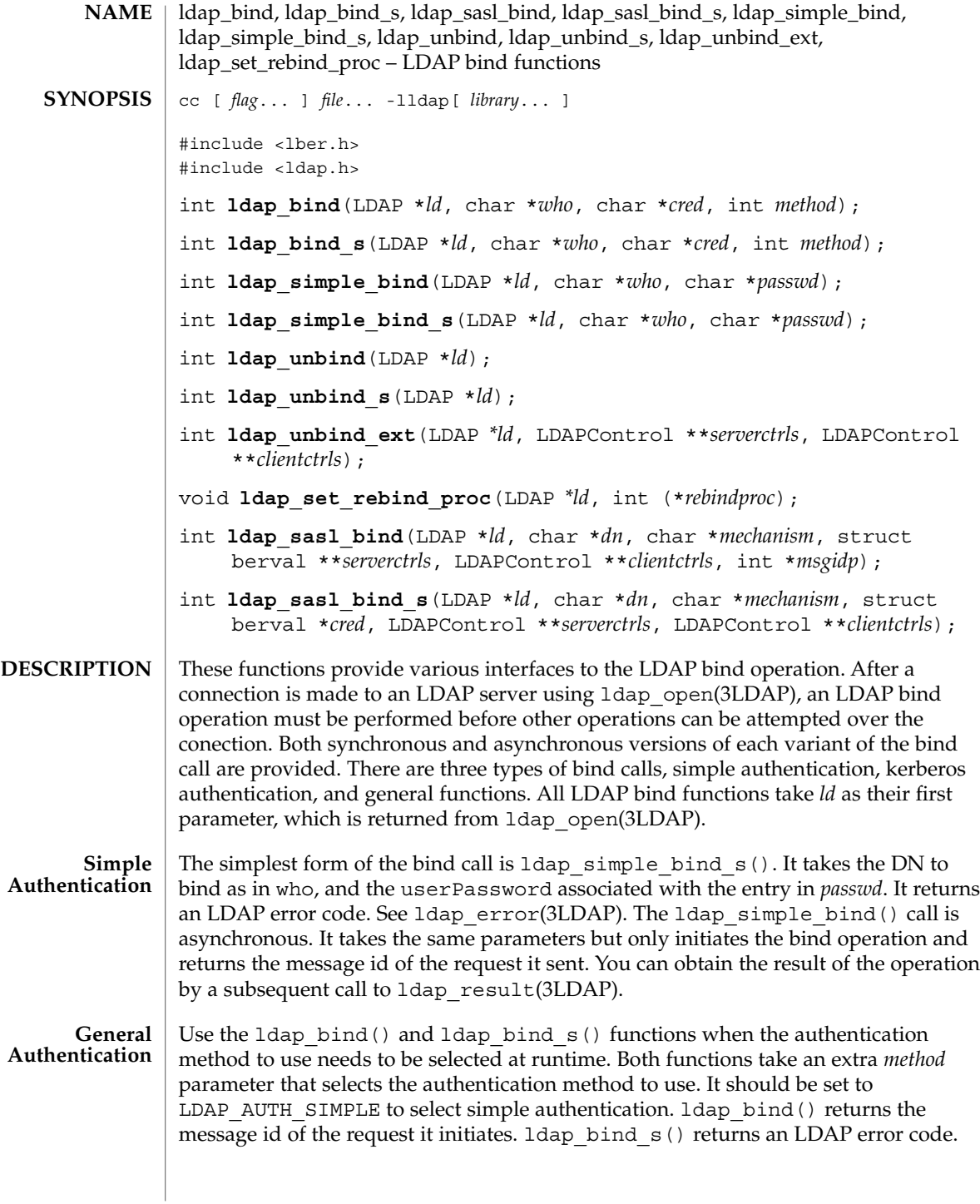

## ldap\_bind(3LDAP)

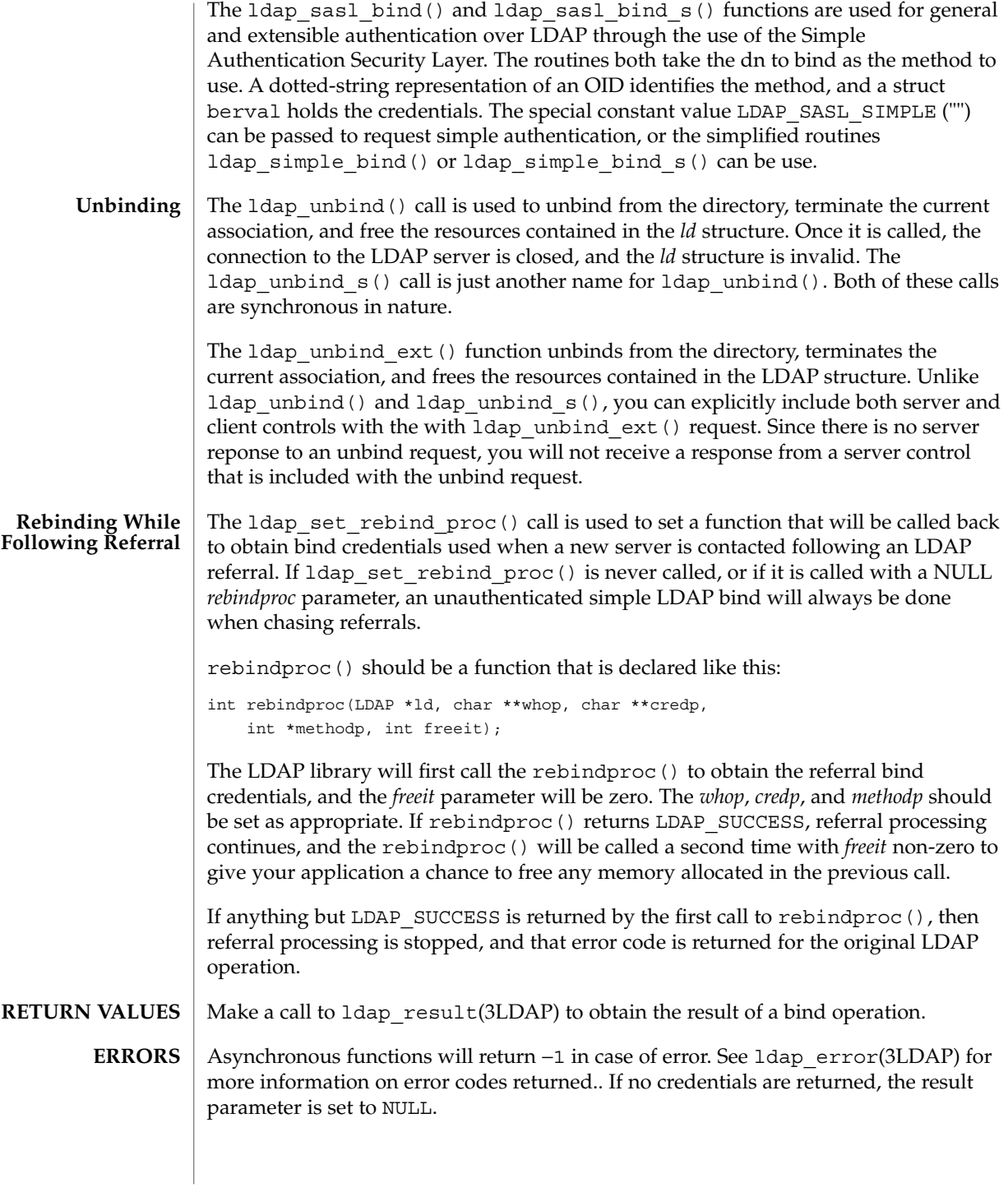

#### **ATTRIBUTES** | See attributes(5) for a description of the following attributes:

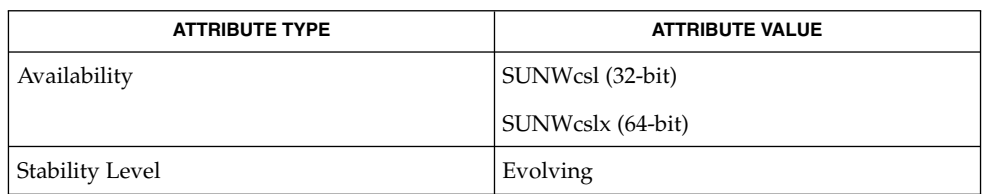

**SEE ALSO**

ldap(3LDAP), ldap\_error(3LDAP), ldap\_open(3LDAP), attributes(5)

# ldap\_charset(3LDAP)

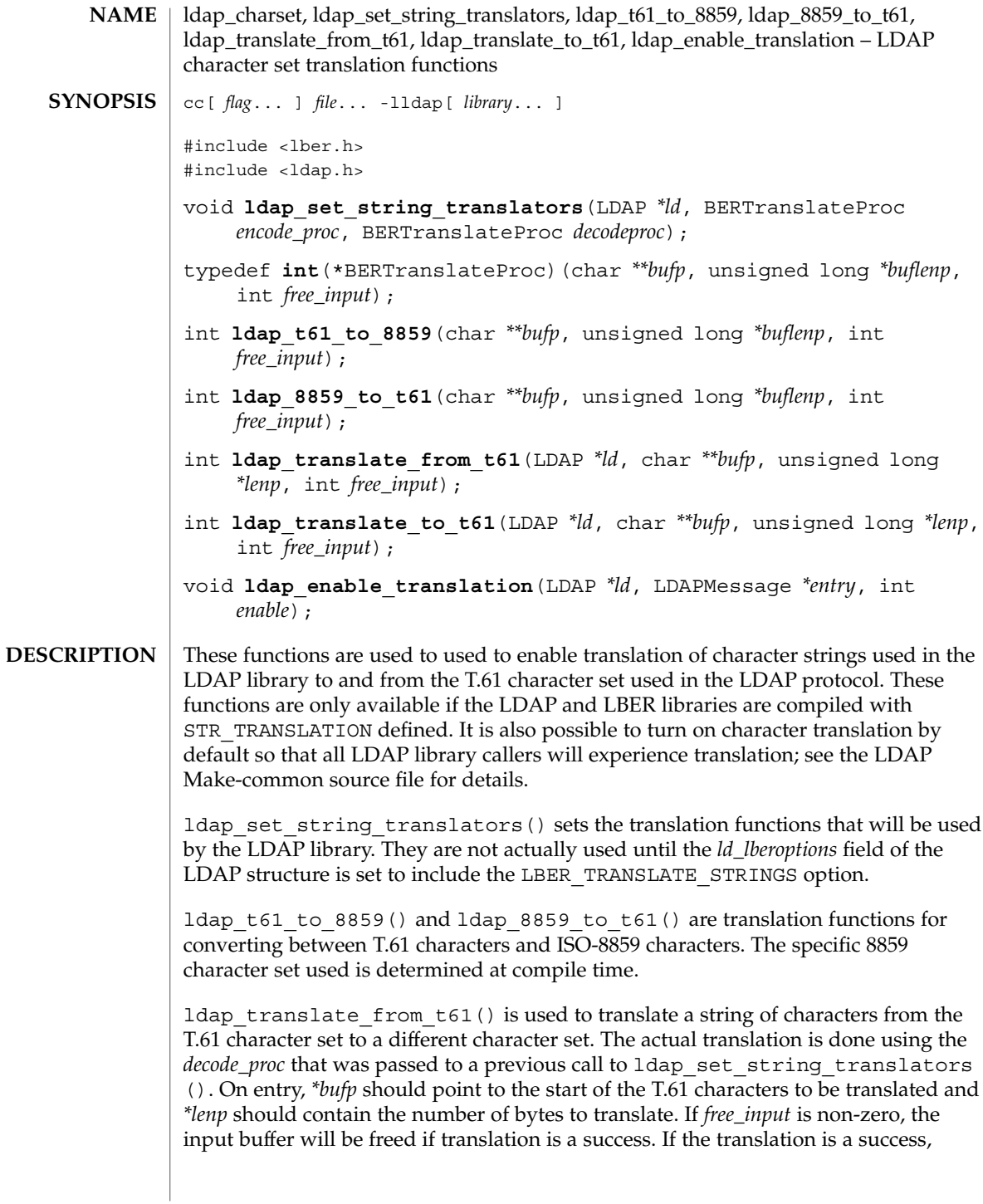

LDAP\_SUCCESS will be returned, *\*bufp* will point to a newly malloc'd buffer that contains the translated characters, and *\*lenp* will contain the length of the result. If translation fails, an LDAP error code will be returned.

ldap translate to  $t61()$  is used to translate a string of characters to the T.61 character set from a different character set. The actual translation is done using the *encode\_proc* that was passed to a previous call to ldap set string translators (). This function is called just like ldap\_translate\_from\_t61().

ldap\_enable\_translation() is used to turn on or off string translation for the LDAP entry *entry* (typically obtained by calling 1dap first entry() or ldap next entry() after a successful LDAP search operation). If enable is zero, translation is disabled; if non-zero, translation is enabled. This function is useful if you need to ensure that a particular attribute is not translated when it is extracted using ldap\_get\_values() or ldap\_get\_values\_len(). For example, you would not want to translate a binary attributes such as jpegPhoto.

#### **ATTRIBUTES**

See attributes(5) for a description of the following attributes:

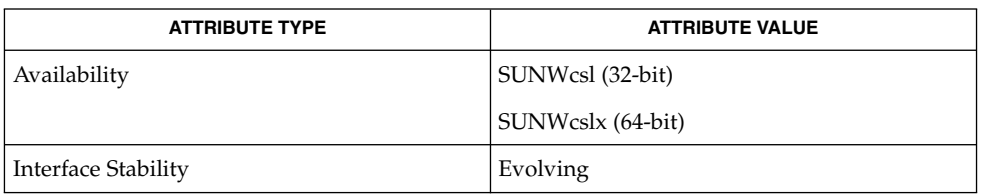

ldap(3LDAP), attributes(5) **SEE ALSO**

## ldap\_compare(3LDAP)

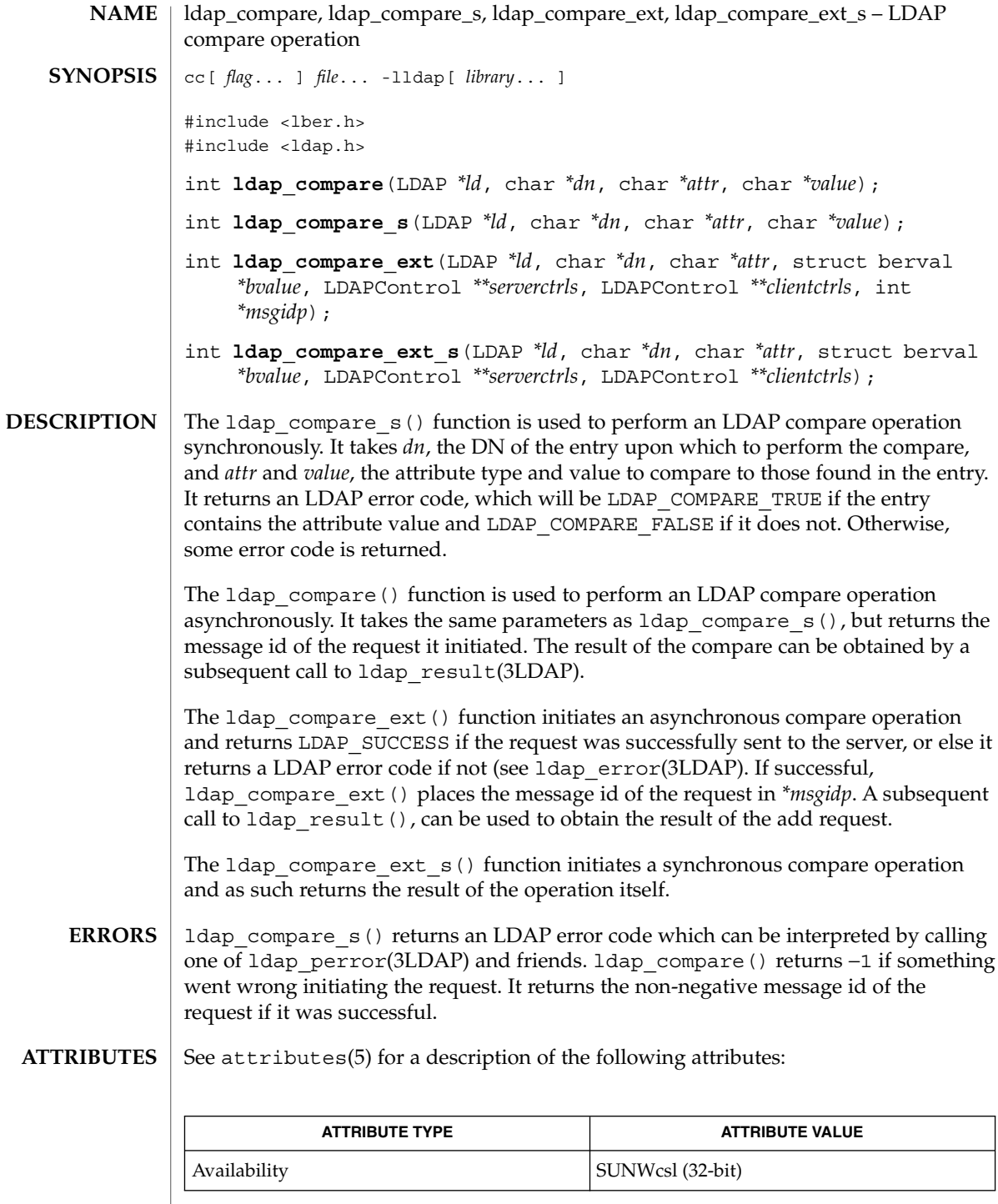

## ldap\_compare(3LDAP)

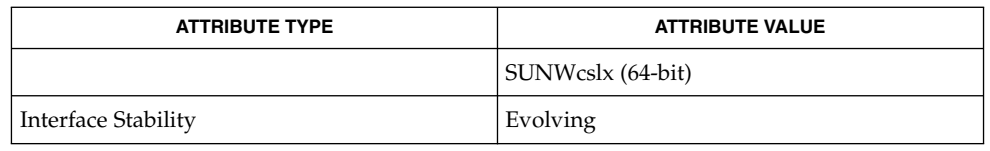

#### ldap(3LDAP), ldap\_error(3LDAP), attributes(5) **SEE ALSO**

There is no way to compare binary values using ldap\_compare(). **BUGS**

# ldap\_control\_free(3LDAP)

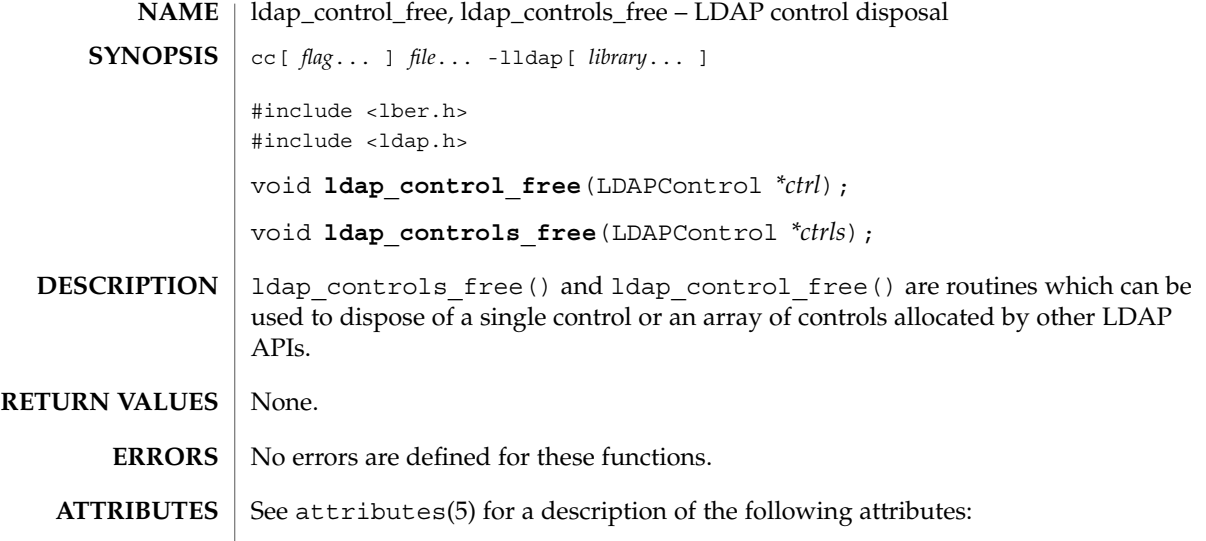

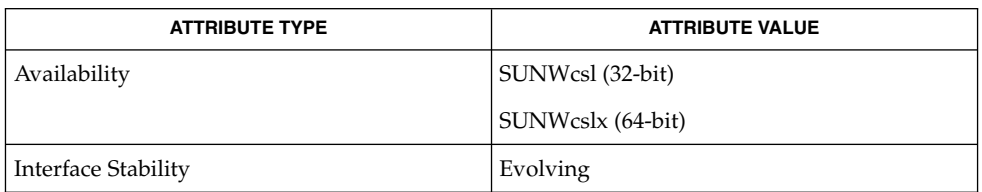

ldap\_error(3LDAP), ldap\_result(3LDAP), attributes(5) **SEE ALSO**

**310** man pages section 3: Networking Library Functions • Last Revised 27 Jan 2002

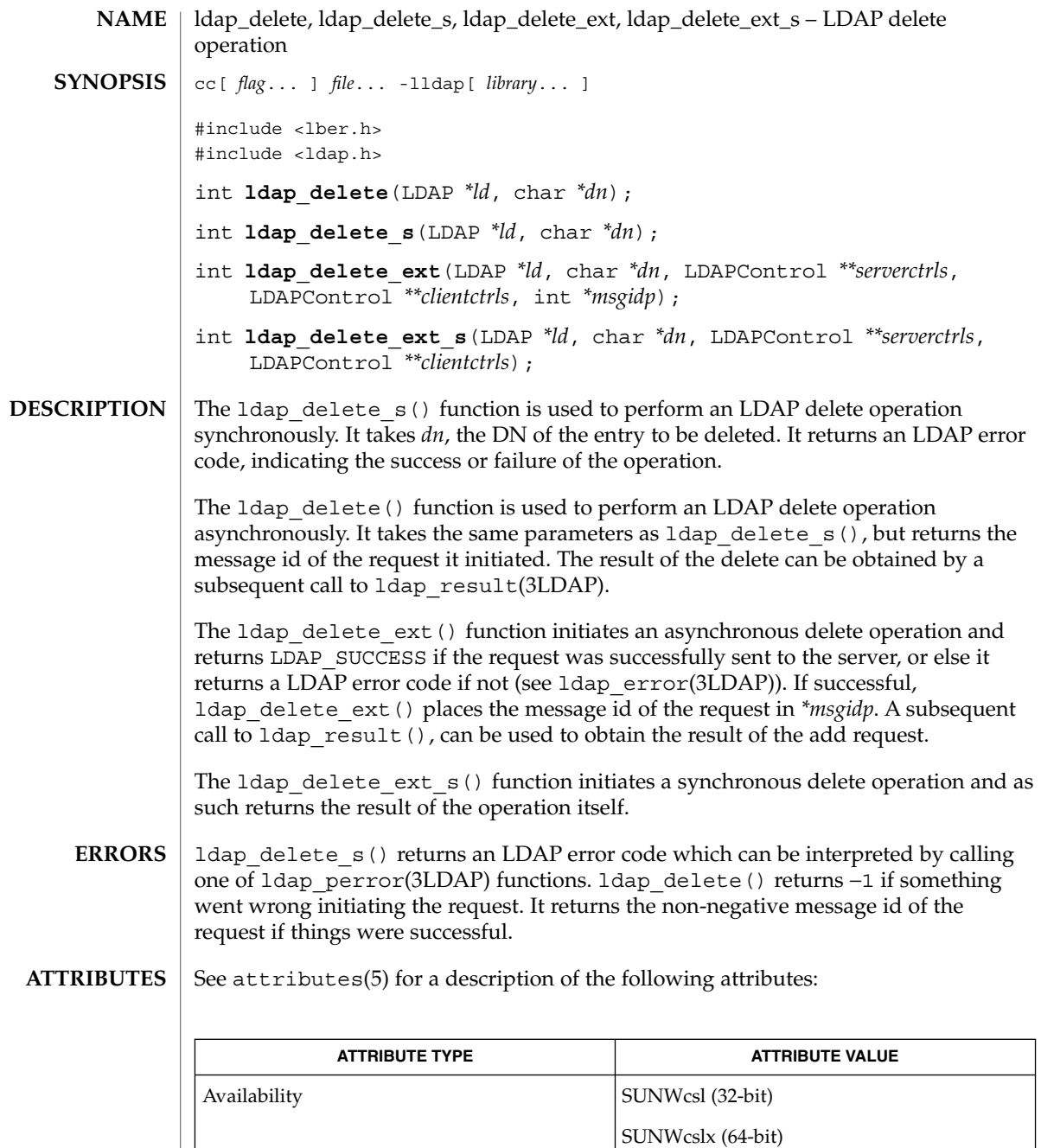

ldap(3LDAP), ldap\_error(3LDAP), attributes(5) **SEE ALSO**

| Interface Stability | Evolving

Networking Library Functions **311**

## ldap\_disptmpl(3LDAP)

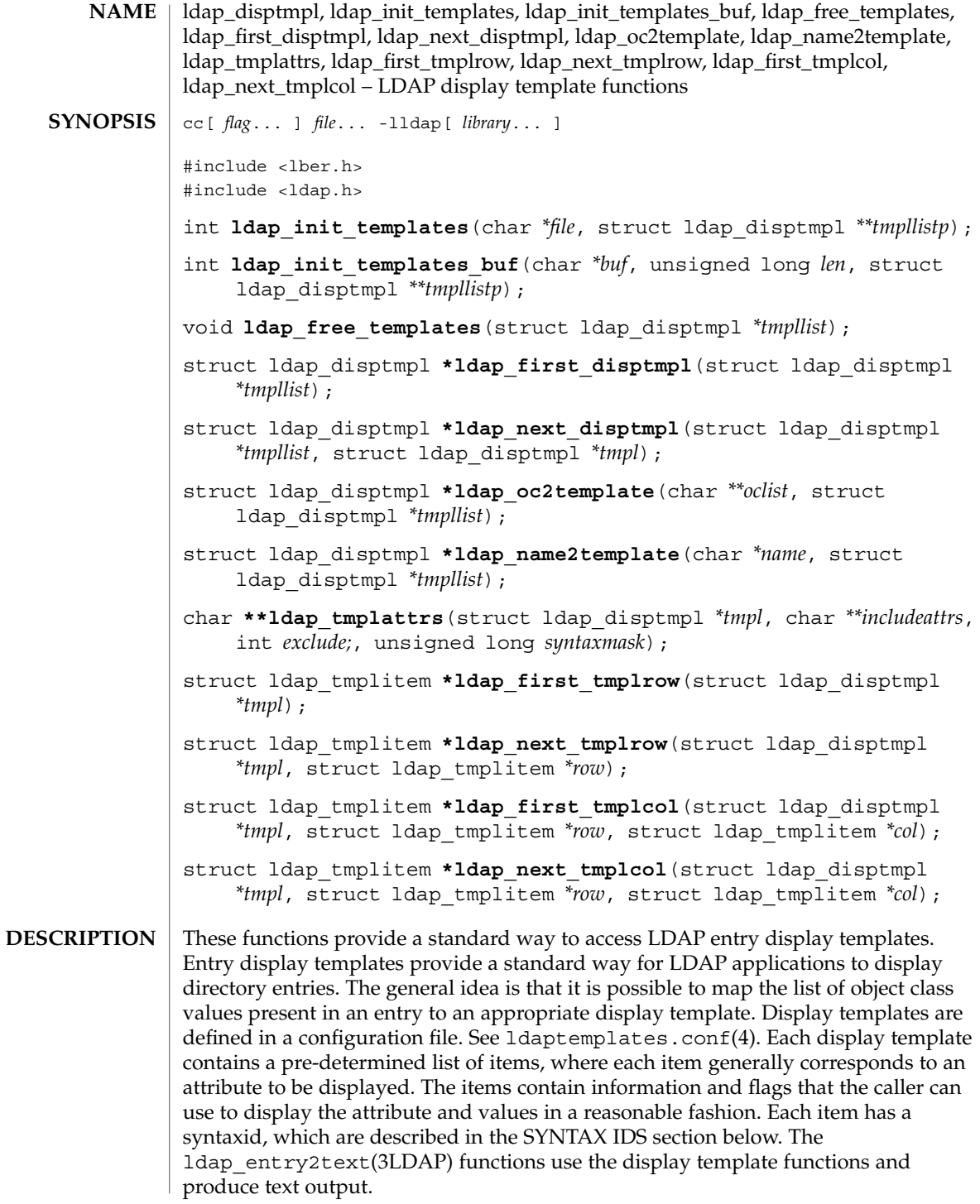

**312** man pages section 3: Networking Library Functions • Last Revised 27 Jan 2002

#### ldap\_disptmpl(3LDAP)

ldap init templates() reads a sequence of templates from a valid LDAP template configuration file (see ldaptemplates.conf(4)). Upon success, 0 is returned, and *tmpllistp* is set to point to a list of templates. Each member of the list is an 1dap disptmpl structure (defined below in the DISPTMPL Structure Elements section).

ldap\_init\_templates\_buf() reads a sequence of templates from *buf* (whose size is *buflen). buf* should point to the data in the format defined for an LDAP template configuration file (see ldaptemplates.conf(4)). Upon success, 0 is returned, and *tmpllistp* is set to point to a list of templates.

The LDAP\_SET\_DISPTMPL\_APPDATA() macro is used to set the value of the dt\_appdata field in an ldap\_disptmpl structure. This field is reserved for the calling application to use; it is not used internally.

The LDAP\_GET\_DISPTMPL\_APPDATA() macro is used to retrieve the value in the dt\_appdata field.

The LDAP\_IS\_DISPTMPL\_OPTION\_SET() macro is used to test a ldap\_disptmpl structure for the existence of a template option. The options currently defined are: LDAP\_DTMPL\_OPT\_ADDABLE (it is appropriate to allow entries of this type to be added), LDAP\_DTMPL\_OPT\_ALLOWMODRDN (it is appropriate to offer the "modify rdn" operation), LDAP\_DTMPL\_OPT\_ALTVIEW (this template is merely an alternate view of another template, typically used for templates pointed to be an LDAP SYN LINKACTION item).

ldap free templates() disposes of the templates allocated by ldap init templates().

ldap\_first\_disptmpl() returns the first template in the list *tmpllist.* The *tmpllist* is typically obtained by calling 1dap init templates().

ldap\_next\_disptmpl() returns the template after *tmpl* in the template list *tmpllist. A* NULL pointer is returned if *tmpl* is the last template in the list.

ldap oc2template() searches *tmpllist* for the best template to use to display an entry that has a specific set of objectClass values. *oclist* should be a null-terminated array of strings that contains the values of the objectClass attribute of the entry. A pointer to the first template where all of the object classes listed in one of the template's dt\_oclist elements are contained in *oclist* is returned. A NULL pointer is returned if no appropriate template is found.

ldap tmplattrs() returns a null-terminated array that contains the names of attributes that need to be retrieved if the template *tmpl* is to be used to display an entry. The attribute list should be freed using ldap\_value\_free( ). The *includeattrs* parameter contains a null-terminated array of attributes that should always be included (it may be NULL if no extra attributes are required). If *syntaxmask* is non-zero, it is used to restrict the attribute set returned. If *exclude* is zero, only attributes where

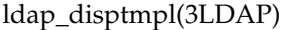

the logical AND of the template item syntax id and the *syntaxmask* is non-zero are included. If *exclude* is non-zero, attributes where the logical AND of the template item syntax id and the *syntaxmask* is non-zero are excluded. ldap first tmplrow() returns a pointer to the first row of items in template *tmpl*. ldap next tmplrow() returns a pointer to the row that follows *row* in template *tmpl.* ldap first tmplcol() returns a pointer to the first item (in the first column) of row *row* within template *tmpl*. A pointer to an ldap\_tmplitem structure (defined below in the TMPLITEM Structure Elements section) is returned. The LDAP\_SET\_TMPLITEM\_APPDATA() macro is used to set the value of the ti appdata field in a ldap tmplitem structure. This field is reserved for the calling application to use; it is not used internally. The LDAP\_GET\_TMPLITEM\_APPDATA() macro is used to retrieve the value of the ti\_appdata field. The LDAP\_IS\_TMPLITEM\_OPTION\_SET() macro is used to test a ldap\_tmplitem structure for the existence of an item option. The options currently defined are: LDAP\_DITEM\_OPT\_READONLY (this attribute should not be modified), LDAP\_DITEM\_OPT\_SORTVALUES (it makes sense to sort the values), LDAP\_DITEM\_OPT\_SINGLEVALUED (this attribute can only hold a single value), LDAP\_DITEM\_OPT\_VALUEREQUIRED (this attribute must contain at least one value), LDAP\_DITEM\_OPT\_HIDEIFEMPTY (do not show this item if there are no values), and LDAP\_DITEM\_OPT\_HIDEIFFALSE (for boolean attributes only: hide this item if the value is FALSE). ldap\_next\_tmplcol() returns a pointer to the item (column) that follows column col within row *row* of template *tmpl.* The ldap disptmpl structure is defined as: struct ldap\_disptmpl { char \*dt name; char \*dt\_pluralname; char \*dt\_iconname; unsigned long dt options; char \*dt authattrname; char  $\star$ dt defrdnattrname; char  $\star$ dt defaddlocation; struct ldap oclist \*dt oclist; struct ldap\_adddeflist \*dt\_adddeflist; struct ldap\_tmplitem \*dt\_items; void \*dt appdata; struct ldap\_disptmpl \*dt\_next; }; **DISPTMPL Structure Elements**

The dt name member is the singular name of the template. The dt pluralname is the plural name. The dt\_iconname member will contain the name of an icon or other graphical element that can be used to depict entries that correspond to this display template. The dt\_options contains options which may be tested using the LDAP\_IS\_TMPLITEM\_OPTION\_SET() macro.

The dt  $a$ uthattrname contains the name of the DN-syntax attribute whose value(s) should be used to authenticate to make changes to an entry. If dt authattrname is NULL, then authenticating as the entry itself is appropriate. The dt\_defrdnattrname is the name of the attribute that is normally used to name entries of this type, for example, "cn" for person entries. The dt\_defaddlocation is the distinguished name of an entry below which new entries of this type are typically created (its value is site-dependent).

dt\_oclist is a pointer to a linked list of object class arrays, defined as:

```
struct ldap_oclist {
   char **oc_objclasses;
   struct ldap oclist *oc next;
};
```
These are used by the 1dap oc2template() function.

dt\_adddeflist is a pointer to a linked list of rules for defaulting the values of attributes when new entries are created. The ldap\_adddeflist structure is defined as:

```
struct ldap_adddeflist {
  int ad_source;
   char *ad attrname;
   char *ad_value;
   struct ldap adddeflist *ad next;
};
```
The ad\_attrname member contains the name of the attribute whose value this rule sets. If ad\_source is LDAP\_ADSRC\_CONSTANTVALUE then the ad\_value member contains the (constant) value to use. If ad\_source is LDAP\_ADSRC\_ADDERSDN then ad\_value is ignored and the distinguished name of the person who is adding the new entry is used as the default value for ad\_attrname.

The ldap tmplitem structure is defined as:

```
TMPLITEM
Structure Elements
```

```
struct ldap_tmplitem {
   unsigned long ti syntaxid;
   unsigned long ti options;
   char *ti attrname;
   char *ti label;
   char **ti_args;
   struct ldap tmplitem *ti next in row;
   struct ldap tmplitem *ti next in col;
   void *ti_appdata;
};
```
Networking Library Functions **315**

#### ldap\_disptmpl(3LDAP)

Syntax ids are found in the 1dap tmplitem structure element ti syntaxid, and they can be used to determine how to display the values for the attribute associated with an item. The LDAP GET SYN TYPE() macro can be used to return a general type from a syntax id. The five general types currently defined are: LDAP\_SYN\_TYPE\_TEXT (for attributes that are most appropriately shown as text), LDAP\_SYN\_TYPE\_IMAGE (for JPEG or FAX format images), LDAP\_SYN\_TYPE\_BOOLEAN (for boolean attributes), LDAP\_SYN\_TYPE\_BUTTON (for attributes whose values are to be retrieved and display only upon request, for example, in response to the press of a button, a JPEG image is retrieved, decoded, and displayed), and LDAP\_SYN\_TYPE\_ACTION (for special purpose actions such as "search for the entries where this entry is listed in the seeAlso attribute"). The LDAP GET SYN OPTIONS macro can be used to retrieve an unsigned long bitmap that defines options. The only currently defined option is LDAP\_SYN\_OPT\_DEFER, which (if set) implies that the values for the attribute should not be retrieved until requested. There are sixteen distinct syntax ids currently defined. These generally correspond to one or more X.500 syntaxes. LDAP\_SYN\_CASEIGNORESTR is used for text attributes which are simple strings whose case is ignored for comparison purposes. LDAP SYN MULTILINESTR is used for text attributes which consist of multiple lines, for example, postalAddress, homePostalAddress, multilineDescription, or any attributes of syntax caseIgnoreList. LDAP\_SYN\_RFC822ADDR is used for case ignore string attributes that are RFC-822 conformant mail addresses, for example, mail. LDAP SYN DN is used for attributes with a Distinguished Name syntax, for example, seeAlso. LDAP SYN BOOLEAN is used for attributes with a boolean syntax. LDAP\_SYN\_JPEGIMAGE is used for attributes with a jpeg syntax, for example, jpegPhoto. LDAP SYN JPEGBUTTON is used to provide a button (or equivalent interface element) that can be used to retrieve, decode, and display an attribute of jpeg syntax. LDAP SYN FAXIMAGE is used for attributes with a photo syntax, for example, Photo. These are actually Group 3 Fax (T.4) format images. LDAP\_SYN\_FAXBUTTON is used to provide a button (or equivalent interface element) that can be used to retrieve, decode, and display an attribute of photo syntax. LDAP\_SYN\_AUDIOBUTTON is used to provide a button (or equivalent interface element) that can be used to retrieve and play an attribute of audio syntax. Audio values are in the "mu law" format, also known as "au" format. **Syntax IDs**

LDAP\_SYN\_TIME is used for attributes with the UTCTime syntax, for example, lastModifiedTime. The value(s) should be displayed in complete date and time fashion.

LDAP\_SYN\_DATE is used for attributes with the UTCTime syntax, for example, lastModifiedTime. Only the date portion of the value(s) should be displayed.

LDAP\_SYN\_LABELEDURL is used for labeledURL attributes.

LDAP\_SYN\_SEARCHACTION is used to define a search that is used to retrieve related information. If ti attrname is not NULL, it is assumed to be a boolean attribute which will cause no search to be performed if its value is FALSE. The ti\_args structure member will have four strings in it: ti\_args[ 0 ] should be the name of an attribute whose values are used to help construct a search filter or "-dn" is the distinguished name of the entry being displayed should be used, ti\_args [1] should be a filter pattern where any occurrences of "%v" are replaced with the value derived from ti  $\arg[ 0 ]$ , ti  $\arg[ 2 ]$  should be the name of an additional attribute to retrieve when performing the search, and ti\_args[ 3 ] should be a human-consumable name for that attribute. The ti\_args [ 2 ] attribute is typically displayed along with a list of distinguished names when multiple entries are returned by the search.

LDAP\_SYN\_LINKACTION is used to define a link to another template by name. ti args [ 0 ] will contain the name of the display template to use. The ldap name2template() function can be used to obtain a pointer to the correct ldap\_disptmpl structure.

LDAP\_SYN\_ADDDNACTION and LDAP\_SYN\_VERIFYDNACTION are reserved as actions but currently undefined.

The init template functions return LDAP\_TMPL\_ERR\_VERSION if *buf* points to data that is newer than can be handled, LDAP\_TMPL\_ERR\_MEM if there is a memory allocation problem, LDAP\_TMPL\_ERR\_SYNTAX if there is a problem with the format of the templates buffer or file. LDAP\_TMPL\_ERR\_FILE is returned by ldap init templates if the file cannot be read. Other functions generally return NULL upon error. **ERRORS**

See attributes(5) for a description of the following attributes: **ATTRIBUTES**

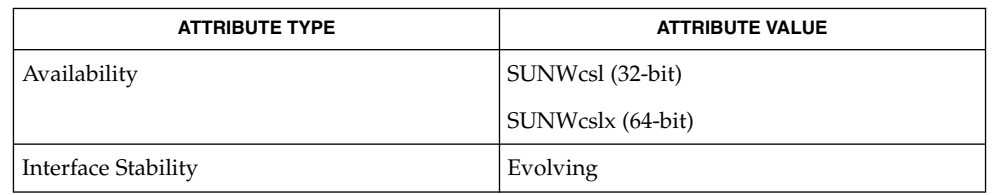

ldap(3LDAP), ldap\_entry2text(3LDAP), ldaptemplates.conf(4), attributes(5) **SEE ALSO**

Networking Library Functions **317**

#### ldap\_entry2text(3LDAP)

ldap\_entry2text, ldap\_entry2text\_search, ldap\_entry2html, ldap\_entry2html\_search, ldap\_vals2html, ldap\_vals2text – LDAP entry display functions cc[ *flag*... ] *file*... -lldap[ *library*... ] #include <lber.h> #include <ldap.h> int **ldap\_entry2text**(LDAP *\*ld*, char *\*buf*, LDAPMessage *\*entry*, struct ldap\_disptmpl *\*tmpl*, char *\*\*defattrs*, char *\*\*\*defvals*, int (*\*writeproc*)(), void *\*writeparm*, char *\*eol*, int *rdncount*, unsigned long *opts*); int **ldap\_entry2text\_search**(LDAP *\*ld*, char *\*dn*, char *\*base*, LDAPMessage *\*entry*, struct ldap\_disptmpl *\*tmpllist*, char *\*\*defattrs*, char *\*\*\*defvals*, int (*\*writeproc*)(), void *\*writeparm*, char *\*eol*, int *rdncount*, unsigned long *opts*); int **ldap\_vals2text**(LDAP *\*ld*, char *\*buf*, char *\*\*vals*, char *\*label*, int *labelwidth*, unsigned long*syntaxid*, int (*\*writeproc*)(), void *\*writeparm*, char *\*eol*, int *rdncount*); int **ldap\_entry2html**(LDAP *\*ld*, char *\*buf*, LDAPMessage *\*entry*, struct ldap\_disptmpl *\*tmpl*, char *\*\*defattrs*, char *\*\*\*defvals*, int (*\*writeproc*)(), void *\*writeparm*, char *\*eol*, int *rdncount*, unsigned long *opts*, char *\*urlprefix*, char *\*base*); int **ldap\_entry2html\_search**(LDAP *\*ld*, char *\*dn*, LDAPMessage *\*entry*, struct ldap\_disptmpl *\*tmpllist*, char *\*\*defattrs*, char *\*\*\*defvals*, int (*\*writeproc*)(), void *\*writeparm*, char *\*eol*, int *rdncount*, unsigned long *opts*, char *\*urlprefix*); int **ldap\_vals2html**(LDAP *\*ld*, char *\*buf*, char *\*\*vals*, char *\*label*, int *labelwidth*, unsigned long *syntaxid*, int (*\*writeproc*)(), void *\*writeparm*, char *\*eol*, int *rdncount*, char *\*urlprefix*); #define LDAP\_DISP\_OPT\_AUTOLABELWIDTH 0x00000001 #define LDAP DISP OPT HTMLBODYONLY 0x00000002 #define LDAP\_DTMPL\_BUFSIZ 2048 These functions use the LDAP display template functions (see ldap disptmpl(3LDAP) and ldap templates.conf(4)) to produce a plain text or an HyperText Markup Language (HTML) display of an entry or a set of values. Typical plain text output produced for an entry might look like: "Barbara J Jensen, Information Technology Division" Also Known As: Babs Jensen Barbara Jensen Barbara J Jensen E-Mail Address: bjensen@terminator.rs.itd.umich.edu Work Address: **NAME SYNOPSIS DESCRIPTION**

**318** man pages section 3: Networking Library Functions • Last Revised 27 Jan 2002

```
535 W. William
Ann Arbor, MI 48103
Title:
Mythical Manager, Research Systems
...
```
The exact output produced will depend on the display template configuration. HTML output is similar to the plain text output, but more richly formatted.

ldap entry2text() produces a text representation of *entry* and writes the text by calling the *writeproc* function. All of the attributes values to be displayed must be present in *entry;* no interaction with the LDAP server will be performed within ldap entry2text. 1d is the LDAP pointer obtained by a previous call to ldap\_open. *writeproc* should be declared as:

```
int writeproc( writeparm, p, len )
void *writeparm;
char *p;
int len;
```
where *p* is a pointer to text to be written and *len* is the length of the text. *p* is guaranteed to be zero-terminated. Lines of text are terminated with the string *eol. buf* is a pointer to a buffer of size LDAP\_DTMPL\_BUFSIZ or larger. If *buf is* NULL then a buffer is allocated and freed internally. *tmpl* is a pointer to the display template to be used (usually obtained by calling ldap\_oc2template). If *tmpl* is NULL, no template is used and a generic display is produced. *defattrs* is a NULL-terminated array of LDAP attribute names which you wish to provide default values for (only used if *entry* contains no values for the attribute). An array of NULL-terminated arrays of default values corresponding to the attributes should be passed in *defvals. The rdncount* parameter is used to limit the number of Distinguished Name (DN) components that are actually displayed for DN attributes. If *rdncount* is zero, all components are shown. *opts* is used to specify output options. The only values currently allowed are zero (default output), LDAP\_DISP\_OPT\_AUTOLABELWIDTH which causes the width for labels to be determined based on the longest label in *tmpl, and* LDAP\_DISP\_OPT\_HTMLBODYONLY. The LDAP\_DISP\_OPT\_HTMLBODYONLY option instructs the library not to include <HTML>, <HEAD>, <TITLE>, and <BODY> tags. In other words, an HTML fragment is generated, and the caller is responsible for prepending and appending the appropriate HTML tags to construct a correct HTML document.

ldap entry2text search() is similar to ldap entry2text, and all of the like-named parameters have the same meaning except as noted below. If *base* is not NULL, it is the search base to use when executing search actions. If it is NULL, search action template items are ignored. If *entry* is not NULL, it should contain the *objectClass* attribute values for the entry to be displayed. If *entry* is NULL, *dn* must not be NULL, and ldap entry2text search will retrieve the objectClass values itself by calling ldap search s. ldap entry2text search will determine the appropriate display template to use by calling ldap\_oc2template, and will call ldap\_search\_s to retrieve any attribute values to be displayed. The *tmpllist* parameter is a pointer to the entire list of templates available (usually obtained by

## ldap\_entry2text(3LDAP)

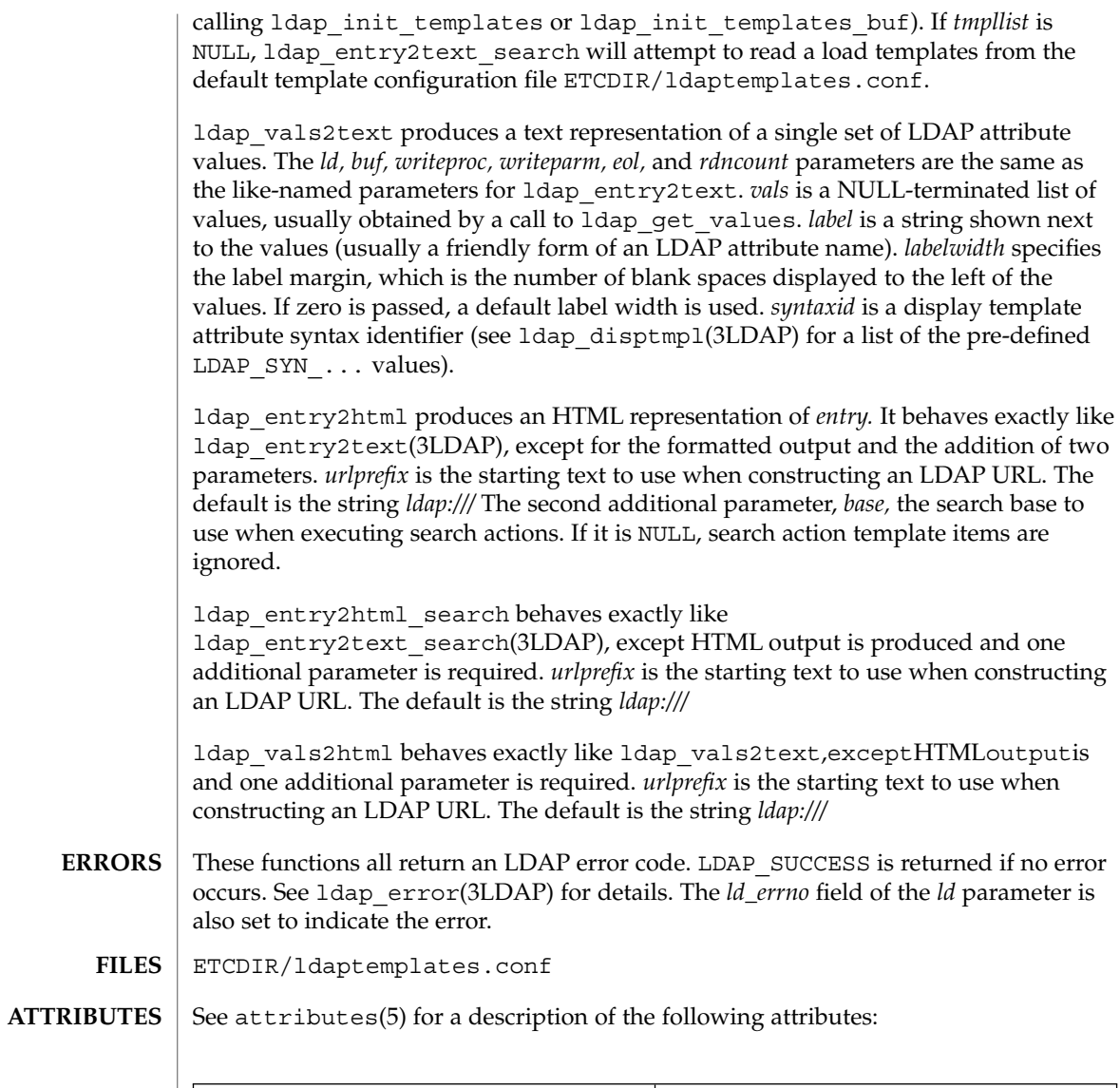

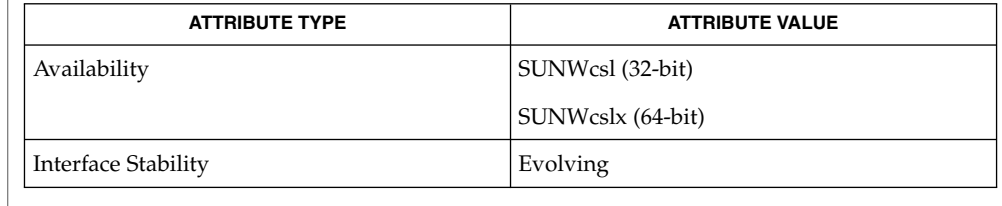

ldap(3LDAP), ldap\_disptmpl(3LDAP), ldaptemplates.conf(4) , attributes(5) **SEE ALSO**

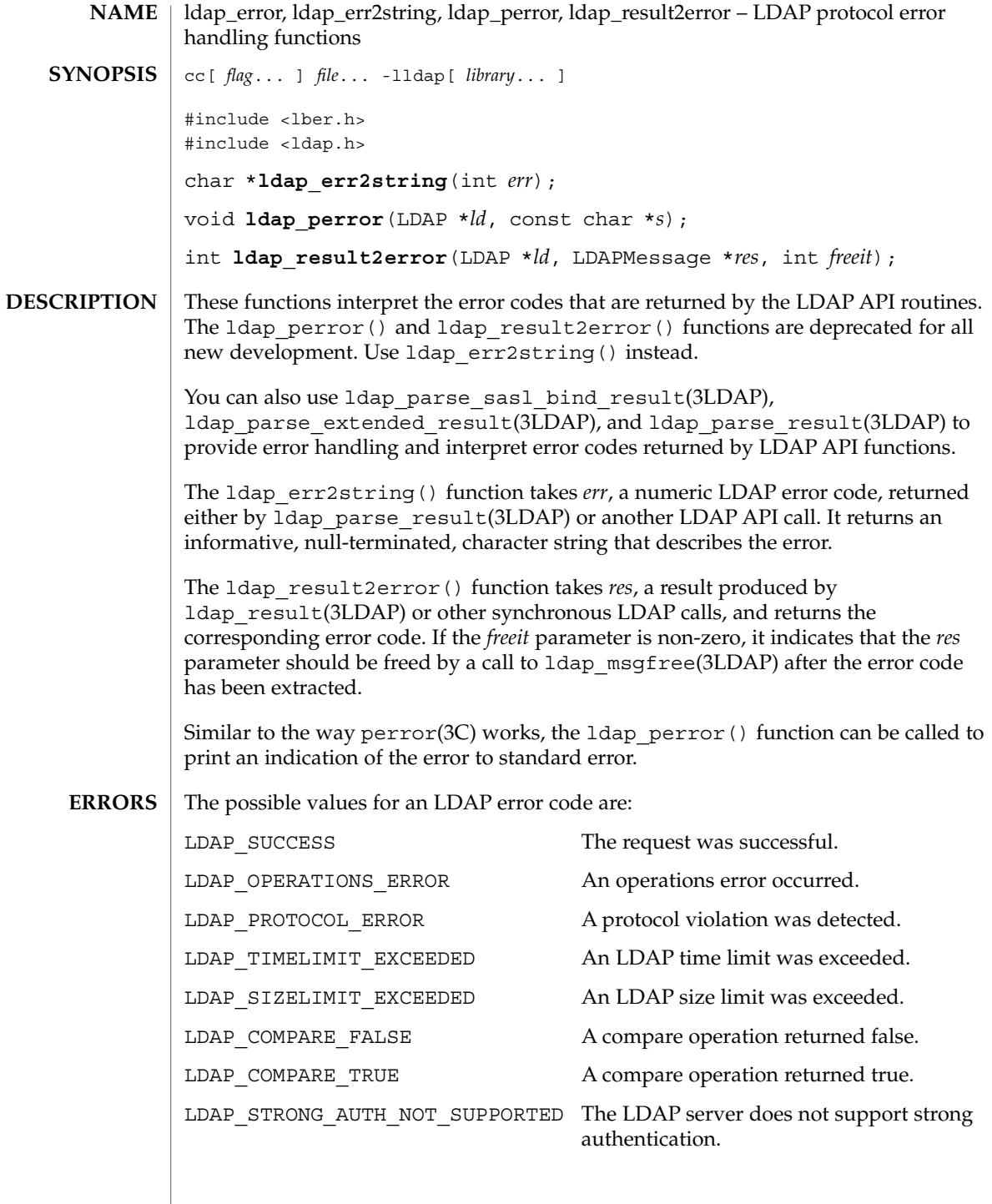

## ldap\_error(3LDAP)

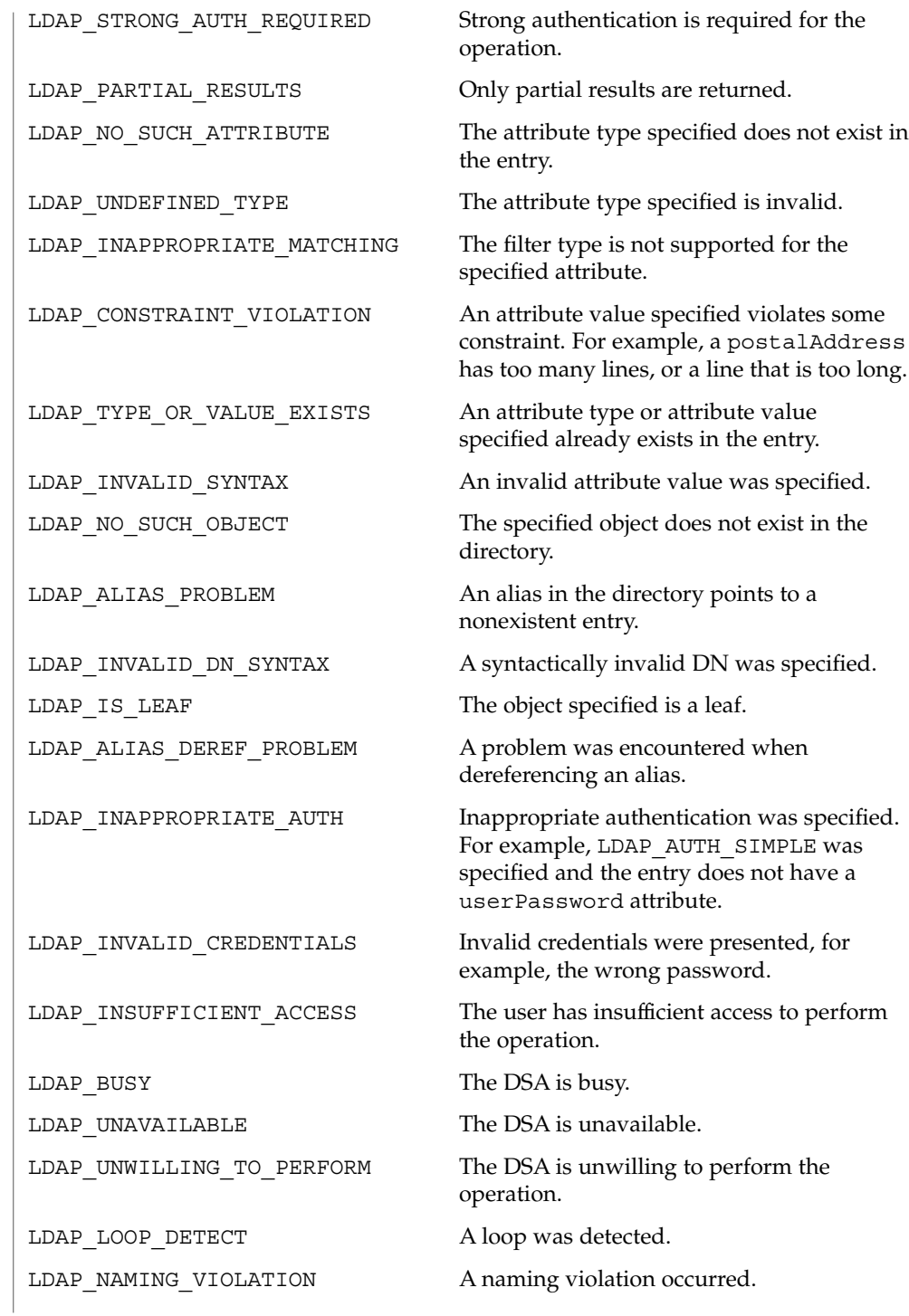

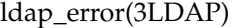

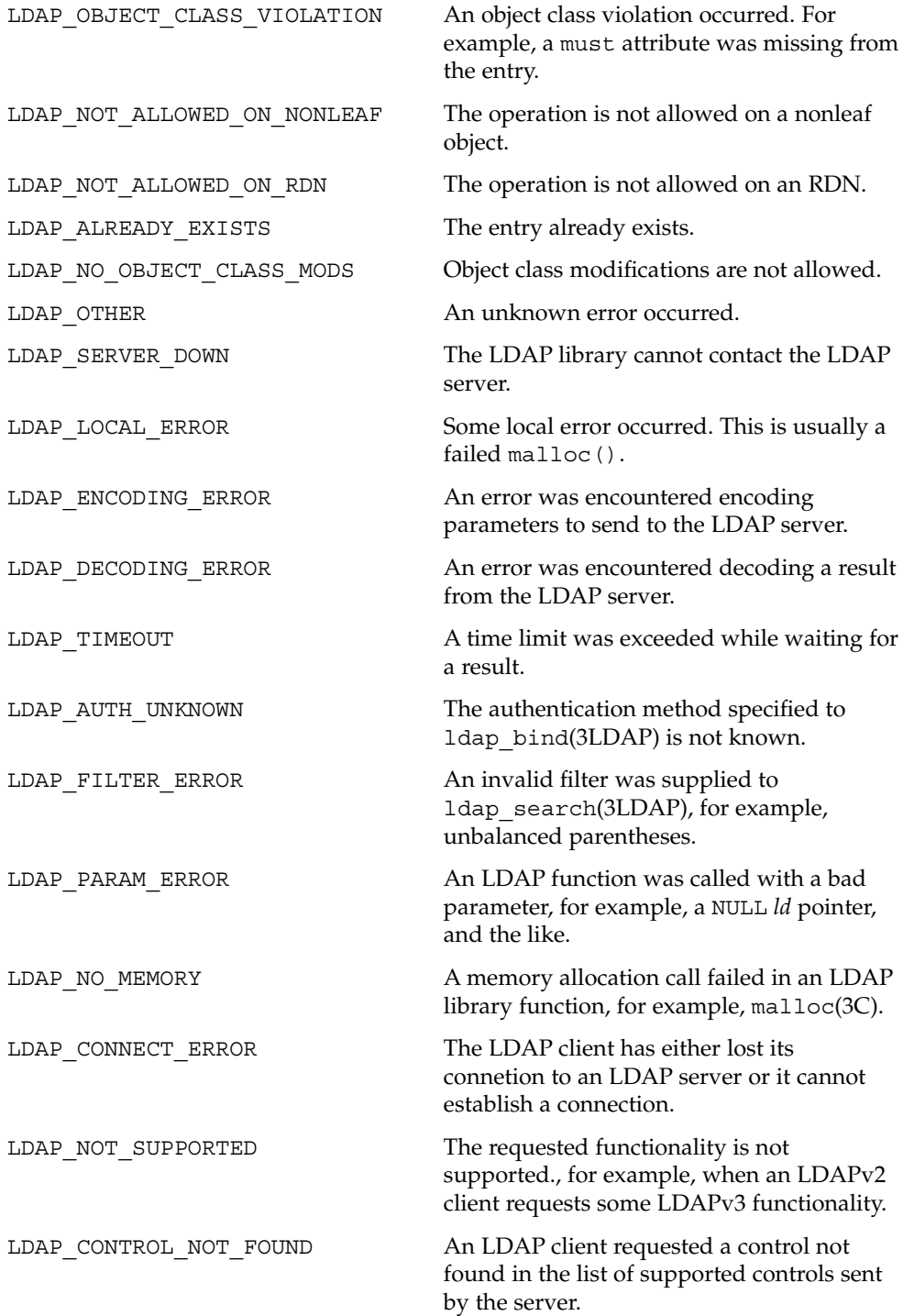

Networking Library Functions **323**

#### ldap\_error(3LDAP)

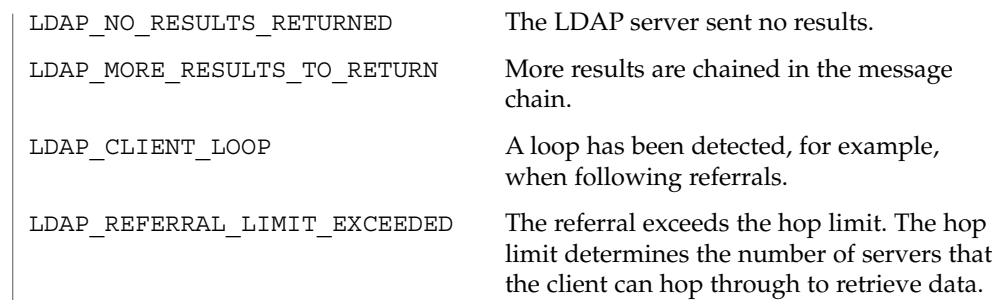

See attributes(5) for a description of the following attributes: **ATTRIBUTES**

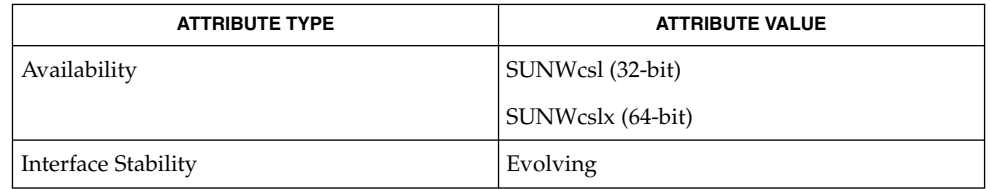

ldap(3LDAP), ldap\_bind(3LDAP), ldap\_msgfree(3LDAP), ldap\_parse\_extended\_result(3LDAP), ldap\_parse\_result(3LDAP), ldap\_parse\_sasl\_bind\_result(3LDAP), ldap\_search(3LDAP), malloc(3C), perror(3C) , attributes(5) **SEE ALSO**
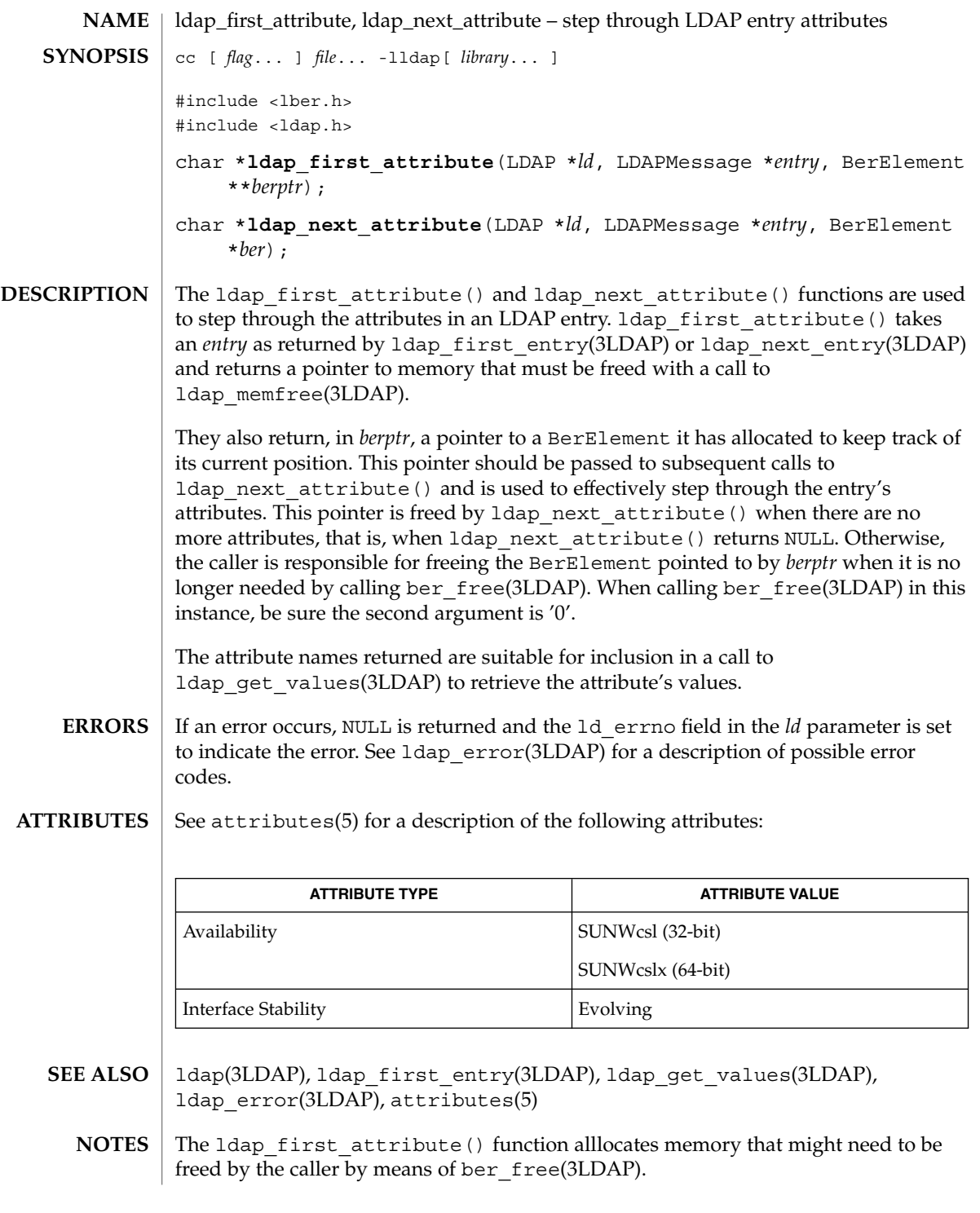

ldap\_first\_entry(3LDAP)

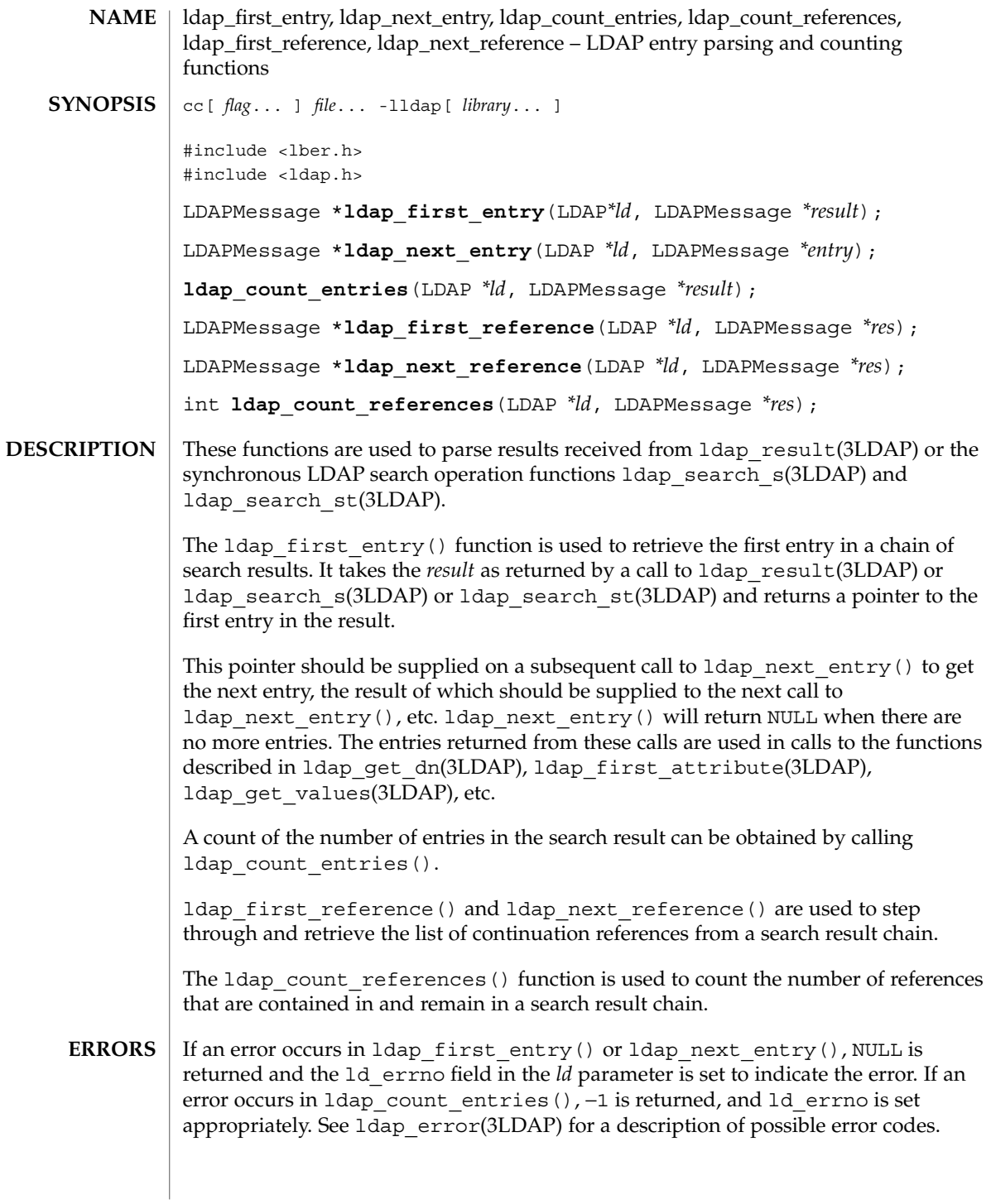

## **ATTRIBUTES** | See attributes(5) for a description of the following attributes:

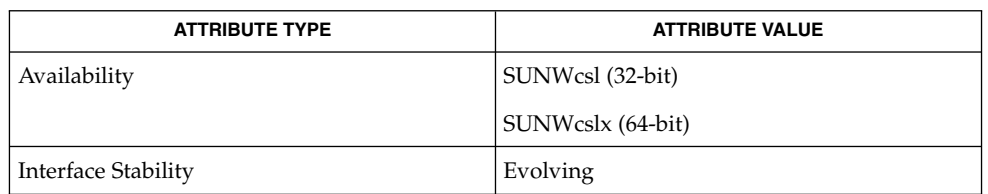

ldap(3LDAP), ldap\_result(3LDAP), ldap\_search(3LDAP), ldap\_first\_attribute(3LDAP), ldap\_get\_values(3LDAP), ldap\_get\_dn(3LDAP), attributes(5) **SEE ALSO**

# ldap\_first\_message(3LDAP)

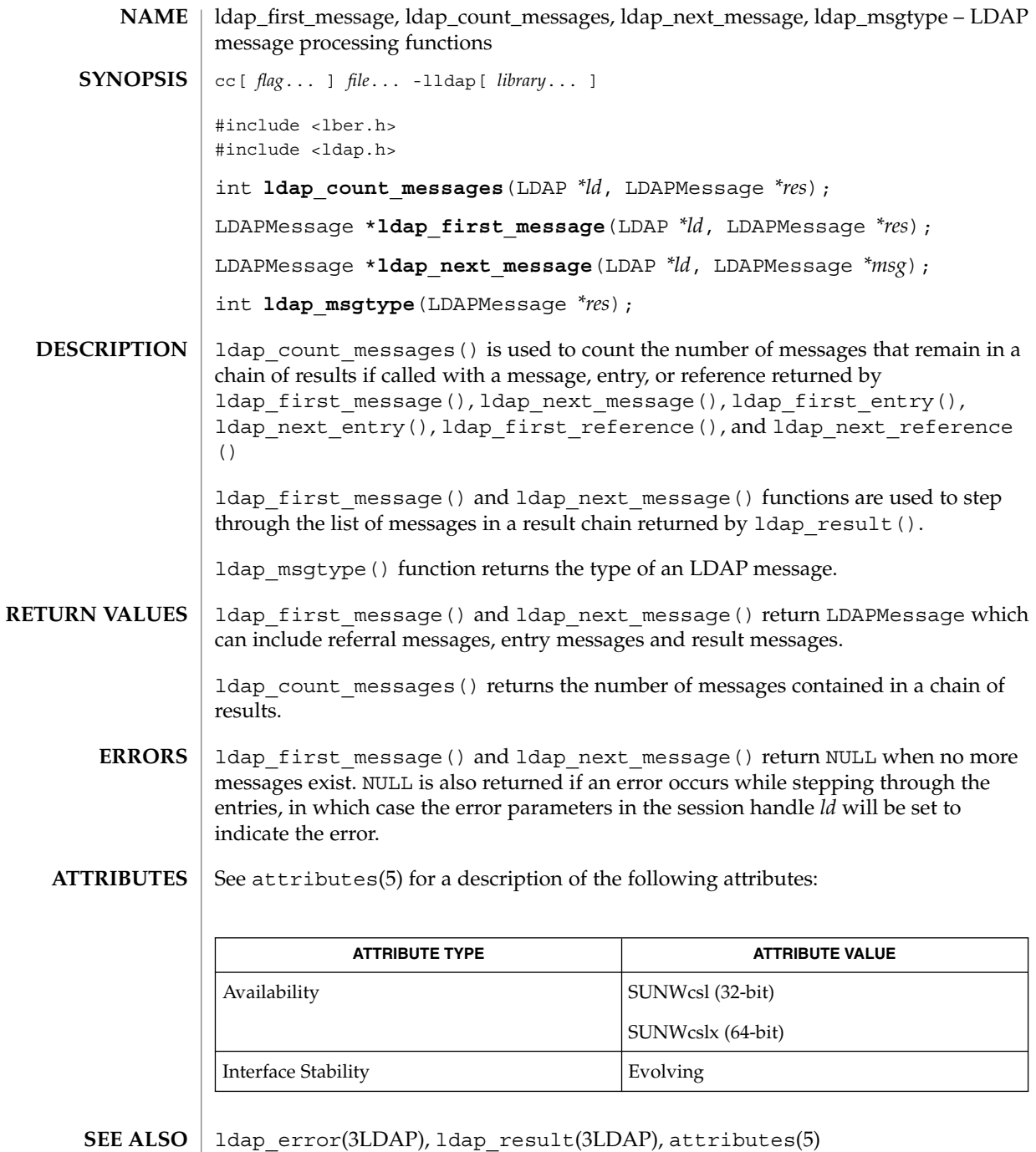

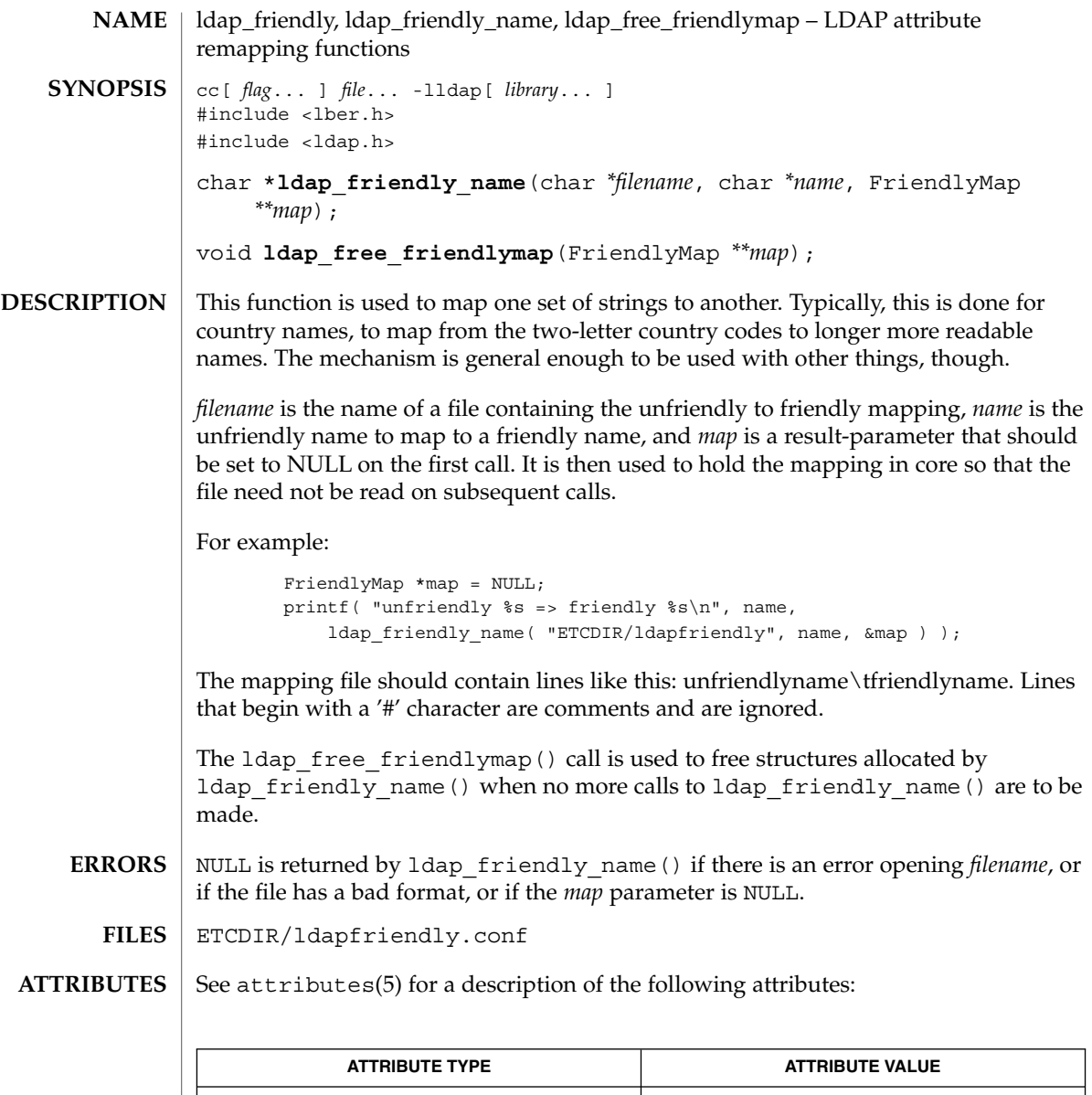

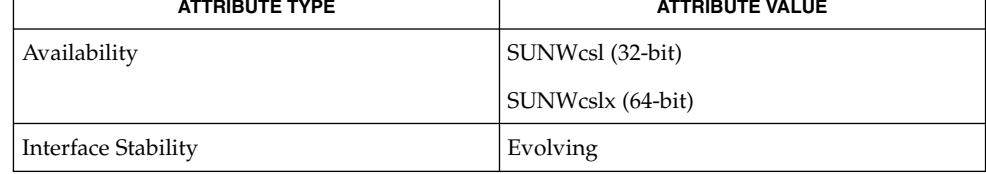

 $\textbf{SEE \, ALSO} \parallel \text{1dap(3LDAP)}$ , attributes(5)

Networking Library Functions **329**

# ldap\_get\_dn(3LDAP)

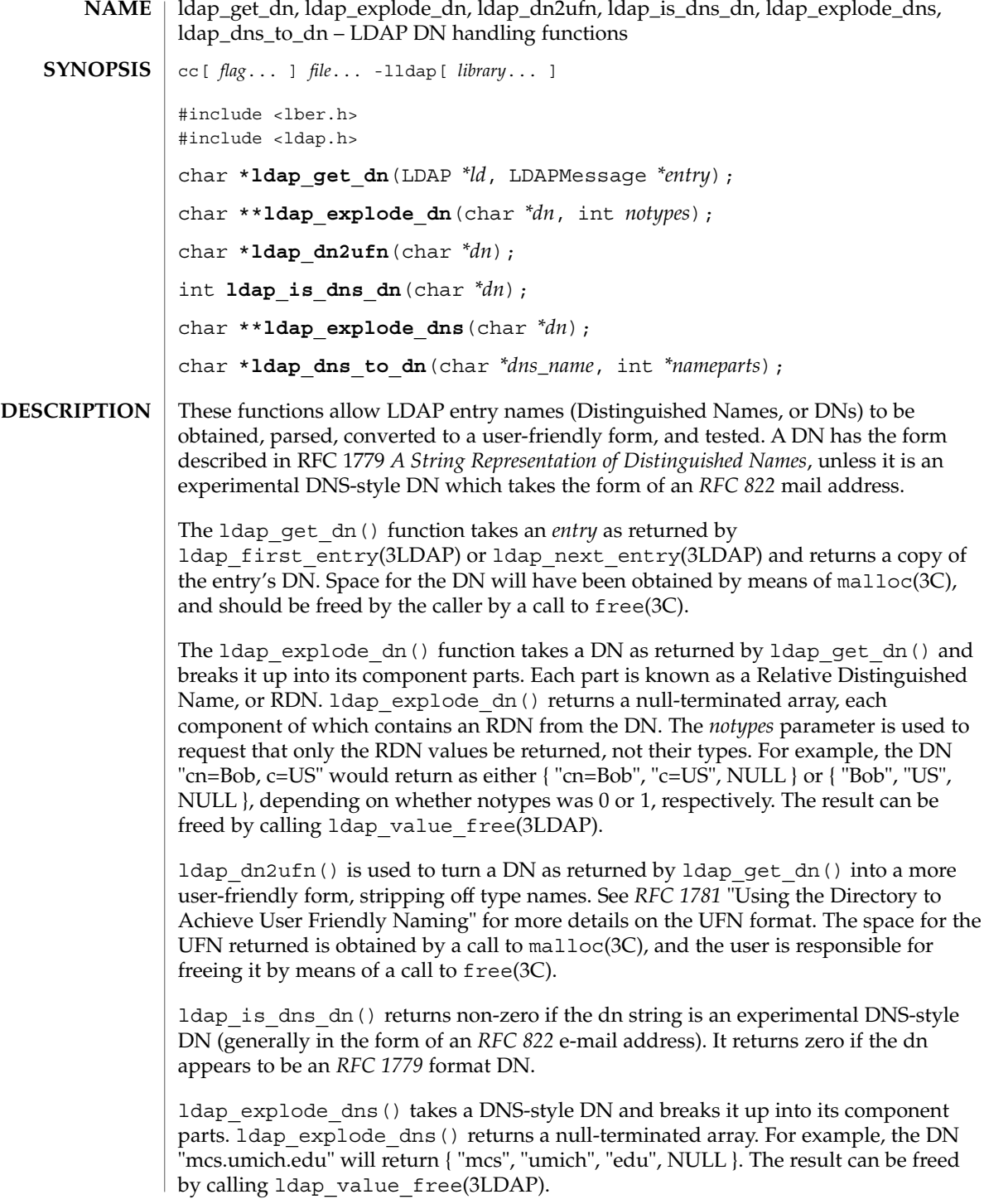

**330** man pages section 3: Networking Library Functions • Last Revised 27 Jan 2002

ldap\_get\_dn(3LDAP)

ldap dns to dn() converts a DNS domain name into an X.500 distinguished name. A string distinguished name and the number of nameparts is returned.

If an error occurs in ldap\_get\_dn(), NULL is returned and the ld\_errno field in the *ld* parameter is set to indicate the error. See ldap\_error(3LDAP) for a description of possible error codes. ldap\_explode\_dn(), ldap\_explode\_dns() and ldap\_dn2ufn() will return NULL with errno(3C) set appropriately in case of trouble. **ERRORS**

> If an error in 1dap dns to dn() is encountered zero is returned. The caller should free the returned string if it is non-zero.

#### See attributes(5) for a description of the following attributes: **ATTRIBUTES**

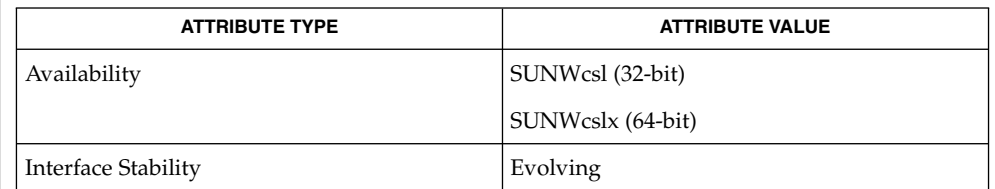

#### ldap(3LDAP), ldap\_first\_entry(3LDAP), ldap\_error(3LDAP), ldap value free(3LDAP) **SEE ALSO**

#### These functions allocate memory that the caller must free. **NOTES**

# ldap\_get\_entry\_controls(3LDAP)

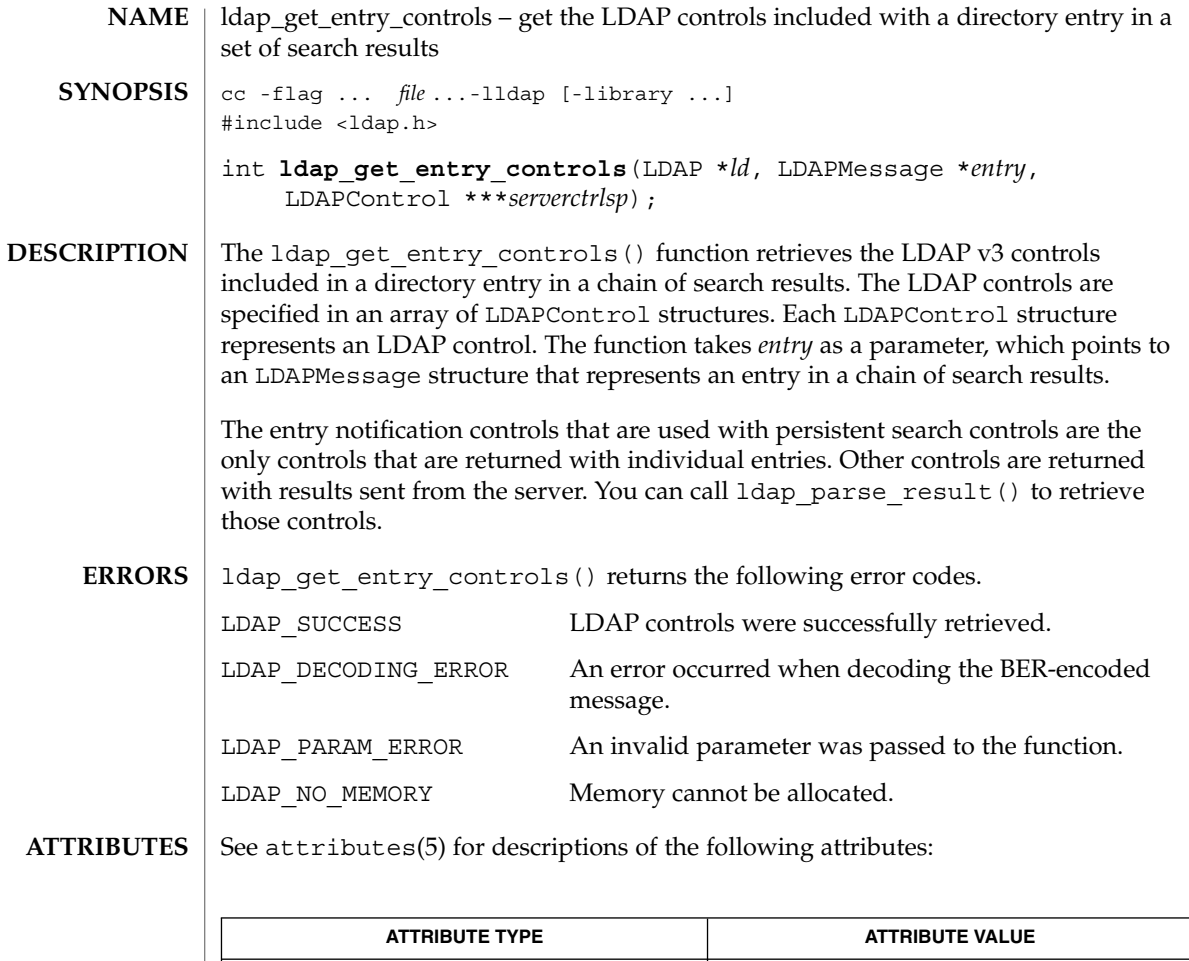

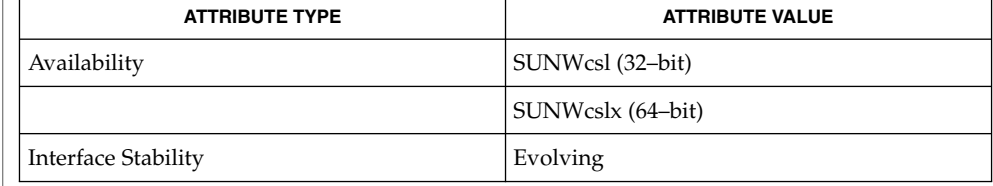

ldap\_error(3LDAP), ldap\_parse\_result(3LDAP), attributes(5) **SEE ALSO**

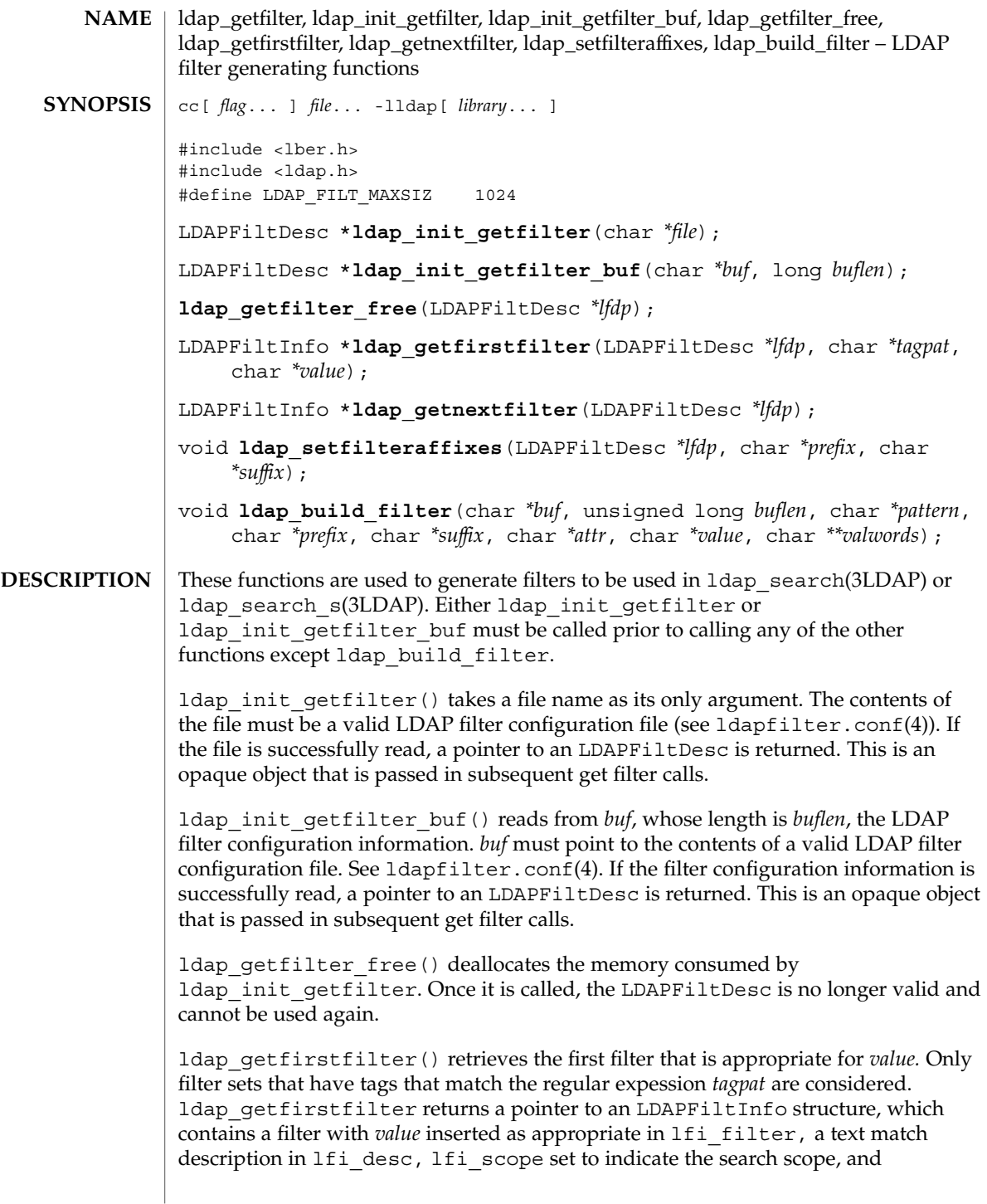

## ldap\_getfilter(3LDAP)

lfi\_isexact set to indicate the type of filter. NULL is returned if no matching filters are found. If i scope will be one of LDAP\_SCOPE\_BASE, LDAP\_SCOPE\_ONELEVEL, or LDAP\_SCOPE\_SUBTREE. lfi\_isexact will be zero if the filter has any  $'\sim'$  or  $'{}^*{}'$ characters in it and non-zero otherwise.

ldap qetnextfilter() retrieves the next appropriate filter in the filter set that was determined when ldap\_getfirstfilter was called. It returns NULL when the list has been exhausted.

ldap\_setfilteraffixes() sets a *prefix* to be prepended and a *suffix* to be appended to all filters returned in the future.

ldap build filter() constructs an LDAP search filter in *buf. buflen* is the size, in bytes, of the largest filter *buf* can hold. A pattern for the desired filter is passed in *pattern.* Where the string %a appears in the pattern it is replaced with *attr. prefix* is pre-pended to the resulting filter, and *suffix* is appended. Either can be NULL , in which case they are not used. *value* and *valwords* are used when the string %v appears in *pattern*. See ldapfilter.conf(4) for a description of how %v is handled.

- NULL is returned by ldap\_init\_getfilter if there is an error reading *file.* NULL is returned by ldap\_getfirstfilter and ldap\_getnextfilter when there are no more appropriate filters to return. **ERRORS**
	- ETCDIR/ldapfilter.conf LDAP filtering routine configuration file. **FILES**
- See attributes(5) for a description of the following attributes: **ATTRIBUTES**

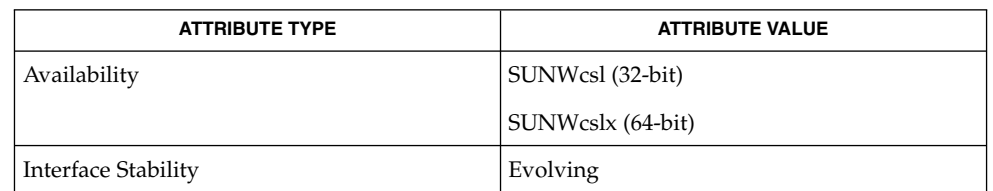

- ldap(3LDAP), ldapfilter.conf(4), attributes(5) **SEE ALSO**
	- The return values for all of these functions are declared in the  $<1$  dap.  $h$  header file. Some functions may allocate memory which must be freed by the calling application. **NOTES**

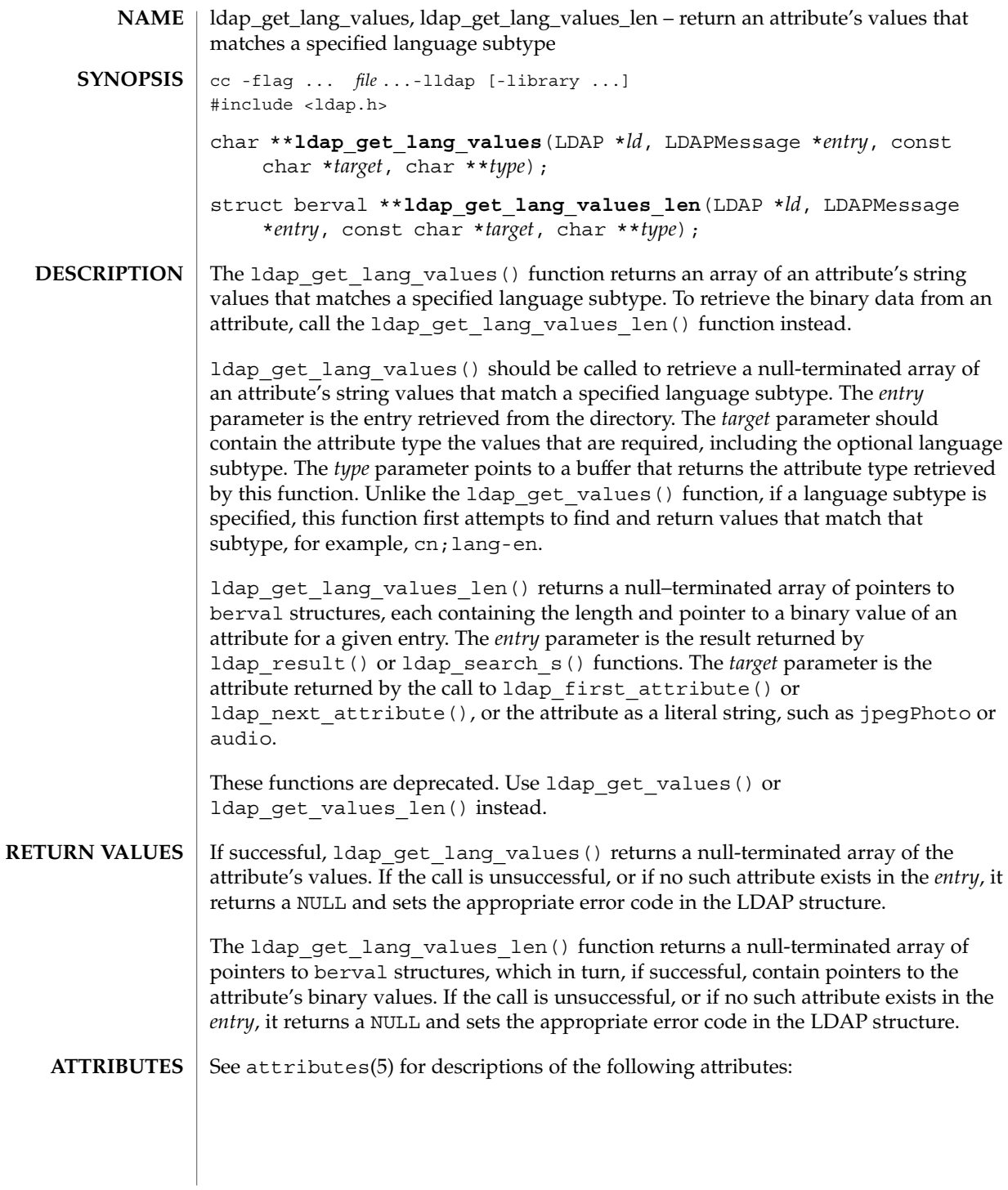

ldap\_get\_lang\_values(3LDAP)

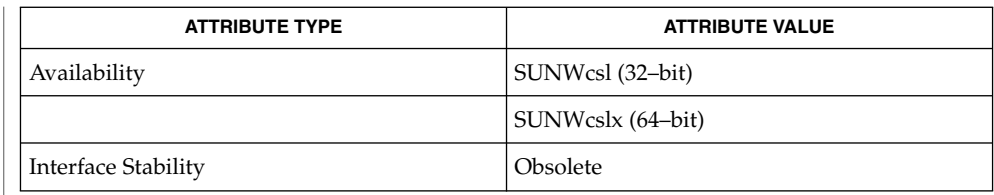

ldap\_first\_attribute(3LDAP), ldap\_next\_attribute(3LDAP), ldap\_get\_values(3LDAP), ldap\_result(3LDAP), ldap\_search\_s(3LDAP), attributes(5) **SEE ALSO**

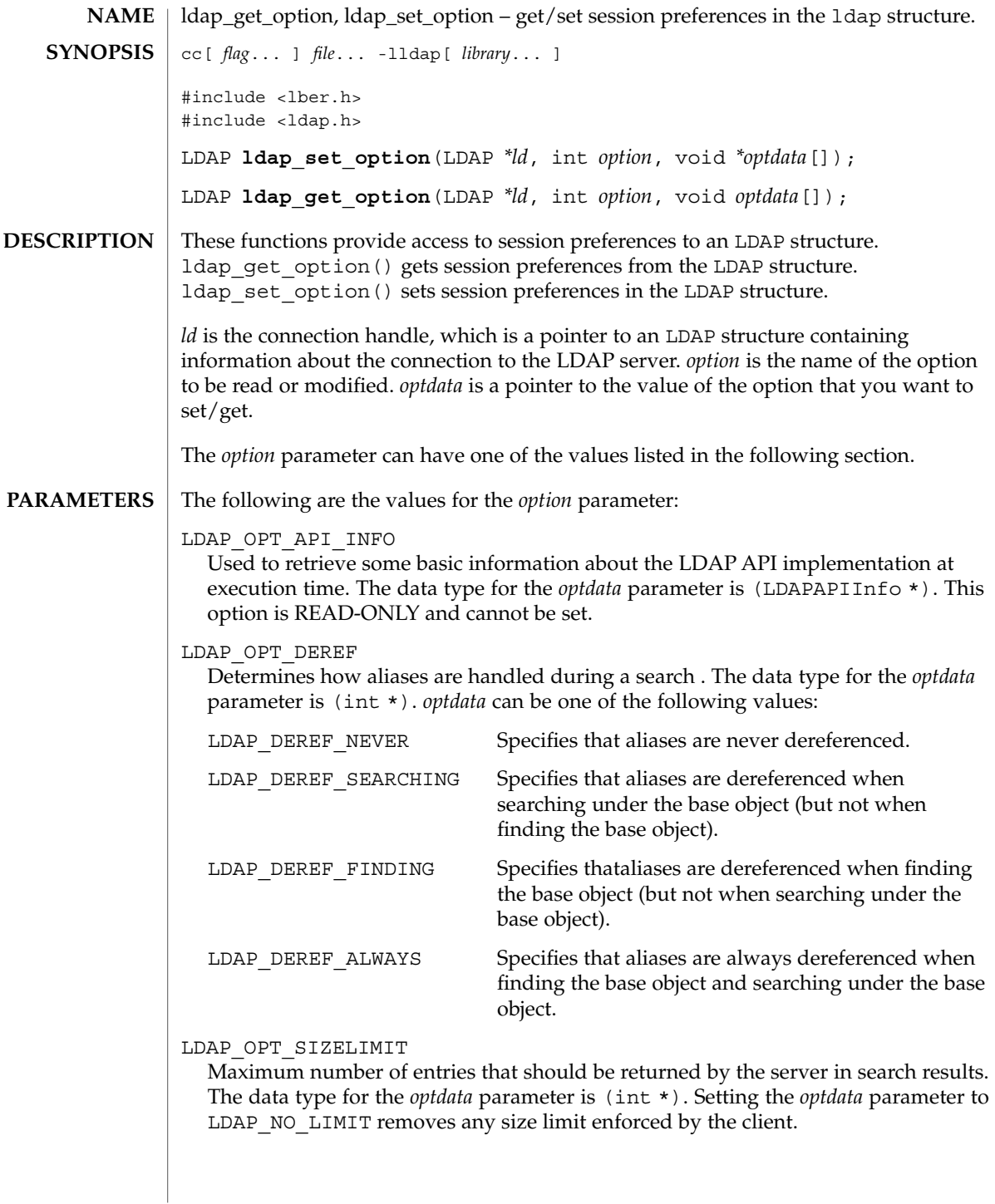

# ldap\_get\_option(3LDAP)

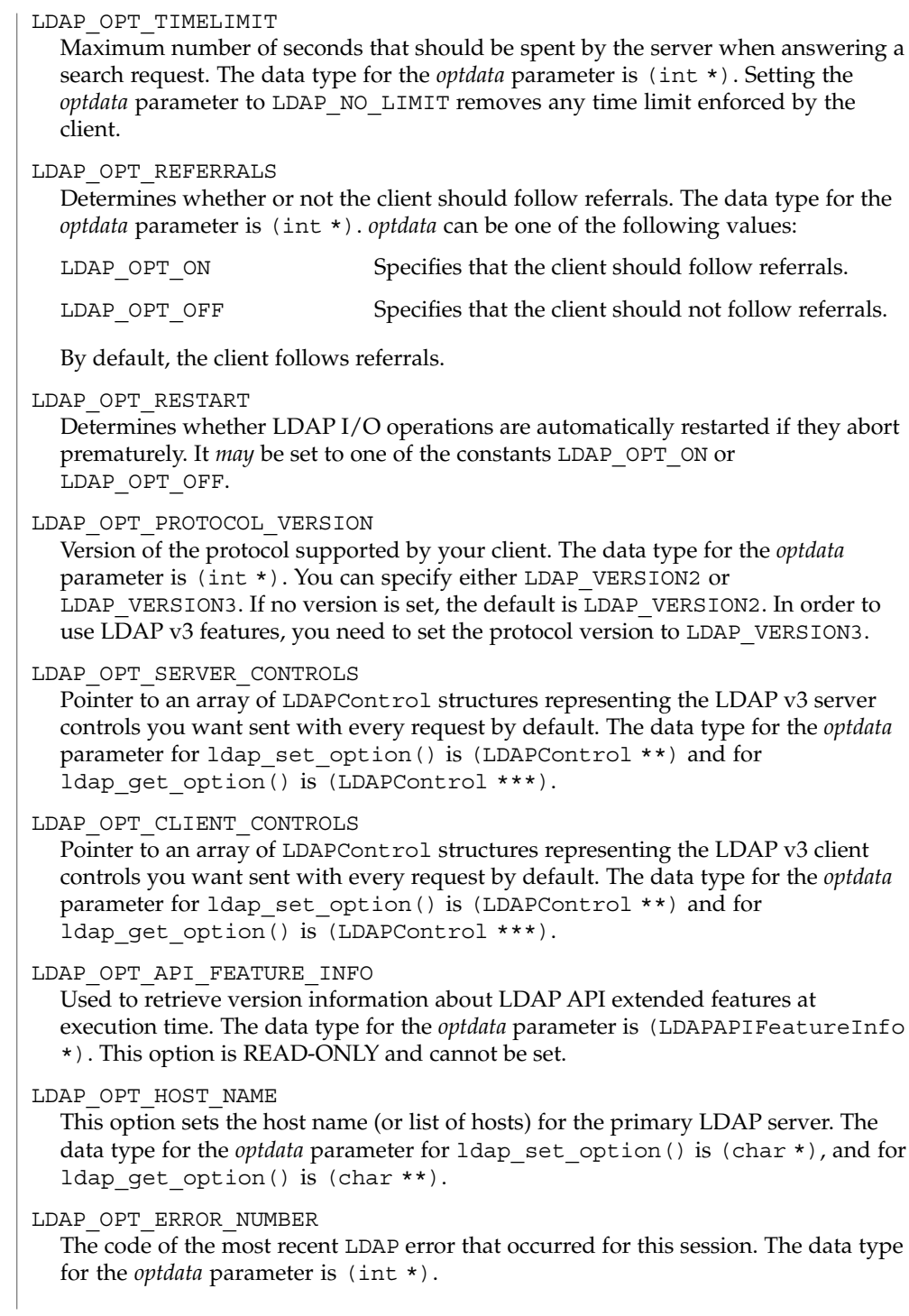

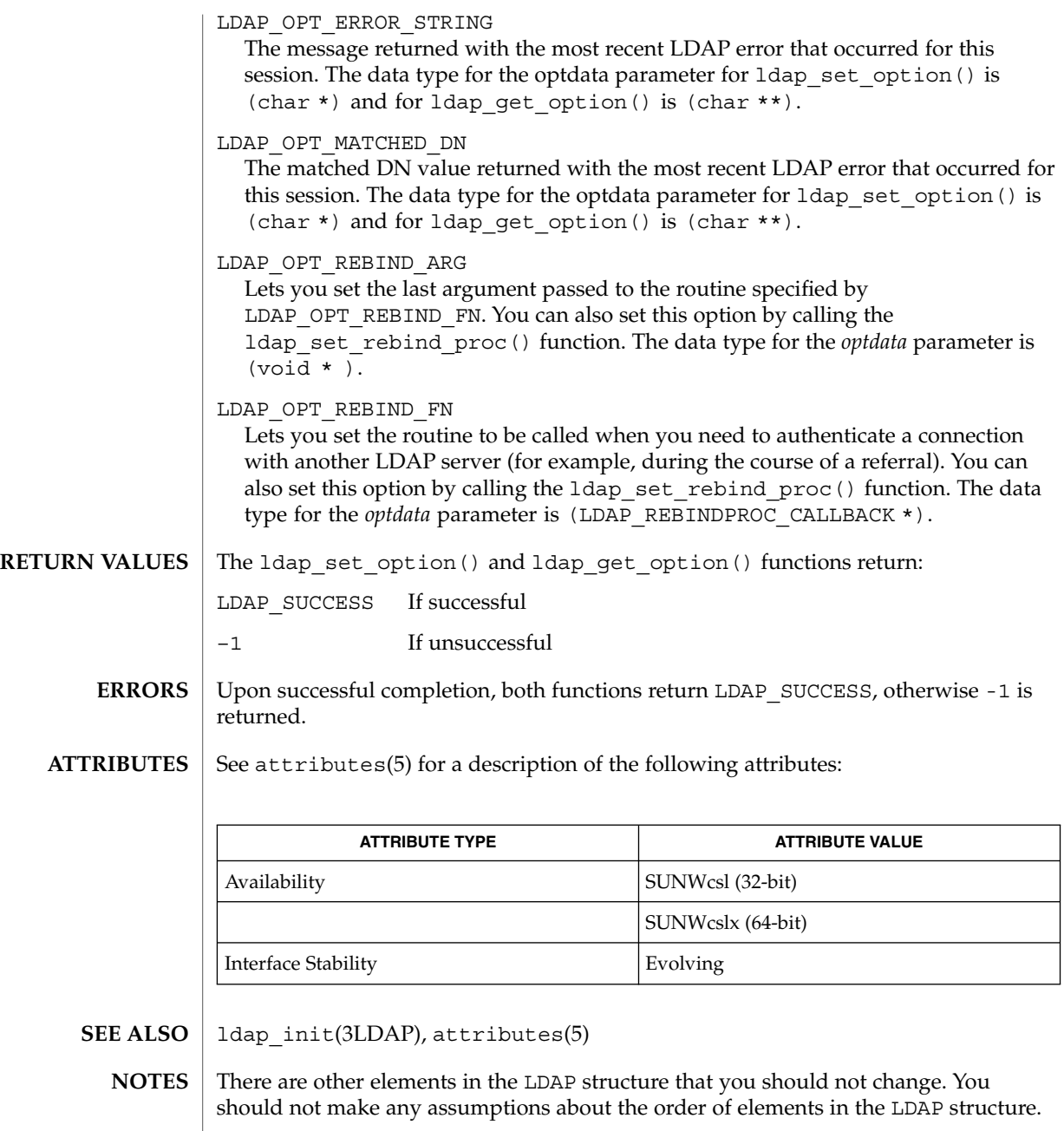

ldap\_get\_values(3LDAP)

|                    | NAME   ldap_get_values, ldap_get_values_len, ldap_count_values, ldap_count_values_len,<br>ldap_value_free, ldap_value_free_len - LDAP attribute value handling functions                                                                                                    |                        |
|--------------------|----------------------------------------------------------------------------------------------------|------------------------|
| <b>SYNOPSIS</b>    | cc [ flag ] file -11dap [ library ]                                                                                                    |                        |
|                    | #include <lber.h><br/>#include <ldap.h></ldap.h></lber.h>                                                                                                    |                        |
|                    | char ** ldap get values (LDAP *ld, LDAPMessage *entry, char *attr) ;                                                                                                    |                        |
|                    | struct berval ** ldap get values len (LDAP * ld, LDAP Message * entry,<br>char $*_{attr}$ ;                                                                                                    |                        |
|                    | 1dap count values (char **vals);                                                                                                    |                        |
|                    | <b>Idap count values len</b> (struct berval **vals);<br>ldap value free(char **vals);<br>ldap value free len (struct berval **vals);                                                                                                    |                        |
|                    |                                                                                                    |                        |
|                    |                                                                                                    |                        |
| <b>DESCRIPTION</b> | These functions are used to retrieve and manipulate attribute values from an LDAP<br>entry as returned by 1dap first entry(3LDAP) or 1dap next entry(3LDAP).<br>ldap get values () takes the entry and the attribute attr whose values are desired<br>and returns a null-terminated array of the attribute's values. attr may be an attribute<br>type as returned from 1dap first attribute(3LDAP) or<br>ldap next attribute(3LDAP), or if the attribute type is known it can simply be<br>given.<br>The number of values in the array can be counted by calling 1dap count values ()<br>. The array of values returned can be freed by calling ldap value free ().<br>If the attribute values are binary in nature, and thus not suitable to be returned as an<br>array of char *'s, the ldap get values len() function can be used instead. It takes<br>the same parameters as 1dap_get_values (), but returns a null-terminated array of<br>pointers to berval structures, each containing the length of and a pointer to a value.<br>The number of values in the array can be counted by calling<br>ldap_count_values_len(). The array of values returned can be freed by calling<br>ldap value free len(). |                        |
|                    |                                                                                                    |                        |
|                    |                                                                                                    |                        |
|                    |                                                                                                    |                        |
| <b>ERRORS</b>      | If an error occurs in 1dap get values () or 1dap get values len (), NULL<br>returned and the 1d errno field in the 1d parameter is set to indicate the error. See<br>1dap_error(3LDAP) for a description of possible error codes.                                                                                                    |                        |
| <b>ATTRIBUTES</b>  | See attributes(5) for a description of the following attributes:                                                                                                    |                        |
|                    | <b>ATTRIBUTE TYPE</b>                                                                                                    | <b>ATTRIBUTE VALUE</b> |
|                    | Availability                                                                                                    | SUNWcsl (32-bit)       |
|                    |                                                                                                    |                        |

**<sup>340</sup>** man pages section 3: Networking Library Functions • Last Revised 28 Jan 2002

ldap\_get\_values(3LDAP)

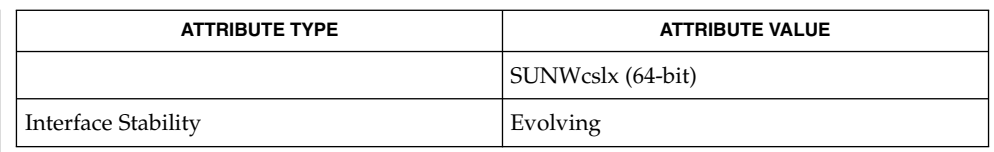

### ldap(3LDAP), ldap\_first\_entry(3LDAP), ldap\_first\_attribute(3LDAP), ldap\_error(3LDAP), attributes(5) **SEE ALSO**

These functions allocates memory that the caller must free. **NOTES**

ldap\_memcache(3LDAP)

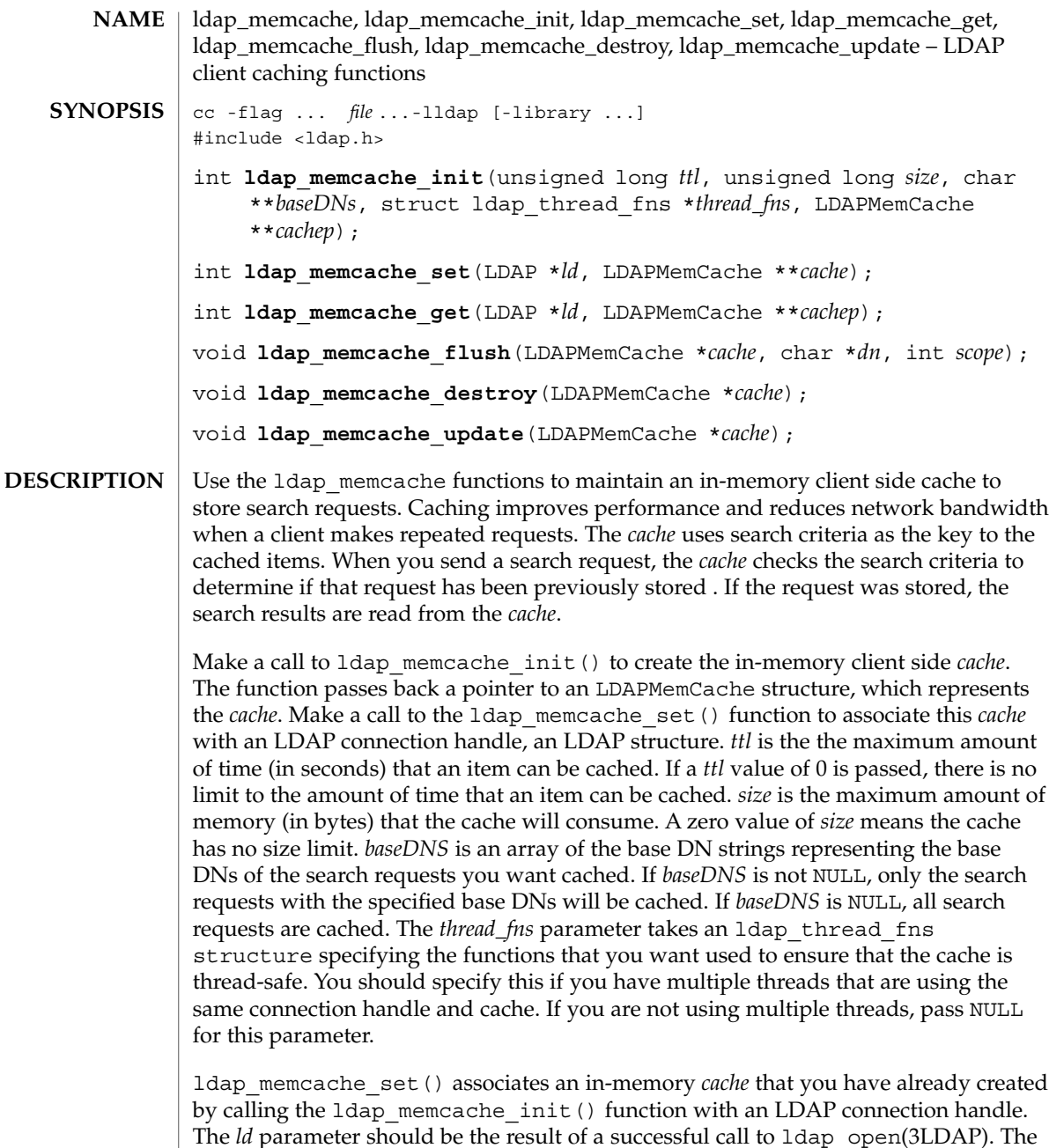

*cache* parameter should be the result of a *cache* created by the 1dap memcache init () call. After you call this function, search requests made over the specified LDAP connection will use this cache. To disassociate the cache from the LDAP connection handle, make a call to the ldap\_unbind(3LDAP) or ldap\_unbind\_ext(3LDAP) function. Make a call to 1dap\_memcache\_set() if you want to associate a cache

**342** man pages section 3: Networking Library Functions • Last Revised 6 Jan 2003

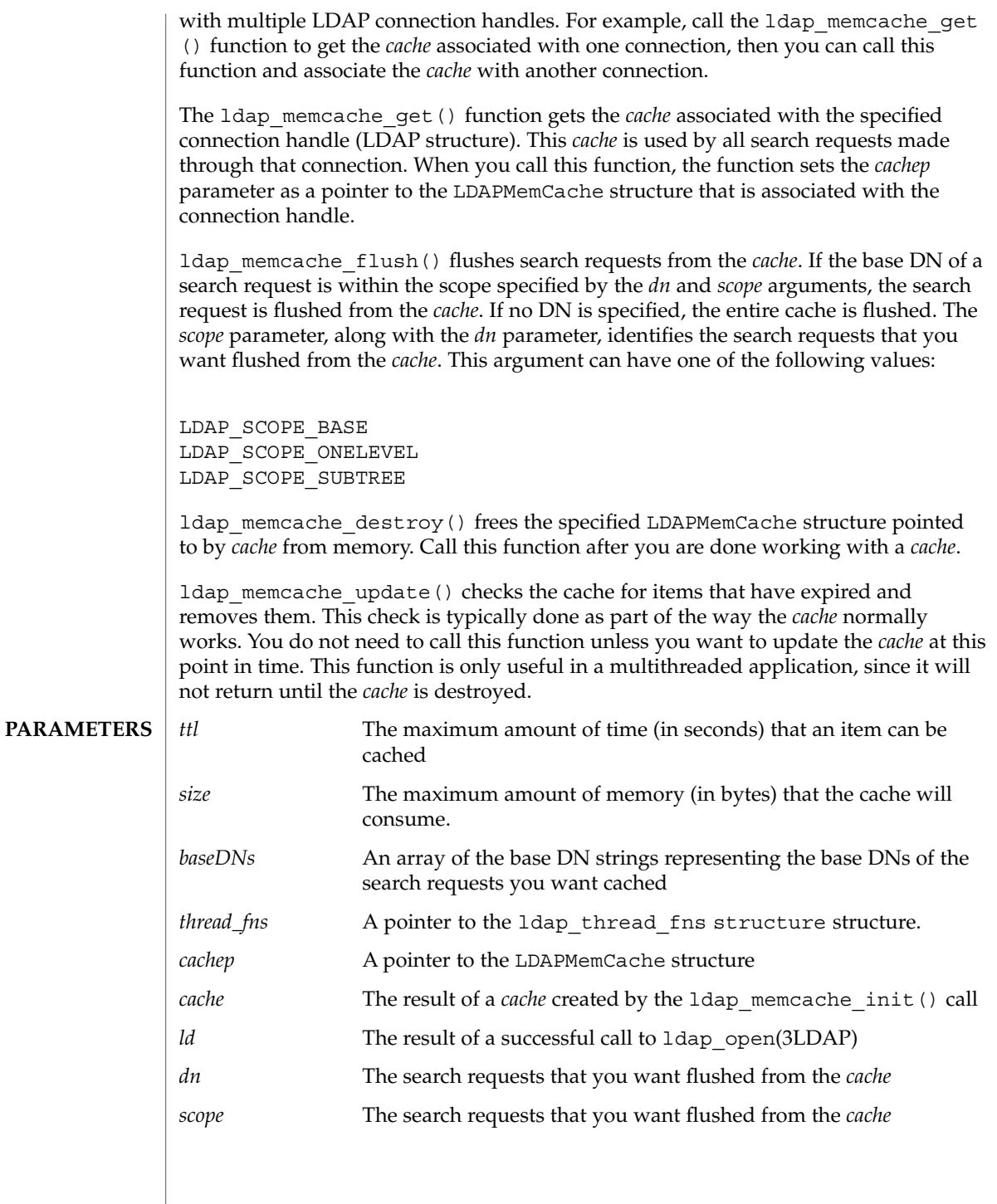

## ldap\_memcache(3LDAP)

- The functions that have int return values return LDAP SUCCESS if the operation was successful. Otherwise, they return another LDAP error code. See ldap\_error(3LDAP) for a list of the LDAP error codes. **ERRORS**
- See attributes(5) for descriptions of the following attributes: **ATTRIBUTES**

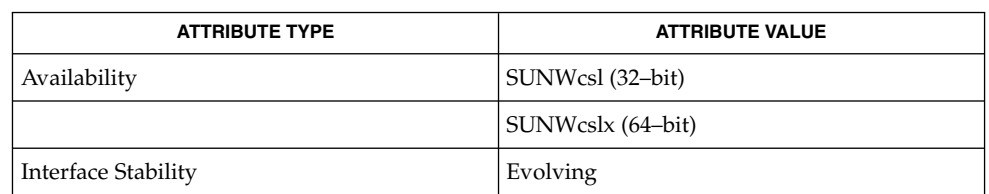

 $\textbf{SEE \, ALSO} \mid \text{1dap\_error(3LDAP), 1dap\_open(3LDAP), 1dap\_search(3LDAP), \text{attributes(5)}}$ 

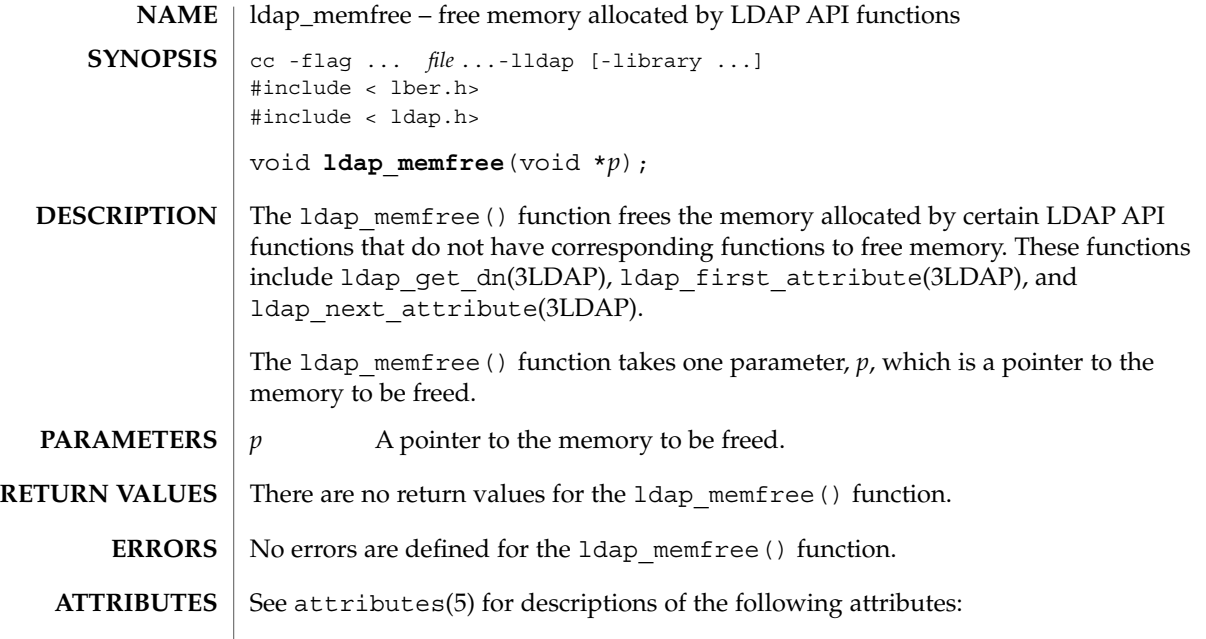

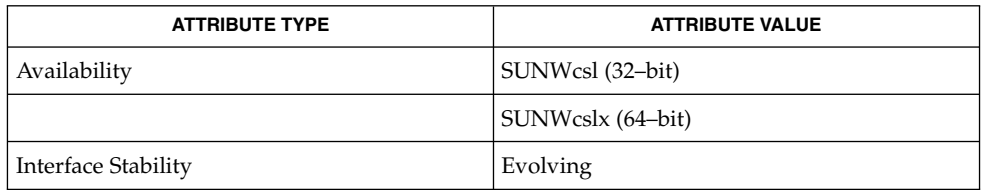

#### ldap(3LDAP), ldap\_first\_attribute(3LDAP), ldap\_get\_dn(3LDAP), ldap\_next\_attribute(3LDAP), attributes(5) **SEE ALSO**

ldap\_modify(3LDAP)

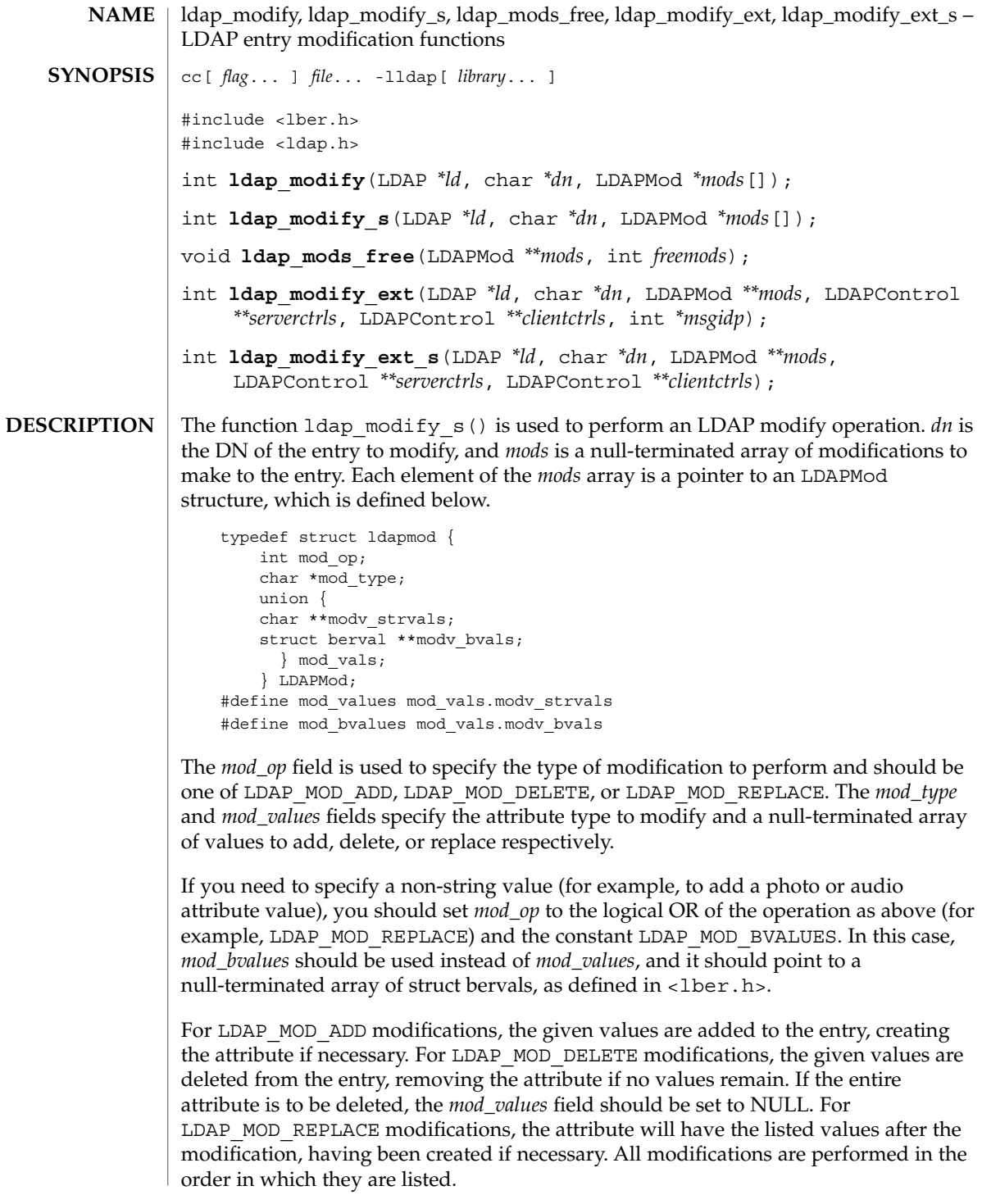

**346** man pages section 3: Networking Library Functions • Last Revised 28 Jan 2002

ldap  $modify s()$  returns the LDAP error code resulting from the modify operation. The ldap modify() operation works the same way as ldap modify  $s()$ , except that it is asynchronous, returning the message id of the request it initiates, or −1 on error. The result of the operation can be obtained by calling  $1$ dap result(3LDAP). ldap\_mods\_free() can be used to free each element of a null-terminated array of mod structures. If *freemods* is non-zero, the *mods* pointer itself is freed as well. The ldap\_modify\_ext() function initiates an asynchronous modify operation and returns LDAP\_SUCCESS if the request was successfully sent to the server, or else it returns a LDAP error code if not. See ldap\_error(3LDAP). If successful, ldap\_modify\_ext() places the message id of the request in *\*msgidp*. A subsequent call to 1dap result(3LDAP), can be used to obtain the result of the add request. The ldap modify ext s() function initiates a synchronous modify operation and returns the result of the operation itself. ldap\_modify\_s() returns an LDAP error code, either LDAP\_SUCCESS or an error. See ldap\_error(3LDAP). ldap\_modify() returns −1 in case of trouble, setting the error field of *ld*. **ERRORS**

See attributes(5) for a description of the following attributes: **ATTRIBUTES**

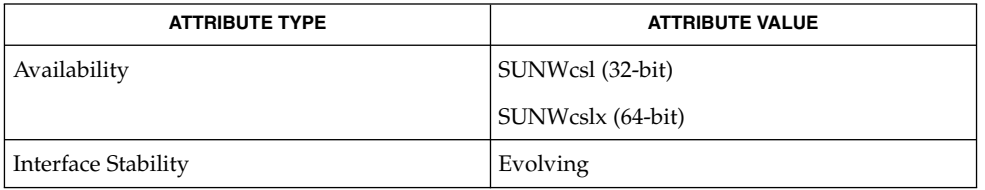

ldap(3LDAP), ldap\_add(3LDAP), ldap\_error(3LDAP), ldap get option(3LDAP), attributes(5) **SEE ALSO**

Networking Library Functions **347**

# ldap\_modrdn(3LDAP)

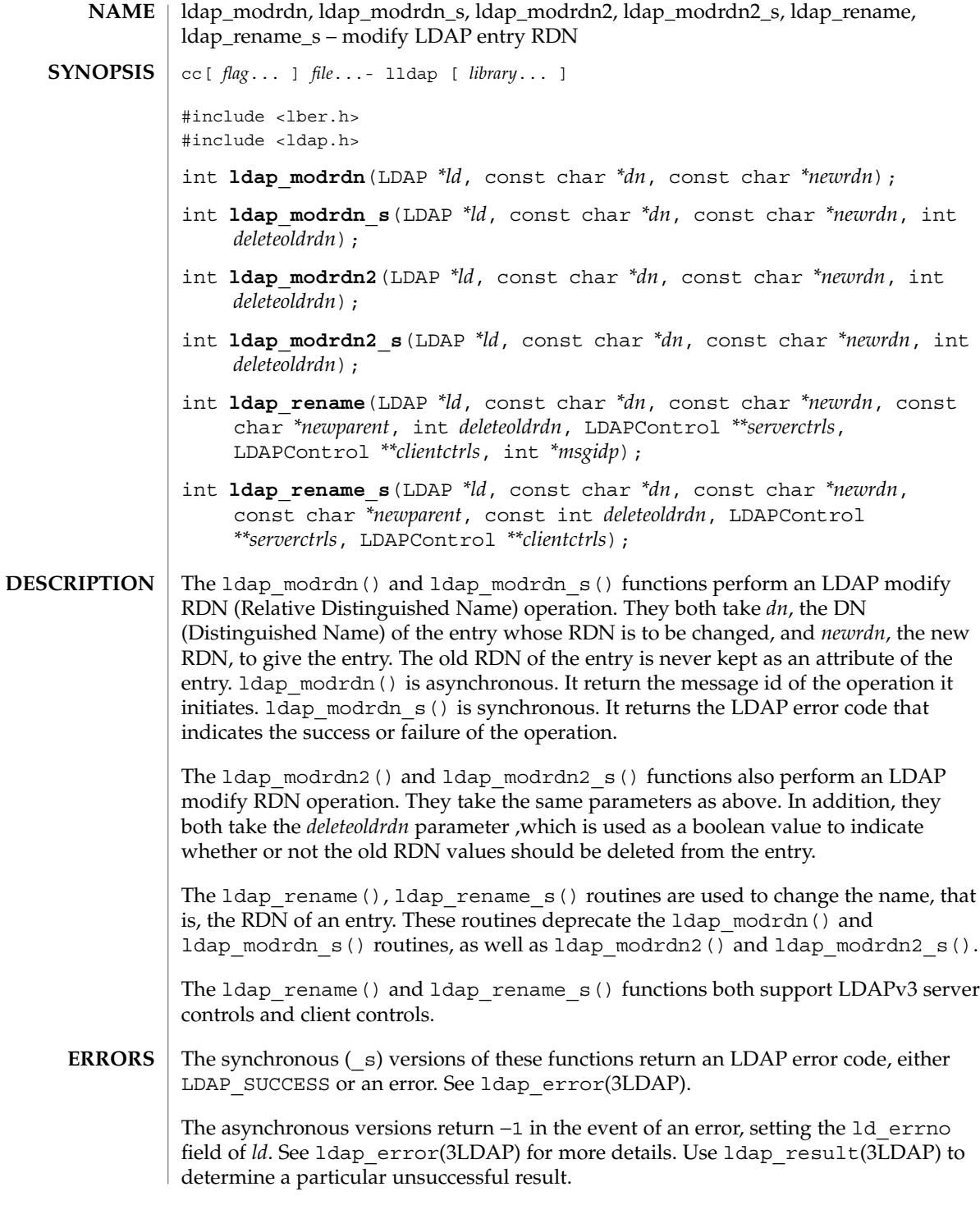

### **ATTRIBUTES** See attributes(5) for a description of the following attributes of the ldap\_modrdn(), ldap\_modrdn\_s(), ldap\_modrdn2() and ldap\_modrdn2\_s() functions:

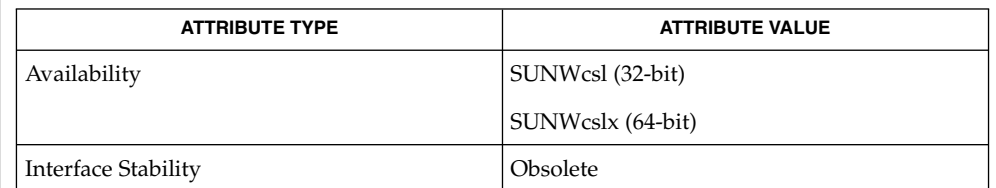

The ldap rename() and ldap rename s() functions have the following attributes:

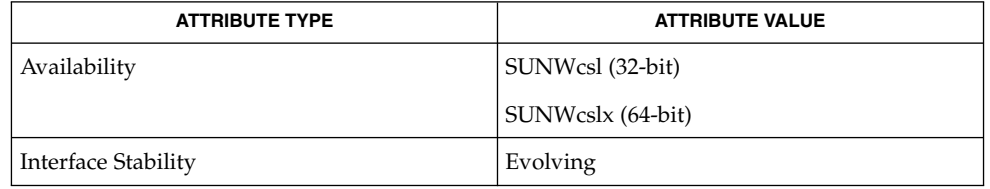

**SEE ALSO**

ldap(3LDAP), ldap\_error(3LDAP) , attributes(5)

## ldap\_open(3LDAP)

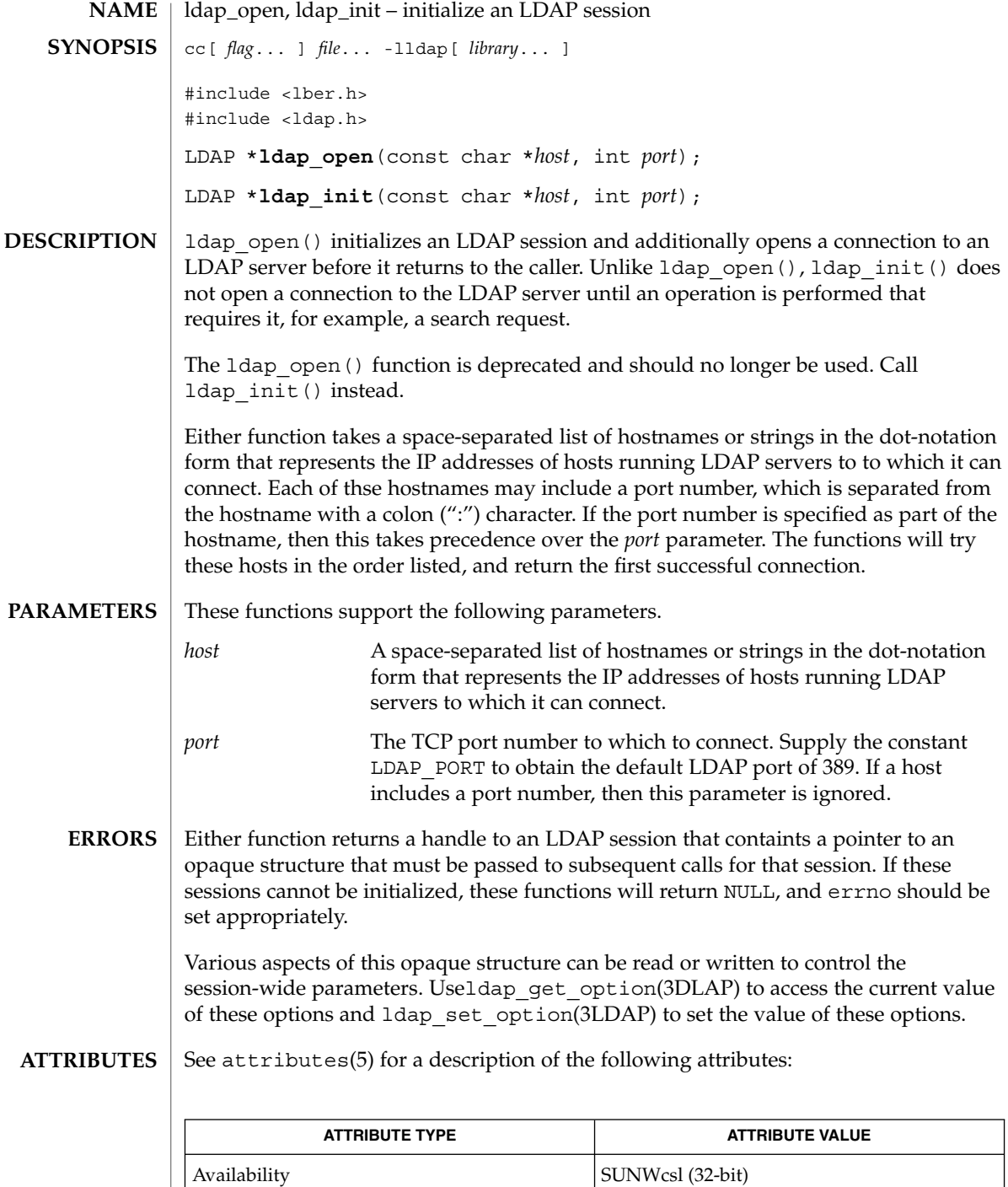

ldap\_open(3LDAP)

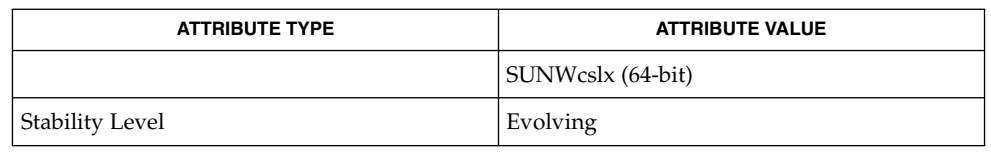

## **SEE ALSO**

errno(3C), ldap(3LDAP), ldap\_bind(3LDAP), ldap\_get\_option(3DLAP), ldap\_set\_option(3LDAP), attributes(5)

ldap\_parse\_result(3LDAP)

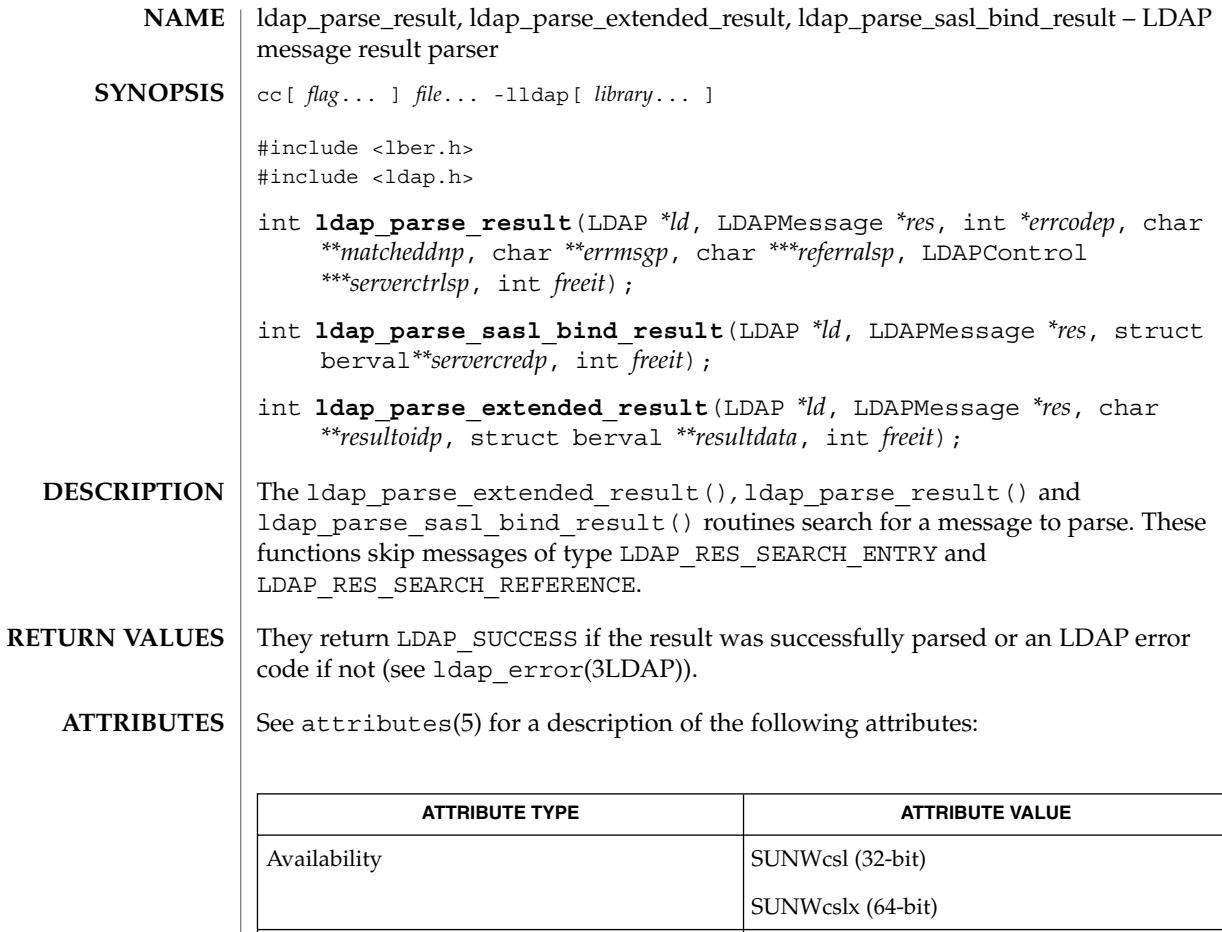

ldap\_error(3LDAP), ldap\_result(3LDAP), attributes(5) **SEE ALSO**

Interface Stability Evolving

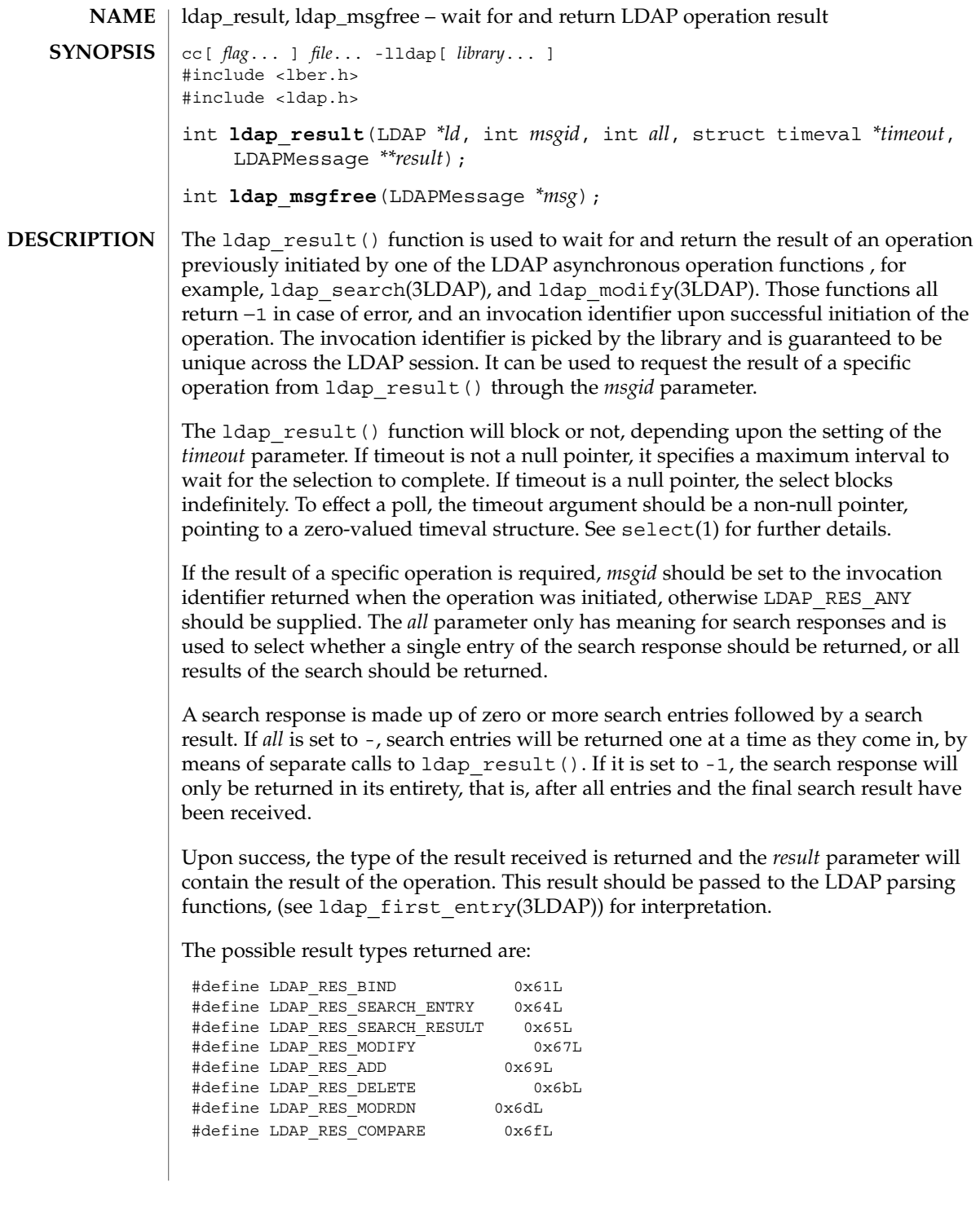

Networking Library Functions **353**

## ldap\_result(3LDAP)

The ldap msgfree() function is used to free the memory allocated for a result by ldap\_result() or ldap\_search\_s(3LDAP) functions. It takes a pointer to the result to be freed and returns the type of the message it freed.

ldap\_result() returns −1 if something bad happens, and zero if the timeout specified was exceeded. **ERRORS**

See attributes(5) for a description of the following attributes: **ATTRIBUTES**

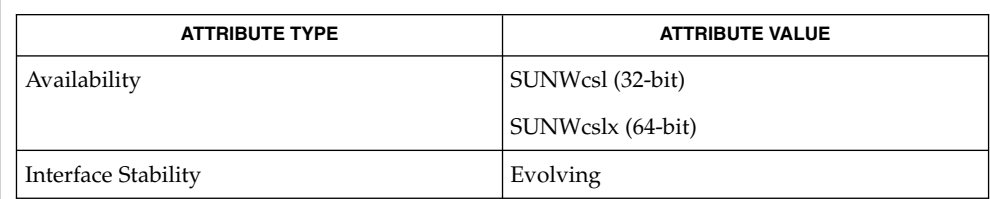

#### select(1), ldap(3LDAP), ldap\_search(3LDAP), attributes(5) **SEE ALSO**

This function allocates memory for results that it receives. The memory can be freed by calling ldap\_msgfree. **NOTES**

**354** man pages section 3: Networking Library Functions • Last Revised 27 Jan 2002

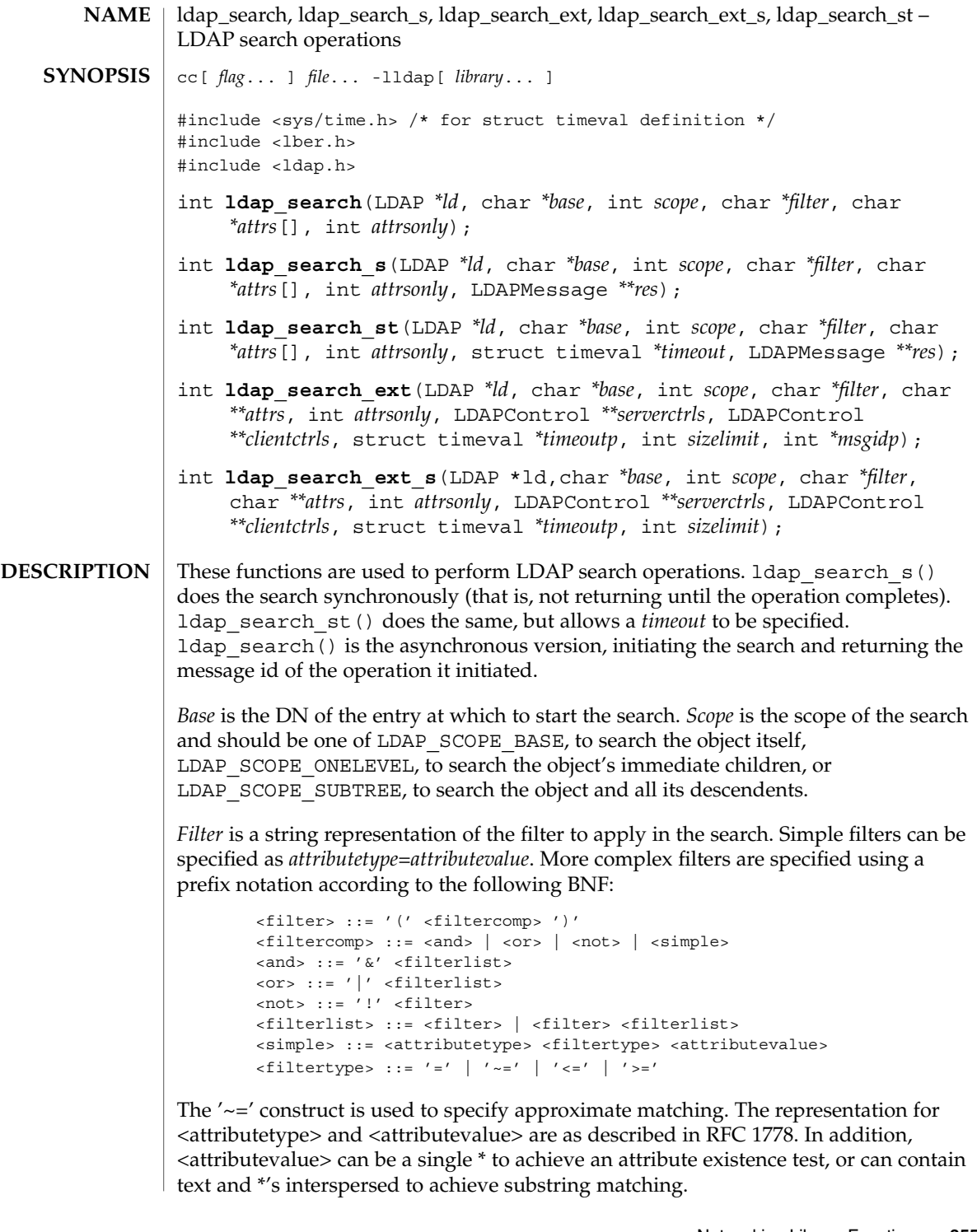

### ldap\_search(3LDAP)

For example, the filter "mail=\*" will find any entries that have a mail attribute. The filter "mail=\*@terminator.rs.itd.umich.edu" will find any entries that have a mail attribute ending in the specified string. To put parentheses in a filter, escape them with a backslash '\' character. See RFC 1588 for a more complete description of allowable filters. See 1dap qetfilter(3LDAP) for functions to help in constructing search filters automatically.

*Attrs* is a null-terminated array of attribute types to return from entries that match *filter*. If NULL is specified, all attributes will be returned. *Attrsonly* should be set to 1 if only attribute types are wanted. It should be set to 0 if both attributes types and attribute values are wanted.

The 1dap search ext() function initiates an asynchronous search operation and returns LDAP\_SUCCESS if the request was successfully sent to the server, or else it returns a LDAP error code (see ldap\_error(3LDAP)). If successful, ldap\_search\_ext() places the message id of the request in *\*msgidp*. A subsequent call to 1dap result(3LDAP), can be used to obtain the result of the add request.

The  $l$ dap search ext  $s()$  function initiates a synchronous search operation and as such returns the result of the operation itself.

ldap search  $s()$  and ldap search  $st()$  will return the LDAP error code resulting from the search operation. See ldap\_error(3LDAP) for details. **ERRORS**

ldap search() returns −1 when terminating unsuccessfully.

See attributes(5) for a description of the following attributes: **ATTRIBUTES**

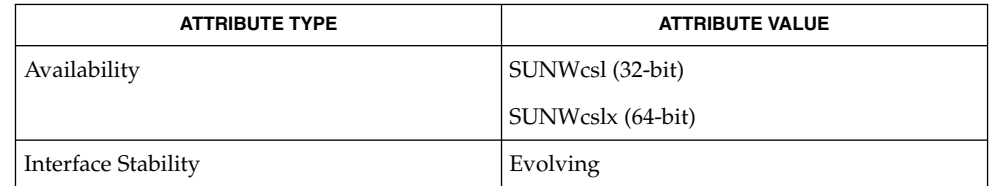

- ldap(3LDAP), ldap\_result(3LDAP), ldap\_getfilter(3LDAP), ldap error(3LDAP), attributes(5) **SEE ALSO**
	- Note that both read and list functionality are subsumed by these functions, by using a filter like "objectclass=\*" and a scope of LDAP\_SCOPE\_BASE (to emulate read) or LDAP\_SCOPE\_ONELEVEL (to emulate list). **NOTES**

These functions may allocate memory which must be freed by the calling application. Return values are contained in <ldap.h>.

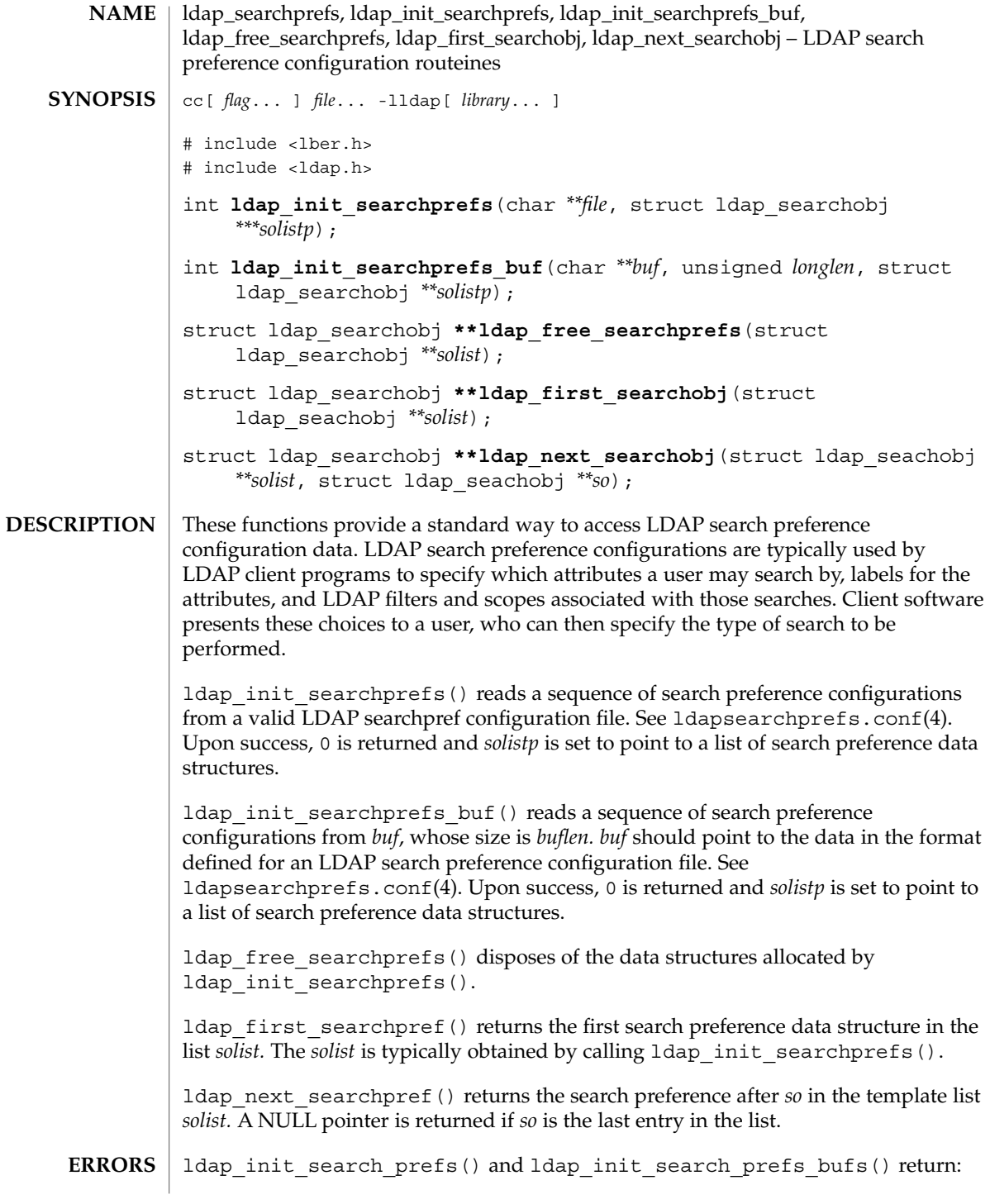

## ldap\_searchprefs(3LDAP)

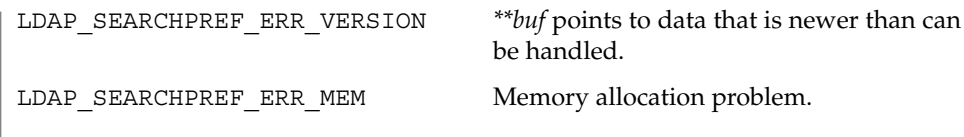

**ATTRIBUTES**

See attributes(5) for a description of the following attributes:

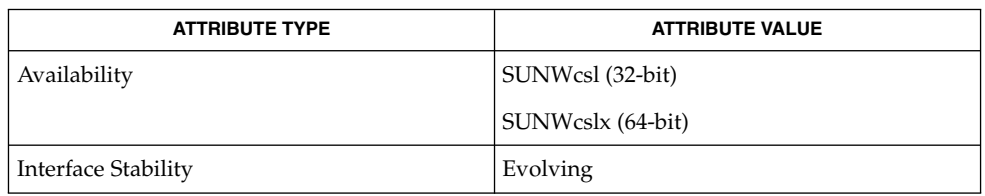

ldap(3LDAP), ldapsearchprefs.conf(4), attributes(5) **SEE ALSO**

> Yeong, W., Howes, T., and Hardcastle-Kille, S., "Lightweight Directory Access Protocol", OSI-DS-26, April 1992.

Howes, T., Hardcastle-Kille, S., Yeong, W., and Robbins, C., "Lightweight Directory Access Protocol", OSI-DS-26, April 1992.

Hardcastle-Kille, S., "A String Representation of Distinguished Names", OSI-DS-23, April 1992.

Information Processing - Open Systems Interconnection - The Directory, International Organization for Standardization. International Standard 9594, (1988).

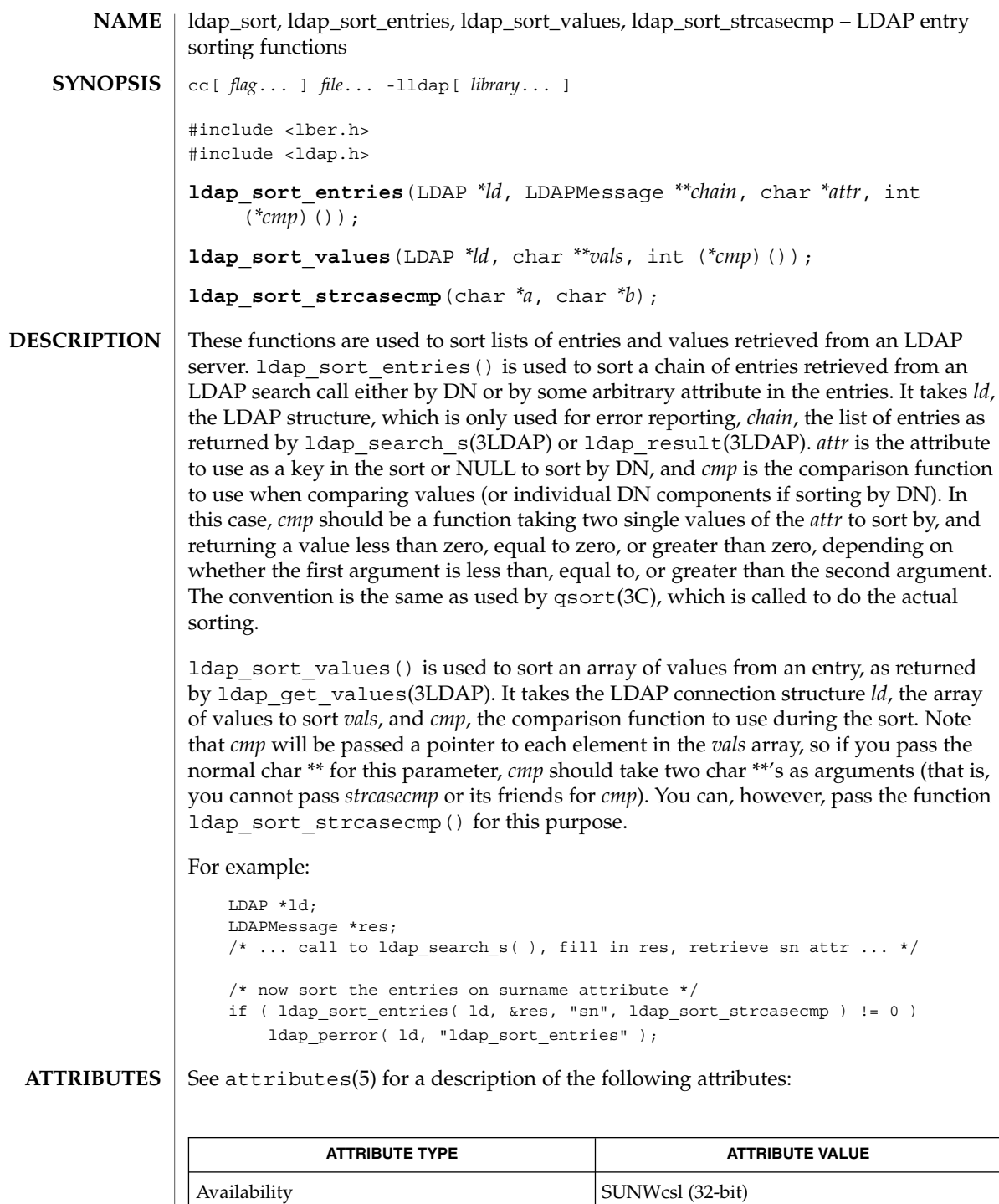

## ldap\_sort(3LDAP)

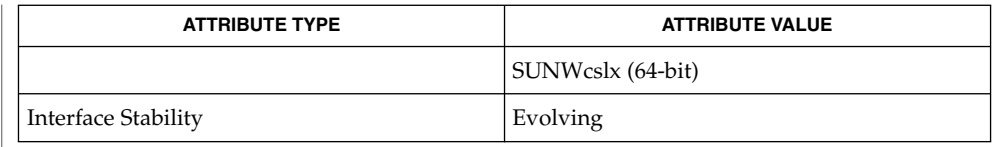

#### ldap(3LDAP), ldap\_search(3LDAP), ldap\_result(3LDAP), qsort(3C), attributes(5) **SEE ALSO**

The ldap\_sort\_entries() function applies the comparison function to each value of the attribute in the array as returned by a call to ldap\_get\_values(3LDAP), until a mismatch is found. This works fine for single-valued attributes, but may produce unexpected results for multi-valued attributes. When sorting by DN, the comparison function is applied to an exploded version of the DN, without types. The return values for all of these functions are declared in the <ldap.h> header file. Some functions may allocate memory which must be freed by the calling application. **NOTES**
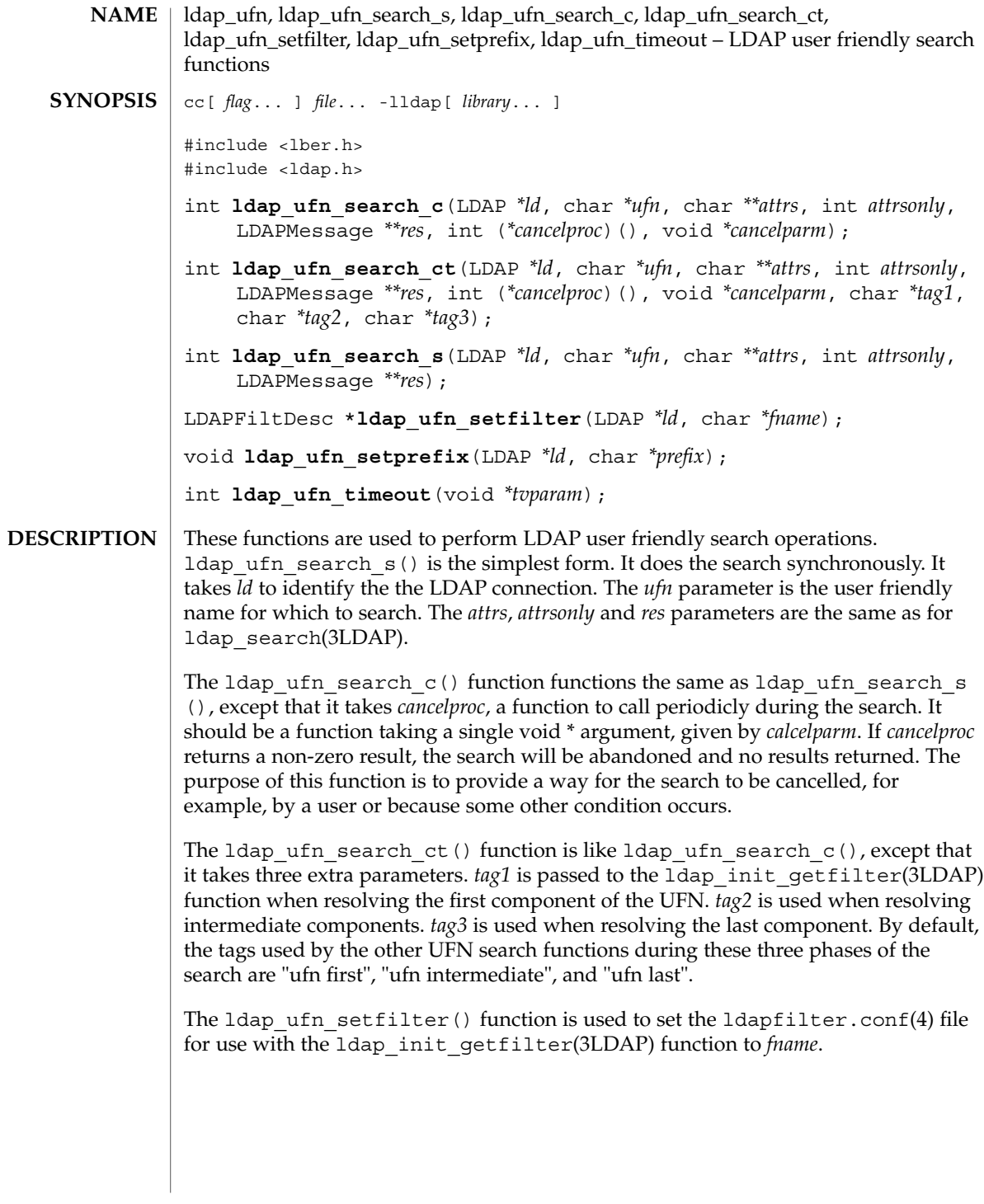

ldap\_ufn(3LDAP)

The ldap ufn  $setprefix()$  function is used to set the default prefix (actually, it's a suffix) appended to UFNs before searhing. UFNs with fewer than three components have the prefix appended first, before searching. If that fails, the UFN is tried with progressively shorter versions of the prefix, stripping off components. If the UFN has three or more components, it is tried by itself first. If that fails, a similar process is applied with the prefix appended.

The ldap ufn timeout () function is used to set the timeout associated with ldap ufn search s() searches. The *timeout* parameter should actually be a pointer to a struct timeval. This is so ldap ufn timeout () can be used as a cancelproc in the above functions.

See attributes(5) for a description of the following attributes: **ATTRIBUTES**

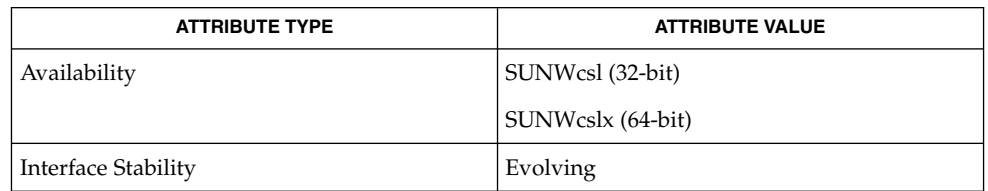

### gettimeofday(3C), ldap(3LDAP), ldap\_search(3LDAP), ldap\_getfilter(3LDAP), ldapfilter.conf(4), ldap\_error(3LDAP), attributes(5) **SEE ALSO**

These functions may allocates memory. Return values are contained in <1dap.h>. **NOTES**

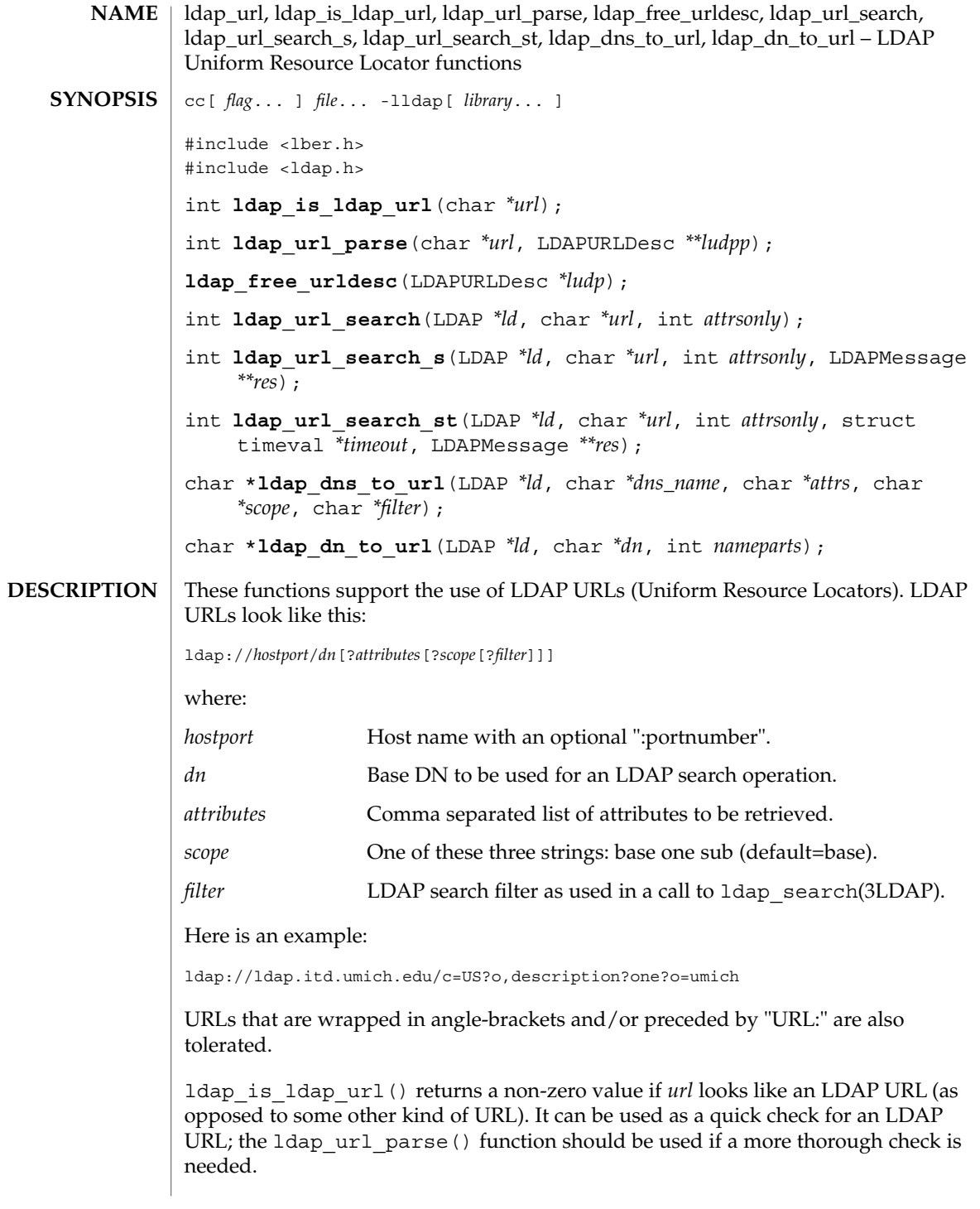

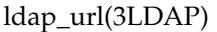

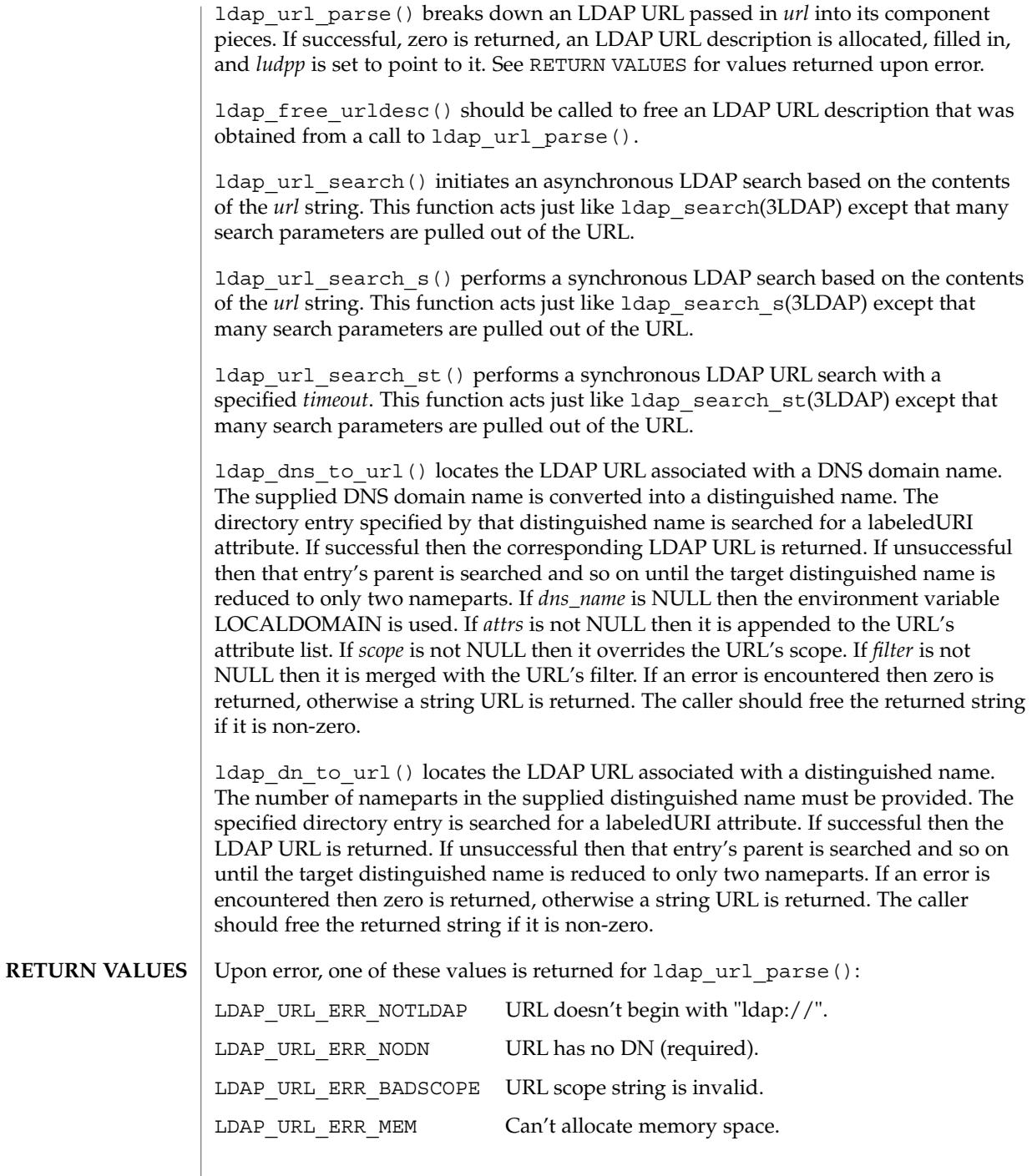

**364** man pages section 3: Networking Library Functions • Last Revised 27 Jan 2002

 $\overline{\phantom{a}}$ 

# **ATTRIBUTES** | See attributes(5) for a description of the following attributes:

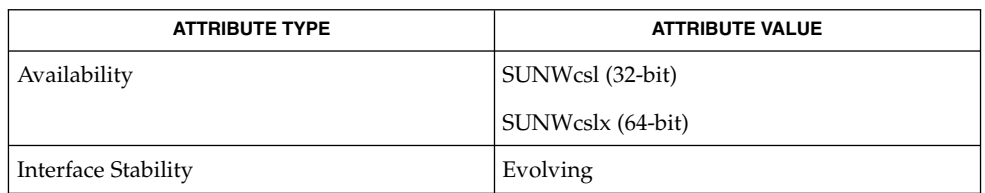

#### ldap(3LDAP), ldap\_search(3LDAP), attributes(5) **SEE ALSO**

An LDAP URL Format, Tim Howes and Mark Smith, December 1995. Internet Draft (work in progress). Currently available at this URL:

ftp://ds.internic.net/internet-drafts/draft-ietf-asid-ldap-format-03.txt

# ldap\_version(3LDAP)

<code>NAME</code> | ldap\_version – get version information about the LDAP SDK for C cc -flag ... *file* ...-lldap [-library ...] #include <ldap.h> int **ldap\_version**(LDAPVERSION \**ver*); A call to this function returns the version information for the LDAP SDK for C. This is a deprecated function. Use ldap\_get\_option(LDAP) instead. The version information is returned in the LDAPVersion structure pointed to by *ver*. If NULL is passed for *ver*, then only the SDK version will be returned. The 1dap version() function returns the version number of the LDAP SDK for C, **SYNOPSIS DESCRIPTION RETURN VALUES**

multiplied by 100. For example, for version 1.0 of the LDAP SDK for C, the function returns 100.

See attributes(5) for descriptions of the following attributes: **ATTRIBUTES**

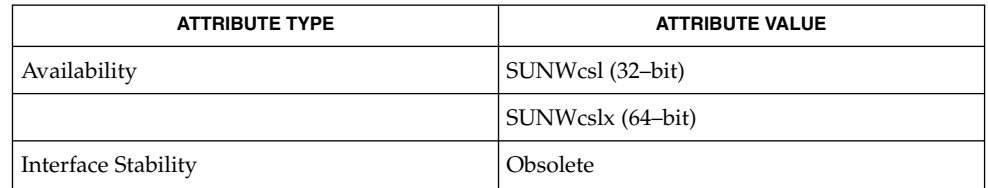

ldap get option(LDAP), attributes(5) **SEE ALSO**

**366** man pages section 3: Networking Library Functions • Last Revised 19 Oct 2001

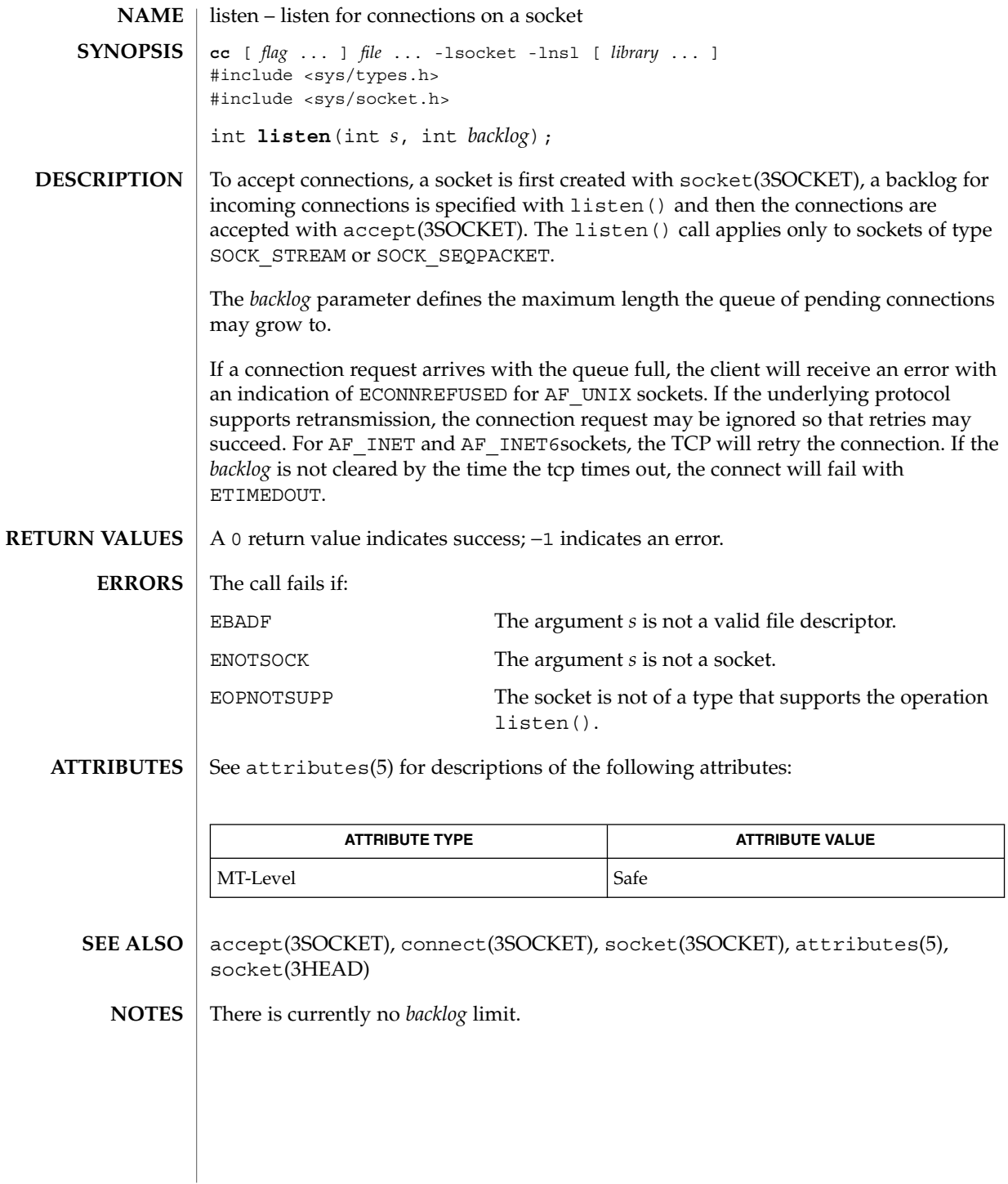

# listen(3XNET)

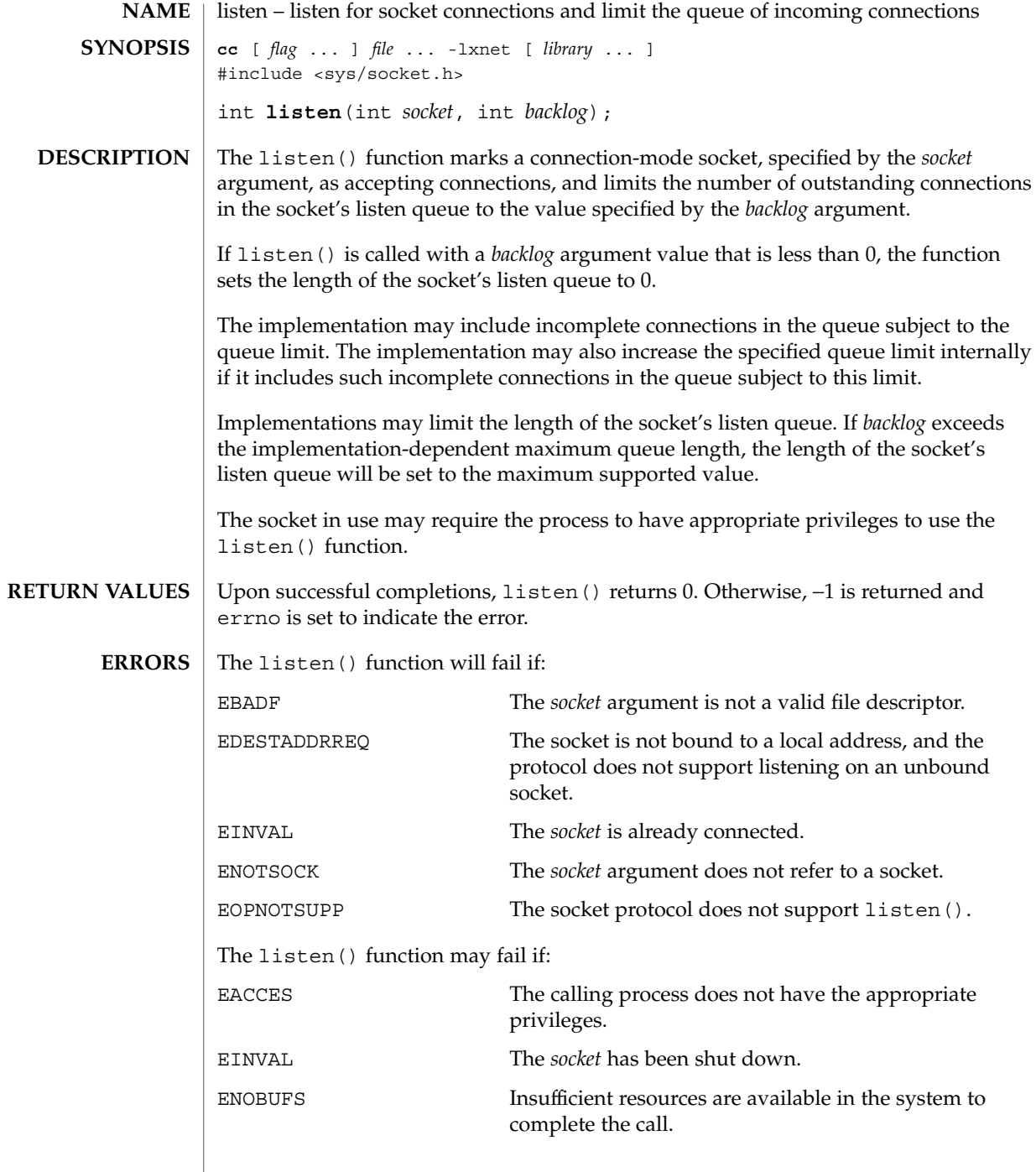

# listen(3XNET)

# **ATTRIBUTES** | See attributes(5) for descriptions of the following attributes:

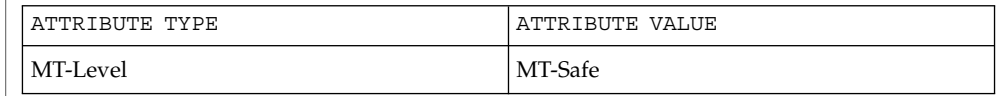

 $\textbf{SEE \, ALSO} \, \mid \, \text{accept}(3XNET)$ , connect(3XNET),  $\text{socket}(3XNET)$ ,  $\text{attributes}(5)$ 

netdir(3NSL)

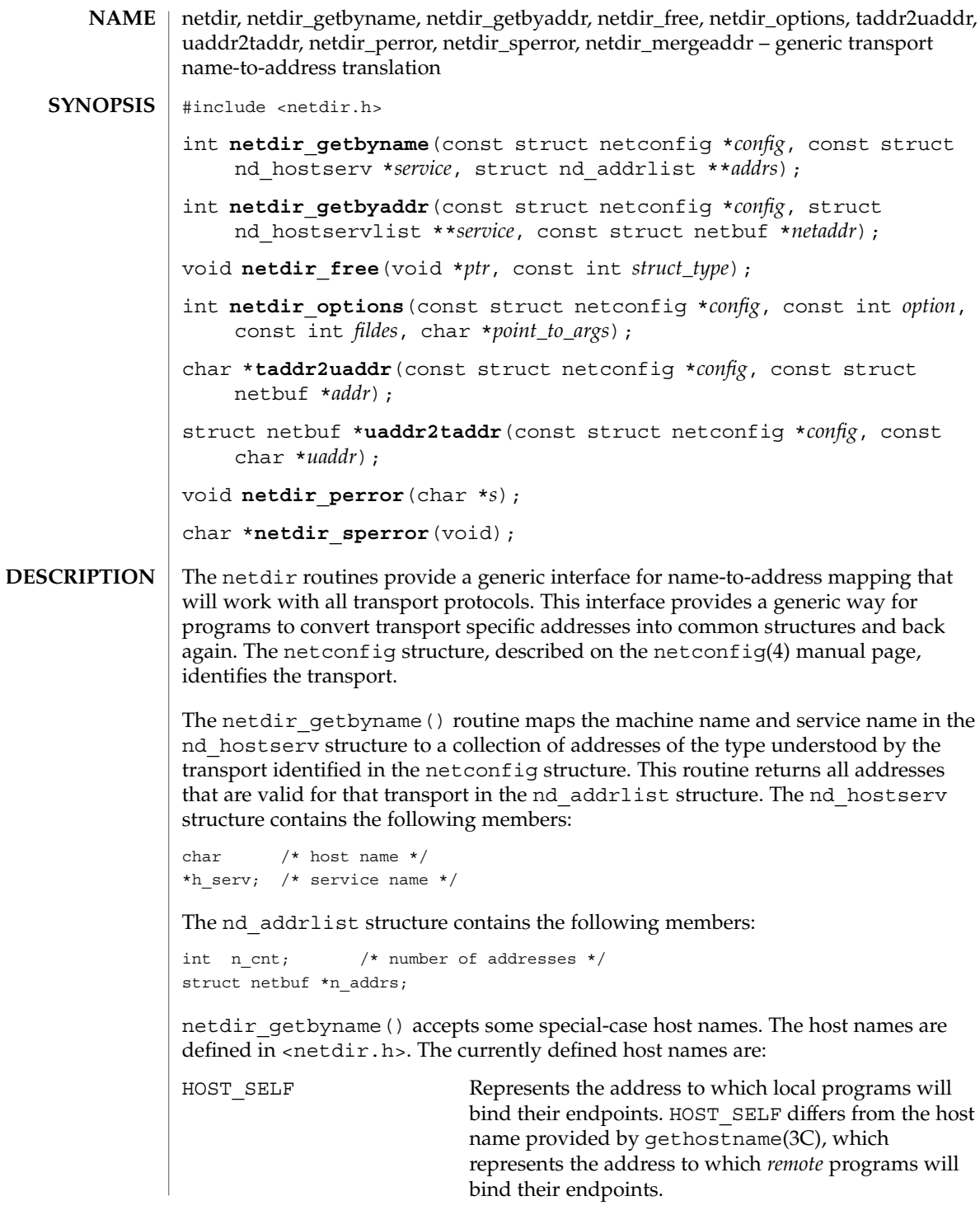

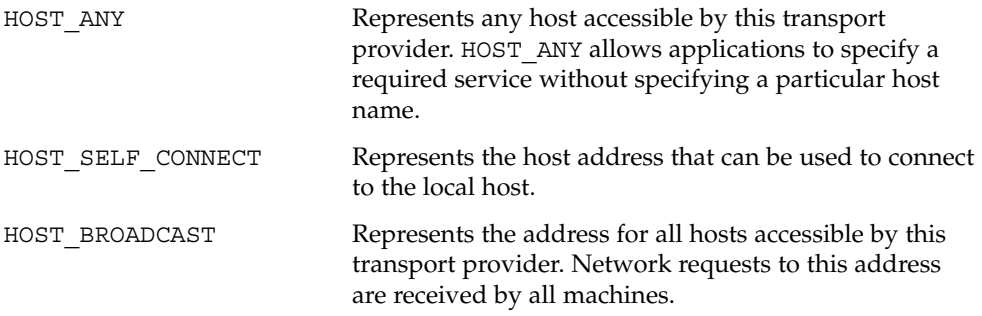

All fields of the nd hostserv structure must be initialized.

To find the address of a given host and service on all available transports, call the netdir qetbyname() routine with each struct netconfig structure returned by getnetconfig(3NSL).

The netdir getbyaddr() routine maps addresses to service names. This routine returns *service*, a list of host and service pairs that would yield this address. If more than one tuple of host and service name is returned, then the first tuple contains the preferred host and service names:

```
struct nd_hostservlist {
  int *h_cnt; /* number of hostservs found */
  struct hostserv *h_hostservs;
}
```
The netdir free() structure is used to free the structures allocated by the name to address translation routines. *ptr* points to the structure that has to be freed. The struct type identifies the structure:

```
struct netbuf ND ADDR
struct nd addrlist ND ADDRLIST
struct hostserv ND HOSTSERV
struct nd hostservlist ND_HOSTSERVLIST
```
Free the universal address returned by taddr2uaddr() by using free().

The netdir options () routine is used to do all transport-specific setups and option management. *fildes* is the associated file descriptor. *option*, *fildes*, and *pointer\_to\_args* are passed to the netdir\_options() routine for the transport specified in *config*. Currently four values are defined for *option*:

ND\_SET\_BROADCAST ND\_SET\_RESERVEDPORT ND\_CHECK\_RESERVEDPORT ND\_MERGEADDR

## netdir(3NSL)

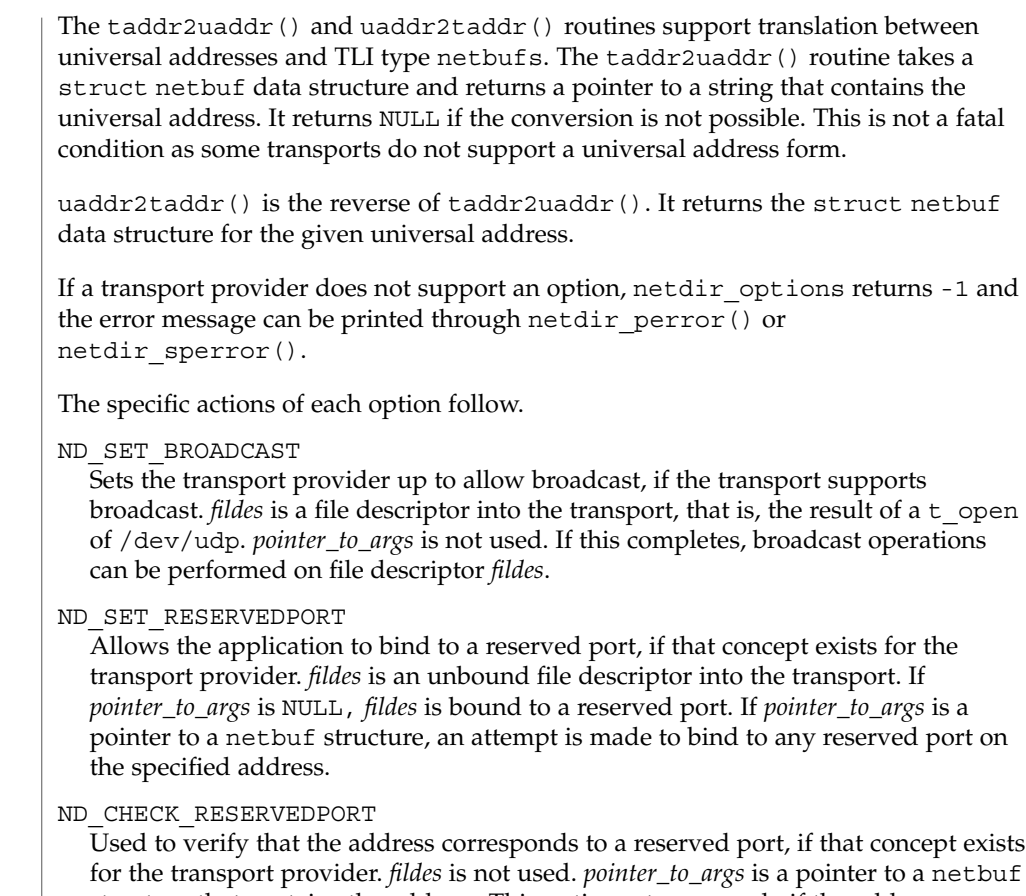

for the transport provider. *fildes* is not used. *pointer\_to\_args* is a pointer to a netbuf structure that contains the address. This option returns 0 only if the address specified in *pointer\_to\_args* is reserved.

ND\_MERGEADDR

Used to take a ''local address'' (like the 0.0.0.0 address that TCP uses) and return a ''real address'' that client machines can connect to. *fildes* is not used. *pointer\_to\_args* is a pointer to a struct nd\_mergearg, which has the following members:

```
char s_uaddr; /* server's universal address */
char c_uaddr; /* client's universal address */
char m_uaddr; /* the result */
```
If s\_uaddr is something like  $0.0.0.0.1.12$ , and, if the call is successful, m\_uaddr is set to something like 192.11.109.89.1.12. For most transports, m uaddr is exactly what s uaddr is.

## The netdir perror() routine prints an error message on the standard output stating why one of the name-to-address mapping routines failed. The error message is preceded by the string given as an argument. **RETURN VALUES**

**372** man pages section 3: Networking Library Functions • Last Revised 9 Jan 2002

The netdir\_sperror() routine returns a string containing an error message stating why one of the name-to-address mapping routines failed.

netdir\_sperror() returns a pointer to a buffer which contains the error message string. This buffer is overwritten on each call. In multithreaded applications, this buffer is implemented as thread-specific data.

#### See attributes(5) for descriptions of the following attributes: **ATTRIBUTES**

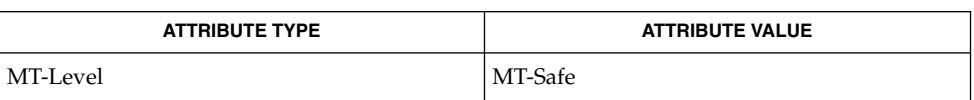

### gethostname(3C), getnetconfig(3NSL), getnetpath(3NSL), netconfig(4), attributes(5) **SEE ALSO**

nis\_error(3NSL)

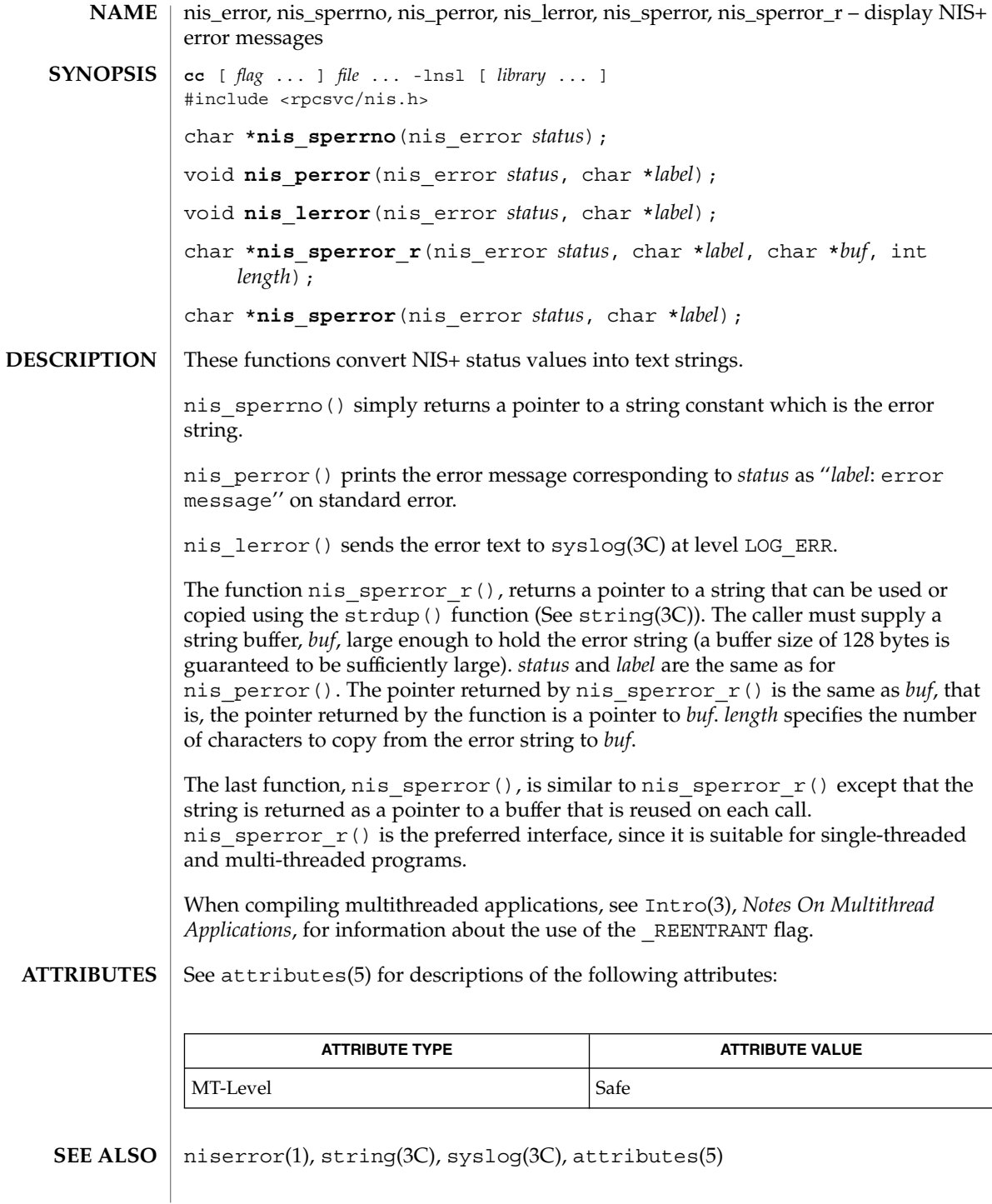

NIS+ might not be supported in future releases of the Solaris™ Operating Environment. Tools to aid the migration from NIS+ to LDAP are available in the Solaris 9 operating environment. For more information, visit [http://www.sun.com/directory/nisplus/transition.html.](http://www.sun.com/directory/nisplus/transition.html) **NOTES**

nis\_groups(3NSL)

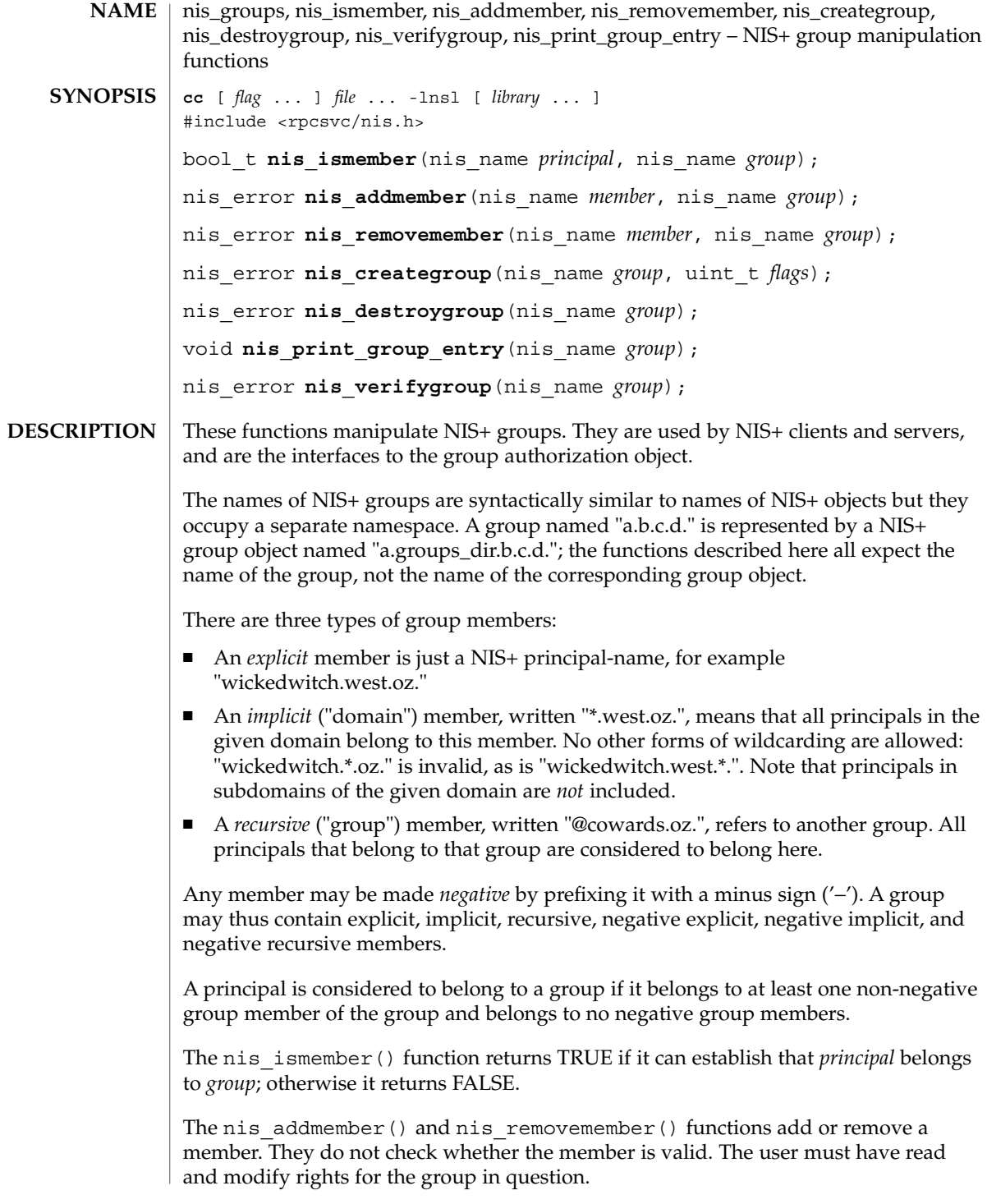

**376** man pages section 3: Networking Library Functions • Last Revised 18 Dec 2001

The nis creategroup() and nis destroygroup() functions create and destroy group objects. The user must have create or destroy rights, respectively, for the *groups\_dir* directory in the appropriate domain. The parameter *flags* to nis creategroup() is currently unused and should be set to zero.

The nis print group entry() function lists a group's members on the standard output.

The nis\_verifygroup() function returns NIS\_SUCCESS if the given group exists, otherwise it returns an error code.

These functions only accept fully-qualified NIS+ names.

A group is represented by a NIS+ object with a variant part that is defined in the group obj structure. See nis objects(3NSL). It contains the following fields:

```
uint_t gr_flags; /* Interpretation Flags
          (currently unused) */
struct {
    uint t gr_members len;
    nis_name *gr_members_val;
} gr_members; /* Array of members */
```
NIS+ servers and clients maintain a local cache of expanded groups to enhance their performance when checking for group membership. Should the membership of a group change, servers and clients with that group cached will not see the change until either the group cache has expired or it is explicitly flushed. A server's cache may be flushed programmatically by calling the nis servstate() function with tag TAG GCACHE and a value of 1.

There are currently no known methods for  $nis$  ismember(), nis print group entry(), and nis verifygroup() to get their answers from only the master server.

#### **EXAMPLE 1** Simple Memberships **EXAMPLES**

Given a group sadsouls.oz. with members tinman.oz., lion.oz., and scarecrow.oz., the function call

bool\_var = nis\_ismember("lion.oz.", "sadsouls.oz.");

will return 1 (TRUE) and the function call

bool\_var = nis\_ismember("toto.oz.", "sadsouls.oz.");

will return 0 (FALSE).

**EXAMPLE 2** Implicit Memberships

Given a group baddies.oz., with members wickedwitch.west.oz. and \*.monkeys.west.oz., the function call bool\_var = nis\_ismember ("hogan.monkeys.west.oz.", "baddies.oz."); will return 1 (TRUE) because any principal from the monkeys.west.oz. domain belongs to the implicit group \*.monkeys.west.oz., but the function call

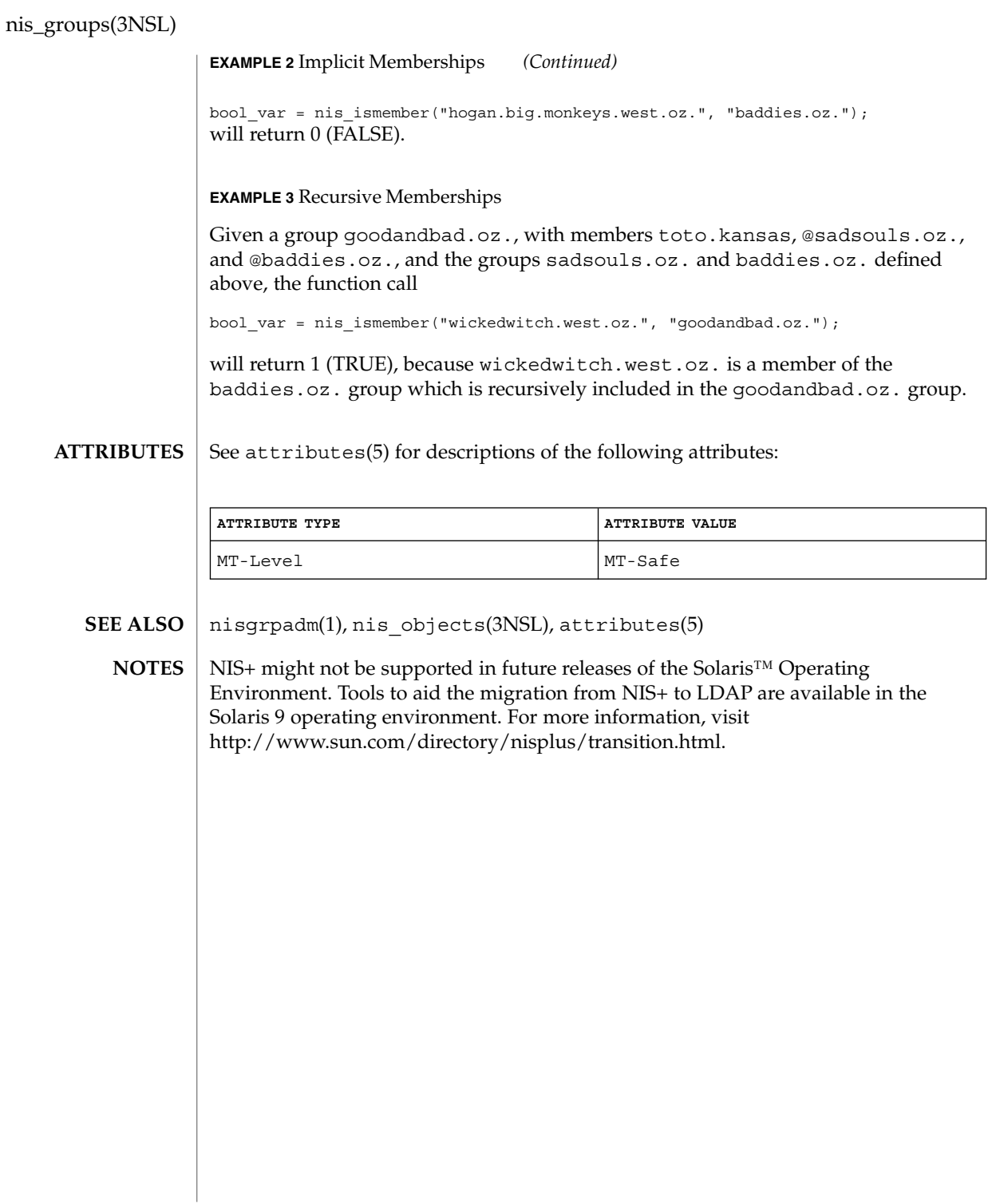

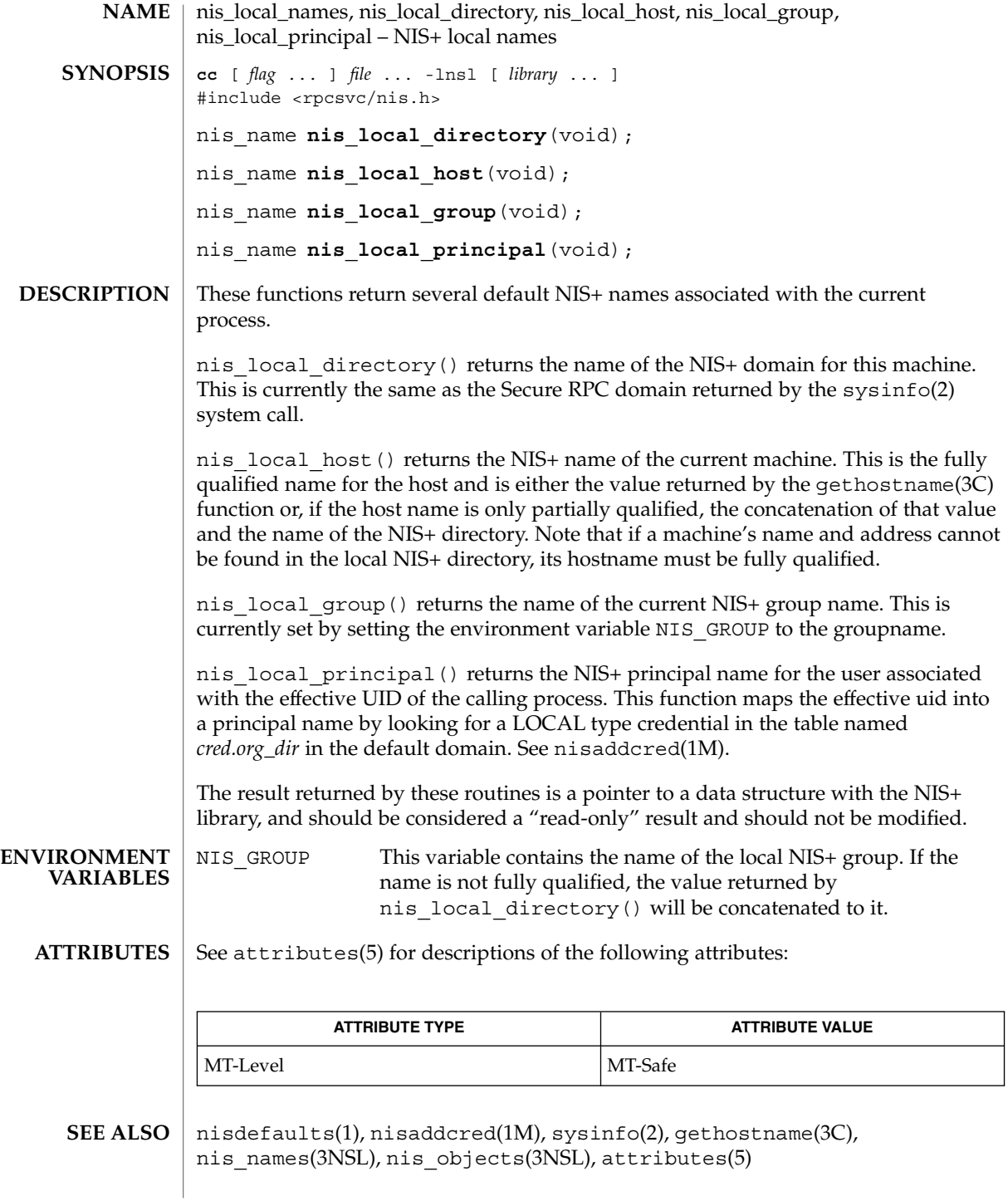

# nis\_local\_names(3NSL)

NIS+ might not be supported in future releases of the Solaris™ Operating Environment. Tools to aid the migration from NIS+ to LDAP are available in the Solaris 9 operating environment. For more information, visit [http://www.sun.com/directory/nisplus/transition.html.](http://www.sun.com/directory/nisplus/transition.html) **NOTES**

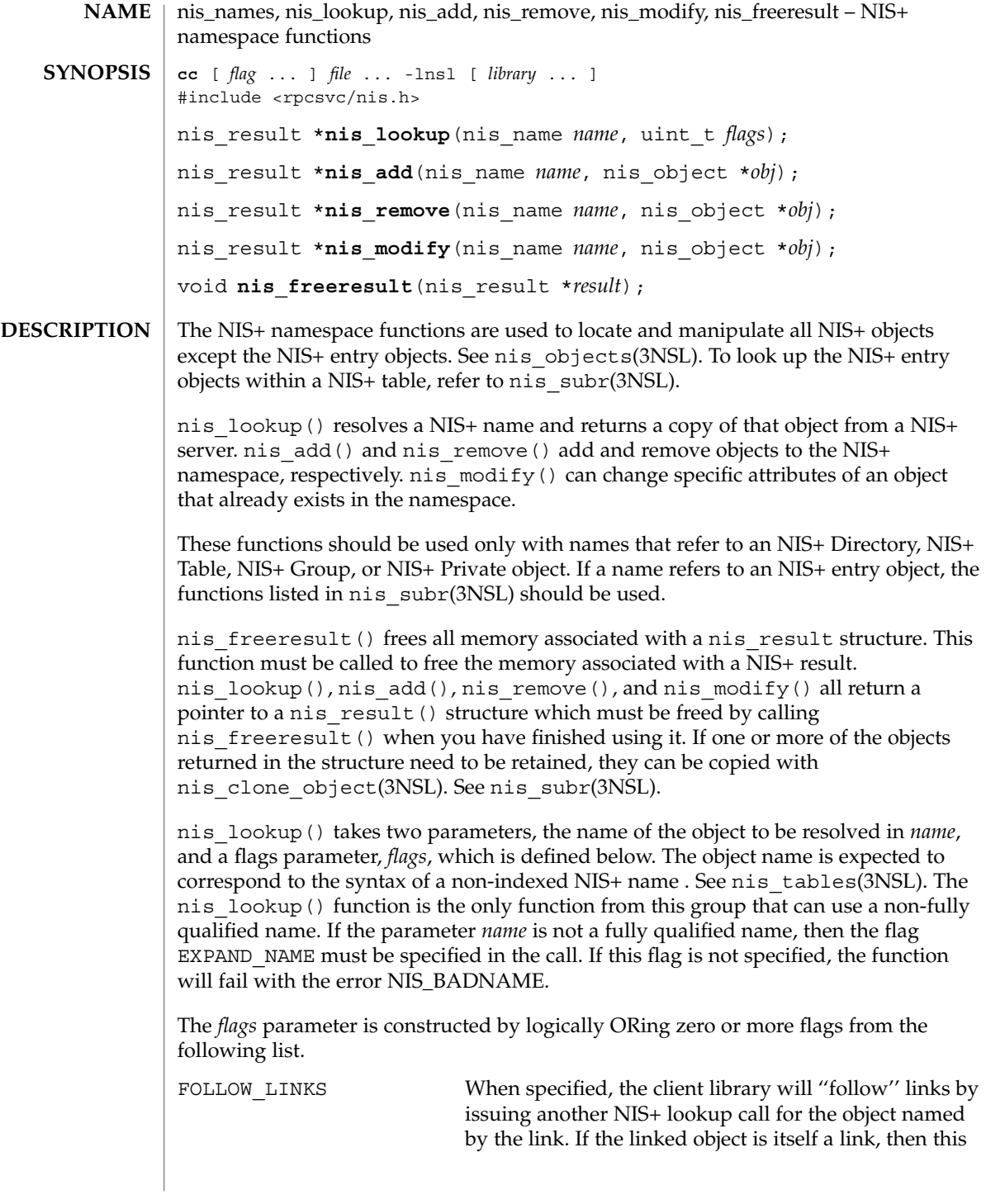

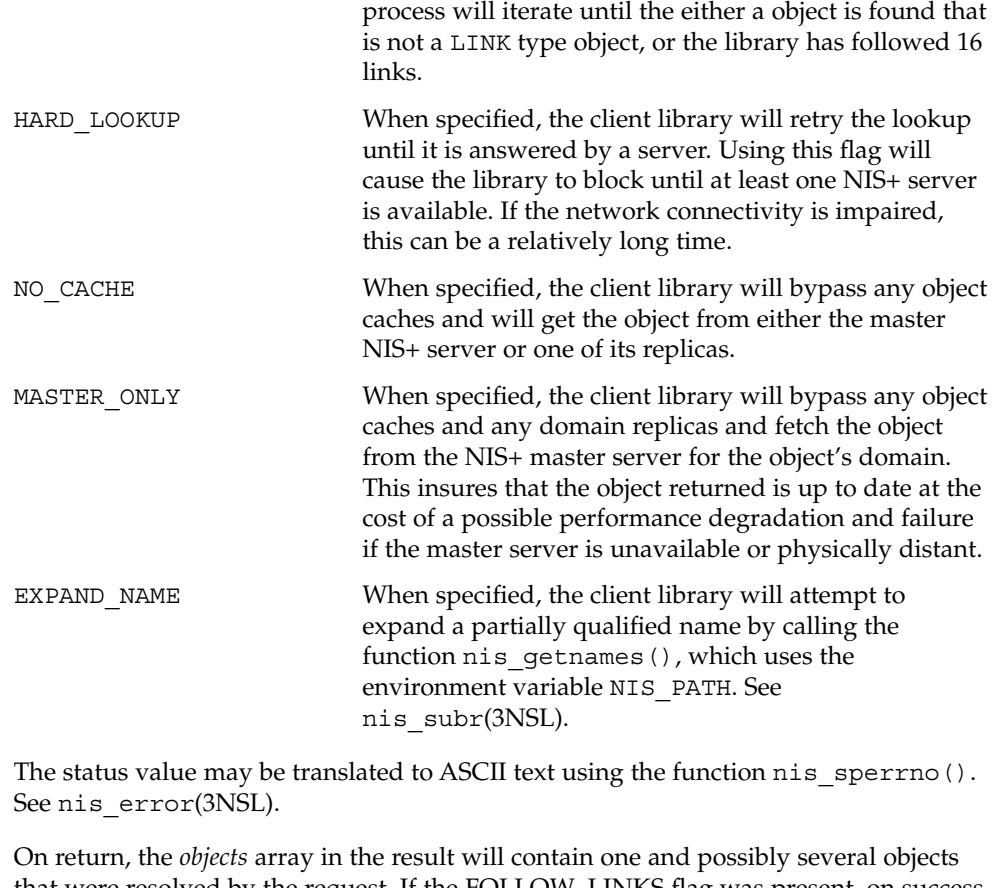

that were resolved by the request. If the FOLLOW\_LINKS flag was present, on success the function could return several entry objects if the link in question pointed within a table. If an error occurred when following a link, the objects array will contain a copy of the link object itself.

The function nis\_add() will take the object *obj* and add it to the NIS+ namespace with the name *name*. This operation will fail if the client making the request does not have the *create* access right for the domain in which this object will be added. The parameter *name* must contain a fully qualified NIS+ name. The object members *zo\_name* and *zo\_domain* will be constructed from this name. This operation will fail if the object already exists. This feature prevents the accidental addition of objects over another object that has been added by another process.

The function nis remove() will remove the object with name *name* from the NIS+ namespace. The client making this request must have the *destroy* access right for the domain in which this object resides. If the named object is a link, the link is removed and *not* the object that it points to. If the parameter *obj* is not NULL, it is assumed to point to a copy of the object being removed. In this case, if the object on the server

does not have the same object identifier as the object being passed, the operation will fail with the NIS\_NOTSAMEOBJ error. This feature allows the client to insure that it is removing the desired object. The parameter *name* must contain a fully qualified NIS+ name.

The function nis  $\text{modify}(x)$  will modify the object named by *name* to the field values in the object pointed to by *obj*. This object should contain a copy of the object from the name space that is being modified. This operation will fail with the error NIS\_NOTSAMEOBJ if the object identifier of the passed object does not match that of the object being modified in the namespace.

Normally the contents of the member *zo\_name* in the *nis\_object* structure would be constructed from the name passed in the *name* parameter. However, if it is non-null the client library will use the name in the *zo\_name* member to perform a rename operation on the object. This name *must not* contain any unquoted '.'(dot) characters. If these conditions are not met the operation will fail and return the NIS\_BADNAME error code.

You cannot modify the name of an object if that modification would cause the object to reside in a different domain.

You cannot modify the schema of a table object.

**Results**

These functions return a pointer to a structure of type nis result:

```
struct nis result {
   nis error status;
   struct {
      uint t objects len;
      nis_object *objects_val;
   } objects;
   netobj cookie;
   uint32 t zticks;
   uint32 t dticks;
   uint32 t aticks;
   uint32 t cticks;
};
```
The *status* member contains the error status of the the operation. A text message that describes the error can be obtained by calling the function nis\_sperrno(). See nis error(3NSL).

The *objects* structure contains two members. *objects\_val* is an array of *nis\_object* structures; *objects\_len* is the number of cells in the array. These objects will be freed by the call to nis  $f$ reeresult(). If you need to keep a copy of one or more objects, they can be copied with the function nis\_clone\_object() and freed with the function nis\_destroy\_object(). See nis\_server(3NSL). Refer to nis objects(3NSL) for a description of the nis object structure.

The various ticks contain details of where the time was taken during a request. They can be used to tune one's data organization for faster access and to compare different database implementations. *zticks* The time spent in the NIS+ service itself. This count starts when the server receives the request and stops when it sends the reply. *dticks* The time spent in the database backend. This time is measured from the time a database call starts, until the result is returned. If the request results in multiple calls to the database, this is the sum of all the time spent in those calls. *aticks* The time spent in any ''accelerators'' or caches. This includes the time required to locate the server needed to resolve the request. *cticks* The total time spent in the request. This clock starts when you enter the client library and stops when a result is returned. By subtracting the sum of the other ticks values from this value, you can obtain the local overhead of generating a NIS+ request. Subtracting the value in *dticks* from the value in *zticks* will yield the time spent in the service code itself. Subtracting the sum of the values in *zticks* and *aticks* from the value in *cticks* will yield the time spent in the client library itself. Note: all of the tick times are measured in microseconds. The client library can return a variety of error returns and diagnostics. The more salient ones are documented below. NIS SUCCESS The request was successful. NIS S SUCCESS The request was successful, however the object returned came from an object cache and not directly from the server. If you do not wish to see objects from object caches you must specify the flag NO\_CACHE when you call the lookup function. NIS NOTFOUND The named object does not exist in the namespace. NIS\_CACHEEXPIRED The object returned came from an object cache taht has *expired*. The time to live value has gone to zero and the object may have changed. If the flag NO CACHE was passed to the lookup function then the lookup function will retry the operation to get an unexpired copy of the object. NIS NAMEUNREACHABLE A server for the directory of the named object could not be reached. This can occur **RETURN VALUES**

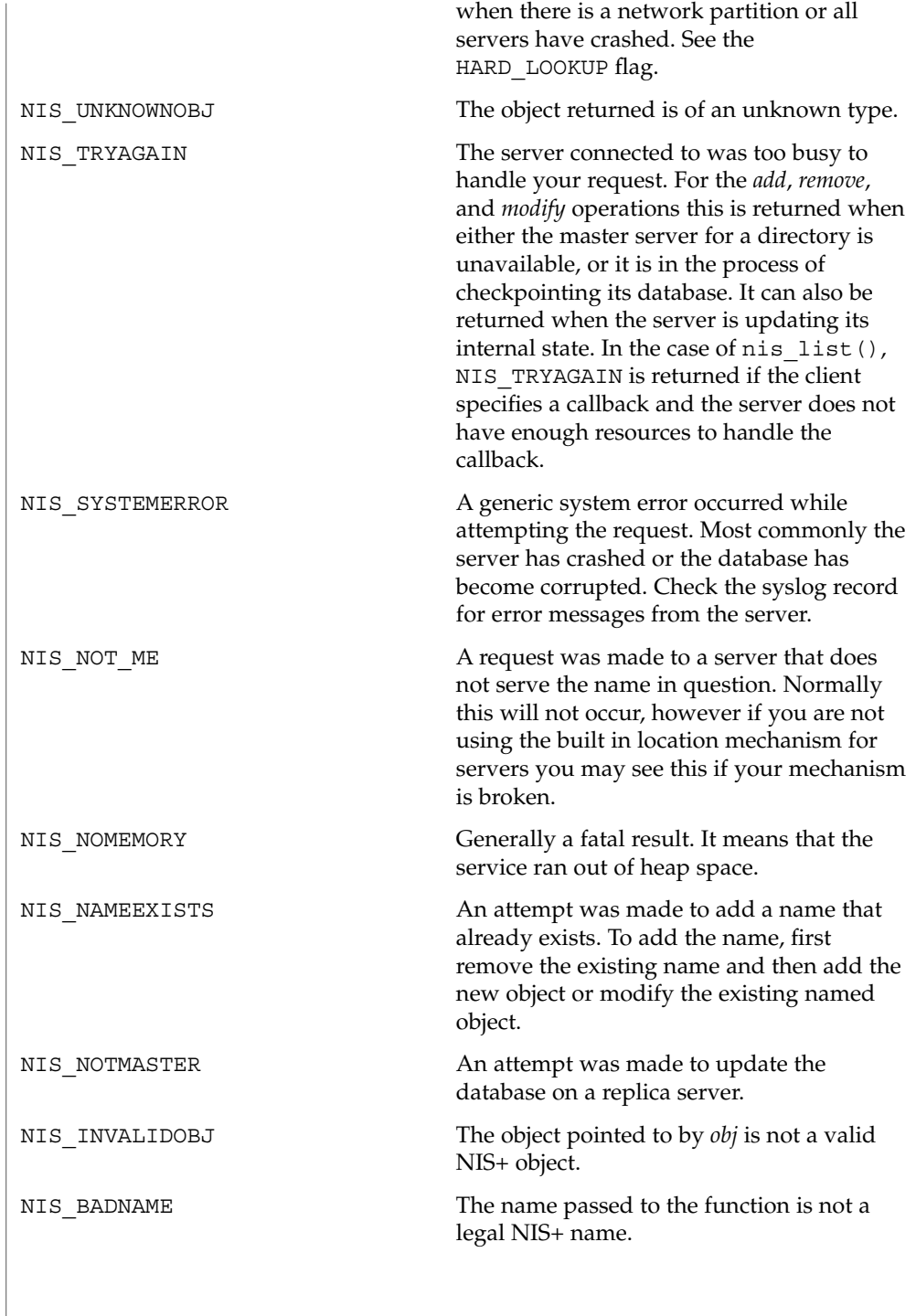

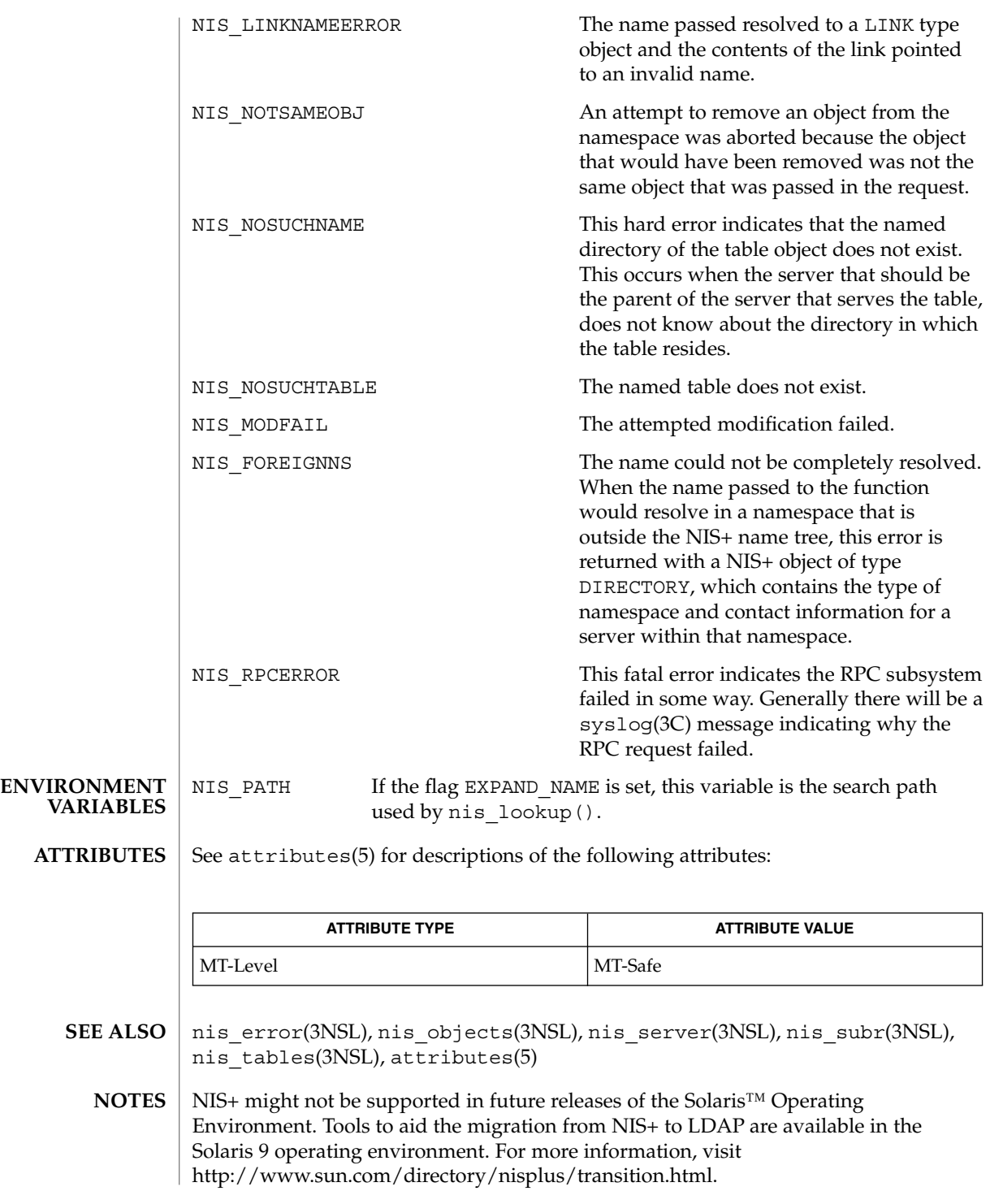

**386** man pages section 3: Networking Library Functions • Last Revised 18 Dec 2001

**NAME** | nis\_objects – NIS+ object formats

**SYNOPSIS**

cc [ *flag* ... ] *file* ... -lnsl [ *library* ... ] /usr/include/rpcsvc/nis\_objects.x

# **DESCRIPTION**

**Common Attributes** The NIS+ service uses a variant record structure to hold the contents of the objects that are used by the NIS+ service. These objects all share a common structure that defines a set of attributes that all objects possess. The nis\_object structure contains the following members:

```
typedef char *nis_name;
    struct nis_object {
         nis oid zo oid;
         nis name zo name;
        nis_name zo_owner;
        nis_name zo_qroup;
        nis_name zo_domain;
        \frac{1}{\text{unit}} \frac{1}{\text{to} \text{z} \cdot \text{z}}uint32 t zo ttl;
        unicos___<br>objdata zo_data;
        };
```
In this structure, the first member zo  $\circ$ id, is a 64 bit number that uniquely identifies this instance of the object on this server. This member is filled in by the server when the object is created and changed by the server when the object is modified. When used in conjunction with the object's name and domain it uniquely identifies the object in the entire NIS+ namespace.

The second member, zo name, contains the leaf name of the object. This name is never terminated with a '.' (dot). When an object is created or added to the namespace, the client library will automatically fill in this field and the domain name from the name that was passed to the function.

zo\_domain contains the name of the NIS+ domain to which this object belongs. This information is useful when tracking the parentage of an object from a cache. When used in conjunction with the members zo name and zo oid, it uniquely identifies an object. This makes it possible to always reconstruct the name of an object by using the code fragment

sprintf(buf,"%s.%s", obj->zo\_name, obj->zo\_domain);

The zo owner and zo group members contain the NIS+ names of the object's principal owner and group owner, respectively. Both names must be NIS+ fully qualified names. However, neither name can be used directly to identify the object they represent. This stems from the condition that NIS+ uses itself to store information that it exports.

The zo owner member contains a fully qualified NIS+ name of the form *principal.domain*. This name is called a NIS+ principal name and is used to identify authentication information in a credential table. When the server constructs a search query of the form

nis\_objects(3NSL)

[cname=principal], cred.org dir.*domain*.

The query will return to the server credential information about *principal* for all flavors of RPC authentication that are in use by that principal. When an RPC request is made to the server, the authentication flavor is extracted from the request and is used to find out the NIS+ principal name of the client. For example, if the client is using the AUTH\_DES authentication flavor, it will include in the authentication credentials the network name or *netname* of the user making the request. This netname will be of the form

unix.*UID*@*domain*

The NIS+ server will then construct a query on the credential database of the form

[auth\_name=*netname*,auth\_type=AUTH\_DES],cred.org\_dir.*domain*.

This query will return an entry which contains a principal name in the first column. This NIS+ principal name is used to control access to NIS+ objects.

The group owner for the object is treated differently. The group owner member is optional (it should be the null string if not present) but must be fully qualified if present. A group name takes the form

*group.domain.*

which the server then maps into a name of the form

*group*.groups\_dir.*domain.*

The purpose of this mapping is to prevent NIS+ group names from conflicting with user specified domain or table names. For example, if a domain was called *engineering.foo.com.*, then without the mapping a NIS+ group of the same name to represent members of engineering would not be possible. The contents of groups are lists of NIS+ principal names which are used exactly like the zo\_owner name in the object. See nis\_groups(3NSL) for more details.

The zo access member contains the bitmask of access rights assigned to this object. There are four access rights defined, and four are reserved for future use and must be zero. This group of 8 access rights can be granted to four categories of client. These categories are the object's owner, the object's group owner, all authenticated clients (world), and all unauthenticated clients (nobody). Note that access granted to "nobody" is really access granted to everyone, authenticated and unauthenticated clients.

The zo ttl member contains the number of seconds that the object can ''live'' in a cache before it is expired. This value is called the time to live for this object. This number is particularly important on group and directory (domain) objects. When an object is cached, the current time is added to the value in  $z \circ t$  to  $t$ . Then each time the cached object is used, the time in zo\_ttl is compared with the current time. If the current time is later than the time in zo  $\text{ttl}$  the object is said to have expired and the cached copy should not be used.

Setting the TTL is somewhat of an art. You can think of it as the ''half life'' of the object, or half the amount of time you believe will pass before the object changes. The benefit of setting the ttl to a large number is that the object will stay in a cache for long periods of time. The problem with setting it to a large value is that when the object changes it will take a long time for the caches to flush out old copies of that object. The problems and benefits are reversed for setting the time to a small value. Generally setting the value to 43200 (12 hrs) is reasonable for things that change day to day, and 3024000 is good for things that change week to week. Setting the value to 0 will prevent the object from ever being cached since it would expire immediately.

The zo data member is a discriminated union with the following members:

```
zotypes zo_type;
  union {
       struct directory obj di data;
       struct group_obj gr_data;
        struct table obj ta data;
        struct entry obj en data;
       struct entry_obj en_data<br>struct link_obj li_data;
       struct {
                  uint_t po_data_len;
                  char *po data val;
        } po_data;
        } objdata_u;
```
The union is discriminated based on the type value contained in zo type. There six types of objects currently defined in the NIS+ service. These types are the directory, link, group, table, entry, and private types.

```
enum zotypes {
      BOGUS OBJ = 0,NO OBJ = 1,
      DIRECTORY OBJ = 2,
      GROUP_OBJ = 3,TABLE OBJ = 4,
       ENTRY OBJ = 5,
       LINK OBJ = 6,
      PRIVATE OBJ = 7
   };
   typedef enum zotypes zotypes;
```
All object types define a structure that contains data specific to that type of object. The simplest are private objects which are defined to contain a variable length array of octets. Only the owner of the object is expected to understand the contents of a private object. The following section describe the other five object types in more significant detail.

**Directory Objects**

The first type of object is the *directory* object. This object's variant part is defined as follows:

```
enum nstype {
               UNKNOWN = 0,\begin{array}{lll} \mathtt{NIS} & = & \mathtt{1}\,, \end{array}
```
SUNYP =  $2$ ,

nis\_objects(3NSL)

```
\mbox{DNS} \qquad = \mbox{ 4 }.X500 = 5,
   DNANS = 6,<br>XCHS = 7,
   XCHS}
typedef enum nstype nstype;
struct oar mask {
   uint_t oa_rights;
    zotypes oa_otype;
}
typedef struct oar_mask oar_mask;
struct endpoint {
   char *uaddr;<br>char *family
           *family;
   char *proto;
}
typedef struct endpoint endpoint;
struct nis server {
   nis name name;
   struct {
        uint t ep len;
        endpoint *ep_val;
   } ep;
   uint_t key_type;
   netobj pkey;
}
typedef struct nis server nis server;
struct directory_obj {
   nis name do name;
   nstype do_type;
   struct {
      uint_t do_servers_len;
       nis server *do servers val;
    } do servers;
    uint32 t do ttl;
   struct {
       uint_t do_armask_len;
       oar_mask *do_armask_val;
    } do_armask;
}
    typedef struct directory_obj directory_obj;
```
The main structure contains five primary members: do\_name, do\_type, do\_servers, do\_ttl, and do\_armask. The information in the do\_servers structure is sufficient for the client library to create a network connection with the named server for the directory.

The do name member contains the name of the directory or domain represented in a format that is understandable by the type of nameservice serving that domain. In the case of NIS+ domains, this is the same as the name that can be composed using the zo\_name and zo\_domain members. For other name services, this name will be a name that they understand. For example, if this were a directory object describing an X.500 namespace that is ''under'' the NIS+ directory *eng.sun.com.*, this name might contain ''/C=US, /O=Sun Microsystems, /OU=Engineering/''. The type of nameservice that is being described is determined by the value of the member do\_type.

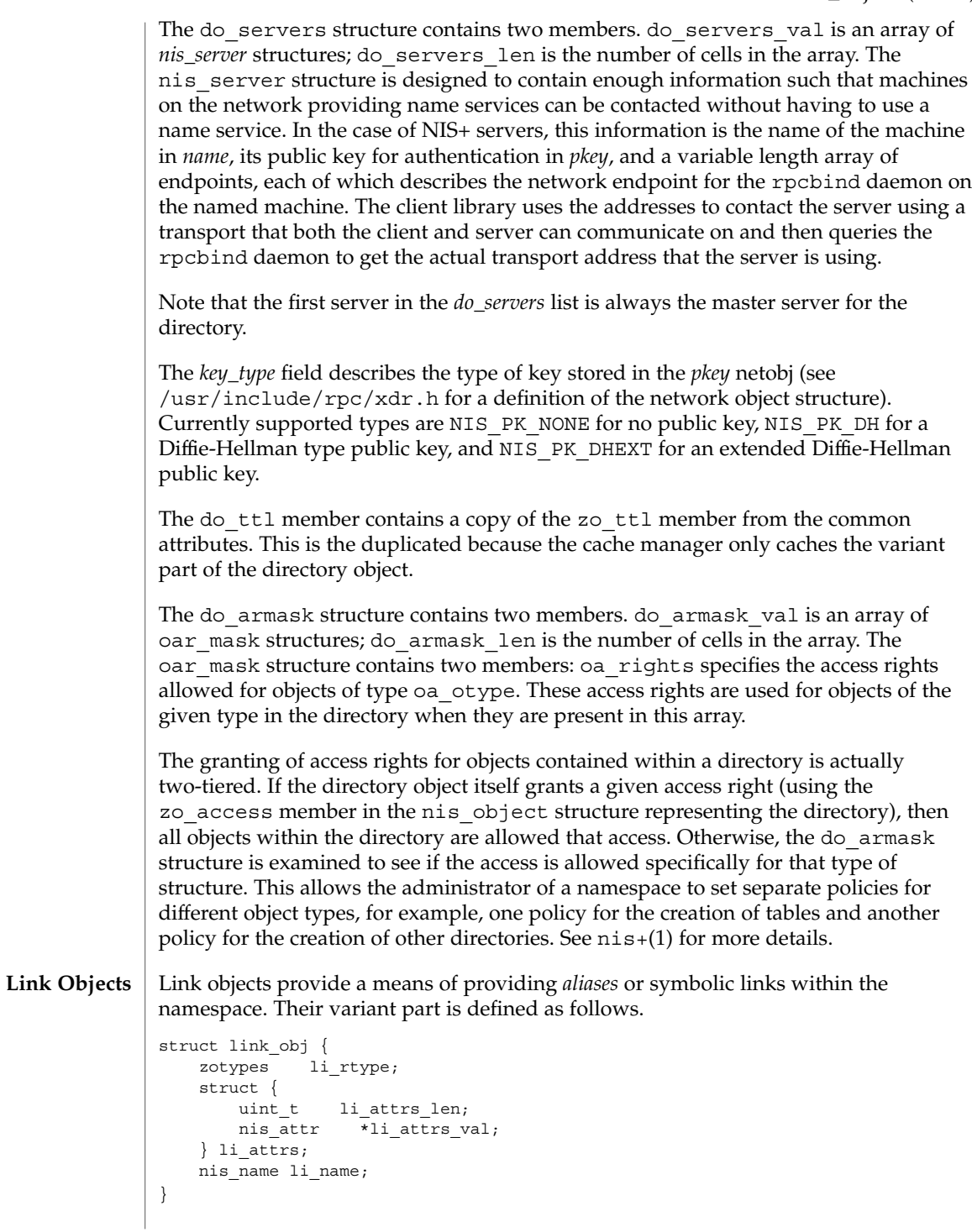

```
The li<sub>rtype</sub> member contains the object type of the object pointed to by the link.
                      This is only a hint, since the object which the link points to may have changed or been
                     removed. The fully qualified name of the object (table or otherwise) is specified in the
                     member li_name.
                     NIS+ links can point to either other objects within the NIS+ namespace, or to entries
                     within a NIS+ table. If the object pointed to by the link is a table and the member
                      li_attrs has a nonzero number of attributes (index name/value pairs) specified, the
                      table is searched when this link is followed. All entries which match the specified
                     search pattern are returned. Note, that unless the flag FOLLOW_LINKS is specified, the
                     nis_lookup(3NSL) function will always return non-entry objects.
                      Group objects contain a membership list of NIS+ principals. The group objects' variant
                      part is defined as follows.
                      struct group_obj {
                         uint_t gr_flags;
                         struct {
                             uint_t gr_members_len;
                            nis name *gr_members_val;
                         } gr_members;
                     }
                     The gr_flags member contains flags that are currently unused. The gr_members
                     structure contains the list of principals. For a complete description of how group
                     objects are manipulated see nis_groups(3NSL).
                      The NIS+ table object is analogous to a YP map. The differences stem from the access
                      controls, and the variable schemas that NIS+ allows. The table objects data structure is
                     defined as follows:
                      #define TA_BINARY 1
                     #define TA_CRYPT 2
                      #define TA_XDR 4
                      #define TA_SEARCHABLE 8
                      #define TA_CASE 16
                      #define TA_MODIFIED 32
                      struct table col {
                         char *tc_name;
                         uint t tc_flags;
                         uint t tc rights;
                      }
                     typedef struct table col table col;
                     struct table_obj {
                         char *ta_type;
                          uint t ta maxcol;
                          uchar t ta sep;
                         struct {
                            uint_t ta_cols_len;
                            table_col *ta_cols_val;
                         } ta_cols;
                         char *ta path;
                     }
nis_objects(3NSL)
    Group Objects
     Table Objects
```
The ta type member contains a string that identifies the type of entries in this table. NIS+ does not enforce any policies as to the contents of this string. However, when entries are added to the table, the NIS+ service will check to see that they have the same "type" as the table as specified by this member.

The structure ta cols contains two members. ta cols val is an array of table\_col structures. The length of the array depends on the number of columns in the table; it is defined when the table is created and is stored in ta\_cols\_len. ta\_maxcol also contains the number of columns in the table and always has the same value as ta cols len. Once the table is created, this length field cannot be changed.

The ta sep character is used by client applications that wish to print out an entry from the table. Typically this is either space ("') or colon (":").

The ta path string defines a concatenation path for tables. This string contains an ordered list of fully qualified table names, separated by colons, that are to be searched if a search on this table fails to match any entries. This path is only used with the flag FOLLOW PATH with a nis\_list() call. See nis\_tables(3NSL) for information on these flags.

In addition to checking the type, the service will check that the number of columns in an entry is the same as those in the table before allowing that entry to be added.

Each column has associated with it a name in tc\_name, a set of flags in tc\_flags, and a set of access rights in tc\_rights. The name should be indicative of the contents of that column.

The TA\_BINARY flag indicates that data in the column is binary (rather than text). Columns that are searchable cannot contain binary data. The TA\_CRYPT flag specifies that the information in this column should be encrypted prior to sending it over the network. This flag has no effect in the export version of NIS+. The TA\_XDR flag is used to tell the client application that the data in this column is encoded using the XDR protocol. The TA\_BINARY flag must be specified with the XDR flag. Further, by convention, the name of a column that has the TA\_XDR flag set is the name of the XDR function that will decode the data in that column.

The TA SEARCHABLE flag specifies that values in this column can be searched. Searchable columns must contain textual data and must have a name associated with them. The flag TA\_CASE specifies that searches involving this column ignore the case of the value in the column. At least one of the columns in the table should be searchable. Also, the combination of all searchable column values should uniquely select an entry within the table. The TA\_MODIFIED flag is set only when the table column is modified. When TA\_MODIFIED is set, and the object is modified again, the modified access rights for the table column must be copied, not the default access rights.

#### Entry objects are stored in tables. The structure used to define the entry data is as follows. **Entry Objects**

```
#define EN_BINARY 1
                     #define EN_CRYPT 2
                     #define EN_XDR 4
                     #define EN_MODIFIED 8
                     struct entry_col {
                         uint_t ec_flags;
                         struct {
                             uint_t ec_value_len;
                             char \rightarrow \text{ec_value_val};} ec_value;
                      }
                     typedef struct entry_col entry_col;
                     struct entry_obj {
                         char *en_type;
                         struct {
                            uint_t en_cols_len;
                             entry_col *en_cols_val;
                         } en_cols;
                     }
                     The en type member contains a string that specifies the type of data this entry
                     represents. The NIS+ server will compare this string to the type string specified in the
                     table object and disallow any updates or modifications if they differ.
                     The en_cols structure contains two members: en_cols_len and en_cols_val.
                     en cols val is an array of entry col structures. en cols len contains a count
                     of the number of cells in the en_cols_val array and reflects the number of columns
                     in the table -- it always contains the same value as the
                     table obj.ta cols.ta cols len member from the table which contains the
                     entry.
                     The entry col structure contains information about the entry's per-column values.
                     ec value contains information about a particular value. It has two members:
                     ec value val, which is the value itself, and ec value len, which is the length (in
                     bytes) of the value. entry_col also contains the member ec_flags, which contains
                     a set of flags for the entry.
                     The flags in ec flags are primarily used when adding or modifying entries in a
                     table. All columns that have the flag EN_CRYPT set will be encrypted prior to sending
                     them over the network. Columns with EN_BINARY set are presumed to contain binary
                     data. The server will ensure that the column in the table object specifies binary data
                     prior to allowing the entry to be added. When modifying entries in a table, only those
                     columns that have changed need be sent to the server. Those columns should each
                     have the EN_MODIFIED flag set to indicate this to the server.
                     nis+(1), nis_groups(3NSL), nis_names(3NSL), nis_server(3NSL),
                     nis_subr(3NSL), nis_tables(3NSL)
                     NIS+ might not be supported in future releases of the Solaris™ Operating
                     Environment. Tools to aid the migration from NIS+ to LDAP are available in the
                     Solaris 9 operating environment. For more information, visit
                     http://www.sun.com/directory/nisplus/transition.html.
nis_objects(3NSL)
        SEE ALSO
           NOTES
```
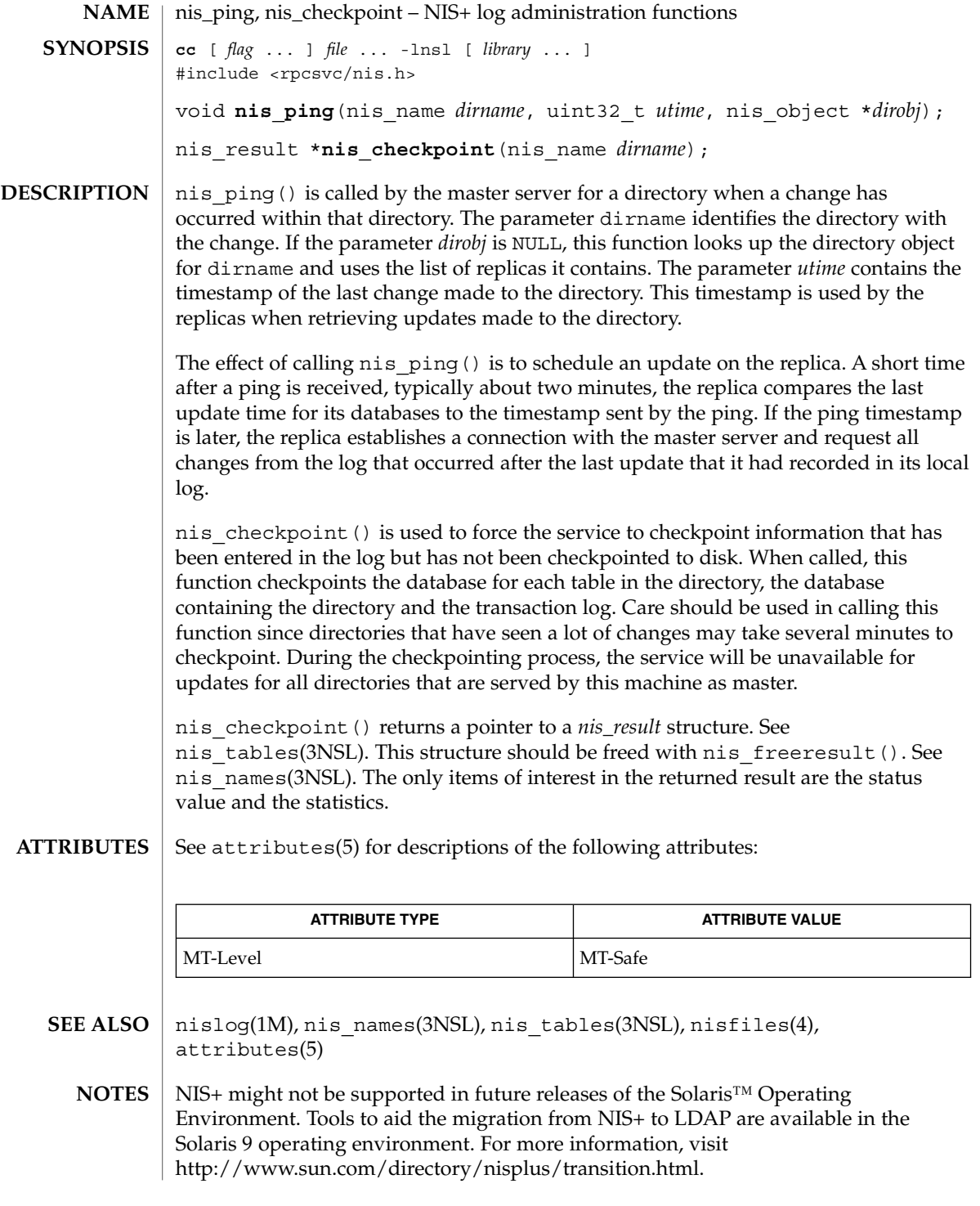

nis\_server(3NSL)

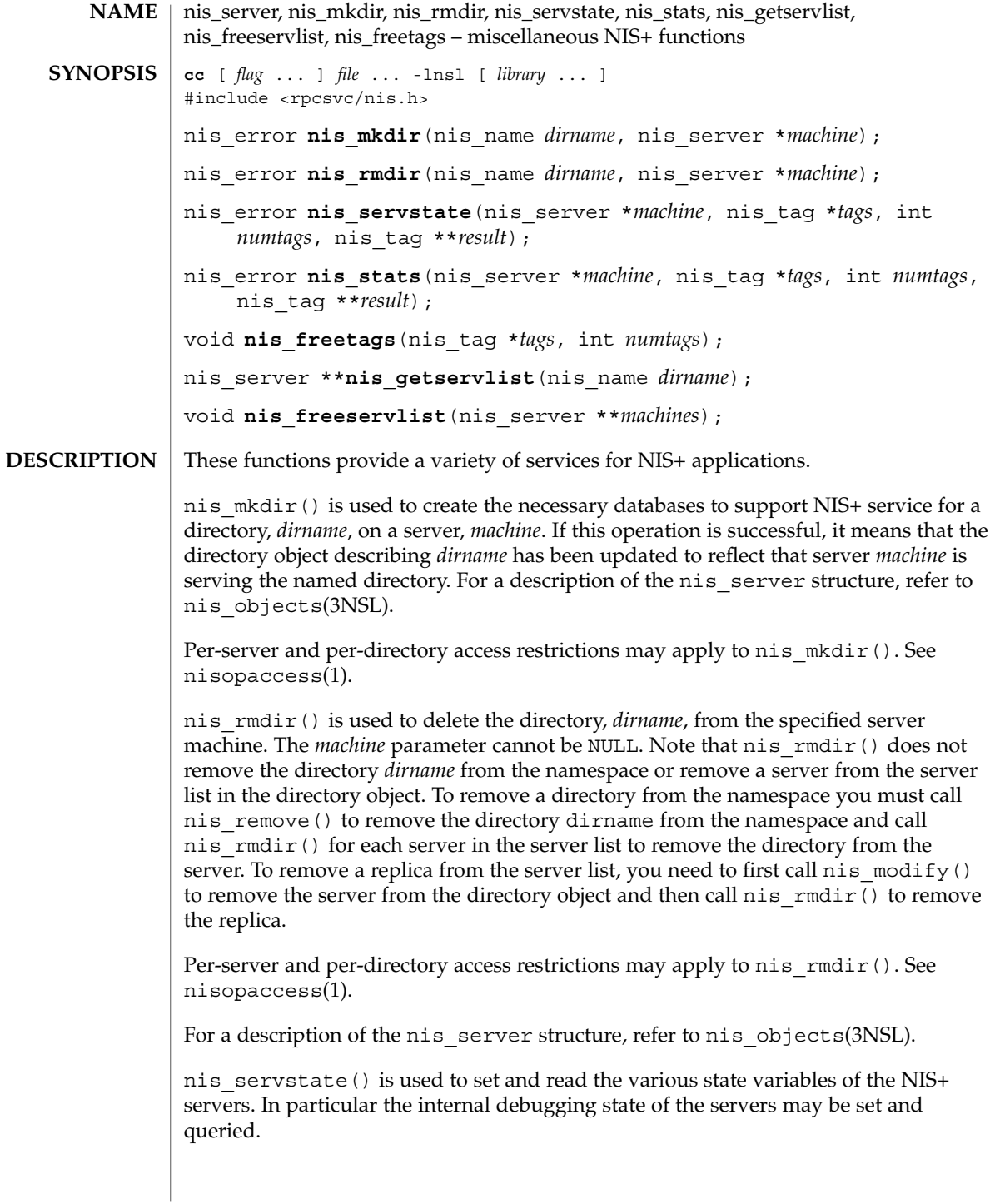
The  $nis<sub>stats</sub>() function is used to retrieve statistics about how the server is$ operating. Tracking these statistics can help administrators determine when they need to add additional replicas or to break up a domain into two or more subdomains. For more information on reading statistics, see nisstat(1M).

nis servstate() and nis stats() use the tag list. This tag list is a variable length array of *nis\_tag* structures whose length is passed to the function in the *numtags* parameter. The set of legal tags are defined in the file <rpcsvc/nis\_tags.h> which is included in <rpcsvc/nis.h>. Because these tags can and do vary between implementations of the NIS+ service, it is best to consult this file for the supported list. Passing unrecognized tags to a server will result in their *tag\_value* member being set to the string ''unknown.'' Both of these functions return their results in malloced tag structure, *\*result*. If there is an error, *\*result* is set to NULL. The *tag\_value* pointers points to allocated string memory which contains the results. Use nis\_freetags() to free the tag structure.

Per-server and per-directory access restrictions may apply to the NIS\_SERVSTATE or NIS\_STATUS (nis\_stats()) operations and their sub-operations (*tags*). See nisopaccess(1).

nis\_getservlist() returns a null terminated list of *nis\_server* structures that represent the list of servers that serve the domain named *dirname*. Servers from this list can be used when calling functions that require the name of a NIS+ server. For a description of the nis server refer to nis objects(3NSL). nis freeservlist () frees the list of servers list of servers returned by nis\_getservlist(). Note that this is the only legal way to free that list.

#### **ATTRIBUTES**

See attributes(5) for descriptions of the following attributes:

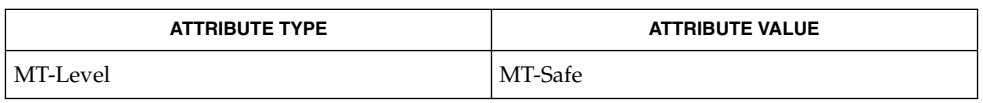

nisopaccess(1), nisstat(1M), nis\_names(3NSL), nis\_objects(3NSL), nis subr(3NSL), attributes(5) **SEE ALSO**

NIS+ might not be supported in future releases of the Solaris™ Operating Environment. Tools to aid the migration from NIS+ to LDAP are available in the Solaris 9 operating environment. For more information, visit [http://www.sun.com/directory/nisplus/transition.html.](http://www.sun.com/directory/nisplus/transition.html) **NOTES**

nis\_subr(3NSL)

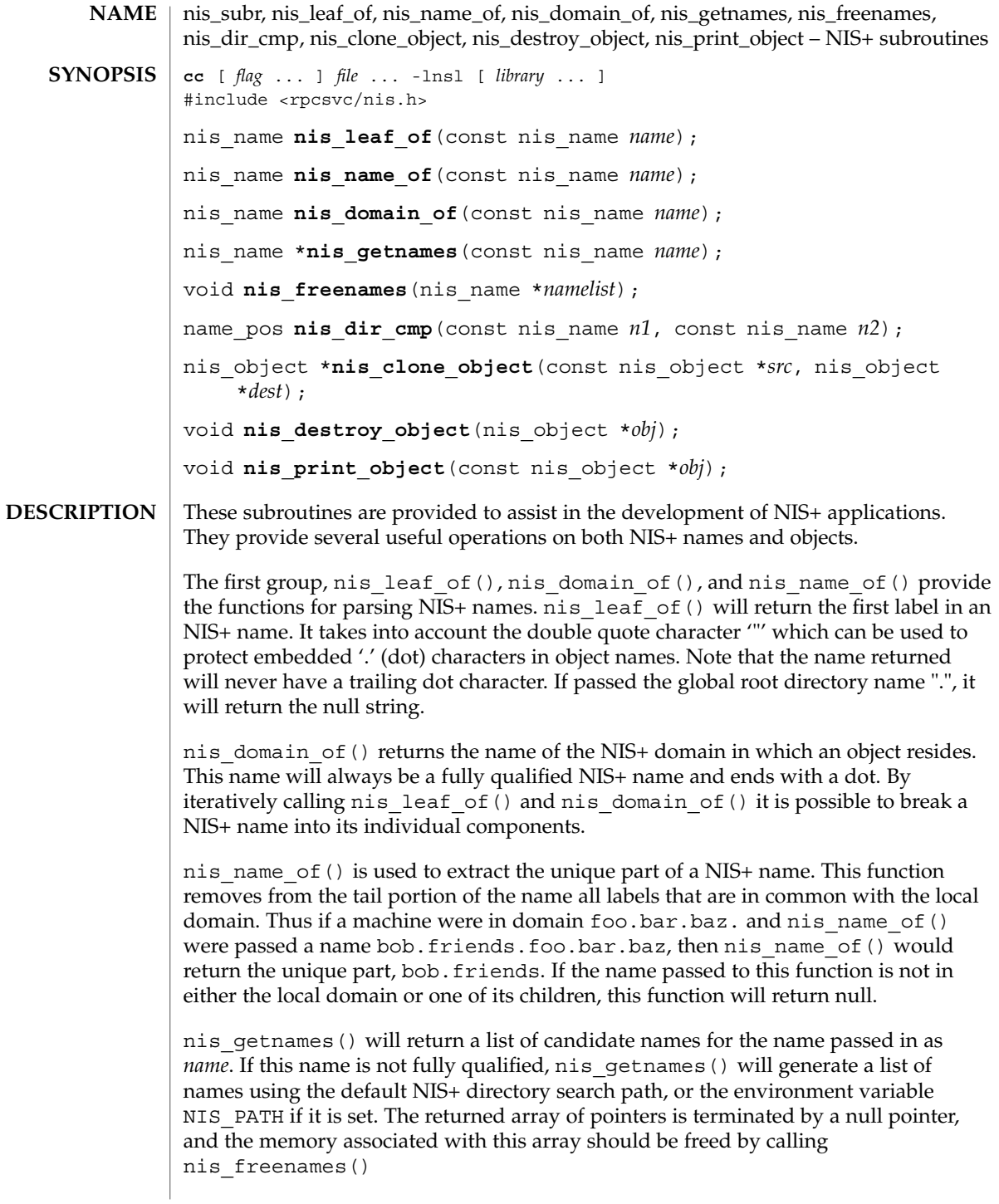

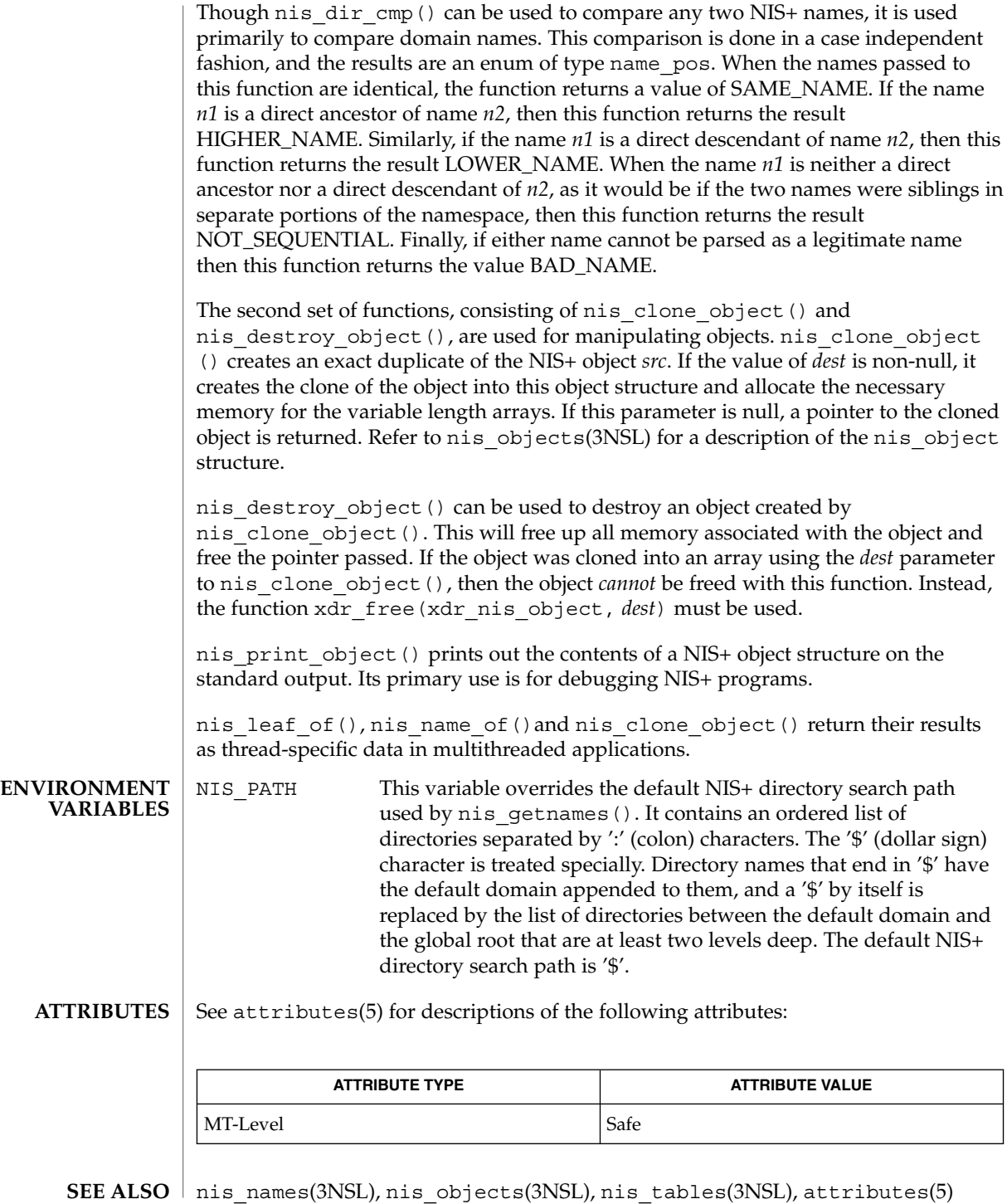

Networking Library Functions **399**

nis\_subr(3NSL)

NIS+ might not be supported in future releases of the Solaris™ Operating Environment. Tools to aid the migration from NIS+ to LDAP are available in the Solaris 9 operating environment. For more information, visit [http://www.sun.com/directory/nisplus/transition.html.](http://www.sun.com/directory/nisplus/transition.html) **NOTES**

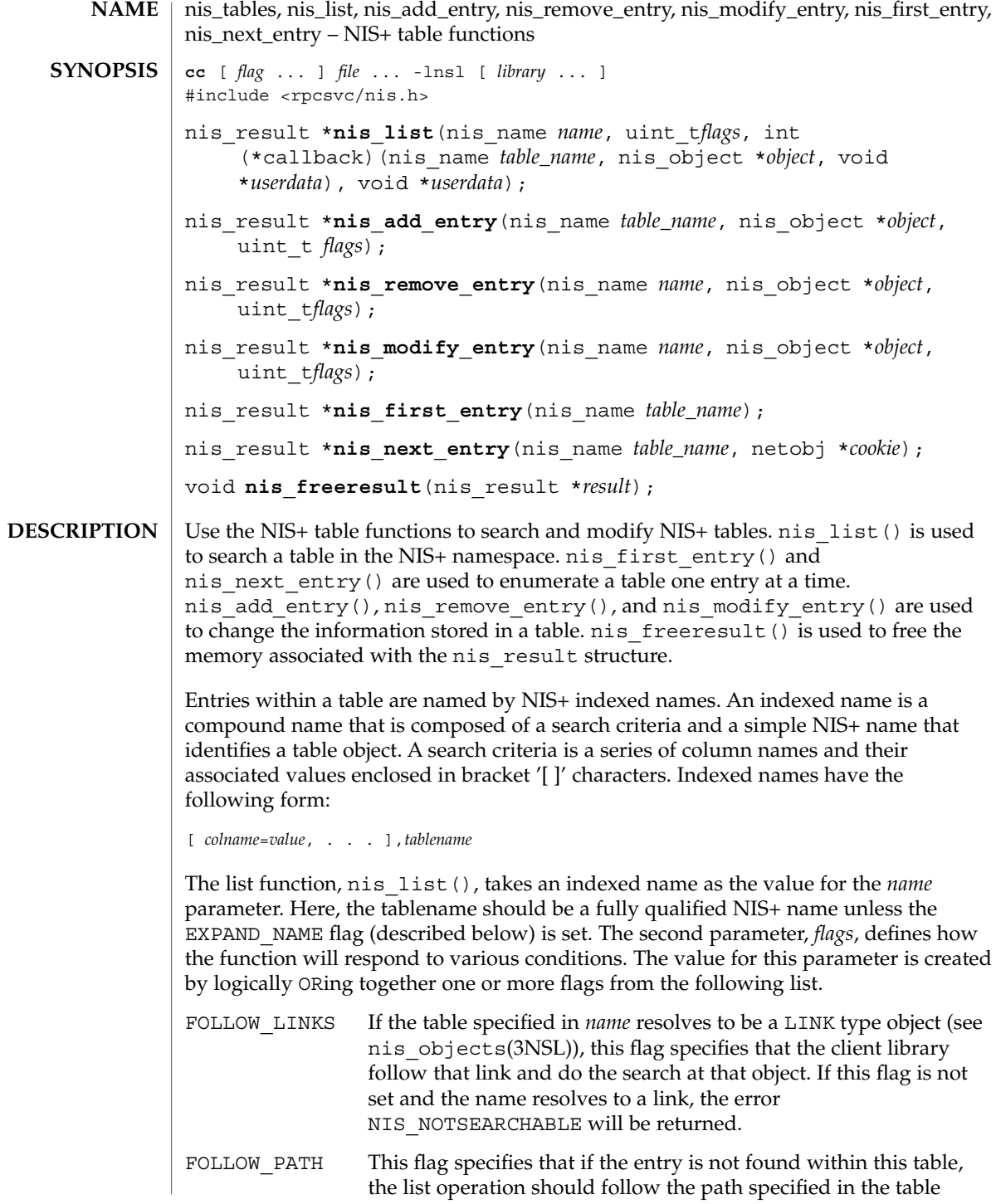

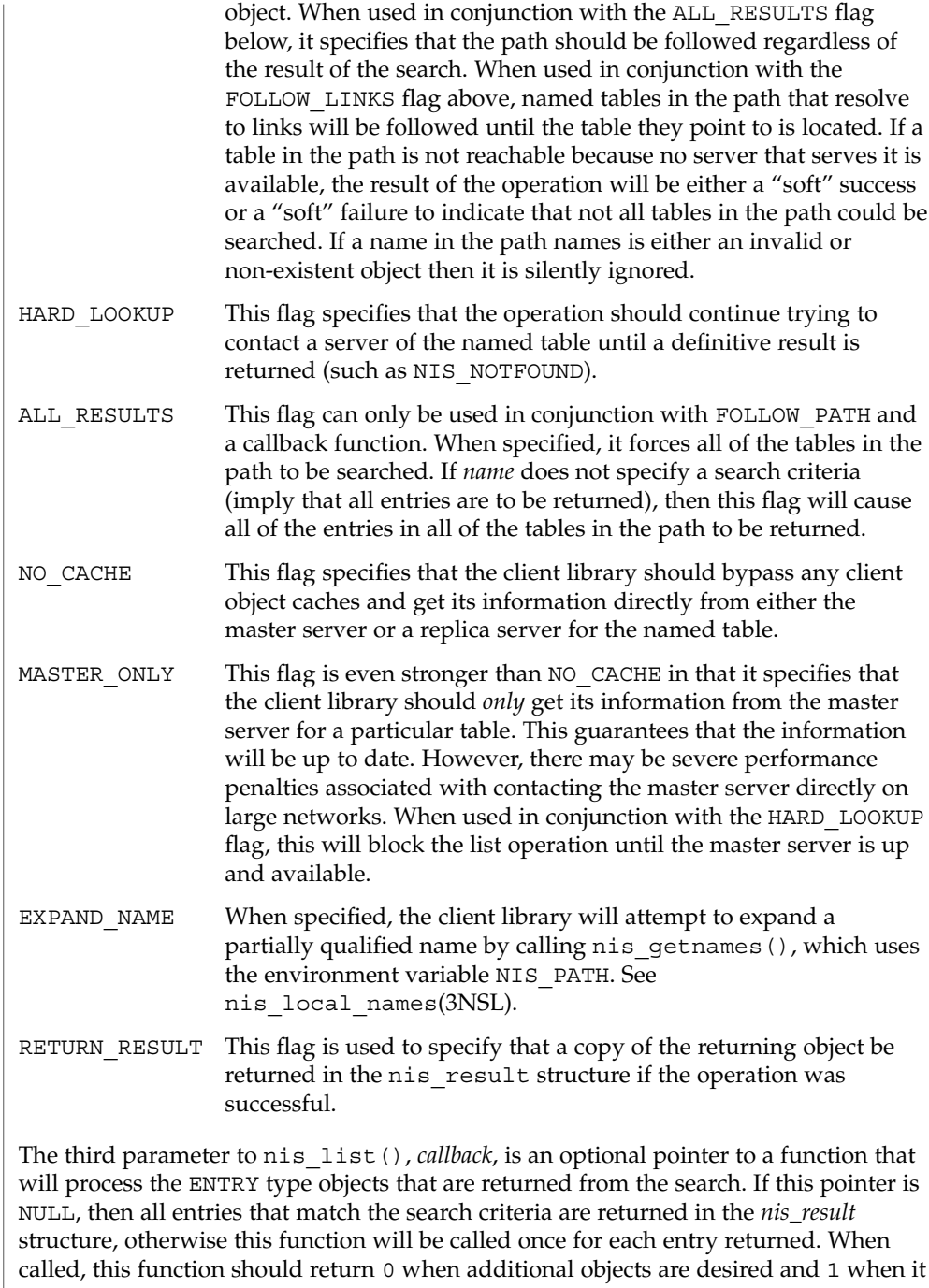

no longer wishes to see any more objects. The fourth parameter, *userdata*, is simply passed to callback function along with the returned entry object. The client can use this pointer to pass state information or other relevant data that the callback function might need to process the entries.

The nis list() function is not MT-Safe with callbacks.

nis\_add\_entry() will add the NIS+ object to the NIS+ *table\_name*. The *flags* parameter is used to specify the failure semantics for the add operation. The default (*flags* equal 0) is to fail if the entry being added already exists in the table. The ADD OVERWRITE flag may be used to specify that existing object is to be overwritten if it exists, (a modify operation) or added if it does not exist. With the ADD\_OVERWRITE flag, this function will fail with the error NIS\_PERMISSION if the existing object does not allow modify privileges to the client.

If the flag RETURN\_RESULT has been specified, the server will return a copy of the resulting object if the operation was successful.

nis\_remove\_entry() removes the identified entry from the table or a set of entries identified by *table\_name*. If the parameter *object* is non-null, it is presumed to point to a cached copy of the entry. When the removal is attempted, and the object that would be removed is not the same as the cached object pointed to by *object* then the operation will fail with an NIS\_NOTSAMEOBJ error. If an object is passed with this function, the search criteria in name is optional as it can be constructed from the values within the entry. However, if no object is present, the search criteria must be included in the *name* parameter. If the flags variable is null, and the search criteria does not uniquely identify an entry, the NIS\_NOTUNIQUE error is returned and the operation is aborted. If the flag parameter REM\_MULTIPLE is passed, and if remove permission is allowed for each of these objects, then all objects that match the search criteria will be removed. Note that a null search criteria and the REM\_MULTIPLE flag will remove all entries in a table.

nis\_modify\_entry() modifies an object identified by *name*. The parameter *object* should point to an entry with the EN\_MODIFIED flag set in each column that contains new information.

The owner, group, and access rights of an entry are modified by placing the modified information into the respective fields of the parameter, *object*: zo\_owner, zo\_group, and zo\_access.

These columns will replace their counterparts in the entry that is stored in the table. The entry passed must have the same number of columns, same type, and valid data in the modified columns for this operation to succeed.

Networking Library Functions **403**

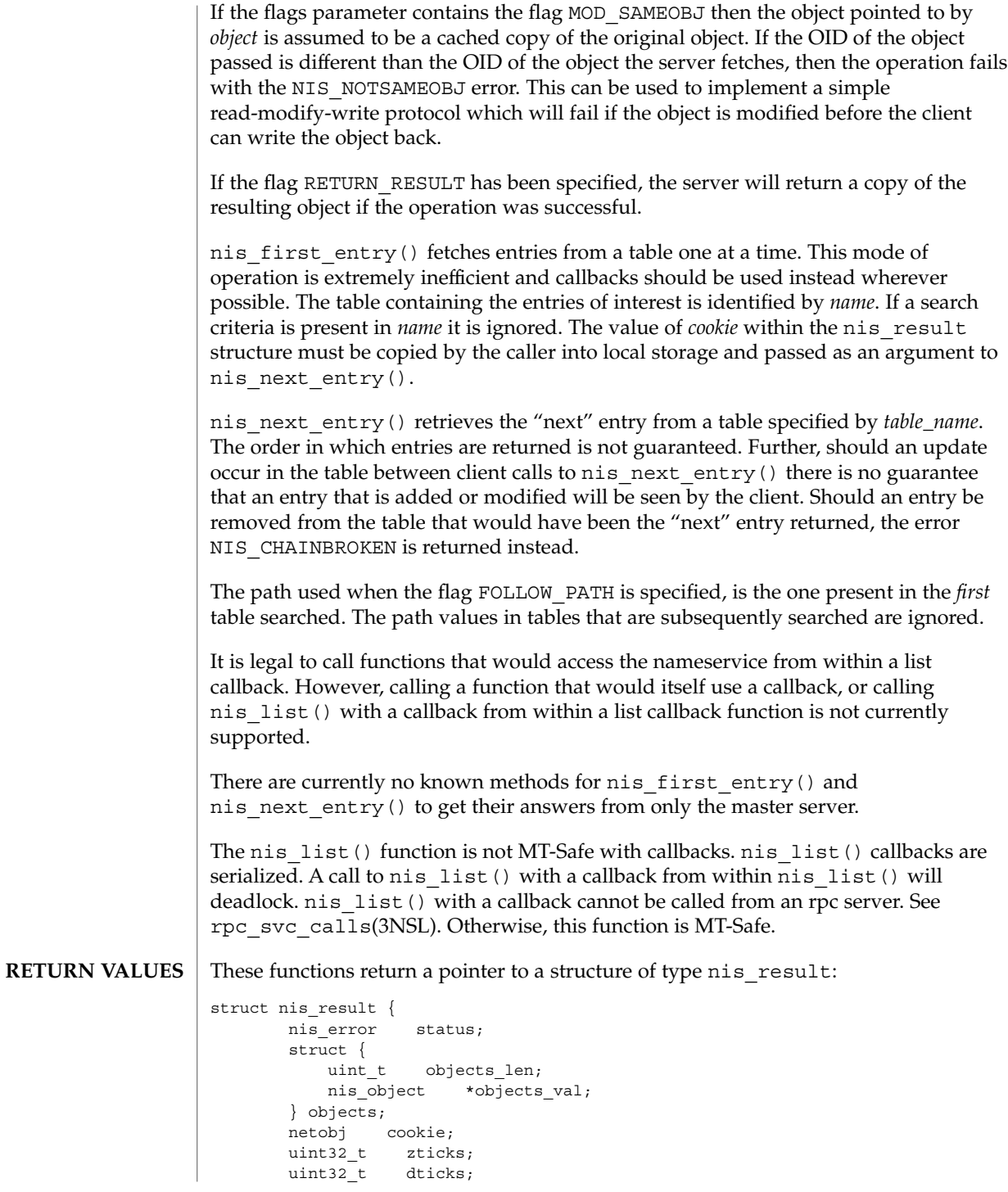

**404** man pages section 3: Networking Library Functions • Last Revised 18 Dec 2001

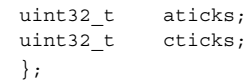

The *status* member contains the error status of the the operation. A text message that describes the error can be obtained by calling the function nis\_sperrno(). See nis\_error(3NSL).

The objects structure contains two members. *objects\_val* is an array of *nis\_object* structures; *objects\_len* is the number of cells in the array. These objects will be freed by a call to nis freeresult(). See nis names(3NSL). If you need to keep a copy of one or more objects, they can be copied with the function nis\_clone\_object() and freed with the function nis\_destroy\_object(). See nis\_server(3NSL).

The various ticks contain details of where the time, in microseconds, was taken during a request. They can be used to tune one's data organization for faster access and to compare different database implementations.

- *zticks* The time spent in the NIS+ service itself, this count starts when the server receives the request and stops when it sends the reply.
- *dticks* The time spent in the database backend, this time is measured from the time a database call starts, until a result is returned. If the request results in multiple calls to the database, this is the sum of all the time spent in those calls.
- *aticks* The time spent in any "accelerators" or caches. This includes the time required to locate the server needed to resolve the request.
- *cticks* The total time spent in the request, this clock starts when you enter the client library and stops when a result is returned. By subtracting the sum of the other ticks values from this value you can obtain the local overhead of generating a NIS+ request.

Subtracting the value in *dticks* from the value in *zticks* will yield the time spent in the service code itself. Subtracting the sum of the values in *zticks* and *aticks* from the value in *cticks* will yield the time spent in the client library itself. Note: all of the tick times are measured in microseconds.

The client library can return a variety of error returns and diagnostics. The more salient ones are documented below. **ERRORS**

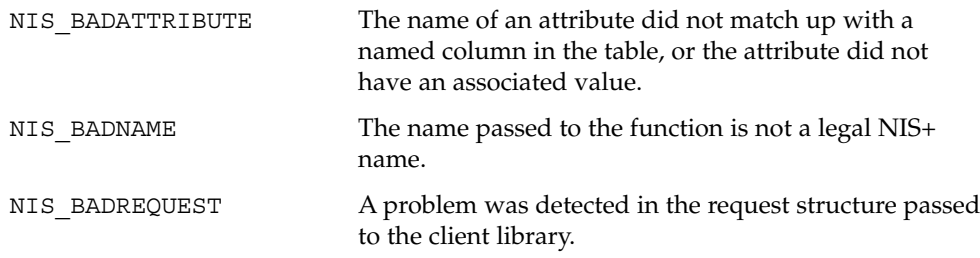

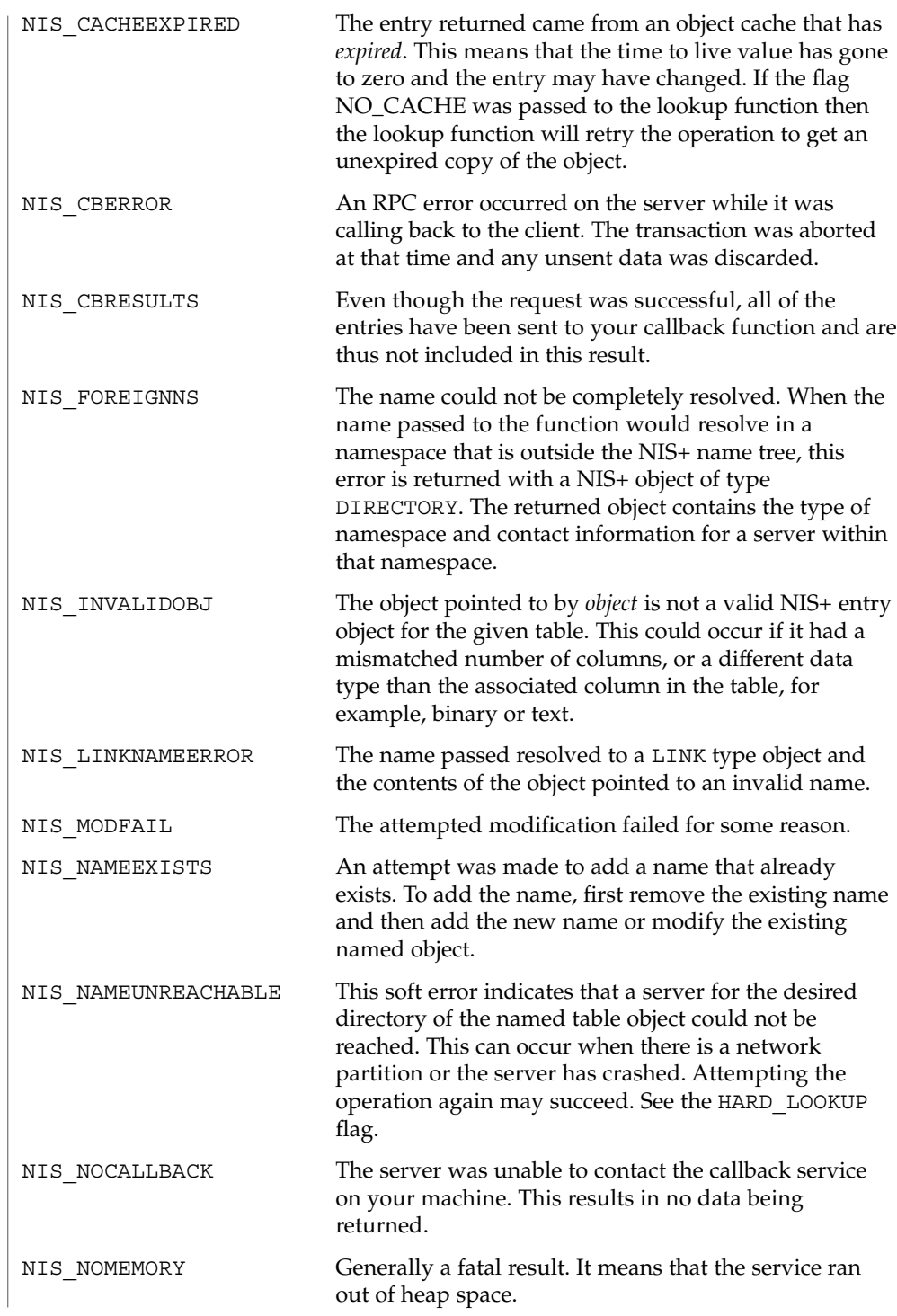

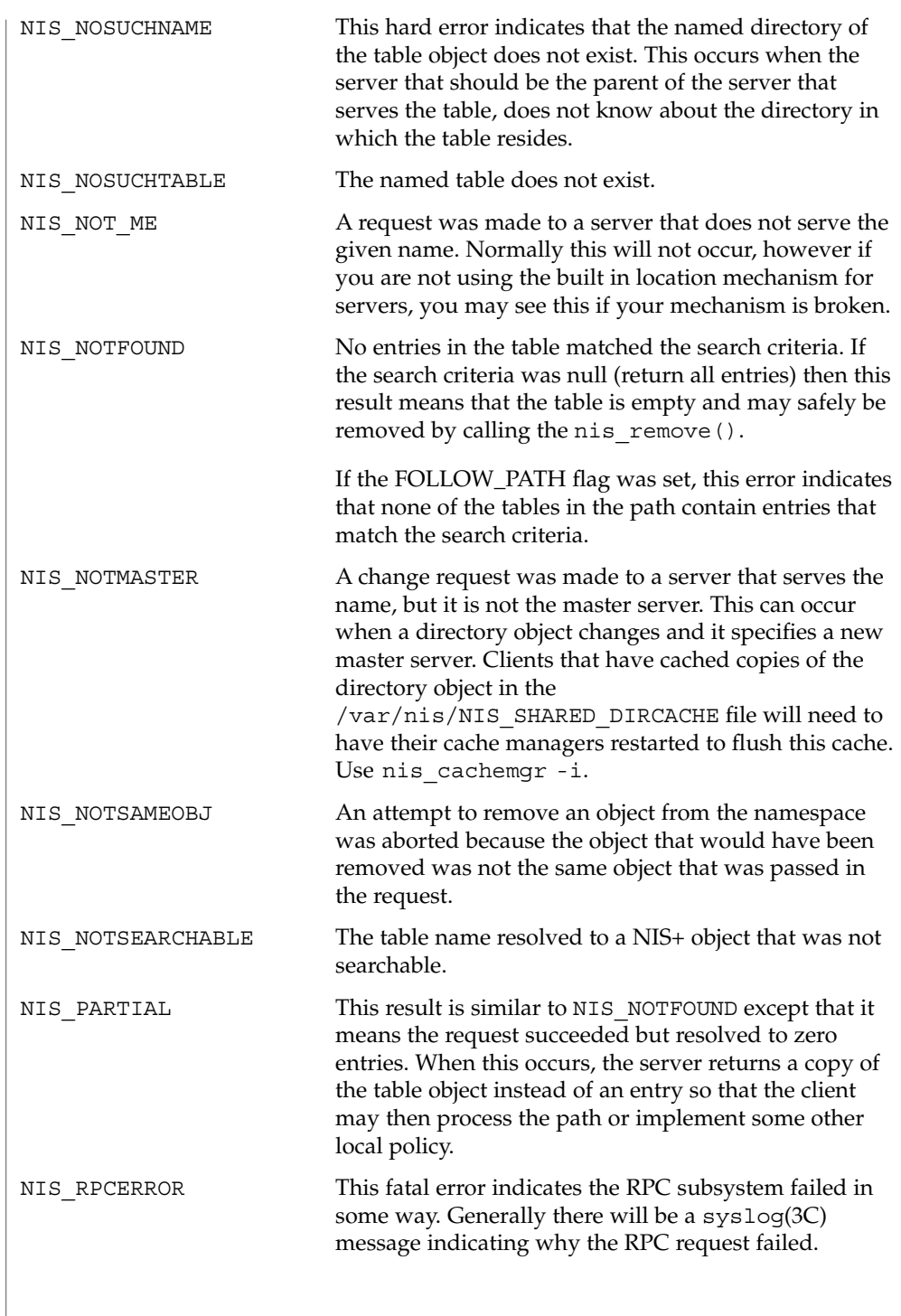

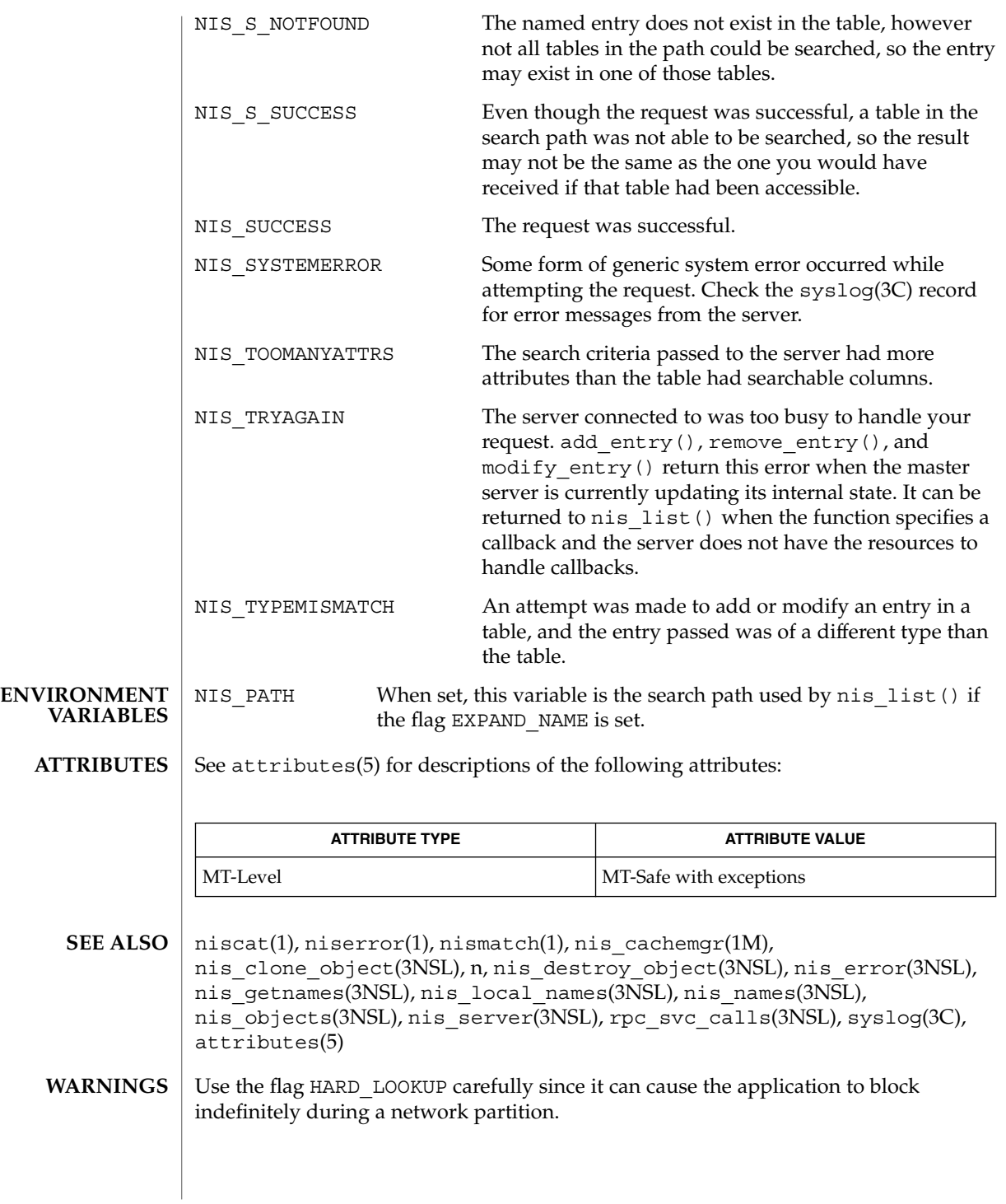

NIS+ might not be supported in future releases of the Solaris™ Operating Environment. Tools to aid the migration from NIS+ to LDAP are available in the Solaris 9 operating environment. For more information, visit [http://www.sun.com/directory/nisplus/transition.html.](http://www.sun.com/directory/nisplus/transition.html) **NOTES**

nlsgetcall(3NSL)

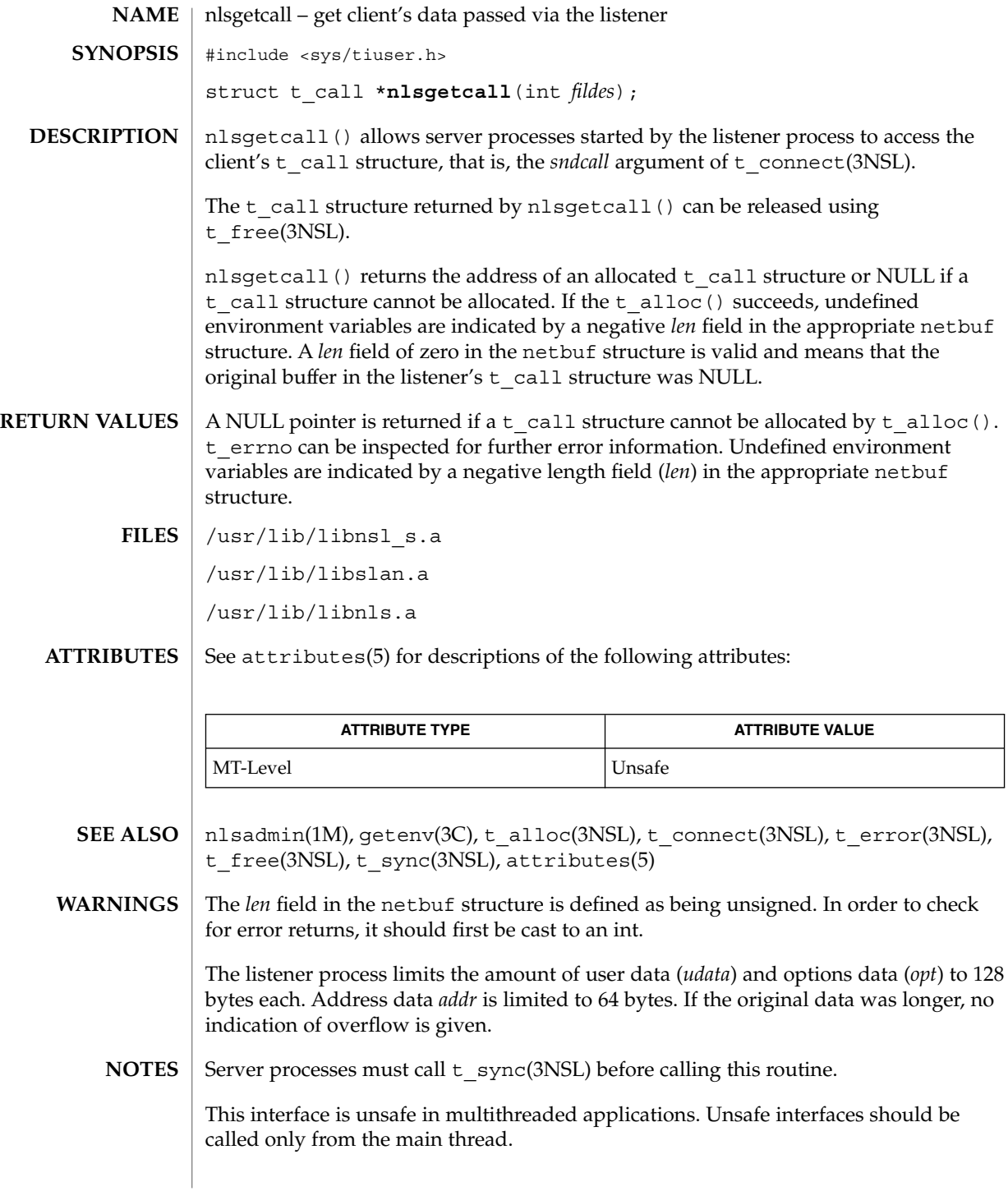

#### nlsprovider(3NSL)

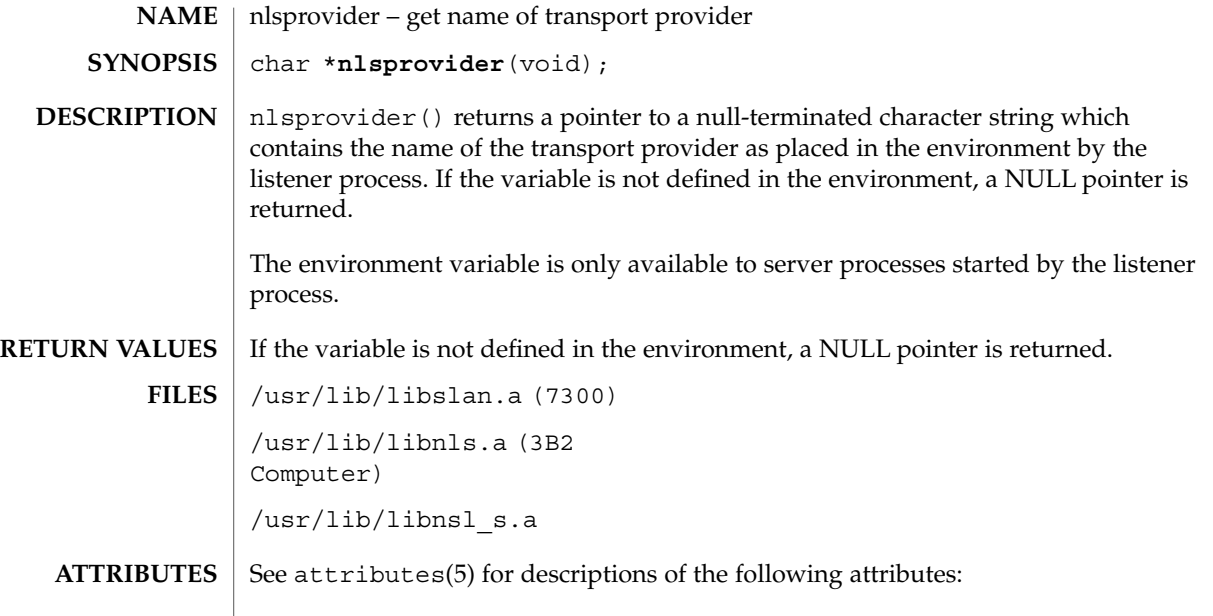

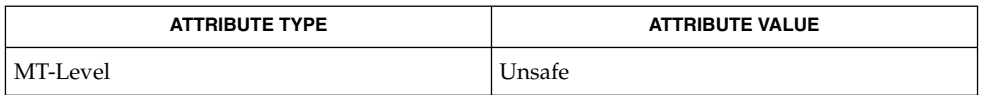

#### nlsadmin(1M), attributes(5) **SEE ALSO**

This interface is unsafe in multithreaded applications. Unsafe interfaces should be called only from the main thread. **NOTES**

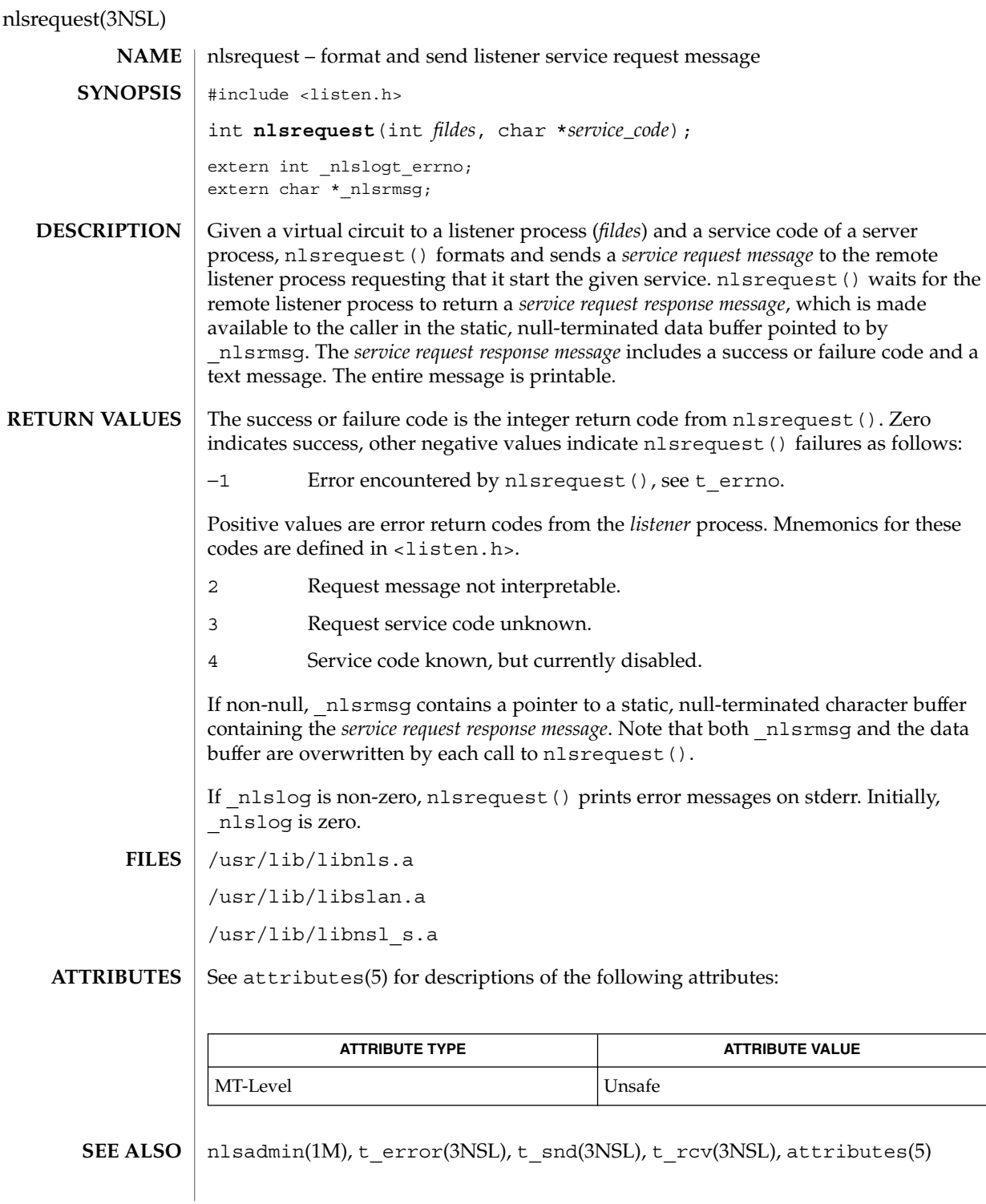

**412** man pages section 3: Networking Library Functions • Last Revised 30 Dec 1996

- nlsrequest() cannot always be certain that the remote server process has been successfully started. In this case, nlsrequest() returns with no indication of an error and the caller will receive notification of a disconnect event by way of a T\_LOOK error before or during the first  $t\_snd()$  or  $t\_rcv()$  call. **WARNINGS**
	- These interfaces are unsafe in multithreaded applications. Unsafe interfaces should be called only from the main thread. **NOTES**

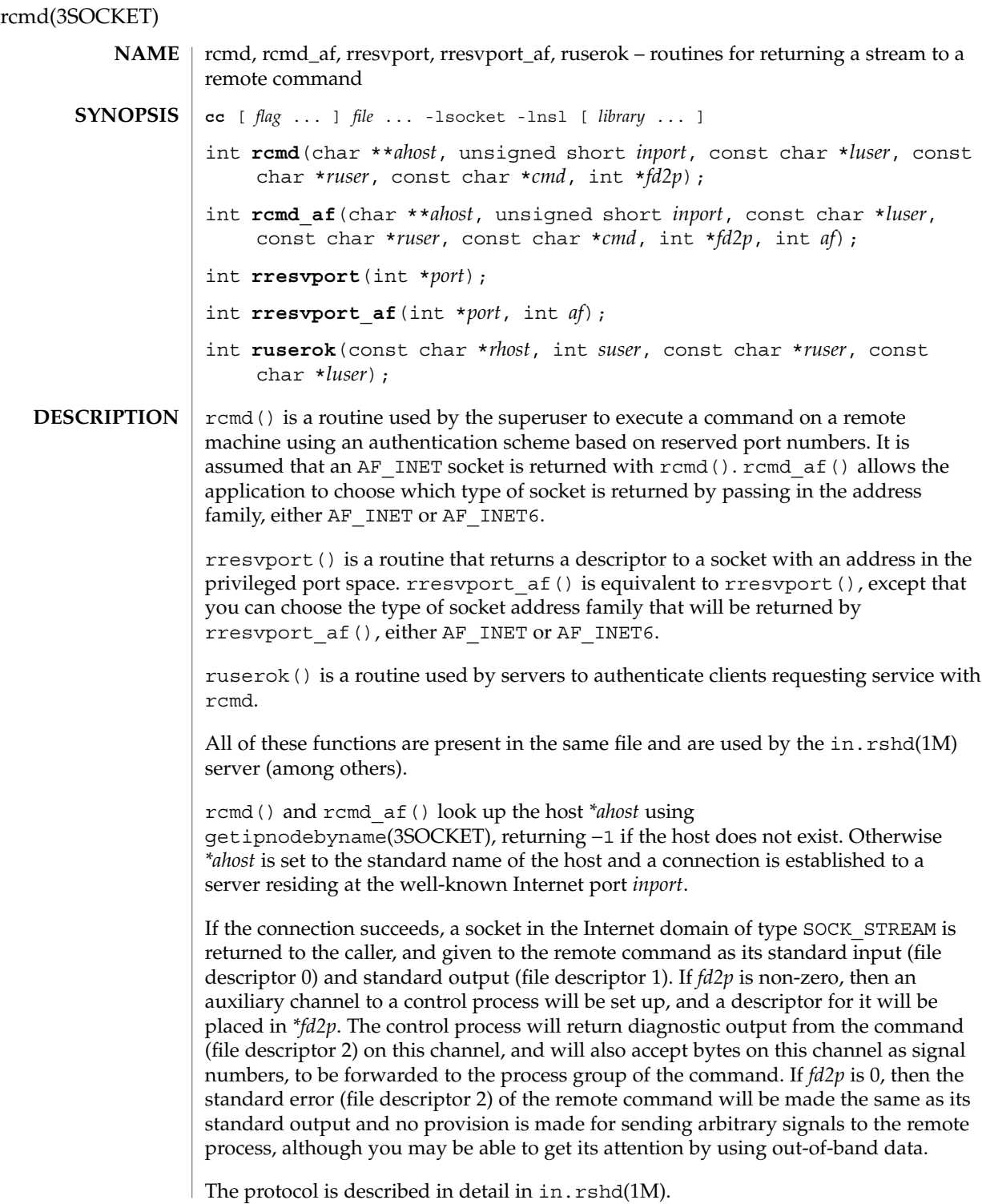

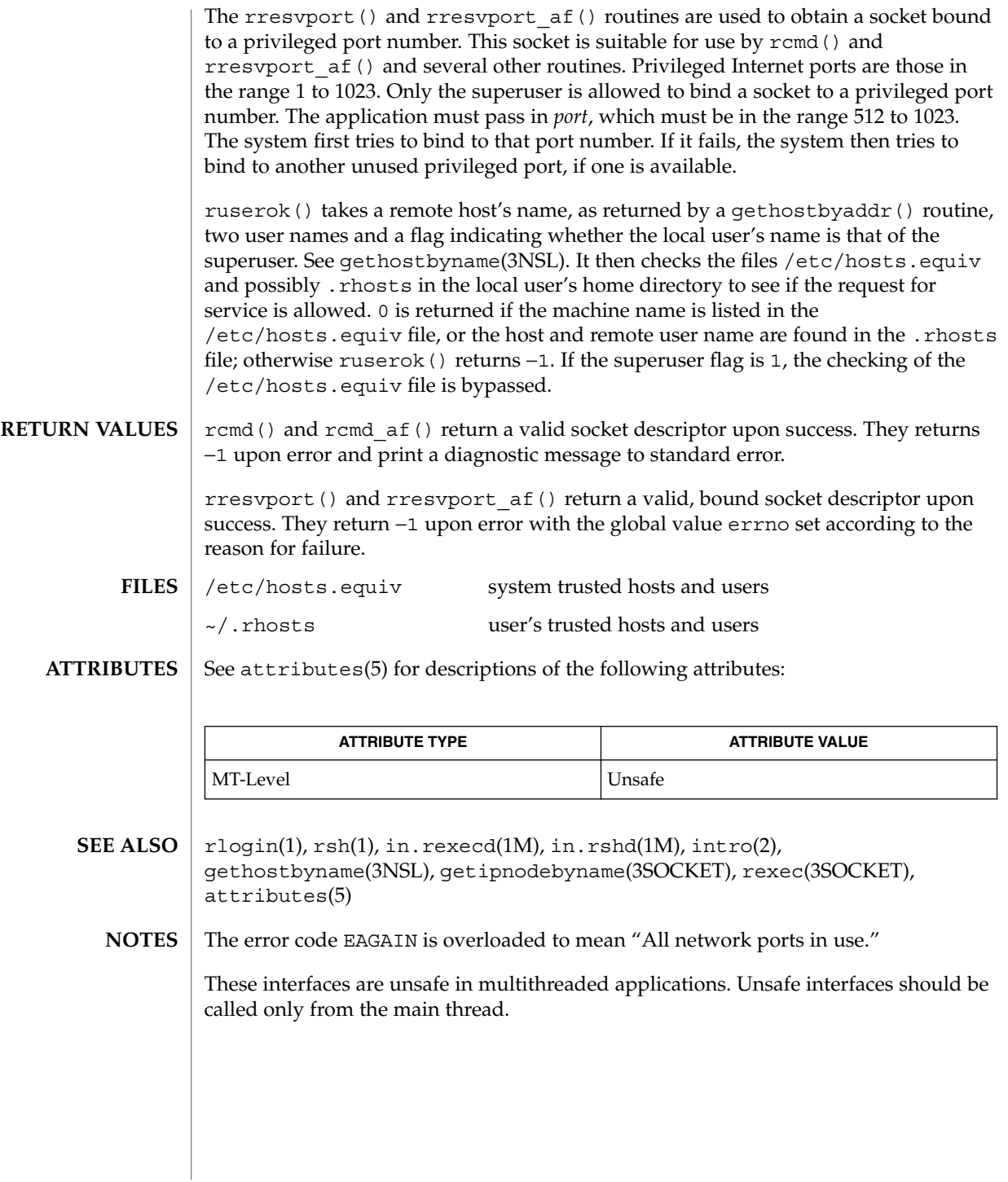

## recv(3SOCKET)

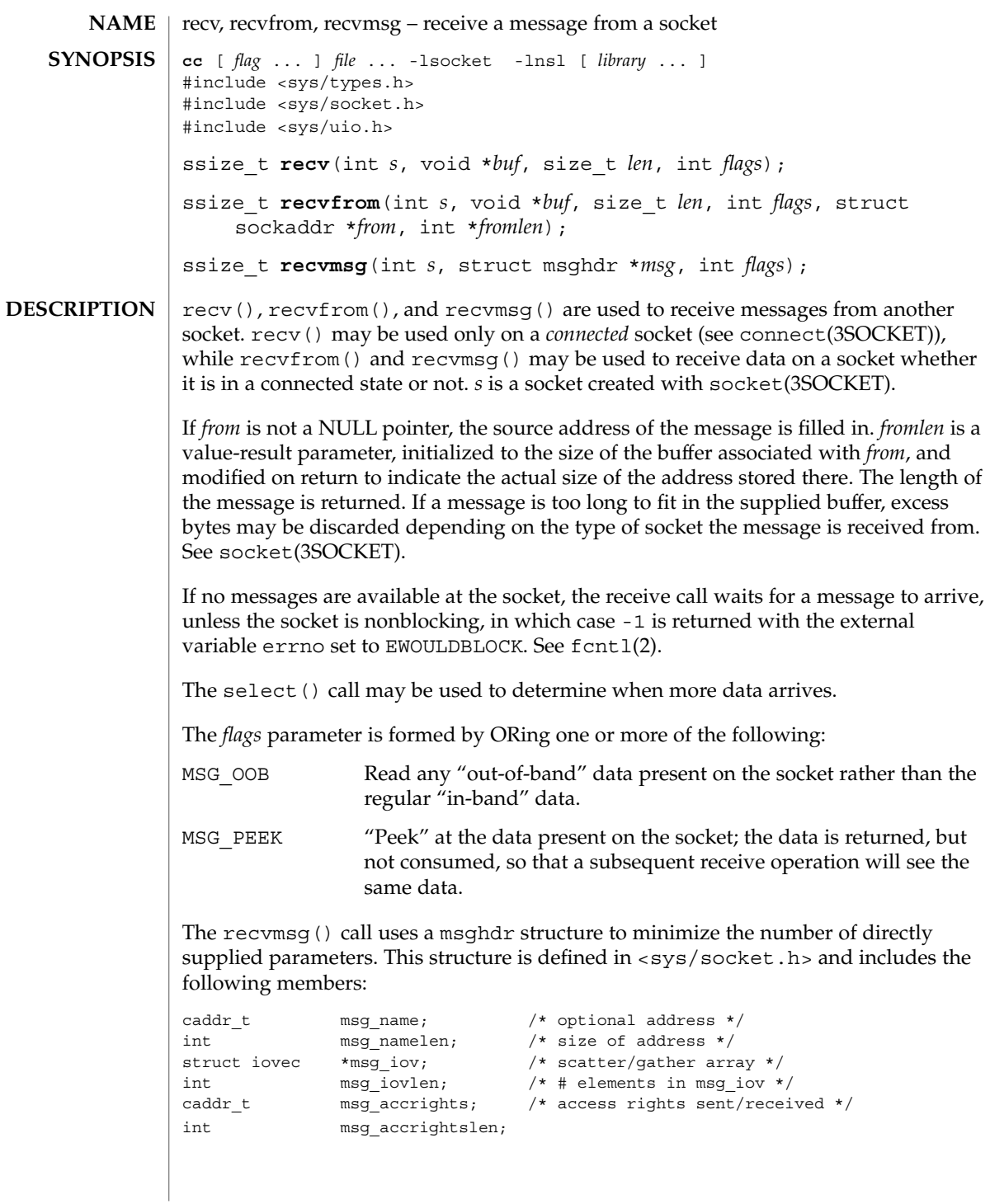

Here msg\_name and msg\_namelen specify the destination address if the socket is unconnected; msg\_name may be given as a NULL pointer if no names are desired or required. The msg\_iov and msg\_iovlen describe the scatter-gather locations, as described in read(2). A buffer to receive any access rights sent along with the message is specified in msg\_accrights, which has length msg\_accrightslen.

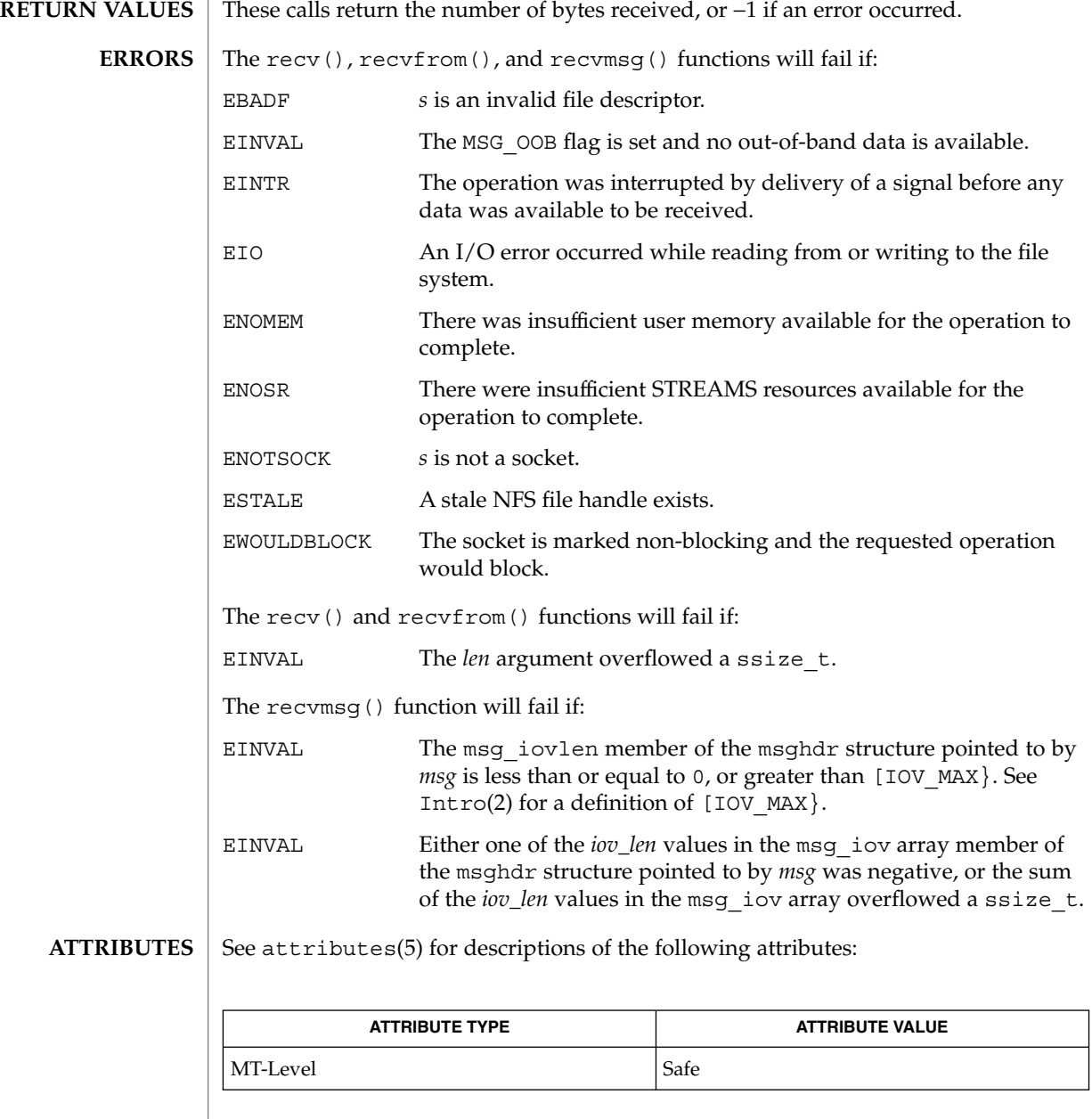

Networking Library Functions **417**

## recv(3SOCKET)

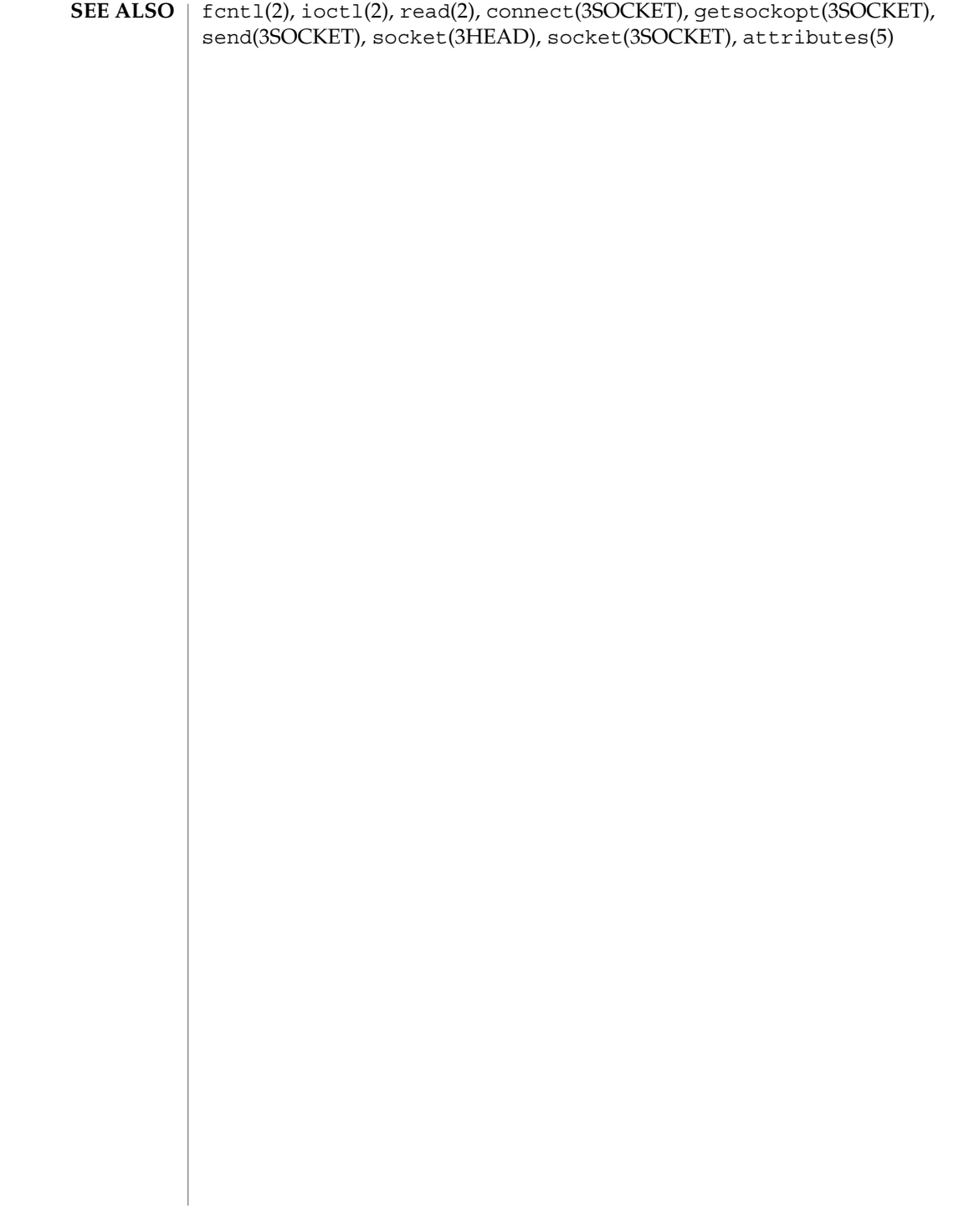

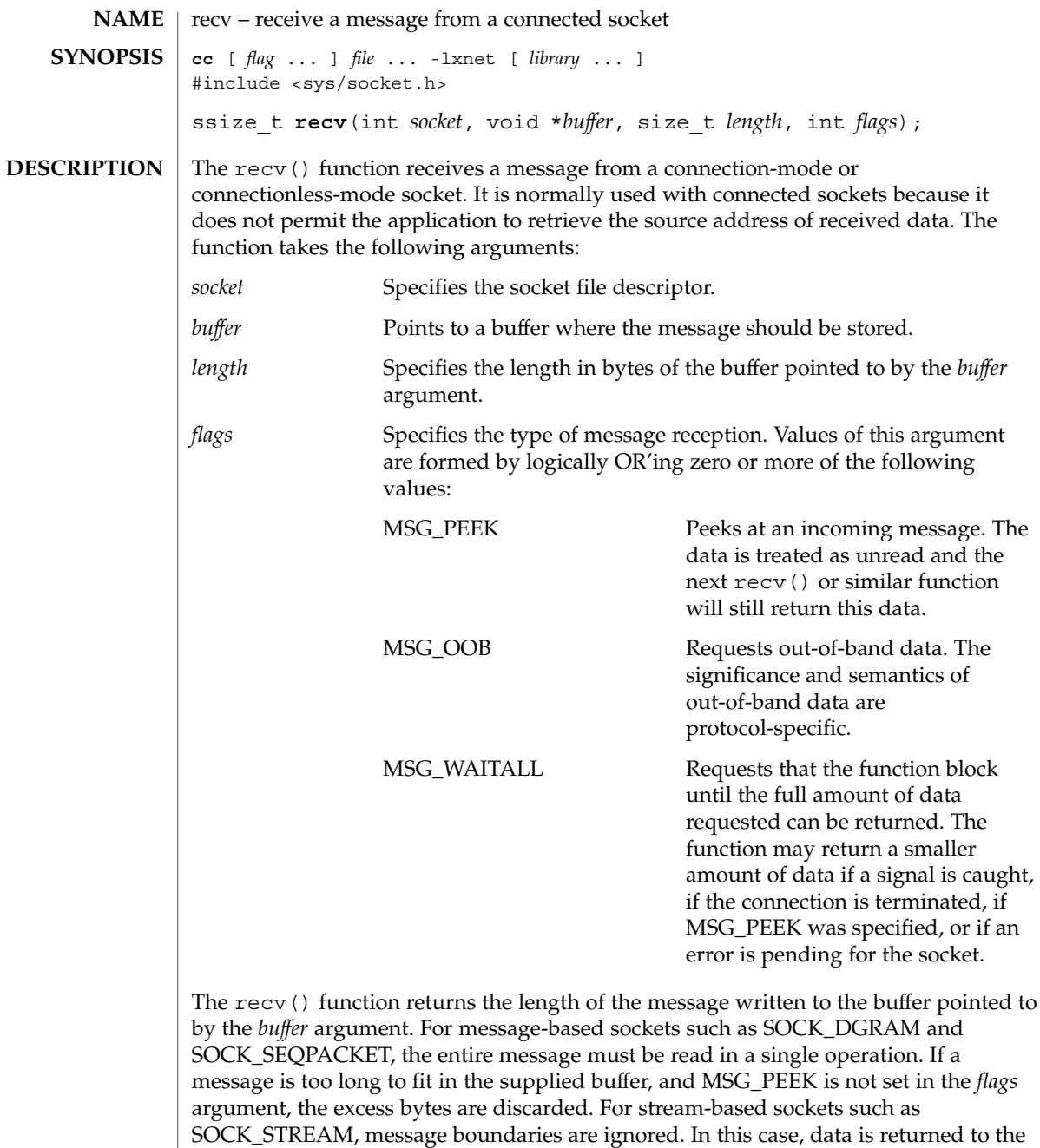

If the MSG\_WAITALL flag is not set, data will be returned only up to the end of the first message.

user as soon as it becomes available, and no data is discarded.

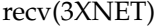

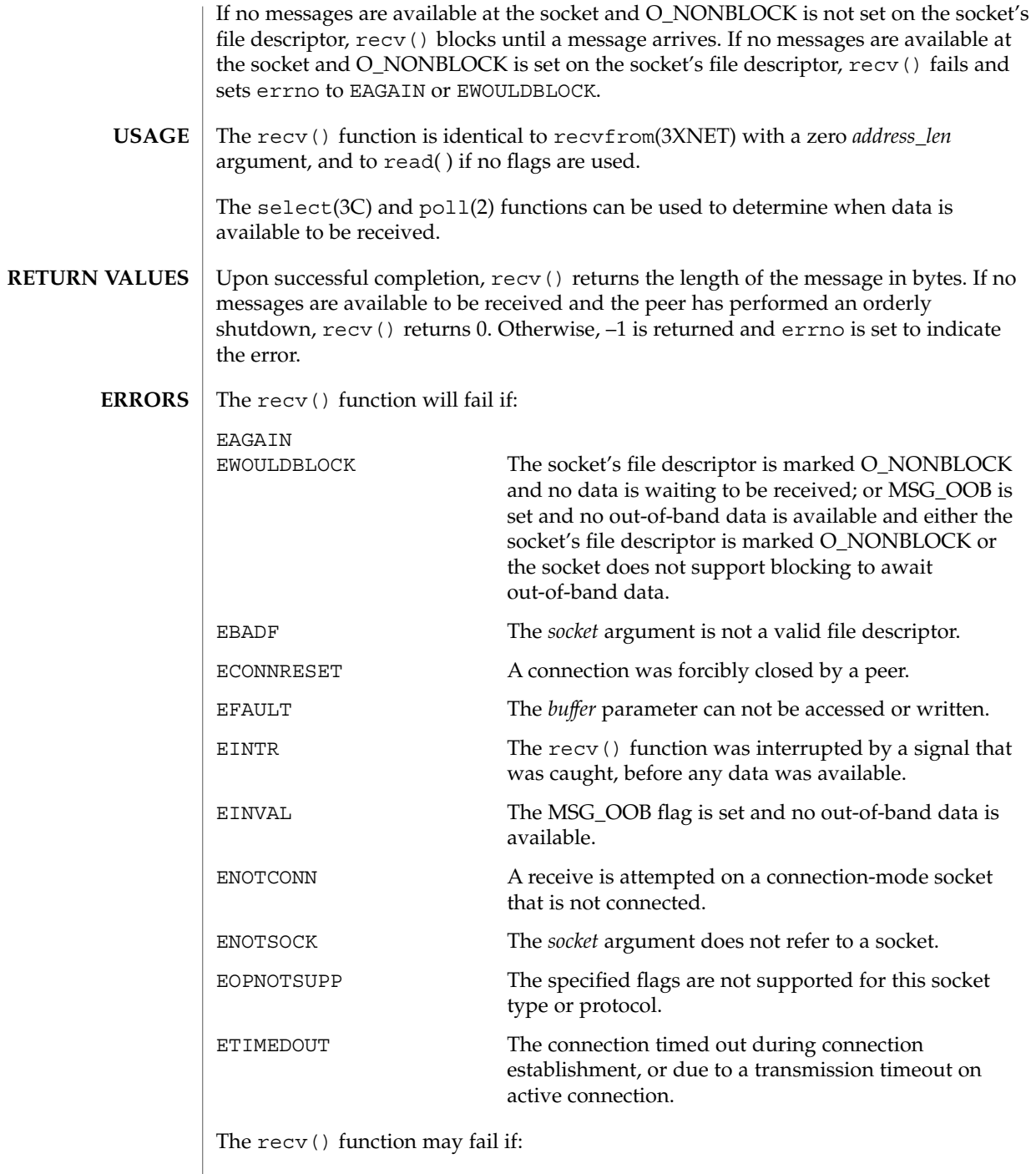

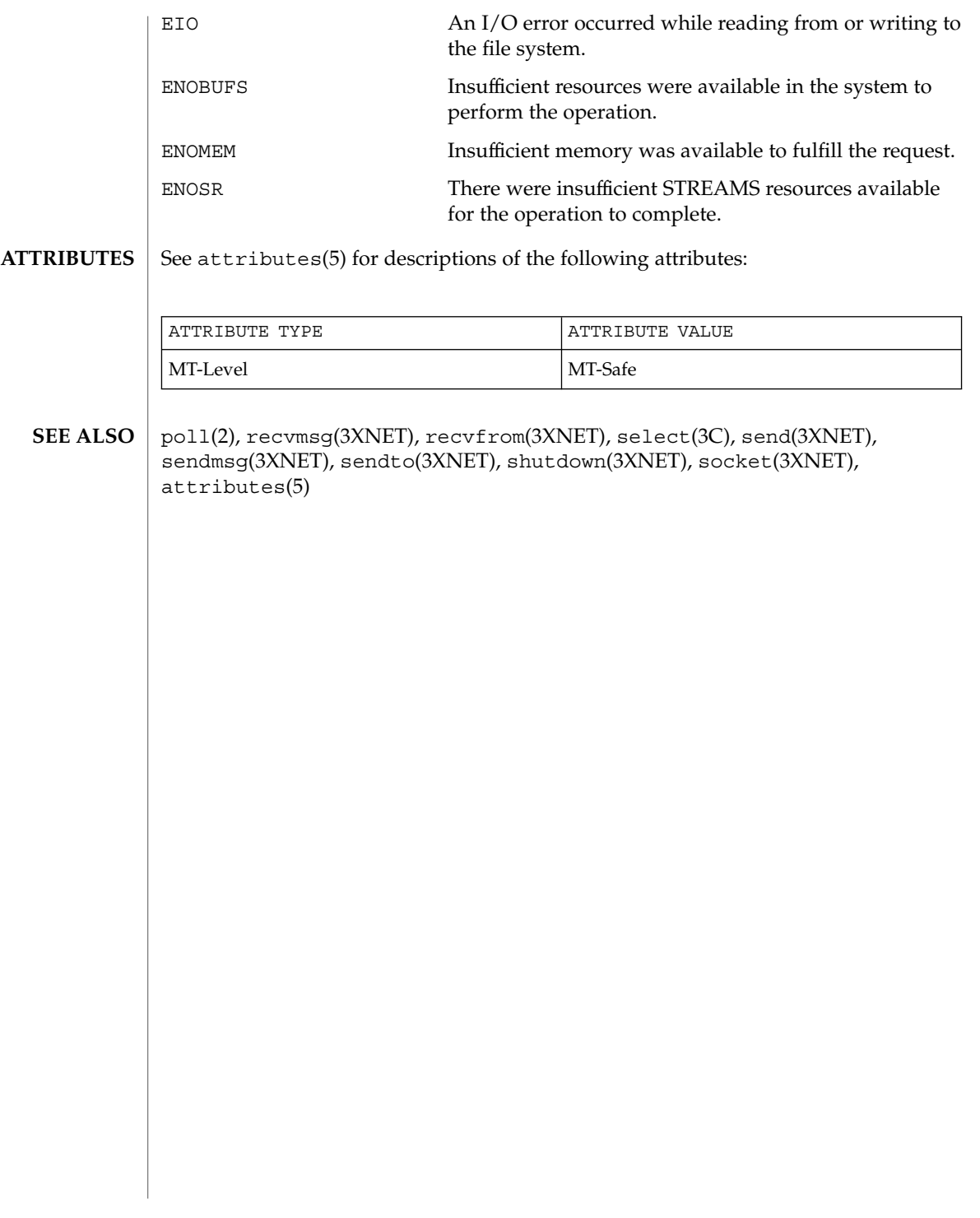

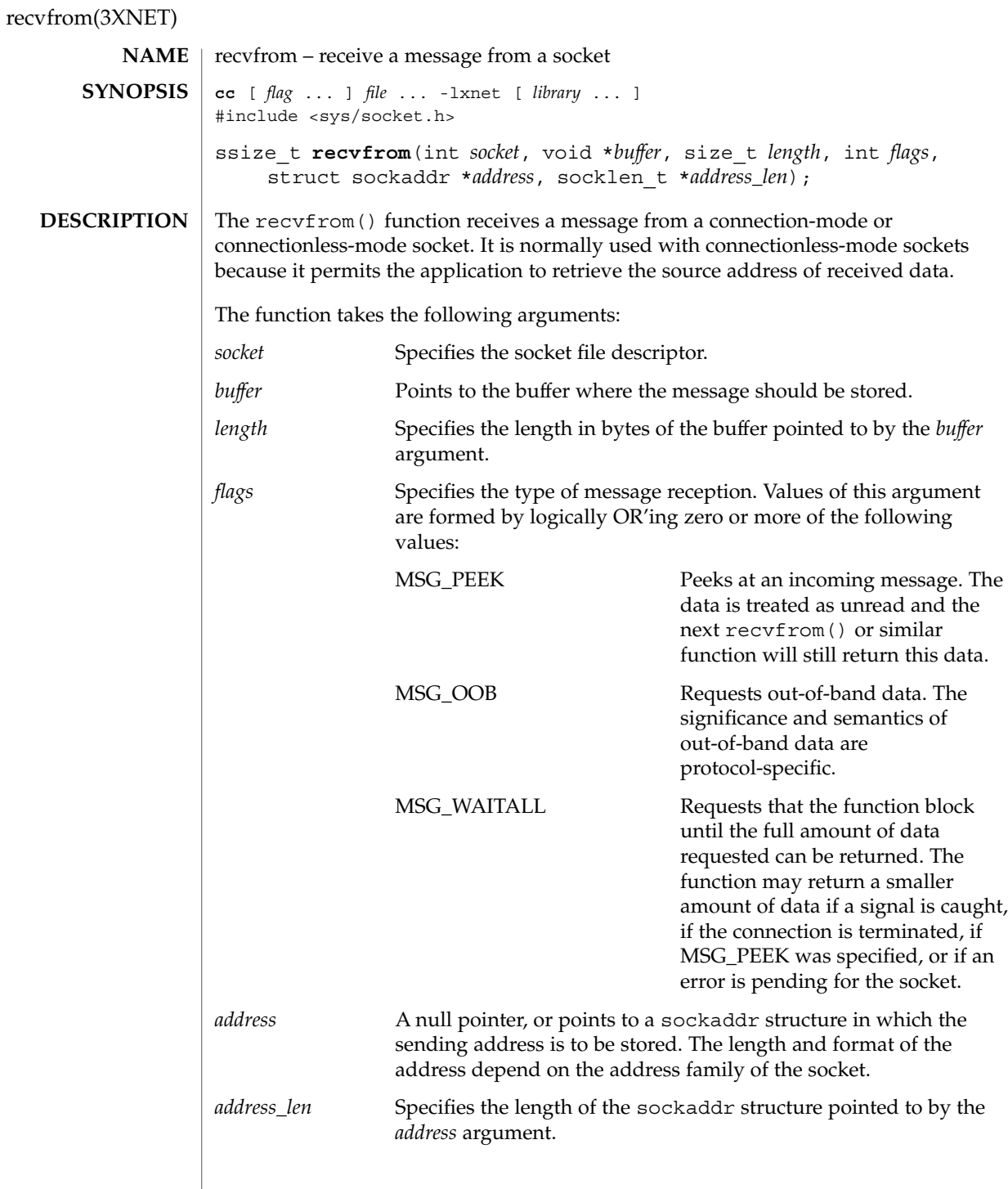

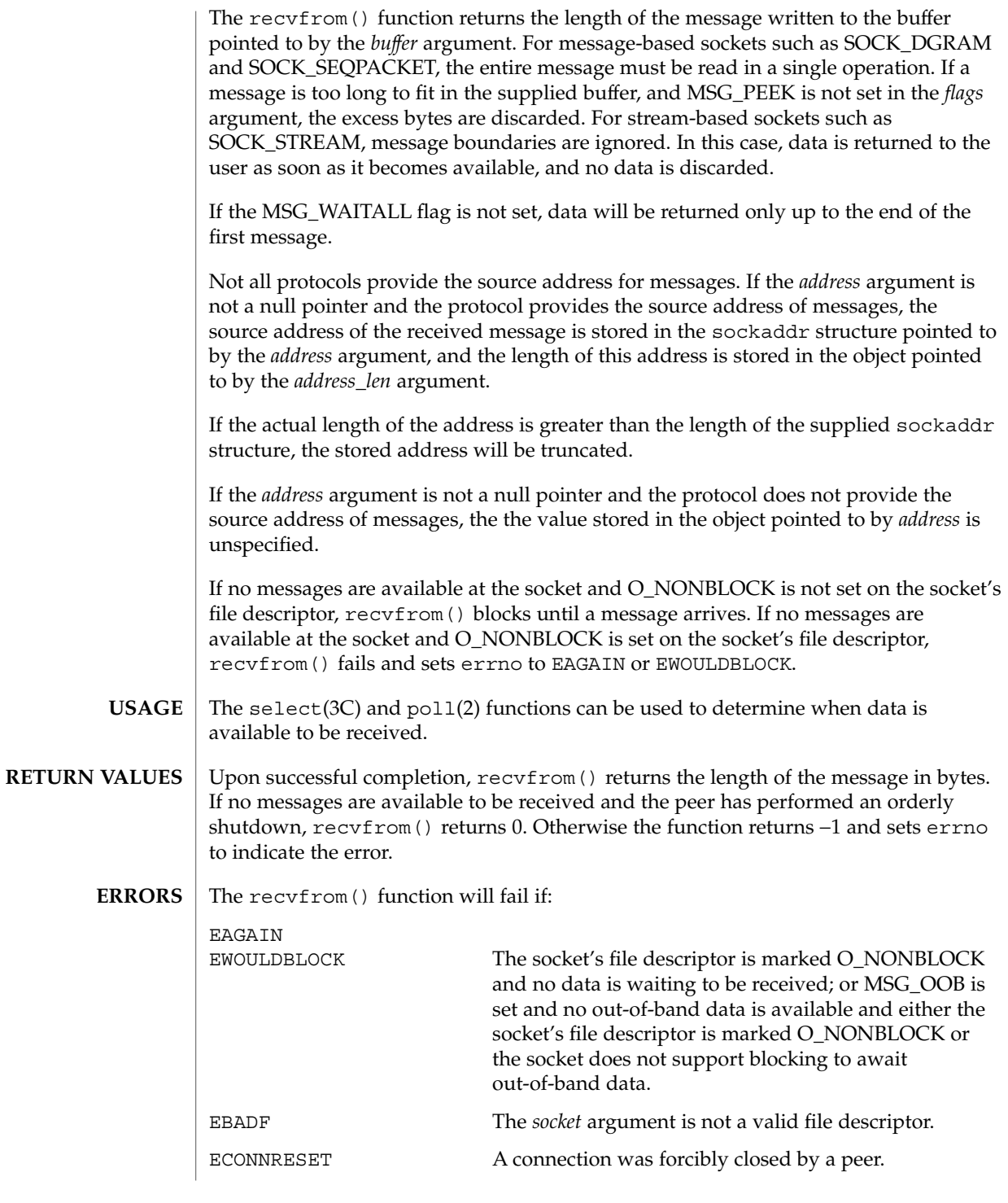

recvfrom(3XNET)

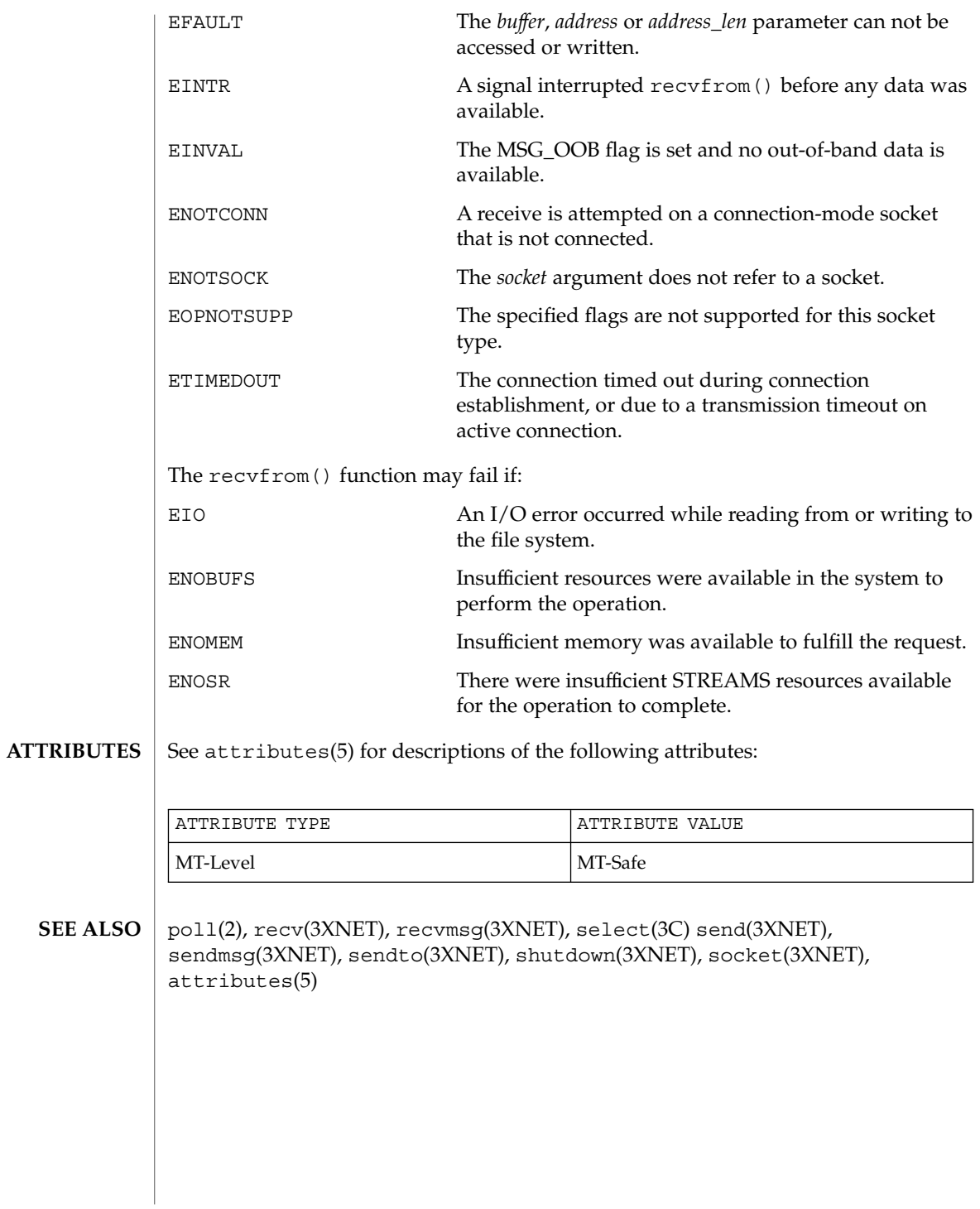

**424** man pages section 3: Networking Library Functions • Last Revised 8 May 1998

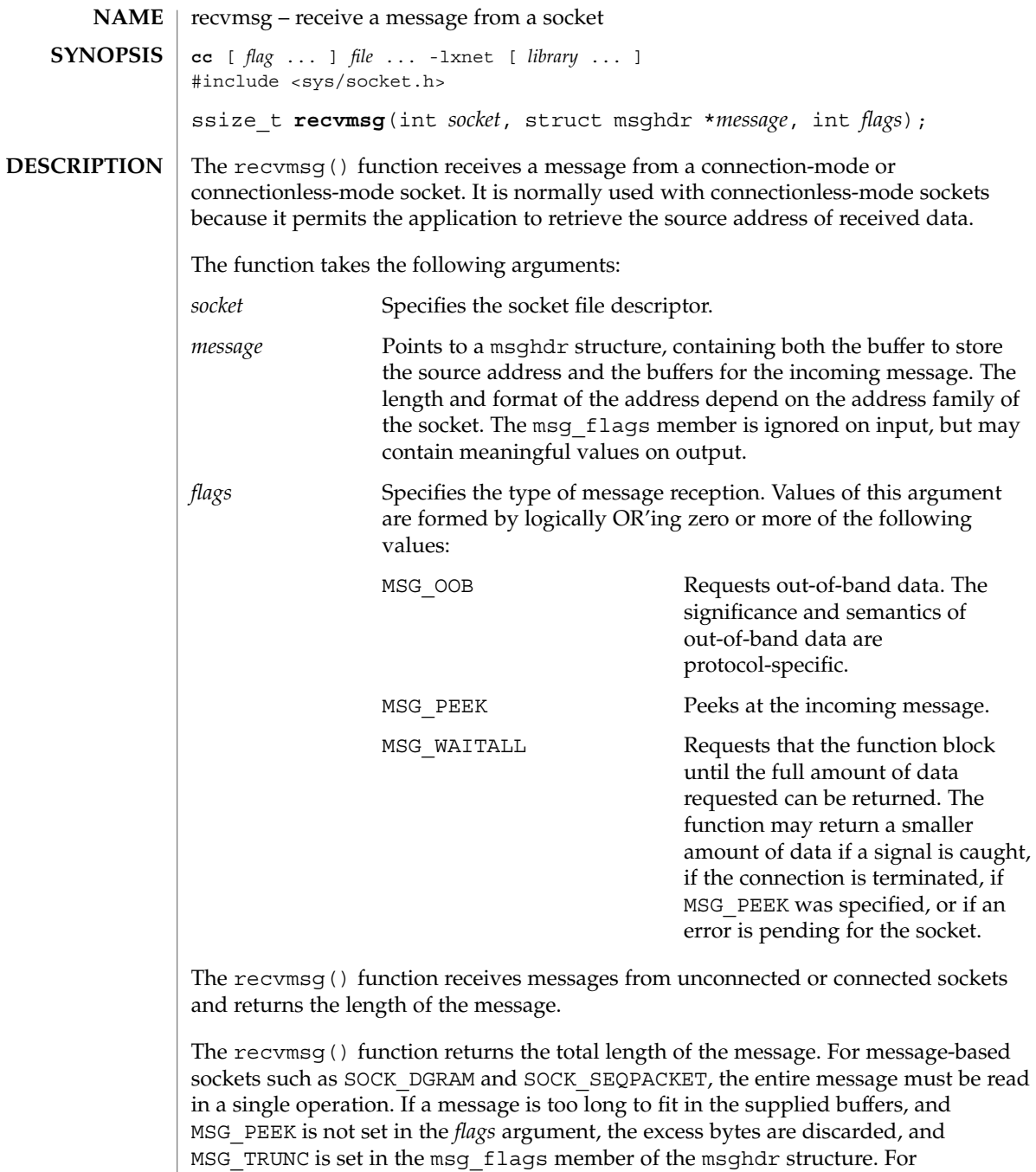

stream-based sockets such as SOCK\_STREAM, message boundaries are ignored. In this case, data is returned to the user as soon as it becomes available, and no data is

discarded.

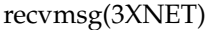

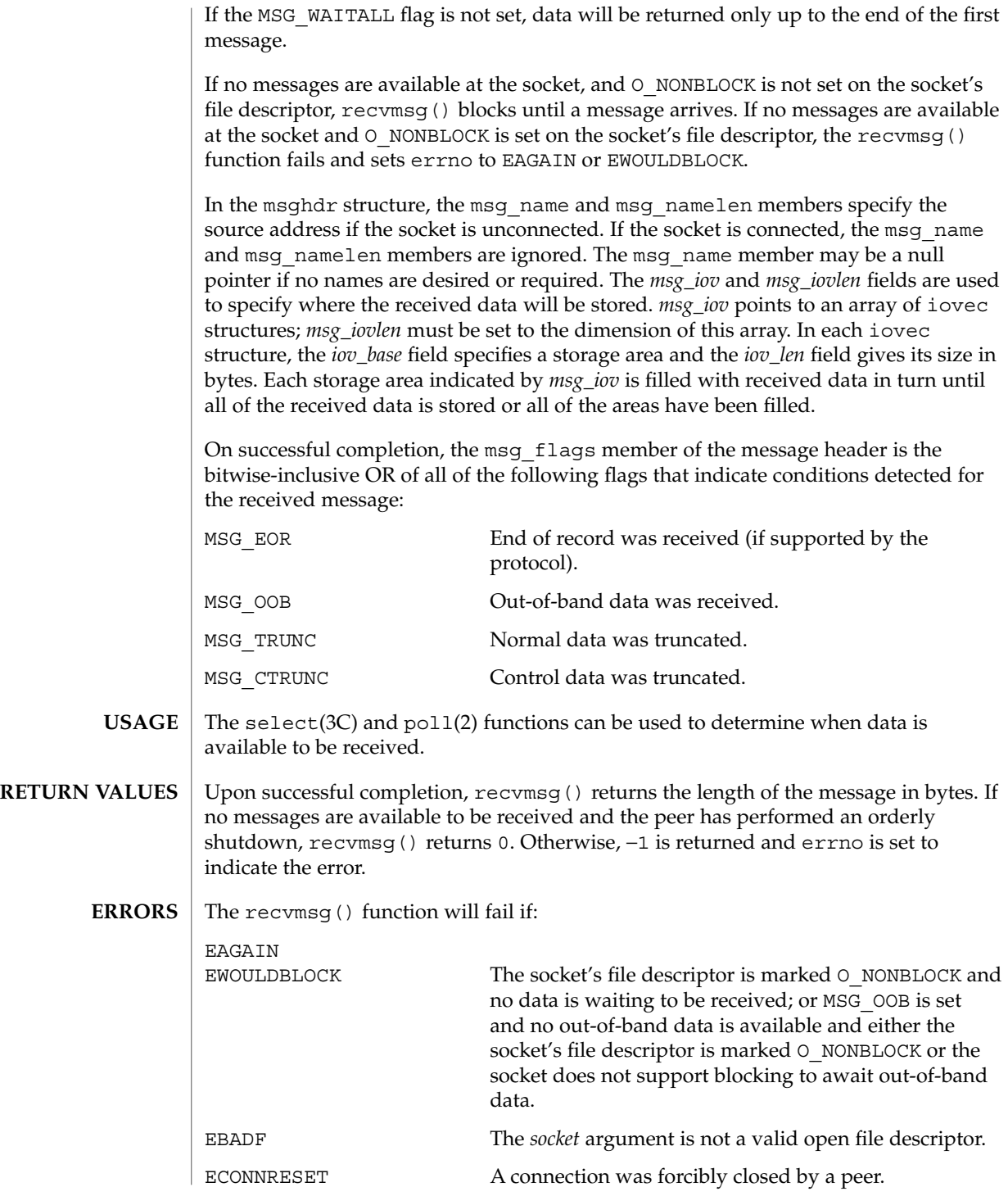

**426** man pages section 3: Networking Library Functions • Last Revised 8 May 1998

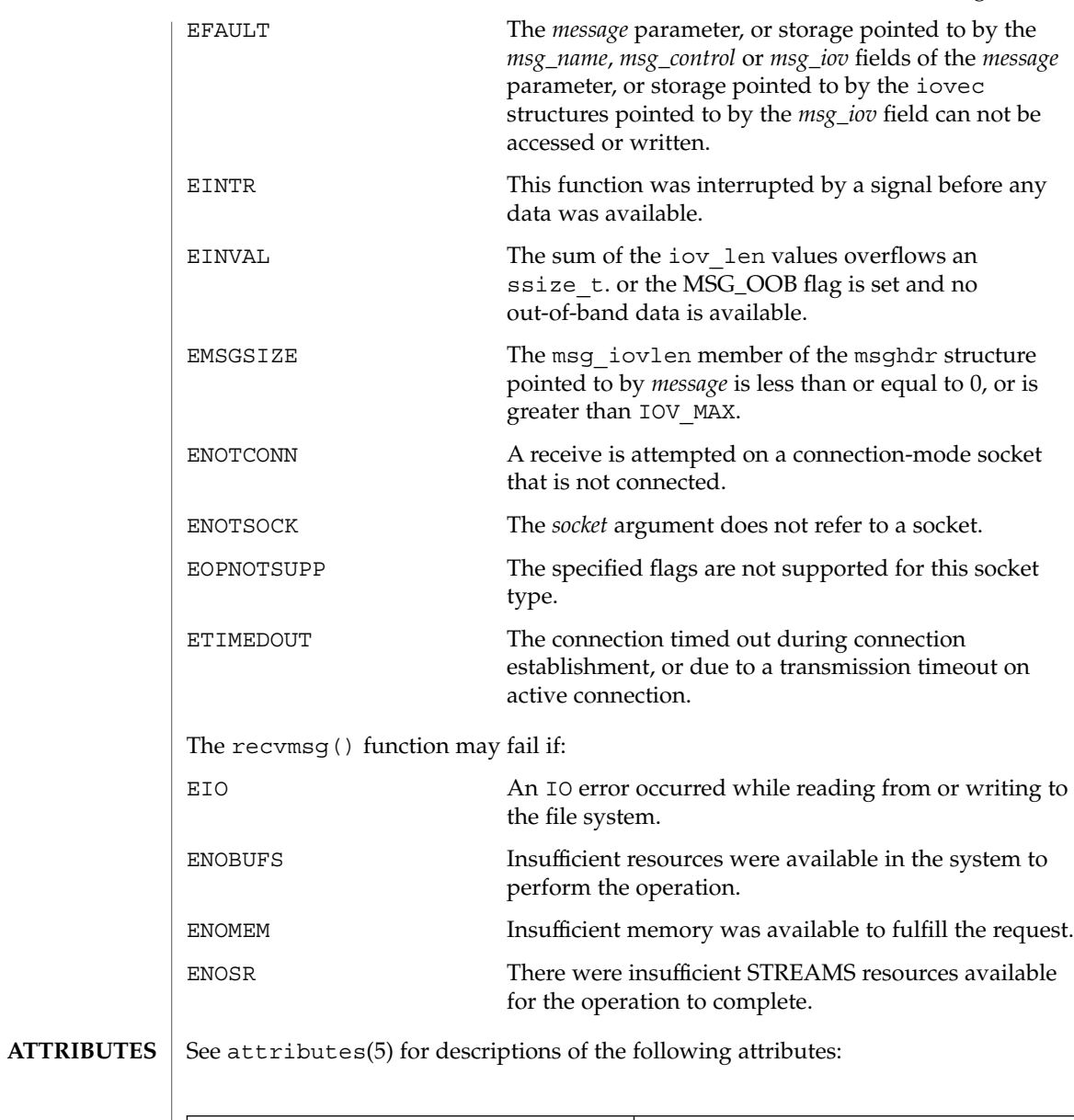

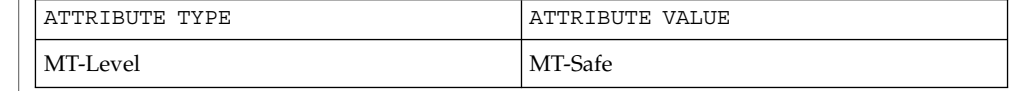

poll(2), recv(3XNET), recvfrom(3XNET), select(3C), send(3XNET), **SEE ALSO** sendmsg(3XNET), sendto(3XNET), shutdown(3XNET), socket(3XNET), attributes(5)

#### resolver(3RESOLV)

resolver, res\_ninit, fp\_resstat, res\_hostalias, res\_nquery, res\_nsearch, res\_nquerydomain, res\_nmkquery, res\_nsend, res\_nclose, res\_nsendsigned, dn\_comp, dn\_expand, hstrerror, res\_init, res\_query, res\_search, res\_mkquery, res\_send, herror – resolver routines **NAME**

# **SYNOPSIS**

**BIN Int** 

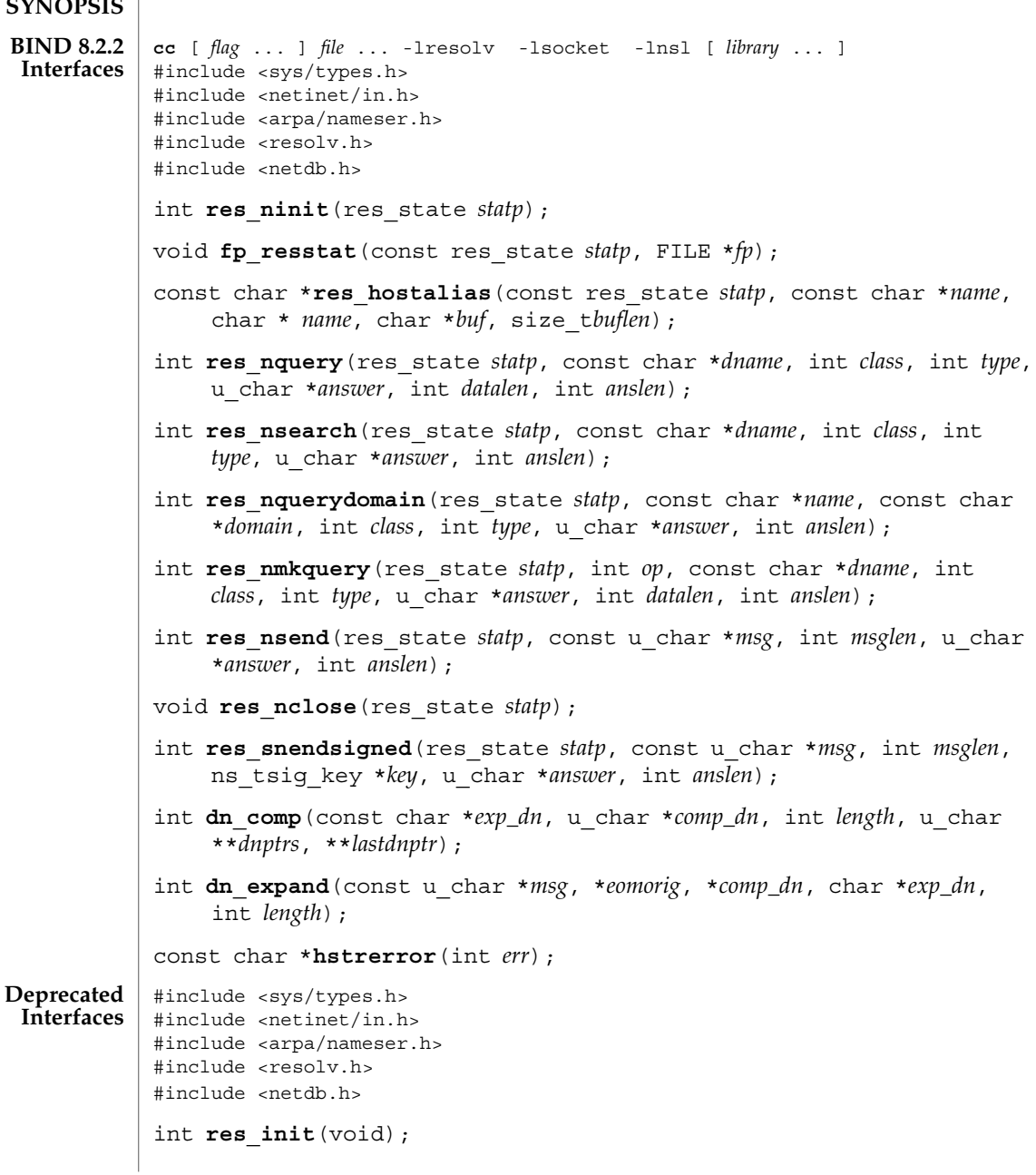

**428** man pages section 3: Networking Library Functions • Last Revised 5 Dec 2001

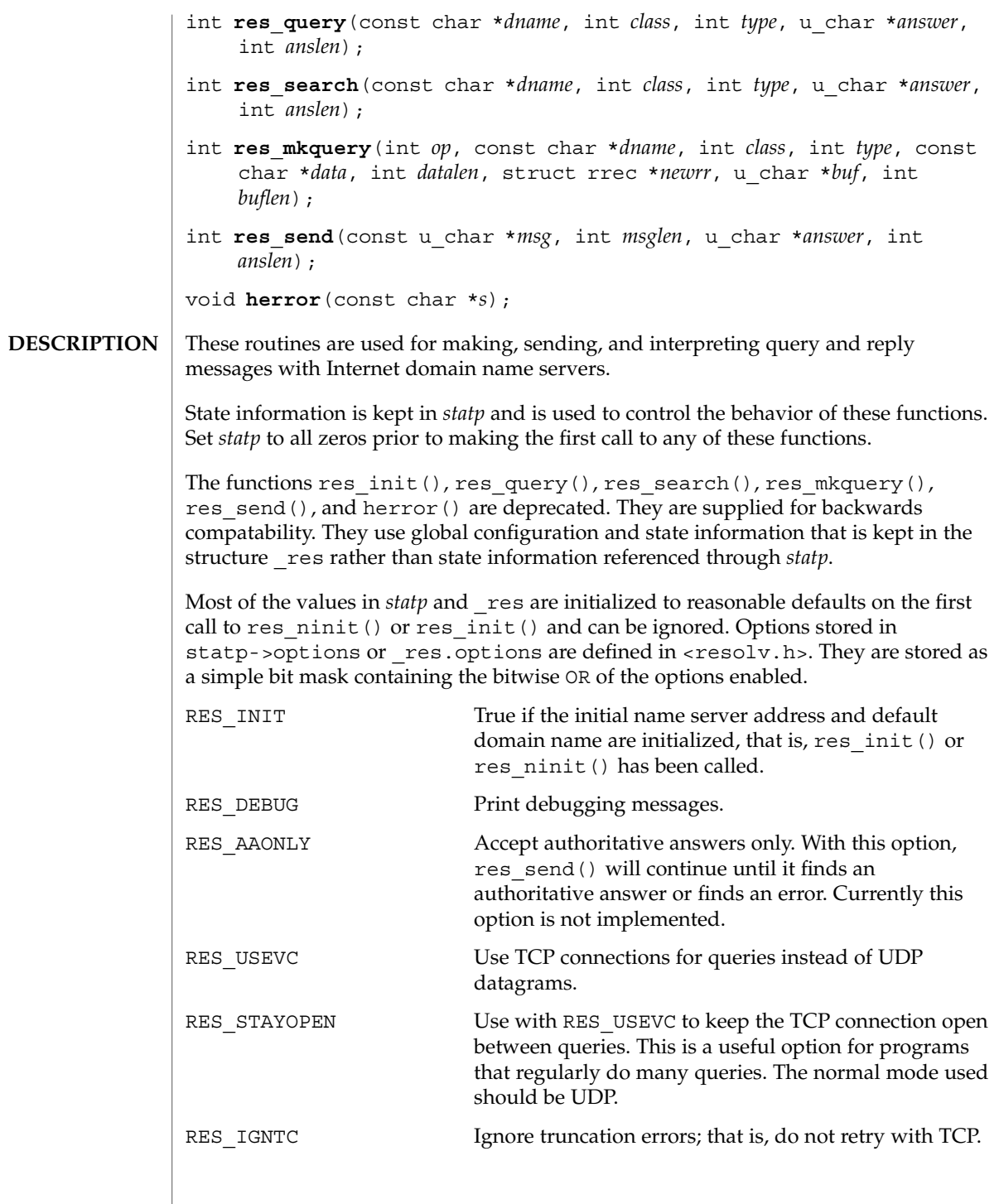

## resolver(3RESOLV)

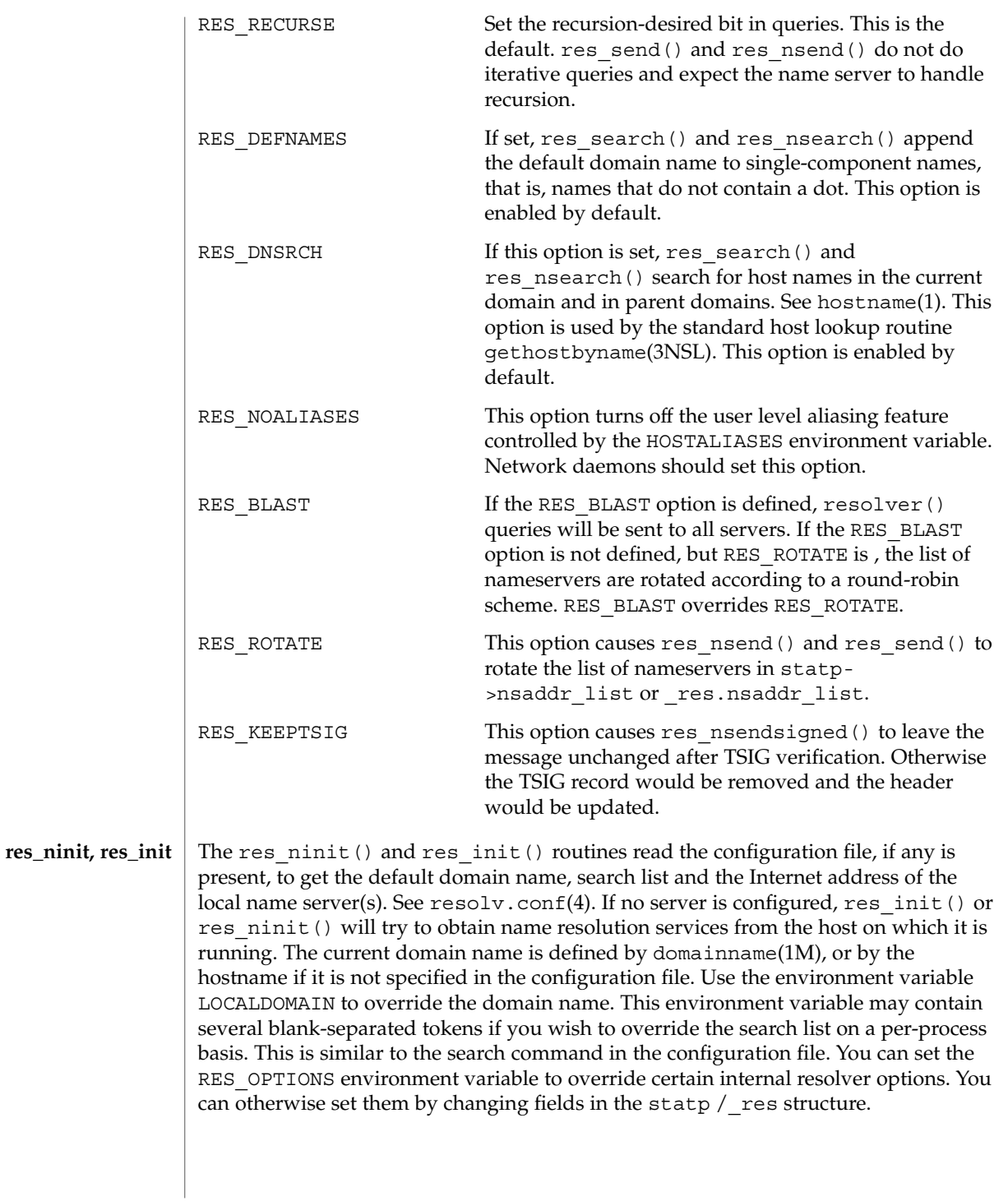

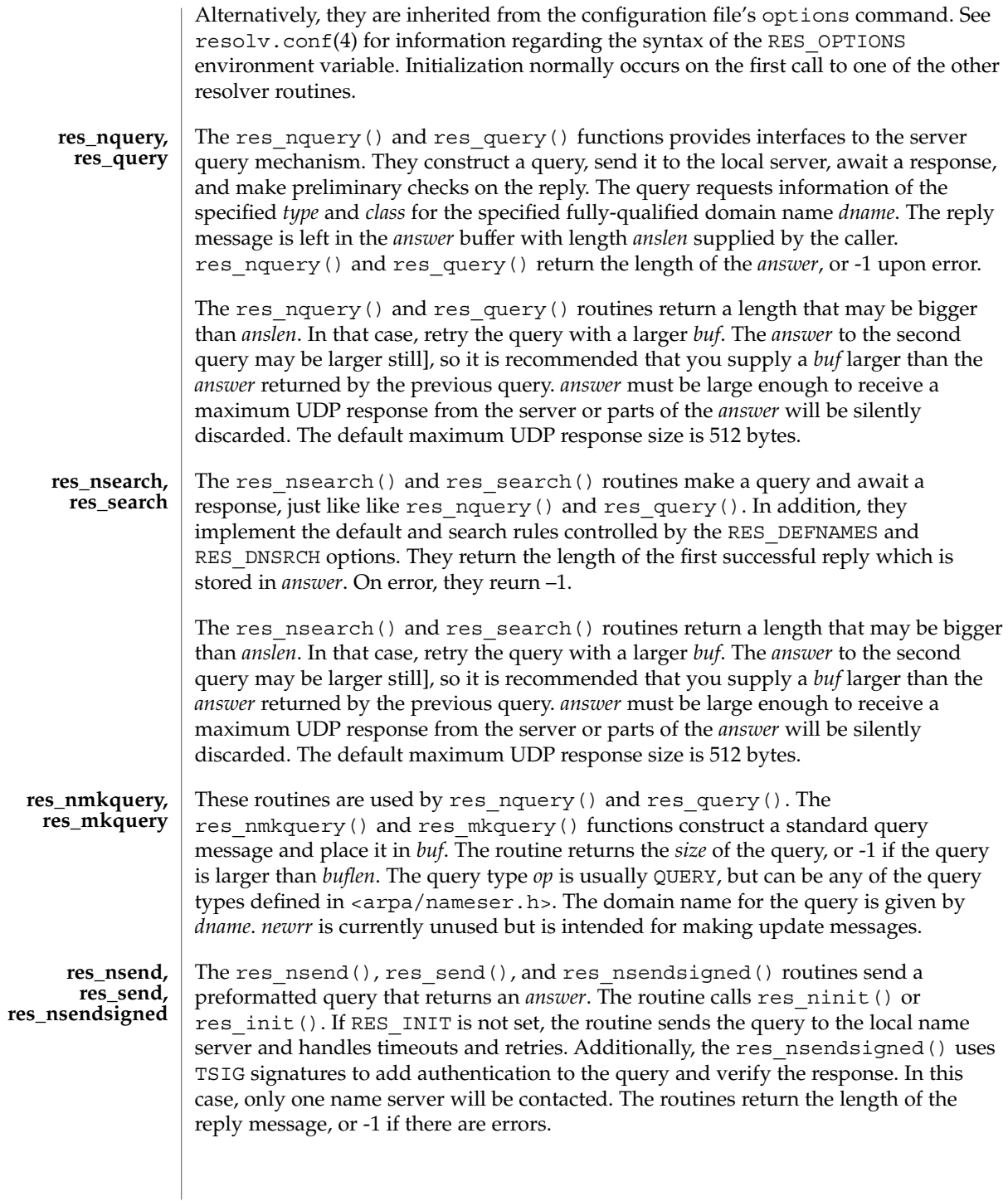

# resolver(3RESOLV)

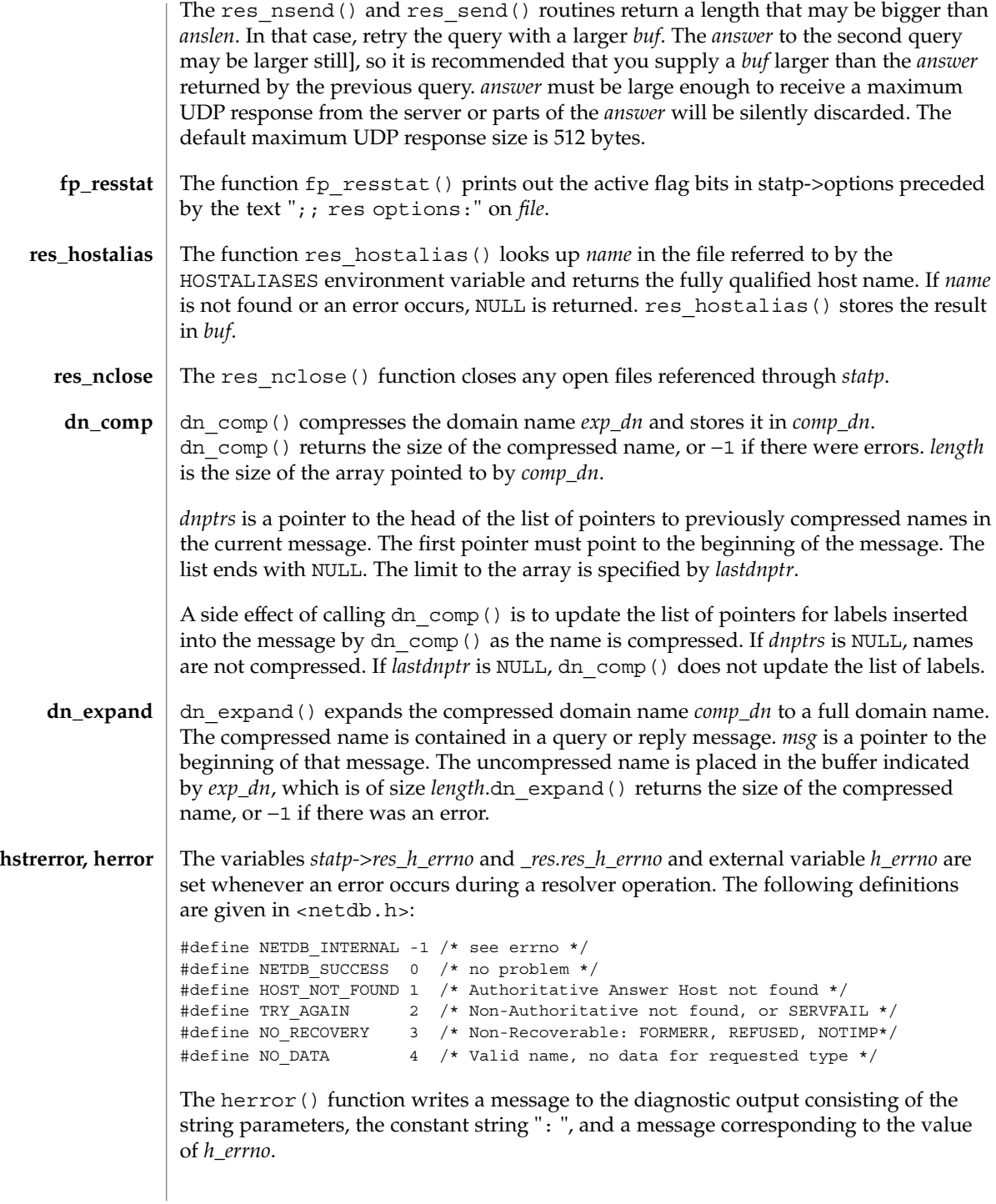
# resolver(3RESOLV)

The hstrerror() function returns a string, which is the message text that corresponds to the value of the *err* parameter.

/etc/resolv.conf **FILES**

# **ATTRIBUTES**

See attributes(5) for descriptions of the following attributes:

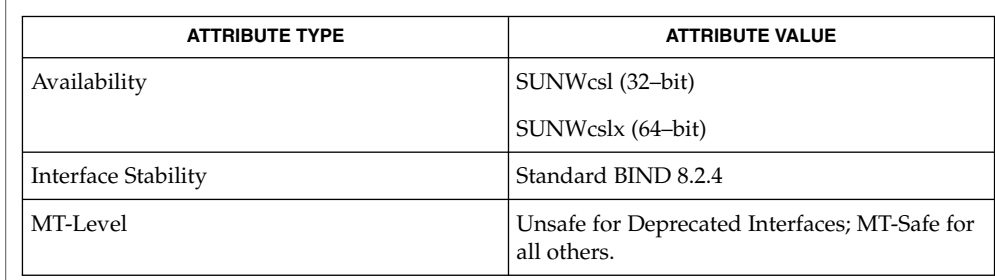

### domainname(1M), in.named(1M), gethostbyname(3NSL), libresolv(3LIB), resolv.conf(4), attributes(5) **SEE ALSO**

Lottor, M. *RFC 1033, Domain Administrators Operations Guide*. Network Working Group. November 1987.

Mockapetris, Paul. *RFC 1034, Domain Names - Concepts and Facilities*. Network Working Group. November 1987.

Mockapetris, Paul. *RFC 1035, Domain Names - Implementation and Specification*. Network Working Group. November 1987.

Partridge, Craig. *RFC 974, Mail Routing and the Domain System*. Network Working Group. January 1986.

Stahl, M. *RFC 1032, Domain Administrators Guide*. Network Working Group. November 1987.

Vixie, Paul, Dunlap, Kevin J., Karels, Michael J. *Name Server Operations Guide for BIND*. Internet Software Consortium, 1996.

### When the caller supplies a work buffer, for example the *answer* buffer argument to res\_nsend() or res\_send(), the buffer should be aligned on an eight byte boundary. Otherwise, an error such as a SIGBUS may result. **NOTES**

# rexec(3SOCKET)

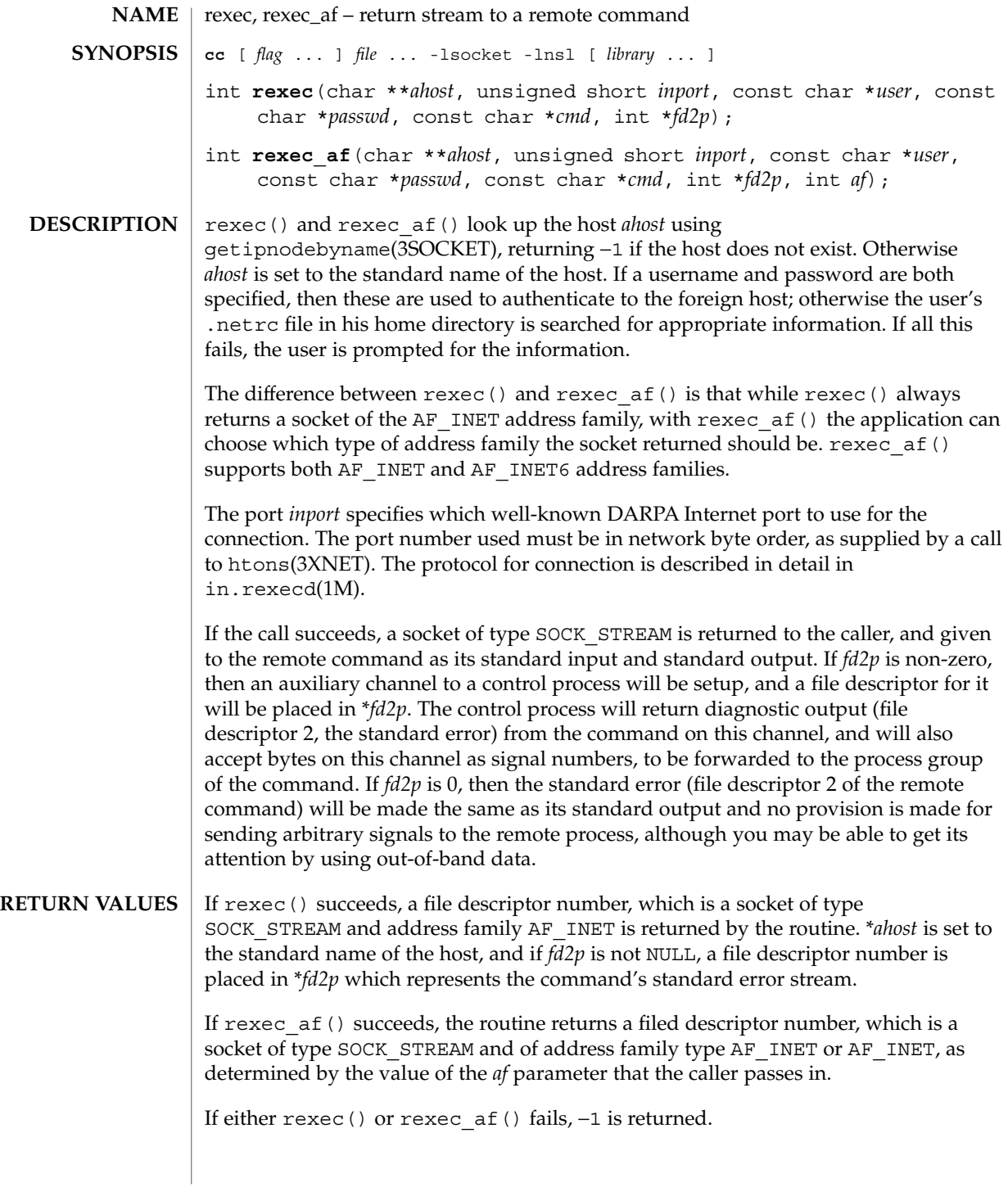

# rexec(3SOCKET)

# **ATTRIBUTES** | See attributes (5) for descriptions of the following attributes:

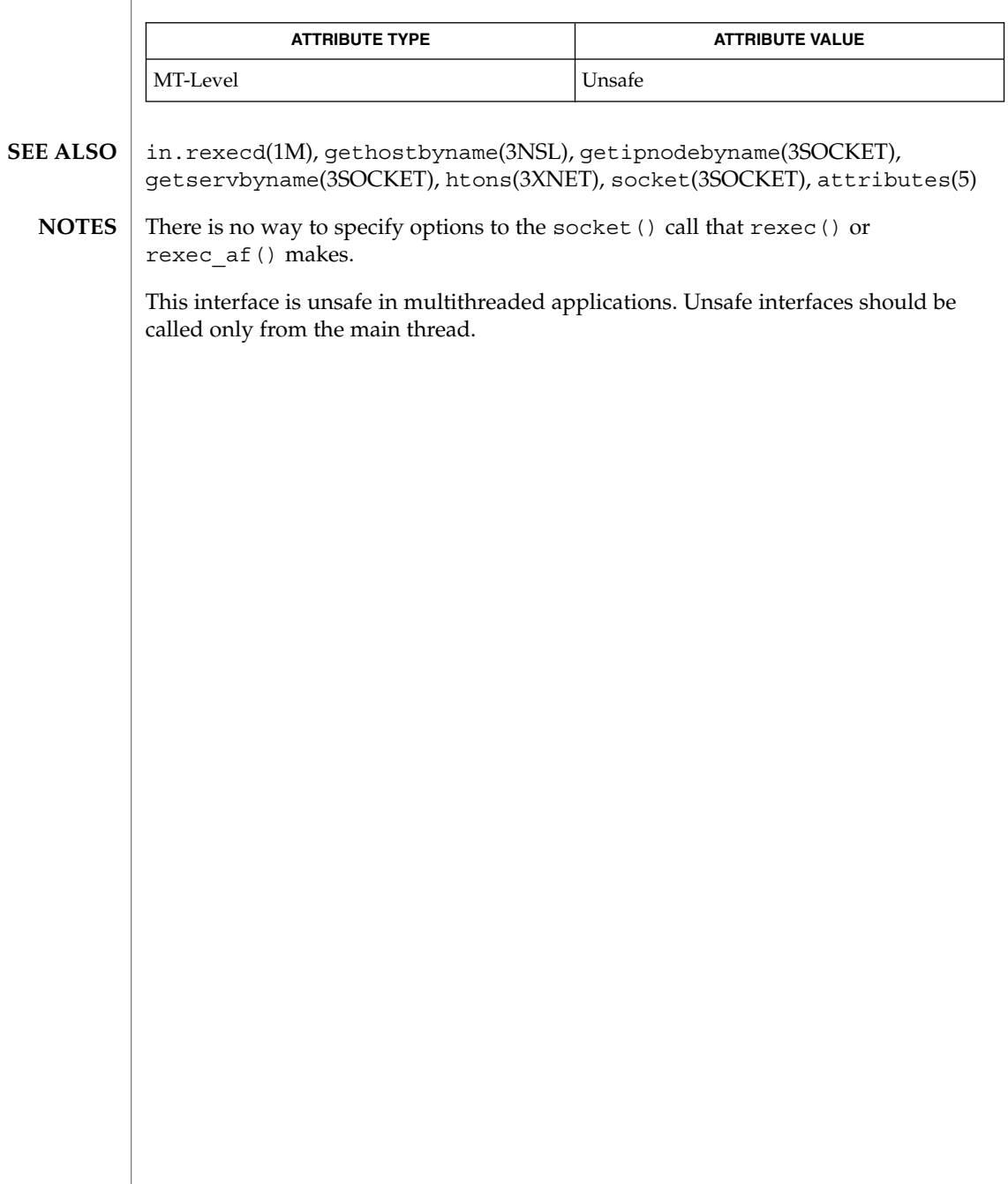

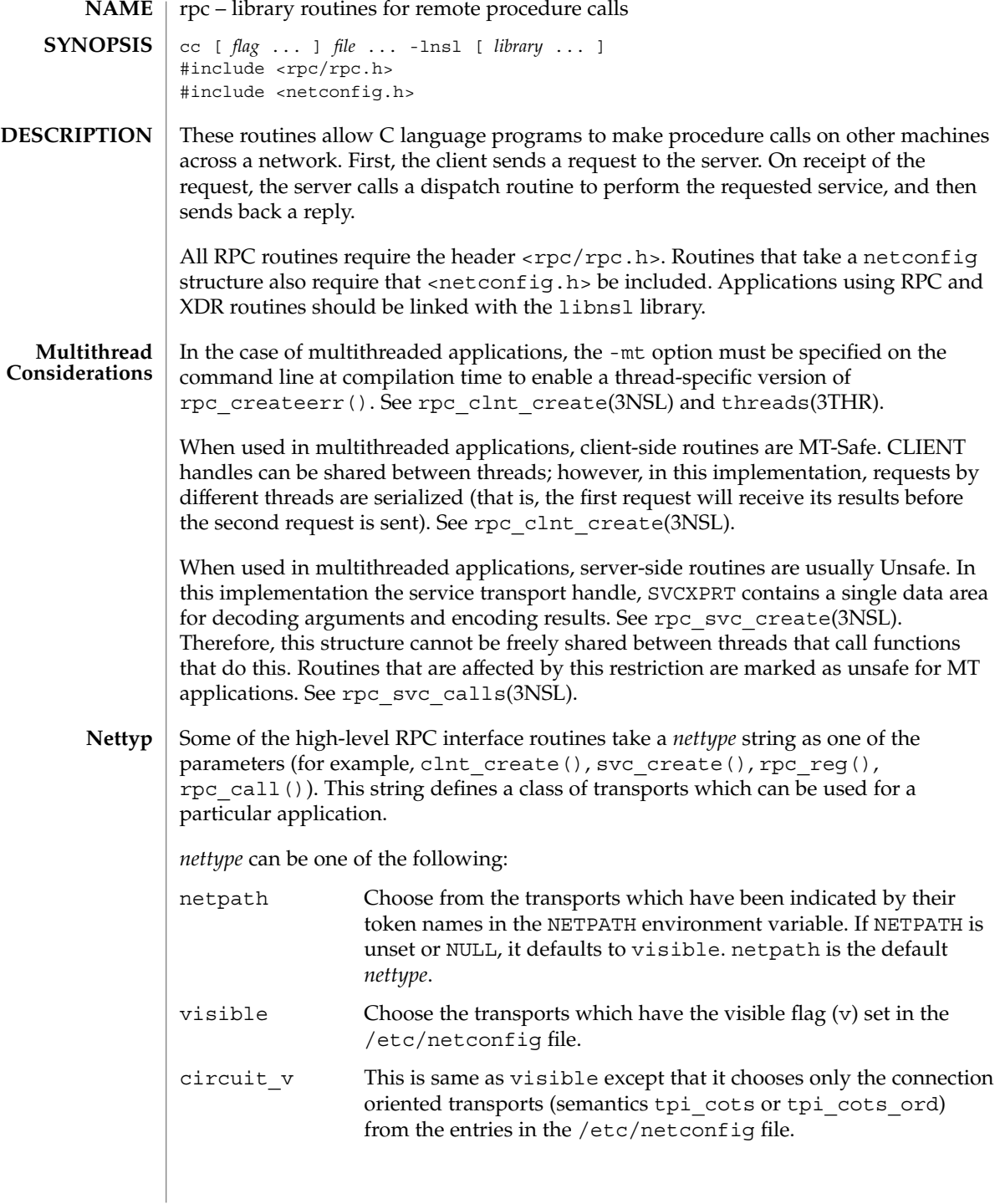

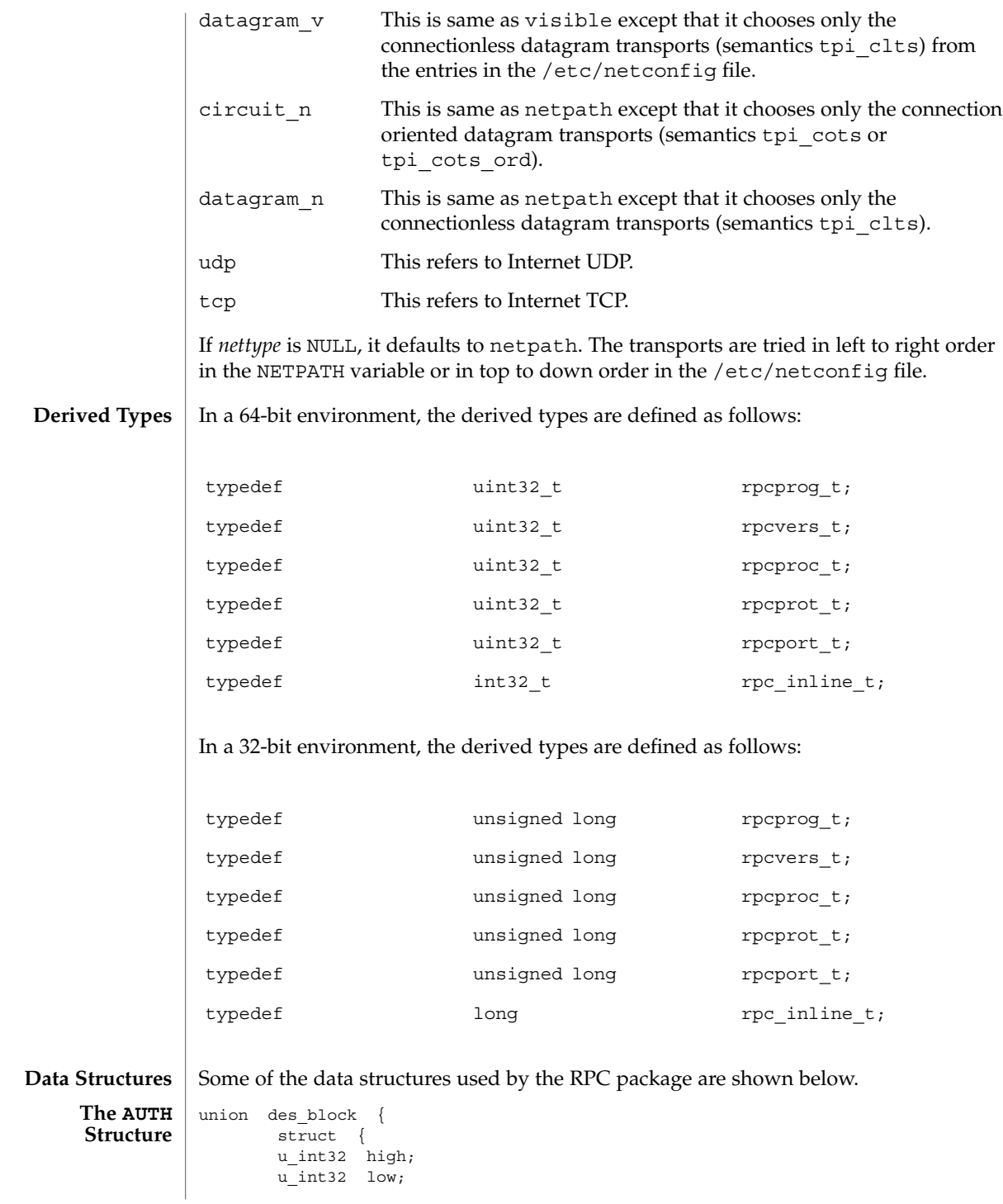

```
} key;
               char c[8];
               };
               typedef union des block des block;
               extern bool_t xdr_des_block( );
               /*
               * Authentication info. Opaque to client.
               */
               struct opaque auth {
                      enum_t oa_flavor; \qquad /* flavor of auth */
                      caddr t oa base; /* address of more auth stuff */
                      uint_t oa_length; /* not to exceed MAX_AUTH_BYTES */
              };
               /*
               * Auth handle, interface to client side authenticators.
               */
               typedef struct {
                      struct opaque auth ah cred;
                      struct opaque_auth ah_verf;
                      union des block ah key;
                      struct auth ops {^-}void(*ah_nextverf)( );
                             int(*ah_marshal)( ); /* nextverf & serialize */
                             \mathsf{int}(\star\mathtt{ah\_validate}) ( ) ;  <br> <br> <br> /* validate verifier \star/int(*ah refresh)( ); /* refresh credentials */
                              void(*ah destroy)( ); /* destroy this structure */
                      } *ah_ops;
                      caddr_t ah_private;
               } AUTH;
               /*
               * Client rpc handle.
               * Created by individual implementations.
               * Client is responsible for initializing auth.
                */
                      typedef struct {
                      AUTH *cl_auth; /* authenticator */
                      struct clnt ops {
                            enum clnt_stat (*cl_call)( ); /* call remote procedure */<br>void (*cl_abort)( ); /* abort a call */
                            void (*clabort) ( );
                            void (*cl_geterr)( ); \qquad /* get specific error code */
                            bool t (*c1 freeres)( ); /* frees results */
                            void (*cl_destroy)( ); /* destroy this structure */
                           bool t (*cl control) ( ); /* the ioctl( ) of rpc */int (*c1 settimers)( ); /* set rpc level timers */} *cl_ops;
                           caddr_t cl_private; /* private stuff */
                           char *cl_netid; /* network identifier */
                           char \starcl tp; \star device name \star/
               } CLIENT;
              enum xprt_stat {
              XPRT_DIED,
              XPRT_MOREREQS,
               XPRT_IDLE
               };
               /*
               * Server side transport handle
 The CLIENT
    Structure
The SVCXPRT
    Structure
```

```
438 man pages section 3: Networking Library Functions • Last Revised 5 Jun 2001
```

```
*/
                        typedef struct {
                                int \begin{array}{ccc} x_1 & x_2 & \text{if } x_3 \end{array} /* file descriptor for the
                                 ushort \frac{1}{x} port; \frac{1}{x} /* obsolete */
                                 struct xp_ops {
                                   bool_t (*xp_recv)( ); /* receive incoming requests */
                                    enum xprt stat (*xp_stat)( ); /* get transport status */
                                     bool t (*xp getargs)( ); /* get arguments */
                                     bool t (*xp reply)(); /* send reply */
                                    bool_t (*xp_freeargs)( ); /* free mem allocated
                                                                                    for args */
                                    void (*xp\_destroy) ( ); /* destroy this struct */} *xp_ops;
                                 int xp_addrlen; \frac{1}{1} /* length of remote addr.
                                                                      Obsolete */
                                 char *xp_tp; /* transport provider device
                                                                      name */
                                 % char *xp_netid; <br> \begin{array}{ccc} \n\text{#} & \text{#} \times \text{#} \\ \n\text{#} & \text{#} \times \text{#} \times \text{#\frac{1}{x} local transport address */
                                 struct netbuf xp_rtaddr; /* remote transport address */
                                 char xp_raddr[16]; \overline{\hspace{1cm}} /* remote address. Obsolete */
                                 struct opaque_auth xp_verf; /* raw response verifier */
                                 caddr t xp p1; /* private: for use
                                                                      by svc ops */
                                 caddr t xp p2; / private: for use
                                                                      by svc ops */
                                 caddr t xp p3; /* private: for use
                                                                      by svc lib */
                                 int xp_type /* transport type */
                       } SVCXPRT;
                       struct svc_req {
                          rpcprog_t rq_prog; /* service program number */
                           rpcvers_t rq_vers; \gamma /* service protocol version */<br>rpcproc_t rq_proc; /* the desired procedure */
                                                           /* the desired procedure */struct opaque_auth rq_cred; /* raw creds from the wire */
                           caddr_t rq_clntcred; /* read only cooked cred */
                           SVCXPRT *rq xprt; /* associated transport */
                       };
                       /*
                        * XDR operations.
                        * XDR_ENCODE causes the type to be encoded into the stream.
                        * XDR_DECODE causes the type to be extracted from the stream.
                        * XDR_FREE can be used to release the space allocated by an XDR_DECODE
                        * request.
                        */
                       enum xdr_op {
                           XDR_ENCODE=0,
                            XDR_DECODE=1,
                            XDR_FREE=2
                       };
                       /*
                        * This is the number of bytes per unit of external data.
                        */
                        #define BYTES_PER_XDR_UNIT (4)
                       \#define RNDUP(x) ((((x) + BYTES_PER_XDR_UNIT - 1) /
     The svc_reg
          Structure
The XDR Structure
```

```
BYTES PER XDR_UNIT) \backslash * BYTES_PER_XDR_UNIT)
                   /*
                   * A xdrproc_t exists for each data type which is to be encoded or
                   * decoded. The second argument to the xdrproc t is a pointer to
                   * an opaque pointer. The opaque pointer generally points to a
                   * structure of the data type to be decoded. If this points to 0,
                   * then the type routines should allocate dynamic storage of the
                   * appropriate size and return it.
                   * bool t (*xdrproc_t)(XDR *, caddr t *);
                   */
                   typedef bool_t (*xdrproc_t)( );
                   /*
                   * The XDR handle.
                   * Contains operation which is being applied to the stream,
                   * an operations vector for the particular implementation
                   */
                   typedef struct {
                   enum xdr_op x_op; /* operation; fast additional param */
                   struct xdr_ops {
                   bool_t (*x_getlong)( ); /* get long from underlying stream */
                   bool_t (\star \underline{x}_putlong)( ); /* put long to underlying stream */<br>bool t (\star \underline{x} getbytes)( ); /* get bytes from underlying stream
                                                    /* get bytes from underlying stream */
                   bool_t (*x_putbytes)( ); /* put bytes to underlying stream */
                   uint_t (*x_getpostn)(); /* returns bytes off from beginning */
                   bool_t (*x_setpostn) ( ); /* reposition the stream */<br>rpc inline t * (*x_sinline) ( ); /* buf quick ptr to buffere
                                                   /* buf quick ptr to buffered data */
                   void (*x destroy)( ); /* free privates of this xdr stream */bool_t (*x_control)( ); /* changed/retrieve client object info*/
                   bool t (*x \text{ getint}32) ( ); /* get int from underlying stream */
                   bool t (**x putint32)( ); /* put int to underlying stream */
                   } *x_ops;
                   caddr_t x_public; /* users' data */<br>caddr t x_priv /* pointer to pri
                             x_priv \begin{array}{ccc} \hline \end{array} /* pointer to private data */<br>x_base; <br> /* private used for position
                   caddr_t x_base; /* private used for position info */
                   int x handy; /* extra private word */XDR;
                   The following table lists RPC routines and the manual reference pages on which they
                   are described:
                   RPC Routine Manual Reference Page
                   auth destroy rpc clnt auth(3NSL)
                   authdes create rpc soc(3NSL)
                   authdes getucred secure rpc(3NSL)
                   authdes seccreate secure rpc(3NSL)
                   authnone_create rpc_clnt_auth(3NSL)
                   authsys create rpc clnt auth(3NSL)
                   authsys create default rpc clnt auth(3NSL)
Index to Routines
```
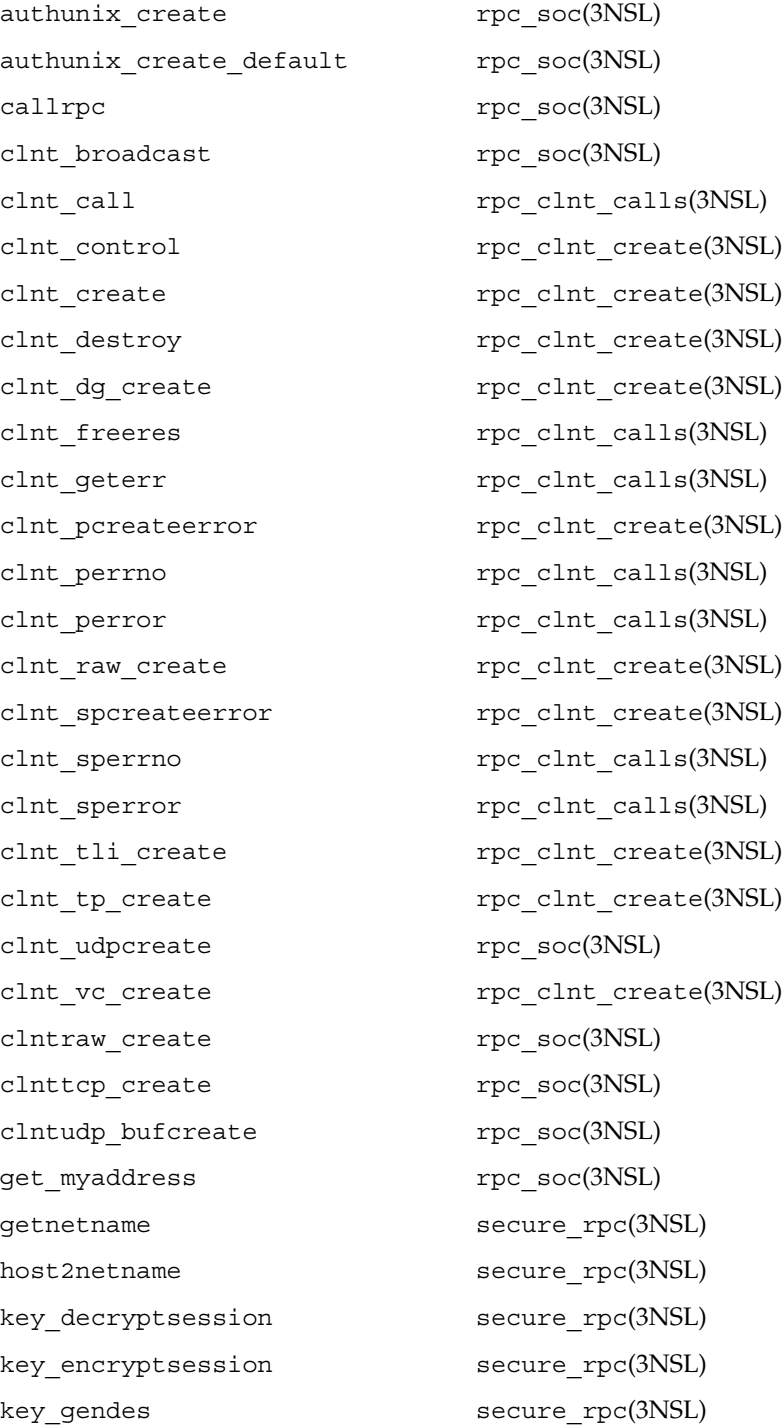

Networking Library Functions **441**

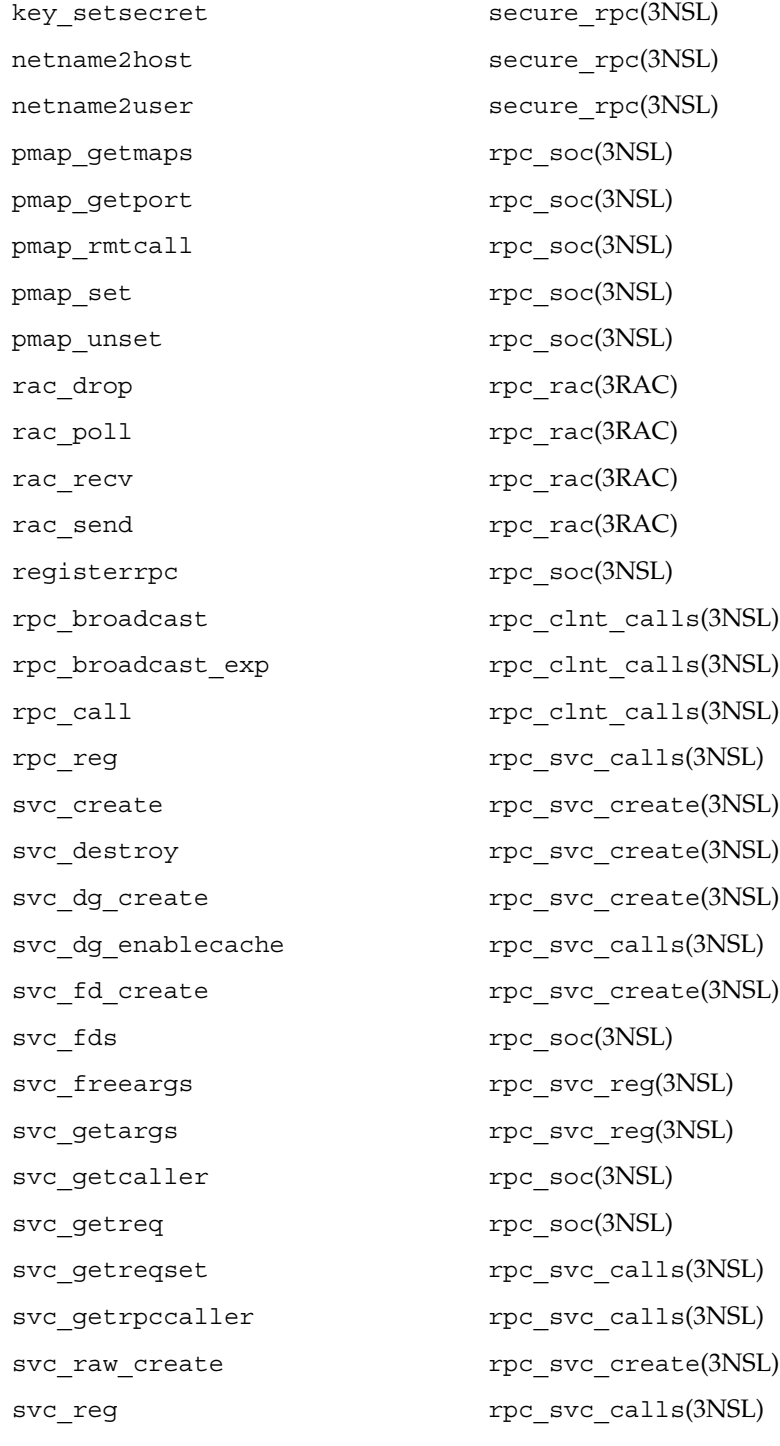

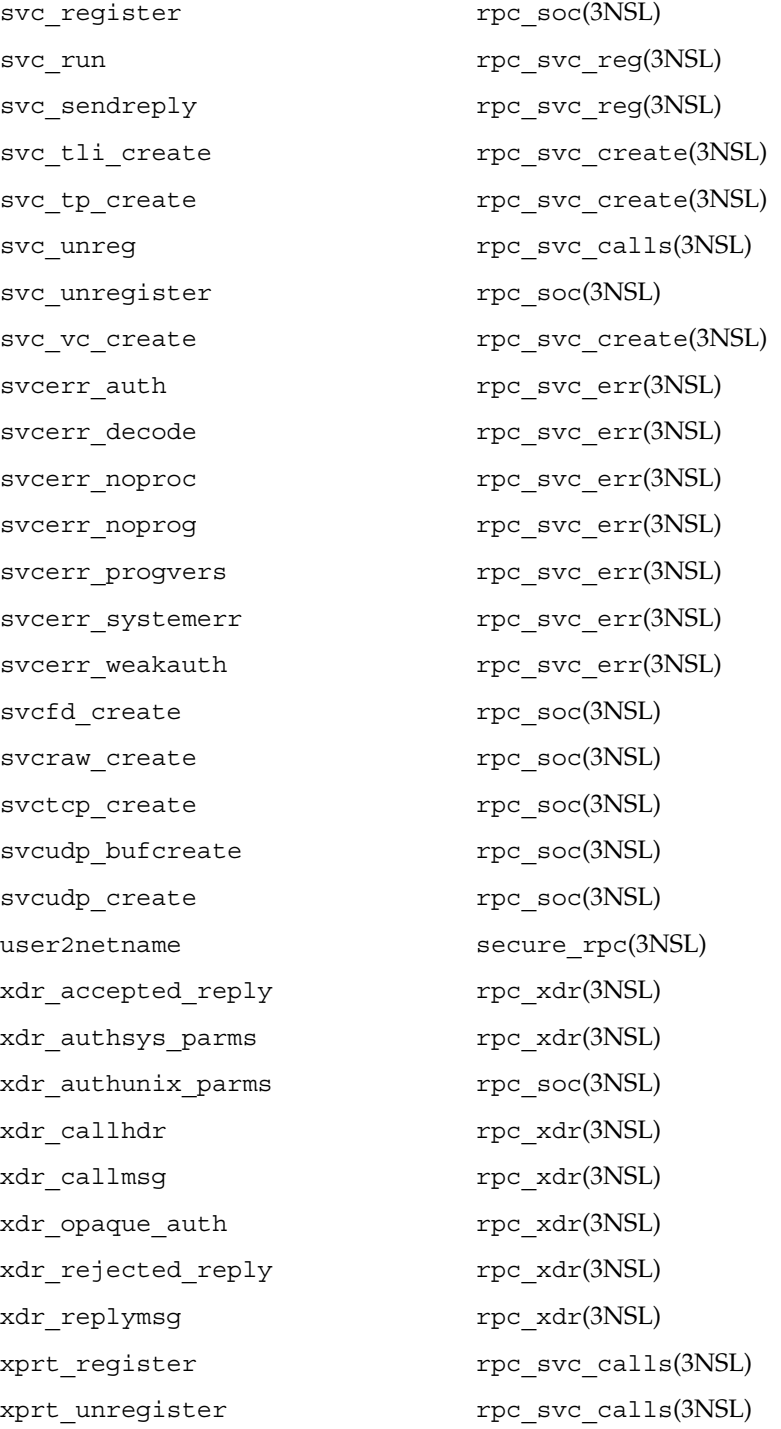

Networking Library Functions **443**

/etc/netconfig **FILES**

**ATTRIBUTES**

See attributes(5) for descriptions of the following attributes:

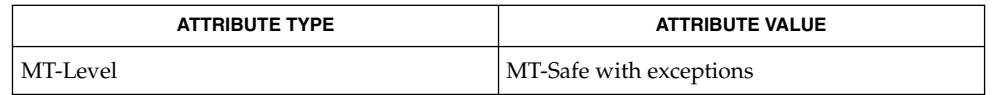

getnetconfig(3NSL), getnetpath(3NSL), rpc\_clnt\_auth(3NSL), rpc\_clnt\_calls(3NSL), rpc\_clnt\_create(3NSL), rpc\_svc\_calls(3NSL), rpc\_svc\_create(3NSL), rpc\_svc\_err(3NSL), rpc\_svc\_reg(3NSL), rpc\_xdr(3NSL), rpcbind(3NSL), secure\_rpc(3NSL), threads(3THR), xdr(3NSL), netconfig(4), rpc(4), attributes(5), environ(5) **SEE ALSO**

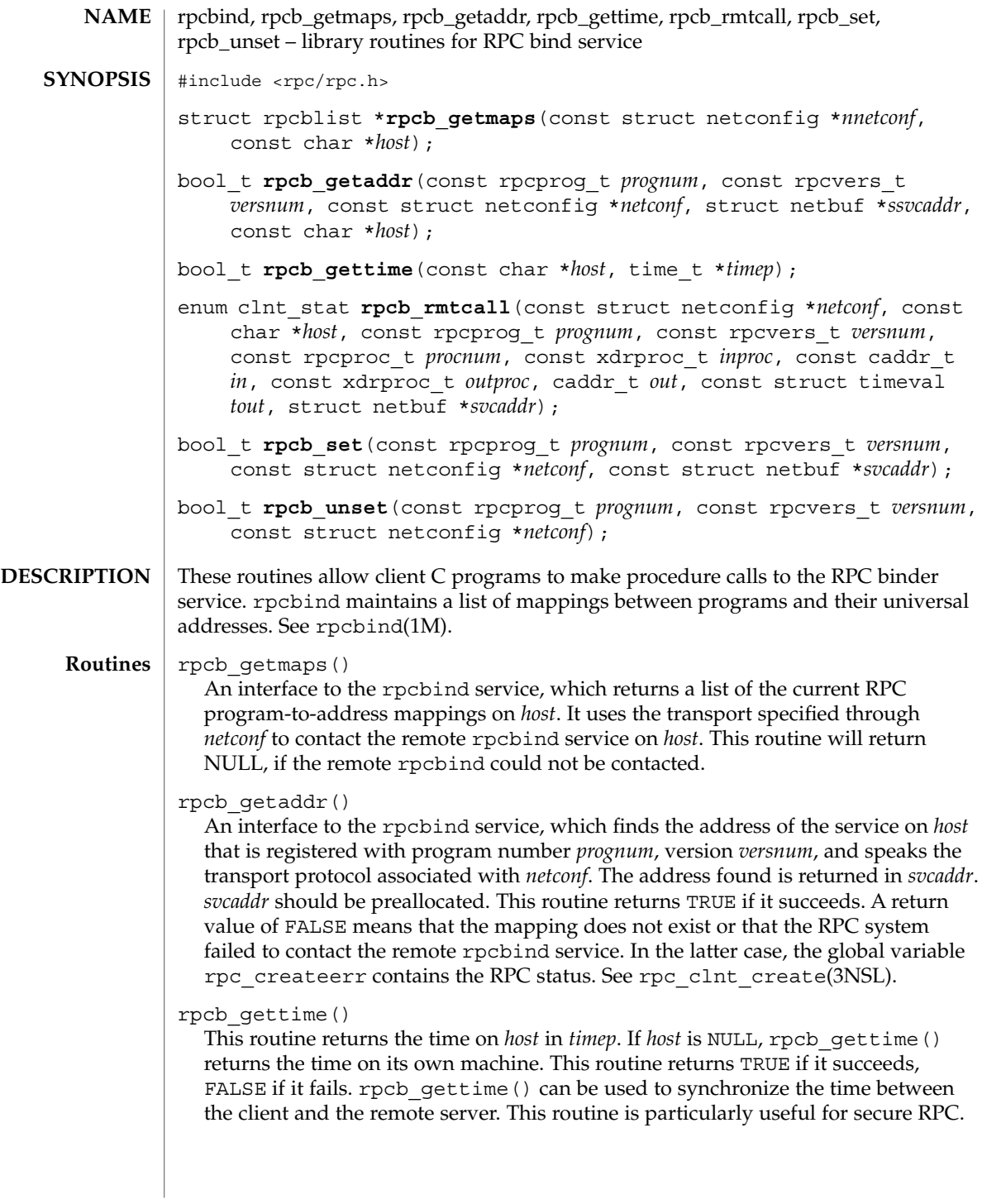

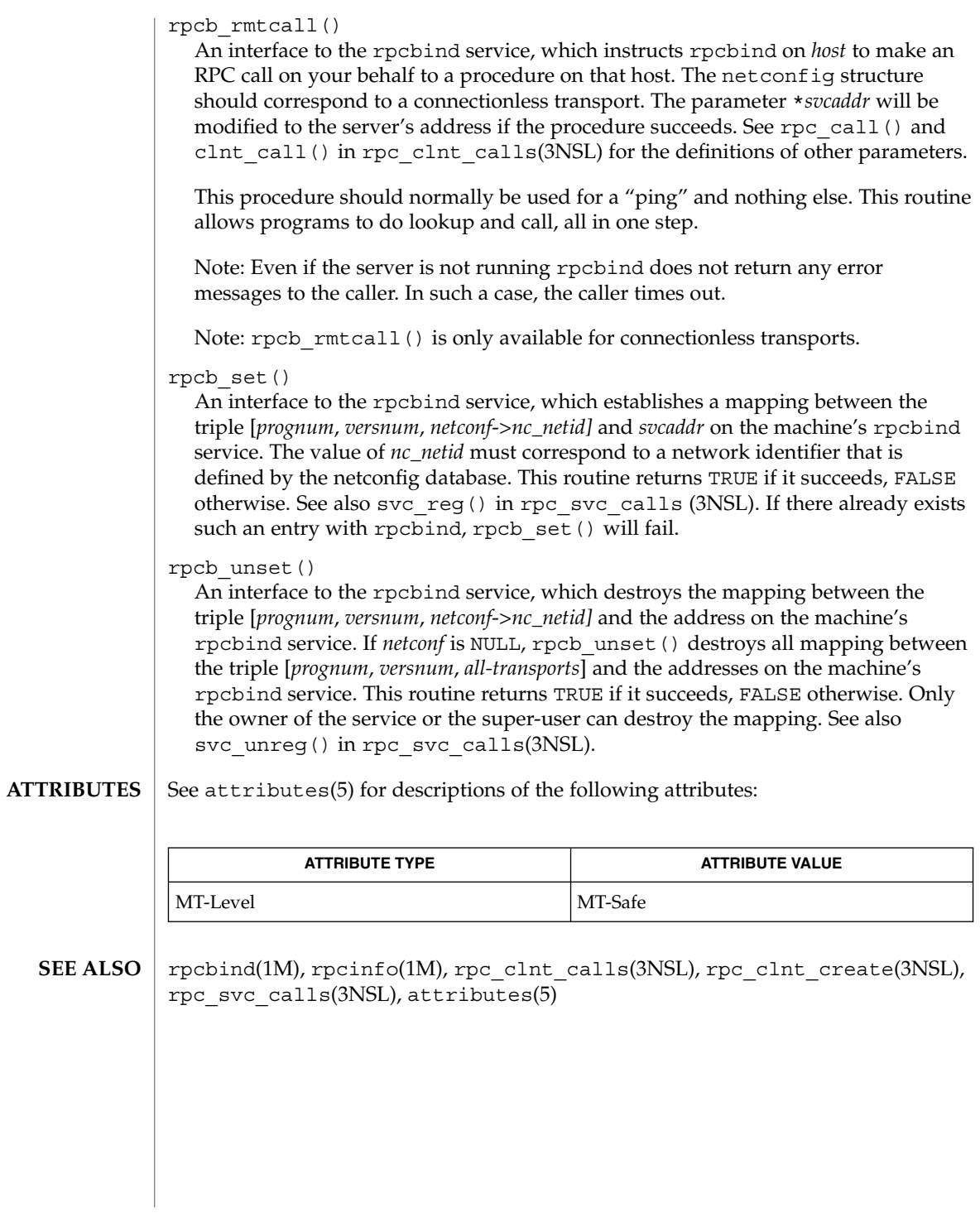

**446** man pages section 3: Networking Library Functions • Last Revised 20 Feb 1998

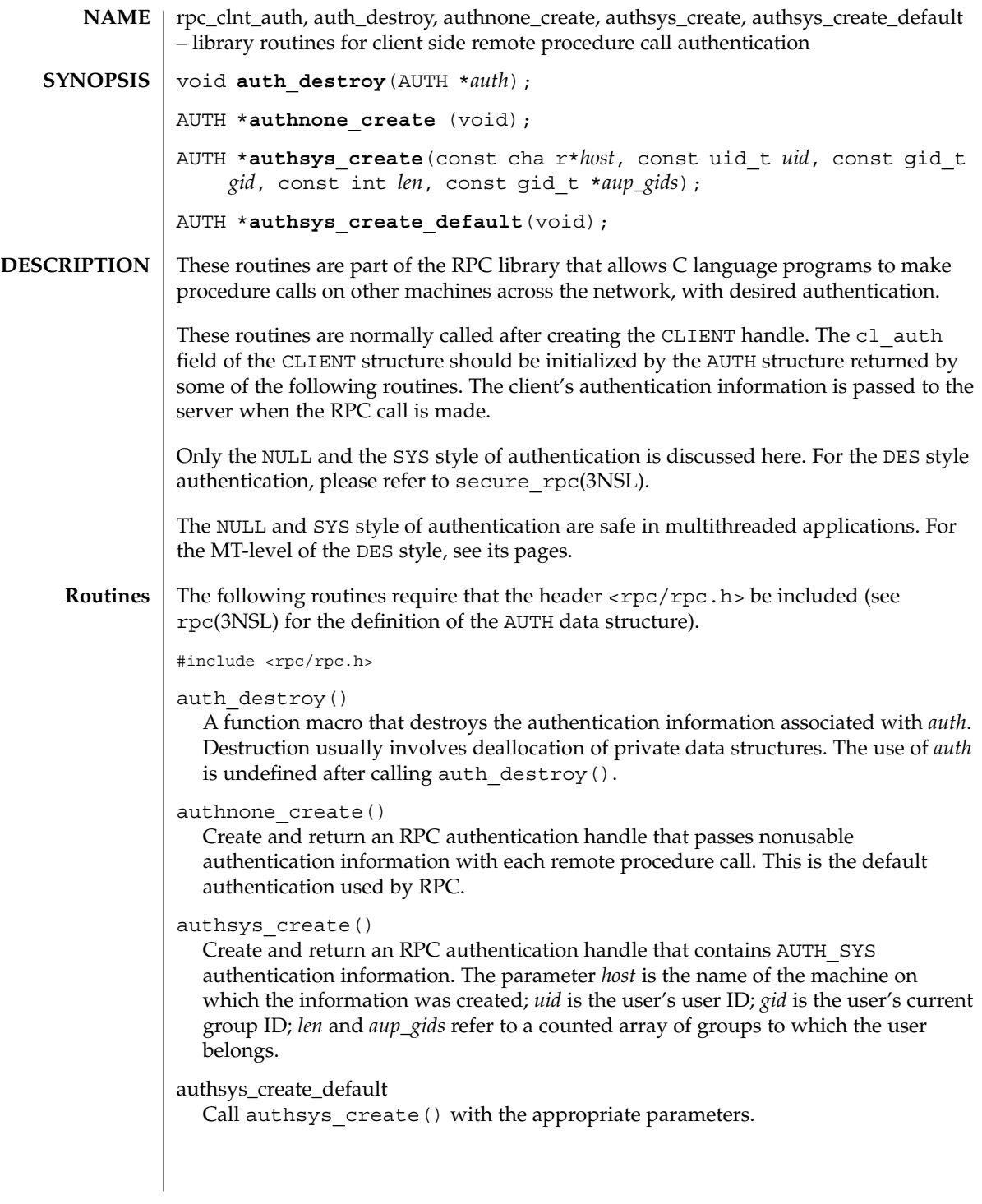

rpc\_clnt\_auth(3NSL)

**ATTRIBUTES**

See attributes(5) for descriptions of the following attributes:

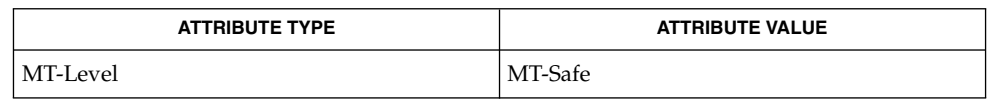

rpc(3NSL), rpc\_clnt\_calls(3NSL), rpc\_clnt\_create(3NSL), secure\_rpc(3NSL), attributes(5) **SEE ALSO**

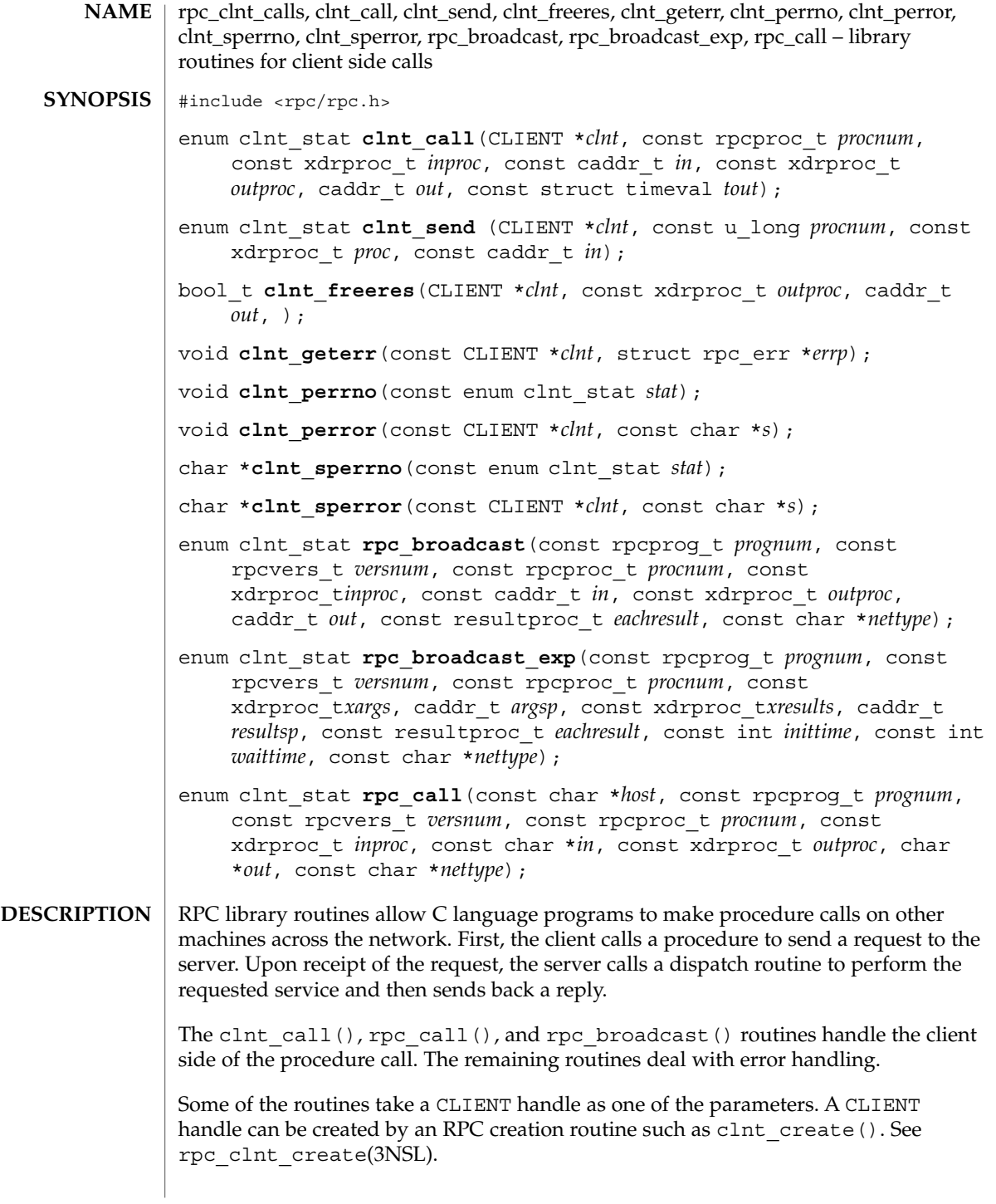

### rpc\_clnt\_calls(3NSL)

These routines are safe for use in multithreaded applications. CLIENT handles can be shared between threads; however, in this implementation requests by different threads are serialized. In other words, the first request will receive its results before the second request is sent.

#### See rpc(3NSL) for the definition of the CLIENT data structure. **Routines**

clnt\_call()

A function macro that calls the remote procedure *procnum* associated with the client handle, *clnt*, which is obtained with an RPC client creation routine such as clnt\_create(). See rpc\_clnt\_create(3NSL). The parameter *inproc* is the XDR function used to encode the procedure's parameters, and *outproc* is the XDR function used to decode the procedure's results. *in* is the address of the procedure's argument(s), and *out* is the address of where to place the result(s). *tout* is the time allowed for results to be returned, which is overridden by a time-out set explicitly through clnt control(). See rpc clnt create(3NSL).

If the remote call succeeds, the status returned is RPC\_SUCCESS. Otherwise, an appropriate status is returned.

### clnt\_send()

Use the clnt send() function to call a remote asynchronous function.

The clnt  $send()$  function calls the remote function procnum() associated with the client handle, *clnt*, which is obtained with an RPC client creation routine such as clnt\_create(). See rpc\_clnt\_create(3NSL). The parameter *proc* is the XDR function used to encode the procedure's parameters. The parameter *in* is the address of the procedure's argument(s).

By default, the blocking I/O mode is used. See the clnt control(3NSL) man page for more information on I/O modes.

The clnt send() function does not check if the program version number supplied to clnt create() is registered with the rpcbind service. Use clnt create vers() instead of clnt create() to check on incorrect version number registration. clnt\_create\_vers() will return a valid handle to the client only if a version within the range supplied to clnt\_create\_vers() is supported by the server.

RPC\_SUCCESS is returned when a request is successfully delivered to the transport layer. This does not mean that the request was received. If an error is returned, use the clnt getterr() routine to find the failure status or the clnt perrno() routine to translate the failure status into error messages.

### clnt\_freeres()

A function macro that frees any data allocated by the RPC/XDR system when it decoded the results of an RPC call. The parameter *out* is the address of the results, and *outproc* is the XDR routine describing the results. This routine returns 1 if the results were successfully freed; otherwise it returns 0.

## clnt\_qeterr()

A function macro that copies the error structure out of the client handle to the structure at address *errp*.

## clnt\_perrno()

Prints a message to standard error corresponding to the condition indicated by *stat*. A newline is appended. It is normally used after a procedure call fails for a routine for which a client handle is not needed, for instance rpc\_call()

### clnt\_perror()

Prints a message to the standard error indicating why an RPC call failed; *clnt* is the handle used to do the call. The message is prepended with string *s* and a colon. A newline is appended. This routine is normally used after a remote procedure call fails for a routine that requires a client handle, for instance clnt call().

### clnt\_sperrno()

Takes the same arguments as clnt\_perrno(), but instead of sending a message to the standard error indicating why an RPC call failed, returns a pointer to a string that contains the message.

clnt\_sperrno() is normally used instead of clnt\_perrno() when the program does not have a standard error, as a program running as a server quite likely does not. clnt sperrno() is also used if the programmer does not want the message to be output with printf(), or if a message format different than that supported by clnt perrno() is to be used. See printf(3C). Unlike clnt sperror() and clnt spcreaterror(), clnt sperrno() does not return a pointer to static data. Therefore, the result is not overwritten on each call. See rpc\_clnt\_create(3NSL).

# clnt\_sperror()

Similar to clnt perror(), except that like clnt sperrno(), it returns a string instead of printing to standard error. However, clnt\_sperror() does not append a newline at the end of the message.

clnt sperror () returns a pointer to a buffer that is overwritten on each call. In multithreaded applications, this buffer is implemented as thread-specific data.

rpc\_broadcast()

Similar to rpc\_call(), except that the call message is broadcast to all the connectionless transports specified by *nettype*. If *nettype* is NULL, it defaults to netpath. Each time it receives a response, this routine calls eachresult(), whose form is:

bool\_t eachresult(caddr\_t out, const struct netbuf \*addr, const struct netconfig \*netconf);where *out* is the same as *out* passed to rpc\_broadcast(), except that the remote procedure's output is decoded there. *addr* points to the address of the machine that sent the results, and *netconf* is the netconfig structure of the transport on which the remote server responded. If eachresult() returns 0, rpc\_broadcast() waits for more replies; otherwise, it returns with appropriate status.

## rpc\_clnt\_calls(3NSL)

The broadcast file descriptors are limited in size to the maximum transfer size of that transport. For Ethernet, this value is 1500 bytes. rpc\_broadcast() uses AUTH SYS credentials by default. See rpc clnt auth(3NSL).

## rpc\_broadcast\_exp()

Similar to rpc\_broadcast(), except that the initial timeout, *inittime* and the maximum timeout, *waittime*, are specified in milliseconds.

*inittime* is the initial time that rpc broadcast exp() waits before resending the request. After the first resend, the retransmission interval increases exponentially until it exceeds *waittime*.

### rpc\_call()

Calls the remote procedure associated with *prognum*, *versnum*, and *procnum* on the machine, *host*. The parameter *inproc* is used to encode the procedure's parameters, and *outproc* is used to decode the procedure's results. *in* is the address of the procedure's argument(s), and *out* is the address of where to place the result(s). *nettype* can be any of the values listed on rpc(3NSL). This routine returns RPC\_SUCCESS if it succeeds, or it returns an appropriate status. Use the clnt\_perrno() routine to translate failure status into error messages.

The rpc\_call() function uses the first available transport belonging to the class *nettype* on which it can create a connection. You do not have control of timeouts or authentication using this routine.

#### See attributes(5) for descriptions of the following attributes: **ATTRIBUTES**

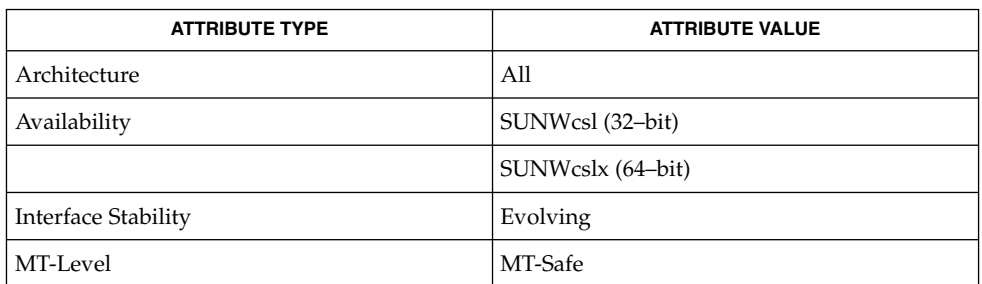

### printf(3C), rpc(3NSL), rpc\_clnt\_auth(3NSL), rpc\_clnt\_create(3NSL), attributes(5) **SEE ALSO**

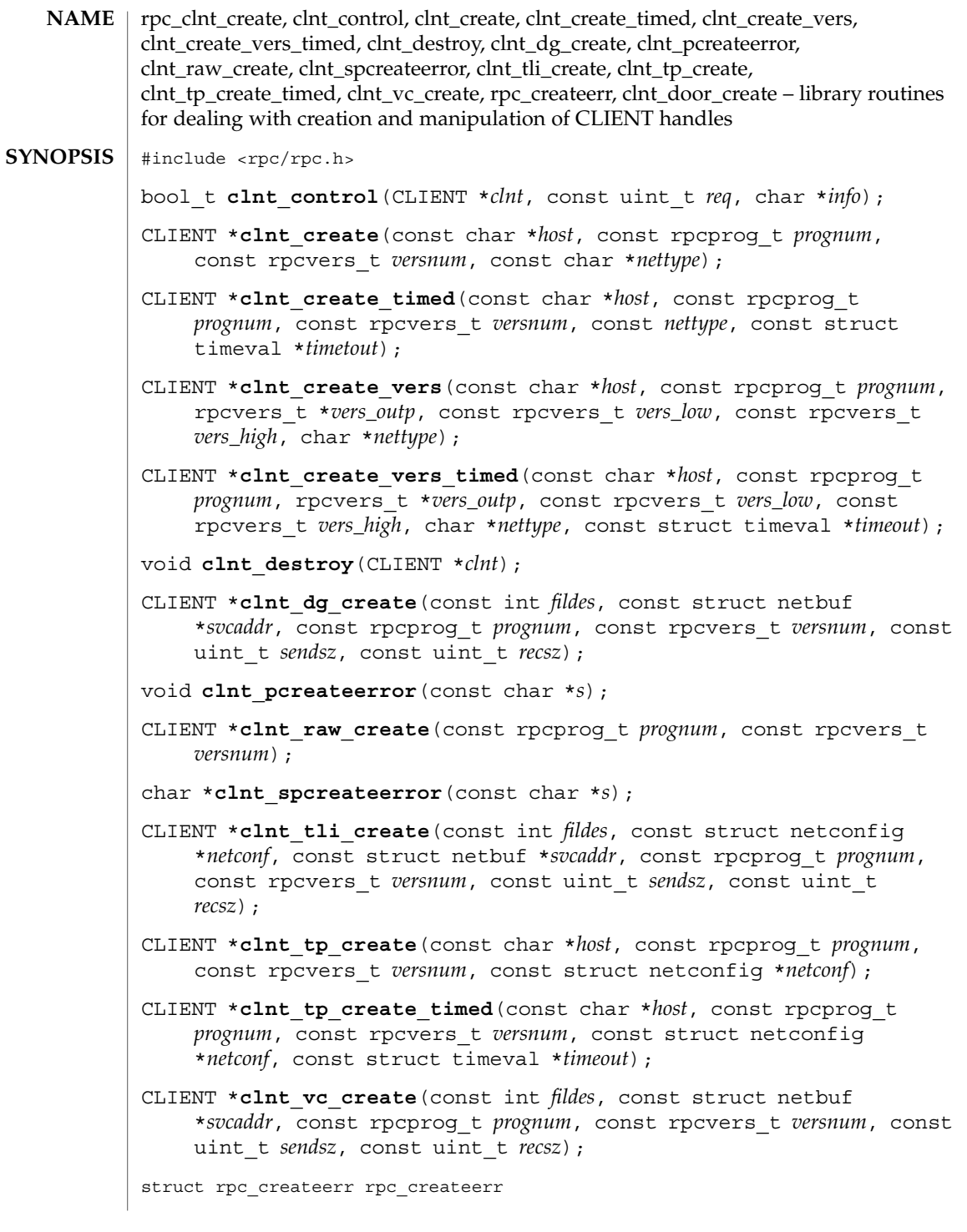

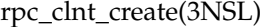

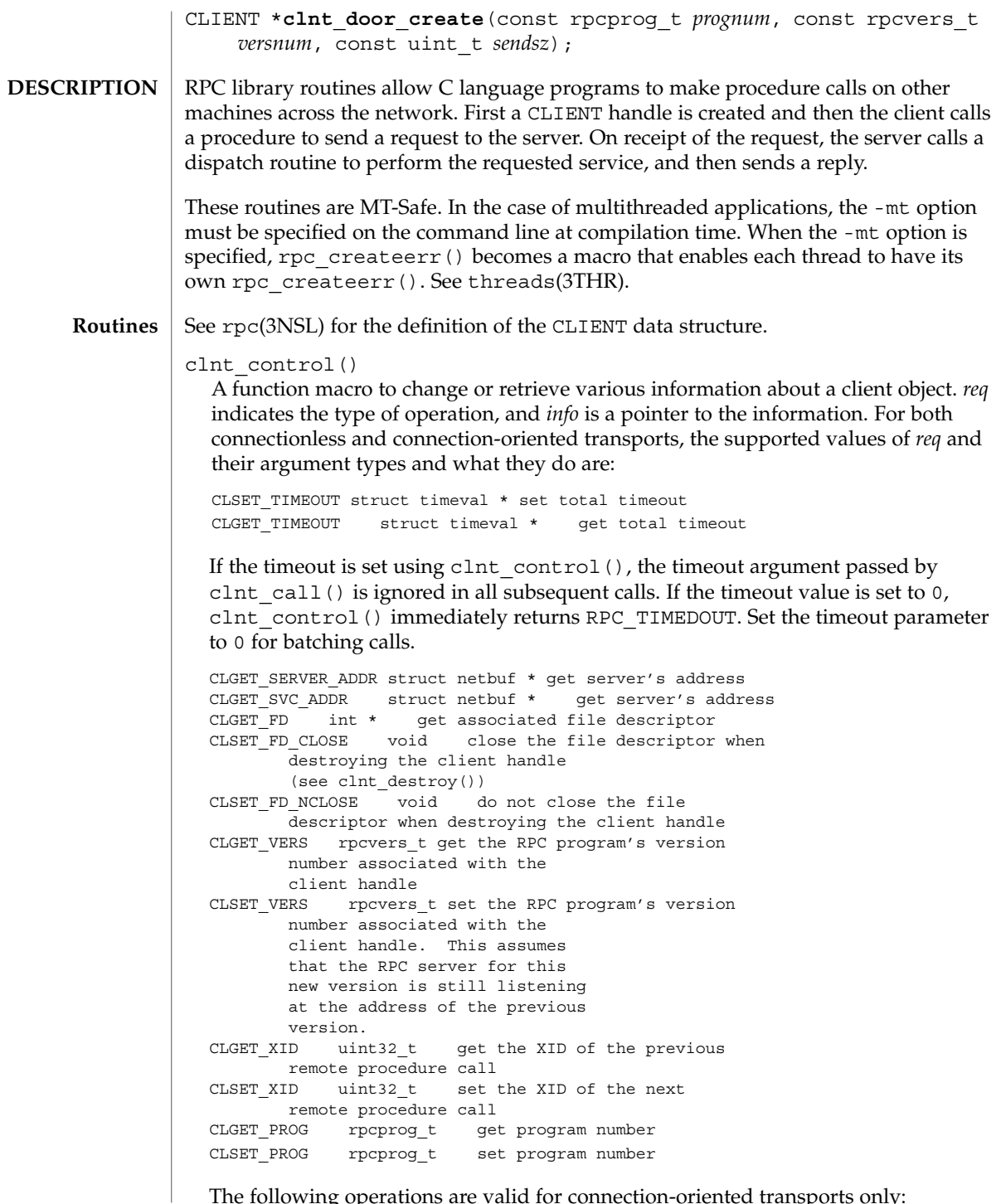

The following operations are valid for connection-oriented transports only:

```
454 man pages section 3: Networking Library Functions • Last Revised 1 Aug 2001
```
rpc\_clnt\_create(3NSL)

CLSET IO MODE rpciomode t\* set the IO mode used to send one-way requests. The argument for this operation can be either: - RPC CL BLOCKING all sending operations block until the underlying transport protocol has accepted requests. If you specify this argument you cannot use flush and getting and setting buffer size is meaningless. - RPC\_CL\_NONBLOCKING sending operations do not block and return as soon as requests enter the buffer. You can now use non-blocking I/O. The requests in the buffer are pending. The requests are sent to the server as soon as a two-way request is sent or a flush is done. You are responsible for flushing the buffer. When you choose RPC CL NONBLOCKING argument you have a choice of flush modes as specified by CLSET\_FLUSH\_MODE. CLGET IO MODE rpciomode  $t*$  get the current IO mode CLSET FLUSH MODE rpcflushmode  $t*$  set the flush mode. The flush mode can only be used in non-blocking I/O mode. The argument can be either of the following: - RPC\_CL\_BESTEFFORT\_FLUSH: All flushes send requests in the buffer until the transport end-point blocks. If the transport connection is congested, the call returns directly. - RPC CL BLOCKING FLUSH: Flush blocks until the underlying transport protocol accepts all pending requests into the queue. CLGET\_FLUSH\_MODE rpcflushmode\_t\* get the current flush mode. CLFLUSH rpcflushmode t flush the pending requests. This command can only be used in non-blocking I/O mode. The flush policy depends on which of the following parameters is specified: - RPC CL DEFAULT FLUSH, or NULL: The flush is done according to the current flush mode policy (see CLSET\_FLUSH\_MODE option). - RPC CL BESTEFFORT FLUSH: The flush tries to send pending requests without blocking; the call returns directly. If the transport connection is congested, this call could return without the request being sent. - RPC CL BLOCKING FLUSH: The flush sends all pending requests. This call will block until all the requests have been accepted by the transport layer. CLSET\_CONNMAXREC\_SIZE int\* set the buffer size. It is not possible to dynamically resize the buffer if it contains data. The default size of the buffer is 16 kilobytes. CLGET\_CONNMAXREC\_SIZE int\* get the current size of the buffer CLGET CURRENT REC SIZE int\* get the size of the pending requests stored in the buffer. Use of this command is only recommended when you are in non-blocking I/O mode. The current size of the buffer is always zero when the handle is in blocking mode as the buffer is not used in this mode.

The following operations are valid for connectionless transports only:

Networking Library Functions **455**

### rpc\_clnt\_create(3NSL)

CLSET RETRY TIMEOUT struct timeval \* set the retry timeout CLGET RETRY TIMEOUT struct timeval \* get the retry timeout

The retry timeout is the time that RPC waits for the server to reply before retransmitting the request.

clnt\_control() returns TRUE on success and FALSE on failure.

### clnt\_create()

Generic client creation routine for program *prognum* and version *versnum*. *host* identifies the name of the remote host where the server is located. *nettype* indicates the class of transport protocol to use. The transports are tried in left to right order in NETPATH variable or in top to bottom order in the netconfig database.

clnt\_create() tries all the transports of the *nettype* class available from the NETPATH environment variable and the netconfig database, and chooses the first successful one. A default timeout is set and can be modified using clnt control (). This routine returns NULL if it fails. The clnt pcreateerror () routine can be used to print the reason for failure.

Note that clnt create() returns a valid client handle even if the particular version number supplied to clnt\_create() is not registered with the rpcbind service. This mismatch will be discovered by a clnt\_call later (see rpc\_clnt\_calls(3NSL)).

clnt create timed()

Generic client creation routine which is similar to clnt create() but which also has the additional parameter *timeout* that specifies the maximum amount of time allowed for each transport class tried. In all other respects, the clnt\_create\_timed() call behaves exactly like the clnt\_create() call.

### clnt create vers()

Generic client creation routine which is similar to clnt create() but which also checks for the version availability. *host* identifies the name of the remote host where the server is located. *nettype* indicates the class transport protocols to be used. If the routine is successful it returns a client handle created for the highest version between *vers\_low* and *vers\_high* that is supported by the server. *vers\_outp* is set to this value. That is, after a successful return *vers\_low* <= *\*vers\_outp* <= *vers\_high*. If no version between *vers\_low* and *vers\_high* is supported by the server then the routine fails and returns NULL. A default timeout is set and can be modified using clnt\_control(). This routine returns NULL if it fails. The clnt\_pcreateerror () routine can be used to print the reason for failure.

Note: clnt create() returns a valid client handle even if the particular version number supplied to clnt create() is not registered with the rpcbind service. This mismatch will be discovered by a clnt\_call later (see rpc clnt calls(3NSL)). However, clnt create vers() does this for you

and returns a valid handle only if a version within the range supplied is supported by the server.

### clnt create vers timed()

Generic client creation routine similar to clnt\_create\_vers() but with the additional parameter *timeout*, which specifies the maximum amount of time allowed for each transport class tried. In all other respects, the clnt create vers timed() call behaves exactly like the clnt create vers () call.

### clnt\_destroy()

A function macro that destroys the client's RPC handle. Destruction usually involves deallocation of private data structures, including *clnt* itself. Use of *clnt* is undefined after calling  $clnt$  destroy(). If the RPC library opened the associated file descriptor, or CLSET\_FD\_CLOSE was set using clnt\_control(), the file descriptor will be closed.

The caller should call auth\_destroy(*clnt*->cl\_auth) (before calling clnt destroy()) to destroy the associated AUTH structure (see rpc\_clnt\_auth(3NSL)).

### clnt\_dg\_create()

This routine creates an RPC client for the remote program *prognum* and version *versnum*; the client uses a connectionless transport. The remote program is located at address *svcaddr*. The parameter *fildes* is an open and bound file descriptor. This routine will resend the call message in intervals of 15 seconds until a response is received or until the call times out. The total time for the call to time out is specified by clnt call() (see clnt call() in rpc clnt calls(3NSL)). The retry time out and the total time out periods can be changed using clnt\_control(). The user may set the size of the send and receive buffers with the parameters *sendsz* and *recvsz*; values of 0 choose suitable defaults. This routine returns NULL if it fails.

### clnt pcreateerror()

Print a message to standard error indicating why a client RPC handle could not be created. The message is prepended with the string *s* and a colon, and appended with a newline.

### clnt\_raw\_create()

This routine creates an RPC client handle for the remote program *prognum* and version *versnum*. The transport used to pass messages to the service is a buffer within the process's address space, so the corresponding RPC server should live in the same address space; (see svc\_raw\_create() in rpc\_svc\_create(3NSL)). This allows simulation of RPC and measurement of RPC overheads, such as round trip times, without any kernel or networking interference. This routine returns NULL if it fails. clnt\_raw\_create() should be called after svc\_raw\_create().

### clnt spcreateerror()

Like clnt  $per="text{perent}-$  (), except that it returns a string instead of printing to the standard error. A newline is not appended to the message in this case.

Warning: returns a pointer to a buffer that is overwritten on each call. In multithread applications, this buffer is implemented as thread-specific data. rpc\_clnt\_create(3NSL)

### clnt tli create()

This routine creates an RPC client handle for the remote program *prognum* and version *versnum*. The remote program is located at address *svcaddr*. If *svcaddr* is NULL and it is connection-oriented, it is assumed that the file descriptor is connected. For connectionless transports, if *svcaddr* is NULL, RPC\_UNKNOWNADDR error is set. *fildes* is a file descriptor which may be open, bound and connected. If it is RPC\_ANYFD, it opens a file descriptor on the transport specified by *netconf*. If *fildes* is RPC\_ANYFD and *netconf* is NULL, a RPC\_UNKNOWNPROTO error is set. If *fildes* is unbound, then it will attempt to bind the descriptor. The user may specify the size of the buffers with the parameters *sendsz* and *recvsz*; values of 0 choose suitable defaults. Depending upon the type of the transport (connection-oriented or connectionless), clnt\_tli\_create() calls appropriate client creation routines. This routine returns NULL if it fails. The clnt pcreateerror () routine can be used to print the reason for failure. The remote rpcbind service (see rpcbind(1M)) is not consulted for the address of the remote service.

### clnt tp create()

Like clnt create() except clnt tp create() tries only one transport specified through *netconf*.

clnt\_tp\_create() creates a client handle for the program *prognum*, the version *versnum*, and for the transport specified by *netconf*. Default options are set, which can be changed using clnt control() calls. The remote rpcbind service on the host *host* is consulted for the address of the remote service. This routine returns NULL if it fails. The clnt\_pcreateerror() routine can be used to print the reason for failure.

### clnt tp create timed()

Like clnt tp create() except clnt tp create timed() has the extra parameter *timeout* which specifies the maximum time allowed for the creation attempt to succeed. In all other respects, the clnt\_tp\_create\_timed() call behaves exactly like the clnt\_tp\_create() call.

### clnt\_vc\_create()

This routine creates an RPC client for the remote program *prognum* and version *versnum*; the client uses a connection-oriented transport. The remote program is located at address *svcaddr*. The parameter *fildes* is an open and bound file descriptor. The user may specify the size of the send and receive buffers with the parameters *sendsz* and *recvsz*; values of 0 choose suitable defaults. This routine returns NULL if it fails.

The address *svcaddr* should not be NULL and should point to the actual address of the remote program. clnt\_vc\_create() does not consult the remote rpcbind service for this information.

### rpc\_createerr()

A global variable whose value is set by any RPC client handle creation routine that fails. It is used by the routine clnt\_pcreateerror() to print the reason for the failure.

In multithreaded applications, rpc\_createerr becomes a macro which enables each thread to have its own rpc\_createerr.

clnt\_door\_create()

This routine creates an RPC client handle over doors for the given program *prognum* and version *versnum*. Doors is a transport mechanism that facilitates fast data transfer between processes on the same machine. The user may set the size of the send buffer with the parameter *sendsz*. If *sendsz* is 0, the corresponding default buffer size is 16 Kbyte. The clnt door create () routine returns NULL if it fails and sets a value for rpc\_createerr.

**ATTRIBUTES**

See attributes(5) for descriptions of the following attributes:

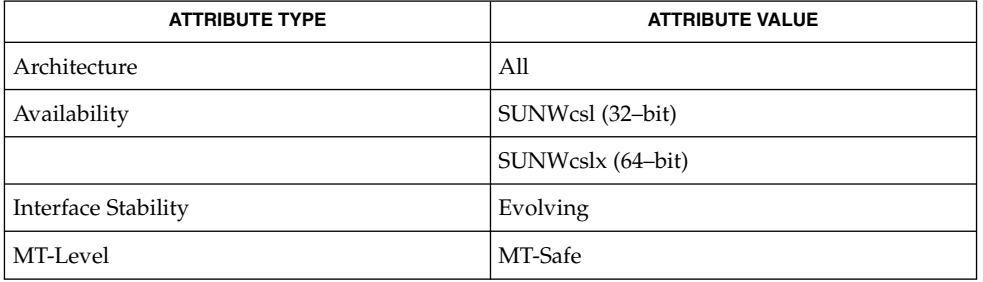

### **SEE ALSO**

rpcbind(1M), rpc(3NSL), rpc\_clnt\_auth(3NSL), rpc\_clnt\_calls(3NSL), rpc\_svc\_create(3NSL), svc\_raw\_create(3NSL), threads(3THR), attributes(5)

rpc\_control(3NSL)

rpc\_control – library routine for manipulating global RPC attributes for client and server applications bool\_t **rpc\_control**(int *op*, void \**info*); This RPC library routine allows applications to set and modify global RPC attributes that apply to clients as well as servers. At present, it supports only server side operations. This function allows applications to set and modify global attributes that apply to client as well as server functions. *op* indicates the type of operation, and *info* is a pointer to the operation specific information. The supported values of *op* and their argument types, and what they do are: RPC\_SVC\_MTMODE\_SET int \* set multithread mode RPC SVC MTMODE GET int \* get multithread mode RPC SVC THRMAX SET int \* set maximum number of threads RPC SVC THRMAX GET int \* get maximum number of threads RPC SVC THRTOTAL GET int \* get number of active threads RPC\_SVC\_THRCREATES\_GET int \* get number of threads created RPC SVC THRERRORS GET int \* get number of thread create errors RPC SVC USE POLLFD int \* set number of file descriptors to unlimited RPC\_SVC\_CONNMAXREC\_SET int \* set non-blocking max rec size RPC SVC CONNMAXREC\_GET int \* get non-blocking max rec sizeThere are three multithread (MT) modes. These are: RPC SVC MT NONE Single threaded mode (default) RPC SVC MT AUTO Automatic MT mode RPC SVC MT\_USER User MT\_modeUnless the application sets the Automatic or User MT modes, it will stay in the default (single threaded) mode. See the *Network Interfaces Programmer's Guide* for the meanings of these modes and programming examples. Once a mode is set, it cannot be changed. By default, the maximum number of threads that the server will create at any time is 16. This allows the service developer to put a bound on thread resources consumed by a server. If a server needs to process more than 16 client requests concurrently, the maximum number of threads must be set to the desired number. This parameter may be set at any time by the server. Set and get operations will succeed even in modes where the operations don't apply. For example, you can set the maximum number of threads in any mode, even though it makes sense only for the Automatic MT mode. All of the get operations except RPC\_SVC\_MTMODE\_GET apply only to the Automatic MT mode, so values returned in other modes may be undefined. By default, RPC servers are limited to a maximum of 1024 file descriptors or connections due to limitations in the historical interfaces svc\_fdset(3NSL) and svc\_getreqset(3NSL). Applications written to use the preferred interfaces of svc\_pollfd(3NSL) and svc\_getreq\_poll(3NSL) can use an unlimited number of file descriptors. Setting info to point to a non-zero integer and *op* to RPC SVC USE POLLFD removes the limitation. **NAME SYNOPSIS DESCRIPTION**

Connection oriented RPC transports read RPC requests in blocking mode by default. Thus, they may be adversely affected by network delays and broken clients. RPC\_SVC\_CONNMAXREC\_SET enables non-blocking mode and establishes the maximum record size (in bytes) for RPC requests; RPC responses are not affected. Buffer space is allocated as needed up to the specified maximum, starting at the maximum or RPC\_MAXDATASIZE, whichever is smaller.

The value established by RPC\_SVC\_CONNMAXREC\_SET is used when a connection is created, and it remains in effect for that connection until it is closed. To change the value for existing connections on a per-connection basis, see svc\_control(3NSL).

RPC\_SVC\_CONNMAXREC\_GET retrieves the current maximum record size. A zero value means that no maximum is in effect, and that the connections are in blocking mode.

*info* is a pointer to an argument of type int. Non-connection RPC transports ignore RPC\_SVC\_CONNMAXREC\_SET and RPC\_SVC\_CONNMAXREC\_GET.

This routine returns TRUE if the operation was successful and returnsFALSE otherwise. **RETURN VALUES**

See attributes(5) for descriptions of the following attributes: **ATTRIBUTES**

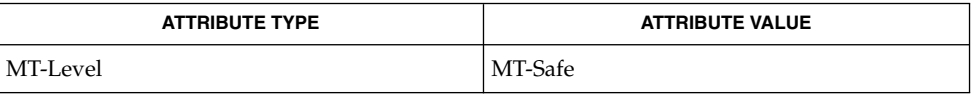

rpcbind(1M), rpc(3NSL), rpc\_svc\_calls(3NSL), attributes(5) **SEE ALSO**

*Network Interfaces Programmer's Guide*

rpc\_gss\_getcred(3NSL)

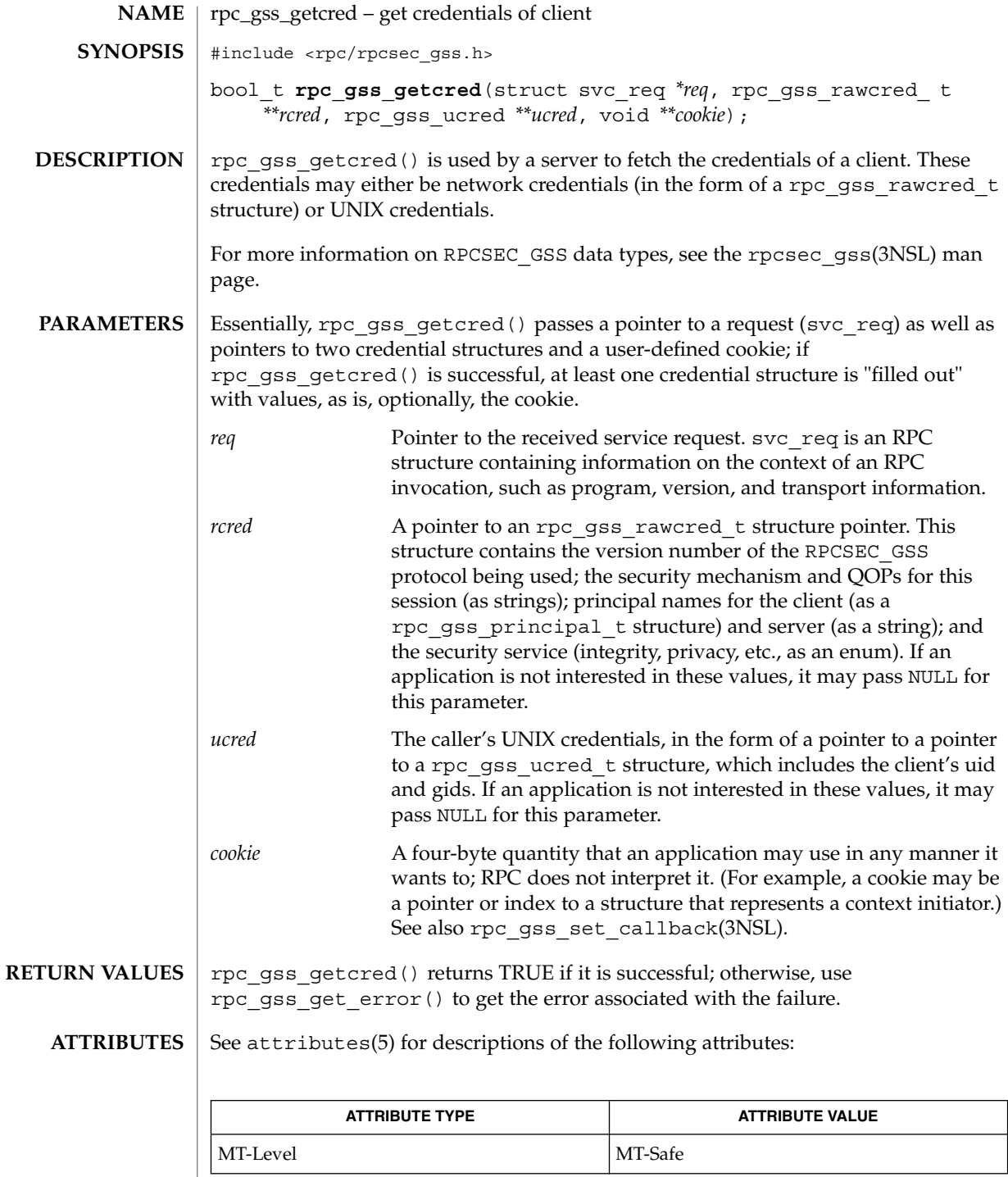

**462** man pages section 3: Networking Library Functions • Last Revised 5 Feb 2002

rpc\_gss\_getcred(3NSL)

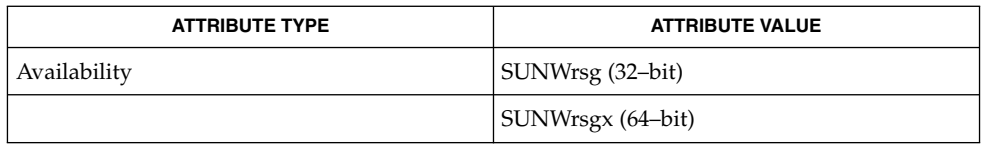

**SEE ALSO**

rpc(3NSL), rpc\_gss\_set\_callback(3NSL), rpc\_gss\_set\_svc\_name(3NSL), rpcsec\_gss(3NSL), attributes(5)

*ONC+ Developer's Guide*

Linn, J. *RFC 2078, Generic Security Service Application Program Interface, Version 2*. Network Working Group. January 1997.

rpc\_gss\_get\_error(3NSL)

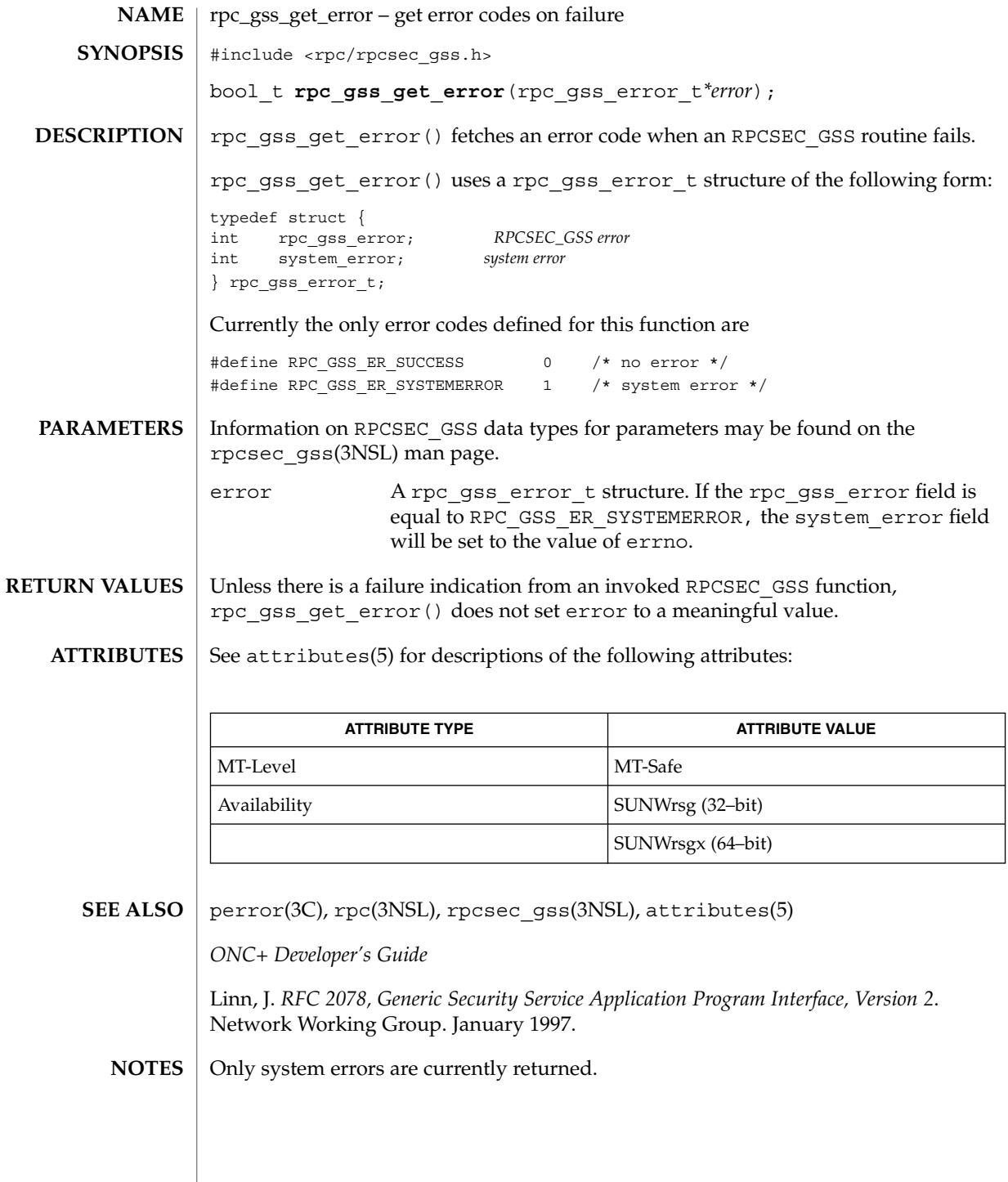

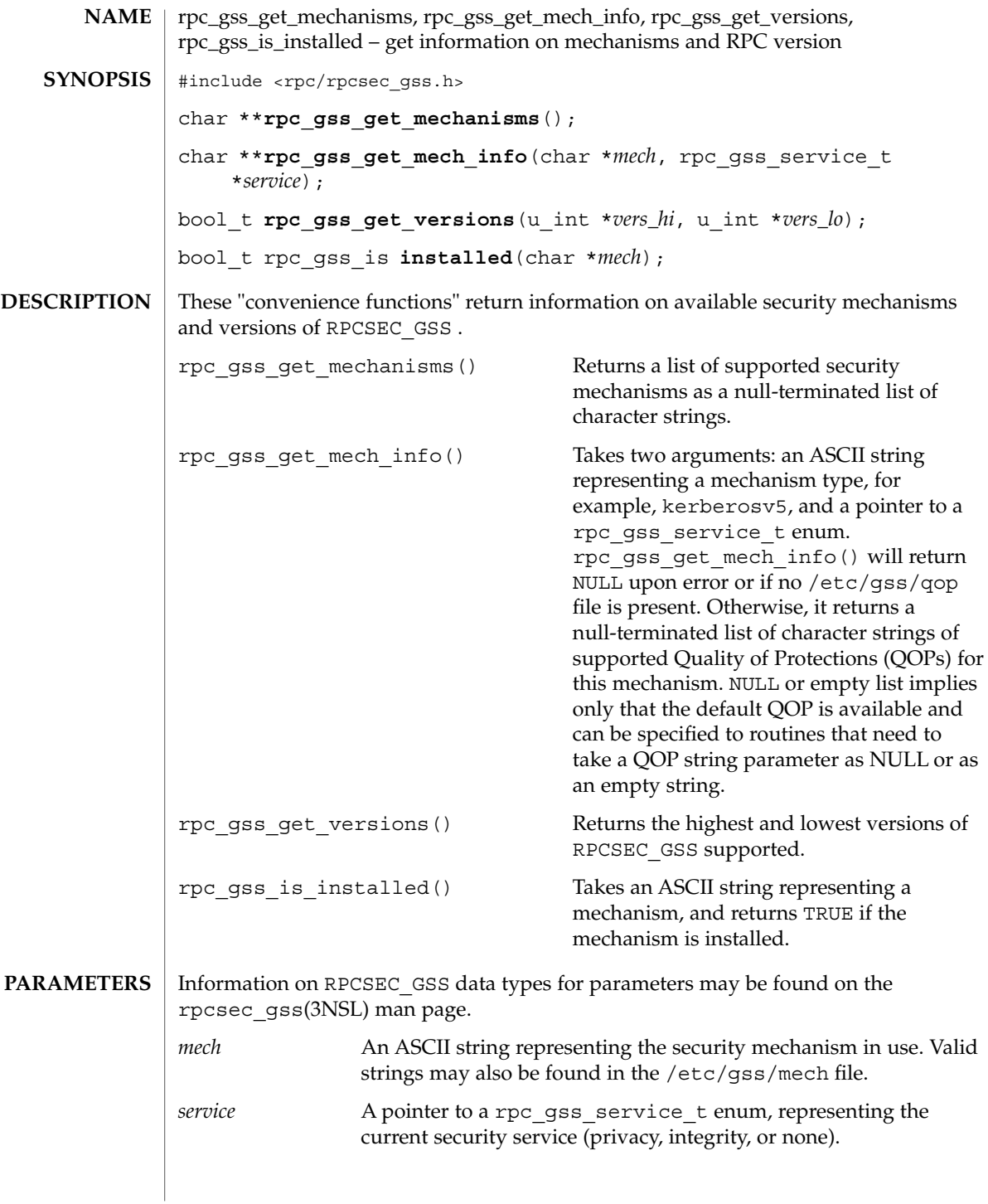

# rpc\_gss\_get\_mechanisms(3NSL)

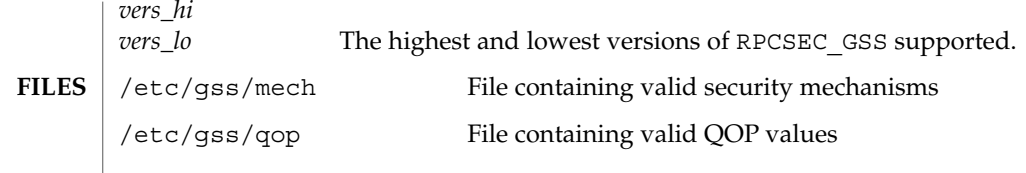

**ATTRIBUTES** See attributes(5) for descriptions of the following attributes:

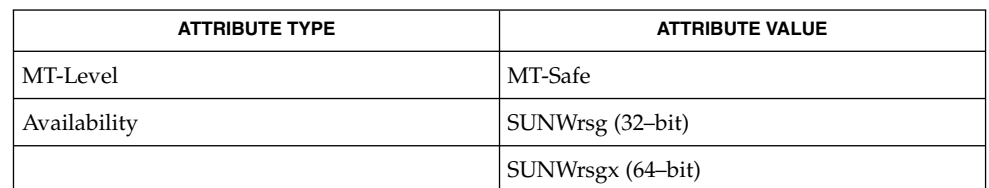

rpc(3NSL),rpcsec\_gss(3NSL), mech(4), qop(4), attributes(5) **SEE ALSO**

*ONC+ Developer's Guide*

Linn, J. *RFC 2743, Generic Security Service Application Program Interface Version 2, Update 1*. Network Working Group. January 2000.

This function will change in a future release. **NOTES**

**466** man pages section 3: Networking Library Functions • Last Revised 29 Jun 2001

# rpc\_gss\_get\_principal\_name(3NSL)

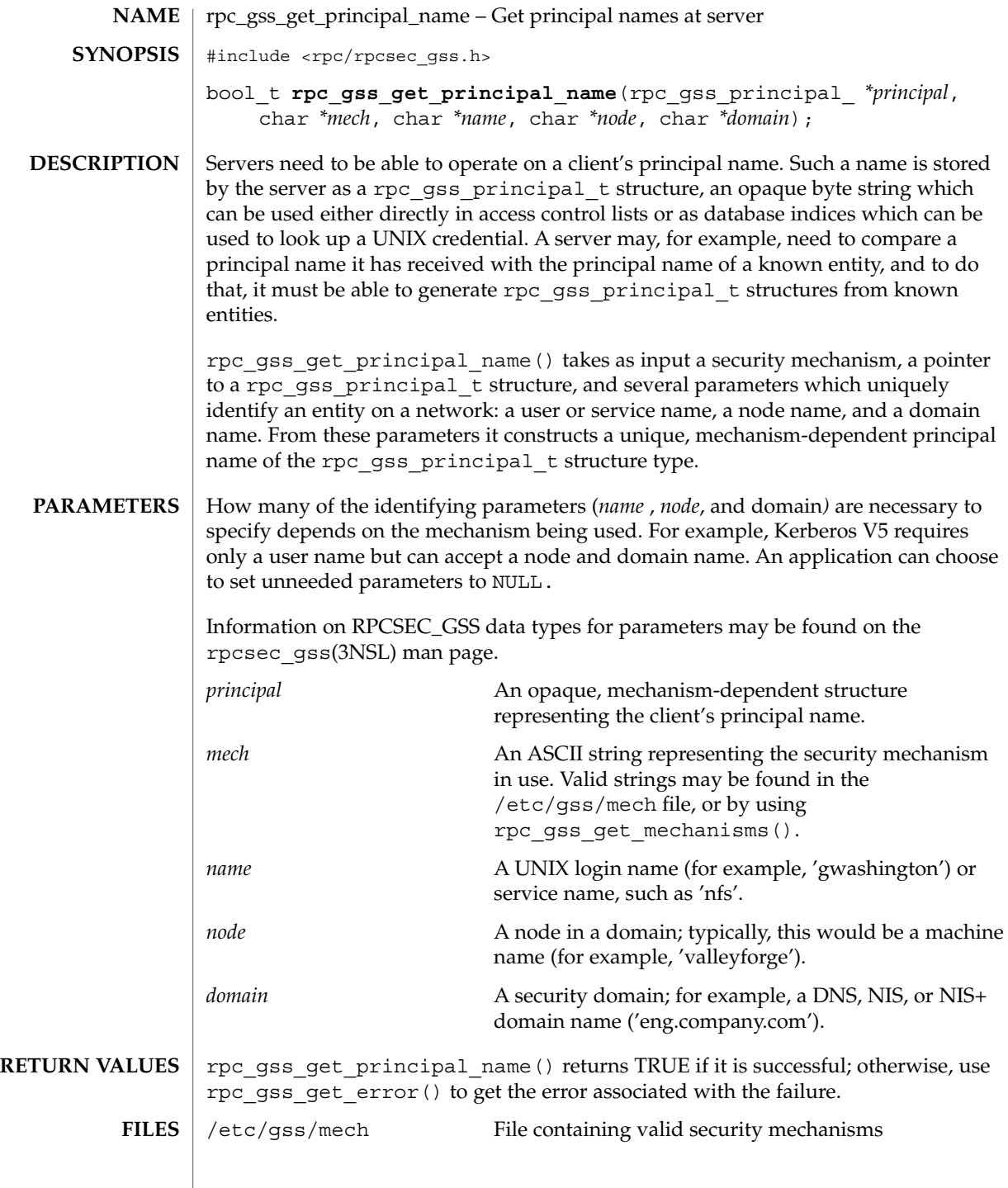

Networking Library Functions **467**

rpc\_gss\_get\_principal\_name(3NSL)

**ATTRIBUTES** | See attributes(5) for descriptions of the following attributes:

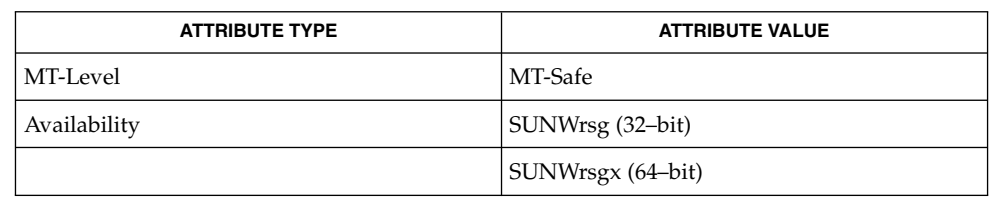

free(3C), rpc(3NSL), rpc\_gss\_get\_mechanisms(3NSL), rpc\_gss\_set\_svc\_name(3NSL), rpcsec\_gss(3NSL), mech(4), attributes(5) **SEE ALSO**

*ONC+ Developer's Guide*

Linn, J. *RFC 2078, Generic Security Service Application Program Interface, Version 2*. Network Working Group. January 1997.

Principal names may be freed up by a call to free(3C). A principal name need only be freed in those instances where it was constructed by the application. (Values returned by other routines point to structures already existing in a context, and need not be freed.) **NOTES**
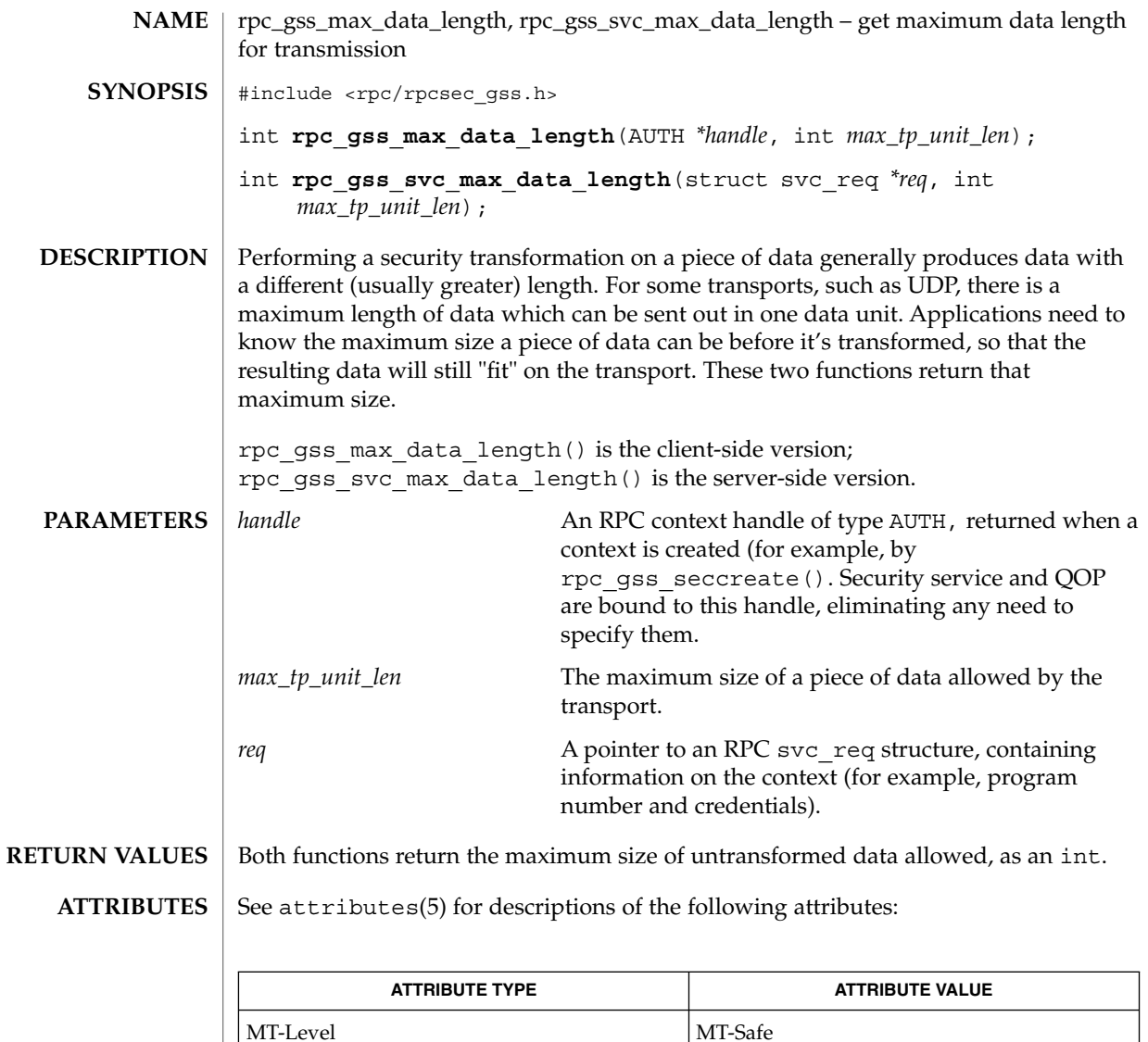

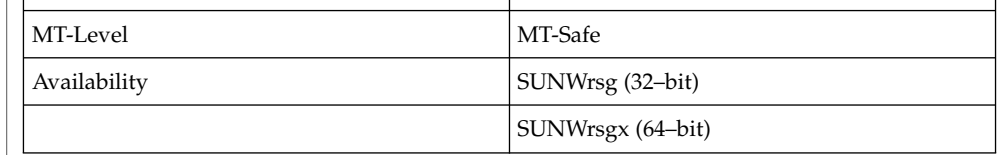

rpc(3NSL), rpcsec\_gss(3NSL), attributes(5) **SEE ALSO**

*ONC+ Developer's Guide*

Linn, J. *RFC 2078, Generic Security Service Application Program Interface, Version 2*. Network Working Group. January 1997.

## rpc\_gss\_mech\_to\_oid(3NSL)

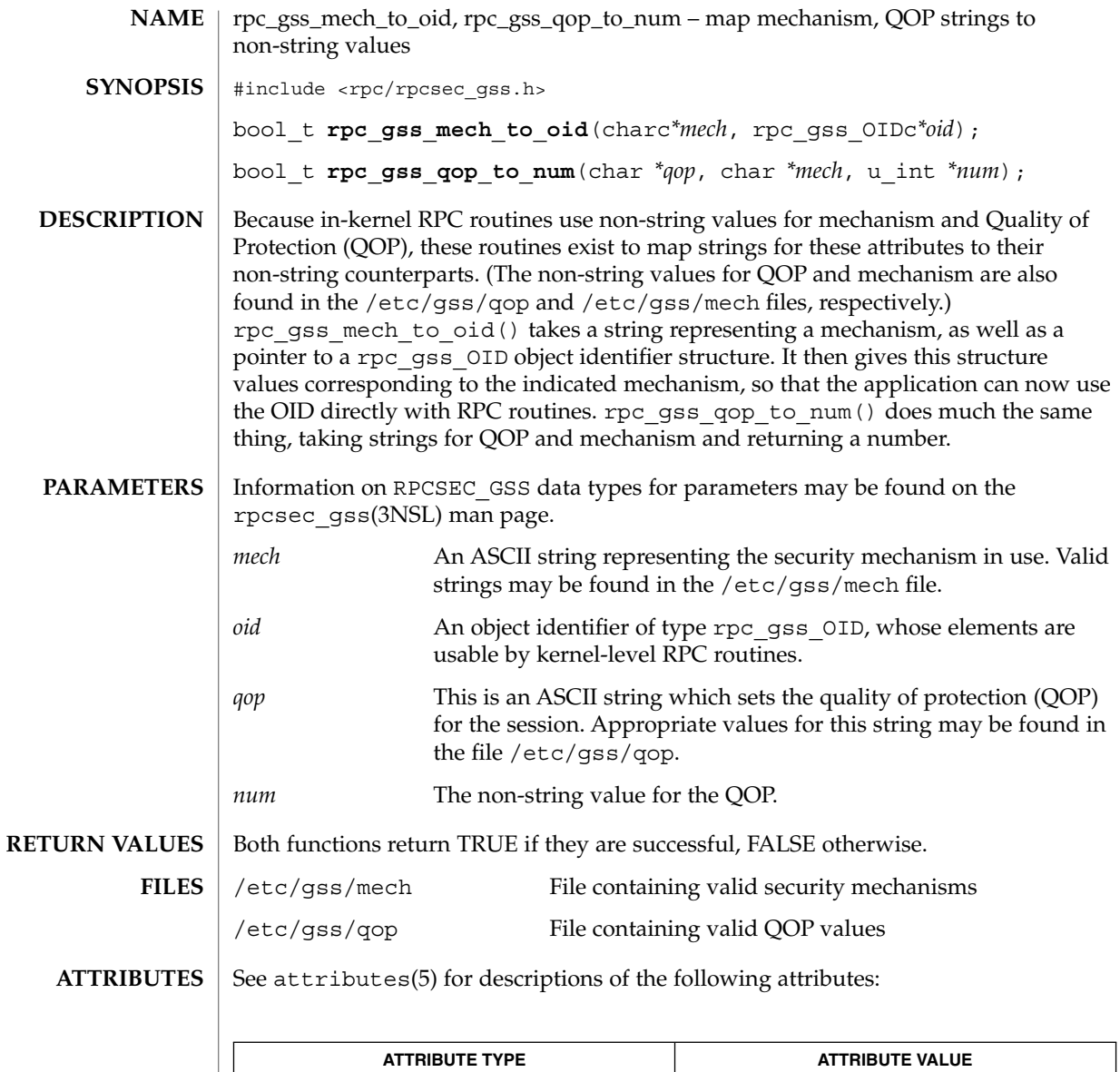

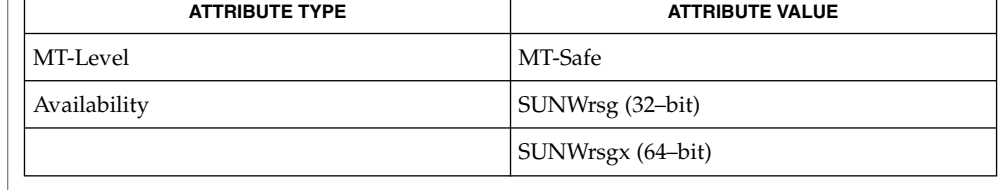

rpc(3NSL), rpc\_gss\_get\_error(3NSL), rpc\_gss\_get\_mechanisms(3NSL), rpcsec\_gss(3NSL), mech(4), qop(4), attributes(5) **SEE ALSO**

**470** man pages section 3: Networking Library Functions • Last Revised 5 Feb 2002

## rpc\_gss\_mech\_to\_oid(3NSL)

*ONC+ Developer's Guide*

Linn, J. *RFC 2078, Generic Security Service Application Program Interface, Version 2*. Network Working Group. January 1997.

# rpc\_gss\_seccreate(3NSL)

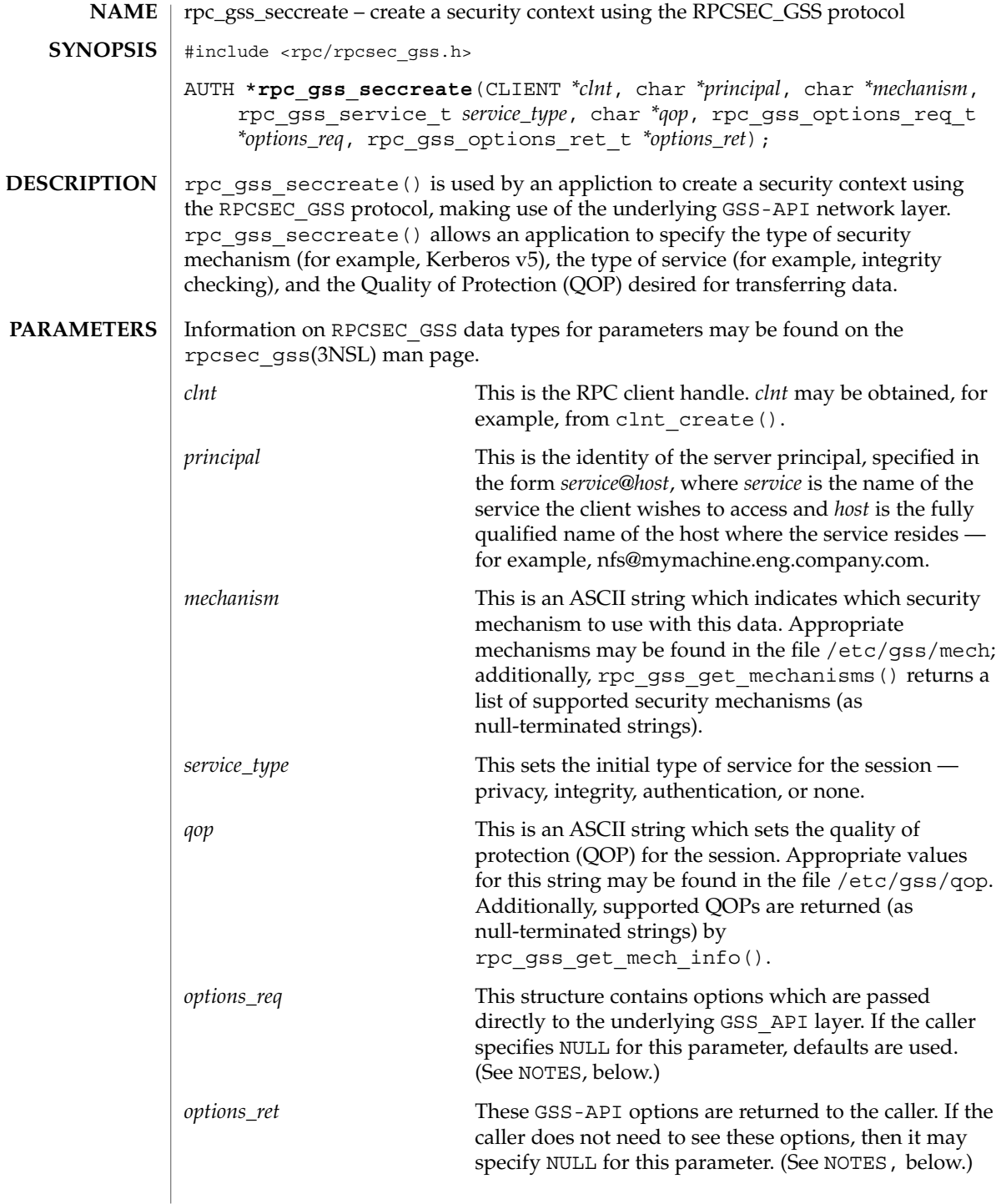

rpc\_gss\_seccreate(3NSL)

#### rpc\_gss\_seccreate() returns a security context handle (an RPC authentication handle) of type AUTH. If rpc\_gss\_seccreate() cannot return successfully, the application can get an error number by calling rpc\_gss\_get\_error(). **RETURN VALUES**

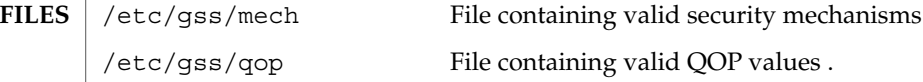

See attributes(5) for descriptions of the following attributes: **ATTRIBUTES**

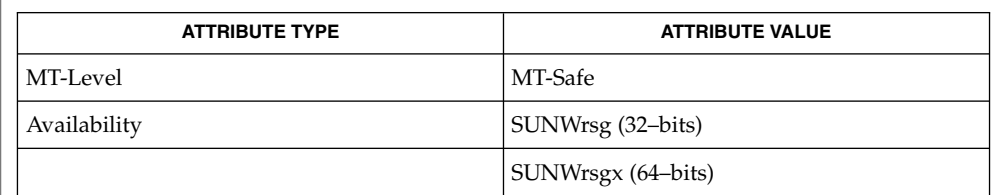

auth\_destroy(3NSL), rpc(3NSL), rpc\_gss\_get\_error(3NSL), rpc\_gss\_get\_mechanisms(3NSL), rpcsec\_gss(3NSL), mech(4), qop(4), attributes(5) **SEE ALSO**

*ONC+ Developer's Guide*

Linn, J. *RFC 2743, Generic Security Service Application Program Interface Version 2, Update 1*. Network Working Group. January 2000.

Contexts may be destroyed normally, with auth\_destroy(). See auth destroy(3NSL) **NOTES**

# rpc\_gss\_set\_callback(3NSL)

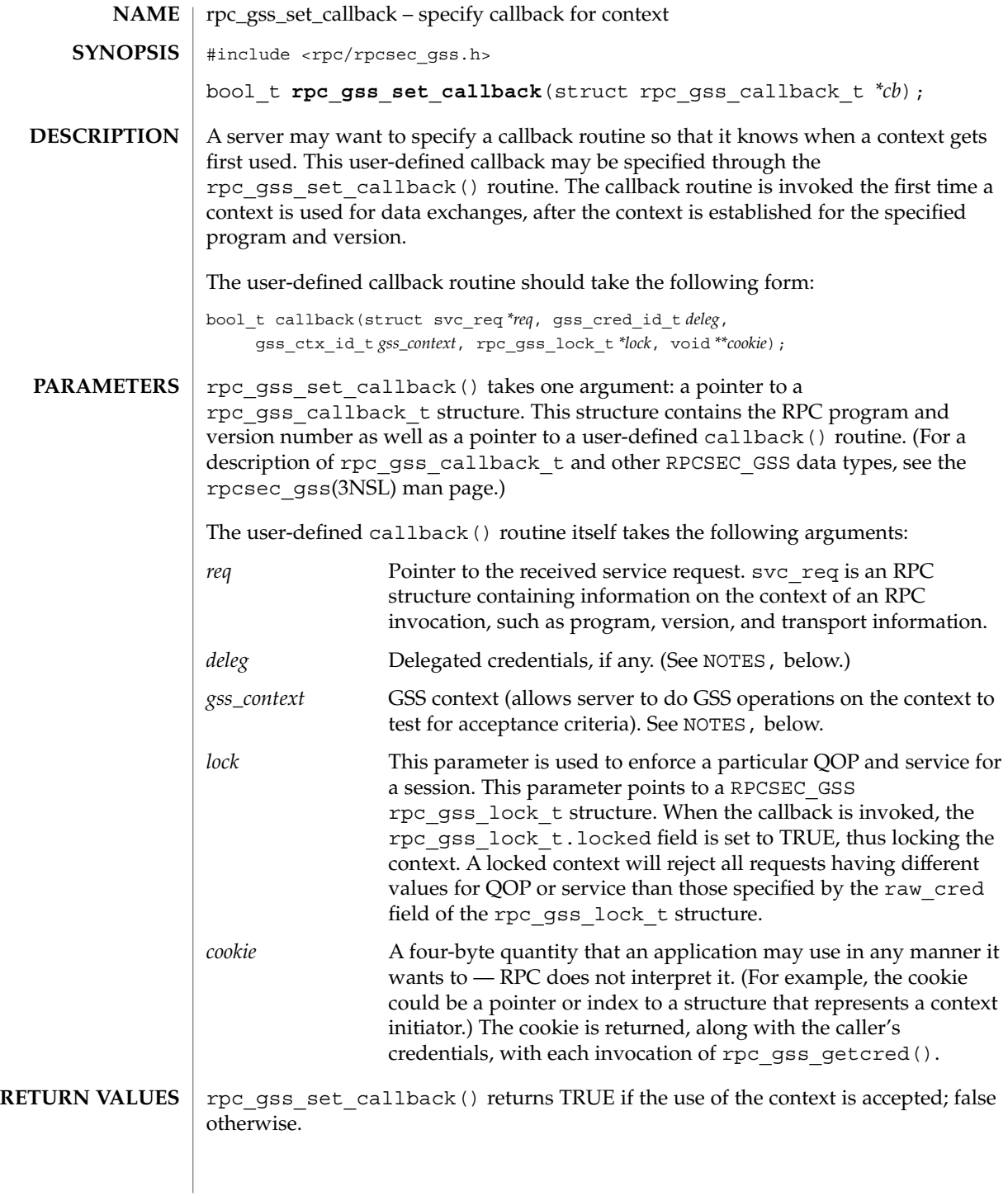

**474** man pages section 3: Networking Library Functions • Last Revised 5 Feb 2002

### rpc\_gss\_set\_callback(3NSL)

#### See attributes(5) for descriptions of the following attributes: **ATTRIBUTES**

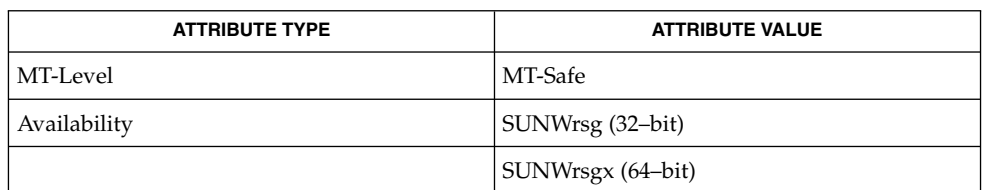

rpc(3NSL), rpc\_gss\_getcred(3NSL), rpcsec\_gss(3NSL), attributes(5) **SEE ALSO**

*ONC+ Developer's Guide*

Linn, J. *RFC 2078, Generic Security Service Application Program Interface, Version 2*. Network Working Group. January 1997.

If a server does not specify a callback, all incoming contexts will be accepted. **NOTES**

> Because the GSS-API is not currently exposed, the *deleg* and *gss\_context* arguments are mentioned for informational purposes only, and the user-defined callback function may choose to do nothing with them.

rpc\_gss\_set\_defaults(3NSL)

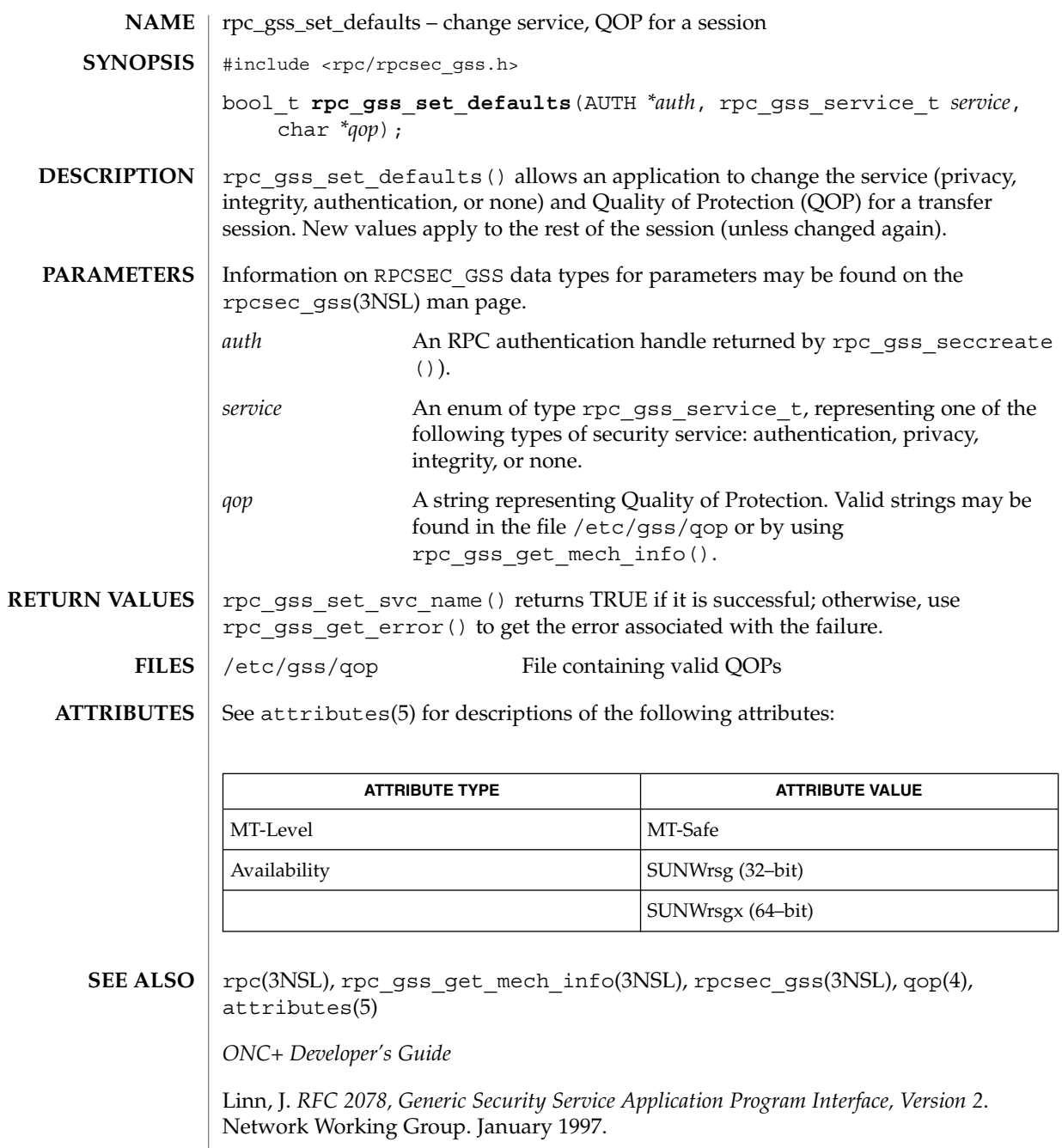

**476** man pages section 3: Networking Library Functions • Last Revised 5 Feb 2002

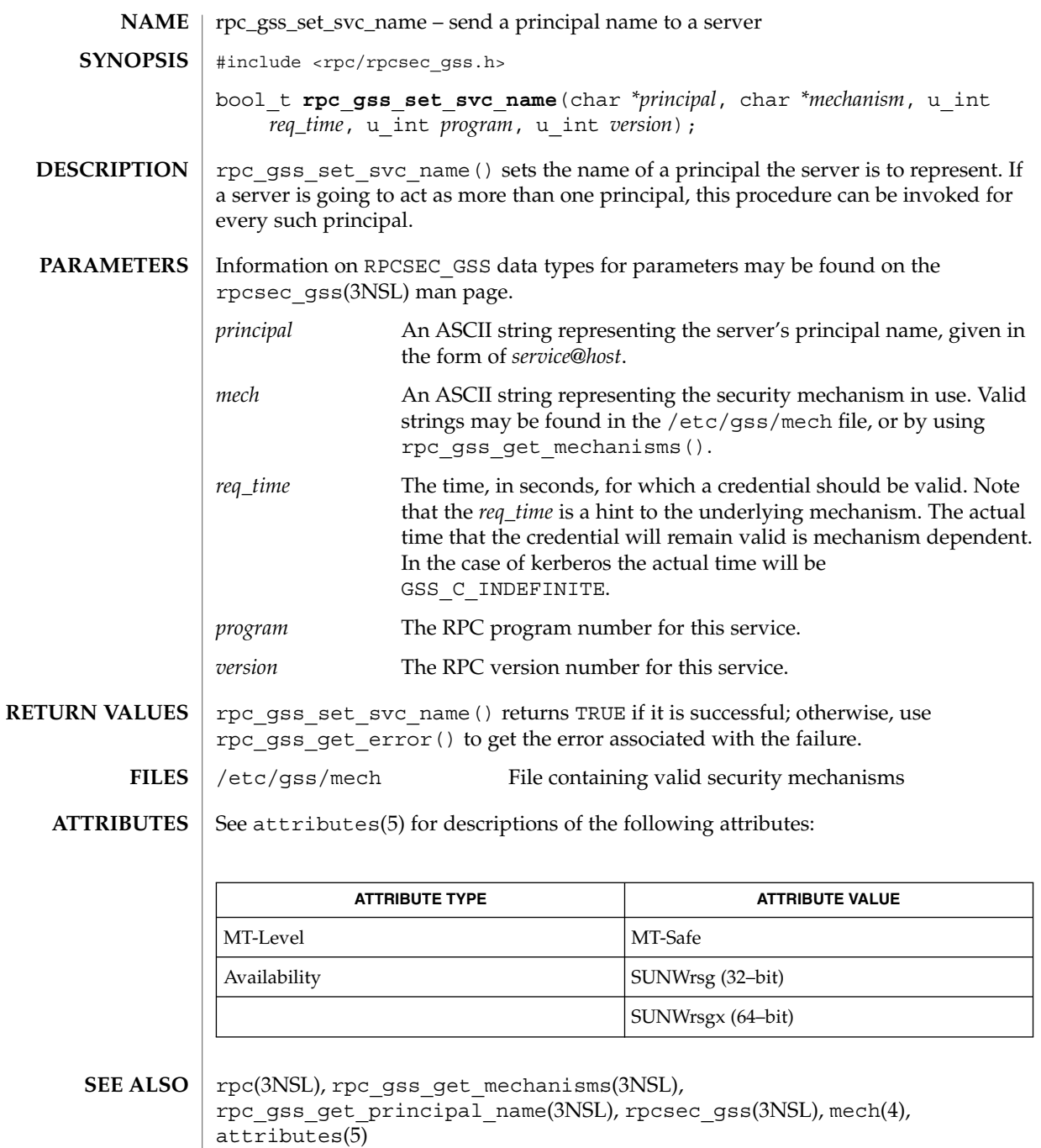

*ONC+ Developer's Guide*

Networking Library Functions **477**

rpc\_gss\_set\_svc\_name(3NSL)

Linn, J. *RFC 2078, Generic Security Service Application Program Interface, Version 2*. Network Working Group. January 1997.

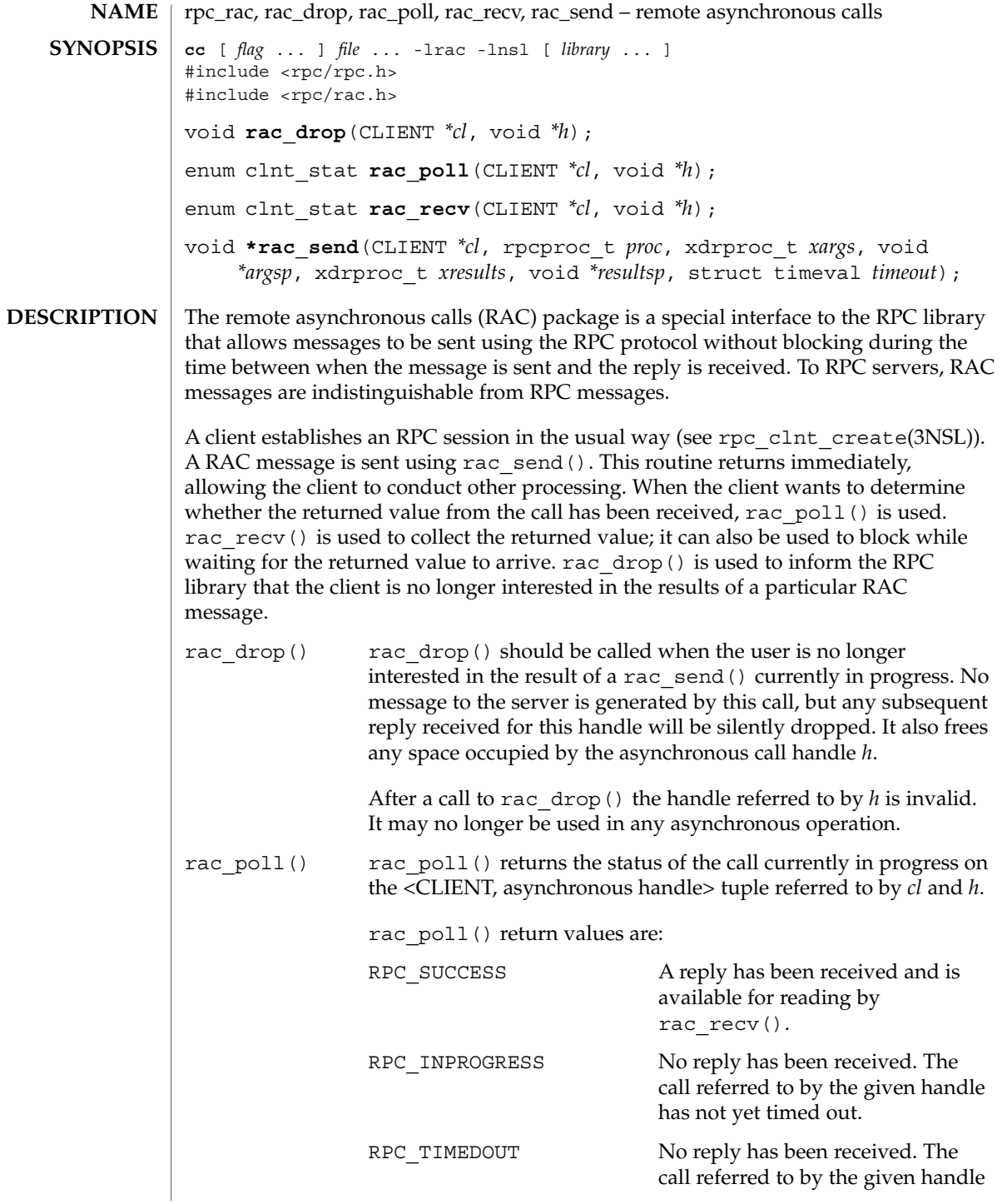

Networking Library Functions **479**

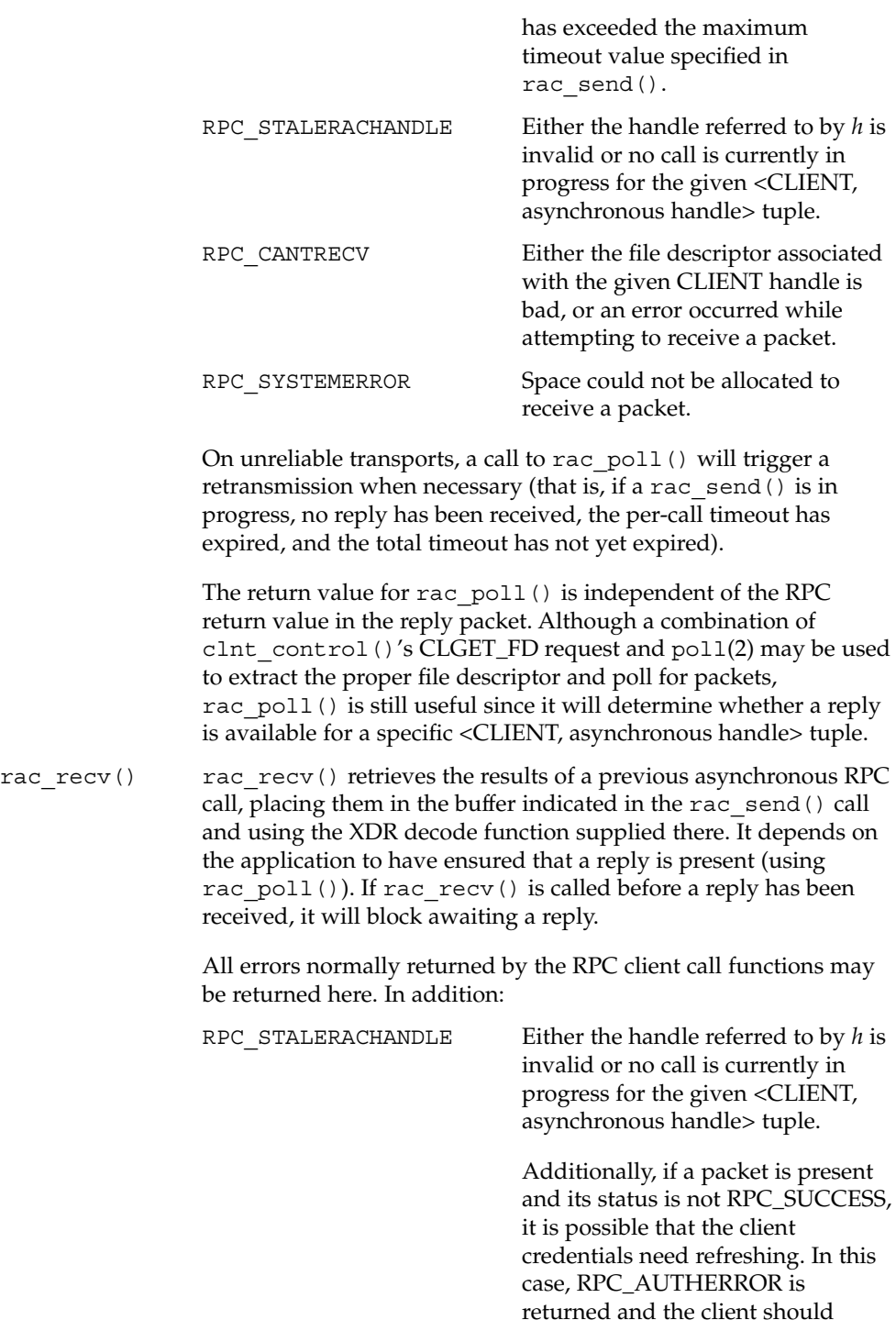

rpc\_rac(3RAC)

attempt to resend the call.

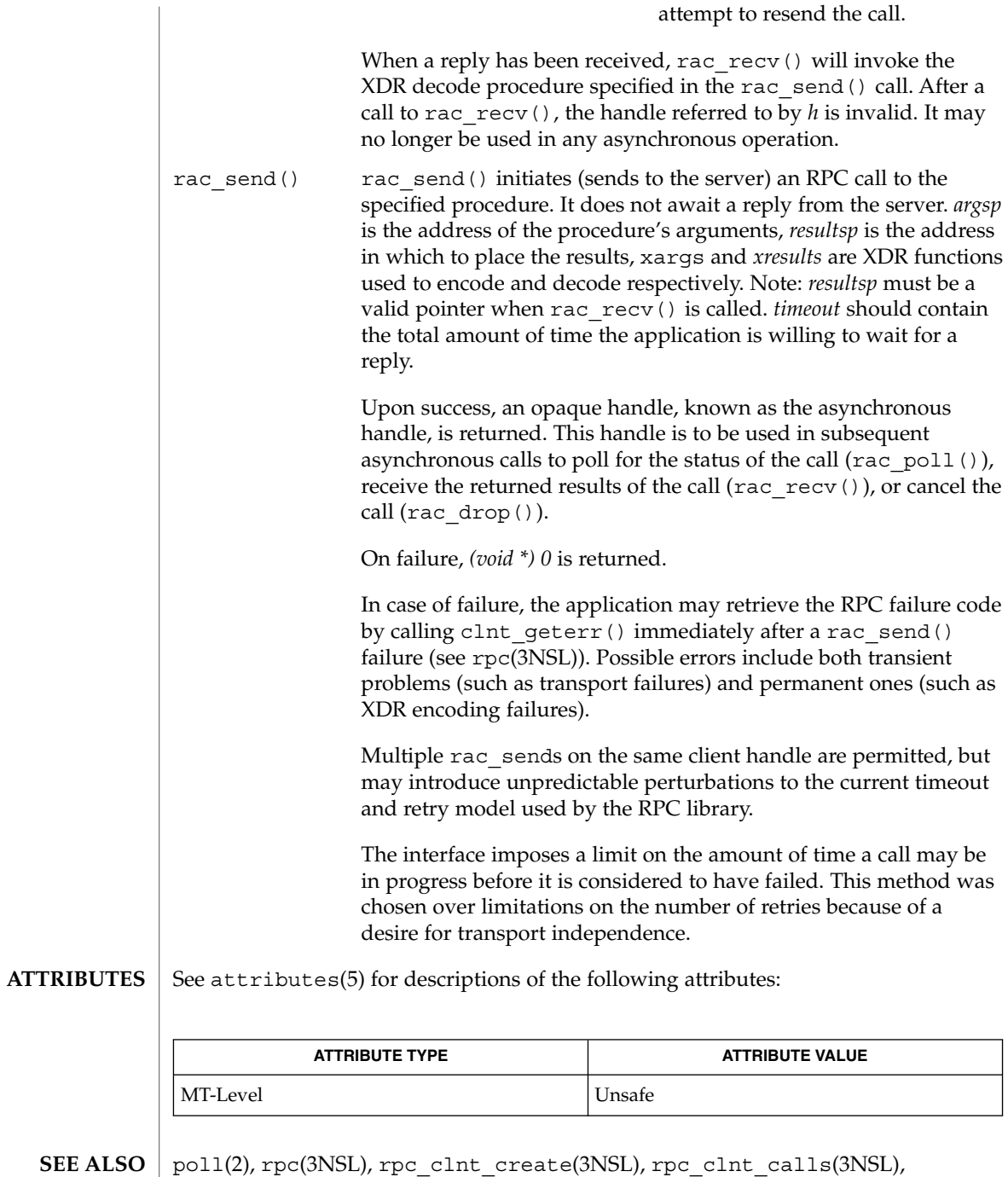

xdr(3NSL), attributes(5)

## rpc\_rac(3RAC)

The RAC interface is not the recommended interface for having multiple RPC requests outstanding. The preferred method of accomplishing this in the Solaris environment is to use synchronous RPC calls with threads. The RAC interface is provided as a service to developers interested in porting RPC applications to Solaris 2.0. Use of this interface will degrade the performance of normal synchronous RPC calls (see rpc\_clnt\_calls(3NSL)). For these reasons, use of this interface is disparaged. **WARNINGS**

> The library librac must be linked before libnsl to use RAC. If the libraries are not linked in the correct order, then the results are indeterminate.

These interfaces are unsafe in multithreaded applications. Unsafe interfaces should be called only from the main thread. **NOTES**

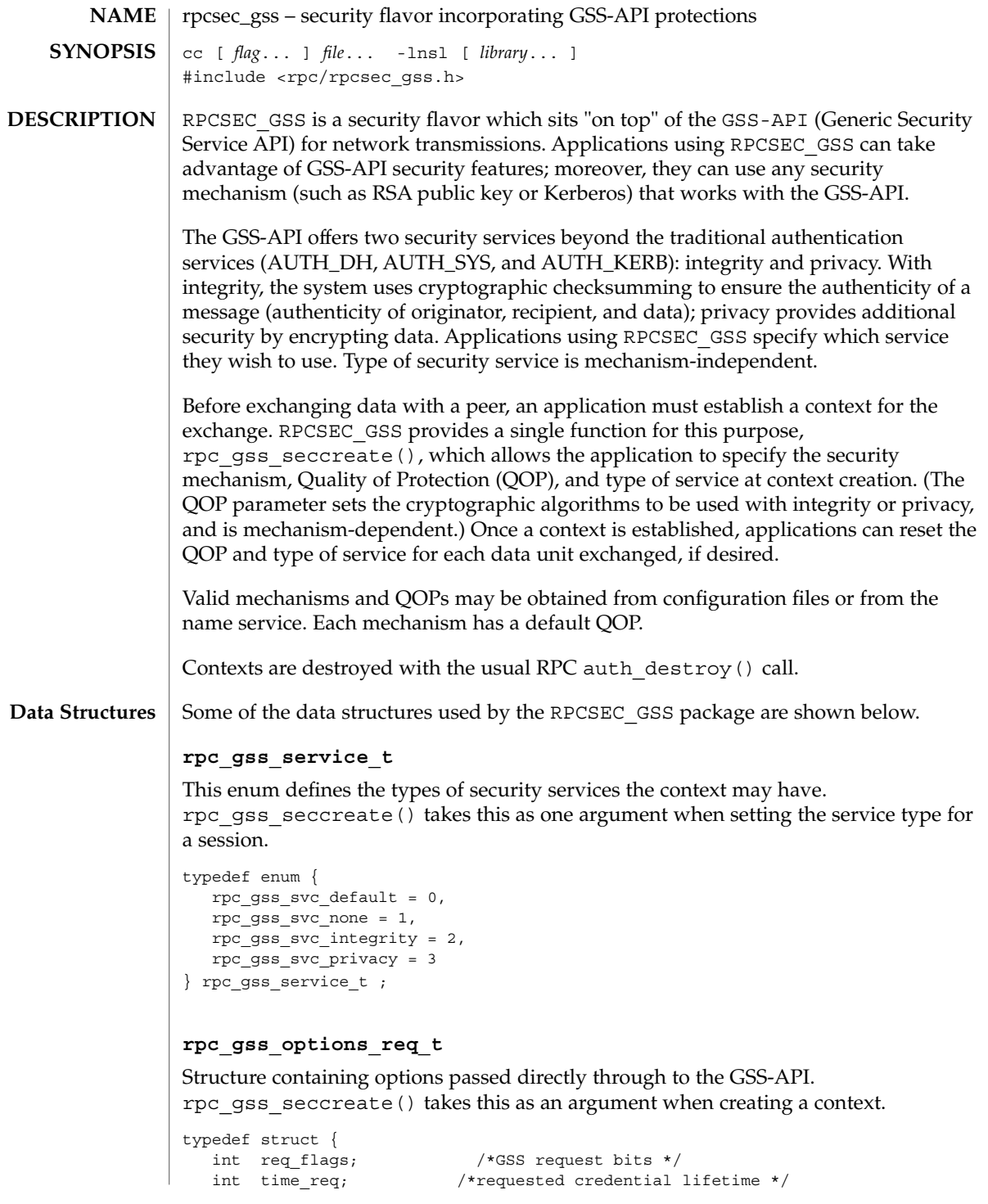

rpcsec\_gss(3NSL)

```
gss_cred_id_t my_cred; /*GSS credential struct*/
  gss_channel_bindings_t;
  input_channel_bindings;
} rpc gss options req t;
```
#### **rpc\_gss\_OID**

This data type is used by in-kernel RPC routines, and thus is mentioned here for informational purposes only.

```
typedef struct {
  u int length;
  void *elements
} *rpc_gss_OID;
```
#### **rpc\_gss\_options\_ret\_t**

Structure containing GSS-API options returned to the calling function, rpc\_gss\_seccreate(). MAX\_GSS\_MECH is defined as 128.

```
typedef struct {
    int major status;
    int minor status;
   \begin{array}{lll} \texttt{u\_int} & \texttt{rpcsec\_version} & \texttt{/*vers. of REC\_GSS */} \\ \texttt{int} & \texttt{ret\_flags} & \texttt{ } & \texttt{ } & \texttt{ } & \texttt{ } & \texttt{ } \end{array}int ret flags
    int time req
   gss_ctx_id_t gss_context;
   char actual mechanism [MAX_GSS_MECH]; /*mechanism used*/
} rpc gss options ret t;
```
### **rpc\_gss\_principal\_t**

The (mechanism-dependent, opaque) client principal type. Used as an argument to the rpc\_gss\_get\_principal\_name() function, and in the gsscred table. Also referenced by the rpc\_gss\_rawcred\_t structure for raw credentials (see below).

```
typedef struct
  int len;
   char name[1];
} *rpc_gss_principal_t;
```
#### **rpc\_gss\_rawcred\_t**

Structure for raw credentials. Used by rpc\_gss\_getcred() and rpc\_gss\_set\_callback().

```
typedef struct {
 u_int version; /*RPC version # */char the chanism; the version \ddot{x} / "KFC version \ddot{x} /*security mechanism*/
  char *qop; *qQuality of Protection*/
  rpc_gss_principal_t client_principal; /*client name*/
  char *svc_principal; /*server name*/
  rpc_gss_service_t service; /*service (integrity, etc.)*/
} rpc_gss_rawcred_t;
```
#### **rpc\_gss\_ucred\_t**

Structure for UNIX credentials. Used by rpc\_gss\_getcred() as an alternative to rpc\_gss\_rawcred\_t.

```
typedef struct {
  uid_t uid; /*user ID*/
  gid_t gid; /*group ID*/
   short gidlen;
   git_t *gidlist; /*list of groups*/
} rpc_gss_ucred_t;
```
### **rpc\_gss\_callback\_t**

Callback structure used by rpc\_gss\_set\_callback().

```
typedef struct {
                                /*RPC program #*/<br>/*RPC version #*/
   u_int program;<br>u_int version;
   bool_t (*callback)(); /*user-defined callback routine*/
} rpc_gss_callback_t;
```
### **rpc\_gss\_lock\_t**

Structure used by a callback routine to enforce a particular QOP and service for a session. The locked field is normally set to FALSE; the server sets it to TRUE in order to lock the session. (A locked context will reject all requests having different QOP and service values than those found in the raw cred structure.) For more information, see the rpc gss set callback(3NSL) man page.

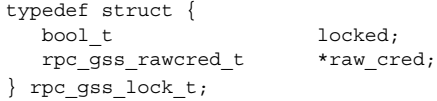

#### **rpc\_gss\_error\_t**

Structure used by rpc\_gss\_get\_error() to fetch an error code when a RPCSEC\_GSS routine fails.

```
typedef struct {
  int rpc_gss_error;
  int system_error; /*same as errno*/
} rpc_gss_error_t;
```
#### The following lists RPCSEC\_GSS routines and the manual reference pages on which they are described. An (S) indicates it is a server-side function: **Index to Routines**

```
Routine (Manual Page)
  Description
```
rpc\_gss\_seccreate(3NSL) Create a secure RPCSEC\_GSS context rpcsec\_gss(3NSL)

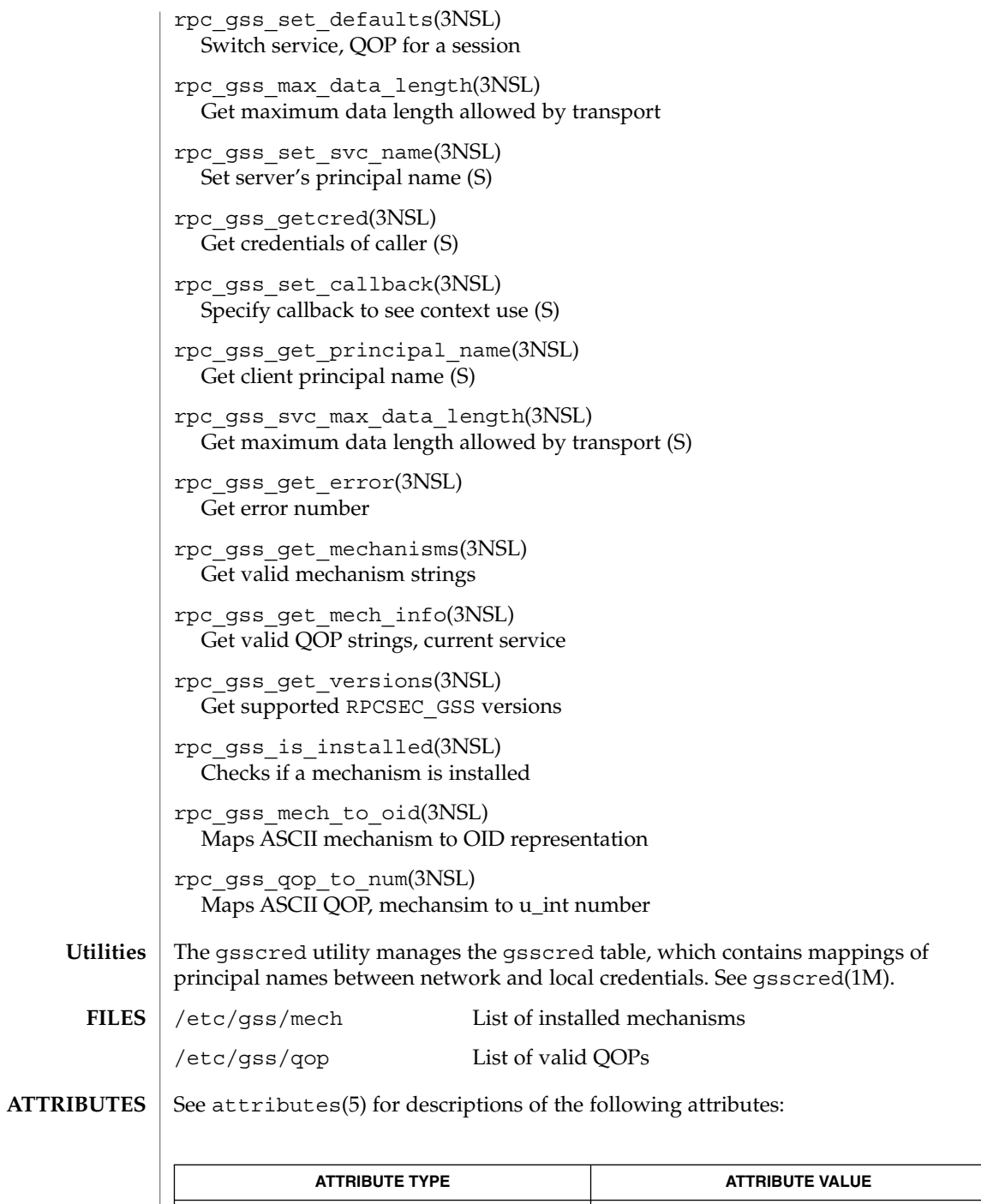

**486** man pages section 3: Networking Library Functions • Last Revised 29 Jun 2001

MT-Level MT-Safe

rpcsec\_gss(3NSL)

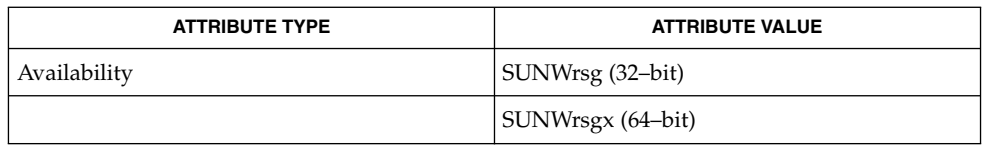

### **SEE ALSO**

gsscred(1M), rpc(3NSL), rpc\_clnt\_auth(3NSL), xdr(3NSL), attributes(5), environ(5)

*ONC+ Developer's Guide*

Linn, J. *RFC 2743, Generic Security Service Application Program Interface Version 2, Update 1*. Network Working Group. January 2000.

rpc\_soc(3NSL)

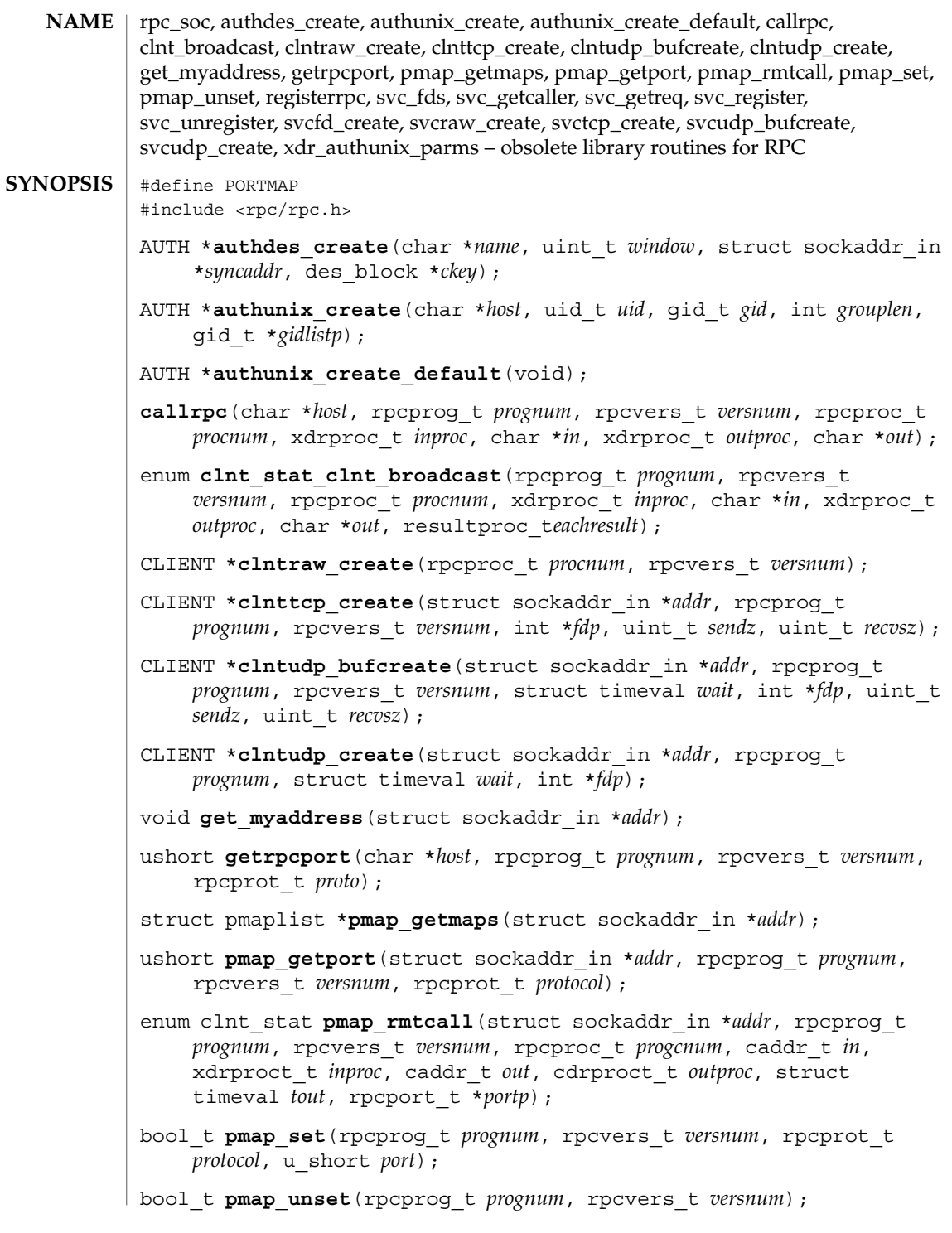

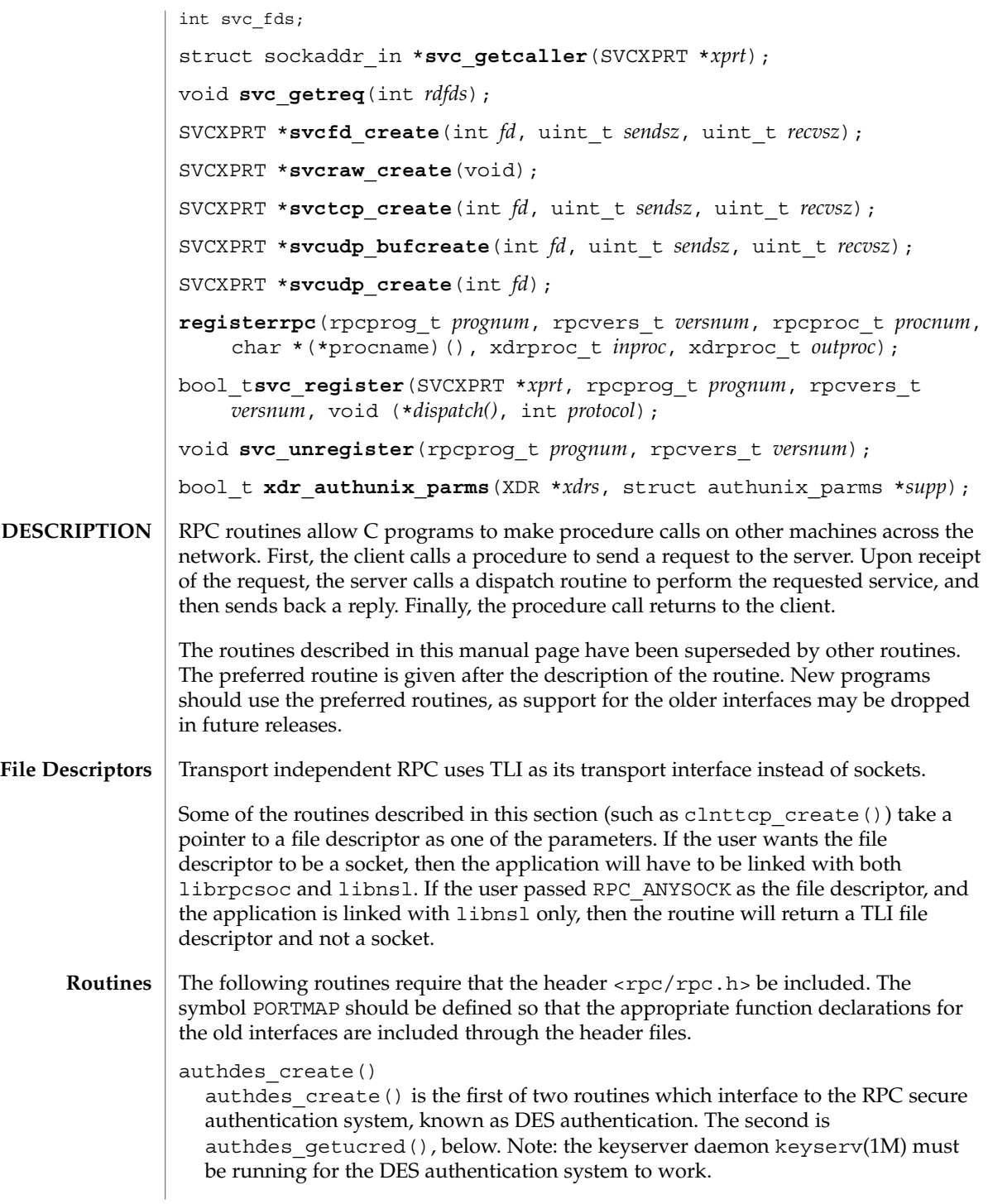

rpc\_soc(3NSL)

authdes create(), used on the client side, returns an authentication handle that will enable the use of the secure authentication system. The first parameter *name* is the network name, or *netname*, of the owner of the server process. This field usually represents a hostname derived from the utility routine host2netname(), but could also represent a user name using user2netname(). See secure rpc(3NSL). The second field is window on the validity of the client credential, given in seconds. A small window is more secure than a large one, but choosing too small of a window will increase the frequency of resynchronizations because of clock drift. The third parameter *syncaddr* is optional. If it is NULL, then the authentication system will assume that the local clock is always in sync with the server's clock, and will not attempt resynchronizations. If an address is supplied, however, then the system will use the address for consulting the remote time service whenever resynchronization is required. This parameter is usually the address of the RPC server itself. The final parameter *ckey* is also optional. If it is NULL, then the authentication system will generate a random DES key to be used for the encryption of credentials. If it is supplied, however, then it will be used instead.

This routine exists for backward compatibility only, and it is made obsolete by authdes seccreate(). See secure rpc(3NSL).

#### authunix\_create()

Create and return an RPC authentication handle that contains .UX authentication information. The parameter *host* is the name of the machine on which the information was created; *uid* is the user's user ID; *gid* is the user's current group ID; *grouplen* and *gidlistp* refer to a counted array of groups to which the user belongs.

It is not very difficult to impersonate a user.

This routine exists for backward compatibility only, and it is made obsolete by authsys\_create(). See rpc\_clnt\_auth(3NSL).

```
authunix create default()
```
Call authunix create() with the appropriate parameters.

This routine exists for backward compatibility only, and it is made obsolete by authsys\_create\_default(). See rpc\_clnt\_auth(3NSL).

### callrpc()

Call the remote procedure associated with *prognum*, *versnum*, and *procnum* on the machine, *host*. The parameter *inproc* is used to encode the procedure's parameters, and *outproc* is used to decode the procedure's results; *in* is the address of the procedure's argument, and *out* is the address of where to place the result(s). This routine returns 0 if it succeeds, or the value of enum clnt\_stat cast to an integer if it fails. The routine clnt\_perrno() is handy for translating failure statuses into messages. See rpc\_clnt\_calls(3NSL).

You do not have control of timeouts or authentication using this routine. This routine exists for backward compatibility only, and is made obsolete by rpc\_call(). See rpc\_clnt\_calls(3NSL).

clnt\_stat\_clnt\_broadcast()

Like callrpc(), except the call message is broadcast to all locally connected broadcast nets. Each time the caller receives a response, this routine calls eachresult(), whose form is:

eachresult(char \**out*, struct sockaddr\_in \**addr*);

where *out* is the same as *out* passed to clnt broadcast(), except that the remote procedure's output is decoded there; *addr* points to the address of the machine that sent the results. If eachresult () returns 0. clnt\_broadcast() waits for more replies; otherwise it returns with appropriate status. If eachresult () is NULL, clnt broadcast() returns without waiting for any replies.

Broadcast packets are limited in size to the maximum transfer unit of the transports involved. For Ethernet, the callers argument size is approximately 1500 bytes. Since the call message is sent to all connected networks, it may potentially lead to broadcast storms. clnt\_broadcast() uses SB AUTH\_SYS credentials by default. See rpc\_clnt\_auth(3NSL). This routine exists for backward compatibility only, and is made obsolete by rpc broadcast(). See rpc clnt calls(3NSL).

#### clntraw\_create()

This routine creates an internal, memory-based RPC client for the remote program *prognum*, version *versnum*. The transport used to pass messages to the service is actually a buffer within the process's address space, so the corresponding RPC server should live in the same address space. See svcraw\_create(). This allows simulation of RPC and acquisition of RPC overheads, such as round trip times, without any kernel interference. This routine returns NULL if it fails.

This routine exists for backward compatibility only. It has the same functionality as clnt raw create(). See rpc clnt create(3NSL), which obsoletes it.

#### clnttcp\_create()

This routine creates an RPC client for the remote program *prognum*, version *versnum*; the client uses TCP/IP as a transport. The remote program is located at Internet address *addr*. If *addr*->*sin\_port* is 0, then it is set to the actual port that the remote program is listening on. The remote rpcbind service is consulted for this information. The parameter *\*fdp* is a file descriptor, which may be open and bound; if it is RPC\_ANYSOCK, then this routine opens a new one and sets *\*fdp*. Refer to the File Descriptor section for more information. Since TCP-based RPC uses buffered I/O, the user may specify the size of the send and receive buffers with the parameters *sendsz* and *recvsz*. Values of 0 choose suitable defaults. This routine returns NULL if it fails.

This routine exists for backward compatibility only. clnt\_create(), clnt tli create(), or clnt vc create() should be used instead. See rpc\_clnt\_create(3NSL).

#### clntudp\_bufcreate()

Create a client handle for the remote program *prognum*, on *versnum*; the client uses UDP/IP as the transport. The remote program is located at the Internet address *addr*. If *addr*->*sin\_port* is 0, it is set to port on which the remote program is listening on (the remote rpcbind service is consulted for this information). The parameter *\*fdp* is a file descriptor, which may be open and bound. If it is RPC ANYSOCK, then this routine opens a new one and sets *\*fdp*. Refer to the File Descriptor section for more information. The UDP transport resends the call message in intervals of wait time until a response is received or until the call times out. The total time for the call to time out is specified by clnt\_call(). See rpc\_clnt\_calls(3NSL). If successful it returns a client handle, otherwise it returns NULL. The error can be printed using the clnt\_pcreateerror() routine. See rpc\_clnt\_create(3NSL).

The user can specify the maximum packet size for sending and receiving by using *sendsz* and *recvsz* arguments for UDP-based RPC messages.

If *addr*->*sin\_port* is 0 and the requested version number *versnum* is not registered with the remote portmap service, it returns a handle if at least a version number for the given program number is registered. The version mismatch is discovered by a clnt\_call() later (see rpc\_clnt\_calls(3NSL)).

This routine exists for backward compatibility only. clnt\_tli\_create() or clnt dg create() should be used instead. See rpc\_clnt\_create(3NSL).

clntudp\_create()

This routine creates an RPC client handle for the remote program *prognum*, version *versnum*; the client uses UDP/IP as a transport. The remote program is located at Internet address *addr*. If *addr*->*sin\_port* is 0, then it is set to actual port that the remote program is listening on. The remote rpcbind service is consulted for this information. The parameter *\*fdp* is a file descriptor, which may be open and bound; if it is RPC\_ANYSOCK, then this routine opens a new one and sets *\*fdp*. Refer to the File Descriptor section for more information. The UDP transport resends the call message in intervals of wait time until a response is received or until the call times out. The total time for the call to time out is specified by clnt call(). See rpc\_clnt\_calls(3NSL). clntudp\_create() returns a client handle on success, otherwise it returns NULL. The error can be printed using the clnt\_pcreateerror() routine. See rpc\_clnt\_create(3NSL).

Since UDP-based RPC messages can only hold up to 8 Kbytes of encoded data, this transport cannot be used for procedures that take large arguments or return huge results.

This routine exists for backward compatibility only. clnt\_create(), clnt tli create(), or clnt dg create() should be used instead. See rpc\_clnt\_create(3NSL).

get\_myaddress()

Places the local system's IP address into *\*addr*, without consulting the library routines that deal with /etc/hosts. The port number is always set to htons(PMAPPORT).

This routine is only intended for use with the RPC library. It returns the local system's address in a form compatible with the RPC library, and should not be taken as the system's actual IP address. In fact, the *\*addr* buffer's host address part is actually zeroed. This address may have only local significance and should not be assumed to be an address that can be used to connect to the local system by remote systems or processes.

This routine remains for backward compatibility only. The routine netdir qetbyname() should be used with the name HOST\_SELF to retrieve the local system's network address as a *netbuf* structure. See netdir(3NSL).

#### getrpcport()

getrpcport() returns the port number for the version *versnum* of the RPC program *prognum* running on *host* and using protocol *proto*. getrpcport() returns 0 if the RPC system failed to contact the remote portmap service, the program associated with *prognum* is not registered, or there is no mapping between the program and a port.

This routine exists for backward compatibility only. Enhanced functionality is provided by rpcb qetaddr(). See rpcbind(3NSL).

#### pmaplist()

A user interface to the portmap service, which returns a list of the current RPC program-to-port mappings on the host located at IP address *addr*. This routine can return NULL . The command 'rpcinfo -p' uses this routine.

This routine exists for backward compatibility only, enhanced functionality is provided by rpcb getmaps(). See rpcbind(3NSL).

#### pmap\_getport()

A user interface to the portmap service, which returns the port number on which waits a service that supports program *prognum*, version *versnum*, and speaks the transport protocol associated with *protocol*. The value of *protocol* is most likely IPPROTO\_UDP or IPPROTO\_TCP. A return value of 0 means that the mapping does not exist or that the RPC system failured to contact the remote portmap service. In the latter case, the global variable rpc\_createerr contains the RPC status.

This routine exists for backward compatibility only, enhanced functionality is provided by rpcb getaddr(). See rpcbind(3NSL).

#### pmap\_rmtcall()

Request that the portmap on the host at IP address *\*addr* make an RPC on the behalf of the caller to a procedure on that host. *\*portp* is modified to the program's port number if the procedure succeeds. The definitions of other parameters are discussed in callrpc() and clnt\_call(). See rpc\_clnt\_calls(3NSL).

This procedure is only available for the UDP transport.

If the requested remote procedure is not registered with the remote portmap then no error response is returned and the call times out. Also, no authentication is done.

This routine exists for backward compatibility only, enhanced functionality is provided by rpcb\_rmtcall(). See rpcbind(3NSL).

#### pmap\_set()

A user interface to the portmap service, that establishes a mapping between the triple [*prognum*, *versnum*, *protocol*] and *port* on the machine's portmap service. The value of *protocol* may be IPPROTO\_UDP or IPPROTO\_TCP. Formerly, the routine failed if the requested *port* was found to be in use. Now, the routine only fails if it finds that *port* is still bound. If *port* is not bound, the routine completes the requested registration. This routine returns 1 if it succeeds, 0 otherwise. Automatically done by svc\_register().

This routine exists for backward compatibility only, enhanced functionality is provided by rpcb set(). See rpcbind(3NSL).

#### pmap\_unset()

A user interface to the portmap service, which destroys all mapping between the triple [*prognum*, *versnum*, *all-protocols*] and *port* on the machine's portmap service. This routine returns one if it succeeds, 0 otherwise.

This routine exists for backward compatibility only, enhanced functionality is provided by rpcb unset(). See rpcbind(3NSL).

#### svc\_fds()

A global variable reflecting the RPC service side's read file descriptor bit mask; it is suitable as a parameter to the select() call. This is only of interest if a service implementor does not call svc\_run(), but rather does his own asynchronous event processing. This variable is read-only , yet it may change after calls to svc qetreq() or any creation routines. Do not pass its address to select()! Similar to svc fdset, but limited to 32 descriptors.

This interface is made obsolete by svc\_fdset. See rpc\_svc\_calls(3NSL).

#### svc\_getcaller()

This routine returns the network address, represented as a struct sockaddr in, of the caller of a procedure associated with the RPC service transport handle, *xprt*.

This routine exists for backward compatibility only, and is obsolete. The preferred interface is svc\_getrpccaller(). See rpc\_svc\_reg(3NSL), which returns the address as a struct netbuf.

#### svc\_getreq()

This routine is only of interest if a service implementor does not call svc  $\text{run}($  ), but instead implements custom asynchronous event processing. It is called when the select() call has determined that an RPC request has arrived on some RPC file descriptors; *rdfds* is the resultant read file descriptor bit mask. The routine returns when all file descriptors associated with the value of *rdfds* have been serviced. This routine is similar to svc getreqset () but is limited to 32 descriptors.

This interface is made obsolete by svc\_getreqset()

#### svcfd\_create()

Create a service on top of any open and bound descriptor. Typically, this descriptor is a connected file descriptor for a stream protocol. Refer to the File Descriptor section for more information. *sendsz* and *recvsz* indicate sizes for the send and receive buffers. If they are 0, a reasonable default is chosen.

This interface is made obsolete by svc\_fd\_create() (see rpc\_svc\_create(3NSL)).

#### svcraw\_create()

This routine creates an internal, memory-based RPC service transport, to which it returns a pointer. The transport is really a buffer within the process's address space, so the corresponding RPC client should live in the same address space; see clntraw\_create(). This routine allows simulation of RPC and acquisition of RPC overheads (such as round trip times), without any kernel interference. This routine returns NULL if it fails.

This routine exists for backward compatibility only, and has the same functionality of svc\_raw\_create(). See rpc\_svc\_create(3NSL), which obsoletes it.

#### svctcp\_create()

This routine creates a TCP/IP-based RPC service transport, to which it returns a pointer. The transport is associated with the file descriptor *fd*, which may be RPC\_ANYSOCK, in which case a new file descriptor is created. If the file descriptor is not bound to a local TCP port, then this routine binds it to an arbitrary port. Refer to the File Descriptor section for more information. Upon completion, *xprt*->xp\_fd is the transport's file descriptor, and *xprt*->xp\_port is the transport's port number. This routine returns NULL if it fails. Since TCP-based RPC uses buffered I/O, users may specify the size of buffers; values of 0 choose suitable defaults.

This routine exists for backward compatibility only. svc\_create(), svc\_tli\_create(), or svc\_vc\_create() should be used instead. See rpc\_svc\_create(3NSL).

#### svcudp\_bufcreate()

This routine creates a UDP/IP-based RPC service transport, to which it returns a pointer. The transport is associated with the file descriptor *fd*. If *fd* is RPC\_ANYSOCK then a new file descriptor is created. If the file descriptor is not bound to a local UDP port, then this routine binds it to an arbitrary port. Upon completion, *xprt*xp\_fd is the transport's file descriptor, and *xprt*->xp\_port is the transport's port number. Refer to the File Descriptor section for more information. This routine returns NULL if it fails.

The user specifies the maximum packet size for sending and receiving UDP-based RPC messages by using the *sendsz* and *recvsz* parameters.

This routine exists for backward compatibility only. svc\_tli\_create(), or svc\_dg\_create() should be used instead. See rpc\_svc\_create(3NSL).

#### svcudp\_create()

This routine creates a UDP/IP-based RPC service transport, to which it returns a pointer. The transport is associated with the file descriptor *fd*, which may be RPC\_ANYSOCK, in which case a new file descriptor is created. If the file descriptor is not bound to a local UDP port, then this routine binds it to an arbitrary port. Upon completion, *xprt*->xp\_fd is the transport's file descriptor, and *xprt*->xp\_port is the transport's port number. This routine returns NULL if it fails.

Since UDP-based RPC messages can only hold up to 8 Kbytes of encoded data, this transport cannot be used for procedures that take large arguments or return huge results.

This routine exists for backward compatibility only. svc\_create(), svc\_tli\_create(), or svc\_dq\_create() should be used instead. See rpc\_svc\_create(3NSL).

#### registerrpc()

Register program *prognum*, procedure *procname*, and version *versnum* with the RPC service package. If a request arrives for program *prognum*, version *versnum*, and procedure *procnum*, *procname* is called with a pointer to its parameter(s). *procname* should return a pointer to its static result(s). *inproc* is used to decode the parameters while *outproc* is used to encode the results. This routine returns 0 if the registration succeeded, −1 otherwise.

svc run() must be called after all the services are registered.

This routine exists for backward compatibility only, and it is made obsolete by rpc\_reg().

#### svc\_register()

Associates *prognum* and *versnum* with the service dispatch procedure, *dispatch*. If *protocol* is 0, the service is not registered with the portmap service. If *protocol* is non-zero, then a mapping of the triple [*prognum*, *versnum*, *protocol*] to *xprt*->xp\_port is established with the local portmap service (generally *protocol* is 0, IPPROTO\_UDP or IPPROTO\_TCP). The procedure *dispatch* has the following form:

dispatch(struct svc\_req \**request*, SVCXPRT \**xprt*);

The svc register() routine returns one if it succeeds, and 0 otherwise.

This routine exists for backward compatibility only. Enhanced functionality is provided by svc\_reg().

#### svc\_unregister()

Remove all mapping of the double [*prognum*, *versnum*] to dispatch routines, and of the triple [*prognum*, *versnum*, *all-protocols*] to port number from portmap.

This routine exists for backward compatibility. Enhanced functionality is provided by svc\_unreg().

xdr\_authunix\_parms()

Used for describing UNIX credentials. This routine is useful for users who wish to generate these credentials without using the RPC authentication package.

This routine exists for backward compatibility only, and is made obsolete by xdr\_authsys\_parms(). See rpc\_xdr(3NSL).

See attributes(5) for descriptions of the following attributes: **ATTRIBUTES**

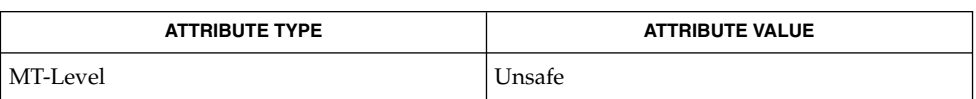

- keyserv(1M), rpcbind(1M), rpcinfo(1M), netdir(3NSL), netdir getbyname(3NSL), rpc (3NSL), rpc clnt auth(3NSL), rpc\_clnt\_calls(3NSL), rpc\_clnt\_create(3NSL), rpc\_svc\_calls(3NSL), rpc\_svc\_create(3NSL), rpc\_svc\_err(3NSL), rpc\_svc\_reg(3NSL), rpc\_xdr(3NSL), rpcbind(3NSL), secure\_rpc(3NSL), select(3C), xdr\_authsys\_parms(3NSL), libnsl(3LIB), librpcsoc(3LIBUCB), attributes(5) **SEE ALSO**
	- These interfaces are unsafe in multithreaded applications. Unsafe interfaces should be called only from the main thread. **NOTES**

# rpc\_svc\_calls(3NSL)

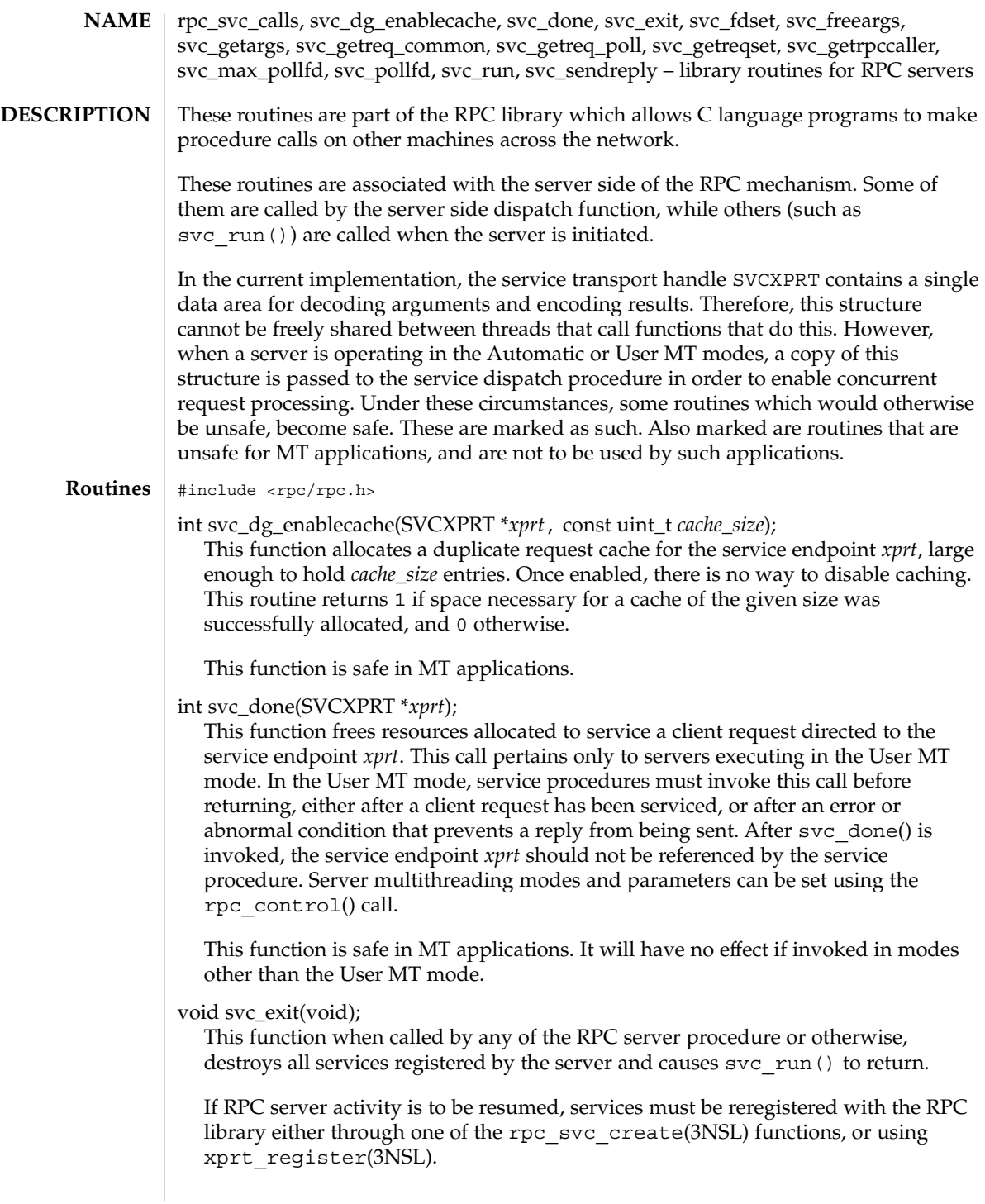

svc\_exit() has global scope and ends all RPC server activity.

fd\_set svc\_fdset;

A global variable reflecting the RPC server's read file descriptor bit mask. This is only of interest if service implementors do not call svc\_run(), but rather do their own asynchronous event processing. This variable is read-only, and it may change after calls to svc\_getreqset() or any creation routines. Do not pass its address to select(3C)! Instead, pass the address of a copy.

MT applications executing in either the Automatic MT mode or the user MT mode should never read this variable. They should use auxiliary threads to do asynchronous event processing.

svc\_fdset is limited to 1024 file descriptors and is considered obsolete. Use of svc\_pollfd is recommended instead.

pollfd\_t \*svc\_pollfd;

A global variable pointing to an array of pollfd\_t structures reflecting the RPC server's read file descriptor array. This is only of interest if service service implementors do not call svc\_run() but rather do their own asynchronous event processing. This variable is read-only, and it may change after calls to svc\_getreg\_poll() or any creation routines. Do no pass its address to poll(2)! Instead, pass the address of a copy.

By default, svc\_pollfd is limited to 1024 entries. Use rpc\_control(3NSL) to remove this limitation.

MT applications executing in either the Automatic MT mode or the user MT mode should never be read this variable. They should use auxiliary threads to do asynchronous event processing.

int svc\_max\_pollfd;

A global variable containing the maximum length of the *svc\_pollfd* array. This variable is read-only, and it may change after calls to svc\_getreg\_poll() or any creation routines.

bool\_t svc\_freeargs(const SVCXPRT \**xprt*, const xdrproc\_t *inproc*, caddr\_t *in*); A function macro that frees any data allocated by the RPC/XDR system when it decoded the arguments to a service procedure using svc\_getargs(). This routine returns TRUE if the results were successfully freed, and FALSE otherwise.

This function macro is safe in MT applications utilizing the Automatic or User MT modes.

bool\_t svc\_getargs(const SVCXPRT \**xprt*, const xdrproc\_t *inproc*, caddr\_t *in*); A function macro that decodes the arguments of an RPC request associated with the RPC service transport handle *xprt*. The parameter *in* is the address where the arguments will be placed; *inproc* is the XDR routine used to decode the arguments. This routine returns TRUE if decoding succeeds, and FALSE otherwise.

## rpc\_svc\_calls(3NSL)

This function macro is safe in MT applications utilizing the Automatic or User MT modes.

void svc\_getreq\_common(const int *fd*); This routine is called to handle a request on the given file descriptor.

void svc\_getreq\_poll(struct pollfd \**pfdp*, const int *pollretval*);

This routine is only of interest if a service implementor does not call svc\_run(), but instead implements custom asynchronous event processing. It is called when poll(2) has determined that an RPC request has arrived on some RPC file descriptors; *pollretval* is the return value from poll(2) and *pfdp* is the array of *pollfd* structures on which the  $pol1(2)$  was done. It is assumed to be an array large enough to contain the maximal number of descriptors allowed.

This function macro is unsafe in MT applications.

void svc\_getreqset(fd\_set \**rdfds*);

This routine is only of interest if a service implementor does not call svc\_run(), but instead implements custom asynchronous event processing. It is called when select(3C) has determined that an RPC request has arrived on some RPC file descriptors; *rdfds* is the resultant read file descriptor bit mask. The routine returns when all file descriptors associated with the value of *rdfds* have been serviced.

This function macro is unsafe in MT applications.

struct netbuf \*svc\_getrpccaller(const SVCXPRT \**xprt*); The approved way of getting the network address of the caller of a procedure associated with the RPC service transport handle *xprt*.

This function macro is safe in MT applications.

void svc\_run(void);

This routine never returns. In single threaded mode, it waits for RPC requests to arrive, and calls the appropriate service procedure using svc\_getreq\_poll() when one arrives. This procedure is usually waiting for the  $p01(2)$  library call to return.

Applications executing in the Automatic or User MT modes should invoke this function exactly once. It the Automatic MT mode, it will create threads to service client requests. In the User MT mode, it will provide a framework for service developers to create and manage their own threads for servicing client requests.

bool\_t svc\_sendreply(const SVCXPRT \**xprt*, const xdrproc\_t *outproc*, const caddr\_t *out*);

Called by an RPC service's dispatch routine to send the results of a remote procedure call. The parameter *xprt* is the request's associated transport handle; *outproc* is the XDR routine which is used to encode the results; and *out* is the address of the results. This routine returns TRUE if it succeeds, FALSE otherwise.

This function macro is safe in MT applications utilizing the Automatic or User MT modes.

### rpc\_svc\_calls(3NSL)

### **ATTRIBUTES** | See attributes(5) for descriptions of the following attributes:

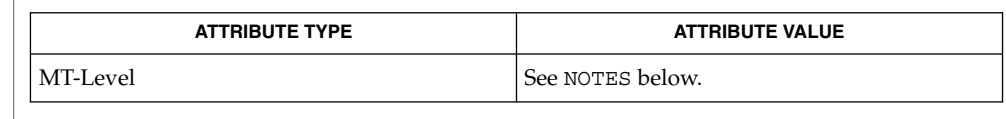

- rpcgen(1), poll(2), rpc(3NSL), rpc\_control(3NSL), rpc\_svc\_create(3NSL), rpc\_svc\_err(3NSL), rpc\_svc\_reg(3NSL), select(3C), xprt\_register(3NSL),  $atributes(5)$ **SEE ALSO**
	- svc\_dg\_enablecache() and svc\_getrpccaller() are safe in multithreaded applications. svc freeargs(), svc getargs(), and svc sendreply() are safe in MT applications utilizing the Automatic or User MT modes. svc\_getreq\_common (), svc getreqset(), and svc getreq poll() are unsafe in multithreaded applications and should be called only from the main thread. **NOTES**

rpc\_svc\_create(3NSL)

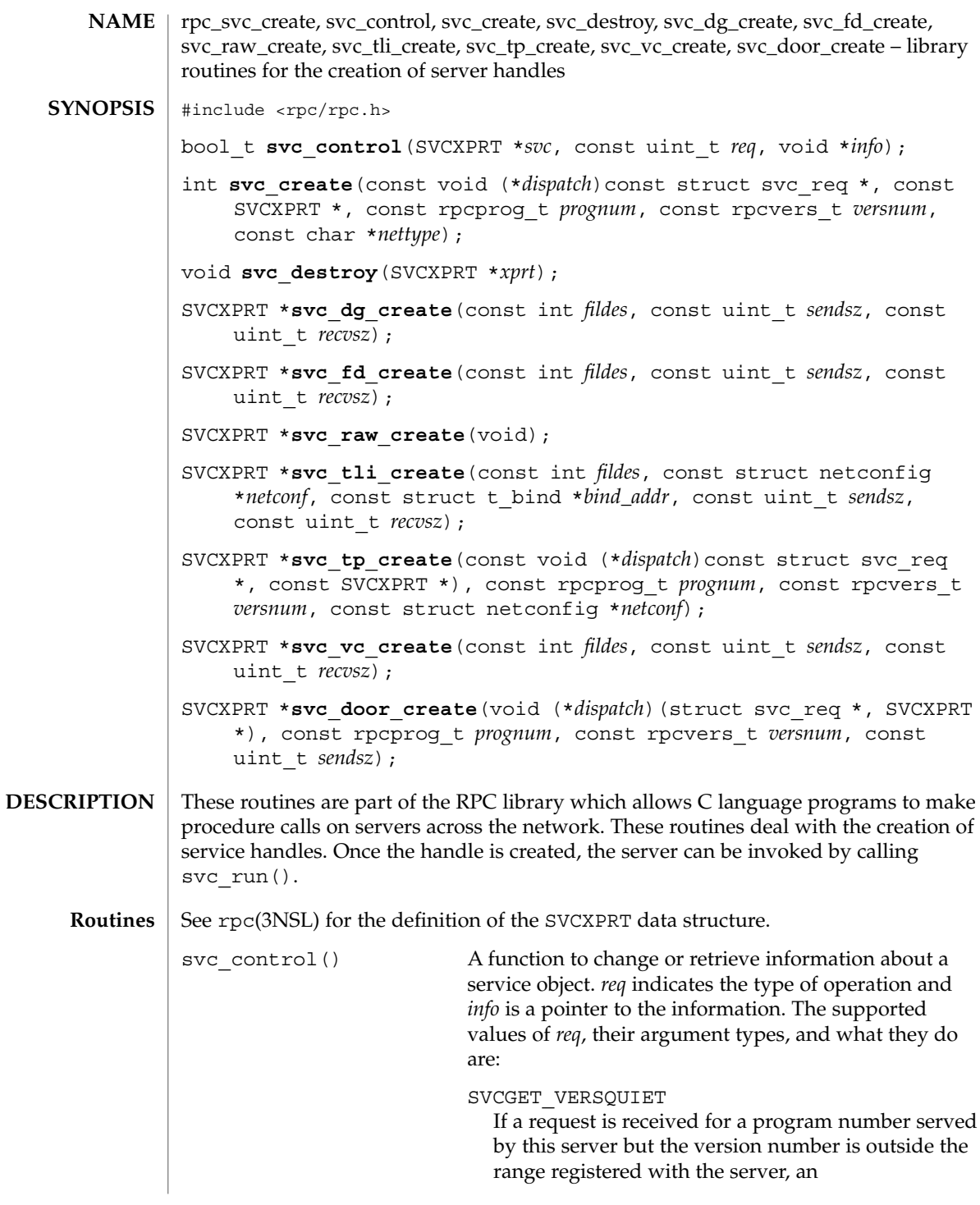

#### rpc\_svc\_create(3NSL)

RPC\_PROGVERSMISMATCH error will normally be returned. *info* should be a pointer to an integer. Upon successful completion of the SVCGET\_VERSQUIET request, \**info* contains an integer which describes the server's current behavior: 0 indicates normal server behavior, that is, an RPC\_PROGVERSMISMATCH error will be returned. 1 indicates that the out of range request will be silently ignored.

#### SVCSET\_VERSQUIET

If a request is received for a program number served by this server but the version number is outside the range registered with the server, an RPC\_PROGVERSMISMATCH error will normally be returned. It is sometimes desirable to change this behavior. *info* should be a pointer to an integer which is either 0, indicating normal server behavior and an RPC\_PROGVERSMISMATCH error will be returned, or 1, indicating that the out of range request should be silently ignored.

#### SVCGET\_XID

Returns the transaction ID of connection−oriented and connectionless transport service calls. The transaction ID assists in uniquely identifying client requests for a given RPC version, program number, procedure, and client. The transaction ID is extracted from the service transport handle *svc*. *info* must be a pointer to an unsigned long. Upon successful completion of the SVCGET\_XID request, \**info* contains the transaction ID. Note that rendezvous and raw service handles do not define a transaction ID. Thus, if the service handle is of rendezvous or raw type, and the request is of type SVCGET\_XID, svc\_control() will return FALSE. Note also that the transaction ID read by the server can be set by the client through the suboption CLSET\_XID in clnt control(). See clnt create(3NSL)

#### SVCSET\_RECVERRHANDLER

Attaches or detaches a disconnection handler to the service handle, *svc*, that will be called when a transport error arrives during the reception of a request or when the server is waiting for a request and the connection shuts down. This handler is only useful for a connection oriented service handle.

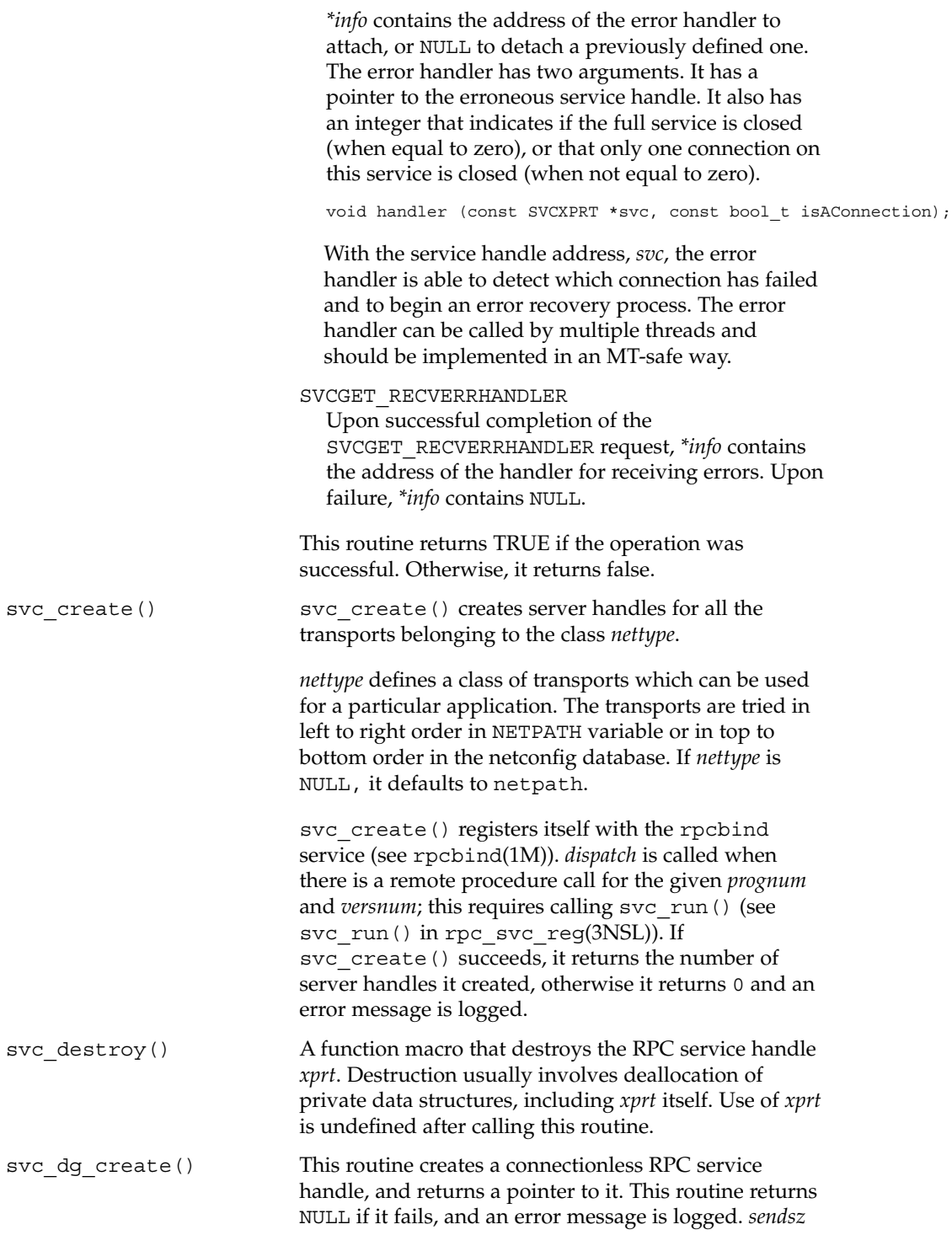
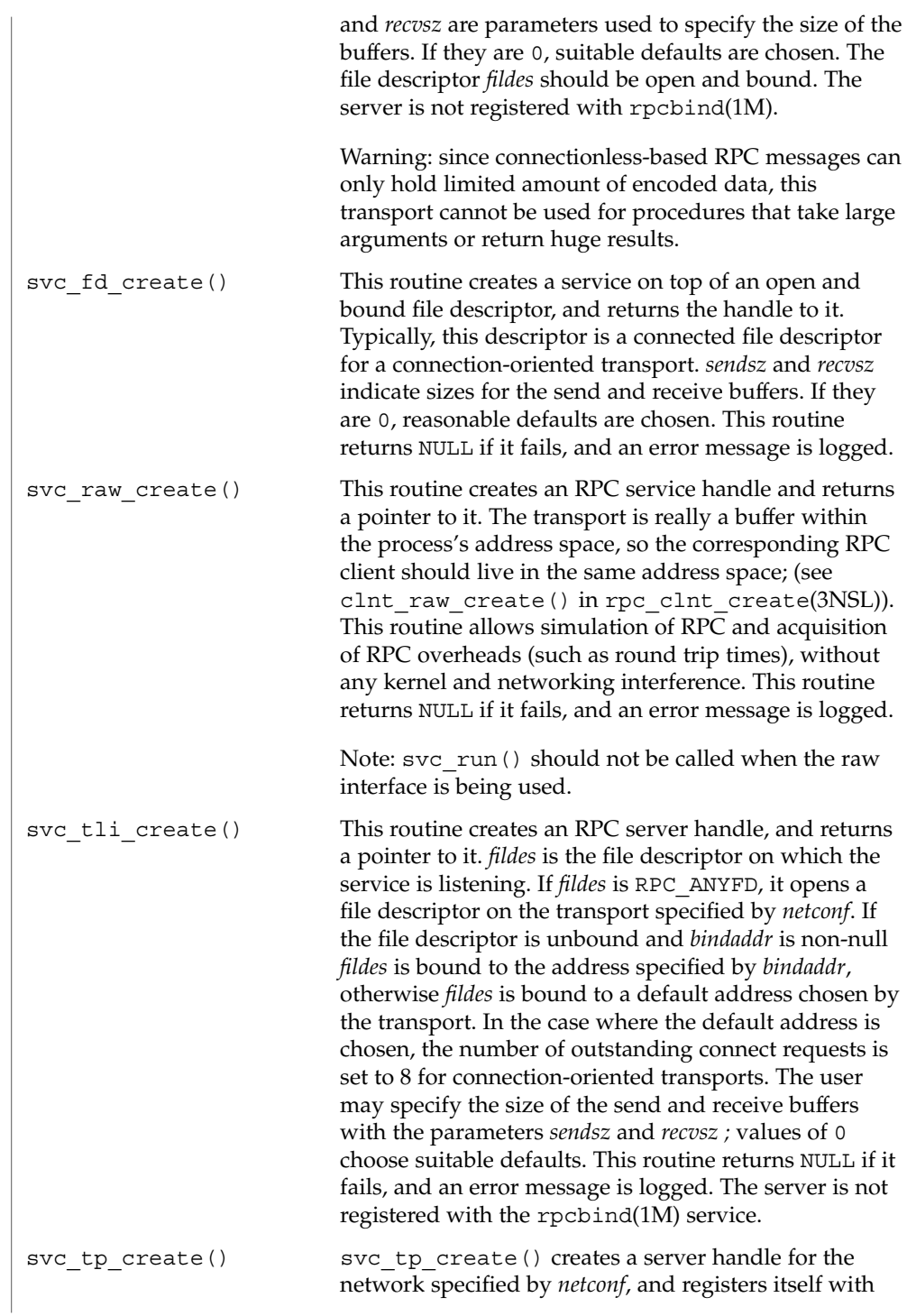

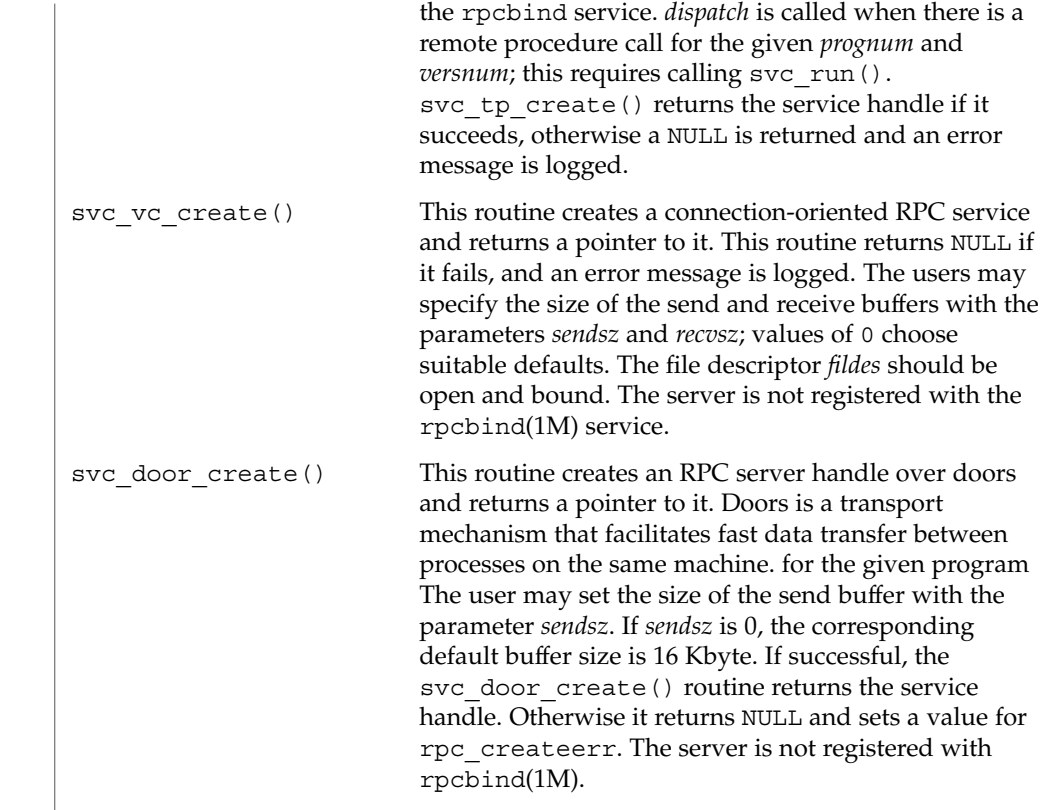

#### See attributes(5) for descriptions of the following attributes: **ATTRIBUTES**

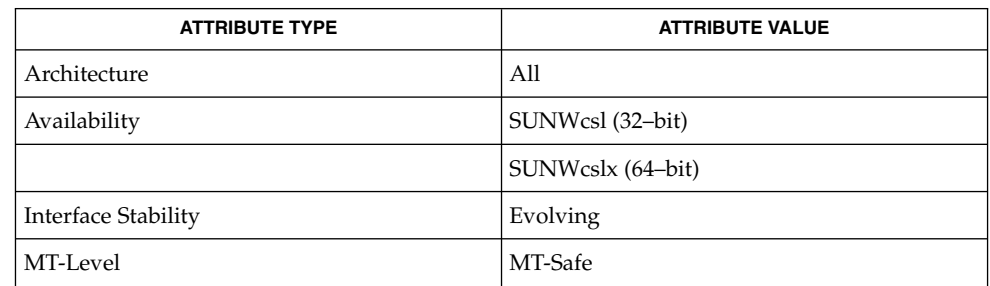

rpcbind(1M), rpc(3NSL), rpc\_clnt\_create(3NSL), rpc\_svc\_calls(3NSL), rpc\_svc\_err(3NSL), rpc\_svc\_reg(3NSL), attributes(5) **SEE ALSO**

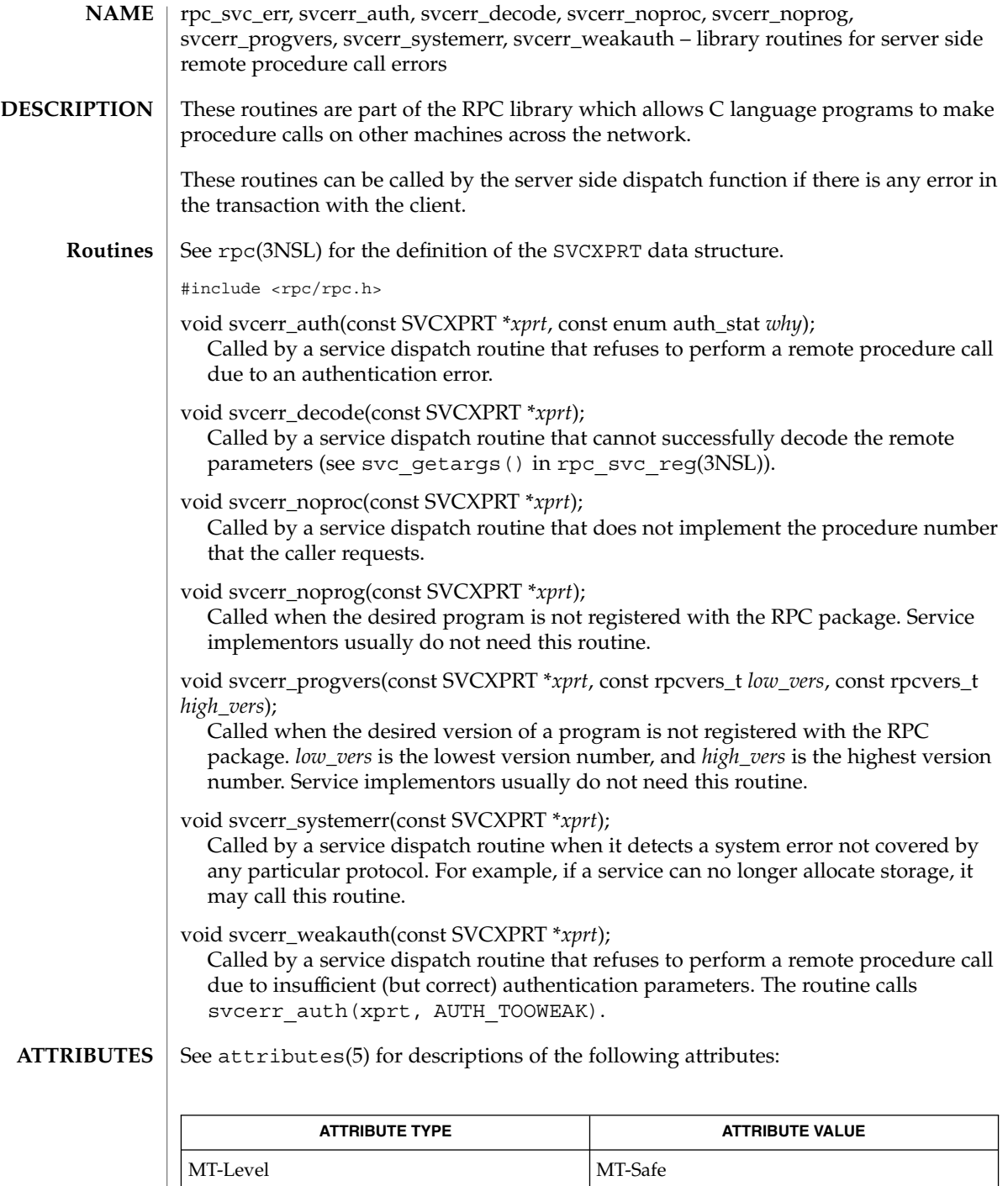

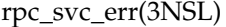

rpc(3NSL), rpc\_svc\_calls(3NSL), rpc\_svc\_create(3NSL), rpc\_svc\_reg(3NSL), attributes(5) **SEE ALSO**

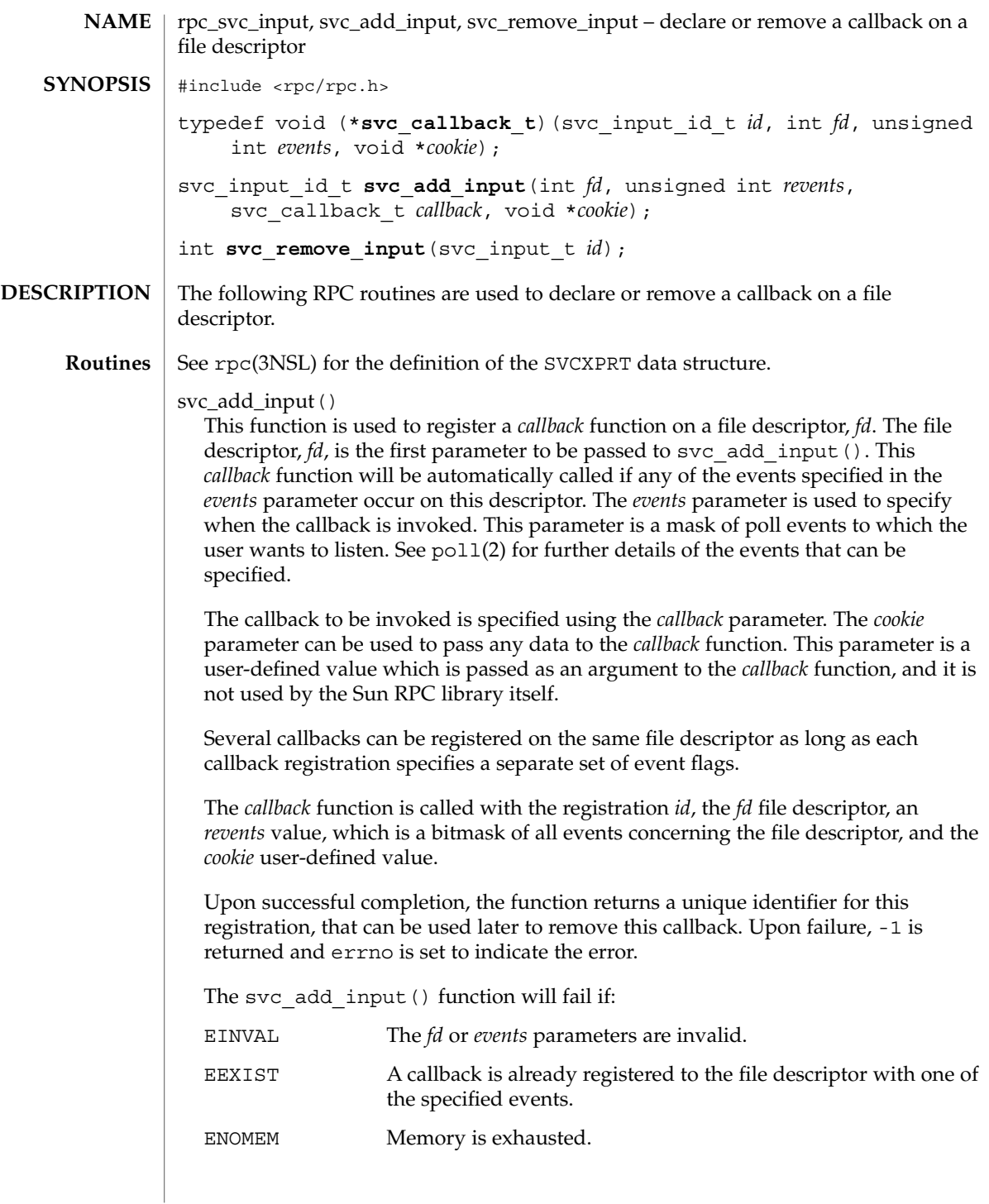

rpc\_svc\_input(3NSL)

svc\_remove\_input()

This function is used to unregister a callback function on a file descriptor, *fd*. The *id* parameter specifies the registration to be removed.

Upon successful completion, the function returns zero. Upon failure, -1 is returned and errno is set to indicate the error.

The svc\_remove\_input() function will fail if:

EINVAL The *id* parameter is invalid.

See attributes (5) for descriptions of the following attributes: **ATTRIBUTES**

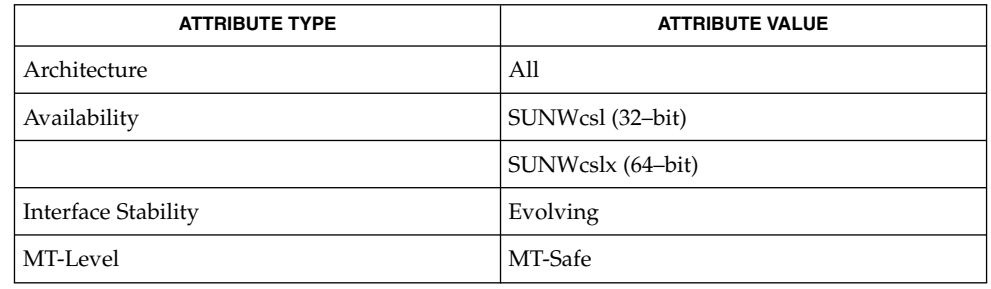

 $\textbf{SEE \, ALSO} \parallel \text{pol1(2)}, \, \text{rpc(3NSL)}, \, \text{attributes (5)}$ 

**510** man pages section 3: Networking Library Functions • Last Revised 6 Jan 2003

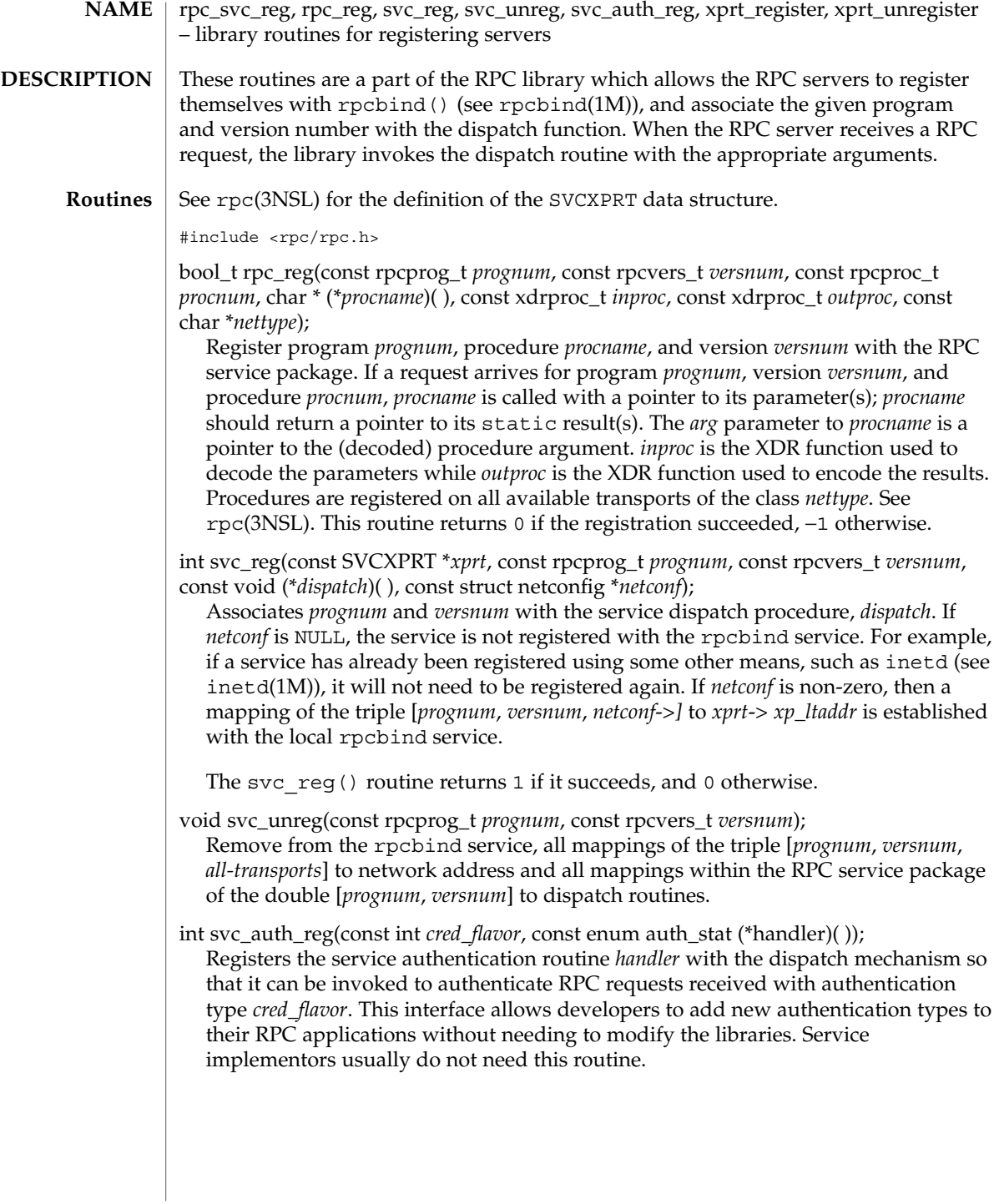

rpc\_svc\_reg(3NSL)

Typical service application would call svc\_auth\_reg() after registering the service and prior to calling svc\_run(). When needed to process an RPC credential of type *cred\_flavor*, the *handler* procedure will be called with two parameters (struct svc\_req \**rqst*, struct rpc\_msg \**msg*) and is expected to return a valid enum auth stat value. There is no provision to change or delete an authentication handler once registered.

The svc\_auth\_reg() routine returns 0 if the registration is successful, 1 if *cred\_flavor* already has an authentication handler registered for it, and −1 otherwise.

void xprt\_register(const SVCXPRT \**xprt*);

After RPC service transport handle *xprt* is created, it is registered with the RPC service package. This routine modifies the global variable svc fdset (see rpc\_svc\_calls(3NSL)). Service implementors usually do not need this routine.

void xprt\_unregister(const SVCXPRT \**xprt*); Before an RPC service transport handle *xprt* is destroyed, it unregisters itself with the RPC service package. This routine modifies the global variable svc fdset (see rpc\_svc\_calls(3NSL)). Service implementors usually do not need this routine.

See attributes(5) for descriptions of the following attributes: **ATTRIBUTES**

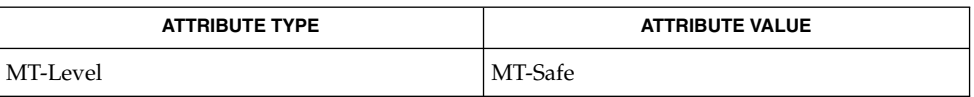

inetd(1M), rpcbind(1M), rpc(3NSL), rpc\_svc\_calls(3NSL), rpc svc create(3NSL), rpc svc err(3NSL), rpcbind(3NSL), select(3C), attributes(5) **SEE ALSO**

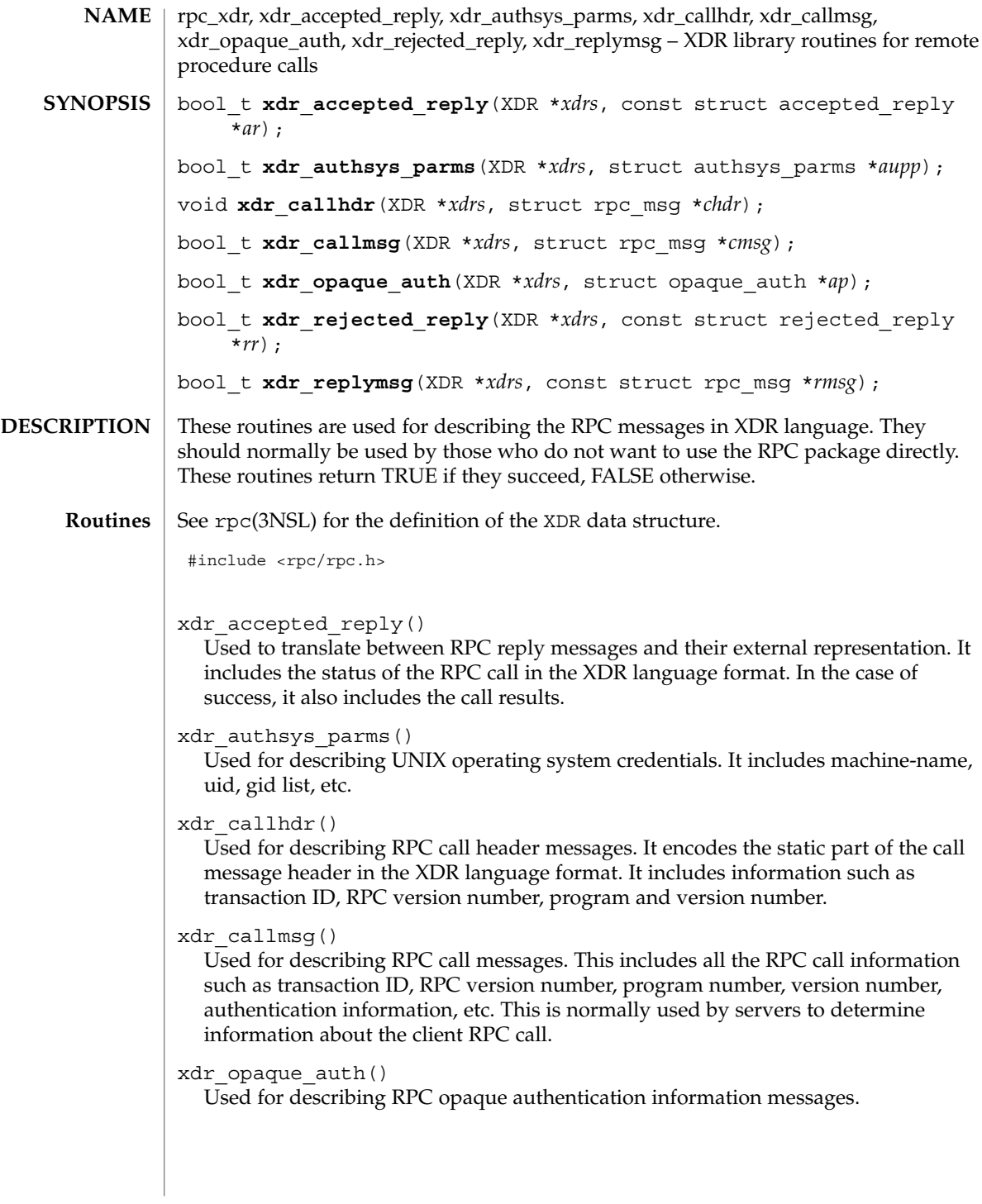

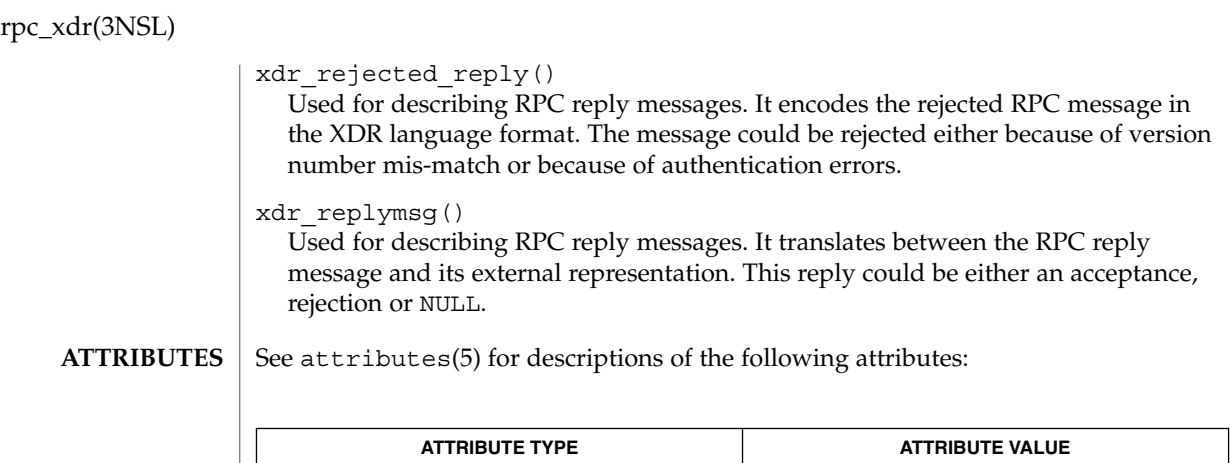

rpc(3NSL), xdr(3NSL), attributes(5) **SEE ALSO**

MT-Level Safe

**514** man pages section 3: Networking Library Functions • Last Revised 30 Dec 1996

## rstat(3RPC)

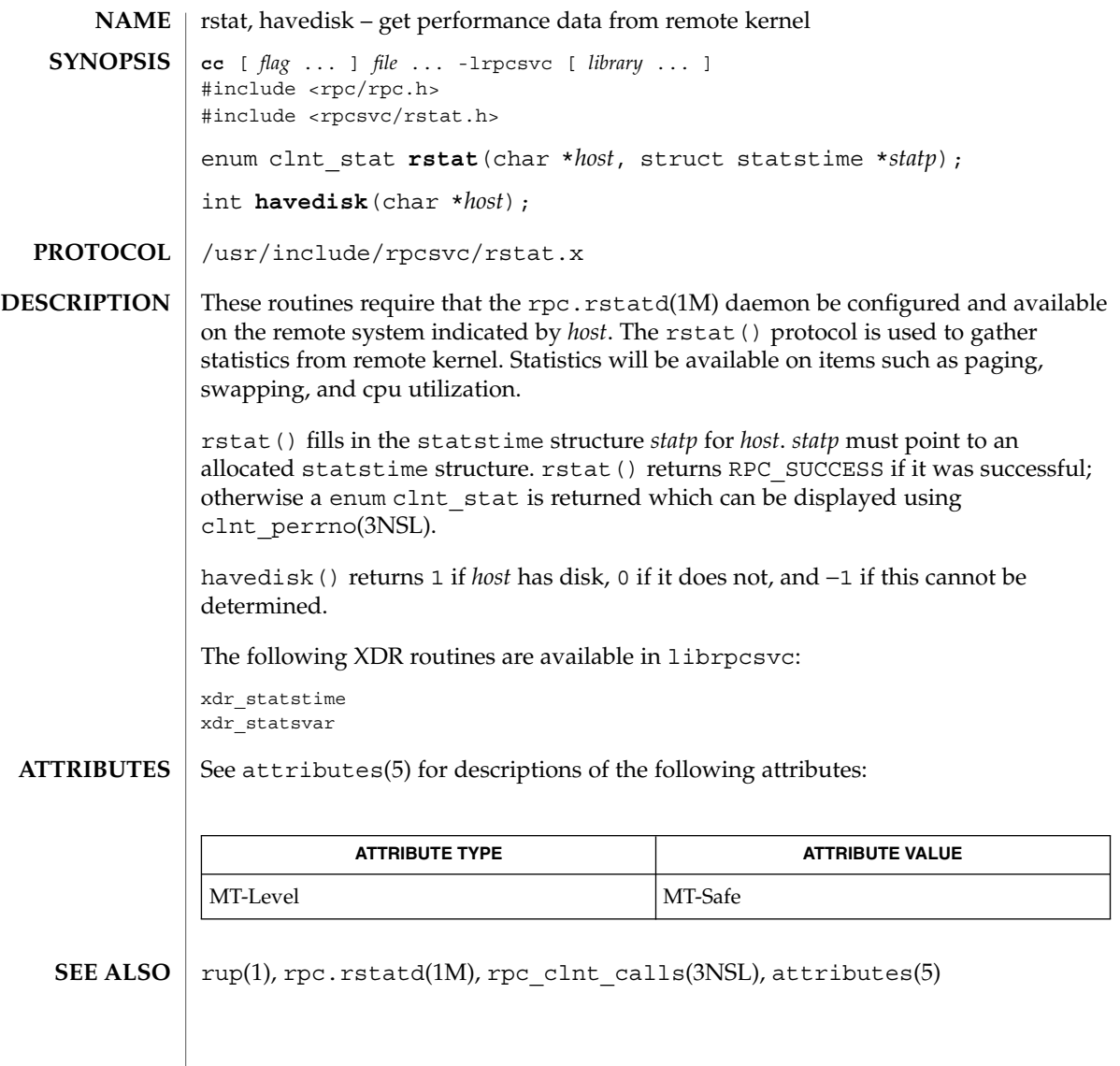

rusers(3RPC)

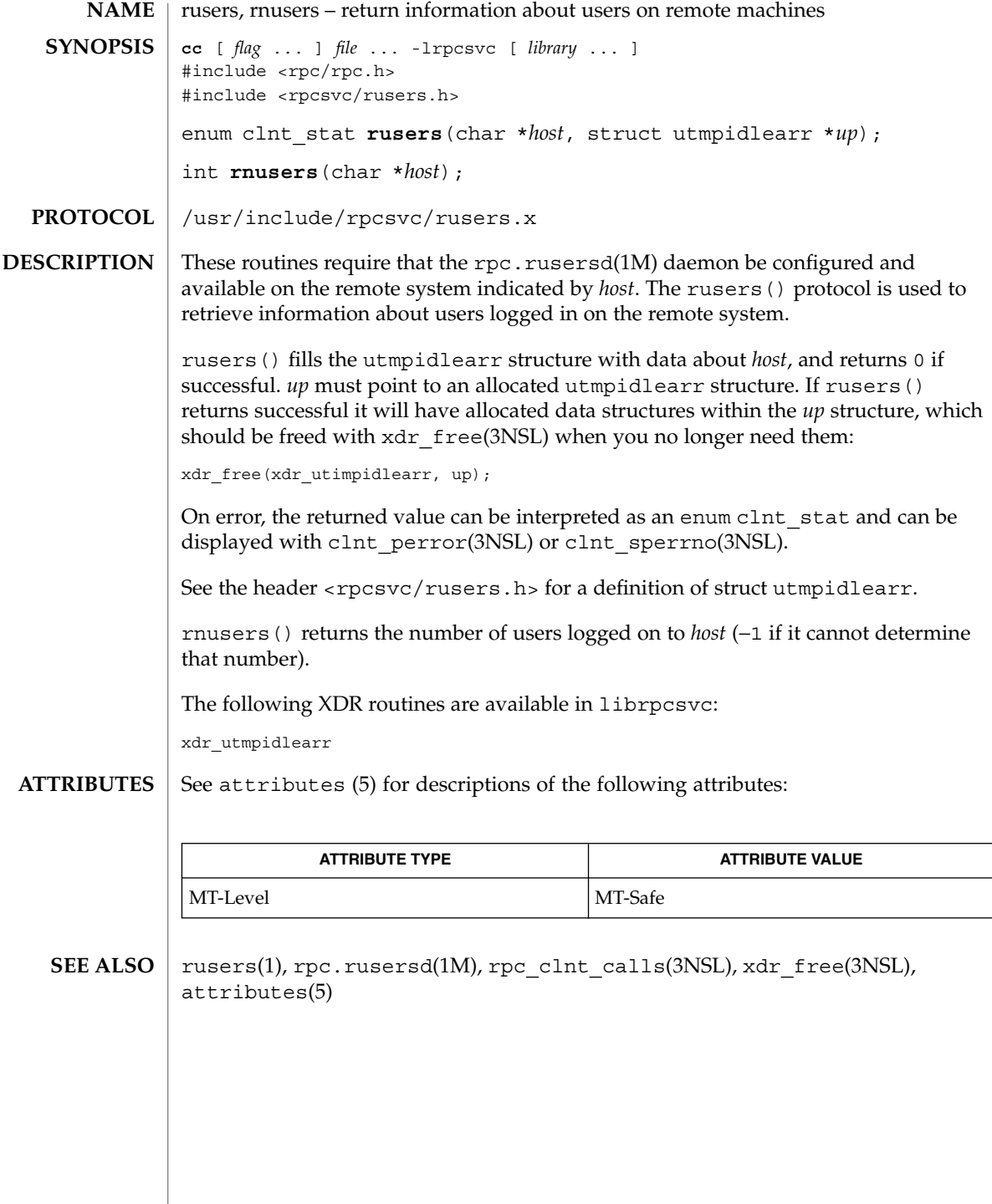

**516** man pages section 3: Networking Library Functions • Last Revised 30 Dec 1996

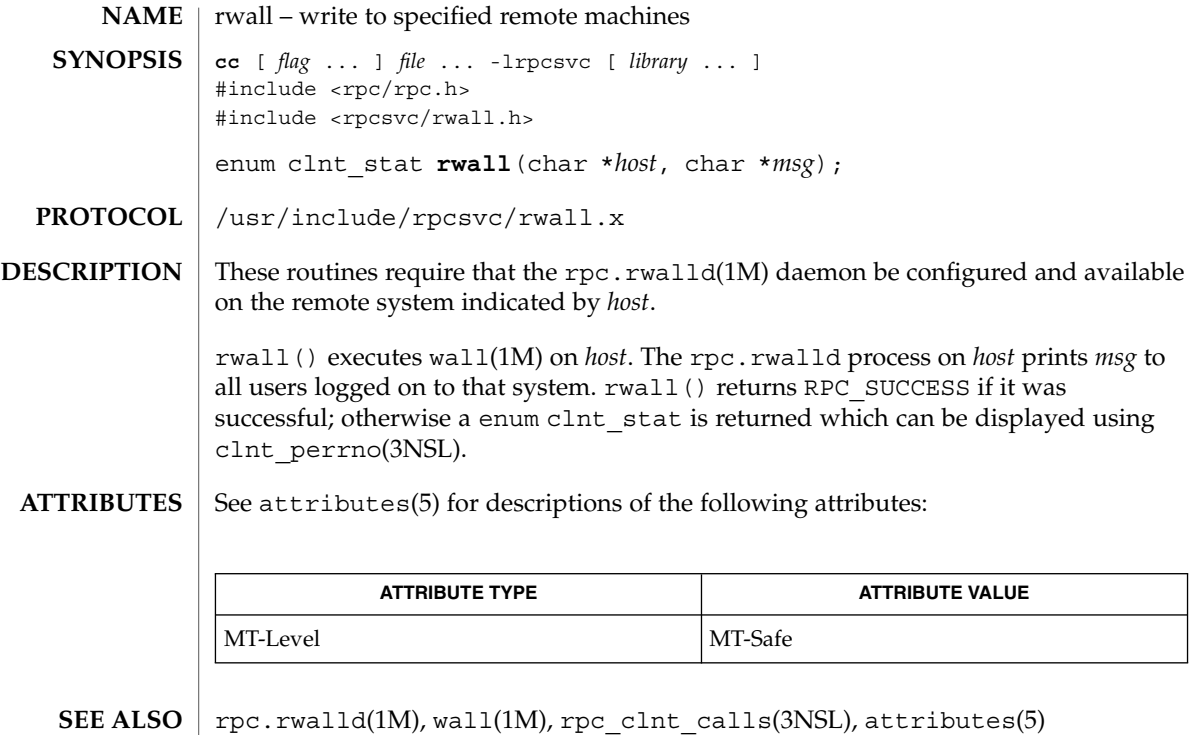

# secure\_rpc(3NSL)

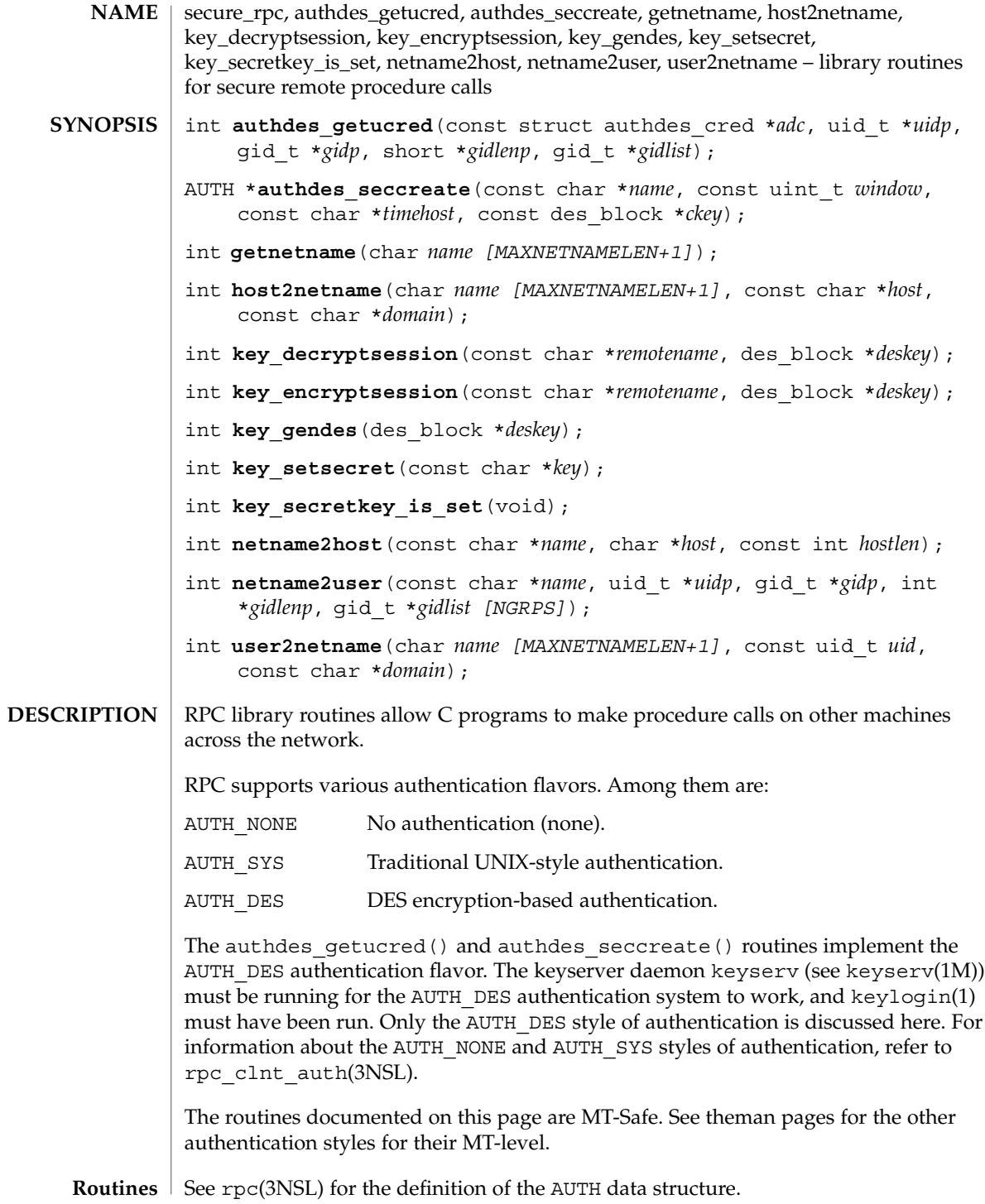

#include <rpc/rpc.h> #include <sys/types.h>

#### authdes getucred()

authdes\_getucred() is the first of the two routines which interface to the RPC secure authentication system known as AUTH DES. The second is authdes seccreate(), below. authdes getucred() is used on the server side for converting an AUTH\_DES credential, which is operating system independent, into an AUTH\_SYS credential. This routine returns 1 if it succeeds, 0 if it fails.

\**uidp* is set to the user's numerical ID associated with *adc*. \**gidp* is set to the numerical ID of the user's group. \**gidlist* contains the numerical IDs of the other groups to which the user belongs. \**gidlenp* is set to the number of valid group ID entries in \**gidlist* (see netname2user(), below).

Warning: authdes getucred() will fail if the authdes\_cred structure was created with the netname of a host. In such a case, netname2host() should be used on the host netname in the authdes\_cred structure to get the host name.

#### authdes\_seccreate()

authdes  $seccreate()$ , the second of two AUTH DES authentication routines, is used on the client side to return an authentication handle that will enable the use of the secure authentication system. The first parameter *name* is the network name, or *netname*, of the owner of the server process. This field usually represents a hostname derived from the utility routine host2netname(), but could also represent a user name using user2netname(), described below.

The second field is *window* on the validity of the client credential, given in seconds. If the difference in time between the client's clock and the server's clock exceeds *window*, the server will reject the client's credentials, and the clock will have to be resynchronized. A small window is more secure than a large one, but choosing too small of a window will increase the frequency of resynchronizations because of clock drift.

The third parameter, *timehost*, the host's name, is optional. If it is NULL, then the authentication system will assume that the local clock is always in sync with the *timehost* clock, and will not attempt resynchronizations. If a timehost is supplied, however, then the system will consult with the remote time service whenever resynchronization is required. This parameter is usually the name of the host on which the server is running.

The final parameter *ckey* is also optional. If it is NULL, then the authentication system will generate a random DES key to be used for the encryption of credentials. If *ckey* is supplied, then it will be used instead.

If authdes\_seccreate() fails, it returns NULL.

secure\_rpc(3NSL)

#### getnetname()

getnetname() returns the unique, operating system independent netname of the caller in the fixed-length array *name*. Returns 1 if it succeeds, and 0 if it fails.

#### host2netname()

Convert from a domain-specific hostname *host* to an operating system independent netname. Returns 1 if it succeeds, and 0 if it fails. Inverse of netname2host(). If *domain* is NULL, host2netname() uses the default domain name of the machine. If *host* is NULL, it defaults to that machine itself. If *domain* is NULL and *host* is a NIS name like "host1.ssi.sun.com," host2netname() uses the domain "ssi.sun.com" rather than the default domain name of the machine.

#### key\_decryptsession()

key decryptsession() is an interface to the keyserver daemon, which is associated with RPC's secure authentication system (AUTH\_DES authentication). User programs rarely need to call it, or its associated routines key\_encryptsession(), key\_gendes(), and key\_setsecret().

key\_decryptsession() takes a server netname *remotename* and a DES key *deskey*, and decrypts the key by using the the public key of the the server and the secret key associated with the effective UID of the calling process. It is the inverse of key encryptsession().

#### key\_encryptsession()

key\_encryptsession() is a keyserver interface routine. It takes a server netname *remotename* and a DES key *deskey*, and encrypts it using the public key of the the server and the secret key associated with the effective UID of the calling process. It is the inverse of key\_decryptsession(). This routine returns 0 if it succeeds, −1 if it fails.

#### key\_gendes()

key gendes () is a keyserver interface routine. It is used to ask the keyserver for a secure conversation key. Choosing one at random is usually not good enough, because the common ways of choosing random numbers, such as using the current time, are very easy to guess. This routine returns 0 if it succeeds, −1 if it fails.

#### key\_setsecret()

key\_setsecret() is a keyserver interface routine. It is used to set the key for the effective UID of the calling process. This routine returns 0 if it succeeds, −1 if it fails.

#### key secretkey is set()

key secretkey is set() is a keyserver interface routine that may be used to determine whether a key has been set for the effective UID of the calling process. If the keyserver has a key stored for the effective UID of the calling process, this routine returns 1. Otherwise it returns 0.

#### netname2host()

Convert from an operating system independent netname *name* to a domain-specific hostname *host*. *hostlen* is the maximum size of *host*. Returns 1 if it succeeds, and 0 if it fails. Inverse of host2netname().

netname2user()

Convert from an operating system independent netname to a domain-specific user ID. Returns 1 if it succeeds, and 0 if it fails. Inverse of user2netname().

\**uidp* is set to the user's numerical ID associated with *name*. \**gidp* is set to the numerical ID of the user's group. *gidlist* contains the numerical IDs of the other groups to which the user belongs. \**gidlenp* is set to the number of valid group ID entries in *gidlist*.

user2netname()

Convert from a domain-specific username to an operating system independent netname. Returns 1 if it succeeds, and 0 if it fails. Inverse of netname2user().

**ATTRIBUTES**

See attributes(5) for descriptions of the following attributes:

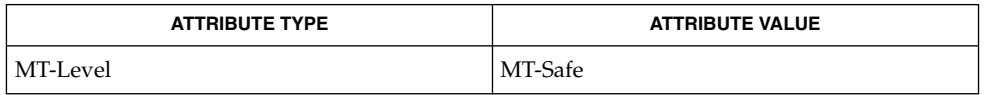

chkey(1), keylogin(1), keyserv(1M), newkey(1M), rpc(3NSL), rpc\_clnt\_auth(3NSL), attributes(5) **SEE ALSO**

Networking Library Functions **521**

# send(3SOCKET)

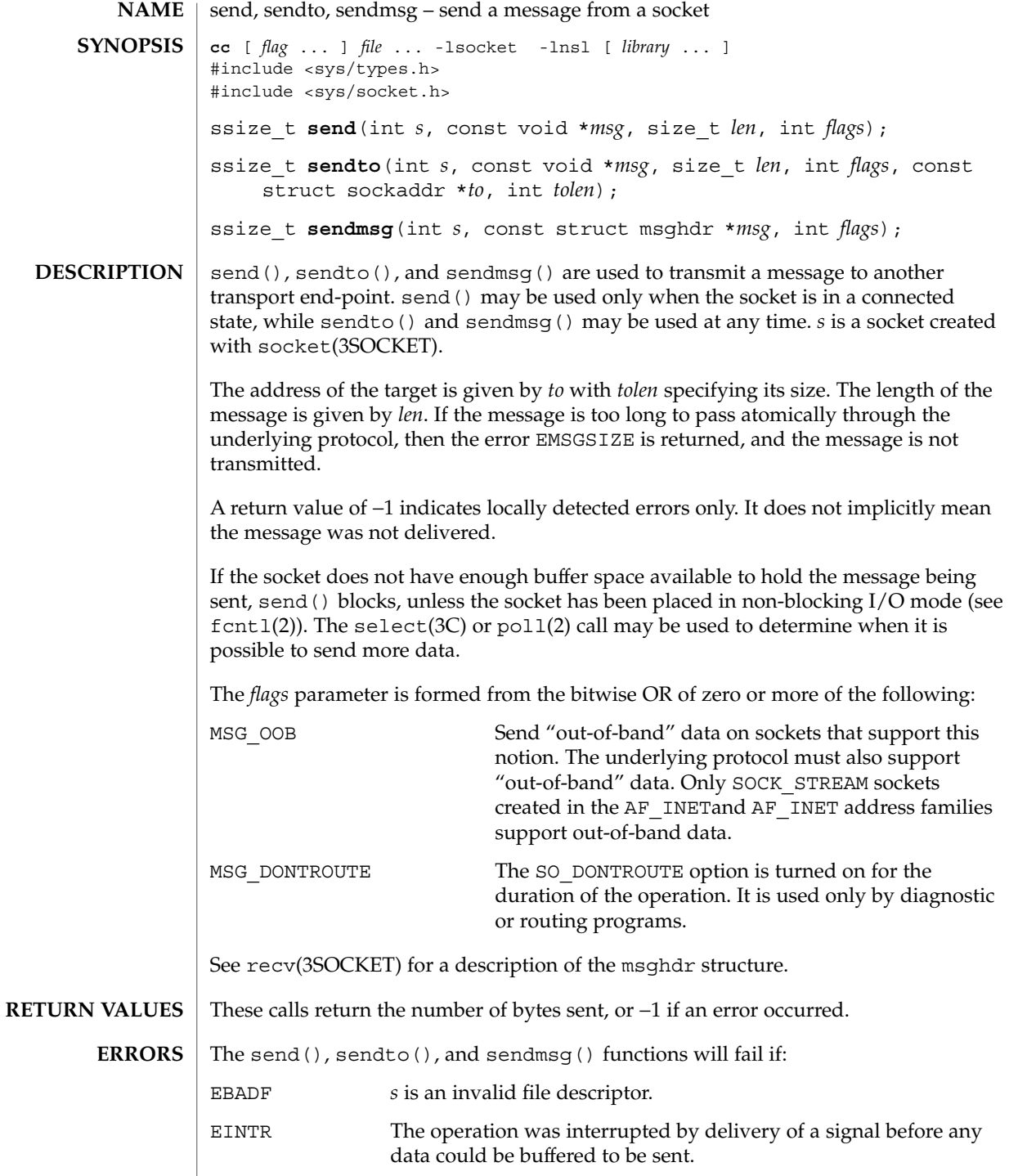

**522** man pages section 3: Networking Library Functions • Last Revised 24 Jan 2002

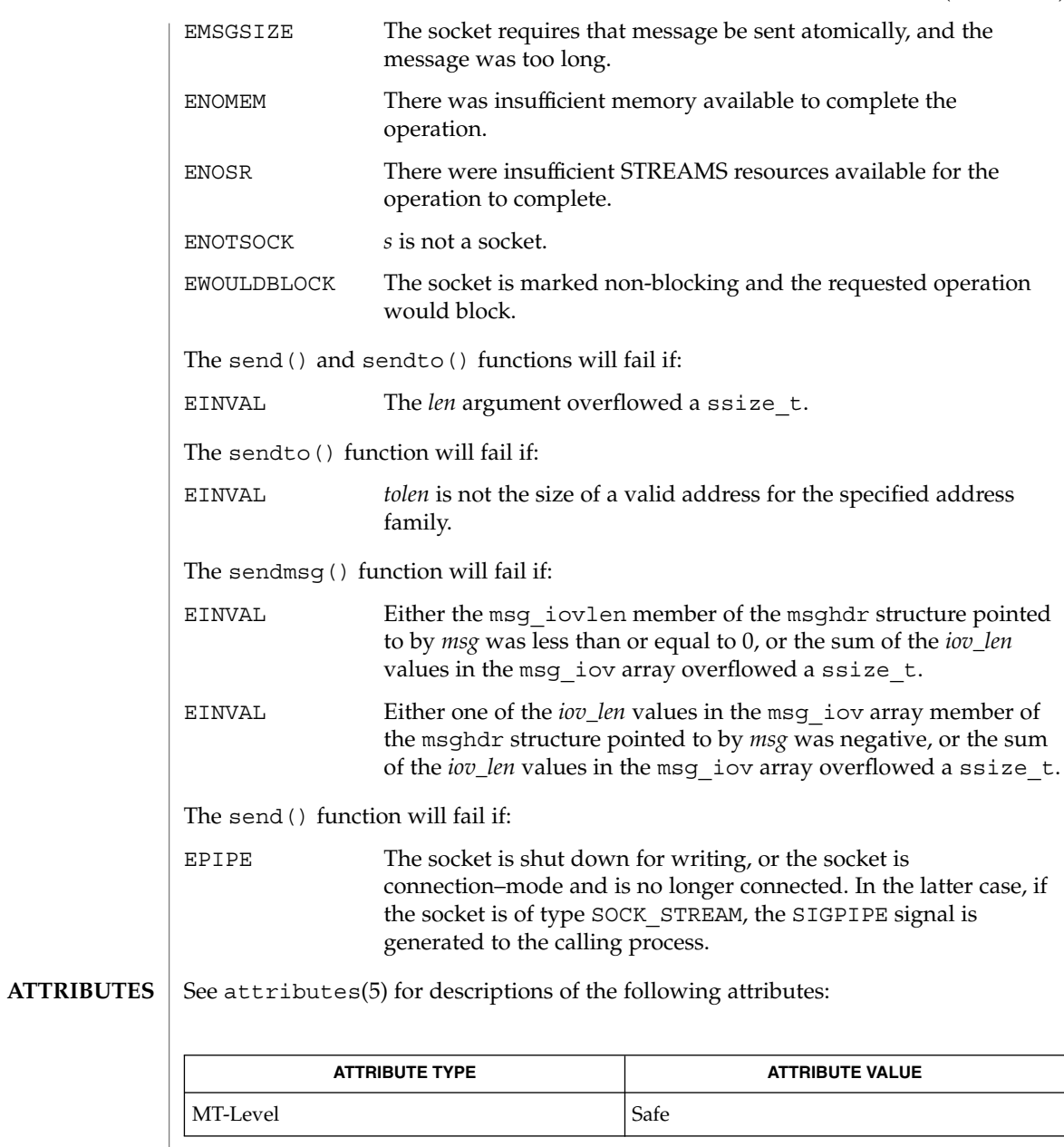

fcntl(2), poll(2), write(2), connect(3SOCKET), getsockopt(3SOCKET), recv(3SOCKET), select(3C), socket(3HEAD), socket(3SOCKET), attributes(5) **SEE ALSO**

## send(3XNET)

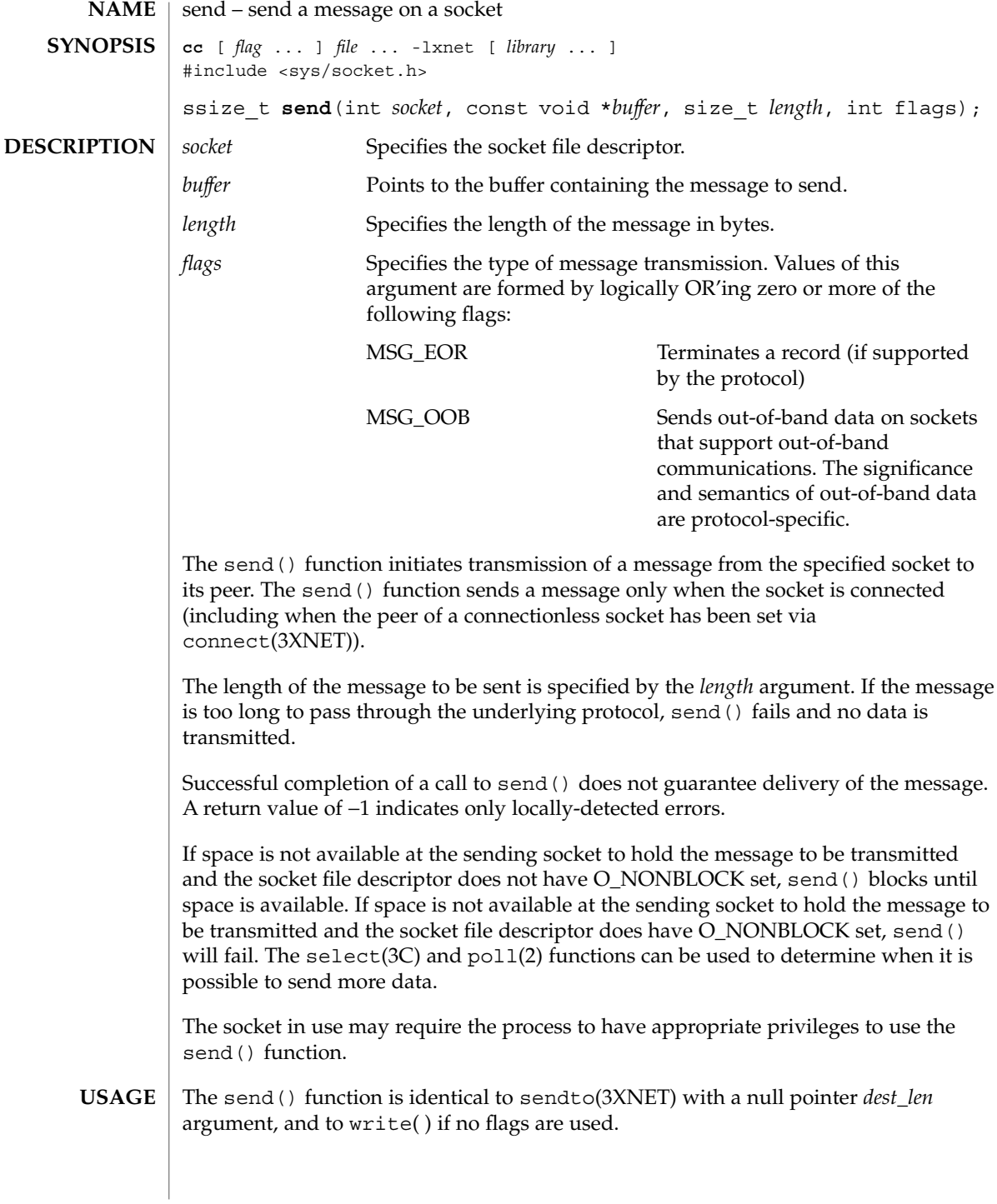

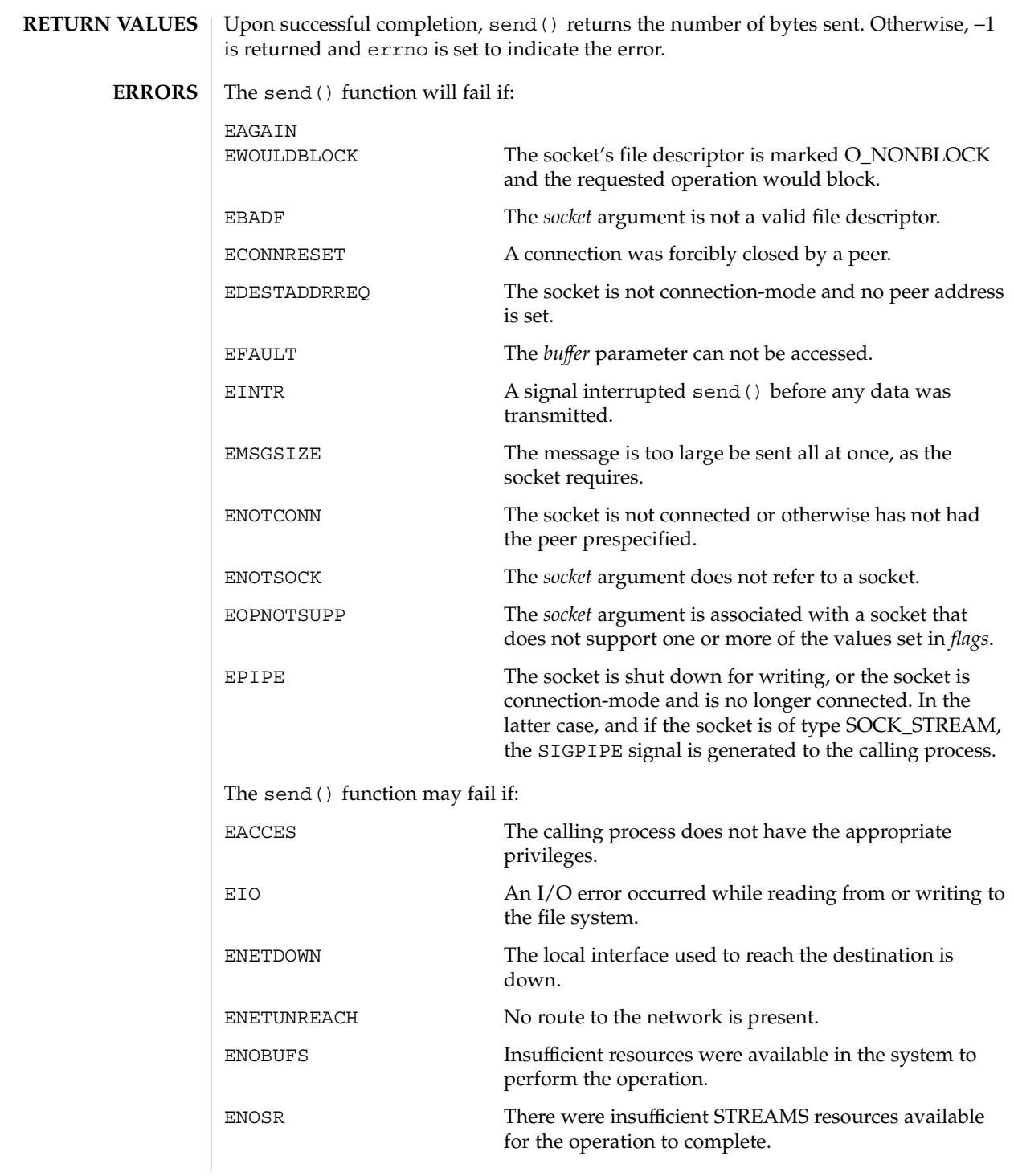

### send(3XNET)

**ATTRIBUTES** | See attributes(5) for descriptions of the following attributes:

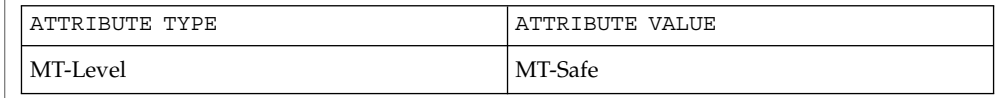

connect(3XNET), getsockopt(3XNET), poll(2), recv(3XNET), recvfrom(3XNET), recvmsg(3XNET), select(3C), sendmsg(3XNET), sendto(3XNET), setsockopt(3XNET), shutdown(3XNET), socket(3XNET), attributes(5) **SEE ALSO**

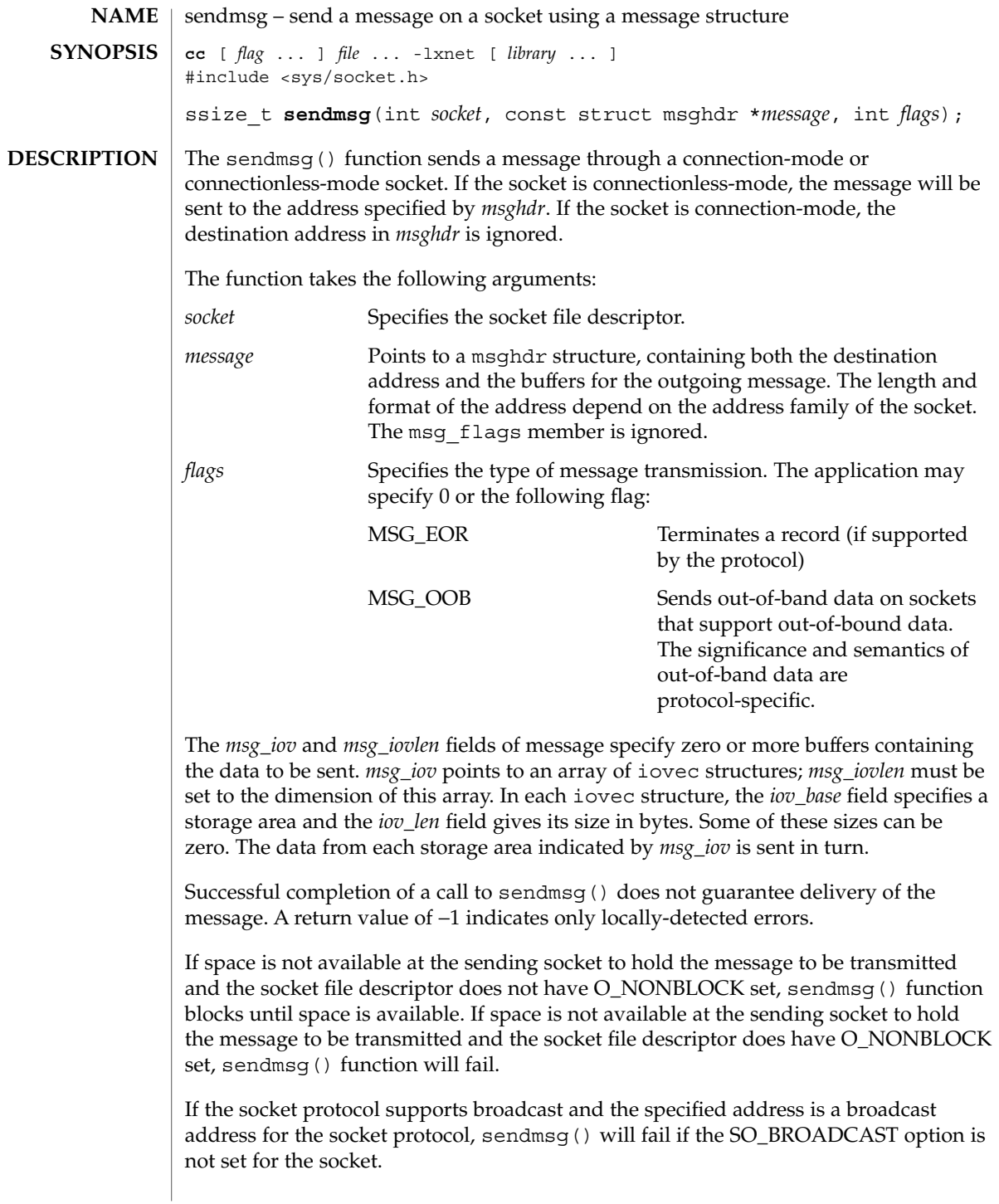

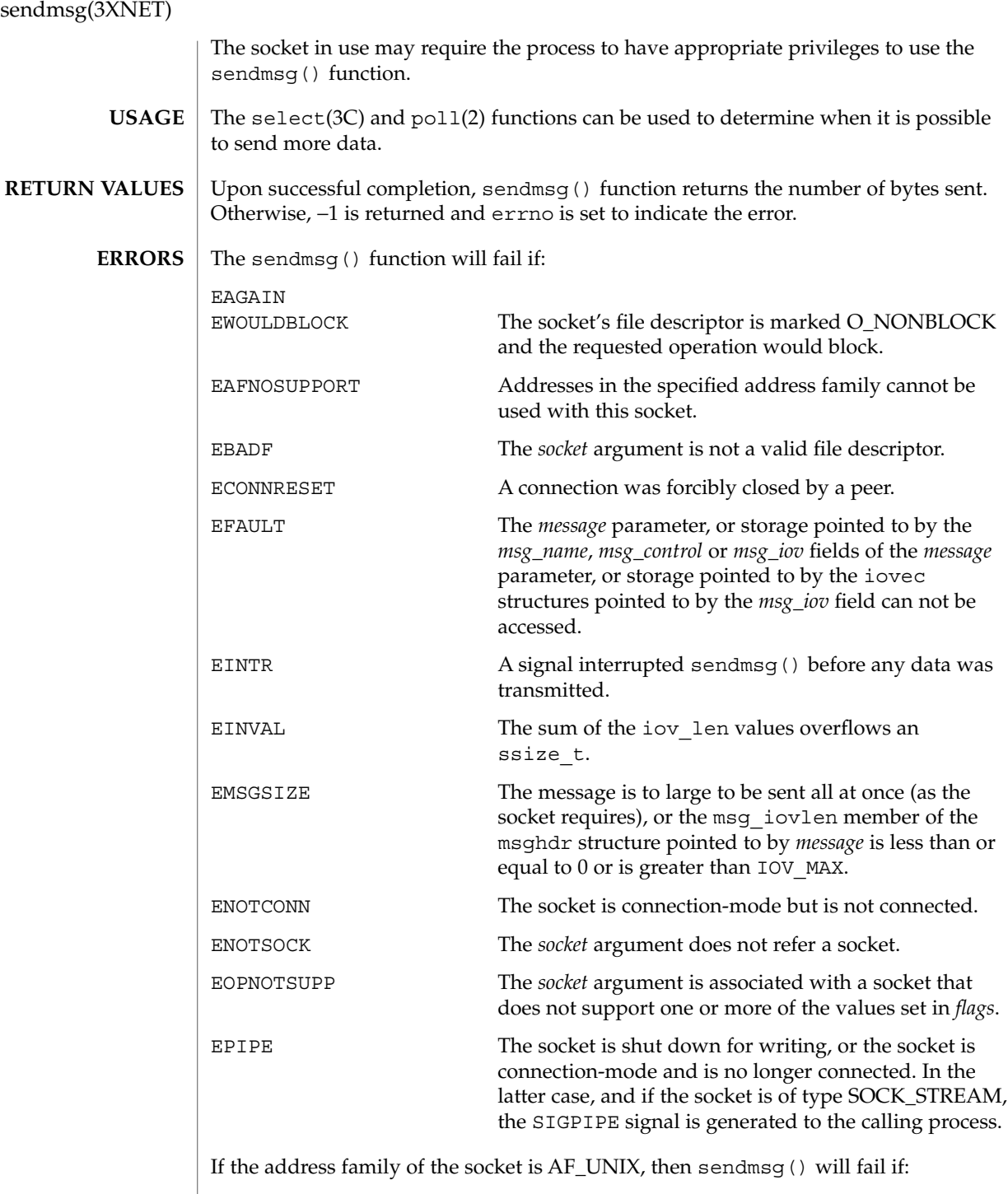

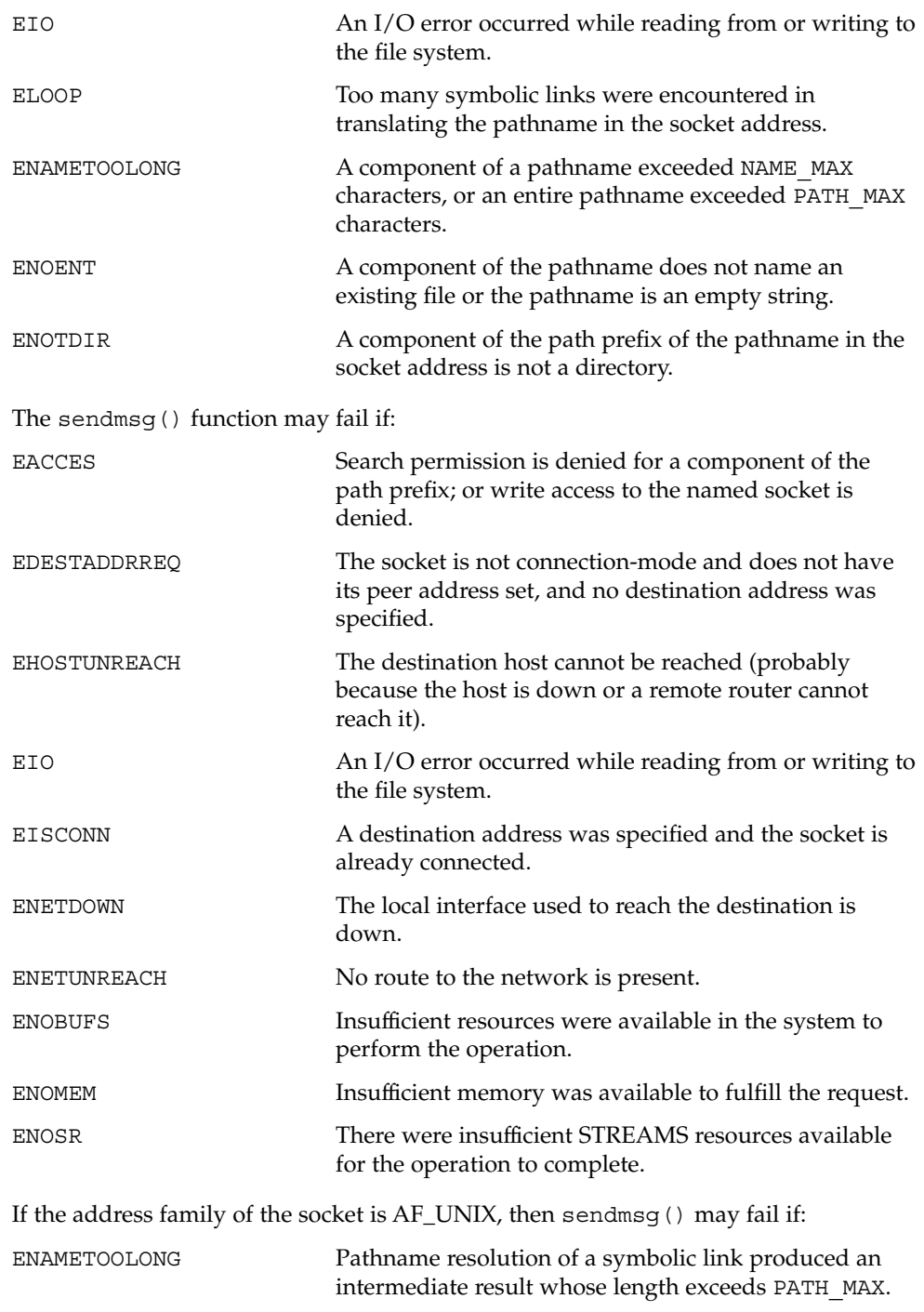

#### sendmsg(3XNET)

**ATTRIBUTES** | See attributes(5) for descriptions of the following attributes:

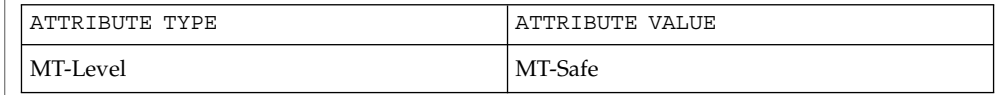

poll(2) getsockopt(3XNET), recv(3XNET), recvfrom(3XNET), recvmsg(3XNET), select(3C), send(3XNET), sendto(3XNET), setsockopt(3XNET), shutdown(3XNET), socket(3XNET), attributes(5) **SEE ALSO**

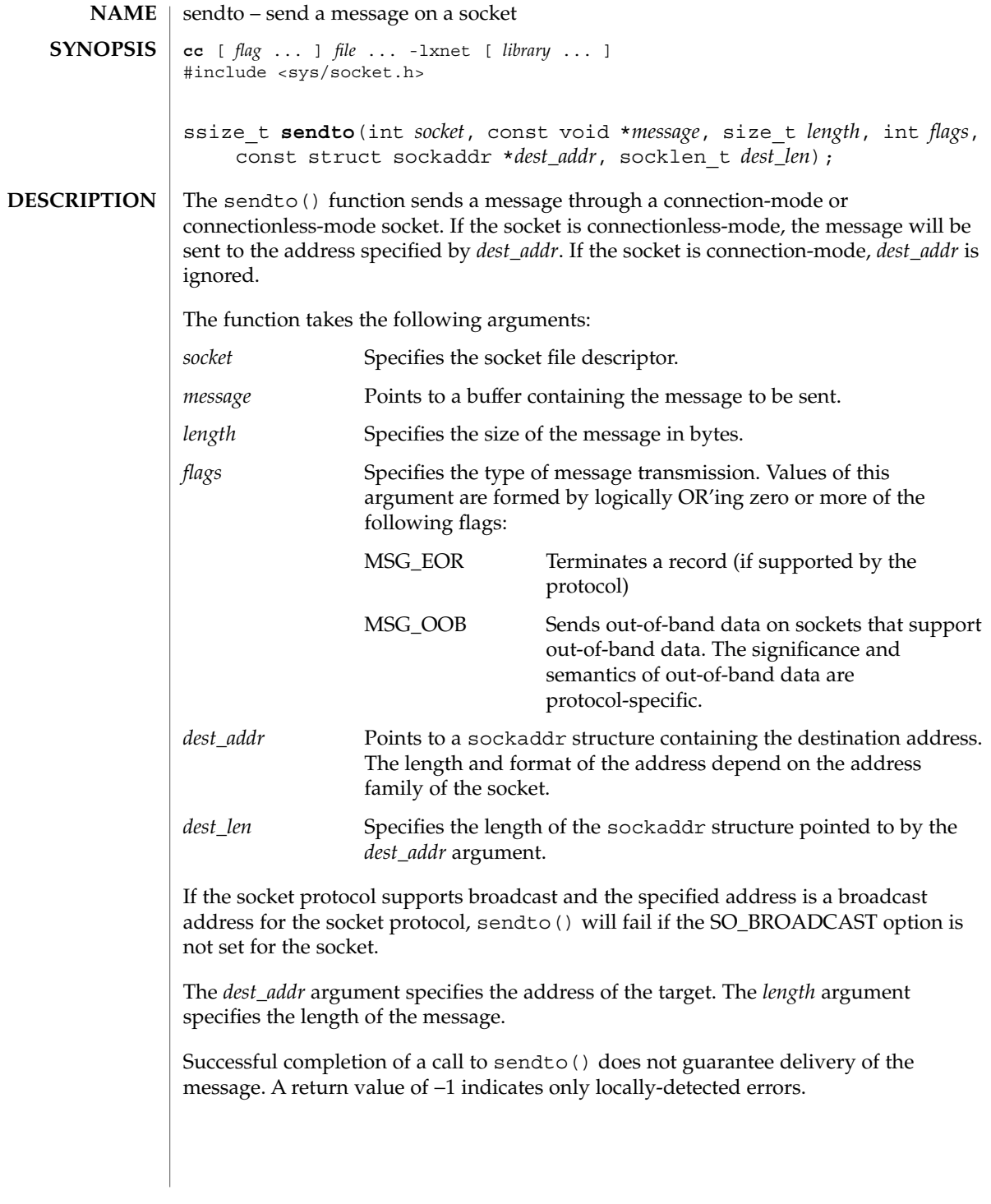

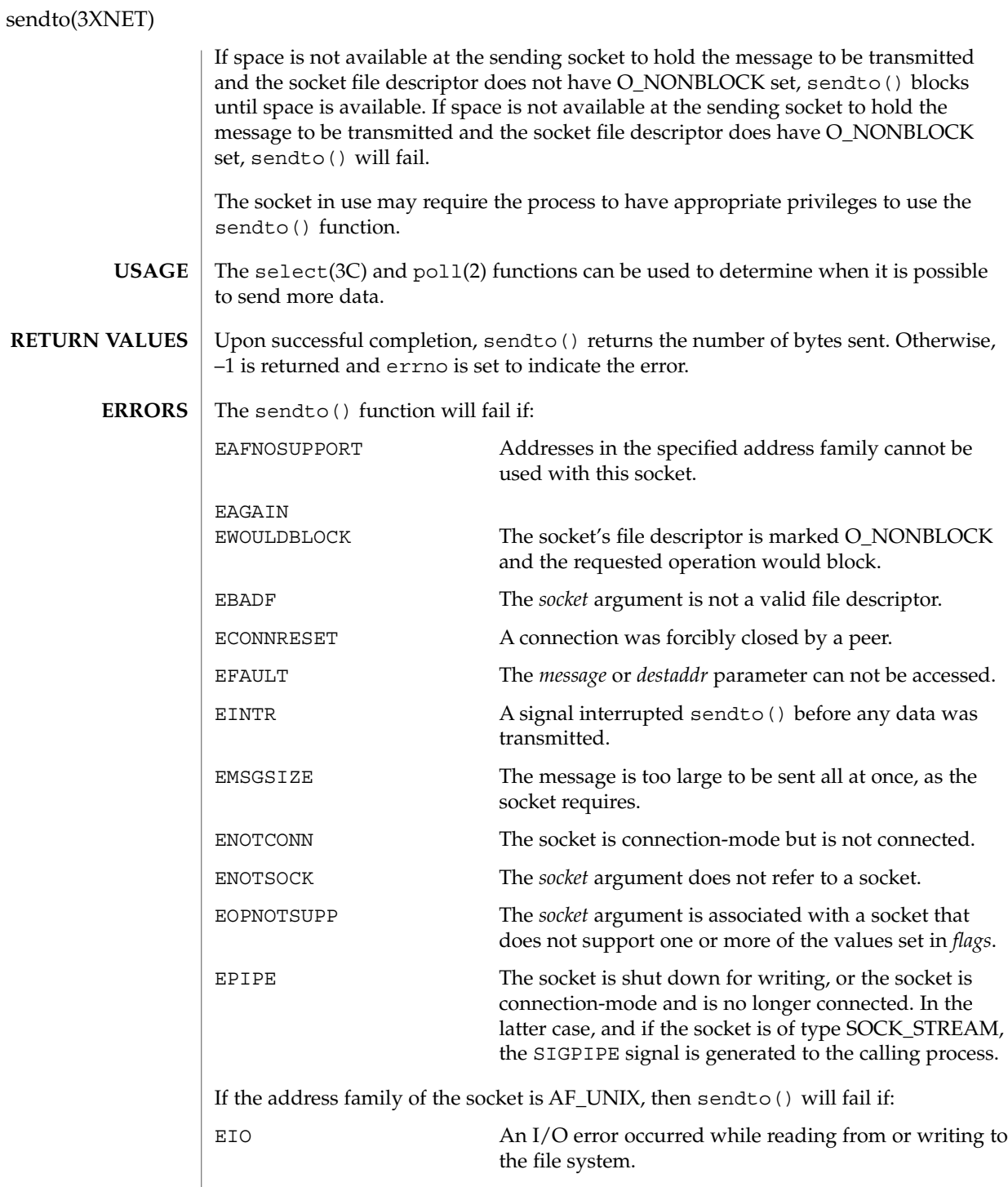

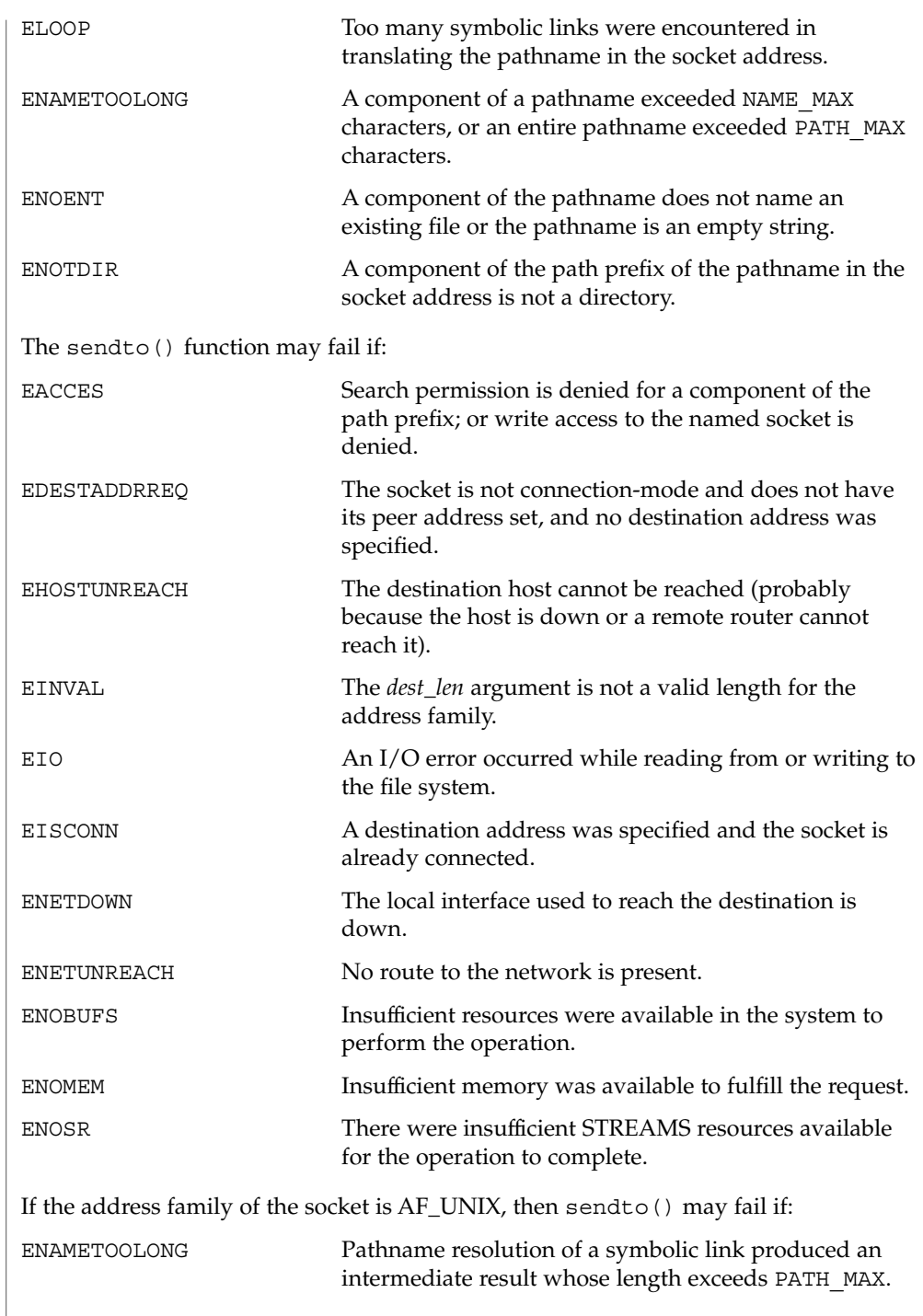

### sendto(3XNET)

**ATTRIBUTES** | See attributes(5) for descriptions of the following attributes:

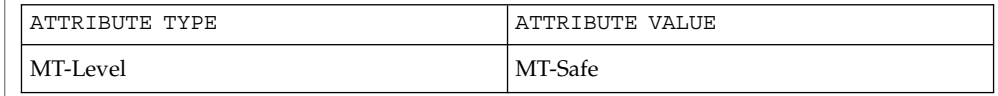

poll(2), getsockopt(3XNET), recv(3XNET), recvfrom(3XNET), recvmsg(3XNET), select(3C), send(3XNET), sendmsg(3XNET), setsockopt(3XNET), shutdown(3XNET), socket(3XNET), attributes(5) **SEE ALSO**

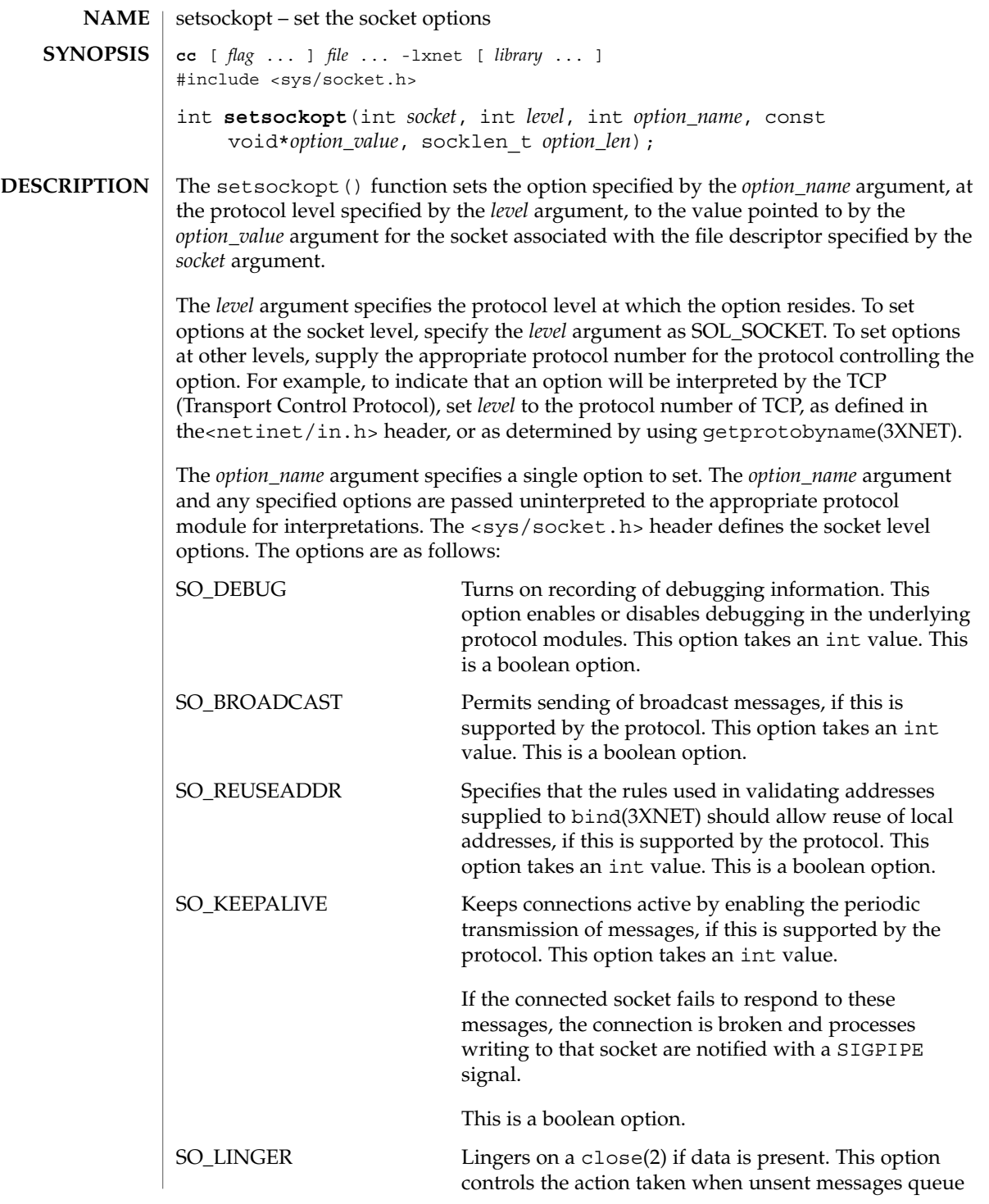

# setsockopt(3XNET)

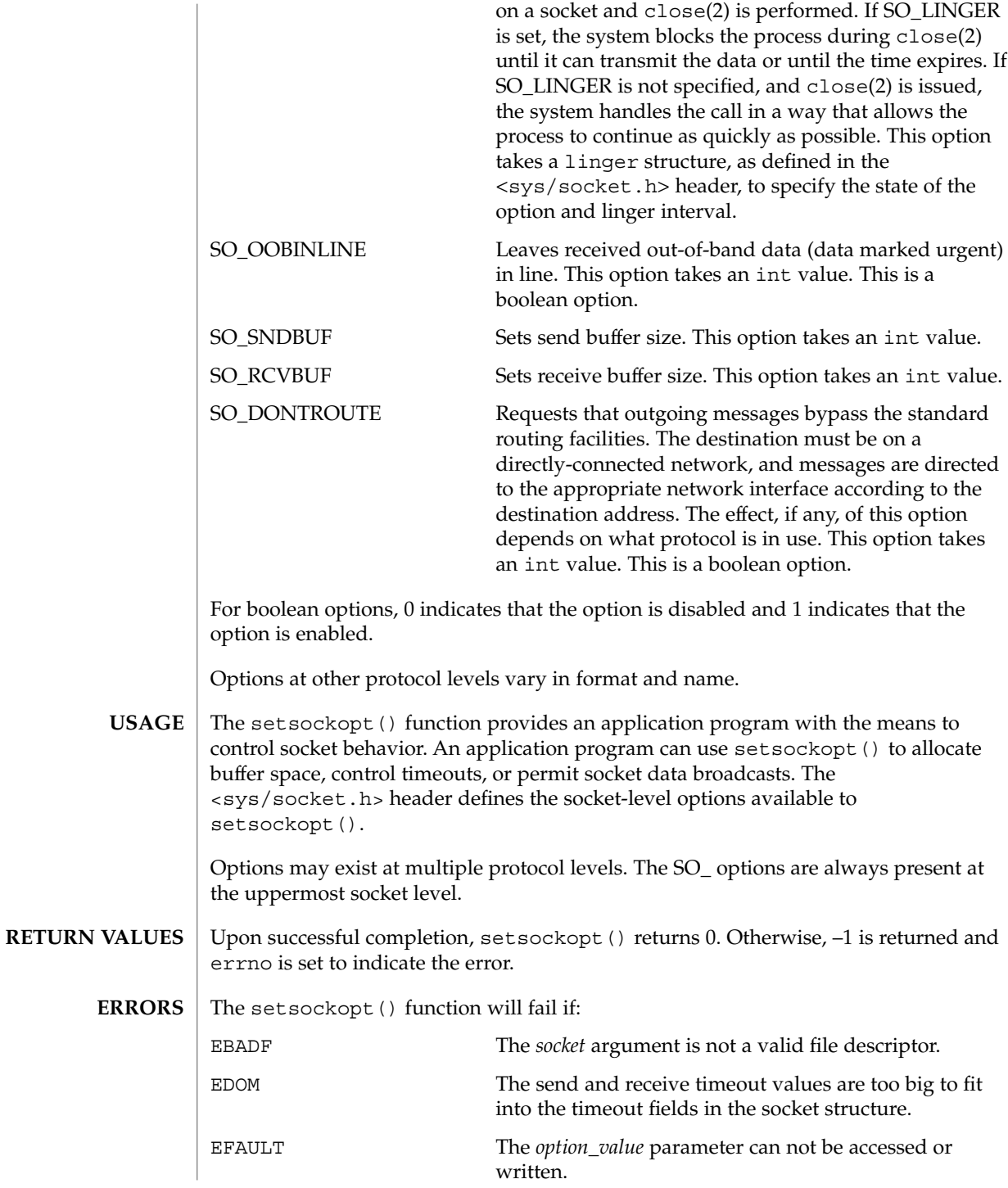

**536** man pages section 3: Networking Library Functions • Last Revised 8 May 1998

### setsockopt(3XNET)

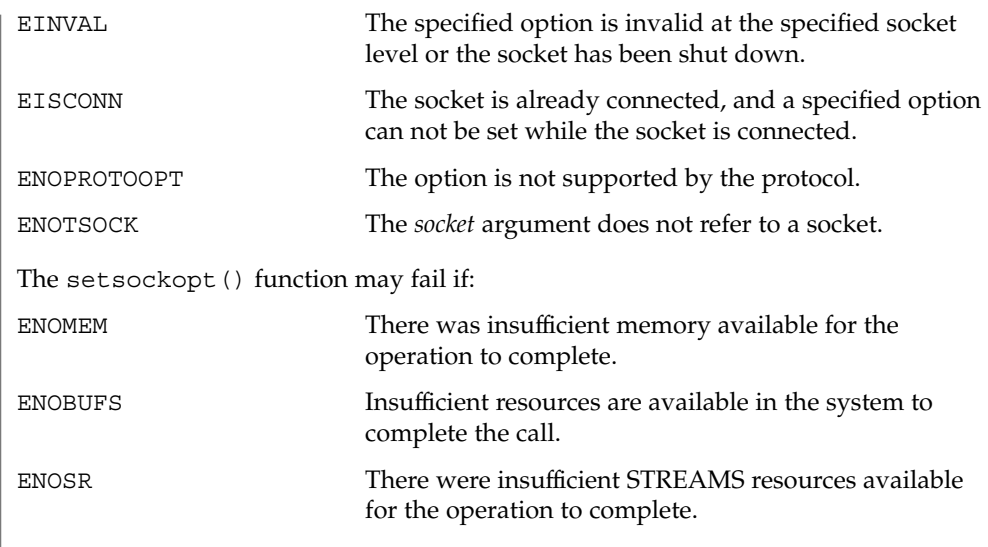

**ATTRIBUTES** See attributes(5) for descriptions of the following attributes:

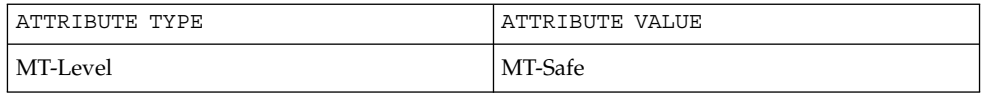

## **SEE ALSO**

bind(3XNET), endprotoent(3XNET), getsockopt(3XNET), socket(3XNET), attributes(5)

# shutdown(3SOCKET)

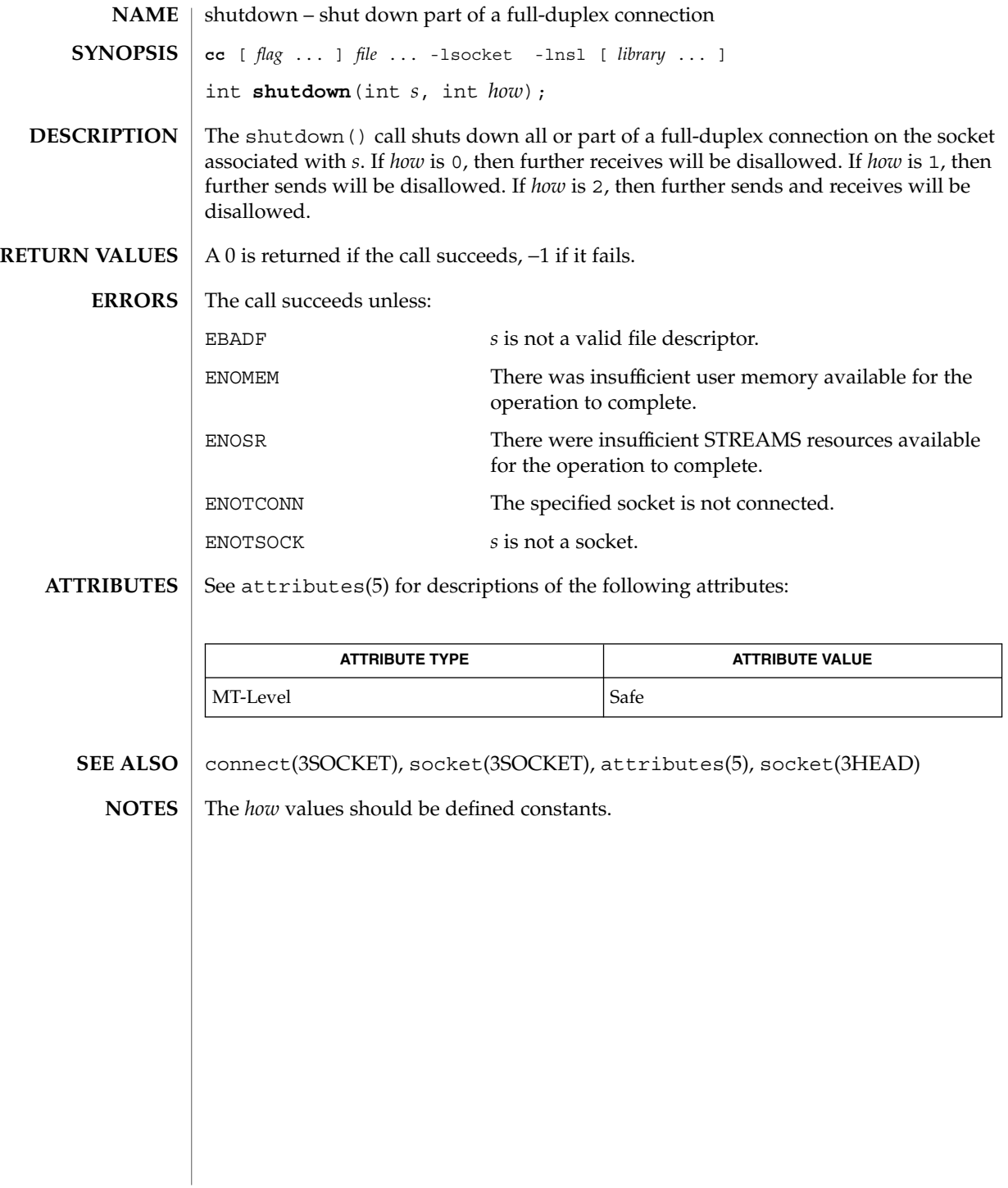

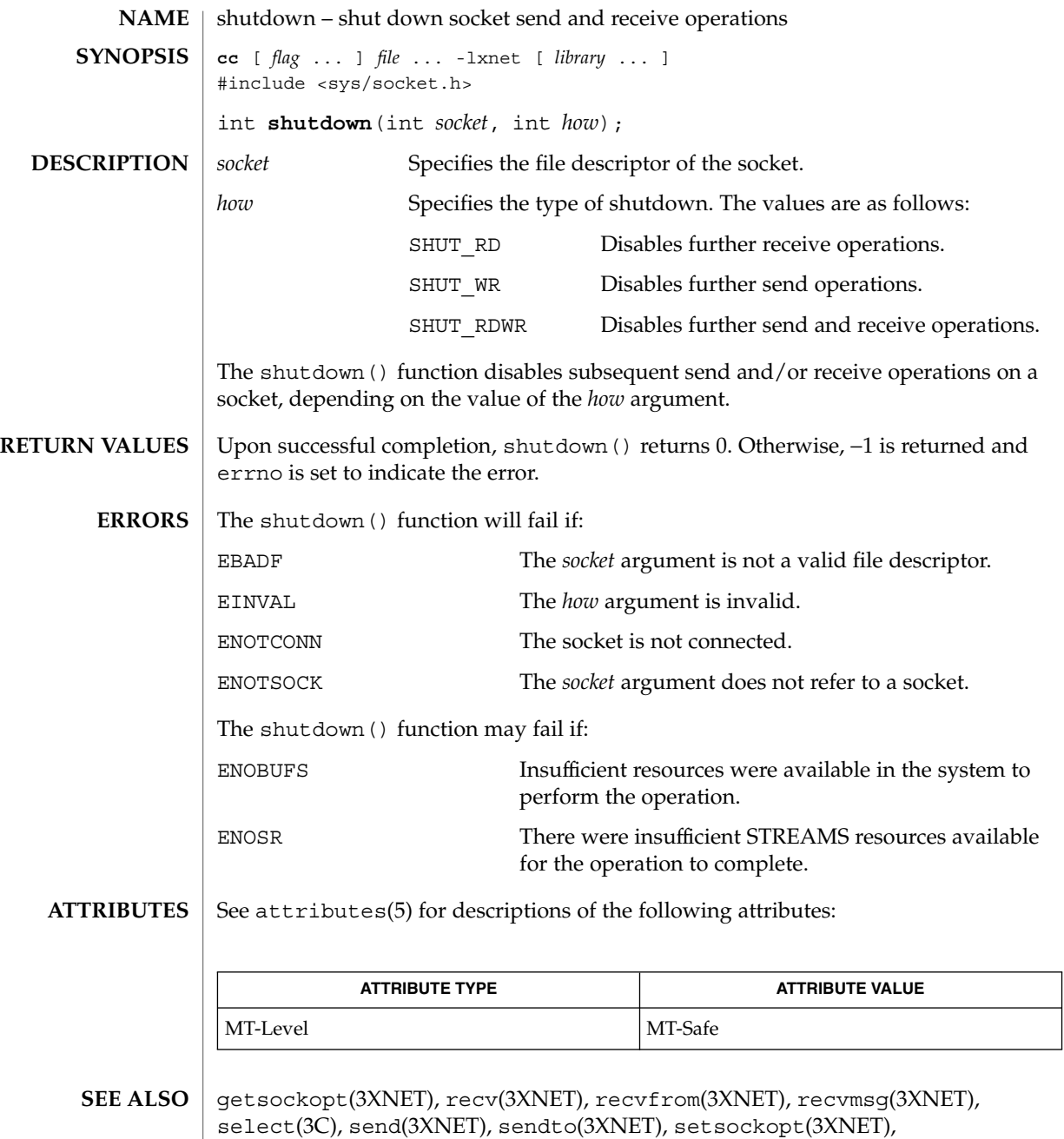

socket(3XNET), attributes(5)

slp\_api(3SLP)

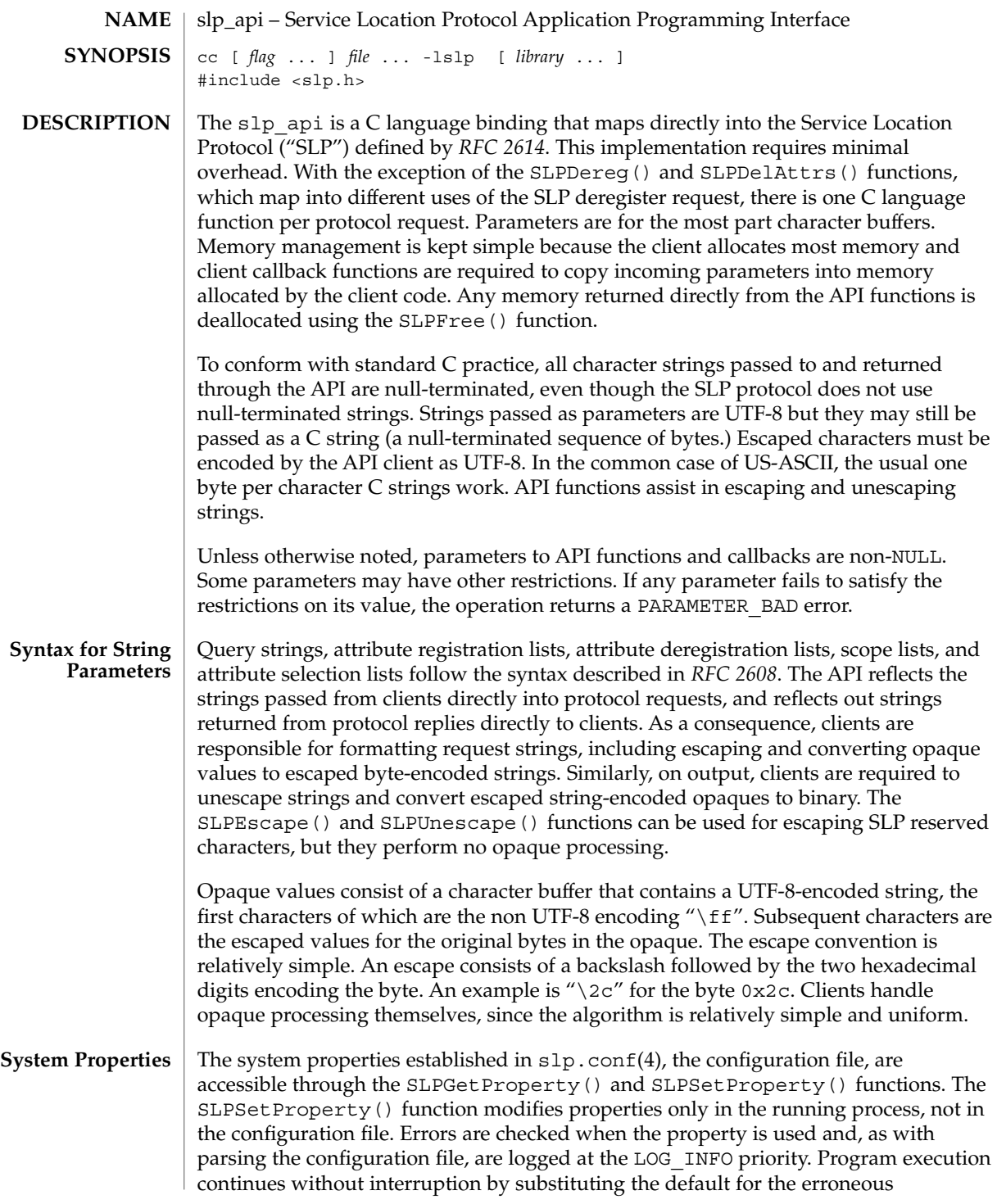
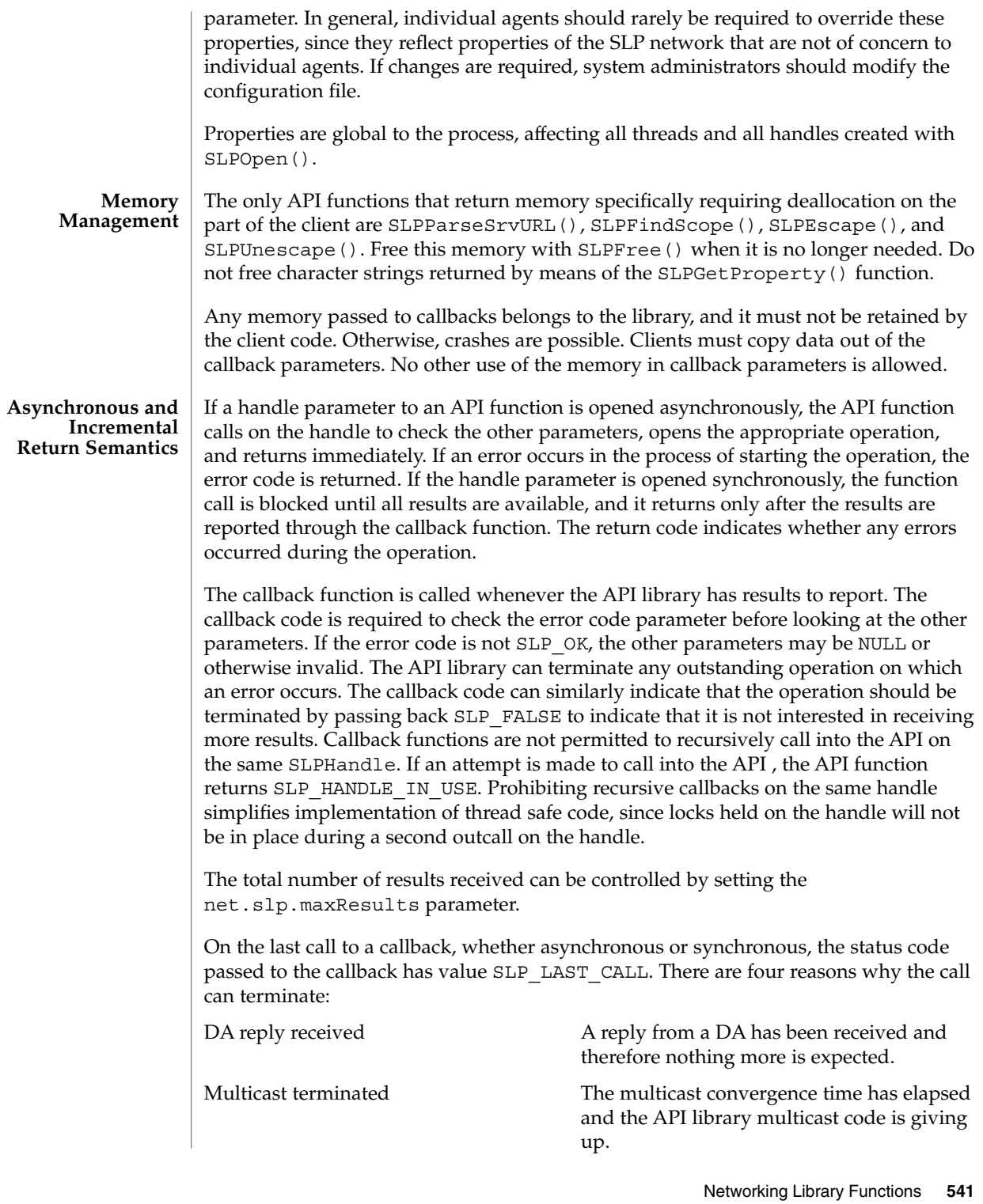

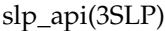

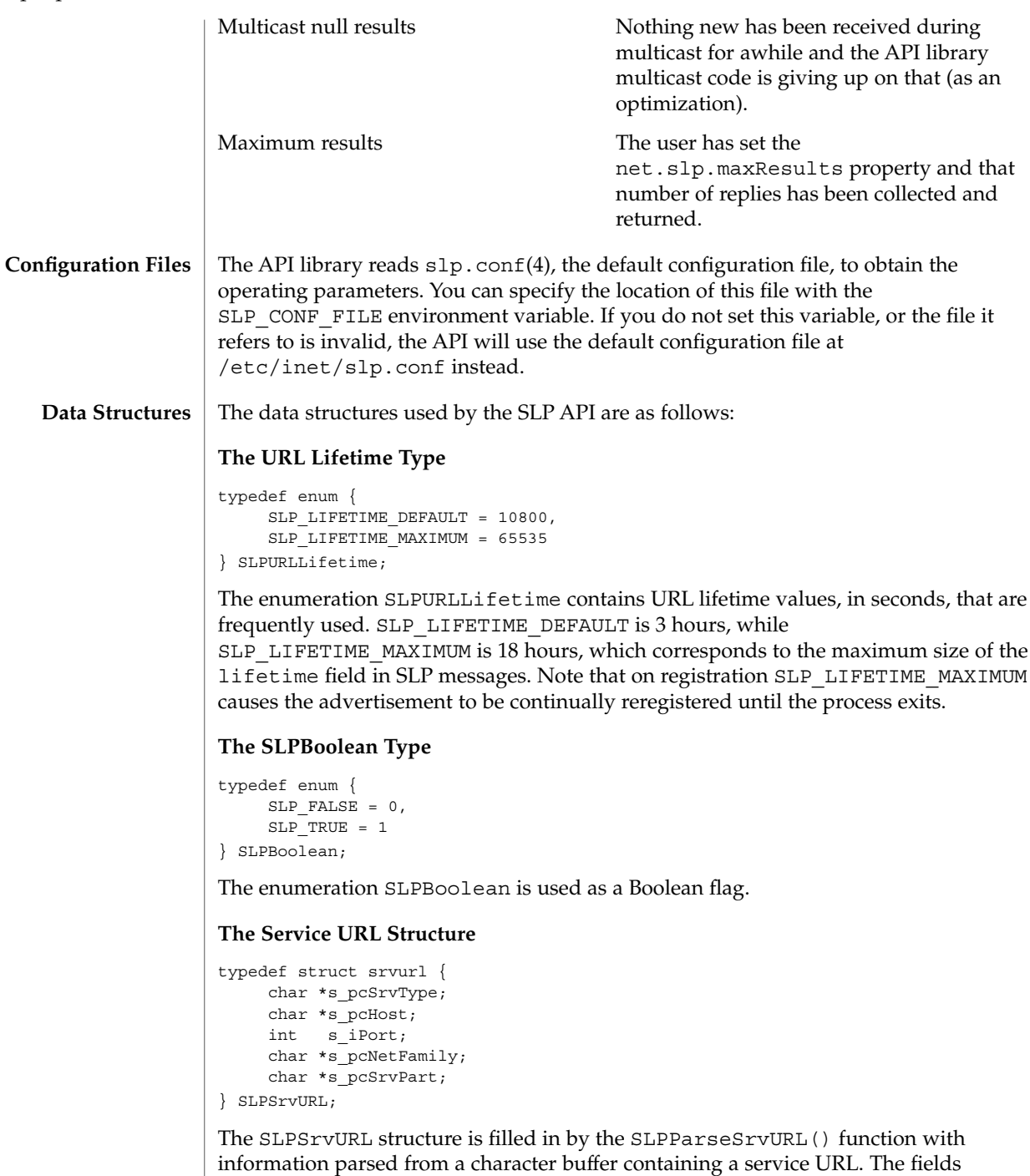

correspond to different parts of the URL, as follows:

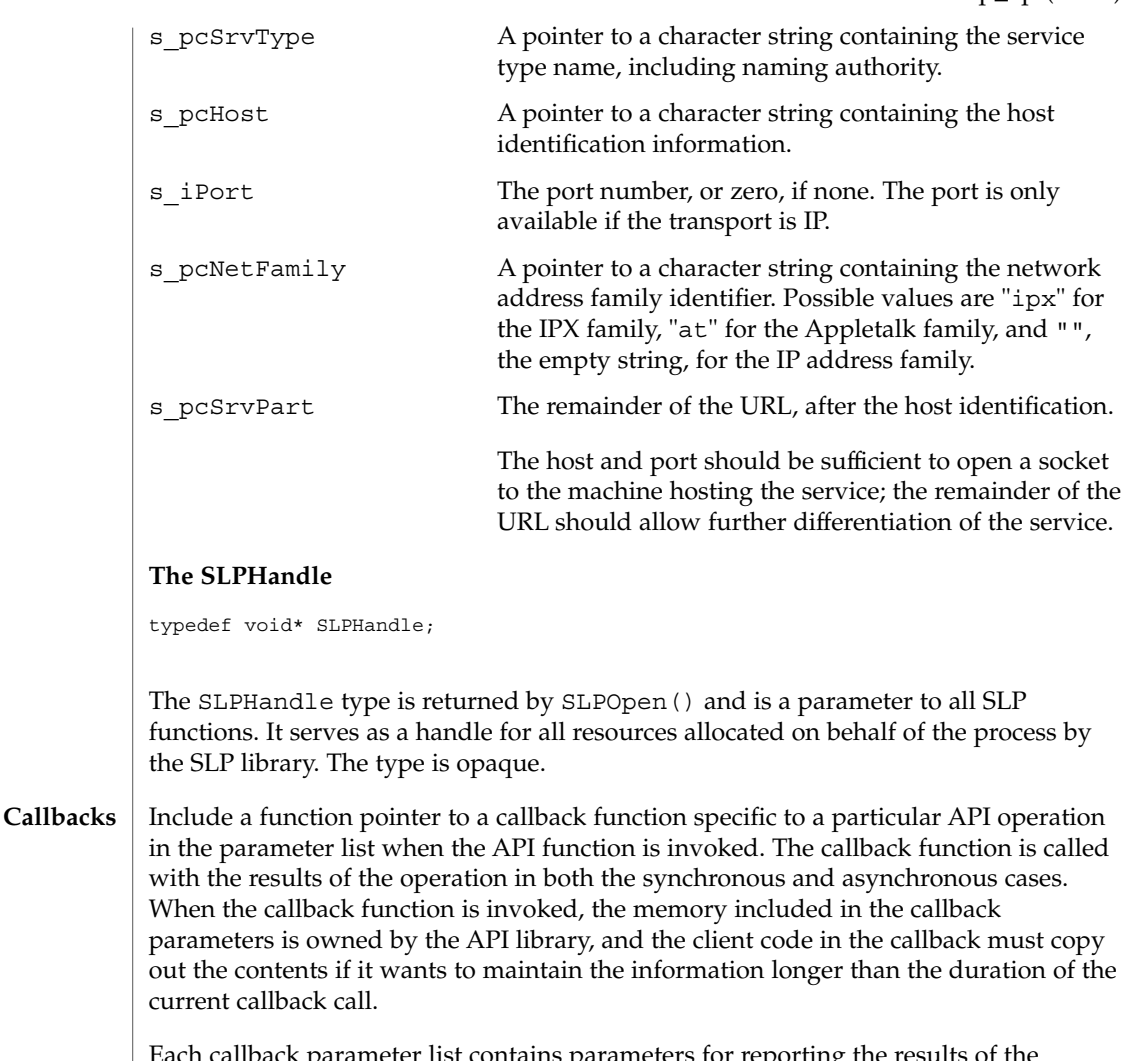

Each callback parameter list contains parameters for reporting the results of the operation, as well as an error code parameter and a cookie parameter. The error code parameter reports the error status of the ongoing (for asynchronous) or completed (for synchronous) operation. The cookie parameter allows the client code that starts the operation by invoking the API function to pass information down to the callback without using global variables. The callback returns an SLPBoolean to indicate whether the API library should continue processing the operation. If the value returned from the callback is SLP\_TRUE, asynchronous operations are terminated. Synchronous operations ignore the return since the operation is already complete.

#### **SLPRegReport()**

```
typedef void SLPRegReport(SLPHandle hSLP,
    SLPError errCode,
    void *pvCookie);
```
SLPRegReport() is the callback function to the SLPReg(), SLPDereg(), and SLPDelAttrs() functions. The SLPRegReport() callback has the following parameters:

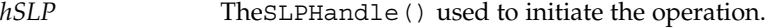

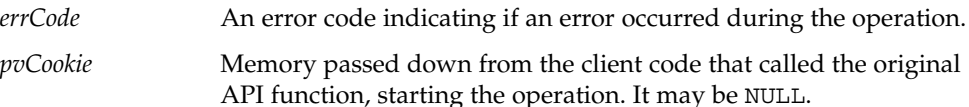

#### **SLPSrvTypeCallback()**

```
typedef SLPBoolean SLPSrvTypeCallback(SLPHandle hSLP,
    const char* pcSrvTypes,
    SLPError errCode,
    void *pvCookie);
```
The SLPSrvTypeCallback() type is the type of the callback function parameter to the SLPFindSrvTypes() function. The results are collated when the *hSLP* handle is opened either synchronously or asynchronously. The SLPSrvTypeCallback() callback has the following parameters:

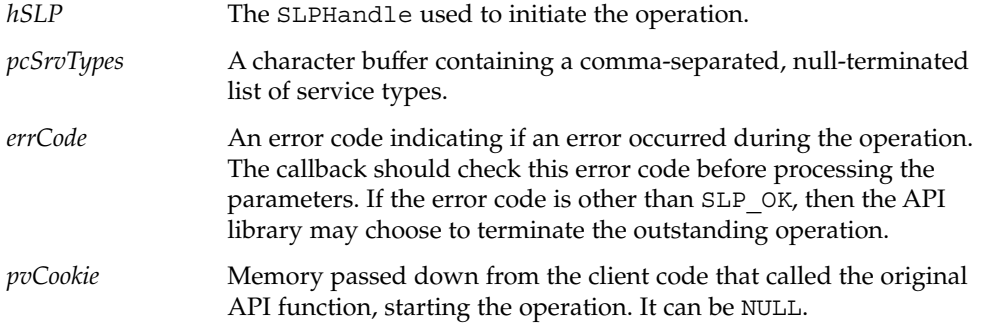

#### **SLPSrvURLCallback**

typedef SLPBoolean SLPSrvURLCallback(SLPHandle hSLP, const char\* pcSrvURL, unsigned short usLifetime, SLPError errCode, void \*pvCookie);

The SLPSrvURLCallback() type is the type of the callback function parameter to the SLPFindSrvs() function. The results are collated, regardless of whether the *hSLP* was opened collated or uncollated. The SLPSrvURLCallback() callback has the following parameters:

```
hSLP The SLPHandle used to initiate the operation.
pcSrvURL A character buffer containing the returned service URL.
```
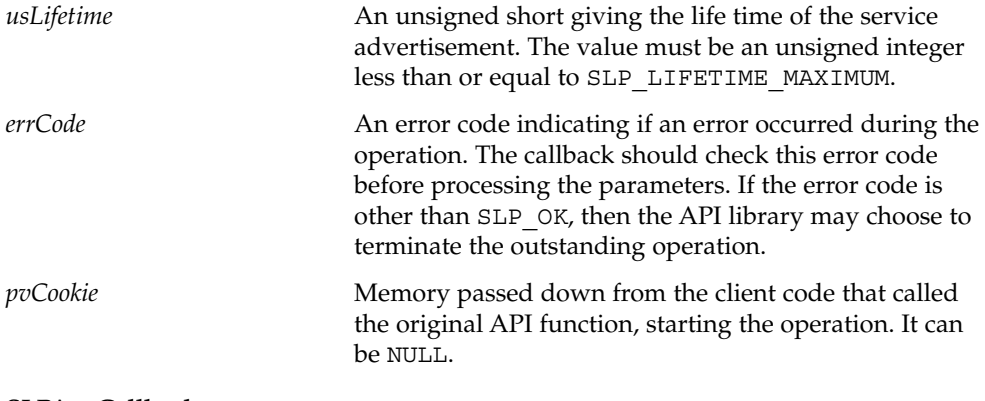

#### **SLPAttrCallback**

```
typedef SLPBoolean SLPAttrCallback(SLPHandle hSLP,
    const char* pcAttrList,
    SLPError errCode,
    void *pvCookie);
```
The SLPAttrCallback() type is the type of the callback function parameter to the SLPFindAttrs() function.

The behavior of the callback differs depending upon whether the attribute request was by URL or by service type. If the SLPFindAttrs() operation was originally called with a URL, the callback is called once, in addition to the last call, regardless of whether the handle was opened asynchronously or synchronously. The *pcAttrList* parameter contains the requested attributes as a comma-separated list. It is empty if no attributes match the original tag list.

If the SLPFindAttrs() operation was originally called with a service type, the value of *pcAttrList* and the calling behavior depend upon whether the handle was opened asynchronously or synchronously. If the handle was opened asynchronously, the callback is called every time the API library has results from a remote agent. The *pcAttrList* parameter is collated between calls, and contains a comma-separated list of the results from the agent that immediately returned. If the handle was opened synchronously, the results are collated from all returning agents, the callback is called once, and the *pcAttrList* parameter is set to the collated result.

SLPAttrCallback() callback has the following parameters:

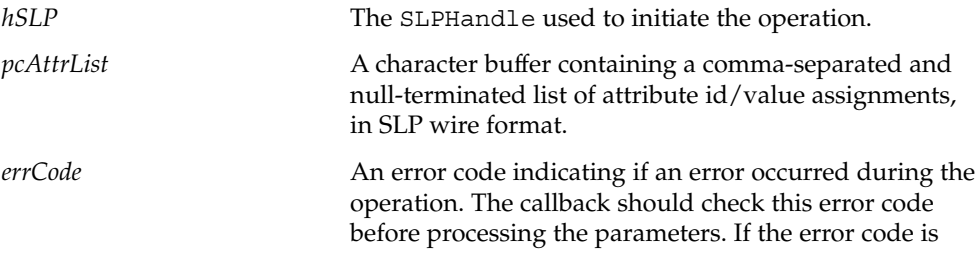

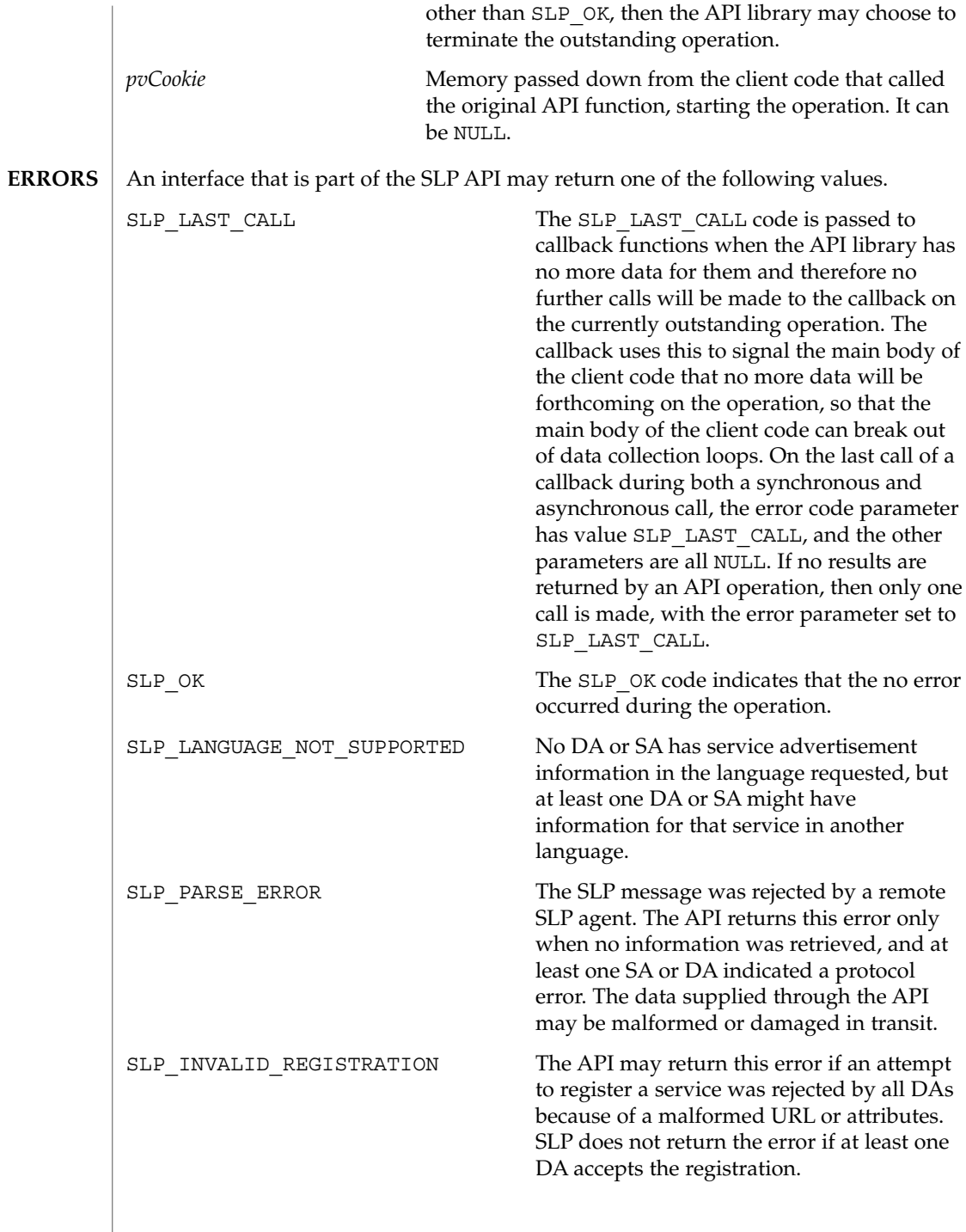

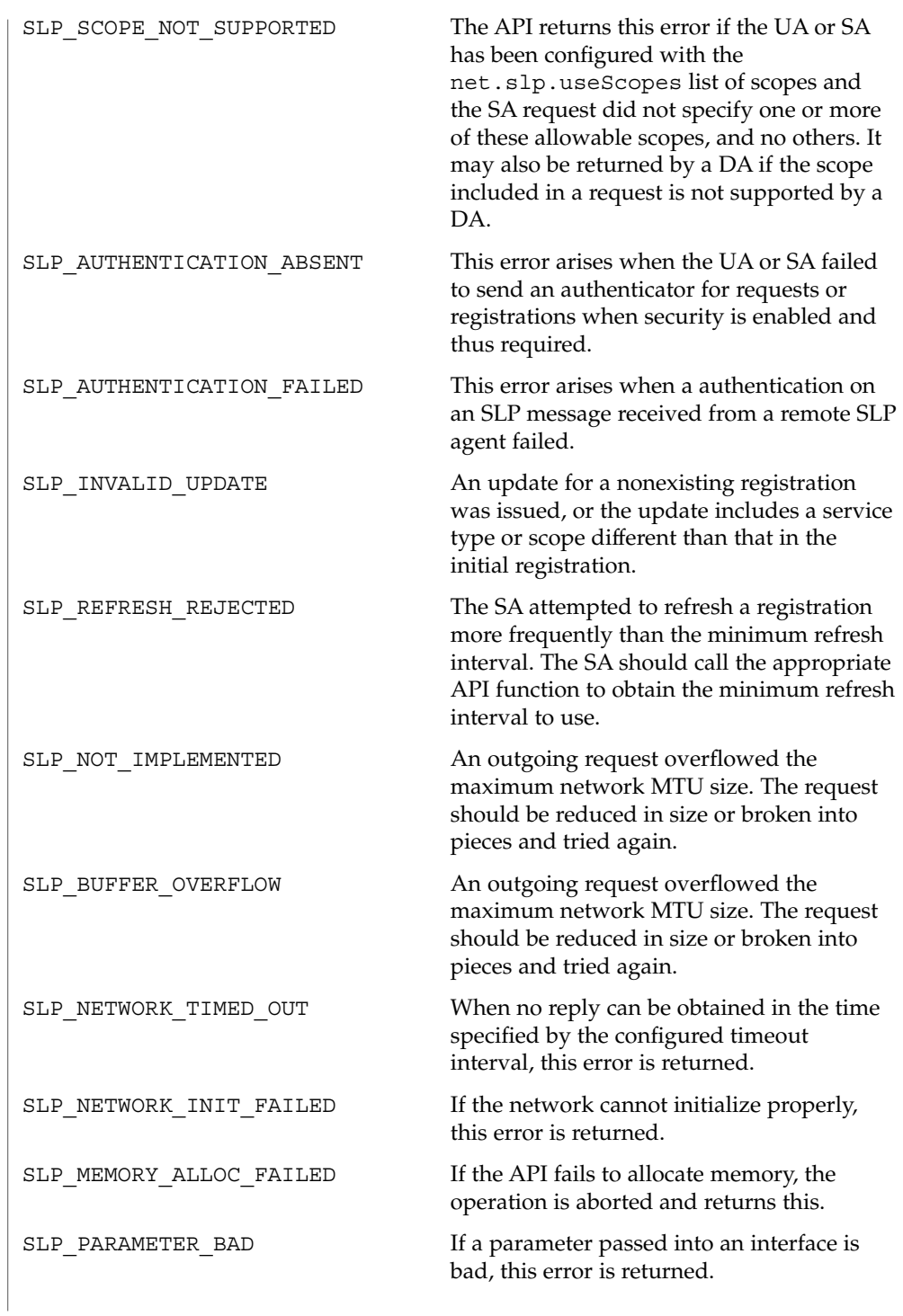

Networking Library Functions **547**

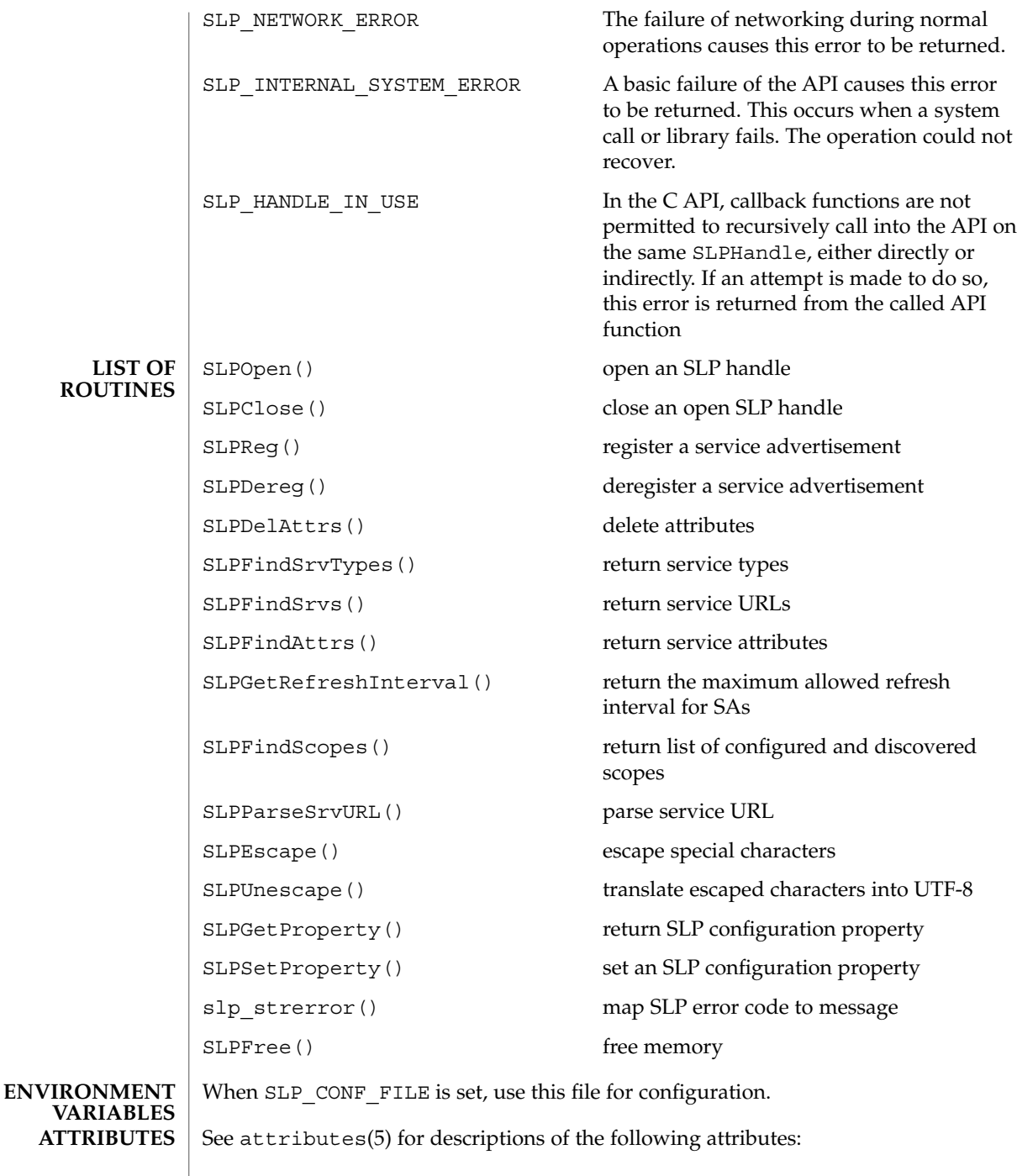

**548** man pages section 3: Networking Library Functions • Last Revised 16 Jan 2003

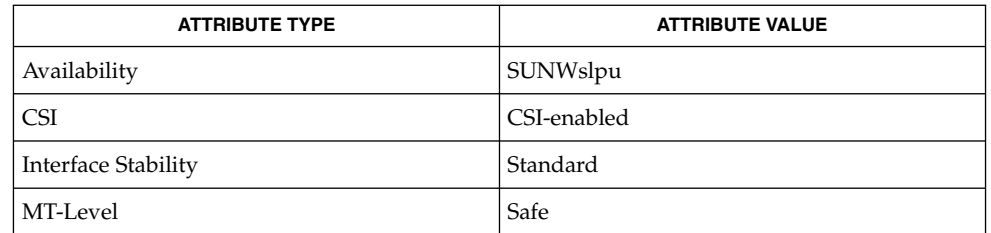

#### slpd(1M), slp.conf(4), slpd.reg(4), attributes(5) **SEE ALSO**

*System Administration Guide: Resource Management and Network Services*

Guttman, E., Perkins, C., Veizades, J., and Day, M. *RFC 2608, Service Location Protocol, Version 2*. The Internet Society. June 1999.

### SLPClose(3SLP)

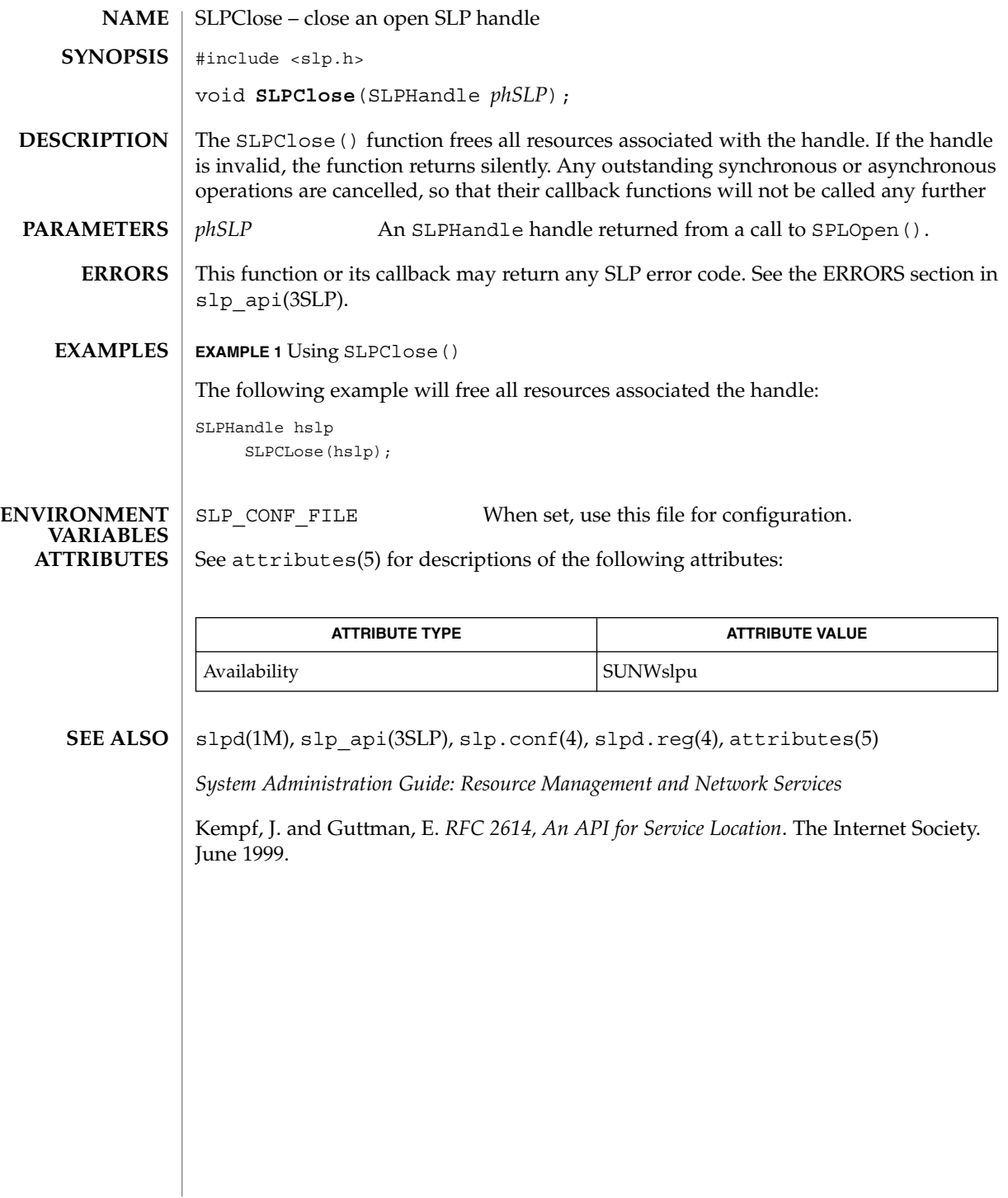

SLPDelAttrs(3SLP)

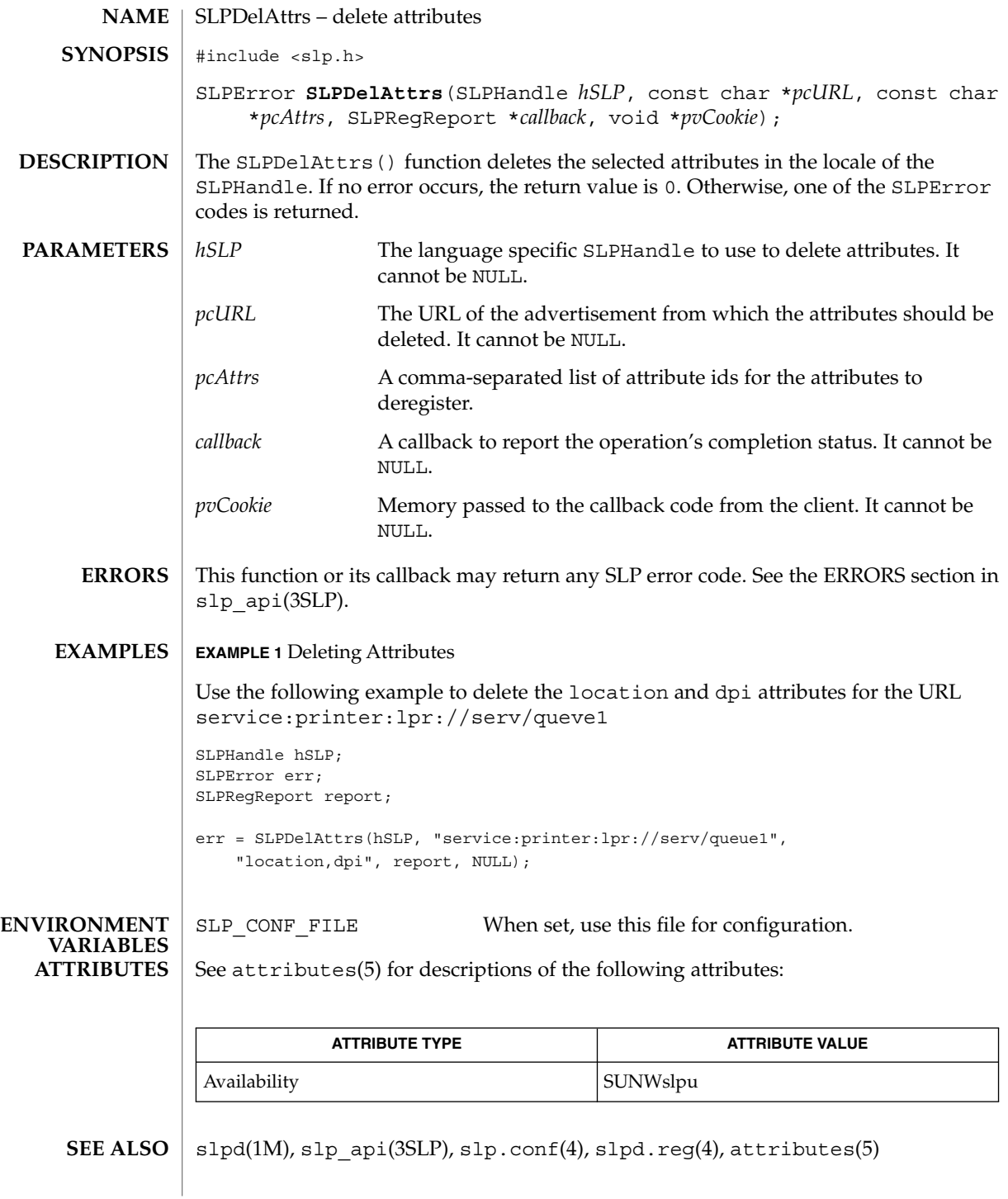

Networking Library Functions **551**

#### SLPDelAttrs(3SLP)

*System Administration Guide: Resource Management and Network Services*

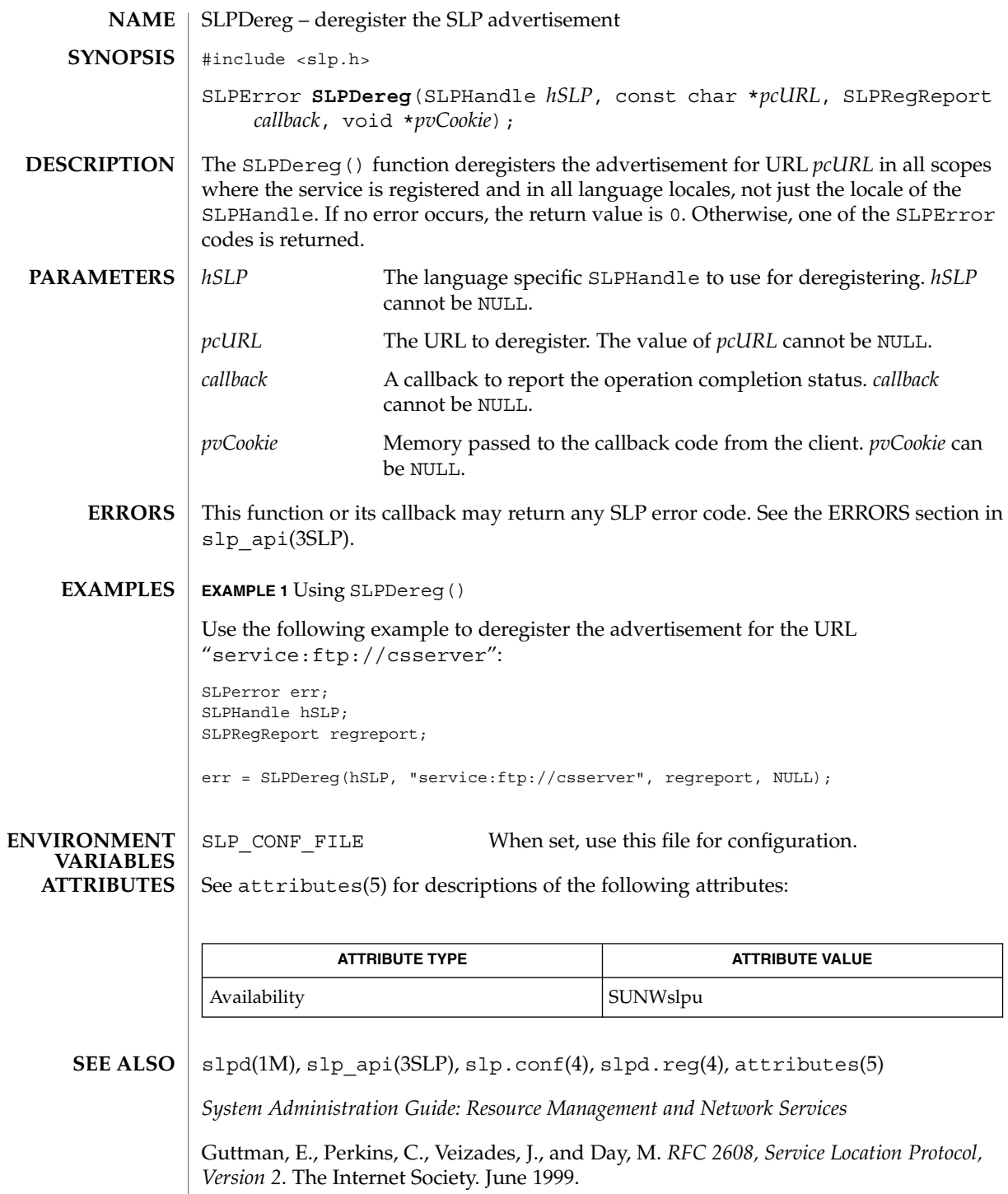

SLPDereg(3SLP)

SLPEscape(3SLP)

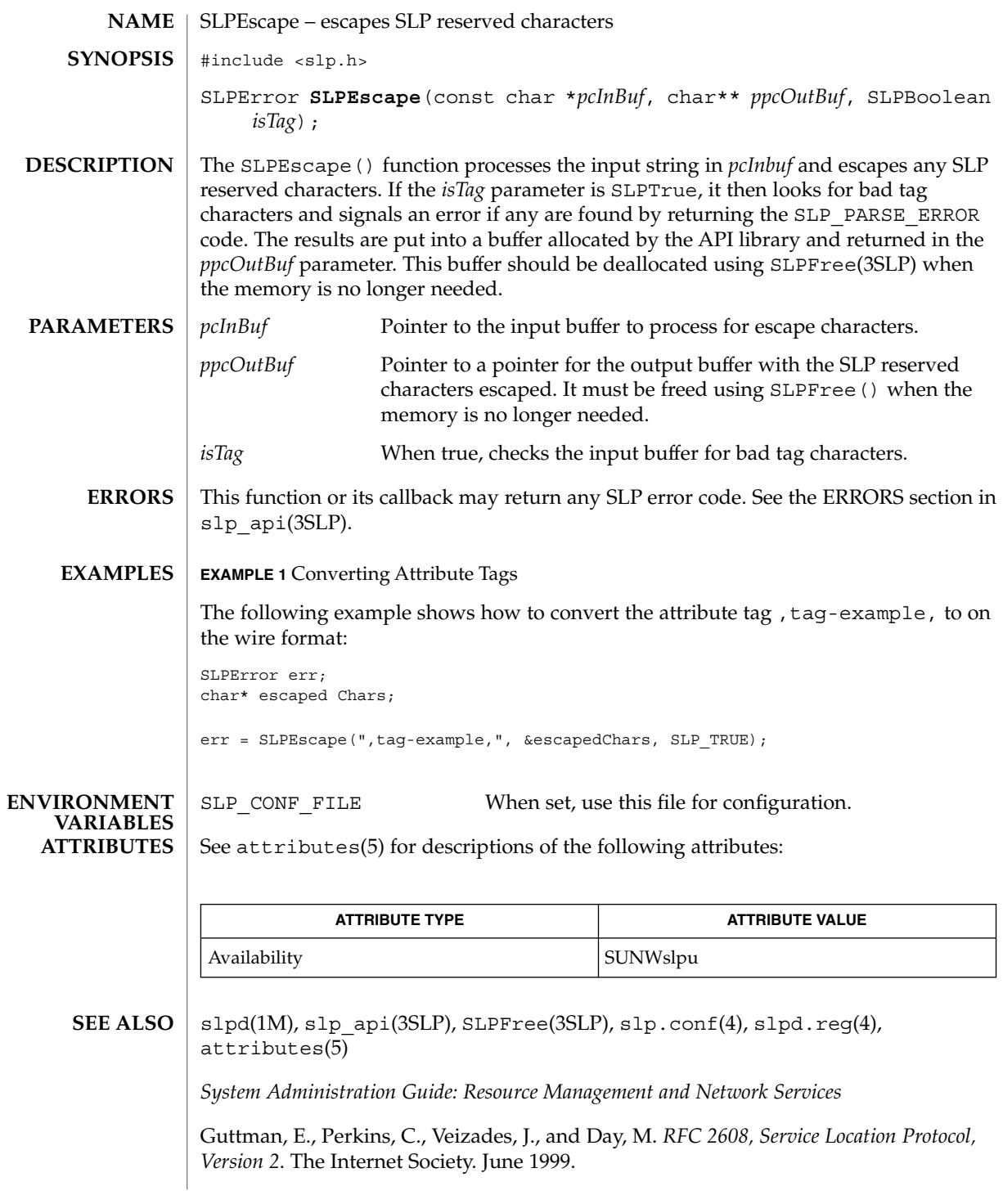

SLPEscape(3SLP)

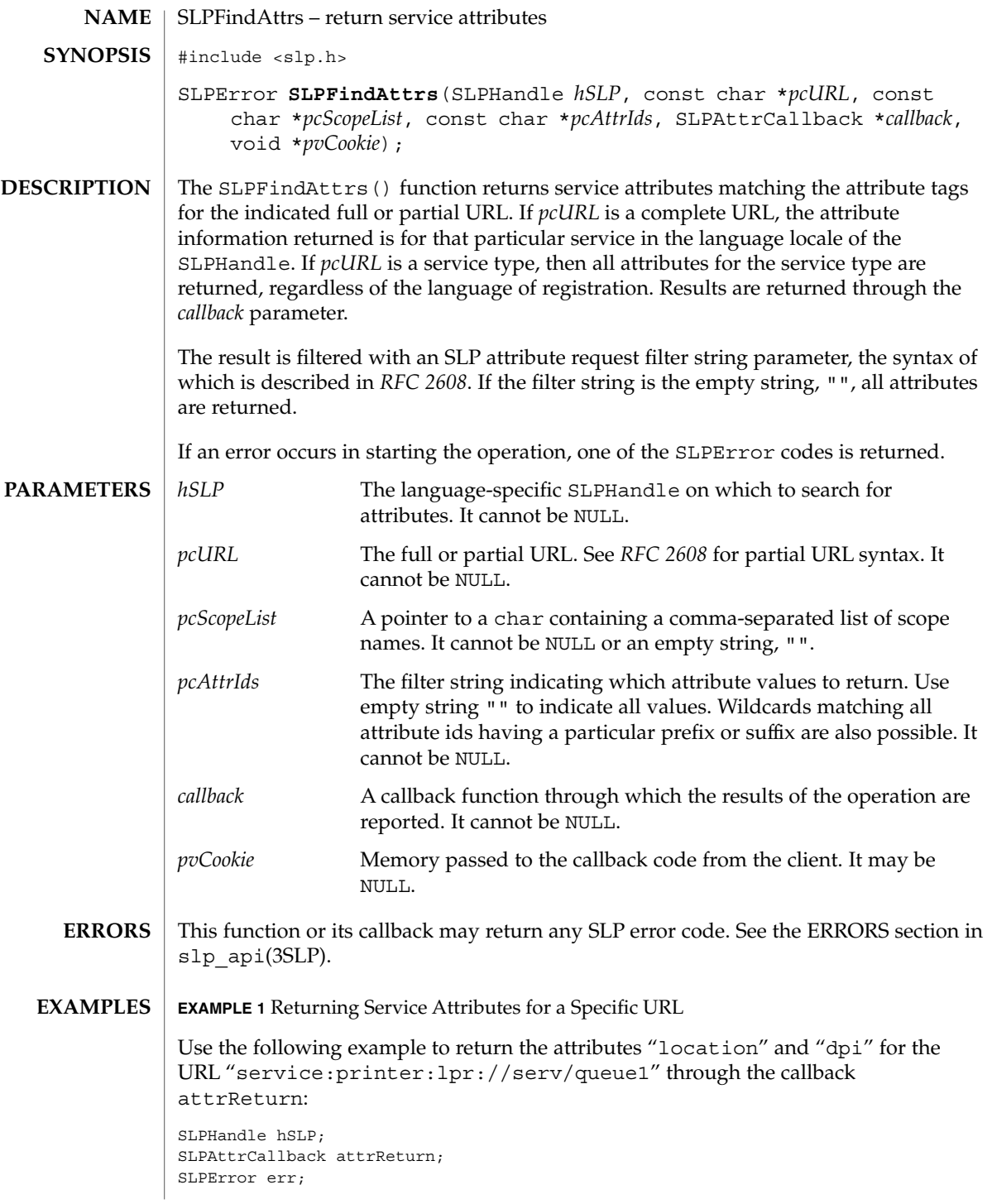

SLPFindAttrs(3SLP)

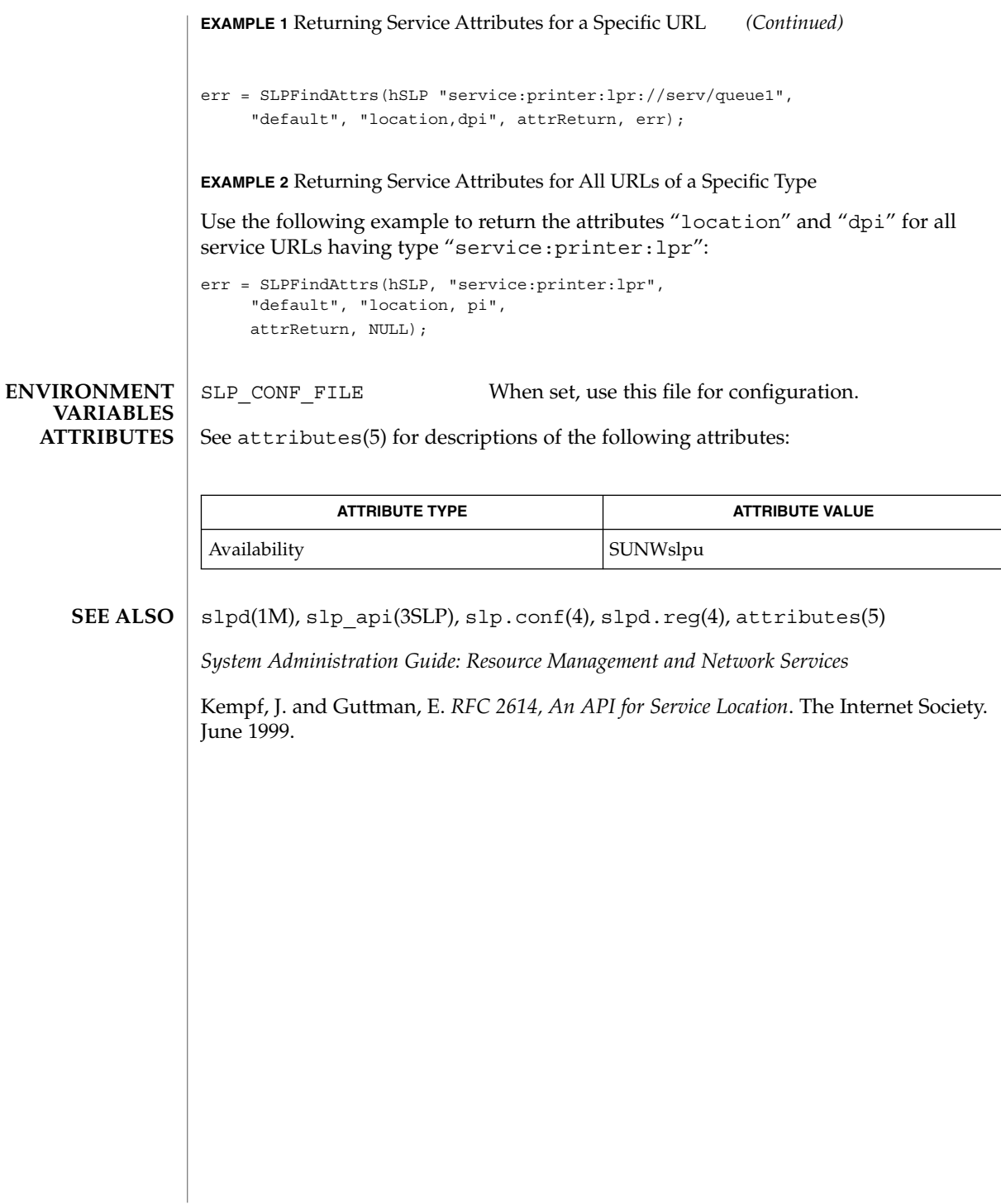

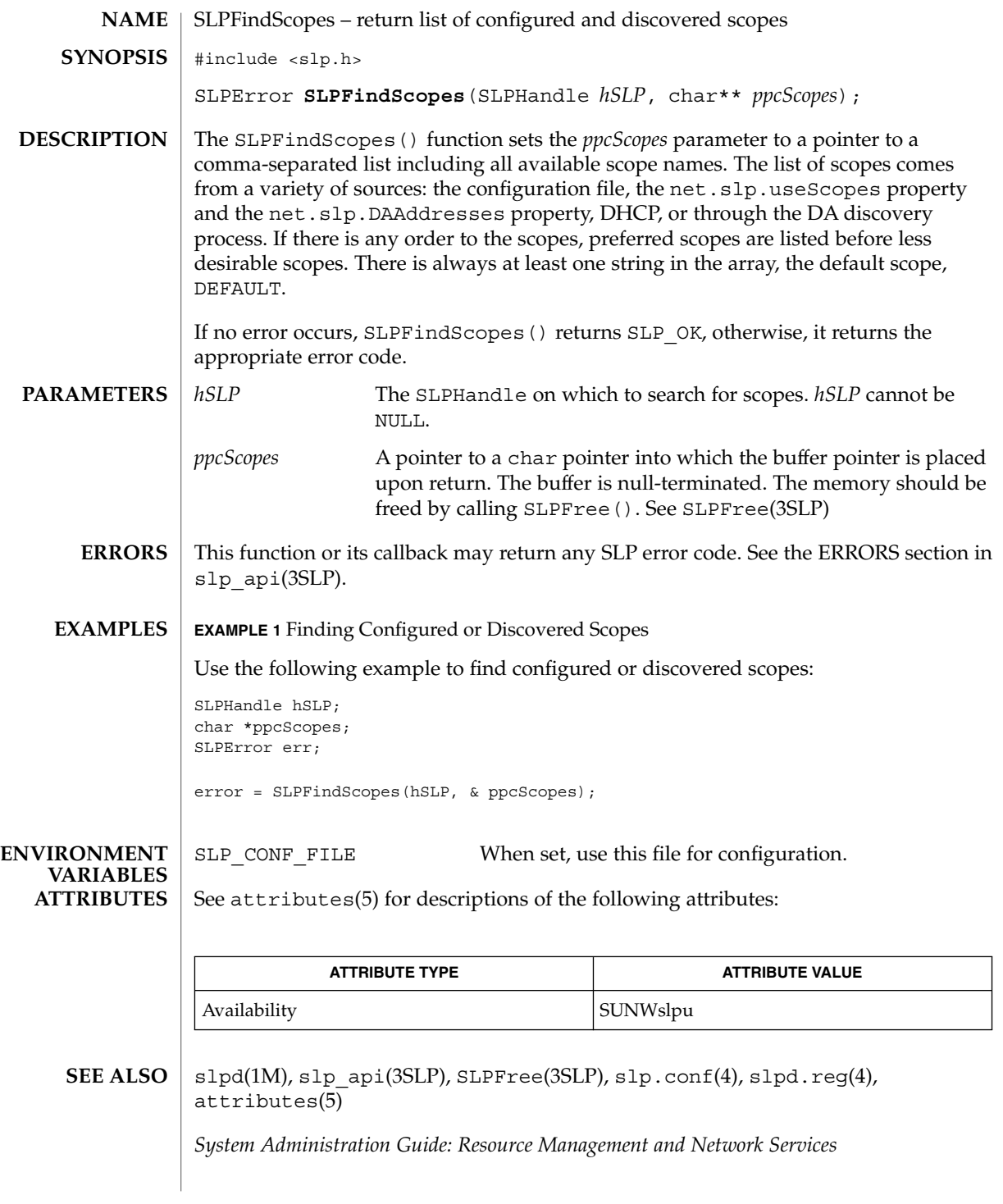

SLPFindScopes(3SLP)

Guttman, E., Perkins, C., Veizades, J., and Day, M. *RFC 2608, Service Location Protocol, Version 2*. The Internet Society. June 1999.

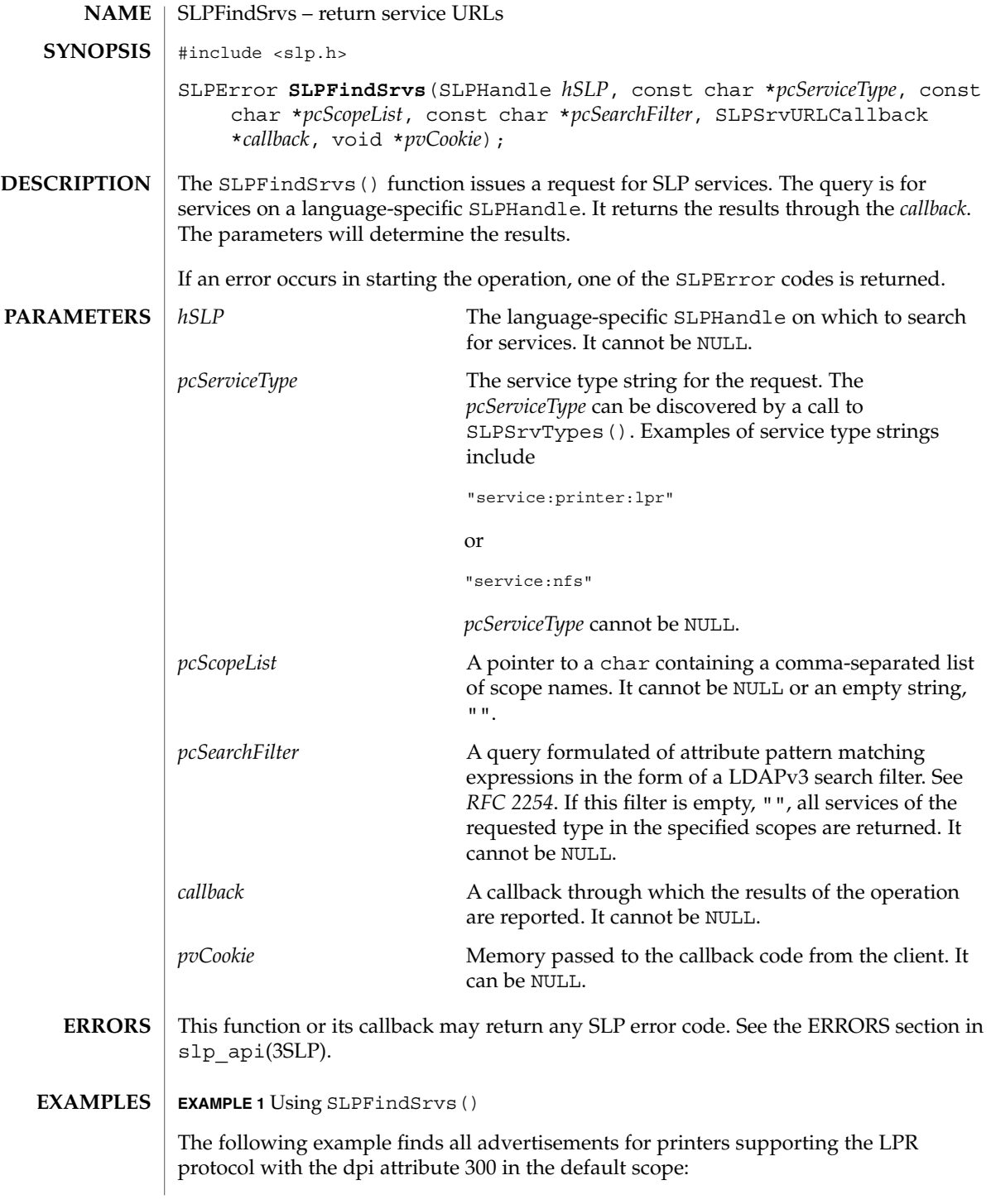

**EXAMPLE 1** Using SLPFindSrvs() *(Continued)* SLPError err; SLPHandle hSLP; SLPSrvURLCallback srvngst; err = SLPFindSrvs(hSLP, "service:printer:lpr", "default", "(dpi=300)", srvngst, NULL); SLP\_CONF\_FILE When set, use this file for configuration. See attributes(5) for descriptions of the following attributes: **ATTRIBUTE TYPE ATTRIBUTE VALUE** Availability SUNWslpu  $s1pd(1M)$ ,  $s1p$  api(3SLP),  $s1p.comf(4)$ ,  $s1pd.read(4)$ , attributes(5) *System Administration Guide: Resource Management and Network Services* Howes, T. *RFC 2254, The String Representation of LDAP Search Filters*. The Internet Society. 1997. Guttman, E., Perkins, C., Veizades, J., and Day, M. *RFC 2608, Service Location Protocol, Version 2*. The Internet Society. June 1999. Kempf, J. and Guttman, E. *RFC 2614, An API for Service Location*. The Internet Society. June 1999. SLPFindSrvs(3SLP) **ENVIRONMENT VARIABLES ATTRIBUTES SEE ALSO**

## SLPFindSrvTypes(3SLP)

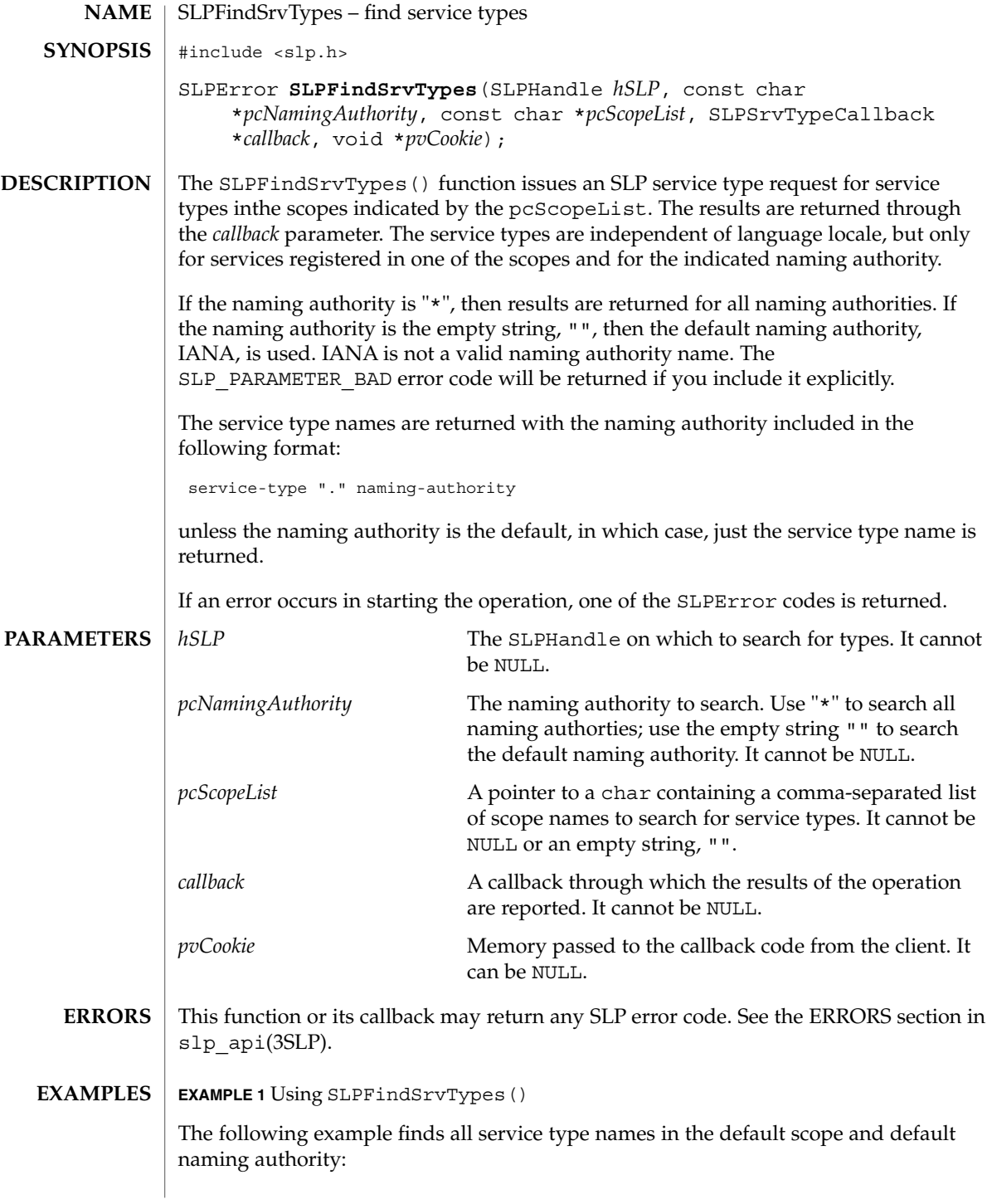

SLPFindSrvTypes(3SLP)

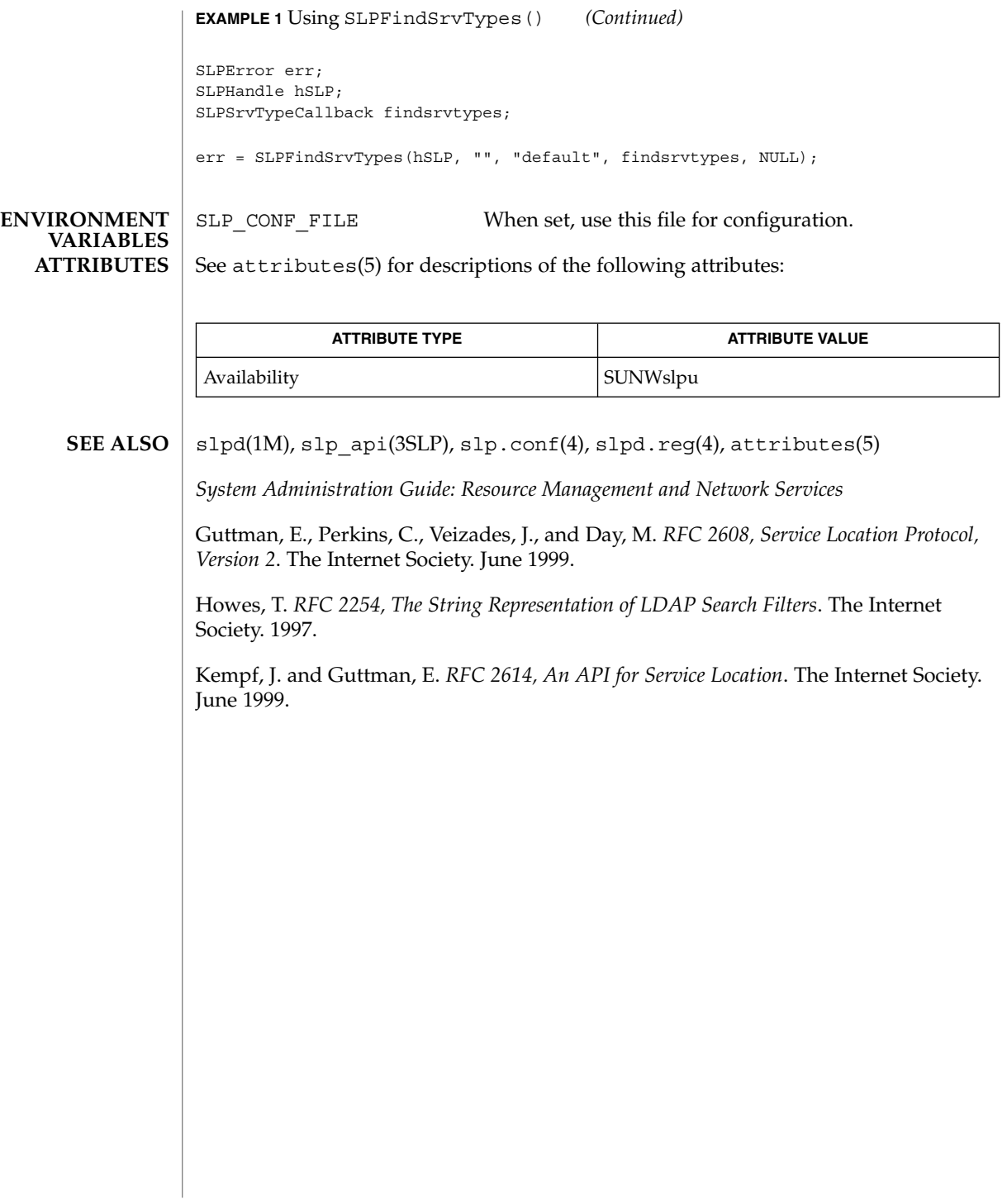

### SLPFree(3SLP)

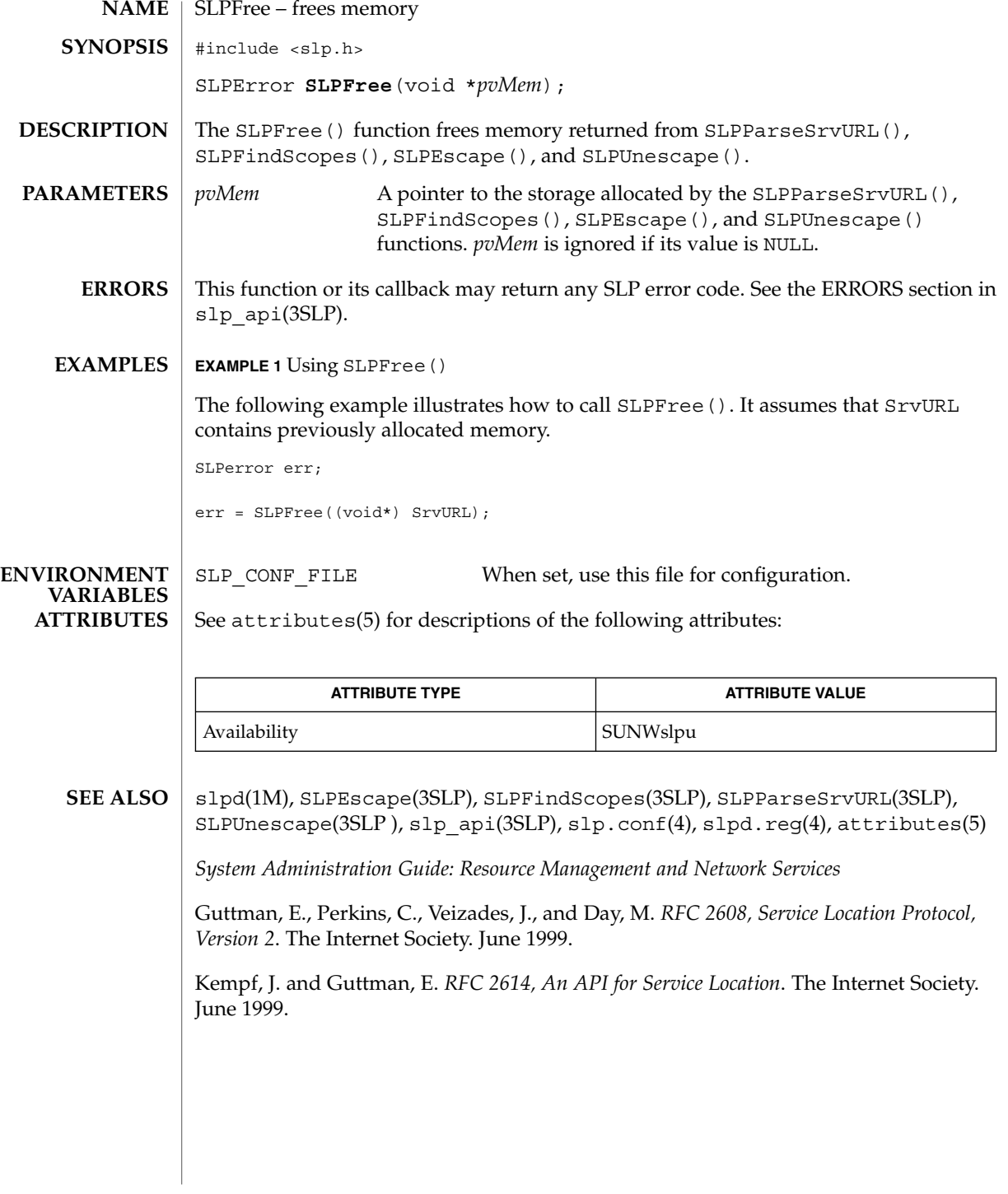

## SLPGetProperty(3SLP)

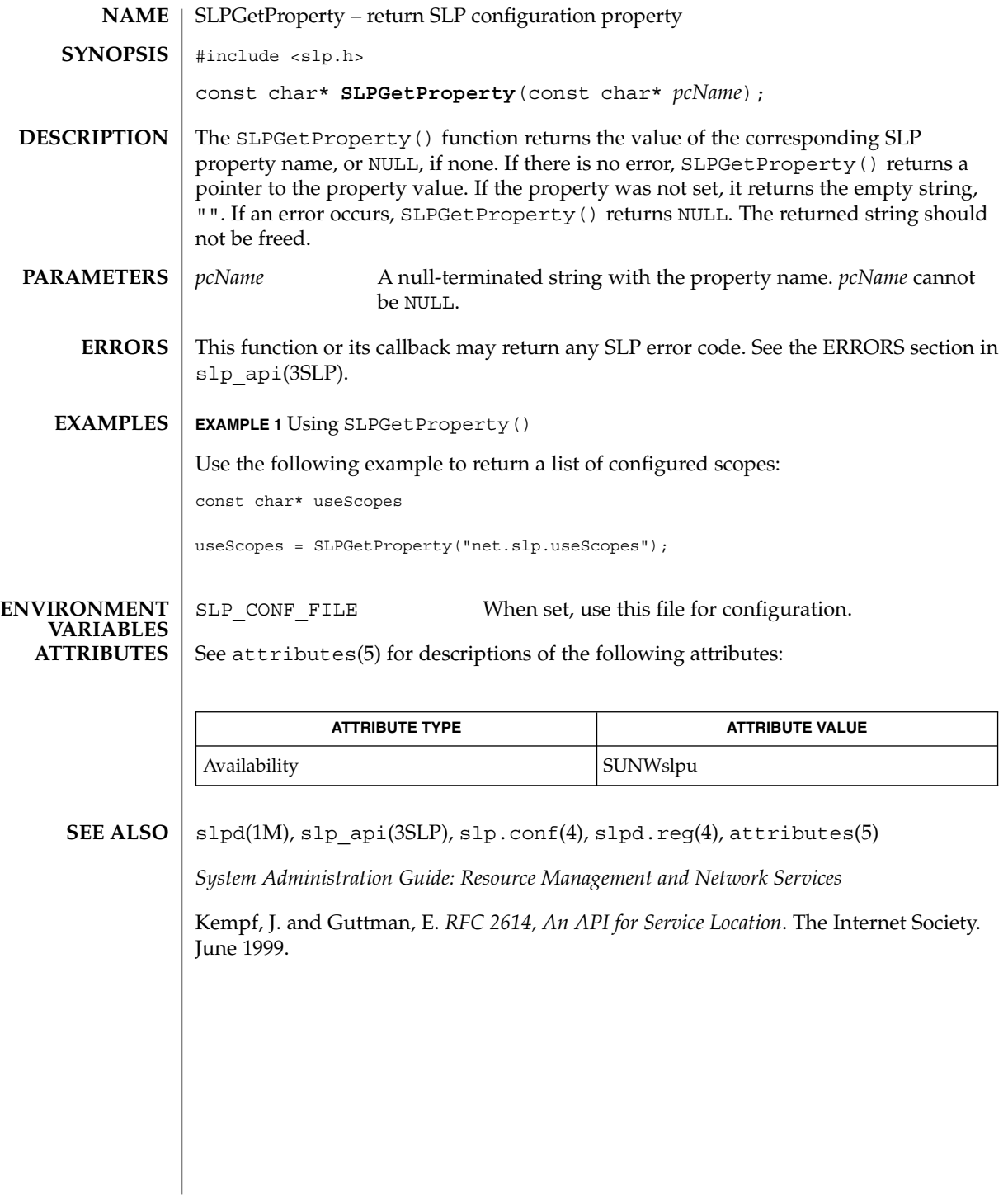

### SLPGetRefreshInterval(3SLP)

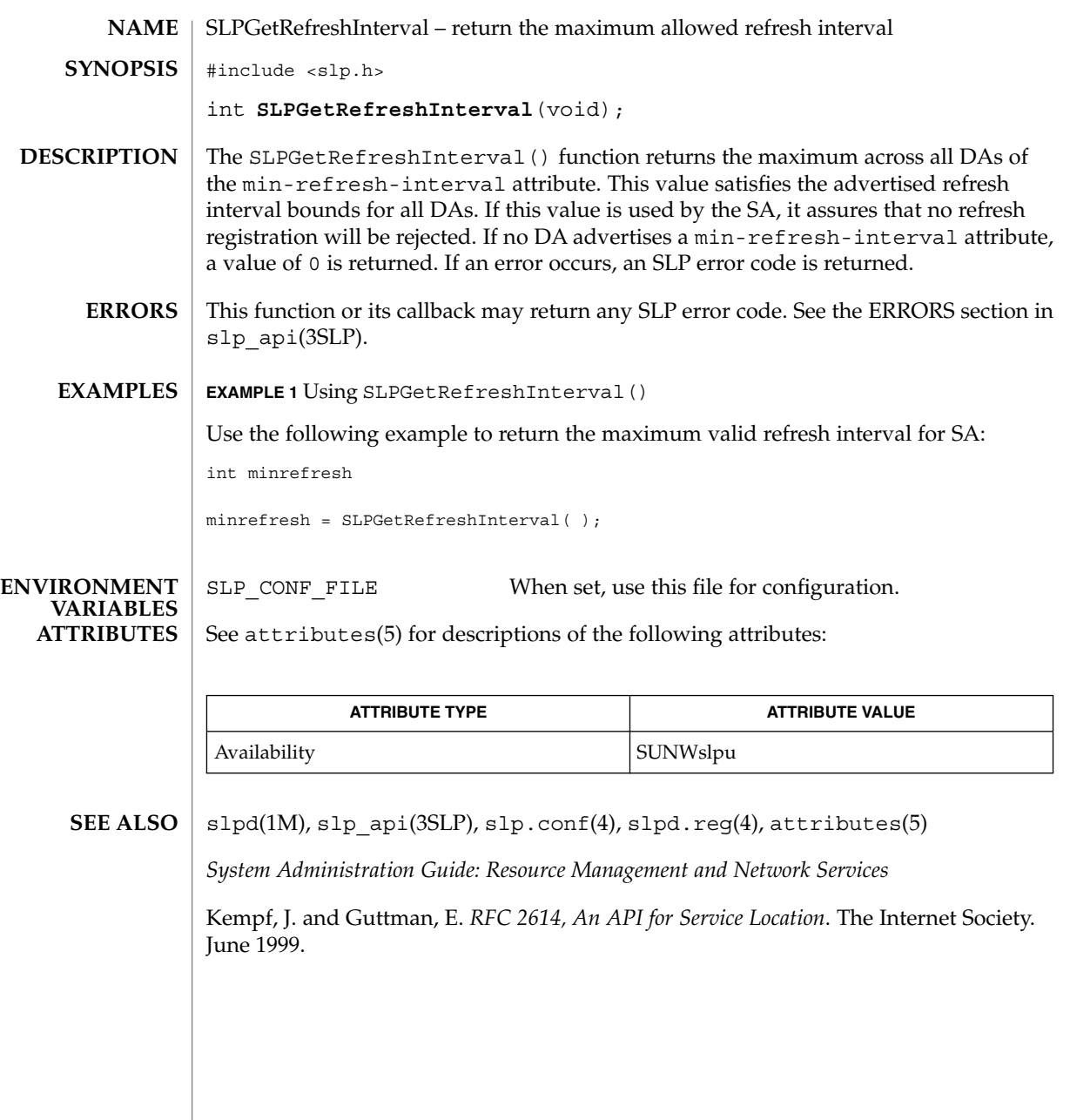

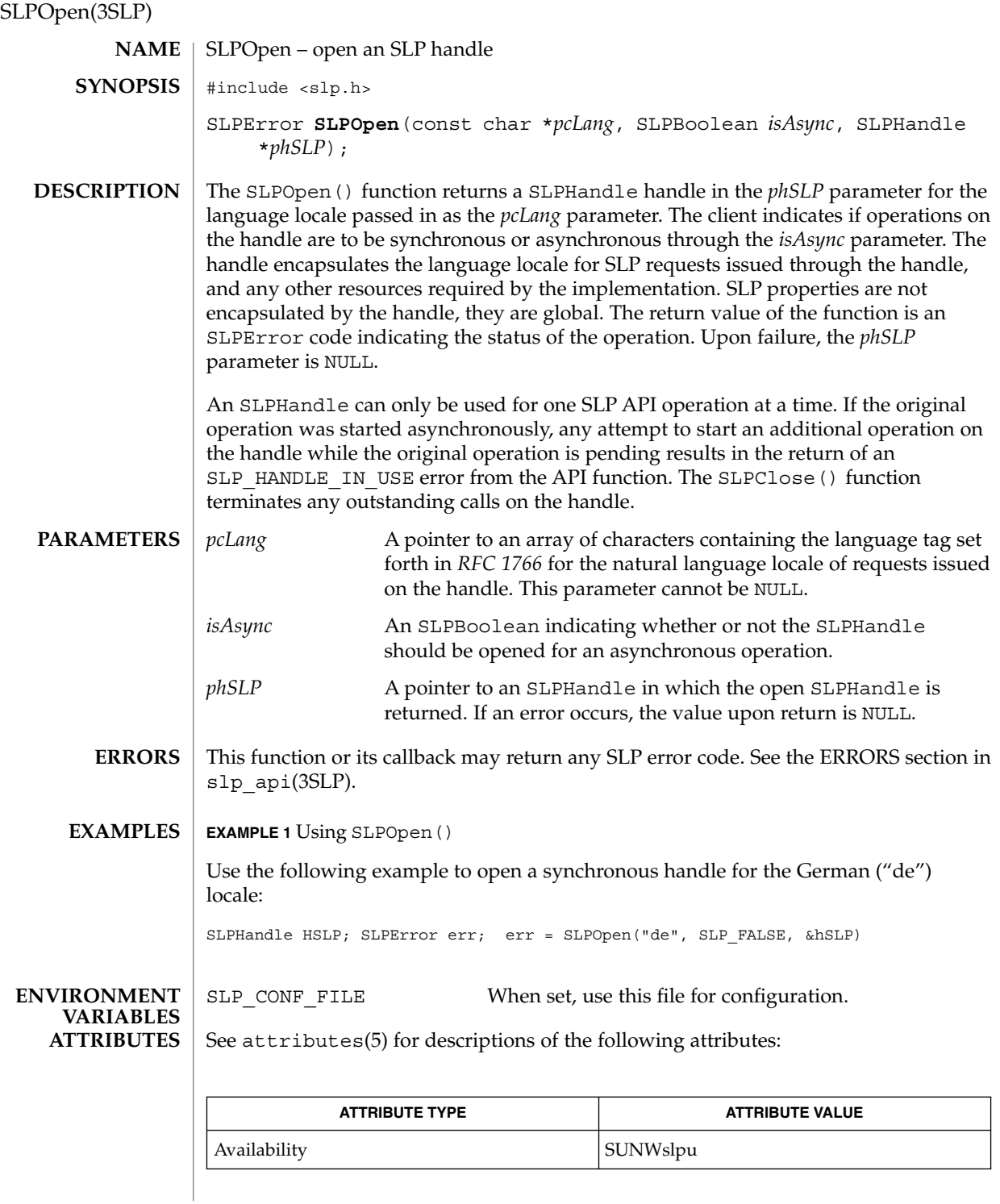

**568** man pages section 3: Networking Library Functions • Last Revised 16 Jan 2003

slpd(1M), slp\_api(3SLP), slp.conf(4), slpd.reg(4), attributes(5) **SEE ALSO**

*System Administration Guide: Resource Management and Network Services*

Alvestrand, H. *RFC 1766, Tags for the Identification of Languages*. Network Working Group. March 1995.

## SLPParseSrvURL(3SLP)

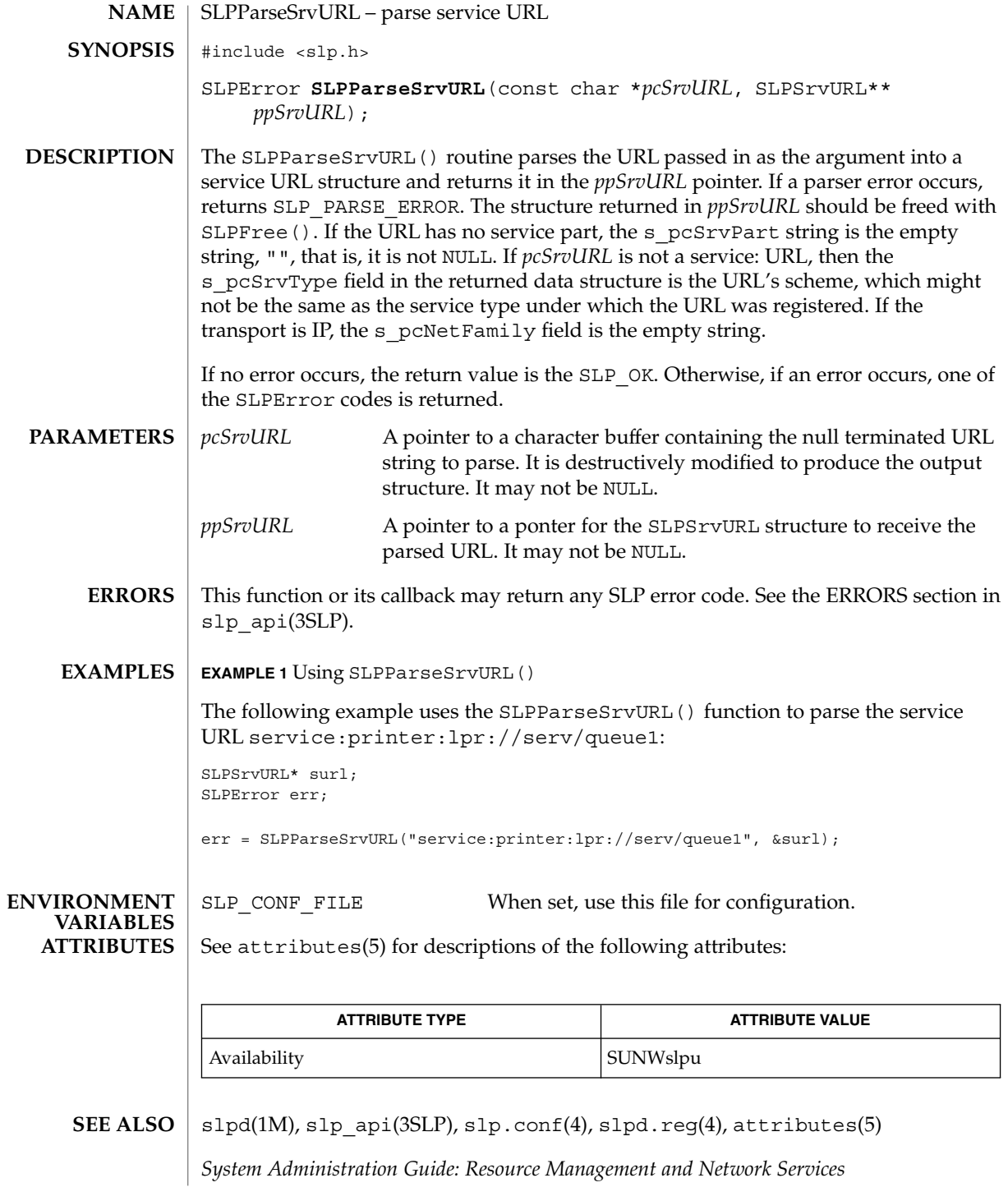

Guttman, E., Perkins, C., Veizades, J., and Day, M. *RFC 2608, Service Location Protocol, Version 2*. The Internet Society. June 1999.

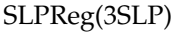

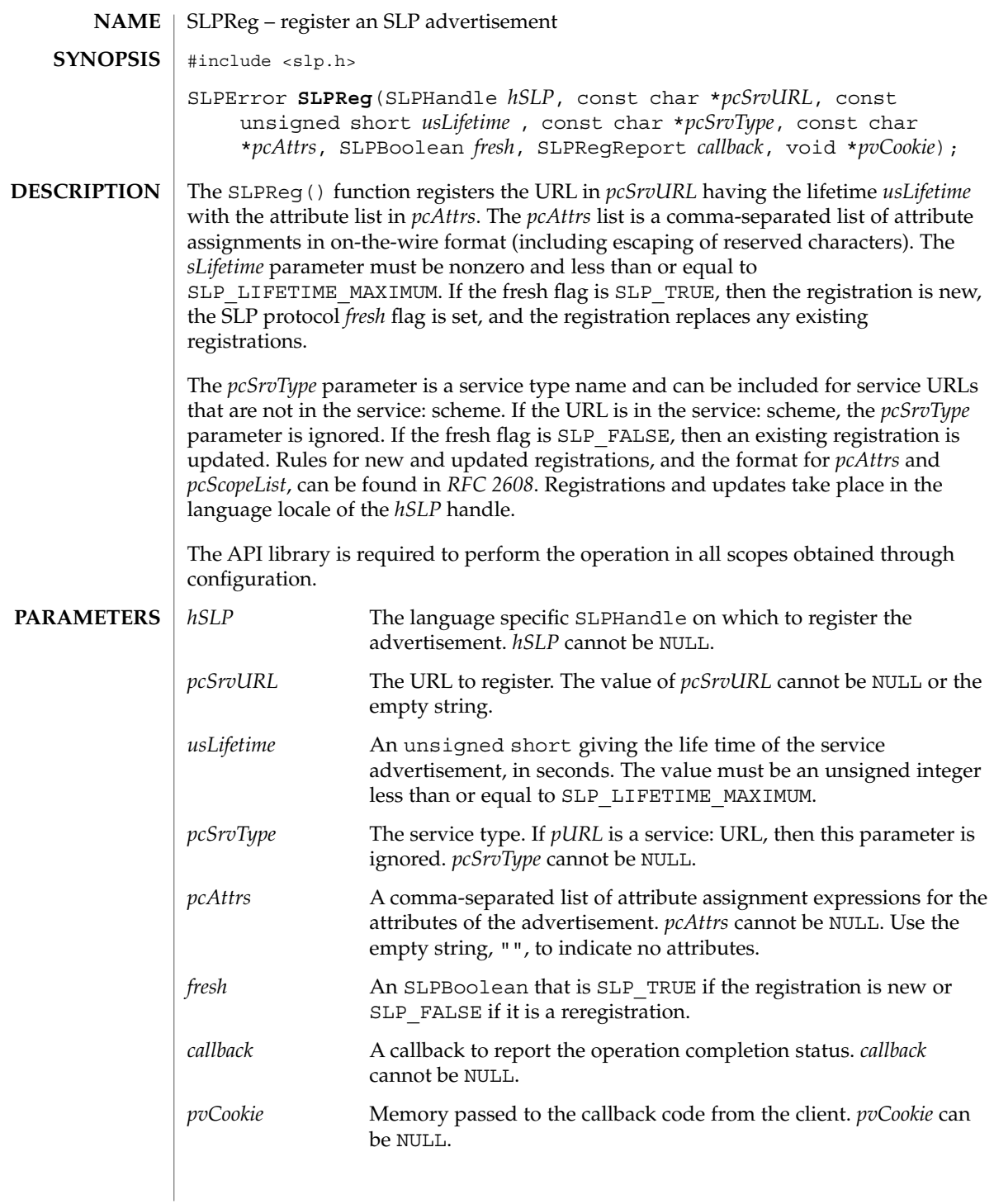

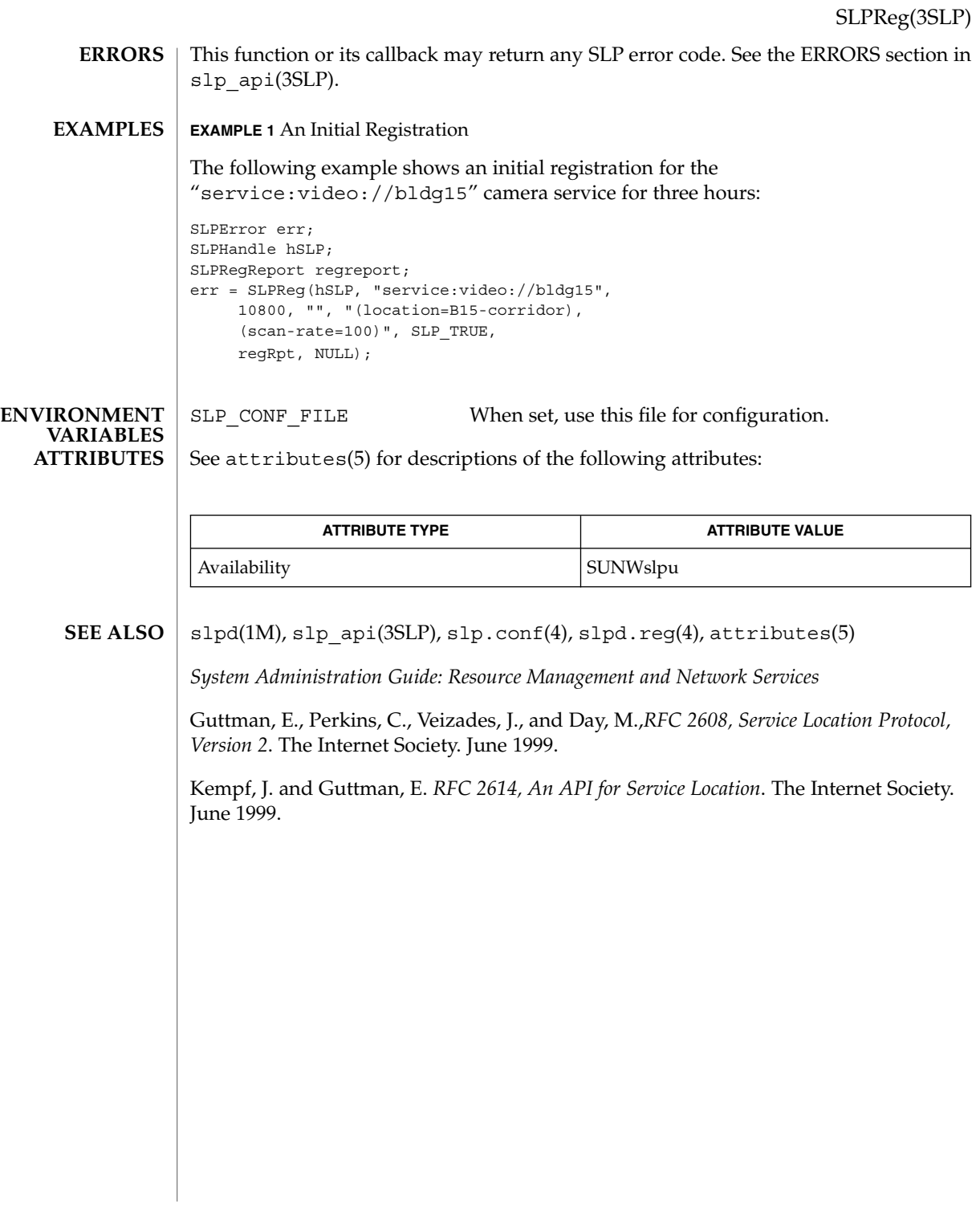

## SLPSetProperty(3SLP)

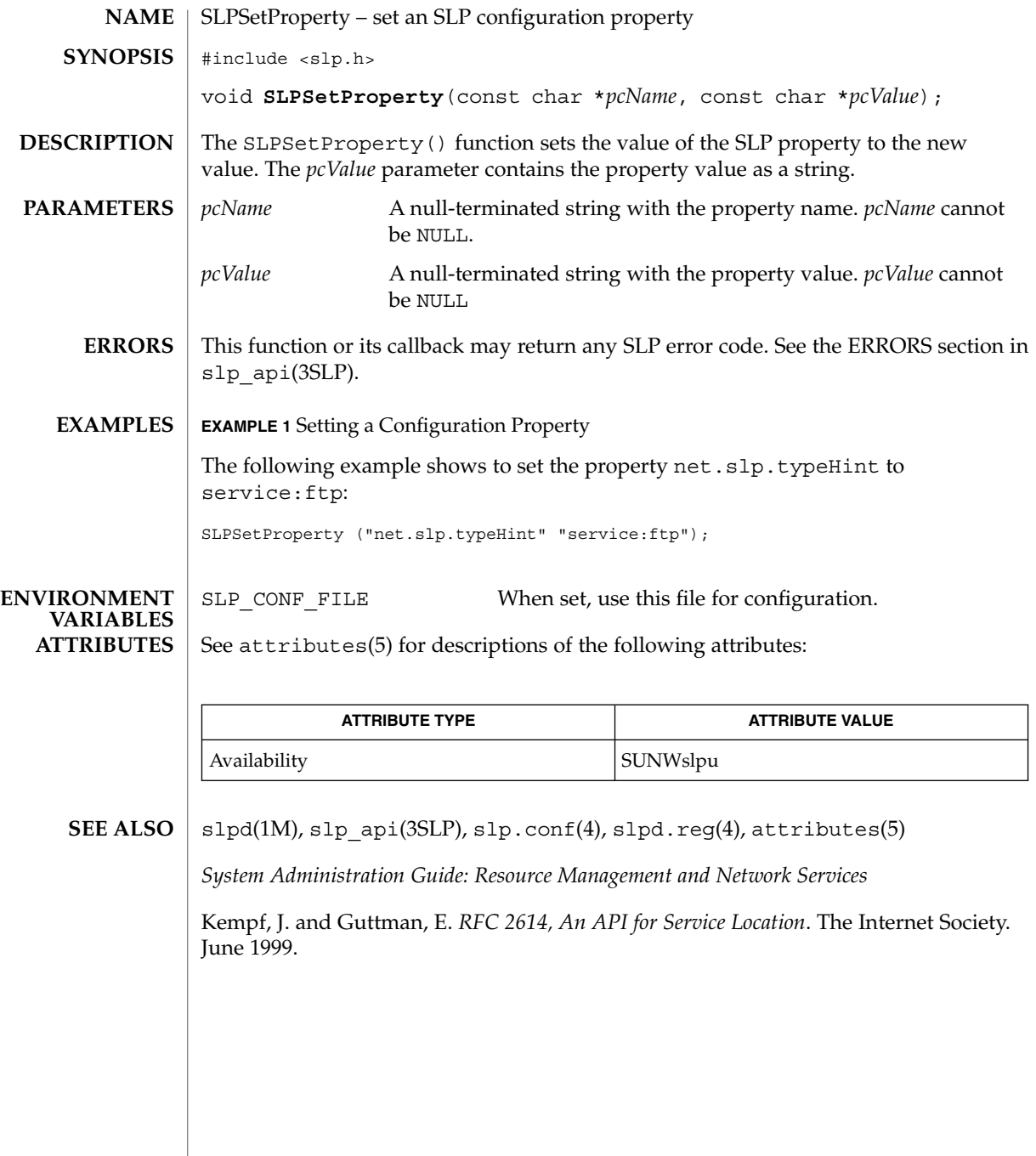

**574** man pages section 3: Networking Library Functions • Last Revised 16 Jan 2003

# slp\_strerror(3SLP)

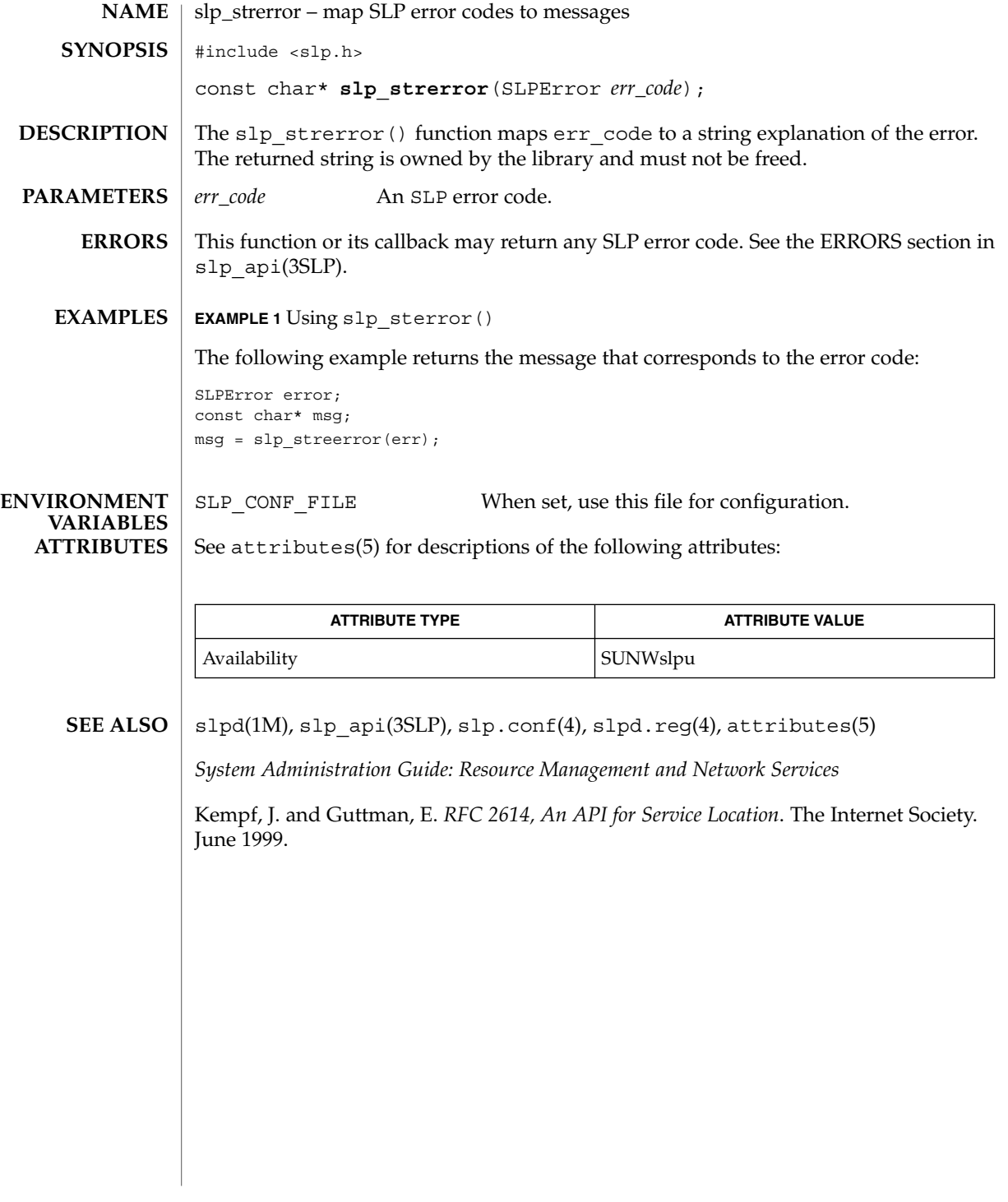

## SLPUnescape(3SLP)

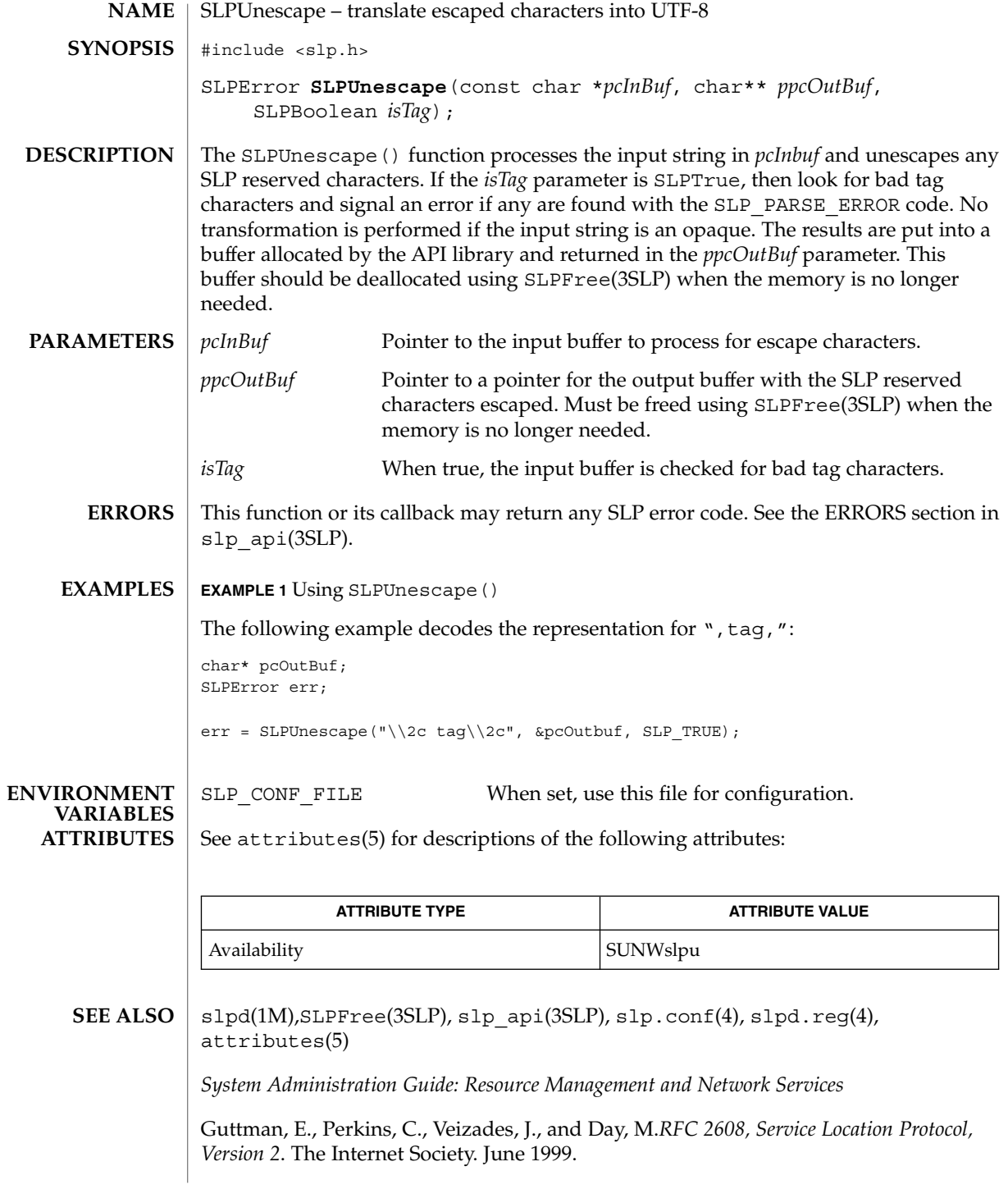
SLPUnescape(3SLP)

Kempf, J. and Guttman, E. *RFC 2614, An API for Service Location*. The Internet Society. June 1999.

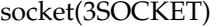

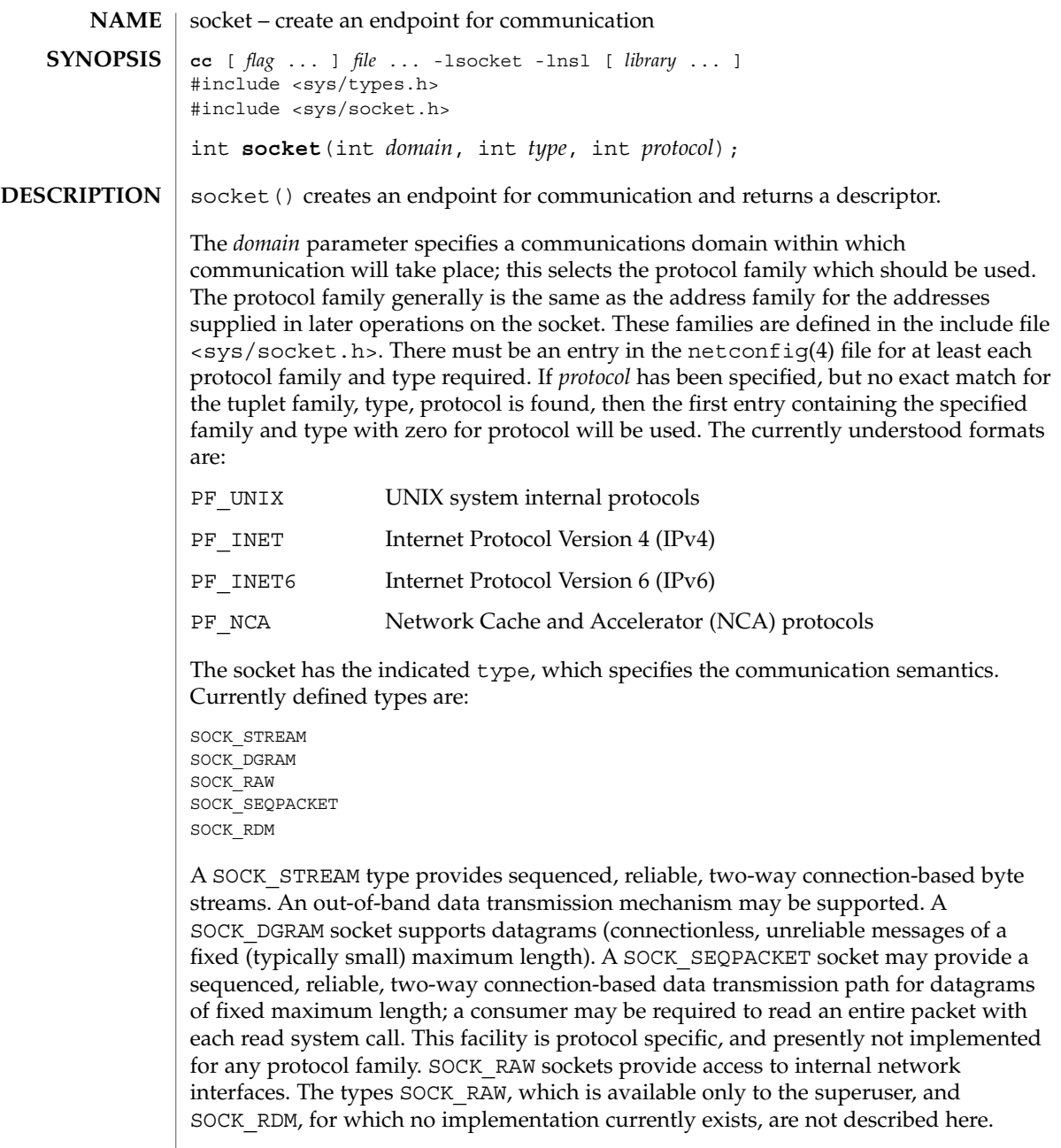

*protocol* specifies a particular protocol to be used with the socket. Normally only a single protocol exists to support a particular socket type within a given protocol family. However, multiple protocols may exist, in which case a particular protocol

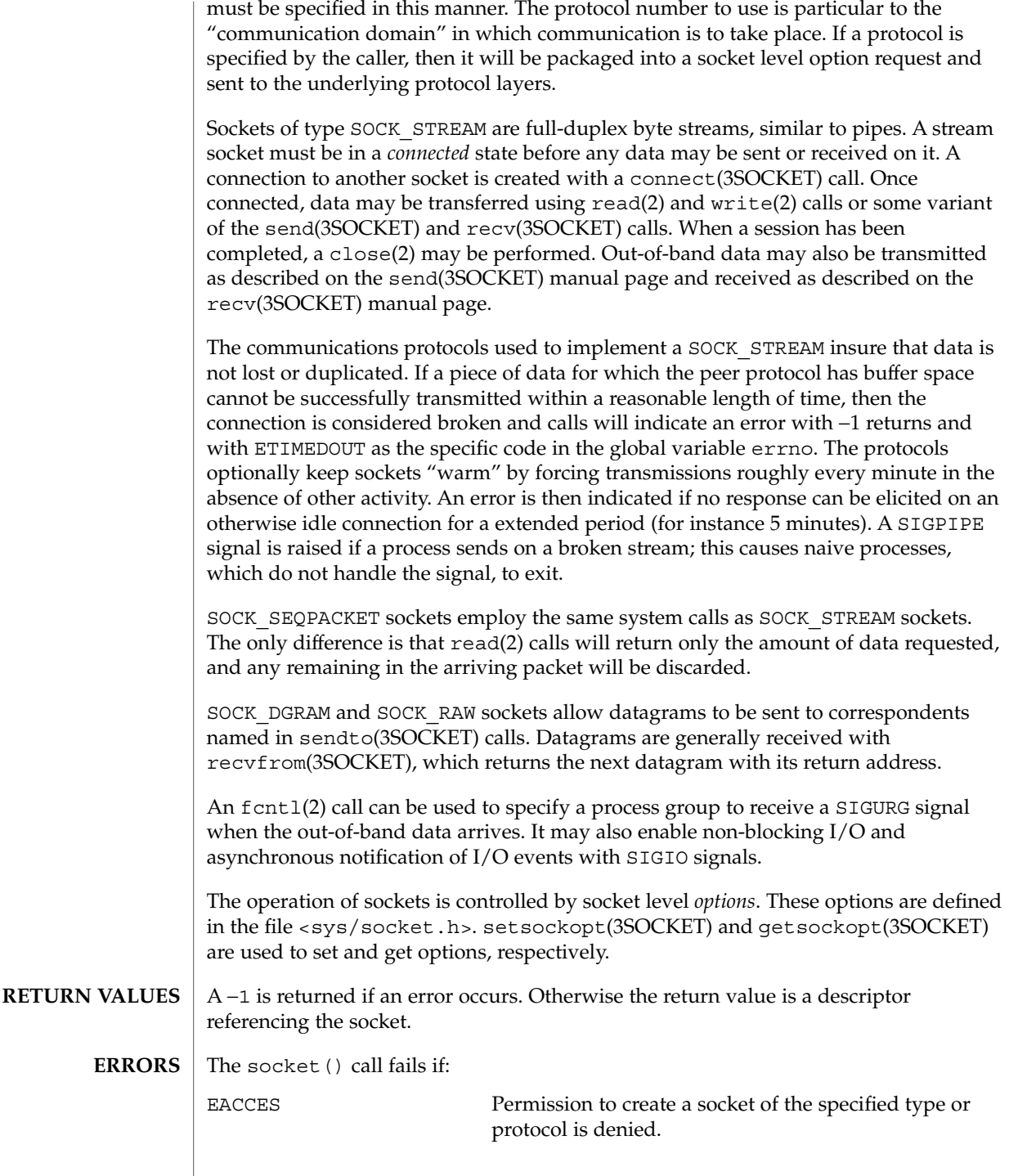

socket(3SOCKET)

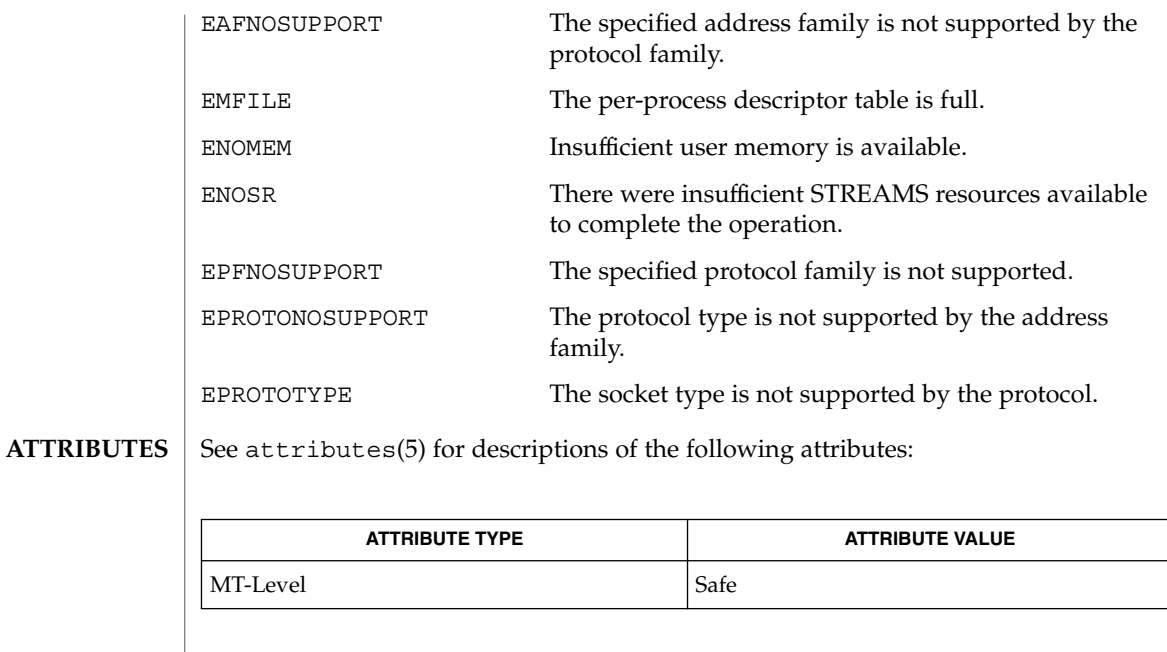

 $\textbf{SEE \, ALSO} \mid \text{nca(1), close(2), fcnt1(2), ioct1(2), read(2), write(2), accept(3SOCKET), }$ bind(3SOCKET), connect(3SOCKET), getsockname(3SOCKET), getsockopt(3SOCKET), in(3HEAD), listen(3SOCKET), recv(3SOCKET), setsockopt(3SOCKET), send(3SOCKET), shutdown(3SOCKET), socket(3HEAD), socketpair(3SOCKET), attributes(5),

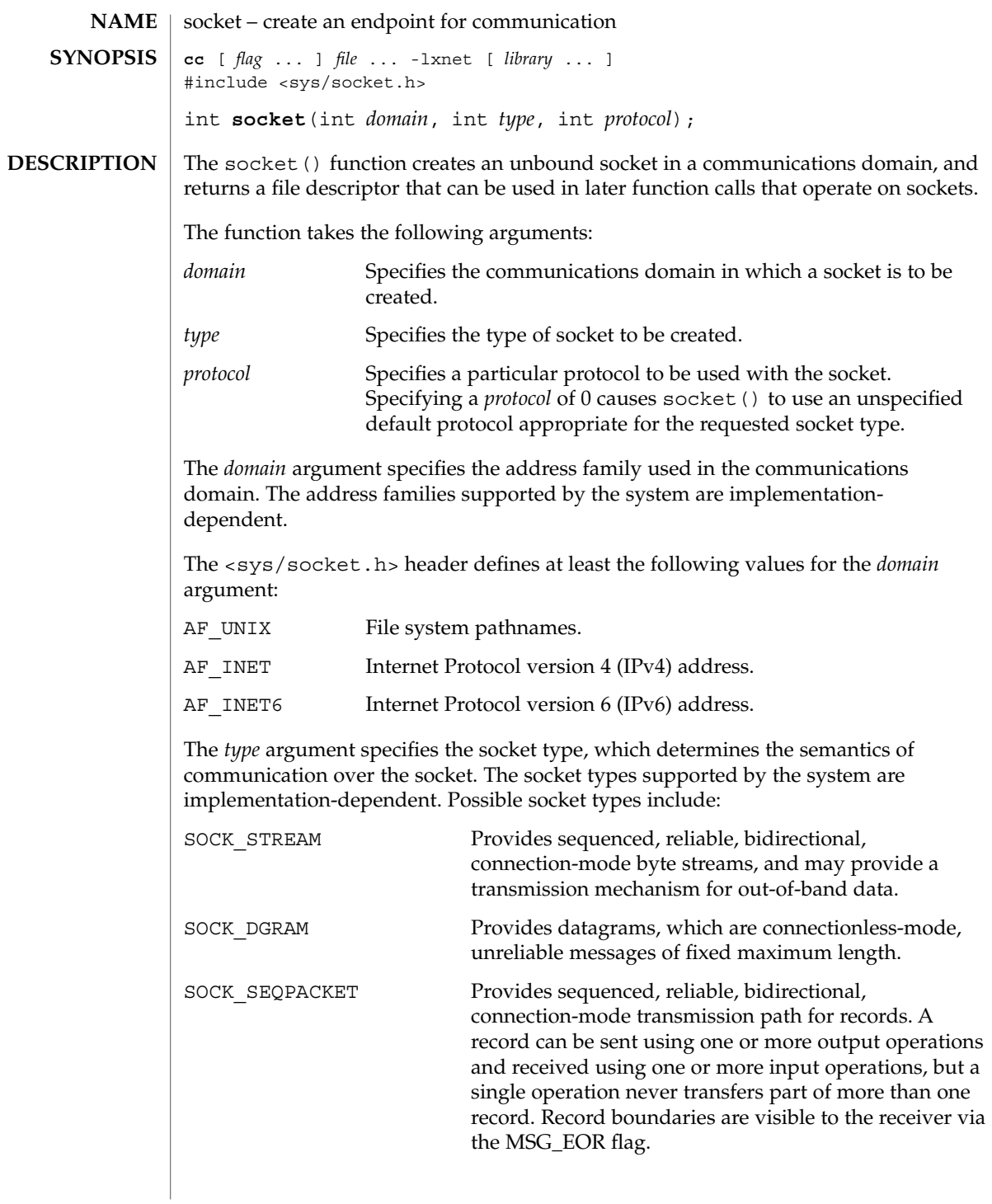

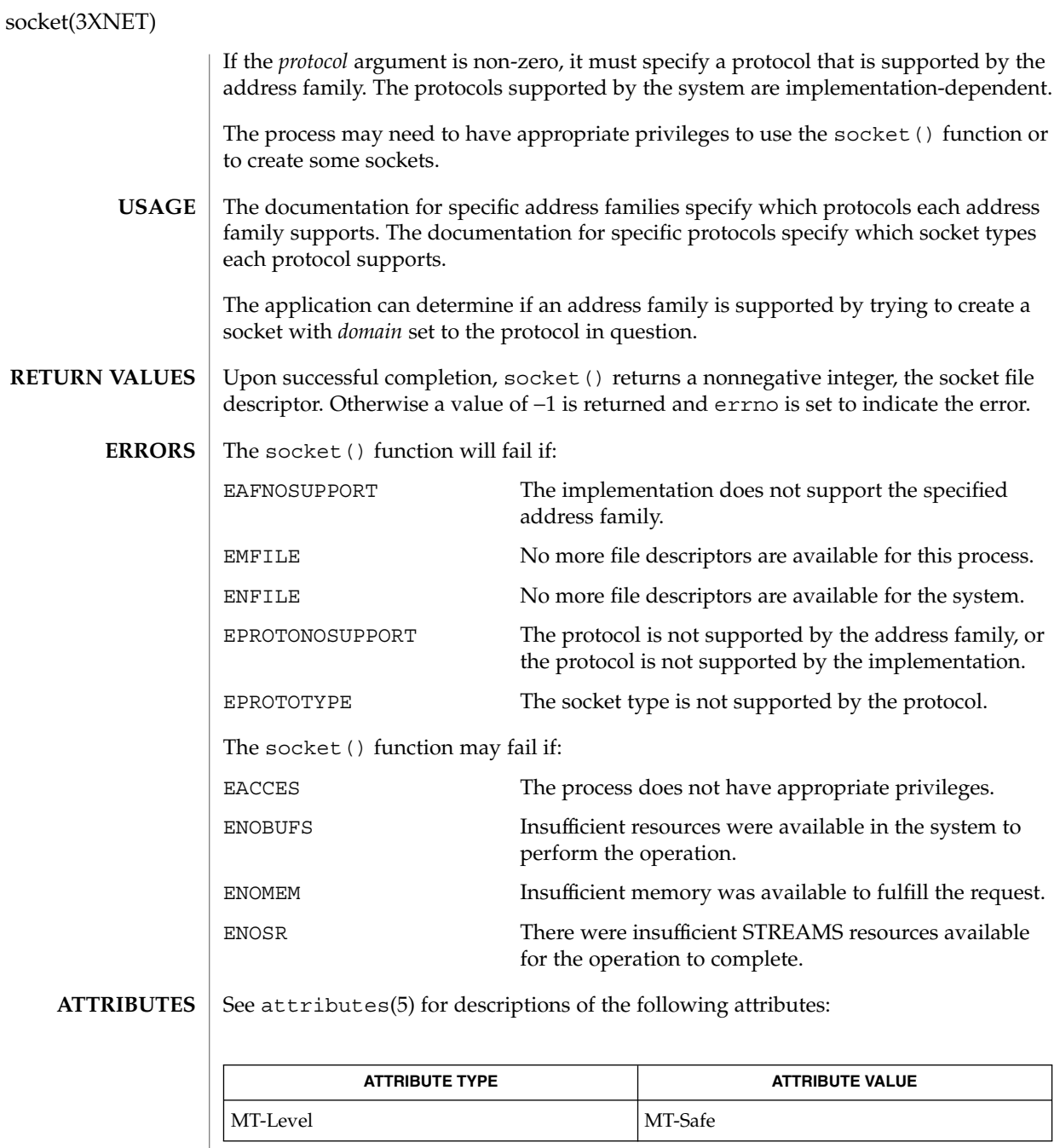

accept(3XNET), bind(3XNET), connect(3XNET), getsockname(3XNET), getsockopt(3XNET), listen(3XNET), recv(3XNET), recvfrom(3XNET), recvmsg(3XNET), send(3XNET), sendmsg(3XNET), setsockopt(3XNET), shutdown(3XNET), socketpair(3XNET), attributes(5) **SEE ALSO**

**582** man pages section 3: Networking Library Functions • Last Revised 8 Nov 1999

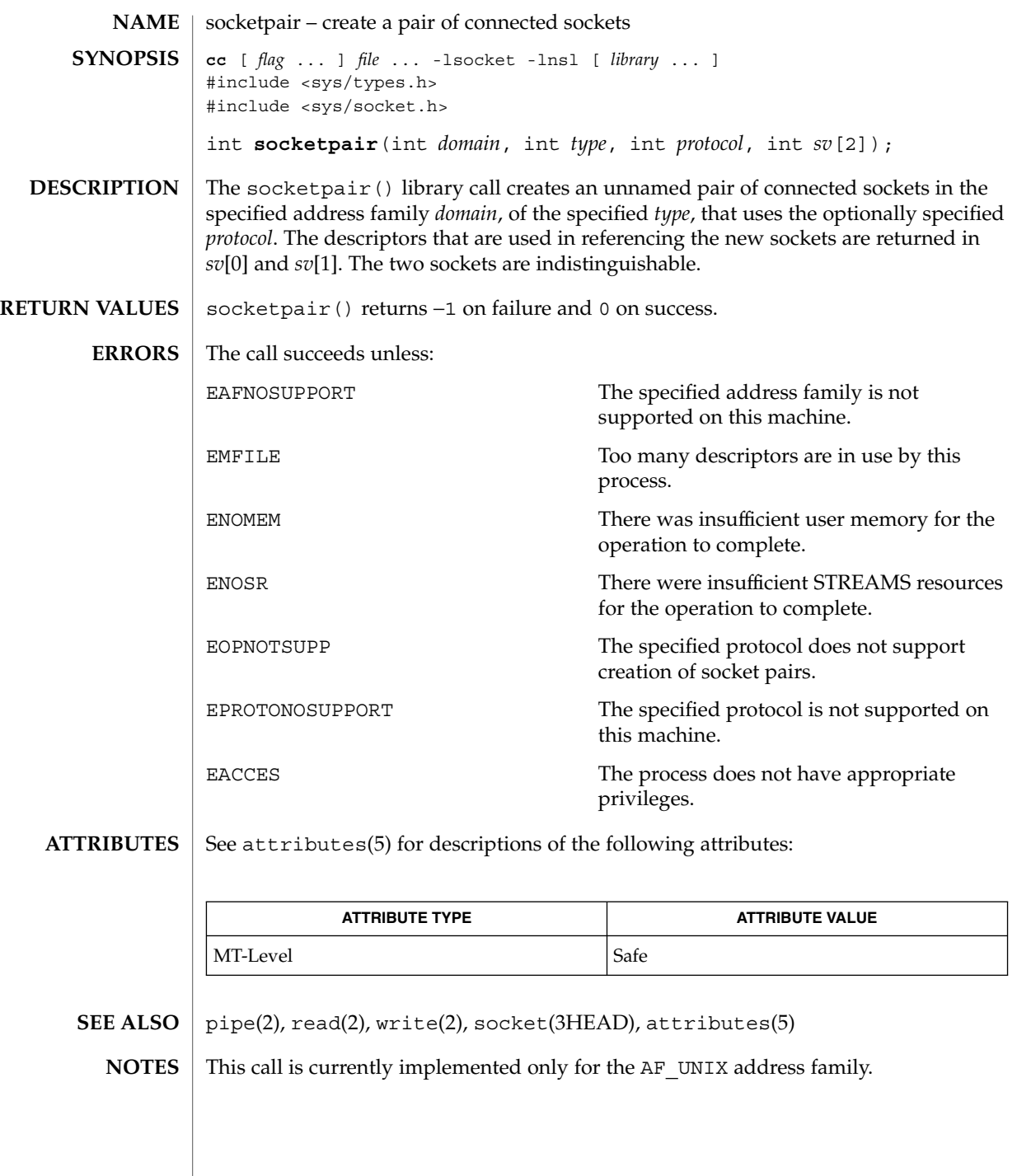

 $\overline{\phantom{a}}$ 

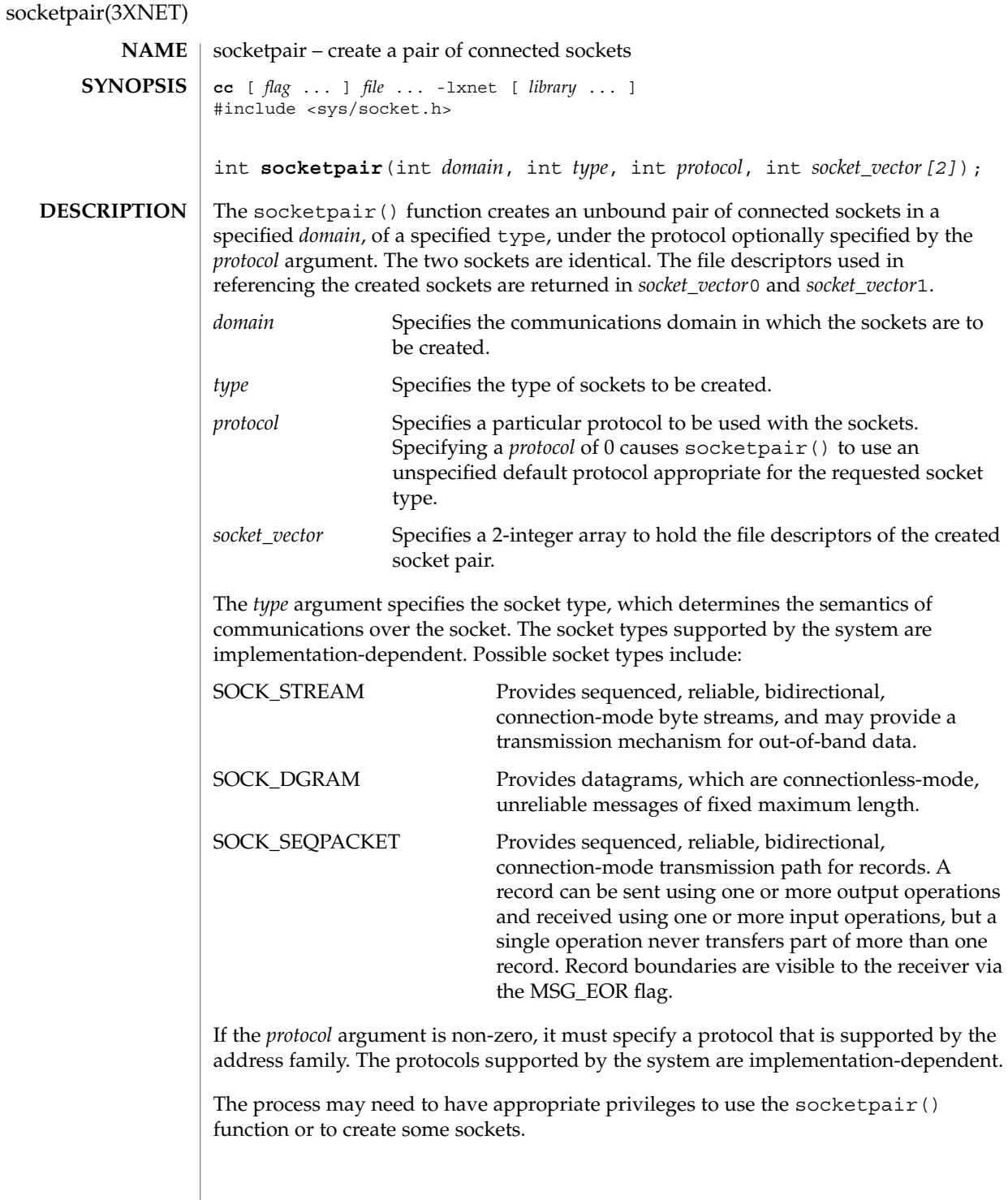

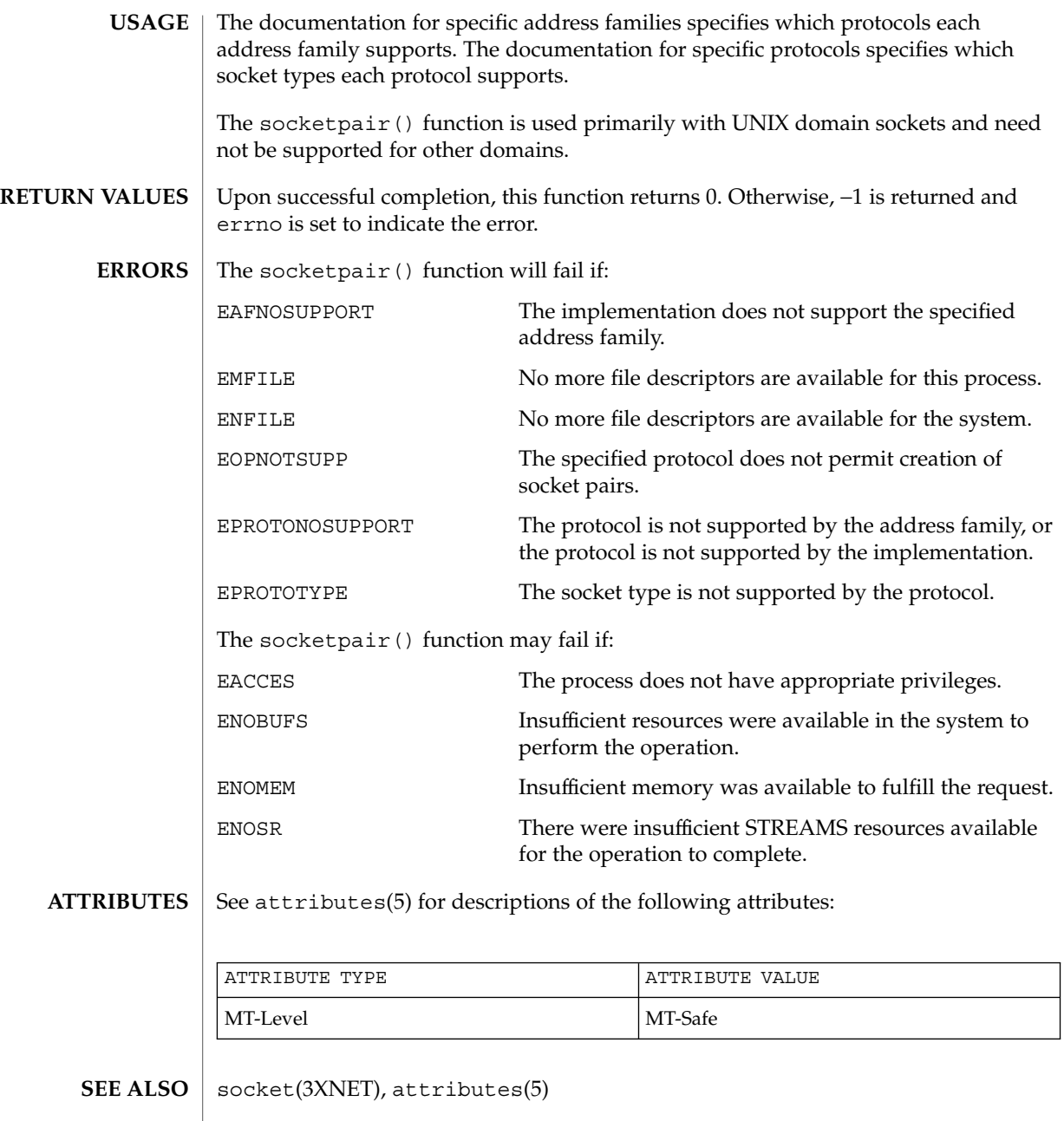

# spray(3SOCKET)

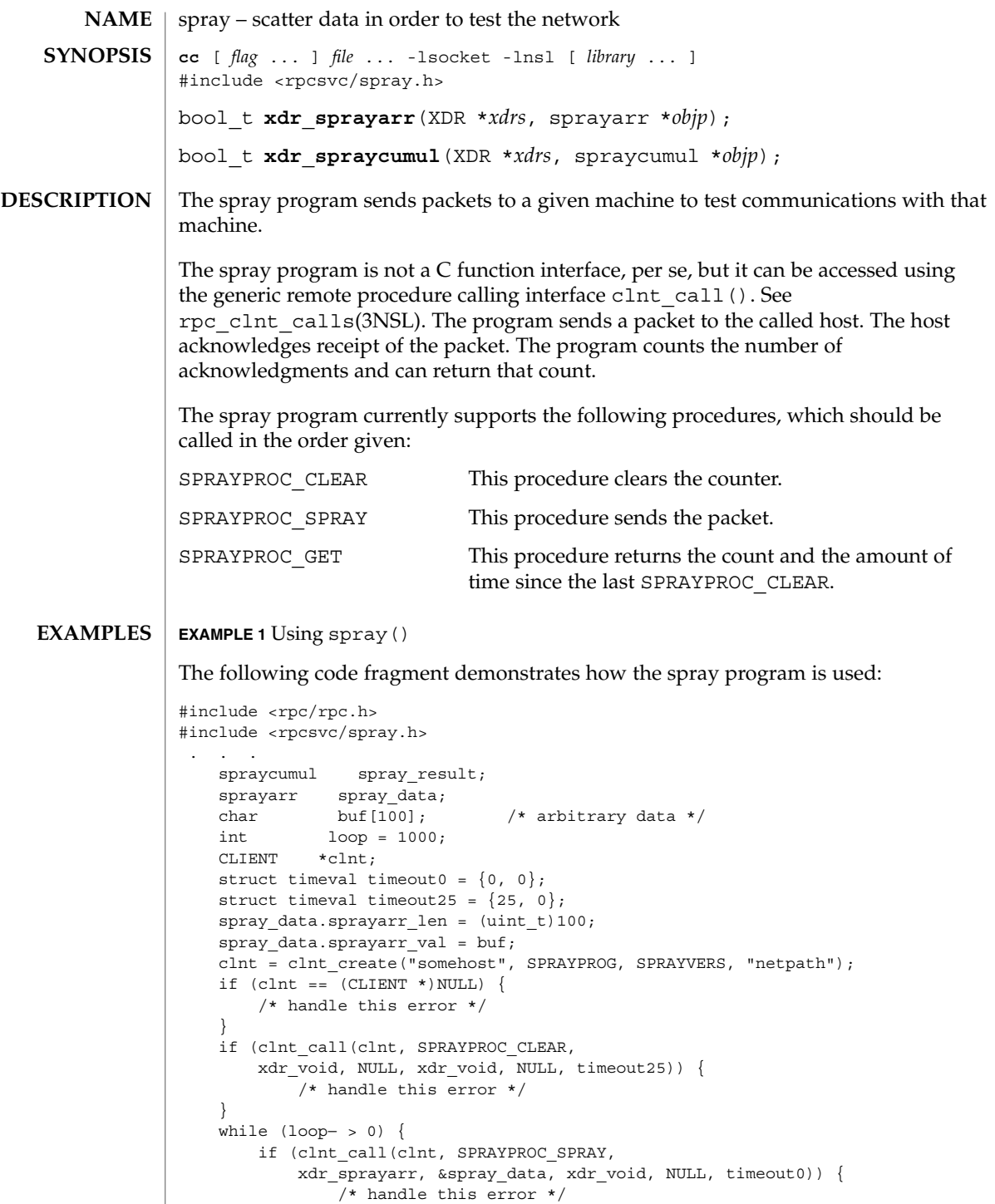

/\* handle this error \*/

### spray(3SOCKET)

```
EXAMPLE 1 Using spray() (Continued)
    }
}
if (clnt_call(clnt, SPRAYPROC_GET,
   xdr_void, NULL, xdr_spraycumul, &spray_result, timeout25)) {
        /* handle this error */
}
printf("Acknowledged %ld of 1000 packets in %d secs %d usecs\n",
    spray_result.counter,
    spray_result.clock.sec,
   spray_result.clock.usec);
```
**ATTRIBUTES**

See attributes(5) for descriptions of the following attributes:

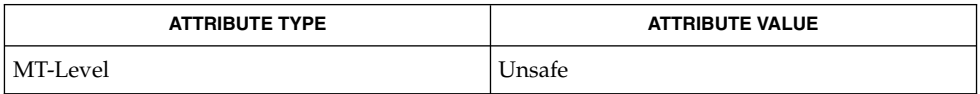

 $spray(1M)$ , rpc clnt calls(3NSL), attributes(5) **SEE ALSO**

This interface is unsafe in multithreaded applications. Unsafe interfaces should be called only from the main thread. **NOTES**

> A spray program is not useful as a networking benchmark as it uses unreliable connectionless transports, for example, udp. It can report a large number of packets dropped, when the drops were caused by the program sending packets faster than they can be buffered locally, that is, before the packets get to the network medium.

# t\_accept(3NSL)

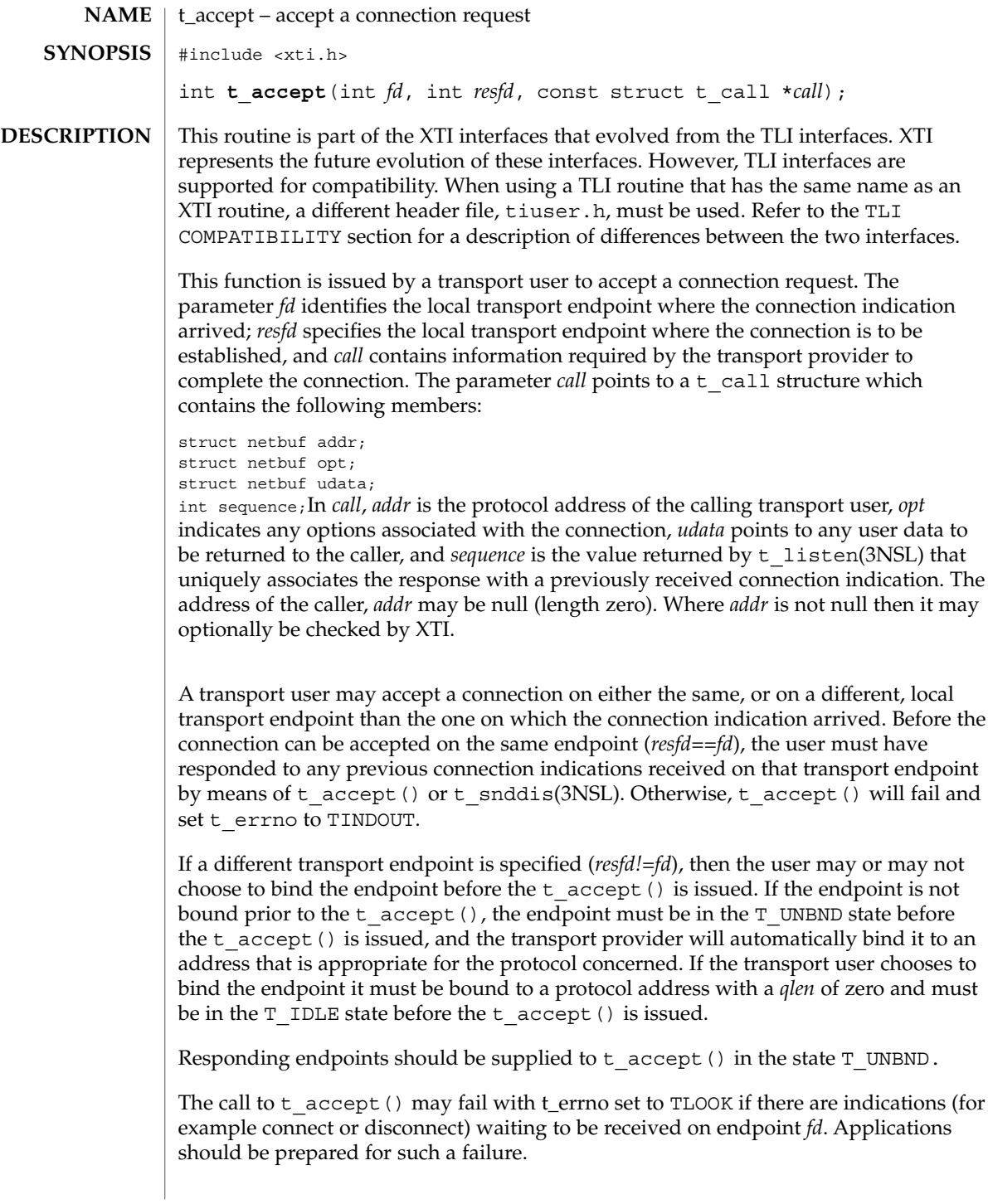

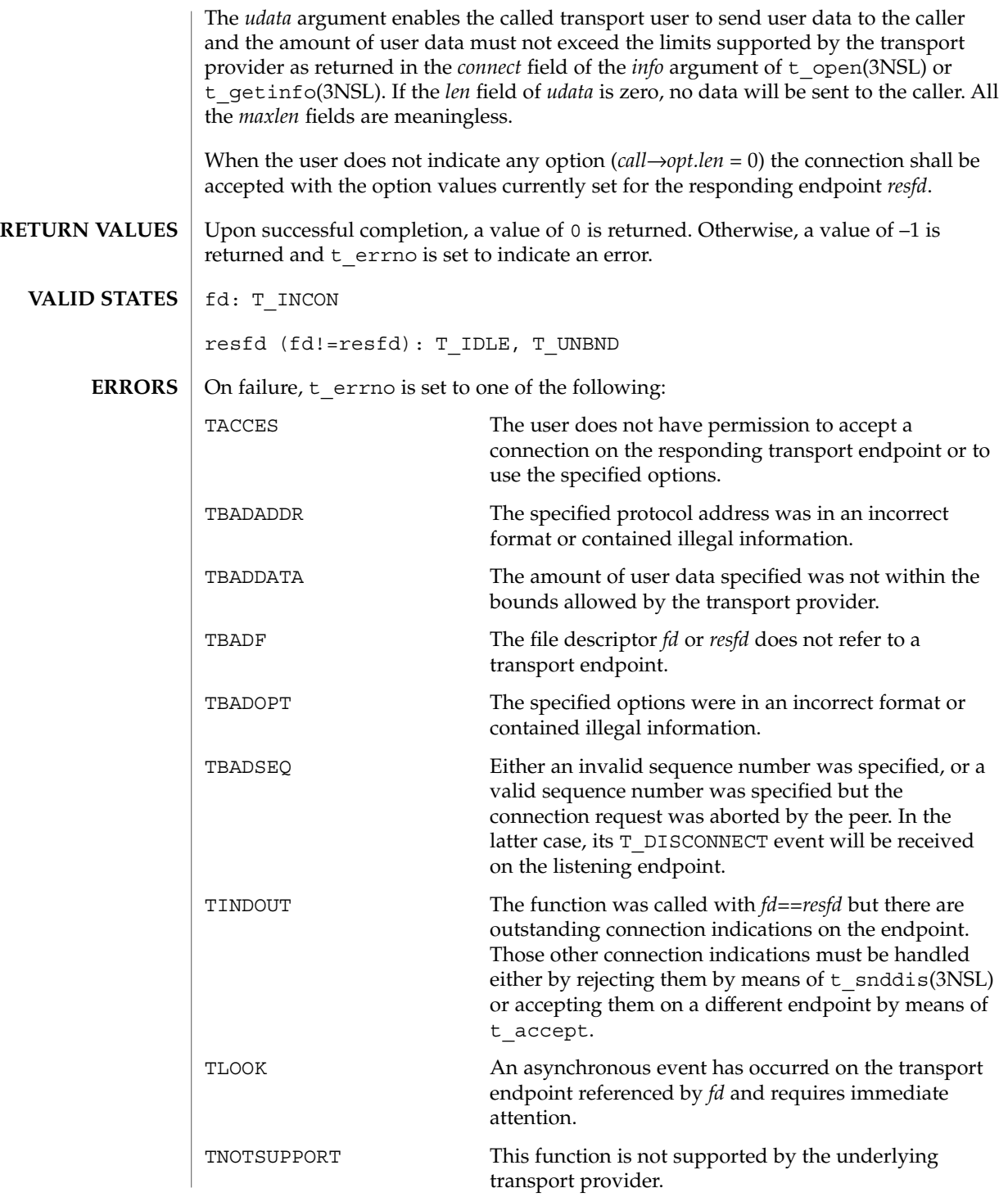

t\_accept(3NSL)

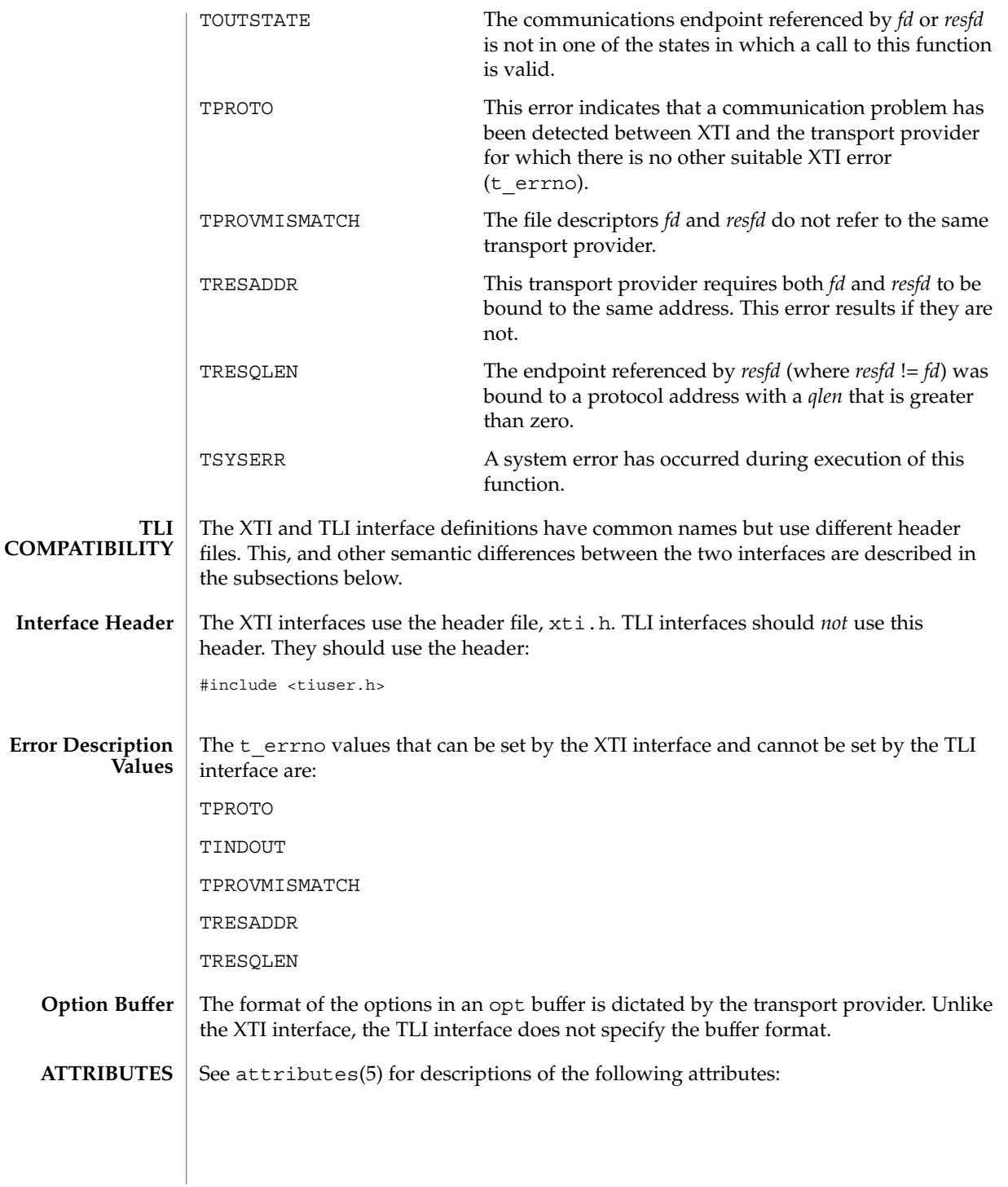

t\_accept(3NSL)

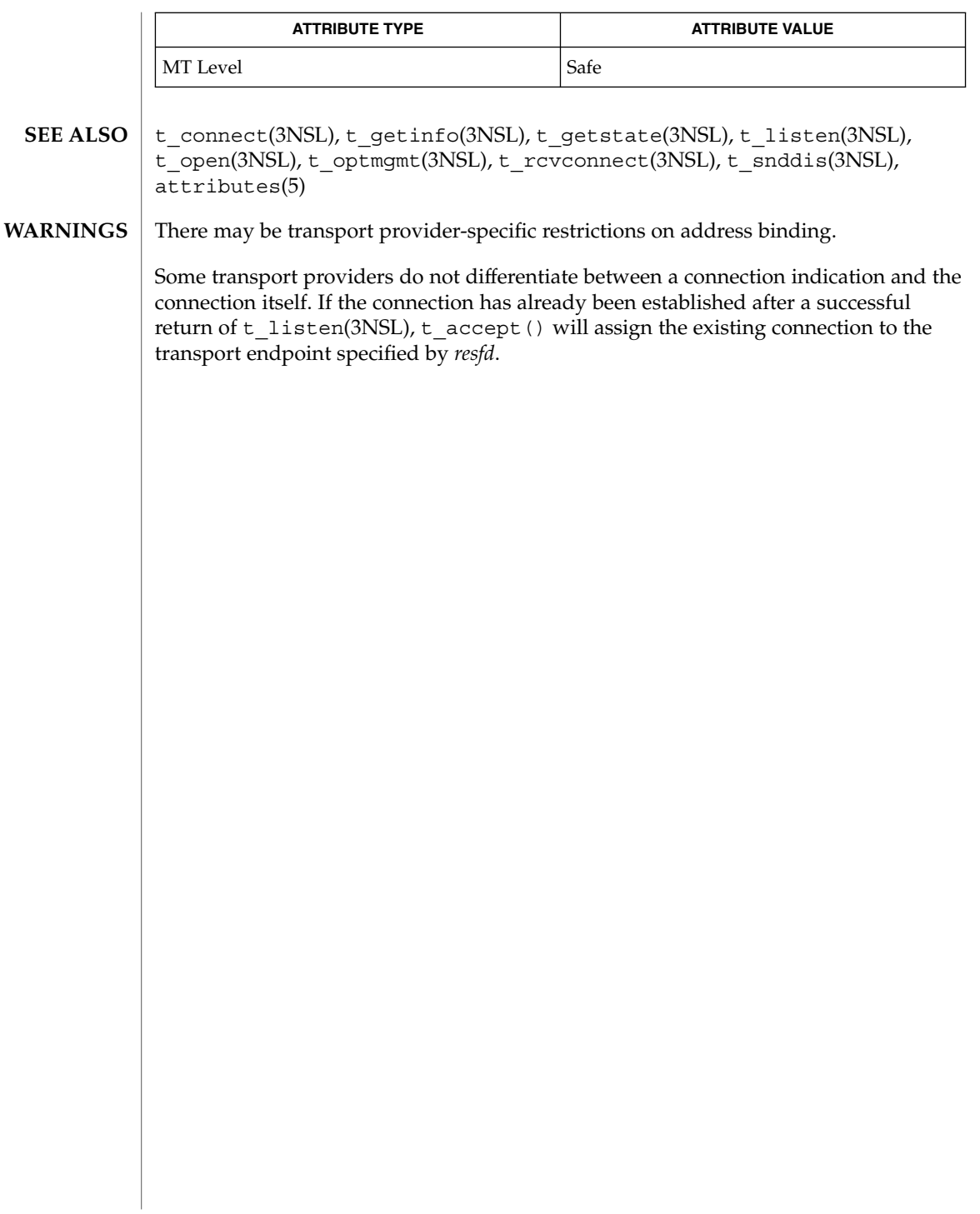

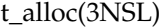

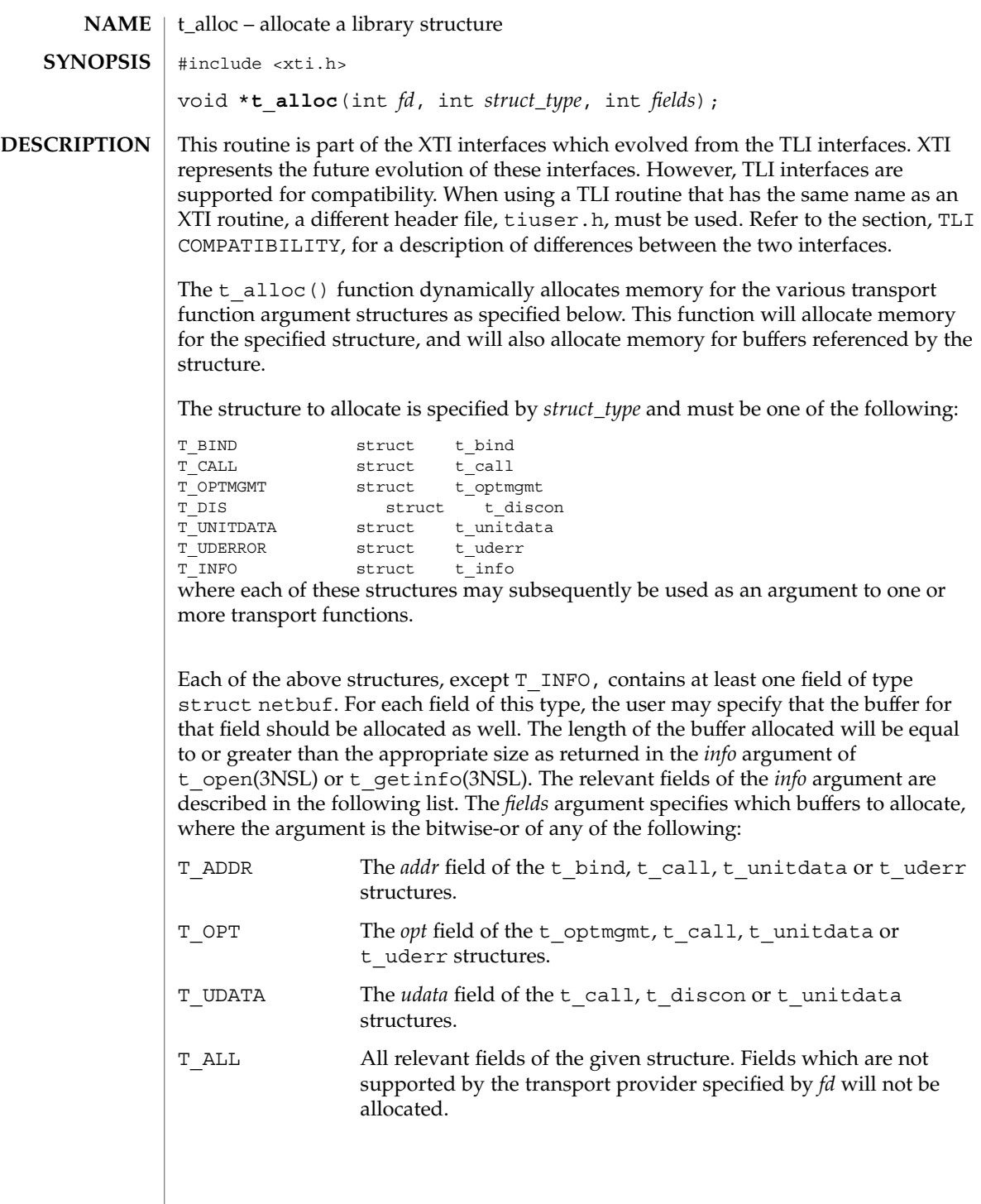

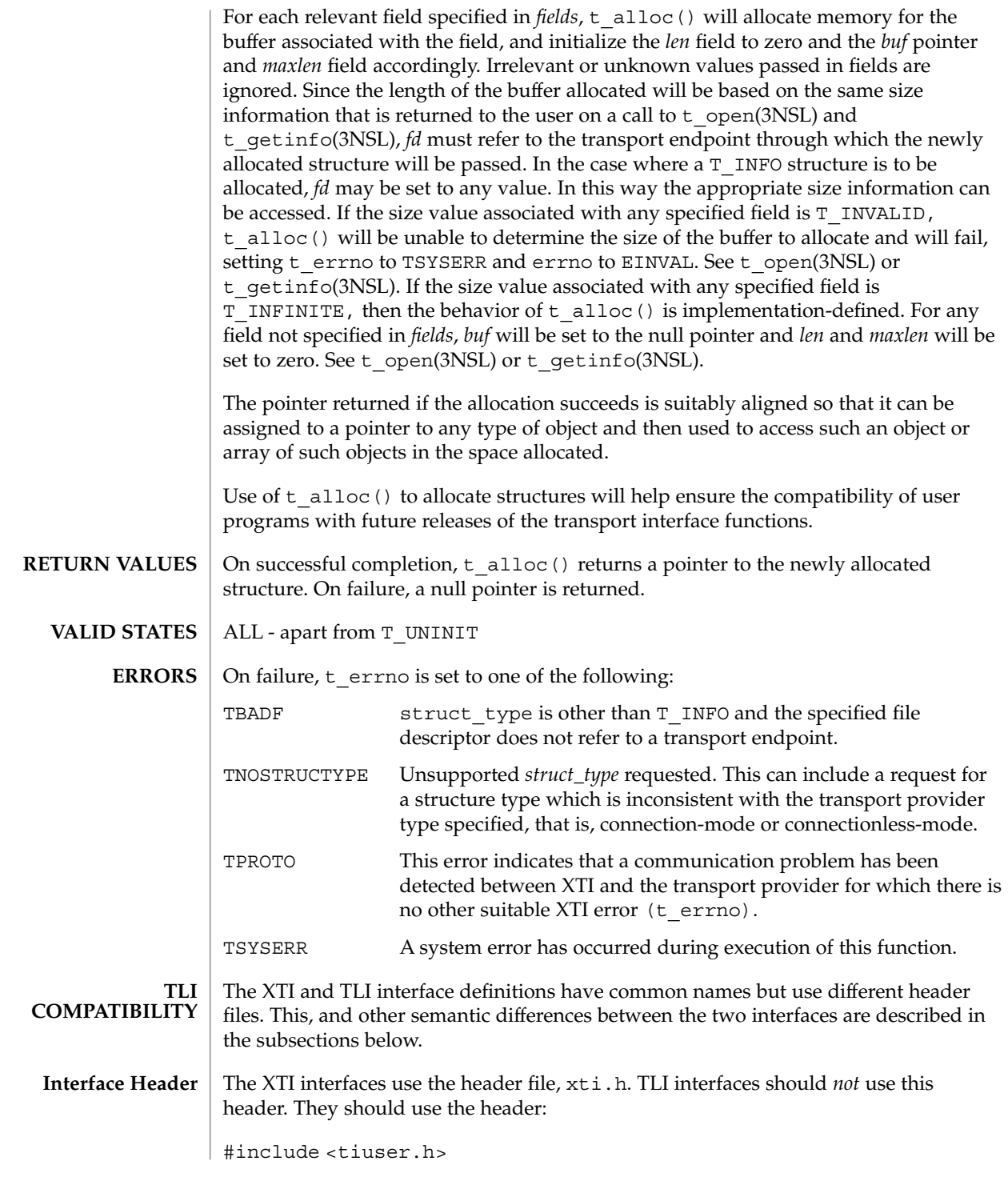

## t\_alloc(3NSL)

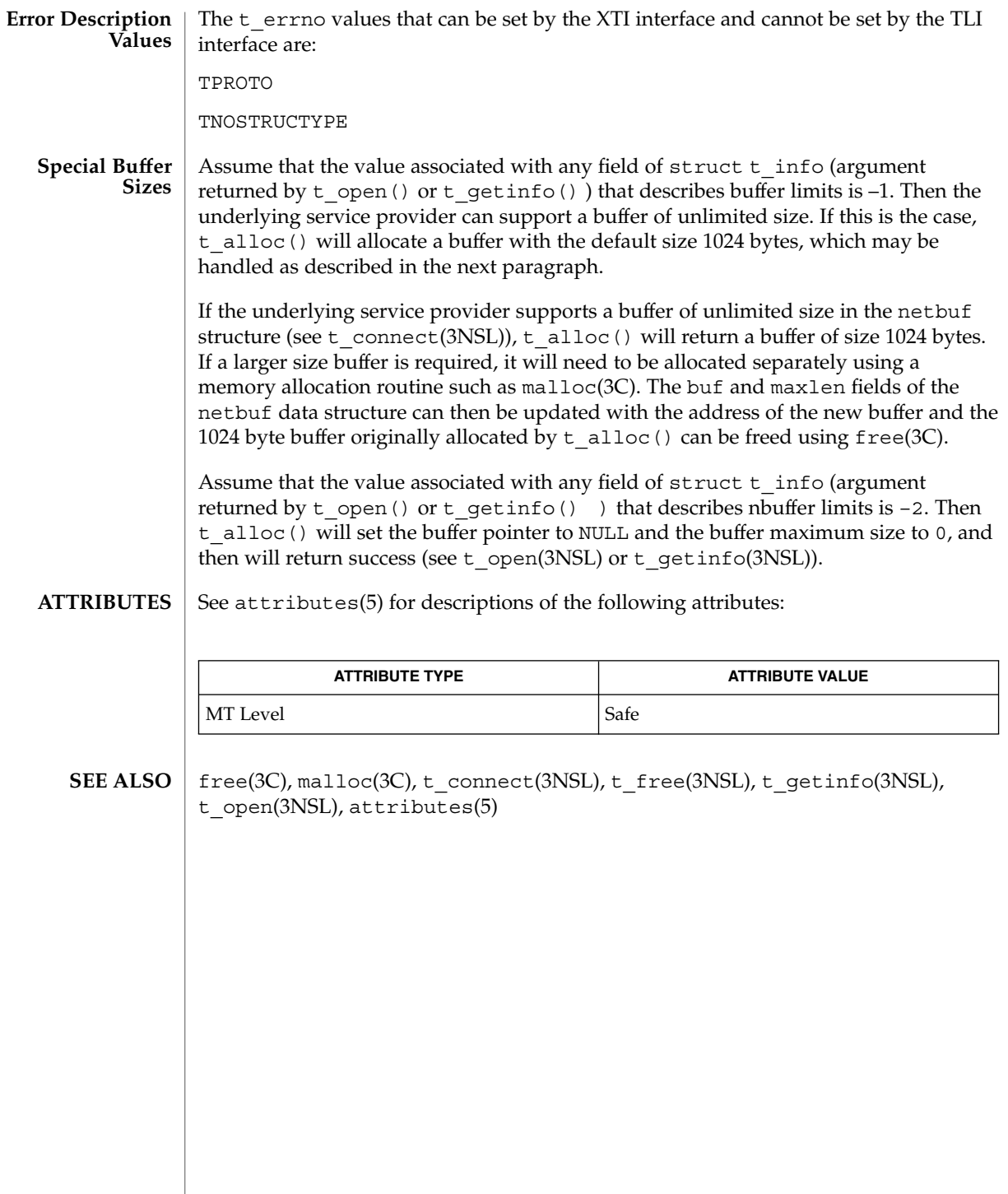

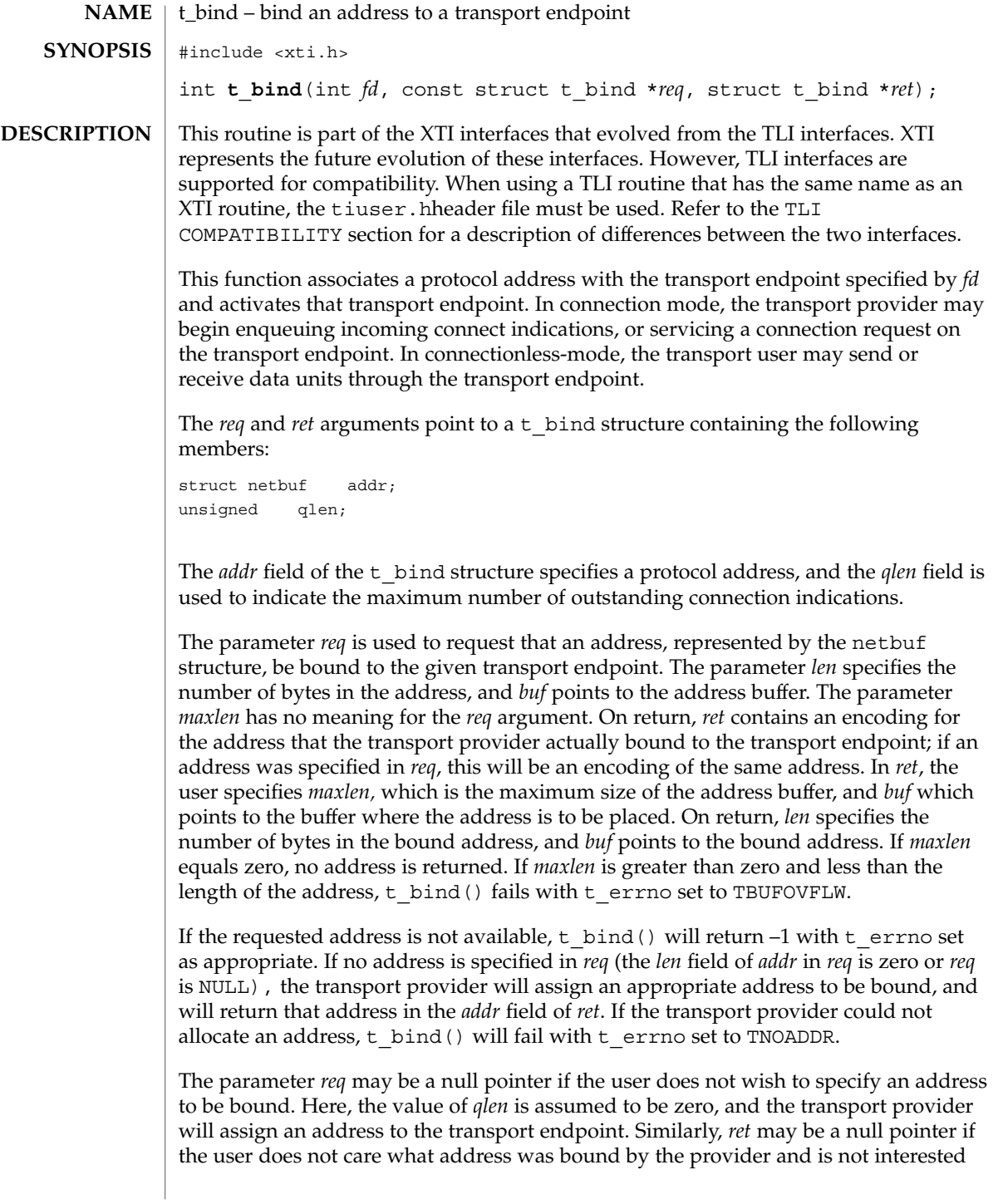

#### t\_bind(3NSL)

in the negotiated value of *qlen*. It is valid to set *req* and *ret* to the null pointer for the same call, in which case the provider chooses the address to bind to the transport endpoint and does not return that information to the user.

The *qlen* field has meaning only when initializing a connection-mode service. It specifies the number of outstanding connection indications that the transport provider should support for the given transport endpoint. An outstanding connection indication is one that has been passed to the transport user by the transport provider but which has not been accepted or rejected. A value of *qlen* greater than zero is only meaningful when issued by a passive transport user that expects other users to call it. The value of *qlen* will be negotiated by the transport provider and may be changed if the transport provider cannot support the specified number of outstanding connection indications. However, this value of *qlen* will never be negotiated from a requested value greater than zero to zero. This is a requirement on transport providers; see WARNINGS below. On return, the *qlen* field in *ret* will contain the negotiated value. If *fd* refers to a connection-mode service, this function allows more than one transport endpoint to be bound to the same protocol address. but it is not possible to bind more than one protocol address to the same transport endpoint. However, the transport provider must also support this capability. If a user binds more than one transport endpoint to the same protocol address, only one endpoint can be used to listen for connection indications associated with that protocol address. In other words, only one t\_bind() for a given protocol address may specify a value of *qlen* greater than zero. In this way, the transport provider can identify which transport endpoint should be notified of an incoming connection indication. If a user attempts to bind a protocol address to a second transport endpoint with a value of *qlen* greater than zero, t bind() will return –1 and set t errno to TADDRBUSY. When a user accepts a connection on the transport endpoint that is being used as the listening endpoint, the bound protocol address will be found to be busy for the duration of the connection, until a t\_unbind(3NSL) or t\_close(3NSL) call has been issued. No other transport

endpoints may be bound for listening on that same protocol address while that initial listening endpoint is active (in the data transfer phase or in the T\_IDLE state). This will prevent more than one transport endpoint bound to the same protocol address from accepting connection indications.

If *fd* refers to connectionless mode service, this function allows for more than one transport endpoint to be associated with a protocol address, where the underlying transport provider supports this capability (often in conjunction with value of a protocol-specific option). If a user attempts to bind a second transport endpoint to an already bound protocol address when such capability is not supported for a transport provider, t\_bind() will return –1 and set t\_errno to TADDRBUSY.

Upon successful completion, a value of 0 is returned. Otherwise, a value of –1 is returned and  $t$  errno is set to indicate an error. **RETURN VALUES**

T\_UNBND **VALID STATES**

> On failure,  $t$  errno is set to one of the following: TACCES The user does not have permission to use the specified address. **ERRORS**

**596** man pages section 3: Networking Library Functions • Last Revised 7 May 1998

# t\_bind(3NSL)

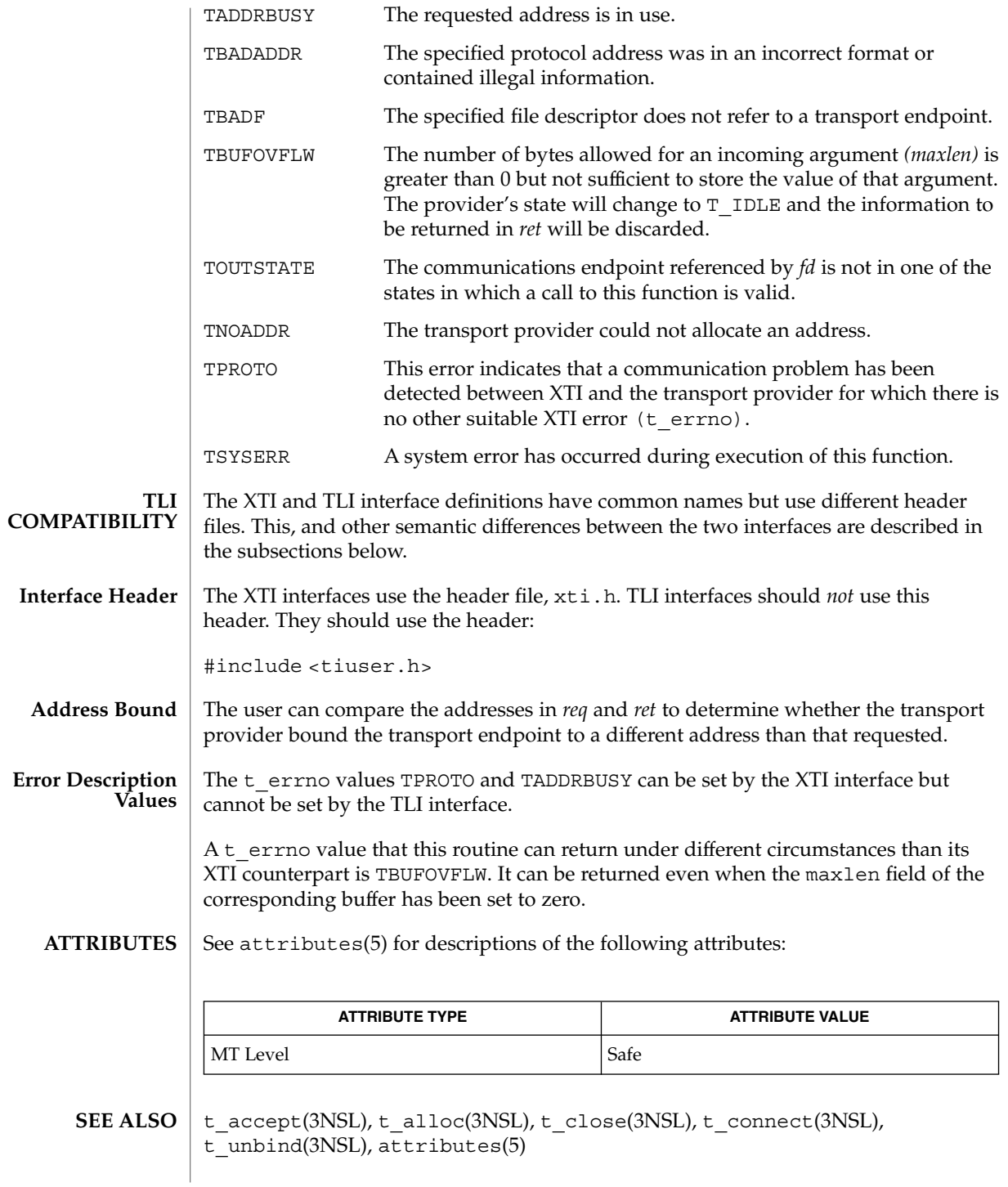

t\_bind(3NSL)

#### **WARNINGS**

The requirement that the value of *qlen* never be negotiated from a requested value greater than zero to zero implies that transport providers, rather than the XTI implementation itself, accept this restriction.

An implementation need not allow an application explicitly to bind more than one communications endpoint to a single protocol address, while permitting more than one connection to be accepted to the same protocol address. That means that although an attempt to bind a communications endpoint to some address with *qlen=0* might be rejected with TADDRBUSY, the user may nevertheless use this (unbound) endpoint as a responding endpoint in a call to t accept(3NSL). To become independent of such implementation differences, the user should supply unbound responding endpoints to t\_accept(3NSL).

The local address bound to an endpoint may change as result of a t\_accept(3NSL) or t connect(3NSL) call. Such changes are not necessarily reversed when the connection is released.

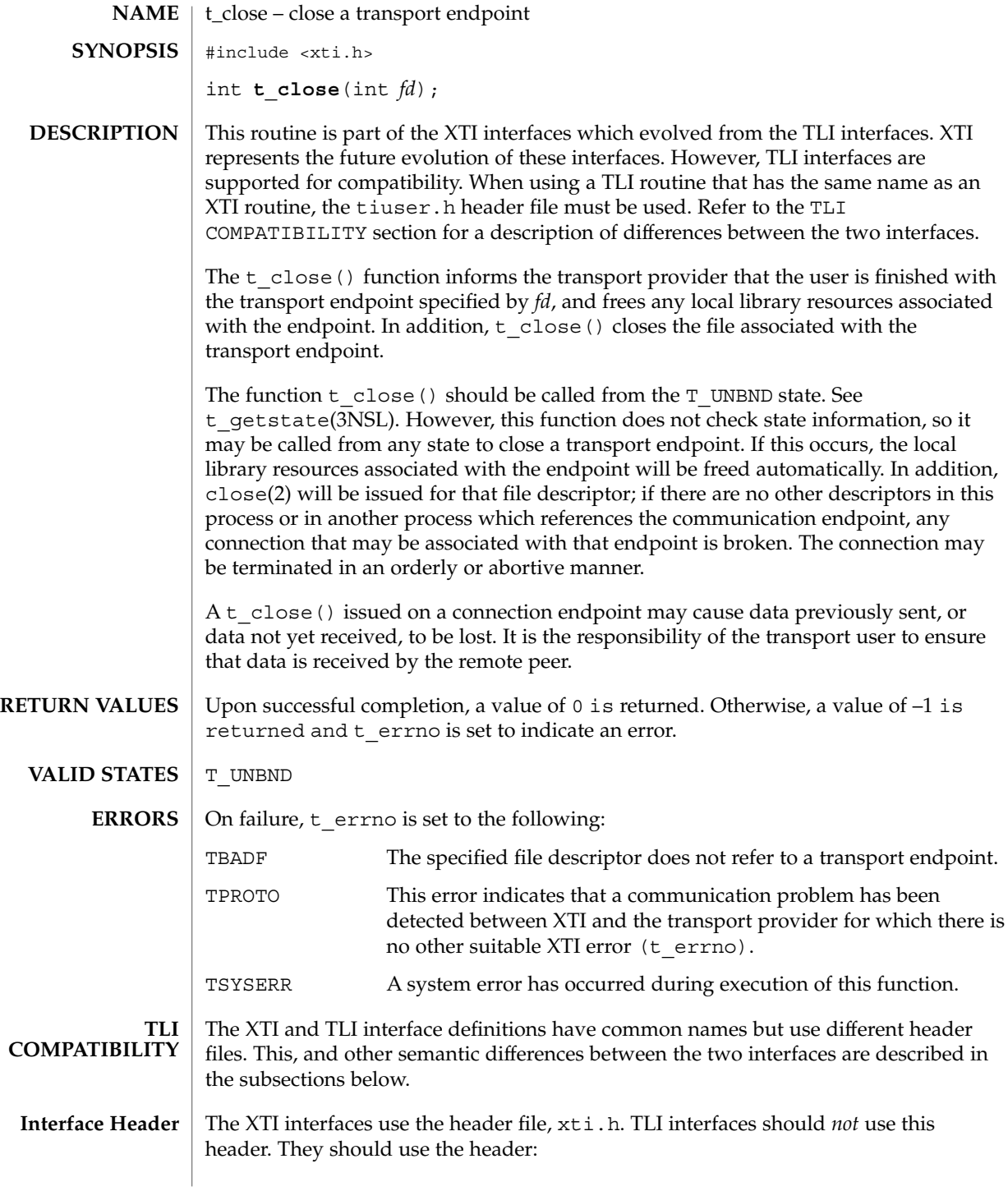

t\_close(3NSL)

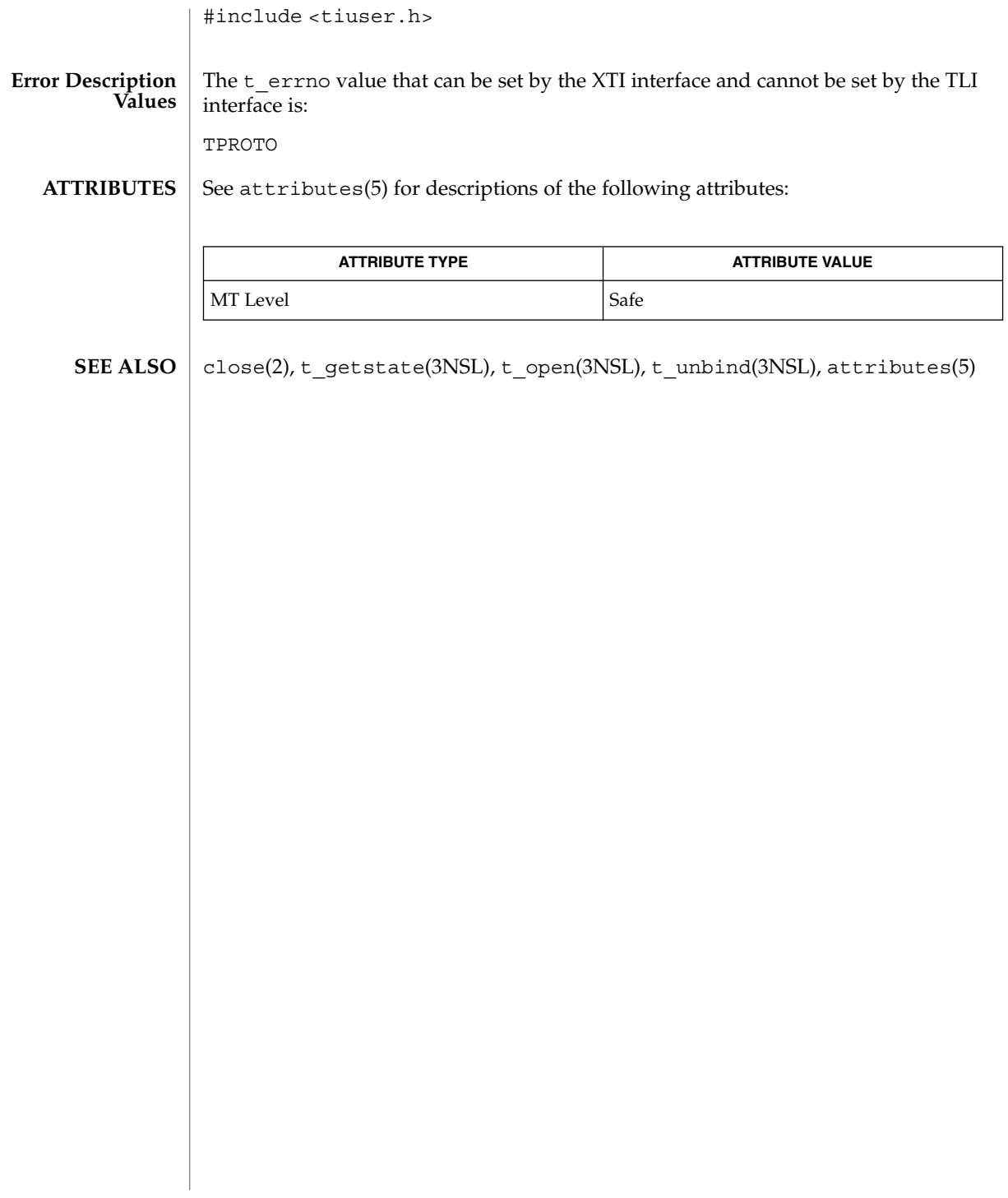

## t\_connect(3NSL)

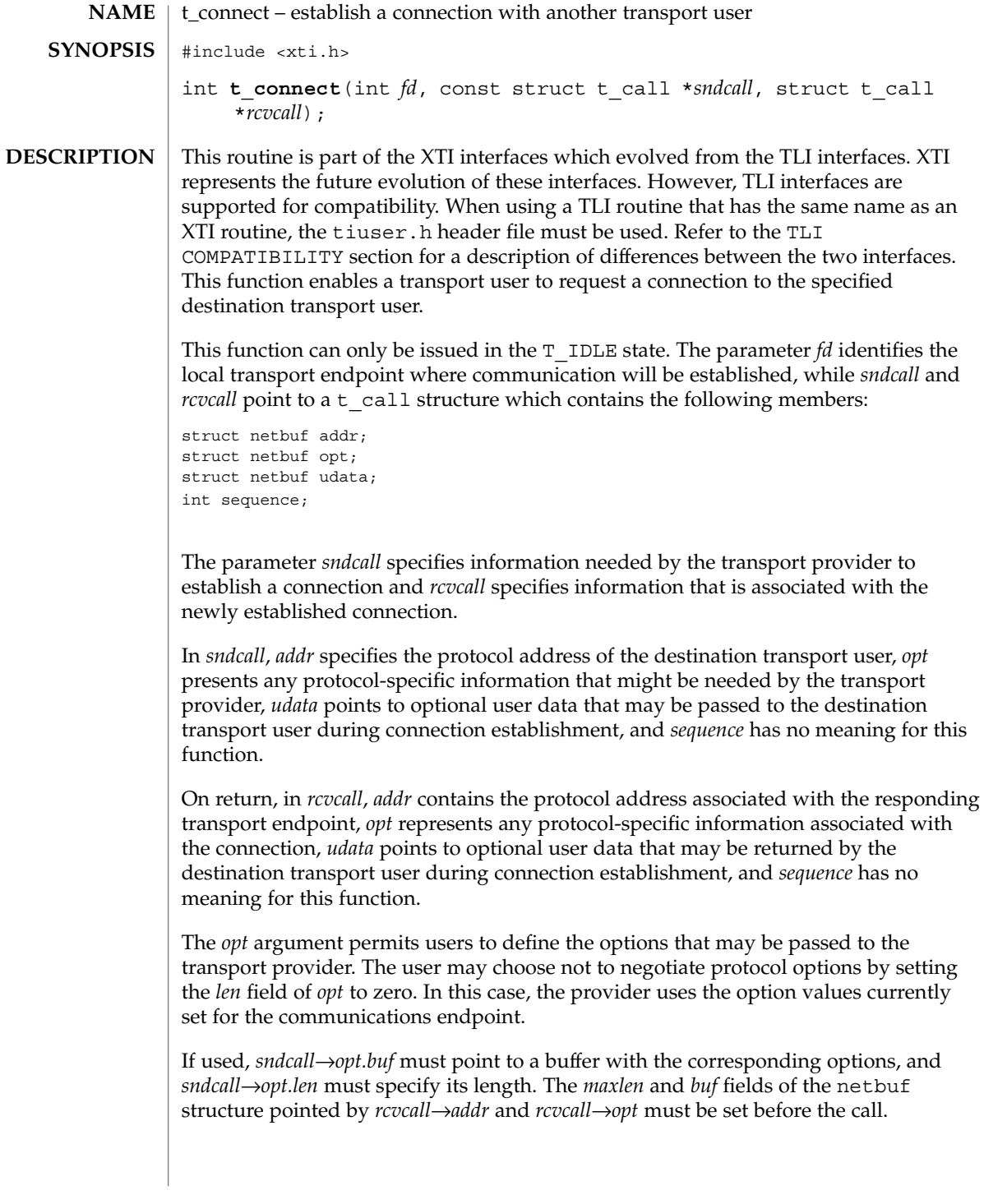

# t\_connect(3NSL)

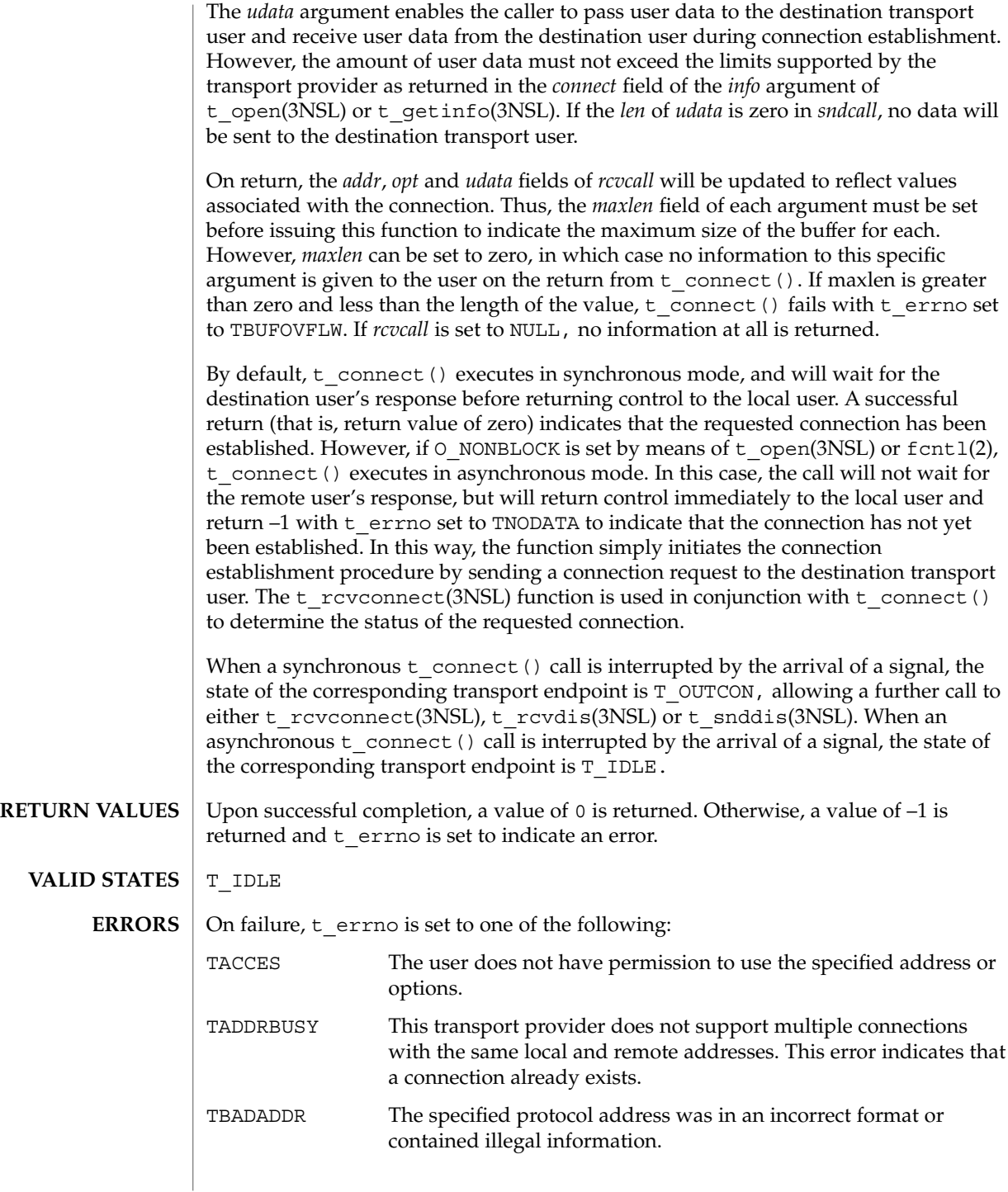

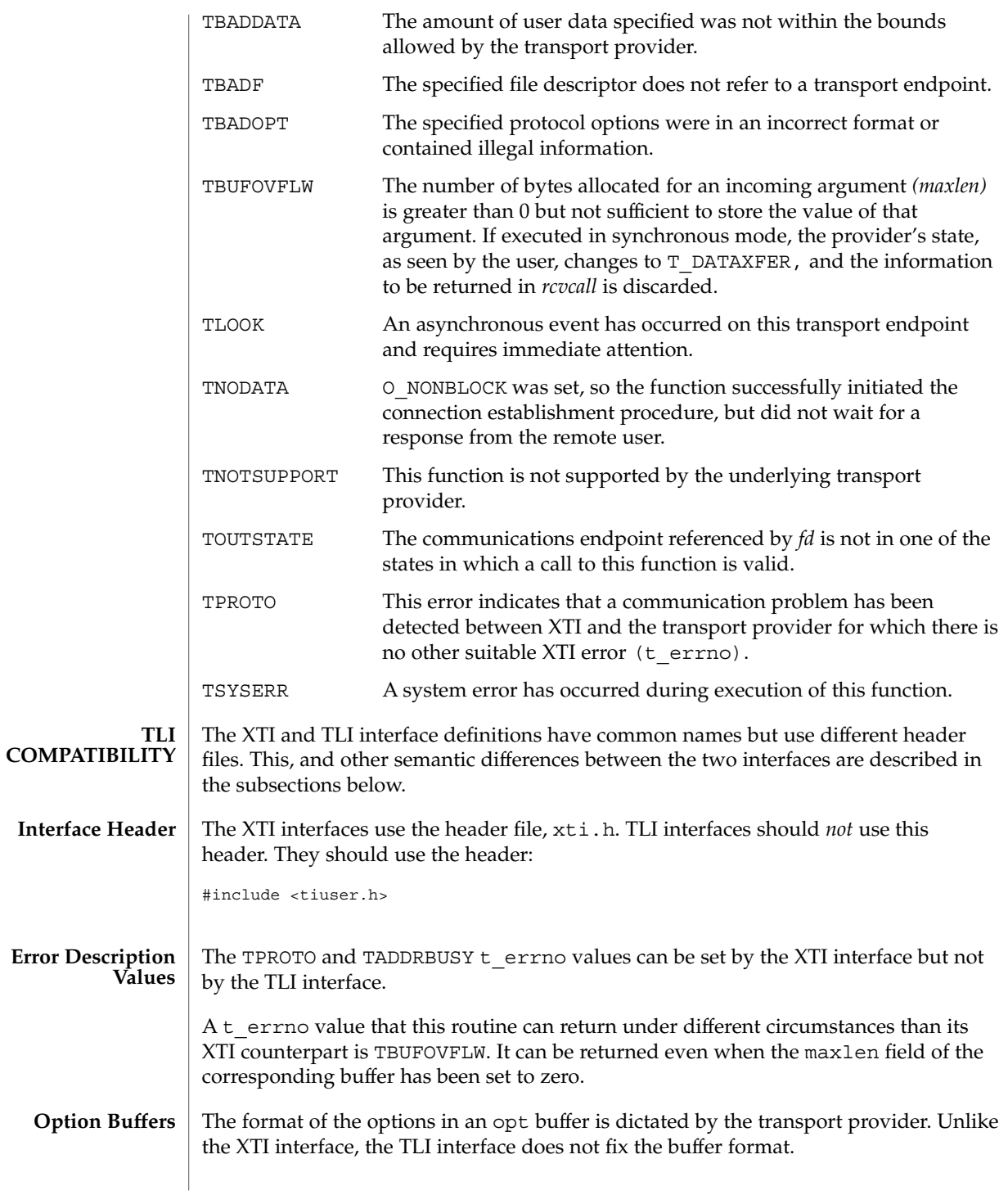

t\_connect(3NSL)

**ATTRIBUTES**

See attributes(5) for descriptions of the following attributes:

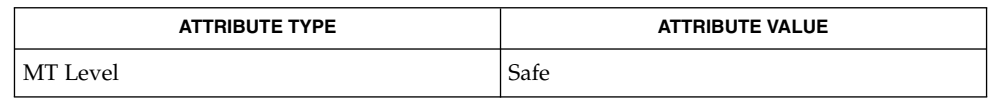

fcntl(2), t\_accept(3NSL), t\_alloc(3NSL), t\_getinfo(3NSL), t\_listen(3NSL), t\_open(3NSL), t\_optmgmt(3NSL), t\_rcvconnect(3NSL), t\_rcvdis(3NSL), t\_snddis(3NSL), attributes **SEE ALSO**

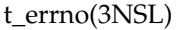

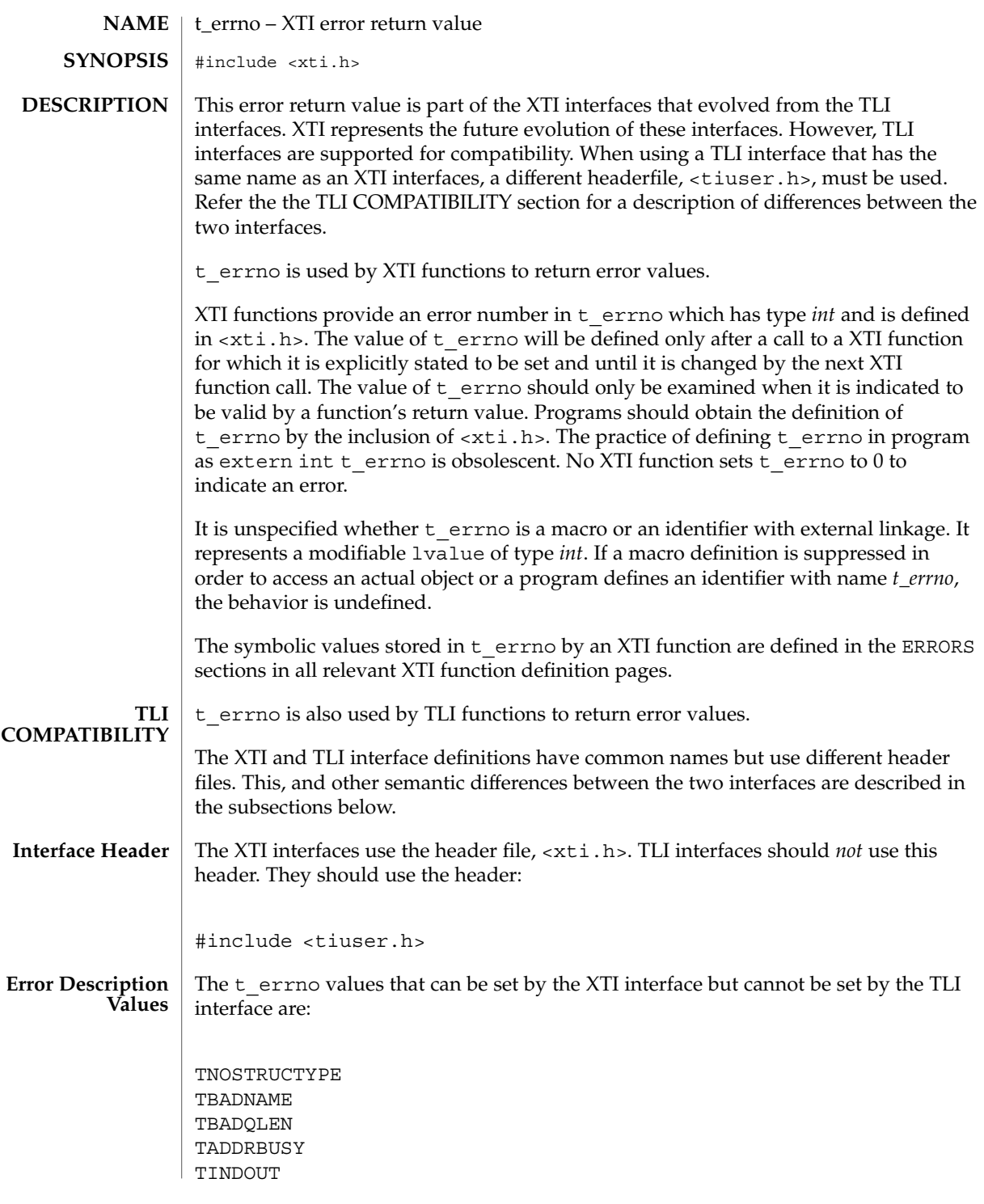

## t\_errno(3NSL)

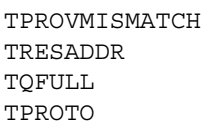

**ATTRIBUTES** See attributes(5) for descriptions of the following attributes:

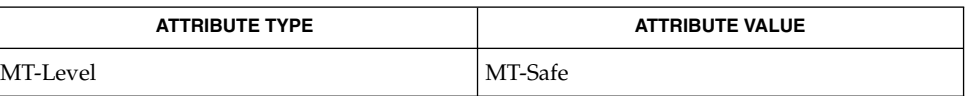

attributes(5) **SEE ALSO**

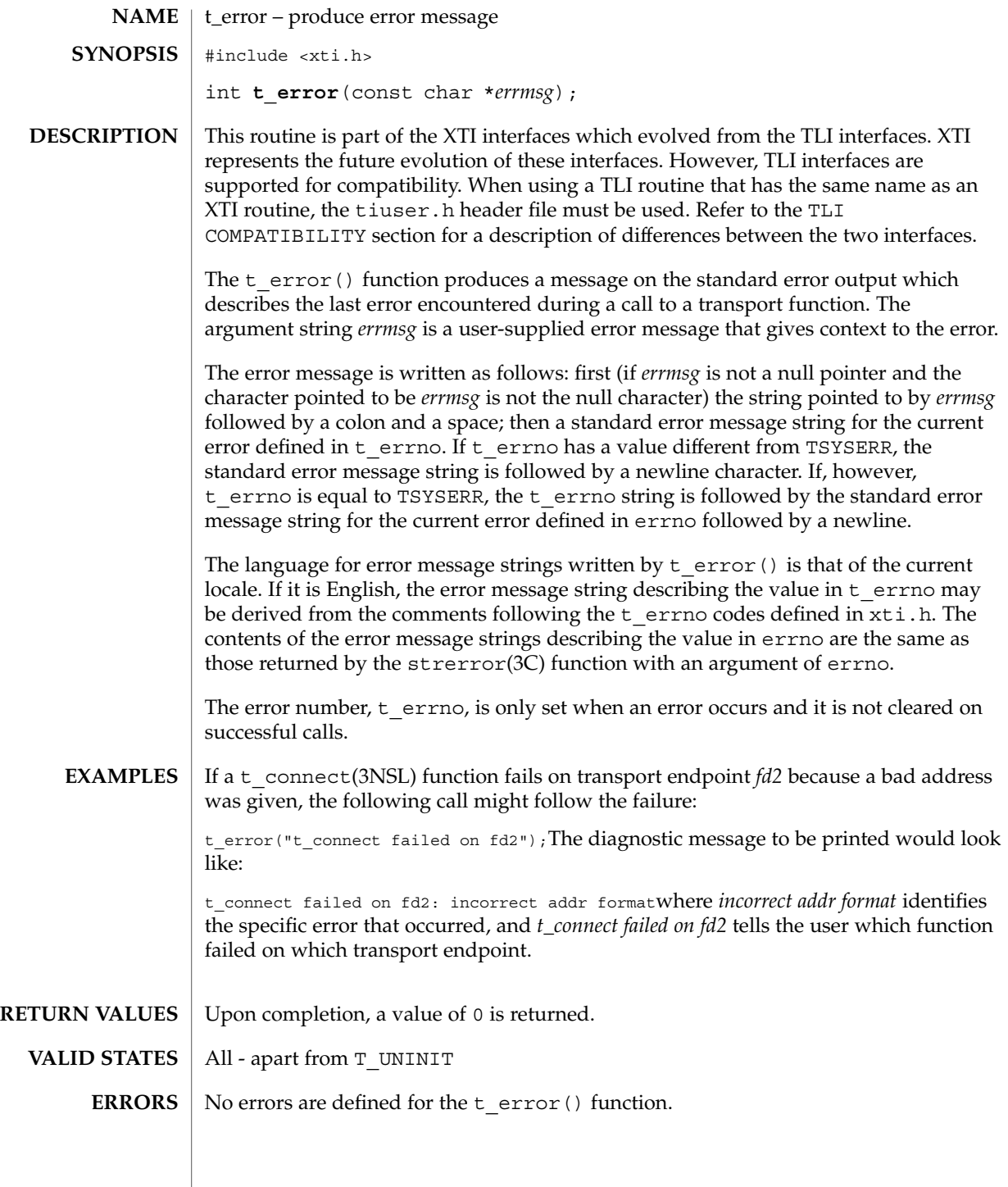

Networking Library Functions **607**

t\_error(3NSL)

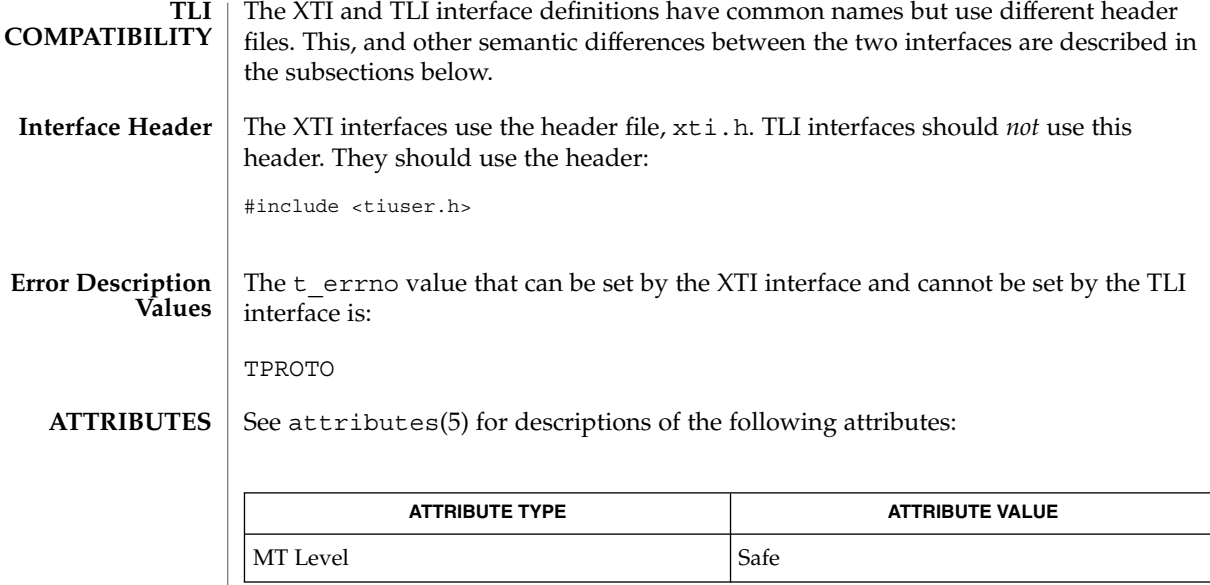

 $\textbf{SEE \, ALSO} \parallel \texttt{t\_errno(3NSL)} \text{strerror(3C)}$ ,  $\texttt{attributes(5)}$ 

**608** man pages section 3: Networking Library Functions • Last Revised 7 May 1998

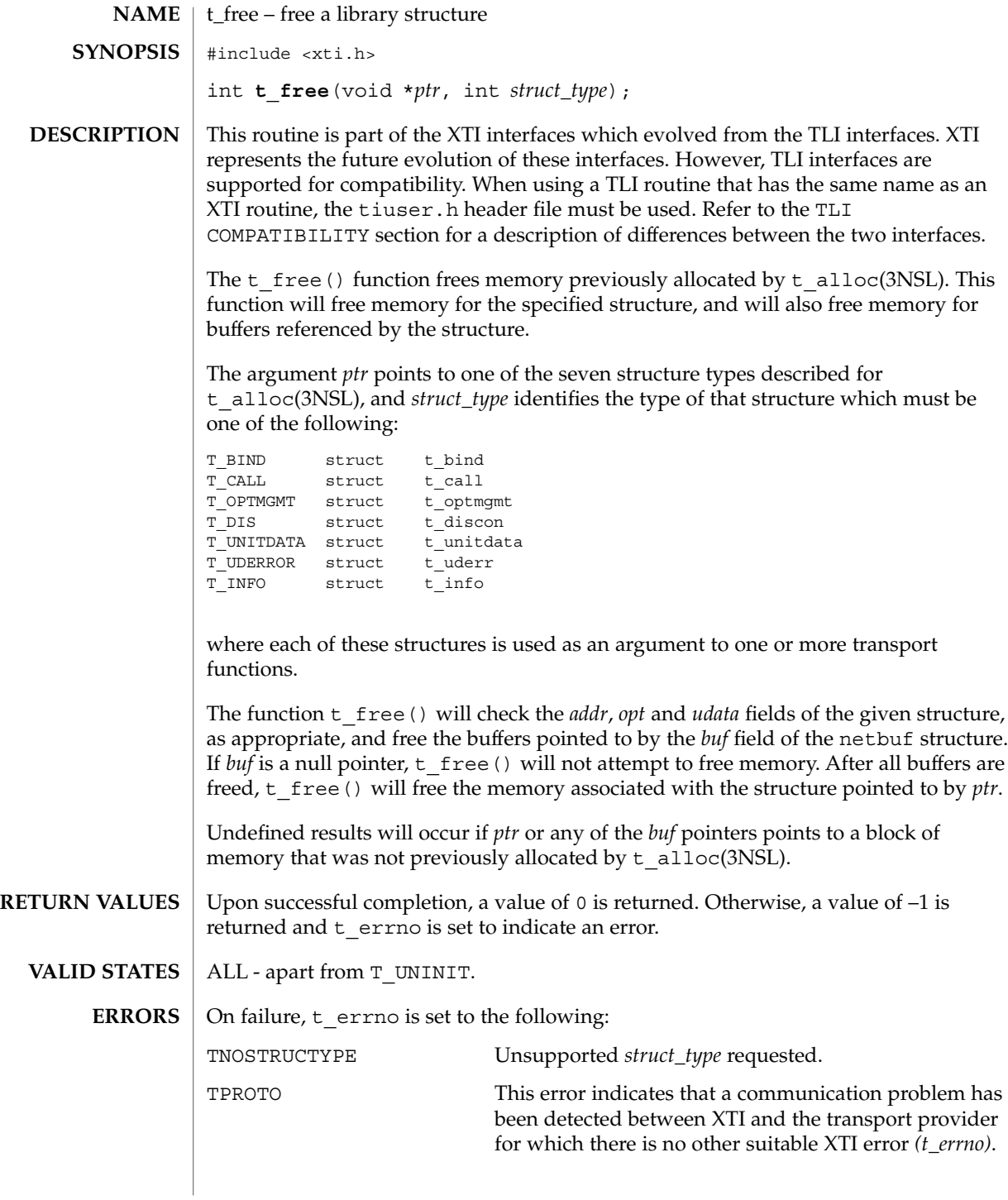

t\_free(3NSL)

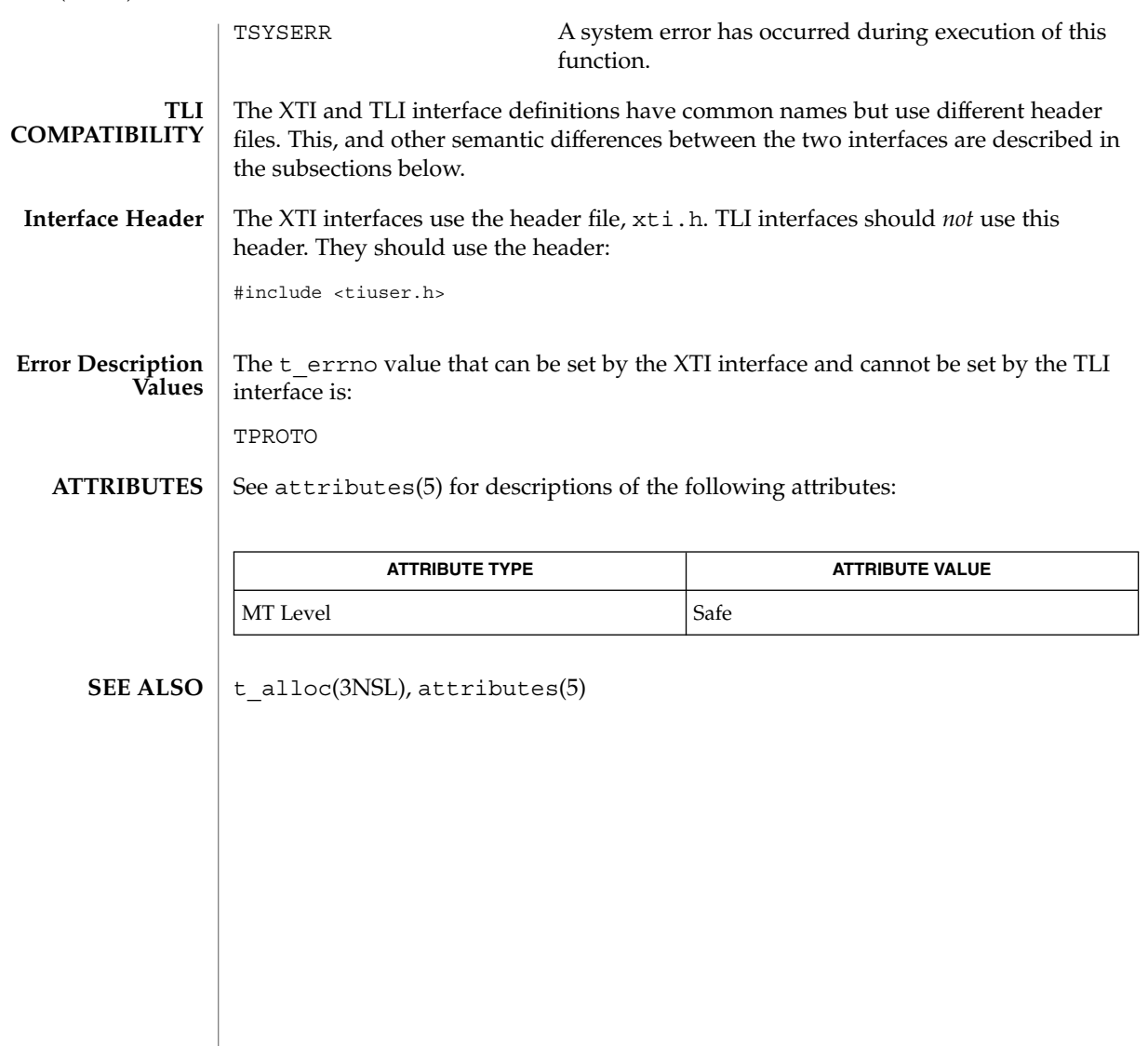

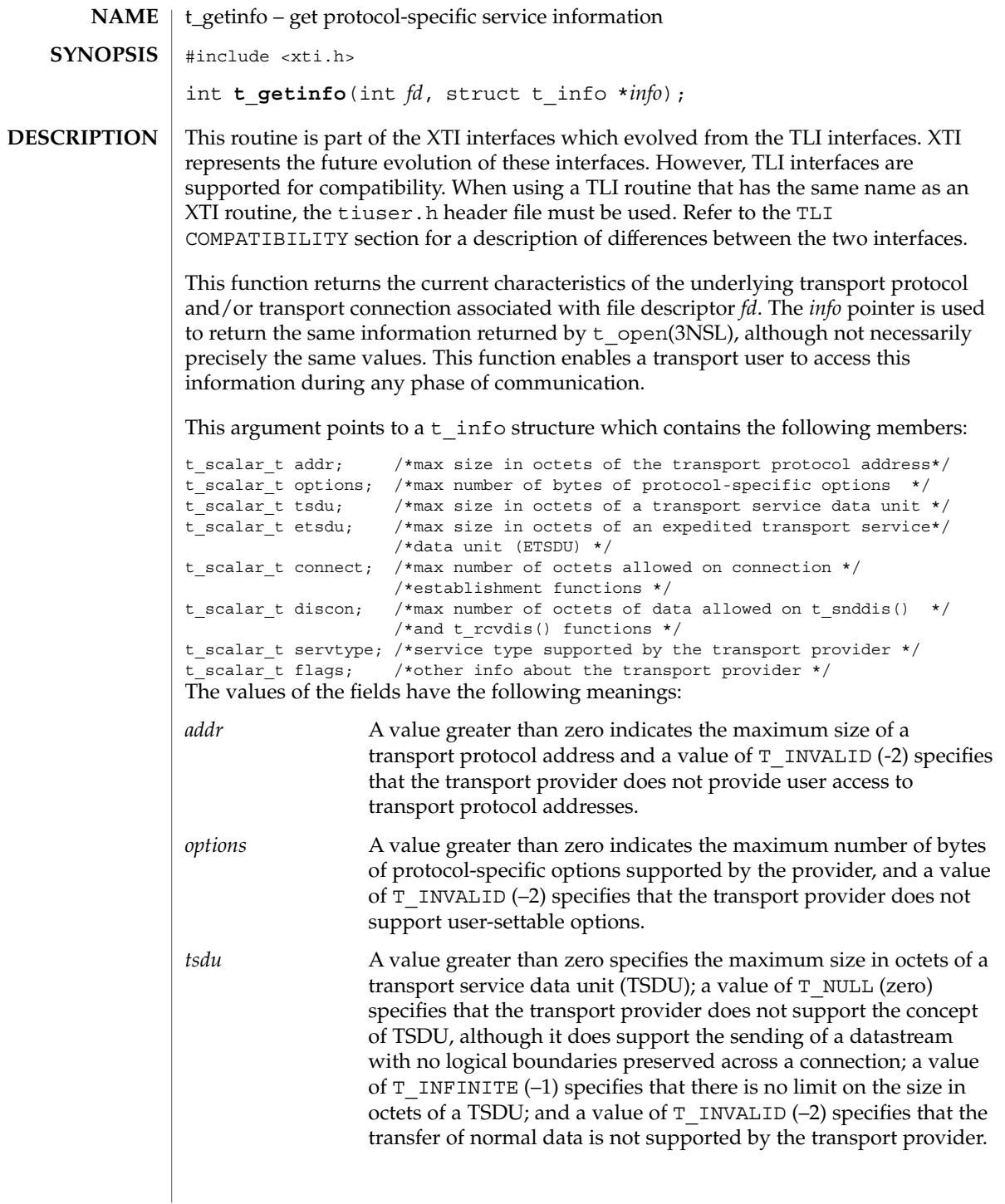

t\_getinfo(3NSL)

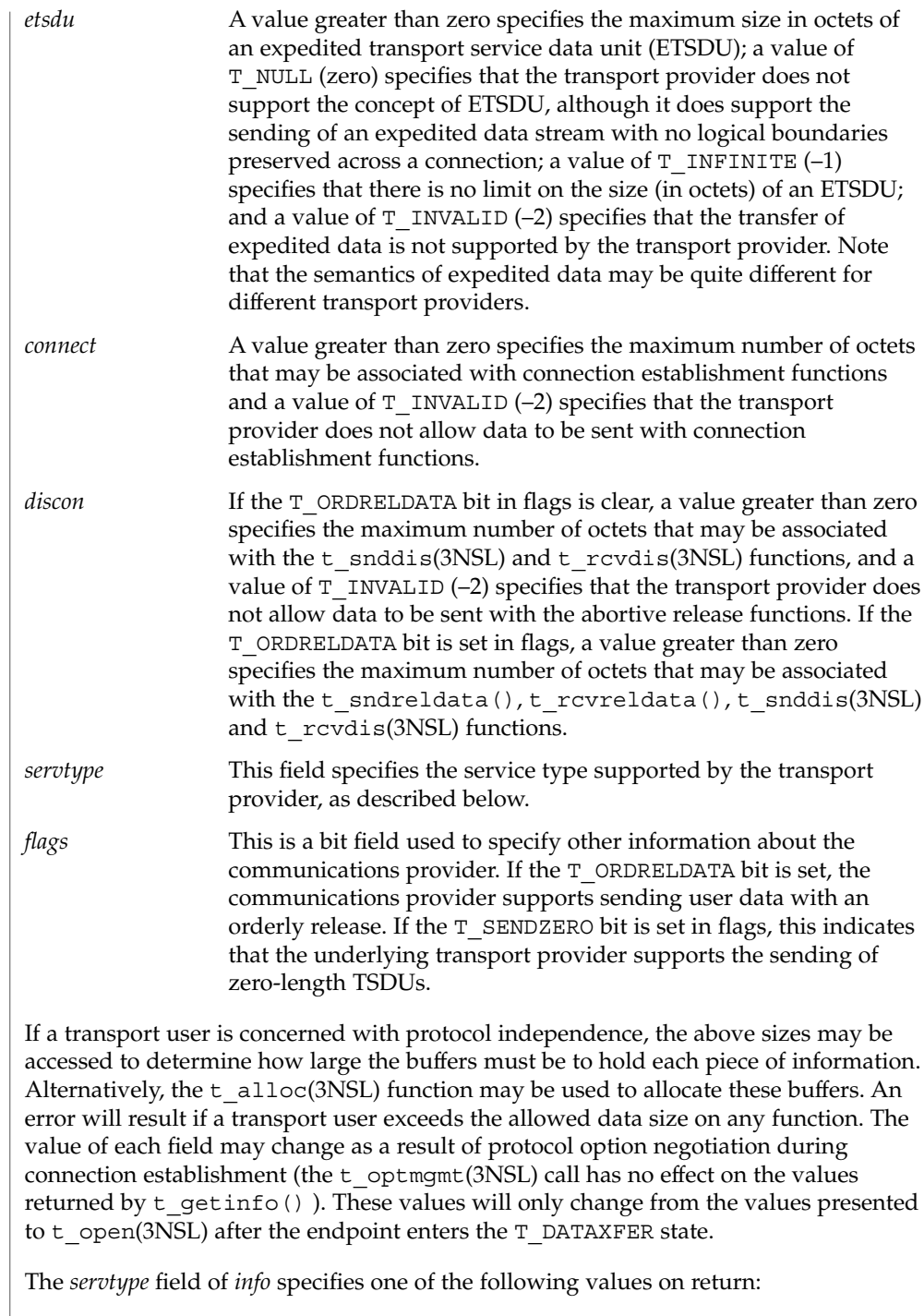
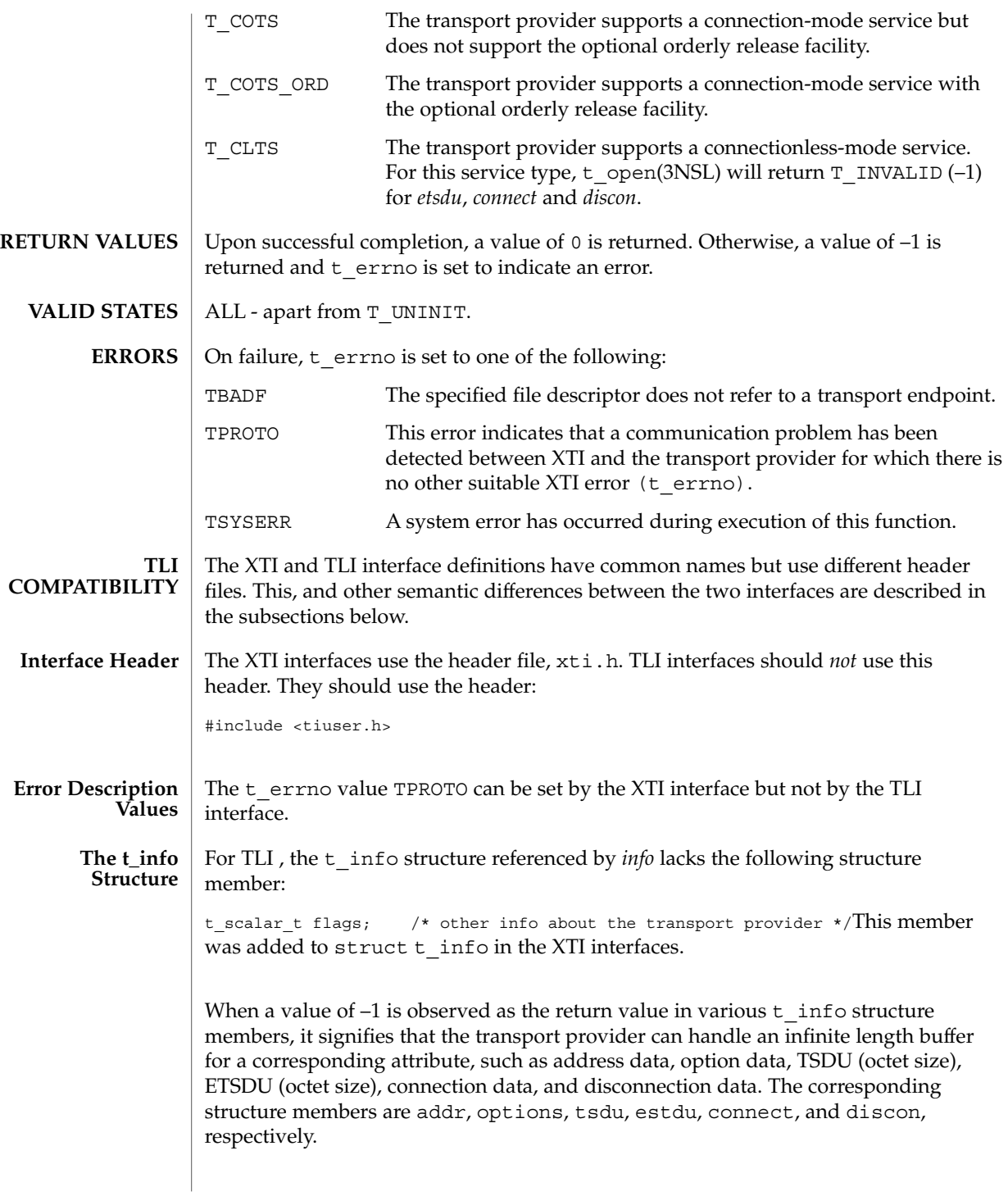

#### t\_getinfo(3NSL)

**ATTRIBUTES**

See attributes(5) for descriptions of the following attributes:

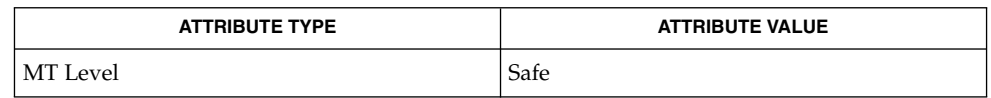

t\_alloc(3NSL), t\_open(3NSL), t\_optmgmt(3NSL), t\_rcvdis(3NSL), t\_snddis(3NSL), attributes(5) **SEE ALSO**

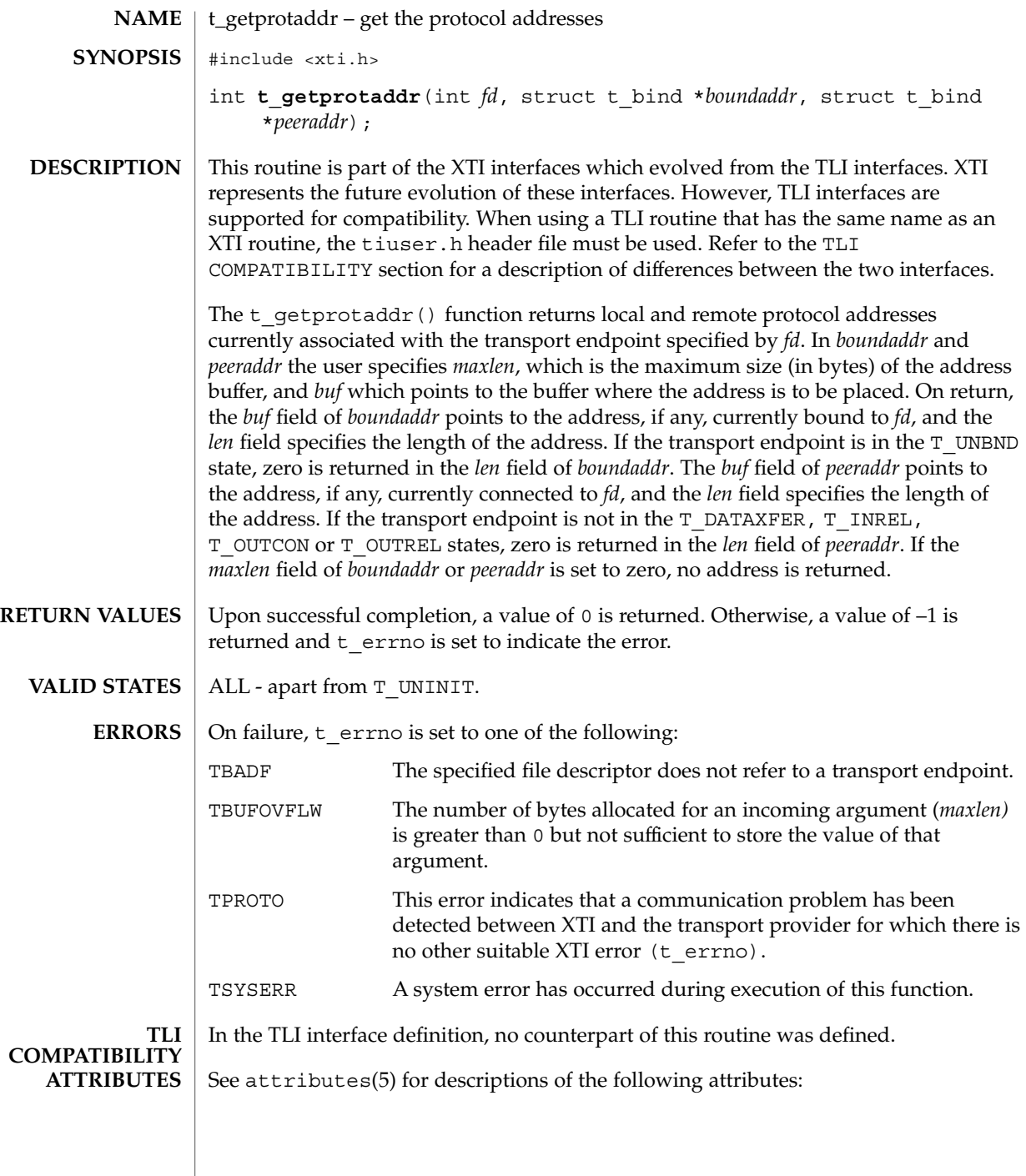

## t\_getprotaddr(3NSL)

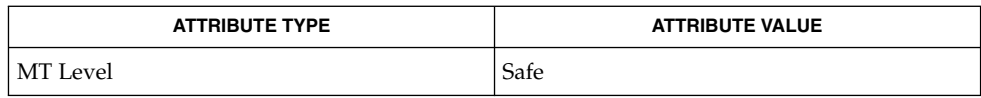

 $\textbf{SEE \, ALSO} \parallel \texttt{t\_bind(3NSL)}$ , attributes(5)

**616** man pages section 3: Networking Library Functions • Last Revised 7 May 1998

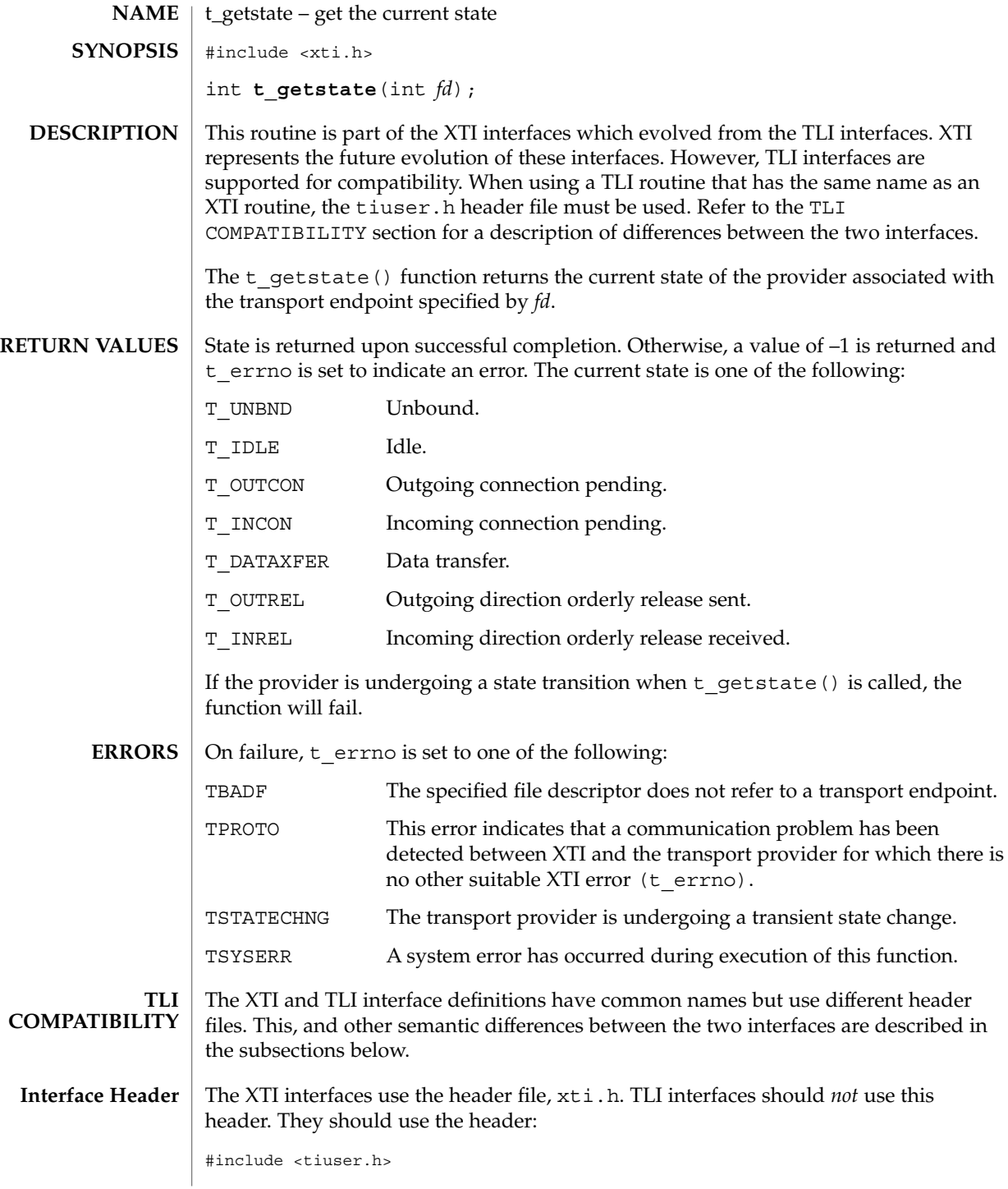

#### t\_getstate(3NSL)

The t\_errno value that can be set by the XTI interface and cannot be set by the TLI interface is: TPROTO **Error Description Values**

#### See attributes(5) for descriptions of the following attributes: **ATTRIBUTES**

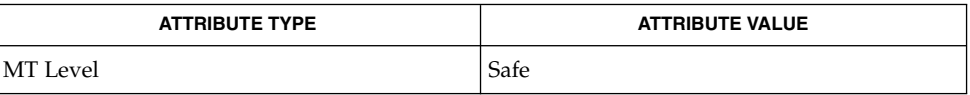

 $\vert$  t open(3NSL), attributes(5) **SEE ALSO**

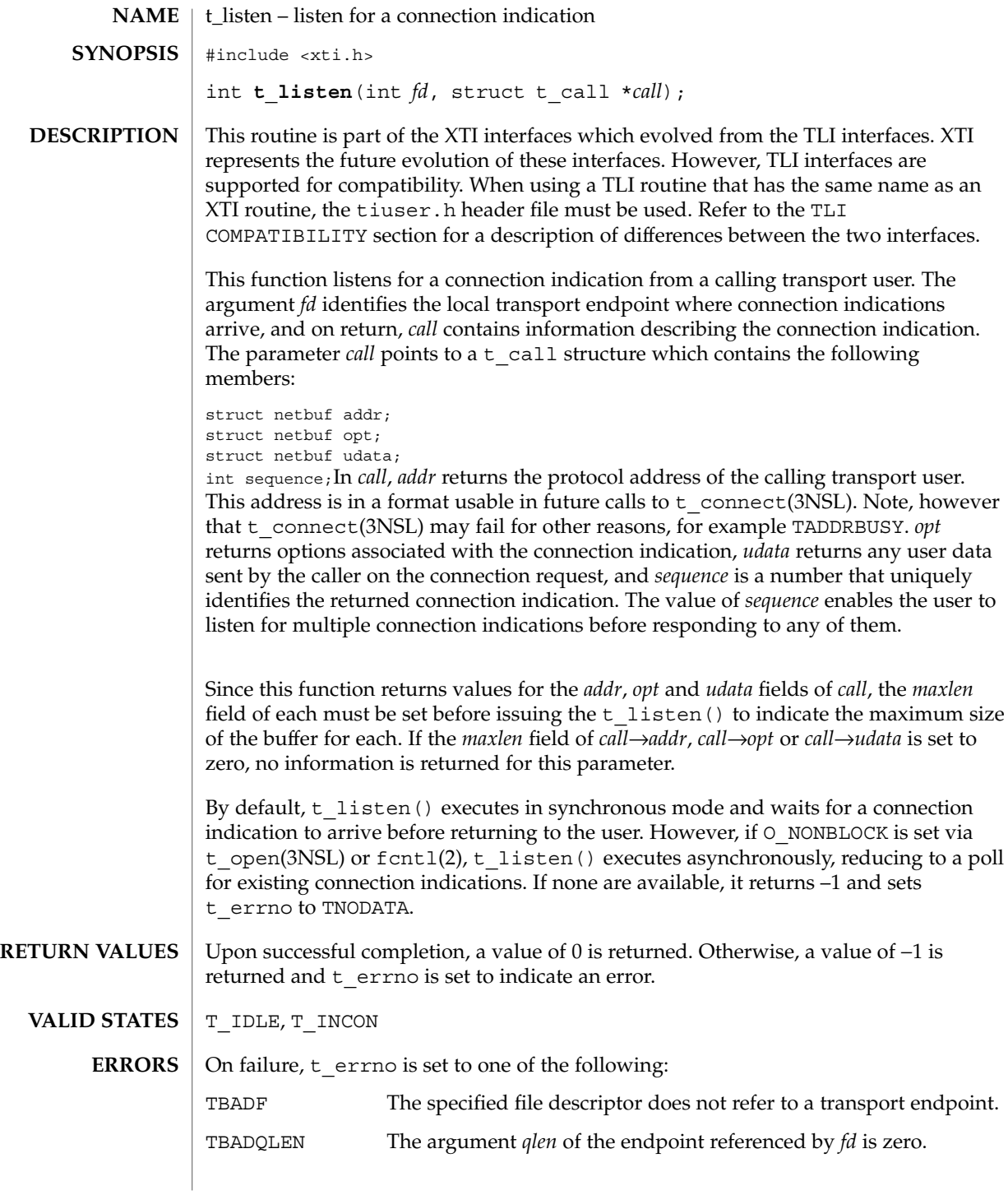

t\_listen(3NSL)

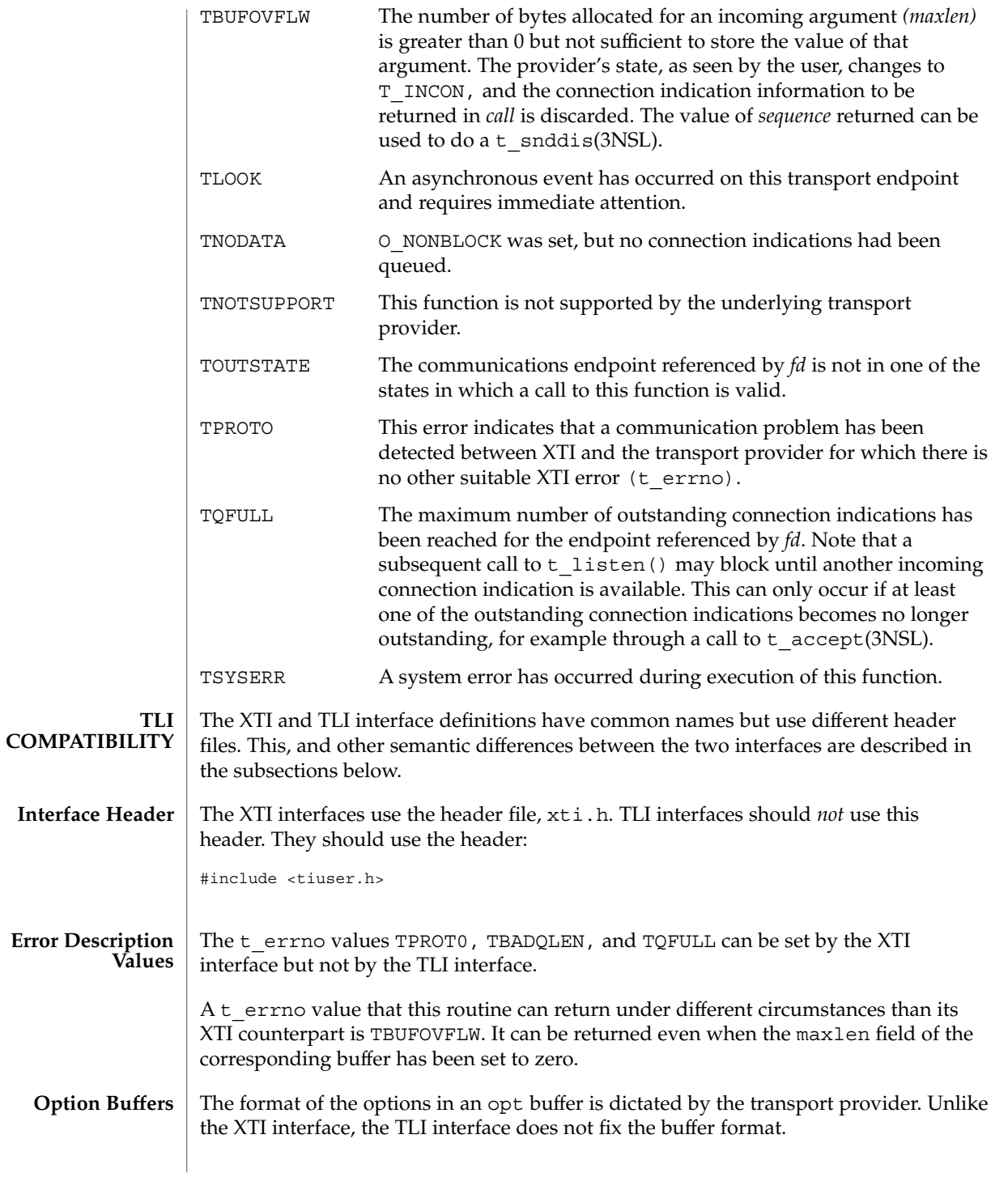

**620** man pages section 3: Networking Library Functions • Last Revised 7 May 1998

## t\_listen(3NSL)

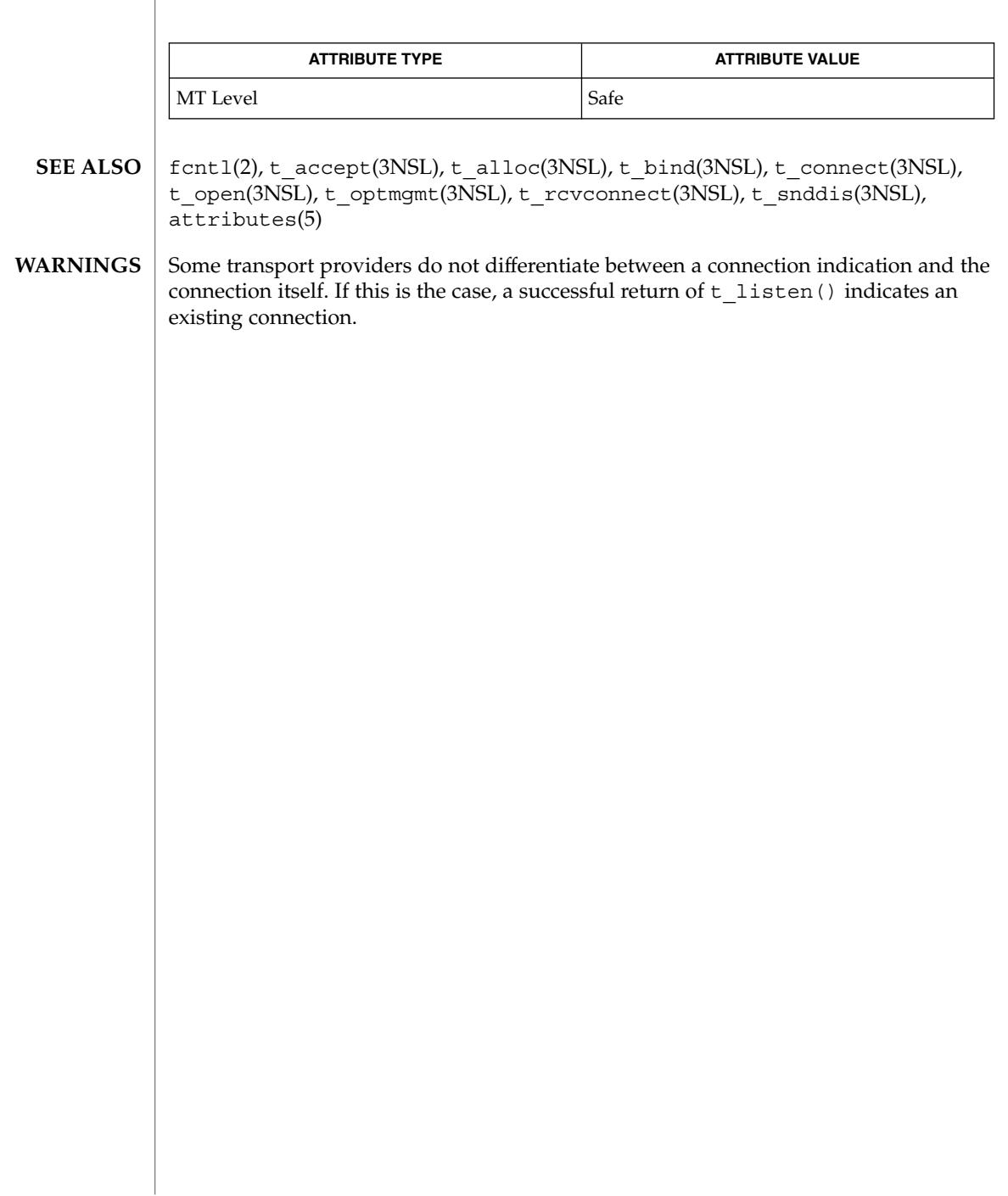

#### t\_look(3NSL)

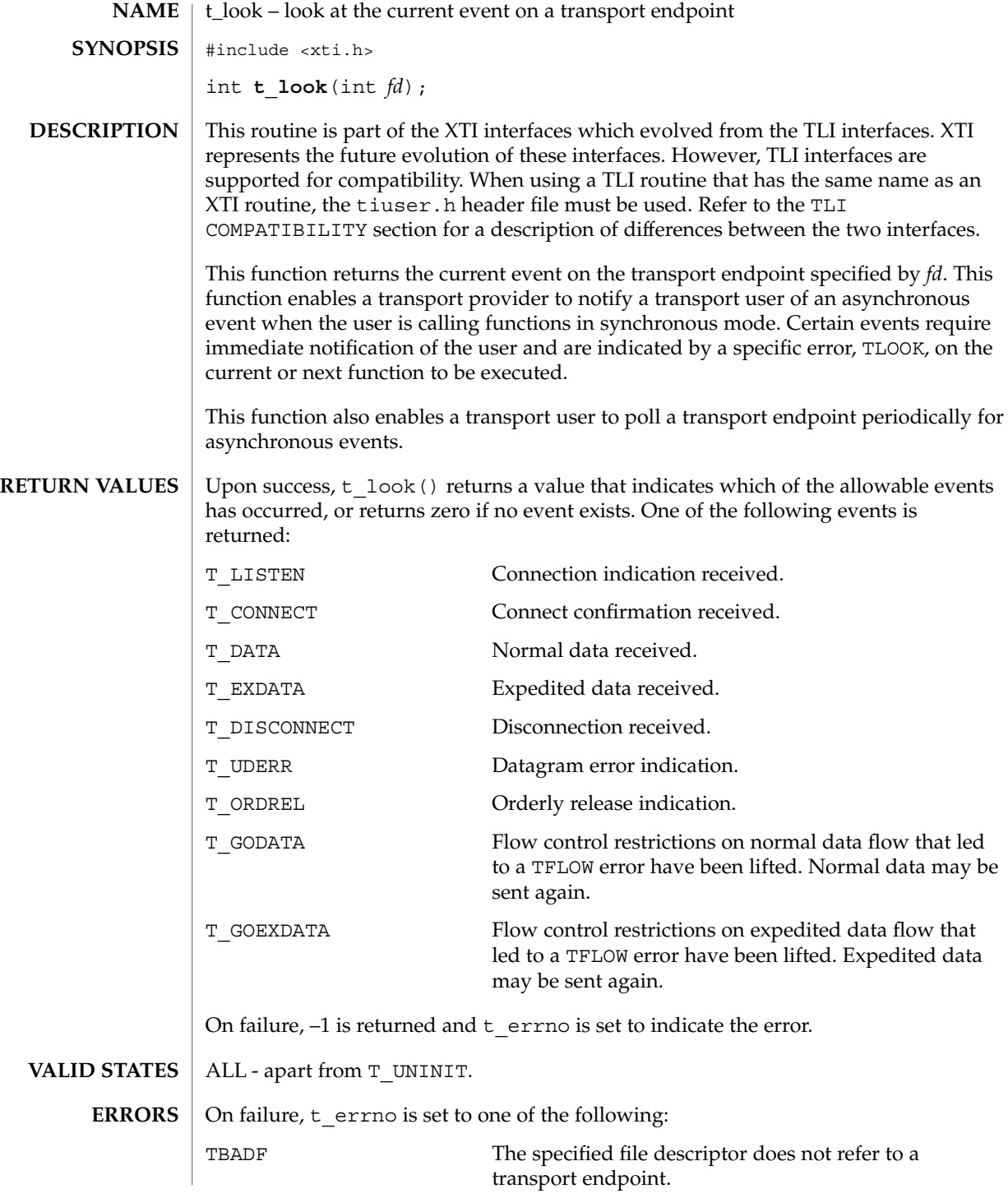

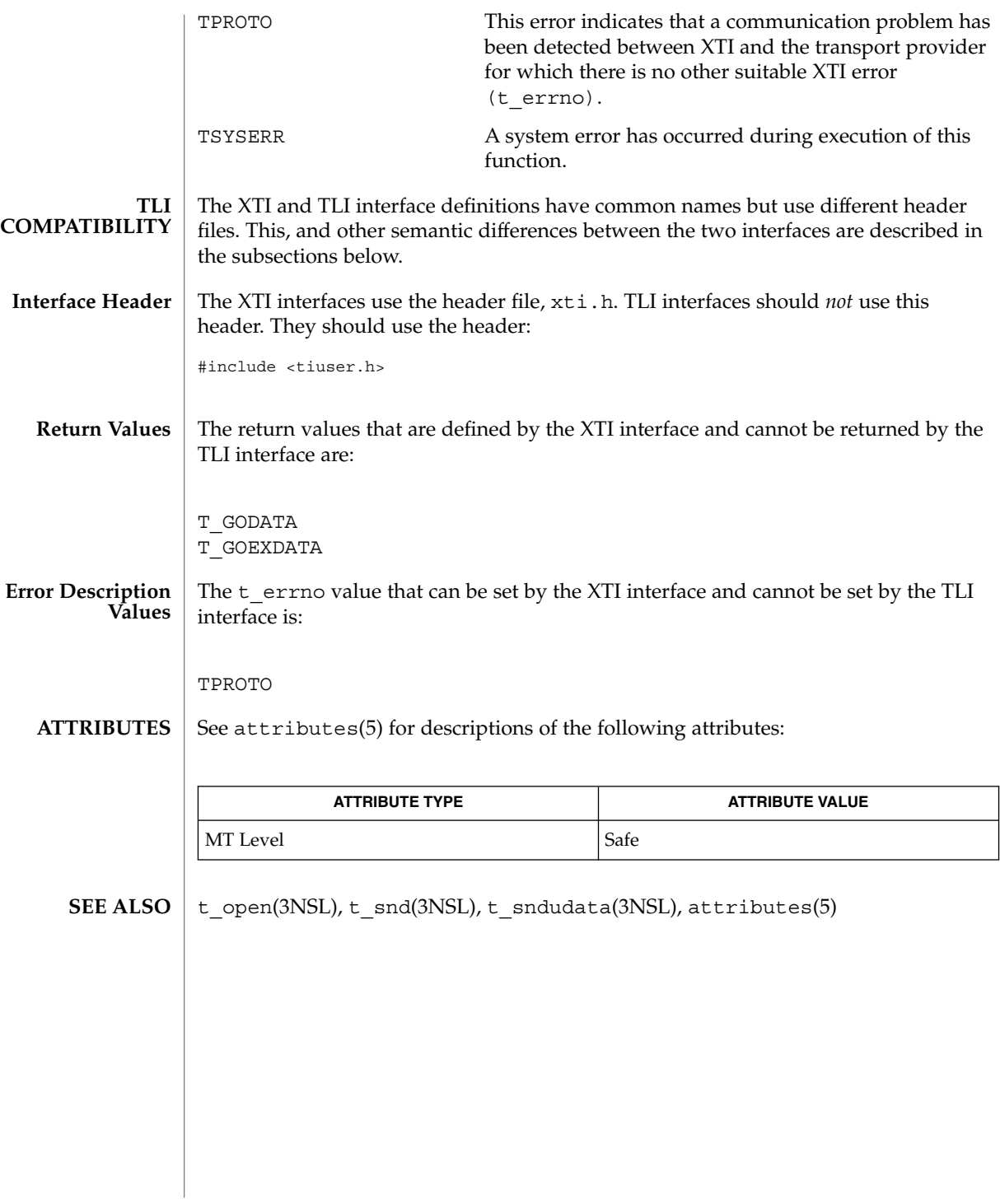

## t\_open(3NSL)

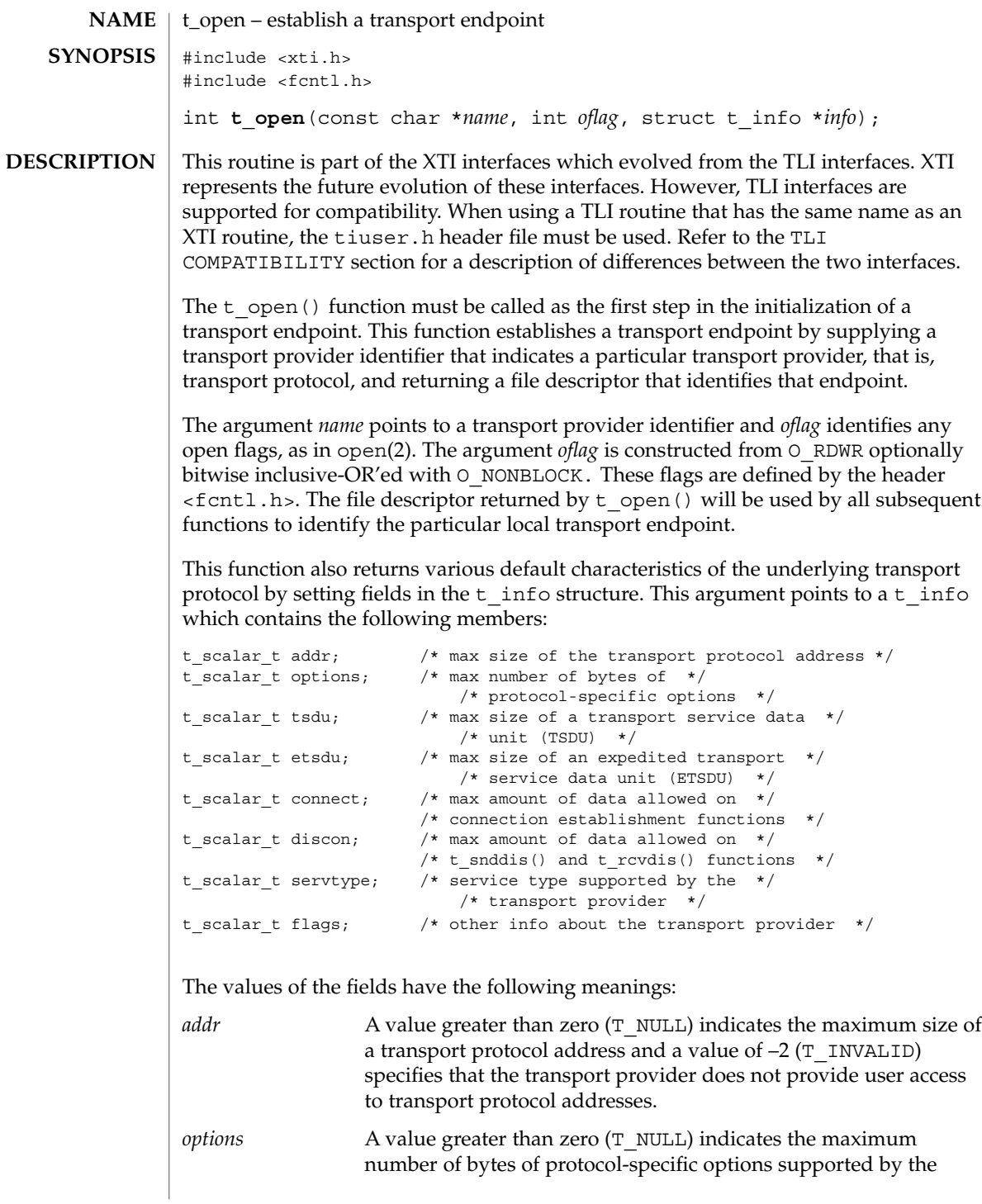

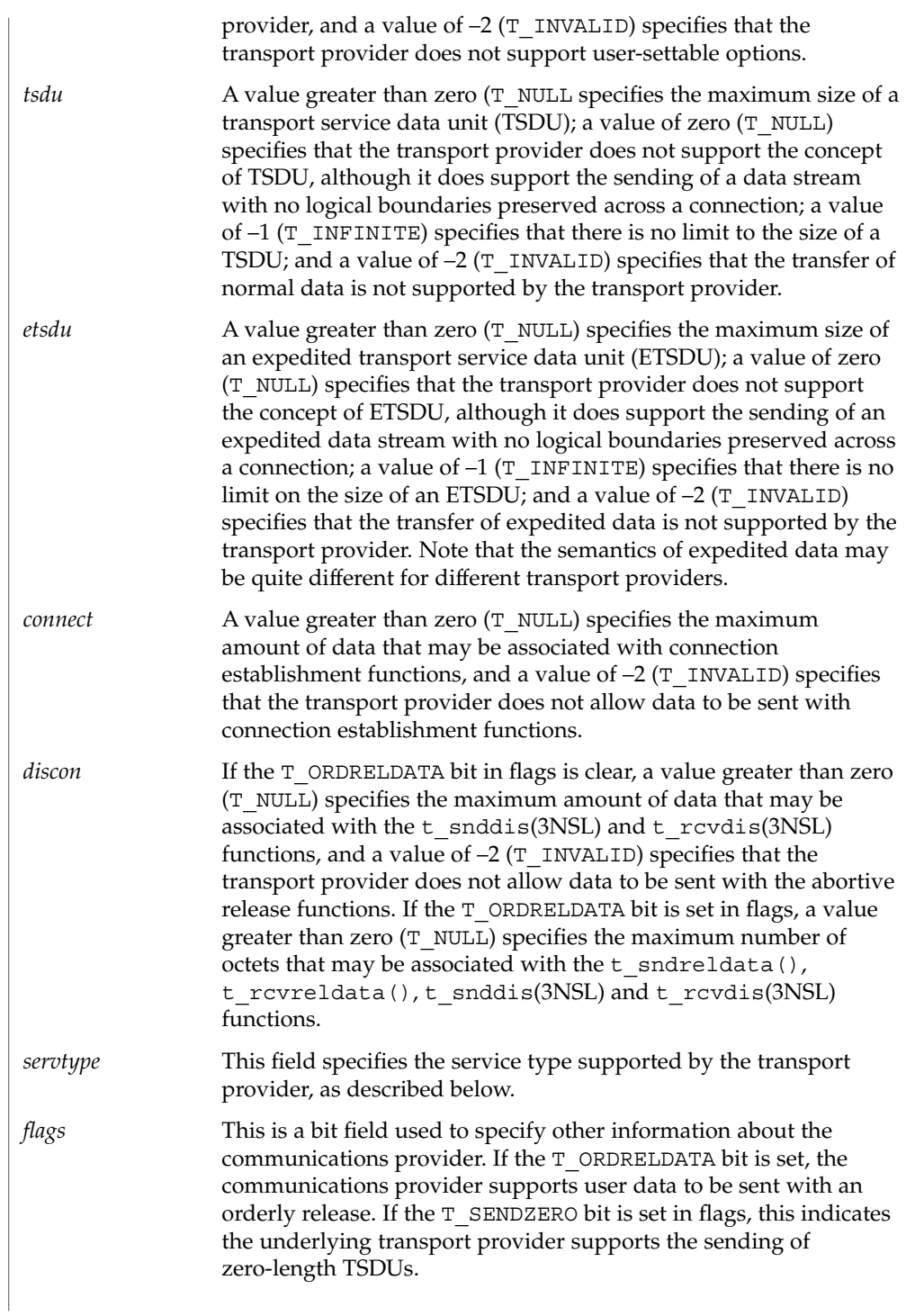

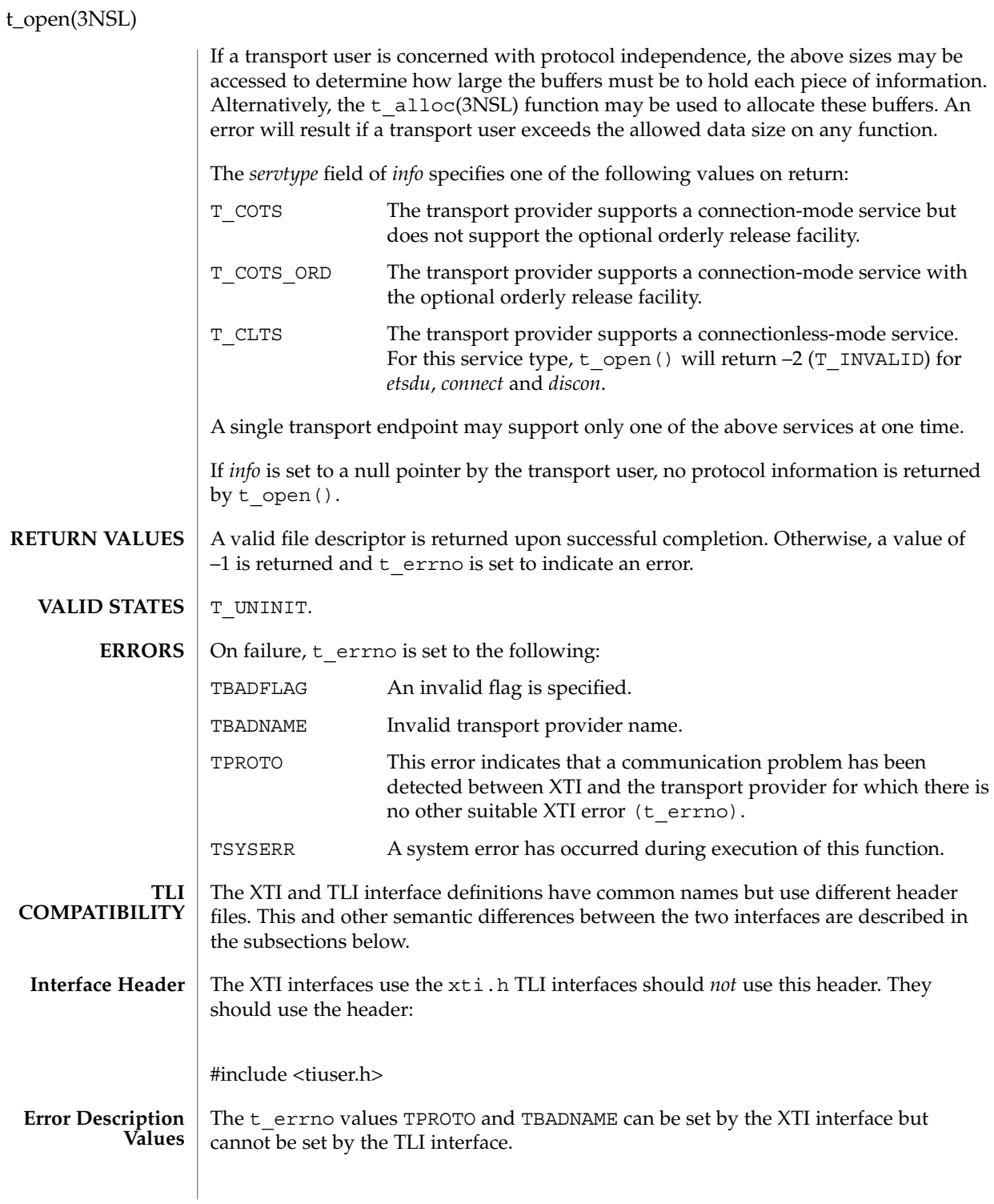

**626** man pages section 3: Networking Library Functions • Last Revised 7 May 1998

For TLI, the t\_info structure referenced by *info* lacks the following structure member: **Notes**

t\_scalar\_t flags; /\* other info about the transport provider \*/

This member was added to struct t info in the XTI interfaces.

When a value of  $-1$  is observed as the return value in various  $t_$  info structure members, it signifies that the transport provider can handle an infinite length buffer for a corresponding attribute, such as address data, option data, TSDU (octet size), ETSDU (octet size), connection data, and disconnection data. The corresponding structure members are addr, options, tsdu, estdu, connect, and discon, respectively.

**ATTRIBUTES**

See attributes(5) for descriptions of the following attributes:

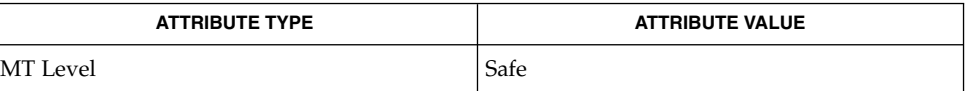

open(2), attributes(5) **SEE ALSO**

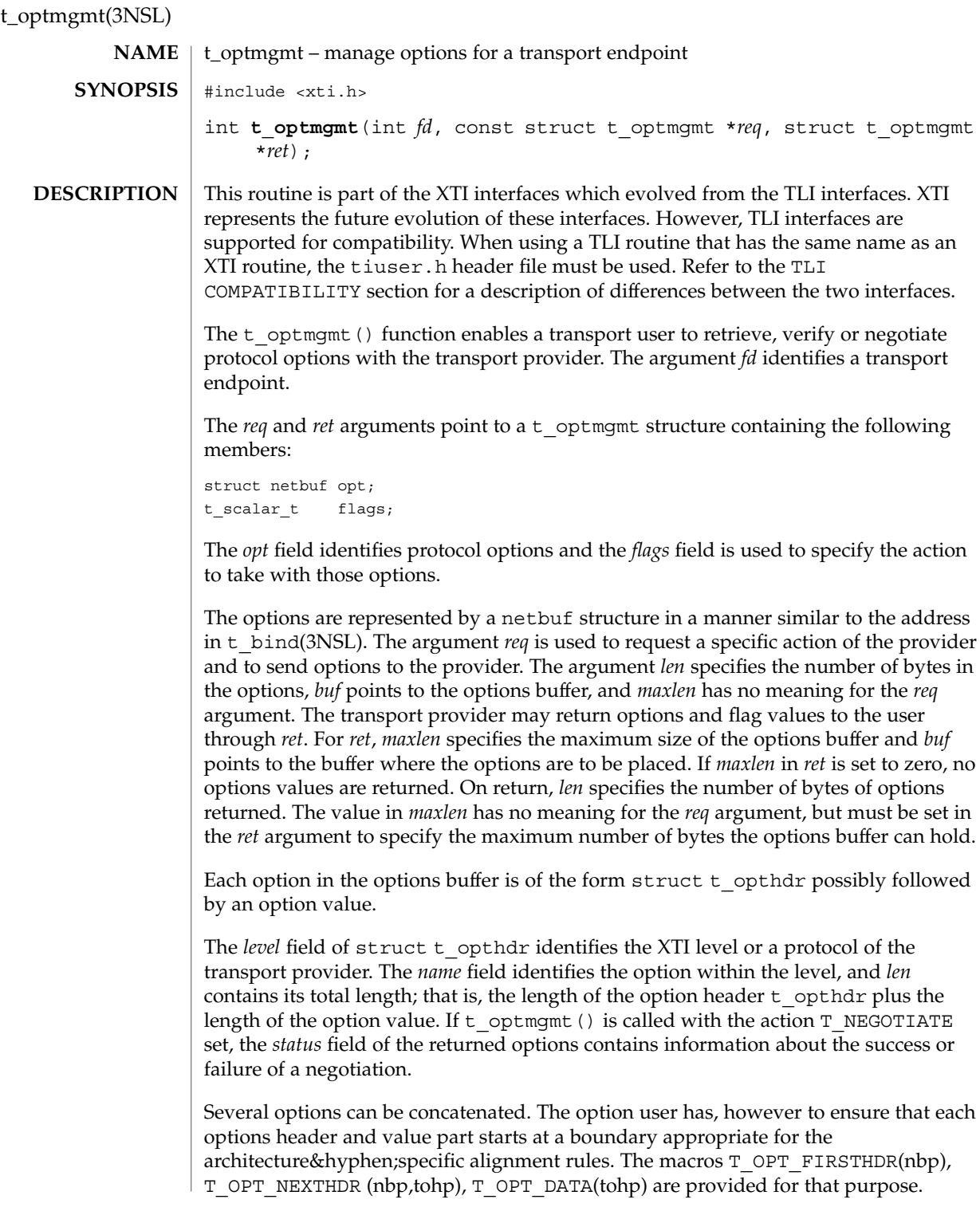

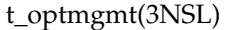

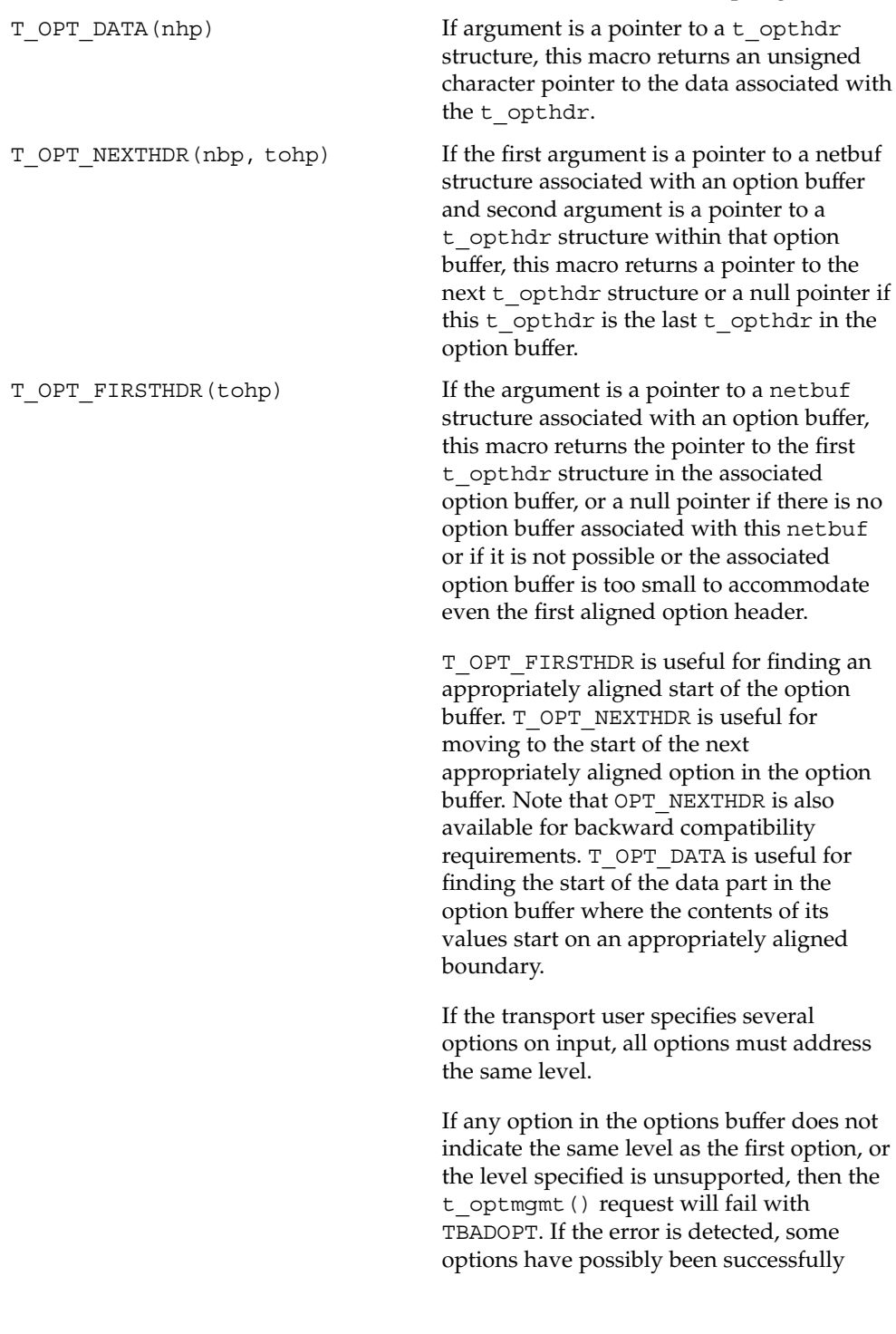

## t\_optmgmt(3NSL)

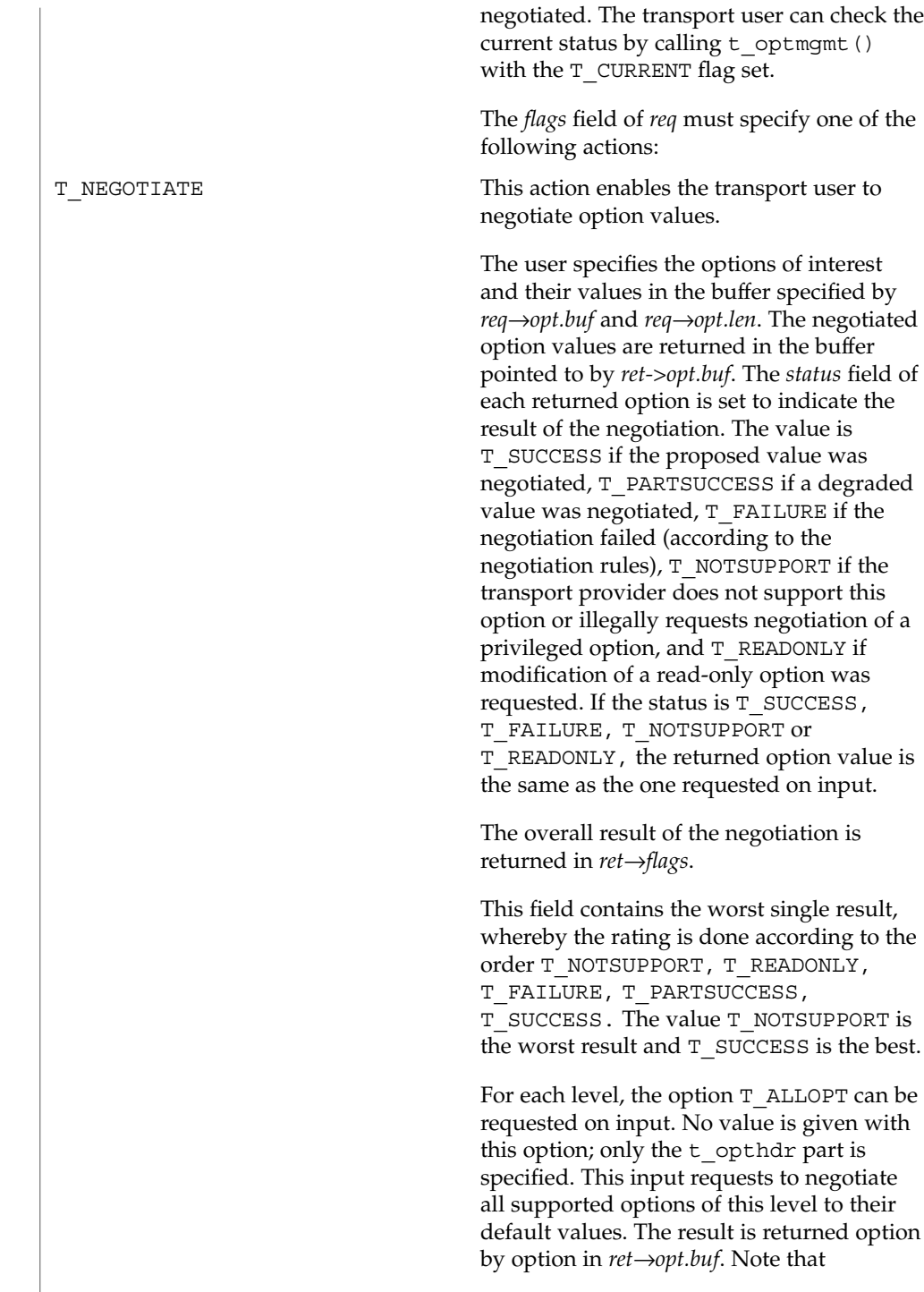

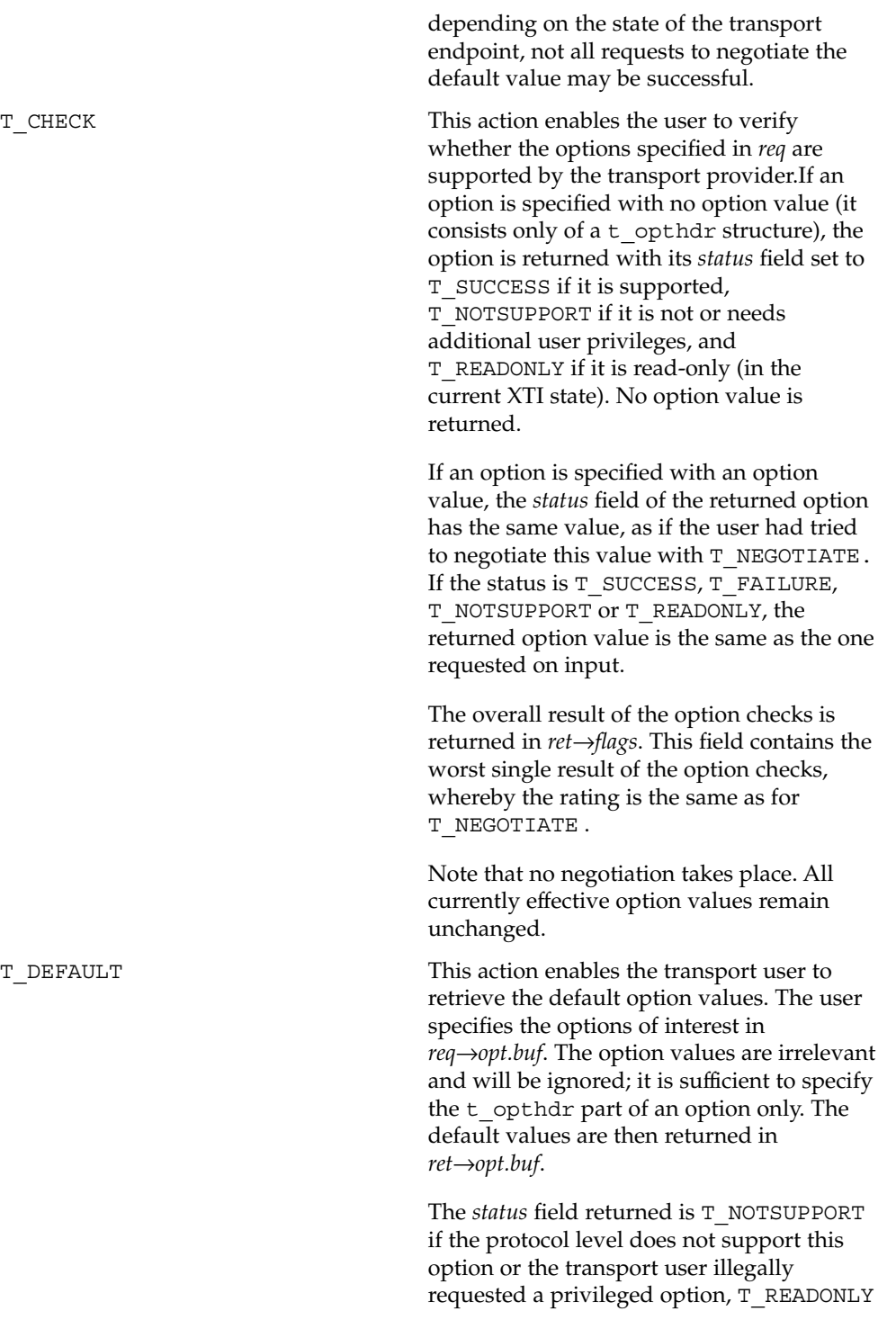

Networking Library Functions **631**

t\_optmgmt(3NSL)

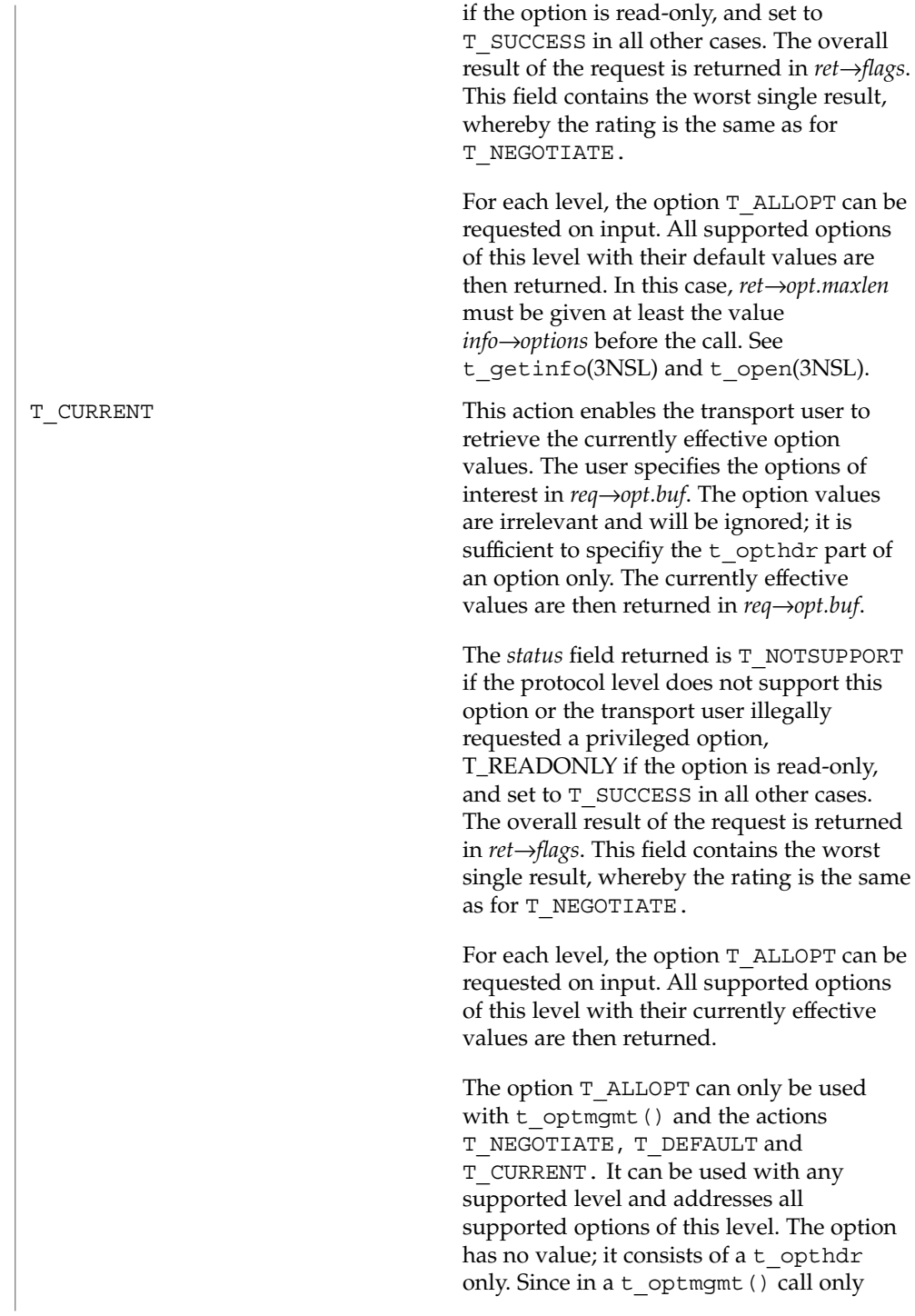

options of one level may be addressed, this option should not be requested together with other options. The function returns as soon as this option has been processed. Options are independently processed in the order they appear in the input option buffer. If an option is multiply input, it depends on the implementation whether it is multiply output or whether it is returned only once. Transport providers may not be able to provide an interface capable of supporting T\_NEGOTIATE and/or T\_CHECK functionalities. When this is the case, the error TNOTSUPPORT is returned. The function  $t$  optmgmt() may block under various circumstances and depending on the implementation. The function will block, for instance, if the protocol addressed by the call resides on a separate controller. It may also block due to flow control constraints; that is, if data sent previously across this transport endpoint has not yet been fully processed. If the function is interrupted by a signal, the option negotiations that have been done so far may remain valid. The behavior of the function is not changed if  $\circ$  NONBLOCK is set. Upon successful completion, a value of 0 is returned. Otherwise, a value of −1 is returned and  $t$  errno is set to indicate an error. ALL - apart from T\_UNINIT. On failure,  $t$  errno is set to one of the following: TBADF The specified file descriptor does not refer to a transport endpoint. TBADFLAG An invalid flag was specified. TBADOPT The specified options were in an incorrect format or contained illegal information. TBUFOVFLW The number of bytes allowed for an incoming argument *(maxlen)* is greater than 0 but not sufficient to store the value of that argument. The information to be returned in *ret* will be discarded. TNOTSUPPORT This action is not supported by the transport provider. t\_optmgmt(3NSL) **RETURN VALUES VALID STATES ERRORS**

t\_optmgmt(3NSL)

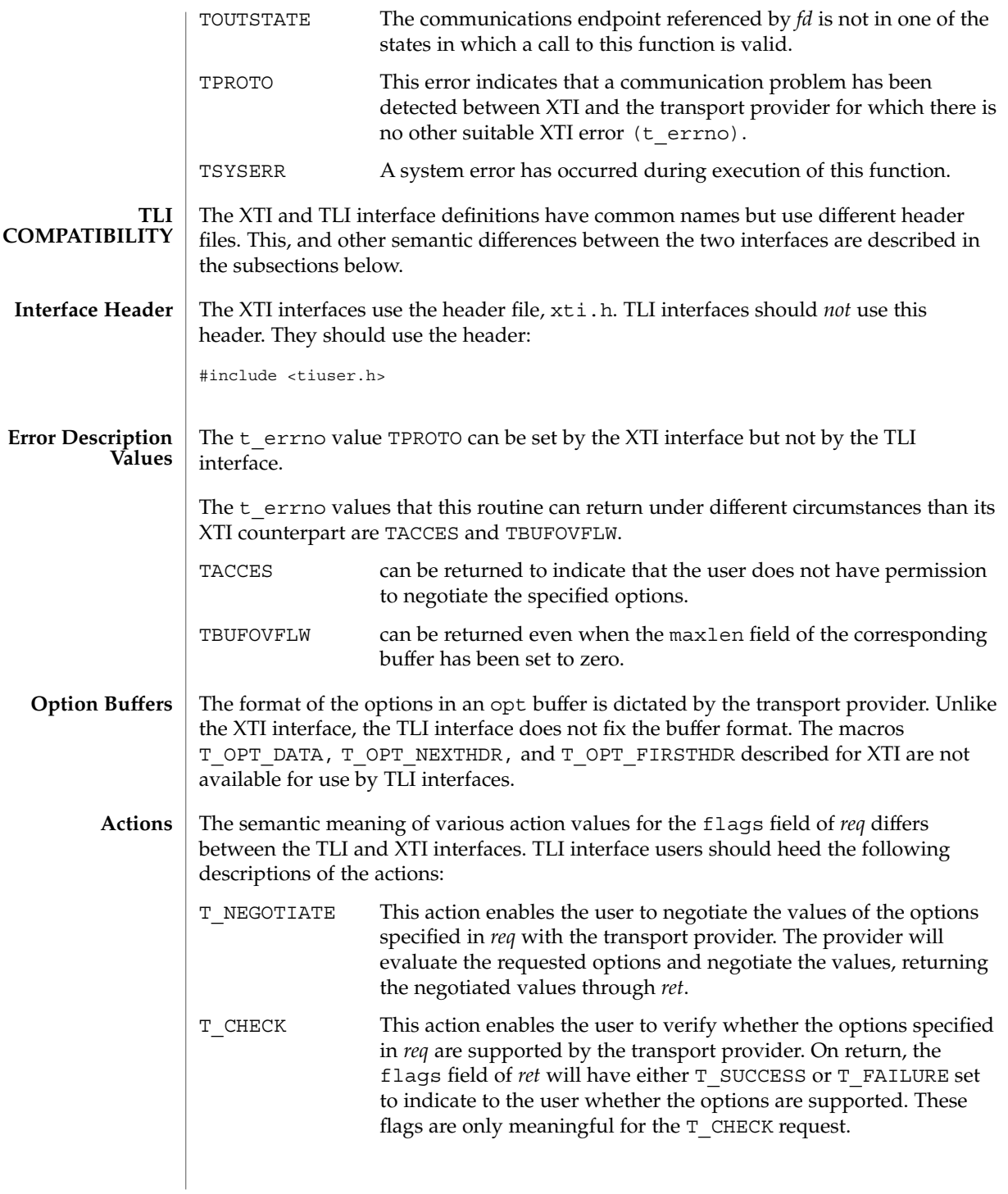

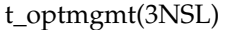

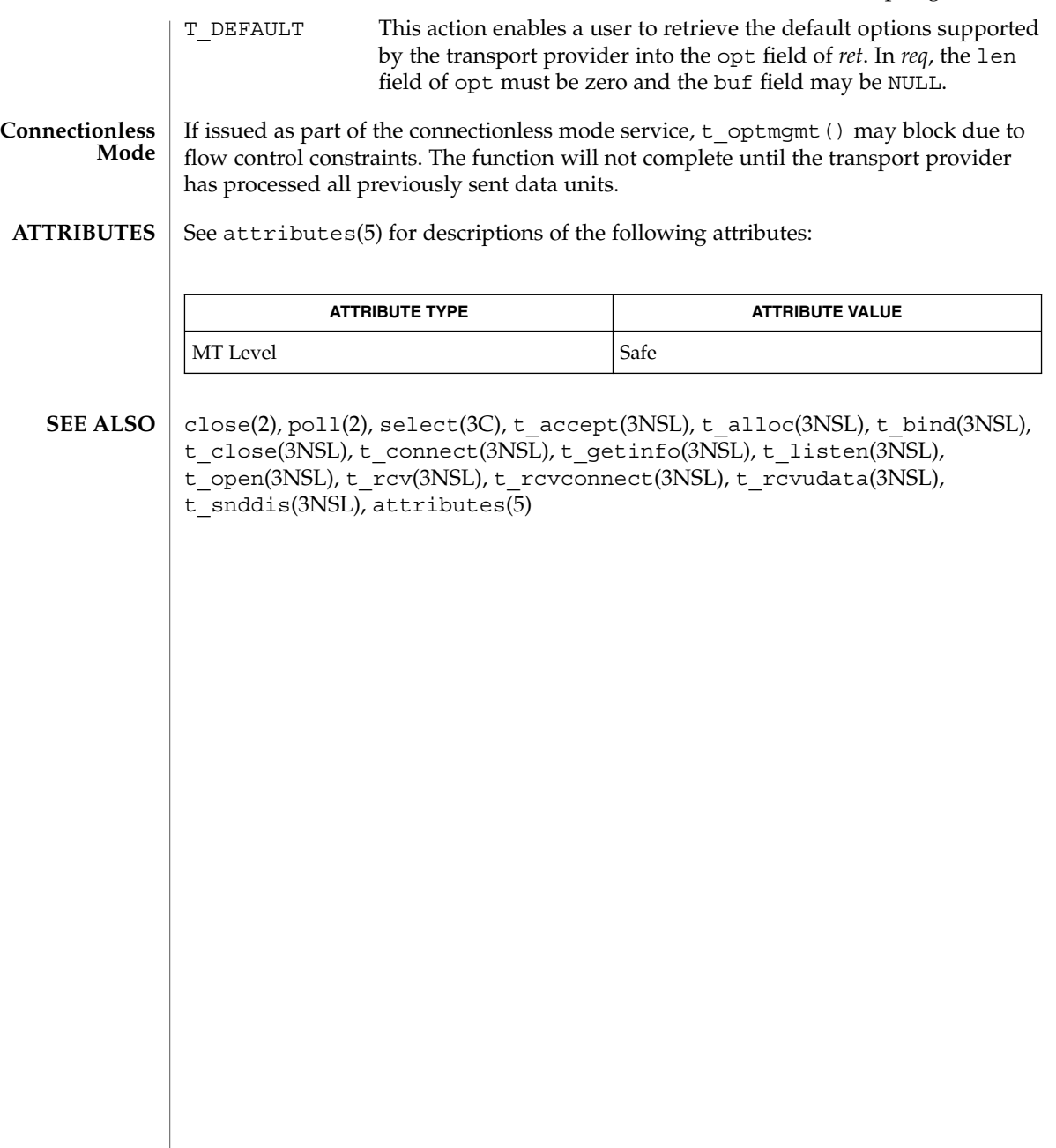

#### t\_rcv(3NSL)

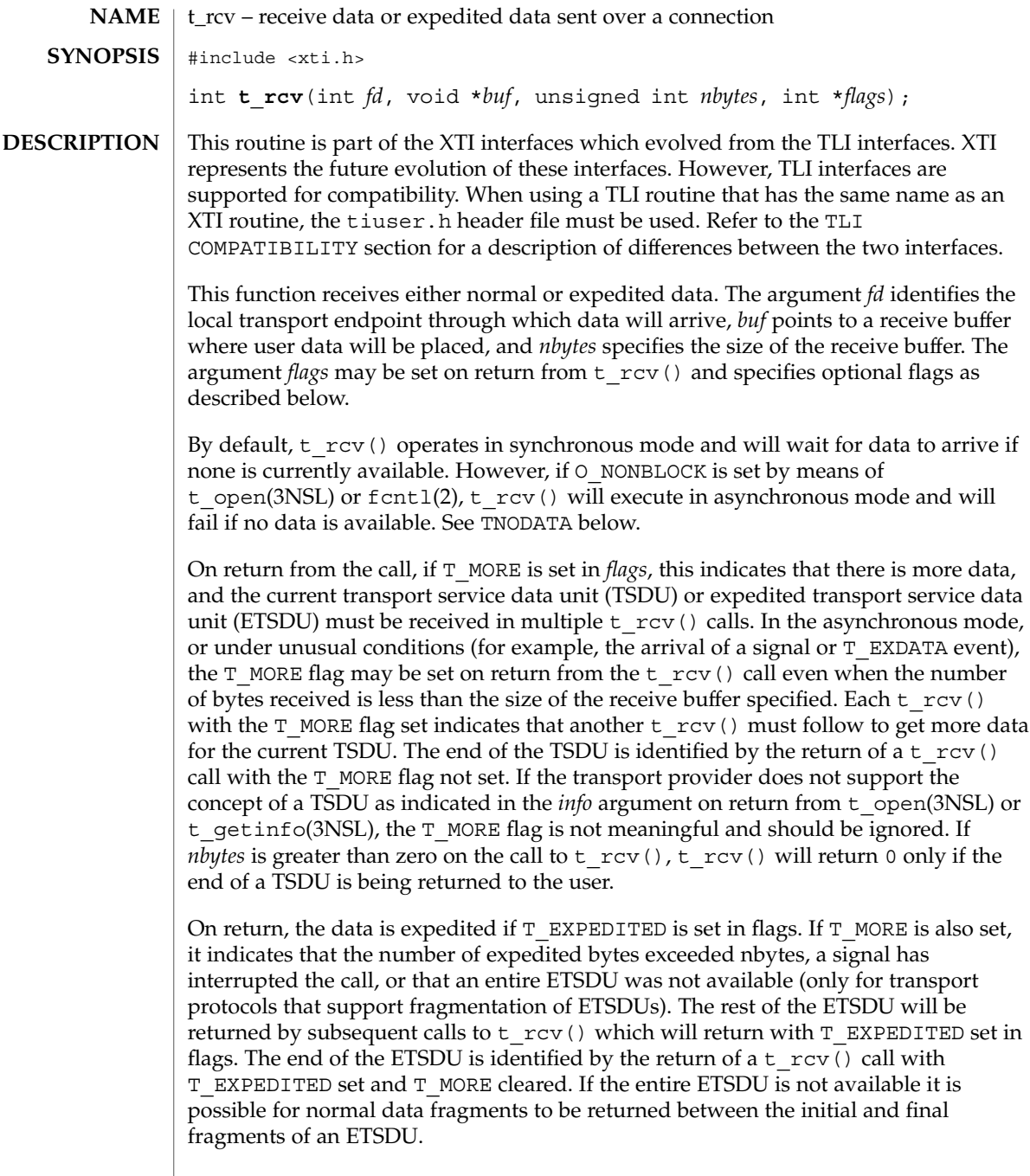

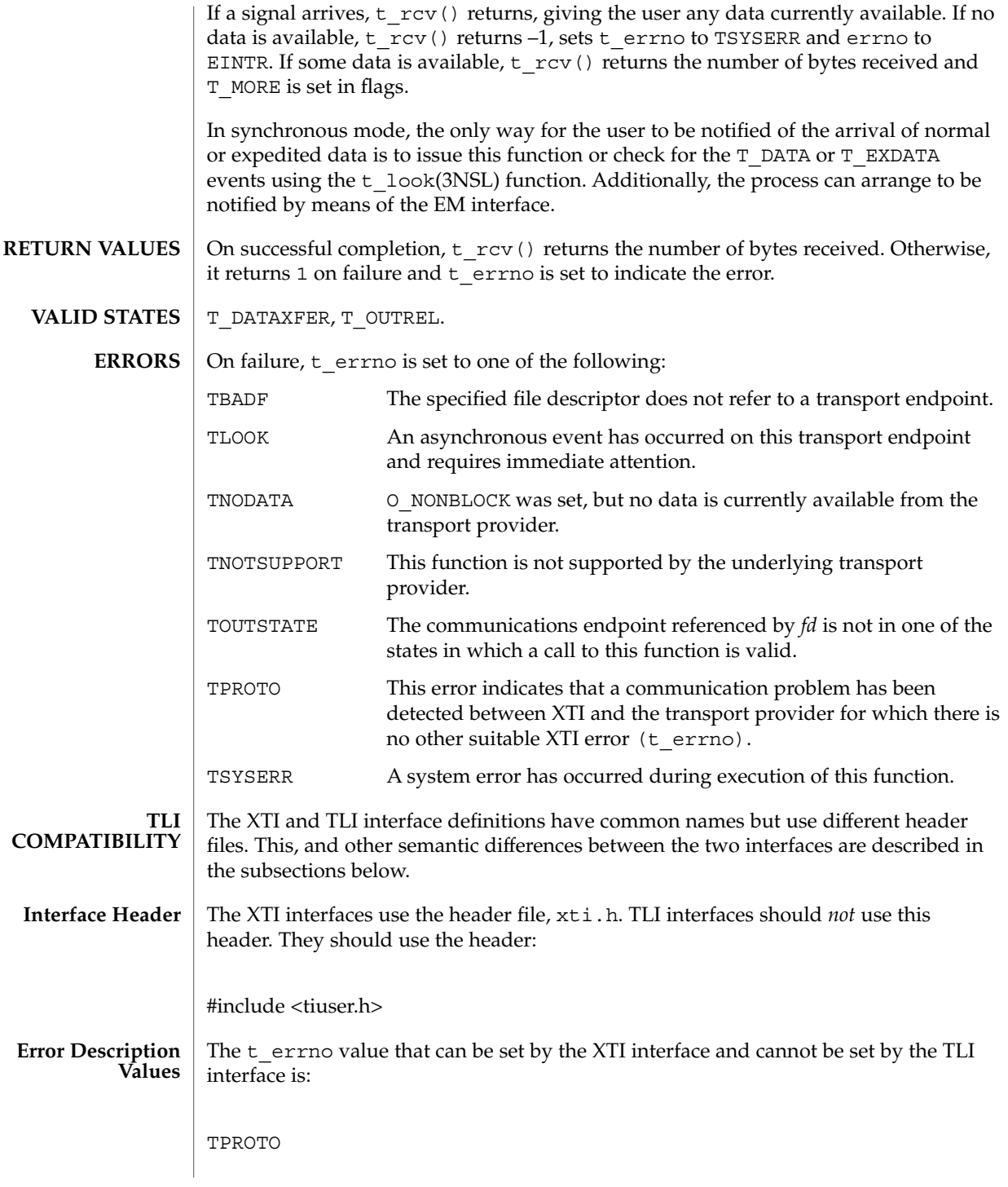

Networking Library Functions **637**

#### t\_rcv(3NSL)

**ATTRIBUTES** | See attributes(5) for descriptions of the following attributes:

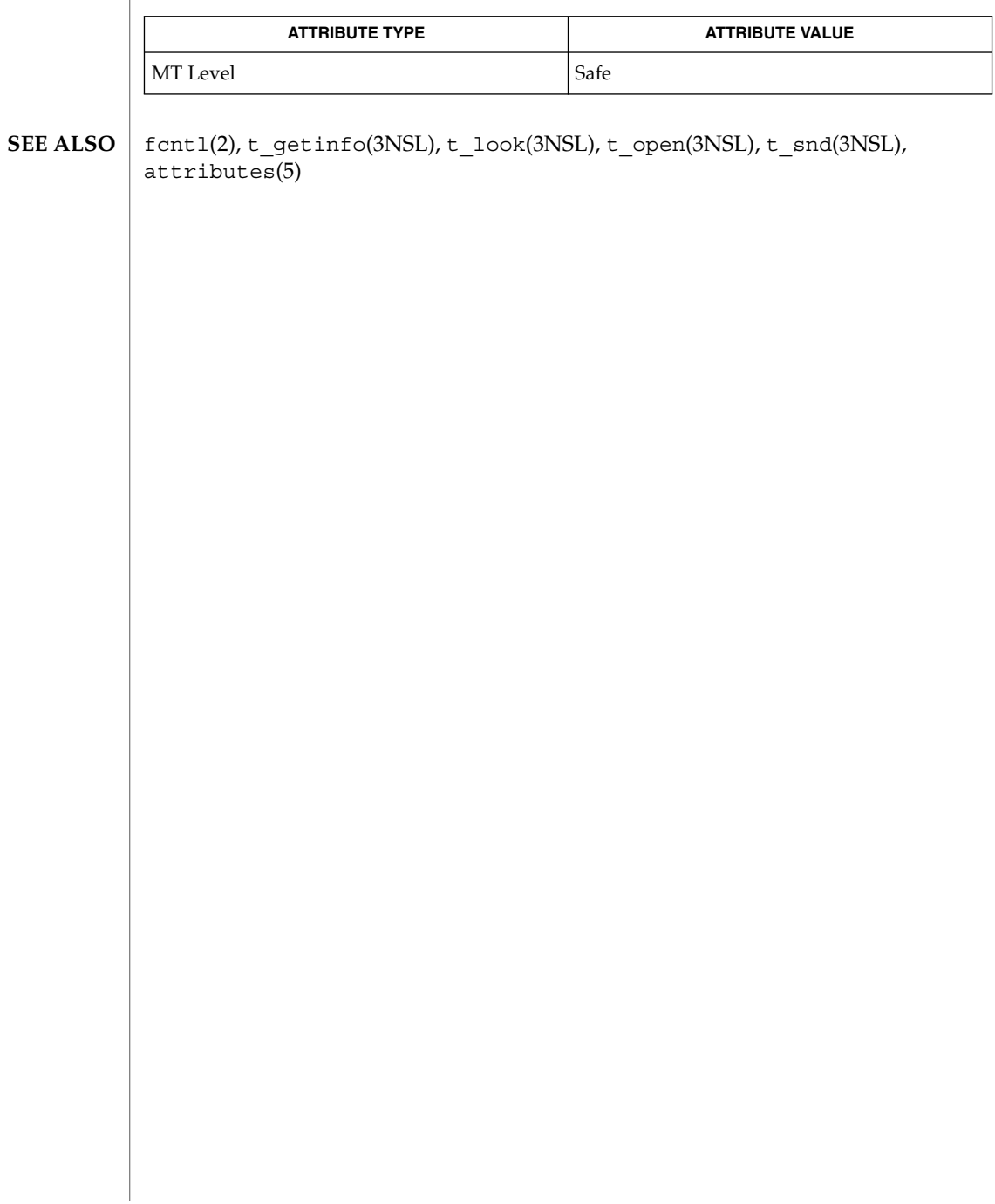

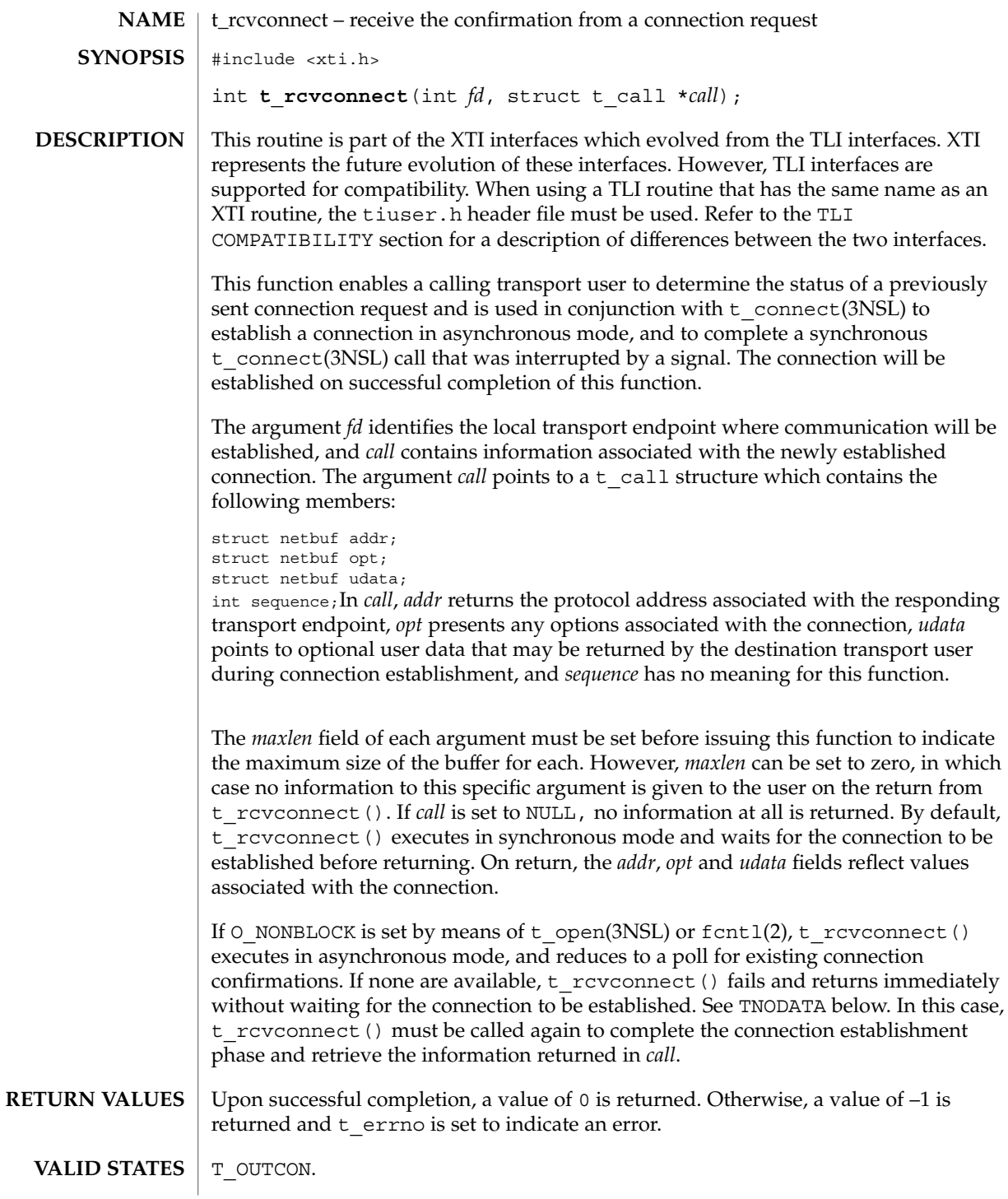

t\_rcvconnect(3NSL)

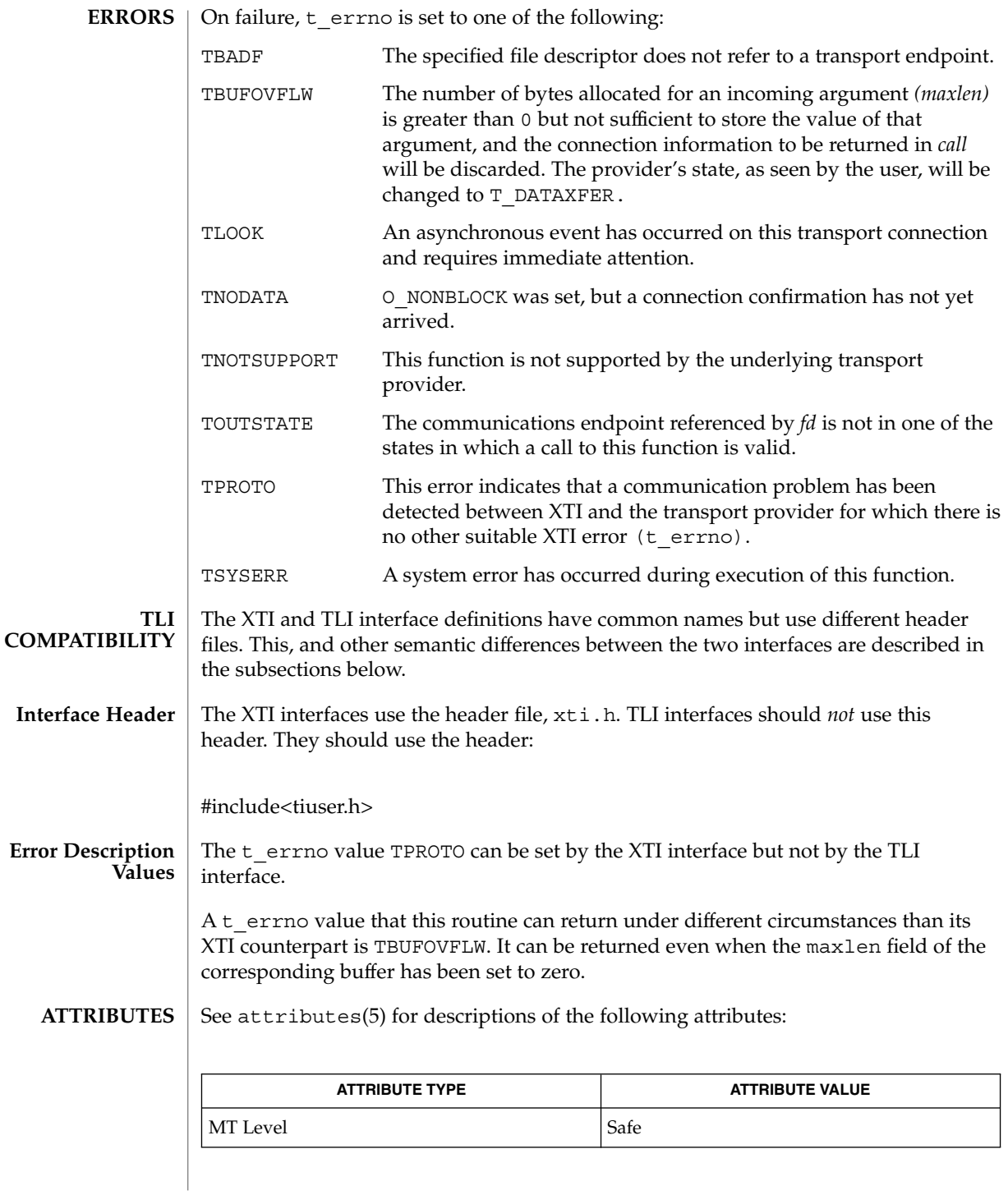

**640** man pages section 3: Networking Library Functions • Last Revised 7 May 1998

t\_rcvconnect(3NSL)

fcntl(2), t\_accept(3NSL), t\_alloc(3NSL), t\_bind(3NSL), t\_connect(3NSL), t\_listen(3NSL), t\_open(3NSL), t\_optmgmt(3NSL), attributes(5) **SEE ALSO**

# t\_rcvdis(3NSL)

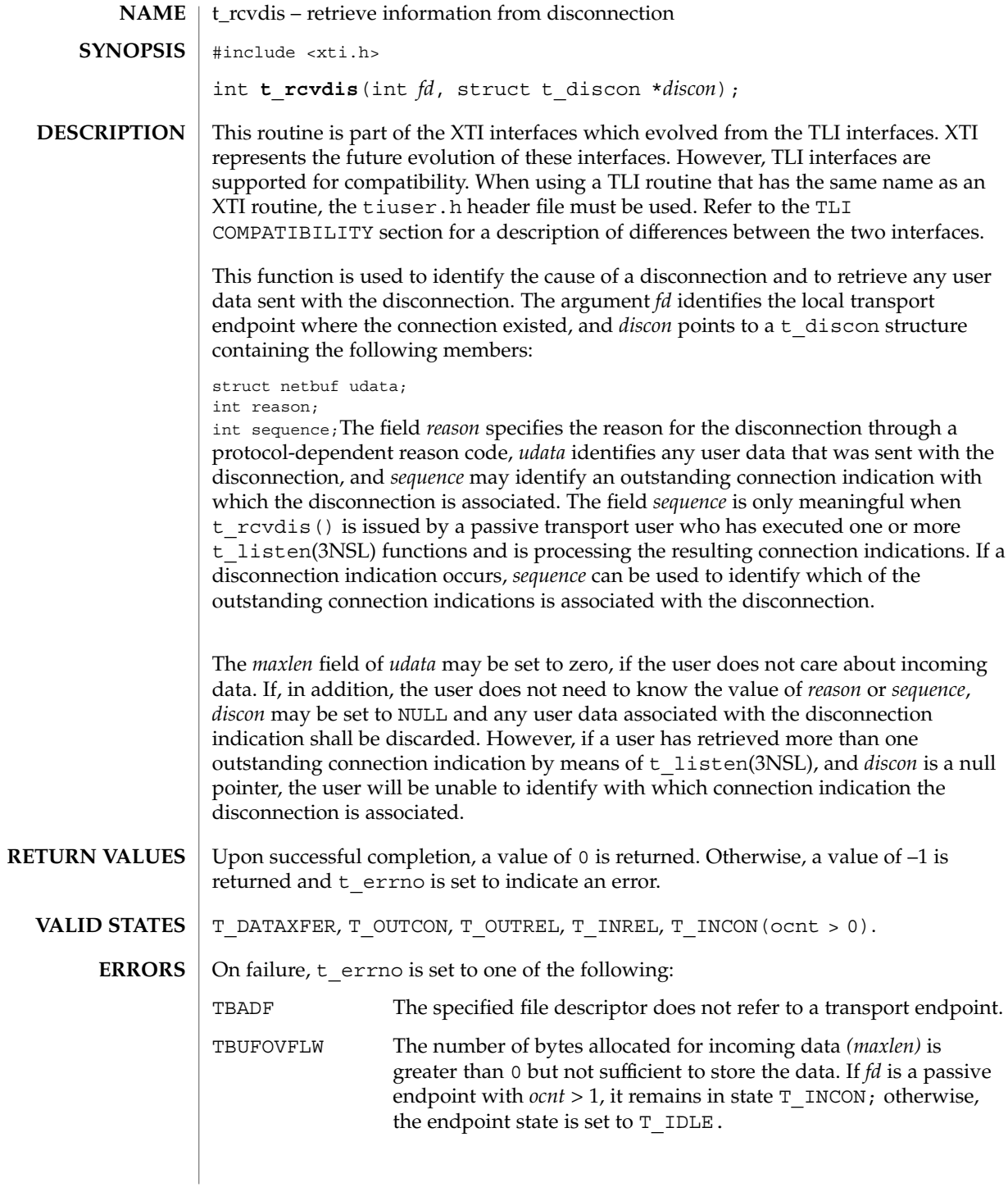

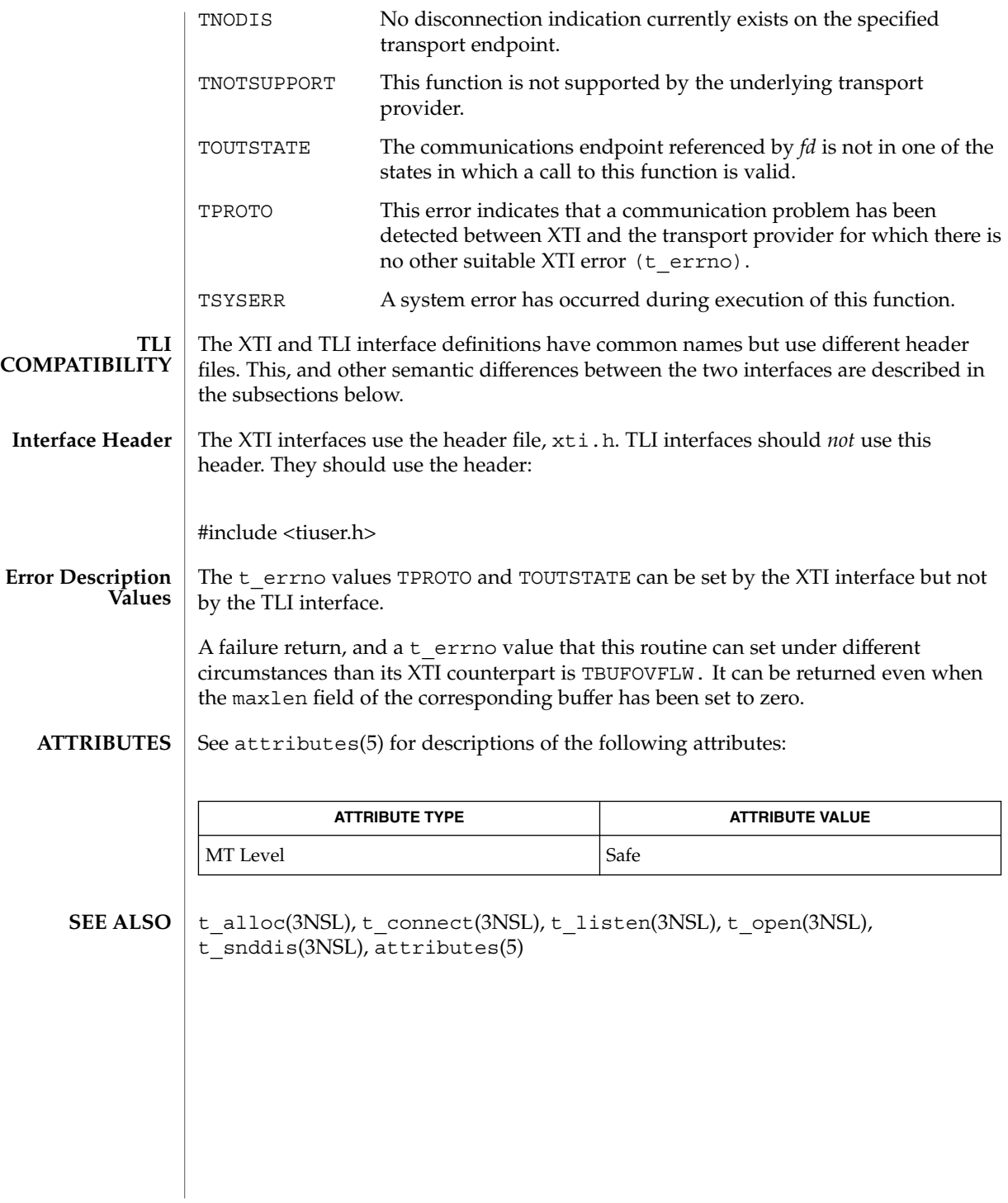

#### t\_rcvrel(3NSL)

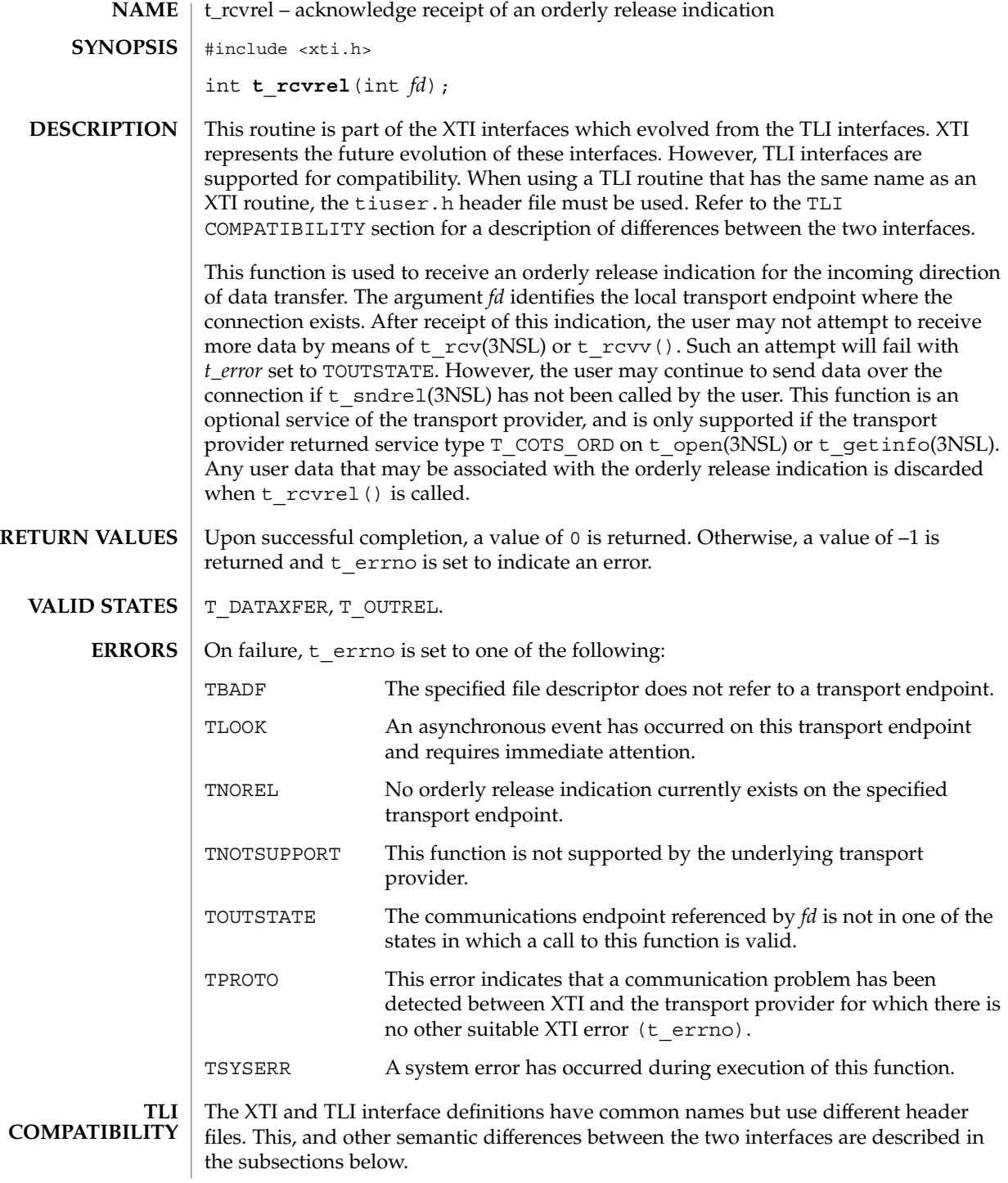

t\_rcvrel(3NSL)

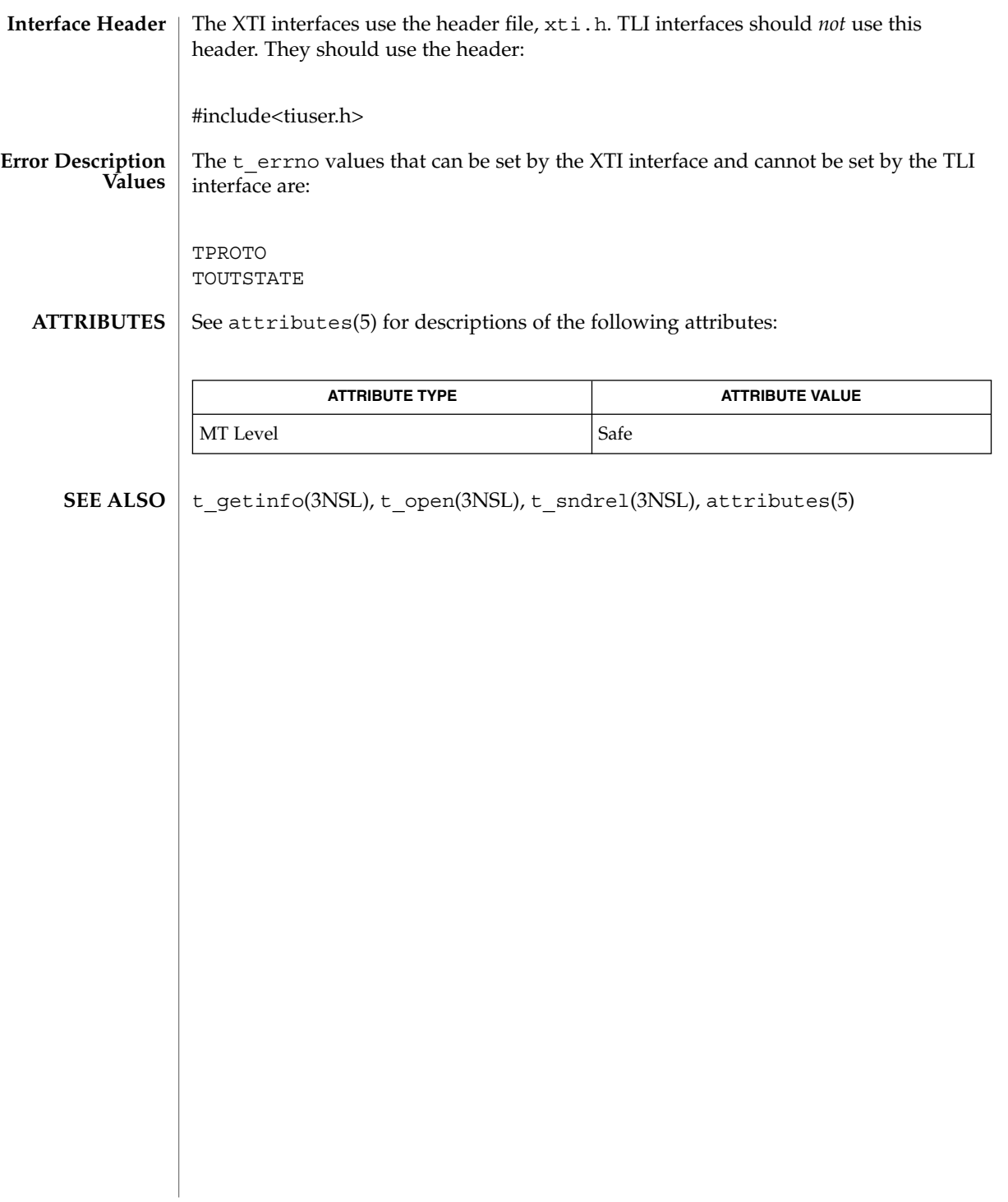

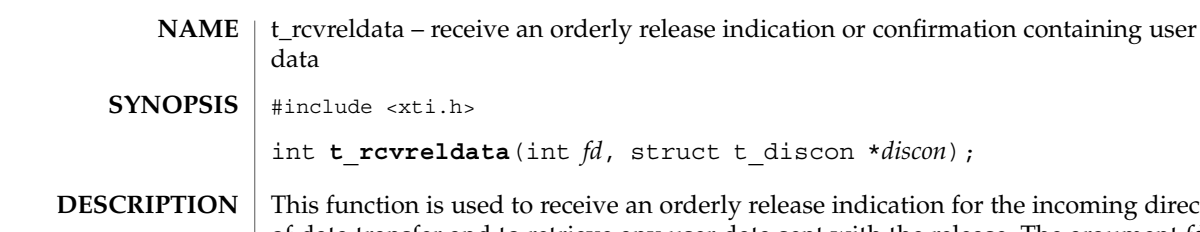

t\_rcvreldata(3NSL)

int **t\_rcvreldata**(int *fd*, struct t\_discon \**discon*); ed to receive an orderly release indication for the incoming direction of data transfer and to retrieve any user data sent with the release. The argument *fd* identifies the local transport endpoint where the connection exists, and *discon* points to a t\_discon structure containing the following members: struct netbuf udata;

int reason;

int sequence;After receipt of this indication, the user may not attempt to receive more data by means of  $t_rcv(3NSL)$  or  $t_rcv(3NSL)$  Such an attempt will fail with *t\_error* set to TOUTSTATE. However, the user may continue to send data over the connection if t\_sndrel(3NSL) or t\_sndreldata (3N) has not been called by the user.

The field *reason* specifies the reason for the disconnection through a protocol-dependent *reason code*, and *udata* identifies any user data that was sent with the disconnection; the field *sequence* is not used.

If a user does not care if there is incoming data and does not need to know the value of *reason*, *discon* may be a null pointer, and any user data associated with the disconnection will be discarded.

If *discon*→*udata.maxlen* is greater than zero and less than the length of the value, t\_rcvreldata() fails with t\_errno set to TBUFOVFLW.

This function is an optional service of the transport provider, only supported by providers of service type T\_COTS\_ORD. The flag T\_ORDRELDATA in the *info*→*flag* field returned by  $\pm$  open(3NSL) or  $\pm$  getinfo(3NSL) indicates that the provider supports orderly release user data; when the flag is not set, this function behaves like t rcvrel(3NSL) and no user data is returned.

This function may not be available on all systems.

- Upon successful completion, a value of 0 is returned. Otherwise, a value of –1 is returned and  $t$  errno is set to indicate an error. **RETURN VALUES**
	- T\_DATAXFER, T\_OUTREL. **VALID STATES**

On failure,  $t$  errno is set to one of the following: **ERRORS**

TBADF The specified file descriptor does not refer to a transport endpoint.

TBUFOVFLW The number of bytes allocated for incoming data (maxlen) is greater than 0 but not sufficient to store the data, and the disconnection information to be returned in *discon* will be

#### t\_rcvreldata(3NSL)

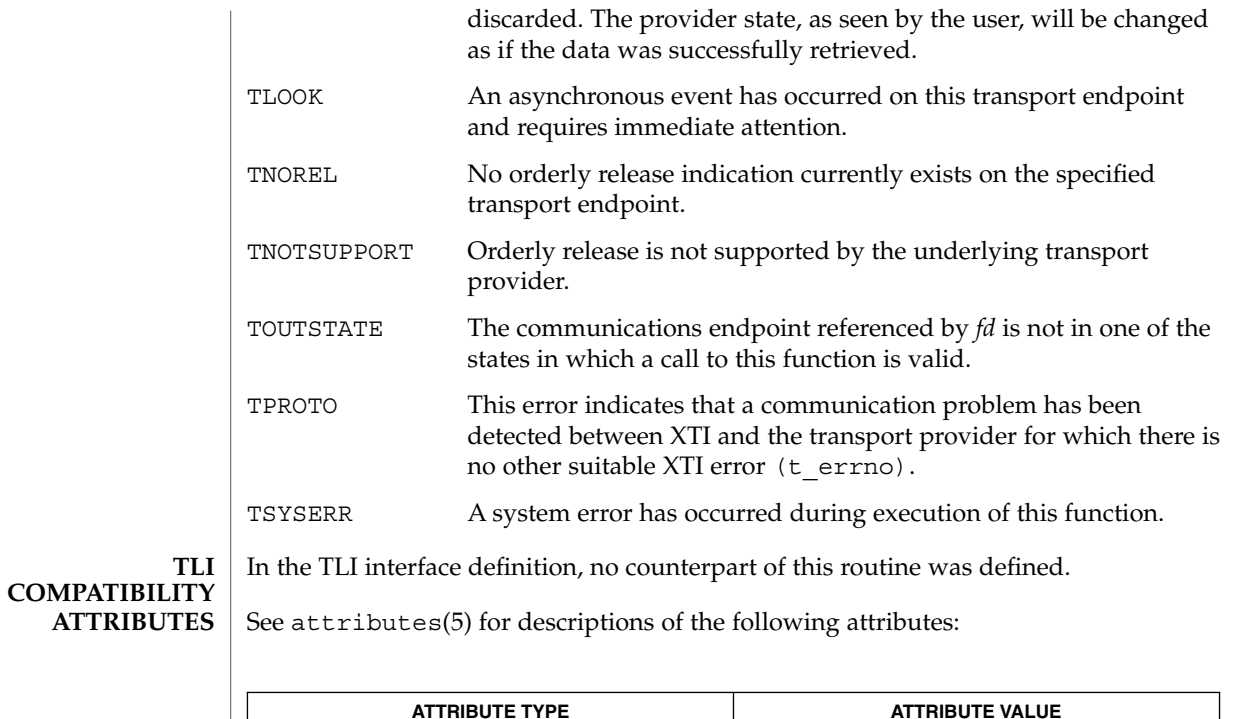

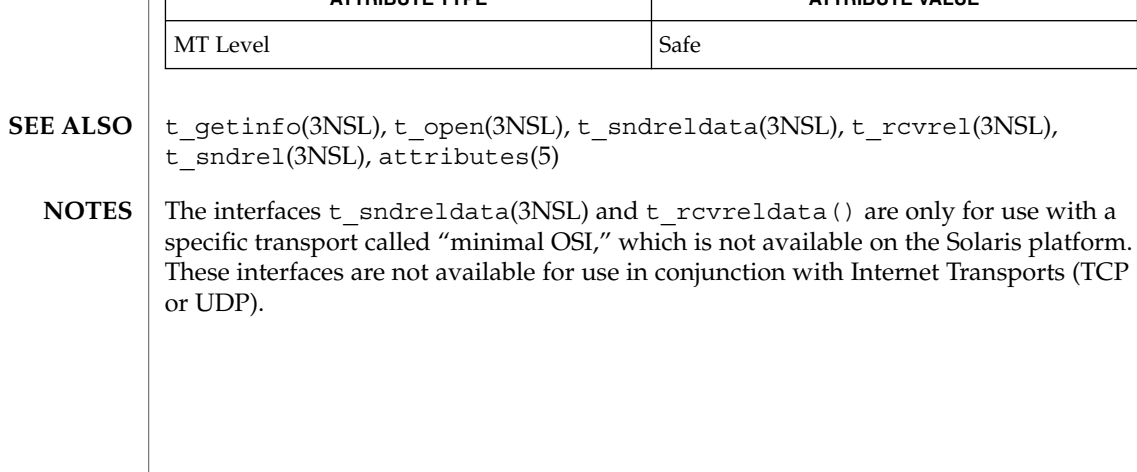

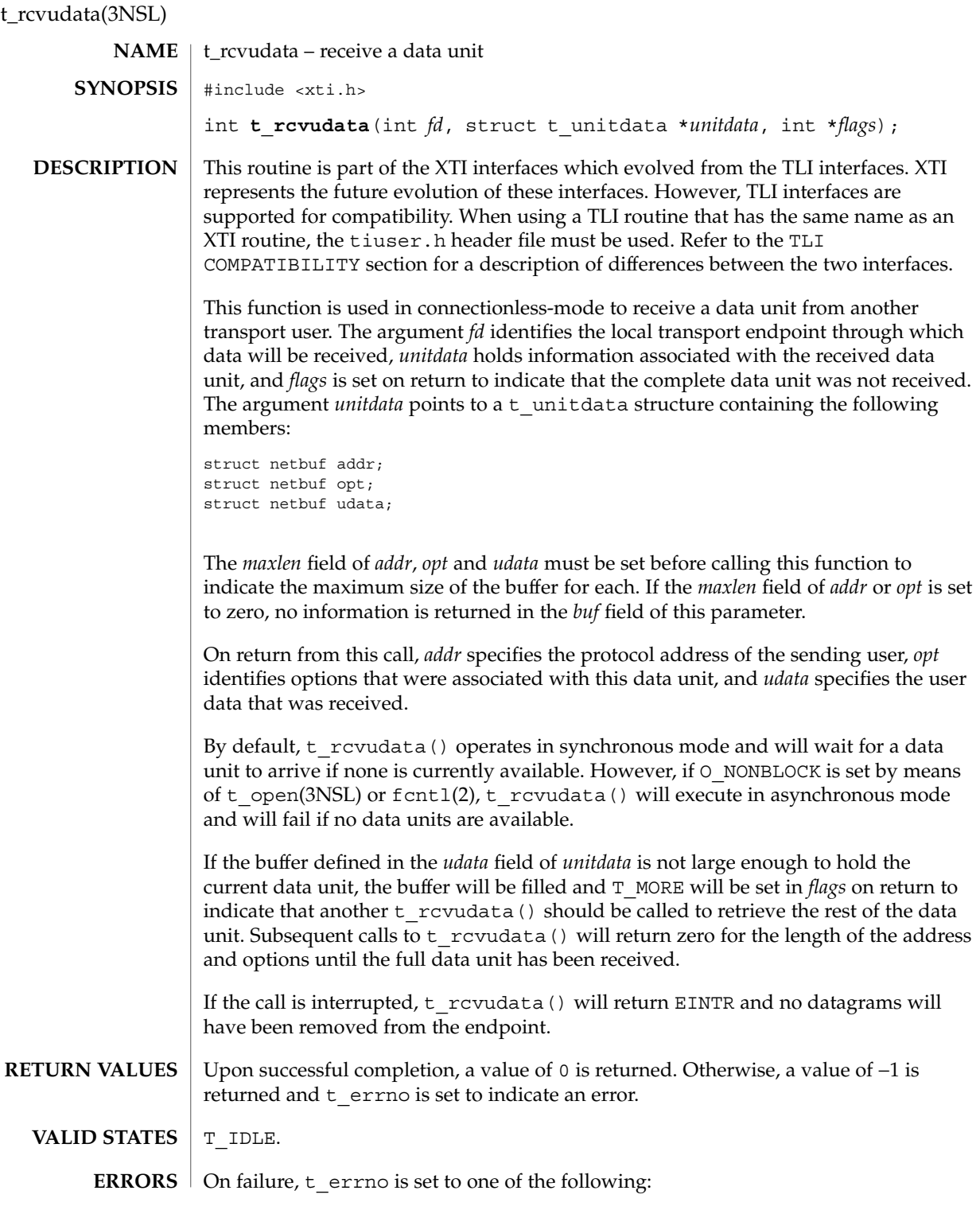
# t\_rcvudata(3NSL)

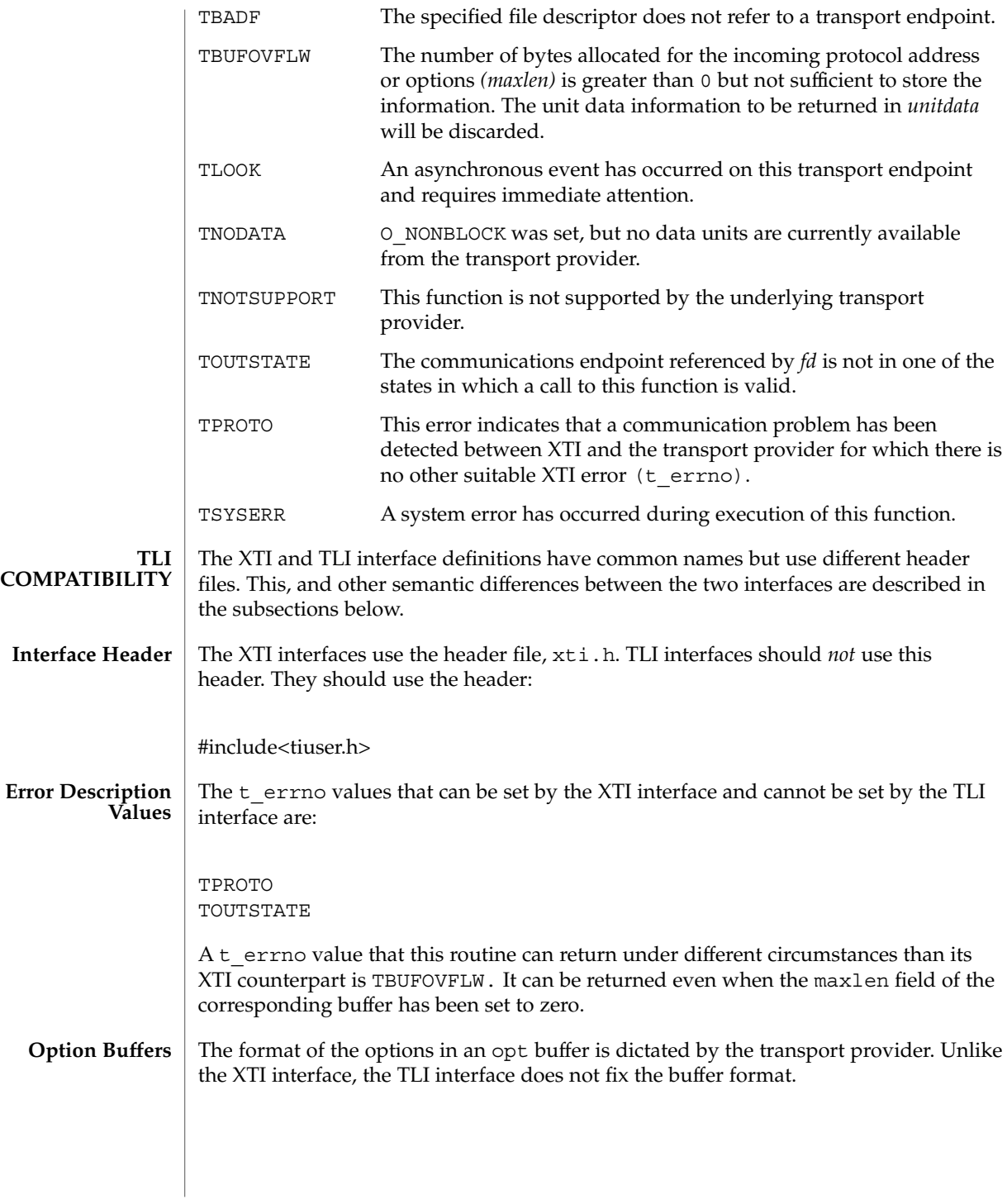

t\_rcvudata(3NSL)

**ATTRIBUTES** | See attributes(5) for descriptions of the following attributes:

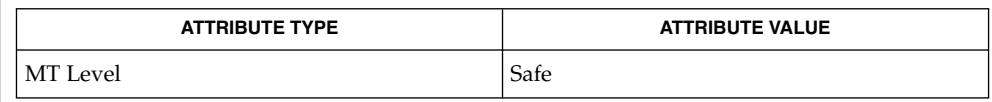

fcntl(2), t\_alloc(3NSL), t\_open(3NSL), t\_rcvuderr(3NSL), t\_sndudata(3NSL), attributes(5) **SEE ALSO**

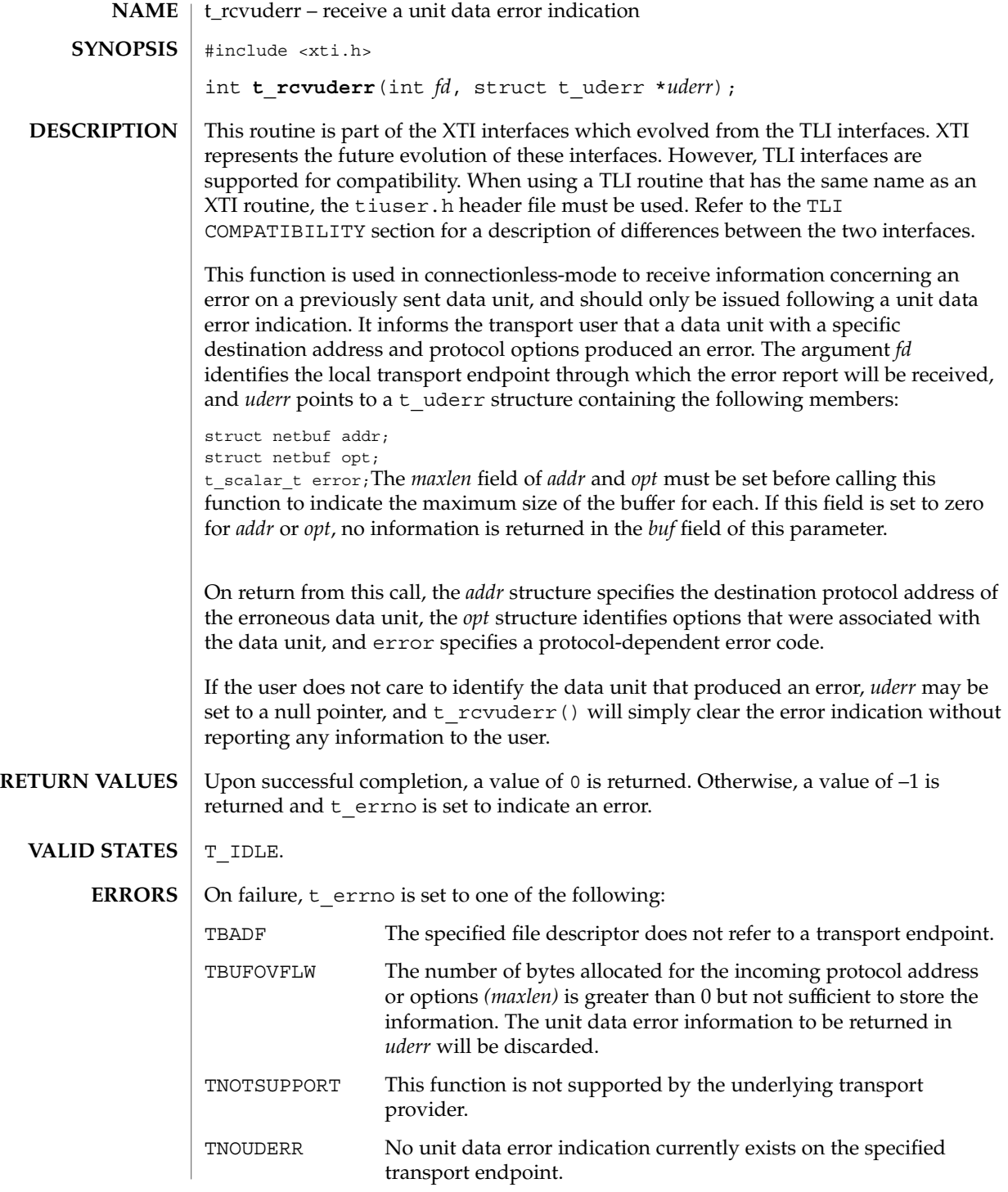

t\_rcvuderr(3NSL)

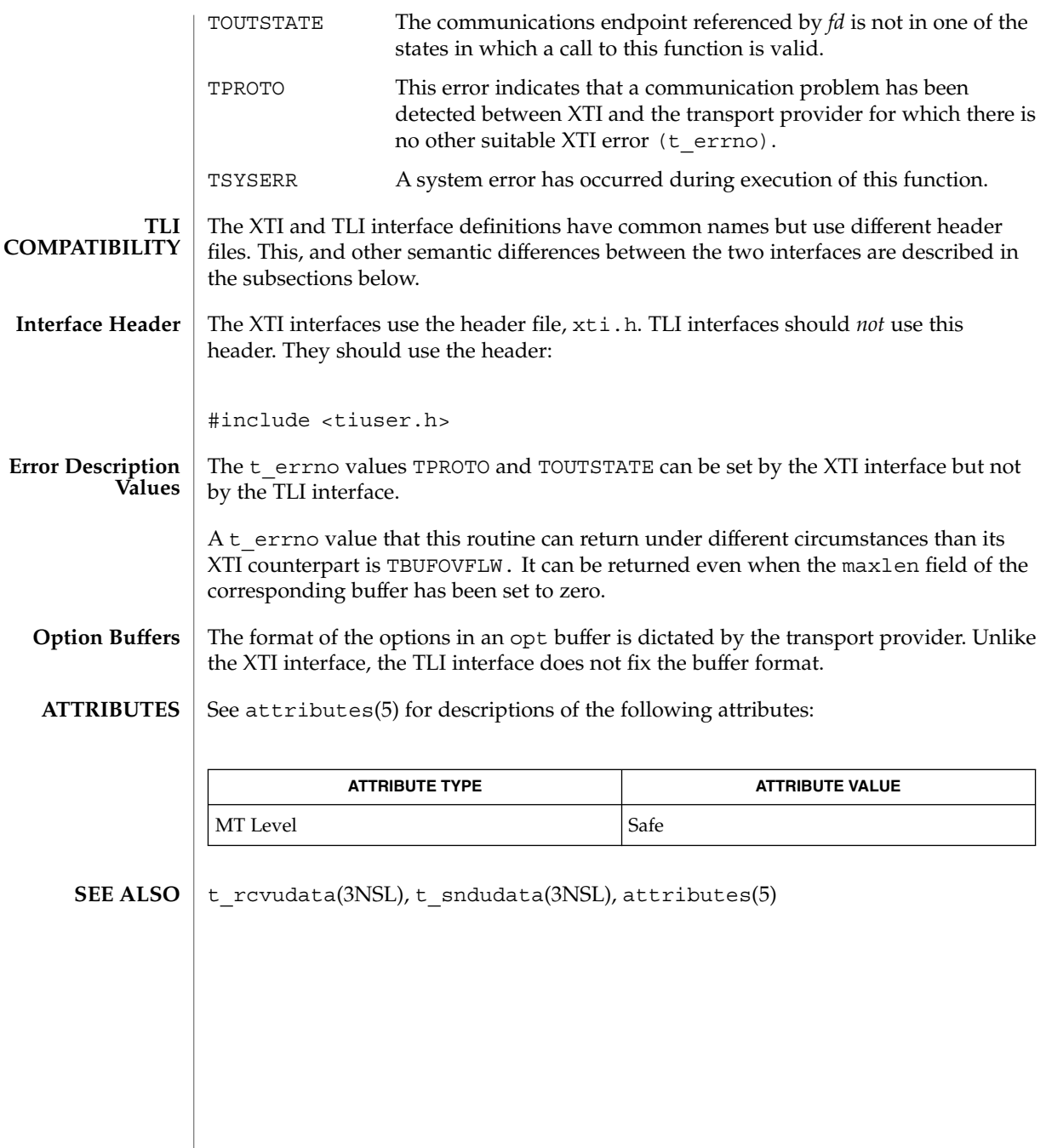

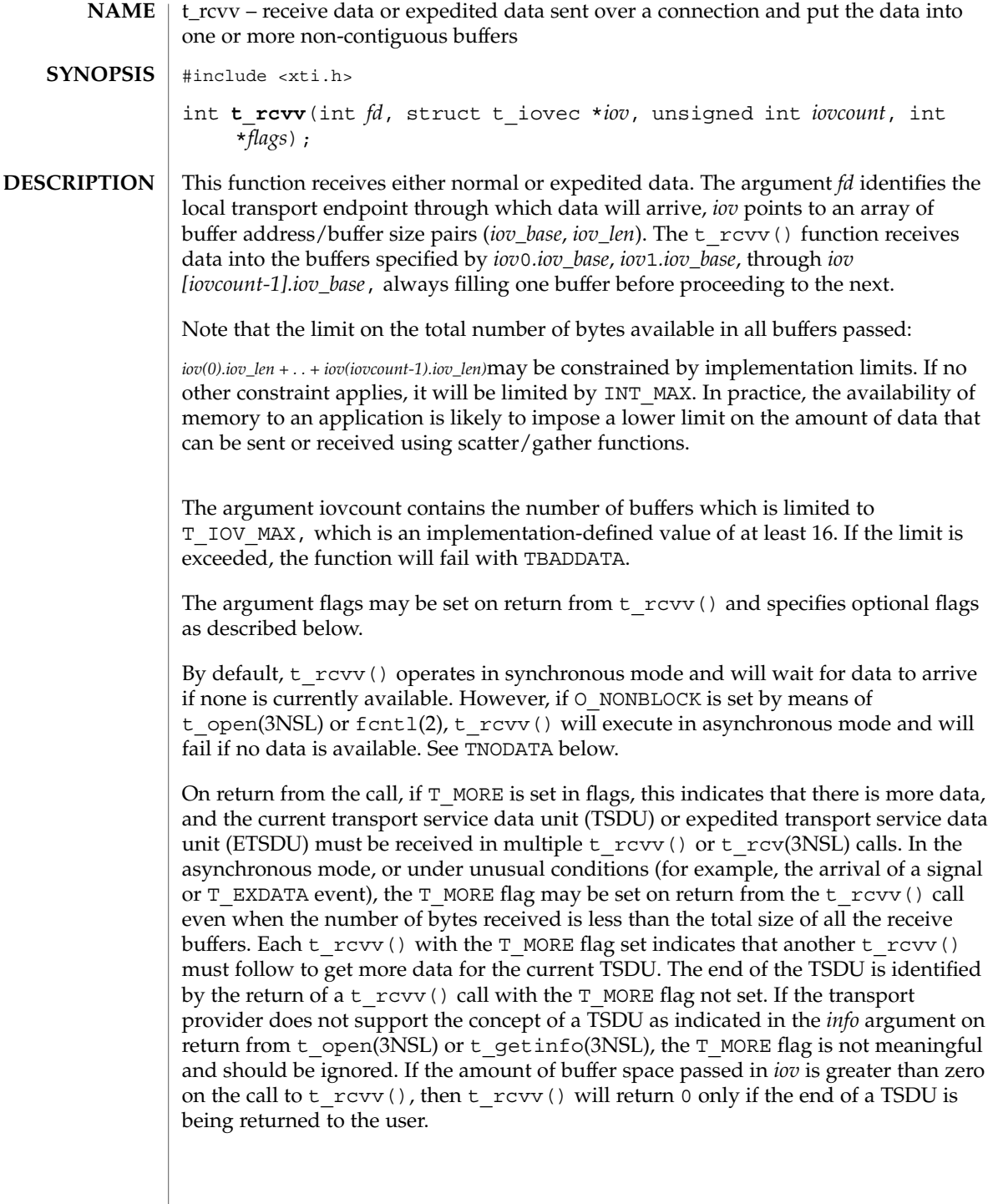

## t\_rcvv(3NSL)

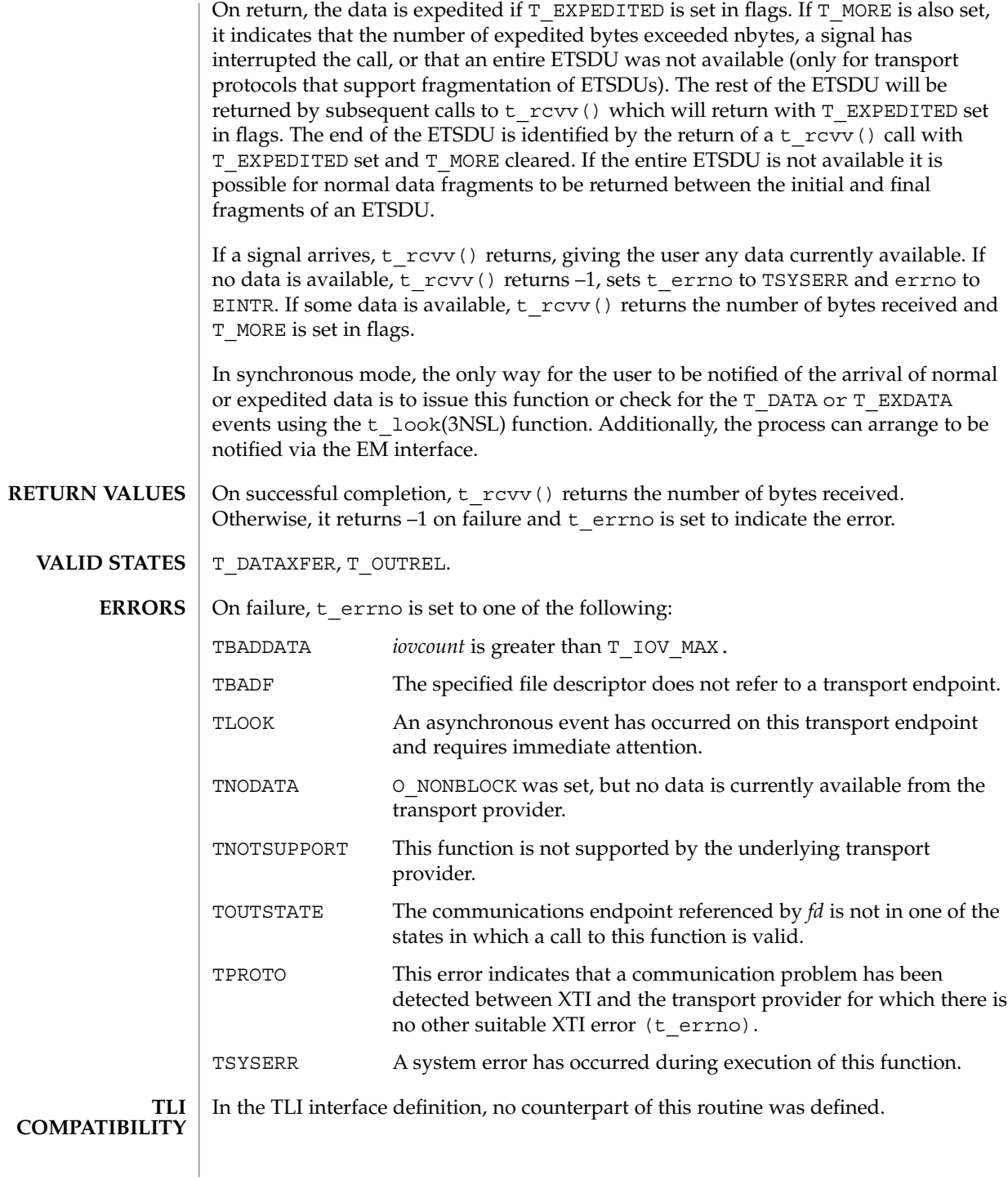

#### t\_rcvv(3NSL)

#### **ATTRIBUTES** | See attributes(5) for descriptions of the following attributes:

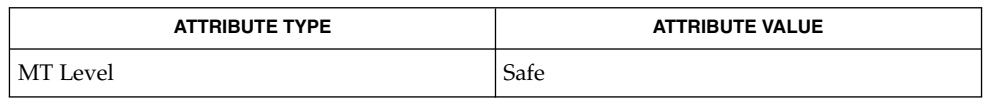

#### fcntl(2), t\_getinfo(3NSL), t\_look(3NSL), t\_open(3NSL), t\_rcv(3NSL), t\_snd(3NSL), t\_sndv(3NSL), attributes(5) **SEE ALSO**

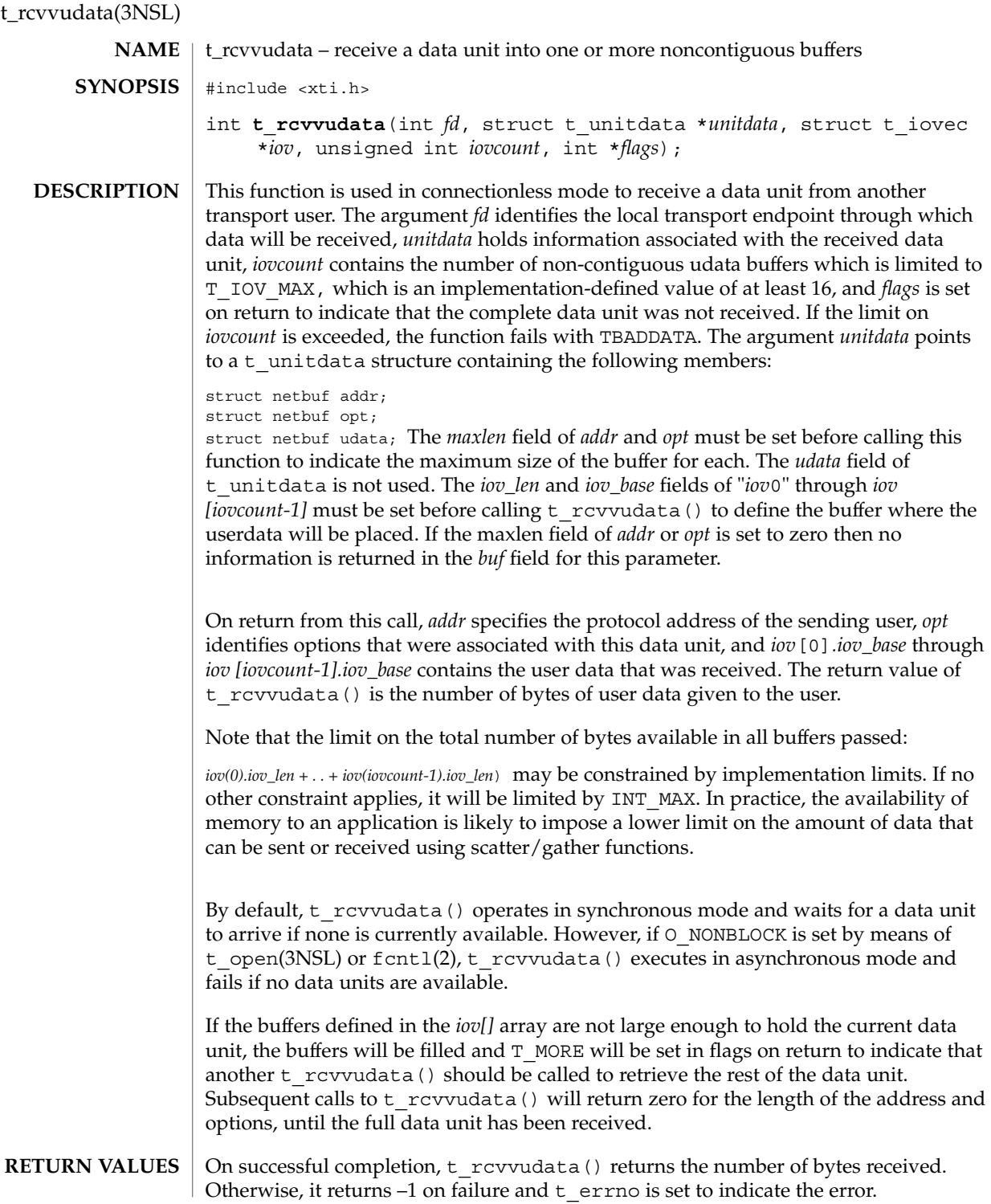

t\_rcvvudata(3NSL)

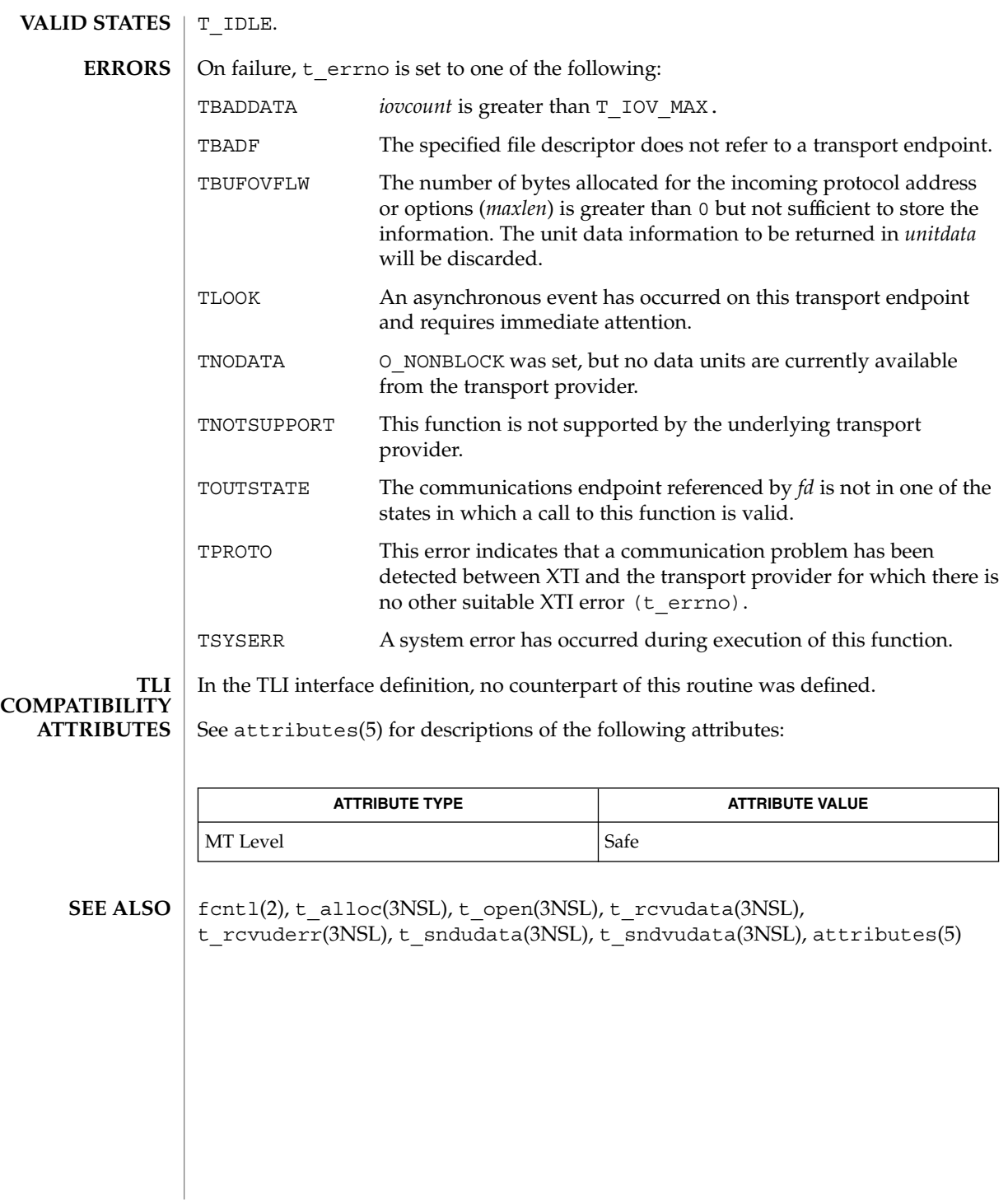

# t\_snd(3NSL)

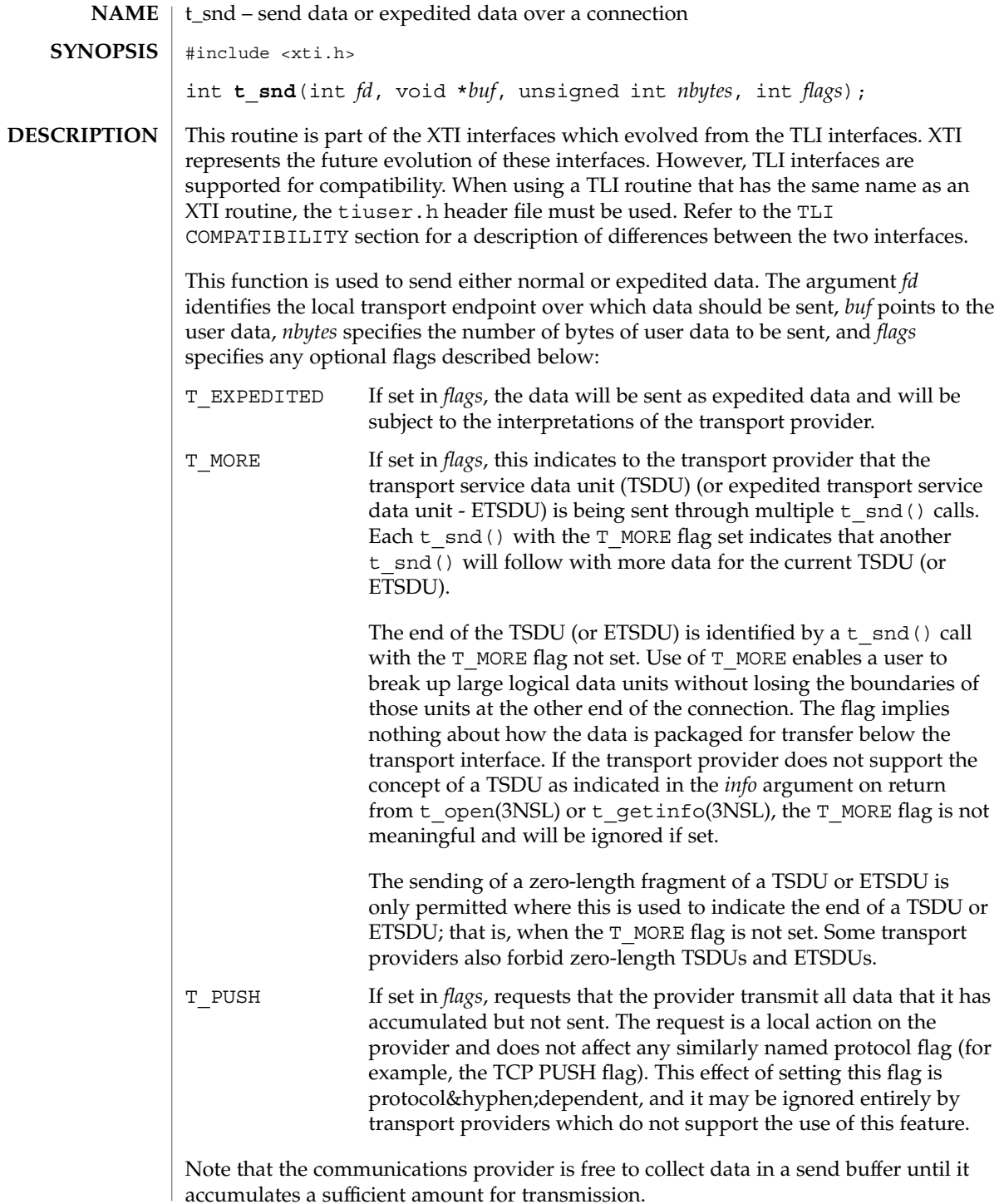

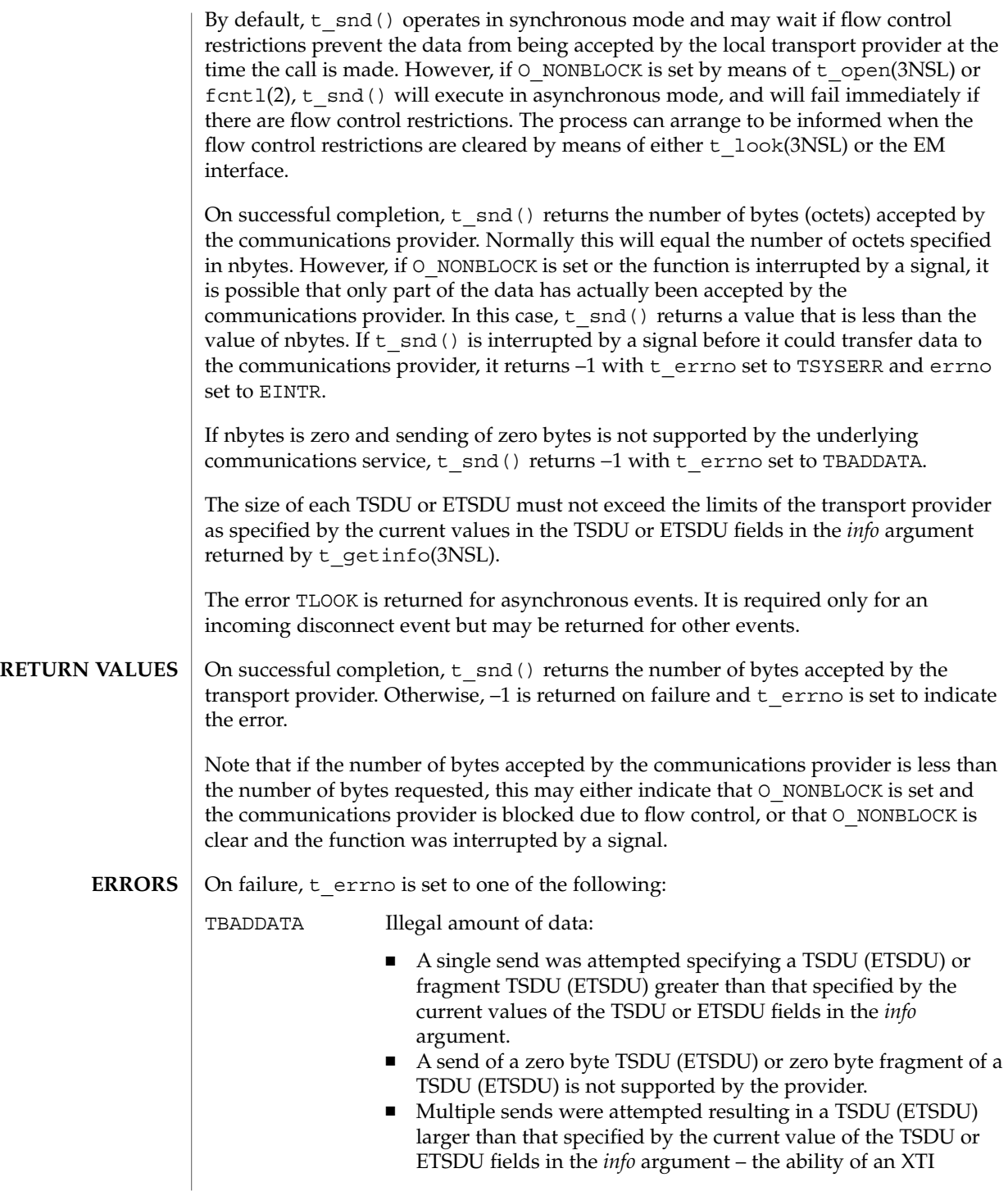

t\_snd(3NSL)

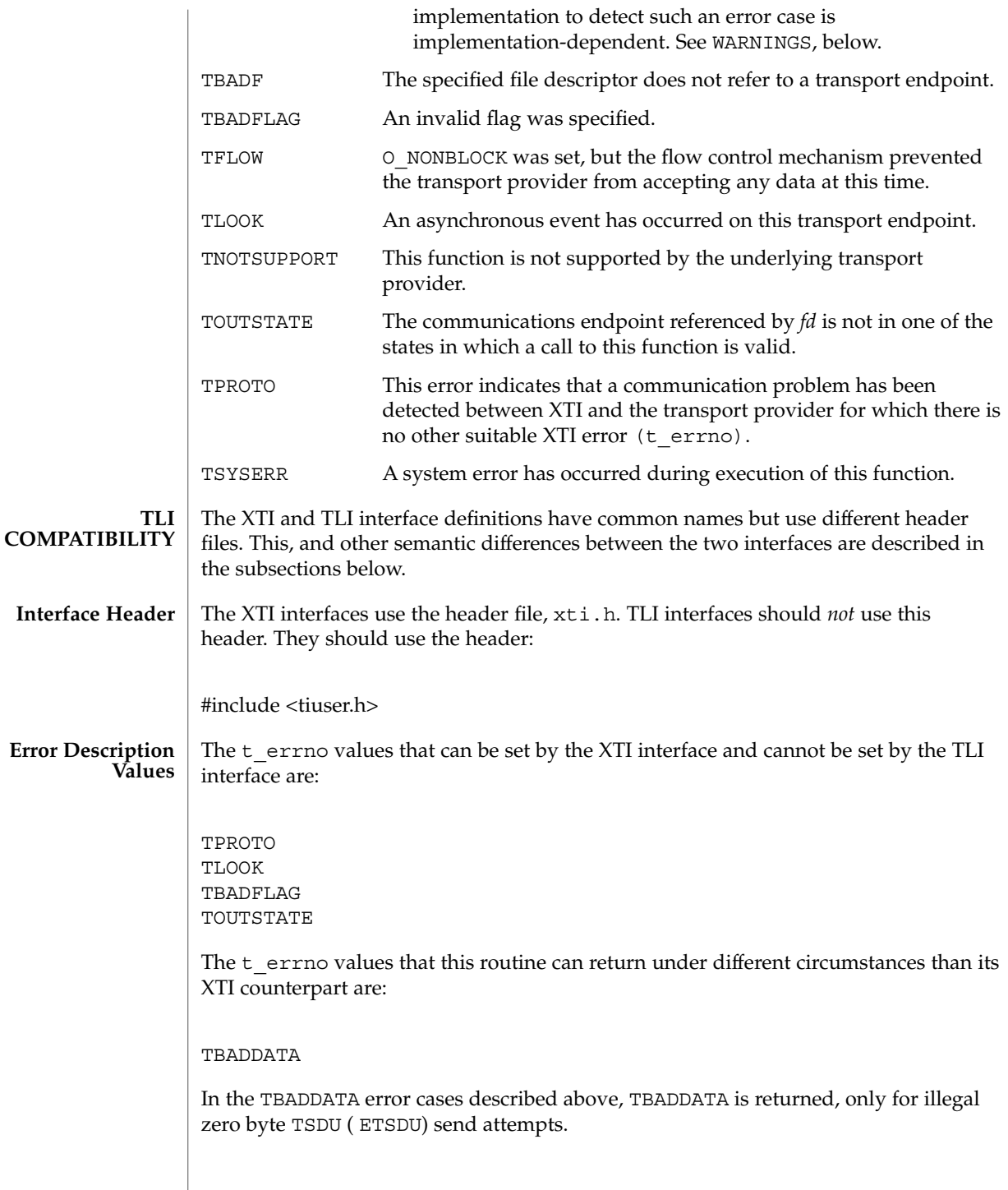

## t\_snd(3NSL)

#### **ATTRIBUTES** | See attributes(5) for descriptions of the following attributes:

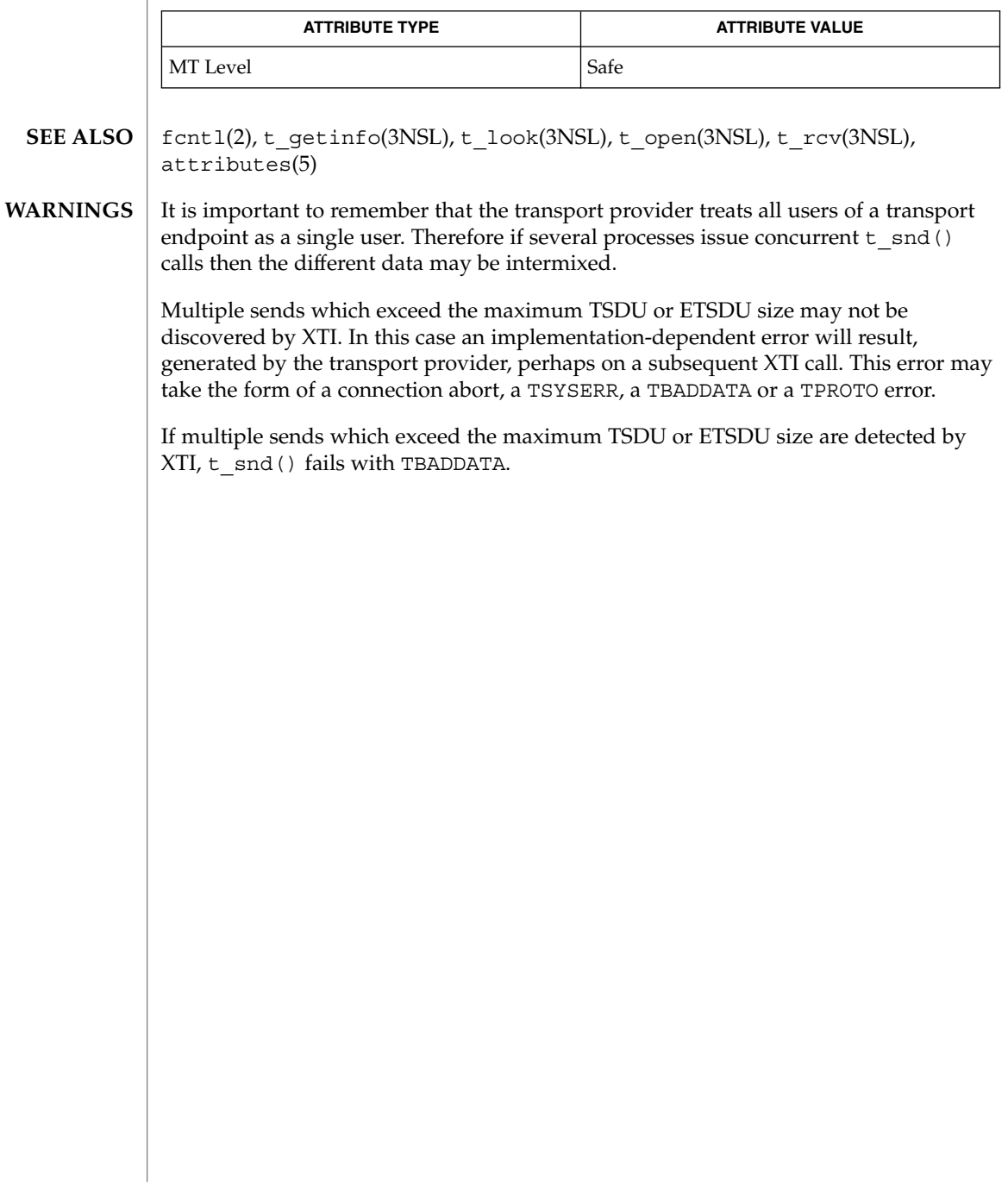

# t\_snddis(3NSL)

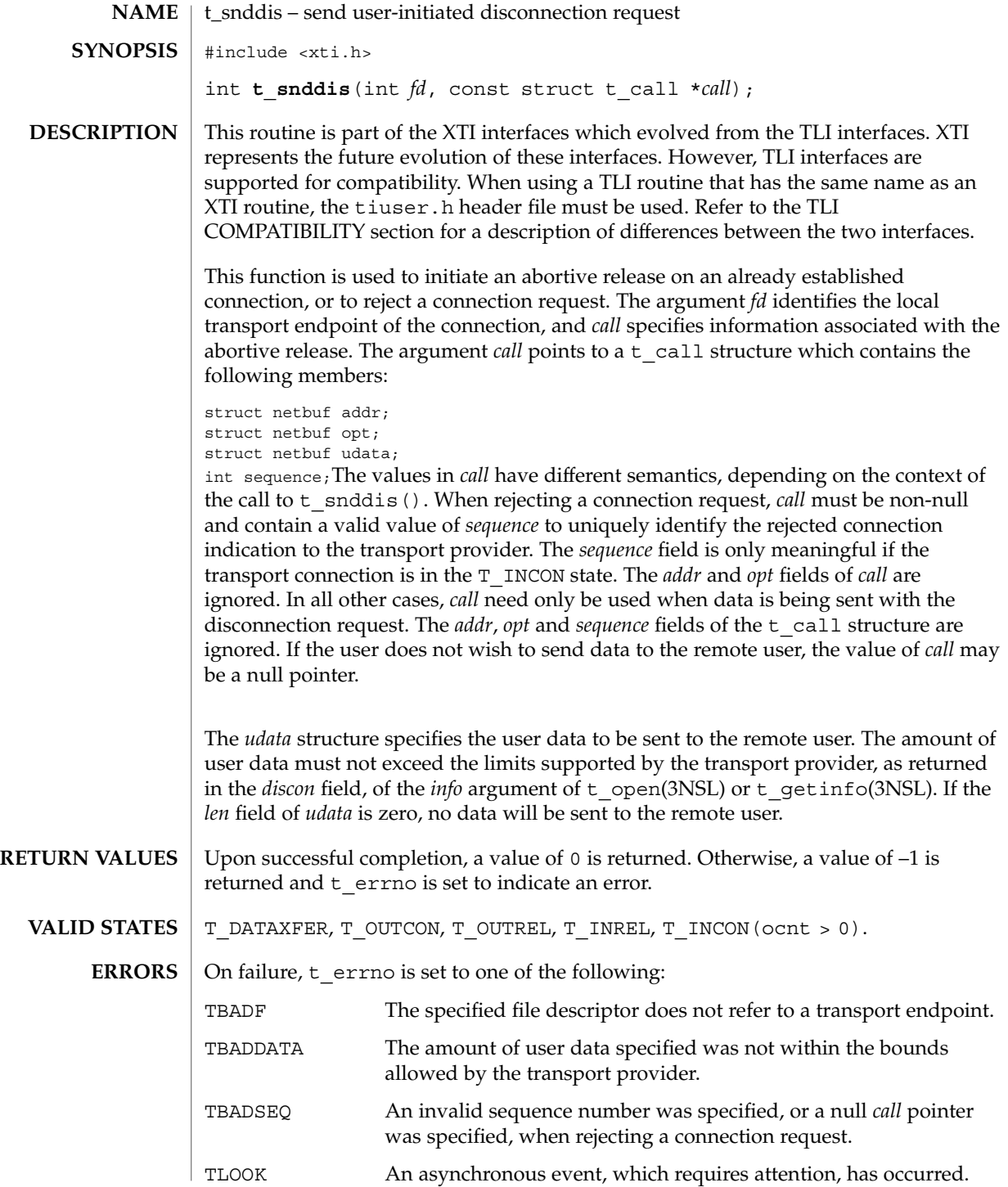

<span id="page-662-0"></span>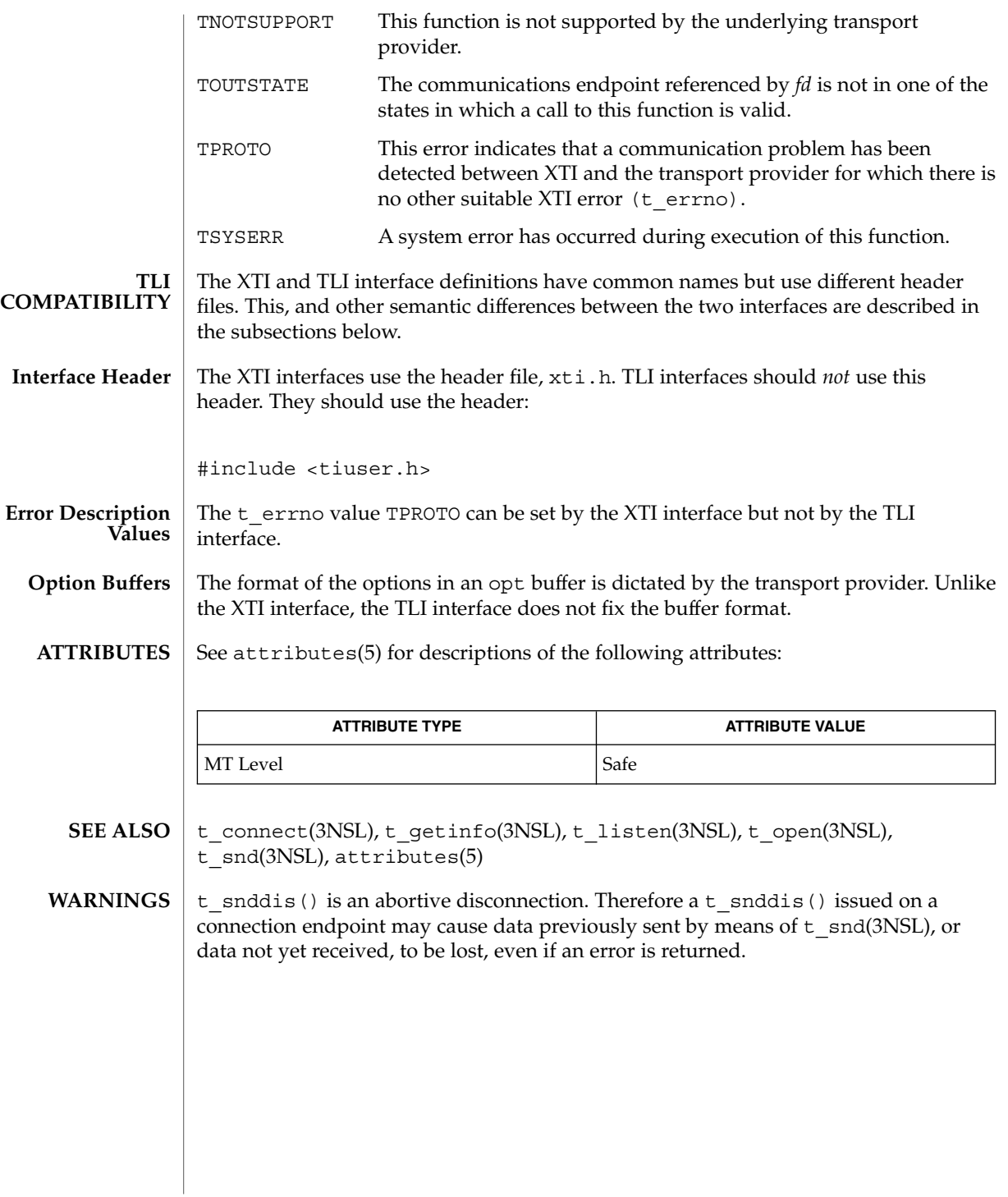

# t\_sndrel(3NSL)

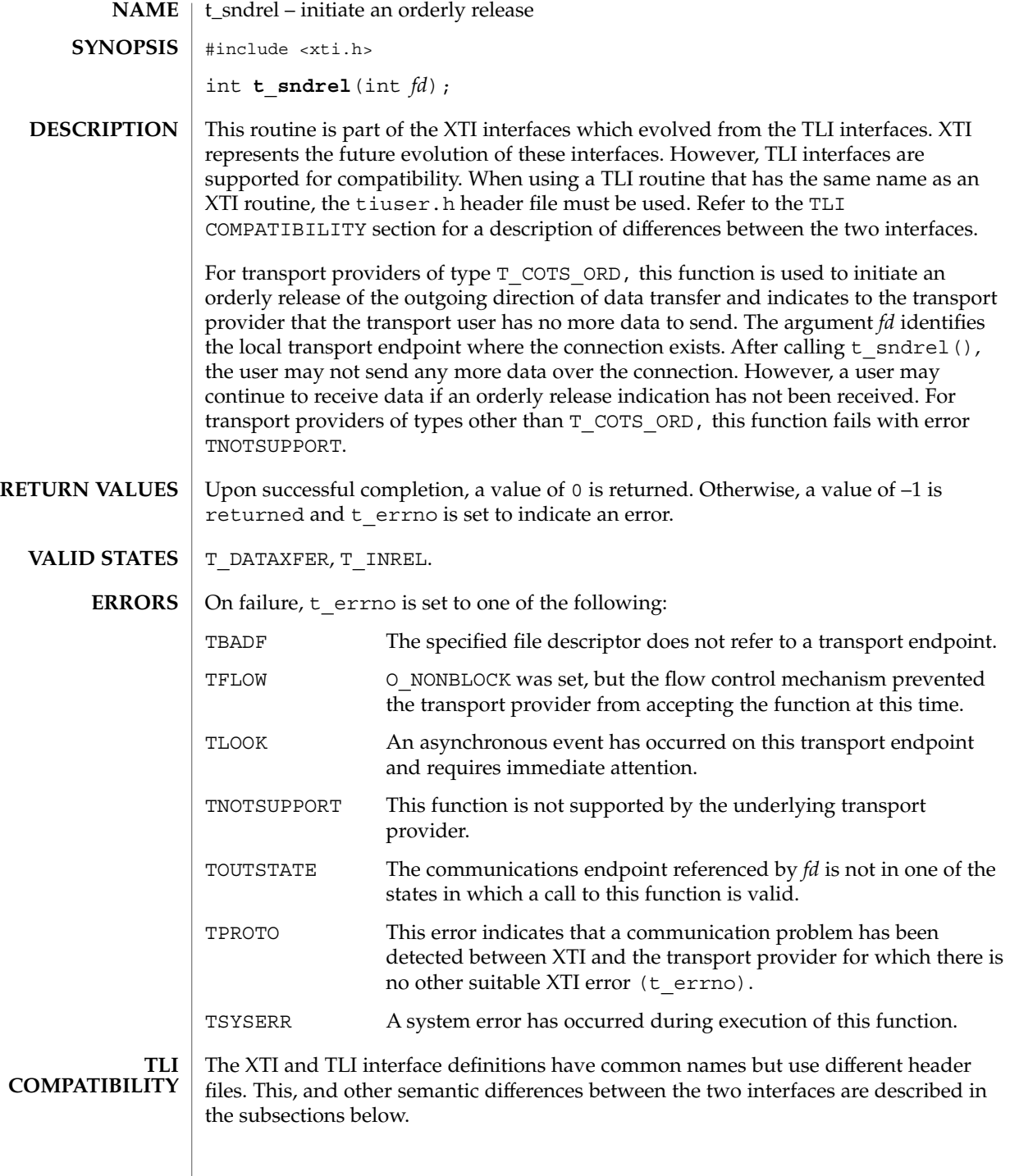

**664** man pages section 3: Networking Library Functions • Last Revised 7 May 1998

## t\_sndrel(3NSL)

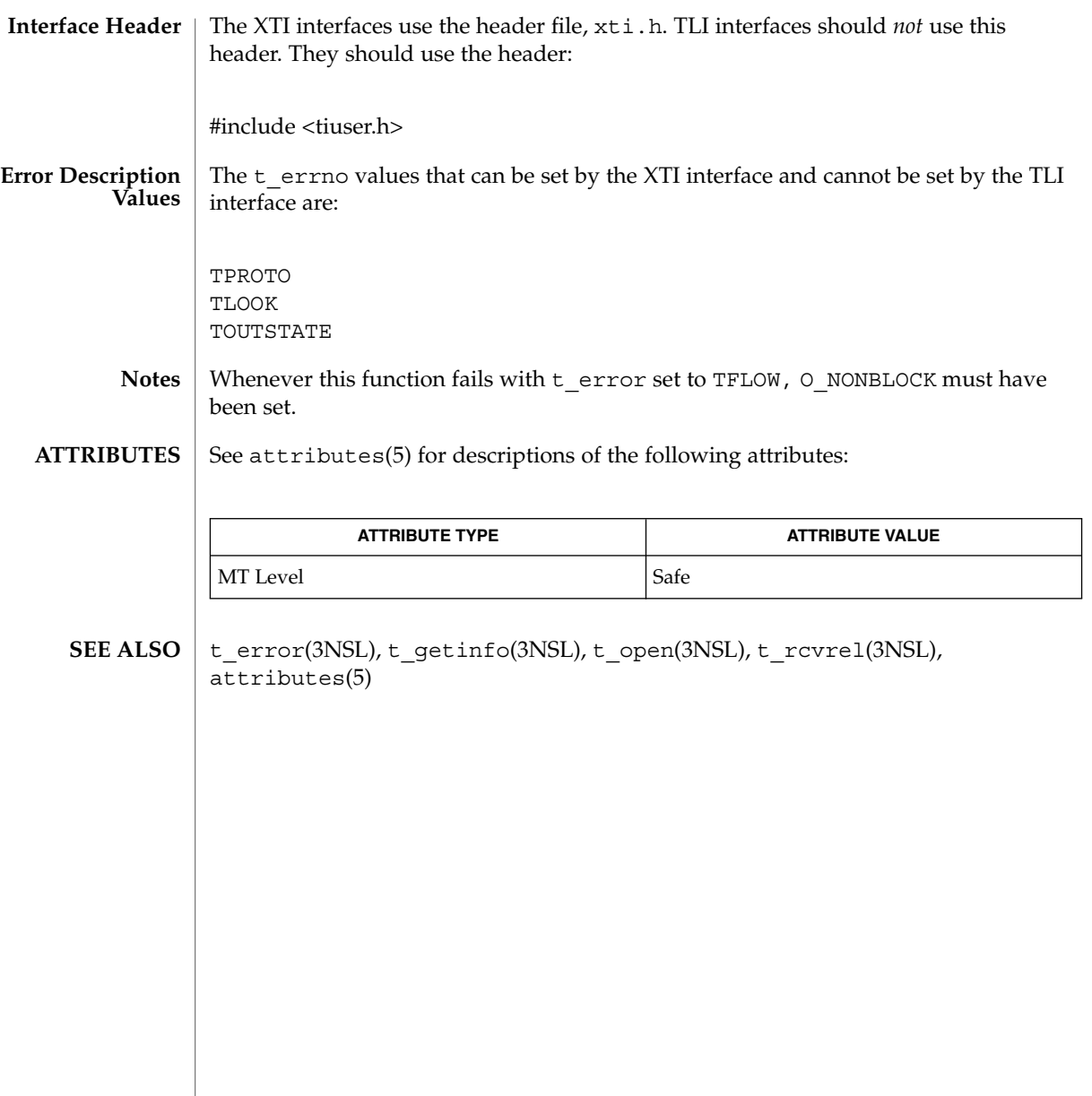

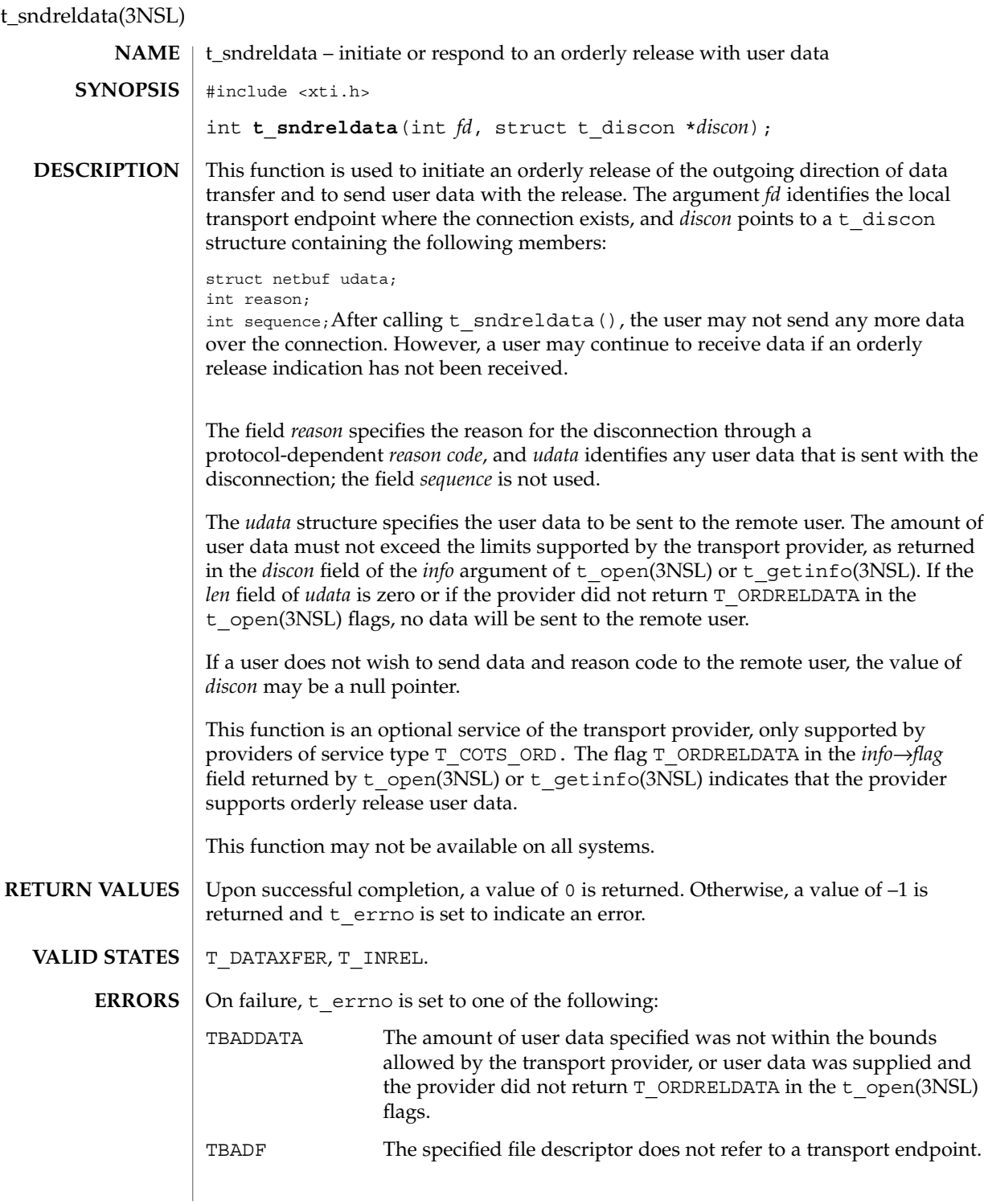

## t\_sndreldata(3NSL)

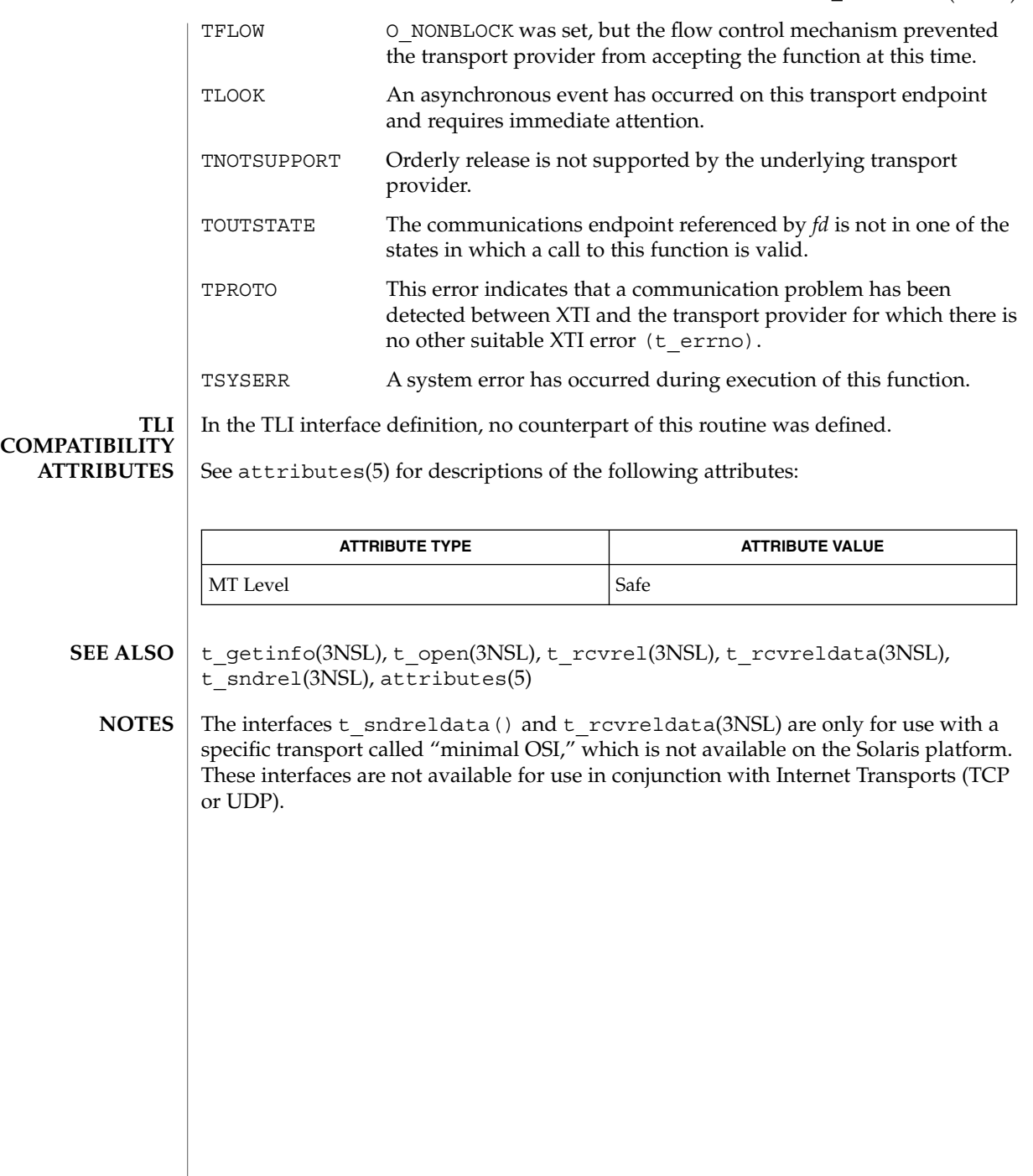

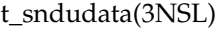

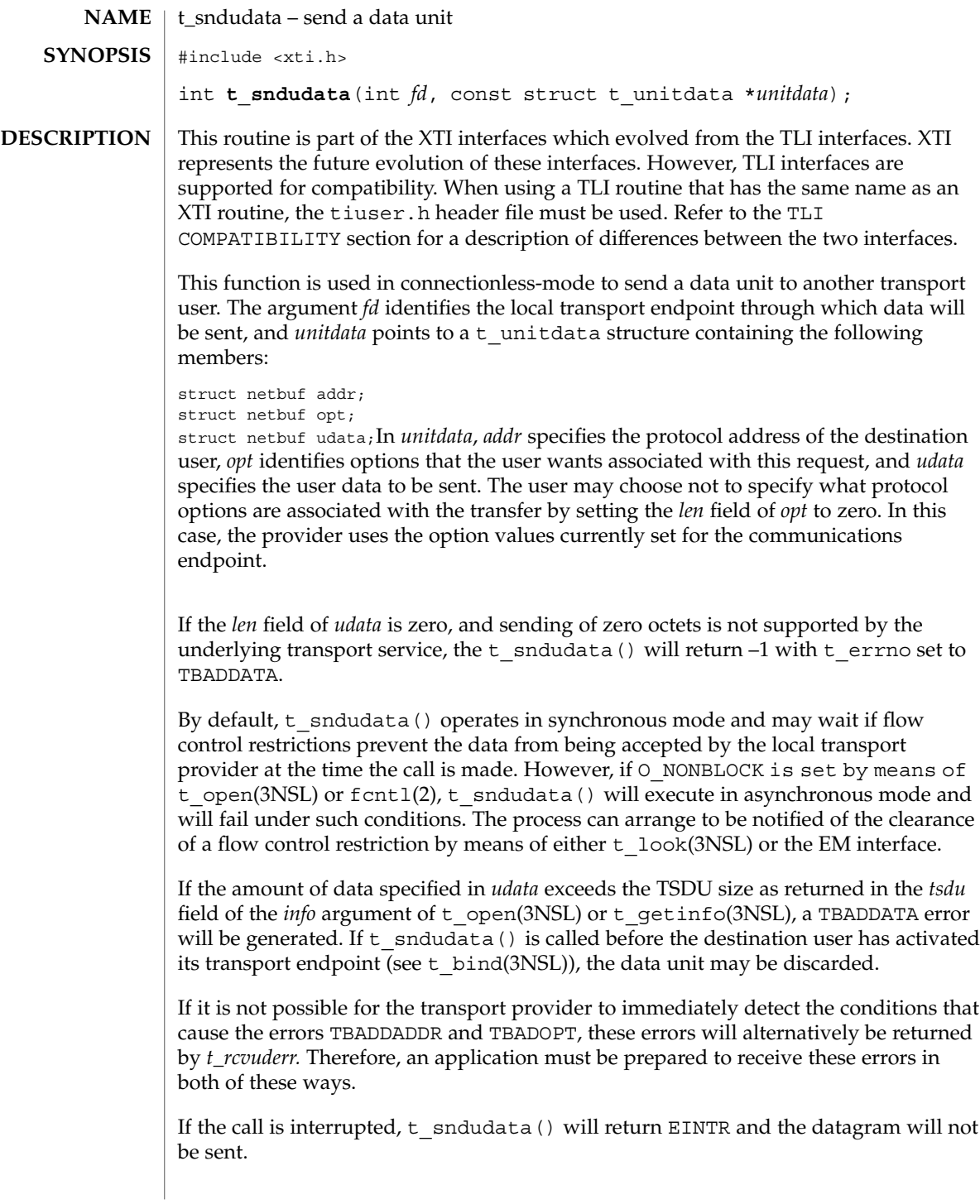

## t\_sndudata(3NSL)

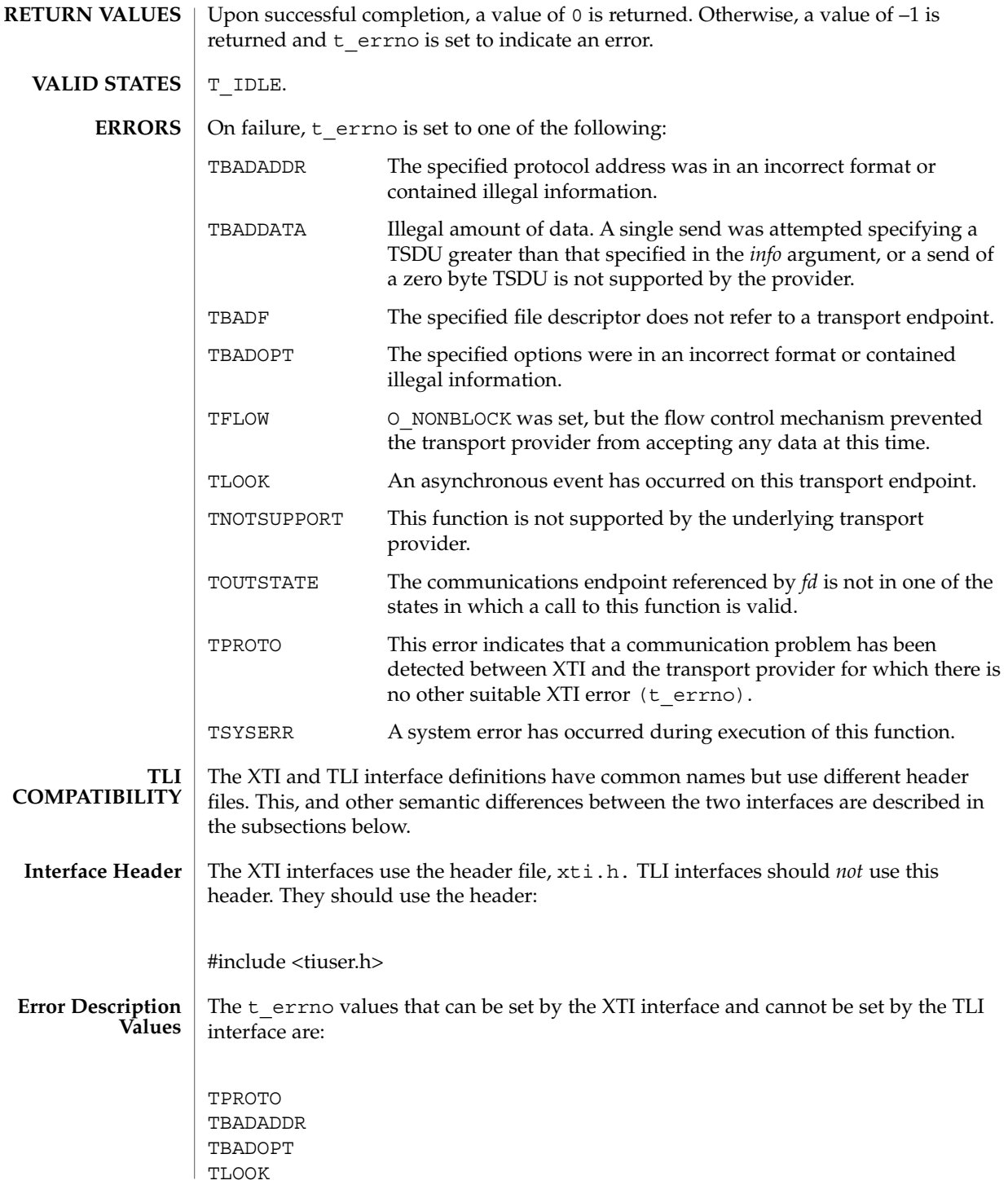

Networking Library Functions **669**

t\_sndudata(3NSL)

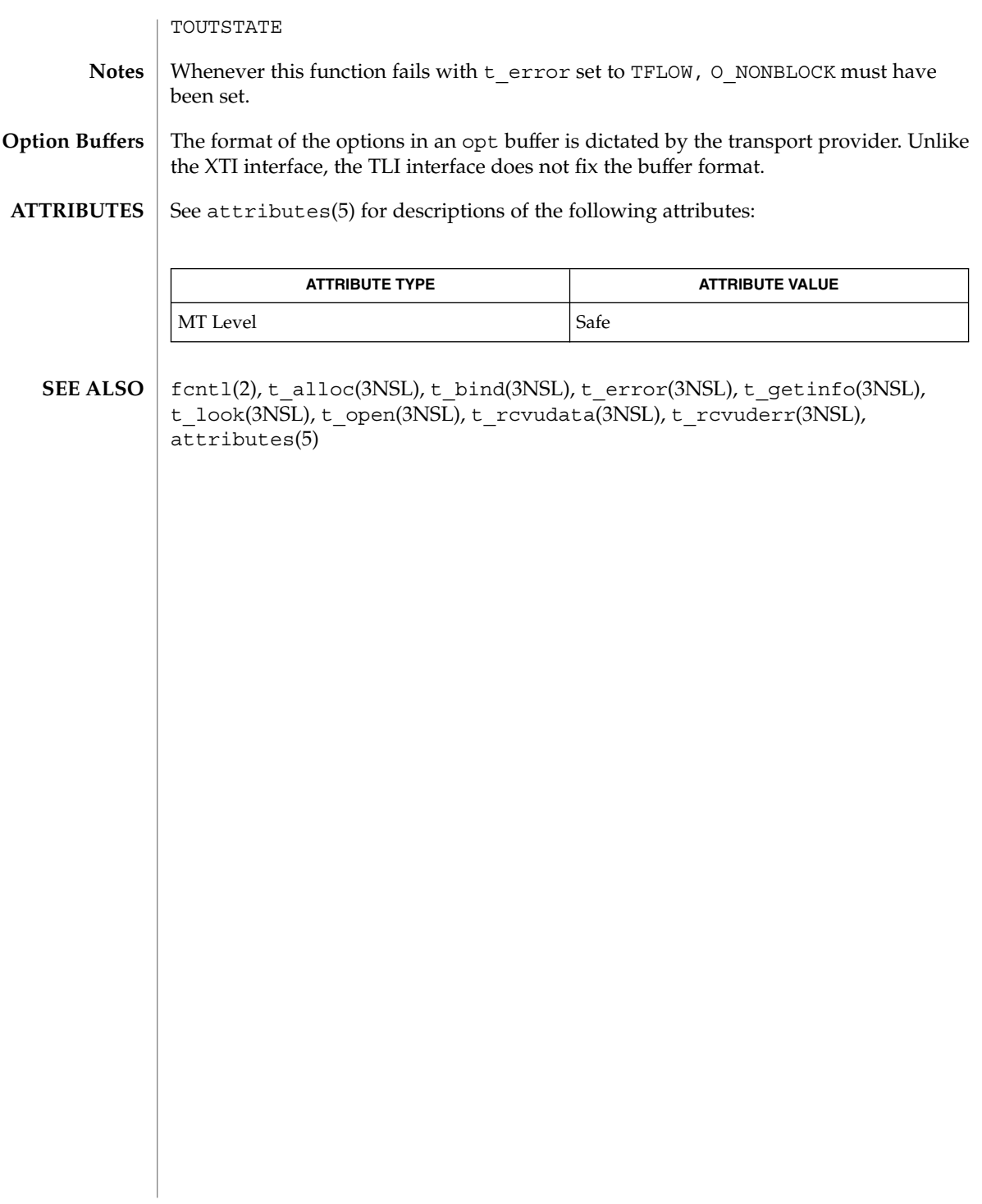

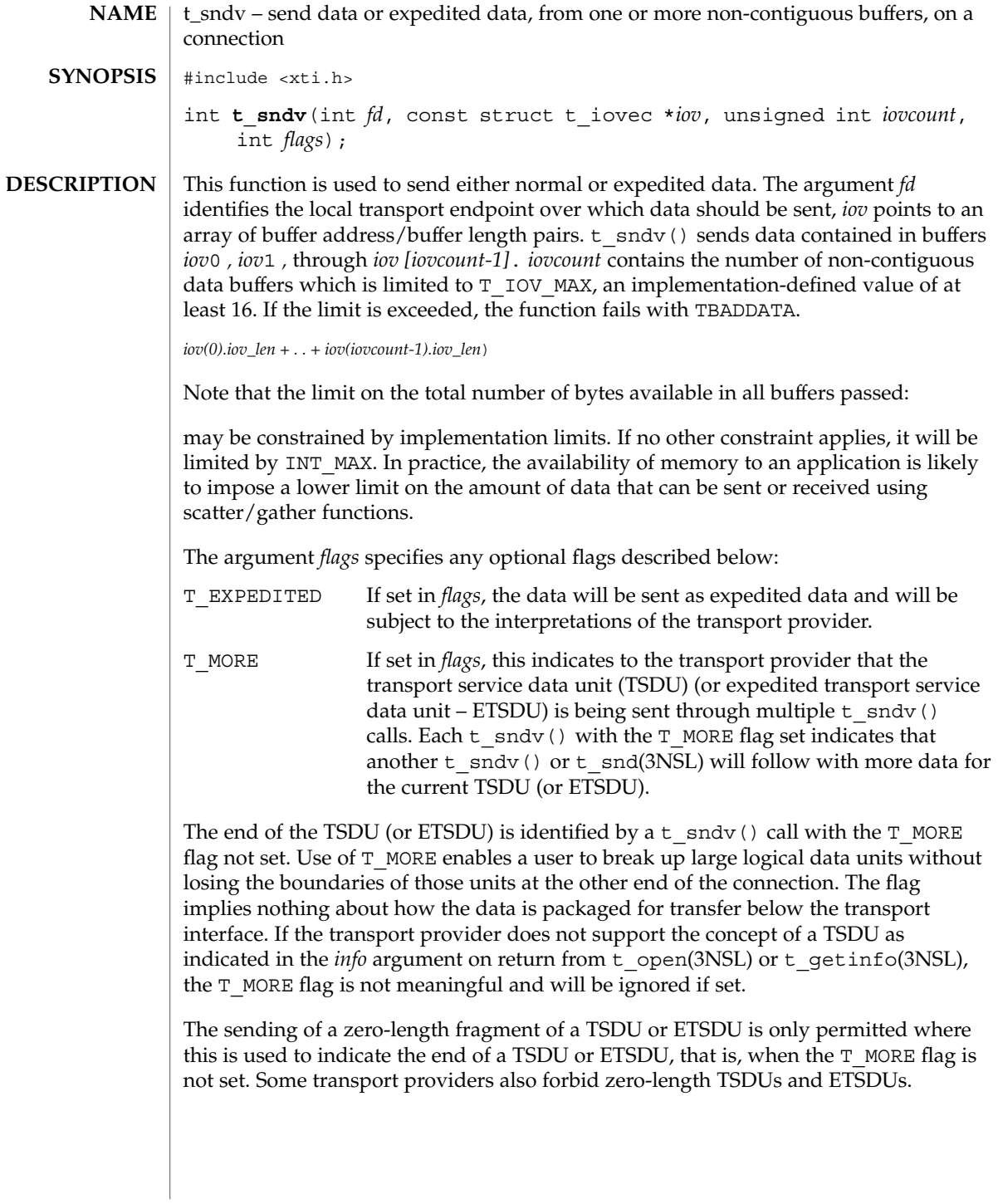

## t\_sndv(3NSL)

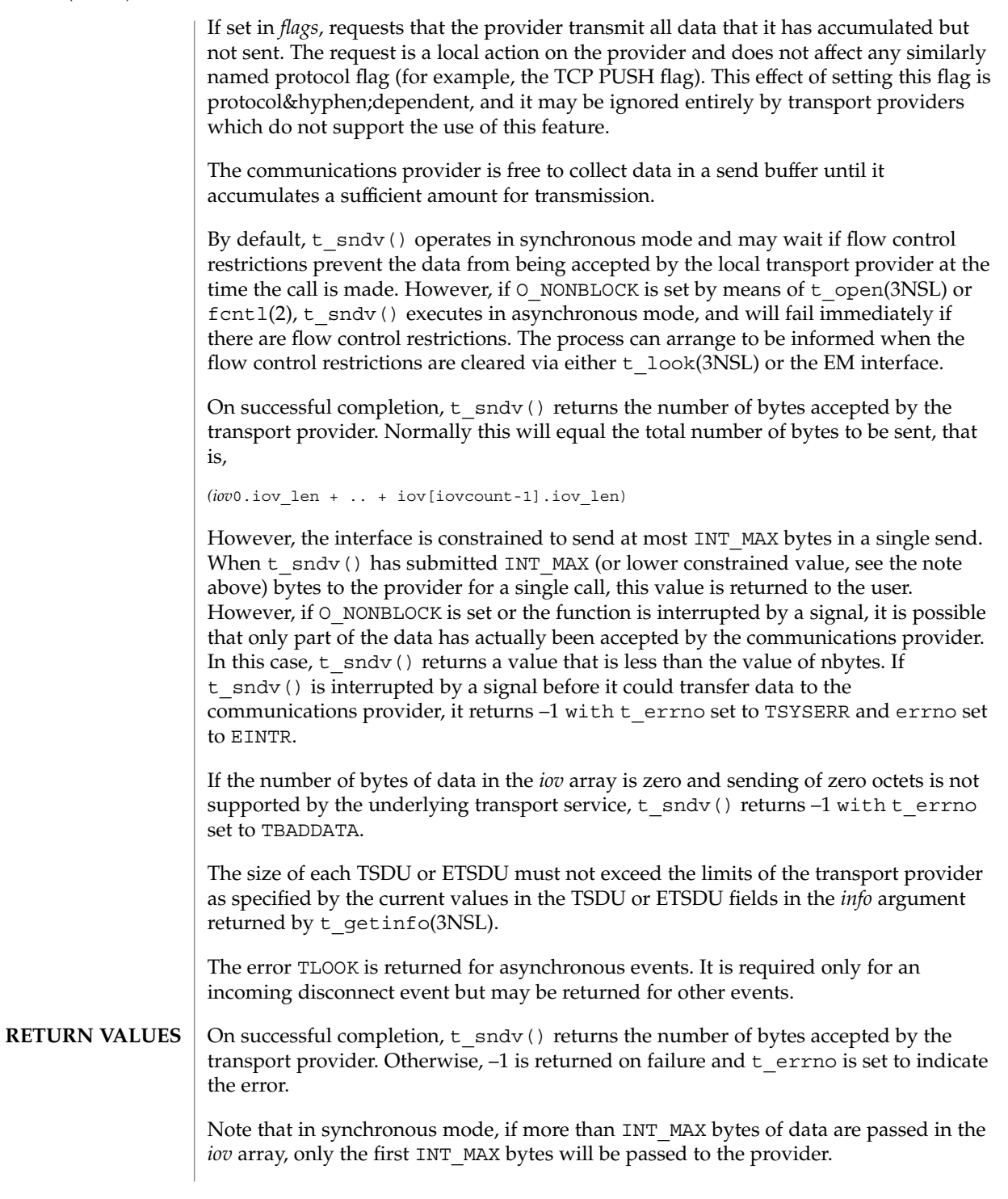

**672** man pages section 3: Networking Library Functions • Last Revised 23 Aug 2001

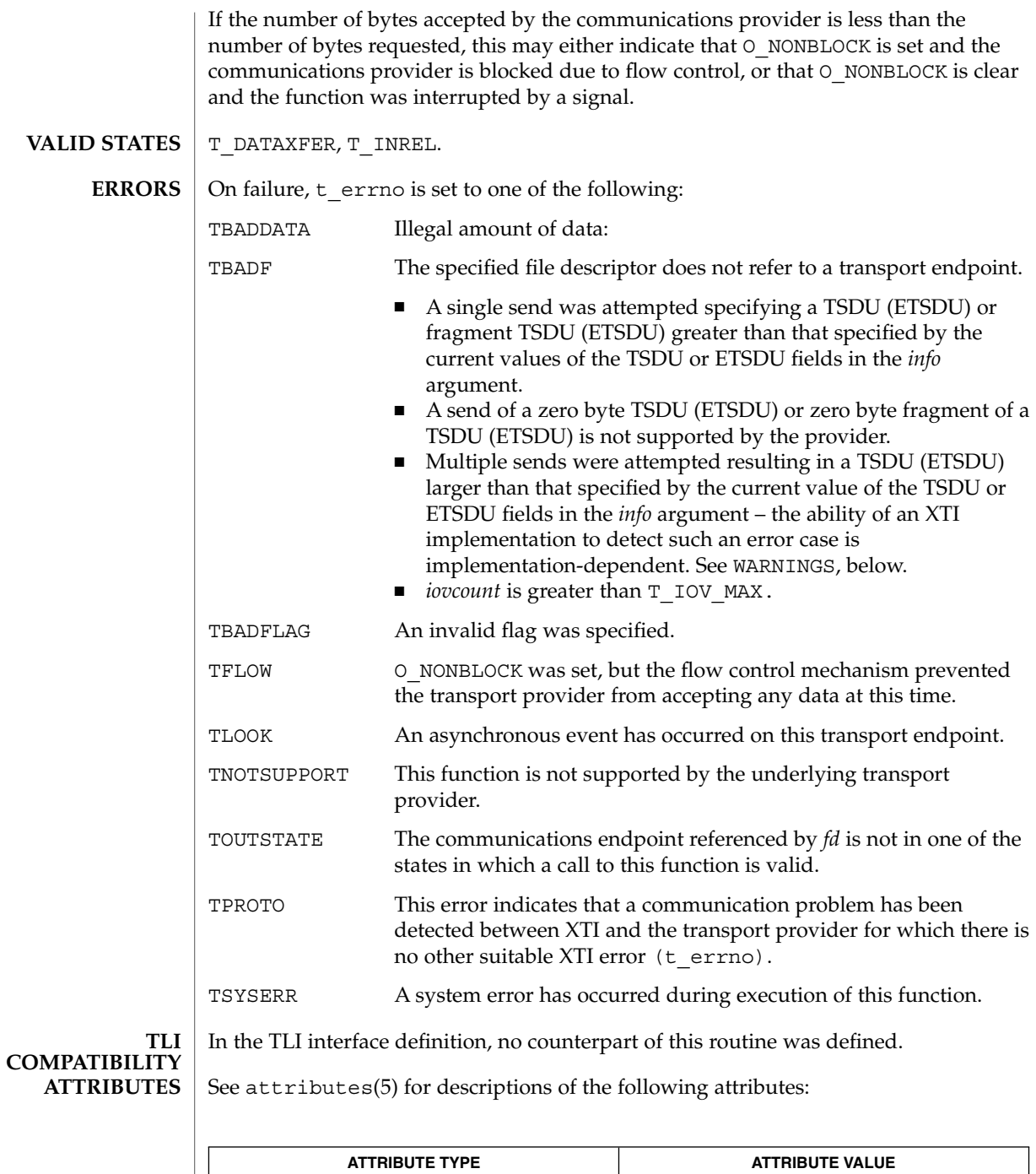

MT Level Safe

Networking Library Functions **673**

# t\_sndv(3NSL)

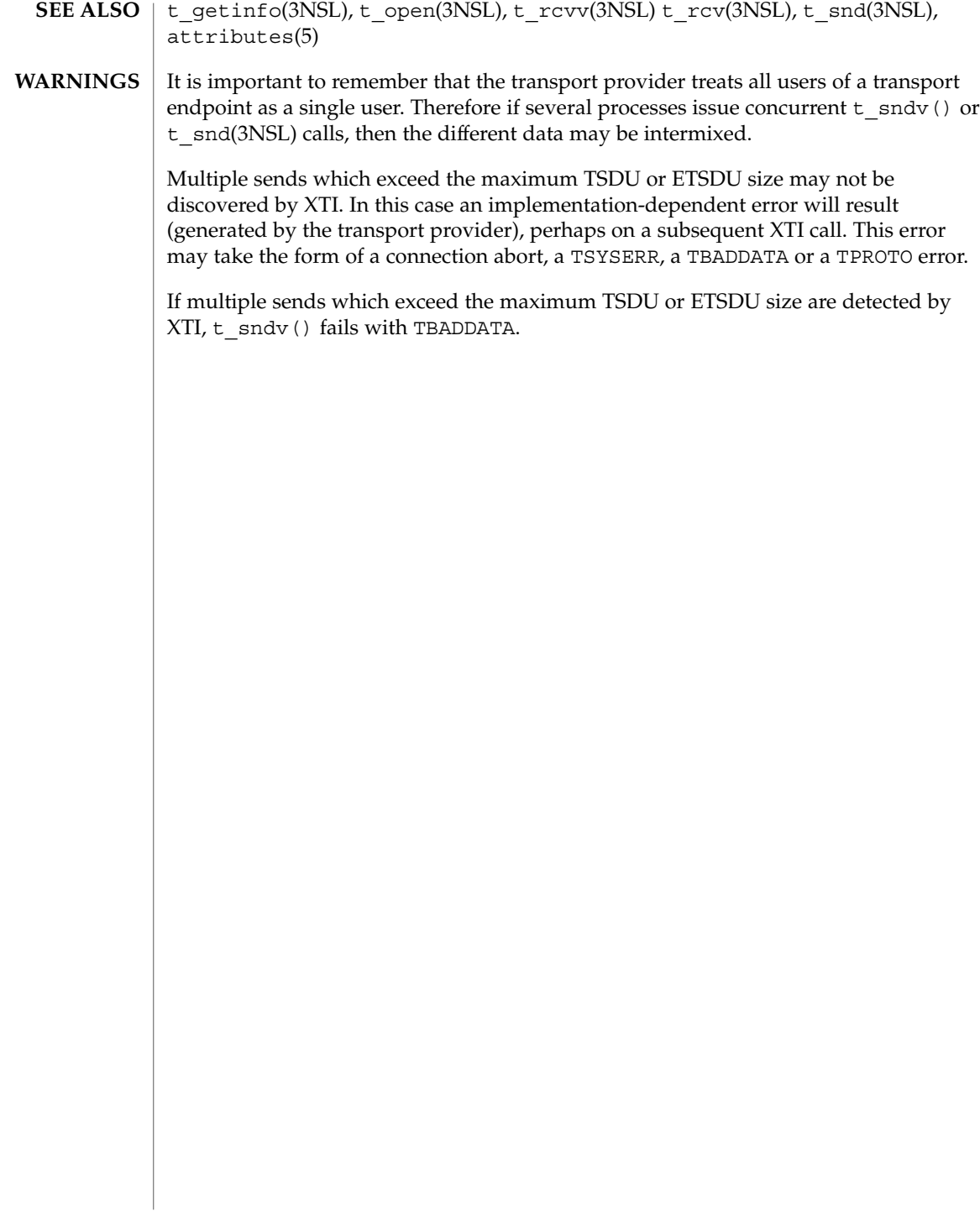

```
t_sndvudata(3NSL)
```
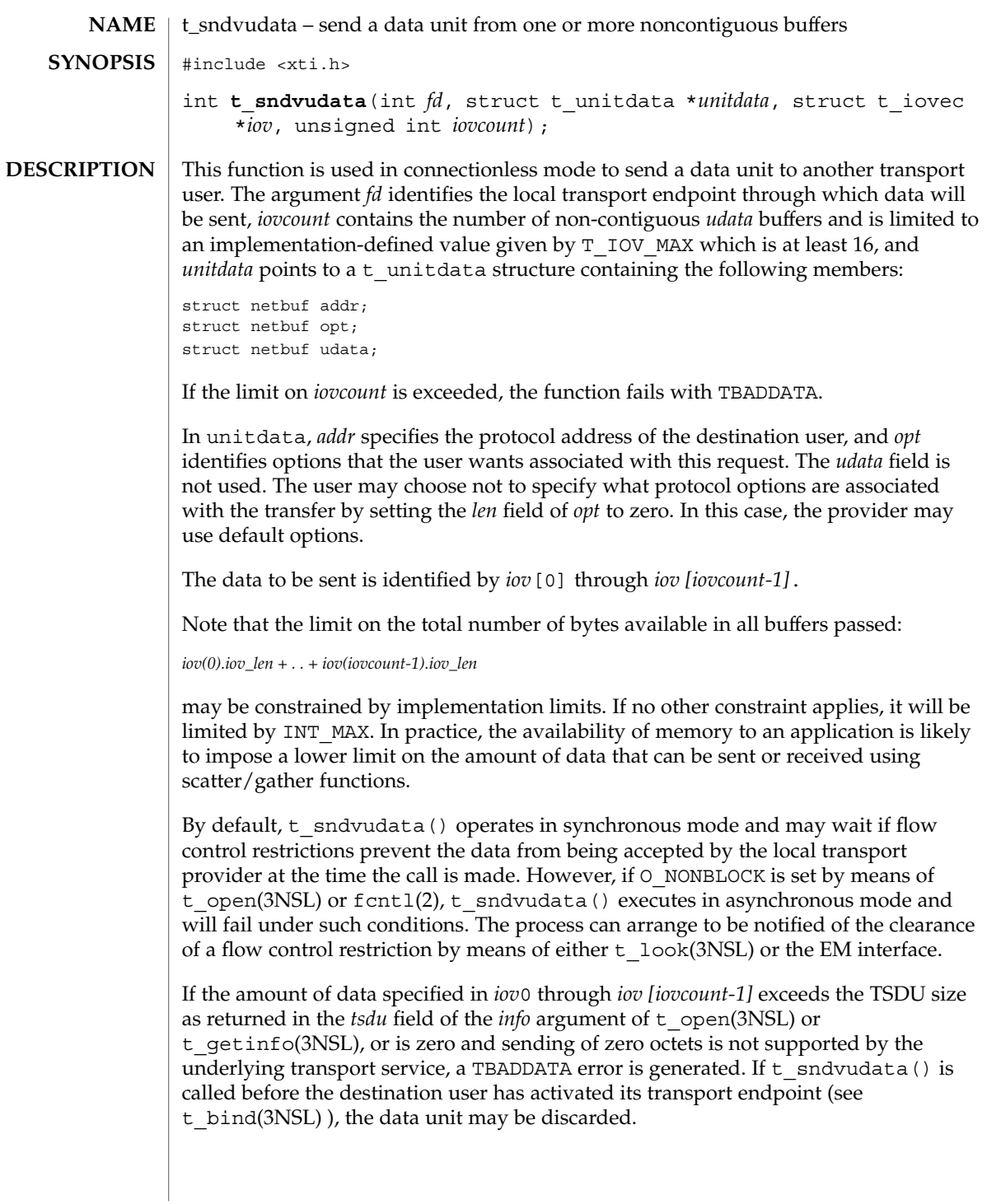

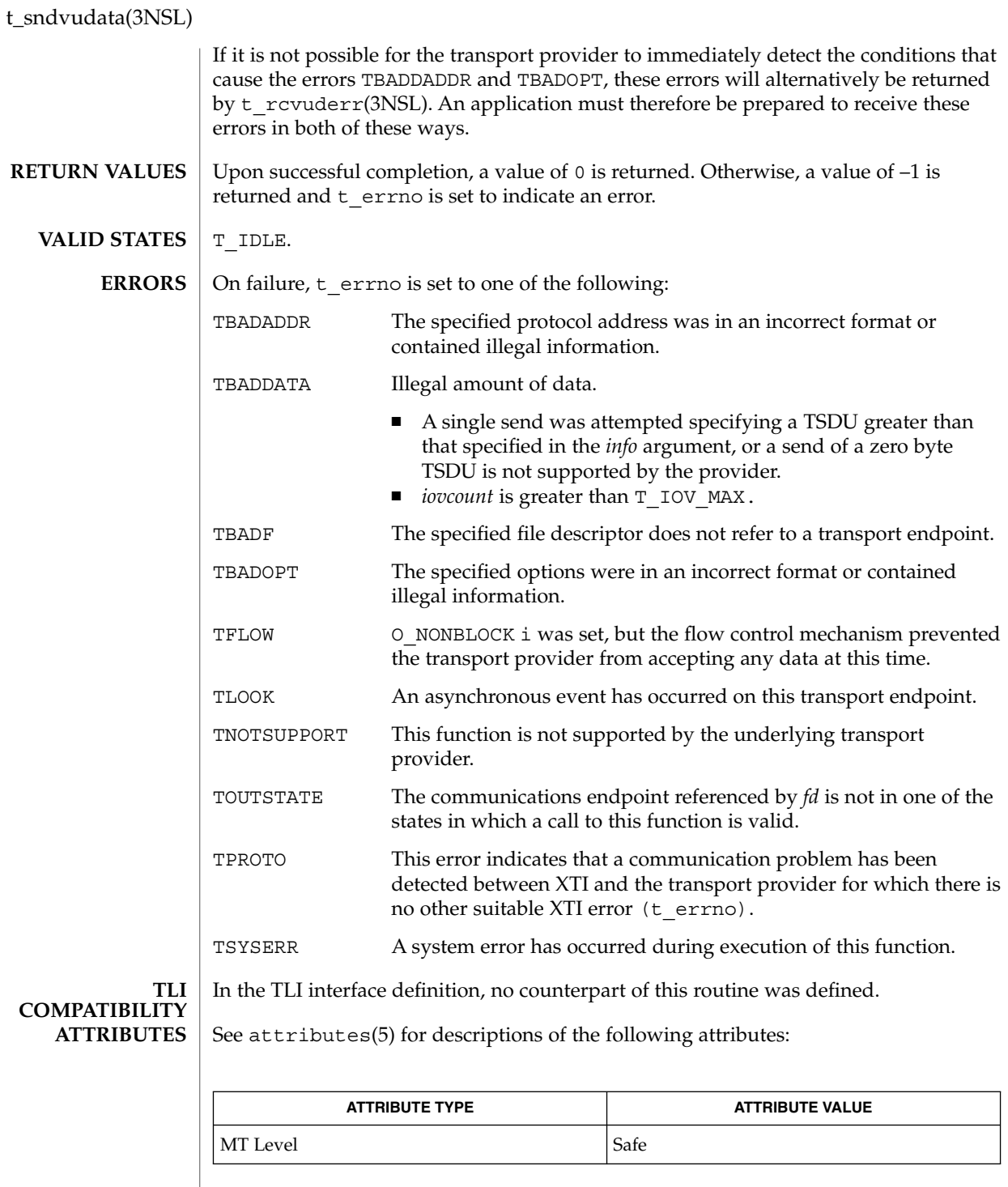

**676** man pages section 3: Networking Library Functions • Last Revised 23 Aug 2001

t\_sndvudata(3NSL)

fcntl(2), t\_alloc(3NSL), t\_open(3NSL), t\_rcvudata(3NSL), t\_rcvvudata(3NSL) t\_rcvuderr(3NSL), t\_sndudata(3NSL), attributes(5) **SEE ALSO**

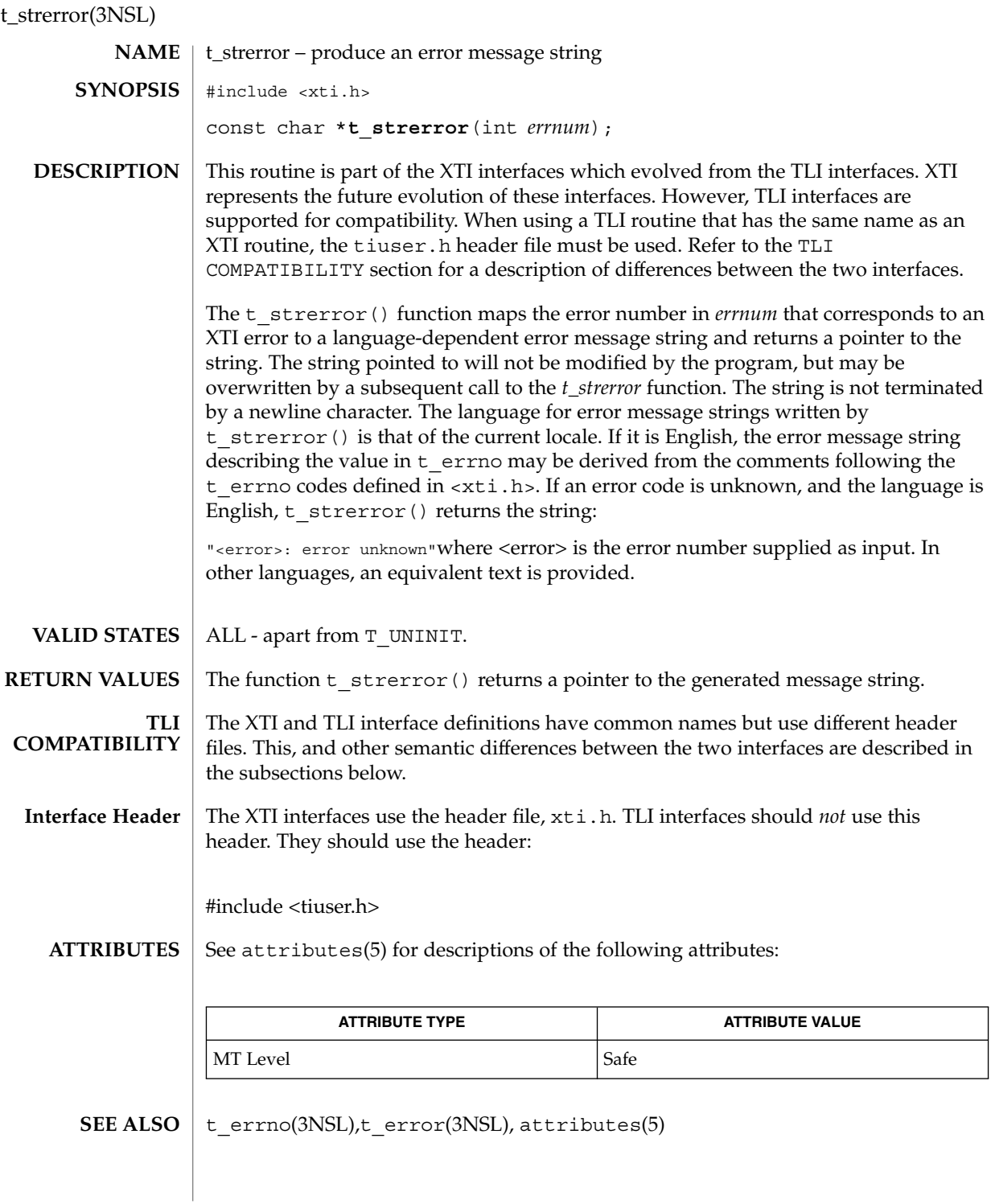

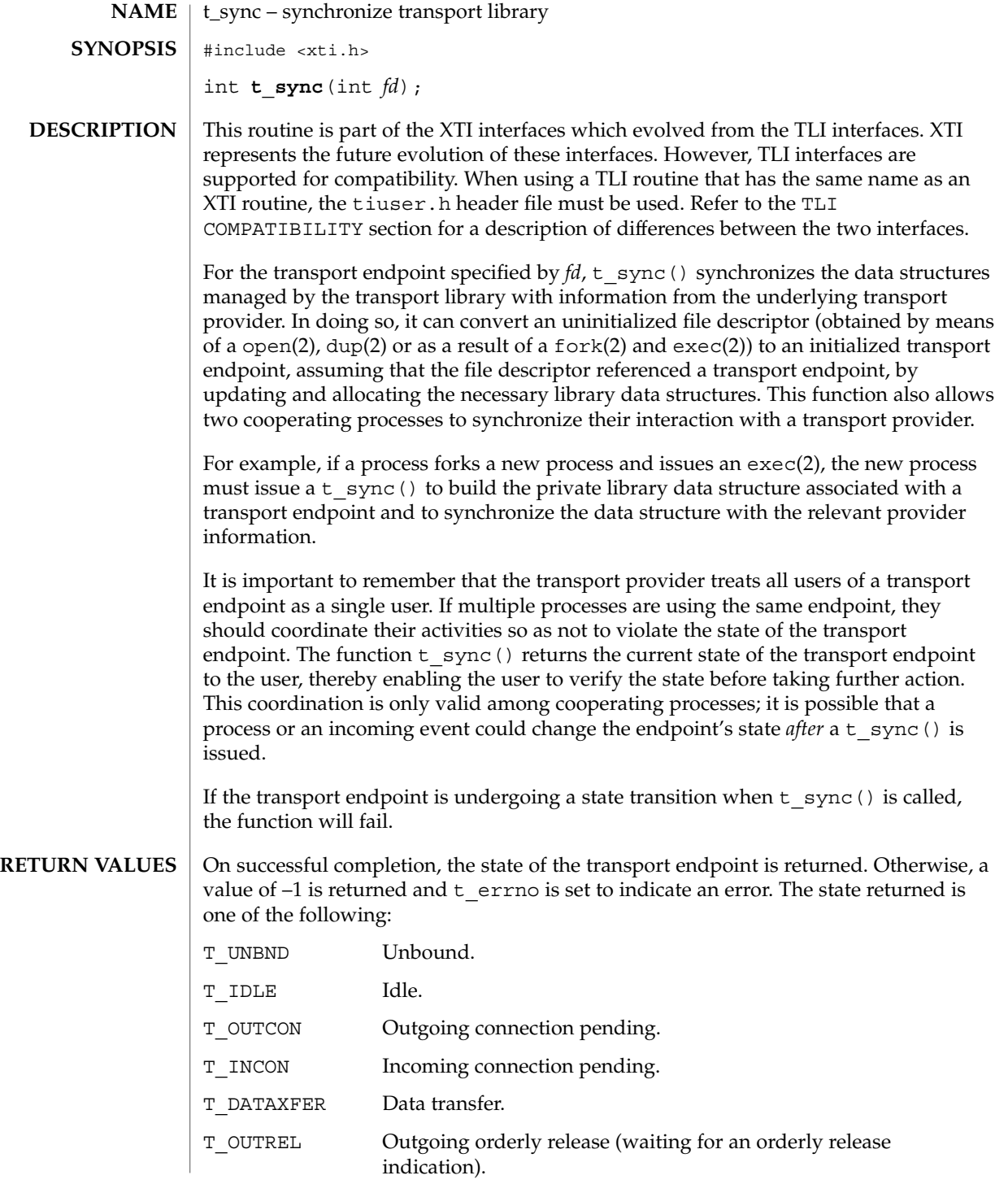

t\_sync(3NSL)

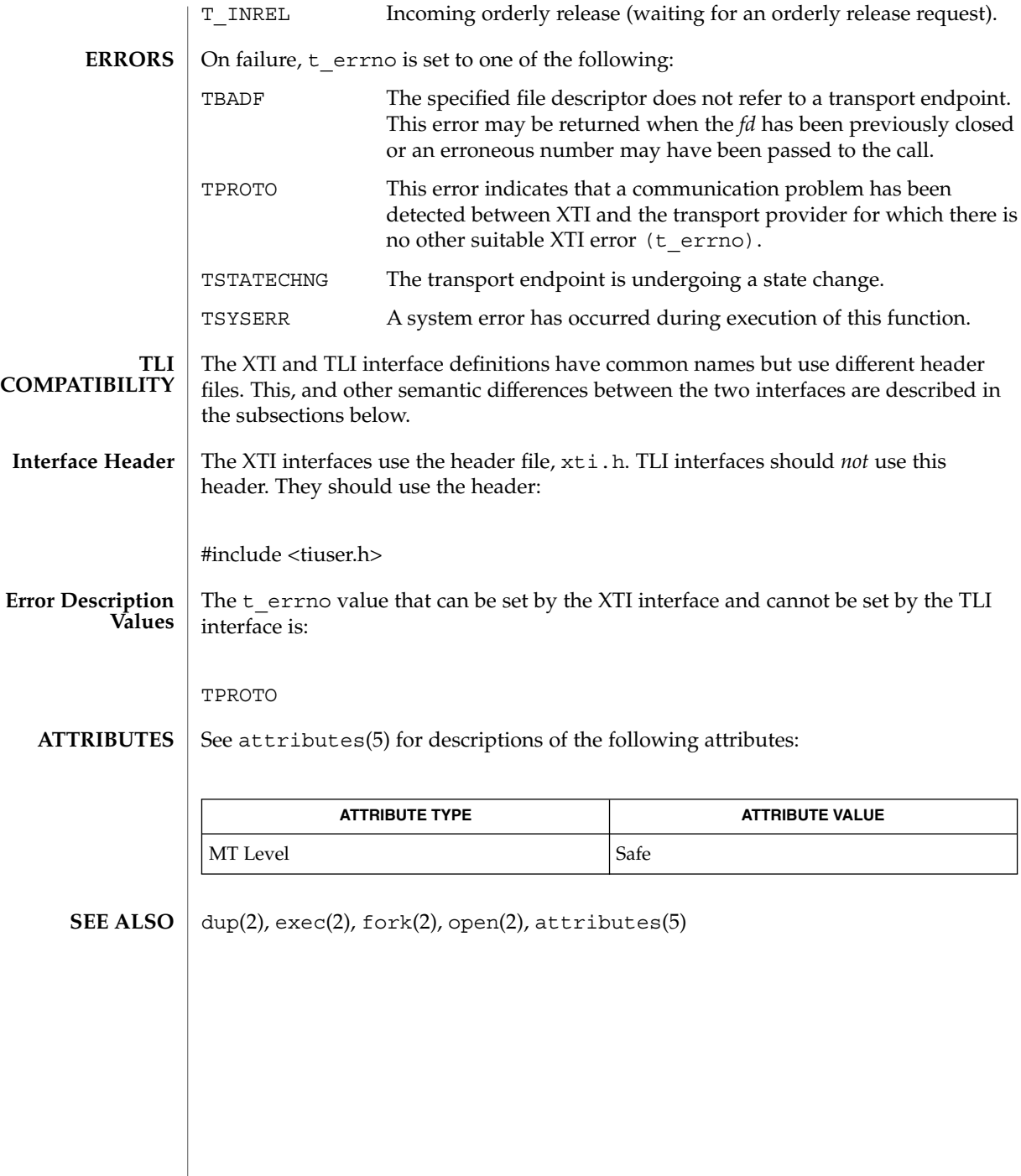

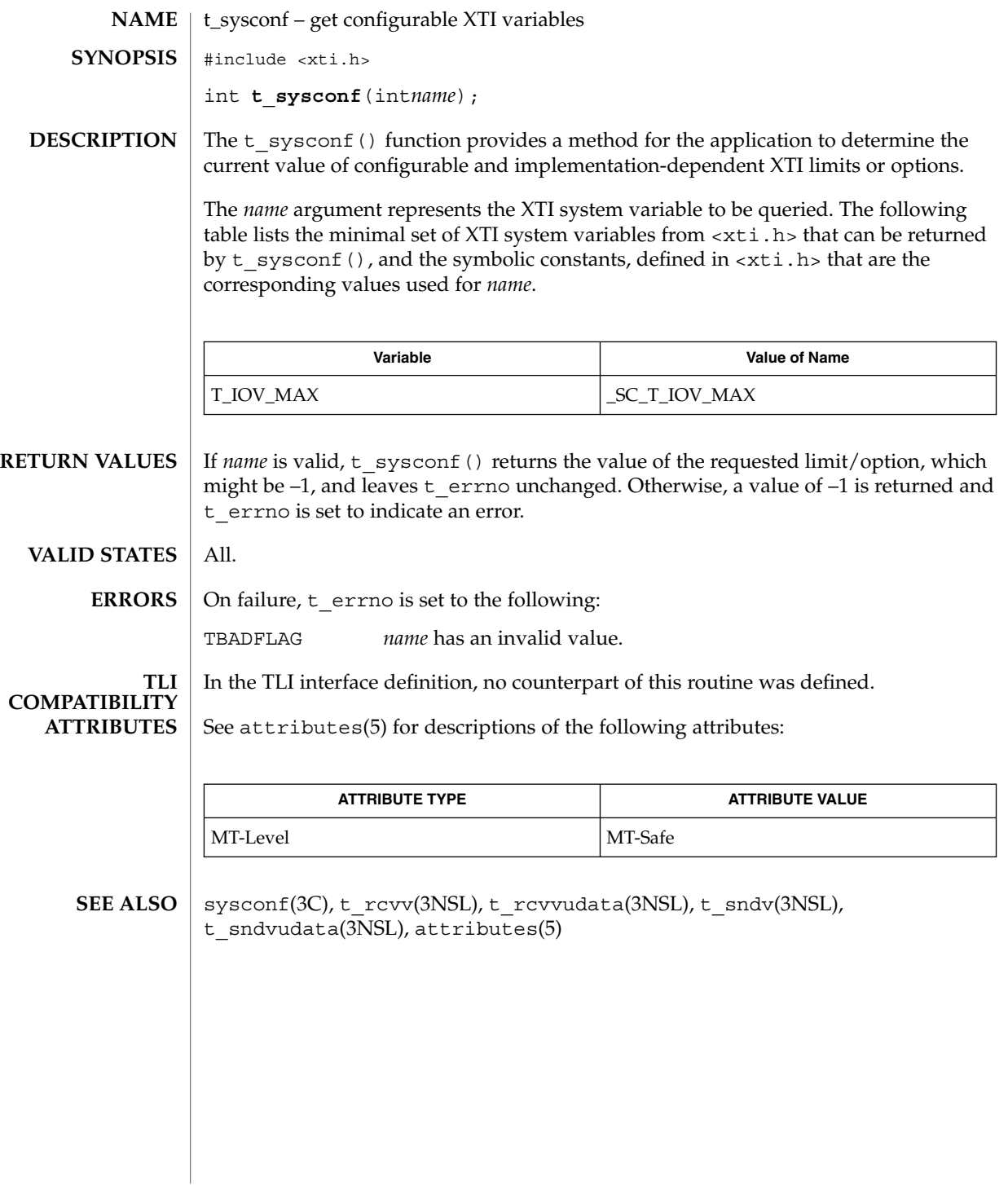

# t\_unbind(3NSL)

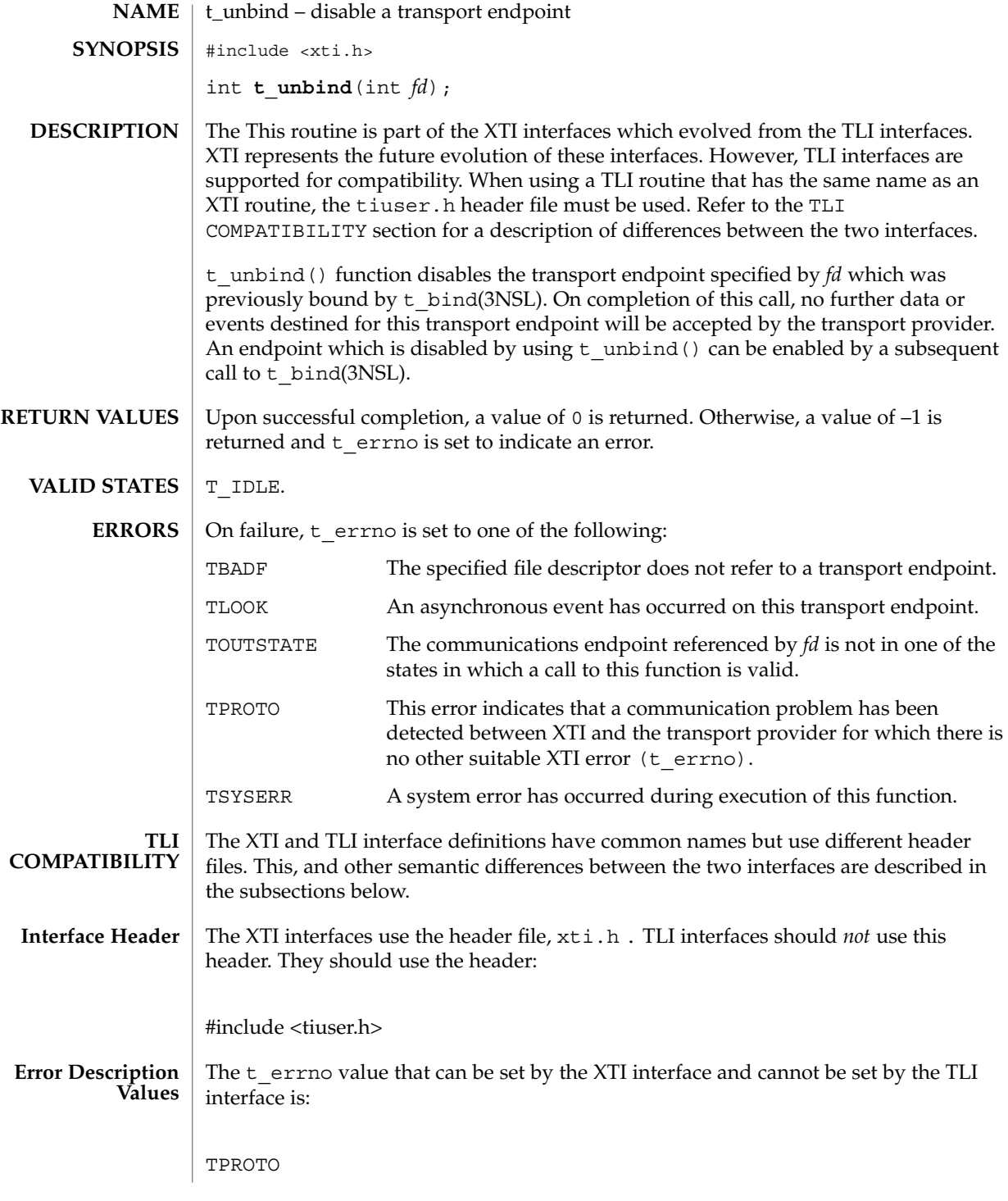

**682** man pages section 3: Networking Library Functions • Last Revised 7 May 1998

# t\_unbind(3NSL)

#### **ATTRIBUTES** | See attributes(5) for descriptions of the following attributes:

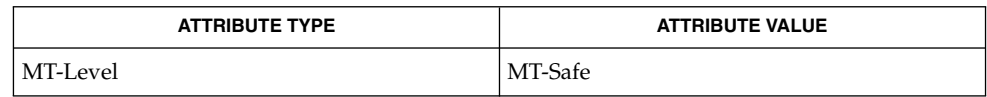

#### $\textbf{SEE \, ALSO} \parallel \texttt{t\_bind(3NSL)}$ ,  $\texttt{attributes(5)}$

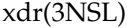

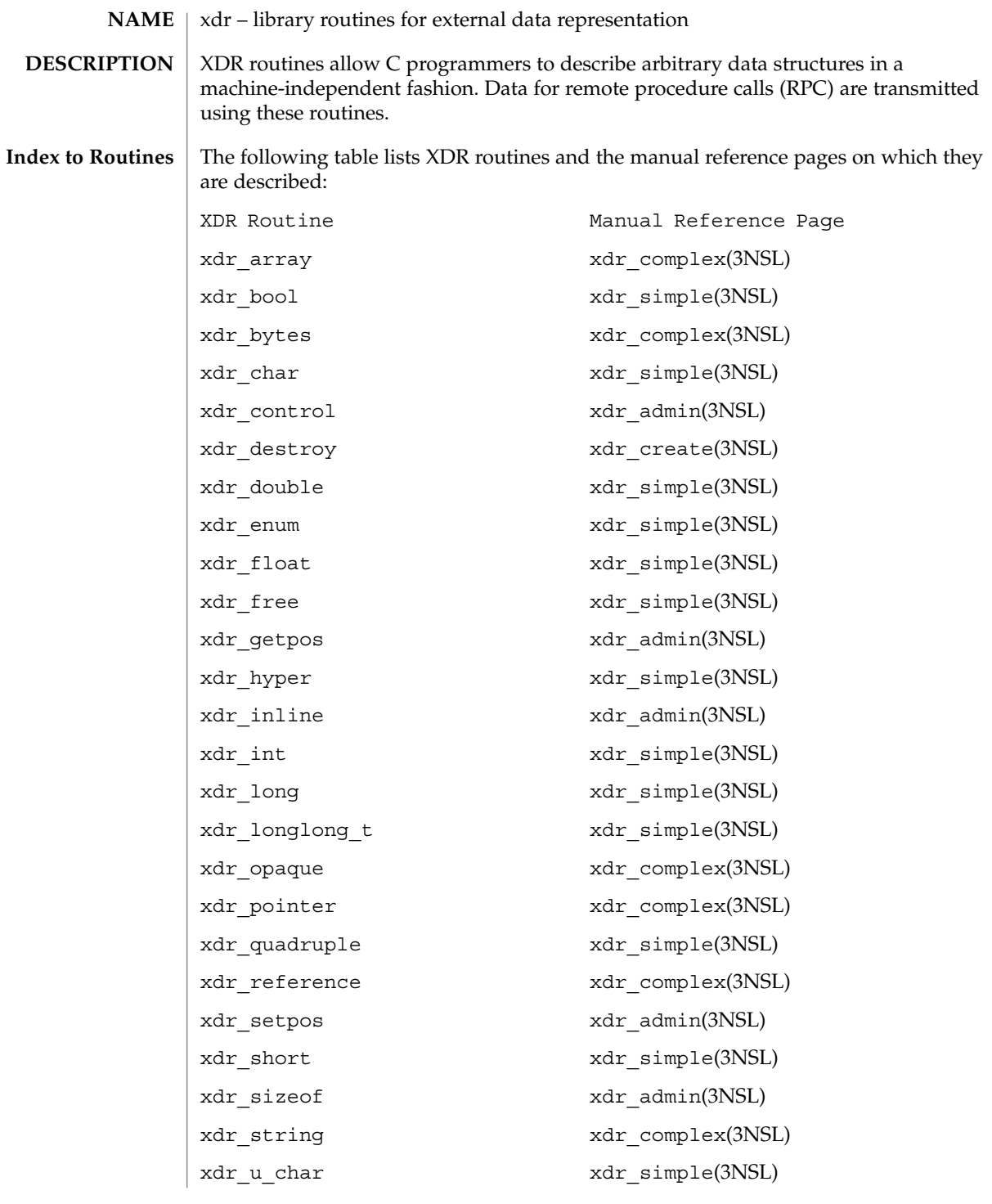
## xdr(3NSL)

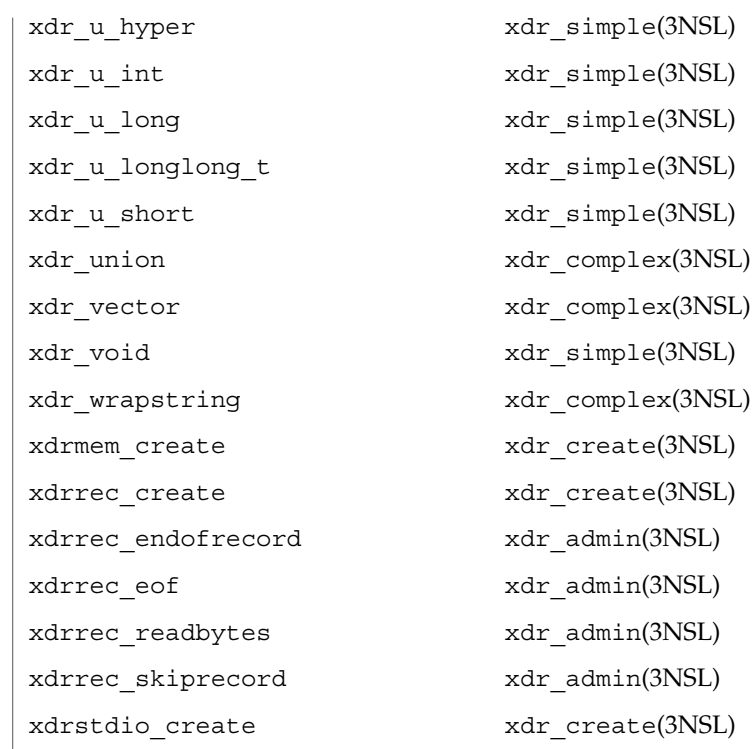

 $\mathsf{F}$ 

 $\operatorname{ATTRIBUTES}$   $\mid$  See  $\texttt{attributes}(5)$  for descriptions of the following attributes:

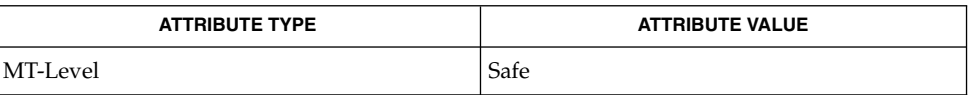

rpc(3NSL), xdr\_admin(3NSL), xdr\_complex(3NSL), xdr\_create(3NSL),  $xdr$  simple(3NSL), attributes(5) **SEE ALSO**

xdr\_admin(3NSL)

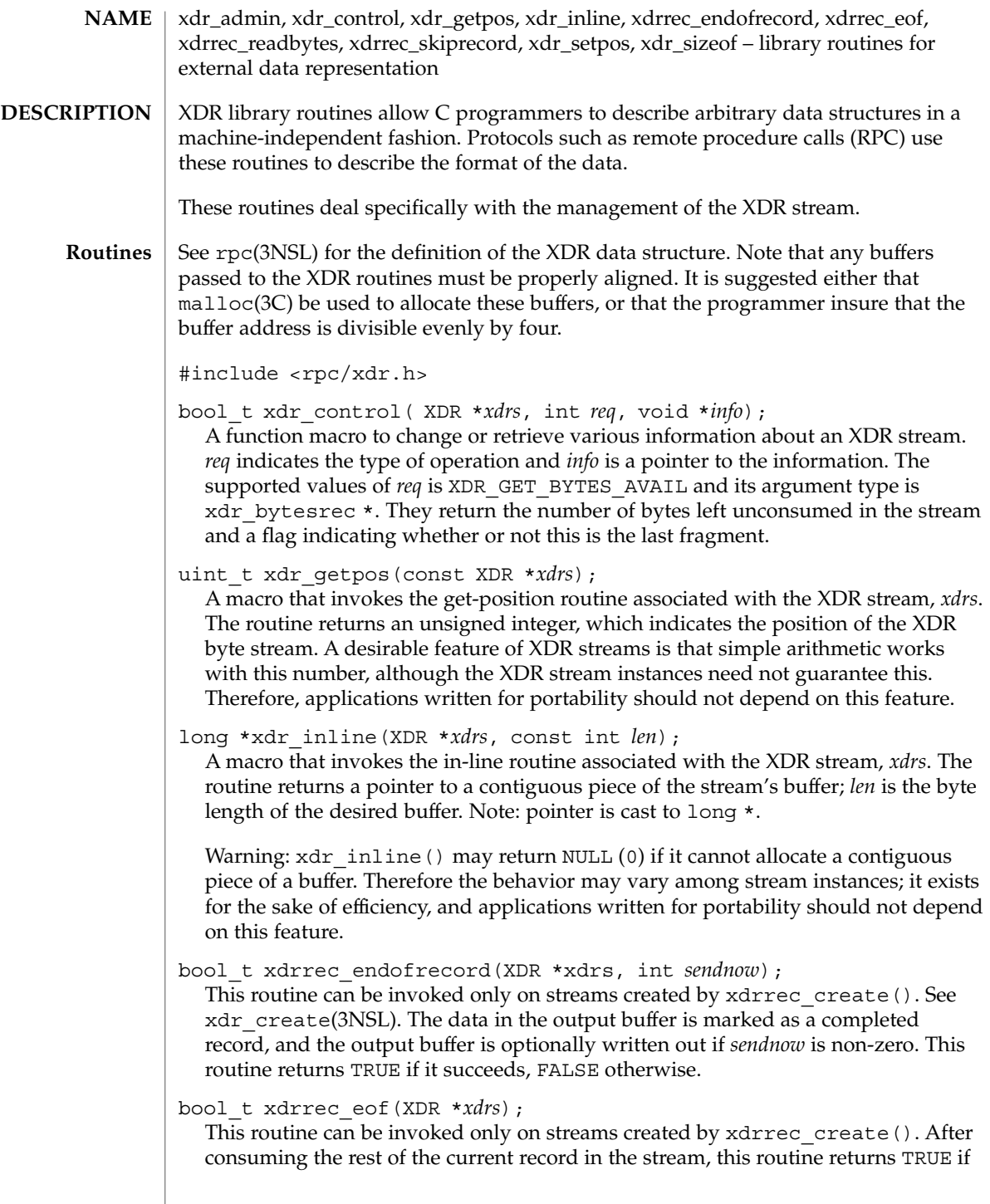

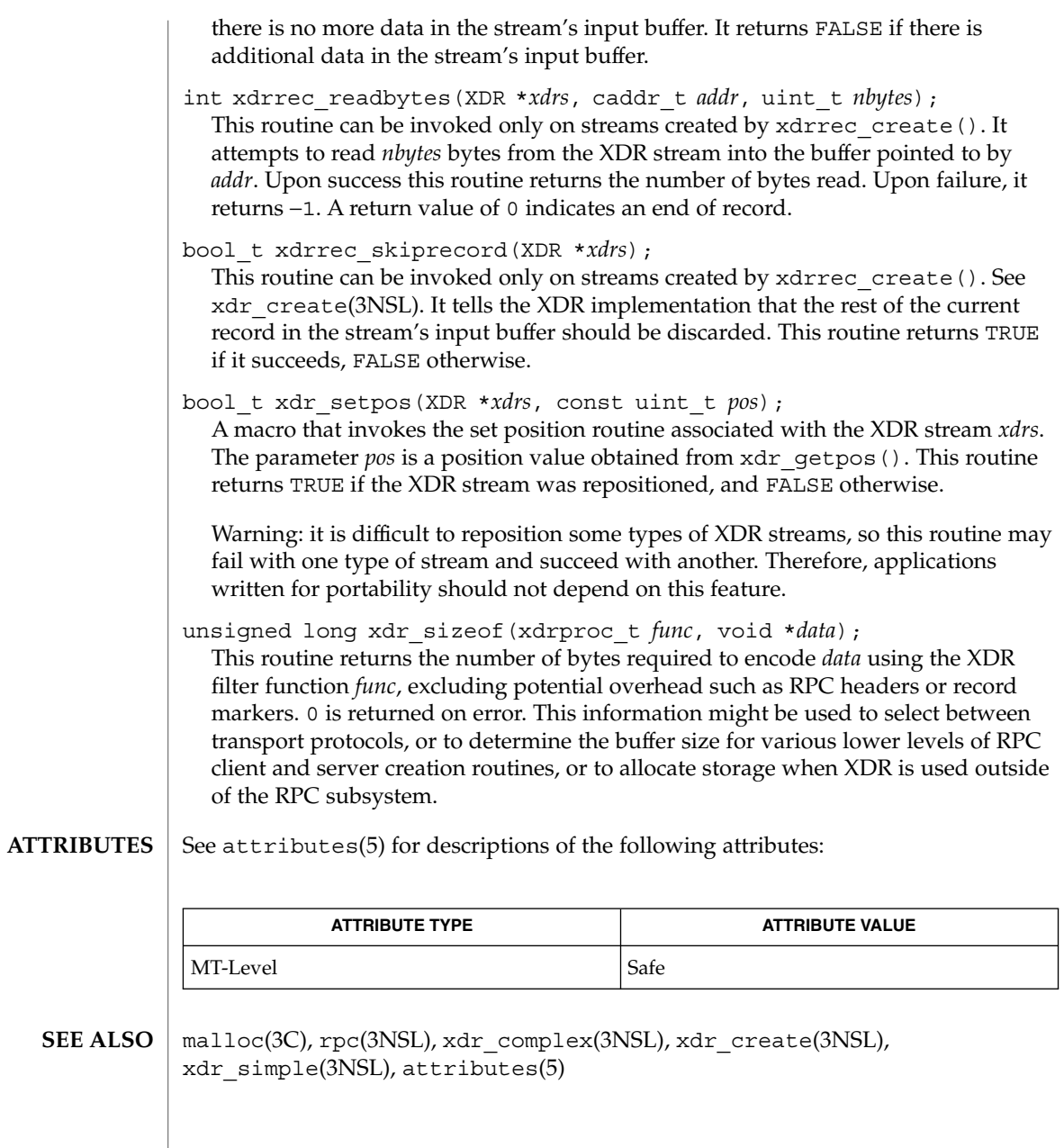

#### xdr\_complex(3NSL)

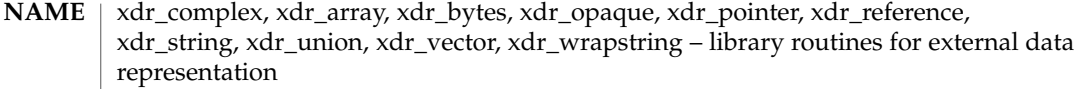

- XDR library routines allow C programmers to describe complex data structures in a machine-independent fashion. Protocols such as remote procedure calls (RPC) use these routines to describe the format of the data. These routines are the XDR library routines for complex data structures. They require the creation of XDR streams. See xdr\_create(3NSL). **DESCRIPTION**
	- See rpc(3NSL) for the definition of the XDR data structure. Note that any buffers passed to the XDR routines must be properly aligned. It is suggested either that malloc() be used to allocate these buffers, or that the programmer insure that the buffer address is divisible evenly by four. **Routines**

#include <rpc/xdr.h>

bool\_t xdr\_array(XDR \**xdrs*, caddr\_t \**arrp*, uint\_t \**sizep*, const uint\_t *maxsize*, const uint\_t *elsize*, const xdrproc\_t *elproc*);

xdr\_array() translates between variable-length arrays and their corresponding external representations. The parameter *arrp* is the address of the pointer to the array, while *sizep* is the address of the element count of the array; this element count cannot exceed *maxsize*. The parameter *elsize* is the size of each of the array's elements, and *elproc* is an XDR routine that translates between the array elements' C form and their external representation. If \**aarp* is NULL when decoding, xdr\_array() allocates memory and \**aarp* points to it. This routine returns TRUE if it succeeds, FALSE otherwise.

- bool\_t xdr\_bytes(XDR \**xdrs*, char \*\**sp*, uint\_t \**sizep*, const uint\_t *maxsize*); xdr bytes () translates between counted byte strings and their external representations. The parameter *sp* is the address of the string pointer. The length of the string is located at address *sizep*; strings cannot be longer than *maxsize*. If \**sp* is NULL when decoding, xdr\_bytes() allocates memory and \**sp* points to it. This routine returns TRUE if it succeeds, FALSE otherwise.
- bool\_t xdr\_opaque(XDR \**xdrs*, caddr\_t *cp*, const uint\_t *cnt*); xdr opaque() translates between fixed size opaque data and its external representation. The parameter cp is the address of the opaque object, and *cnt* is its size in bytes. This routine returns TRUE if it succeeds, FALSE otherwise.
- bool\_t xdr\_pointer(XDR \**xdrs*, char \*\*objpp, uint\_t *objsize*, const xdrproc\_t *xdrobj*); Like xdr reference() except that it serializes null pointers, whereas xdr\_reference() does not. Thus, xdr\_pointer() can represent recursive data structures, such as binary trees or linked lists. If \**objpp* is NULL when decoding, xdr\_pointer() allocates memory and \**objpp* points to it.
- bool\_t xdr\_reference(XDR \**xdrs*, caddr\_t \**pp*, uint\_t *size*, const xdrproc\_t *proc*); xdr\_reference() provides pointer chasing within structures. The parameter *pp* is the address of the pointer; size is the sizeof the structure that *\*pp* points to; and proc is an XDR procedure that translates the structure between its C form and

its external representation. If  $\star pp$  is NULL when decoding, xdr reference() allocates memory and \**pp* points to it. This routine returns 1 if it succeeds, 0 otherwise.

Warning: this routine does not understand null pointers. Use xdr pointer() instead.

bool\_t xdr\_string(XDR \**xdrs*, char \*\**sp*, const uint\_t *maxsize*);

xdr\_string() translates between C strings and their corresponding external representations. Strings cannot be longer than *maxsize*. Note: *sp* is the address of the string's pointer. If \*sp is NULL when decoding, xdr string() allocates memory and \**sp* points to it. This routine returns TRUE if it succeeds, FALSE otherwise. Note: xdr string() can be used to send an empty string (""), but not a null string.

bool\_t xdr\_union(XDR \**xdrs*, enum\_t \**dscmp*, char \**unp*, const struct xdr\_discrim \**choices*, const xdrproc\_t (\**defaultarm*));

xdr\_union() translates between a discriminated C union and its corresponding external representation. It first translates the discriminant of the union located at *dscmp*. This discriminant is always an enum\_t. Next the union located at *unp* is translated. The parameter *choices* is a pointer to an array of xdr\_discrim structures. Each structure contains an ordered pair of [*value, proc*]. If the union's discriminant is equal to the associated *value*, then the proc is called to translate the union. The end of the xdr\_discrim structure array is denoted by a routine of value NULL. If the discriminant is not found in the *choices* array, then the *defaultarm* procedure is called (if it is not NULL). It returns TRUE if it succeeds, FALSE otherwise.

bool\_t xdr\_vector(XDR \**xdrs*, char \**arrp*, const uint\_t *size*, const uint\_t *elsize*, const xdrproc\_t *elproc*);

xdr\_vector() translates between fixed-length arrays and their corresponding external representations. The parameter *arrp* is the address of the pointer to the array, while size is the element count of the array. The parameter *elsize* is the sizeof each of the array's elements, and *elproc* is an XDR routine that translates between the array elements' C form and their external representation. This routine returns TRUE if it succeeds, FALSE otherwise.

bool\_t xdr\_wrapstring(XDR \**xdrs*, char \*\**sp*);

A routine that calls xdr\_string(*xdrs*, *sp*, *maxuint*); where *maxuint* is the maximum value of an unsigned integer.

Many routines, such as  $xdr$  array(),  $xdr$  pointer(), and  $xdr$  vector() take a function pointer of type xdrproc  $t()$ , which takes two arguments. xdr string(), one of the most frequently used routines, requires three arguments, while xdr\_wrapstring() only requires two. For these routines, xdr\_wrapstring() is desirable. This routine returns TRUE if it succeeds, FALSE otherwise.

Networking Library Functions **689**

## xdr\_complex(3NSL)

**ATTRIBUTES**

See attributes(5) for descriptions of the following attributes:

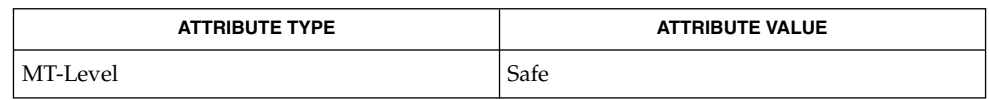

malloc(3C), rpc(3NSL), xdr\_admin(3NSL), xdr\_create(3NSL), xdr\_simple(3NSL), attributes(5) **SEE ALSO**

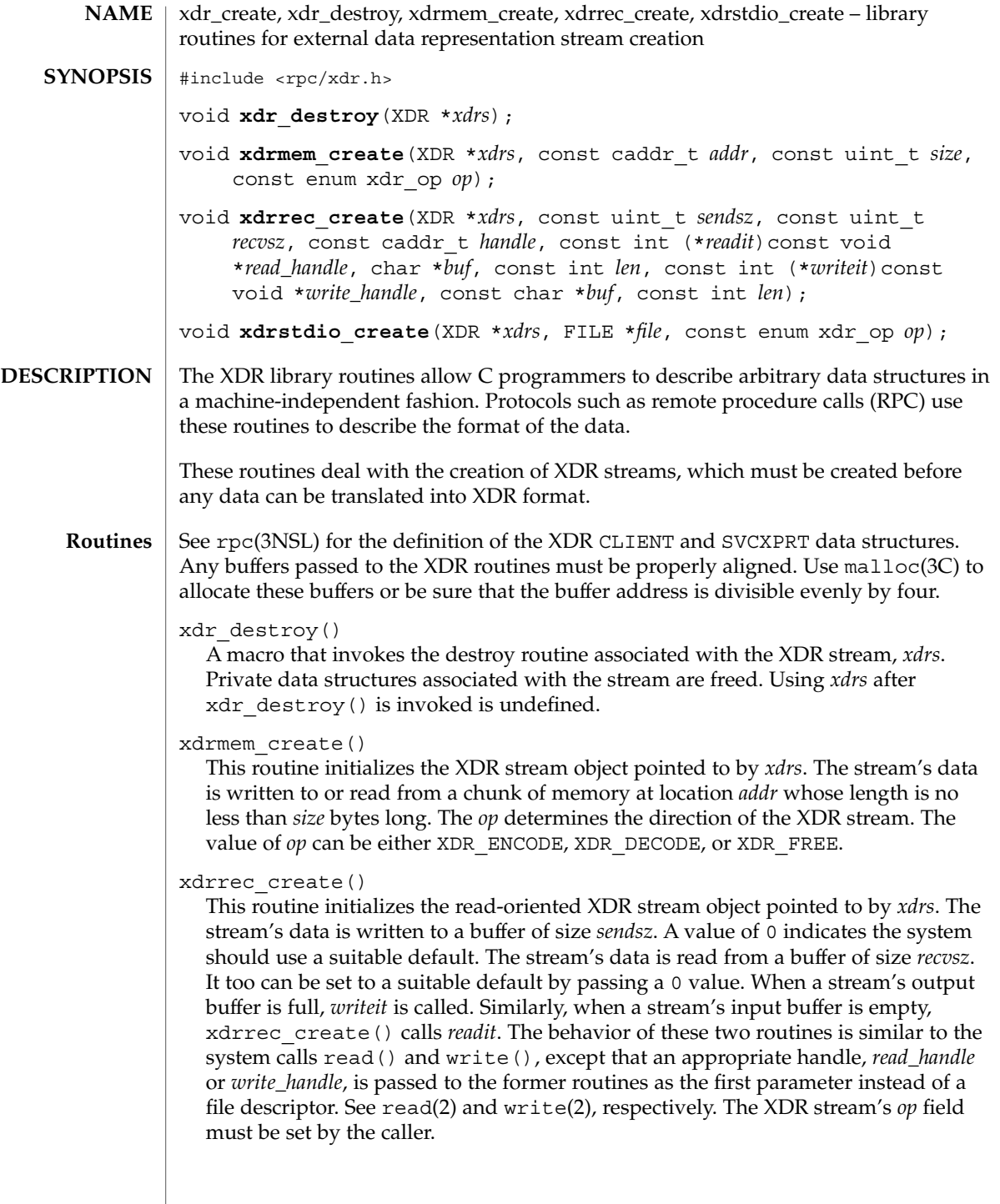

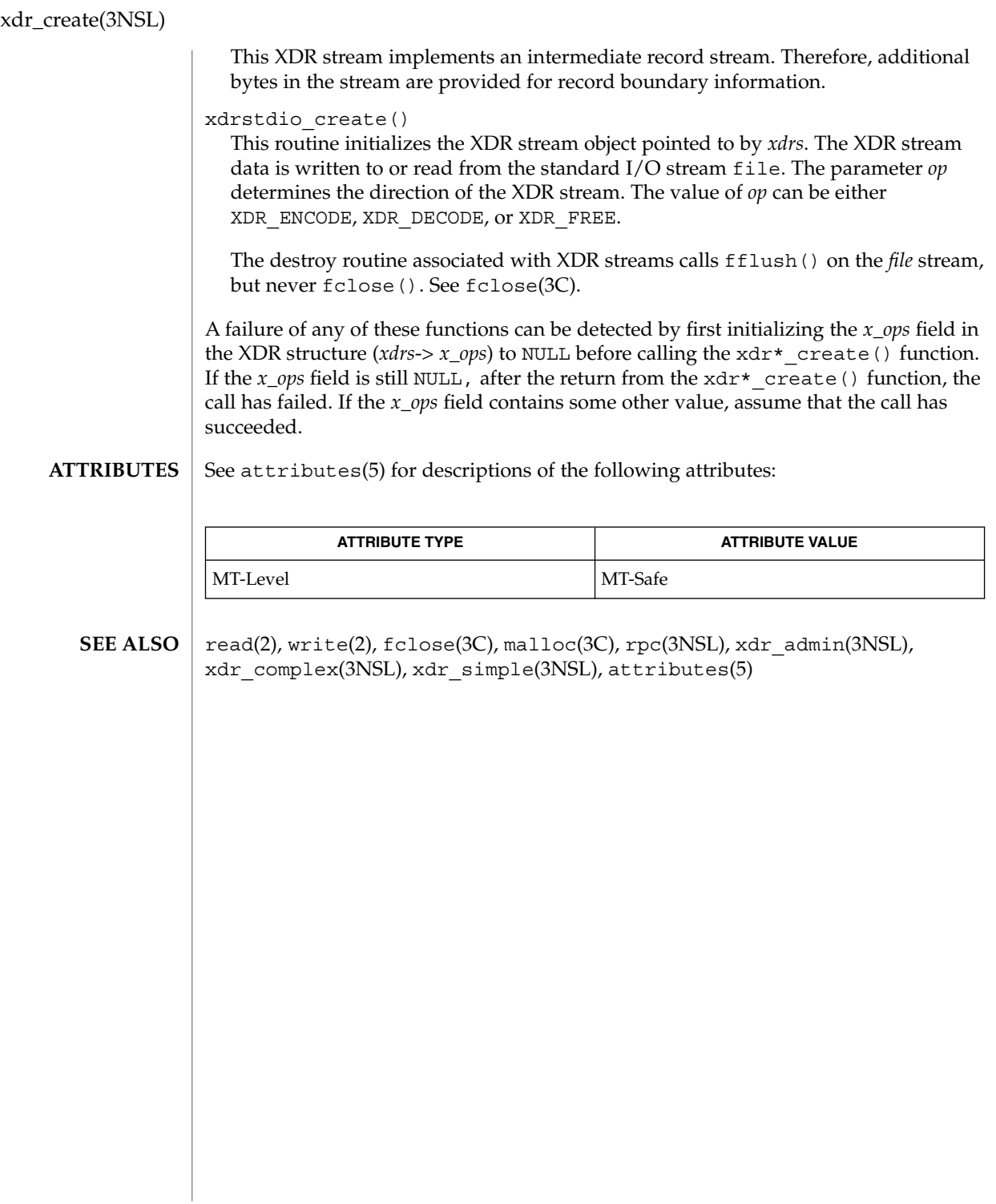

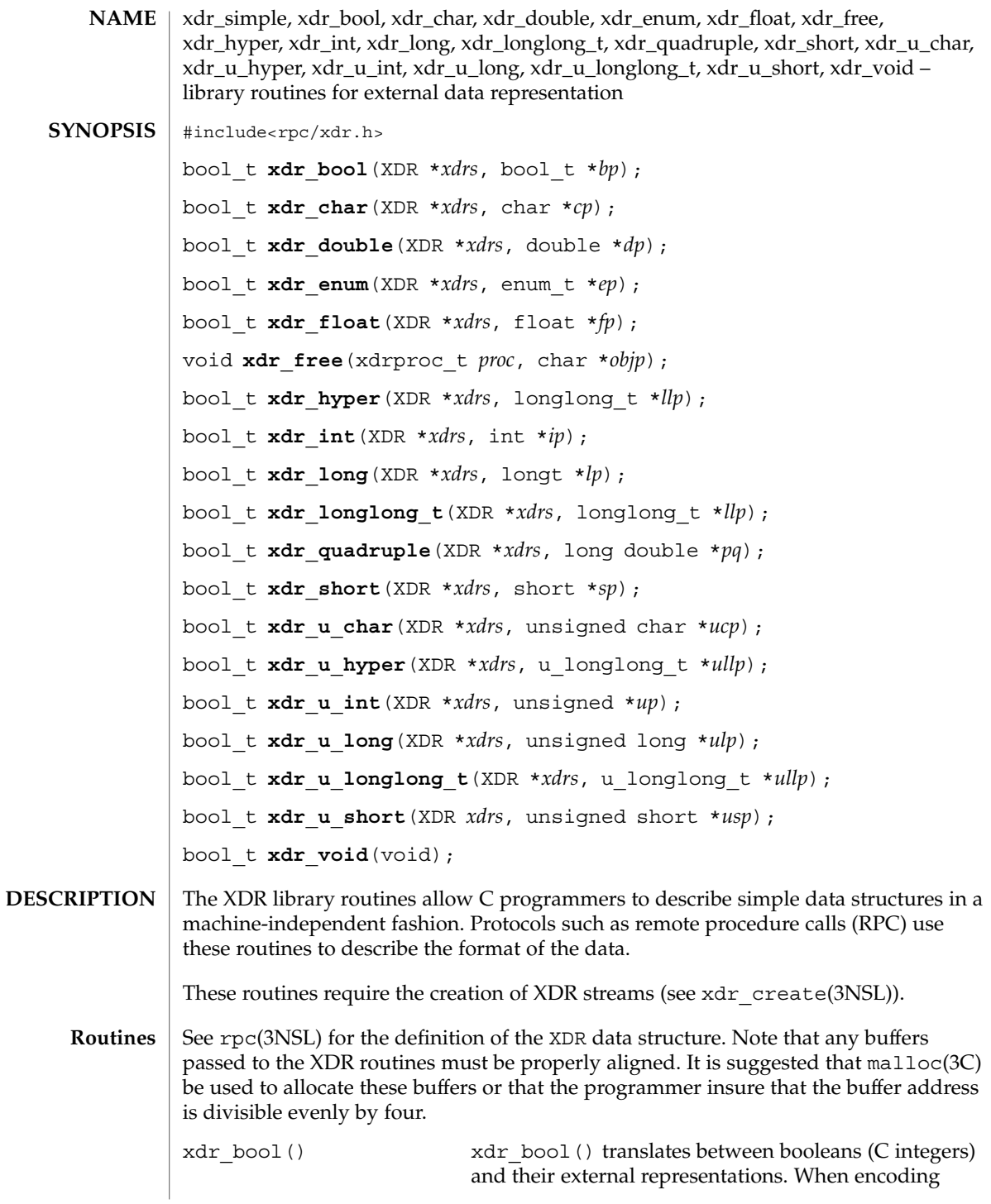

xdr\_simple(3NSL)

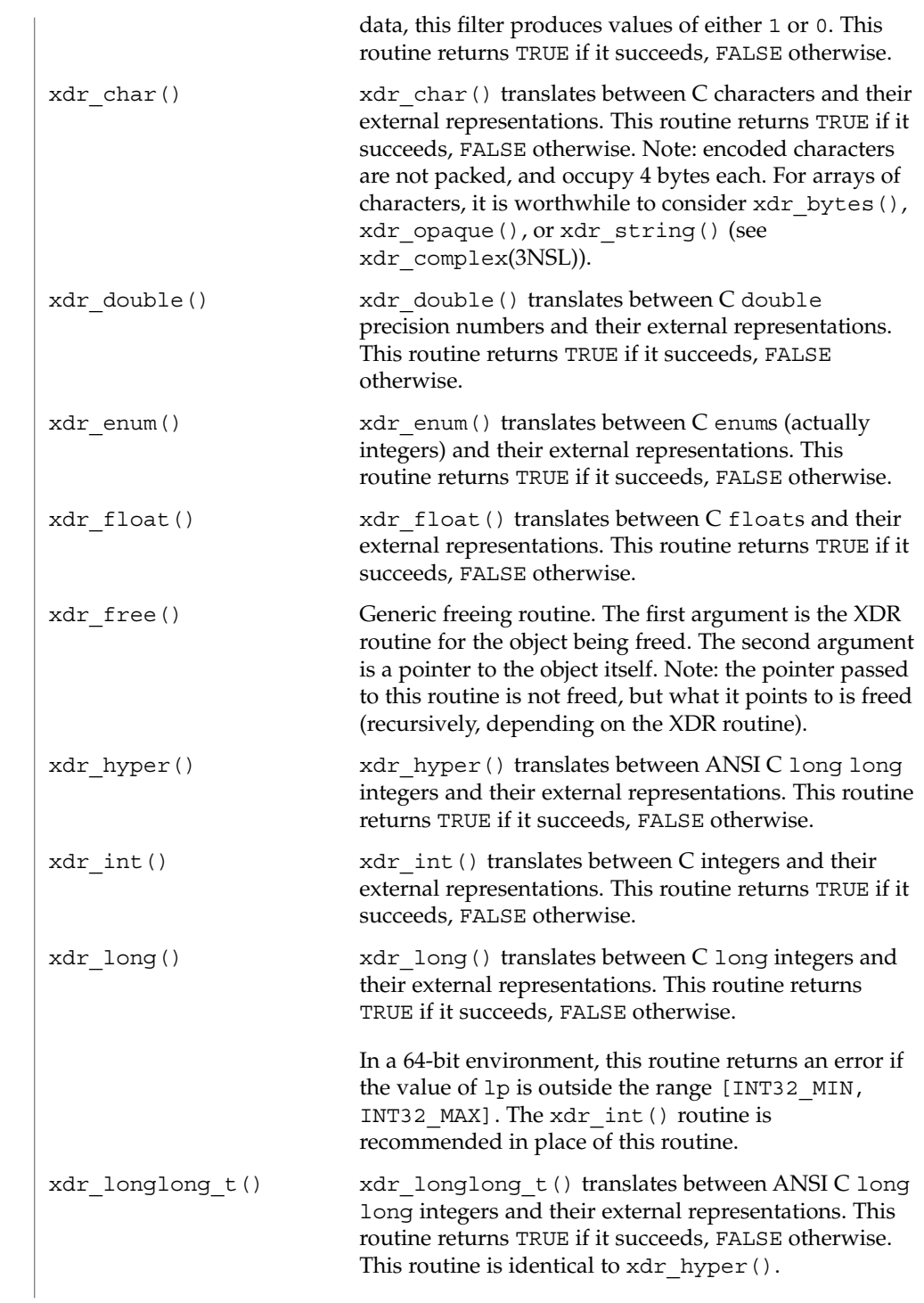

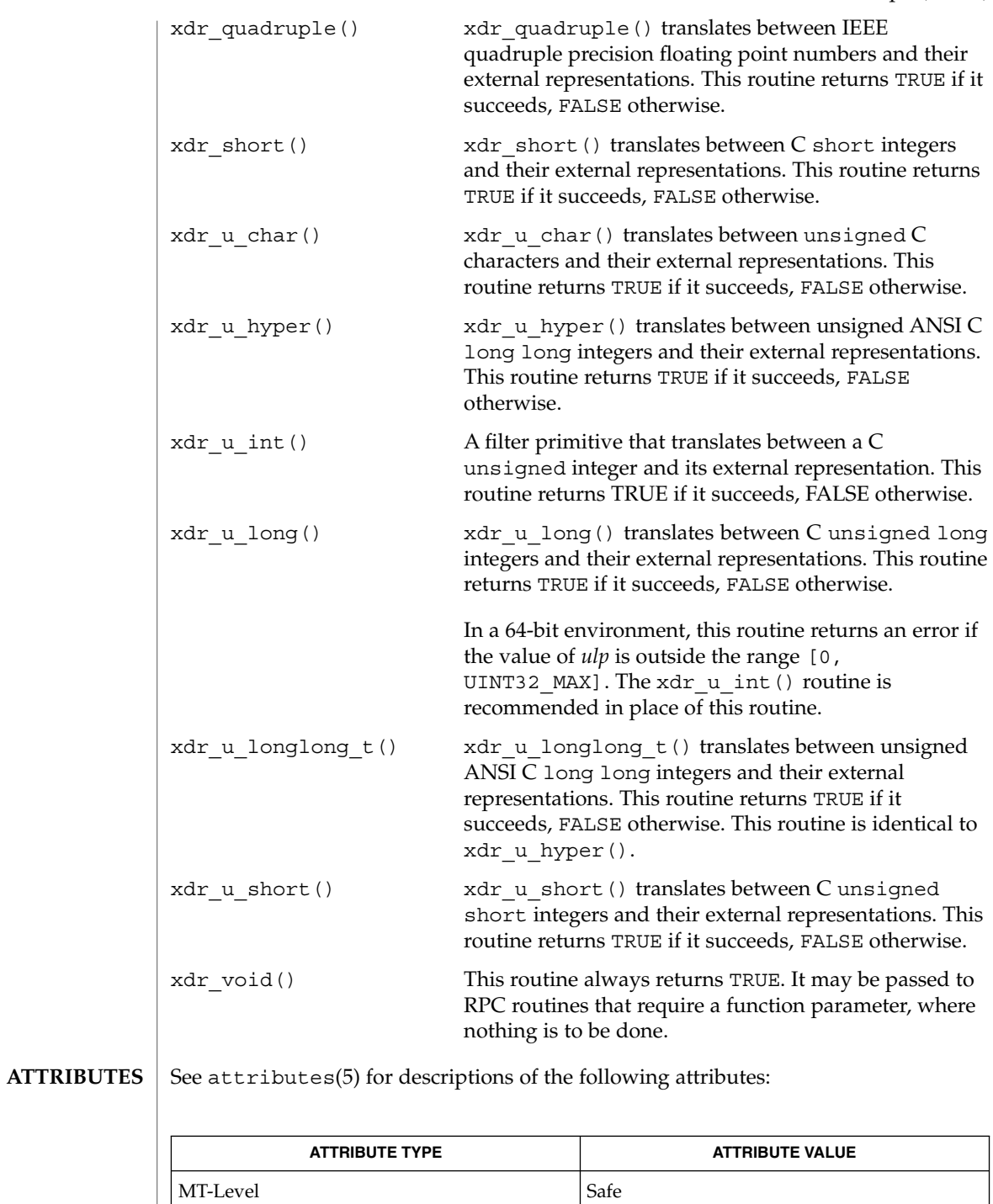

xdr\_simple(3NSL)

malloc(3C), rpc(3NSL), xdr\_admin(3NSL), xdr\_complex(3NSL), xdr\_create(3NSL), attributes(5) **SEE ALSO**

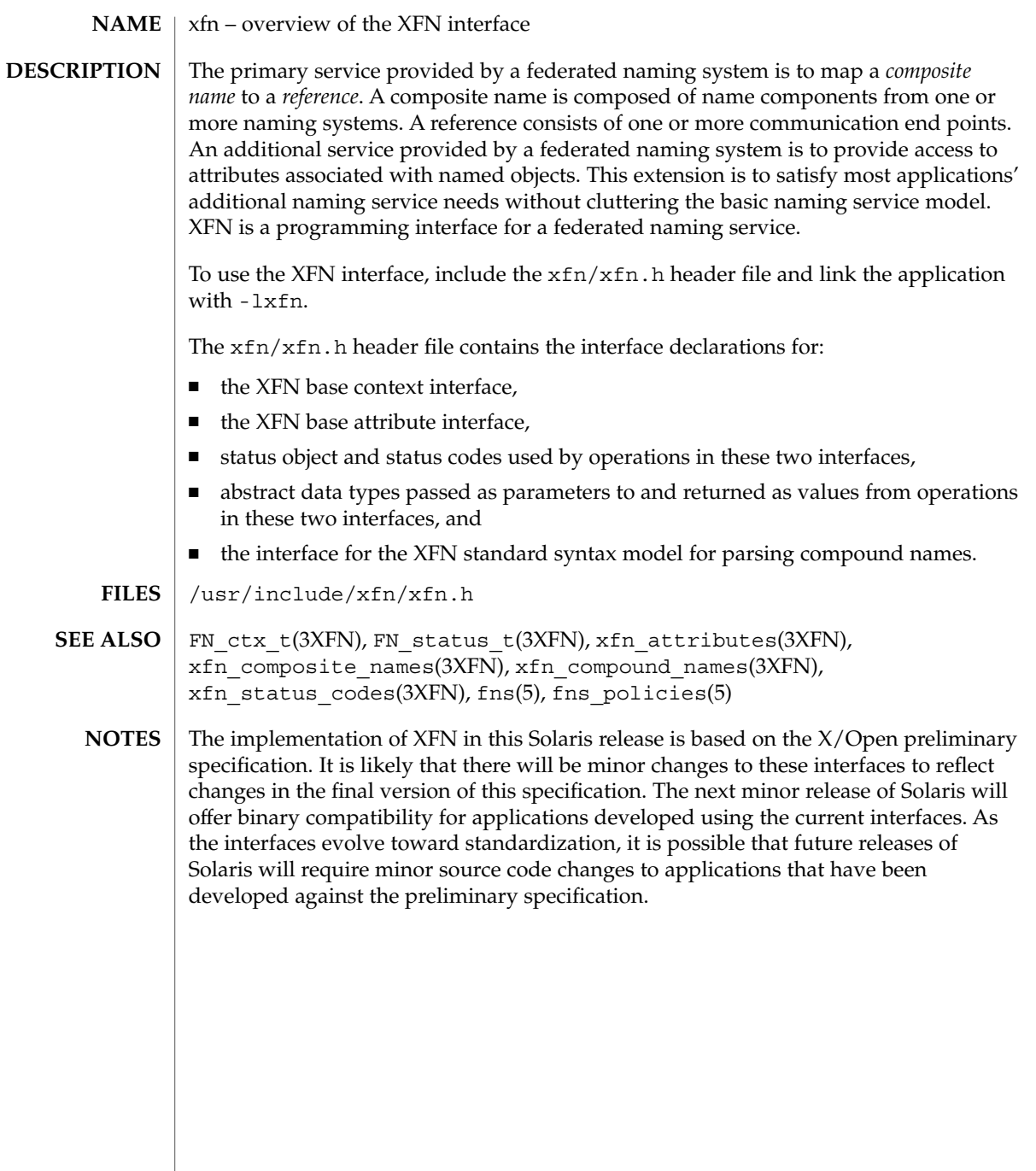

```
xfn_attributes(3XFN)
```
xfn\_attributes – an overview of XFN attribute operations **NAME**

**DESCRIPTION**

XFN assumes the following model for attributes. A set of zero or more attributes is associated with a named object. Each attribute in the set has a unique attribute identifier, an attribute syntax, and a (possibly empty) set of distinct data values. Each attribute value has an opaque data type. The attribute identifier serves as a name for the attribute. The attribute syntax indicates how the value is encoded in the buffer.

The operations of the base attribute interface may be used to examine and modify the settings of attributes associated with existing named objects. These objects may be contexts or other types of objects. The attribute operations do not create names or remove names from contexts.

The range of support for attribute operations may vary widely. Some naming systems may not support any attribute operations. Other naming systems may only support read operations, or operations on attributes whose identifiers are in some fixed set. A naming system may limit attributes to have a single value, or may require at least one value. Some naming systems may only associate attributes with context objects, while others may allow associating attributes with non-context objects.

These are the interfaces:

#include <xfn/xfn.h>

FN\_attribute\_t \*fn\_attr\_get(FN\_ctx\_t \*ctx, const FN\_composite\_name\_t \*name, const FN\_identifier\_t *\*attribute\_id*, FN\_status\_t *\*status*);

int fn\_attr\_modify(FN\_ctx\_t *\*ctx*, const FN\_composite\_name\_t *\*name*, unsigned int *mod\_op*, const FN\_attribute\_t *\*attr*, FN\_status\_t *\*status*);

FN\_attrset\_t \*fn\_attr\_get\_ids(FN\_ctx\_t \*ctx, const FN\_composite\_name\_t \*name, FN\_status\_t *\*status*);

```
FN_valuelist_t_*fn_attr_get_values(FN_ctx_t *ctx,
    const FN_composite_name_t *name,
    const FN_identifier_t *attribute_id, FN_status_t *status);
```
FN\_attrvalue\_t \*fn\_valuelist\_next(FN\_valuelist\_t \*vl, FN\_identifier\_t *\*\*attr\_syntax*, FN\_status\_t *\*status*);

void fn\_valuelist\_destroy(FN\_valuelist\_t *\*vl*, FN\_status\_t *\*status*);

FN\_multigetlist\_t\_ \*fn\_attr\_multi\_get(FN\_ctx\_t \*ctx, const FN\_composite\_name\_t *\*name*, const FN\_attrset\_t *\*attr\_ids*, FN\_status\_t *\*status*);

FN\_attribute\_t \*fn\_multigetlist\_next(FN\_multigetlist\_t \*ml,

xfn\_attributes(3XFN)

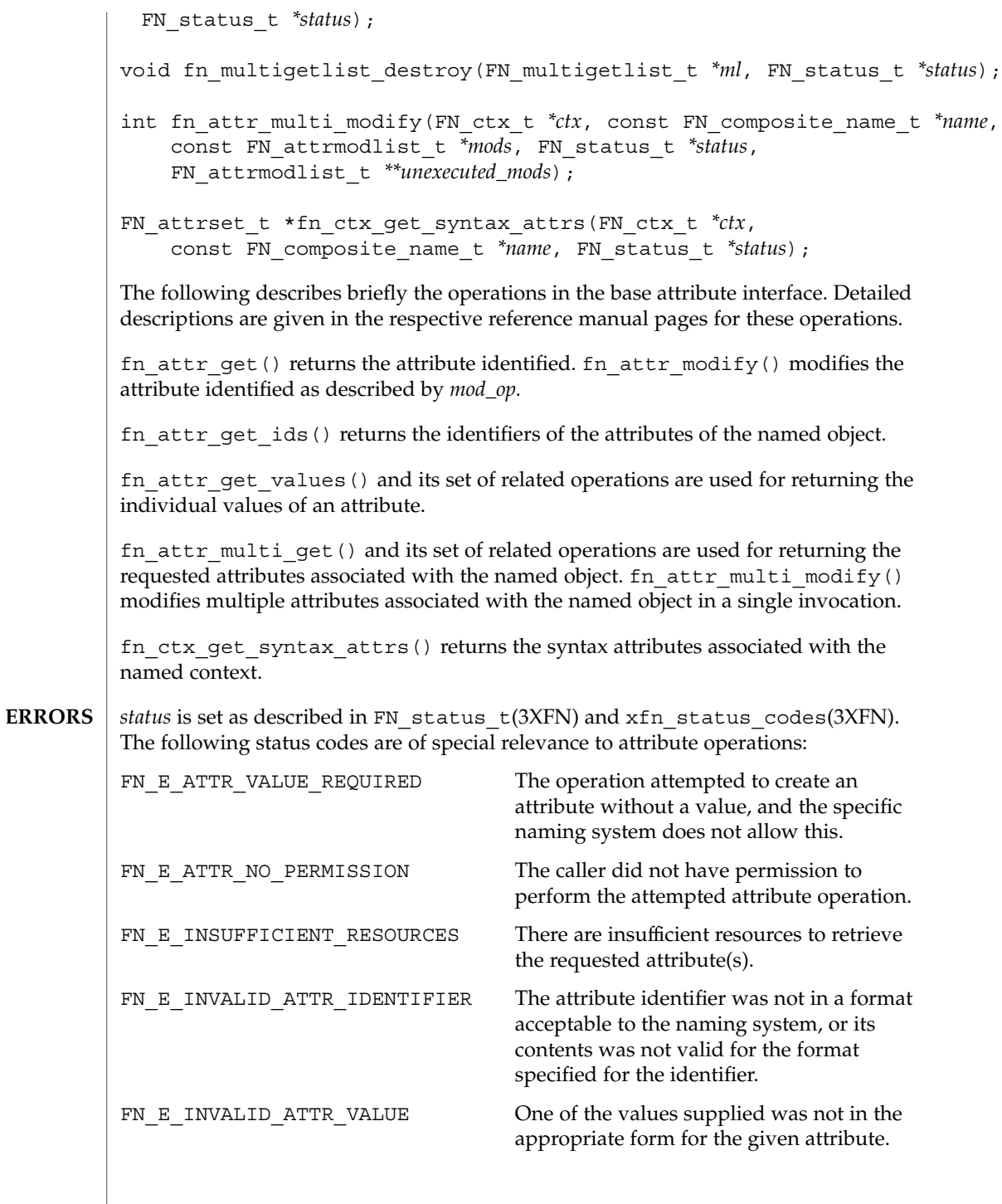

Networking Library Functions **699**

xfn\_attributes(3XFN)

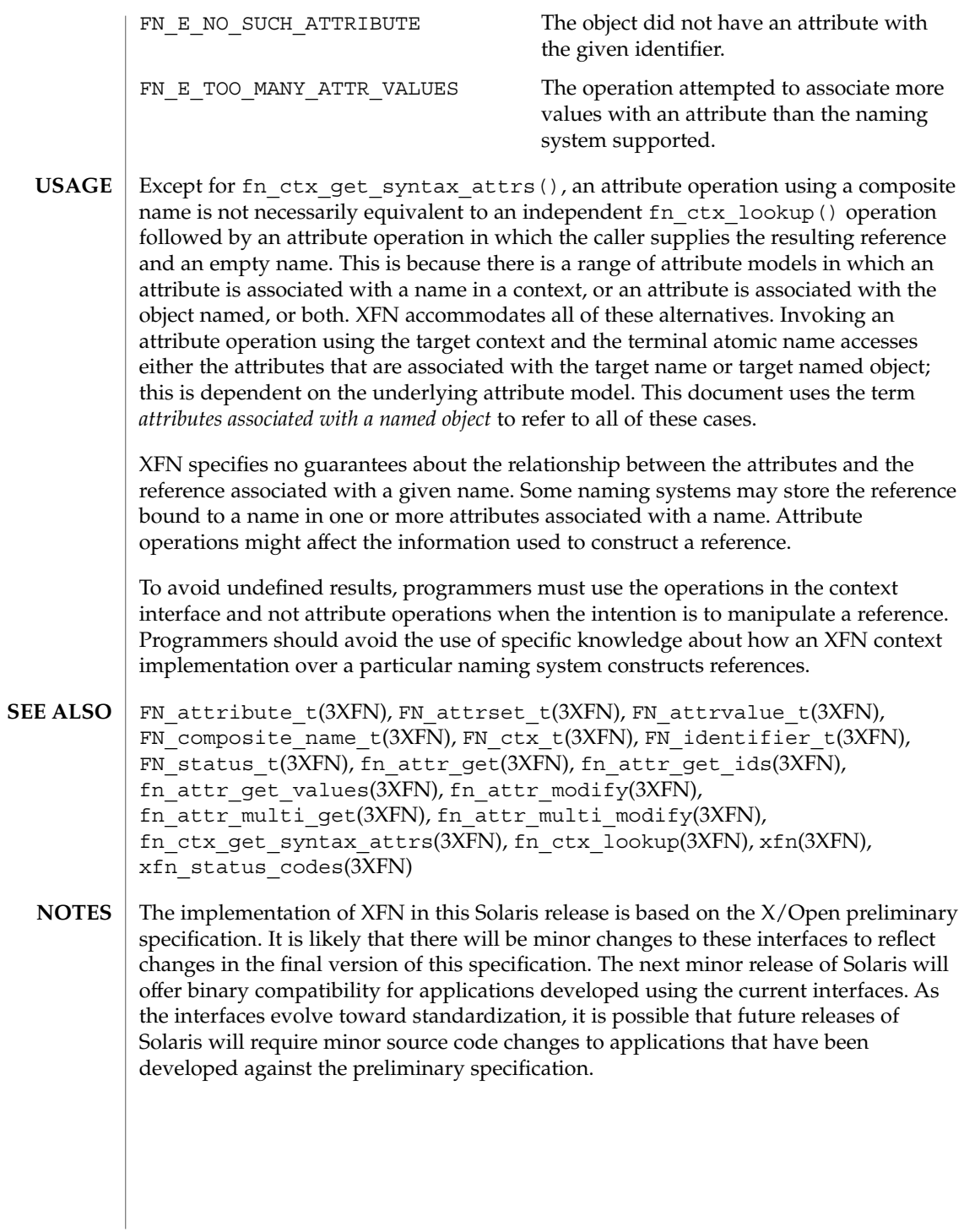

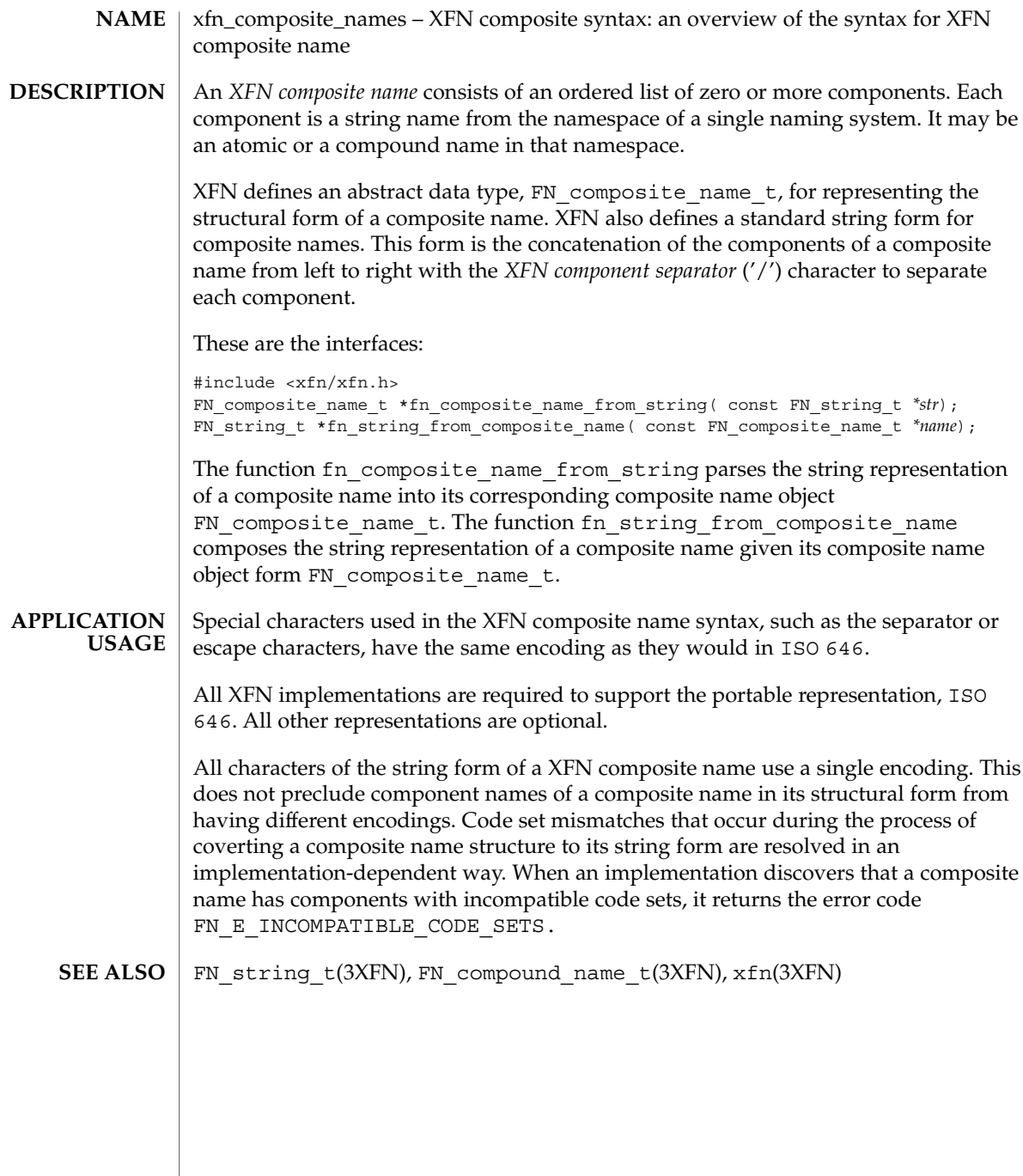

#### xfn\_compound\_names(3XFN)

xfn\_compound\_names – XFN compound syntax: an overview of XFN model for compound name parsing **NAME**

Each naming system in an XFN federation has a naming convention. XFN defines a standard model of expressing compound name syntax that covers a large number of specific name syntaxes and is expressed in terms of syntax properties of the naming convention. **DESCRIPTION**

> The model uses the attributes in the following table to describe properties of the syntax. Unless otherwise qualified, these syntax attributes have attribute identifiers that use the FN\_ID\_STRING format. A context that supports the XFN standard syntax model has an attribute set containing the fn\_syntax\_type (with identifier format FN\_ID\_STRING) attribute with the value "standard" (ASCII attribute syntax).

These are the interfaces:

```
#include <xfn/xfn.h>
FN_attrset_t *fn_ctx_get_syntax_attrs(FN_ctx_t *ctx,
const FN_composite_name_t *name,
FN status t *status);
FN_compound_name_t *fn_compound_name_from_syntax_attrs(const FN_attrset_t *aset,
const FN_string_t *name, FN_status t *status);
```
#### fn\_syntax\_type

Its value is the ASCII string "standard" if the context supports the XFN standard syntax model. Its value is an implementation-specific value if another syntax model is supported.

fn\_std\_syntax\_direction

Its value is an ASCII string, one of "left\_to\_right", "right\_to\_left", or "flat". This determines whether the order of components in a compound name string goes from left to right, right to left, or whether the namespace is flat (in other words, not hierarchical; em all names are atomic).

```
fn_std_syntax_separator
```
Its value is the separator string for this name syntax. This attribute is required unless the fn\_std\_syntax\_direction is "flat".

fn\_std\_syntax\_escape If present, its value is the escape string for this name syntax.

```
fn_std_syntax_case_insensitive
```
If this attribute is present, it indicates that names that differ only in case are considered identical. If this attribute is absent, it indicates that case is significant. If a value is present, it is ignored.

fn\_std\_syntax\_begin\_quote

If present, its value is the begin-quote string for this syntax. There can be multiple values for this attribute.

fn\_std\_syntax\_end\_quote

If present, its value is the end-quote string for this syntax. There can be multiple values for this attribute.

fn\_std\_syntax\_ava\_separator

If present, its value is the attribute value assertion separator string for this syntax.

fn\_std\_syntax\_typeval\_separator

If present, its value is the attribute type-value separator string for this syntax.

fn\_std\_syntax\_code\_sets

If present, its value identifies the code sets of the string representation for this syntax. Its value consists of a structure containing an array of code sets supported by the context; the first member of the array is the preferred code set of the context. The values for the code sets are defined in the  $X/O$  pen code set registry. If this attribute is not present, or if the value is empty, the default code set is ISO 646 (same encoding as ASCII).

fn\_std\_syntax\_locale\_info

If present, identifies locale information, such as character set information, of the string representation for this syntax. The interpretation of its value is implementation-dependent.

The XFN standard syntax attributes are interpreted according to the following rules:

- 1. In a string without quotes or escapes, any instance of the separator string delimits two atomic names.
- 2. A separator, quotation or escape string is escaped if preceded immediately (on the left) by the escape string.
- 3. A non-escaped begin-quote which precedes a component must be matched by a non-escaped end-quote at the end of the component. Quotes embedded in non-quoted names are treated as simple characters and do not need to be matched. An unmatched quotation fails with the status code FN E ILLEGAL NAME.
- 4. If there are multiple values for begin-quote and end-quote, a specific begin-quote value must be matched with its corresponding end-quote value.
- 5. When the separator appears between a (non-escaped) begin quote and the end quote, it is ignored.
- 6. When the separator is escaped, it is ignored. An escaped begin-quote or end-quote string is not treated as a quotation mark. An escaped escape string is not treated as an escape string.
- 7. A non-escaped escape string appearing within quotes is interpreted as an escape string. This can be used to embed an end-quote within a quoted string.

After constructing a compound name from a string, the resulting component atoms have one level of escape strings and quotations interpreted and consumed.

fn\_ctx\_get\_syntax\_attrs() is used to obtain the syntax attributes associated with a context.

xfn\_compound\_names(3XFN)

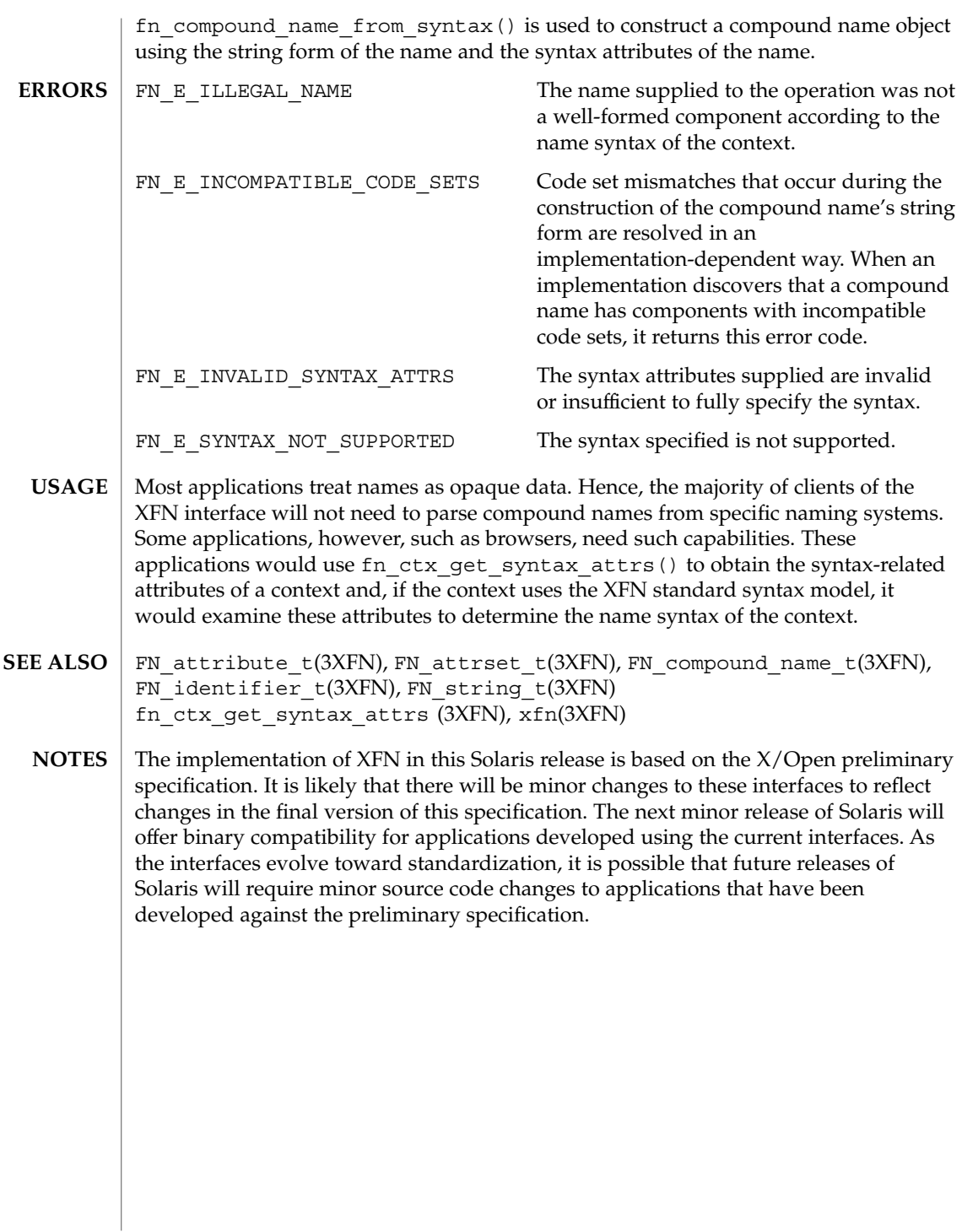

#### xfn\_links – XFN links: an overview of XFN links **NAME**

#### **DESCRIPTION**

An *XFN link* is a special form of reference that contains a composite name, the *link name*, and that may be bound to an atomic name in an XFN context. Because the link name is a composite name, it may span multiple namespaces.

Normal resolution of names in context operations always follows XFN links. If the first composite name component of the link name is the atomic name ".", the link name is resolved relative to the same context in which the link is bound, otherwise, the link name is resolved relative to the XFN Initial Context of the client. The link name may itself cause resolution to pass through other XFN links. This gives rise to the possibility of a cycle of links whose resolution could not terminate normally. As a simple means to avoid such non-terminating resolutions, implementations may define limits on the number of XFN links that may be resolved in any single operation invoked by the caller.

These are the interfaces:

#include <xfn/xfn.h>

FN\_ref\_t \*fn\_ref\_create\_link(const\_FN\_composite\_name\_t \*link\_name); int fn\_ref\_is\_link(const FN\_ref\_t *\*ref*); FN\_composite\_name\_t \*fn\_ref\_link\_name( const FN\_ref t \*link\_ref); FN\_ref\_t \*fn\_ctx\_lookup\_link(FN\_ctx\_t *\*ctx*, const FN\_composite\_name\_t *\*name*, FN\_status\_t *\*status*); unsigned int fn\_status\_link\_code(const FN\_status\_t *\*stat*); const FN\_composite\_name\_t \*fn\_status\_link\_remaining\_name( const FN\_status\_t *\*stat*); const FN\_composite\_name\_t \*fn\_status\_link\_resolved\_name( const FN\_status\_t *\*stat*); const FN\_ref\_t \*fn\_status\_link\_resolved\_ref( const FN\_status\_t \*stat); int fn\_status\_set\_link\_code(FN\_status\_t *\*stat*, unsigned int *code*); int fn\_status\_set\_link\_remaining\_name(FN\_status\_t *\*stat*, const FN\_composite\_name\_t *\*name*); int fn\_status\_set\_link\_resolved\_name(FN\_status\_t *\*stat*, const FN\_composite\_name\_t *\*name*); int fn\_status\_set\_link\_resolved\_ref(FN\_status\_t *\*stat*, const FN\_ref\_t *\*ref*);

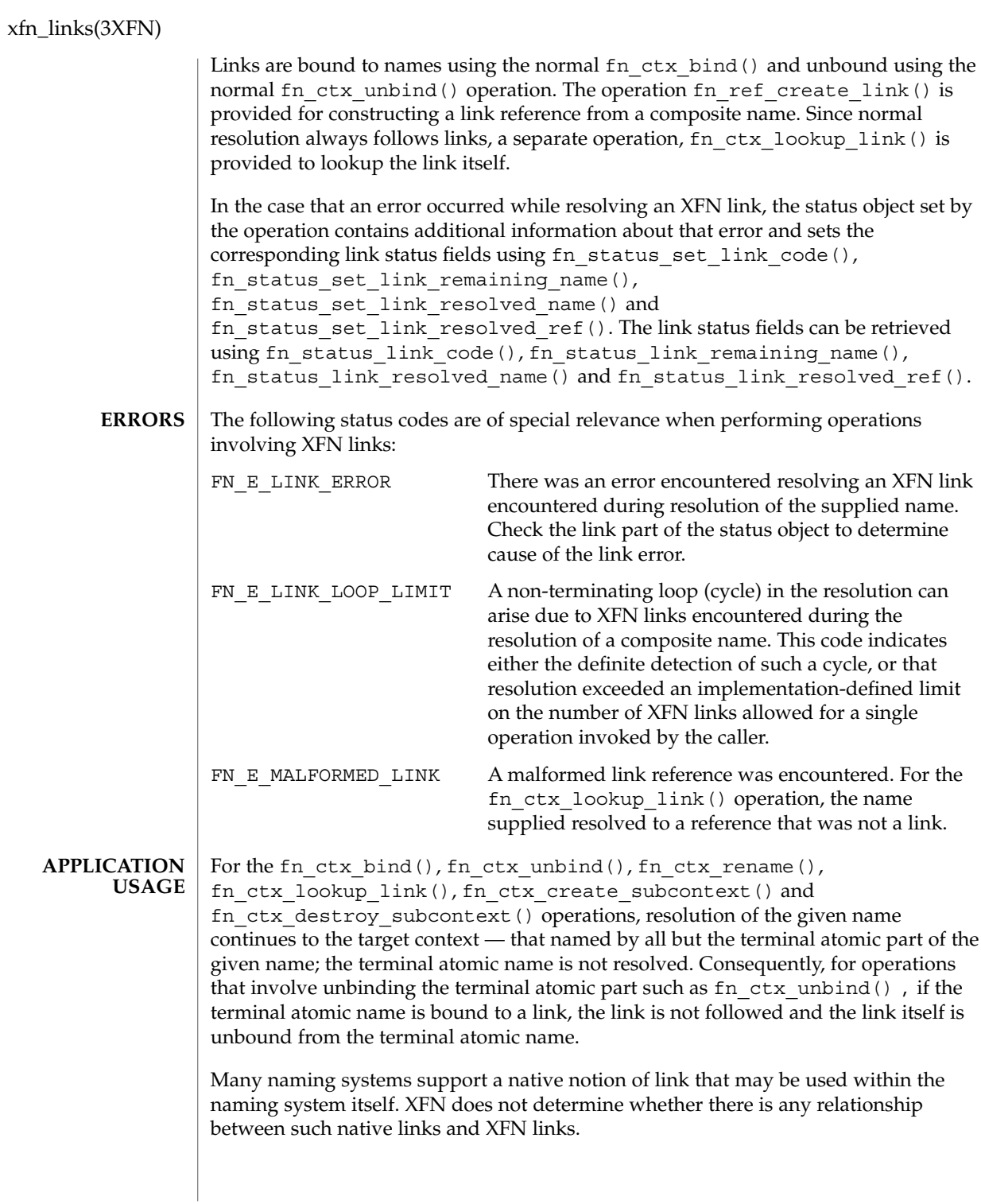

xfn\_links(3XFN)

 $\texttt{SEE \, ALSO}\mid \texttt{FN\_composite\_name\_t(3XFN)}$ , FN\_ref\_t(3XFN), FN\_status\_t(3XFN), fn\_ctx\_bind(3XFN), fn\_ctx\_destroy\_subcontext(3XFN), fn\_ctx\_lookup(3XFN), fn\_ctx\_lookup\_link(3XFN), fn\_ctx\_rename(3XFN), fn\_ctx\_unbind(3XFN), xfn\_status\_codes(3XFN), xfn(3XFN)

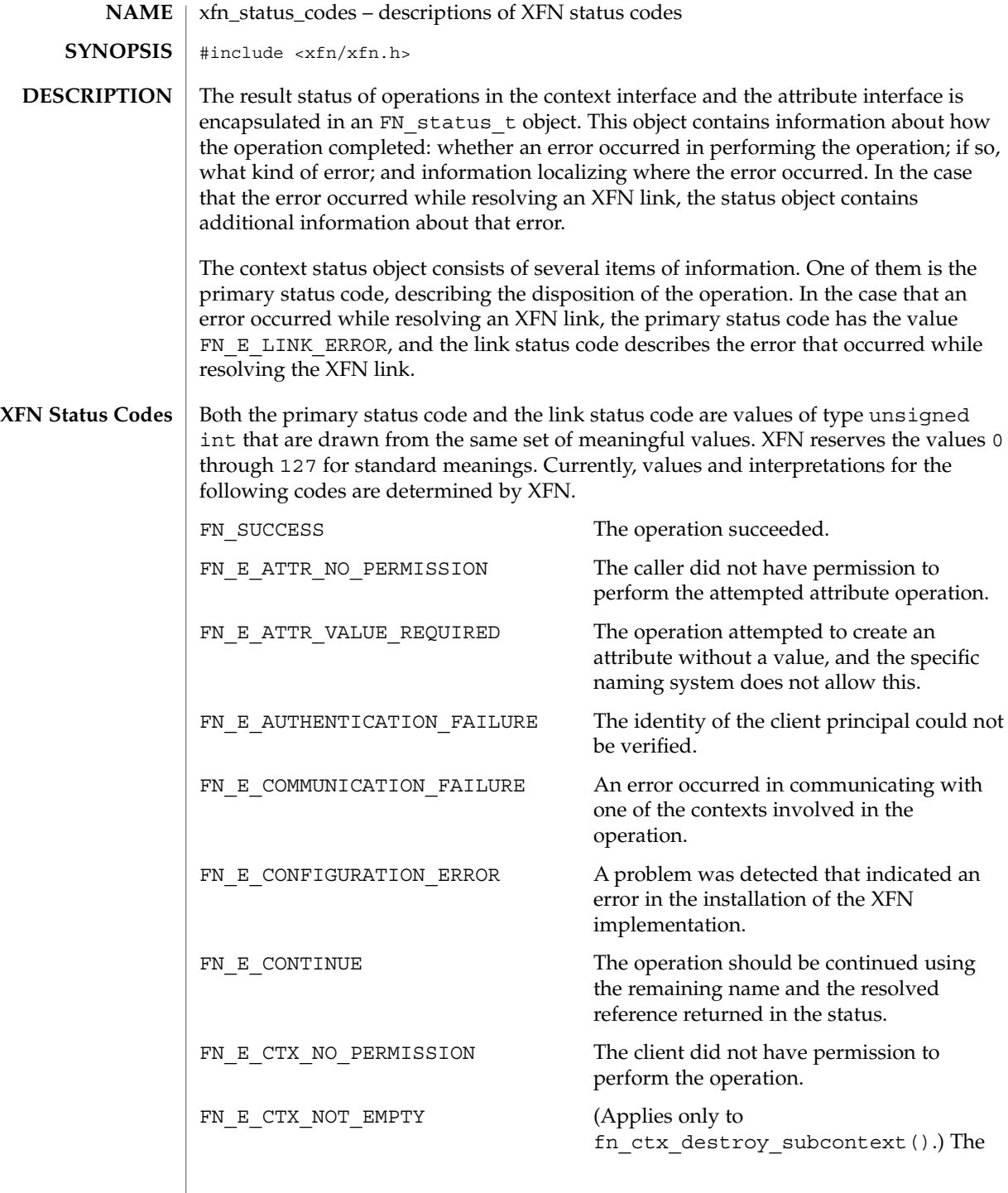

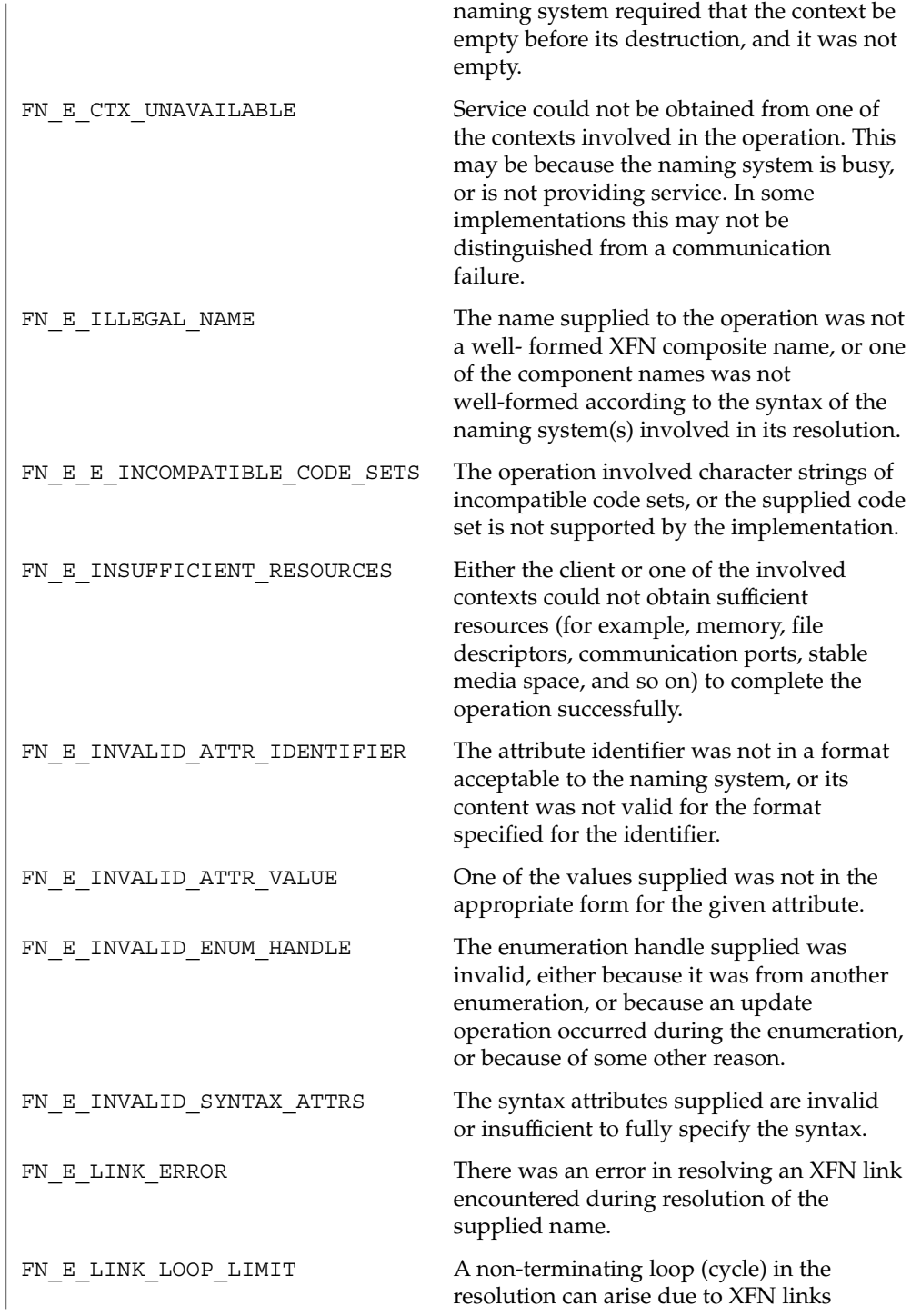

Networking Library Functions **709**

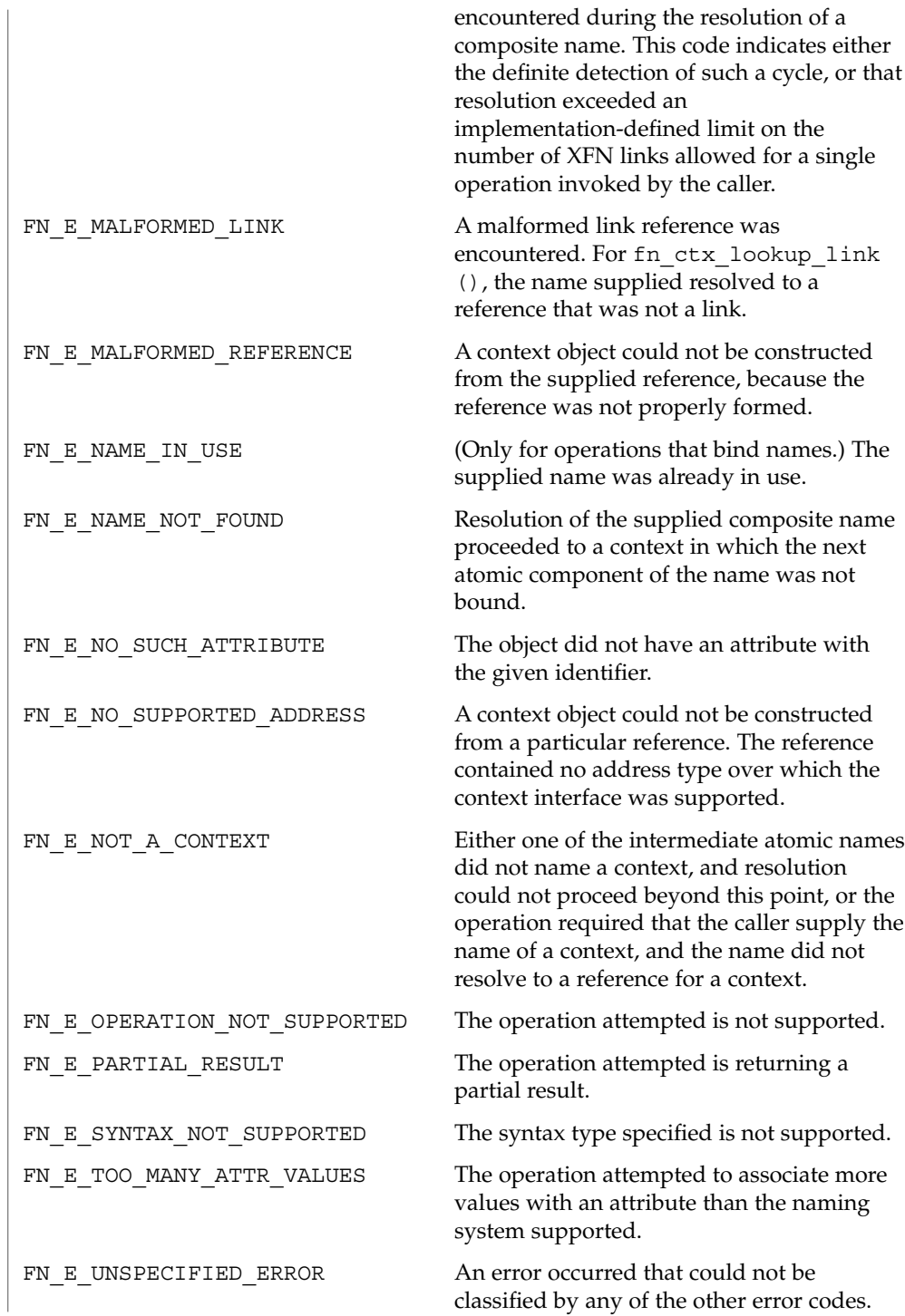

**FILES**

#include <xfn/xfn.h> XFN status codes header file

FN\_status\_t(3XFN), xfn(3XFN) **SEE ALSO**

The implementation of XFN in this Solaris release is based on the X/Open preliminary specification. It is likely that there will be minor changes to these interfaces to reflect changes in the final version of this specification. The next minor release of Solaris will offer binary compatibility for applications developed using the current interfaces. As the interfaces evolve toward standardization, it is possible that future releases of Solaris will require minor source code changes to applications that have been developed against the preliminary specification. **NOTES**

ypclnt(3NSL)

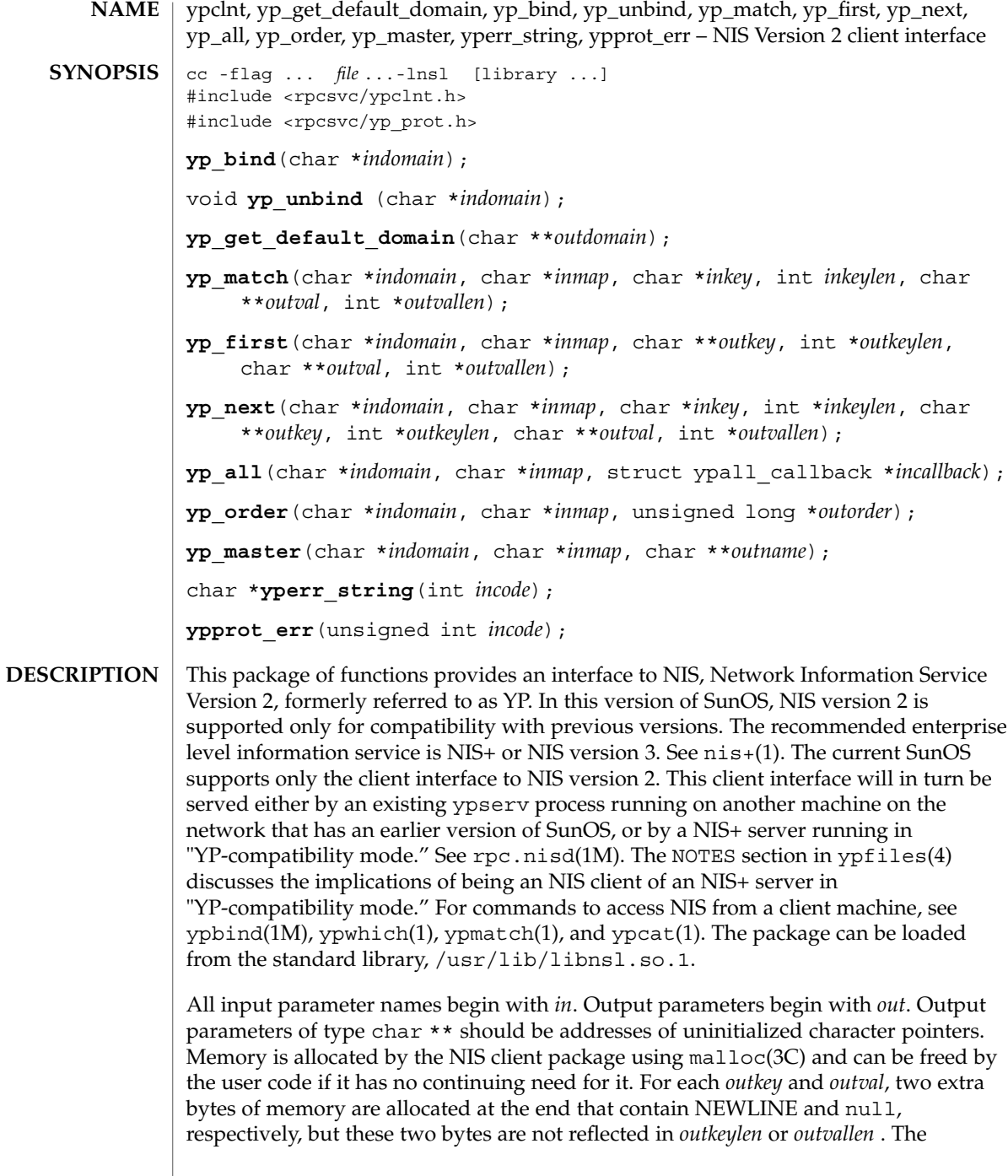

*indomain* and *inmap* strings must be non-null and null-terminated. String parameters that are accompanied by a count parameter may not be null, but they may point to null strings, with the count parameter indicating this. Counted strings need not be null-terminated.

All functions in this package of type *int* return 0 if they succeed. Otherwise, they return a failure code (YPERR\_*xxxx*). Failure codes are described in the ERRORS section.

#### yp\_bind() **Routines**

To use the NIS name services, the client process must be "bound" to an NIS server that serves the appropriate domain using yp\_bind(). Binding need not be done explicitly by user code. Binding is done automatically whenever an NIS lookup function is called. yp\_bind() can be called directly for processes that make use of a backup strategy , for example, a local file in cases when NIS services are not available. If a process calls yp\_bind(), it should call yp\_unbind() when it is finished using NIS in order to free up resources.

#### yp\_unbind()

Each binding allocates or uses up one client process socket descriptor. Each bound domain costs one socket descriptor. However, multiple requests to the same domain use that same descriptor. yp\_unbind() is available at the client interface for processes that explicitly manage their socket descriptors while accessing multiple domains. The call to yp\_unbind() makes the domain *unbound*, and frees all per-process and per-node resources used to bind it.

If an RPC failure results upon use of a binding, that domain will be unbound automatically. At that point, the ypclnt() layer will retry a few more times or until the operation succeeds, provided that  $r$  pcbind $(1M)$  and  $y$ pbind $(1M)$  are running, and either:

- The client process cannot bind a server for the proper domain; or
- RPC requests to the server fail.

Under the following circumstances, the ypclnt layer will return control to the user code, with either an error or success code and the results:

- If an error is not RPC-related.
- If rpcbind is not running.
- If ypbind is not running.
- If a bound ypserv process returns any answer (success or failure).

#### yp\_get\_default\_domain ()

The NIS lookup calls require a map name and a domain name, at minimum. The client process should know the name of the map of interest. Client processes fetch the node's default domain by calling yp\_get\_default\_domain() and use the returned *outdomain* as the *indomain* parameter to successive NIS name service calls. The domain returned is the same as that returned using the SI\_SRPC\_DOMAIN command to the sysinfo(2) system call. The value returned in *outdomain* should not be freed.

#### ypclnt(3NSL)

#### yp\_match()

yp\_match() returns the value associated with a passed key. This key must be exact because no pattern matching is available. yp\_match() requires a full YP map name, such as hosts.byname, instead of the nickname hosts.

### yp\_first()

yp\_first() returns the first key-value pair from the named map in the named domain.

#### yp\_next()

yp\_next() returns the next key-value pair in a named map. The *inkey* parameter must be the *outkey* returned from an initial call to yp\_first() (to get the second key-value pair) or the one returned from the *n*th call to yp\_next() (to get the *n*th + second key-value pair). Similarly, the *inkeylen* parameter must be the *outkeylen* returned from the earlier yp\_first() or yp\_next() call.

The concept of first and next is particular to the structure of the NIS map being processed. Retrieval order is not related to either the lexical order within any original (non-NIS name service) data base, or to any obvious numerical sorting order on the keys, values, or key-value pairs. The only ordering guarantee is that if the yp\_first() function is called on a particular map, and then the yp\_next() function is repeatedly called on the same map at the same server until the call fails with a reason of YPERR\_NOMORE, every entry in the data base is seen exactly once. Further, if the same sequence of operations is performed on the same map at the same server, the entries are seen in the same order.

Under conditions of heavy server load or server failure, the domain can become unbound, then bound once again (perhaps to a different server) while a client is running. This binding can cause a break in one of the enumeration rules. Specific entries may be seen twice by the client, or not at all. This approach protects the client from error messages that would otherwise be returned in the midst of the enumeration. For a better solution to enumerating all entries in a map, see  $yp$  all $()$ .

#### yp\_all()

The function yp\_all() provides a way to transfer an entire map from server to client in a single request using TCP (rather than UDP as with other functions in this package). The entire transaction takes place as a single RPC request and response. yp\_all() can be used just like any other NIS name service procedure to identify the map in the normal manner and to supply the name of a function that will be called to process each key-value pair within the map. The call to yp\_all() returns only when the transaction is completed (successfully or unsuccessfully), or the foreach() function decides that it does not want to see any more key-value pairs.

The third parameter to yp\_all() is:

```
struct ypall callback *incallback {
   int (*foreach)( );
    char *data;
};
```
The function foreach() is called:

foreach(int *instatus*, char \**inkey*, int *inkeylen*, char \**inval*, int *invallen*, char \**indata*);

The *instatus* parameter holds one of the return status values defined in  $\langle$  -xpcsvc/yp\_prot.h>, either YP\_TRUE or an error code. See ypprot\_err(), for a function that converts an NIS name service protocol error code to a ypclnt layer error code.

The key and value parameters are somewhat different than defined in the synopsis section above. First, the memory pointed to by the *inkey* and *inval* parameters is private to the yp\_all() function, and is overwritten with the arrival of each new key-value pair. The foreach() function must do something useful with the contents of that memory, but it does not own the memory itself. Key and value objects presented to the foreach() function look exactly as they do in the server's map. If they were not NEWLINE-terminated or null-terminated in the map, they would not be here either.

The *indata* parameter is the contents of the *incallback*->*data* element passed to yp\_all(). The data element of the callback structure can be used to share state information between the foreach() function and the mainline code. Its use is optional, and no part of the NIS client package inspects its contents; cast it to something useful, or ignore it. The foreach() function is Boolean. It should return 0 to indicate that it wants to be called again for further received key-value pairs, or non-zero to stop the flow of key-value pairs. If foreach() returns a non-zero value, it is not called again. The functional value of yp\_all() is then 0.

#### yp\_order()

yp\_order() returns the order number for a map. This function is not supported if the ypbind process on the client's system is bound to an NIS+ server running in "YP-compatibility mode."

#### yp\_master()

yp\_master() returns the machine name of the master NIS server for a map.

#### yperr\_string()

yperr string() returns a pointer to an error message string that is null-terminated but contains no period or NEWLINE.

#### ypprot\_err()

ypprot err() takes an NIS name service protocol error code as input, and returns a ypclnt() layer error code, which can be used as an input to yperr string().

#### All integer functions return 0 if the requested operation is successful, or one of the following errors if the operation fails: **RETURN VALUES**

YPERR\_ACCESS Access violation. YPERR\_BADARGS The arguments to the function are bad.

Networking Library Functions **715**

ypclnt(3NSL)

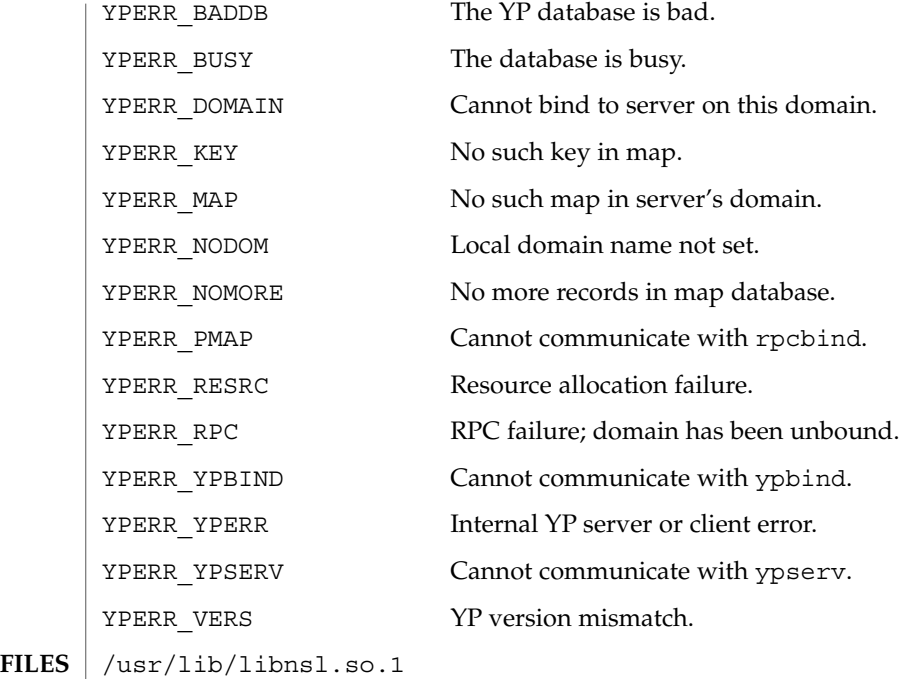

**ATTRIBUTES** See attributes(5) for descriptions of the following attributes:

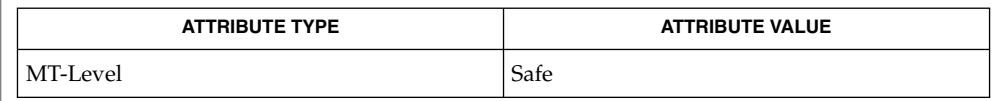

nis+(1), ypcat(1), ypmatch(1), ypwhich(1), rpc.nisd(1M), rpcbind(1M), ypbind(1M), ypserv(1M), sysinfo(2), malloc(3C), ypfiles(4), attributes(5) **SEE ALSO**

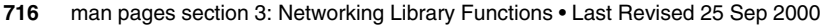

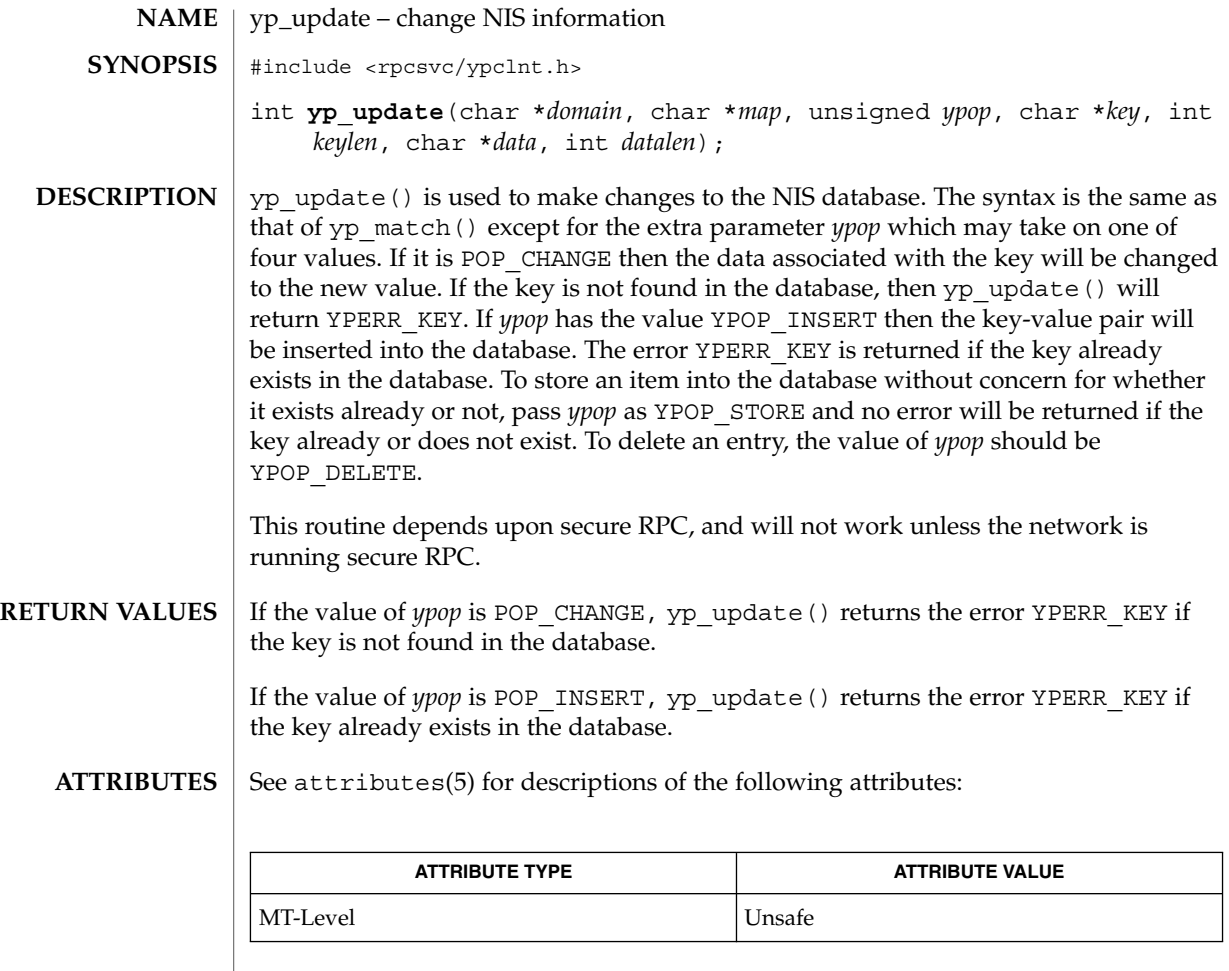

secure\_rpc(3NSL), ypclnt(3NSL), attributes(5) **SEE ALSO**

This interface is unsafe in multithreaded applications. Unsafe interfaces should be called only from the main thread. **NOTES**

yp\_update(3NSL)

# Index

## **A**

abandon an LDAP operation in progress ldap\_abandon, [299](#page-298-0) accept — accept a connection on a socket, [18](#page-17-0) accept a security context initiated by a peer application — gss\_accept\_sec\_context, [203](#page-202-0) acquire a handle for a pre-existing credential by name — gss\_acquire\_cred, [209](#page-208-0) add a credential-element to a credential gss\_add\_cred, [212](#page-211-0) add an object identifier to an object identifier set — gss\_add\_oid\_set\_member, [216](#page-215-0) address in an XFN reference — fn\_ref\_addr\_assign, [132](#page-131-0) — fn\_ref\_addr\_copy, [132](#page-131-0) — fn\_ref\_addr\_create, [132](#page-131-0) — fn\_ref\_addr\_data, [132](#page-131-0) — fn\_ref\_addr\_description, [132](#page-131-0) — fn\_ref\_addr\_destroy, [132](#page-131-0) — fn\_ref\_addr\_length, [132](#page-131-0) — FN\_ref\_addr\_t, [132](#page-131-0) — fn\_ref\_addr\_type, [132](#page-131-0) allow application to determine maximum message size with resulting output token of a specified maximum size gss\_wrap\_size\_limit, [275](#page-274-0) attach a cryptographic message gss\_wrap, [273](#page-272-0) attribute modifications, list of — fn\_attrmodlist\_add, [78](#page-77-0) — fn\_attrmodlist\_assign, [78](#page-77-0) — fn\_attrmodlist\_copy, [78](#page-77-0) — fn\_attrmodlist\_count, [78](#page-77-0)

attribute modifications, list of (Continued) — fn\_attrmodlist\_create, [78](#page-77-0) — fn\_attrmodlist\_destroy, [78](#page-77-0) — fn\_attrmodlist\_first, [78](#page-77-0) — fn\_attrmodlist\_next, [78](#page-77-0) — FN\_attrmodlist\_t, [78](#page-77-0) attribute search options — fn\_search\_control\_assign, [137](#page-136-0) — fn\_search\_control\_copy, [137](#page-136-0) — fn\_search\_control\_create, [137](#page-136-0) — fn\_search\_control\_destroy, [137](#page-136-0) — fn\_search\_control\_follow\_links, [137](#page-136-0) — fn\_search\_control\_max\_names, [137](#page-136-0) — fn\_search\_control\_return\_attr\_ids, [137](#page-136-0) — fn\_search\_control\_return\_ref, [137](#page-136-0) — fn\_search\_control\_scope, [137](#page-136-0) — FN\_search\_control\_t, [137](#page-136-0) auth\_destroy — library routines for client side remote procedure call authentication, [447](#page-446-0) authnone\_create — library routines for client side remote procedure call authentication, [447](#page-446-0) authsys\_create — library routines for client side remote procedure call authentication, [447](#page-446-0) authsys\_create\_default — library routines for client side remote procedure call authentication, [447](#page-446-0)

## **B**

Basic Encoding Rules library decoding functions

Basic Encoding Rules library decoding functions (Continued)

— ber\_alloc\_t, [22](#page-21-0) — ber\_bvdup, [22](#page-21-0) — ber\_bvecfree, [22](#page-21-0) — ber\_bvfree, [22](#page-21-0) — ber\_decode, [22](#page-21-0) — ber\_first\_element, [22](#page-21-0) — ber\_flatten, [22](#page-21-0) — ber\_free, [22](#page-21-0) — ber\_get\_bitstring, [22](#page-21-0) — ber\_get\_boolean, [22](#page-21-0) — ber\_get\_int, [22](#page-21-0) — ber\_get\_next, [22](#page-21-0) — ber\_get\_null, [22](#page-21-0) — ber\_get\_stringa, [22](#page-21-0) — ber\_get\_stringal, [22](#page-21-0) — ber\_get\_stringb, [22](#page-21-0) — ber\_init, [22](#page-21-0) — ber\_next\_element, [22](#page-21-0) — ber\_peek\_tag, [22](#page-21-0) — ber\_scanf, [22](#page-21-0) — ber\_skiptag, [22](#page-21-0) ber\_alloc — simplified Basic Encoding Rules library encoding functions, [27](#page-26-0) ber\_alloc\_t — Basic Encoding Rules library decoding functions, [22](#page-21-0) ber\_bvdup — Basic Encoding Rules library decoding functions, [22](#page-21-0) ber\_bvecfree— Basic Encoding Rules library decoding functions, [22](#page-21-0) ber\_bvfree — Basic Encoding Rules library decoding functions, [22](#page-21-0) ber\_decode — Basic Encoding Rules library decoding functions, [22](#page-21-0) ber\_encode — simplified Basic Encoding Rules library encoding functions, [27](#page-26-0) ber\_first\_element — Basic Encoding Rules library decoding functions, [22](#page-21-0) ber\_flatten — Basic Encoding Rules library decoding functions, [22](#page-21-0) ber\_free — Basic Encoding Rules library decoding functions, [22](#page-21-0) ber\_get\_bitstring — Basic Encoding Rules library decoding functions, [22](#page-21-0) ber\_get\_boolean — Basic Encoding Rules library decoding functions, [22](#page-21-0)

ber\_get\_int — Basic Encoding Rules library decoding functions, [22](#page-21-0) ber\_get\_next — Basic Encoding Rules library decoding functions, [22](#page-21-0) ber\_get\_null — Basic Encoding Rules library decoding functions, [22](#page-21-0) ber\_get\_stringa — Basic Encoding Rules library decoding functions, [22](#page-21-0) ber\_get\_stringal — Basic Encoding Rules library decoding functions, [22](#page-21-0) ber\_get\_stringb — Basic Encoding Rules library decoding functions, [22](#page-21-0) ber\_init — Basic Encoding Rules library decoding functions, [22](#page-21-0) ber\_next\_element — Basic Encoding Rules library decoding functions, [22](#page-21-0) ber\_peek\_tag — Basic Encoding Rules library decoding functions, [22](#page-21-0) ber\_printf — simplified Basic Encoding Rules library encoding functions, [27](#page-26-0) ber\_put\_bitstring — simplified Basic Encoding Rules library encoding functions, [27](#page-26-0) ber\_put\_boolean — simplified Basic Encoding Rules library encoding functions, [27](#page-26-0) ber\_put\_int — simplified Basic Encoding Rules library encoding functions, [27](#page-26-0) ber\_put\_null — simplified Basic Encoding Rules library encoding functions, [27](#page-26-0) ber\_put\_ostring — simplified Basic Encoding Rules library encoding functions, [27](#page-26-0) ber\_put\_seq — simplified Basic Encoding Rules library encoding functions, [27](#page-26-0) ber\_put\_set — simplified Basic Encoding Rules library encoding functions, [27](#page-26-0) ber\_put\_string — simplified Basic Encoding Rules library encoding functions, [27](#page-26-0) ber\_scanf — Basic Encoding Rules library decoding functions, [22](#page-21-0) ber\_skiptag — Basic Encoding Rules library decoding functions, [22](#page-21-0) ber\_start\_seq — simplified Basic Encoding Rules library encoding functions, [27](#page-26-0) ber\_start\_set — simplified Basic Encoding Rules library encoding functions, [27](#page-26-0) bind — bind a name to a socket, [31](#page-30-0) bind a reference to a name — fn\_ctx\_bind, [105](#page-104-0)

**720** man pages section 3: Networking Library Functions • December 2003
bind a reference to a name and associate attributes with named object fn\_attr\_bind, [61](#page-60-0) bind an address to a transport endpoint t\_bind, [595](#page-594-0) byte order, convert values between host and network

- byteorder, [35](#page-34-0)
- $-$ htonl, [35](#page-34-0)
- htons, [35](#page-34-0)
- ntohl, [35](#page-34-0)
- ntohs, [35](#page-34-0)

#### **C**

change QOP, service for session, rpc\_gss\_set\_defaults, [476](#page-475-0) character string — fn\_string\_assign, [153](#page-152-0) — fn\_string\_bytecount, [153](#page-152-0) — fn\_string\_charcount, [153](#page-152-0) — fn\_string\_code\_set, [153](#page-152-0) — fn\_string\_compare, [153](#page-152-0) — fn\_string\_compare\_substring, [153](#page-152-0) — fn\_string\_contents, [153](#page-152-0) — fn\_string\_copy, [153](#page-152-0) — fn\_string\_create, [153](#page-152-0) — fn\_string\_destroy, [153](#page-152-0) — fn\_string\_from\_contents, [153](#page-152-0)

- fn\_string\_from\_str, [153](#page-152-0)
- fn\_string\_from\_str\_n, [153](#page-152-0)
- fn\_string\_from\_strings, [153](#page-152-0)
- fn\_string\_from\_substring, [153](#page-152-0)
- fn\_string\_is\_empty, [153](#page-152-0)
- fn\_string\_next\_substring, [153](#page-152-0)
- fn\_string\_prev\_substring, [153](#page-152-0)
- fn\_string\_str, [153](#page-152-0)
- FN\_string\_t, [153](#page-152-0)
- cldap\_close dispose of connectionless LDAP pointer, [36](#page-35-0)
- cldap\_open LDAP connectionless communication preparation, [37](#page-36-0)
- cldap\_search\_s connectionless LDAP search, [38](#page-37-0)
	- Retransmission Algorithm, [38](#page-37-0)
- cldap\_setretryinfo set connectionless LDAP request retransmission parameters, [40](#page-39-0)

client side remote procedure call authentication, library routines for — auth\_destroy, [447](#page-446-0) — authnone\_create, [447](#page-446-0) — authsys\_create, [447](#page-446-0) — authsys\_create\_default, [447](#page-446-0) — rpc\_clnt\_auth, [447](#page-446-0) clnt\_call — library routines for client side calls, [449](#page-448-0) clnt\_control — library routines for dealing with creation and manipulation of CLIENT handles, [453](#page-452-0) clnt\_create — library routines for dealing with creation and manipulation of CLIENT handles, [453](#page-452-0) clnt\_create\_timed — library routines for dealing with creation and manipulation of CLIENT handles, [453](#page-452-0) clnt\_create\_vers — library routines for dealing with creation and manipulation of CLIENT handles, [453](#page-452-0) clnt\_create\_vers\_timed — library routines for dealing with creation and manipulation of CLIENT handles, [453](#page-452-0) clnt\_destroy — library routines for dealing with creation and manipulation of CLIENT handles, [453](#page-452-0) clnt\_dg\_create — library routines for dealing with creation and manipulation of CLIENT handles, [453](#page-452-0) clnt\_door\_create — library routines for dealing with creation and manipulation of CLIENT handles, [453](#page-452-0)

- clnt\_freeres library routines for client side calls, [449](#page-448-0)
- clnt\_geterr library routines for client side calls, [449](#page-448-0)
- clnt\_pcreateerror library routines for dealing with creation and manipulation of CLIENT handles, [453](#page-452-0)
- clnt\_perrno library routines for client side calls, [449](#page-448-0)
- clnt\_perror library routines for client side calls, [449](#page-448-0)
- clnt\_raw\_create library routines for dealing with creation and manipulation of CLIENT handles, [453](#page-452-0)

dealing with creation and manipulation of CLIENT handles, [453](#page-452-0) clnt\_sperrno — library routines for client side calls, [449](#page-448-0) clnt\_sperror — library routines for client side calls, [449](#page-448-0) clnt\_tli\_create — library routines for dealing with creation and manipulation of CLIENT handles, [453](#page-452-0) clnt\_tp\_create — library routines for dealing with creation and manipulation of CLIENT handles, [453](#page-452-0) clnt\_tp\_create\_timed — library routines for dealing with creation and manipulation of CLIENT handles, [453](#page-452-0) clnt\_vc\_create — library routines for dealing with creation and manipulation of CLIENT handles, [453](#page-452-0) close an open SLP handle — SLPClose, [550](#page-549-0) communications accept a connection on a socket — accept, [18](#page-17-0) allocate memory for, [592](#page-591-0) bind a name to a socket — bind, [31](#page-30-0) create a pair of connected sockets socketpair, [583](#page-582-0) create an endpoint for communication socket, [578](#page-577-0) get name of peer connected to socket getpeername, [181](#page-180-0) get socket name — getsockname, [194](#page-193-0) listen for connections on a socket listen, [367](#page-366-0) scatter data in order to test the network spray, [586](#page-585-0) send a message from a socket — send, sendto, sendmsg, [522](#page-521-0) shut down part of a full-duplex connection — shutdown, [538](#page-537-0) compare two internal-form names gss\_compare\_name, [219](#page-218-0) component names spanning multiple naming systems — fn\_composite\_name\_append\_comp, [96](#page-95-0) — fn\_composite\_name\_append\_name, [96](#page-95-0) — fn\_composite\_name\_assign, [96](#page-95-0) — fn\_composite\_name\_copy, [96](#page-95-0) — fn\_composite\_name\_count, [96](#page-95-0)

clnt\_spcreateerror — library routines for

component names spanning multiple naming systems (Continued) — fn\_composite\_name\_create, [96](#page-95-0) — fn\_composite\_name\_delete\_comp, [96](#page-95-0) — fn\_composite\_name\_destroy, [96](#page-95-0) — fn\_composite\_name\_first, [96](#page-95-0) — fn\_composite\_name\_from\_str, [96](#page-95-0) — fn\_composite\_name\_from\_string, [96](#page-95-0) — fn\_composite\_name\_insert\_comp, [96](#page-95-0) — fn\_composite\_name\_insert\_name, [96](#page-95-0) — fn\_composite\_name\_is\_empty, [96](#page-95-0) — fn\_composite\_name\_is\_equal, [96](#page-95-0) — fn\_composite\_name\_is\_prefix, [96](#page-95-0) — fn\_composite\_name\_is\_suffix, [96](#page-95-0) — fn\_composite\_name\_last, [96](#page-95-0) — fn\_composite\_name\_next, [96](#page-95-0) — fn\_composite\_name\_prefix, [96](#page-95-0) — fn\_composite\_name\_prepend\_comp, [96](#page-95-0) — fn\_composite\_name\_prepend\_name, [96](#page-95-0) — fn\_composite\_name\_prev, [96](#page-95-0) — fn\_composite\_name\_suffix, [96](#page-95-0) — FN\_composite\_name\_t, [96](#page-95-0) — fn\_string\_from\_composite\_name, [96](#page-95-0) configuration script, execute — doconfig, [49](#page-48-0) connect — initiate a connection on a socket, [41](#page-40-0) connectionless LDAP search cldap\_search\_s, [38](#page-37-0) construct a handle to a context object using the given reference fn\_ctx\_handle\_from\_ref, [117](#page-116-0) construct equivalent name in same context fn\_ctx\_equivalent\_name, [109](#page-108-0) convert a contiguous string name to GSS\_API internal format — gss\_import\_name, [235](#page-234-0) convert a GSS-API status code to text gss\_display\_status, [226](#page-225-0) convert a mechanism name to export form gss\_export\_name, [229](#page-228-0) convert a string to an OID gss\_str\_to\_oid, [266](#page-265-0) convert an internal name to a mechanism name — gss\_canonicalize\_name, [217](#page-216-0) convert an OID to a string gss\_oid\_to\_str, [257](#page-256-0) convert internal-form name to text gss\_display\_name, [224](#page-223-0) create a copy of an internal name gss\_duplicate\_name, [228](#page-227-0)

create a security context using the RPCSEC\_GSS protocol — rpc\_gss\_seccreate, [472](#page-471-0) create an object-identifier set containing no object identifiers gss\_create\_empty\_oid\_set, [221](#page-220-0) create subcontext and associate attributes fn\_attr\_create\_subcontext, [62](#page-61-0)

### **D**

delete a GSS-API security context gss\_delete\_sec\_context, [222](#page-221-0) delete attributes — SLPDelAttrs, [551](#page-550-0) deregister the SLP advertisement — SLPDereg, [553](#page-552-0) descriptions of XFN status codes xfn\_status\_codes, [708](#page-707-0) determine available security mechanisms gss\_indicate\_mechs, [239](#page-238-0) determine how long a context will remain valid — gss\_context\_time, [220](#page-219-0) dial — establish an outgoing terminal line connection, [47](#page-46-0) discard a credential handle gss\_release\_cred, [262](#page-261-0) discard an internal-form name gss\_release\_name, [263](#page-262-0) dispose of connectionless LDAP pointer cldap\_close, [36](#page-35-0) dn\_comp — resolver routines, [428](#page-427-0) dn\_expand — resolver routines, [428](#page-427-0) doconfig — execute a configuration script, [49](#page-48-0)

# **E**

endservent — get service entry, [190](#page-189-0) escapes SLP reserved characters — SLPEscape, [555](#page-554-0) Ethernet address mapping operations, ethers, [59](#page-58-0) ethers — Ethernet address mapping operations, [59](#page-58-0) external data representation, See XDR, [684](#page-683-0)

## **F**

filter expression for attribute search — fn\_search\_filter\_arguments, [140](#page-139-0) — fn\_search\_filter\_assign, [140](#page-139-0) — fn\_search\_filter\_copy, [140](#page-139-0) — fn\_search\_filter\_create, [140](#page-139-0) — fn\_search\_filter\_destroy, [140](#page-139-0) — fn\_search\_filter\_expression, [140](#page-139-0) — FN\_search\_filter\_t, [140](#page-139-0) find service types — SLPFindSrvTypes, [563](#page-562-0) fn\_attr\_bind — bind a reference to a name and associate attributes with named object, [61](#page-60-0) fn\_attr\_create\_subcontext — create subcontext and associate attributes, [62](#page-61-0) fn\_attr\_ext\_search — search for names whose attributes satisfy filter, [63](#page-62-0) fn\_attr\_get — return specified attribute associated with name, [70](#page-69-0) fn\_attr\_get\_ids — get list of attribute identifiers, [71](#page-70-0) fn\_attr\_get\_values — return values of an attribute, [72](#page-71-0) fn\_attr\_modify — modify specified attribute associated with name, [76](#page-75-0) fn\_attr\_multi\_get — return multiple attributes associated with named object, [81](#page-80-0) fn\_attr\_multi\_modify — modify multiple attributes associated with named object, [85](#page-84-0) fn\_attr\_search — search for atomic name with specified attributes in single context, [87](#page-86-0) fn\_attribute\_add — an XFN attribute, [74](#page-73-0) fn\_attribute\_assign — an XFN attribute, [74](#page-73-0) fn\_attribute\_copy — an XFN attribute, [74](#page-73-0) fn\_attribute\_create — an XFN attribute, [74](#page-73-0) fn\_attribute\_destroy — an XFN attribute, [74](#page-73-0) fn\_attribute\_first — an XFN attribute, [74](#page-73-0) fn\_attribute\_identifier — an XFN attribute, [74](#page-73-0) fn\_attribute\_next — an XFN attribute, [74](#page-73-0) fn\_attribute\_remove — an XFN attribute, [74](#page-73-0) fn\_attribute\_syntax — an XFN attribute, [74](#page-73-0) FN\_attribute\_t — an XFN attribute, [74](#page-73-0) fn\_attribute\_valuecount — an XFN attribute, [74](#page-73-0) fn\_attrmodlist\_add — a list of attribute modifications, [78](#page-77-0) fn\_attrmodlist\_assign — a list of attribute modifications, [78](#page-77-0)

fn\_attrmodlist\_copy — a list of attribute modifications, [78](#page-77-0)

- fn\_attrmodlist\_count a list of attribute modifications, [78](#page-77-0)
- fn\_attrmodlist\_create a list of attribute modifications, [78](#page-77-0)
- fn\_attrmodlist\_destroy a list of attribute modifications, [78](#page-77-0)
- fn\_attrmodlist\_first a list of attribute modifications, [78](#page-77-0)
- fn\_attrmodlist\_next a list of attribute modifications, [78](#page-77-0)
- FN\_attrmodlist\_t a list of attribute modifications, [78](#page-77-0)
- fn\_attrset\_add a set of XFN attributes, [92](#page-91-0)
- fn\_attrset\_assign a set of XFN attributes, [92](#page-91-0)
- fn\_attrset\_copy a set of XFN attributes, [92](#page-91-0)
- fn\_attrset\_count a set of XFN attributes, [92](#page-91-0)
- fn\_attrset\_create a set of XFN attributes, [92](#page-91-0)
- fn\_attrset\_destroy a set of XFN attributes, [92](#page-91-0) fn\_attrset\_first — a set of XFN attributes, [92](#page-91-0)
- fn\_attrset\_get a set of XFN attributes, [92](#page-91-0)
- fn\_attrset\_next a set of XFN attributes, [92](#page-91-0)
- fn\_attrset\_remove a set of XFN attributes, [92](#page-91-0)
- FN\_attrset\_t a set of XFN attributes, [92](#page-91-0)
- fn\_bindinglist\_destroy list the atomic names and references bound in a context, [119](#page-118-0)
- fn\_bindinglist\_next list the atomic names and references bound in a context, [119](#page-118-0)
- FN\_bindinglist\_t list the atomic names and references bound in a context, [119](#page-118-0)
- fn\_composite\_name\_append\_comp component names spanning multiple naming systems, [96](#page-95-0)
- fn\_composite\_name\_append\_name component names spanning multiple naming systems, [96](#page-95-0)
- fn\_composite\_name\_assign component names spanning multiple naming systems, [96](#page-95-0)
- fn\_composite\_name\_copy component names spanning multiple naming systems, [96](#page-95-0)
- fn\_composite\_name\_count component names spanning multiple naming systems, [96](#page-95-0)
- fn\_composite\_name\_create component names spanning multiple naming systems, [96](#page-95-0)
- fn\_composite\_name\_delete\_comp component names spanning multiple naming systems, [96](#page-95-0)
- fn\_composite\_name\_destroy component names spanning multiple naming systems, [96](#page-95-0)
- fn\_composite\_name\_first component names spanning multiple naming systems, [96](#page-95-0)
- fn\_composite\_name\_from\_str component names spanning multiple naming systems, [96](#page-95-0)
- fn\_composite\_name\_from\_string component names spanning multiple naming systems, [96](#page-95-0)
- fn\_composite\_name\_insert\_comp component names spanning multiple naming systems, [96](#page-95-0)
- fn\_composite\_name\_insert\_name component names spanning multiple naming systems, [96](#page-95-0)
- fn\_composite\_name\_is\_empty component names spanning multiple naming systems, [96](#page-95-0)
- fn\_composite\_name\_is\_equal component names spanning multiple naming systems, [96](#page-95-0)
- fn\_composite\_name\_is\_prefix component names spanning multiple naming systems, [96](#page-95-0)
- fn\_composite\_name\_is\_suffix component names spanning multiple naming systems, [96](#page-95-0)
- fn\_composite\_name\_last component names spanning multiple naming systems, [96](#page-95-0)
- fn\_composite\_name\_next component names spanning multiple naming systems, [96](#page-95-0)
- fn\_composite\_name\_prefix component names spanning multiple naming systems, [96](#page-95-0)
- fn\_composite\_name\_prepend\_comp component names spanning multiple naming systems, [96](#page-95-0)
- fn\_composite\_name\_prepend\_name component names spanning multiple naming systems, [96](#page-95-0)
- fn\_composite\_name\_prev component names spanning multiple naming systems, [96](#page-95-0)
- **724** man pages section 3: Networking Library Functions December 2003

fn\_composite\_name\_suffix — component names spanning multiple naming systems, [96](#page-95-0) FN\_composite\_name\_t — component names spanning multiple naming systems, [96](#page-95-0) fn\_compound\_name\_append\_comp — an XFN compound name, [101](#page-100-0) fn\_compound\_name\_assign — an XFN compound name, [101](#page-100-0) fn\_compound\_name\_copy — an XFN compound name, [101](#page-100-0) fn\_compound\_name\_count — an XFN compound name, [101](#page-100-0) fn\_compound\_name\_delete\_all — an XFN compound name, [101](#page-100-0) fn\_compound\_name\_delete\_comp — an XFN compound name, [101](#page-100-0) fn\_compound\_name\_destroy — an XFN compound name, [101](#page-100-0) fn\_compound\_name\_first — an XFN compound name, [101](#page-100-0) fn\_compound\_name\_from\_syntax\_attrs — an XFN compound name, [101](#page-100-0) fn\_compound\_name\_get\_syntax\_attrs — an XFN compound name, [101](#page-100-0) fn\_compound\_name\_insert\_comp — an XFN compound name, [101](#page-100-0) fn\_compound\_name\_is\_empty — an XFN compound name, [101](#page-100-0) fn\_compound\_name\_is\_equal — an XFN compound name, [101](#page-100-0) fn\_compound\_name\_is\_prefix — an XFN compound name, [101](#page-100-0) fn\_compound\_name\_is\_suffix — an XFN compound name, [101](#page-100-0) fn\_compound\_name\_last — an XFN compound name, [101](#page-100-0) fn\_compound\_name\_next — an XFN compound name, [101](#page-100-0) fn\_compound\_name\_prefix — an XFN compound name, [101](#page-100-0) fn\_compound\_name\_prepend\_comp — an XFN compound name, [101](#page-100-0) fn\_compound\_name\_prev — an XFN compound name, [101](#page-100-0) fn\_compound\_name\_suffix — an XFN compound name, [101](#page-100-0) FN\_compound\_name\_t — an XFN compound name, [101](#page-100-0)

fn\_ctx\_bind — bind a reference to a name,  $105$ 

- fn\_ctx\_equivalent\_name construct equivalent name in same context, [109](#page-108-0)
- fn\_ctx\_handle\_from\_initial return a handle to the Initial Context, [115](#page-114-0)
- fn\_ctx\_handle\_from\_ref construct a handle to a context object using the given reference, [117](#page-116-0)
- fn\_ctx\_list\_bindings list the atomic names and references bound in a context, [119](#page-118-0)
- fn\_ctx\_list\_names list the atomic names bound in a context, [120](#page-119-0)
- fn\_ctx\_lookup\_link look up the link reference bound to a name, [124](#page-123-0)
- fn\_ctx\_rename rename the name of a binding, [125](#page-124-0)
- FN\_ctx\_t an XFN context, [128](#page-127-0)
- fn\_ext\_searchlist\_destroy search for names whose attributes satisfy filter, [63](#page-62-0)
- fn\_ext\_searchlist\_next search for names whose attributes satisfy filter, [63](#page-62-0)
- FN\_ext\_searchlist\_t search for names whose attributes satisfy filter, [63](#page-62-0)
- FN\_identifier\_t an XFN identifier, [131](#page-130-0)
- fn\_multigetlist\_destroy return multiple attributes associated with named object, [81](#page-80-0)
- fn\_multigetlist\_next return multiple attributes associated with named object, [81](#page-80-0)
- FN\_multigetlist\_t return multiple attributes associated with named object, [81](#page-80-0)
- fn\_namelist\_destroy list the atomic names bound in a context, [120](#page-119-0)
- fn\_namelist\_next list the atomic names bound in a context, [120](#page-119-0)
- FN\_namelist\_t list the atomic names bound in a context, [120](#page-119-0)
- fn\_ref\_addr\_assign an address in an XFN reference, [132](#page-131-0)
- fn\_ref\_addr\_copy an address in an XFN reference, [132](#page-131-0)
- fn\_ref\_addr\_create an address in an XFN reference, [132](#page-131-0)
- fn\_ref\_addr\_data an address in an XFN reference, [132](#page-131-0)
- fn\_ref\_addr\_description an address in an XFN reference, [132](#page-131-0)
- fn\_ref\_addr\_destroy an address in an XFN reference, [132](#page-131-0)

Index **725**

fn\_ref\_addr\_length — an address in an  $XFN$ reference, [132](#page-131-0)

- FN\_ref\_addr\_t an address in an XFN reference, [132](#page-131-0)
- fn\_ref\_addr\_type an address in an XFN reference, [132](#page-131-0)
- fn\_ref\_addrcount an XFN reference, [134](#page-133-0)
- fn\_ref\_append\_addr an XFN reference, [134](#page-133-0)
- fn\_ref\_assign an XFN reference, [134](#page-133-0)
- fn\_ref\_copy an XFN reference, [134](#page-133-0)
- fn\_ref\_create an XFN reference, [134](#page-133-0)
- fn\_ref\_create\_link an XFN reference, [134](#page-133-0)
- fn\_ref\_delete\_addr an XFN reference, [134](#page-133-0)
- fn\_ref\_delete\_all an XFN reference, [134](#page-133-0)
- fn\_ref\_description an XFN reference, [134](#page-133-0)
- fn\_ref\_destroy an XFN reference, [134](#page-133-0)
- fn\_ref\_first an XFN reference, [134](#page-133-0)
- fn\_ref\_insert\_addr an XFN reference, [134](#page-133-0)
- fn\_ref\_is\_link an XFN reference, [134](#page-133-0)
- fn\_ref\_link\_name an XFN reference, [134](#page-133-0)
- fn\_ref\_next an XFN reference, [134](#page-133-0)
- fn\_ref\_prepend\_addr an XFN reference, [134](#page-133-0)
- FN\_ref\_t an XFN reference, [134](#page-133-0)
- fn\_ref\_type an XFN reference, [134](#page-133-0)
- fn\_search\_control\_assign options for attribute search, [137](#page-136-0)
- fn\_search\_control\_copy options for attribute search, [137](#page-136-0)
- fn\_search\_control\_create options for attribute search, [137](#page-136-0)
- fn\_search\_control\_destroy options for attribute search, [137](#page-136-0)
- fn\_search\_control\_follow\_links options for attribute search, [137](#page-136-0)
- fn\_search\_control\_max\_names options for attribute search, [137](#page-136-0)
- fn\_search\_control\_return\_attr\_ids options for attribute search, [137](#page-136-0)
- fn\_search\_control\_return\_ref options for attribute search, [137](#page-136-0)
- fn\_search\_control\_scope options for attribute search, [137](#page-136-0)
- FN\_search\_control\_t options for attribute search, [137](#page-136-0)
- fn\_search\_filter\_arguments filter expression for attribute search, [140](#page-139-0)
- fn\_search\_filter\_assign filter expression for attribute search, [140](#page-139-0)
- fn\_search\_filter\_copy filter expression for attribute search, [140](#page-139-0)
- fn\_search\_filter\_create filter expression for attribute search, [140](#page-139-0)
- fn\_search\_filter\_destroy filter expression for attribute search, [140](#page-139-0)
- fn\_search\_filter\_expression filter expression for attribute search, [140](#page-139-0)
- FN\_search\_filter\_t filter expression for attribute search, [140](#page-139-0) BNF of Filter Expression, [141](#page-140-0) Extended Operations, [143](#page-142-0) Precedence, [141](#page-140-0)
	- Relational Operators, [142](#page-141-0)
	- Specification of Filter Expression, [141](#page-140-0) Wildcarded Strings, [142](#page-141-0)
- fn\_searchlist\_destroy terminate search for atomic name with specified attributes in single context, [87](#page-86-0)
- fn\_searchlist\_next search for next atomic name with specified attributes in single context, [87](#page-86-0)
- FN\_searchlist\_t search for atomic name with specified attributes in single context, [87](#page-86-0)
- fn\_status\_advance\_by\_name an XFN status object, [148](#page-147-0)
- fn\_status\_append\_remaining\_name an XFN status object, [148](#page-147-0)
- fn\_status\_append\_resolved\_name an XFN status object, [148](#page-147-0)
- fn\_status\_assign an XFN status object, [148](#page-147-0)
- fn\_status\_code an XFN status object, [148](#page-147-0)
- fn\_status\_copy an XFN status object, [148](#page-147-0)
- fn\_status\_create an XFN status object, [148](#page-147-0)
- fn\_status\_description an XFN status object, [148](#page-147-0)
- fn\_status\_destroy an XFN status object, [148](#page-147-0)
- fn\_status\_diagnostic\_message an XFN status object, [148](#page-147-0)
- fn\_status\_is\_success an XFN status object, [148](#page-147-0)
- fn\_status\_link\_code an XFN status object, [148](#page-147-0)
- fn\_status\_link\_diagnostic\_message an XFN status object, [148](#page-147-0)
- fn\_status\_link\_remaining\_name an XFN status object, [148](#page-147-0)
- **726** man pages section 3: Networking Library Functions December 2003

fn\_status\_link\_resolved\_name — an XFN status object, [148](#page-147-0) fn\_status\_link\_resolved\_ref — an XFN status object, [148](#page-147-0) fn\_status\_remaining\_name — an XFN status object, [148](#page-147-0) fn\_status\_resolved\_name — an XFN status object, [148](#page-147-0) fn\_status\_resolved\_ref — an XFN status object, [148](#page-147-0) fn\_status\_set — an XFN status object, [148](#page-147-0) fn\_status\_set\_code — an XFN status object, [148](#page-147-0) fn\_status\_set\_diagnostic\_message — an XFN status object, [148](#page-147-0) fn\_status\_set\_link\_code — an XFN status object, [148](#page-147-0) fn\_status\_set\_link\_diagnostic\_message — an XFN status object, [148](#page-147-0) fn\_status\_set\_link\_remaining\_name — an XFN status object, [148](#page-147-0) fn\_status\_set\_link\_resolved\_name — an XFN status object, [148](#page-147-0) fn\_status\_set\_link\_resolved\_ref — an XFN status object, [148](#page-147-0) fn\_status\_set\_remaining\_name — an XFN status object, [148](#page-147-0) fn\_status\_set\_resolved\_name — an XFN status object, [148](#page-147-0) fn\_status\_set\_resolved\_ref — an XFN status object, [148](#page-147-0) fn\_status\_set\_success — an XFN status object, [148](#page-147-0) FN\_status\_t — an XFN status object, [148](#page-147-0) fn\_string\_assign — a character string, [153](#page-152-0) fn\_string\_bytecount — a character string, [153](#page-152-0) fn\_string\_charcount — a character string, [153](#page-152-0) fn\_string\_code\_set — a character string, [153](#page-152-0) fn\_string\_compare — a character string, [153](#page-152-0) fn\_string\_compare\_substring — a character string, [153](#page-152-0) fn\_string\_contents — a character string, [153](#page-152-0) fn\_string\_copy — a character string, [153](#page-152-0) fn\_string\_create — a character string, [153](#page-152-0) fn\_string\_destroy — a character string, [153](#page-152-0) fn\_string\_from\_composite\_name — component names spanning multiple naming systems, [96](#page-95-0)

fn\_string\_from\_compound\_name — an XFN compound name, [101](#page-100-0) fn\_string\_from\_contents — a character string, [153](#page-152-0) fn\_string\_from\_str — a character string, [153](#page-152-0) fn\_string\_from\_str\_n — a character string, [153](#page-152-0) fn\_string\_from\_strings — a character string, [153](#page-152-0) fn\_string\_from\_substring — a character string, [153](#page-152-0) fn\_string\_is\_empty — a character string, [153](#page-152-0) fn\_string\_next\_substring — a character string, [153](#page-152-0) fn\_string\_prev\_substring — a character string, [153](#page-152-0) fn\_string\_str — a character string, [153](#page-152-0) FN\_string\_t — a character string, [153](#page-152-0) fn\_valuelist\_destroy — return values of an attribute, [72](#page-71-0) fn\_valuelist\_next — return values of an attribute, [72](#page-71-0) FN\_valuelist\_t — return values of an attribute, [72](#page-71-0) FNS component names spanning multiple naming systems *See* FN\_composite\_name\_t fn\_attr\_bind — bind a reference to a name and associate attributes with named object, [61](#page-60-0) fn\_attr\_create\_subcontext — create subcontext and associate attributes, [62](#page-61-0) fn\_attr\_ext\_search — search for names whose attributes satisfy filter, [63](#page-62-0) fn\_attr\_search — search for atomic name with specified attributes in single context, [87](#page-86-0) fn\_ctx\_equivalent\_name — construct equivalent name in same context, [109](#page-108-0) fn\_ext\_searchlist\_destroy — search for names whose attributes satisfy filter, [63](#page-62-0) fn\_ext\_searchlist\_next — search for names whose attributes satisfy filter, [63](#page-62-0) FN\_ext\_searchlist\_t — search for names whose attributes satisfy filter, [63](#page-62-0) FN\_search\_control\_t — options for attribute search, [137](#page-136-0)

FNS (Continued) FN\_search\_filter\_t — filter expression for attribute search, [140](#page-139-0) fn\_searchlist\_destroy — terminate search for atomic name with specified attributes in single context, [87](#page-86-0) fn\_searchlist\_next — search for next atomic name with specified attributes in single context, [87](#page-86-0) FN\_searchlist\_t — search for atomic name with specified attributes in single context, [87](#page-86-0) fp\_resstat — resolver routines, [428](#page-427-0) free a BerElement structure from memory ldap\_ber\_free, [302](#page-301-0) free buffer storage allocated by a GSS-API function — gss\_release\_buffer, [261](#page-260-0) free memory allocated by LDAP API functions — ldap\_memfree, [345](#page-344-0) free storage associated with a GSS-API-generated gss\_OID\_set object gss\_release\_oid\_set, [265](#page-264-0) freeaddrinfo — translate between node name and address, [156](#page-155-0) freehostent — get IP node entry, [167](#page-166-0) frees memory — SLPFree, [565](#page-564-0) functions to map Internet Protocol network interface names and interface indexes — if freenameindex, [280](#page-279-0) functions to map Internet Protocol network interface names and interface indexes if\_indextoname, [280](#page-279-0) functions to map Internet Protocol network interface names and interface indexes — if nameindex, [280](#page-279-0) functions to map Internet Protocol network interface names and interface indexes —

## **G**

if\_nametoindex, [280](#page-279-0)

gai\_strerror — translate between node name and address, [156](#page-155-0) generic transport name-to-address translation — netdir, [370](#page-369-0) — netdir\_free, [370](#page-369-0) — netdir\_getbyaddr, [370](#page-369-0)

generic transport name-to-address translation (Continued) — netdir\_getbyname, [370](#page-369-0) — netdir\_mergeaddr, [370](#page-369-0) — netdir\_options, [370](#page-369-0) — netdir\_perror, [370](#page-369-0) — netdir\_sperror, [370](#page-369-0) — taddr2uaddr, [370](#page-369-0) — uaddr2taddr, [370](#page-369-0) get IP node entry — freehostent, [167](#page-166-0) get IP node entry — getipnodebyaddr, [167](#page-166-0) get IP node entry — getipnodebyname, [167](#page-166-0) get service entry — getservbyname, [190](#page-189-0) endservent, [190](#page-189-0) getservbyname\_r, [190](#page-189-0) getservbyport, [190](#page-189-0) getservbyport\_r, [190](#page-189-0) getservent, [190](#page-189-0) getservent\_r, [190](#page-189-0) setservent, [190](#page-189-0) get credentials of client — rpc\_gss\_getcred, [462](#page-461-0) get error codes on failure, rpc\_gss\_get\_error, [464](#page-463-0) get list of attribute identifiers fn\_attr\_get\_ids, [71](#page-70-0) get maximum data length for transmission — rpc\_gss\_max\_data\_length, [469](#page-468-0) — rpc\_gss\_svc\_max\_data\_length, [469](#page-468-0) get principal names at server, rpc\_get\_principal\_name, [467](#page-466-0) getaddrinfo — translate between node name and address, [156](#page-155-0) getipnodebyaddr — get IP node entry, [167](#page-166-0) getipnodebyname — get IP node entry, [167](#page-166-0) getnameinfo — translate between node name and address, [156](#page-155-0) getpeername — get name of peer connected to socket, [181](#page-180-0) getpublickey — retrieve public or secret key, [186](#page-185-0) getsecretkey — retrieve public or secret key, [186](#page-185-0) getservbyname — get service entry, [190](#page-189-0) getservbyname\_r — get service entry, [190](#page-189-0) getservbyport — get service entry, [190](#page-189-0) getservbyport\_r — get service entry, [190](#page-189-0) getservent — get service entry, [190](#page-189-0) getservent\_r — get service entry, [190](#page-189-0)

gss\_accept\_sec\_context — accept a security context initiated by a peer application, [203](#page-202-0) gss\_acquire\_cred — acquire a handle for a pre-existing credential by name, [209](#page-208-0) gss\_add\_cred — add a credential-element to a credential, [212](#page-211-0) gss\_add\_oid\_set\_member — add an object identifier to an object identifier set, [216](#page-215-0) gss\_canonicalize\_name — convert an internal name to a mechanism name, [217](#page-216-0) gss\_compare\_name — compare two internal-form names, [219](#page-218-0) gss\_context\_time — determine how long a context will remain valid, [220](#page-219-0) gss\_create\_empty\_oid\_set — create an object-identifier set containing no object identifiers, [221](#page-220-0) gss\_delete\_sec\_context — delete a GSS-API security context, [222](#page-221-0) gss\_display\_name — convert internal-form name to text, [224](#page-223-0) gss\_display\_status — convert a GSS-API status code to text, [226](#page-225-0) gss\_duplicate\_name — create a copy of an internal name, [228](#page-227-0) gss\_export\_name — convert a mechanism name to export form, [229](#page-228-0) gss\_export\_sec\_context — transfer a security context to another process, [231](#page-230-0) gss\_import\_name — convert a contiguous string name to GSS\_API internal format, [235](#page-234-0) gss\_import\_sec\_context — import security context established by another process, [237](#page-236-0) gss\_indicate\_mechs — determine available security mechanisms, [239](#page-238-0) gss\_init\_sec\_context — initiate a GSS-API security context with a peer application, [240](#page-239-0) gss\_inquire\_context — obtain information about a security context, [247](#page-246-0) gss\_inquire\_cred — obtain information about a credential, [250](#page-249-0) gss\_inquire\_cred\_by\_mech — obtain per-mechanism information about a credential, [252](#page-251-0) gss\_inquire\_mechs\_for\_name — list mechanisms that support the specified name-type, [254](#page-253-0)

gss\_inquire\_names\_for\_mech — list the name-types supported by the specified mechanism, [256](#page-255-0) gss\_oid\_to\_str — convert an OID to a string, [257](#page-256-0) gss\_process\_context\_token — pass asynchronous token to security service, [259](#page-258-0) gss\_release\_buffer — free buffer storage allocated by a GSS-API function, [261](#page-260-0) gss\_release\_cred — discard a credential handle, [262](#page-261-0) gss\_release\_name — discard an internal-form name, [263](#page-262-0) gss\_release\_oid — release an object identifier, [264](#page-263-0) gss\_release\_oid\_set — free storage associated with a GSS-API-generated gss\_OID\_set object, [265](#page-264-0) gss\_str\_to\_oid — convert a string to an OID, [266](#page-265-0) gss\_test\_oid\_set\_member — interrogate an object identifier set, [268](#page-267-0) gss\_verify\_mic — verify integrity of a received message, [271](#page-270-0) gss\_wrap — attach a cryptographic message, [273](#page-272-0) gss\_wrap — verify a message with attached cryptographic message, [269](#page-268-0) gss\_wrap\_size\_limit — allow application to determine maximum message size with resulting output token of a specified

#### **H**

host machines, remote, return information about users — rusers, rnusers, [516](#page-515-0) hostalias — resolver routines, [428](#page-427-0) hstrerror — resolver routines, [428](#page-427-0)

maximum size, [275](#page-274-0)

### **I**

if\_freenameindex — functions to map Internet Protocol network interface names and interface indexes, [280](#page-279-0)

if\_indextoname — functions to map Internet Protocol network interface names and interface indexes, [280](#page-279-0) if\_nameindex — functions to map Internet Protocol network interface names and interface indexes, [280](#page-279-0) if\_nametoindex — functions to map Internet Protocol network interface names and interface indexes, [280](#page-279-0) import security context established by another process — gss\_import\_sec\_context, [237](#page-236-0) inet — Internet address manipulation, [282](#page-281-0) inet\_addr — Internet address manipulation, [282](#page-281-0) inet lnaof — Internet address manipulation, [282](#page-281-0) inet\_makeaddr — Internet address manipulation, [282](#page-281-0) inet\_netof — Internet address manipulation, [282](#page-281-0) inet\_network — Internet address manipulation, [282](#page-281-0) inet\_ntoa — Internet address manipulation, [282](#page-281-0) inet\_ntop — Internet address manipulation, [282](#page-281-0) inet\_pton — Internet address manipulation, [282](#page-281-0) inet6 — Internet address manipulation, [282](#page-281-0) initialize an LDAP session — ldap\_init, [350](#page-349-0) initialize an LDAP session — ldap\_open, [350](#page-349-0) initiate a connection on a socket — connect, [41](#page-40-0) initiate a GSS-API security context with a peer application — gss\_init\_sec\_context, [240](#page-239-0) Internet address manipulation — inet6, [282](#page-281-0) Internet address manipulation — inet, [282](#page-281-0) Internet address manipulation inet\_addr, [282](#page-281-0) Internet address manipulation inet\_lnaof, [282](#page-281-0) Internet address manipulation inet\_makeaddr, [282](#page-281-0) Internet address manipulation inet\_netof, [282](#page-281-0) Internet address manipulation — inet network, [282](#page-281-0) Internet address manipulation inet\_ntoa, [282](#page-281-0)

Internet address manipulation inet\_ntop, [282](#page-281-0) Internet address manipulation inet\_pton, [282](#page-281-0) interrogate an object identifier set gss\_test\_oid\_set\_member, [268](#page-267-0)

### **L**

LDAP bind functions — ldap\_bind, [303](#page-302-0) LDAP bind functions — ldap\_bind\_s, [303](#page-302-0) LDAP bind functions — ldap\_sasl\_bind, [303](#page-302-0) LDAP bind functions  $-$  ldap sasl\_bind s, [303](#page-302-0) LDAP bind functions ldap\_set\_rebind\_proc, [303](#page-302-0) LDAP bind functions — ldap\_simple\_bind, [303](#page-302-0) LDAP bind functions ldap\_simple\_bind\_s, [303](#page-302-0) LDAP bind functions — ldap\_unbind, [303](#page-302-0) LDAP bind functions — ldap\_unbind\_ext, [303](#page-302-0) LDAP bind functions — ldap\_unbind\_s, [303](#page-302-0) LDAP client caching functions ldap\_memcache, [342](#page-341-0) LDAP client caching functions ldap\_memcache\_destroy, [342](#page-341-0) LDAP client caching functions ldap\_memcache\_flush, [342](#page-341-0) LDAP client caching functions ldap\_memcache\_get, [342](#page-341-0) LDAP client caching functions ldap\_memcache\_init, [342](#page-341-0) LDAP client caching functions ldap\_memcache\_set, [342](#page-341-0) LDAP client caching functions ldap\_memcache\_update, [342](#page-341-0) LDAP entry parsing and counting functions ldap\_count\_entries, [326](#page-325-0) LDAP entry parsing and counting functions ldap\_count\_references, [326](#page-325-0) LDAP entry parsing and counting functions ldap\_first\_entry, [326](#page-325-0) LDAP entry parsing and counting functions ldap\_first\_reference, [326](#page-325-0) LDAP entry parsing and counting functions ldap\_next\_entry, [326](#page-325-0) LDAP entry parsing and counting functions ldap\_next\_reference, [326](#page-325-0)

LDAP filter generating functions ldap\_build\_filter, [333](#page-332-0) LDAP filter generating functions ldap\_getfilter, [333](#page-332-0) LDAP filter generating functions ldap\_getfilter\_free, [333](#page-332-0) LDAP filter generating functions ldap\_getfirstfilter, [333](#page-332-0) LDAP filter generating functions ldap\_getnextfilter, [333](#page-332-0) LDAP filter generating functions ldap\_init\_getfilter, [333](#page-332-0) LDAP filter generating functions ldap\_init\_getfilter\_buf, [333](#page-332-0) LDAP filter generating functions ldap\_setfilteraffixes, [333](#page-332-0) LDAP protocol error handling functions ldap\_err2string, [321](#page-320-0) LDAP protocol error handling functions ldap\_error, [321](#page-320-0) LDAP protocol error handling functions ldap\_perror, [321](#page-320-0) LDAP protocol error handling functions ldap\_result2error, [321](#page-320-0) ldap — Lightweight Directory Access Protocol package, Index, [290](#page-289-0) ldap\_8859\_to\_t61 — LDAP character set translation functions, [306](#page-305-0) ldap\_abandon — abandon an LDAP operation in progress, [299](#page-298-0) ldap\_add — perform an LDAP add operation, [300](#page-299-0) ldap\_add\_ext — perform an LDAP add operation, [300](#page-299-0) ldap\_add\_ext\_s — perform an LDAP add operation, [300](#page-299-0) ldap\_add\_s — perform an LDAP add operation, [300](#page-299-0) LDAP attribute remapping functions — ldap\_free\_friendlymap, [329](#page-328-0) — ldap\_friendly\_name, [329](#page-328-0) LDAP attribute value handling functions — ldap\_count\_values, [340](#page-339-0) — ldap\_get\_values, [340](#page-339-0) — ldap\_get\_values\_len, [340](#page-339-0) ldap\_ber\_free — free a BerElement structure from memory, [302](#page-301-0)

ldap\_bind — LDAP bind functions, [303](#page-302-0)

ldap\_bind — LDAP bind functions (Continued) General Authentication, [303](#page-302-0) Rebinding While Following Referral, [304](#page-303-0) Simple Authentication, [303](#page-302-0) Unbinding, [304](#page-303-0) ldap\_bind\_s — LDAP bind functions, [303](#page-302-0) ldap\_build\_filter — LDAP filter generating functions, [333](#page-332-0) LDAP character set translation functions — ldap\_8859\_to\_t61, [306](#page-305-0) — ldap\_enable\_translation, [306](#page-305-0) — ldap\_set\_string\_translators, [306](#page-305-0) — ldap\_t61\_to\_8859, [306](#page-305-0) — ldap\_translate\_from\_t61, [306](#page-305-0) — ldap\_translate\_to\_t61, [306](#page-305-0) ldap\_compare — LDAP compare operation, [308](#page-307-0) ldap\_compare\_ext — LDAP compare operation, [308](#page-307-0) ldap\_compare\_ext\_s — LDAP compare operation, [308](#page-307-0) LDAP compare operation — ldap\_compare, [308](#page-307-0) — ldap\_compare\_ext, [308](#page-307-0) — ldap\_compare\_ext\_s, [308](#page-307-0) — ldap\_compare\_s, [308](#page-307-0) ldap\_compare\_s — LDAP compare operation, [308](#page-307-0) LDAP connectionless communication preparation — cldap\_open, [37](#page-36-0) LDAP control disposal — ldap\_control\_free, [310](#page-309-0) — ldap\_controls\_free, [310](#page-309-0) ldap\_control\_free — LDAP control disposal, [310](#page-309-0) ldap\_controls\_free — LDAP control disposal, [310](#page-309-0) ldap\_count\_entries — LDAP entry parsing and counting functions, [326](#page-325-0) ldap\_count\_messages — LDAP message processing functions, [328](#page-327-0) ldap\_count\_references — LDAP entry parsing and counting functions, [326](#page-325-0) ldap\_count\_values — LDAP attribute value handling functions, [340](#page-339-0) ldap\_delete — LDAP delete operation, [311](#page-310-0) ldap\_delete\_ext — LDAP delete operation, [311](#page-310-0)

ldap\_delete\_ext\_s — LDAP delete operation, [311](#page-310-0) LDAP delete operation — ldap\_delete, [311](#page-310-0) — ldap\_delete\_ext, [311](#page-310-0) — ldap\_delete\_ext\_s, [311](#page-310-0) — ldap\_delete\_s, [311](#page-310-0) ldap\_delete\_s — LDAP delete operation, [311](#page-310-0) LDAP display template functions — ldap\_disptmpl, [312](#page-311-0) — ldap\_first\_disptmpl, [312](#page-311-0) — ldap\_first\_tmplcol, [312](#page-311-0) — ldap\_first\_tmplrow, [312](#page-311-0) — ldap\_free\_templates, [312](#page-311-0) — ldap\_init\_templates, [312](#page-311-0) — ldap\_init\_templates\_buf, [312](#page-311-0) — ldap\_next\_disptmpl, [312](#page-311-0) — ldap\_next\_tmplcol, [312](#page-311-0) — ldap\_next\_tmplrow, [312](#page-311-0) — ldap\_oc2template, [312](#page-311-0) — ldap\_tmplattrs, [312](#page-311-0) ldap\_disptmpl — LDAP display template functions, [312](#page-311-0) DISPTMPL Structure Elements, [314](#page-313-0) Syntax IDs, [316](#page-315-0) TMPLITEM Structure Elements, [315](#page-314-0) LDAP DN handling functions — ldap\_dn2ufn, [330](#page-329-0) — ldap\_dns\_to\_dn, [330](#page-329-0) — ldap\_explode\_dn, [330](#page-329-0) — ldap\_explode\_dns, [330](#page-329-0) — ldap\_get\_dn, [330](#page-329-0) — ldap\_is\_dns\_dn, [330](#page-329-0) ldap\_dn\_to\_url — LDAP Uniform Resource Locator functions, [363](#page-362-0) ldap\_dn2ufn — LDAP DN handling functions, [330](#page-329-0) ldap\_dns\_to\_dn — LDAP DN handling functions, [330](#page-329-0) ldap\_dns\_to\_url — LDAP Uniform Resource Locator functions, [363](#page-362-0) ldap\_enable\_translation — LDAP character set translation functions, [306](#page-305-0) LDAP entry display functions — ldap\_entry2text, [318](#page-317-0) — ldap\_entry2text\_search, [318](#page-317-0) — ldap\_vals2text, [318](#page-317-0)

LDAP entry modification functions — ldap\_modify, [346](#page-345-0) — ldap\_modify\_ext, [346](#page-345-0) — ldap\_modify\_ext\_s, [346](#page-345-0) — ldap\_modify\_s, [346](#page-345-0) LDAP entry sorting functions — ldap\_sort, [359](#page-358-0) — ldap\_sort\_entries, [359](#page-358-0) — ldap\_sort\_strcasecmp, [359](#page-358-0) — ldap\_sort\_values, [359](#page-358-0) ldap\_entry2text — LDAP entry display functions, [318](#page-317-0) ldap\_entry2text\_search — LDAP entry display functions, [318](#page-317-0) ldap\_err2string — LDAP protocol error handling functions, [321](#page-320-0) ldap\_error — LDAP protocol error handling functions, [321](#page-320-0) ldap\_explode\_dn — LDAP DN handling functions, [330](#page-329-0) ldap\_explode\_dns — LDAP DN handling functions, [330](#page-329-0) ldap\_first\_attribute — step through LDAP entry attributes, [325](#page-324-0) ldap\_first\_disptmpl — LDAP display template functions, [312](#page-311-0) ldap\_first\_entry — LDAP entry parsing and counting functions, [326](#page-325-0) ldap\_first\_message — LDAP message processing functions, [328](#page-327-0) ldap\_first\_reference — LDAP entry parsing and counting functions, [326](#page-325-0) ldap\_first\_searchobj — LDAP search preference configuration routeines, [357](#page-356-0) ldap\_first\_tmplcol — LDAP display template functions, [312](#page-311-0) ldap\_first\_tmplrow — LDAP display template functions, [312](#page-311-0) ldap\_free\_friendlymap — LDAP attribute remapping functions, [329](#page-328-0) ldap\_free\_searchprefs — LDAP search preference configuration routeines, [357](#page-356-0) ldap\_free\_templates — LDAP display template functions, [312](#page-311-0) ldap\_free\_urldesc — LDAP Uniform Resource Locator functions, [363](#page-362-0) ldap\_friendly\_name — LDAP attribute remapping functions, [329](#page-328-0)

ldap\_get\_dn — LDAP DN handling functions, [330](#page-329-0)

- ldap\_get\_lang\_values return an attribute's values that matches a specified language subtype, [335](#page-334-0)
- ldap\_get\_lang\_values\_len return an attribute's values that matches a specified language subtype, [335](#page-334-0)

ldap\_get\_values — LDAP attribute value handling functions, [340](#page-339-0)

ldap\_get\_values\_len — LDAP attribute value handling functions, [340](#page-339-0)

- ldap\_getfilter LDAP filter generating functions, [333](#page-332-0)
- ldap\_getfilter\_free LDAP filter generating functions, [333](#page-332-0)
- ldap\_getfirstfilter LDAP filter generating functions, [333](#page-332-0)
- ldap\_getnextfilter LDAP filter generating functions, [333](#page-332-0)
- ldap\_init initialize an LDAP session, [350](#page-349-0)
- ldap\_init\_getfilter LDAP filter generating functions, [333](#page-332-0)
- ldap init getfilter  $buf$  LDAP filter generating functions, [333](#page-332-0)
- ldap\_init\_searchprefs LDAP search preference configuration routeines, [357](#page-356-0)
- ldap\_init\_searchprefs\_buf LDAP search preference configuration routeines, [357](#page-356-0)
- ldap\_init\_templates LDAP display template functions, [312](#page-311-0)
- ldap\_init\_templates\_buf LDAP display template functions, [312](#page-311-0)
- ldap\_is\_dns\_dn LDAP DN handling functions, [330](#page-329-0)
- ldap\_is\_ldap\_url LDAP Uniform Resource Locator functions, [363](#page-362-0)
- ldap\_memcache LDAP client caching functions, [342](#page-341-0)
- ldap\_memcache\_destroy LDAP client caching functions, [342](#page-341-0)
- ldap\_memcache\_flush LDAP client caching functions, [342](#page-341-0)
- ldap\_memcache\_get LDAP client caching functions, [342](#page-341-0)
- ldap\_memcache\_init LDAP client caching functions, [342](#page-341-0)

ldap\_memcache\_set — LDAP client caching functions, [342](#page-341-0) ldap\_memcache\_update — LDAP client caching functions, [342](#page-341-0) ldap\_memfree — free memory allocated by LDAP API functions, [345](#page-344-0) LDAP message processing functions — ldap\_count\_message, [328](#page-327-0) — ldap\_first\_message, [328](#page-327-0) — ldap\_msgtype, [328](#page-327-0) — ldap\_next\_message, [328](#page-327-0) LDAP message result parser — ldap\_parse\_extended\_result, [352](#page-351-0) — ldap\_parse\_result, [352](#page-351-0) — ldap\_parse\_sasl\_bind\_result, [352](#page-351-0) ldap\_modify — LDAP entry modification functions, [337,](#page-336-0) [346](#page-345-0) ldap\_modify\_ext — LDAP entry modification functions, [346](#page-345-0) ldap\_modify\_ext\_s — LDAP entry modification functions, [346](#page-345-0) ldap\_modify\_s — LDAP entry modification functions, [346](#page-345-0) ldap\_modrdn — modify LDAP entry RDN, [348](#page-347-0) ldap\_modrdn\_s — modify LDAP entry RDN, [348](#page-347-0) ldap\_modrdn2 — modify LDAP entry RDN, [348](#page-347-0) ldap\_modrdn2\_s — modify LDAP entry RDN, [348](#page-347-0) ldap\_msgfree — wait for and return LDAP operation result, [353](#page-352-0) ldap\_msgtype — LDAP message processing functions, [328](#page-327-0) ldap\_next\_attribute — step through LDAP entry attributes, [325](#page-324-0) ldap\_next\_disptmpl — LDAP display template functions, [312](#page-311-0) ldap\_next\_entry — LDAP entry parsing and counting functions, [326](#page-325-0) ldap\_next\_message — LDAP message processing functions, [328](#page-327-0) ldap\_next\_reference — LDAP entry parsing and counting functions, [326](#page-325-0) ldap\_next\_searchobj — LDAP search preference configuration routeines, [357](#page-356-0) ldap\_next\_tmplcol — LDAP display template

functions, [312](#page-311-0)

ldap\_next\_tmplrow — LDAP display template functions, [312](#page-311-0) ldap\_oc2template — LDAP display template functions, [312](#page-311-0) ldap\_open — initialize an LDAP session, [350](#page-349-0) ldap\_parse\_extended\_result — LDAP message result parser, [352](#page-351-0) ldap\_parse\_result — LDAP message result parser, [352](#page-351-0) ldap\_parse\_sasl\_bind\_result — LDAP message result parser, [352](#page-351-0) ldap\_perror — LDAP protocol error handling functions, [321](#page-320-0) ldap\_rename— modify LDAP entry RDN, [348](#page-347-0) ldap\_rename\_s — modify LDAP entry RDN, [348](#page-347-0) ldap\_result — wait for and return LDAP operation result, [353](#page-352-0) ldap\_result2error — LDAP protocol error handling functions, [321](#page-320-0) ldap\_sasl\_bind — LDAP bind functions, [303](#page-302-0) ldap\_sasl\_bind\_s — LDAP bind functions, [303](#page-302-0) ldap\_search — LDAP search operations, [355](#page-354-0) ldap\_search\_ext — LDAP search operations, [355](#page-354-0) ldap\_search\_ext\_s — LDAP search operations, [355](#page-354-0) LDAP search operations — ldap\_search, [355](#page-354-0) — ldap\_search\_ext, [355](#page-354-0) — ldap\_search\_ext\_s, [355](#page-354-0) — ldap\_search\_s, [355](#page-354-0) — ldap\_search\_st, [355](#page-354-0) LDAP search preference configuration routeines — ldap\_first\_searchobj, [357](#page-356-0) — ldap\_free\_searchprefs, [357](#page-356-0) — ldap\_init\_searchprefs, [357](#page-356-0) — ldap\_init\_searchprefs\_buf, [357](#page-356-0) — ldap\_next\_searchobj, [357](#page-356-0) — ldap\_searchprefs, [357](#page-356-0) ldap\_search\_s — LDAP search operations, [355](#page-354-0) ldap\_search\_st — LDAP search operations, [355](#page-354-0) ldap\_searchprefs — LDAP search preference configuration routeines, [357](#page-356-0) ldap\_set\_rebind\_proc — LDAP bind functions, [303](#page-302-0) ldap\_set\_string\_translators — LDAP character set translation functions, [306](#page-305-0)

ldap\_setfilteraffixes — LDAP filter generating functions, [333](#page-332-0) ldap\_simple\_bind — LDAP bind functions, [303](#page-302-0) ldap\_simple\_bind\_s — LDAP bind functions, [303](#page-302-0) ldap\_sort — LDAP entry sorting functions, [359](#page-358-0) ldap\_sort\_entries — LDAP entry sorting functions, [359](#page-358-0) ldap\_sort\_strcasecmp — LDAP entry sorting functions, [359](#page-358-0) ldap\_sort\_values — LDAP entry sorting functions, [359](#page-358-0) ldap\_t61\_to\_8859 — LDAP character set translation functions, [306](#page-305-0) ldap\_tmplattrs — LDAP display template functions, [312](#page-311-0) ldap\_translate\_from\_t61 — LDAP character set translation functions, [306](#page-305-0) ldap\_translate\_to\_t61 — LDAP character set translation functions, [306](#page-305-0) ldap\_ufn — LDAP user friendly search functions, [361](#page-360-0) ldap\_ufn\_search\_c — LDAP user friendly search functions, [361](#page-360-0) ldap\_ufn\_search\_ct — LDAP user friendly search functions, [361](#page-360-0) ldap\_ufn\_search\_s — LDAP user friendly search functions, [361](#page-360-0) ldap\_ufn\_setfilter — LDAP user friendly search functions, [361](#page-360-0) ldap\_ufn\_setprefix — LDAP user friendly search functions, [361](#page-360-0) ldap\_ufn\_timeout — LDAP user friendly search functions, [361](#page-360-0) ldap\_unbind — LDAP bind functions, [303](#page-302-0) ldap\_unbind\_ext — LDAP bind functions, [303](#page-302-0) ldap\_unbind\_s — LDAP bind functions, [303](#page-302-0) LDAP Uniform Resource Locator functions — ldap\_dn\_to\_url, [363](#page-362-0) — ldap\_dns\_to\_url, [363](#page-362-0) — ldap\_free\_urldesc, [363](#page-362-0) — ldap\_is\_ldap\_url, [363](#page-362-0) — ldap\_url, [363](#page-362-0) — ldap\_url\_parse, [363](#page-362-0) — ldap\_url\_search, [363](#page-362-0) — ldap\_url\_search\_s, [363](#page-362-0) — ldap\_url\_search\_st, [363](#page-362-0)

ldap\_url — LDAP Uniform Resource Locator functions, [363](#page-362-0) ldap\_url\_parse — LDAP Uniform Resource Locator functions, [363](#page-362-0) ldap\_url\_search — LDAP Uniform Resource Locator functions, [363](#page-362-0) ldap\_url\_search\_s — LDAP Uniform Resource Locator functions, [363](#page-362-0) ldap\_url\_search\_st — LDAP Uniform Resource Locator functions, [363](#page-362-0) LDAP user friendly search functions — ldap\_ufn, [361](#page-360-0) — ldap\_ufn\_search\_c, [361](#page-360-0) — ldap\_ufn\_search\_ct, [361](#page-360-0) — ldap\_ufn\_search\_s, [361](#page-360-0) — ldap\_ufn\_setfilter, [361](#page-360-0) — ldap\_ufn\_setprefix, [361](#page-360-0) — ldap\_ufn\_timeout, [361](#page-360-0) ldap\_vals2text — LDAP entry display functions, [318](#page-317-0) library routines for dealing with creation and manipulation of CLIENT handles clnt\_control, [453](#page-452-0) library routines for dealing with creation and manipulation of CLIENT handles clnt\_create, [453](#page-452-0) library routines for dealing with creation and manipulation of CLIENT handles clnt\_create\_timed, [453](#page-452-0) library routines for dealing with creation and manipulation of CLIENT handles clnt\_create\_vers, [453](#page-452-0) library routines for dealing with creation and manipulation of CLIENT handles clnt\_create\_vers\_timed, [453](#page-452-0) library routines for dealing with creation and manipulation of CLIENT handles clnt\_destroy, [453](#page-452-0) library routines for dealing with creation and manipulation of CLIENT handles clnt\_dg\_create, [453](#page-452-0) library routines for dealing with creation and manipulation of CLIENT handles clnt\_door\_create, [453](#page-452-0) library routines for dealing with creation and manipulation of CLIENT handles clnt\_pcreateerror, [453](#page-452-0)

library routines for dealing with creation and manipulation of CLIENT handles clnt\_spcreateerror, [453](#page-452-0) library routines for dealing with creation and manipulation of CLIENT handles clnt\_tli\_create, [453](#page-452-0) library routines for dealing with creation and manipulation of CLIENT handles clnt\_tp\_create, [453](#page-452-0) library routines for dealing with creation and manipulation of CLIENT handles clnt\_tp\_create\_timed, [453](#page-452-0) library routines for dealing with creation and manipulation of CLIENT handles clnt\_vc\_create, [453](#page-452-0) library routines for dealing with creation and manipulation of CLIENT handles rpc\_clnt\_create, [453](#page-452-0) library routines for dealing with creation and manipulation of CLIENT handles rpc\_createerr, [453](#page-452-0) library routines for the creation of server handles — rpc\_svc\_create, [502](#page-501-0) library routines for the creation of server handles — svc\_control, [502](#page-501-0) library routines for the creation of server handles — svc\_create, [502](#page-501-0) library routines for the creation of server handles — svc\_destroy, [502](#page-501-0) library routines for the creation of server handles — svc\_dg\_create, [502](#page-501-0) library routines for the creation of server handles — svc\_door\_create, [502](#page-501-0) library routines for the creation of server handles — svc\_fd\_create, [502](#page-501-0) library routines for the creation of server handles — svc\_raw\_create, [502](#page-501-0) library routines for the creation of server handles — svc\_tli\_create, [502](#page-501-0) library routines for the creation of server handles — svc\_tp\_create, [502](#page-501-0) library routines for the creation of server handles — svc\_vc\_create, [502](#page-501-0) library routines for client side calls  $-$  clnt\_call, [449](#page-448-0)

library routines for dealing with creation and manipulation of CLIENT handles —

clnt\_raw\_create, [453](#page-452-0)

library routines for client side calls (Continued) — clnt\_freeres, [449](#page-448-0) — clnt\_geterr, [449](#page-448-0) — clnt\_perrno, [449](#page-448-0) — clnt\_perror, [449](#page-448-0) — clnt\_sperrno, [449](#page-448-0) — clnt\_sperror, [449](#page-448-0) — rpc\_broadcast, [449](#page-448-0) — rpc\_broadcast\_exp, [449](#page-448-0) — rpc\_call, [449](#page-448-0) — rpc\_clnt\_calls, [449](#page-448-0) library routines for RPC servers — rpc\_svc\_calls, [498](#page-497-0) — svc\_dg\_enablecache, [498](#page-497-0) — svc\_done, [498](#page-497-0) — svc\_exit, [498](#page-497-0) — svc\_fdset, [498](#page-497-0) — svc\_freeargs, [498](#page-497-0) — svc\_getargs, [498](#page-497-0) — svc\_getreq\_common, [498](#page-497-0) — svc\_getreq\_poll, [498](#page-497-0) — svc\_getreqset, [498](#page-497-0) — svc\_getrpccaller, [498](#page-497-0) — svc\_max\_pollfd, [498](#page-497-0) — svc\_pollfd, [498](#page-497-0) — svc\_run, [498](#page-497-0) — svc\_sendreply, [498](#page-497-0) list mechanisms that support the specified name-type gss\_inquire\_mechs\_for\_name, [254](#page-253-0) list the atomic names and references bound in a context — fn\_bindinglist\_destroy, [119](#page-118-0) — fn\_bindinglist\_next, [119](#page-118-0) — FN\_bindinglist\_t, [119](#page-118-0) — fn\_ctx\_list\_bindings, [119](#page-118-0) list the atomic names bound in a context — fn\_ctx\_list\_names, [120](#page-119-0) — fn\_namelist\_destroy, [120](#page-119-0) — fn\_namelist\_next, [120](#page-119-0) — FN\_namelist\_t, [120](#page-119-0) list the name-types supported by the specified mechanism gss\_inquire\_names\_for\_mech, [256](#page-255-0) listen — listen for connections on a socket, [367](#page-366-0) look up the link reference bound to a name fn\_ctx\_lookup\_link, [124](#page-123-0)

#### **M**

map ASCII mechanism to OID — rpc\_gss\_mech\_to\_oid, [465,](#page-464-0) [470](#page-469-0) map ASCII qop to number — rpc\_gss\_qop\_to\_num, [465,](#page-464-0) [470](#page-469-0) map SLP error codes to messages slp\_strerror, [575](#page-574-0) modify LDAP entry RDN — ldap\_modrdn, [348](#page-347-0) — ldap\_modrdn\_s, [348](#page-347-0) — ldap\_modrdn2, [348](#page-347-0) — ldap\_modrdn2\_s, [348](#page-347-0) — ldap\_rename, [348](#page-347-0) — ldap\_rename\_s, [348](#page-347-0) modify multiple attributes associated with named object — fn\_attr\_multi\_modify, [85](#page-84-0) modify specified attribute associated with name — fn\_attr\_modify, [76](#page-75-0)

### **N**

netdir — generic transport name-to-address translation, [370](#page-369-0) netdir\_free — generic transport name-to-address translation, [370](#page-369-0) netdir\_getbyaddr — generic transport name-to-address translation, [370](#page-369-0) netdir\_getbyname — generic transport name-to-address translation, [370](#page-369-0) netdir\_mergeaddr — generic transport name-to-address translation, [370](#page-369-0) netdir\_options — generic transport name-to-address translation, [370](#page-369-0) netdir\_perror — generic transport name-to-address translation, [370](#page-369-0) netdir\_sperror — generic transport name-to-address translation, [370](#page-369-0) network configuration database entry — endnetconfig, [177](#page-176-0) — freenetconfigent, [177](#page-176-0) — getnetconfig, [177](#page-176-0) — getnetconfigent, [177](#page-176-0) — nc\_perror, [177](#page-176-0) — nc\_sperror, [177](#page-176-0) — setnetconfig, [177](#page-176-0) network configuration entry corresponding to NETPATH

network configuration entry corresponding to NETPATH (Continued) — endnetpath, [179](#page-178-0) — getnetpath, [179](#page-178-0) — setnetpath, [179](#page-178-0) network entry — endnetent, [173](#page-172-0) — getnetbyaddr, [173](#page-172-0) — getnetbyaddr\_r, [173](#page-172-0) — getnetbyname, [173](#page-172-0) — getnetbyname\_r, [173](#page-172-0) — getnetent, [173](#page-172-0) — getnetent\_r, [173](#page-172-0) — setnetent, [173](#page-172-0) network host entry — endhostent, [160](#page-159-0) — gethostbyaddr, [160](#page-159-0) — gethostbyaddr\_r, [160](#page-159-0) — gethostbyname, [160](#page-159-0) — gethostbyname\_r, [160](#page-159-0) — gethostent, [160](#page-159-0) — gethostent\_r, [160](#page-159-0) — sethostent, [160](#page-159-0) network listener service format and send listener service request message — nlsrequest, [412](#page-411-0) get client's data passed via the listener nlsgetcall, [410](#page-409-0) get name of transport provider nlsprovider, [411](#page-410-0) network protocol entry — endprotoent, [183](#page-182-0) — getprotobyname, [183](#page-182-0) — getprotobyname\_r, [183](#page-182-0) — getprotobynumber, [183](#page-182-0) — getprotobynumber\_r, [183](#page-182-0) — getprotoent, [183](#page-182-0) — getprotoent\_r, [183](#page-182-0) — setprotoent, [183](#page-182-0) NIS+ table functions — nis\_tables nis\_first\_entry, [401](#page-400-0) nis\_modify\_entry, [401](#page-400-0) nis\_next\_entry, [401](#page-400-0) nis\_remove\_entry, [401](#page-400-0) NIS, change information, — yp\_update, [717](#page-716-0) NIS+ error messages nis\_error, [374](#page-373-0) nis\_lerror, [374](#page-373-0)

NIS+ error messages (Continued) nis\_perror, [374](#page-373-0) nis\_sperrno, [374](#page-373-0) nis\_sperror, [374](#page-373-0) nis\_sperror\_r, [374](#page-373-0) NIS+ group manipulation functions — nis\_addmember, [376](#page-375-0) — nis\_creategroup, [376](#page-375-0) — nis\_destroygroup, [376](#page-375-0) — nis\_groups, [376](#page-375-0) — nis\_ismember, [376](#page-375-0) — nis\_print\_group\_entry, [376](#page-375-0) — nis\_removemember, [376](#page-375-0) — nis\_verifygroup, [376](#page-375-0) NIS+ local names — nis\_freenames, [398](#page-397-0) — nis\_getnames, [398](#page-397-0) — nis\_local\_directory, [379](#page-378-0) — nis\_local\_group, [379](#page-378-0) — nis\_local\_host, [379](#page-378-0) — nis\_local\_names, [379](#page-378-0) — nis\_local\_principal, [379](#page-378-0) NIS+ log administration functions — nis\_checkpoint, [395](#page-394-0) — nis\_ping, [395](#page-394-0) NIS+ miscellaneous functions — nis\_freeservelist, [396](#page-395-0) — nis\_freetags, [396](#page-395-0) — nis\_getservlist, [396](#page-395-0) — nis\_mkdir, [396](#page-395-0) — nis\_rmdir, [396](#page-395-0) — nis\_server, [396](#page-395-0) — nis\_servstate, [396](#page-395-0) — nis\_stats, [396](#page-395-0) NIS+ namespace functions — nis\_add, [381](#page-380-0) — nis\_freeresult, [381](#page-380-0) — nis\_lookup, [381](#page-380-0) — nis\_modify, [381](#page-380-0) — nis\_names, [381](#page-380-0) — nis\_remove, [381](#page-380-0) NIS+ object formats, — nis\_objects, [387](#page-386-0) NIS+ subroutines — nis\_clone\_object, [398](#page-397-0) — nis\_destroy\_object, [398](#page-397-0) — nis\_dir\_cmp, [398](#page-397-0) — nis\_domain\_of, [398](#page-397-0) — nis\_leaf\_of, [398](#page-397-0)

Index **737**

NIS+ subroutines (Continued) — nis\_name\_of,  $398$ — nis\_print\_object, [398](#page-397-0) — nis\_subr, [398](#page-397-0) NIS+ table functions — nis\_add\_entry, [401](#page-400-0) — nis\_first\_entry, [401](#page-400-0) — nis\_list, [401](#page-400-0) — nis\_modify\_entry, [401](#page-400-0) — nis\_next\_entry, [401](#page-400-0) — nis\_remove\_entry, [401](#page-400-0) — nis\_tables, [401](#page-400-0) NIS client interface — yp\_all, [712](#page-711-0) — yp\_bind, [712](#page-711-0)  $-$  yp\_first, [712](#page-711-0) — yp\_get\_default\_domain, [712](#page-711-0) — yp\_master, [712](#page-711-0) — yp\_match, [712](#page-711-0)  $-$  yp\_next, [712](#page-711-0) — yp\_order, [712](#page-711-0)  $-$  yp\_unbind, [712](#page-711-0) — ypclnt, [712](#page-711-0) — yperr\_string, [712](#page-711-0) — ypprot\_err, [712](#page-711-0) nis\_tables — NIS+ table functions, [401](#page-400-0)

## **O**

obtain information about a credential gss\_inquire\_cred, [250](#page-249-0) obtain information about a security context gss\_inquire\_context, [247](#page-246-0) obtain per-mechanism information about a credential gss\_inquire\_cred\_by\_mech, [252](#page-251-0) open an SLP handle — SLPOpen, [568](#page-567-0) overview of the XFN interface — xfn, [697](#page-696-0) an overview of XFN attribute operations xfn\_attributes, [698](#page-697-0) XFN compound syntax: an overview of XFN model for compound name parsing xfn\_compound\_names, [702](#page-701-0)

### **P**

parse service URL — SLPParseSrvURL, [570](#page-569-0) pass asynchronous token to security service gss\_process\_context\_token, [259](#page-258-0) perform an LDAP add operation — ldap\_add, [300](#page-299-0) — ldap\_add\_ext, [300](#page-299-0) — ldap\_add\_ext\_s, [300](#page-299-0) — ldap\_add\_s, [300](#page-299-0) publickey — retrieve public or secret key, [186](#page-185-0)

### **R**

rac\_drop() — remote asynchronous calls, [479](#page-478-0) rac\_poll() — remote asynchronous calls, [479](#page-478-0) rac\_recv() — remote asynchronous calls, [479](#page-478-0) rac\_send() — remote asynchronous calls, [479](#page-478-0) rcmd — routines for returning a stream to a remote command, [414](#page-413-0) rcmd\_af — routines for returning a stream to a remote command, [414](#page-413-0) receive a message from a socket — recv, [416](#page-415-0) recvfrom, [416](#page-415-0) recvmsg, [416](#page-415-0) recv — receive a message from a socket, [416](#page-415-0) recvfrom — receive a message from a socket, [416](#page-415-0) recvmsg — receive a message from a socket, [416](#page-415-0) register an SLP advertisement — SLPReg, [572](#page-571-0) release an object identifier gss\_release\_oid, [264](#page-263-0) remote procedure calls, library routines for rpc, [436](#page-435-0) remote system return information about users — rusers, rnusers, [516](#page-515-0) write to — rstat, [515](#page-514-0) write to — rwall, [517](#page-516-0) rename the name of a binding fn\_ctx\_rename, [125](#page-124-0) res\_hostalias — resolver routines, [428](#page-427-0) res\_init — resolver routines, [428](#page-427-0) res\_mkquery — resolver routines, [428](#page-427-0) res\_nclose — resolver routines, [428](#page-427-0) res\_ninit — resolver routines, [428](#page-427-0) res\_nmkquery — resolver routines, [428](#page-427-0)

res\_nquery — resolver routines, [428](#page-427-0) res\_nquerydomain — resolver routines, [428](#page-427-0) res\_nsearch — resolver routines, [428](#page-427-0) res\_nsend — resolver routines, [428](#page-427-0) res\_nsendsigned — resolver routines, [428](#page-427-0) res\_query — resolver routines, [428](#page-427-0) res\_querydomain — resolver routines, [428](#page-427-0) res\_search — resolver routines, [428](#page-427-0) res\_send — resolver routines, [428](#page-427-0) res\_update — resolver routines, [428](#page-427-0) resolver — resolver routines, [428](#page-427-0) resolver routines — dn\_comp, [428](#page-427-0) resolver routines — dn\_expand, [428](#page-427-0) resolver routines — fp\_resstat, [428](#page-427-0) resolver routines — hostalias, [428](#page-427-0) resolver routines — hstrerror, [428](#page-427-0) resolver routines — resolver, [428](#page-427-0) resolver routines — res\_hostalias, [428](#page-427-0) resolver routines — res\_init, [428](#page-427-0) resolver routines — res\_mkquery, [428](#page-427-0) resolver routines — res\_nclose, [428](#page-427-0) resolver routines — res\_ninit, [428](#page-427-0) resolver routines — res\_nmkquery, [428](#page-427-0) resolver routines — res\_nquery, [428](#page-427-0) resolver routines — res\_nquerydomain, [428](#page-427-0) resolver routines — res\_nsearch, [428](#page-427-0) resolver routines — res\_nsend, [428](#page-427-0) resolver routines — res\_nsendsigned, [428](#page-427-0) resolver routines — res\_query, [428](#page-427-0) resolver routines — res\_querydomain, [428](#page-427-0) resolver routines — res\_search, [428](#page-427-0) resolver routines — res\_send, [428](#page-427-0) resolver routines — res\_update, [428](#page-427-0) retrieve public or secret key getpublickey, [186](#page-185-0) getsecretkey, [186](#page-185-0) publickey, [186](#page-185-0) return an attribute's values that matches a specified language subtype ldap\_get\_lang\_values, [335](#page-334-0) return an attribute's values that matches a specified language subtype ldap\_get\_lang\_values\_len, [335](#page-334-0) return stream to a remote command rexec, [434](#page-433-0) return stream to a remote command rexec\_af, [434](#page-433-0)

return a handle to the Initial Context fn\_ctx\_handle\_from\_initial, [115](#page-114-0) return list of configured and discovered scopes — SLPFindScopes, [559](#page-558-0) return multiple attributes associated with named object — fn\_attr\_multi\_get, [81](#page-80-0) — fn\_multigetlist\_destroy, [81](#page-80-0) — fn\_multigetlist\_next, [81](#page-80-0) — FN\_multigetlist\_t, [81](#page-80-0) return service attributes — SLPFindAttrs, [557](#page-556-0) return service URLs — SLPFindSrvs, [561](#page-560-0) return SLP configuration property — SLPGetProperty, [566](#page-565-0) return specified attribute associated with name — fn\_attr\_get, [70](#page-69-0) return the maximum allowed refresh interval — SLPGetRefreshInterval, [567](#page-566-0) return values of an attribute — fn\_attr\_get\_values, [72](#page-71-0) — fn\_valuelist\_destroy, [72](#page-71-0) — fn\_valuelist\_next, [72](#page-71-0) — FN\_valuelist\_t, [72](#page-71-0) rexec — return stream to a remote command, [434](#page-433-0) rexec\_af — return stream to a remote command, [434](#page-433-0) rnusers — return information about users on remote machines, [516](#page-515-0) routines for returning a stream to a remote command — rcmd, [414](#page-413-0) routines for returning a stream to a remote command — rcmd\_af, [414](#page-413-0) routines for returning a stream to a remote command — rresvport, [414](#page-413-0) routines for returning a stream to a remote command — rresvport\_af, [414](#page-413-0) routines for returning a stream to a remote command — ruserok, [414](#page-413-0) rpc — library routines for remote procedure calls, [436](#page-435-0) RPC, data transmission using XDR routines xdr, [684](#page-683-0) RPC, XDR library routines — rpc\_xdr, [513](#page-512-0) — xdr\_accepted\_reply, [513](#page-512-0) — xdr\_authsys\_parms, [513](#page-512-0) — xdr\_callhdr, [513](#page-512-0)

RPC, XDR library routines (Continued) — xdr\_callmsg, [513](#page-512-0) — xdr\_opaque\_auth, [513](#page-512-0) — xdr\_rejected\_reply, [513](#page-512-0) — xdr\_replymsg, [513](#page-512-0) RPC bind service library routines — rpc\_getmaps, [445](#page-444-0) — rpcb\_getaddr, [445](#page-444-0) — rpcb\_gettime, [445](#page-444-0) — rpcb\_rmtcall, [445](#page-444-0)  $-$  rpcb\_set,  $445$ — rpcb\_unset, [445](#page-444-0) — rpcbind, [445](#page-444-0) rpc\_broadcast — library routines for client side calls, [449](#page-448-0) rpc\_broadcast\_exp — library routines for client side calls, [449](#page-448-0) rpc\_call — library routines for client side calls, [449](#page-448-0) rpc\_clnt\_auth — library routines for client side remote procedure call authentication, [447](#page-446-0) rpc\_clnt\_calls — library routines for client side calls, [449](#page-448-0) Routines, [449,](#page-448-0) [450](#page-449-0) rpc\_clnt\_create — library routines for dealing with creation and manipulation of CLIENT handles, [453](#page-452-0) Routines, [454](#page-453-0) rpc\_createerr — library routines for dealing with creation and manipulation of CLIENT handles, [453](#page-452-0) RPC entry — endrpcent, [187](#page-186-0) — getrpcbyname, [187](#page-186-0) — getrpcbyname\_r, [187](#page-186-0) — getrpcbynumber, [187](#page-186-0) — getrpcbynumber\_r, [187](#page-186-0) — getrpcent, [187](#page-186-0) — getrpcent\_r, [187](#page-186-0) — setrpcent, [187](#page-186-0) rpc\_gss\_getcred — get credentials of client, [462](#page-461-0) rpc\_gss\_seccreate — create a security context using the RPCSEC\_GSS protocol, [472](#page-471-0) RPC library routine for manipulating global RPC attributes for client and server applications, — rpc\_control, [460](#page-459-0) RPC library routines for registering servers — rpc\_reg, [511](#page-510-0)

RPC library routines for registering servers (Continued) — rpc\_svc\_reg, [511](#page-510-0) — svc\_auth\_reg, [511](#page-510-0)  $-$  svc\_reg, [511](#page-510-0) — svc\_unreg, [511](#page-510-0) — xprt\_register, [511](#page-510-0) — xprt\_unregister, [511](#page-510-0) RPC library routines for server side errors — rpc\_svc\_err, [507](#page-506-0) — svcerr\_auth, [507](#page-506-0) — svcerr\_decode, [507](#page-506-0) — svcerr\_noproc, [507](#page-506-0) — svcerr\_noprog, [507](#page-506-0) — svcerr\_progvers, [507](#page-506-0) — svcerr\_systemerr, [507](#page-506-0) — svcerr\_weakauth, [507](#page-506-0) RPC obsolete library routines — authdes\_create, [489](#page-488-0) — authunix\_create\_default, [489](#page-488-0) — callrpc, [489](#page-488-0) — clnt\_broadcast, [489](#page-488-0) — clntraw\_create, [489](#page-488-0) — clnttcp\_create, [489](#page-488-0) — clntudp\_bufcreate, [489](#page-488-0) — clntudp\_create, [489](#page-488-0) — get\_myaddress, [489](#page-488-0) — getrpcport, [489](#page-488-0) — pmap\_getmaps, [489](#page-488-0) — pmap\_getport, [489](#page-488-0) — pmap\_rmtcall, [489](#page-488-0) — pmap\_set, [489](#page-488-0) — pmap\_unset, [489](#page-488-0) — registerrpc, [489](#page-488-0) — rpc\_soc, [489](#page-488-0) — svc\_fds, [489](#page-488-0) — svc\_getcaller, [489](#page-488-0) — svc\_getreq, [489](#page-488-0) — svc\_register, [489](#page-488-0) — svc\_unregister, [489](#page-488-0) — svcfd\_create, [489](#page-488-0) — svcraw\_create, [489](#page-488-0) — svctcp\_create, [489](#page-488-0) — svcudp\_bufcreate, [489](#page-488-0) — svcudp\_create, [489](#page-488-0) — xdr\_authunix\_parms, [489](#page-488-0)

rpc routines rac\_drop() — remote asynchronous calls, [479](#page-478-0) rac\_poll() — remote asynchronous calls, [479](#page-478-0) rac\_recv() — remote asynchronous calls, [479](#page-478-0) rac\_send() — remote asynchronous calls, [479](#page-478-0) rpc\_svc\_calls — library routines for RPC servers, [498](#page-497-0) Routines, [498](#page-497-0) rpc\_svc\_create — library routines for the creation of server handles, [502](#page-501-0) rpc — security flavor incorporating GSS-API onto ONC RPC, [483](#page-482-0) rresvport — routines for returning a stream to a remote command, [414](#page-413-0) rresvport\_af — routines for returning a stream to a remote command, [414](#page-413-0) rstat — get performance data from remote kernel, [515](#page-514-0) ruserok — routines for returning a stream to a remote command, [414](#page-413-0) rusers — return information about users on remote machines, [516](#page-515-0) xdr\_utmpidlearr, [516](#page-515-0) rwall — write to specified remote machines, [517](#page-516-0)

### **S**

search for atomic name with specified attributes in single context — fn\_attr\_search, [87](#page-86-0) — fn\_searchlist\_destroy, [87](#page-86-0) — fn\_searchlist\_next, [87](#page-86-0) — FN\_searchlist\_t, [87](#page-86-0) search for names whose attributes satisfy filter — fn\_attr\_ext\_search, [63](#page-62-0) — fn\_ext\_searchlist\_destroy, [63](#page-62-0) — fn\_ext\_searchlist\_next, [63](#page-62-0) — FN\_ext\_searchlist\_t, [63](#page-62-0) send — send message from a socket, [522](#page-521-0)

sendmsg — send message from a socket, [522](#page-521-0) sendto — send message from a socket, [522](#page-521-0) Service Access Facility library function, doconfig, [49](#page-48-0)

Service Location Protocol Application Programming Interface — slp\_api, [540](#page-539-0) set an SLP configuration property — SLPSetProperty, [574](#page-573-0) set connectionless LDAP request retransmission parameters — cldap\_setretryinfo, [40](#page-39-0) set server principal name, rpc\_gss\_set\_svc\_name, [477](#page-476-0) setservent — get service entry, [190](#page-189-0) shutdown — shut down part of a full-duplex connection, [538](#page-537-0) simplified Basic Encoding Rules library encoding functions — ber\_alloc, [27](#page-26-0) — ber\_encode, [27](#page-26-0) — ber\_printf, [27](#page-26-0) — ber\_put\_bitstring, [27](#page-26-0) — ber\_put\_boolean, [27](#page-26-0) — ber\_put\_int, [27](#page-26-0) — ber\_put\_null, [27](#page-26-0) — ber\_put\_ostring, [27](#page-26-0) — ber\_put\_seq, [27](#page-26-0) — ber\_put\_set, [27](#page-26-0) — ber\_put\_string, [27](#page-26-0) — ber\_start\_seq, [27](#page-26-0) — ber\_start\_set, [27](#page-26-0) slp\_api — Service Location Protocol Application Programming Interface, [540](#page-539-0) slp\_strerror — map SLP error codes to messages, [575](#page-574-0) SLPClose — close an open SLP handle, [550](#page-549-0) SLPDelAttrs — delete attributes, [551](#page-550-0) SLPDereg — deregister the SLP advertisement, [553](#page-552-0) SLPEscape — escapes SLP reserved characters, [555](#page-554-0) SLPFindAttrs — return service attributes, [557](#page-556-0) SLPFindScopes — return list of configured and discovered scopes, [559](#page-558-0) SLPFindSrvs — return service URLs, [561](#page-560-0) SLPFindSrvTypes — find service types, [563](#page-562-0) SLPFree — frees memory, [565](#page-564-0) SLPGetProperty — return SLP configuration property, [566](#page-565-0) SLPGetRefreshInterval — return the maximum allowed refresh interval, [567](#page-566-0) SLPOpen — open an SLP handle, [568](#page-567-0) SLPParseSrvURL — parse service URL, [570](#page-569-0)

Index **741**

SLPReg — register an SLP advertisement, [572](#page-571-0) SLPSetProperty — set an SLP configuration property, [574](#page-573-0) SLPUnescape — translate escaped characters into UTF-8, [576](#page-575-0) socket — create an endpoint for communication, [578](#page-577-0) socket accept a connection — accept, [18](#page-17-0) bind a name — bind, [31](#page-30-0) get options — getsocketopt, [196](#page-195-0) get name — getsockname, [194](#page-193-0) get name of connected peer getpeername, [181](#page-180-0) listen for connections — listen, [367](#page-366-0) send message from — send, sendto, sendmsg, [522](#page-521-0) set options — setsocketopt, [196](#page-195-0) shut down part of a full-duplex connection — shutdown, [538](#page-537-0) socketpair — create a pair of connected sockets, [583](#page-582-0) spray — scatter data in order to test the network, [586](#page-585-0) step through LDAP entry attributes — ldap\_first\_attribute, [325](#page-324-0) — ldap\_next\_attribute, [325](#page-324-0) STREAMS accept a connection on a socket — accept, [18](#page-17-0) bind a name to a socket — bind, [31](#page-30-0) create a pair of connected sockets socketpair, [583](#page-582-0) create an endpoint for communication socket, [578](#page-577-0) get and set socket options — getsockopt, setsockopt, [196](#page-195-0) get name of peer connected to socket getpeername, [181](#page-180-0) get socket name — getsockname, [194](#page-193-0) listen for connections on a socket listen, [367](#page-366-0) send a message from a socket — send, sendto, sendmsg, [522](#page-521-0) shut down part of a full-duplex connection — shutdown, [538](#page-537-0) svc\_control — library routines for the creation of server handles, [502](#page-501-0)

svc\_create — library routines for the creation of server handles, [502](#page-501-0) svc\_destroy — library routines for the creation of server handles, [502](#page-501-0) svc\_dg\_create — library routines for the creation of server handles, [502](#page-501-0) svc\_dg\_enablecache — library routines for RPC servers, [498](#page-497-0) svc\_done — library routines for RPC servers, [498](#page-497-0) svc\_door\_create — library routines for the creation of server handles, [502](#page-501-0) svc\_exit — library routines for RPC servers, [498](#page-497-0) svc\_fd\_create — library routines for the creation of server handles, [502](#page-501-0) svc\_fdset — library routines for RPC servers, [498](#page-497-0) svc\_freeargs — library routines for RPC servers, [498](#page-497-0) svc\_getargs — library routines for RPC servers, [498](#page-497-0) svc\_getreq\_common — library routines for RPC servers, [498](#page-497-0) svc\_getreq\_poll — library routines for RPC servers, [498](#page-497-0) svc\_getreqset — library routines for RPC servers, [498](#page-497-0) svc\_getrpccaller — library routines for RPC servers, [498](#page-497-0) svc\_max\_pollfd — library routines for RPC servers, [498](#page-497-0) svc\_pollfd — library routines for RPC servers, [498](#page-497-0) svc\_raw\_create — library routines for the creation of server handles, [502](#page-501-0) svc\_run — library routines for RPC servers, [498](#page-497-0) svc\_sendreply — library routines for RPC servers, [498](#page-497-0) svc\_tli\_create — library routines for the creation of server handles, [502](#page-501-0) svc\_tp\_create — library routines for the creation of server handles, [502](#page-501-0) svc\_vc\_create — library routines for the creation of server handles, [502](#page-501-0)

### **T**

t\_alloc — allocate memory for argument structures, [592](#page-591-0) t\_bind — bind an address to a transport endpoint, [595](#page-594-0) taddr2uaddr — generic transport name-to-address translation, [370](#page-369-0) terminal line, establish an outgoing connection — dial, [47](#page-46-0) transfer a security context to another process gss\_export\_sec\_context, [231](#page-230-0) translate between node name and address freeaddrinfo, [156](#page-155-0) translate between node name and address gai\_strerror, [156](#page-155-0) translate between node name and address getaddrinfo, [156](#page-155-0) translate between node name and address getnameinfo, [156](#page-155-0) translate escaped characters into UTF-8 — SLPUnescape, [576](#page-575-0) transport functions, allocate memory, [592](#page-591-0)

#### **U**

uaddr2taddr — generic transport name-to-address translation, [370](#page-369-0) users, return information from remote machines — rusers, rnusers, [516](#page-515-0)

### **V**

verify a message with attached cryptographic message — gss\_wrap, [269](#page-268-0) verify integrity of a received message gss\_verify\_mic, [271](#page-270-0)

### **W**

wait for and return LDAP operation result ldap\_msgfree, [353](#page-352-0) wait for and return LDAP operation result ldap\_result, [353](#page-352-0)

# **X**

XDR library routines — xdr, [684](#page-683-0) — xdr\_admin, [686](#page-685-0) — xdr\_control, [686](#page-685-0) — xdr\_getpos, [686](#page-685-0) — xdr\_inline, [686](#page-685-0) — xdr\_setpos, [686](#page-685-0) — xdr\_sizeof, [686](#page-685-0) — xdrrec\_endofrecord, [686](#page-685-0) — xdrrec\_eof, [686](#page-685-0) — xdrrec\_readbytes, [686](#page-685-0) — xdrrec\_skiprecord, [686](#page-685-0) XDR library routines for complex data structures — xdr\_array, [688](#page-687-0) — xdr\_bytes, [688](#page-687-0) — xdr\_complex, [688](#page-687-0) — xdr\_opaque, [688](#page-687-0) — xdr\_pointer, [688](#page-687-0) — xdr\_reference, [688](#page-687-0) — xdr\_string, [688](#page-687-0) — xdr\_union, [688](#page-687-0) — xdr\_vector, [688](#page-687-0) — xdr\_wrapstring, [688](#page-687-0) XDR library routines for RPC — rpc\_xdr, [513](#page-512-0) — xdr\_accepted\_reply, [513](#page-512-0) — xdr\_authsys\_parms, [513](#page-512-0) — xdr\_callhdr, [513](#page-512-0) — xdr\_callmsg, [513](#page-512-0) — xdr\_opaque\_auth, [513](#page-512-0) — xdr\_rejected\_reply, [513](#page-512-0) — xdr\_replymsg, [513](#page-512-0) XDR library routines for simple data structures — xdr\_bool, [693](#page-692-0) — xdr\_char, [693](#page-692-0) — xdr\_double, [693](#page-692-0) — xdr\_enum, [693](#page-692-0) — xdr\_float, [693](#page-692-0) — xdr\_free, [693](#page-692-0) — xdr\_hyper, [693](#page-692-0) — xdr\_int, [693](#page-692-0) — xdr\_long, [693](#page-692-0) — xdr\_longlong\_t, [693](#page-692-0) — xdr\_quadruple, [693](#page-692-0) — xdr\_short, [693](#page-692-0) — xdr\_simple, [693](#page-692-0)

XDR library routines for simple data structures (Continued)

— xdr\_u\_char, [693](#page-692-0) — xdr\_u\_hyper, [693](#page-692-0) — xdr\_u\_int, [693](#page-692-0)  $-\text{xdr}_\text{u}$  long, [693](#page-692-0) — xdr\_u\_longlong\_t, [693](#page-692-0) — xdr\_u\_short, [693](#page-692-0) — xdr\_void, [693](#page-692-0) xdr\_statstime — get performance data from remote kernel, [515](#page-514-0) xdr\_statsvar — get performance data from remote kernel, [515](#page-514-0) XDR stream creation library routines — xdr\_create, [691](#page-690-0) — xdr\_destroy, [691](#page-690-0) — xdrmem\_create, [691](#page-690-0) — xdrrec\_create, [691](#page-690-0) — xdrstdio\_create, [691](#page-690-0) xfn — overview of the XFN interface, [697](#page-696-0) XFN attribute — fn\_attribute\_add, [74](#page-73-0) — fn\_attribute\_assign, [74](#page-73-0) — fn\_attribute\_copy, [74](#page-73-0) — fn\_attribute\_create, [74](#page-73-0) — fn\_attribute\_destroy, [74](#page-73-0) — fn\_attribute\_first, [74](#page-73-0) — fn\_attribute\_identifier, [74](#page-73-0) — fn\_attribute\_next, [74](#page-73-0) — fn\_attribute\_remove, [74](#page-73-0) — fn\_attribute\_syntax, [74](#page-73-0) — FN\_attribute\_t, [74](#page-73-0) — fn\_attribute\_valuecount, [74](#page-73-0) xfn\_attributes — an overview of XFN attribute operations, [698](#page-697-0) XFN attributes, a set of — fn\_attrset\_add, [92](#page-91-0) — fn\_attrset\_assign, [92](#page-91-0) — fn\_attrset\_copy, [92](#page-91-0) — fn\_attrset\_count, [92](#page-91-0) — fn\_attrset\_create, [92](#page-91-0) — fn\_attrset\_destroy, [92](#page-91-0) — fn\_attrset\_first, [92](#page-91-0) — fn\_attrset\_get, [92](#page-91-0) — fn\_attrset\_next, [92](#page-91-0) — fn\_attrset\_remove, [92](#page-91-0) — FN\_attrset\_t, [92](#page-91-0)

XFN compound name — fn\_compound\_name\_append\_comp, [101](#page-100-0) — fn\_compound\_name\_assign, [101](#page-100-0) — fn\_compound\_name\_copy, [101](#page-100-0) — fn\_compound\_name\_count, [101](#page-100-0) — fn\_compound\_name\_delete\_all, [101](#page-100-0) — fn\_compound\_name\_delete\_comp, [101](#page-100-0) — fn\_compound\_name\_destroy, [101](#page-100-0) — fn\_compound\_name\_first, [101](#page-100-0) fn\_compound\_name\_from\_syntax\_attrs, [101](#page-100-0) fn\_compound\_name\_get\_syntax\_attrs, [101](#page-100-0) — fn\_compound\_name\_insert\_comp, [101](#page-100-0) — fn\_compound\_name\_is\_empty, [101](#page-100-0) — fn\_compound\_name\_is\_equal, [101](#page-100-0) — fn\_compound\_name\_is\_prefix, [101](#page-100-0) — fn\_compound\_name\_is\_suffix, [101](#page-100-0) — fn\_compound\_name\_last, [101](#page-100-0) — fn\_compound\_name\_next, [101](#page-100-0) — fn\_compound\_name\_prefix, [101](#page-100-0) — fn\_compound\_name\_prepend\_comp, [101](#page-100-0) — fn\_compound\_name\_prev, [101](#page-100-0) — fn\_compound\_name\_suffix, [101](#page-100-0) — FN\_compound\_name\_t, [101](#page-100-0) — fn\_string\_from\_compound\_name, [101](#page-100-0) xfn\_compound\_names — XFN compound syntax: an overview of XFN model for compound name parsing, [702](#page-701-0) an XFN context — FN\_ctx\_t, [128](#page-127-0) an XFN identifier — FN\_identifier\_t, [131](#page-130-0) XFN reference — fn\_ref\_addrcount, [134](#page-133-0) — fn\_ref\_append\_addr, [134](#page-133-0) — fn\_ref\_assign, [134](#page-133-0)  $-$ fn\_ref\_copy, [134](#page-133-0) — fn\_ref\_create, [134](#page-133-0) — fn\_ref\_create\_link, [134](#page-133-0) — fn\_ref\_delete\_addr, [134](#page-133-0) — fn\_ref\_delete\_all, [134](#page-133-0) — fn\_ref\_description, [134](#page-133-0) — fn\_ref\_destroy, [134](#page-133-0) — fn\_ref\_first, [134](#page-133-0) — fn\_ref\_insert\_addr, [134](#page-133-0) — fn\_ref\_is\_link, [134](#page-133-0) — fn\_ref\_link\_name, [134](#page-133-0)  $-$  fn\_ref\_next, [134](#page-133-0)

— fn\_ref\_prepend\_addr, [134](#page-133-0)

XFN reference (Continued) — FN\_ref\_t, [134](#page-133-0) — fn\_ref\_type, [134](#page-133-0) xfn\_status\_codes — descriptions of XFN status codes, [708](#page-707-0) XFN Status Codes, [708](#page-707-0) XFN status object — fn\_status\_advance\_by\_name, [148](#page-147-0) — fn\_status\_append\_remaining\_name, [148](#page-147-0) — fn\_status\_append\_resolved\_name, [148](#page-147-0) — fn\_status\_assign, [148](#page-147-0) — fn\_status\_code, [148](#page-147-0) — fn\_status\_copy, [148](#page-147-0) — fn\_status\_create, [148](#page-147-0) — fn\_status\_description, [148](#page-147-0) — fn\_status\_destroy, [148](#page-147-0) — fn\_status\_diagnostic\_message, [148](#page-147-0) — fn\_status\_is\_success, [148](#page-147-0) — fn\_status\_link\_code, [148](#page-147-0) — fn\_status\_link\_diagnostic\_message, [148](#page-147-0) — fn\_status\_link\_remaining\_name, [148](#page-147-0) — fn\_status\_link\_resolved\_name, [148](#page-147-0) — fn\_status\_link\_resolved\_ref, [148](#page-147-0) — fn\_status\_remaining\_name, [148](#page-147-0) — fn\_status\_resolved\_name, [148](#page-147-0) — fn\_status\_resolved\_ref, [148](#page-147-0) — fn\_status\_set, [148](#page-147-0)

- fn\_status\_set\_code, [148](#page-147-0)
- fn\_status\_set\_diagnostic\_message, [148](#page-147-0)
- fn\_status\_set\_link\_code, [148](#page-147-0)
- -
	- fn\_status\_set\_link\_diagnostic\_message, [148](#page-147-0)
- fn\_status\_set\_link\_remaining\_name, [148](#page-147-0)
- fn\_status\_set\_link\_resolved\_name, [148](#page-147-0)
- fn\_status\_set\_link\_resolved\_ref, [148](#page-147-0)
- fn\_status\_set\_remaining\_name, [148](#page-147-0)
- fn\_status\_set\_resolved\_name, [148](#page-147-0)
- fn\_status\_set\_resolved\_ref, [148](#page-147-0)
- fn\_status\_set\_success, [148](#page-147-0)
- FN\_status\_t, [148](#page-147-0)